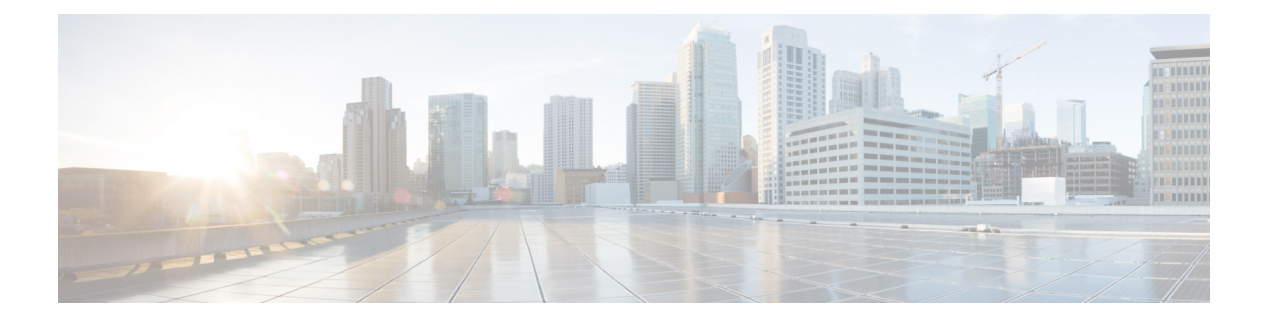

### **I Commands**

- show [ieth-header-decode](#page-12-0) , on page 13
- show imp [client](#page-13-0), on page 14
- show imp [client](#page-14-0) sa , on page 15
- show [in-order-guarantee](#page-15-0) , on page 16
- show [incompatibility-all](#page-16-0) system , on page 17
- show [incompatibility](#page-17-0) system , on page 18
- show [install](#page-18-0) , on page 19
- show install all [failed-standby](#page-19-0) , on page 20
- show install all [failure-reason](#page-20-0) , on page 21
- show install all [impact](#page-21-0) , on page 22
- show install all [impact](#page-22-0) epld , on page 23
- show [install](#page-23-0) all status , on page 24
- show [install](#page-24-0) epld status , on page 25
- show install [impact](#page-25-0) , on page 26
- show install [impact](#page-26-0) , on page 27
- show install [impact](#page-27-0) detail , on page 28
- show [install](#page-28-0) log, on page 29
- show install [packages](#page-29-0) , on page 30
- show install [patches](#page-30-0) , on page 31
- [show\\_interface](#page-31-0), on page 32
- show [interface](#page-32-0) , on page 33
- show [interface](#page-40-0) , on page 41
- show [interface](#page-44-0) , on page 45
- show [interface](#page-56-0) , on page 57
- show [interface](#page-60-0) , on page 61
- show [interface](#page-62-0) , on page 63
- show [interface](#page-68-0) , on page 69
- show [interface](#page-70-0) , on page 71
- show [interface](#page-74-0) , on page 75
- show [interface](#page-78-0) , on page 79
- show interface [aggregate-counters](#page-79-0) , on page 80
- show interface [aggregate-counters](#page-80-0) , on page 81
- show interface [aggregate-counters](#page-81-0) , on page 82
- show [interface](#page-82-0) bbcredit , on page 83
- show [interface](#page-83-0) brief, on page 84
- show [interface](#page-84-0) brief, on page 85
- show [interface](#page-86-0) brief, on page 87
- show [interface](#page-87-0) brief, on page 88
- show [interface](#page-89-0) brief, on page 90
- show [interface](#page-90-0) brief, on page 91
- show [interface](#page-91-0) brief, on page 92
- show [interface](#page-92-0) brief, on page 93
- show interface [cable-diagnostics-tdr](#page-93-0) , on page 94
- show interface [capabilities](#page-94-0) , on page 95
- show interface [capabilities](#page-96-0) , on page 97
- show interface [capabilities](#page-98-0) , on page 99
- show [interface](#page-99-0) counters , on page 100
- show [interface](#page-100-0) counters , on page 101
- show [interface](#page-102-0) counters , on page 103
- show [interface](#page-104-0) counters , on page 105
- show [interface](#page-106-0) counters , on page 107
- show [interface](#page-108-0) counters , on page 109
- show [interface](#page-109-0) counters , on page 110
- show [interface](#page-110-0) counters brief, on page 111
- show [interface](#page-112-0) counters brief, on page 113
- show [interface](#page-114-0) counters detailed, on page 115
- show [interface](#page-123-0) counters detailed, on page 124
- show [interface](#page-126-0) counters detailed, on page 127
- show [interface](#page-128-0) counters detailed, on page 129
- show [interface](#page-134-0) counters detailed all, on page 135
- show [interface](#page-135-0) counters detailed all, on page 136
- show [interface](#page-138-0) counters detailed all, on page 139
- show [interface](#page-140-0) counters detailed all, on page 141
- show [interface](#page-141-0) counters detailed all, on page 142
- show [interface](#page-149-0) counters details, on page 150
- show [interface](#page-150-0) counters details, on page 151
- show [interface](#page-151-0) counters errors, on page 152
- show [interface](#page-153-0) counters errors, on page 154
- show [interface](#page-155-0) counters errors, on page 156
- show [interface](#page-156-0) counters errors fex, on page 157
- show [interface](#page-158-0) counters fex, on page 159
- show [interface](#page-159-0) counters snmp, on page 160
- show [interface](#page-161-0) counters snmp fex, on page 162
- show interface counters [storm-control,](#page-162-0) on page 163
- show interface counters [storm-control,](#page-163-0) on page 164
- show [interface](#page-164-0) counters table, on page 165
- show [interface](#page-165-0) counters trunk, on page 166
- show interface [debounce,](#page-166-0) on page 167
- show interface [debounce,](#page-167-0) on page 168
- show interface [description](#page-168-0) , on page 169
- show interface [description](#page-169-0) , on page 170
- show interface [description](#page-170-0) , on page 171
- show interface [description](#page-171-0) , on page 172
- show interface [description](#page-172-0) , on page 173
- show interface [description](#page-173-0) , on page 174
- show interface [description](#page-174-0) , on page 175
- show interface [description](#page-175-0) , on page 176
- show interface [detail-counters](#page-176-0) , on page 177
- show [interface](#page-177-0) fcoe , on page 178
- show interface [fex-conf,](#page-178-0) on page 179
- show interface [fex-fabric,](#page-179-0) on page 180
- show [interface](#page-180-0) fex-intf, on page 181
- show interface [flowcontrol,](#page-181-0) on page 182
- show interface [flowcontrol,](#page-182-0) on page 183
- show interface [flowcontrol](#page-183-0) fex, on page 184
- show interface [hardware-mappings,](#page-184-0) on page 185
- show interface [mac-address,](#page-185-0) on page 186
- show interface [mac-address,](#page-186-0) on page 187
- show interface [priority-flow-control,](#page-187-0) on page 188
- show interface [private-vlan](#page-188-0) mapping, on page 189
- show [interface](#page-189-0) pruning, on page 190
- show interface [snmp-ifindex,](#page-190-0) on page 191
- show [interface](#page-191-0) status, on page 192
- show [interface](#page-192-0) status, on page 193
- show [interface](#page-193-0) status, on page 194
- show [interface](#page-194-0) status, on page 195
- show [interface](#page-195-0) status, on page 196
- show [interface](#page-196-0) status, on page 197
- show [interface](#page-197-0) status, on page 198
- show interface status [err-disabled,](#page-198-0) on page 199
- show interface status [err-disabled,](#page-199-0) on page 200
- show interface status [err-vlans,](#page-200-0) on page 201
- show interface status [err-vlans,](#page-201-0) on page 202
- show [interface](#page-202-0) status fex, on page 203
- show interface [switchport,](#page-203-0) on page 204
- show interface [switchport,](#page-205-0) on page 206
- show interface [transceiver,](#page-207-0) on page 208
- show interface [transceiver,](#page-214-0) on page 215
- show interface [transceiver,](#page-222-0) on page 223
- show interface [transceiver](#page-223-0) fex-fabric, on page 224
- show interface [transceiver](#page-230-0) fex-fabric, on page 231
- show [interface](#page-232-0) trunk, on page 233
- show [interface](#page-234-0) trunk, on page 235
- show [interface](#page-235-0) trunk vsan, on page 236
- show [interface](#page-236-0) trunk vsan, on page 237
- show [interface](#page-237-0) trunk vsan, on page 238
- show interface [untagged-cos,](#page-238-0) on page 239
- show interface vlan [mapping,](#page-239-0) on page 240
- show [inventory,](#page-240-0) on page 241
- show [inventory](#page-241-0) fex, on page 242
- show ip [adjacency,](#page-242-0) on page 243
- show ip amt [relay,](#page-245-0) on page 246
- show ip amt [route,](#page-246-0) on page 247
- show ip amt [tunnel,](#page-247-0) on page 248
- [show](#page-249-0) ip arp, on page 250
- show ip arp anycast [topo-info,](#page-251-0) on page 252
- show ip arp [cache,](#page-252-0) on page 253
- show ip arp [client,](#page-253-0) on page 254
- show ip arp [inspection,](#page-254-0) on page 255
- show ip arp inspection [interfaces,](#page-255-0) on page 256
- show ip arp [inspection](#page-256-0) log, on page 257
- show ip arp [inspection](#page-257-0) statistics, on page 258
- show ip arp [inspection](#page-258-0) vlan, on page 259
- show ip arp [off-list,](#page-259-0) on page 260
- show ip arp open-flow [error-statistics,](#page-260-0) on page 261
- show ip arp snmp [pttree,](#page-261-0) on page 262
- show ip arp [statistics,](#page-262-0) on page 263
- show ip arp [suppression-cache,](#page-266-0) on page 267
- show ip arp [suppression](#page-269-0) topo-info, on page 270
- show ip arp [tunnel-statistics,](#page-270-0) on page 271
- show ip arp [vaddr,](#page-272-0) on page 273
- show ip arp [vpc-statistics,](#page-273-0) on page 274
- show ip [as-path-access-list,](#page-276-0) on page 277
- [show](#page-277-0) ip bgp, on page 278
- show ip [cache,](#page-278-0) on page 279
- show ip [client,](#page-279-0) on page 280
- show ip [community-list,](#page-280-0) on page 281
- show ip [debug,](#page-281-0) on page 282
- show ip dhep global [statistics,](#page-282-0) on page 283
- show ip dhcp [relay,](#page-284-0) on page 285
- show ip dhcp relay [address,](#page-286-0) on page 287
- show ip dhcp relay information [trusted-sources,](#page-287-0) on page 288
- show ip dhep relay [statistics,](#page-288-0) on page 289
- show ip dhcp [snooping,](#page-291-0) on page 292
- show ip dhep [snooping](#page-292-0) binding, on page 293
- show ip dhep snooping [statistics,](#page-293-0) on page 294
- show ip dhcp [status,](#page-294-0) on page 295
- show ip dns [source-interface,](#page-295-0) on page 296
- show ip dns [source-interface](#page-296-0) vrf all, on page 297
- show ip [eigrp,](#page-297-0) on page 298
- show ip [eigrp,](#page-301-0) on page 302
- show ip eigrp [accounting,](#page-303-0) on page 304
- show ip eigrp [event-history,](#page-305-0) on page 306
- show ip eigrp [event-history](#page-306-0) bfd, on page 307
- show ip eigrp [event,](#page-307-0) on page 308
- show ip eigrp [interfaces,](#page-308-0) on page 309
- show ip eigrp [metric,](#page-310-0) on page 311
- show ip eigrp [neighbors,](#page-311-0) on page 312
- show ip eigrp route-map statistics [redistribute,](#page-315-0) on page 316
- show ip eigrp [sia-event,](#page-317-0) on page 318
- show ip eigrp [sia-statistics,](#page-318-0) on page 319
- show ip eigrp [timers,](#page-319-0) on page 320
- show ip eigrp [traffic,](#page-320-0) on page 321
- show ip [extcommunity-list,](#page-322-0) on page 323
- show ip fib [adjacency,](#page-323-0) on page 324
- show ip fib [distribution,](#page-324-0) on page 325
- show ip fib [distribution](#page-325-0) capture, on page 326
- show ip fib [distribution](#page-326-0) clients, on page 327
- show ip fib [distribution](#page-327-0) mroute, on page 328
- show ip fib [distribution](#page-329-0) multicast, on page 330
- show ip fib distribution multicast [outgoing-interface-list,](#page-330-0) on page 331
- show ip fib [distribution](#page-331-0) state, on page 332
- show ip fib [interfaces,](#page-332-0) on page 333
- show ip fib [mroute,](#page-333-0) on page 334
- show ip fib [mroute,](#page-335-0) on page 336
- show ip fib [mroute](#page-337-0) txlist, on page 338
- show ip fib [route,](#page-338-0) on page 339
- show ip fib [route,](#page-340-0) on page 341
- show ip fib route [recovered,](#page-342-0) on page 343
- show ip ftm [statistics,](#page-343-0) on page 344
- show ip ftp [source-interface,](#page-344-0) on page 345
- show ip ftp [source-interface](#page-345-0) vrf all, on page 346
- show ip http [source-interface,](#page-346-0) on page 347
- show ip http [source-interface](#page-347-0) vrf all, on page 348
- show ip igmp [event-history,](#page-348-0) on page 349
- show ip igmp [groups,](#page-349-0) on page 350
- show ip igmp interface show ip igmp [interface,](#page-351-0) on page 352
- show ip igmp [local-groups,](#page-354-0) on page 355
- show ip igmp policy [statistics](#page-355-0) reports, on page 356
- show ip igmp [snooping,](#page-356-0) on page 357
- show ip igmp snooping [event-history,](#page-358-0) on page 359
- show ip igmp snooping [explicit-tracking,](#page-359-0) on page 360
- show ip igmp [snooping](#page-360-0) groups, on page 361
- show ip igmp snooping [lookup-mode,](#page-363-0) on page 364
- show ip igmp [snooping](#page-364-0) mac-oif, on page 365
- show ip igmp [snooping](#page-365-0) mrouter, on page 366
- show ip igmp [snooping](#page-367-0) otv vlan brief, on page 368
- show ip igmp [snooping](#page-368-0) pw vlan brief, on page 369
- show ip igmp [snooping](#page-369-0) querier, on page 370
- show ip igmp snooping report [statistics,](#page-370-0) on page 371
- show ip igmp snooping snmp mib [adminMode,](#page-371-0) on page 372
- show ip igmp snooping snmp mib [aliasingMode,](#page-372-0) on page 373
- show ip igmp snooping snmp mib [cisV3ProcessEnableOperStatus,](#page-373-0) on page 374
- show ip igmp snooping snmp mib [explicitTrackingTable,](#page-374-0) on page 375
- show ip igmp snooping snmp mib [fallBackTime,](#page-375-0) on page 376
- show ip igmp snooping snmp mib [fastBlockEnabled,](#page-376-0) on page 377
- show ip igmp snooping snmp mib [fastleaveenabled,](#page-377-0) on page 378
- show ip igmp snooping snmp mib [filterStatsTable,](#page-378-0) on page 379
- show ip igmp snooping snmp mib [ifAccessGroupTable,](#page-379-0) on page 380
- show ip igmp snooping snmp mib [ifConfigTable,](#page-380-0) on page 381
- show ip igmp snooping snmp mib [ifLimitTable,](#page-381-0) on page 382
- show ip igmp snooping snmp mib if Limit Total Table, on page 383
- show ip igmp snooping snmp mib [igmpsnoopingenabled,](#page-383-0) on page 384
- show ip igmp snooping snmp mib [iterfaceStatsTable,](#page-384-0) on page 385
- show ip igmp snooping snmp mib [lastMemeberQueryCount,](#page-386-0) on page 387
- show ip igmp snooping snmp mib [lastMemeberQueryInterval,](#page-387-0) on page 388
- show ip igmp snooping snmp mib [leaveQueryType,](#page-388-0) on page 389
- show ip igmp snooping snmp mib [mcastGroupTable,](#page-389-0) on page 390
- show ip igmp snooping snmp mib [mcastRouterCfgTable,](#page-390-0) on page 391
- show ip igmp snooping snmp mib [mcastRouterConfigTable,](#page-391-0) on page 392
- show ip igmp snooping snmp mib [multicastGroupConfigTable,](#page-392-0) on page 393
- show ip igmp snooping snmp mib [multicastGroupPortListTable,](#page-394-0) on page 395
- show ip igmp snooping snmp mib [multicastGroupTable,](#page-396-0) on page 397
- show ip igmp snooping snmp mib [operMode,](#page-398-0) on page 399
- show ip igmp snooping snmp mib [querierTable,](#page-399-0) on page 400
- show ip igmp snooping snmp mib [reportsuppressionenabled,](#page-401-0) on page 402
- show ip igmp snooping snmp mib robustness Variable, on page 403
- show ip igmp snooping snmp mib [routerAlertCheckEnabled,](#page-403-0) on page 404
- show ip igmp snooping snmp mib [sourceOnlyEntryAgingTime,](#page-404-0) on page 405
- show ip igmp snooping snmp mib [sourceOnlyLearningEnabled,](#page-405-0) on page 406
- show ip igmp snooping snmp mib [tcnFloodQueryCount,](#page-406-0) on page 407
- show ip igmp snooping snmp mib [timeToLiveCheckEnabled,](#page-407-0) on page 408
- show ip igmp snooping snmp mib [topoChanageQuerySolicitEnabled,](#page-408-0) on page 409
- show ip igmp snooping snmp mib [v3ProcessEnabledAdminStatus,](#page-409-0) on page 410
- show ip igmp snooping snmp mib [v3SnoopingSupport,](#page-410-0) on page 411
- show ip igmp snooping snmp mib [vlanFilterConfigTable,](#page-411-0) on page 412
- show ip igmp snooping snmp mib [vlanconfigtable,](#page-412-0) on page 413
- show ip igmp snooping [statistics,](#page-414-0) on page 415
- [show](#page-417-0) ip igmp vrf all, on page 418
- show ip [interface,](#page-418-0) on page 419
- [show](#page-422-0) ip lisp, on page 423
- show ip lisp [data-cache,](#page-423-0) on page 424
- show ip lisp [locator-hash,](#page-424-0) on page 425

Ш

- show ip lisp [map-cache](#page-425-0) , on page 426
- show ip lisp [statistics](#page-426-0) , on page 427
- show ip lisp [translate-cache](#page-427-0) , on page 428
- show ip lisp [version-hash](#page-428-0) , on page 429
- show ip [load-sharing](#page-429-0) , on page 430
- show ip [local-pt](#page-430-0) , on page 431
- show ip local [policy](#page-431-0) , on page 432
- show ip [logging](#page-432-0) , on page 433
- show ip [mbgp](#page-433-0) , on page 434
- show ip [mbgp](#page-434-0) , on page 435
- show ip mbgp [community](#page-436-0) , on page 437
- show ip mbgp [dampening](#page-437-0) , on page 438
- show ip mbgp [extcommunity](#page-438-0) , on page 439
- show ip mbgp [flap-statistics](#page-439-0) , on page 440
- show ip mbgp [neighbors](#page-440-0) , on page 441
- show ip mbgp [nexthop-database](#page-442-0) , on page 443
- show ip mbgp [nexthop](#page-443-0) , on page 444
- show ip mbgp [prefix-list](#page-444-0) , on page 445
- show ip mbgp [received-paths](#page-445-0) , on page 446
- show ip [mroute](#page-446-0) , on page 447
- show ip msdp [count](#page-450-0) , on page 451
- show ip msdp [event-history](#page-451-0) , on page 452
- show ip msdp [mesh-group](#page-452-0) , on page 453
- show ip [msdp](#page-453-0) peer , on page 454
- show ip msdp policy statistics [sa-policy](#page-455-0) in , on page 456
- show ip [msdp](#page-457-0) rpf, on page 458
- show ip [msdp](#page-458-0) sa, on page 459
- show ip msdp [sources,](#page-460-0) on page 461
- show ip msdp [statistics,](#page-461-0) on page 462
- show ip msdp [summary,](#page-463-0) on page 464
- show ip [multicast](#page-465-0) vrf, on page 466
- [show](#page-466-0) ip nat max, on page 467
- show ip nat [statistics,](#page-467-0) on page 468
- show ip nat [timeout,](#page-468-0) on page 469
- show ip nat [translations,](#page-469-0) on page 470
- [show](#page-470-0) ip ospf, on page 471
- show ip ospf [border-routers,](#page-475-0) on page 476
- show ip ospf [database,](#page-477-0) on page 478
- show ip ospf database [database-summary](#page-479-0) , on page 480
- show ip ospf [database](#page-481-0) detail , on page 482
- show ip ospf [event-history](#page-486-0) , on page 487
- show ip ospf [event-history](#page-487-0) detail , on page 488
- [show](#page-488-0) ip ospf ha , on page 489
- show ip ospf [interface](#page-489-0) , on page 490
- show ip ospf [interface](#page-492-0) brief, on page 493
- show ip ospf [lsa-content-changed-list,](#page-494-0) on page 495
- show ip ospf [memory](#page-496-0) , on page 497
- show ip ospf mpls ldp [interface](#page-498-0) , on page 499
- show ip ospf [neighbors](#page-499-0) , on page 500
- show ip ospf [neighbors](#page-501-0) detail , on page 502
- show ip ospf [neighbors](#page-504-0) summary , on page 505
- show ip ospf policy [statistics](#page-506-0) , on page 507
- show ip ospf [request-list](#page-508-0) , on page 509
- show ip ospf [retransmission-list](#page-510-0) , on page 511
- [show](#page-512-0) ip ospf route , on page 513
- show ip ospf route [summary](#page-514-0) , on page 515
- show ip ospf [sham-links](#page-516-0) , on page 517
- show ip ospf [statistics](#page-520-0) , on page 521
- show ip ospf [summary-address](#page-524-0) , on page 525
- show ip ospf [traffic](#page-525-0) , on page 526
- show ip ospf [traps-queue](#page-529-0) , on page 530
- show ip ospf [virtual-links](#page-530-0) , on page 531
- show ip ospf [virtual-links](#page-534-0) brief, on page 535
- show ip [overlay-traffic,](#page-535-0) on page 536
- show ip pim [bitfield,](#page-536-0) on page 537
- show ip pim [config-sanity,](#page-537-0) on page 538
- [show](#page-538-0) ip pim df, on page 539
- show ip pim [event-history,](#page-540-0) on page 541
- show ip pim [fabric](#page-541-0) info, on page 542
- show ip pim fabric [legacy-vlans,](#page-542-0) on page 543
- show ip pim [group-range,](#page-543-0) on page 544
- show ip pim interface show ip pim [interface,](#page-544-0) on page 545
- show ip pim lisp [encap,](#page-547-0) on page 548
- [show](#page-548-0) ip pim mdt, on page 549
- [show](#page-550-0) ip pim mdt bgp, on page 551
- show ip pim mdt history [interval,](#page-551-0) on page 552
- show ip pim mdt [receive,](#page-552-0) on page 553
- [show](#page-553-0) ip pim mdt send, on page 554
- show ip pim [neighbor,](#page-554-0) on page 555
- show ip pim [oif-list,](#page-556-0) on page 557
- show ip pim policy [statistics,](#page-558-0) on page 559
- show ip pim policy [statistics](#page-559-0) jp, on page 560
- show ip pim [route,](#page-560-0) on page 561
- show ip pim [rp-hash,](#page-563-0) on page 564
- [show](#page-564-0) ip pim rp, on page 565
- show ip pim [statistics,](#page-567-0) on page 568
- [show](#page-569-0) ip pim vrf, on page 570
- show ip ping [source-interface,](#page-570-0) on page 571
- show ip ping [source-interface](#page-571-0) vrf all, on page 572
- show ip [policy,](#page-572-0) on page 573
- show ip [prefix-list,](#page-573-0) on page 574
- show ip [process,](#page-574-0) on page 575
- [show](#page-576-0) ip rip, on page 577
- show ip rip [interface,](#page-578-0) on page 579
- show ip rip [memory,](#page-580-0) on page 581
- show ip rip [neighbor,](#page-581-0) on page 582
- show ip rip policy statistics [redistribute,](#page-583-0) on page 584
- show ip rip [route,](#page-584-0) on page 585
- show ip rip [statistics,](#page-586-0) on page 587
- show ip [router-id,](#page-588-0) on page 589
- [show](#page-589-0) ip rsvp, on page 590
- show ip rsvp [authentication,](#page-591-0) on page 592
- show ip rsvp [counters,](#page-593-0) on page 594
- show ip rsvp [fast-reroute,](#page-599-0) on page 600
- show ip rsvp hello [client](#page-602-0) lsp, on page 603
- show ip rsvp hello client [neighbor,](#page-603-0) on page 604
- show ip rsvp hello [graceful-restart,](#page-604-0) on page 605
- show ip rsvp hello [instance,](#page-605-0) on page 606
- show ip rsvp [interface,](#page-607-0) on page 608
- show ip rsvp [neighbor,](#page-610-0) on page 611
- show ip rsvp [reservation,](#page-612-0) on page 613
- show ip rsvp [sender,](#page-618-0) on page 619
- show ip rsvp [session,](#page-625-0) on page 626
- show ip rsvp signalling [rate-limit,](#page-626-0) on page 627
- show ip rsvp [signalling](#page-627-0) refresh interval, on page 628
- show ip rsvp [signalling](#page-628-0) refresh misses, on page 629
- show ip rsvp signalling refresh [reduction,](#page-629-0) on page 630
- show ip sla [application,](#page-630-0) on page 631
- show ip sla [configuration,](#page-631-0) on page 632
- show ip sla enhanced-history [collection-statistics,](#page-634-0) on page 635
- show ip sla enhanced-history [distribution-statistics,](#page-635-0) on page 636
- show ip sla group [schedule,](#page-636-0) on page 637
- show ip sla [history,](#page-637-0) on page 638
- show ip sla [reaction-configuration,](#page-638-0) on page 639
- show ip sla [reaction-trigger,](#page-639-0) on page 640
- show ip sla [responder,](#page-640-0) on page 641
- show ip sla [statistics,](#page-641-0) on page 642
- show ip ssh [source-interface,](#page-646-0) on page 647
- show ip ssh [source-interface](#page-647-0) vrf all, on page 648
- show ip [static-route,](#page-648-0) on page 649
- [show](#page-650-0) ip stats, on page 651
- show ip telnet [source-interface,](#page-651-0) on page 652
- show ip telnet [source-interface](#page-652-0) vrf all, on page 653
- show ip tftp [source-interface,](#page-653-0) on page 654
- show ip tftp [source-interface](#page-654-0) vrf all, on page 655
- show ip traceroute [source-interface,](#page-655-0) on page 656
- show ip traceroute [source-interface](#page-656-0) vrf all, on page 657
- show ip [traffic,](#page-657-0) on page 658
- [show](#page-662-0) ip txlist list, on page 663
- show ip verify [source,](#page-663-0) on page 664
- show ipv6 [adjacency,](#page-664-0) on page 665
- show ipv6 amt [tunnel,](#page-667-0) on page 668
- [show](#page-669-0) ipv6 bgp, on page 670
- [show](#page-670-0) ipv6 bgp, on page 671
- [show](#page-671-0) ipv6 bgp, on page 672
- show ipv6 bgp [community,](#page-672-0) on page 673
- show ipv6 bgp [dampening,](#page-673-0) on page 674
- show ipv6 bgp [extcommunity,](#page-674-0) on page 675
- show ipv6 bgp [flap-statistics,](#page-675-0) on page 676
- show ipv6 bgp [neighbors,](#page-676-0) on page 677
- show ipv6 bgp [nexthop-database,](#page-677-0) on page 678
- show ipv6 bgp [nexthop,](#page-678-0) on page 679
- show ipv6 bgp [received-paths,](#page-679-0) on page 680
- show ipv6 bgp [regexp,](#page-680-0) on page 681
- show ipv6 bgp [summary,](#page-681-0) on page 682
- show ipv6 [cache,](#page-682-0) on page 683
- show ipv6 [client,](#page-683-0) on page 684
- show ipv6 dhcp [relay,](#page-685-0) on page 686
- show ipv6 dhcp relay [statistics,](#page-686-0) on page 687
- show ipv6 eigrp route-map statistics [redistribute,](#page-688-0) on page 689
- show ipv6 [fragments,](#page-690-0) on page 691
- show ipv6 [icmp,](#page-691-0) on page 692
- show ipv6 icmp global [traffic,](#page-693-0) on page 694
- show ipv6 icmp [interface,](#page-696-0) on page 697
- [show](#page-701-0) ipv6 icmp ndp, on page 702
- show ipv6 icmp [off-list,](#page-702-0) on page 703
- show ipv6 icmp [process](#page-703-0) sdb, on page 704
- show ipv6 icmp [vaddr,](#page-704-0) on page 705
- show ipv6 icmp [vpc-statistics,](#page-708-0) on page 709
- show ipv6 [interface,](#page-711-0) on page 712
- show ipv6 [interface](#page-715-0) global, on page 716
- show ipv6 lisp [data-cache,](#page-716-0) on page 717
- show ipv6 [local-pt,](#page-717-0) on page 718
- show ipv6 local [policy,](#page-718-0) on page 719
- show ipv6 mld [groups,](#page-719-0) on page 720
- show ipv6 mld [local-groups,](#page-721-0) on page 722
- [show](#page-722-0) ipv6 mld vrf all, on page 723
- show ipv6 [mroute,](#page-723-0) on page 724
- [show](#page-726-0) ipv6 mtu, on page 727
- show ipv6 [multicast](#page-727-0) vrf, on page 728
- show ipv6 nd ra dns [search-list,](#page-728-0) on page 729
- show ipv6 nd ra dns [server,](#page-729-0) on page 730
- show ipv6 nd [rt-pref](#page-730-0) global pt, on page 731
- [show](#page-731-0) ipv6 ndp, on page 732
- show ipv6 [neighbor](#page-732-0) static, on page 733
- show ipv6 pim [bitfield,](#page-733-0) on page 734
- [show](#page-734-0) ipv6 pim df, on page 735
- show ipv6 pim [embed-rp,](#page-736-0) on page 737
- show ipv6 pim [event-history,](#page-737-0) on page 738
- show ipv6 pim fabric [legacy-vlans,](#page-738-0) on page 739
- show ipv6 pim [group-range,](#page-739-0) on page 740
- show ipv6 pim interface show ipv6 pim [interface,](#page-740-0) on page 741
- show ipv6 pim [neighbor,](#page-743-0) on page 744
- show ipv6 pim [oif-list,](#page-745-0) on page 746
- show ipv6 pim policy [statistics](#page-746-0) jp, on page 747
- show ipv6 pim [route,](#page-747-0) on page 748
- show ipv6 pim [rp-hash,](#page-748-0) on page 749
- [show](#page-749-0) ipv6 pim rp, on page 750
- show ipv6 pim [statistics,](#page-752-0) on page 753
- [show](#page-754-0) ipv6 pim vrf, on page 755
- show ipv6 [policy,](#page-755-0) on page 756
- show ipv6 [prefix-list,](#page-756-0) on page 757
- show ipv6 [process,](#page-757-0) on page 758
- show ipv6 [process](#page-759-0) sdb, on page 760
- show ipv6 rip policy statistics [redistribute,](#page-760-0) on page 761
- show ipv6 [route,](#page-761-0) on page 762
- show ipv6 [routers,](#page-764-0) on page 765
- show ipv6 [static-route,](#page-766-0) on page 767
- show ipv6 [statistics,](#page-767-0) on page 768
- show ipv6 [traffic,](#page-768-0) on page 769
- [show](#page-770-0) isis, on page 771
- show isis [adjacency,](#page-773-0) on page 774
- [show](#page-776-0) isis csnp, on page 777
- show is is [database,](#page-778-0) on page 779
- show isis [event-history,](#page-782-0) on page 783
- show is is [hostname,](#page-783-0) on page 784
- show isis [interface,](#page-784-0) on page 785
- show isis ipv6 [redistribute](#page-788-0) route, on page 789
- show isis ipv6 [route-map](#page-790-0) statistics, on page 791
- show isis lsp [free-list,](#page-792-0) on page 793
- show isis [mesh-group,](#page-793-0) on page 794
- show isis non tlv [overflow-list,](#page-794-0) on page 795
- show isis [redistribute](#page-795-0) route, on page 796
- show isis [route-map](#page-797-0) statistics, on page 798
- [show](#page-799-0) isis route show isis ipv6 route show isis route is, on page 800
- [show](#page-803-0) isis rrm, on page 804
- show isis [spf-adjacency,](#page-805-0) on page 806
- show isis [spf-log,](#page-807-0) on page 808
- [show](#page-809-0) isis srm, on page 810
- [show](#page-810-0) isis ssn, on page 811
- show isis [statistics,](#page-811-0) on page 812
- show isis summary-address show isis ipv6 [summary-address,](#page-812-0) on page 813
- show isis [topology,](#page-814-0) on page 815
- show isis [traffic,](#page-815-0) on page 816
- [show](#page-817-0) itd, on page 818
- [show](#page-821-0) itd, on page 822
- show itd session [device-group,](#page-825-0) on page 826
- show itd [statistics,](#page-826-0) on page 827
- [show](#page-828-0) itd vrf, on page 829

### <span id="page-12-0"></span>**show ieth-header-decode**

show ieth-header-decode <ieth>

### **Syntax Description**

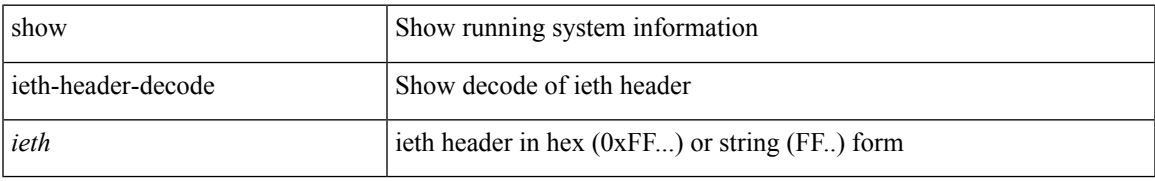

#### **Command Mode**

I

## <span id="page-13-0"></span>**show imp client**

show imp client

### **Syntax Description**

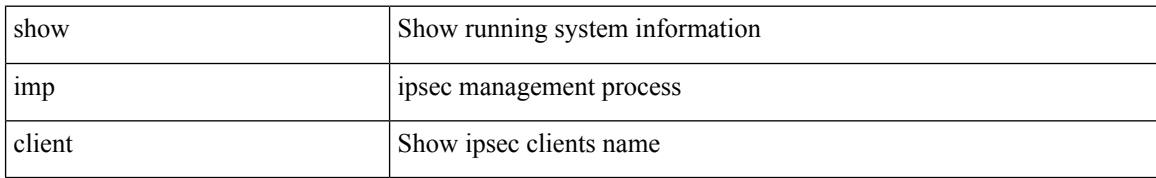

#### **Command Mode**

I

## <span id="page-14-0"></span>**show imp client sa**

show imp client sa

### **Syntax Description**

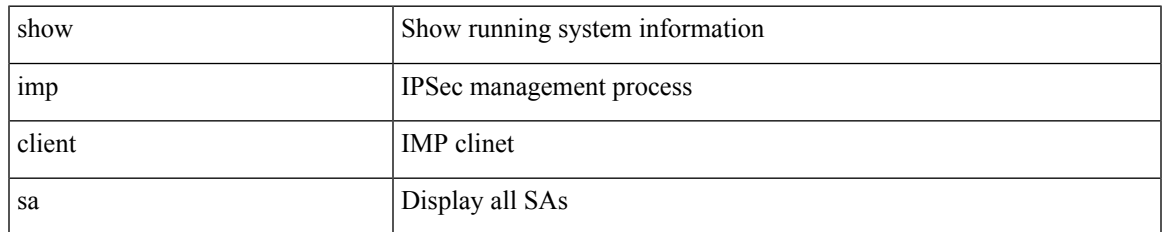

#### **Command Mode**

### <span id="page-15-0"></span>**show in-order-guarantee**

show in-order-guarantee

### **Syntax Description**

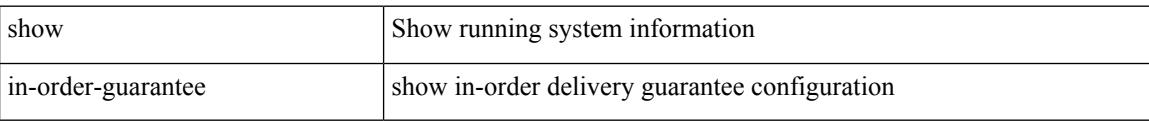

#### **Command Mode**

### <span id="page-16-0"></span>**show incompatibility-all system**

show incompatibility-all { system <uri0> | nxos <uri1> } [ \_readonly \_{ [ TABLE\_incompat\_all <Str1> [ <Serv> ] [ <Cap> ] [ <Desc> ] [ <Req> ] [ <Enable> ] ] [ <Dynamic> ] } ]

### **Syntax Description**

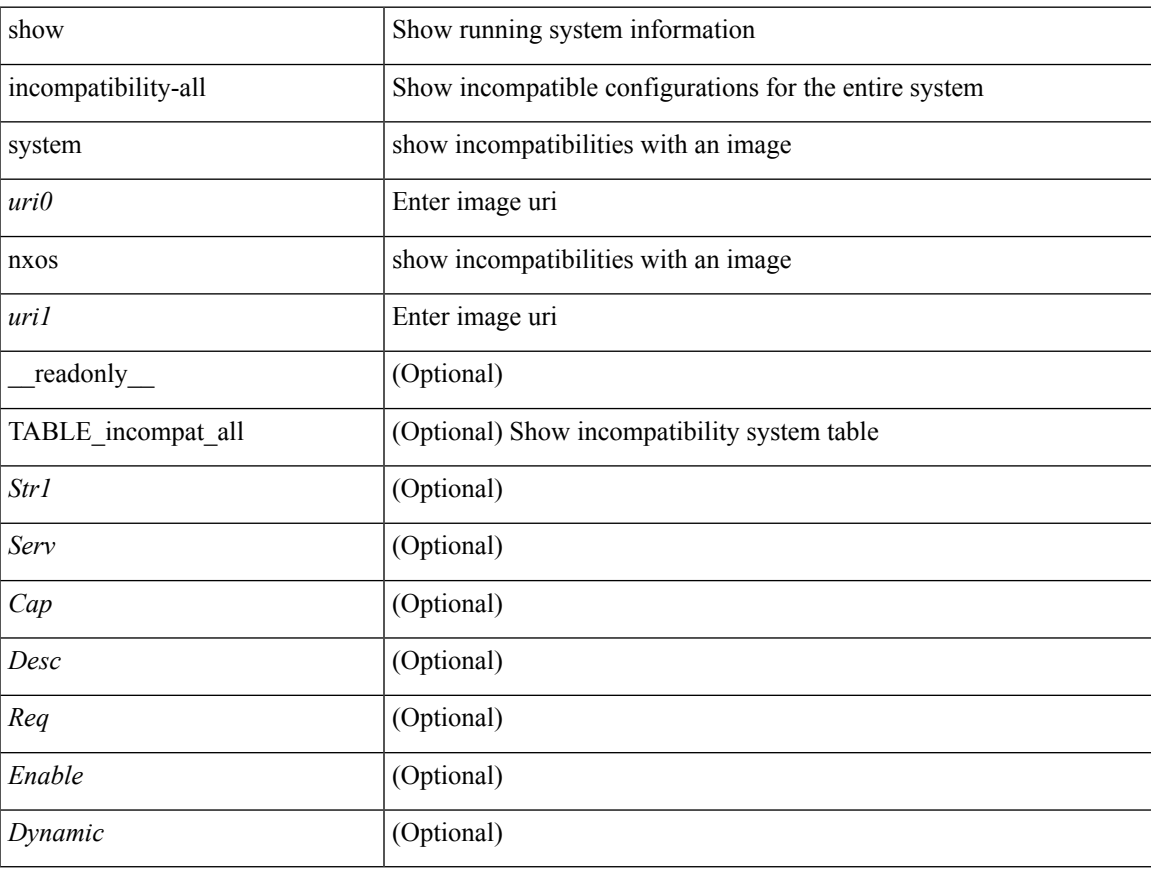

#### **Command Mode**

### <span id="page-17-0"></span>**show incompatibility system**

show incompatibility { system <uri0> | nxos <uri1> } [ \_readonly \_{ [ TABLE\_incompat <Str1> [ <Serv> ] [ <Cap> ] [ <Desc> ] [ <Req> ] [ <Enable> ] ] [ <Dynamic> ] } ]

### **Syntax Description**

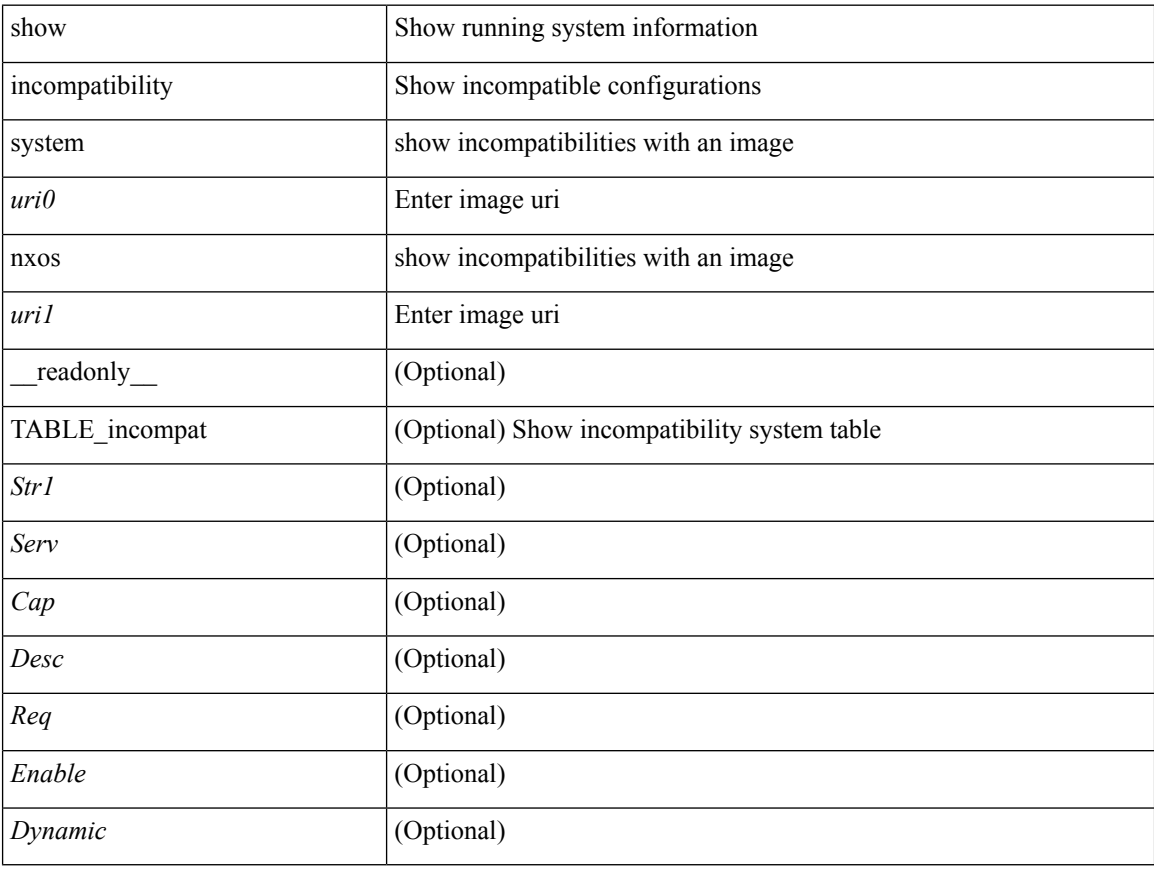

#### **Command Mode**

 $\overline{\phantom{a}}$ 

### <span id="page-18-0"></span>**show install**

show install { inactive | active [ brief ] | committed } [ \_\_readonly\_\_ { <curr\_nxos\_image> [ TABLE\_smu\_list <install\_smu\_id> + ] [ TABLE\_package\_list <package\_id> ] } ]

### **Syntax Description**

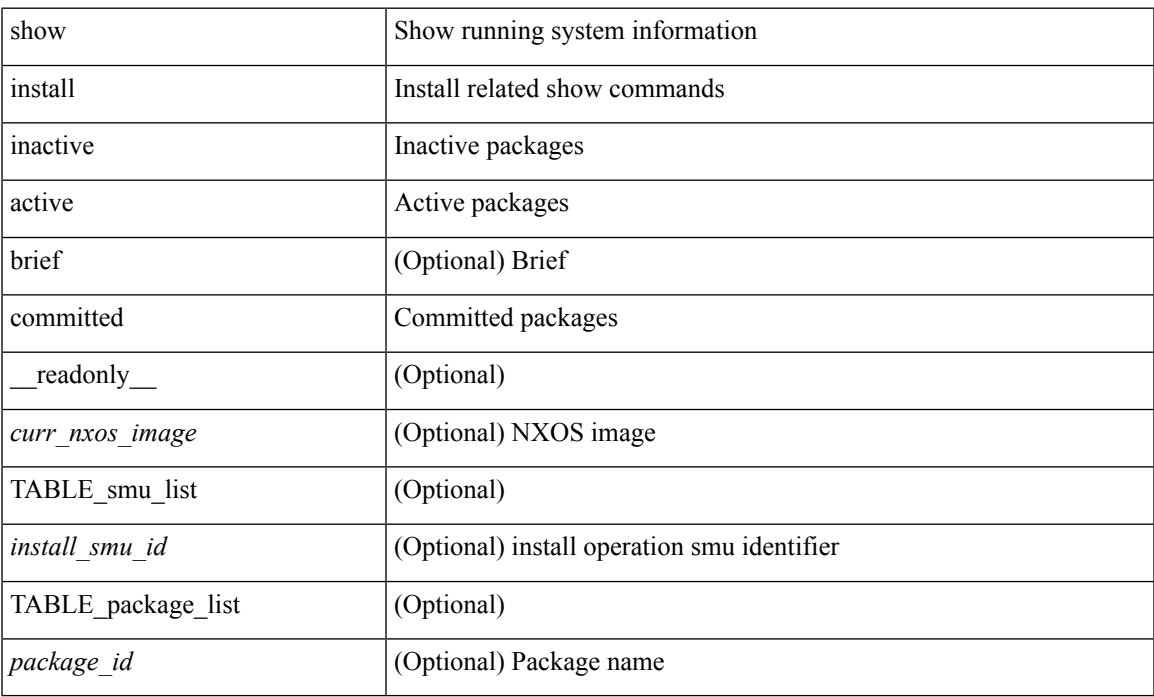

#### **Command Mode**

### <span id="page-19-0"></span>**show install all failed-standby**

show install all failed-standby [ \_\_readonly \_\_ { [ TABLE\_installFailStandby <Str1> ] } ]

### **Syntax Description**

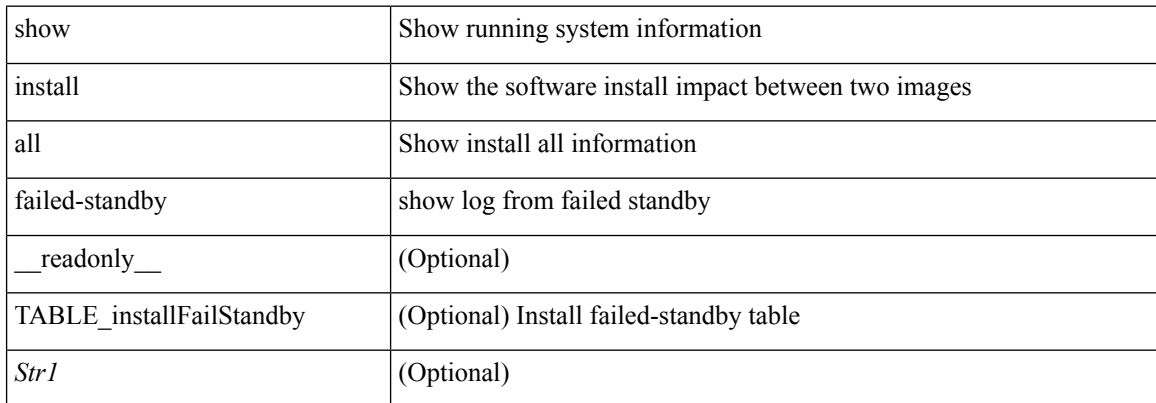

#### **Command Mode**

### <span id="page-20-0"></span>**show install all failure-reason**

show install all failure-reason [ \_\_readonly\_\_ { [ TABLE\_installFailReason <installFailReasonStr> ] } ]

### **Syntax Description**

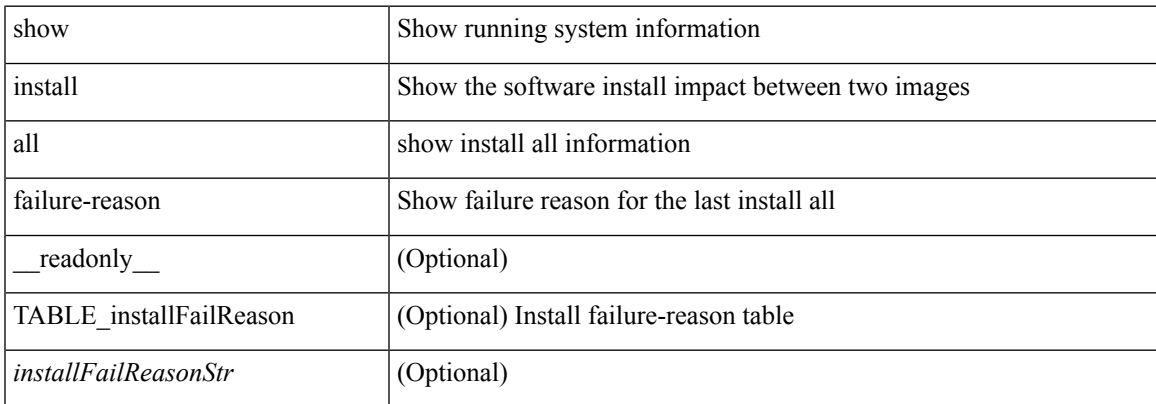

#### **Command Mode**

### <span id="page-21-0"></span>**show install all impact**

show install all impact [ nxos <uri>  $] + [$  non-disruptive ]

### **Syntax Description**

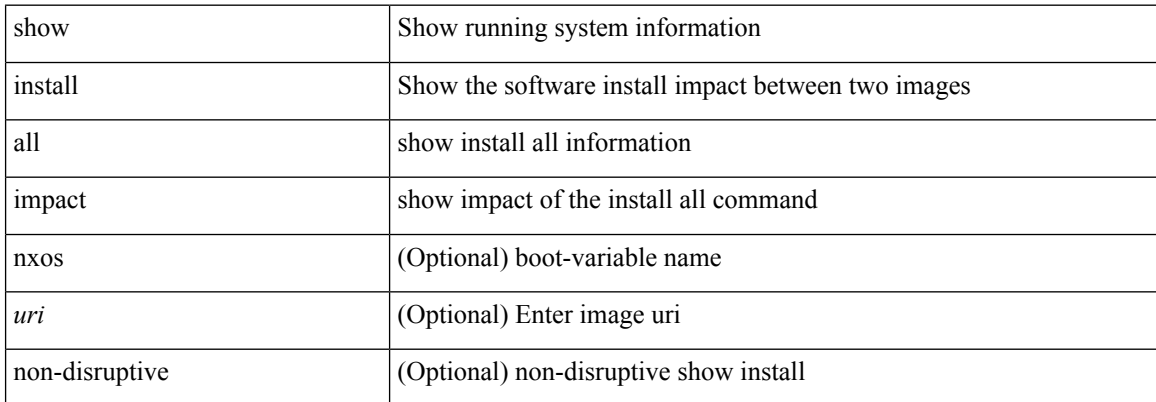

#### **Command Mode**

### <span id="page-22-0"></span>**show install all impact epld**

show install all impact epld <uri1>

#### **Syntax Description**

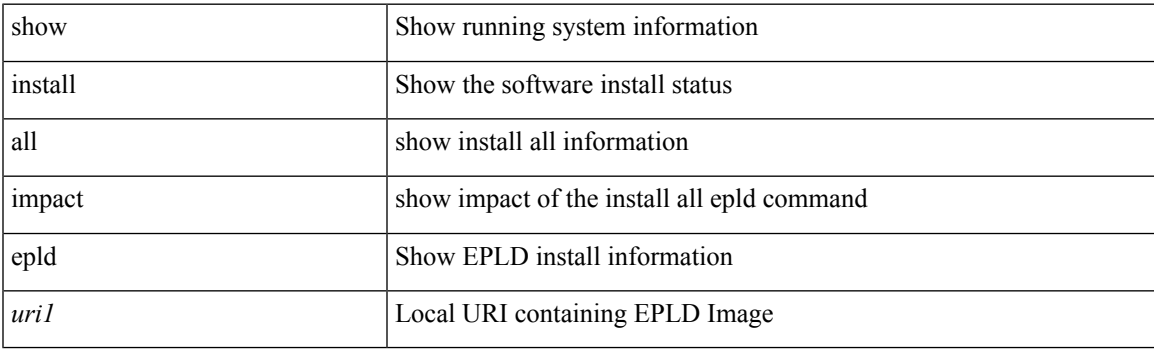

**Command Mode**

### <span id="page-23-0"></span>**show install all status**

show install all status

### **Syntax Description**

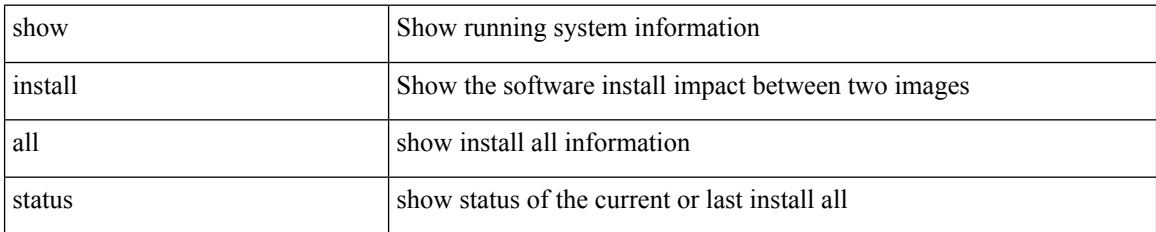

**Command Mode**

I

### <span id="page-24-0"></span>**show install epld status**

show install epld status

### **Syntax Description**

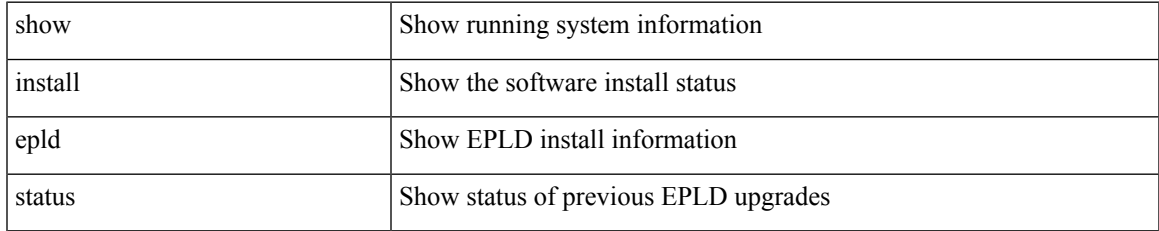

#### **Command Mode**

### <span id="page-25-0"></span>**show install impact**

show install impact <uri0>

### **Syntax Description**

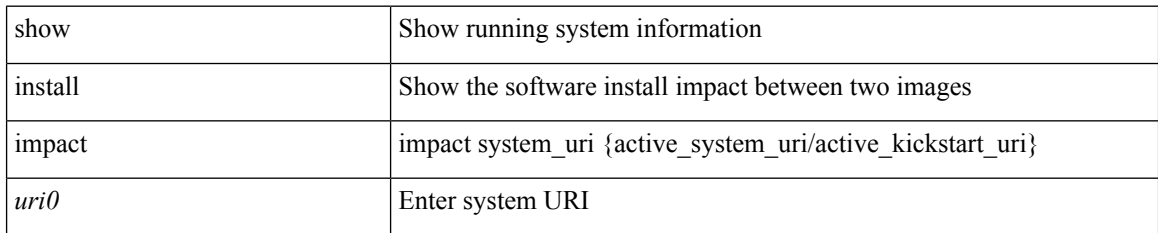

#### **Command Mode**

### <span id="page-26-0"></span>**show install impact**

show install impact <uri0> <uri1>

### **Syntax Description**

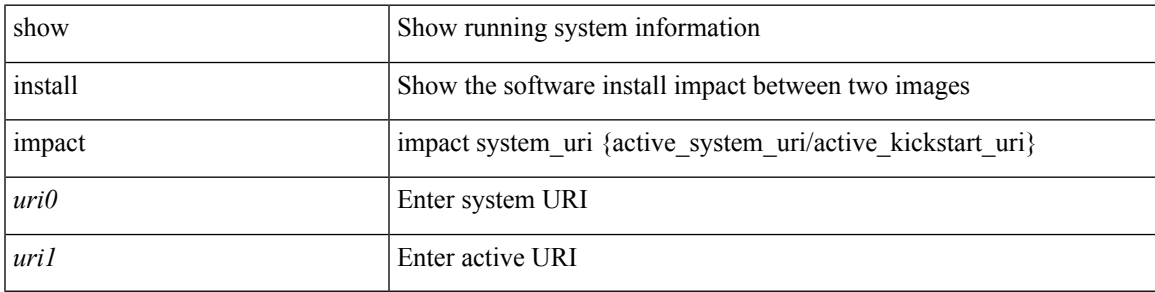

### **Command Mode**

# <span id="page-27-0"></span>**show install impact detail**

show install impact <uri0> detail

### **Syntax Description**

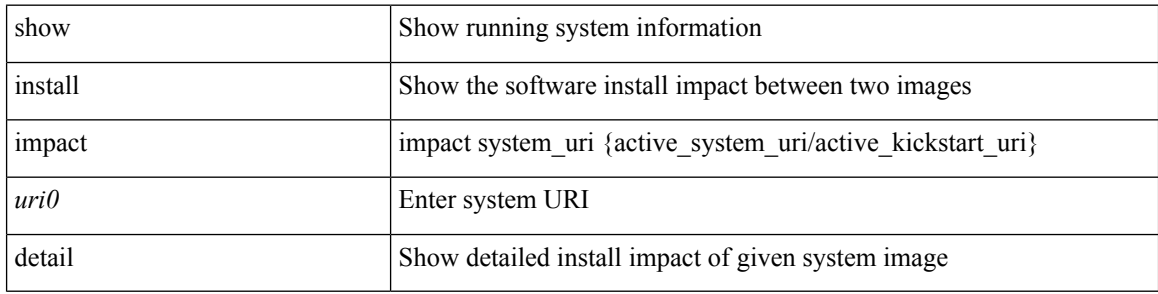

### **Command Mode**

### <span id="page-28-0"></span>**show install log**

show install log {  $[\leq id>\$  | from  $\leq id>$  ] [ detail ] [ reverse ] | [ last ] } [ \_readonly \_{ current\_time  $\leq$  curr\_time> [ $TABLE\_show_log\_output \leq install_id \geq \leq install_log\_entry \geq + ]$ ]

### **Syntax Description**

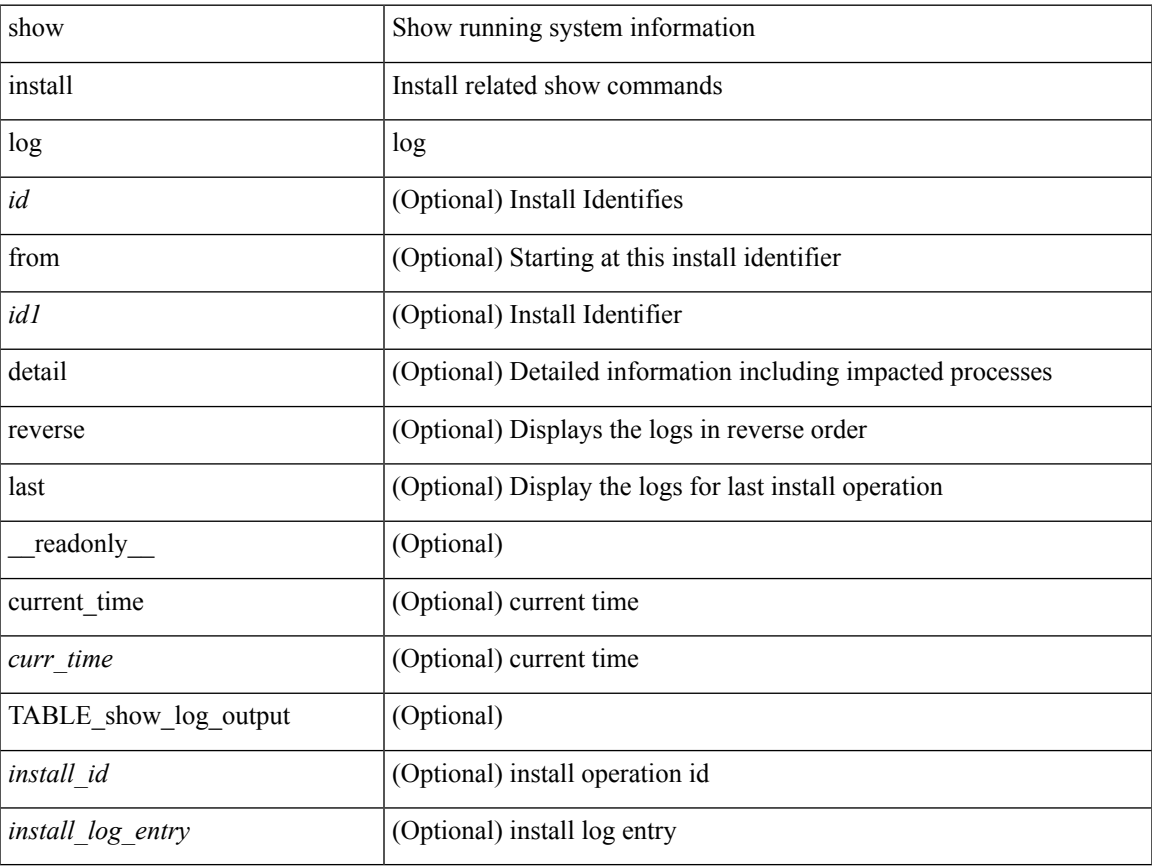

#### **Command Mode**

### <span id="page-29-0"></span>**show install packages**

show install packages [ \_\_readonly\_\_ { <curr\_nxos\_image> [ TABLE\_package\_list <package\_name> <version> <state>] } ]

### **Syntax Description**

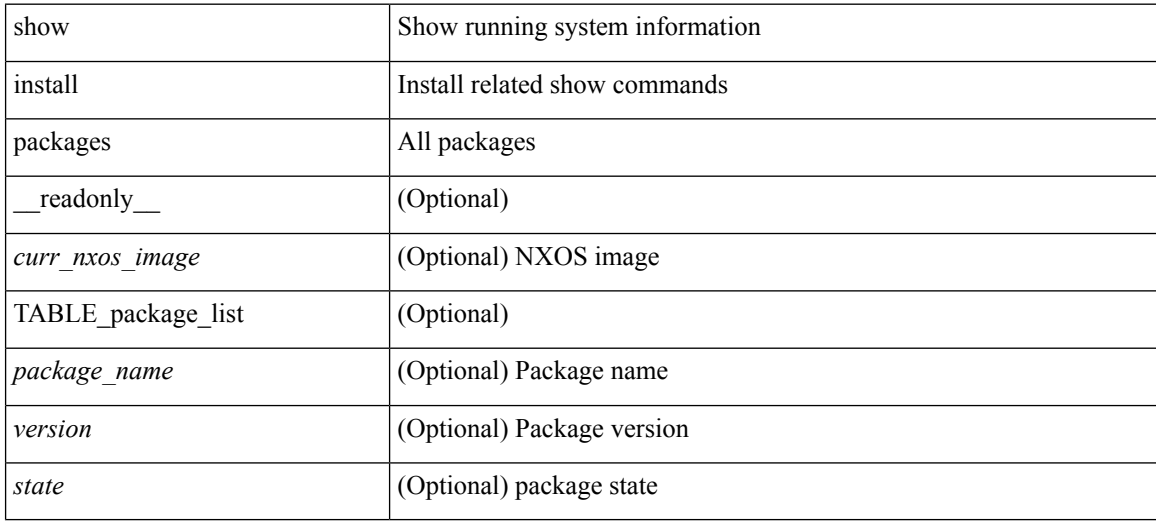

#### **Command Mode**

### <span id="page-30-0"></span>**show install patches**

show install patches [ \_\_readonly \_\_ { <curr\_nxos\_image> [ TABLE\_smu\_list <install\_smu\_id> <install\_smu\_state> [ TABLE\_module\_list <install\_modno> <install\_mod\_smu\_state> ] ] } ]

### **Syntax Description**

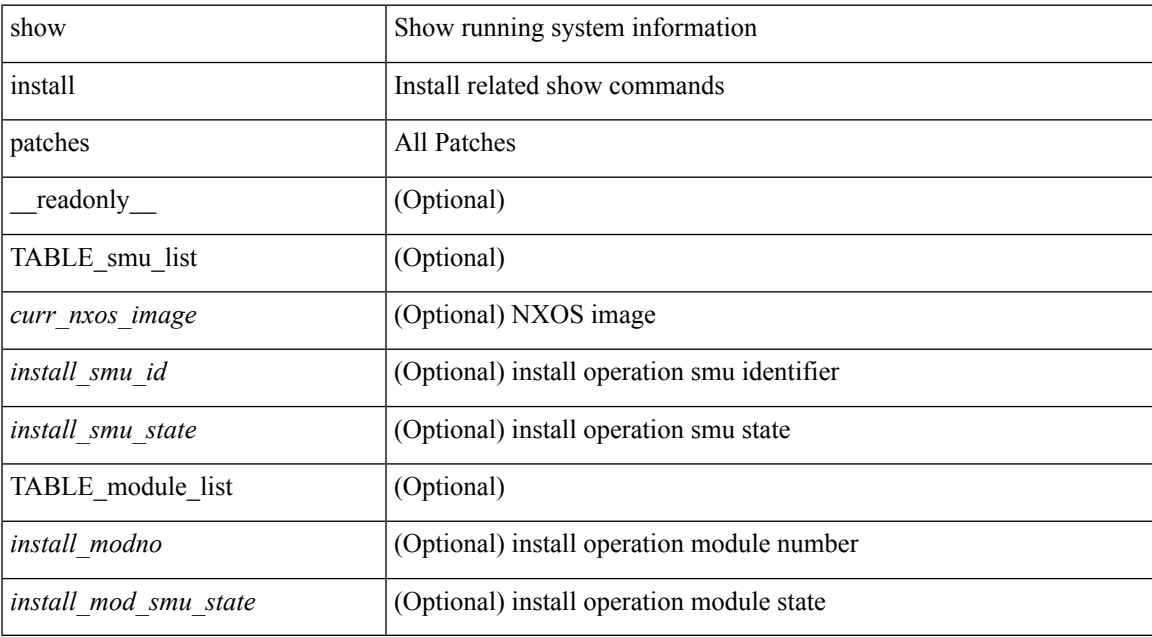

#### **Command Mode**

### <span id="page-31-0"></span>**show\_interface**

show\_interface <single>

### **Syntax Description**

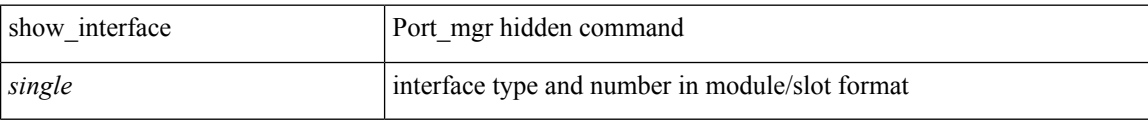

#### **Command Mode**

### <span id="page-32-0"></span>**show interface**

show interface  $\langle$ ifid $\rangle$  [ brief | quick ] [ \_\_readonly \_\_TABLE\_interface  $\langle$  interface  $\rangle$  [  $\langle$  desc $\rangle$  ] [  $\langle$  svi\_if\_index $\rangle$  $|$   $|$   $\leq$ svi admin state>  $|$   $|$   $\leq$ svi rsn desc>  $|$   $|$   $\leq$ svi line proto>  $|$   $|$  $\leq$ svi mac>  $|$   $|$  $\leq$ svi desc>  $|$   $|$ <svi\_ip\_addr> ] [ <svi\_ip\_mask> ] [ <svi\_mtu> ] [ <svi\_bw> ] [ <svi\_delay> ] [ <svi\_tx\_load> ] [ <svi\_rx\_load> ] [ <svi\_carrier\_delay\_sec> ] [ <svi\_carrier\_delay\_msec> ] [ <svi\_arp\_type> ] [  $\leq$  svi arp timeout $>$   $\leq$  [  $\leq$  via time last cleared $>$   $\leq$  [ TABLE sec vlan  $\leq$  [  $\leq$  cec vlan  $\leq$  [  $\leq$  cec vlan type $\geq$  ]  $\{\text{~\'eeth load interval1 rx>}$  [ <eth inrate1 bits> ] [ <eth inrate1 pkts> ] [ <eth load interval1 tx> ] [ <eth\_outrate1\_bits> ] [ <eth\_outrate1\_pkts> ] [ <eth\_load\_interval2> ] [ <eth\_inrate2\_bits> ] [  $\leq$ eth inrate2 pkts>  $| \leq$ eth outrate2 bits>  $| \leq$ eth outrate2 pkts>  $| \leq$ eth load interval3>  $| \leq$ <eth\_inrate3\_bits> ] [ <eth\_inrate3\_pkts> ] [ <eth\_outrate3\_bits> ] [ <eth\_outrate3\_pkts> ] [ <eth\_l2\_ucastpkts> ] [ <eth\_l2\_ucastbytes> ] [ <eth\_l2\_mcastpkts> ] [ <eth\_l2\_mcastbytes> ] [ <eth\_l2\_bcastpkts> ] [  $\leq$ eth 12 bcastbytes $>$   $\mid$   $\leq$ eth 13in ucast $\mid$ kts $>$   $\mid$   $\mid$   $\leq$ eth 13in ucastb $\mid$   $\leq$   $\mid$   $\leq$   $\leq$   $\mid$   $\leq$   $\leq$   $\mid$   $\leq$   $\leq$   $\mid$   $\leq$   $\leq$   $\mid$   $\leq$   $\leq$   $\mid$   $\leq$   $\leq$   $\leq$   $\leq$   $\leq$  $\leq$ eth 13in mcastbytes $>$   $\mid$   $\leq$ eth 13in bcastpkts $>$   $\mid$   $\leq$ eth 13in bcastbytes $>$   $\mid$   $\leq$ eth 13out ucastpkts $>$   $\mid$   $\mid$  $\leq$ eth 13out ucastbytes $>$   $\mid$   $\leq$ eth 13out mcast $\mid$   $\leq$ eth 13out mcastbytes $>$   $\mid$   $\leq$ eth 13out bcastpkts $>$   $\mid$   $\mid$ <eth\_l3out\_bcastbytes> ] [ <eth\_l3in\_routed\_pkts> ] [ <eth\_l3in\_routed\_bytes> ] [ <eth\_l3out\_routed\_pkts> ] [ <eth\_l3out\_routed\_bytes> ] [ <eth\_l3avg1\_inbytes> ] [ <eth\_l3avg1\_inpkts> ] [ <eth\_l3avg1\_outbytes>  $\lceil$  <eth 13avg1\_outpkts>  $\rceil$  [ <eth 13avg2\_inbytes  $\rceil$  [ <eth 13avg2\_inpkts>  $\rceil$  [ <eth 13avg2\_outbytes  $\rceil$  [  $\leq$ eth 13avg2 outpkts>  $| \leq$ eth 13avg3 inbytes $>$   $| \leq$ eth 13avg3 inpkts>  $| \leq$ eth 13avg3 outbytes $>$   $| \leq$ <eth\_l3avg3\_outpkts> ] [ <eth\_inpkts> ] [ <eth\_inbytes> ] [ <eth\_nobuf> ] [ <eth\_inbcast> ] [ <eth\_inmcast>  $\lceil$  <eth inucast>  $\lceil$  <eth ingiants>  $\lceil$  <eth ipmcast>  $\lceil$  <eth inhw switched>  $\lceil$  <eth insw switched>  $\lceil$   $\lceil$ <eth\_runts> ] [ <eth\_storm\_supp> ] [ <eth\_throtles> ] [ <eth\_inerr> ] [ <eth\_crc> ] [ <eth\_ecc> ] [ <eth\_frame> ] [ <eth\_overrun> ] [ <eth\_ignored> ] [ <eth\_watchdog> ] [ <eth\_outbcast> ] [ <eth\_outmcast> ] [ <eth\_outucast> ] [ <eth\_outgiants> ] [ <eth\_inpause> ] [ <eth\_dribble> ] [ <eth\_in\_ifdown\_drops> ] [  $\leq$ eth bad eth>  $\mid$   $\leq$ eth bad proto>  $\mid$   $\leq$ eth outpkts>  $\mid$   $\leq$ eth outbytes>  $\mid$   $\leq$ eth underrun>  $\mid$   $\mid$  $\leq$  eth outhw switched $>$   $]$   $\leq$  eth outsw switched $>$   $]$   $\leq$  eth outerr $>$   $]$   $\leq$  eth coll $>$   $]$   $\leq$  eth resets $>$   $]$ <eth\_babbles> ] [ <eth\_latecoll> ] [ <eth\_deferred> ] [ <eth\_lostcarrier> ] [ <eth\_nocarrier> ] [ <eth\_outpause> ] [ <eth\_buffail> ] [ <eth\_bufswapped> ] [ <eth\_arpdrops> ] [ <eth\_out\_ifdown\_drops> ] [ <eth\_single\_coll>  $\lceil$  <eth multi coll>  $\lceil$  <eth excess coll>  $\lceil$  <eth jabbers>  $\lceil$  <eth shortframe>  $\lceil$  <eth indiscard>  $\lceil$   $\lceil$  $\leq$  eth bad encap>  $| \leq$  eth outcrc $\geq$   $| \leq$  eth symbol $\geq$   $| \leq$  eth out drops $\geq$   $| \leq$  eth sqetest $\geq$   $| \leq$  eth inb64 $\geq$ ] [ <eth\_inb65\_127> ] [ <eth\_inb128\_255> ] [ <eth\_inb256\_511> ] [ <eth\_inb512\_1023> ] [  $\leq$ eth inb1024 1518>  $\leq$  [  $\leq$  ceth inb1519 1548> ]  $\leq$  [  $\leq$  eth  $\leq$  [  $\leq$  eth outb65 127> ] [ <eth\_outb128\_255> ] [ <eth\_outb256\_511> ] [ <eth\_outb512\_1023> ] [ <eth\_outb1024\_1518> ] [ <eth\_outb1519\_1548> ] [ <eth\_outtrunk> ] [ <eth\_bpdu\_outlost> ] [ <eth\_cos0\_outlost> ] [ <eth\_cos1\_outlost>  $| \cdot \text{Ceth} \cdot \text{cos2} \cdot \text{outlost} \rangle |$   $\leq \text{eth} \cdot \text{cos3} \cdot \text{outlost} \rangle$   $| \cdot \text{Ceth} \cdot \text{cos4} \cdot \text{outlost} \rangle |$  $\leq$ eth cos6 outlost>  $\leq$  [  $\leq$  eth cos7 outlost> ]  $\leq$  eth fcoe in pkts> ]  $\leq$  eth fcoe in octets> ] [ <eth\_fcoe\_out\_pkts> ] [ <eth\_fcoe\_out\_octets> ] [ <eth\_nfcoe\_in\_pkts> ] [ <eth\_nfcoe\_in\_octets> ] [ <eth\_nfcoe\_out\_pkts> ] [ <eth\_nfcoe\_out\_octets> ] [ <eth\_eee\_atx\_lpi\_msec> ] [ <eth\_eee\_arcv\_lpi\_msec> ] [ <eth\_eee\_atx\_lpi\_transitions> ] [ <eth\_eee\_arcv\_lpi\_transitions> ] [ <eth\_phy\_ber\_count> ] [ <eth\_phy\_errblks\_count> ] [ <svi\_routed\_pkts\_in> ] [ <svi\_routed\_bytes\_in> ] [ <svi\_routed\_pkts\_out> ] [  $\leq$  svi routed bytes out all  $\leq$  svi ucast pkts in all  $\leq$  svia ucast bytes in all  $\leq$  svia mcast pkts in all  $\leq$ <svi\_mcast\_bytes\_in> ] [ <svi\_ucast\_pkts\_out> ] [ <svi\_ucast\_bytes\_out> ] [ <svi\_mcast\_pkts\_out> ] [  $\leq$ svi mcast bytes out $>$   $\mid$   $\leq$ svi ipv4 ucast pkts in $>$   $\mid$   $\leq$ svi ipv4 ucast bytes in $>$   $\mid$   $\mid$ <svi\_ipv4\_ucast\_pkts\_out> ] [ <svi\_ipv4\_ucast\_bytes\_out> ] [ <svi\_ipv4\_mcast\_pkts\_in> ] [ <svi\_ipv4\_mcast\_bytes\_in> ] [ <svi\_ipv4\_mcast\_pkts\_out> ] [ <svi\_ipv4\_mcast\_bytes\_out> ] [  $\leq$ svi ipv6 ucast pkts in>  $]$   $\leq$ svi ipv6 ucast bytes in>  $]$   $\leq$ svi ipv6 ucast pkts out>  $]$   $\leq$  $\leq$ svi ipv6 ucast bytes out $>$  ]  $\leq$ svi ipv6 mcast pkts in $>$  ]  $\leq$ svi ipv6 mcast bytes in $>$  ] [ <svi\_ipv6\_mcast\_pkts\_out> ] [ <svi\_ipv6\_mcast\_bytes\_out> ] [ <svi\_average\_input\_bits> ] [ <svi\_average\_input\_packets> ] [ <svi\_average\_output\_bits> ] [ <svi\_average\_output\_packets> ] [ <svi\_rate\_in\_mins> ] [ <svi\_reliability> ] <switchport> ]

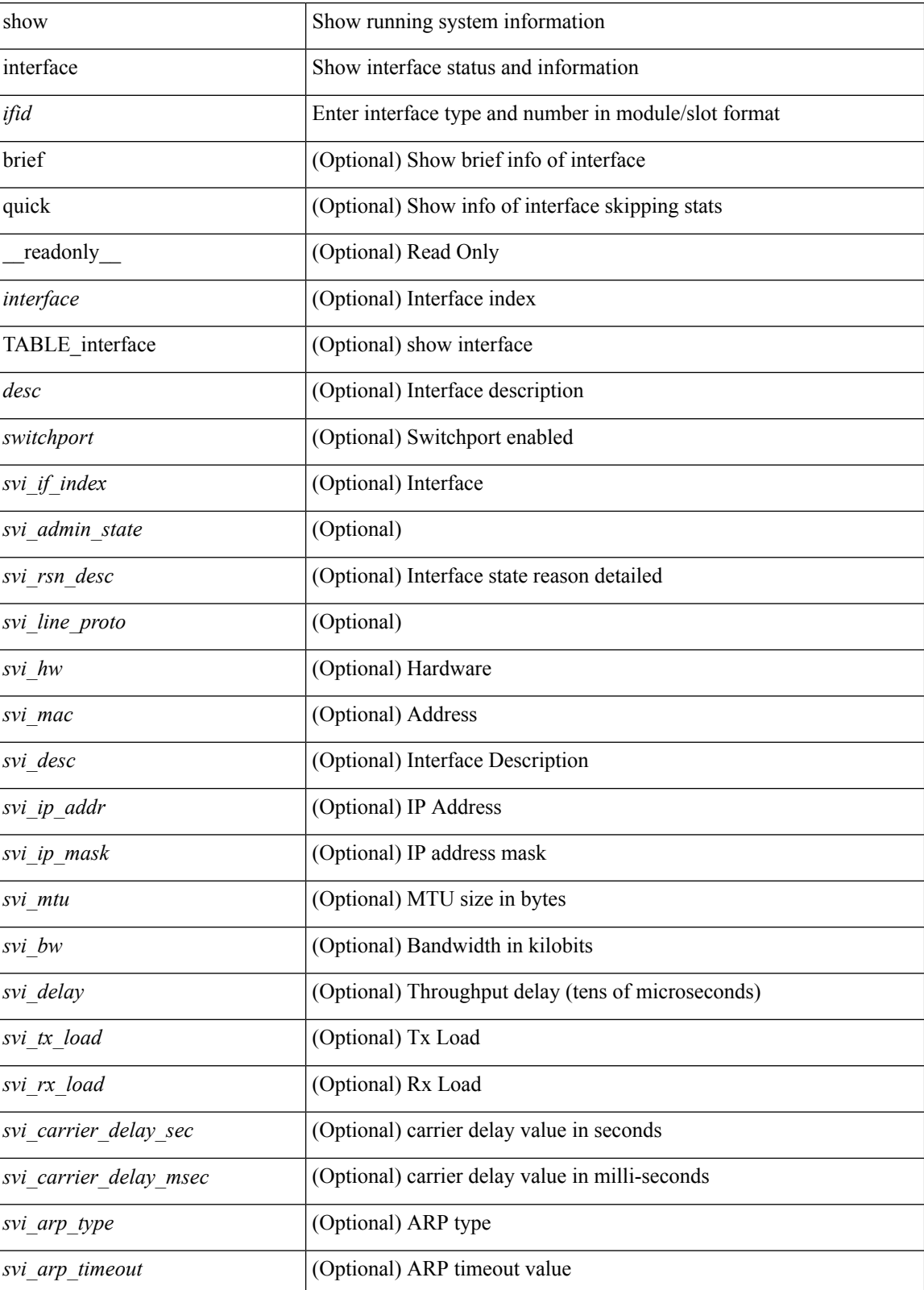

### **Syntax Description**

 $\mathbf l$ 

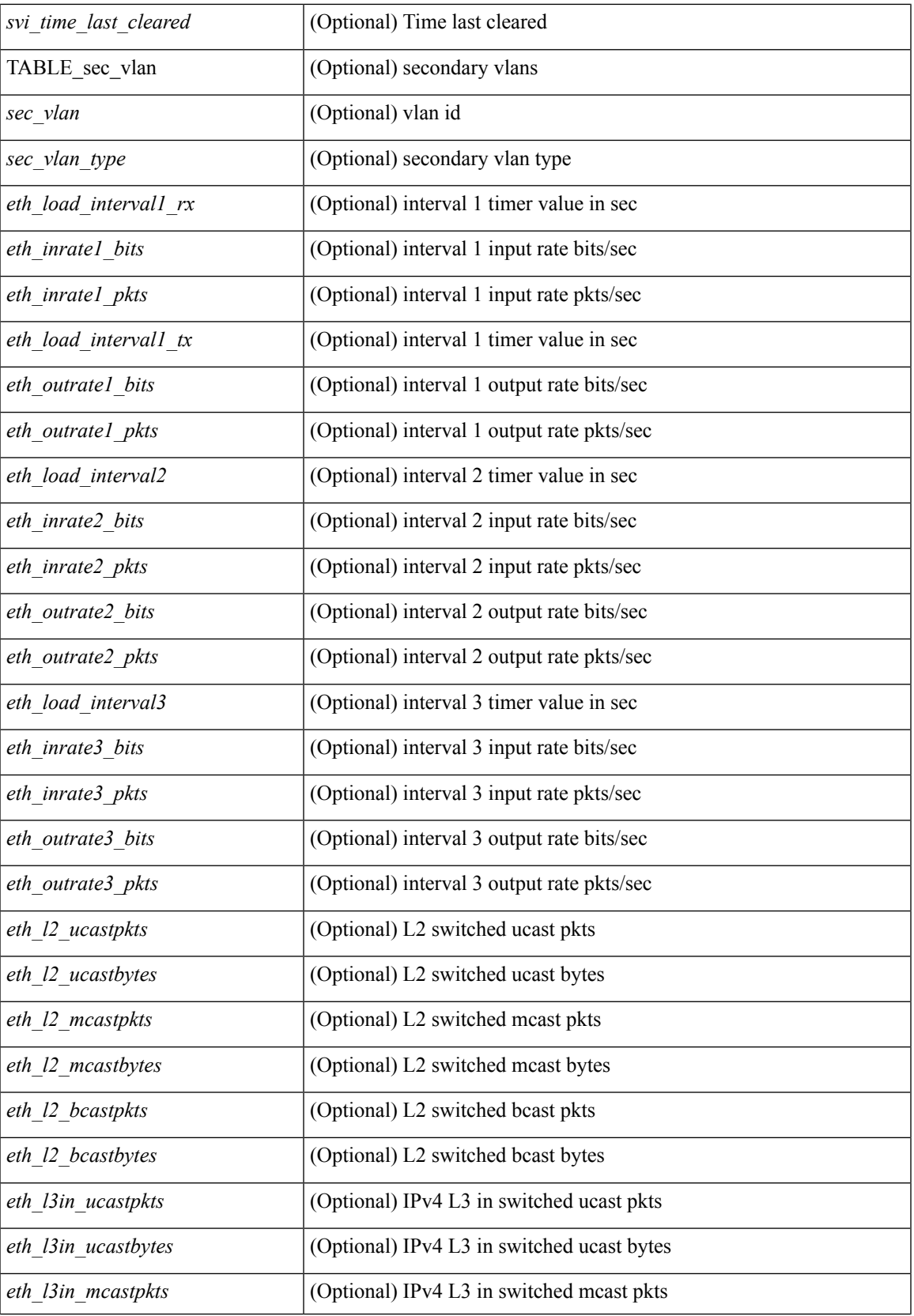

I

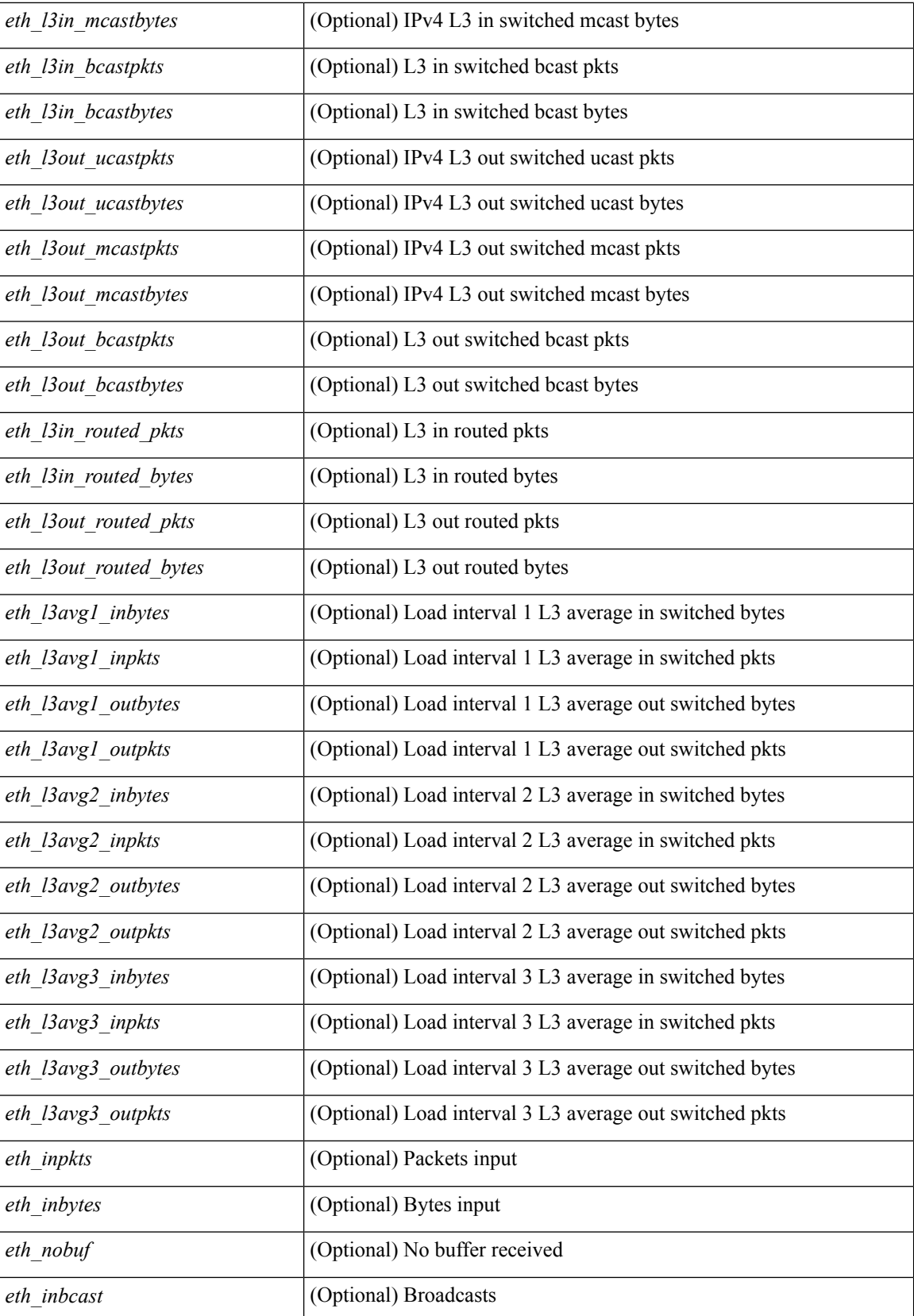
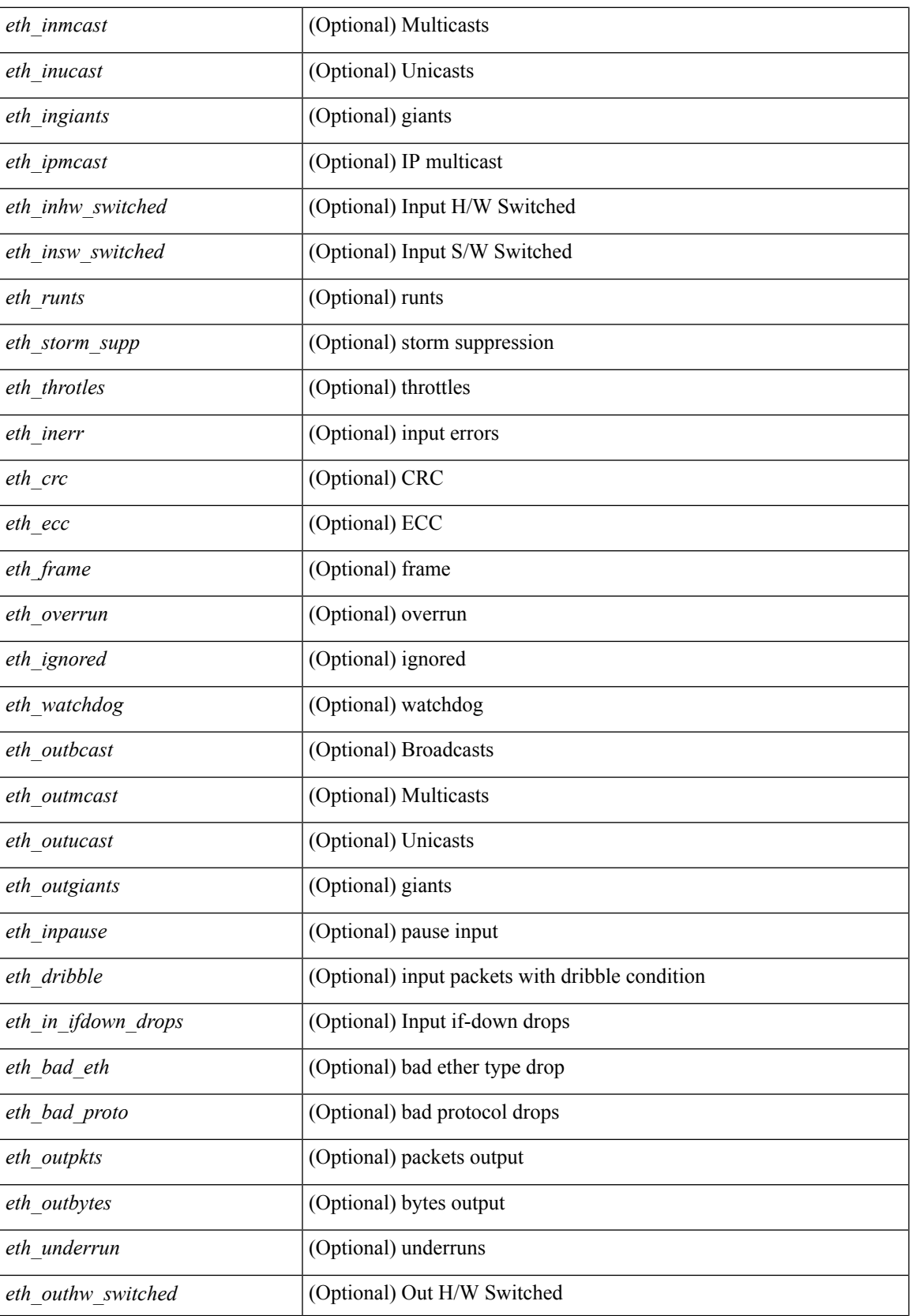

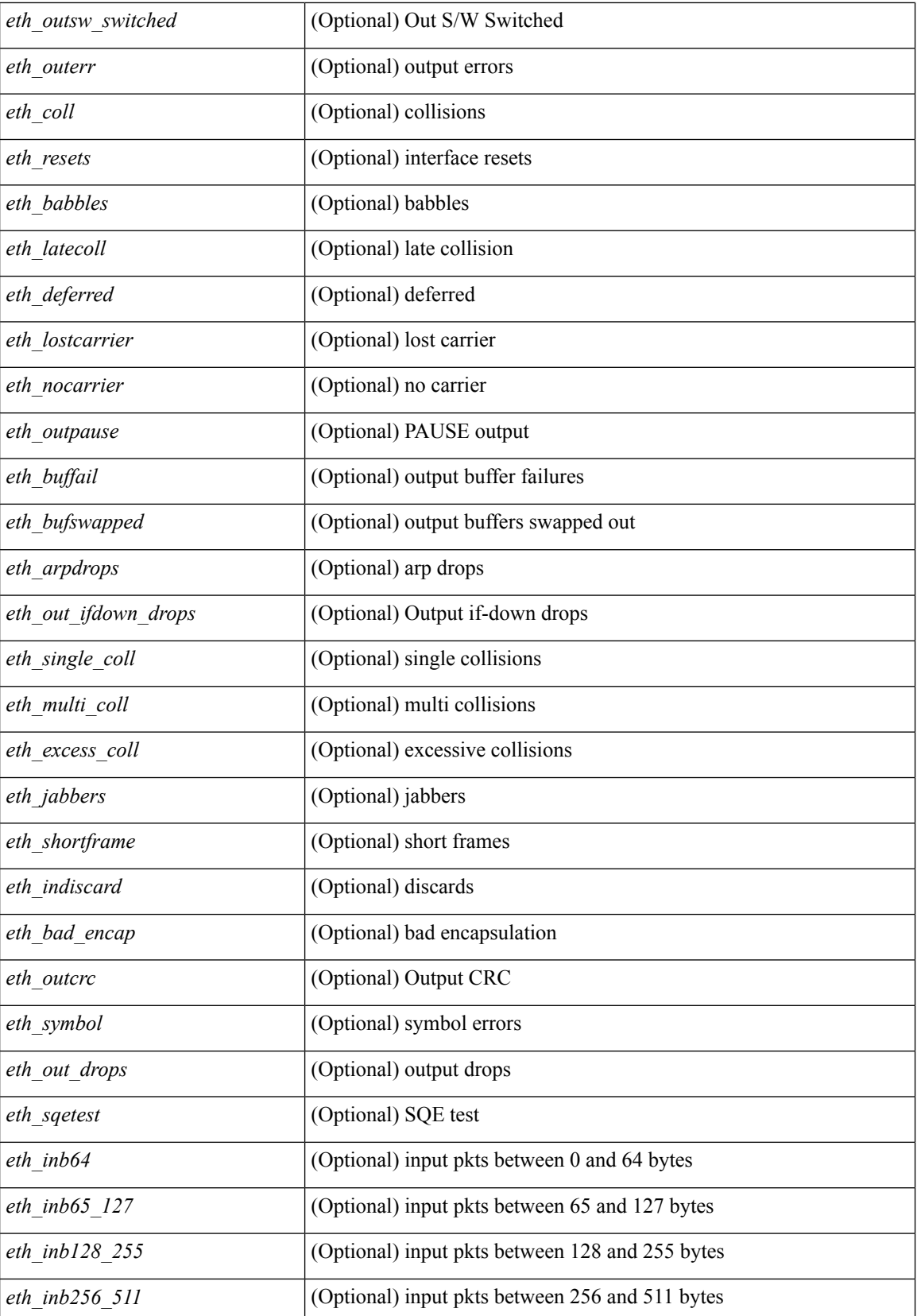

 $\mathbf{l}$ 

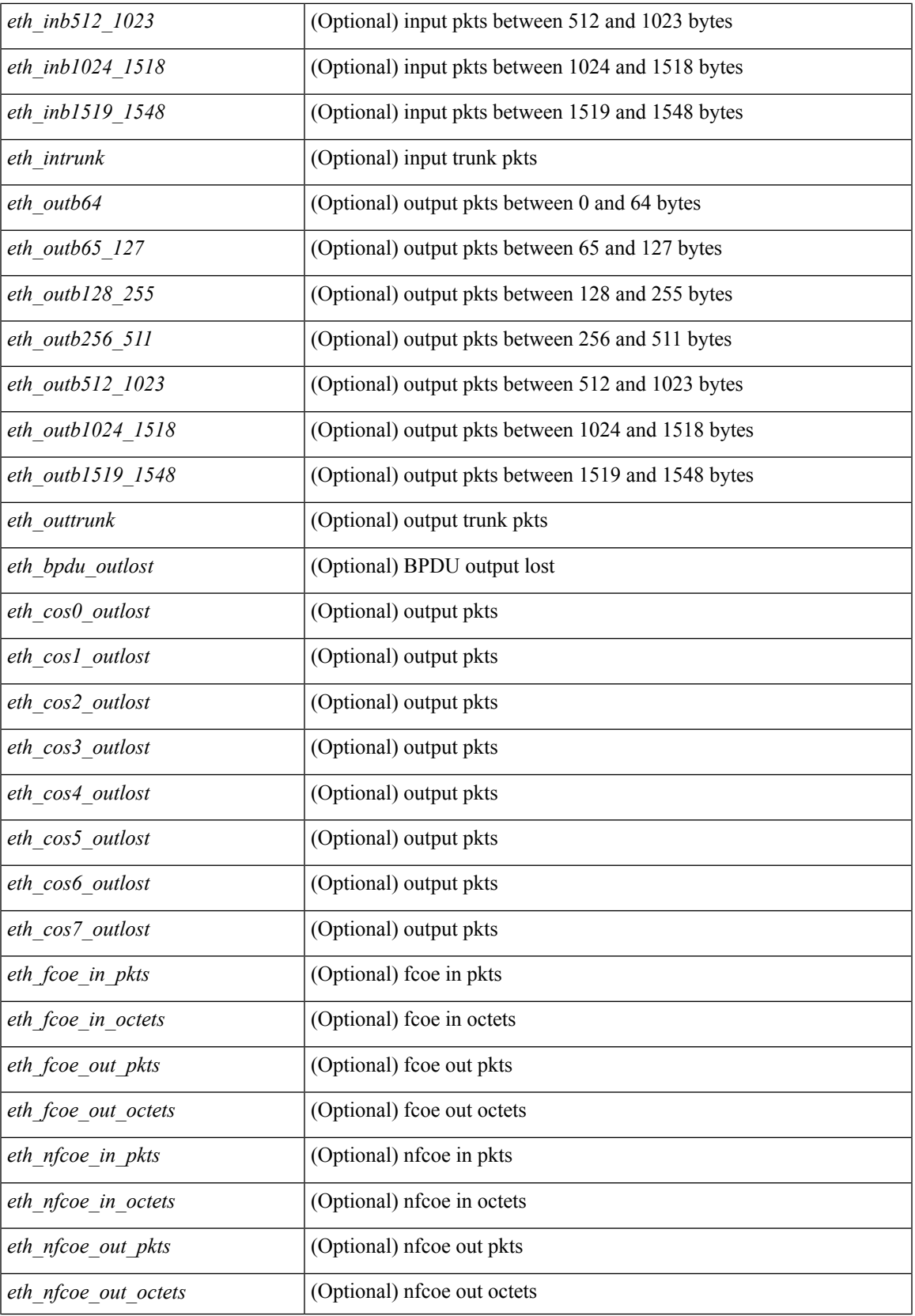

 $\mathbf I$ 

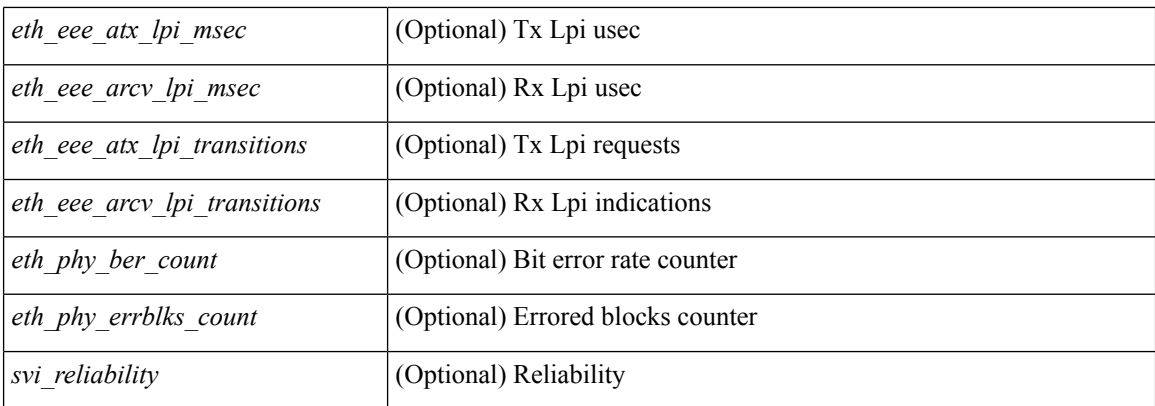

## **Command Mode**

• /exec

# **show interface**

show interface <ifmgmt> [ \_\_readonly\_\_ TABLE\_interface <interface> <state> [ <state\_rsn\_desc> ] [ <state\_rsn> ] [ <eth\_rsn\_fac> ] [ <eth\_rsn\_code> ] [ <share\_state> ] [ <eth\_bundle> ] [ <eth\_dce\_mode> ] [ <vpc\_status> ] [ <eth\_hw\_desc> ] [ <eth\_hw\_addr> ] [ <eth\_bia\_addr> ] [ <desc> ] [ <eth\_ip\_addr> ] [ <eth\_ip\_mask> ] [ <eth\_ip\_prefix> ] [ <eth\_mtu> ] [ <eth\_bw> ] [ <eth\_encap\_vlan> ] [ <eth\_dly> ] [  $\leq$ eth reliability>  $]$   $\leq$   $\leq$ th txload>  $]$   $\leq$   $\leq$   $\leq$   $\leq$   $\leq$   $\leq$   $\leq$   $\leq$   $\leq$   $\leq$   $\leq$   $\leq$   $\leq$   $\leq$   $\leq$   $\leq$   $\leq$   $\leq$   $\leq$   $\leq$   $\leq$   $\leq$   $\leq$   $\leq$   $\leq$   $\leq$   $\leq$   $\leq$   $\$ ] [ <eth\_speed> ] [ <eth\_mode> ] [ <eth\_ratemode> ] [ <eth\_autoneg> ] [ <eth\_beacon> ] [ <eth\_media> ] [ <eth\_in\_flowctrl> ] [ <eth\_out\_flowctrl> ] [ <eth\_mdix> ] [ <eth\_swt\_monitor> ] [ <eth\_ethertype> ] [  $\leq$  eth members $>$  ]  $\leq$  eth clk mode $>$  ]  $\leq$  eth arp type $>$  ]  $\leq$  eth arp timeout $>$   $\leq$   $\leq$   $\leq$   $\leq$   $\leq$   $\leq$   $\leq$   $\leq$   $\leq$   $\leq$   $\leq$   $\leq$   $\leq$   $\leq$   $\leq$   $\leq$   $\leq$   $\leq$   $\leq$   $\leq$   $\leq$ <eth\_last\_out> ] [ <eth\_out\_hang> ] [ <eth\_clear\_counters> ] [ <eth\_link\_flapped> ] [ <eth\_inq\_size> ] [ <eth\_inq\_max> ] [ <eth\_inq\_drops> ] [ <eth\_inq\_flush> ] [ <eth\_out\_drop> ] [ <eth\_q\_strategy> ] [ <eth\_outq\_size> ] [ <eth\_outq\_max> ] [ <eth\_reset\_cntr> ] [ <mgmt\_hw\_desc> ] [ <mgmt\_hw\_addr> ] [  $\leq$ mgmt ip addr>  $]$   $\leq$ mgmt ip mask>  $]$   $\leq$ mgmt mtu>  $]$   $\leq$ mgmt speed>  $]$   $\leq$ mgmt duplex>  $]$   $\leq$ <vdc\_lvl\_in\_avg\_bits> ] [ <vdc\_lvl\_in\_avg\_pkts> ] [ <vdc\_lvl\_out\_avg\_bits> ] [ <vdc\_lvl\_out\_avg\_pkts> ] [ <vdc\_lvl\_in\_pkts> ] [ <vdc\_lvl\_in\_ucast> ] [ <vdc\_lvl\_in\_mcast> ] [ <vdc\_lvl\_in\_bcast> ] [ <vdc\_lvl\_in\_bytes> ] [ <vdc\_lvl\_in\_bps> ] [ <vdc\_lvl\_in\_pps> ] [ <vdc\_lvl\_out\_pkts> ] [ <vdc\_lvl\_out\_ucast>  $\lceil$  <vdc lvl out mcast>  $\lceil$  <vdc lvl out bcast>  $\lceil$  <vdc lvl out bytes>  $\lceil$  <vdc lvl out bps>  $\lceil$   $\lceil$  $\leq$ vdc lvl out pps $>$  ] ]

### **Syntax Description**

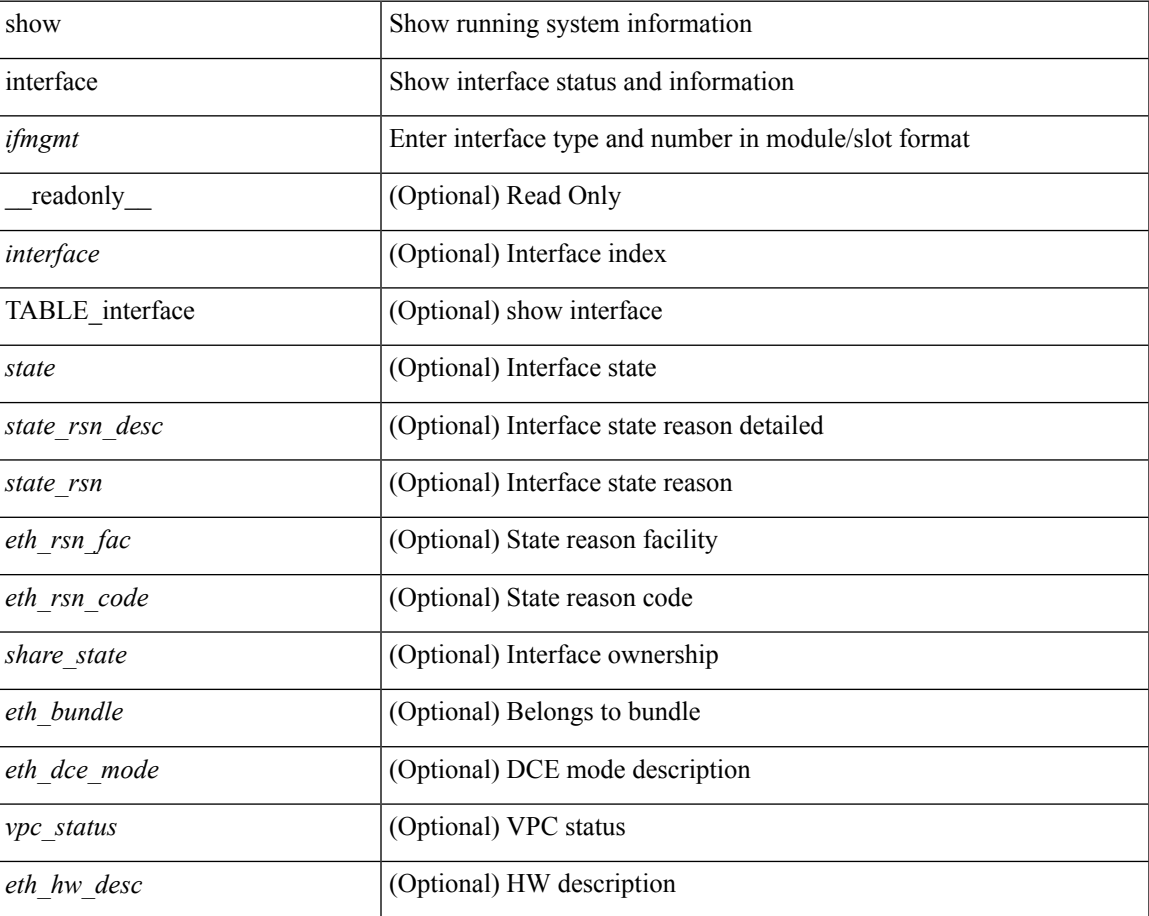

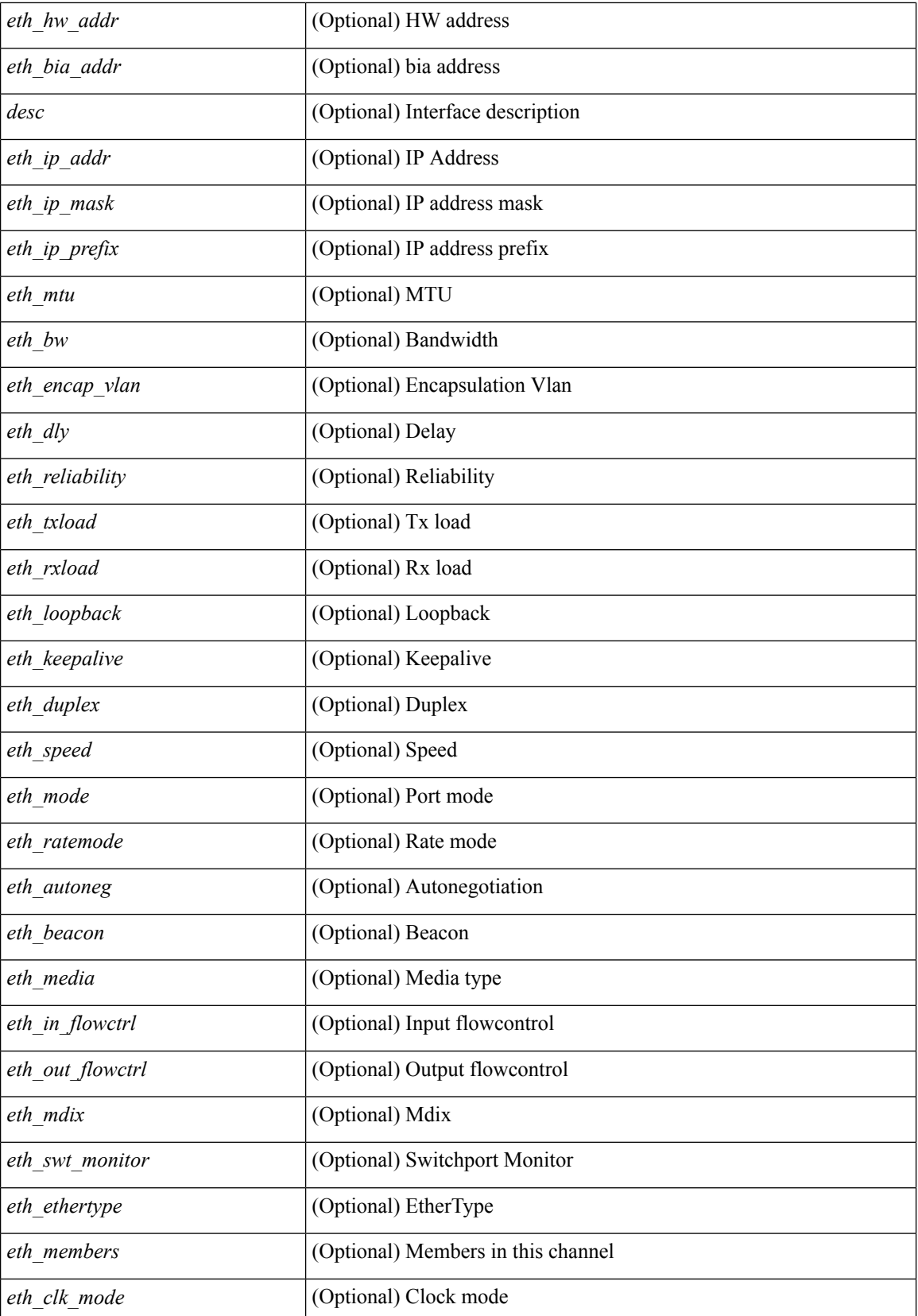

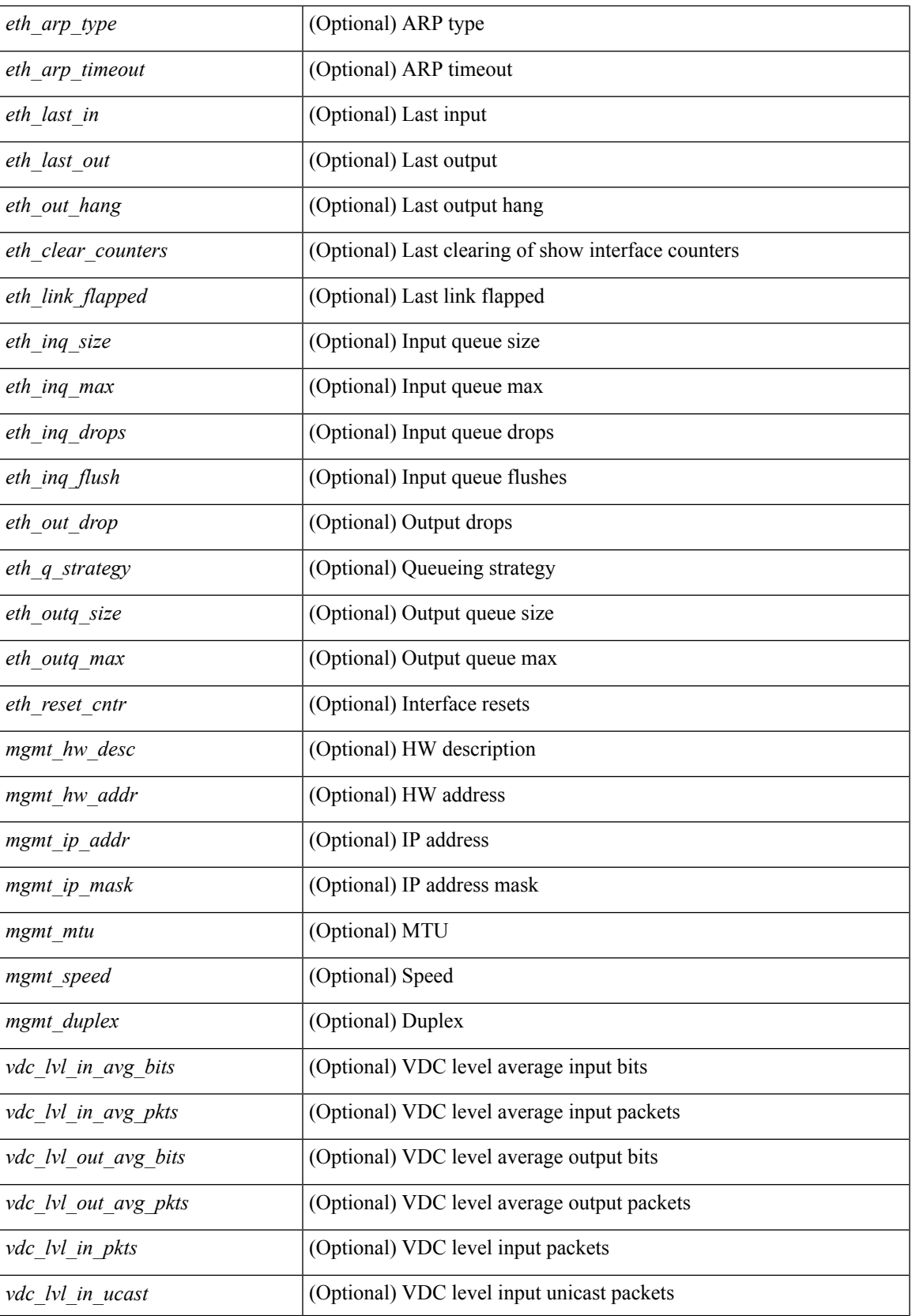

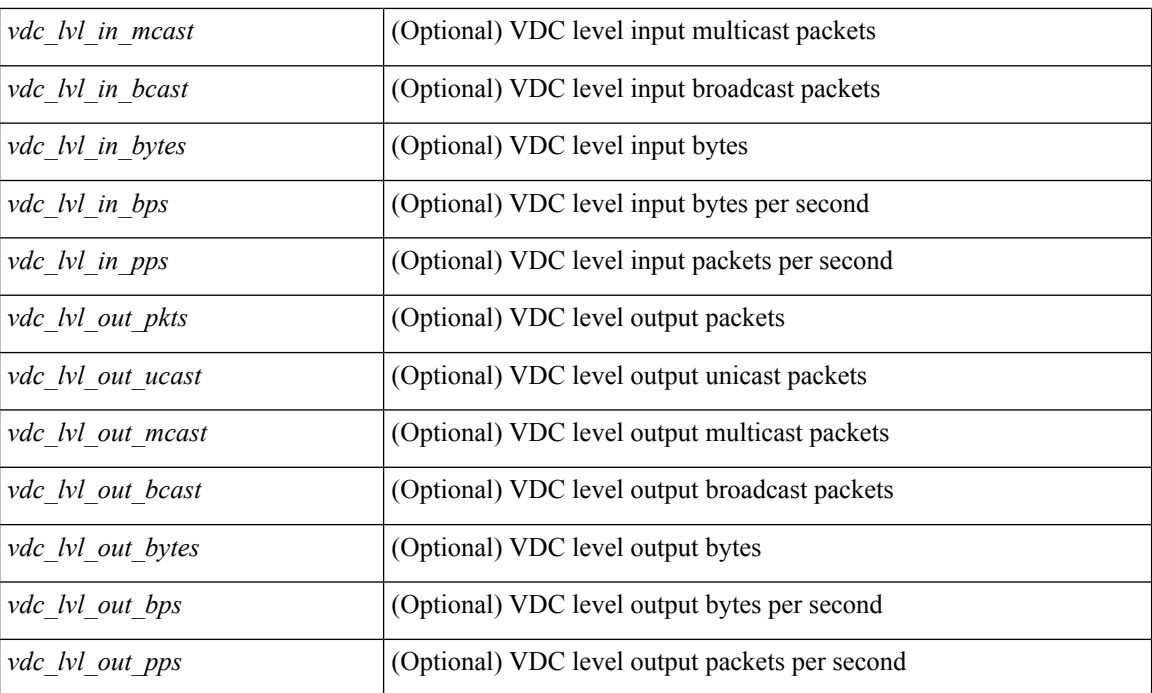

## **Command Mode**

• /exec

# **show interface**

show interface [ controller | quick ] [ \_\_readonly \_\_TABLE\_interface <interface > [ <state > ] [ <state rsn\_desc>  $\left| \right|$  < state rsn>  $\left| \right|$  < state  $\left| \right|$  < state  $\left| \right|$  < state>  $\left| \right|$  < state>  $\left| \right|$  < state>  $\left| \right|$  < state>  $\left| \right|$  < state  $\left| \right|$  < state  $\left| \right|$  < state  $\left| \right|$  < state  $\left| \right|$  < state  $\left| \right|$ ] [ <vpc\_status> ] [ <eth\_bundle> ] [ <eth\_hw\_desc> ] [ <eth\_hw\_addr> ] [ <eth\_bia\_addr> ] [ <desc> ] [ <eth\_ip\_addr> ] [ <eth\_ip\_mask> ] [ <eth\_ip\_prefix> ] [ <eth\_mtu> ] [ <eth\_bw> ] [ <eth\_dly> ] [  $\leq$ eth reliability>  $\leq$  [  $\leq$  [  $\leq$  [  $\leq$  [  $\leq$  [  $\leq$  [  $\leq$  [  $\leq$  [  $\leq$  [  $\leq$  [  $\leq$  [  $\leq$  [  $\leq$  [  $\leq$  [  $\leq$  [  $\leq$  [  $\leq$  [  $\leq$   $\leq$  [  $\leq$   $\leq$  [  $\leq$   $\leq$  [  $\leq$   $\leq$  [  $\leq$   $\leq$ eth duplex>  $\leq$  [  $\leq$  eth speed>  $\leq$  [  $\leq$  eth media>  $\leq$  [  $\leq$  eth autoneg>  $\leq$  [  $\leq$  eth in flowctrl>  $\leq$  [ <eth\_out\_flowctrl> ] [ <eth\_mdix> ] [ <eth\_ratemode> ] [ <eth\_swt\_monitor> ] [ <eth\_ethertype> ] [  $\leq$  eth eee state>  $\leq$  [  $\leq$  eth members>  $\leq$  [  $\leq$  eth link flapped>  $\leq$  [  $\leq$  eth clear counters>  $\leq$  [ $\leq$  eth reset cntr>  $\leq$  [ <eth\_load\_interval1> ] [ <eth\_load\_interval1\_rx> ] [ <eth\_inrate1\_bits> ] [ <eth\_inrate1\_pkts> ] [ <eth\_load\_interval1\_tx> ] [ <eth\_outrate1\_bits> ] [ <eth\_outrate1\_pkts> ] [ <eth\_load\_interval2> ] [  $\leq$  eth inrate2 bits>  $\leq$  [  $\leq$  eth inrate2 pkts> ] [  $\leq$  eth outrate2 pkts> ] [  $\leq$  eth outrate2 pkts> ] [  $\leq$ eth load interval3> ]  $\leq$ eth inrate3 bits> ]  $\leq$ eth inrate3 pkts> ]  $\leq$ eth outrate3 bits> ] [  $\leq$ eth outrate3 pkts>  $]$   $\leq$ eth  $12$  ucastpkts>  $]$   $\leq$ eth  $12$  ucastbytes>  $]$   $\leq$ eth  $12$  mcastpkts>  $]$   $\leq$ <eth\_l2\_mcastbytes> ] [ <eth\_l2\_bcastpkts> ] [ <eth\_l2\_bcastbytes> ] [ <eth\_l3in\_routed\_pkts> ] [ <eth\_l3in\_routed\_bytes> ] [ <eth\_l3out\_routed\_pkts> ] [ <eth\_l3out\_routed\_bytes> ] [ <eth\_l3in\_ucastpkts>  $\lceil$  <eth 13in ucastbytes>  $\lceil$  <eth 13in mcastbytes>  $\lceil$  <eth 13in bcastpkts>  $\lceil$  { <eth 13in bcastpkts>  $\lceil$  {  $\leq$ eth 13in bcastbytes $>$  ]  $\leq$ eth 13out ucast $p$ kts $>$  ]  $\leq$ eth 13out ucastbytes $>$   $\leq$   $\leq$   $\leq$   $\leq$   $\leq$   $\leq$   $\leq$   $\leq$   $\leq$   $\leq$   $\leq$   $\leq$   $\leq$   $\leq$   $\leq$   $\leq$   $\leq$   $\leq$   $\leq$   $\leq$   $\leq$   $\leq$ <eth\_l3out\_mcastbytes> ] [ <eth\_l3out\_bcastpkts> ] [ <eth\_l3out\_bcastbytes> ] [ <eth\_l3avg1\_inbytes> ] [  $\leq$ eth  $\leq$ l3avg1 inpkts>  $]$   $\leq$ eth  $\leq$ 13avg1 outbytes>  $\leq$ l $\leq$ eth inucast $\geq$ l $\leq$ eth inmcast $\geq$ l $\leq$ eth inmcast $\geq$ ] [ <eth\_inbcast> ] [ <eth\_inpkts> ] [ <eth\_inbytes> ] [ <eth\_jumbo\_inpkts> ] [ <eth\_storm\_supp> ] [ <eth\_runts> ] [ <eth\_giants> ] [ <eth\_crc> ] [ <eth\_nobuf> ] [ <eth\_inerr> ] [ <eth\_frame> ] [ <eth\_overrun>  $\lceil$  <eth underrun>  $\lceil$  <eth ignored>  $\lceil$  <eth watchdog>  $\lceil$  <eth bad eth>  $\lceil$  <eth bad proto>  $\lceil$   $\lceil$  $\leq$ eth in ifdown drops>  $\leq$  [  $\leq$ eth dribble>  $\leq$  [  $\leq$  eth indiscard>  $\leq$  [  $\leq$  =  $\leq$  [  $\leq$  eth outucast>  $\leq$  [ <eth\_outmcast> ] [ <eth\_outbcast> ] [ <eth\_outpkts> ] [ <eth\_outbytes> ] [ <eth\_jumbo\_outpkts> ] [ <eth\_outerr> ] [ <eth\_coll> ] [ <eth\_deferred> ] [ <eth\_latecoll> ] [ <eth\_lostcarrier> ] [ <eth\_nocarrier> ] [ <eth\_babbles> ] [ <eth\_outdiscard> ] [ <eth\_outpause> ] [ <mgmt\_hw\_desc> ] [ <mgmt\_hw\_addr> ] [  $\leq$   $\leq$ <vdc\_lvl\_in\_avg\_bits> ] [ <vdc\_lvl\_in\_avg\_pkts> ] [ <vdc\_lvl\_out\_avg\_bits> ] [ <vdc\_lvl\_out\_avg\_pkts> ] [ <vdc\_lvl\_in\_pkts> ] [ <vdc\_lvl\_in\_ucast> ] [ <vdc\_lvl\_in\_mcast> ] [ <vdc\_lvl\_in\_bcast> ] [  $\le$ vdc\_lvl\_in\_bytes $>$  ]  $[$   $\le$ vdc\_lvl\_in\_bps $>$  ]  $[$   $\le$ vdc\_lvl\_in\_pps $>$  ]  $[$   $\le$ vdc\_lvl\_out\_ucast $>$ ] [ <vdc\_lvl\_out\_mcast> ] [ <vdc\_lvl\_out\_bcast> ] [ <vdc\_lvl\_out\_bytes> ] [ <vdc\_lvl\_out\_bps> ] [ <vdc\_lvl\_out\_pps> ] [ <mgmt\_in\_pkts> ] [ <mgmt\_in\_bytes> ] [ <mgmt\_in\_mcast> ] [ <mgmt\_in\_compressed>  $\lceil$   $\lceil$  $\lceil$  <mgmt out bytes>  $\lceil$  <mgmt out underruns>  $\lceil$  <mgmt out errors>  $\lceil$  <mgmt out collisions>  $\lceil$   $\lceil$ <mgmt\_out\_fifo> ] [ <mgmt\_out\_carrier> ] [ <mgmt\_align\_err> ] [ <mgmt\_fcs\_err> ] [ <mgmt\_xmit\_err> ] [ <mgmt\_rcv\_err> ] [ <mgmt\_undersize> ] [ <mgmt\_outdisc> ] [ <mgmt\_single\_col> ] [ <mgmt\_multi\_col> ] [ <mgmt\_late\_col> ] [ <mgmt\_excess\_col> ] [ <mgmt\_carri\_sen> ] [ <mgmt\_runts> ] [ <mgmt\_giants> ] [  $\leq$ mgmt sqetest err $>$  ] [  $\leq$ mgmt deferred tx $>$  ] [  $\leq$ mgmt inmactx err $>$  ] [  $\leq$ mgmt inmacrx err $>$  ] [  $\leq$ mgmt symbol err $>$   $|$   $|$   $\leq$ loop in pkts $>$   $|$   $|$   $\leq$ loop in  $|$   $|$  $\leq$ loop in  $|$  $\leq$ loop in compressed $\geq$ ] [ <loop\_in\_errors> ] [ <loop\_in\_frame> ] [ <loop\_in\_overrun> ] [ <loop\_in\_fifo> ] [ <loop\_out\_pkts> ] [  $\leq$ loop out bytes $>$  ]  $\leq$ loop out underruns $>$  ]  $\leq$ loop out errors $>$   $\leq$   $\leq$ loop out collisions $>$   $\leq$   $\leq$ loop out fifo $>$ ] [<loop\_out\_carriers> ] <admin-state> { <tunnel-ipv4> | <tunnel-ipv6> } <mtu> <br/>shandwidth> <encap-type> <keepalive-period> <keepalive-retries> { <src-ipv4> | <src-ipv6> } <src-intf> { <dest-ipv4> | <dest-ipv6> } <dest-hostname> <vrf name> <wccp\_header> <ttl\_val> <tunnel\_pmtud\_age\_time> <tunnel\_pmtud\_min\_mtu> <tunnel\_pmtud> <tunnel\_pgm\_mtu> <tunnel\_rx\_pkt\_count> <tunnel\_rx\_byte\_count> <tunnel\_rx\_rate> <tunnel\_tx\_pkt\_count> <tunnel\_tx\_byte\_count> <tunnel\_tx\_rate> <tunnel\_clear\_counter> [ <svi\_if\_index> ] [ <svi\_admin\_state> ] [ <svi\_rsn\_desc> ] [ <svi\_line\_proto> ] [ <svi\_hw> ] [ <svi\_mac> ] [ <svi\_desc> ] [ <svi\_ip\_addr> ] [ <svi\_ip\_mask> ] [ <svi\_mtu> ] [ <svi\_bw> ] [ <svi\_delay> ] [ <svi\_tx\_load> ] [

<svi\_rx\_load> ] [ <svi\_carrier\_delay\_sec> ] [ <svi\_carrier\_delay\_msec> ] [ <svi\_arp\_type> ] [ <svi\_arp\_timeout> ] [ <svi\_time\_last\_cleared> ] { [ TABLE\_sec\_vlan ] [ <sec\_vlan> ] [ <sec\_vlan\_type> ] } [ <svi\_routed\_pkts\_in> ] [ <svi\_routed\_bytes\_in> ] [ <svi\_routed\_pkts\_out> ] [ <svi\_routed\_bytes\_out> ] [ <svi\_ucast\_pkts\_in> ] [ <svi\_ucast\_bytes\_in> ] [ <svi\_mcast\_pkts\_in> ] [ <svi\_mcast\_bytes\_in> ] [ <svi\_ucast\_pkts\_out> ] [ <svi\_ucast\_bytes\_out> ] [ <svi\_mcast\_pkts\_out> ] [ <svi\_mcast\_bytes\_out> ] [ <svi\_ipv4\_ucast\_pkts\_in> ] [ <svi\_ipv4\_ucast\_bytes\_in> ] [ <svi\_ipv4\_ucast\_pkts\_out> ] [ <svi\_ipv4\_ucast\_bytes\_out> ] [ <svi\_ipv4\_mcast\_pkts\_in> ] [ <svi\_ipv4\_mcast\_bytes\_in> ] [ <svi\_ipv4\_mcast\_pkts\_out> ] [ <svi\_ipv4\_mcast\_bytes\_out> ] [ <svi\_ipv6\_ucast\_pkts\_in> ] [ <svi\_ipv6\_ucast\_bytes\_in> ] [ <svi\_ipv6\_ucast\_pkts\_out> ] [ <svi\_ipv6\_ucast\_bytes\_out> ] [  $\leq$ svi\_ipv6\_mcast\_pkts\_in> ] [  $\leq$ svi\_ipv6\_mcast\_bytes\_in> ] [  $\leq$ svi\_ipv6\_mcast\_pkts\_out> ] [ <svi\_ipv6\_mcast\_bytes\_out> ] [ <svi\_average\_input\_bits> ] [ <svi\_average\_input\_packets> ] [ <svi\_average\_output\_bits> ] [ <svi\_average\_output\_packets> ] [ <svi\_rate\_in\_mins> ] [ <svi\_reliability> ] [ <overlay\_addr> ] [ <overlay\_addr\_mask> ] [ <overlay\_mtu> ] [ <overlay\_bandwidth> ] [ <overlay\_encap\_str> ] [ <overlay\_vrf> ] [ <overlay\_src\_addr> ] [ <overlay\_dst\_addr> ] [ <overlay\_last\_link\_flap> ] [ <overlay\_clear\_counters> ] [ <overlay\_load\_interval> ] [ <overlay\_rx\_ucastpkts> ] [ <overlay\_rx\_ucastbytes> ] [ <overlay\_rx\_mcastpkts> ] [ <overlay\_rx\_mcastbytes> ] [ <overlay\_rx\_pkts> ] [ <overlay\_rx\_bytes> ] [ <overlay\_rx\_bcastpkts> ] [ <overlay\_rx\_bcastbytes> ] [ <overlay\_rx\_bitrate> ] [ <overlay\_rx\_pktrate> ] [ <overlay\_tx\_ucastpkts> ] [ <overlay\_tx\_ucastbytes> ] [ <overlay\_tx\_mcastpkts> ] [ <overlay\_tx\_mcastbytes> ] [ <overlay\_tx\_bcastpkts> ] [ <overlay\_tx\_bcastbytes> ] [ <overlay\_tx\_pkts> ] [ <overlay\_tx\_bytes> ] [ <overlay\_tx\_bitrate> ] [ <overlay\_tx\_pktrate> ] <switchport> ]

#### **Syntax Description**

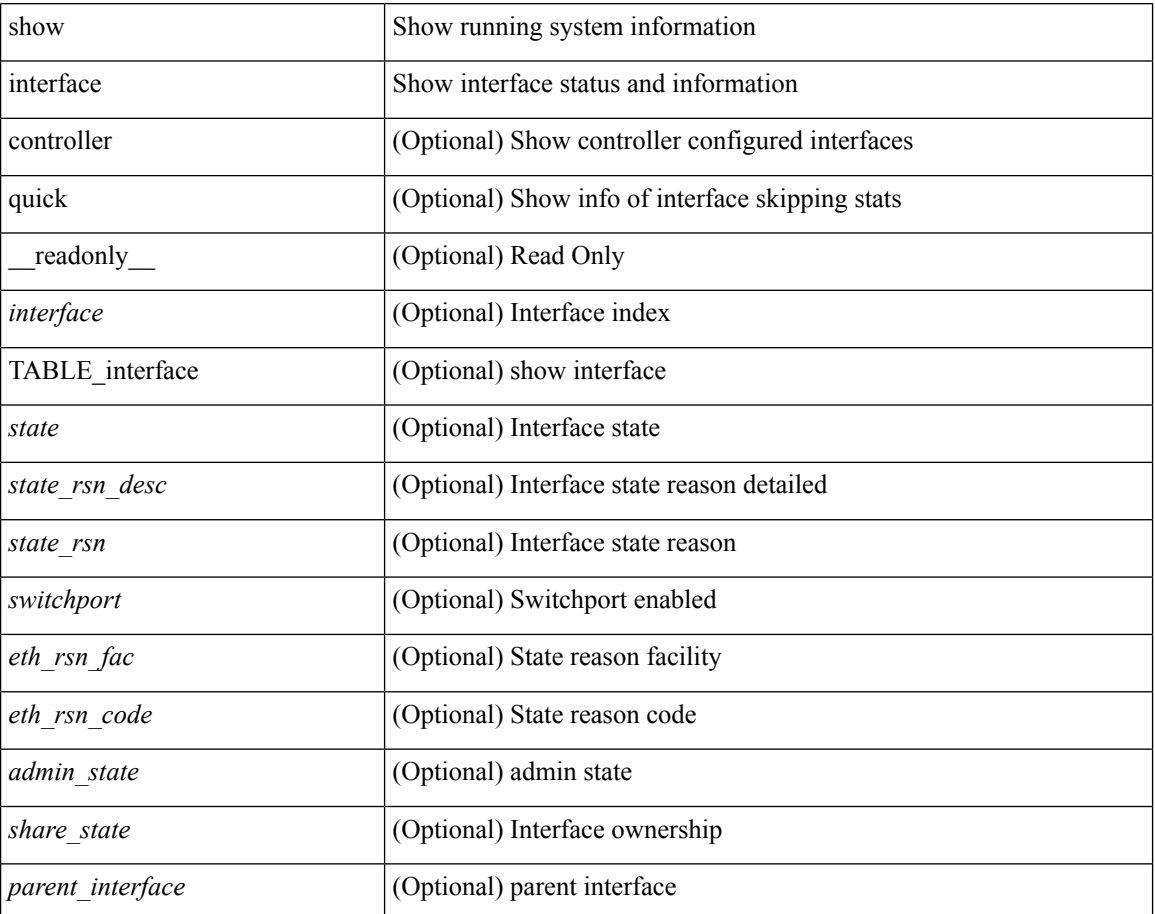

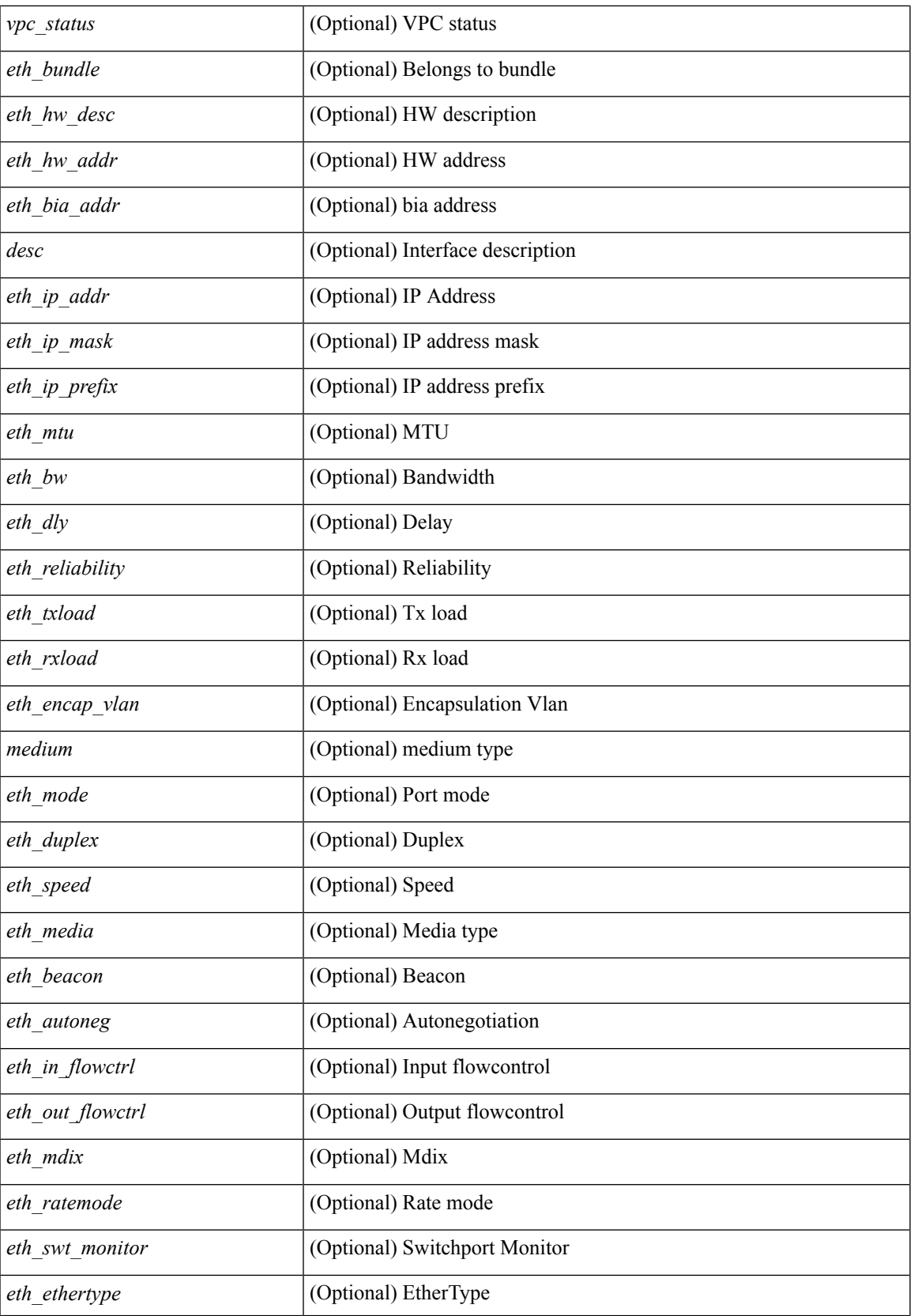

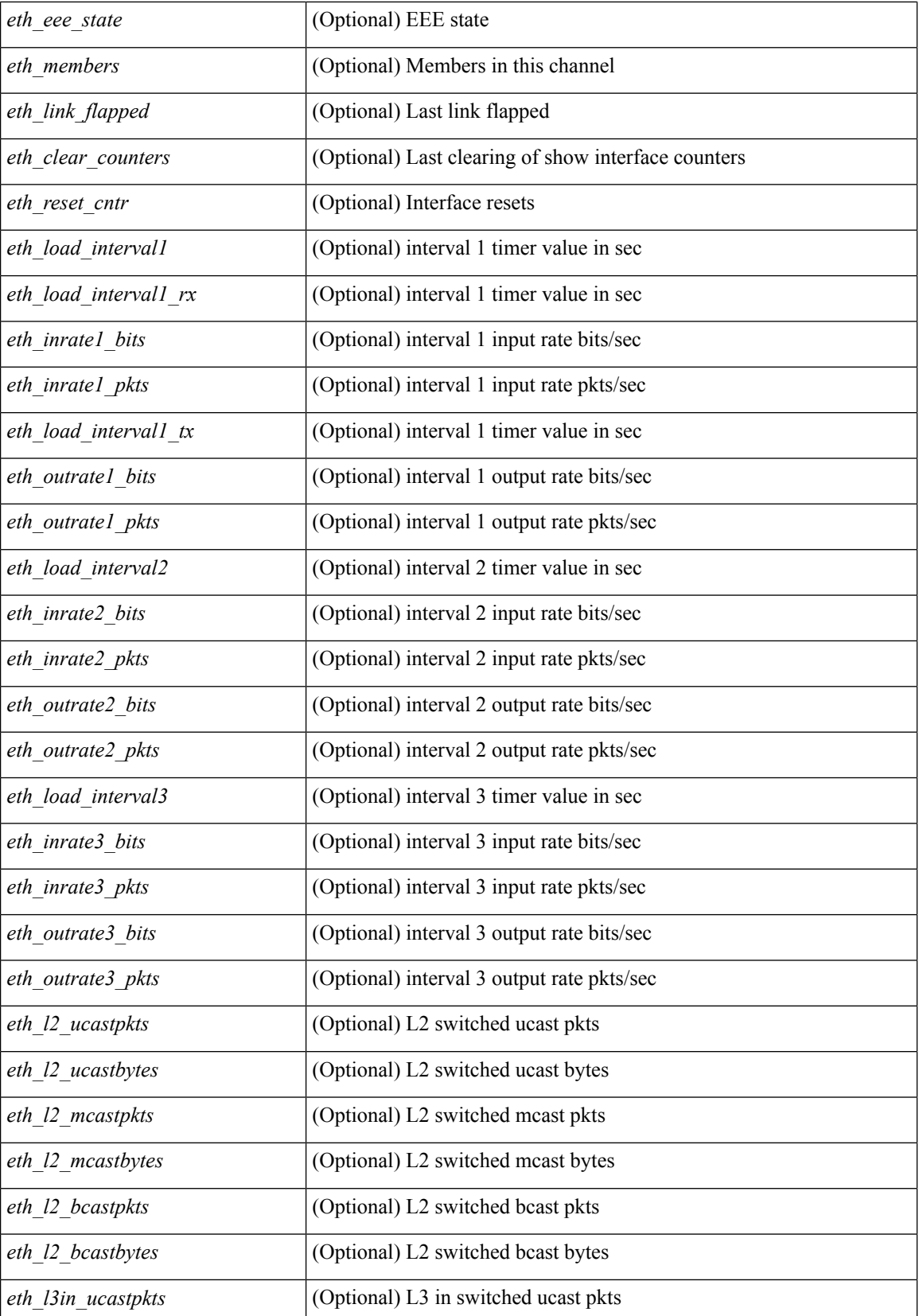

**I Commands**

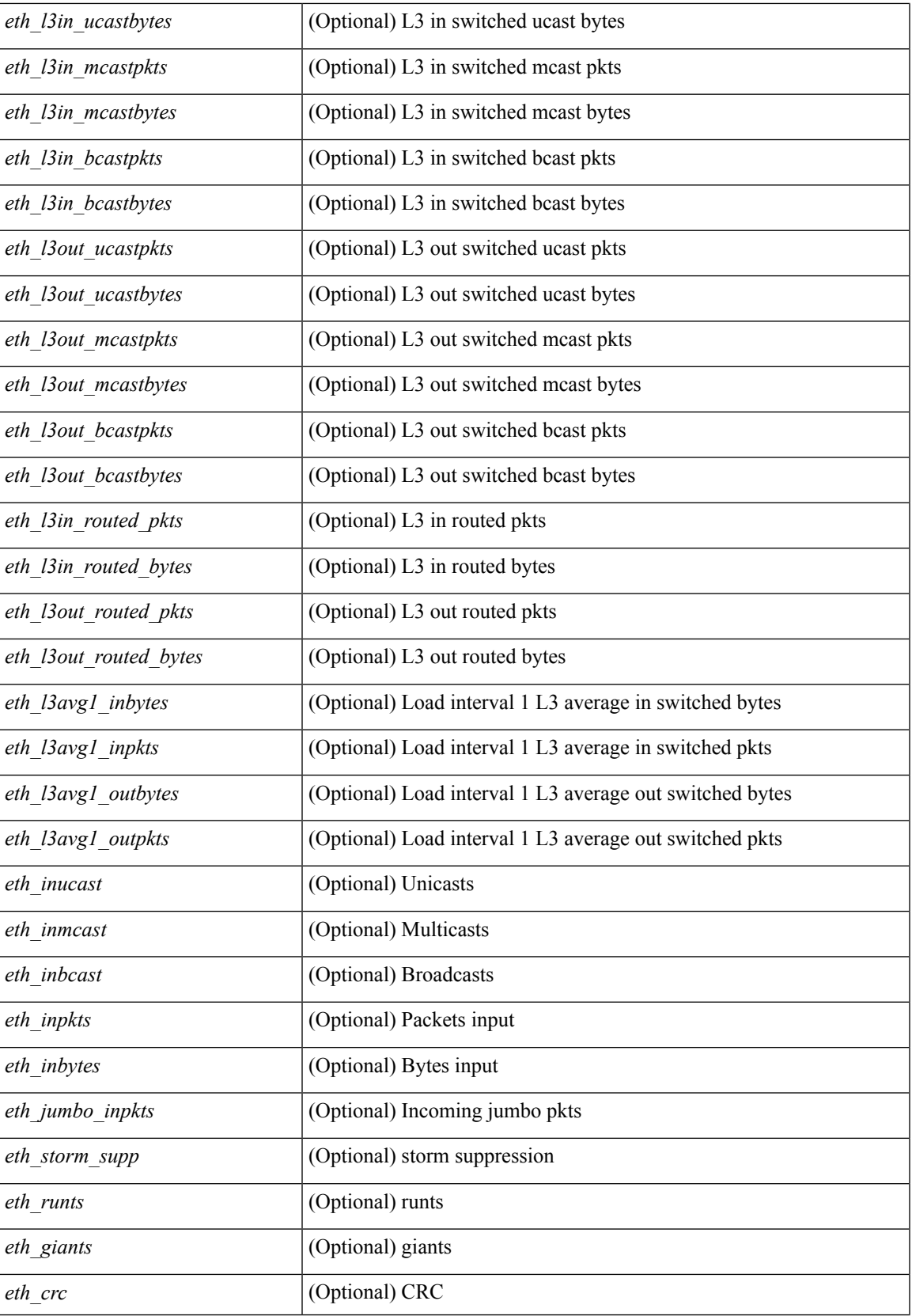

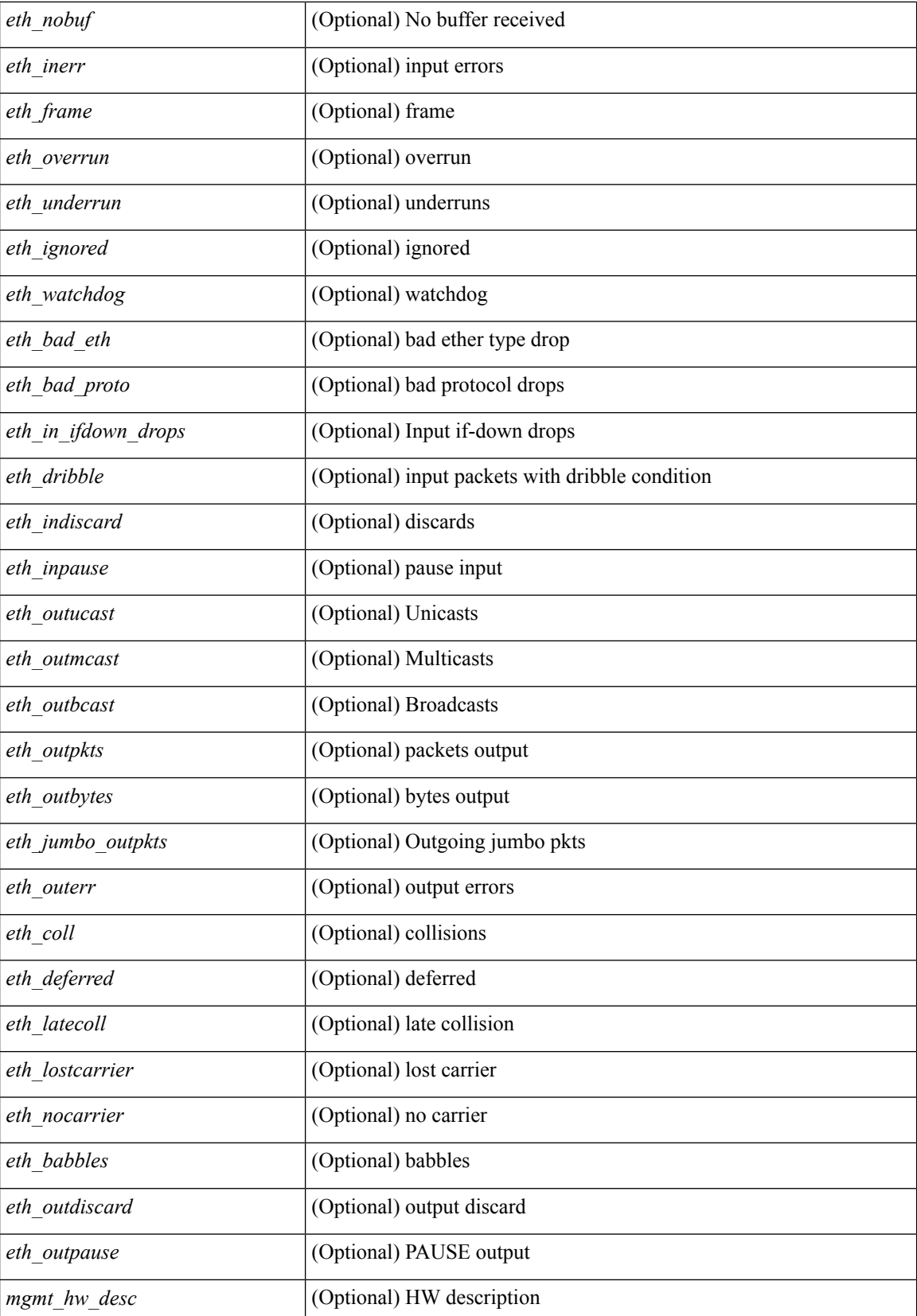

 $\mathbf{l}$ 

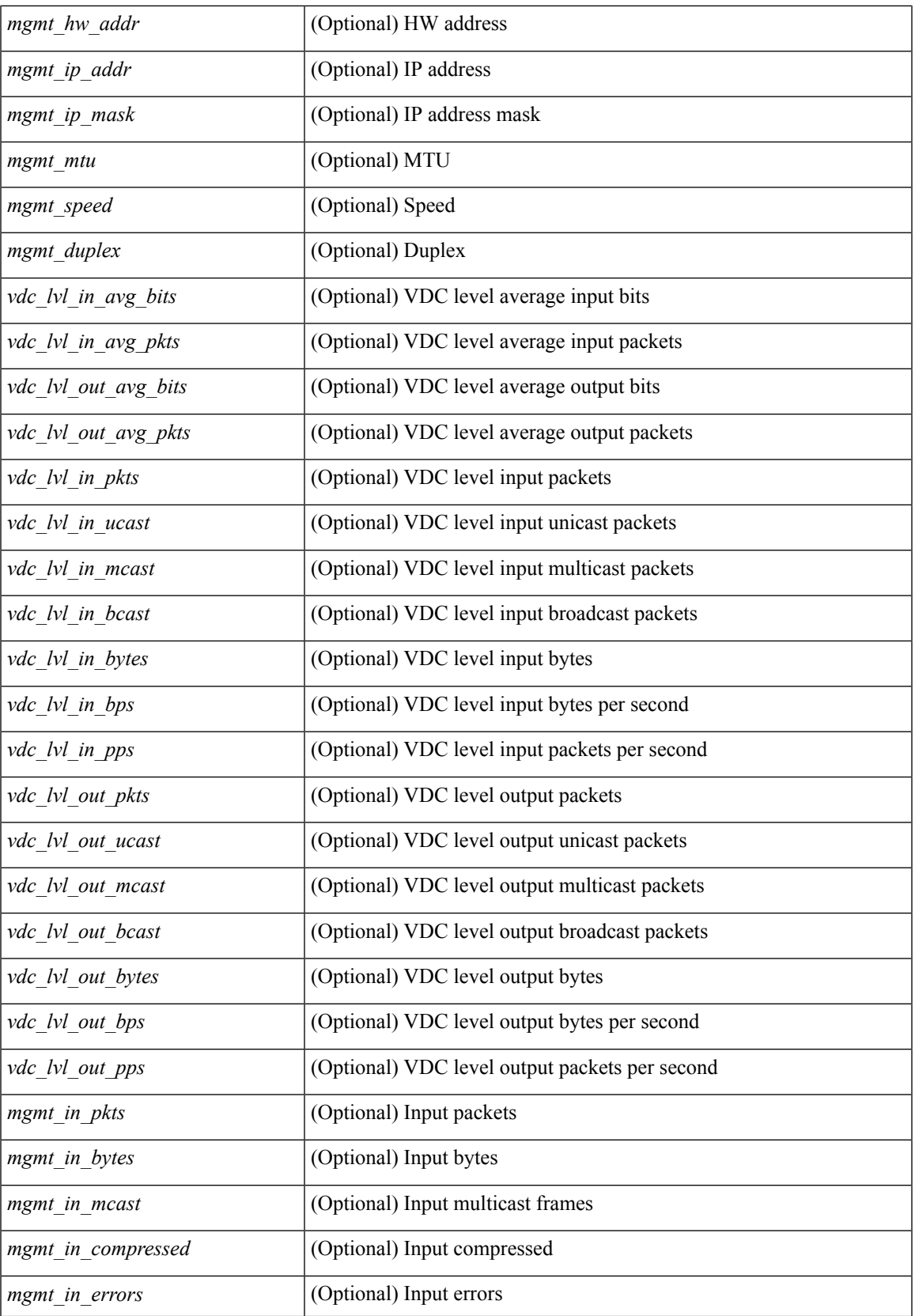

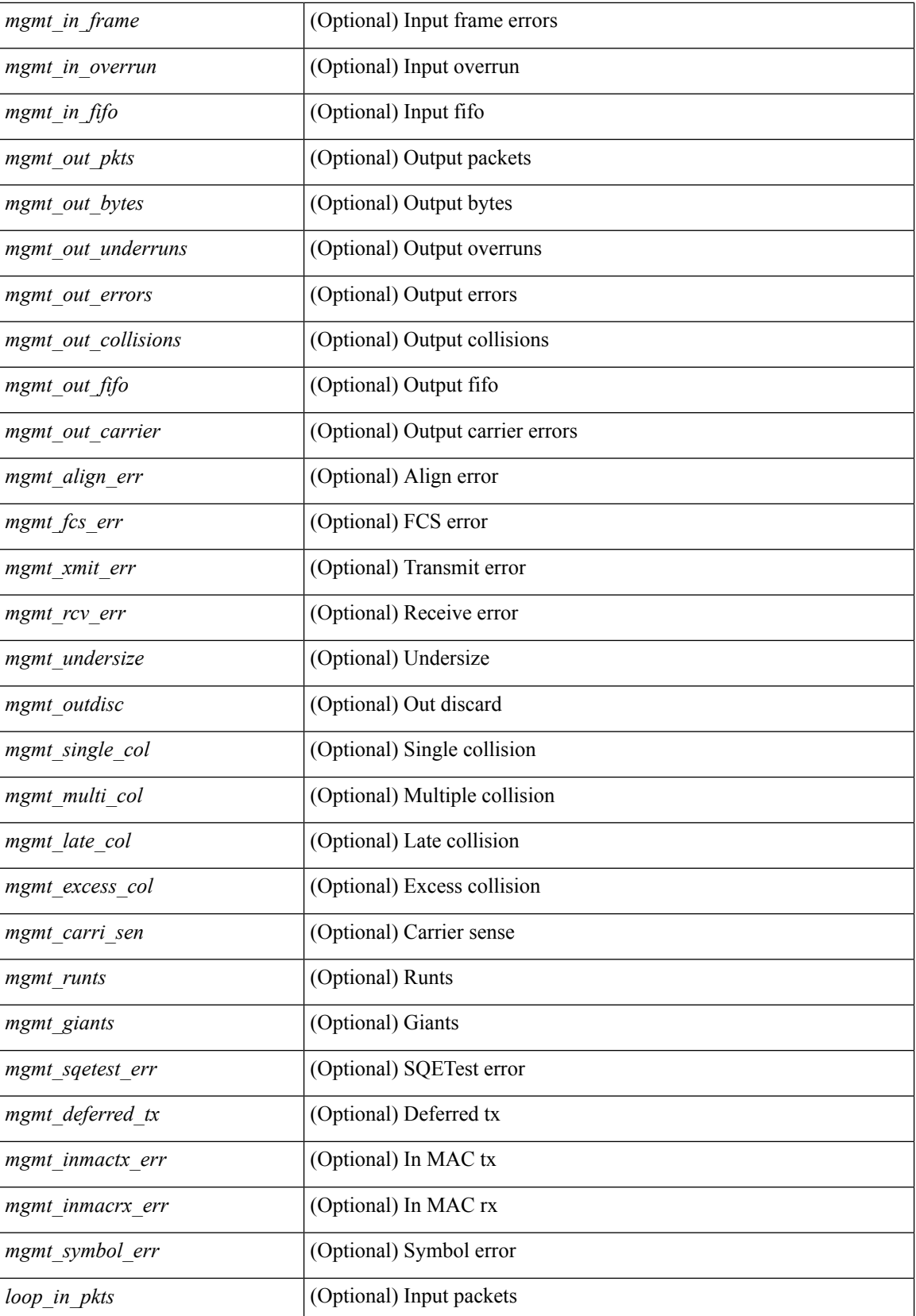

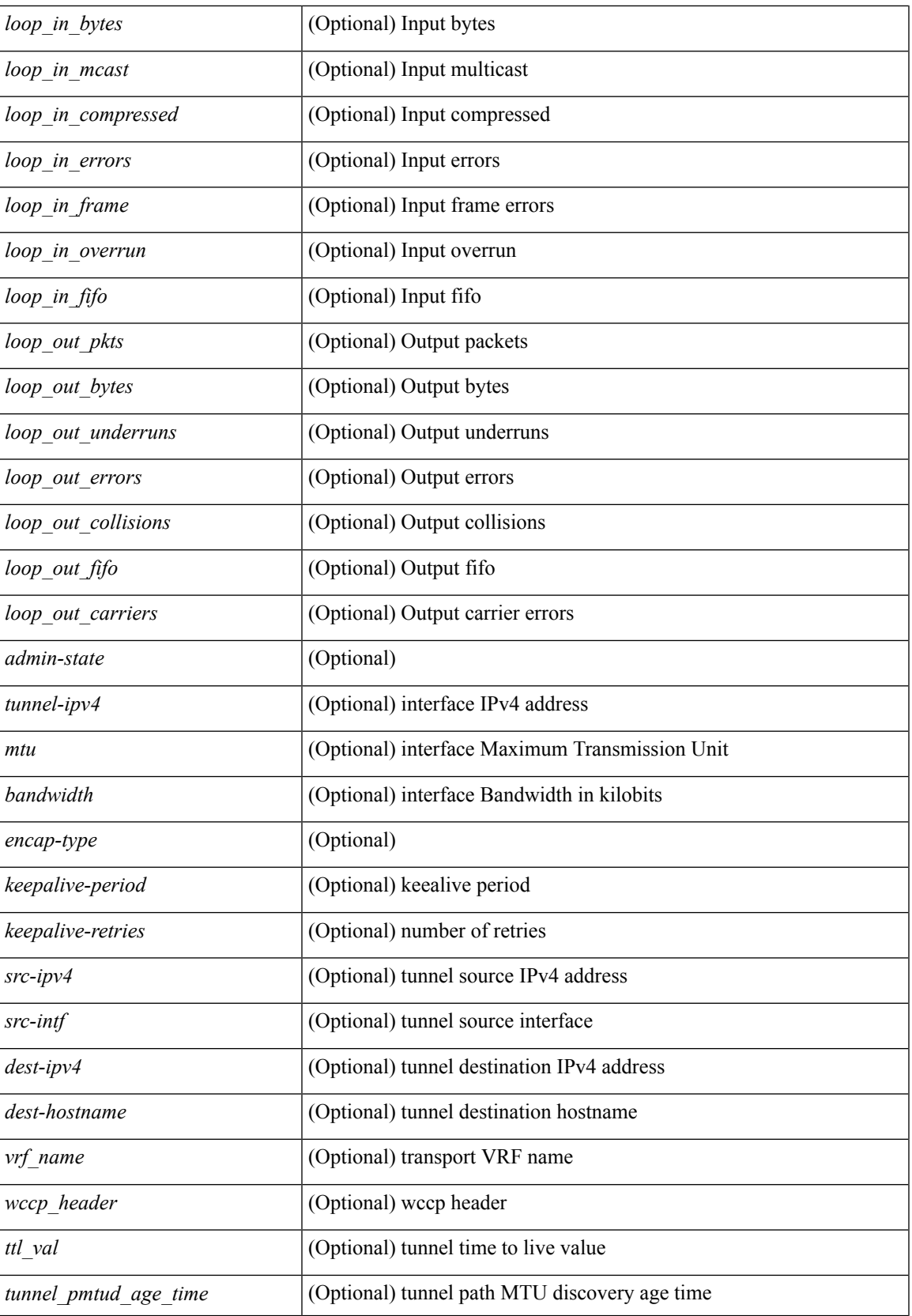

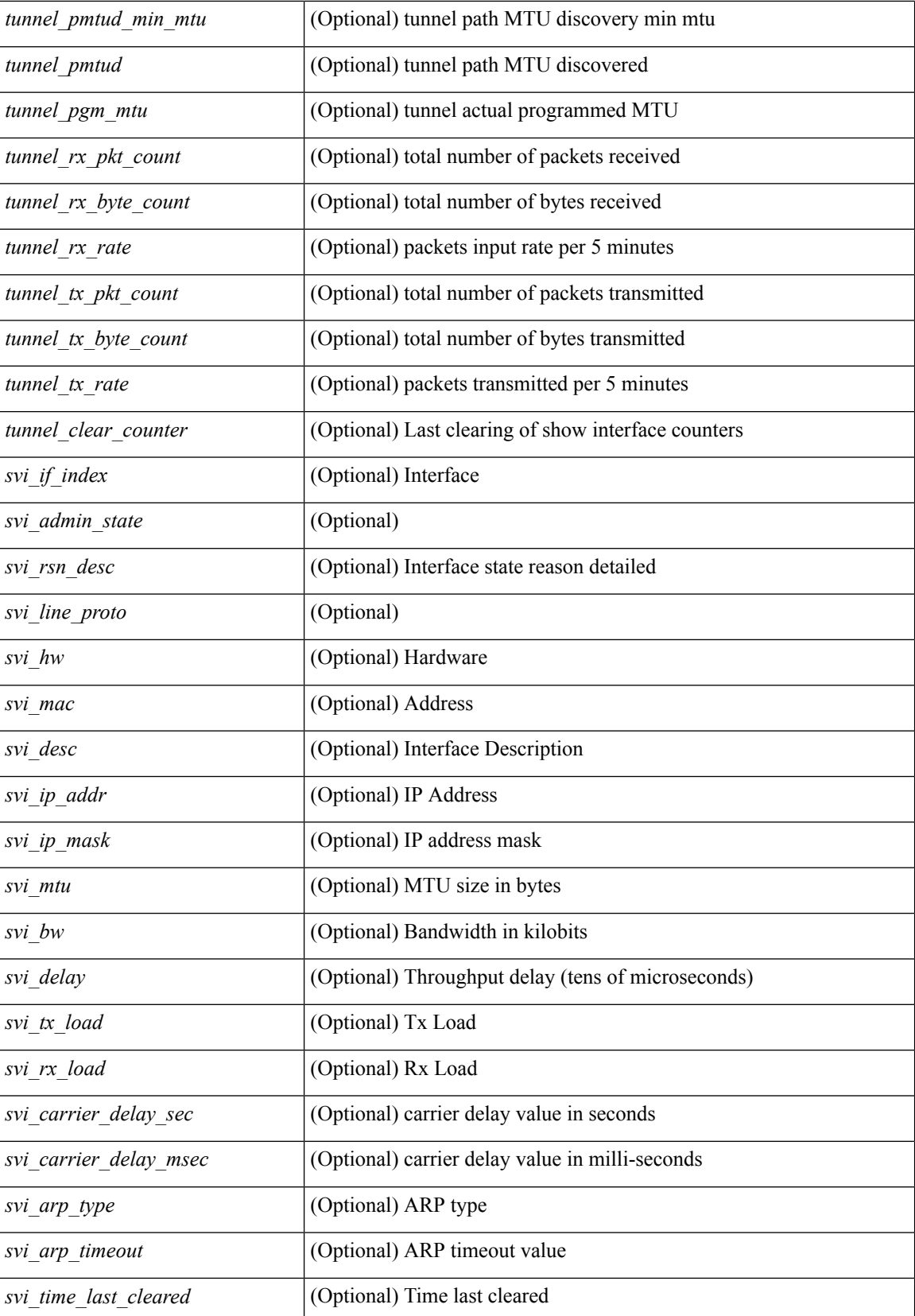

 $\mathbf{l}$ 

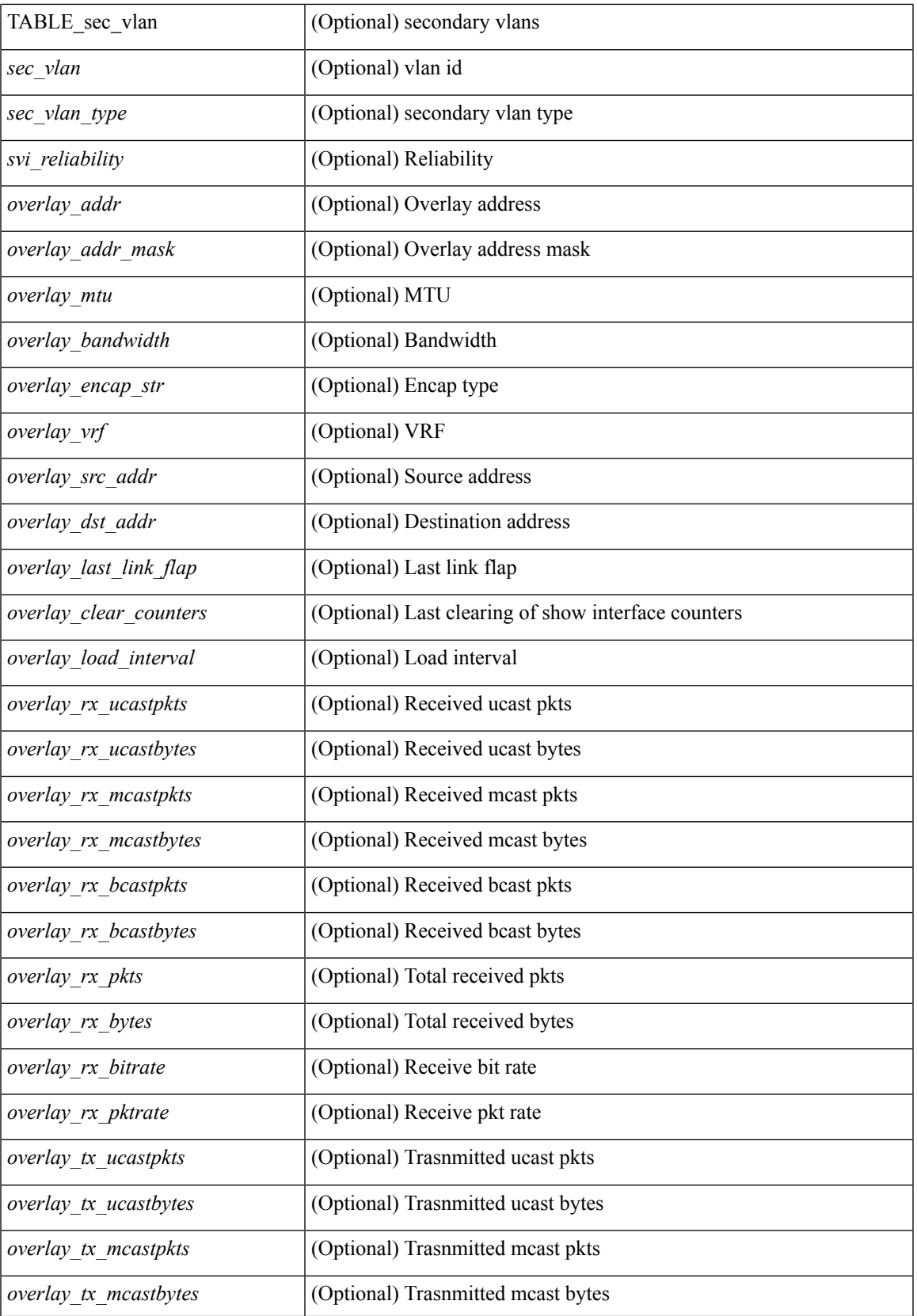

 $\mathbf I$ 

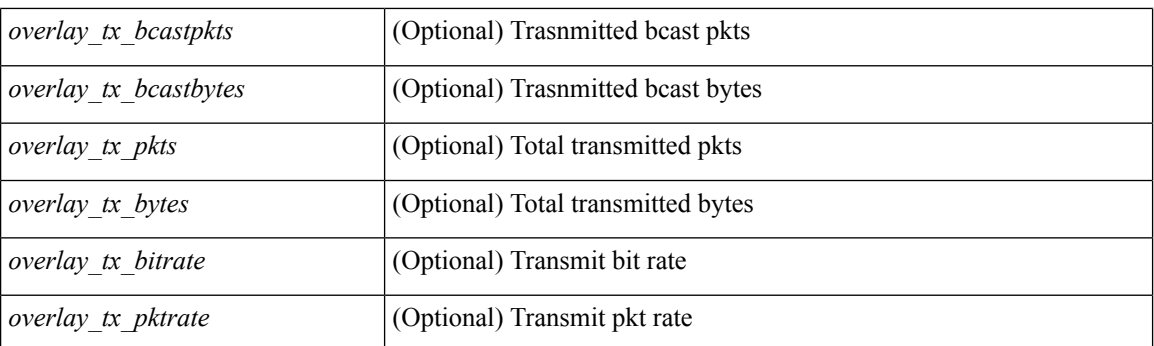

## **Command Mode**

• /exec

i.

# **show interface**

show interface <ifloop> [ \_\_readonly\_\_ TABLE\_interface <interface> [ <state> ] [ <admin\_state> ] [  $\leq$ share\_state>  $]$  [ $\leq$ state\_rsn  $\leq$  [ $\leq$  desc>  $]$   $\leq$   $\leq$  [ $\leq$   $\leq$   $\leq$   $\leq$   $\leq$   $\leq$   $\leq$   $\leq$   $\leq$   $\leq$   $\leq$   $\leq$   $\leq$   $\leq$   $\leq$   $\leq$   $\leq$   $\leq$   $\leq$   $\leq$   $\leq$   $\leq$   $\leq$   $\leq$   $\le$ ] [ <eth\_eee\_state> ] [ <eth\_dce\_mode> ] [ <vpc\_status> ] [ <eth\_rsn\_fac> ] [ <eth\_rsn\_code> ] [ <eth\_hw\_desc> ] [ <eth\_hw\_addr> ] [ <eth\_bia\_addr> ] [ <eth\_ip\_addr> ] [ <eth\_ip\_mask> ] [ <eth\_ip\_prefix>  $\lceil$  <eth mtu>  $\lceil$  <eth bw>  $\lceil$  <eth encap vlan>  $\lceil$  <eth dly>  $\lceil$  <eth reliability>  $\lceil$  <eth txload>  $\lceil$   $\lceil$  $\leq$ eth rxload $>$   $\leq$  [  $\leq$  [  $\leq$  [  $\leq$  [  $\leq$  [  $\leq$  [  $\leq$  [  $\leq$  [  $\leq$  [  $\leq$  [  $\leq$  [  $\leq$  [  $\leq$  [  $\leq$  [  $\leq$  [  $\leq$  [  $\leq$  [  $\leq$   $\leq$  [  $\leq$   $\leq$  [  $\leq$   $\leq$   $\leq$   $\leq$   $\leq$   $\leq$   $\$ <eth\_ratemode> ] [ <eth\_autoneg> ] [ <eth\_beacon> ] [ <eth\_media> ] [ <eth\_in\_flowctrl> ] [  $\leq$ eth out flowctrl>  $\leq$  [  $\leq$ eth mdix>  $\leq$  [  $\leq$  eth swt monitor>  $\leq$  [  $\leq$  eth ethertype>  $\leq$  [  $\leq$  eth members>  $\leq$  [ <eth\_clk\_mode> ] [ <eth\_arp\_type> ] [ <eth\_arp\_timeout> ] [ <eth\_last\_in> ] [ <eth\_last\_out> ] [ <eth\_out\_hang> ] [ <eth\_clear\_counters> ] [ <eth\_link\_flapped> ] [ <eth\_inq\_size> ] [ <eth\_inq\_max> ] [ <eth\_inq\_drops> ] [ <eth\_inq\_flush> ] [ <eth\_out\_drop> ] [ <eth\_q\_strategy> ] [ <eth\_outq\_size> ] [  $\leq$ eth outq max $>$   $\leq$  [  $\leq$ eth reset cntr $>$   $\leq$  [ $\leq$ loop in pkts $>$   $\leq$  [ $\leq$ loop in mcast $>$   $\leq$  [ $\leq$ ] [ $\leq$ loop in mcast $\geq$  [ $\leq$ ] <loop\_in\_compressed> ] [ <loop\_in\_errors> ] [ <loop\_in\_frame> ] [ <loop\_in\_overrun> ] [ <loop\_in\_fifo> ] [ <loop\_out\_pkts> ] [ <loop\_out\_bytes> ] [ <loop\_out\_underruns> ] [ <loop\_out\_errors> ] [ <loop\_out\_collisions> ] [ <loop\_out\_fifo> ] [ <loop\_out\_carriers> ] ]

#### **Syntax Description**

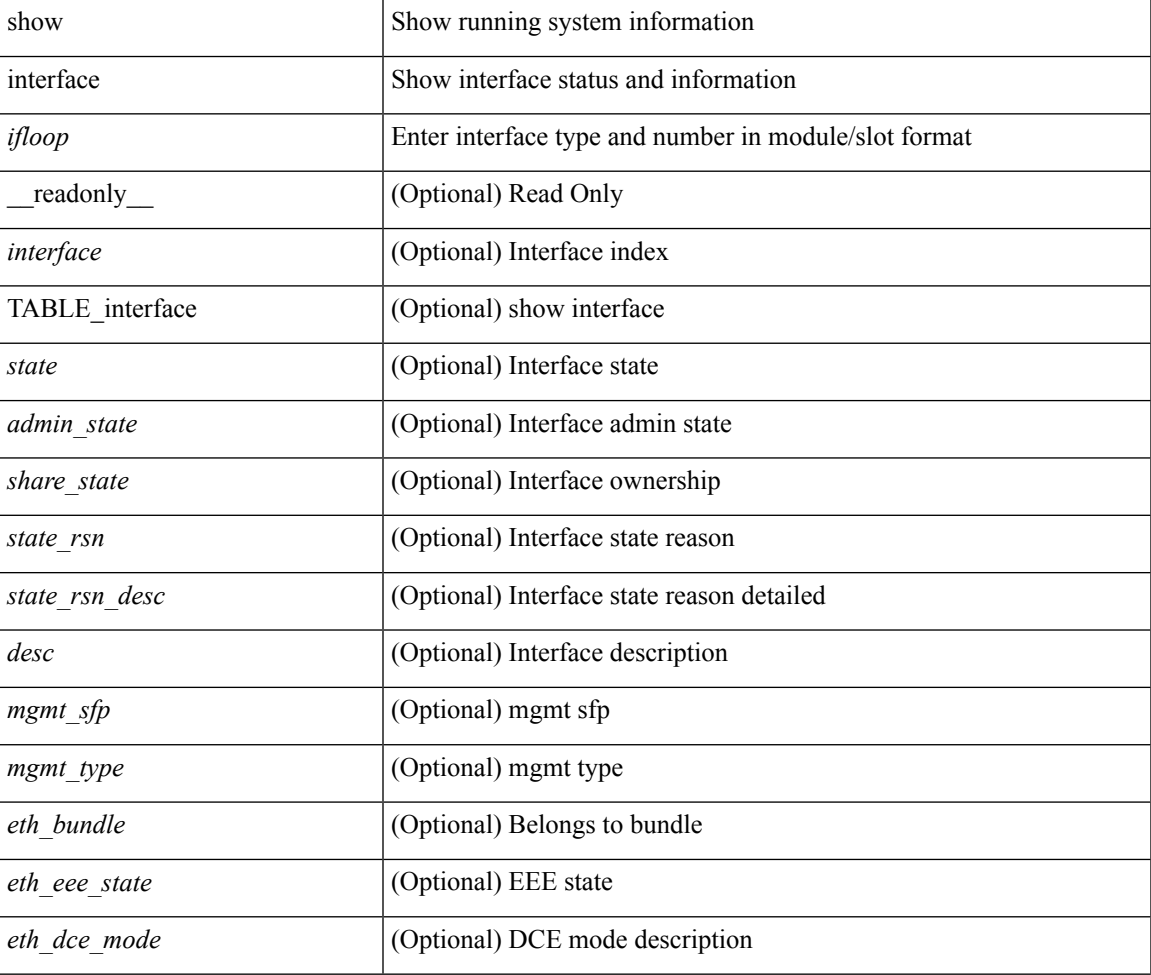

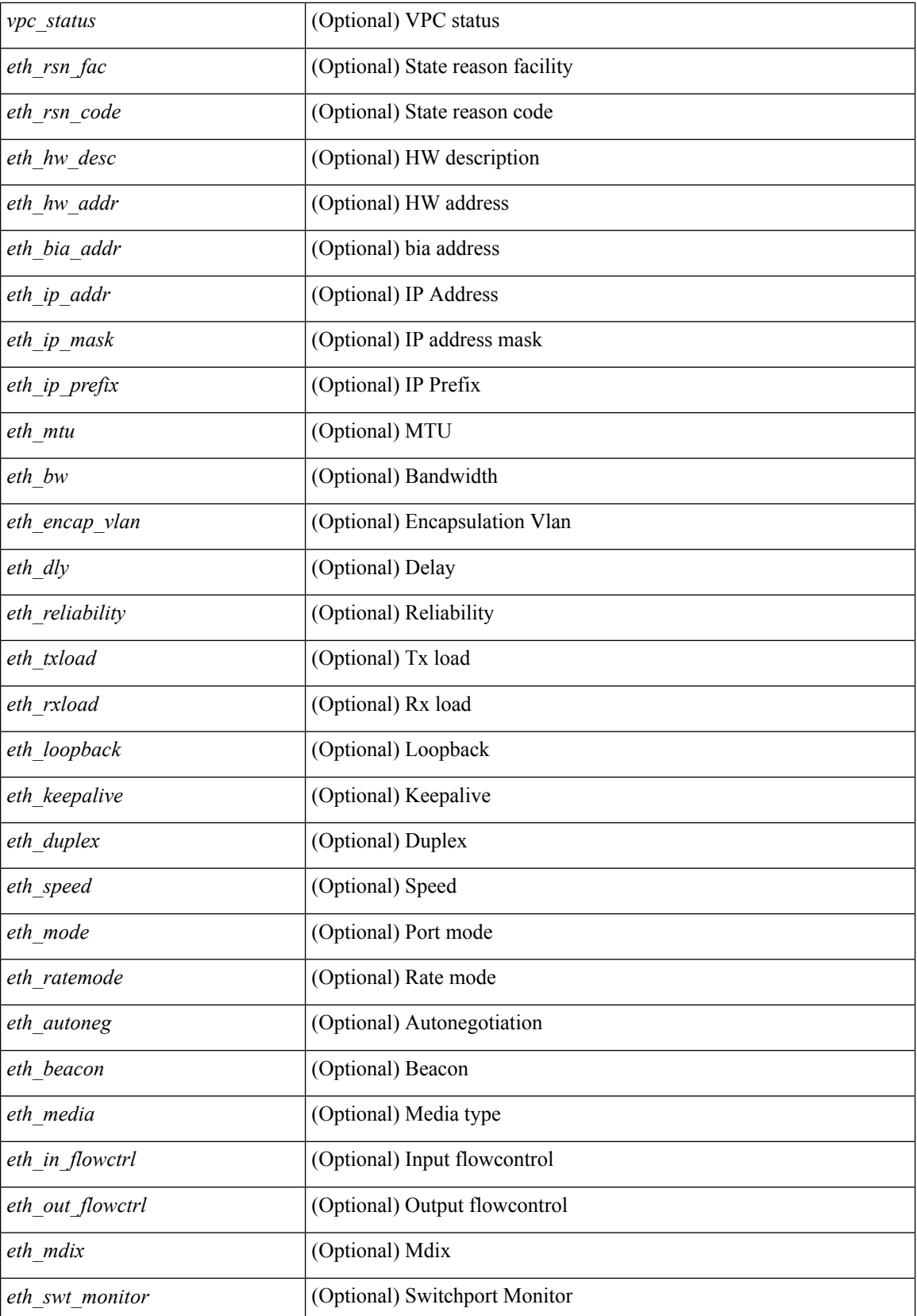

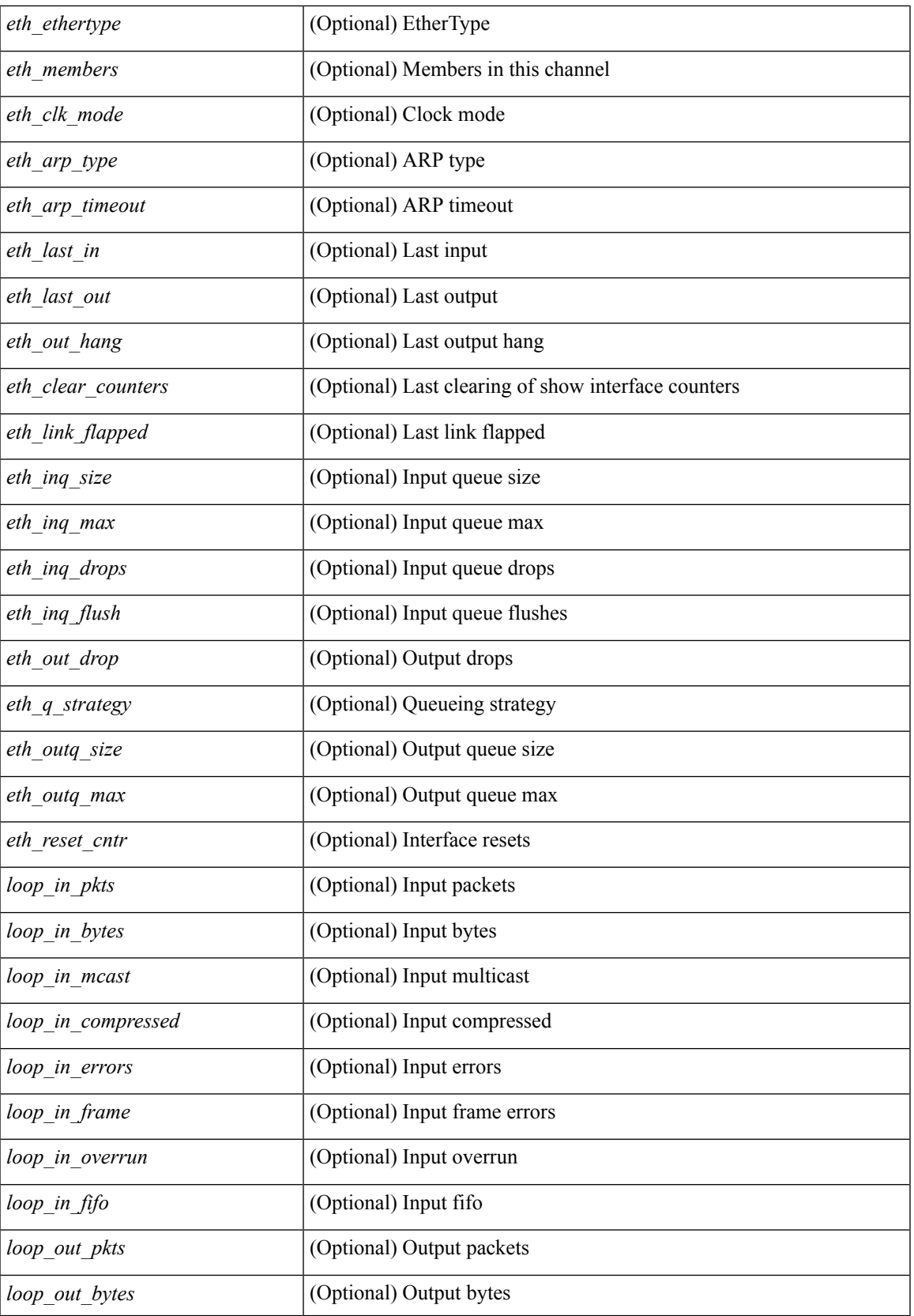

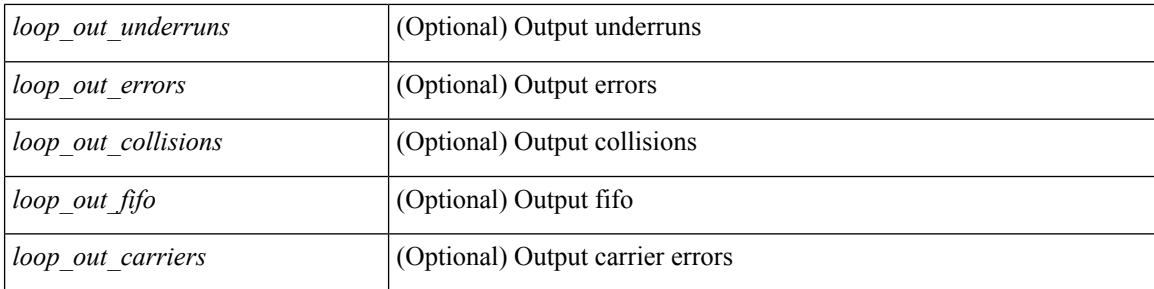

### **Command Mode**

• /exec

# **show interface**

show interface  $\le$  iftun\_desc> [ \_\_readonly \_\_TABLE\_interface  $\le$  interface  $\le$  state> [  $\le$  state\_rsn\_desc> ] [ <desc>]<admin-state>{<tunnel-ipv4>|<tunnel-ipv6>}<mtu><br/><br/>>bandwidth><encap-type> <keepalive-period> <keepalive-retries> { <src-ipv4> | <src-ipv6> } <src-intf> { <dest-ipv4> | <dest-ipv6> } <dest-hostname> <vrf\_name> <wccp\_header> <ttl\_val> <tunnel\_pmtud\_age\_time> <tunnel\_pmtud\_min\_mtu> <tunnel\_pmtud> <tunnel\_pgm\_mtu> <tunnel\_rx\_pkt\_count> <tunnel\_rx\_byte\_count> <tunnel\_rx\_rate> <tunnel\_tx\_pkt\_count> <tunnel\_tx\_byte\_count> <tunnel\_tx\_rate> <tunnel\_clear\_counter> ]

### **Syntax Description**

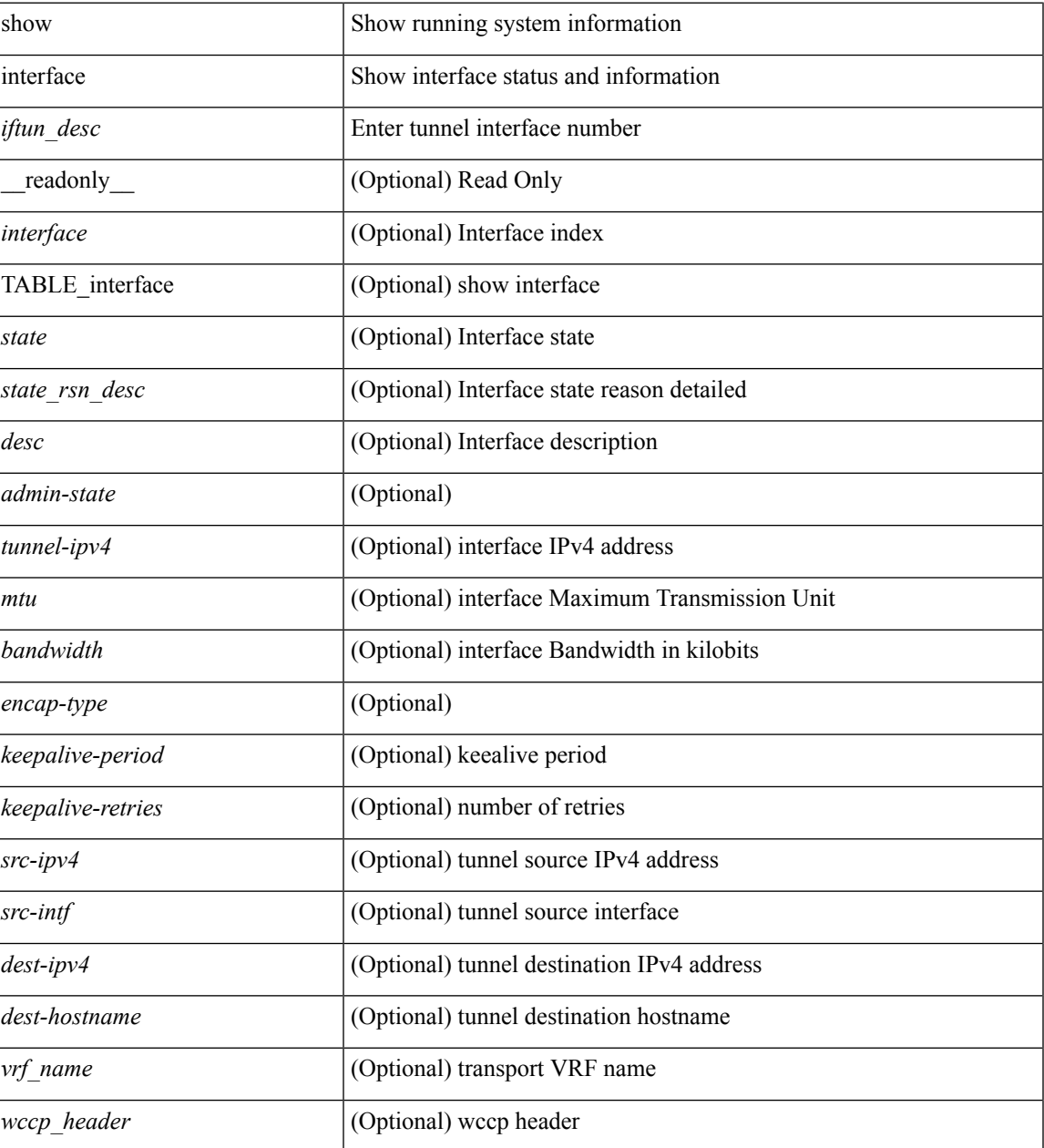

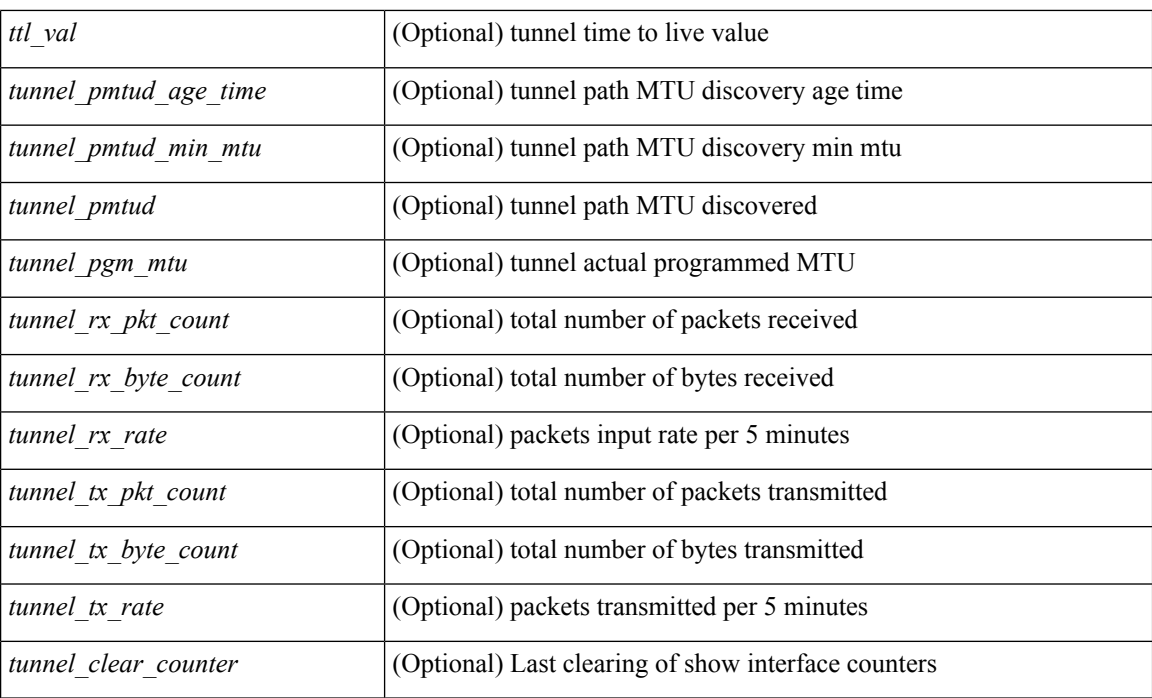

## **Command Mode**

• /exec

i.

# **show interface**

show interface <ifeth> [quick ] [ \_\_readonly \_\_TABLE\_interface <interface> <state> [ <state\_rsn\_desc> ]  $\lceil$  <state\_rsn>  $\lceil$  <eth\_rsn\_fac>  $\lceil$  <eth\_rsn\_code>  $\rceil$  <shamin\_state>  $\lceil$  <share\_state>  $\lceil$  <parent\_interface> ] [ <vpc\_status> ] [ <eth\_bundle> ] [ <eth\_hw\_desc> ] [ <eth\_hw\_addr> ] [ <eth\_bia\_addr> ] [ <desc> ] [ <eth\_ip\_addr> ] [ <eth\_ip\_mask> ] [ <eth\_ip\_prefix> ] [ <eth\_mtu> ] [ <eth\_bw> ] [ <eth\_dly> ] [  $\leq$ eth reliability>  $\leq$  [  $\leq$  [  $\leq$  [  $\leq$  [  $\leq$  [  $\leq$  [  $\leq$  [  $\leq$  [  $\leq$  [  $\leq$  [  $\leq$  [  $\leq$  [  $\leq$  [  $\leq$  [  $\leq$  [  $\leq$  [  $\leq$  [  $\leq$  [  $\leq$  [  $\leq$  [  $\leq$  [  $\leq$  [  $\leq$  [  $\leq$  [  $\leq$  [  $\leq$ eth duplex>  $\leq$  [  $\leq$  ch speed>  $\leq$  [  $\leq$  ch media>  $\leq$  [  $\leq$  ch autoneg>  $\leq$  [  $\leq$  ch in flowctrl>  $\leq$  [ <eth\_out\_flowctrl> ] [ <eth\_mdix> ] [ <eth\_ratemode> ] [ <eth\_swt\_monitor> ] [ <eth\_ethertype> ] [  $\leq$  eth eee state>  $\leq$  [  $\leq$  eth members>  $\leq$  [  $\leq$  eth link flapped>  $\leq$  [  $\leq$  eth clear counters>  $\leq$  [ $\leq$  eth reset cntr>  $\leq$  [ <eth\_load\_interval1> ] [ <eth\_load\_interval1\_rx> ] [ <eth\_inrate1\_bits> ] [ <eth\_inrate1\_pkts> ] [ <eth\_load\_interval1\_tx> ] [ <eth\_outrate1\_bits> ] [ <eth\_outrate1\_pkts> ] [ <eth\_load\_interval2> ] [  $\leq$  eth inrate2 bits>  $\leq$  [  $\leq$  eth inrate2 pkts> ] [  $\leq$  eth outrate2 pkts> ] [  $\leq$  eth outrate2 pkts> ] [  $\leq$ eth load interval3> ]  $\leq$ eth inrate3 bits>  $\leq$  [  $\leq$  inrate3 pkts> ]  $\leq$  eth outrate3 bits> ] [  $\leq$ eth outrate3 pkts>  $]$   $\leq$ eth  $12$  ucastpkts>  $]$   $\leq$ eth  $12$  ucastbytes>  $]$   $\leq$ eth  $12$  mcastpkts>  $]$   $\leq$ <eth\_l2\_mcastbytes> ] [ <eth\_l2\_bcastpkts> ] [ <eth\_l2\_bcastbytes> ] [ <eth\_l3in\_routed\_pkts> ] [ <eth\_l3in\_routed\_bytes> ] [ <eth\_l3out\_routed\_pkts> ] [ <eth\_l3out\_routed\_bytes> ] [ <eth\_l3in\_ucastpkts>  $\lceil$  <eth 13in ucastbytes>  $\lceil$  <eth 13in mcastbytes>  $\lceil$  <eth 13in bcastpkts>  $\lceil$  { <eth 13in bcastpkts>  $\lceil$  {  $\leq$ eth 13in bcastbytes $>$  ]  $\leq$ eth 13out ucastpkts $>$  ]  $\leq$ eth 13out ucastbytes $>$   $\leq$   $\leq$   $\leq$   $\leq$   $\leq$   $\leq$   $\leq$   $\leq$   $\leq$   $\leq$   $\leq$   $\leq$   $\leq$   $\leq$   $\leq$   $\leq$   $\leq$   $\leq$   $\leq$   $\leq$   $\leq$   $\leq$  <eth\_l3out\_mcastbytes> ] [ <eth\_l3out\_bcastpkts> ] [ <eth\_l3out\_bcastbytes> ] [ <eth\_l3avg1\_inbytes> ] [  $\leq$ eth  $\leq$ l3avg1 inpkts>  $]$   $\leq$ eth  $\leq$ 13avg1 outbytes>  $]$   $\leq$ eth  $\leq$   $\leq$   $\leq$   $\leq$   $\leq$   $\leq$   $\leq$   $\leq$   $\leq$   $\leq$   $\leq$   $\leq$   $\leq$   $\leq$   $\leq$   $\leq$   $\leq$   $\leq$   $\leq$   $\leq$   $\leq$   $\leq$   $\leq$   $\leq$  ] [ <eth\_inbcast> ] [ <eth\_inpkts> ] [ <eth\_inbytes> ] [ <eth\_jumbo\_inpkts> ] [ <eth\_storm\_supp> ] [ <eth\_runts> ] [ <eth\_giants> ] [ <eth\_crc> ] [ <eth\_nobuf> ] [ <eth\_inerr> ] [ <eth\_frame> ] [ <eth\_overrun>  $\lceil$  <eth underrun>  $\lceil$  <eth ignored>  $\lceil$  <eth watchdog>  $\lceil$  <eth bad eth>  $\lceil$  <eth bad proto>  $\lceil$   $\lceil$  $\leq$ eth in ifdown drops>  $\leq$  [  $\leq$ eth dribble>  $\leq$  [  $\leq$  eth indiscard>  $\leq$  [  $\leq$  =  $\leq$  [  $\leq$  eth outucast>  $\leq$  [ <eth\_outmcast> ] [ <eth\_outbcast> ] [ <eth\_outpkts> ] [ <eth\_outbytes> ] [ <eth\_jumbo\_outpkts> ] [ <eth\_outerr> ] [ <eth\_coll> ] [ <eth\_deferred> ] [ <eth\_latecoll> ] [ <eth\_lostcarrier> ] [ <eth\_nocarrier> ] [ <eth\_babbles> ] [ <eth\_outdiscard> ] [ <eth\_outpause> ] <switchport> ]

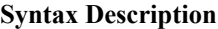

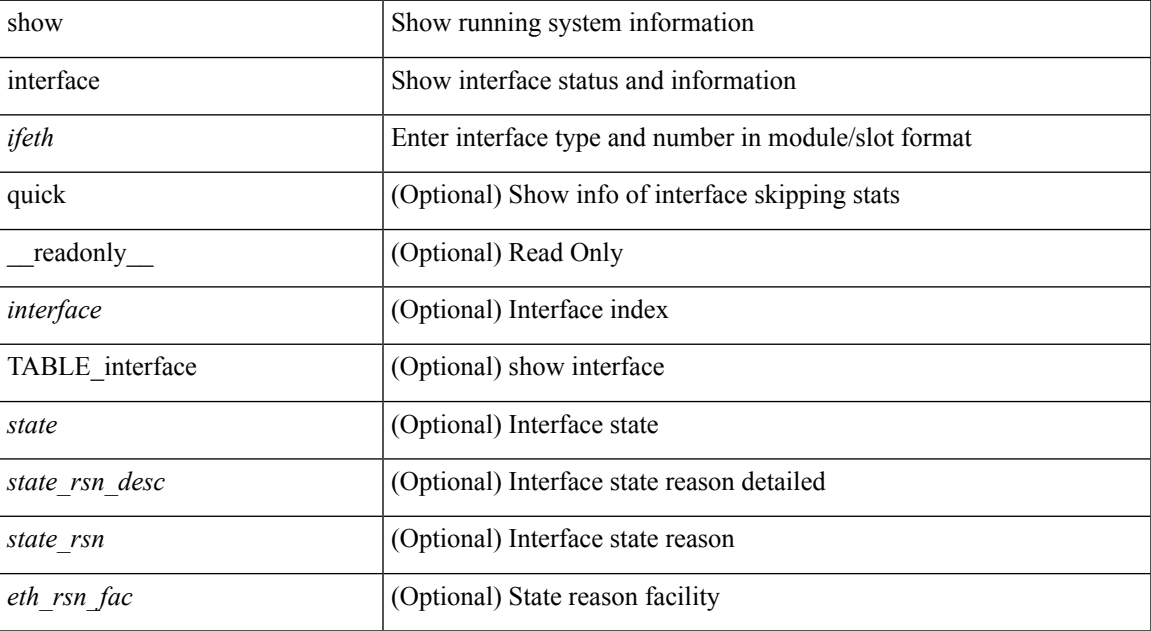

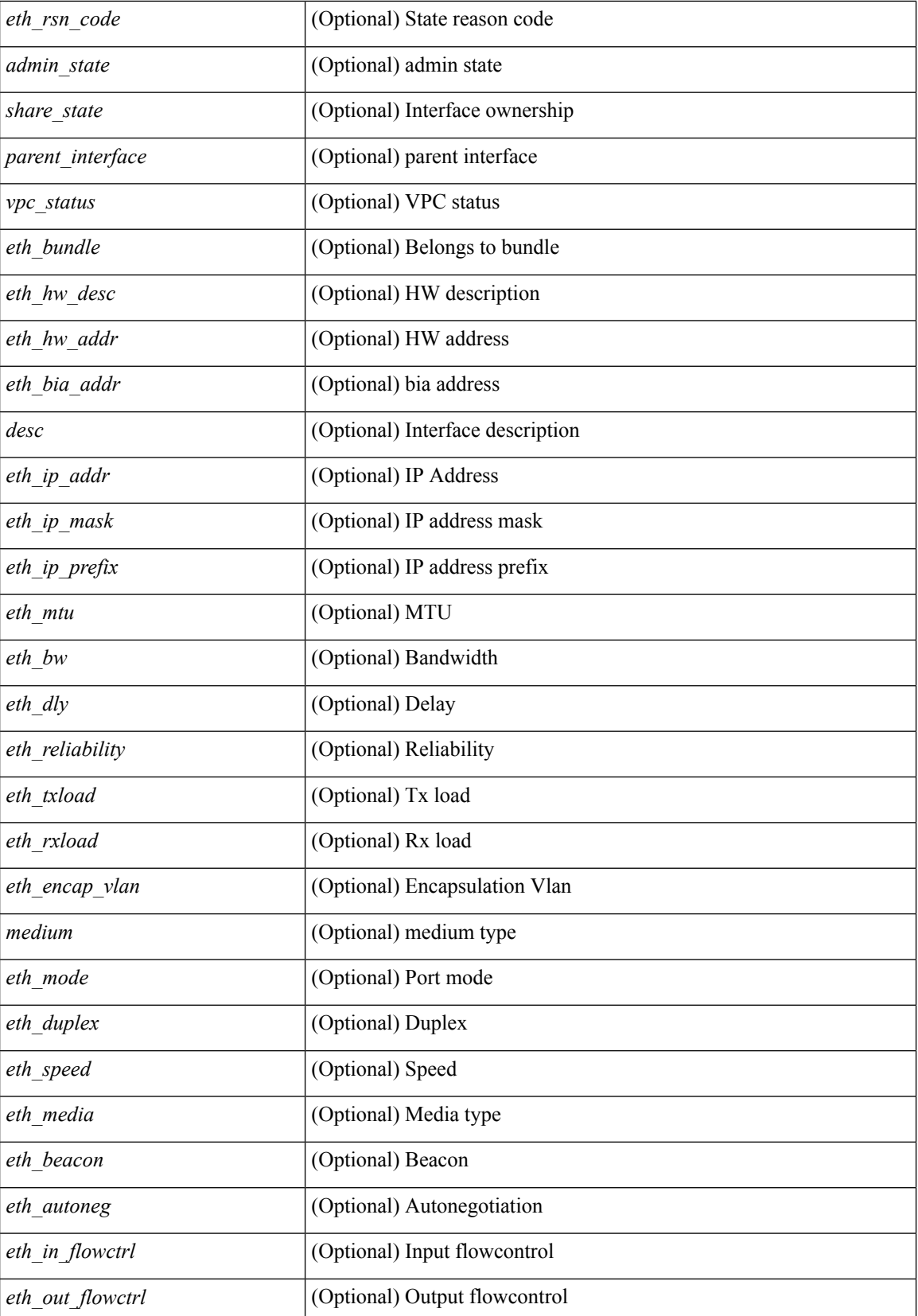

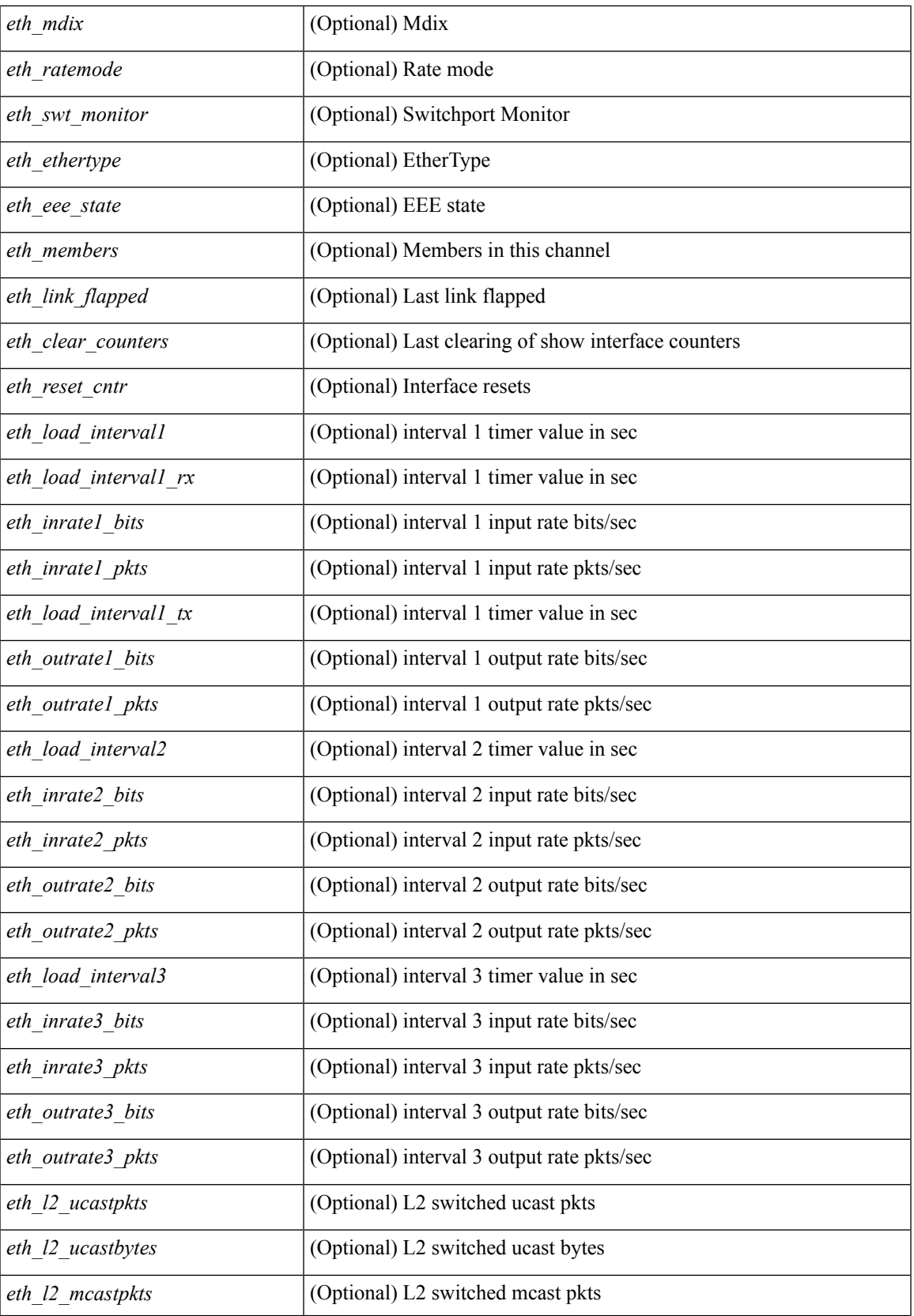

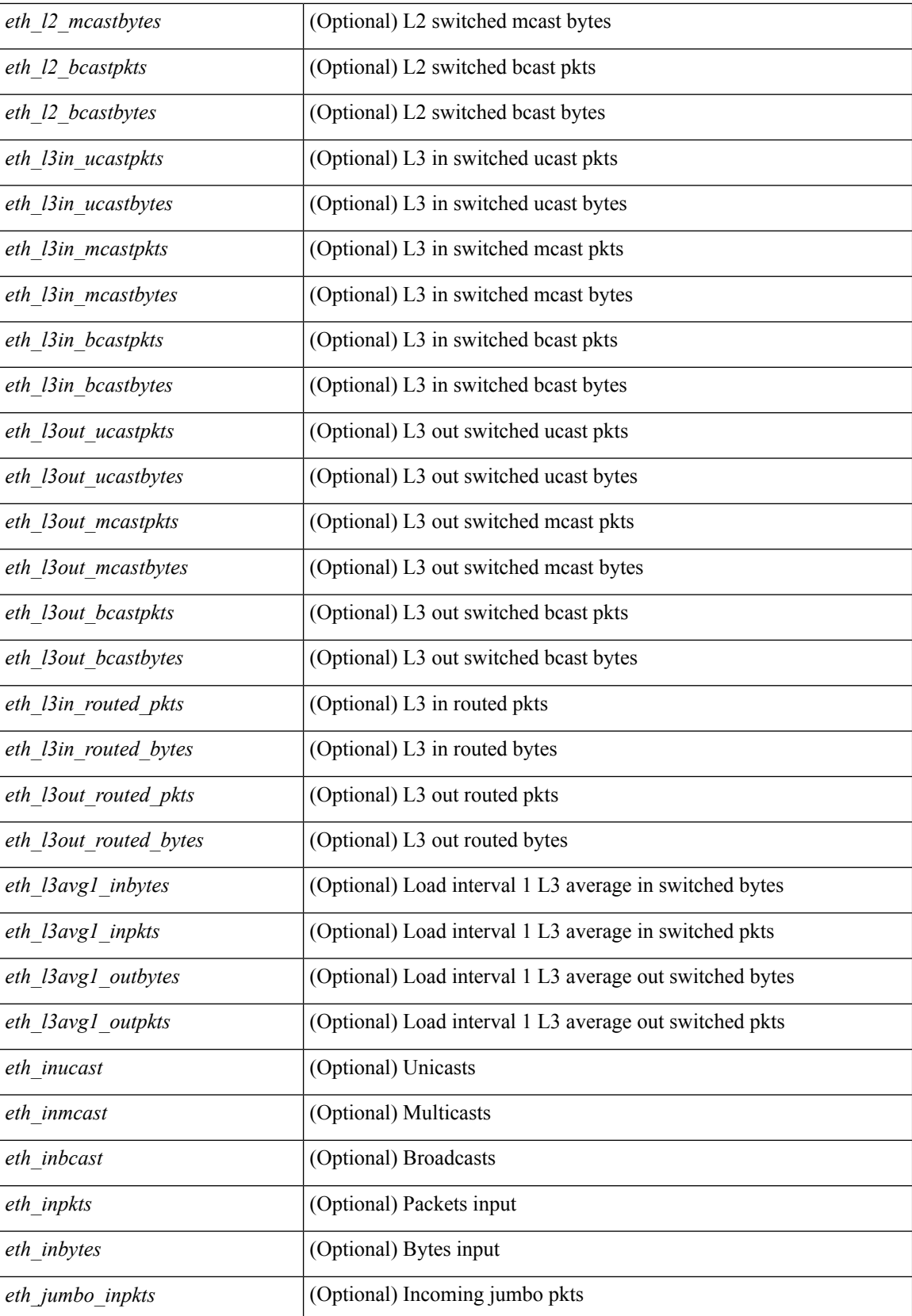

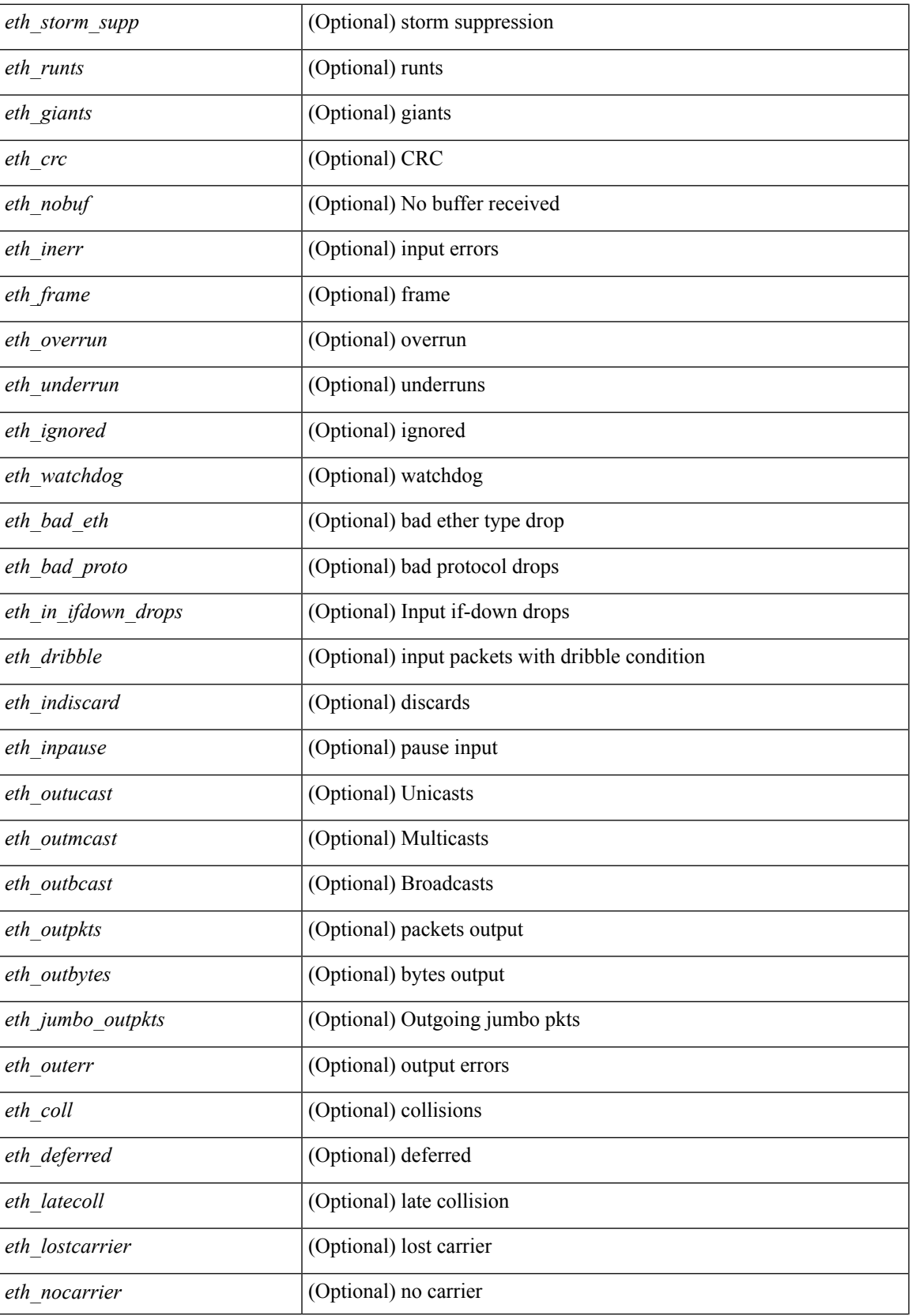

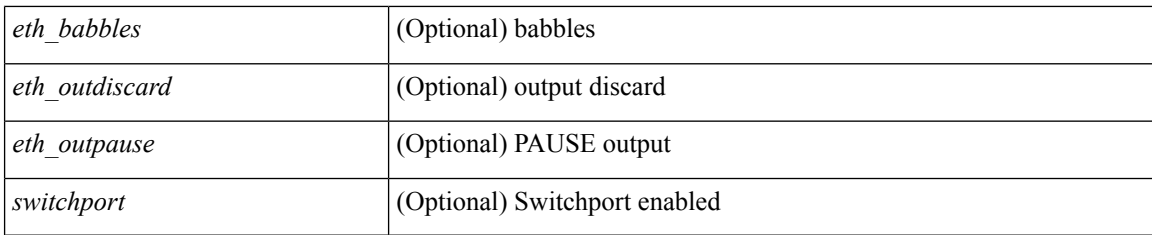

## **Command Mode**

• /exec

i.

# **show interface**

show interface <ifrange> [ \_\_readonly\_\_ TABLE\_interface <interface> <state> <state\_rsn> <state\_rsn\_desc> <desc> [ <overlay\_addr> ] [ <overlay\_addr\_mask> ] [ <overlay\_mtu> ] [ <overlay\_bandwidth> ] [ <overlay\_encap\_str> ] [ <overlay\_vrf> ] [ <overlay\_src\_addr> ] [ <overlay\_dst\_addr> ] [ <overlay\_last\_link\_flap> ] [ <overlay\_clear\_counters> ] [ <overlay\_load\_interval> ] [ <overlay\_rx\_ucastpkts> ] [ <overlay\_rx\_ucastbytes> ] [ <overlay\_rx\_mcastpkts> ] [ <overlay\_rx\_mcastbytes> ] [ <overlay\_rx\_pkts>  $|$  [ <overlay rx\_bytes>  $|$  [ <overlay rx\_bcastbytes ] [ <overlay\_rx\_bitrate> ] [ <overlay\_rx\_pktrate> ] [ <overlay\_tx\_ucastpkts> ] [ <overlay\_tx\_ucastbytes> ] [ <overlay\_tx\_mcastpkts> ] [ <overlay\_tx\_mcastbytes> ] [ <overlay\_tx\_bcastpkts> ] [ <overlay\_tx\_bcastbytes> ] [ <overlay\_tx\_pkts> ] [ <overlay\_tx\_bytes> ] [ <overlay\_tx\_bitrate> ] [ <overlay\_tx\_pktrate> ] ]

### **Syntax Description**

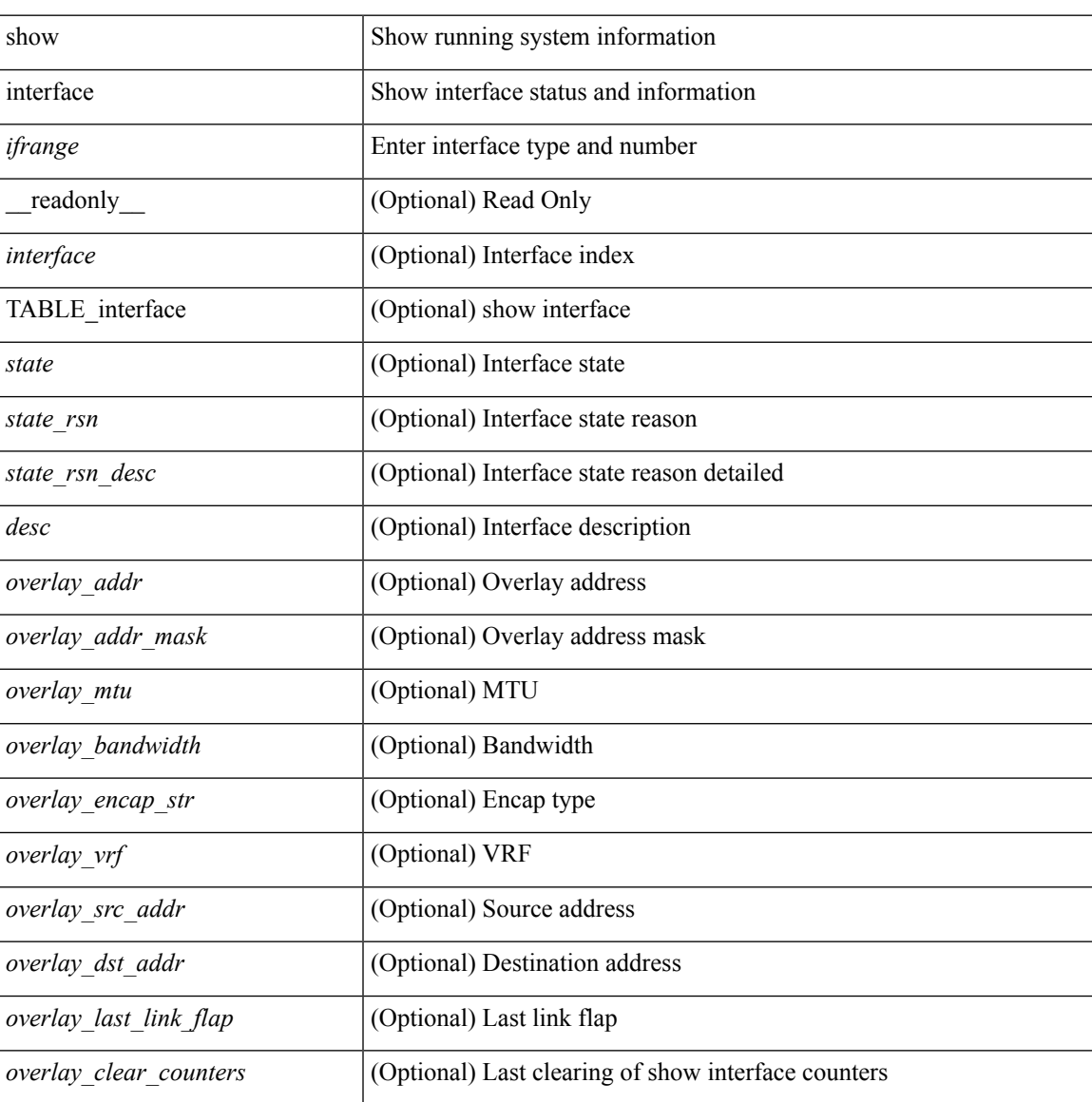

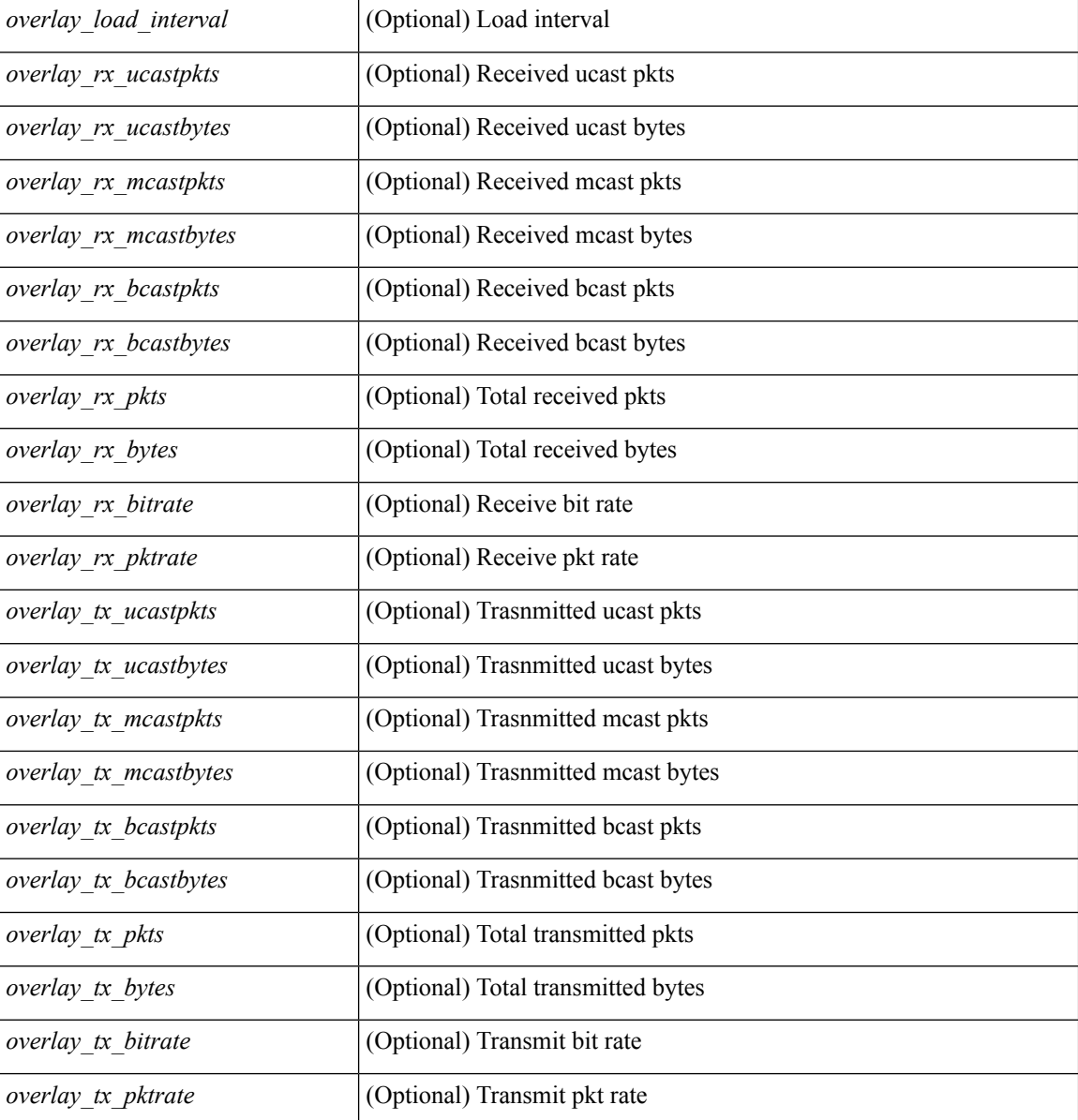

## **Command Mode**

• /exec

# **show interface**

show interface <ifrange> [ \_\_readonly\_\_ TABLE\_interface <interface> <state> [ <state\_rsn\_desc> ] [ <state\_rsn> ] [ <admin\_state> ] [ <eth\_rsn\_fac> ] [ <eth\_rsn\_code> ] [ <share\_state> ] [ <vpc\_status> ] [ <eth\_bundle> ] [ <eth\_hw\_desc> ] [ <eth\_hw\_addr> ] [ <eth\_bia\_addr> ] [ <desc> ] [ <eth\_ip\_addr> ] [ <eth\_ip\_mask> ] [ <eth\_mtu> ] [ <eth\_bw> ] [ <eth\_dly> ] [ <eth\_reliability> ] [ <eth\_txload> ] [ <eth\_rxload> ] [ <eth\_encap\_vlan> ] [ <eth\_mode> ] [ <eth\_duplex> ] [ <eth\_speed> ] [ <eth\_media> ] [ <eth\_beacon> ]  $\lceil$  <eth autoneg>  $\rceil$  [ <eth in flowctrl>  $\rceil$  [ <eth out flowctrl>  $\rceil$  [ <eth mdix>  $\rceil$  [ <eth ratemode>  $\rceil$  [ <eth\_swt\_monitor> ] [ <eth\_ethertype> ] [ <eth\_members> ] [ <eth\_link\_flapped> ] [ <eth\_clear\_counters> ] [ <eth\_reset\_cntr> ] [ <nve\_addr> ] [ <nve\_addr\_mask> ] [ <nve\_vcid> ] [ <nve\_mtu> ] [ <nve\_bandwidth> ] [ <nve\_encap\_str> ] [ <nve\_vrf> ] [ <nve\_src\_addr> ] [ <nve\_dst\_addr> ] [ <nve\_last\_link\_flap> ] [ <nve\_clear\_counters> ] [ <nve\_load\_interval> ] [ <nve\_rx\_ucastpkts> ] [ <nve\_rx\_ucastbytes> ] [ <nve\_rx\_mcastpkts> ] [ <nve\_rx\_mcastbytes> ] [ <nve\_rx\_pkts> ] [ <nve\_rx\_bytes> ] [ <nve\_rx\_bcastpkts> ] [ <nve\_rx\_bcastbytes> ] [ <nve\_rx\_bitrate> ] [ <nve\_rx\_pktrate> ] [ <nve\_tx\_ucastpkts> ] [ <nve\_tx\_ucastbytes> ] [ <nve\_tx\_mcastpkts> ] [ <nve\_tx\_mcastbytes> ] [ <nve\_tx\_bcastpkts> ] [ <nve\_tx\_bcastbytes> ] [ <nve\_tx\_pkts> ] [ <nve\_tx\_bytes> ] [ <nve\_tx\_bitrate> ] [ <nve\_tx\_pktrate> ] ]

### **Syntax Description**

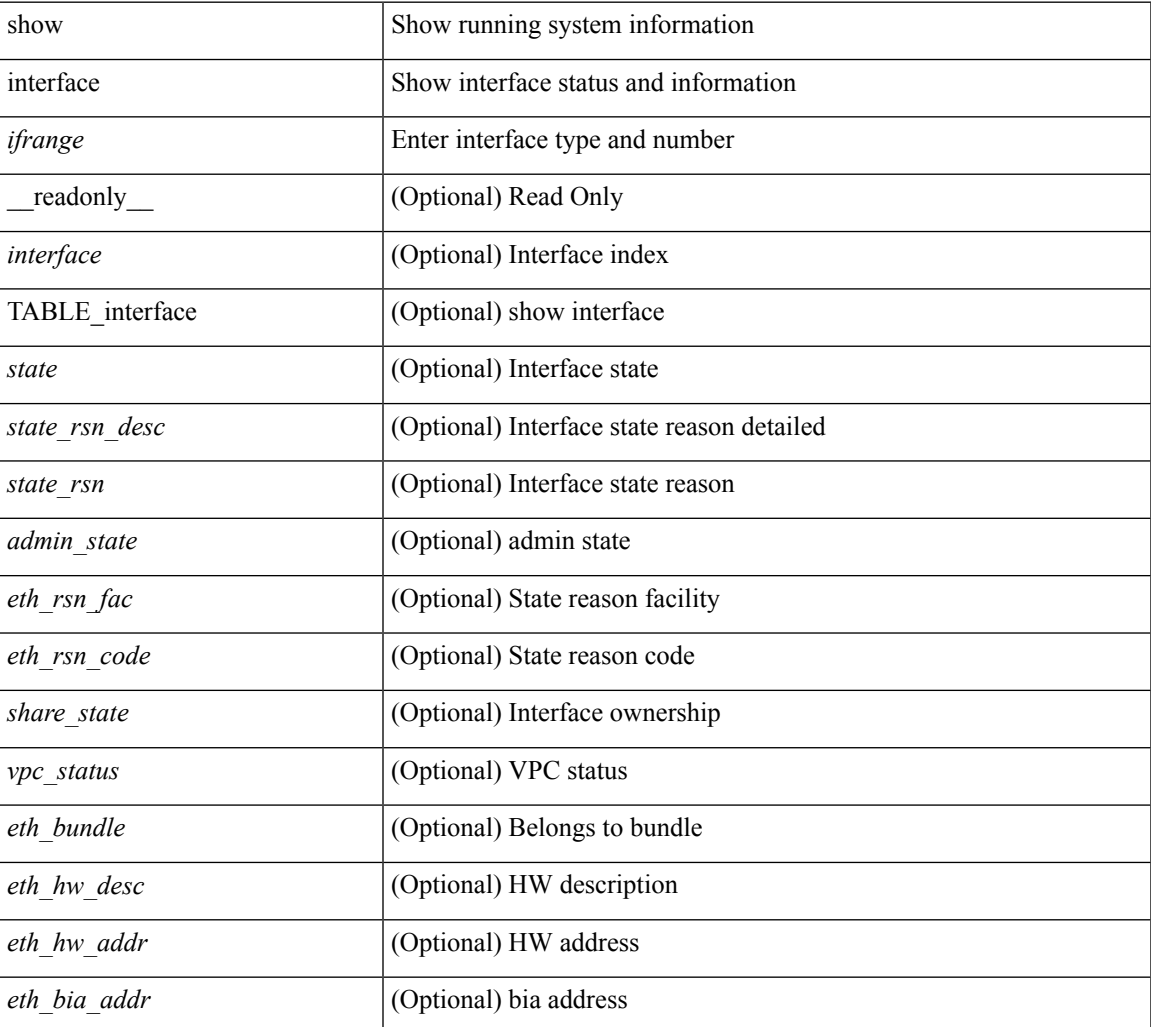

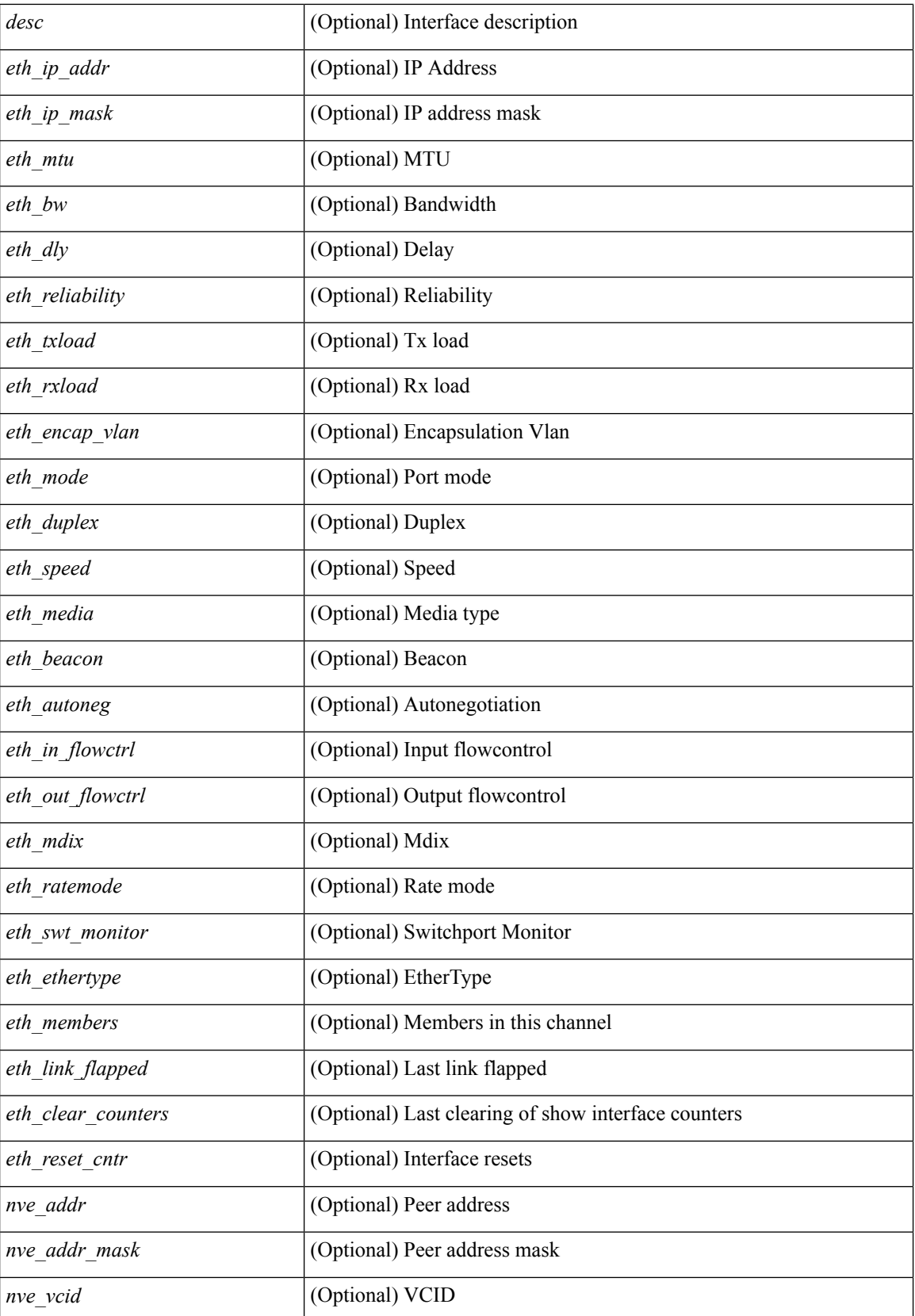
$\mathbf l$ 

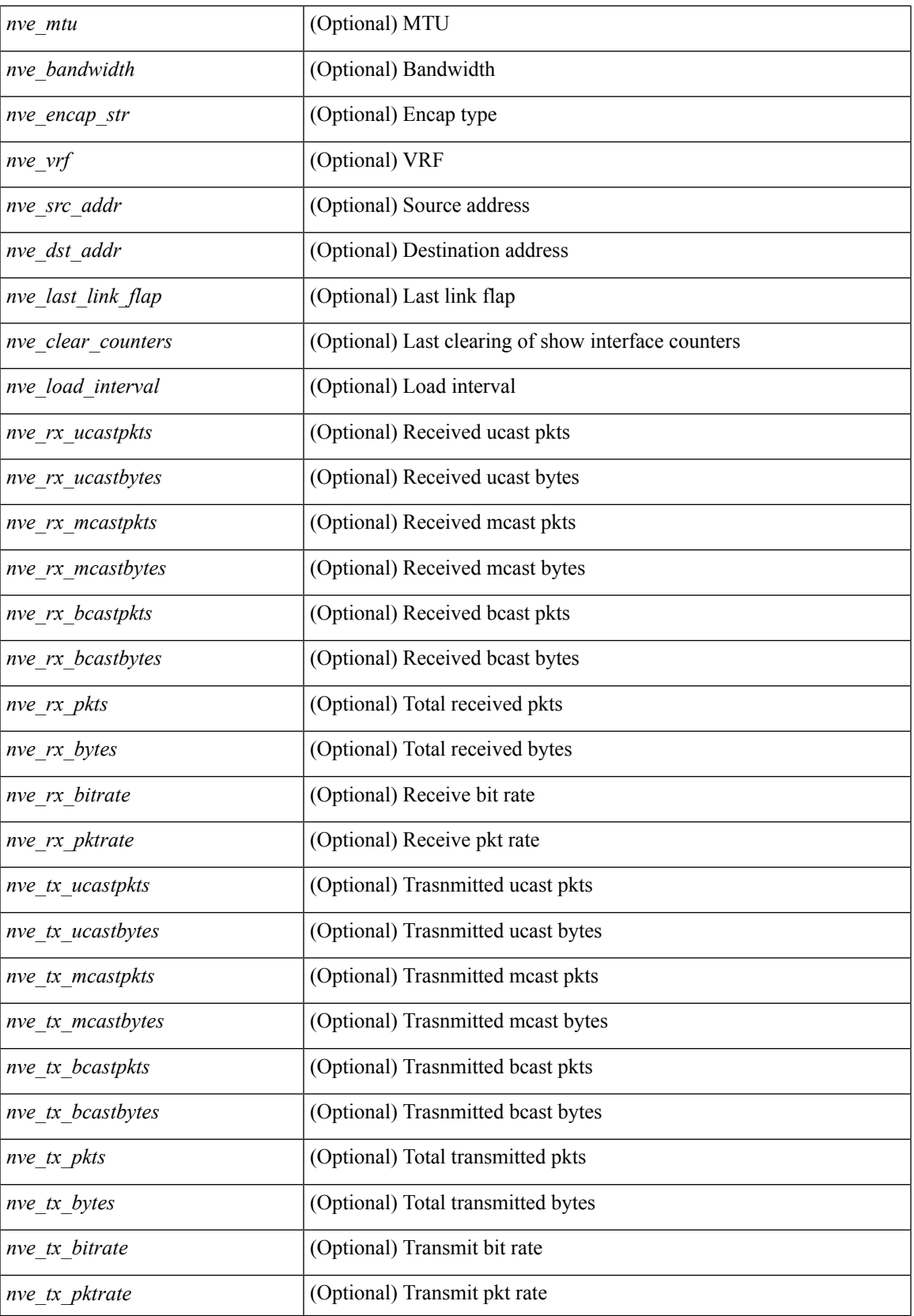

 $\mathbf I$ 

#### **Command Mode**

• /exec

i.

### **show interface**

show interface  $\langle$ ifid brief1> [ brief ] [ \_\_readonly \_\_TABLE\_interface  $\langle$   $\langle$  = interface vfc>  $\rangle$  [  $\langle$  vsan\_brief> ] [ <oper\_port\_state> ] [ <port\_state> ] [ <br/> \equal\_interface> ] [ <mgmt\_hw\_desc1> ] [ <mgmt\_hw\_addr1> ] [ <port\_name> ] [ <hardware> ] [ <sfp> ] [ <port\_wwn> ] [ <peer\_port\_wwn> ] [ <admin\_mode> ] [ <admin\_trunk\_mode> ] [ <snmp\_trap> ] [ <status> ] [ <state\_rsn1> ] [ <fcot\_info> ] [ <bind\_info> ] [  $\langle$ bind\_type>  $]$  [  $\langle$ port\_mode>  $]$  [  $\langle$ cfg\_port\_vsan>  $]$  [ $\langle$ vsan> ] [ $\langle$ port\_rate\_mode> ] [ $\langle$ oper\_speed>  $\lceil$  <port\_channel>  $\lceil$  <ip\_addr1>  $\lceil$  <oper\_txbbcredit>  $\lceil$  <oper\_rxbbcredit>  $\lceil$  < sport\_bb\_scn>  $\lceil$  { <admin\_rxbufsize> ] [ <admin\_port\_encap> ] [ <admin\_beacon\_mode> ] [ <admin\_fec\_state> ] [  $\le$  oper fec state>  $| \cdot |$   $\le$  bundle if index>  $| \cdot |$   $\le$  trkd if index>  $| \cdot |$   $\le$  trk cfg vsans>  $| \cdot |$   $\le$  trkd port state>  $| \cdot |$ <num\_ports> ] [ TABLE\_trk\_intf [ <trk\_intf> ] ] [ <info\_type\_num> ] [ <info\_model\_num> ] [  $\langle$ info\_manufacturer>  $]$  [ $\langle$ info\_port\_id> ] [ $\langle$ active\_vsan> ] [ $\langle$ trunk\_vsan\_up> ] [ $\langle$ trunk\_vsan\_isolated> ]  $\lceil$  <trunk vsan initializing>  $\rceil$  [ TABLE members  $\lceil$  <port channel members  $\rceil$   $\rceil$  (<in byps>  $\rceil$  (<in byps>  $\rceil$ )  $\lceil \sin f \text{ps} \rceil$  [ < out by byps>  $\lceil \cot f \text{ps} \rceil$  [ < out fps>  $\lceil \cot f \text{ps} \rceil$  [ < otal in bytes >  $\lceil \cot f \rceil$ <total\_in\_discards> ] [ <total\_in\_errors> ] [ <invalid\_crc> ] [ <unknown\_class\_frames> ] [ <frames\_too\_long> ] [ <frames\_too\_short> ] [ <total\_out\_frames> ] [ <total\_out\_bytes> ] [ <total\_out\_discards> ] [  $\{\text{total\_out\_errors>}\}\$   $[\text{sin\_ols>}\]$   $[\text{sin\_lrr>}\]$   $[\text{sin\_nos>}\]$   $[\text{sin\_loops>}\]$   $[\text{cos\_ols>}\]$   $[\text{cos\_lrr>}\]$ <out\_nos> ] [ <out\_loop\_inits> ] [ <rx\_b2b\_perf\_buff> ] [ <rx\_b2b\_credit> ] [ <tx\_b2b\_credit> ] [ <tx\_b2b\_low\_pri\_cre> ] [ <fcoe\_in\_pkts> ] [ <fcoe\_in\_octets> ] [ <fcoe\_out\_pkts> ] [ <fcoe\_out\_octets> ] [ <interface\_last\_changed> ] [ <time\_last\_cleared> ] ]

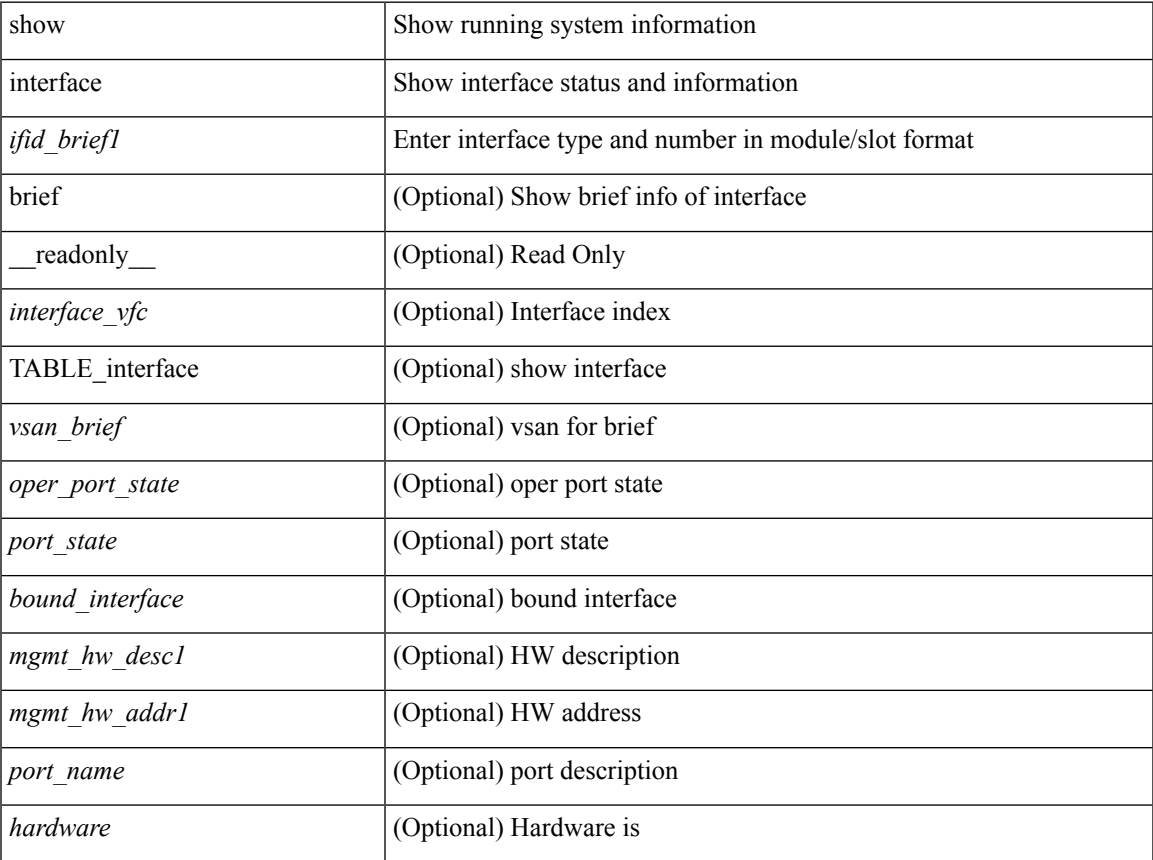

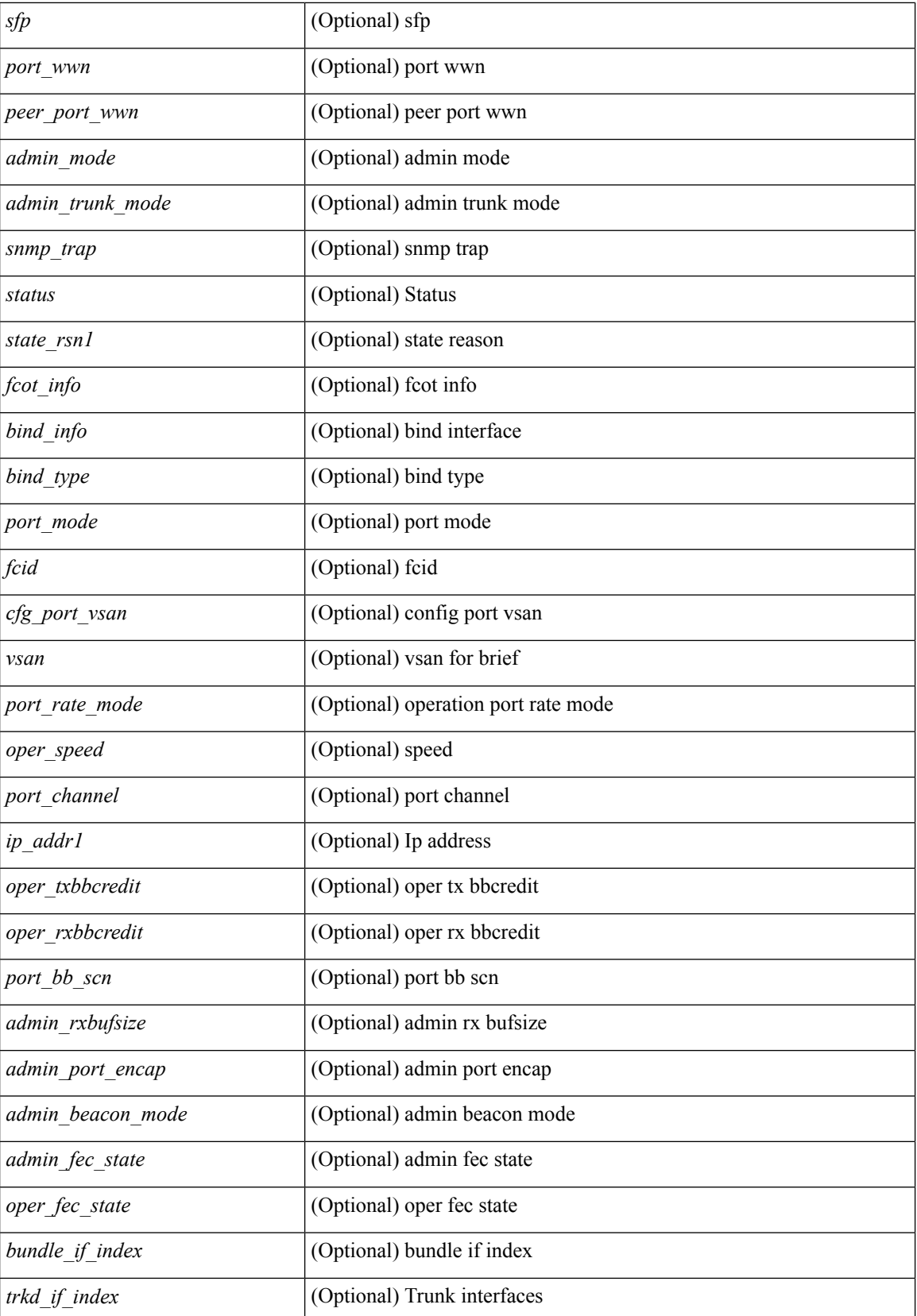

 $\mathbf l$ 

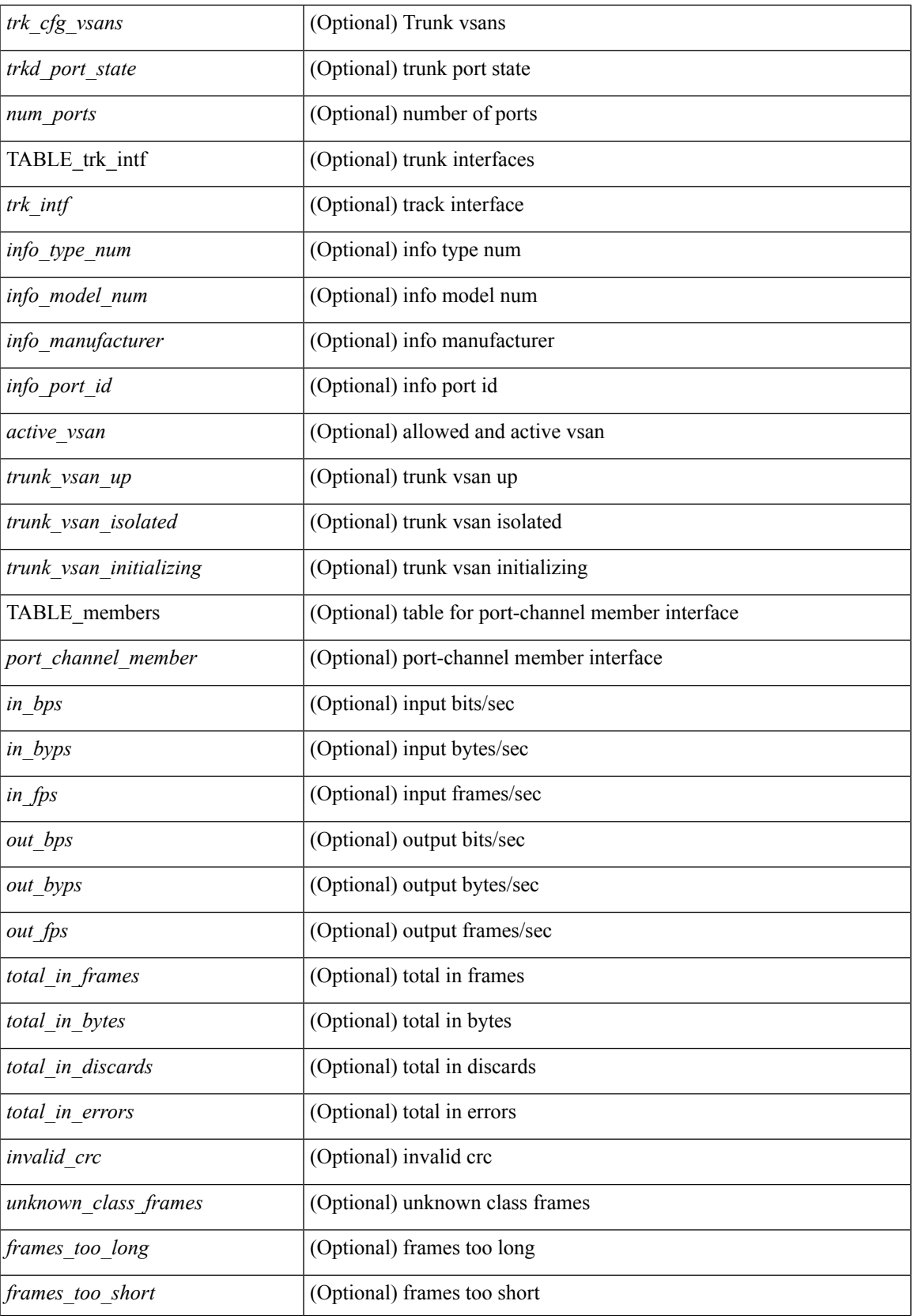

 $\mathbf I$ 

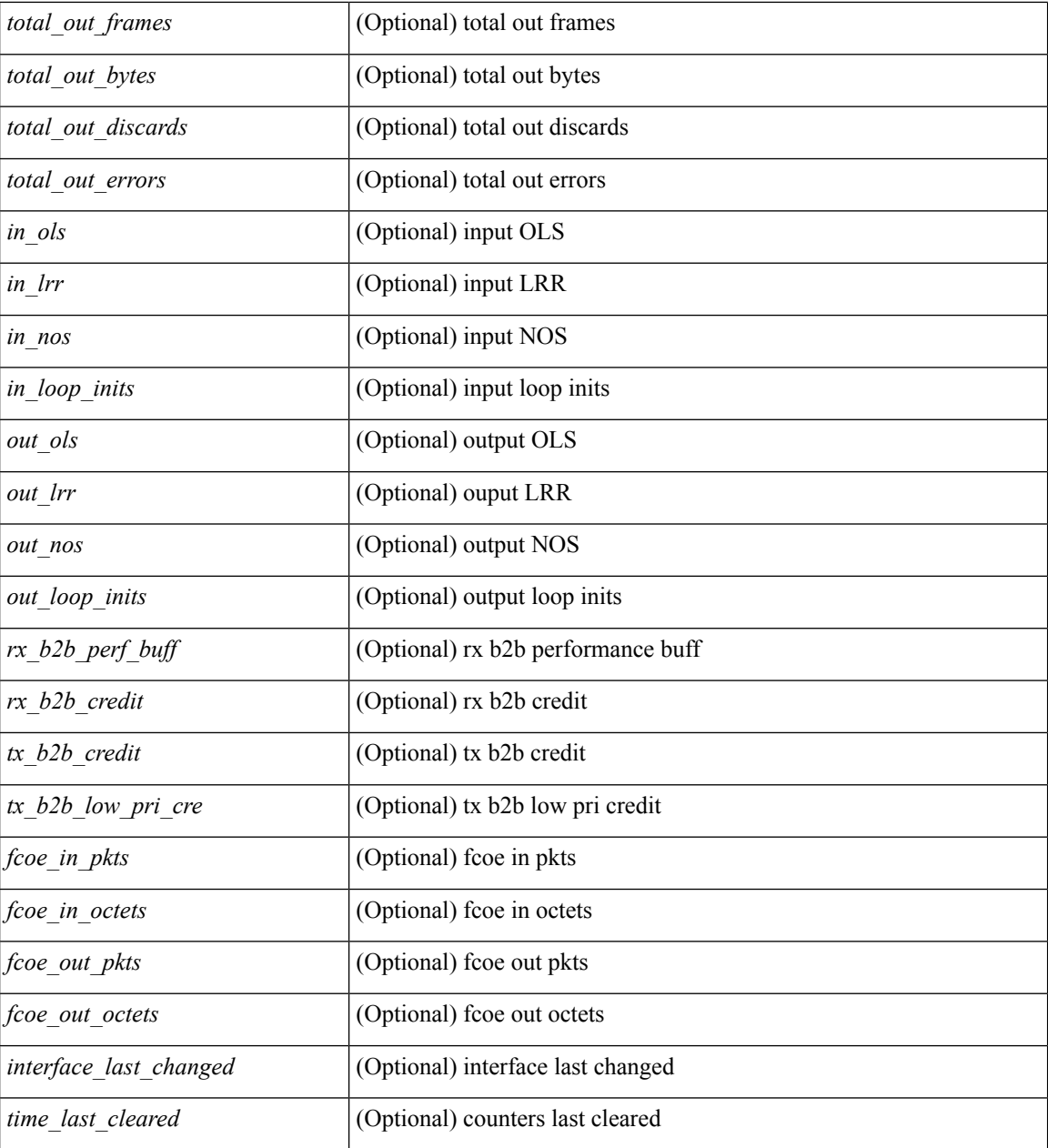

#### **Command Mode**

### **show interface**

show interface <ifid\_brief2> [ brief ]

#### **Syntax Description**

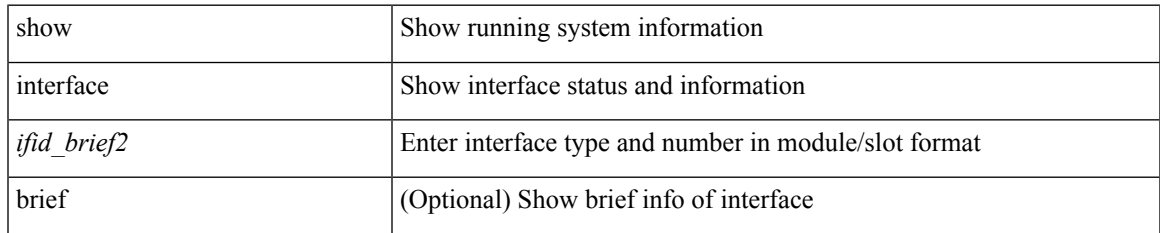

#### **Command Mode**

 $\bullet$  /exec

## **show interface aggregate-counters**

show interface <ifid\_aggr\_ctrs2> aggregate-counters [ brief ]

#### **Syntax Description**

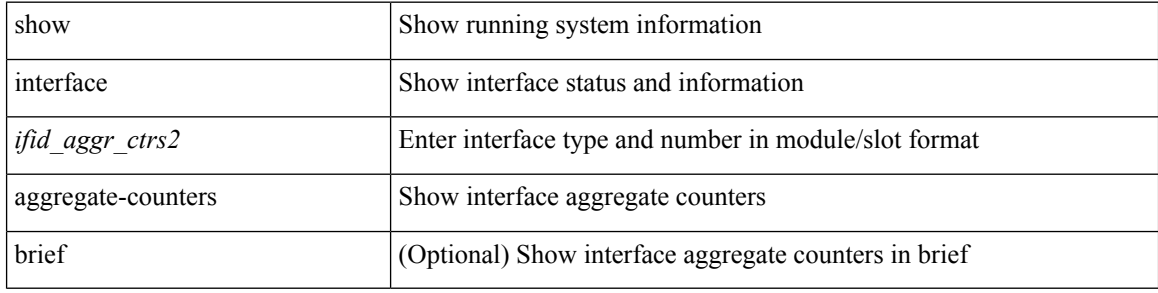

#### **Command Mode**

## **show interface aggregate-counters**

show interface <ifid\_aggr\_ctrs> aggregate-counters [ brief ]

#### **Syntax Description**

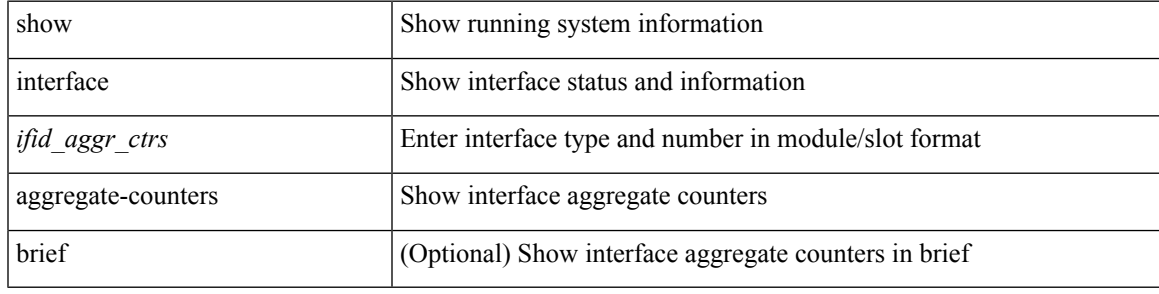

**Command Mode**

# **show interface aggregate-counters**

show interface aggregate-counters [ brief ]

#### **Syntax Description**

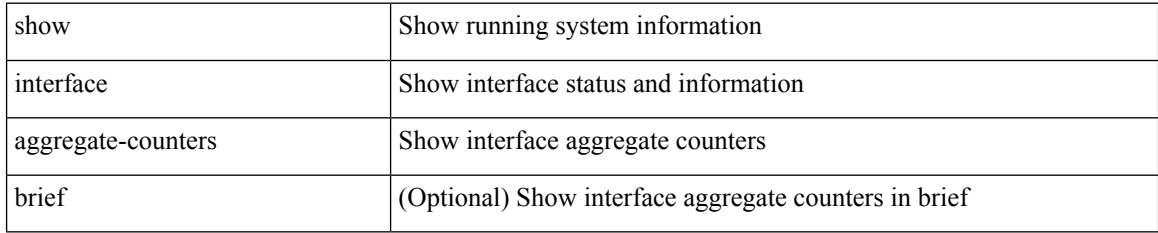

#### **Command Mode**

### **show interface bbcredit**

show interface <ifid\_bbcrd> bbcredit

#### **Syntax Description**

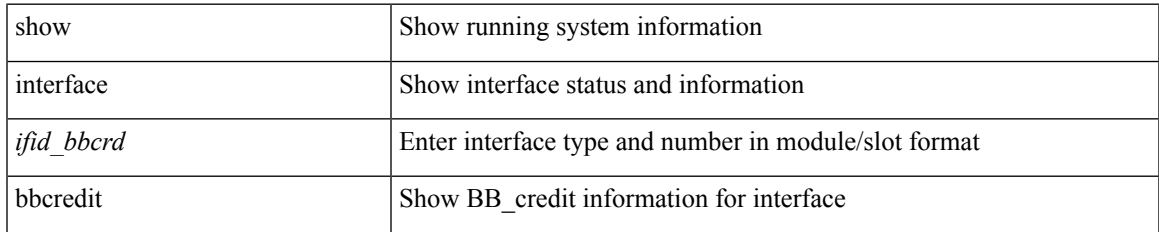

#### **Command Mode**

show interface <ifpch\_brf> brief [ \_\_readonly\_\_ TABLE\_interface <interface> [ <vlan> ] <type> <portmode> <state> <state\_rsn\_desc> <speed> <ratemode> [ <proto> ] ]

#### **Syntax Description**

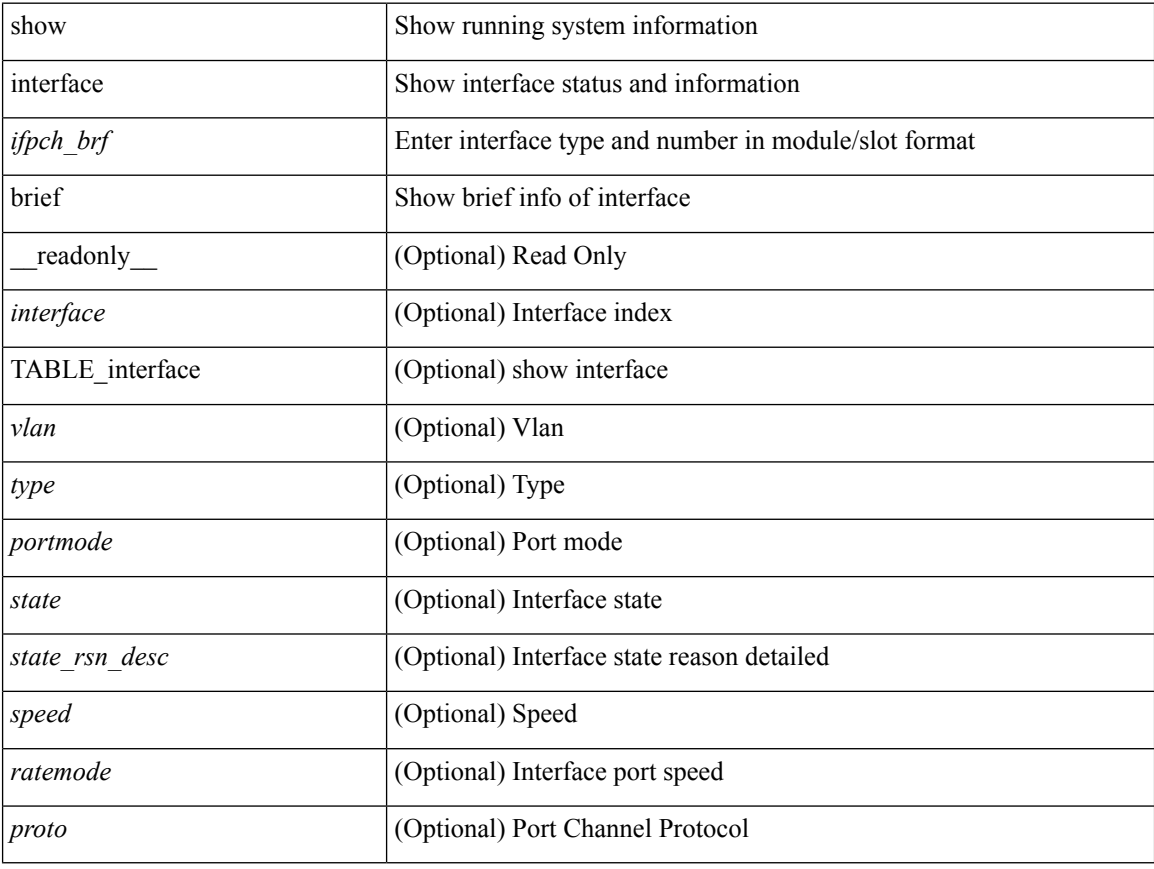

#### **Command Mode**

show interface brief [ controller | cli ] [ \_\_readonly\_\_ TABLE\_interface [ <interface> ] [ <vlan> ] [ <type> ] [<portmode>] [<state>] [<state\_rsn>] [<state\_rsn\_desc>] [<desc>] [<vrf>] [<ipv6\_addr>] [<ip\_addr> ] [<speed> ] [<mtu> ] [<ratemode> ] [<portchan> ] [<proto> ] [<interface\_vfc> ] [<vsan\_brief> ] [ <admin\_mode> ] [<admin\_trunk\_mode> ] [<status> ] [<fcot\_info> ] [<br/> \[ \tind\_info> ] [<br/> \tind\_type> ] [ <port\_rate\_mode> ] [ <oper\_speed> ] [ <port\_channel> ] [ <ip\_addr1> ] ]

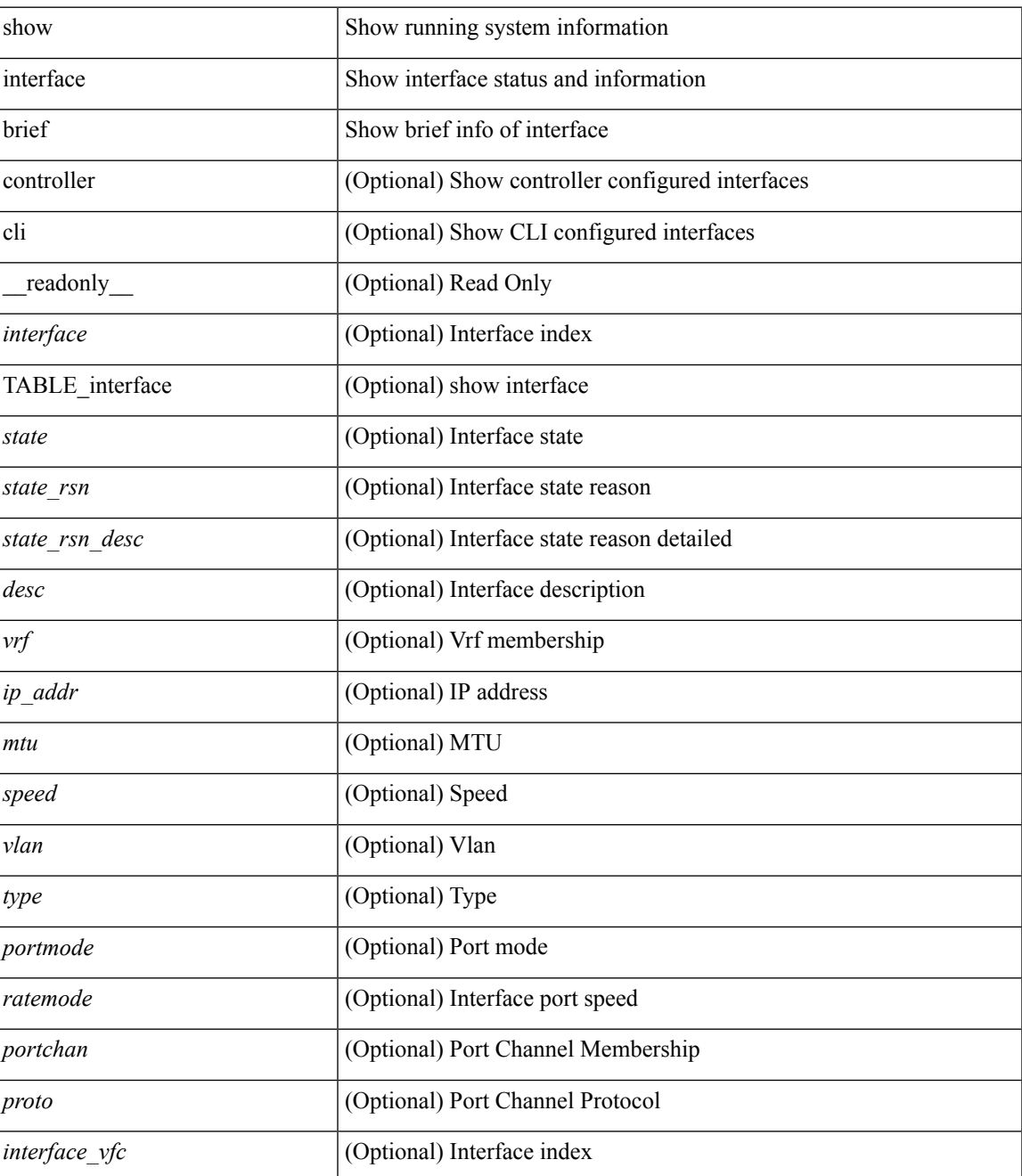

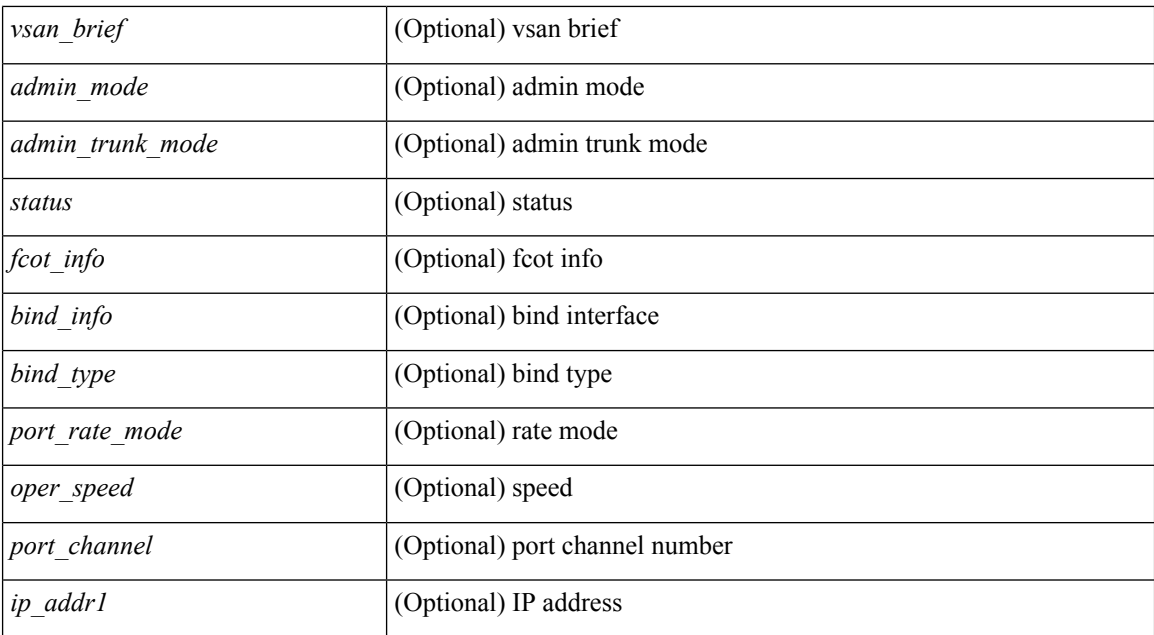

#### **Command Mode**

### **show interface brief**

show interface <ifloop\_brf> brief [ \_\_readonly \_\_ TABLE\_interface <interface> <state> [ <desc> ] ]

#### **Syntax Description**

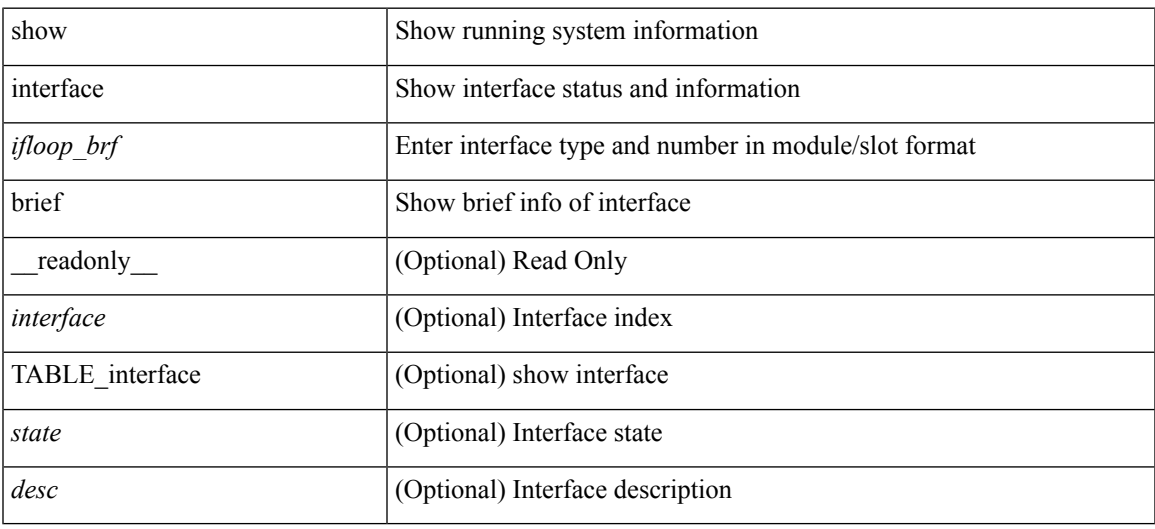

**Command Mode**

show interface <iftunnel brf> brief [ \_\_readonly \_\_TABLE\_interface <interface> <state> <admin-state> { <tunnel-ipv4> | <tunnel-ipv6> } <mtu> <bandwidth> <encap-type> <keepalive-period> <keepalive-retries> { <src-ipv4> | <src-ipv6> } <src-intf> { <dest-ipv4> | <dest-ipv6> } <dest-hostname> <vrf\_name> <wccp\_header> <ttl\_val> <tunnel\_pmtud\_age\_time> <tunnel\_pmtud\_min\_mtu> <tunnel\_pmtud> <tunnel\_pgm\_mtu> <tunnel\_rx\_pkt\_count> <tunnel\_rx\_byte\_count> <tunnel\_rx\_rate> <tunnel\_tx\_pkt\_count> <tunnel\_tx\_byte\_count> <tunnel\_tx\_rate> <tunnel\_clear\_counter> ]

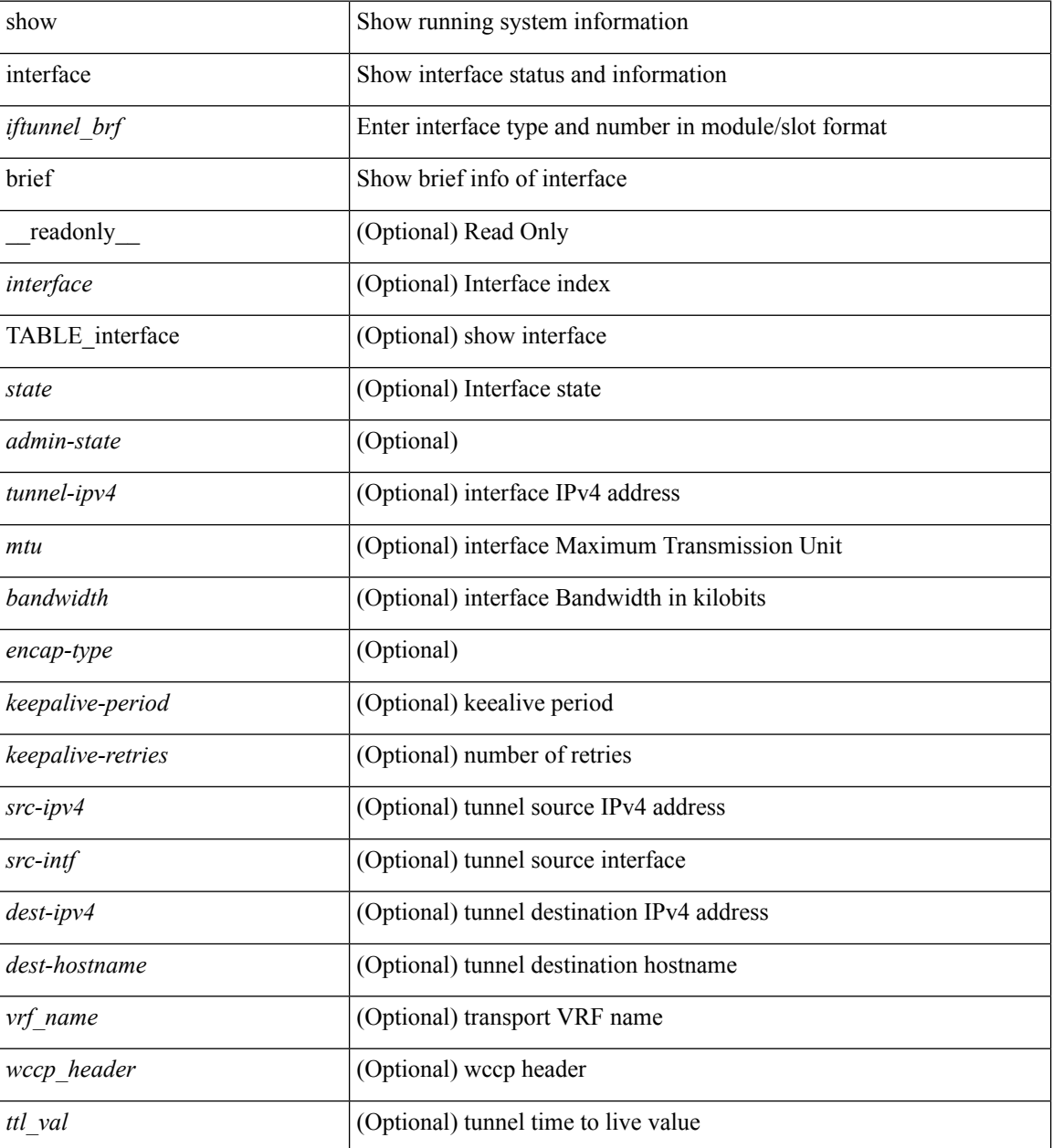

 $\mathbf l$ 

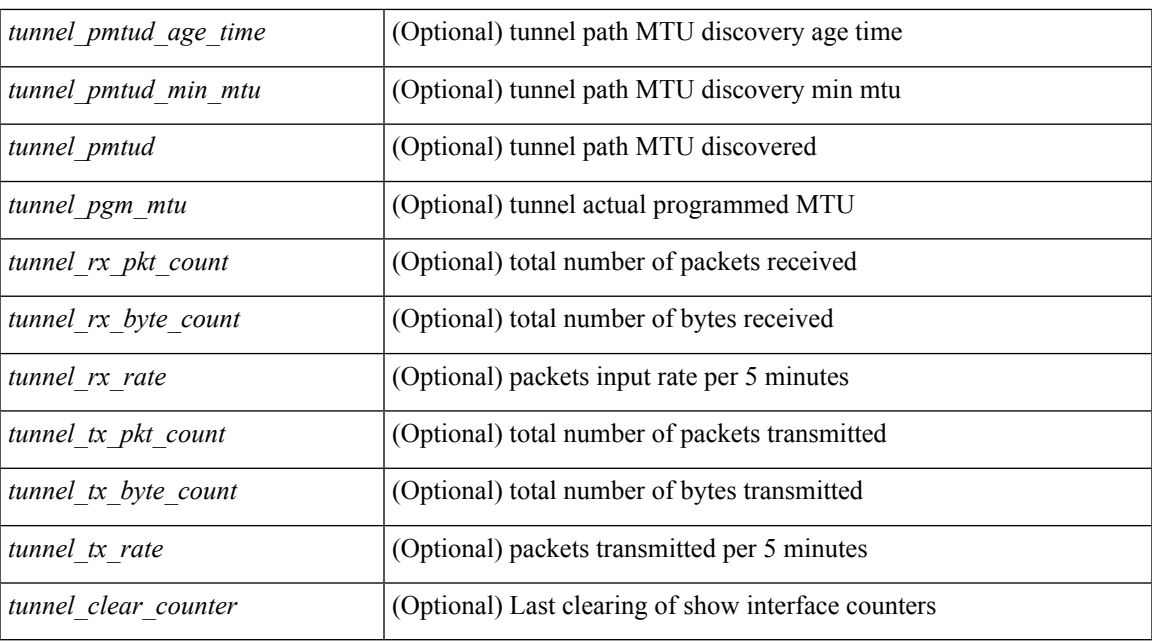

#### **Command Mode**

• /exec

**I Commands**

show interface <ifmgmt\_brf> brief [ \_\_readonly \_\_ TABLE\_interface <interface> [ <vrf> | <state> [  $\langle \text{ipv6\_addr>}$   $]$  [  $\langle \text{ip\_addr>}$  ]  $\langle \text{mtu}>$   $\langle \text{speed}>$  [  $\langle \text{duplex>}$  ] ]

#### **Syntax Description**

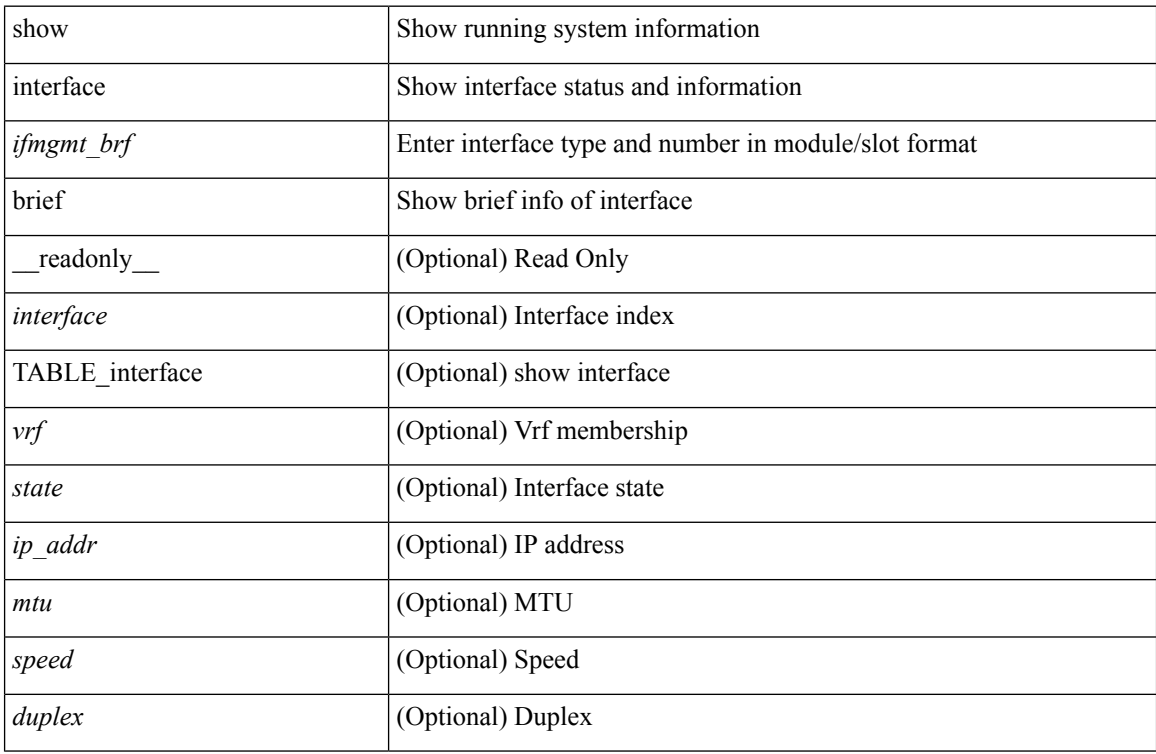

#### **Command Mode**

show interface <ifeth\_brf> brief [ \_\_readonly\_\_ TABLE\_interface <interface> [ <vlan> ] <type> <portmode> <state> <state\_rsn\_desc> <speed> <ratemode> [ <portchan> ] ]

#### **Syntax Description**

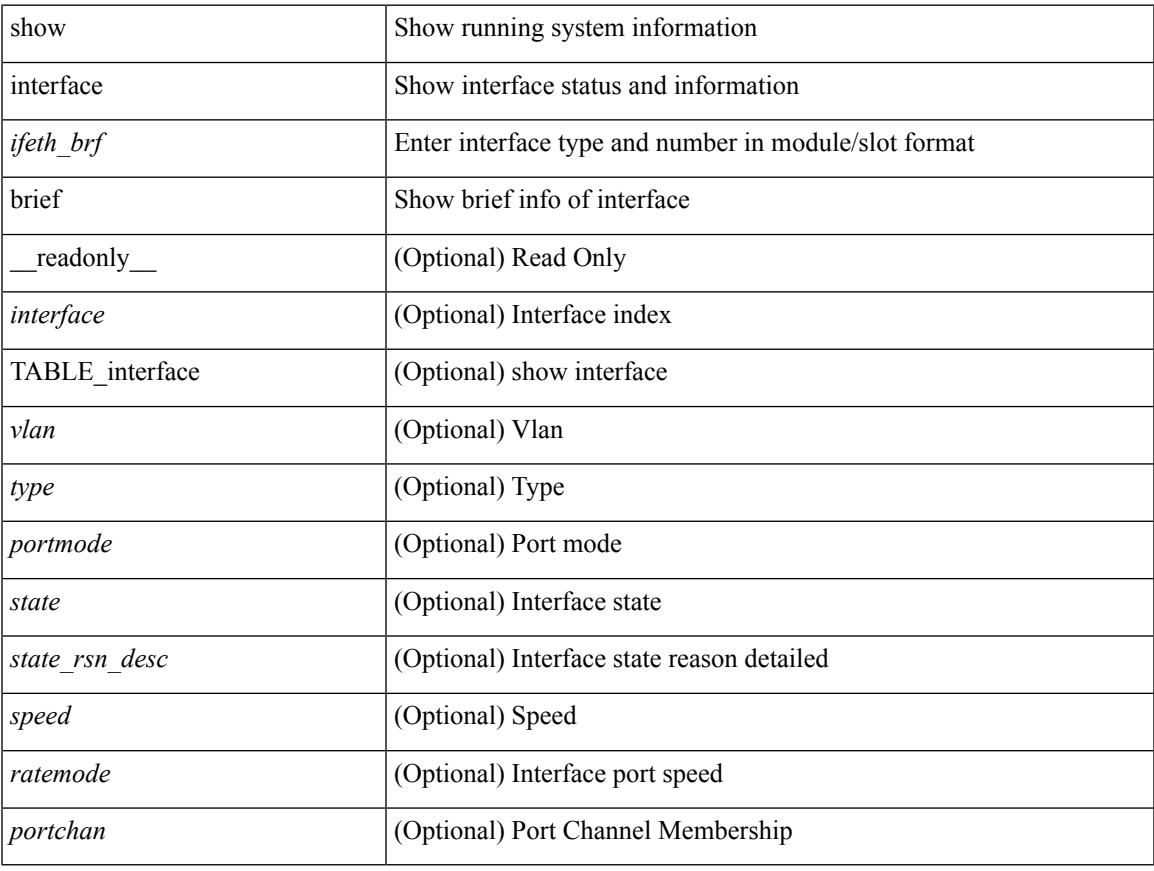

#### **Command Mode**

• /exec

show interface <ifrange> brief [ \_\_readonly \_\_ TABLE\_interface <interface> <state> [ <state\_rsn> ] [ <state\_rsn\_desc> ] [ <overlay\_mtu> ] [ <overlay\_bandwidth> ] [ <overlay\_vrf> ] [ <overlay\_src\_addr> ] [ <overlay\_dst\_addr> ] ]

#### **Syntax Description**

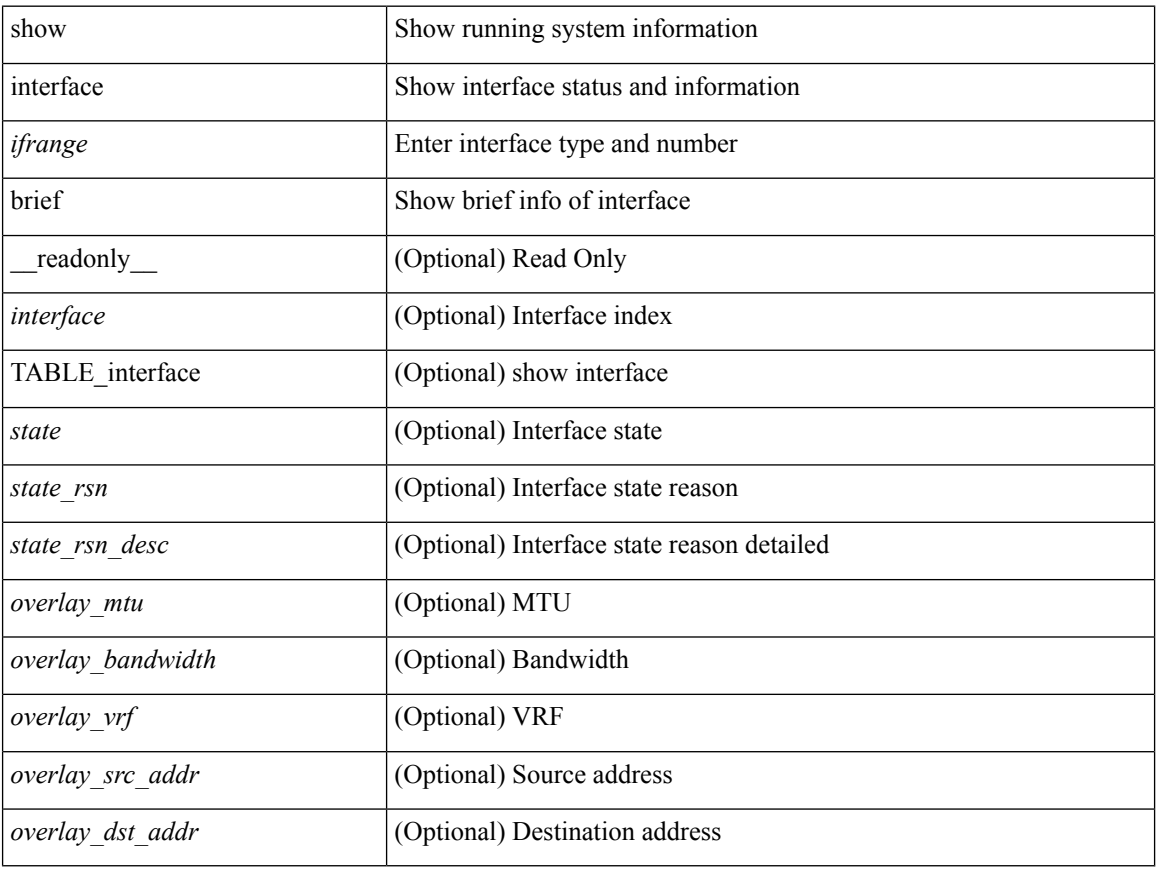

#### **Command Mode**

show interface <ifrange> brief [ \_\_readonly \_\_ TABLE\_interface <interface> <state> [ <state\_rsn> ] [  $\leq$ state\_rsn\_desc> ] [  $\leq$ admin\_state> ] [  $\leq$ nve\_addr> ] [  $\leq$ nve\_vcid> ] [  $\leq$ nve\_mtu> ] [  $\leq$ nve\_bandwidth> ] [ <nve\_vrf> ] [ <nve\_src\_addr> ] [ <nve\_dst\_addr> ] ]

#### **Syntax Description**

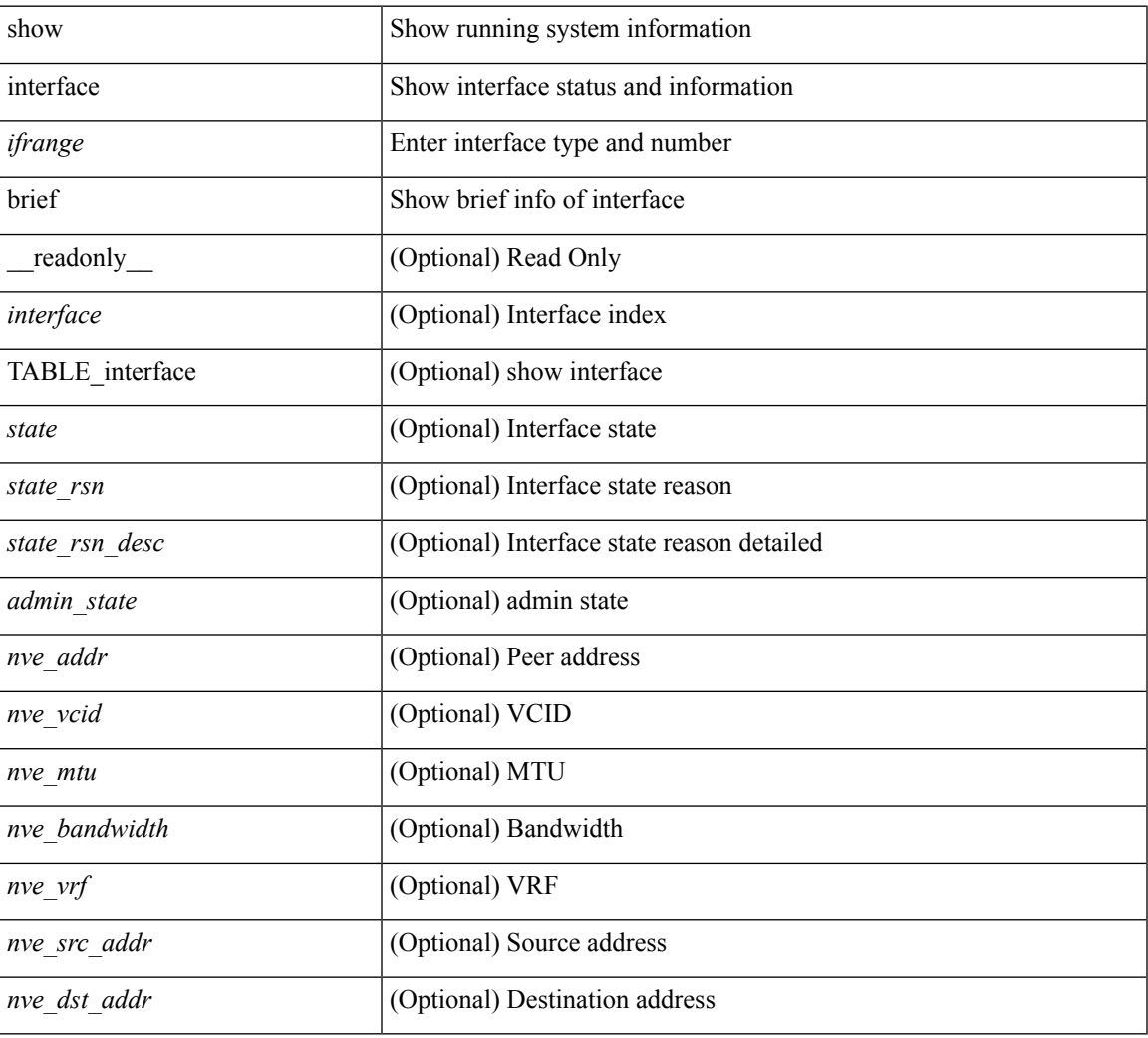

#### **Command Mode**

### **show interface cable-diagnostics-tdr**

show interface <ifid\_tdr> cable-diagnostics-tdr [ \_readonly\_\_ TABLE\_interface <interface> <speed> <distance1> <pair1\_status> <distance2> <pair2\_status> <distance3> <pair3\_status> <distance4> <pair4\_status> ]

#### **Syntax Description**

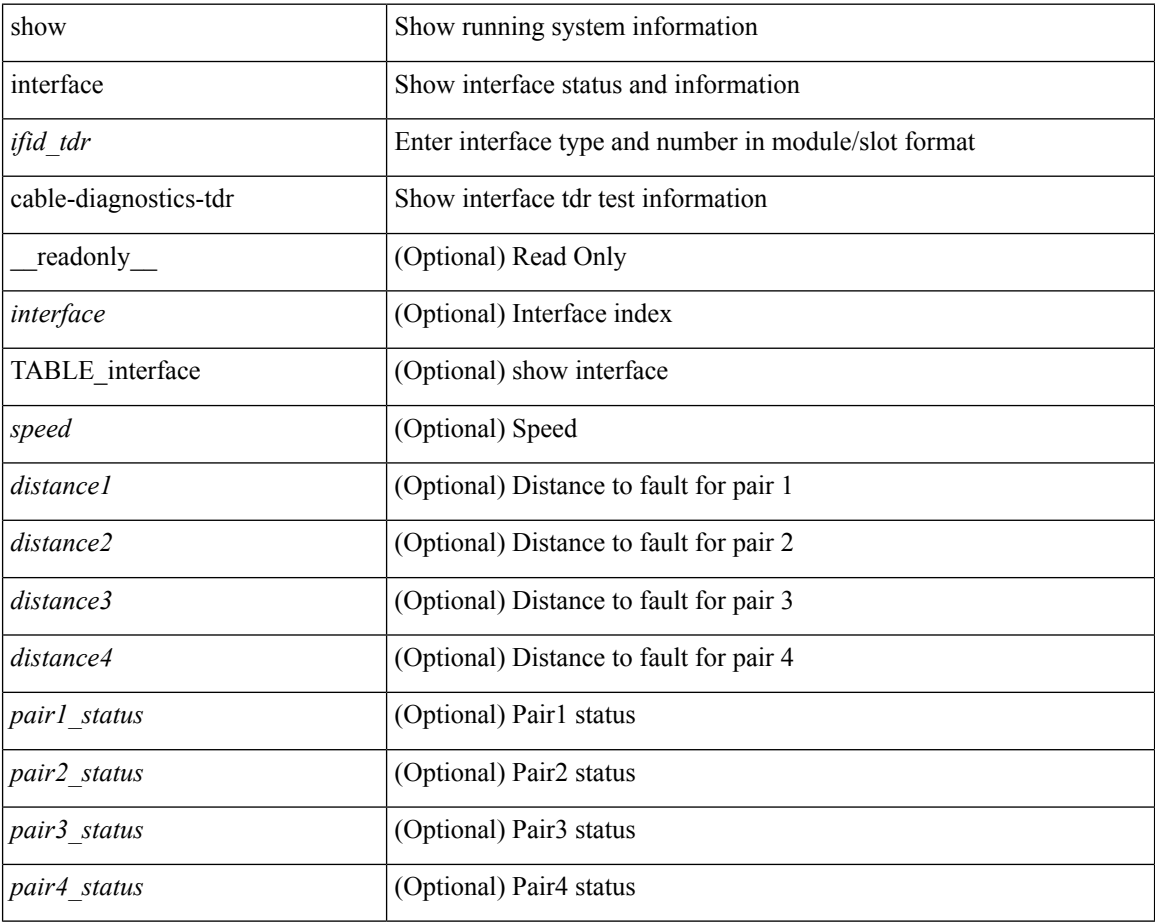

#### **Command Mode**

### **show interface capabilities**

show interface <ifid eth cap> capabilities [ \_\_readonly \_\_TABLE\_interface <interface > <model> <type> <speed> <duplex> <trunk\_encap> <dce\_capable> <channel> <br/> <br/>bcast\_supp> <flo\_ctrl> <rate\_mode> <port\_mode> [ <fast\_start> ] <qos\_scheduling> <cos\_rewrite> <tos\_rewrite> [ <inline\_power> ] <span> <udld> [ <mdix> ] [ <tdr> ] <lnk\_debounce> <lnk\_debounce\_time> <fex\_fabric> <dot1q\_tunnel> [ <pvlan\_trunk\_mode> ] [ <port\_group> ] [ <port\_group\_members> ] <eee\_capable> <pfc\_capable> <speed\_group\_capable> <buffer\_boost\_capable> [ <bkout\_capable> ] [ <macsec\_capable> ] ]

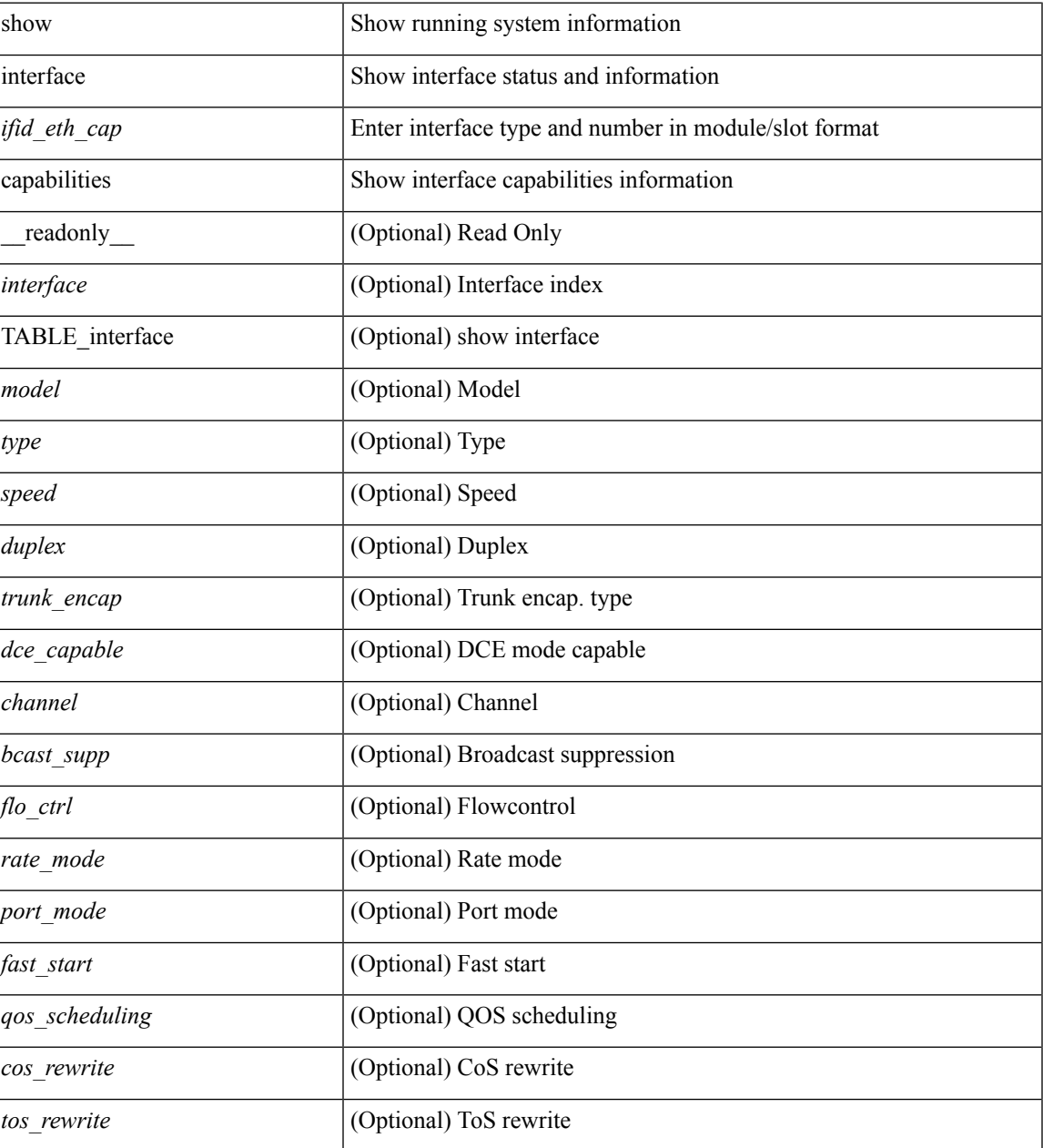

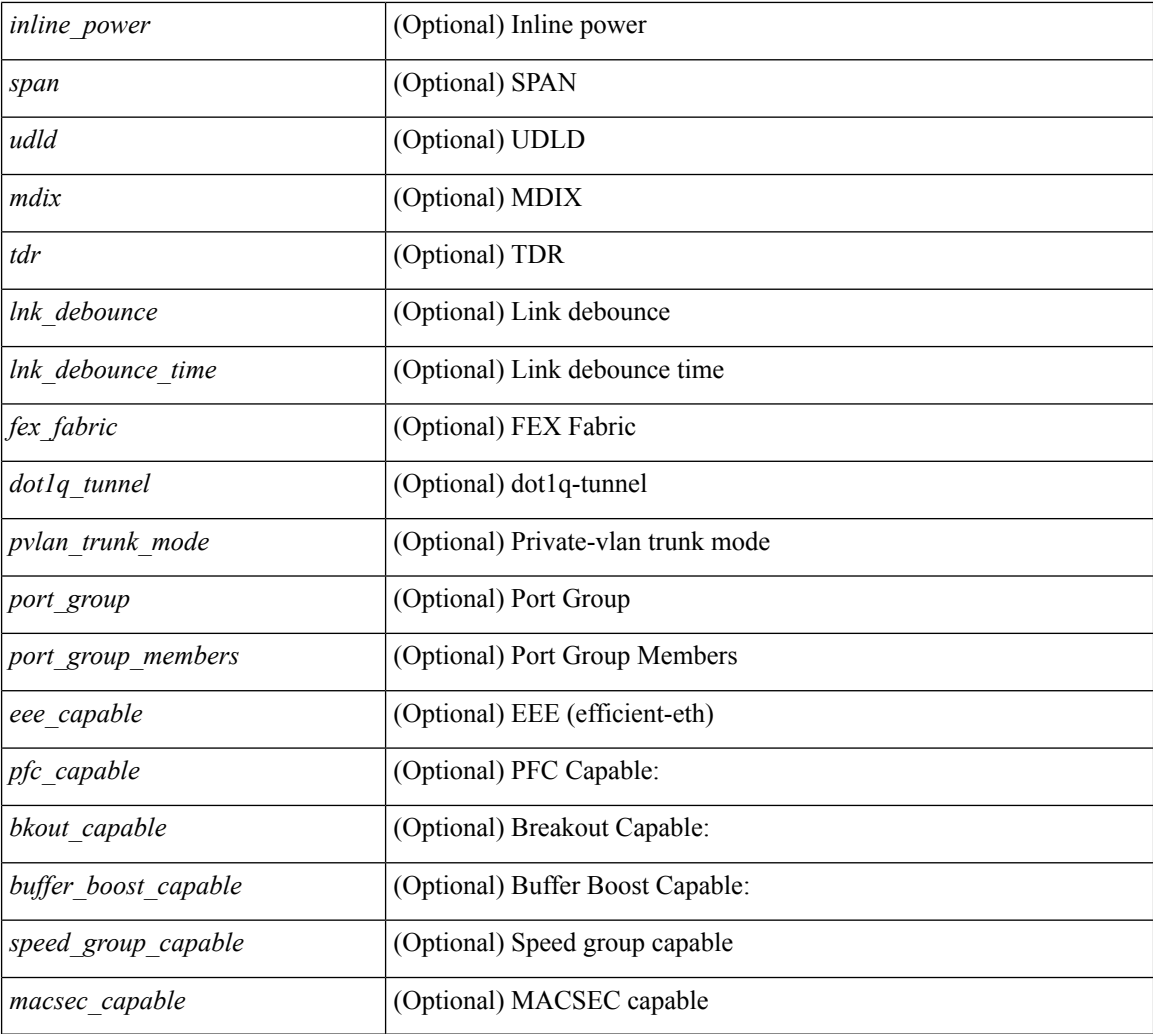

#### **Command Mode**

## **show interface capabilities**

show interface capabilities [ \_\_readonly \_\_TABLE\_interface <interface> <model> <type> <speed> <duplex> <trunk\_encap> <dce\_capable> <channel> <bcast\_supp> <flo\_ctrl> <rate\_mode> <port\_mode> [ <fast\_start> ] <qos\_scheduling> <cos\_rewrite> <tos\_rewrite> [ <inline\_power> ] <span> <udld> [ <mdix> ] [ <tdr> ] <lnk\_debounce> <lnk\_debounce\_time> <fex\_fabric> <dot1q\_tunnel> [ <pvlan\_trunk\_mode> ] [ <port\_group> ] [ <port\_group\_members> ] <eee\_capable> <pfc\_capable> <speed\_group\_capable> <buffer\_boost\_capable> [ <br/>bkout\_capable> ] [ <macsec\_capable> ] ]

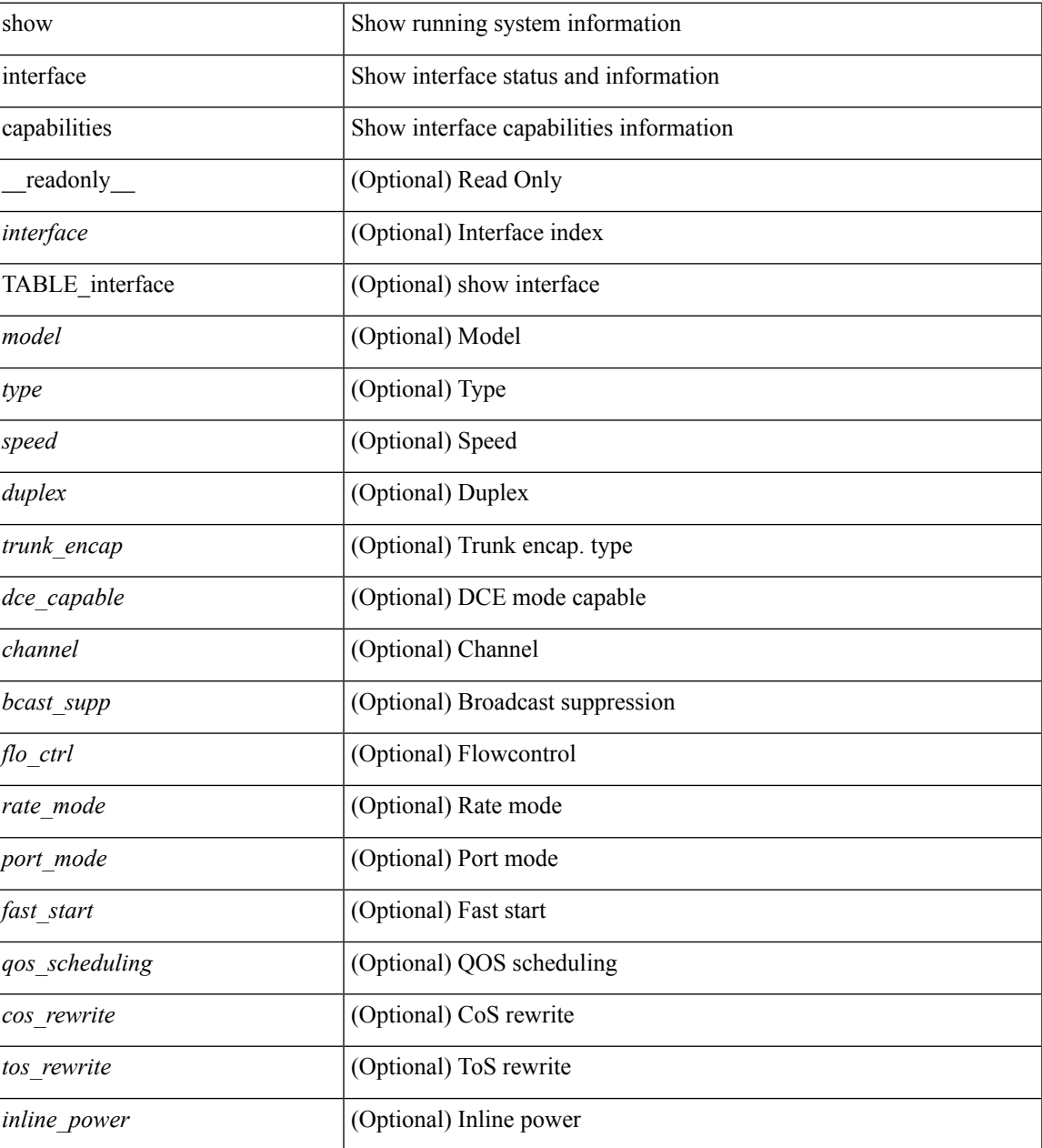

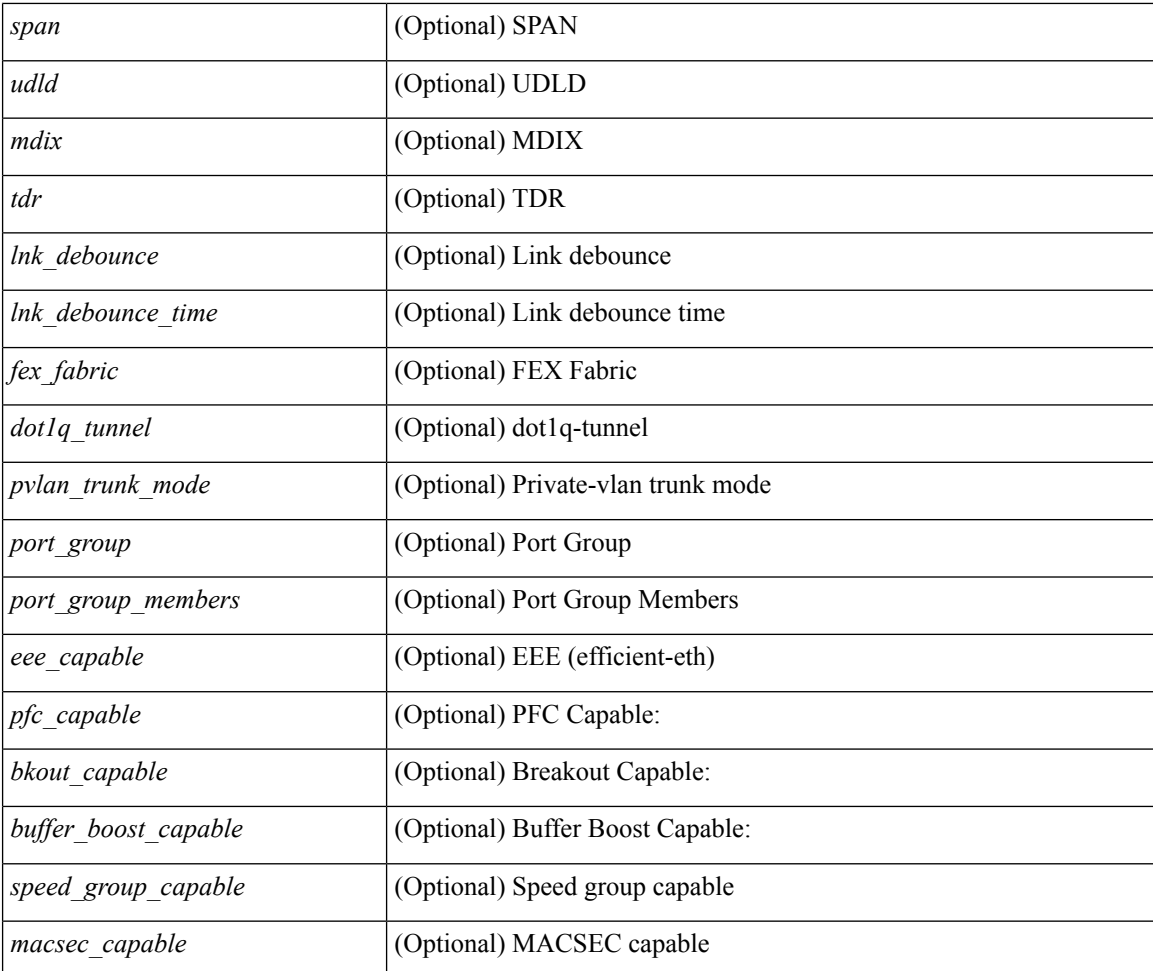

#### **Command Mode**

# **show interface capabilities**

show interface <ifid\_cap> capabilities

#### **Syntax Description**

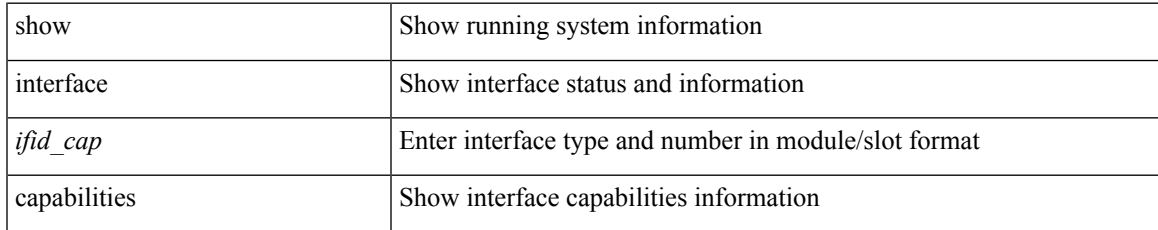

#### **Command Mode**

### **show interface counters**

show interface <ifid\_ctr> counters [ snmp ] [ \_\_readonly\_\_ { TABLE\_rx\_counters <interface\_rx> [ <eth\_inpkts> ] [ <eth\_inbytes> ] [ <eth\_inucast> ] [ <eth\_inmcast> ] [ <eth\_inbcast> ] } { TABLE\_tx\_counters <interface\_tx> [ <eth\_outpkts> ] [ <eth\_outbytes> ] [ <eth\_outucast> ] [ <eth\_outmcast> ] [ <eth\_outbcast> ] } ]

#### **Syntax Description**

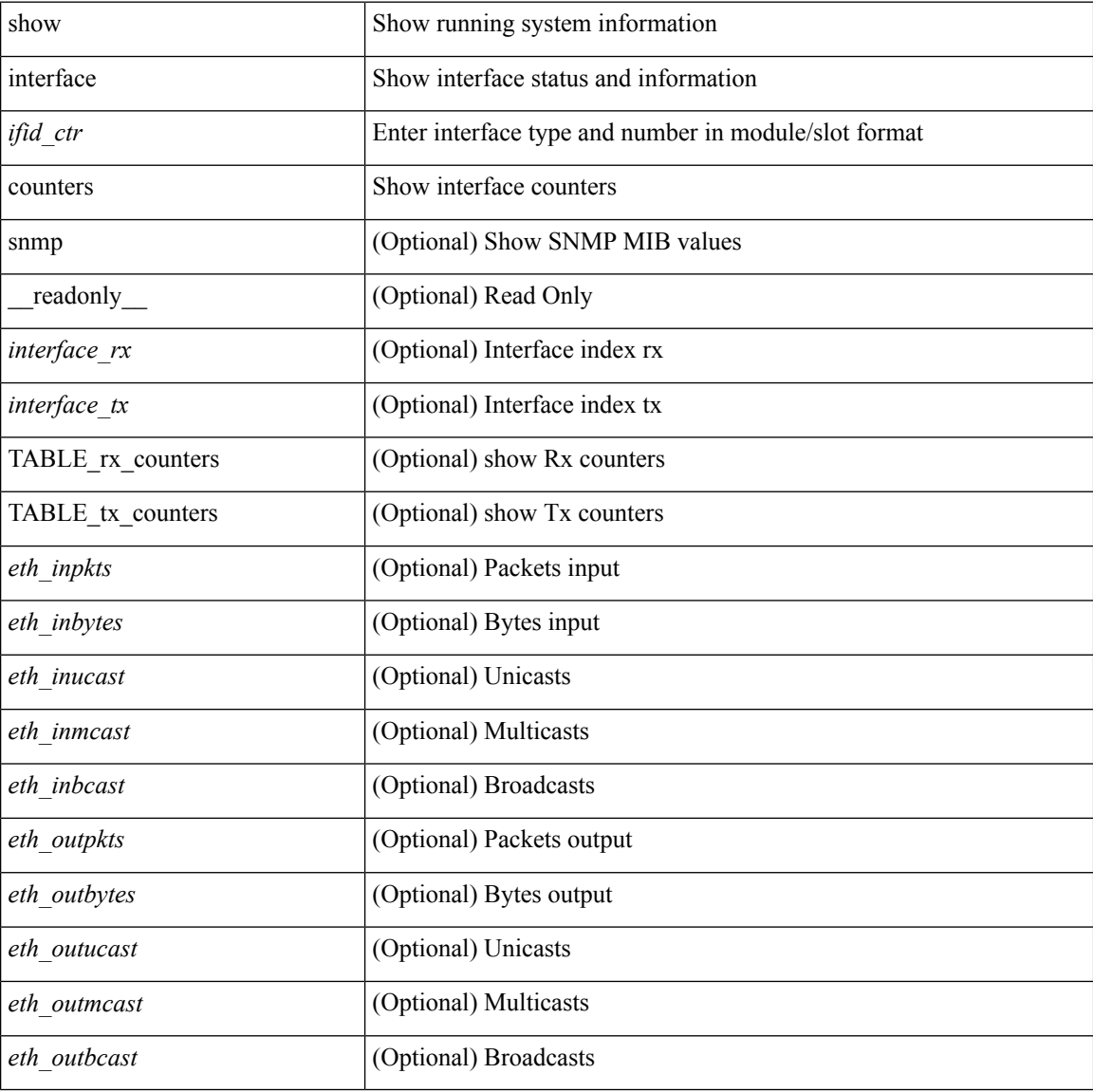

#### **Command Mode**

### **show interface counters**

show interface counters [ module <module> ] [ \_\_readonly \_\_ { TABLE\_rx\_counters <interface\_rx> [ <eth\_inpkts> ] [ <eth\_inbytes> ] [ <eth\_inucast> ] [ <eth\_inmcast> ] [ <eth\_inbcast> ] [ <eth\_l3in\_bytes> ] [ <eth\_l3in\_ucastpkts> ] [ <eth\_l3in\_mcastpkts> ] [ <eth\_l3in\_bcastpkts> ] } { TABLE\_tx\_counters <interface\_tx> [ <eth\_outpkts> ] [ <eth\_outbytes> ] [ <eth\_outucast> ] [ <eth\_outmcast> ] [ <eth\_outbcast> ] [ <eth\_l3out\_bytes> ] [ <eth\_l3out\_ucastpkts> ] [ <eth\_l3out\_mcastpkts> ] [ <eth\_l3out\_bcastpkts> ] } ]

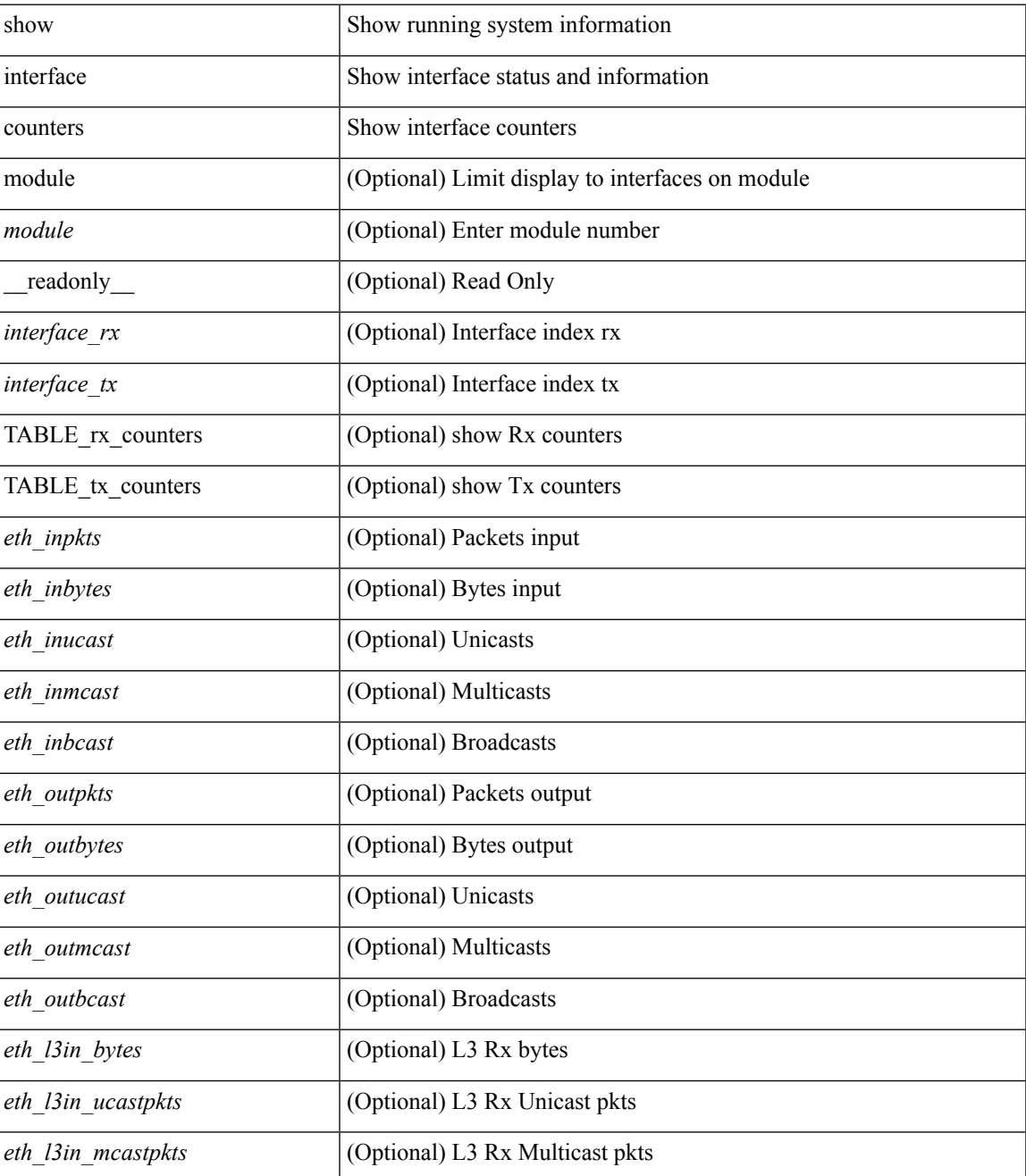

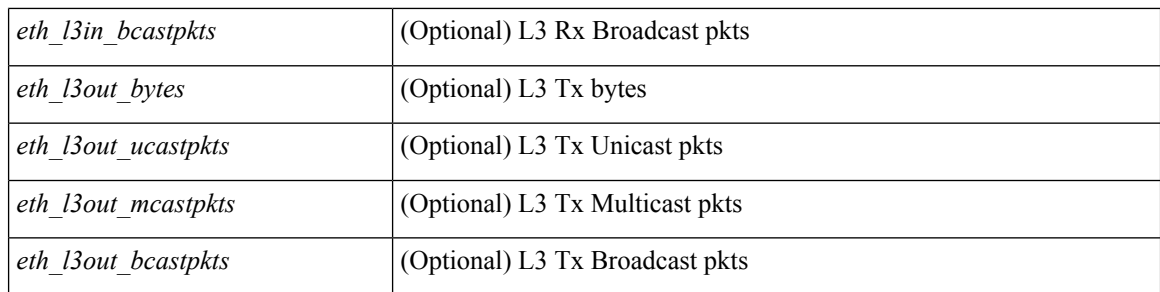

#### **Command Mode**

### **show interface counters**

show interface counters  $[$  \_\_readonly\_\_ { TABLE\_rx\_counters <interface\_rx>  $[$  <eth\_inpkts>  $]$  [ <eth\_inbytes> ] [ <eth\_inucast> ] [ <eth\_inmcast> ] [ <eth\_inbcast> ] [ <eth\_l3in\_bytes> ] [ <eth\_l3in\_ucastpkts> ] [ <eth\_l3in\_mcastpkts> ] [ <eth\_l3in\_bcastpkts> ] } { TABLE\_tx\_counters <interface\_tx> [ <eth\_outpkts> ] [ <eth\_outbytes> ] [ <eth\_outucast> ] [ <eth\_outmcast> ] [ <eth\_outbcast> ] [ <eth\_l3out\_bytes> ] [ <eth\_l3out\_ucastpkts> ] [ <eth\_l3out\_mcastpkts> ] [ <eth\_l3out\_bcastpkts> ] } ]

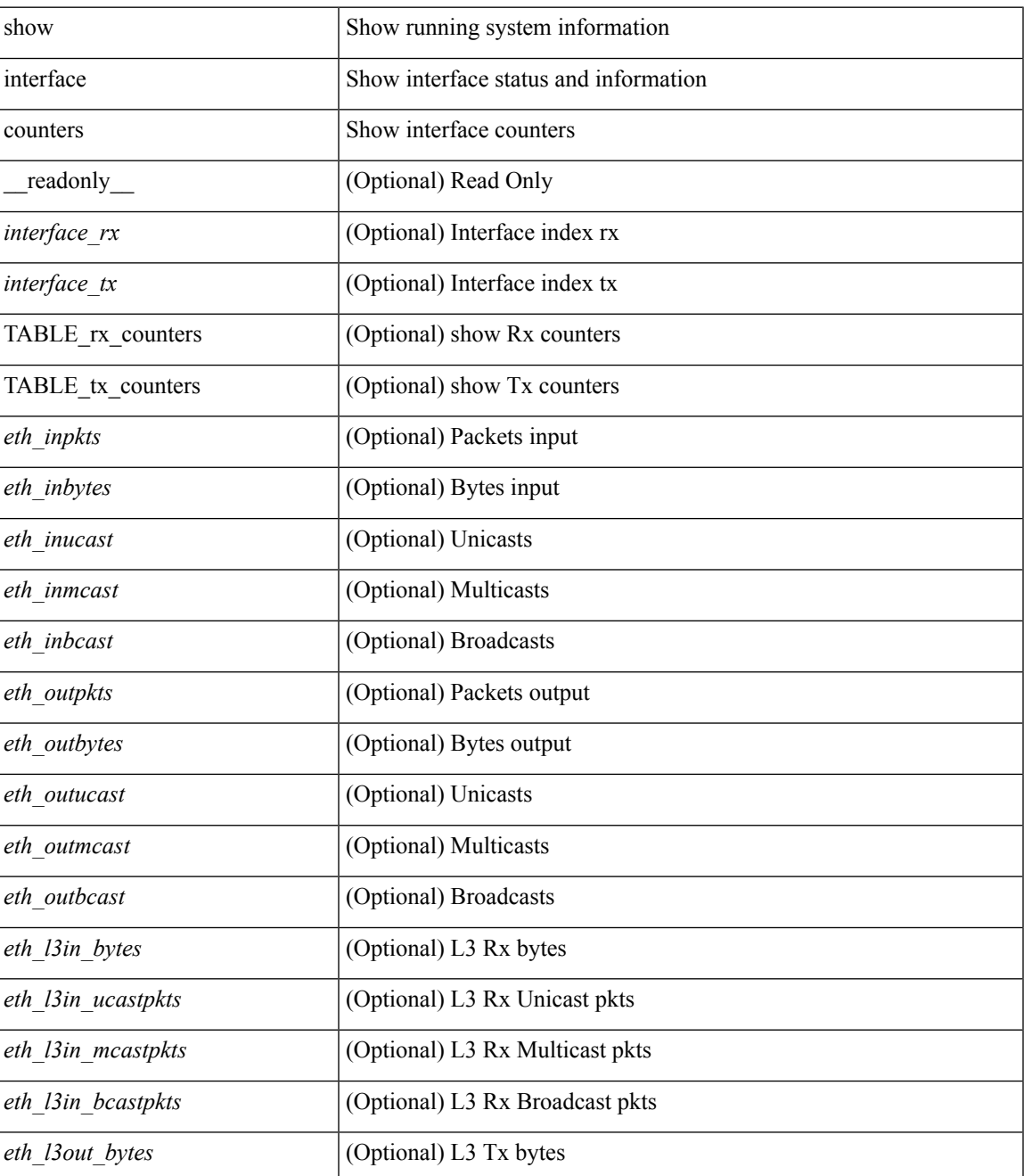

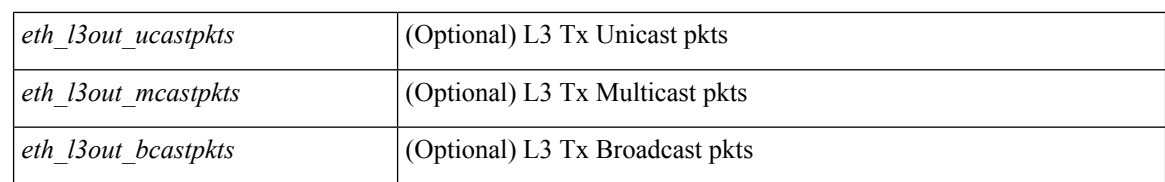

#### **Command Mode**

### **show interface counters**

show interface <ifeth\_ctr> counters [ snmp ] [ \_\_readonly \_\_ { TABLE\_rx\_counters <interface\_rx> [ <eth\_inbytes> ] [ <eth\_inucast> ] [ <eth\_inmcast> ] [ <eth\_inbcast> ] [ <eth\_l3in\_bytes> ] [ <eth\_l3in\_ucastpkts> ] [ <eth\_l3in\_mcastpkts> ] [ <eth\_l3in\_bcastpkts> ] } { TABLE\_tx\_counters  $\leq$ interface\_tx> [ $\leq$ eth\_outbytes> ] [ $\leq$ eth\_outucast> ] [ $\leq$ eth\_outmcast> ] [ $\leq$ eth\_outbcast> ] [ $\leq$ eth\_l3out\_bytes> ] [ <eth\_l3out\_ucastpkts> ] [ <eth\_l3out\_mcastpkts> ] [ <eth\_l3out\_bcastpkts> ] } ]

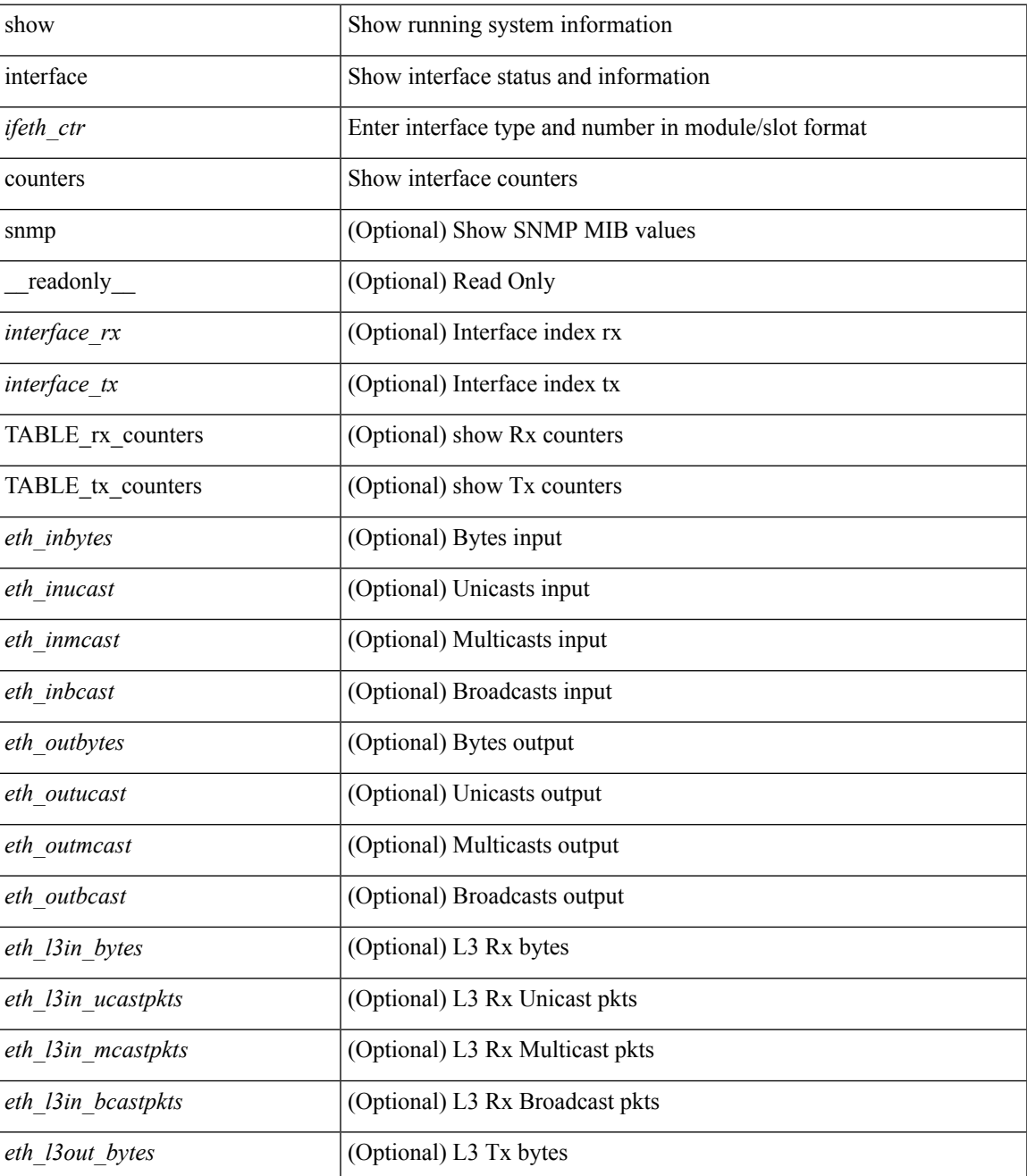

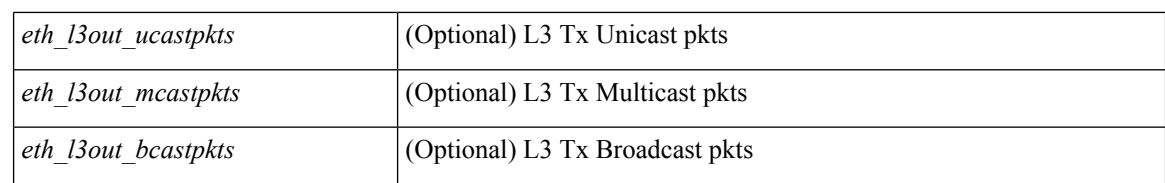

#### **Command Mode**

### **show interface counters**

show interface <ifrange> counters [ \_\_readonly \_\_TABLE\_interface <interface> [ <overlay\_load\_interval> ] [ <overlay\_rx\_ucastpkts> ] [ <overlay\_rx\_ucastbytes> ] [ <overlay\_rx\_mcastpkts> ] [ <overlay\_rx\_mcastbytes> ] [ <overlay\_rx\_pkts> ] [ <overlay\_rx\_bytes> ] [ <overlay\_rx\_bcastpkts> ] [ <overlay\_rx\_bcastbytes> ] [ <overlay\_rx\_bitrate> ] [ <overlay\_rx\_pktrate> ] [ <overlay\_tx\_ucastpkts> ] [ <overlay\_tx\_ucastbytes> ] [ <overlay\_tx\_mcastpkts> ] [ <overlay\_tx\_mcastbytes> ] [ <overlay\_tx\_bcastpkts> ] [ <overlay\_tx\_bcastbytes> ] [ <overlay\_tx\_pkts> ] [ <overlay\_tx\_bytes> ] [ <overlay\_tx\_bitrate> ] [ <overlay\_tx\_pktrate> ] ]

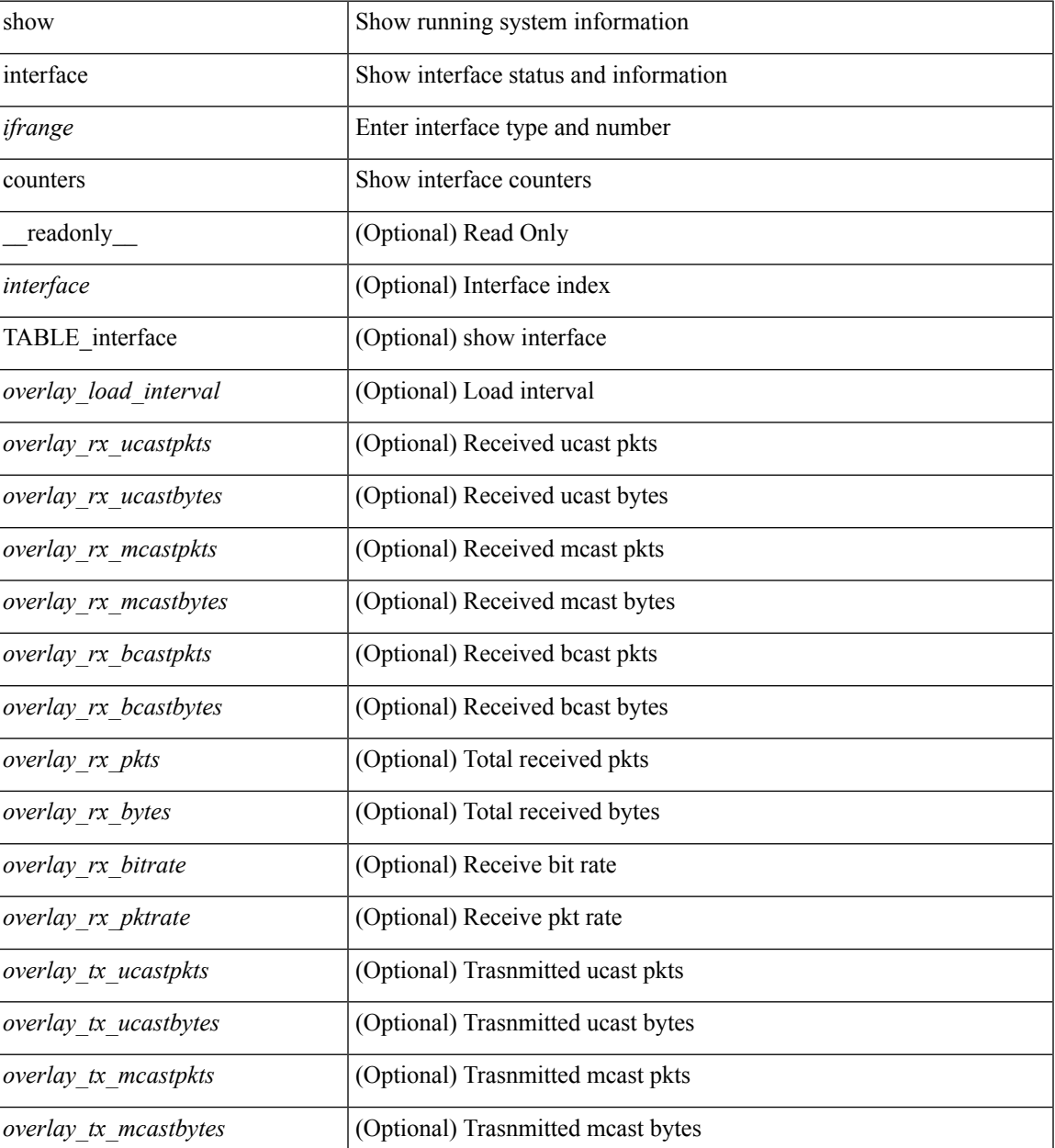

 $\mathbf I$ 

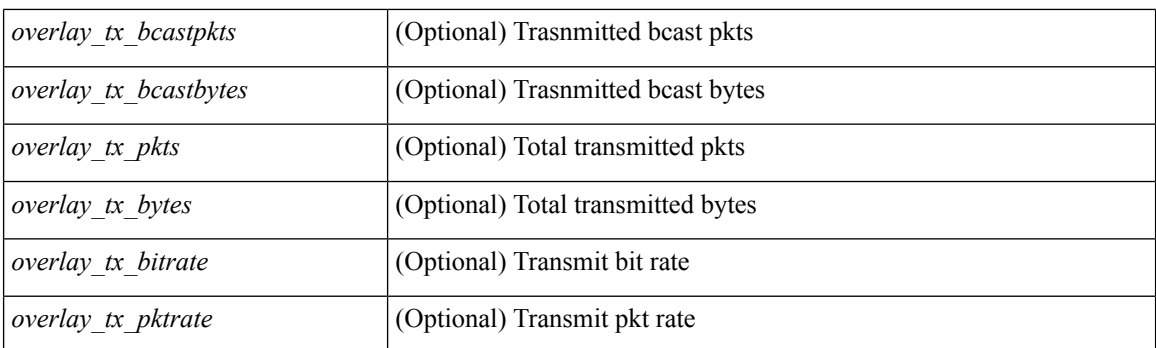

#### **Command Mode**
# **show interface counters**

show interface <ifrange> counters [ \_\_readonly\_\_ { TABLE\_nve\_counters <interface> [ <ucast\_inbytes>] [ <ucast\_inpkts> ] [ <ucast\_outbytes> ] [ <ucast\_outpkts> ] [ <mcast\_inbytes> ] [ <mcast\_inpkts> ] [ <mcast\_outbytes> ] [ <mcast\_outpkts> ] } ]

#### **Syntax Description**

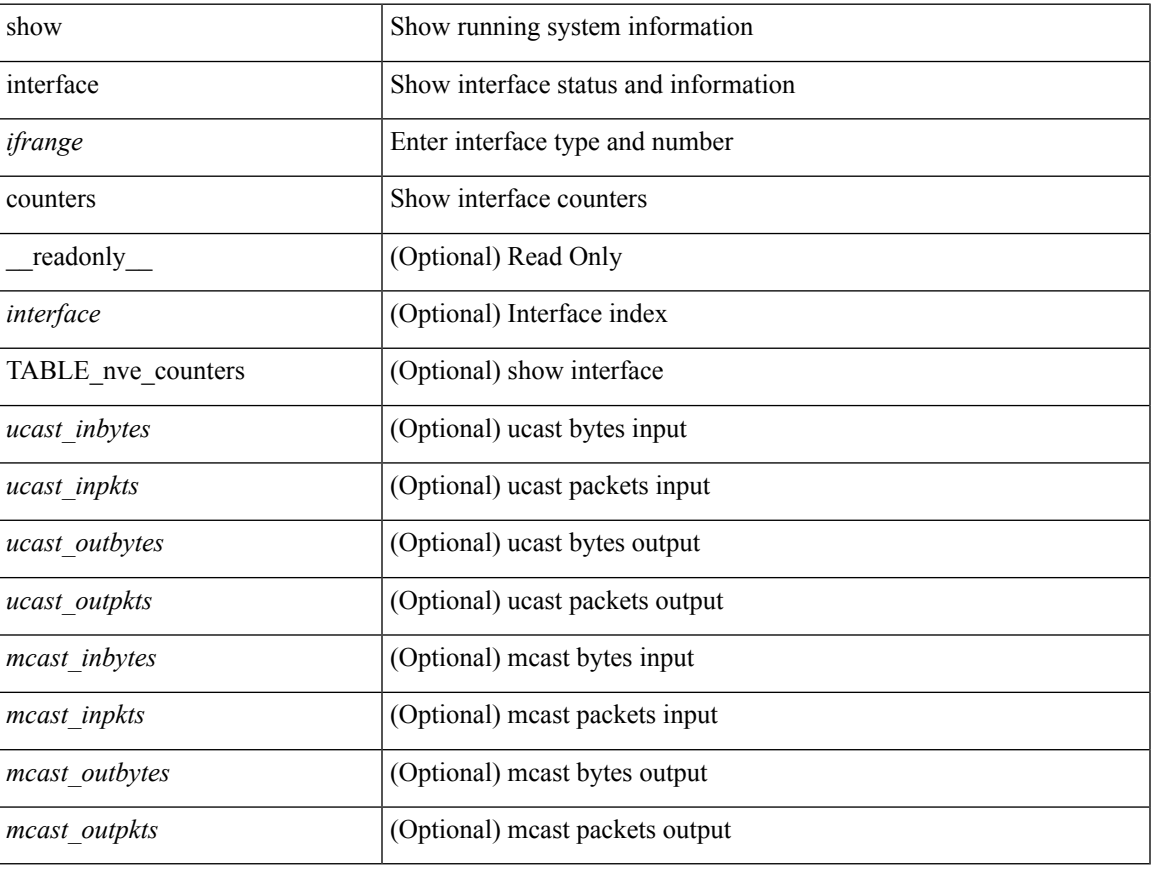

### **Command Mode**

# **show interface counters**

show interface <ifid\_ctrs> counters [ brief ]

### **Syntax Description**

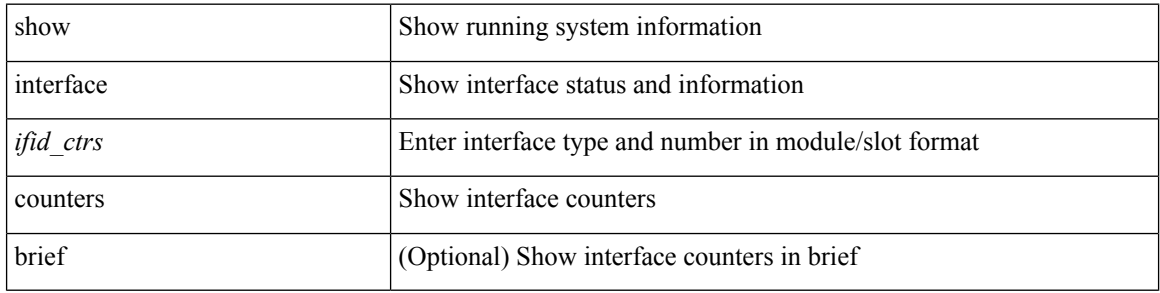

### **Command Mode**

# **show interface counters brief**

show interface <ifeth\_ctr\_brf> counters brief [ <counter\_val> ] [ \_\_readonly\_\_TABLE\_interface <interface> <eth\_load\_intv1> <eth\_inrate1> <eth\_inframes1> <eth\_outrate1> <eth\_outframes1> <eth\_load\_intv2> <eth\_inrate2> <eth\_inframes2> <eth\_outrate2> <eth\_outframes2> <eth\_load\_intv3> <eth\_inrate3> <eth\_inframes3> <eth\_outrate3> <eth\_outframes3> ]

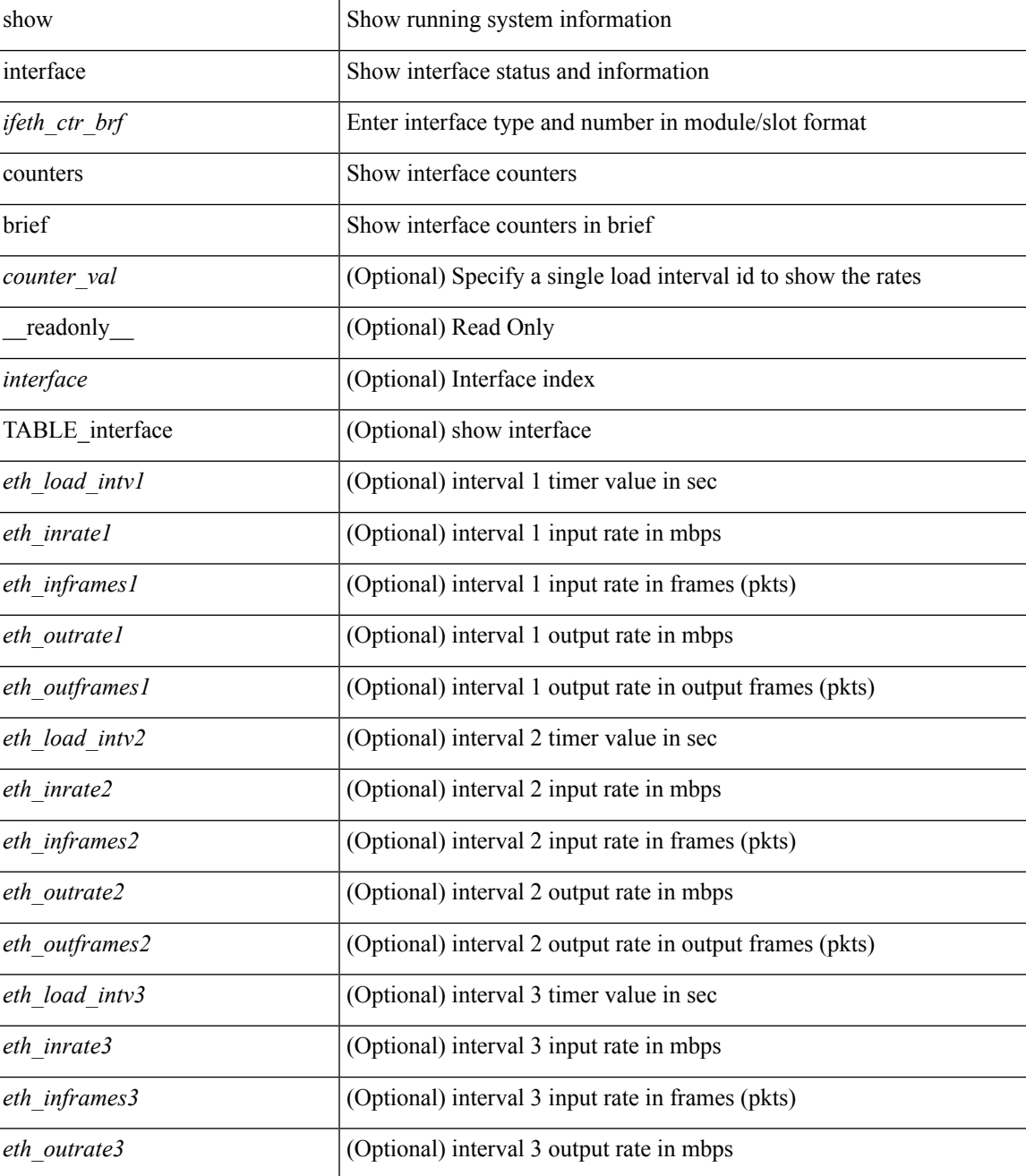

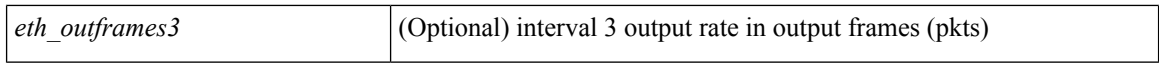

#### **Command Mode**

# **show interface counters brief**

show interface counters brief [ <counter\_val> ] [ \_readonly \_\_ TABLE\_interface <interface> <eth\_inrate1> <eth\_inframes1> <eth\_outrate1> <eth\_outframes1> <eth\_load\_intv1> <eth\_inrate2> <eth\_inframes2> <eth\_outrate2> <eth\_outframes2> <eth\_load\_intv2> <eth\_inrate3> <eth\_inframes3> <eth\_outrate3> <eth\_outframes3> <eth\_load\_intv3> ]

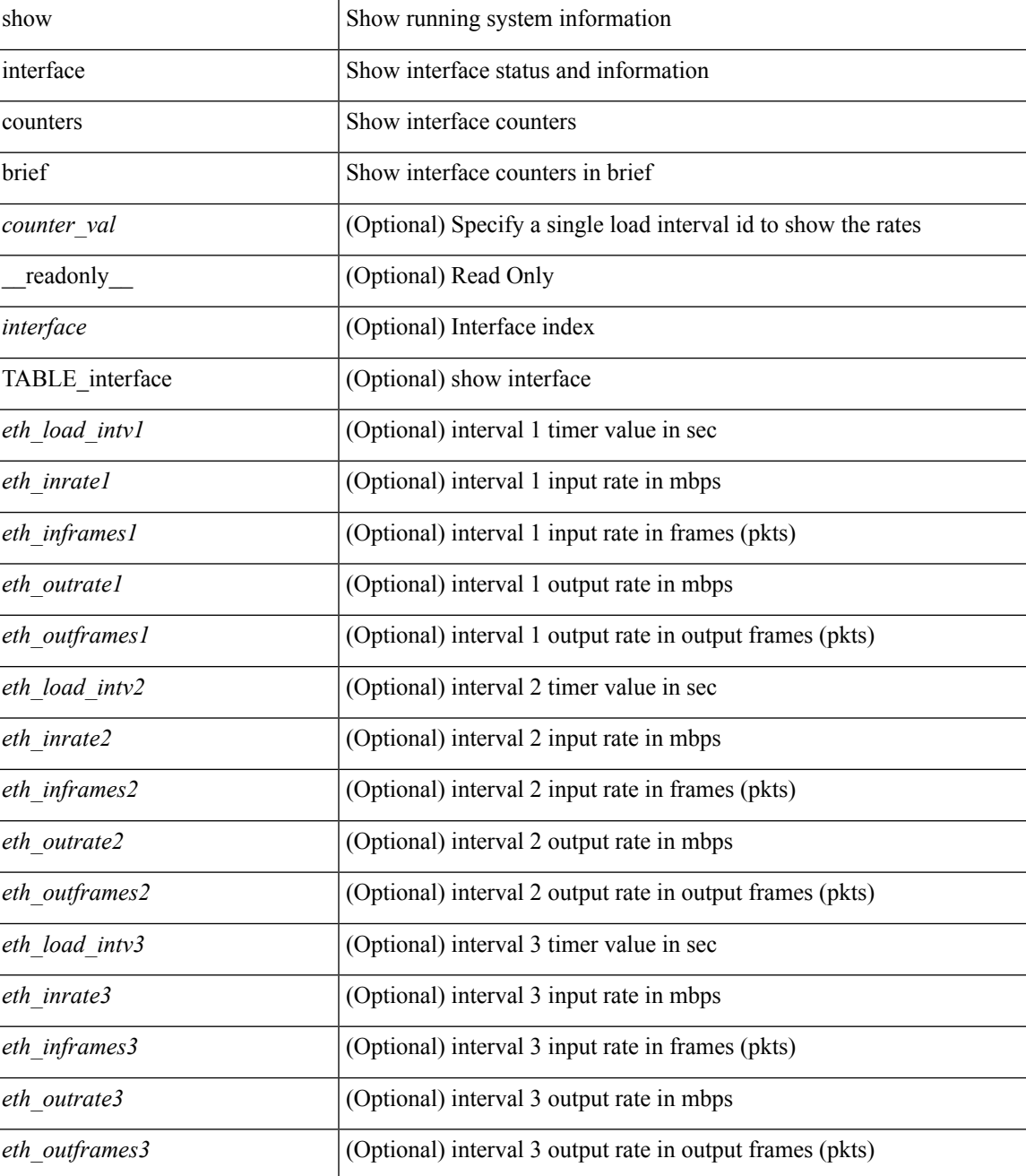

### **Command Mode**

## **show interface counters detailed**

show interface counters detailed [snmp ] [\_\_readonly\_ TABLE\_interface <interface> [ <vdc\_lvl\_in\_pkts> ] [ <vdc\_lvl\_in\_bytes> ] [ <vdc\_lvl\_in\_ucast> ] [ <vdc\_lvl\_in\_mcast> ] [ <vdc\_lvl\_in\_bcast> ] [ <vdc\_lvl\_in\_bps> ] [ <vdc\_lvl\_in\_pps> ] [ <vdc\_lvl\_in\_avg\_pkts> ] [ <vdc\_lvl\_in\_avg\_bytes> ] [ <vdc\_lvl\_out\_pkts> ] [ <vdc\_lvl\_out\_bytes> ] [ <vdc\_lvl\_out\_ucast> ] [ <vdc\_lvl\_out\_mcast> ] [  $\leq$ vdc lvl out beast $>$   $\mid$   $\leq$ vdc lvl out bps $>$   $\mid$   $\leq$ vdc lvl out  $\mid$   $\mid$   $\leq$ vdc lvl out  $\mid$   $\mid$   $\leq$ <vdc\_lvl\_out\_avg\_bytes> ] [ <mgmt\_in\_pkts> ] [ <mgmt\_in\_bytes> ] [ <mgmt\_in\_mcast> ] [ <mgmt\_in\_compressed> ] [ <mgmt\_in\_errors> ] [ <mgmt\_in\_frame> ] [ <mgmt\_in\_overrun> ] [  $\leq$ mgmt in fifo>  $]$   $\leq$ mgmt out pkts>  $]$   $\leq$ mgmt out bytes>  $]$   $\leq$ mgmt out underruns>  $]$ <mgmt\_out\_errors> ] [ <mgmt\_out\_collisions> ] [ <mgmt\_out\_fifo> ] [ <mgmt\_out\_carrier> ] [ <mgmt\_align\_err> ] [ <mgmt\_fcs\_err> ] [ <mgmt\_xmit\_err> ] [ <mgmt\_rcv\_err> ] [ <mgmt\_undersize> ] [  $\leq$   $\leq$  $\lceil$  <mgmt carri\_sen>  $\rceil$  <mgmt\_runts>  $\rceil$  <mgmt\_giants>  $\rceil$  <mgmt\_sqetest\_err>  $\rceil$  <mgmt\_deferred\_tx> ] [ <mgmt\_inmactx\_err> ] [ <mgmt\_inmacrx\_err> ] [ <mgmt\_symbol\_err> ] [ <loop\_in\_pkts> ] [ <loop\_in\_bytes> ] [ <loop\_in\_mcast> ] [ <loop\_in\_compressed> ] [ <loop\_in\_errors> ] [ <loop\_in\_frame> ] [ <loop\_in\_overrun> ] [ <loop\_in\_fifo> ] [ <loop\_out\_pkts> ] [ <loop\_out\_bytes> ] [ <loop\_out\_underruns>  $\lceil$  <loop out errors>  $\lceil$  <loop out collisions>  $\lceil$  <loop out fifo>  $\lceil$  <loop out carriers>  $\lceil$  [  $\leq$ eth load intervall>  $]$   $\leq$ eth load intervall rx>  $]$   $\leq$ eth inratel bits>  $]$   $\leq$ eth inratel pkts>  $\|$ <eth\_load\_interval1\_tx> ] [ <eth\_outrate1\_bits> ] [ <eth\_outrate1\_pkts> ] [ <eth\_load\_interval2> ] [  $\leq$  eth inrate2 bits>  $\leq$  [  $\leq$  eth inrate2 pkts> ]  $\leq$  eth outrate2 pkts>  $\leq$  [  $\leq$  eth outrate2 pkts> ] [ <eth\_load\_interval3> ] [ <eth\_inrate3\_bits> ] [ <eth\_inrate3\_pkts> ] [ <eth\_outrate3\_bits> ] [  $\leq$ eth outrate3 pkts>  $]$   $\leq$ eth inpkts>  $]$   $\leq$ eth inucast>  $]$   $\leq$ eth inbcast>  $]$   $\leq$ eth ingiants> ] [ <eth\_inbytes> ] [ <eth\_storm\_supp> ] [ <eth\_inb64> ] [ <eth\_inb65\_127> ] [ <eth\_inb128\_255> ] [  $\leq$ eth inb256 511> ]  $\leq$ eth inb512 1023> ]  $\leq$ eth inb1024 1518> ]  $\leq$ eth inb1519 1548> ]  $\leq$ eth intrunk>  $\lceil$  <eth outpkts>  $\lceil$  <eth outucast>  $\lceil$  <eth outmcast>  $\lceil$  <eth outbcast>  $\lceil$  <eth outgiants>  $\lceil$   $\lceil$ <eth\_outbytes> ] [ <eth\_outb64> ] [ <eth\_outb65\_127> ] [ <eth\_outb128\_255> ] [ <eth\_outb256\_511> ] [ <eth\_outb512\_1023> ] [ <eth\_outb1024\_1518> ] [ <eth\_outb1519\_1548> ] [ <eth\_outtrunk> ] [ <eth\_nobuf>  $\lceil$  <eth runts>  $\lceil$  <eth crc>  $\lceil$  <eth ecc>  $\lceil$  <eth overrun>  $\lceil$  <eth underrun>  $\lceil$  <eth ignored>  $\lceil$   $\lceil$  $\leq$ eth bad eth>  $| \leq$ eth bad proto>  $| \leq$ eth in ifdown drops>  $| \leq$ eth coll>  $| \leq$ eth latecoll>  $| \leq$ <eth\_lostcarrier> ] [ <eth\_nocarrier> ] [ <eth\_babbles> ] [ <eth\_watchdog> ] [ <eth\_dribble> ] [ <eth\_inerr>  $\lceil$  <eth outerr>  $\lceil$  <eth deferred>  $\lceil$  <eth jabbers>  $\lceil$  <eth shortframe>  $\lceil$  <eth single coll>  $\lceil$   $\lceil$ <eth\_multi\_coll> ] [ <eth\_excess\_coll> ] [ <eth\_indiscard> ] [ <eth\_bad\_encap> ] [ <eth\_outcrc> ] [ <eth\_symbol> ] [ <eth\_out\_drops> ] [ <eth\_bpdu\_outlost> ] [ <eth\_cos0\_outlost> ] [ <eth\_cos1\_outlost> ] [  $\leq$  eth cos2\_outlost>  $]$   $\leq$  eth cos3\_outlost>  $]$   $\leq$  eth cos4\_outlost>  $]$   $\leq$  eth cos6\_outlost>  $]$   $\leq$  eth cos6\_outlost>  $\lceil$  <eth cos7 outlost>  $\lceil$  <eth inpause>  $\lceil$  <eth outpause>  $\lceil$  <eth resets>  $\lceil$  <eth sqetest>  $\lceil$  {  $\leq$ eth 12 ucastpkts $>$   $\mid$   $\mid$   $\leq$ eth 12 ucastbytes $>$   $\mid$   $\mid$   $\leq$ eth 12 mcastbytes $>$   $\mid$   $\mid$ <eth\_l2\_bcastpkts> ] [ <eth\_l2\_bcastbytes> ] [ <eth\_l3in\_routed\_pkts> ] [ <eth\_l3in\_routed\_bytes> ] [ <eth\_l3out\_routed\_pkts> ] [ <eth\_l3out\_routed\_bytes> ] [ <eth\_l3in\_ucastpkts> ] [ <eth\_l3in\_ucastbytes> ] [ $\leq$ eth 13in mcastpkts>  $]$  [ $\leq$ eth 13in mcastbytes $>$ ] [ $\leq$ eth 13in bcastpkts> ] [ $\leq$ eth 13in bcastbytes $>$ ] [  $\leq$ eth 13out ucastpkts>  $]$   $\leq$ eth 13out ucastbytes>  $]$   $\leq$ eth 13out mcastpkts>  $\leq$   $\leq$   $\leq$   $\leq$   $\leq$   $\leq$   $\leq$   $\leq$   $\leq$   $\leq$   $\leq$   $\leq$   $\leq$   $\leq$   $\leq$   $\leq$   $\leq$   $\leq$   $\leq$   $\leq$   $\leq$   $\leq$   $\$ <eth\_l3out\_bcastpkts> ] [ <eth\_l3out\_bcastbytes> ] [ <eth\_l3avg1\_inbytes> ] [ <eth\_l3avg1\_inpkts> ] [  $\leq$ eth 13avg1\_outbytes> ]  $\leq$ eth 13avg1\_outpkts> ]  $\leq$ eth ipmcast> ]  $\leq$ eth inhw\_switched> ] [ <eth\_insw\_switched> ] [ <eth\_throtles> ] [ <eth\_frame> ] [ <eth\_outhw\_switched> ] [ <eth\_outsw\_switched> ] [ <eth\_buffail> ] [ <eth\_bufswapped> ] [ <eth\_arpdrops> ] [ <eth\_out\_ifdown\_drops> ] [ <eth\_fcoe\_in\_pkts>  $\lceil$  <eth fcoe in octets>  $\lceil$  <eth fcoe out pkts>  $\lceil$  <eth fcoe out octets>  $\lceil$  <eth nfcoe in pkts>  $\lceil$  {  $\leq$ eth nfcoe in octets>  $]$  [  $\leq$ eth nfcoe out pkts>  $]$  [  $\leq$  eth nfcoe out octets>  $]$  [  $\leq$  svi routed pkts in> ] [ <svi\_routed\_bytes\_in> ] [ <svi\_routed\_pkts\_out> ] [ <svi\_routed\_bytes\_out> ] [ <svi\_ucast\_pkts\_in> ] [ <svi\_ucast\_bytes\_in> ] [ <svi\_mcast\_pkts\_in> ] [ <svi\_mcast\_bytes\_in> ] [ <svi\_ucast\_pkts\_out> ] [ <svi\_ucast\_bytes\_out> ] [ <svi\_mcast\_pkts\_out> ] [ <svi\_mcast\_bytes\_out> ] [ <svi\_ipv4\_ucast\_pkts\_in> ]

[ <svi\_ipv4\_ucast\_bytes\_in> ] [ <svi\_ipv4\_ucast\_pkts\_out> ] [ <svi\_ipv4\_ucast\_bytes\_out> ] [ <svi\_ipv4\_mcast\_pkts\_in> ] [ <svi\_ipv4\_mcast\_bytes\_in> ] [ <svi\_ipv4\_mcast\_pkts\_out> ] [ <svi\_ipv4\_mcast\_bytes\_out> ] [ <svi\_ipv6\_ucast\_pkts\_in> ] [ <svi\_ipv6\_ucast\_bytes\_in> ] [ <svi\_ipv6\_ucast\_pkts\_out> ] [ <svi\_ipv6\_ucast\_bytes\_out> ] [ <svi\_ipv6\_mcast\_pkts\_in> ] [  $\leq$ svi\_ipv6\_mcast\_bytes\_in> ] [  $\leq$ svi\_ipv6\_mcast\_pkts\_out> ] [  $\leq$ svi\_ipv6\_mcast\_bytes\_out> ] [ <svi\_average\_input\_bits> ] [ <svi\_average\_input\_packets> ] [ <svi\_average\_output\_bits> ] [ <svi\_average\_output\_packets> ] [ <svi\_rate\_in\_mins> ] [ <svi\_time\_last\_cleared> ] [ <svi\_tx\_load> ] [ <svi\_rx\_load> ] [ <svi\_reliability> ] ]

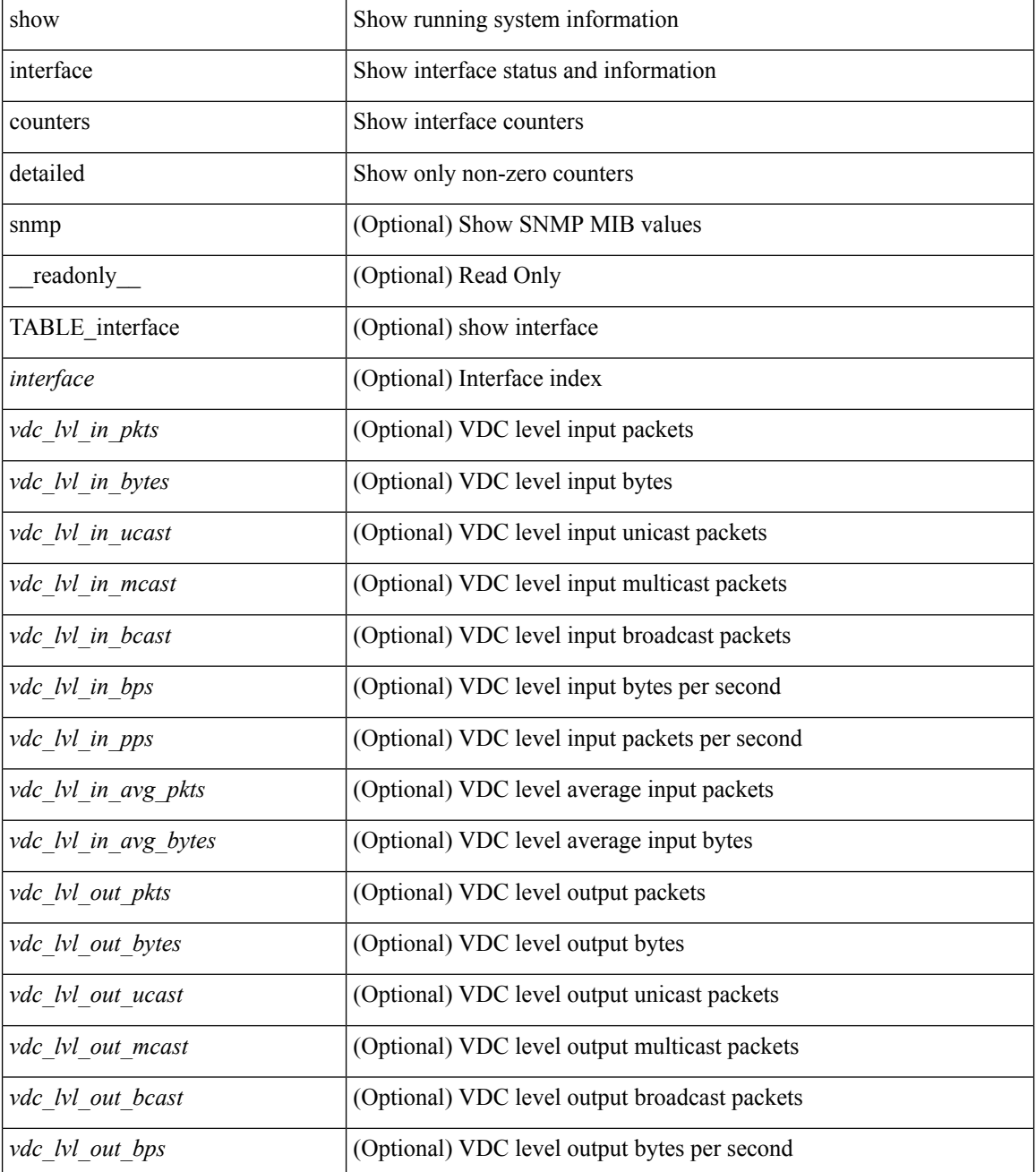

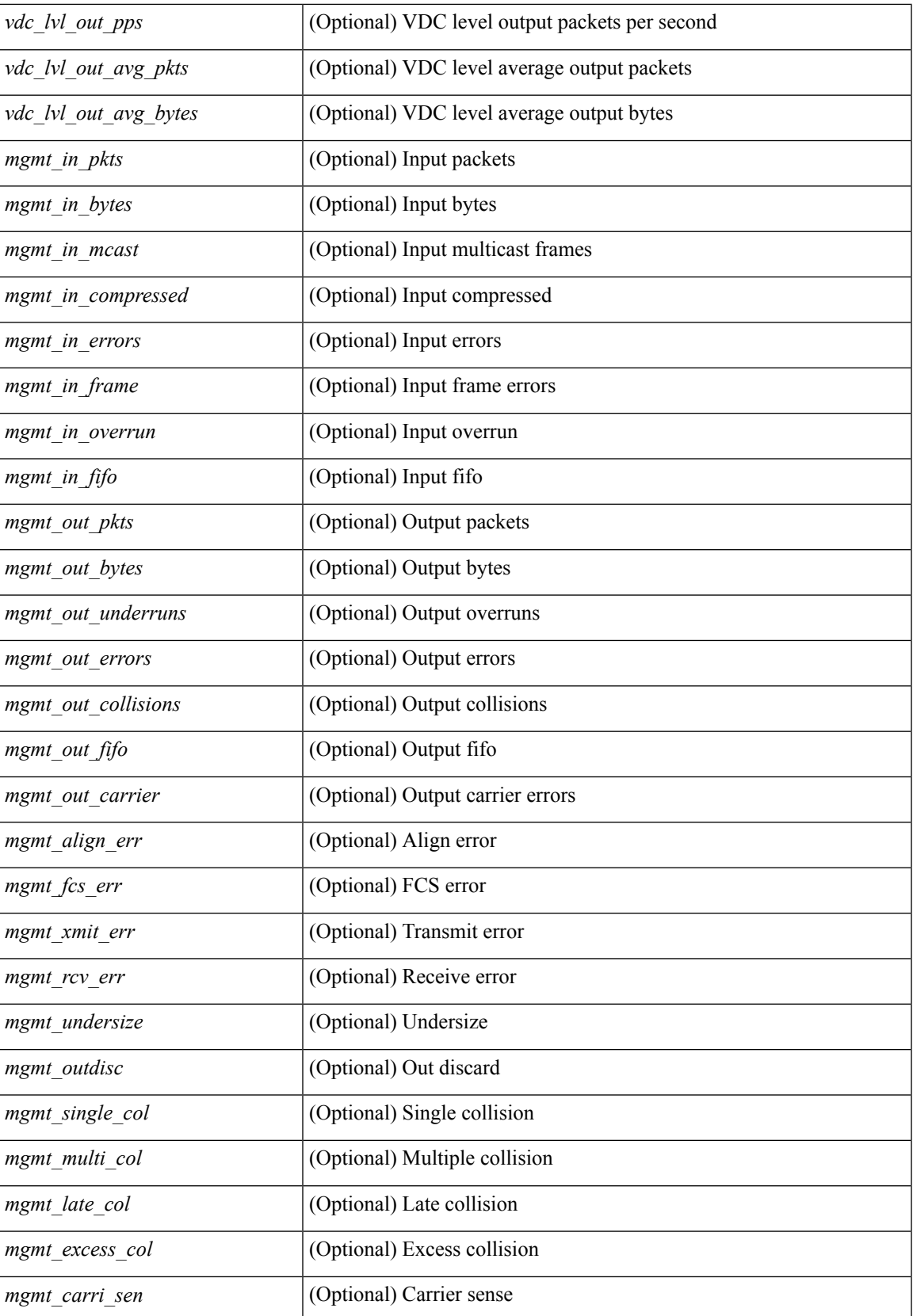

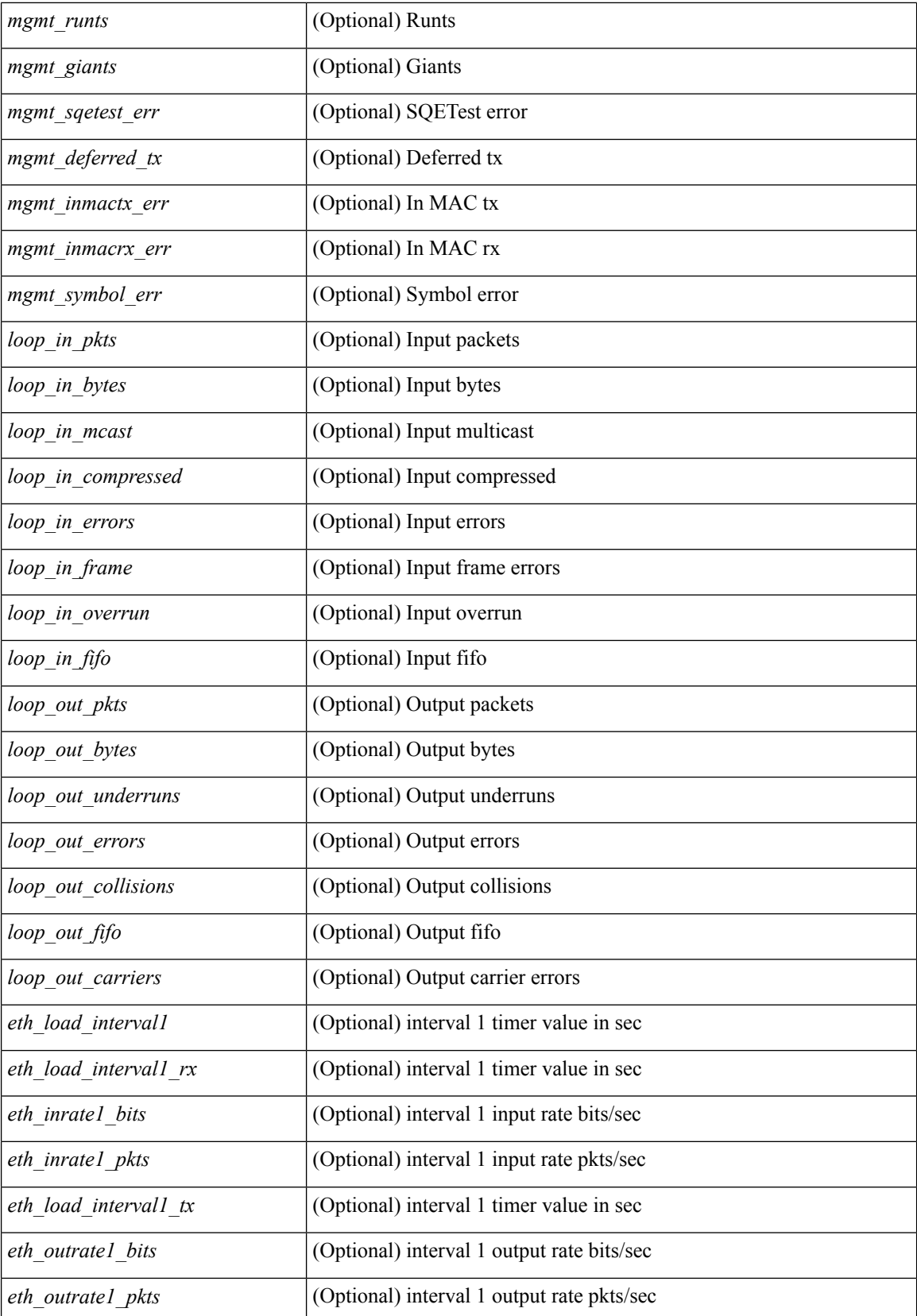

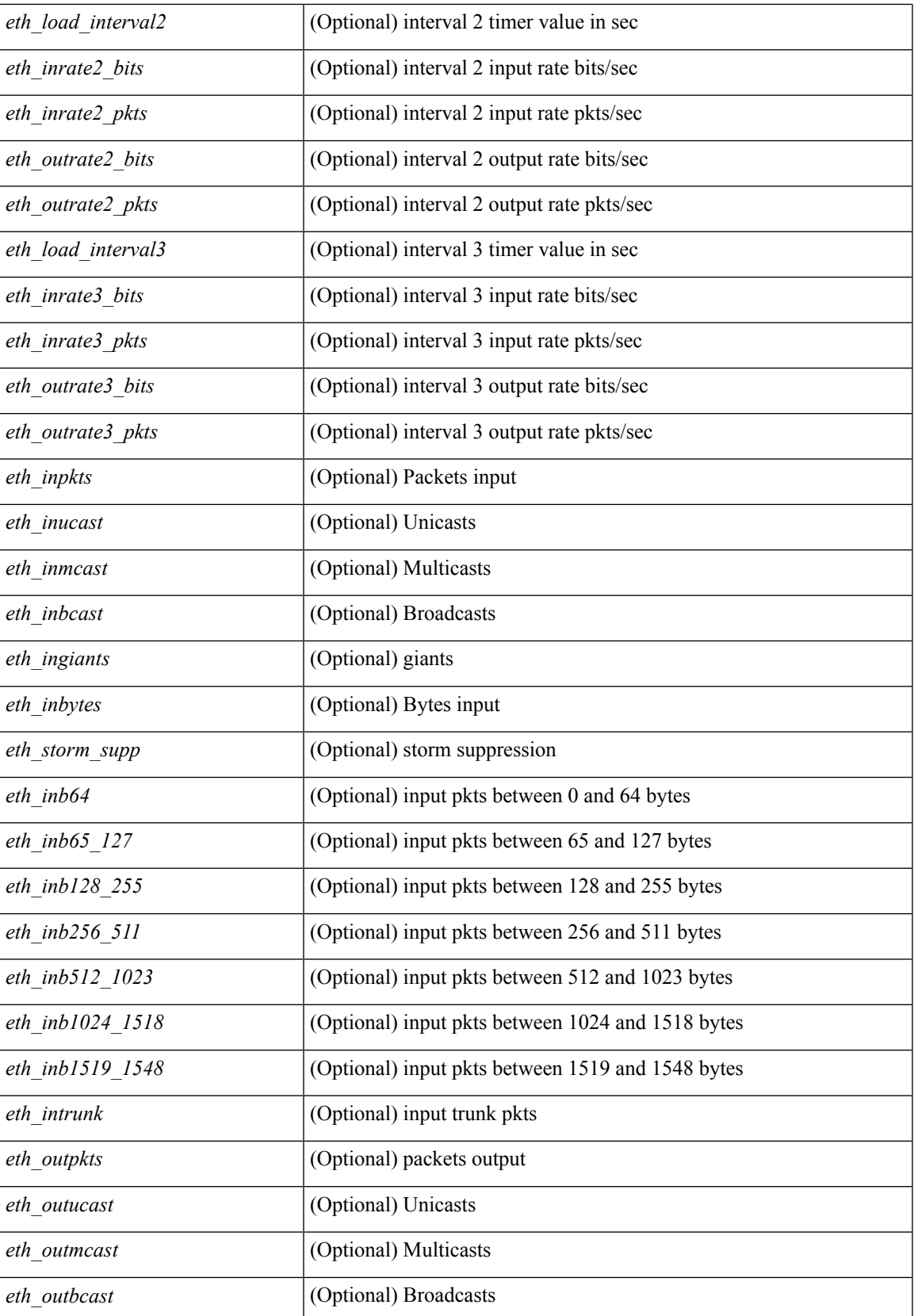

 $\mathbf I$ 

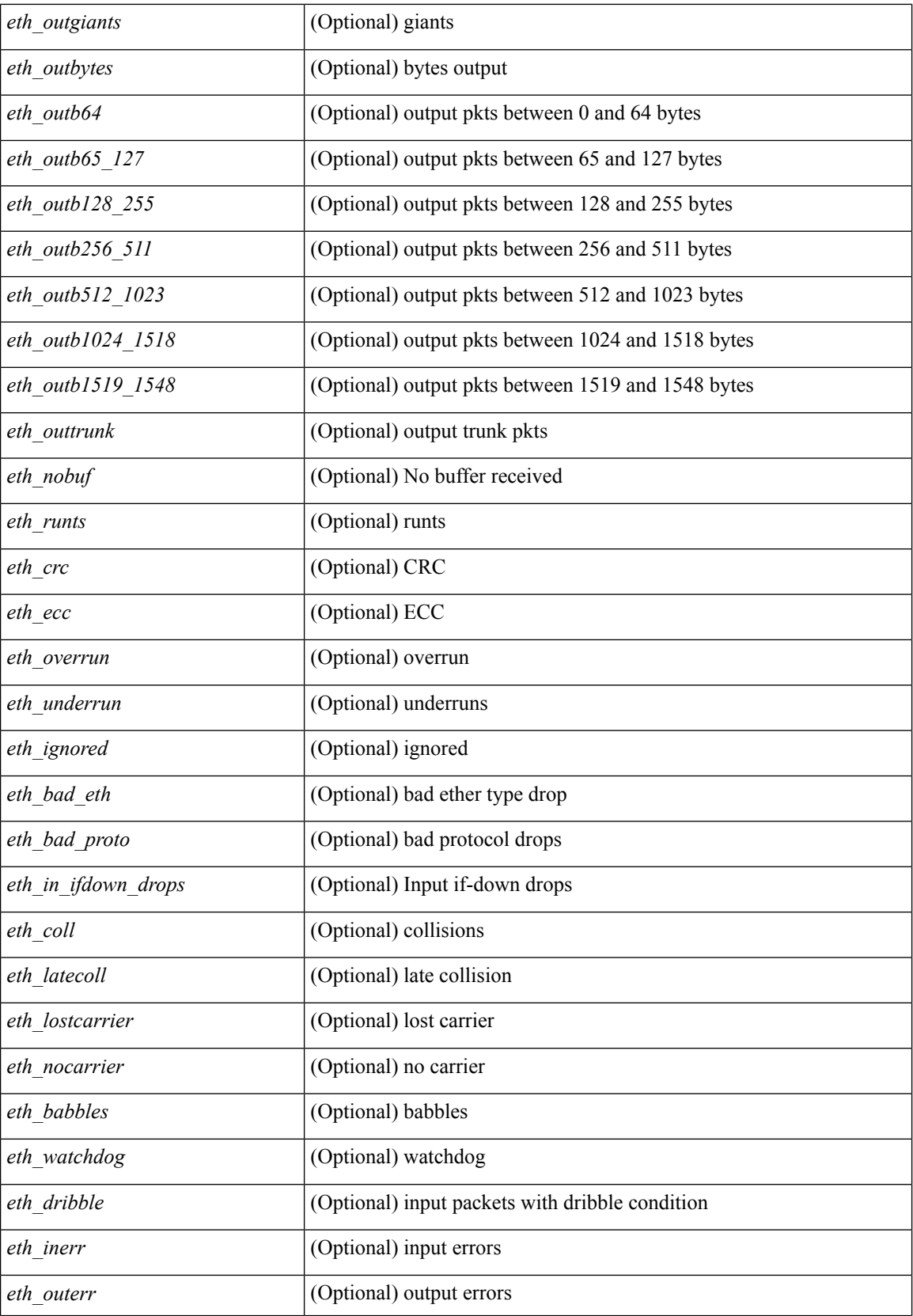

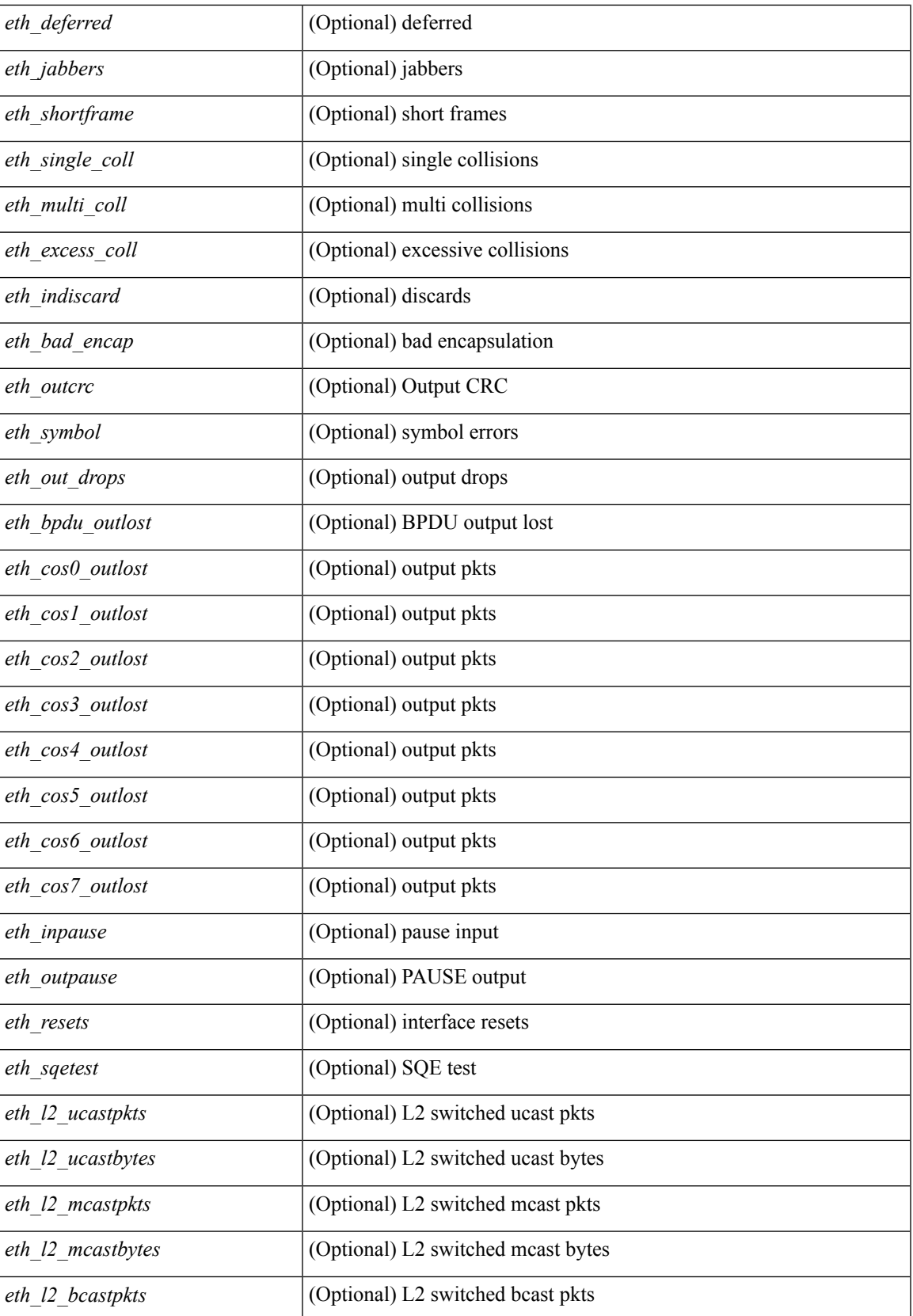

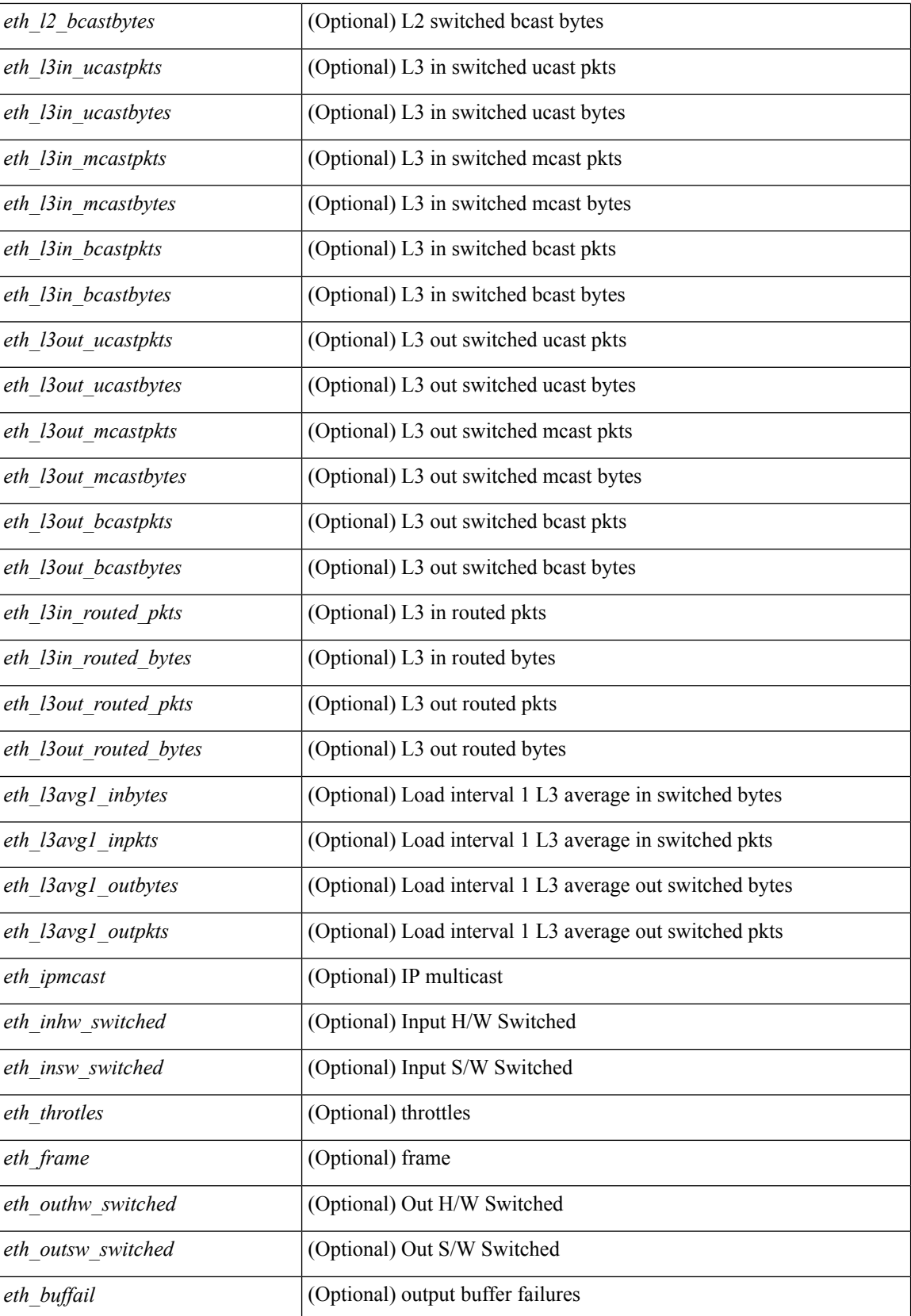

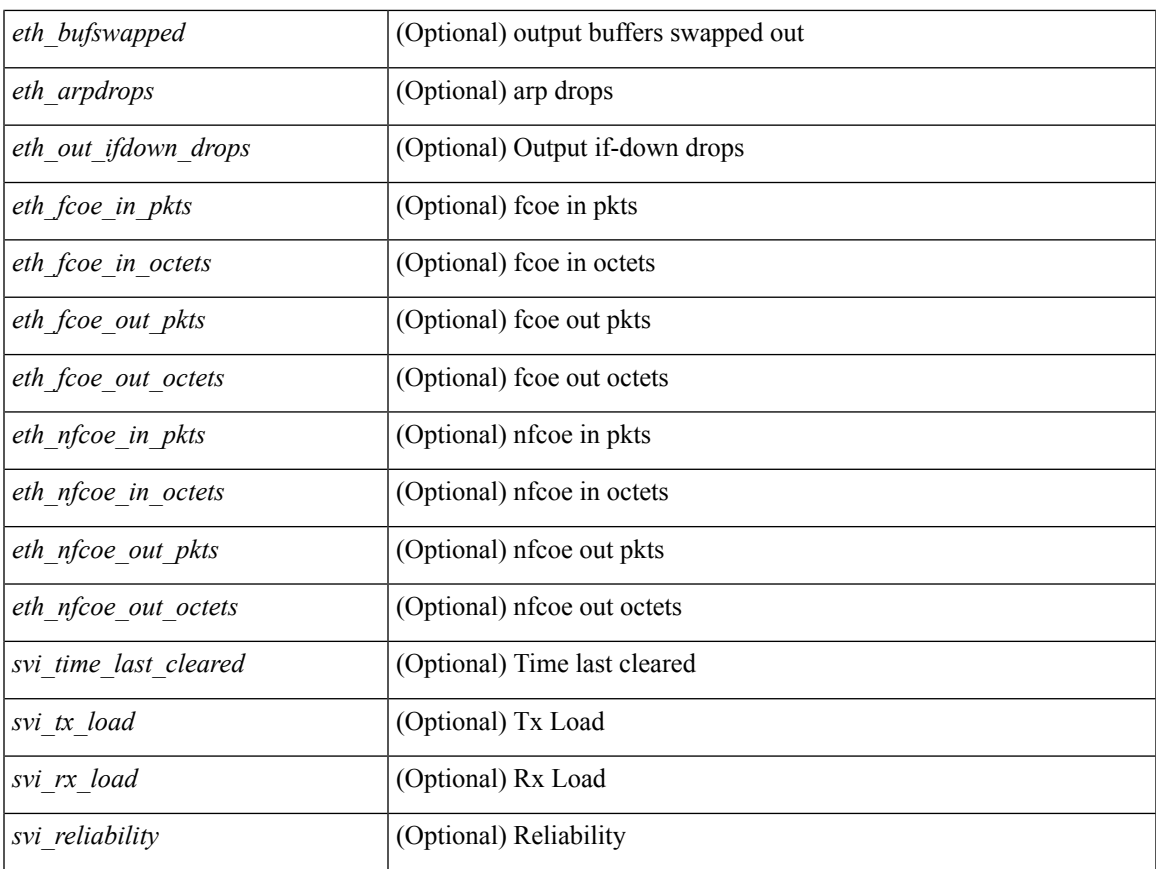

## **Command Mode**

## **show interface counters detailed**

show interface  $\le$  if mgmt ctr dtl> counters detailed [ $\le$  readonly TABLE\_interface  $\le$  interface> [  $\leq$ vdc lvl in pkts $>$   $\mid$   $\leq$ vdc lvl in bytes $>$   $\mid$   $\leq$ vdc lvl in ucast $>$   $\mid$   $\leq$ vdc lvl in mcast $>$   $\mid$   $\mid$  $\leq$ vdc lvl in bcast>  $| \leq$ vdc lvl in bps>  $| \leq$ vdc lvl in pps>  $| \leq$ vdc lvl in avg pkts>  $| \leq$ <vdc\_lvl\_in\_avg\_bytes> ] [ <vdc\_lvl\_out\_pkts> ] [ <vdc\_lvl\_out\_bytes> ] [ <vdc\_lvl\_out\_ucast> ] [  $\leq$ vdc lvl out mcast>  $\leq$  [  $\leq$ vdc lvl out bcast>  $\leq$  [ $\leq$ vdc lvl out bps>  $\leq$  [ $\leq$ vdc lvl out pps> ] [  $\leq$ vdc lvl out avg pkts $>$   $\mid$   $\leq$ vdc lvl out avg bytes $>$   $\mid$   $\leq$  mgmt in pkts $>$   $\mid$   $\leq$  mgmt in bytes $>$   $\mid$   $\mid$ <mgmt\_in\_mcast> ] [ <mgmt\_in\_compressed> ] [ <mgmt\_in\_errors> ] [ <mgmt\_in\_frame> ] [  $\leq$ mgmt in overrun $>$   $\mid$   $\leq$ mgmt in fifo $>$   $\mid$   $\leq$ mgmt out pkts $>$   $\mid$   $\leq$ mgmt out bytes $>$   $\mid$   $\mid$  $\leq$ mgmt\_out\_underruns> ] [  $\leq$ mgmt\_out\_errors> ] [  $\leq$ mgmt\_out\_collisions> ] [  $\leq$ mgmt\_out\_fifo> ] [ <mgmt\_out\_carrier> ] [ <mgmt\_align\_err> ] [ <mgmt\_fcs\_err> ] [ <mgmt\_xmit\_err> ] [ <mgmt\_rcv\_err> ] [ <mgmt\_undersize> ] [ <mgmt\_outdisc> ] [ <mgmt\_single\_col> ] [ <mgmt\_multi\_col> ] [ <mgmt\_late\_col>  $\lceil$   $\lceil$ ] [ <mgmt\_deferred\_tx> ] [ <mgmt\_inmactx\_err> ] [ <mgmt\_inmacrx\_err> ] [ <mgmt\_symbol\_err> ] ]

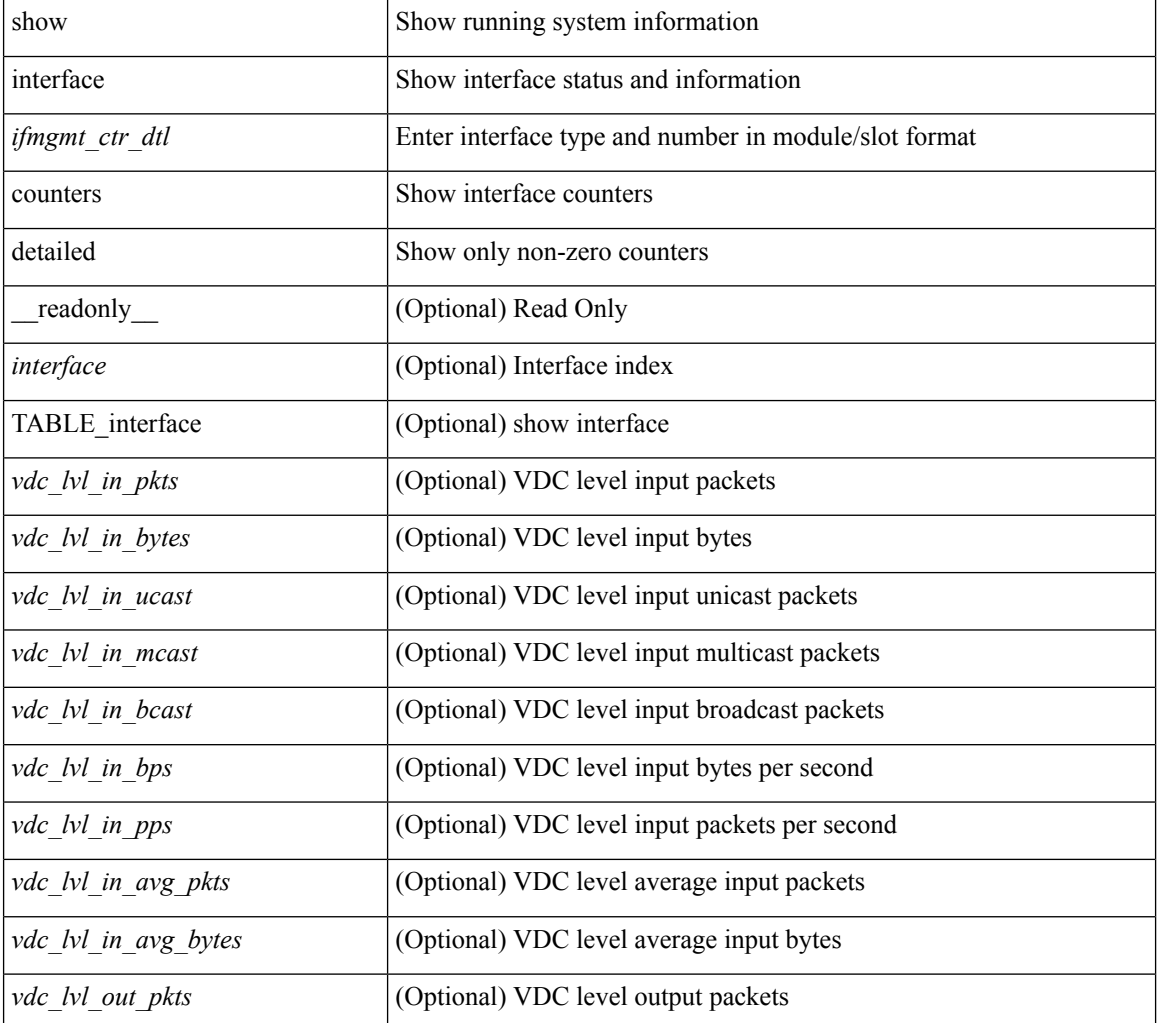

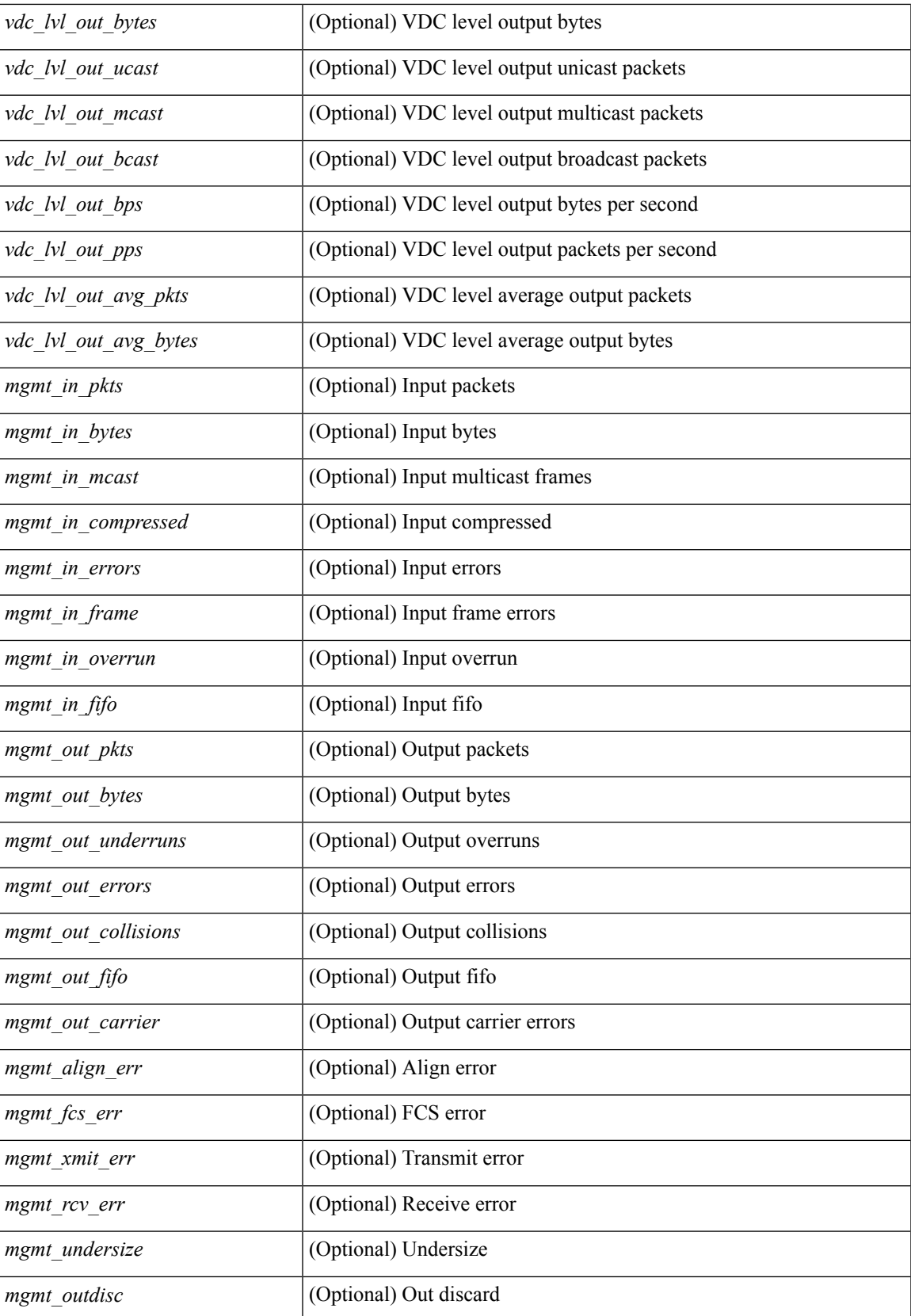

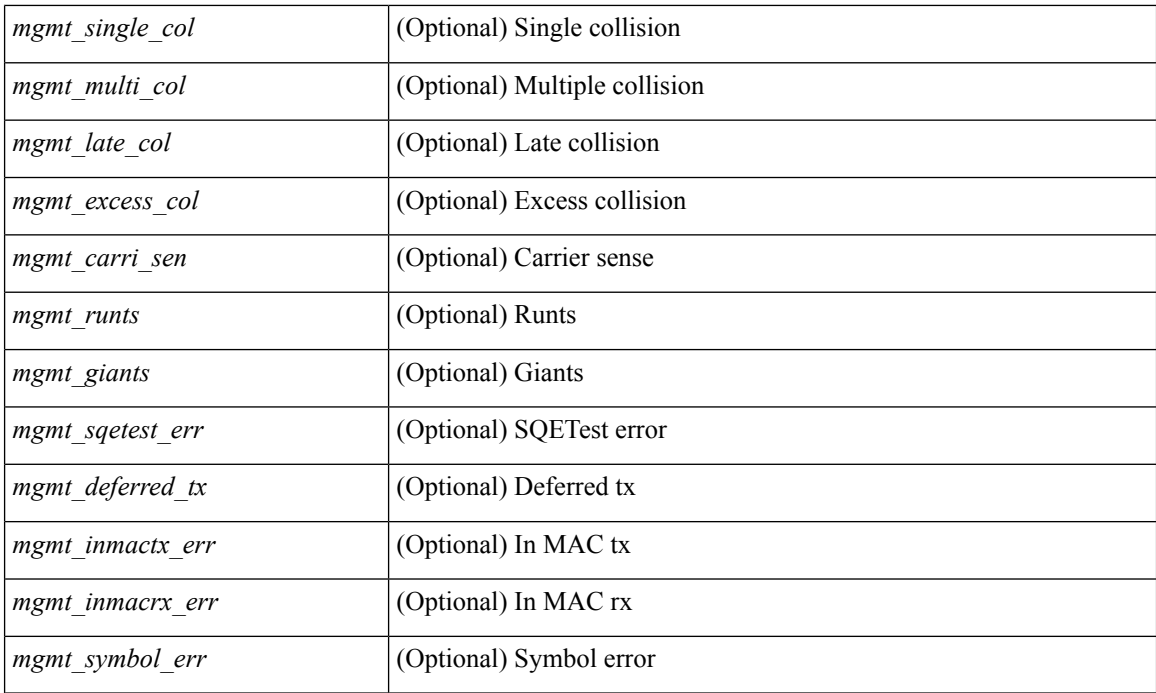

### **Command Mode**

# **show interface counters detailed**

show interface  $\leq$  if loop ctr dtl> counters detailed [ \_\_readonly \_\_TABLE\_interface  $\leq$  interface> [ <loop\_in\_pkts> ] [ <loop\_in\_bytes> ] [ <loop\_in\_mcast> ] [ <loop\_in\_compressed> ] [ <loop\_in\_errors> ] [ <loop\_in\_frame> ] [ <loop\_in\_overrun> ] [ <loop\_in\_fifo> ] [ <loop\_out\_pkts> ] [ <loop\_out\_bytes> ] [ <loop\_out\_underruns> ] [ <loop\_out\_errors> ] [ <loop\_out\_collisions> ] [ <loop\_out\_fifo> ] [ <loop\_out\_carriers> ] ]

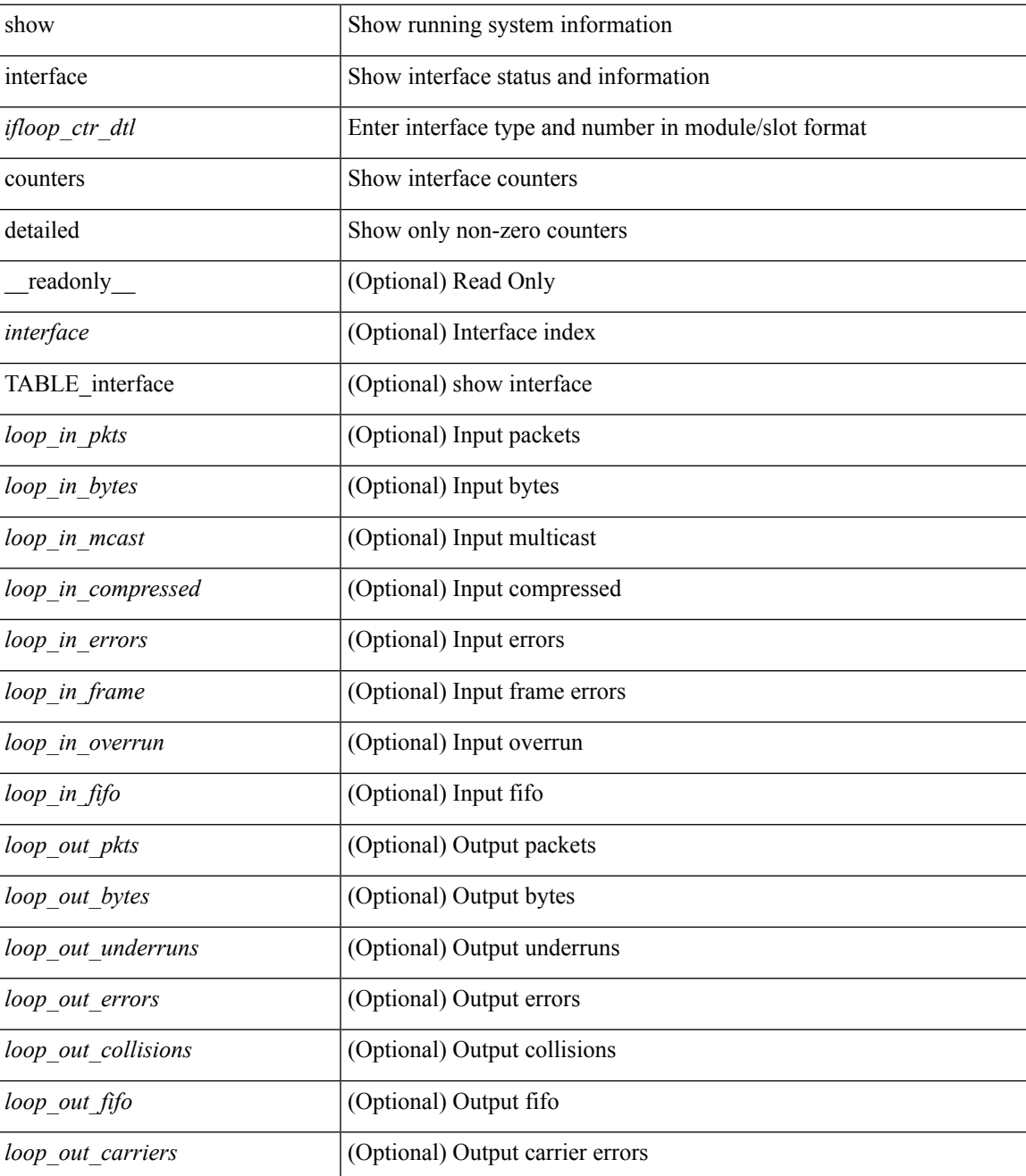

#### **Command Mode**

## **show interface counters detailed**

show interface  $\le$  ifeth ctr dtl> counters detailed [ snmp ] [ \_\_readonly \_\_TABLE\_interface  $\le$  interface> [  $\leq$ eth load intervall>  $]$   $\leq$ eth load intervall rx>  $]$   $\leq$ eth inrate1 bits>  $]$   $\leq$ eth inrate1 pkts>  $]$ <eth\_load\_interval1\_tx> ] [ <eth\_outrate1\_bits> ] [ <eth\_outrate1\_pkts> ] [ <eth\_load\_interval2> ] [ <eth\_inrate2\_bits> ] [ <eth\_inrate2\_pkts> ] [ <eth\_outrate2\_bits> ] [ <eth\_outrate2\_pkts> ] [  $\leq$ eth load interval3>  $]$   $\leq$ eth inrate3 bits>  $]$   $\leq$ eth inrate3 pkts>  $]$   $\leq$ eth outrate3 bits>  $]$  $\leq$ eth outrate3 pkts>  $]$   $\leq$ eth inpkts>  $]$   $\leq$ eth inucast>  $]$   $\leq$ eth inbcast>  $]$   $\leq$ eth ingiants> ] [ <eth\_inbytes> ] [ <eth\_storm\_supp> ] [ <eth\_inb64> ] [ <eth\_inb65\_127> ] [ <eth\_inb128\_255> ] [  $\leq$ eth inb256 511> ]  $\leq$ eth inb512 1023> ]  $\leq$ eth inb1024 1518> ]  $\leq$ eth inb1519 1548> ]  $\leq$ eth intrunk> ] [ <eth\_outpkts> ] [ <eth\_outucast> ] [ <eth\_outmcast> ] [ <eth\_outbcast> ] [ <eth\_outgiants> ] [ <eth\_outbytes> ] [ <eth\_outb64> ] [ <eth\_outb65\_127> ] [ <eth\_outb128\_255> ] [ <eth\_outb256\_511> ] [  $\leq$ eth\_outb512\_1023>  $]$   $\leq$ eth\_outb1024\_1518>  $]$   $\leq$ eth\_outb1519\_1548>  $]$   $\leq$ eth\_outtrunk>  $]$   $\leq$ eth\_nobuf>  $\lceil$  <eth runts>  $\lceil$  <eth crc>  $\lceil$  <eth ecc>  $\lceil$  <eth overrun>  $\lceil$  <eth underrun>  $\lceil$  <eth ignored>  $\lceil$   $\lceil$  $\leq$  eth bad eth>  $| \leq$  eth bad proto>  $| \leq$  eth in if down drops>  $| \leq$  eth coll>  $| \leq$  eth latecoll>  $| \leq$ <eth\_lostcarrier> ] [ <eth\_nocarrier> ] [ <eth\_babbles> ] [ <eth\_watchdog> ] [ <eth\_dribble> ] [ <eth\_inerr> ] [ <eth\_outerr> ] [ <eth\_deferred> ] [ <eth\_jabbers> ] [ <eth\_shortframe> ] [ <eth\_single\_coll> ] [  $\leq$  eth multi coll>  $\leq$  [  $\leq$  eth excess coll>  $\leq$  [  $\leq$  eth indiscard>  $\leq$  [  $\leq$  eth outcrcval] [  $\leq$  eth outcrcval] [  $\leq$  eth symbol $>$  ]  $\leq$  eth out drops $>$  ]  $\leq$  eth bpdu outlost $\geq$  ]  $\leq$  eth cos1  $\leq$  eth cos1 outlost $\geq$  ]  $\leq$ <eth\_cos2\_outlost> ] [ <eth\_cos3\_outlost> ] [ <eth\_cos4\_outlost> ] [ <eth\_cos5\_outlost> ] [ <eth\_cos6\_outlost>  $\lceil$  <eth cos7 outlost>  $\lceil$  <eth inpause>  $\lceil$  <eth outpause>  $\lceil$  <eth resets>  $\lceil$  <eth sqetest>  $\lceil$  { <eth\_l2\_ucastpkts> ] [ <eth\_l2\_ucastbytes> ] [ <eth\_l2\_mcastpkts> ] [ <eth\_l2\_mcastbytes> ] [  $\leq$ eth 12 bcastpkts>  $]$   $\leq$ eth 12 bcastbytes>  $]$   $\leq$ eth 13in routed pkts>  $]$   $\leq$ eth 13in routed bytes>  $]$  $\leq$ eth 13out routed pkts>  $]$  [  $\leq$ eth 13out routed bytes> ] [  $\leq$ eth 13in ucastbytes> ] [  $\leq$ eth 13in ucastbytes> ] [  $\le$ eth 13in mcastpkts> ]  $\le$  eth 13in mcastbytes>  $\le$  [  $\le$  eth 13in bcastbytess> ] [  $\le$  eth 13in bcastbytes> ] [  $\leq$ eth 13out ucastpkts>  $]$  [  $\leq$ eth 13out ucastbytes>  $]$  [ $\leq$ eth 13out mcastpkts>  $\leq$  [ $\leq$   $\leq$  13out mcastbytes $\geq$  ] [ <eth\_l3out\_bcastpkts> ] [ <eth\_l3out\_bcastbytes> ] [ <eth\_l3avg1\_inbytes> ] [ <eth\_l3avg1\_inpkts> ] [ <eth\_l3avg1\_outbytes> ] [ <eth\_l3avg1\_outpkts> ] [ <eth\_ipmcast> ] [ <eth\_inhw\_switched> ] [  $\leq$  =  $\leq$  insw\_switched>  $\leq$   $\leq$   $\leq$   $\leq$   $\leq$   $\leq$   $\leq$   $\leq$   $\leq$   $\leq$   $\leq$   $\leq$   $\leq$   $\leq$   $\leq$   $\leq$   $\leq$   $\leq$   $\leq$   $\leq$   $\leq$   $\leq$   $\leq$   $\leq$   $\leq$   $\leq$   $\leq$   $\leq$   $\leq$   $\leq$   $\leq$   $\leq$   $\lceil$  <eth buffail>  $\lceil$  <eth bufswapped>  $\lceil$  <eth arpdrops>  $\lceil$  <eth out ifdown drops>  $\lceil$  |

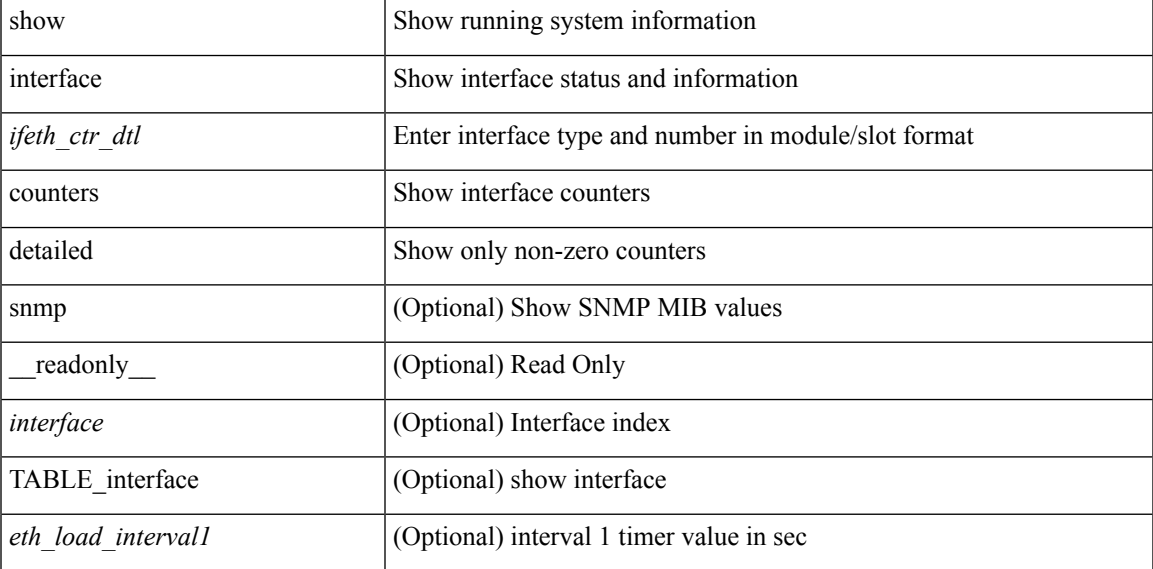

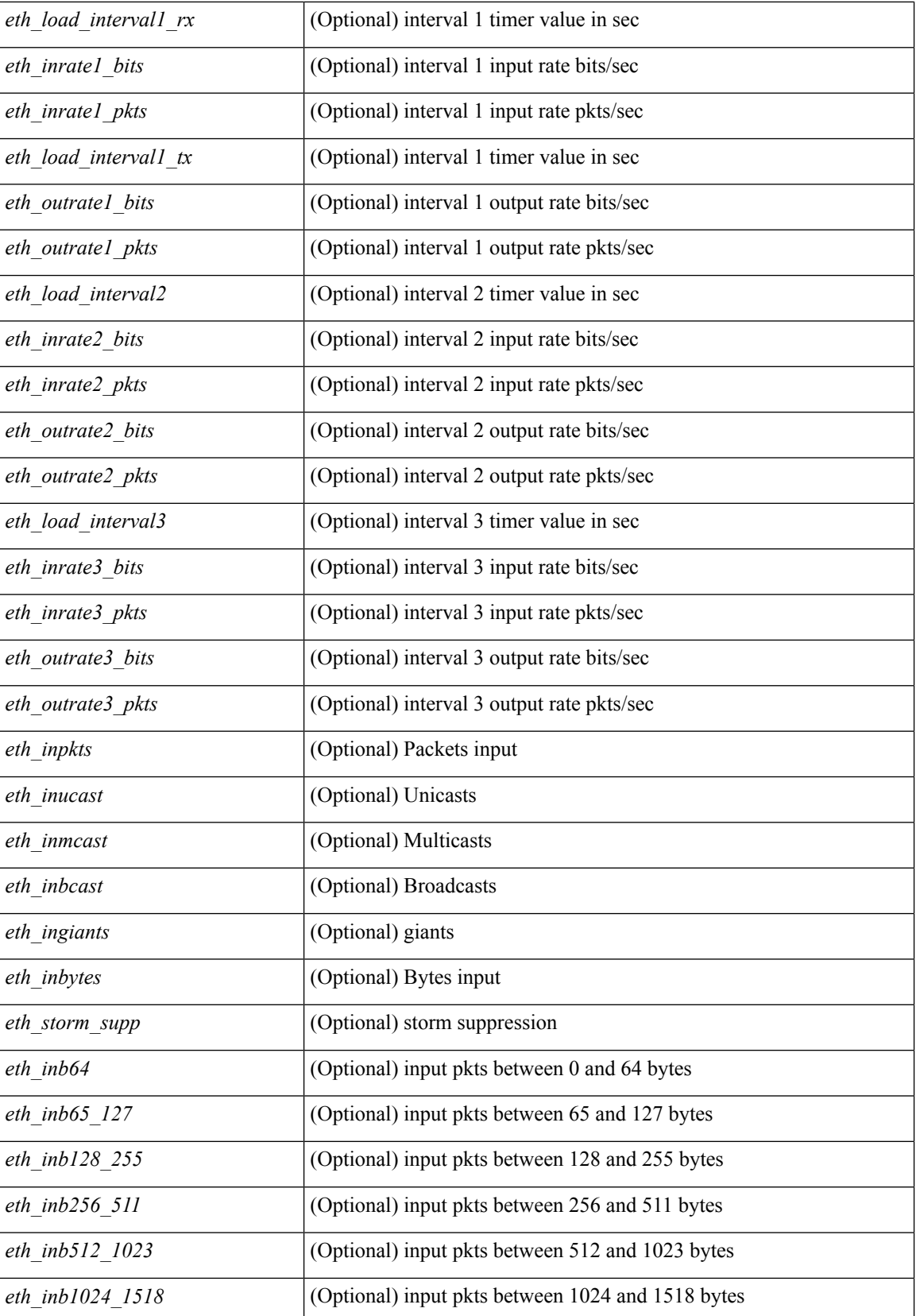

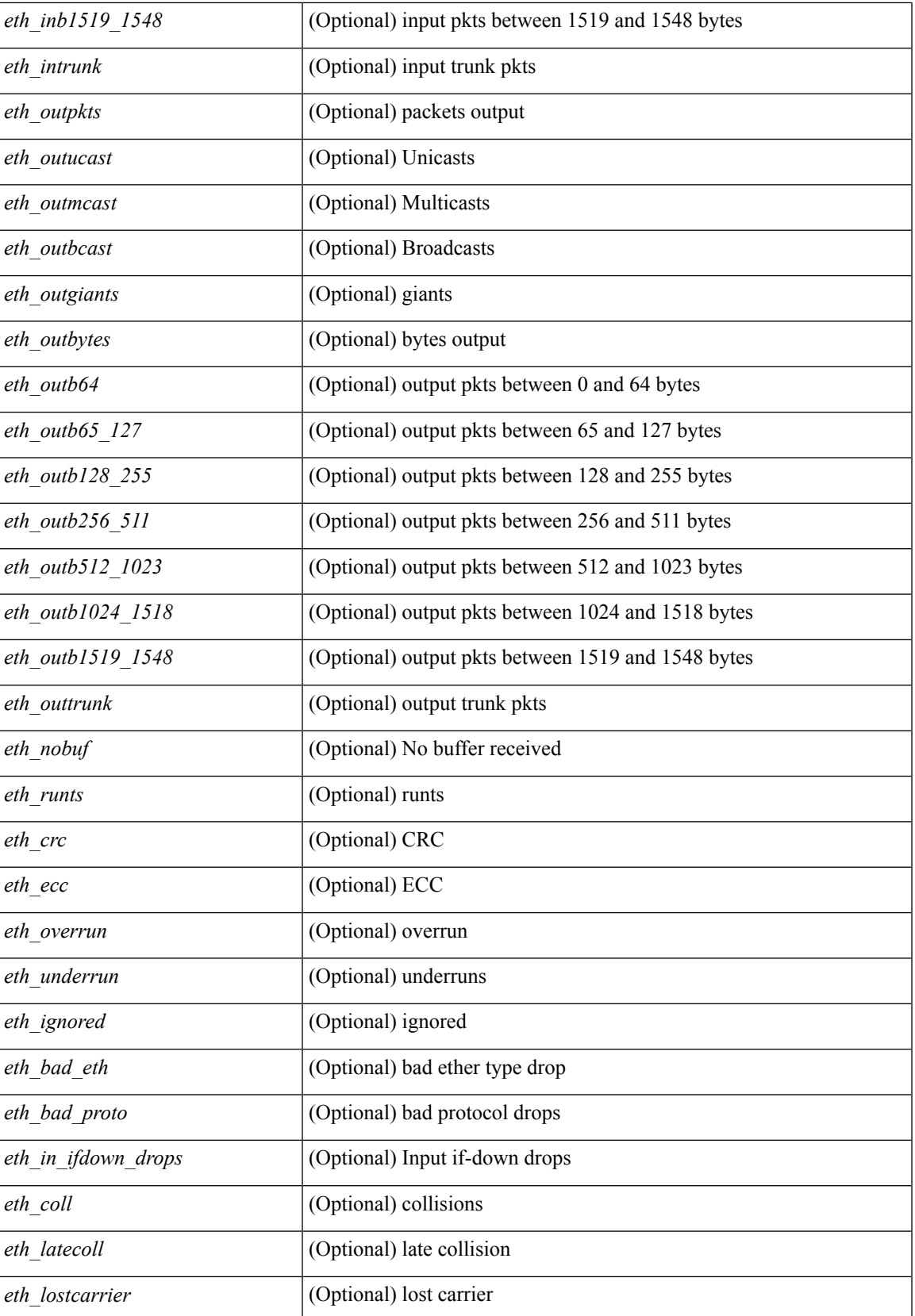

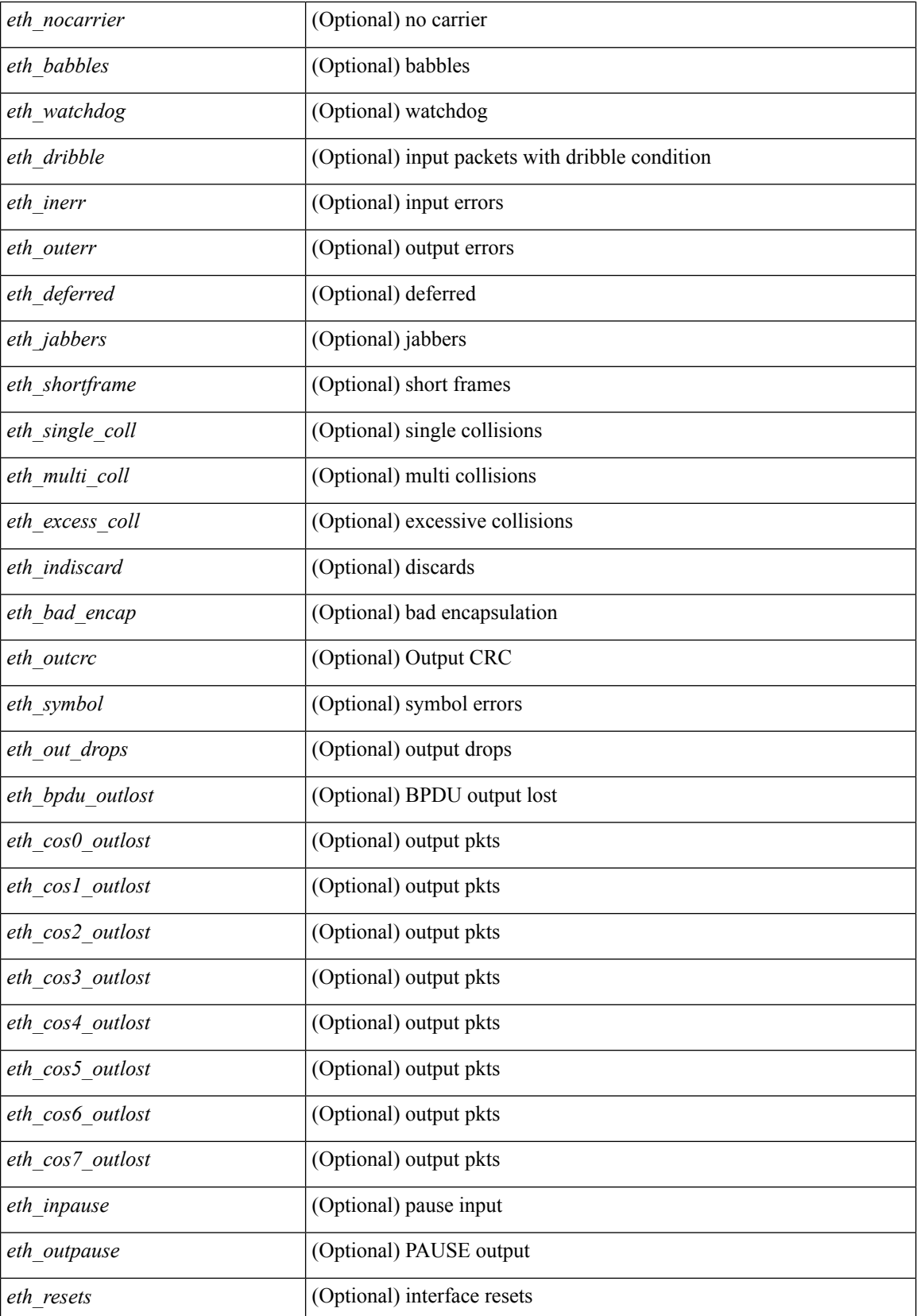

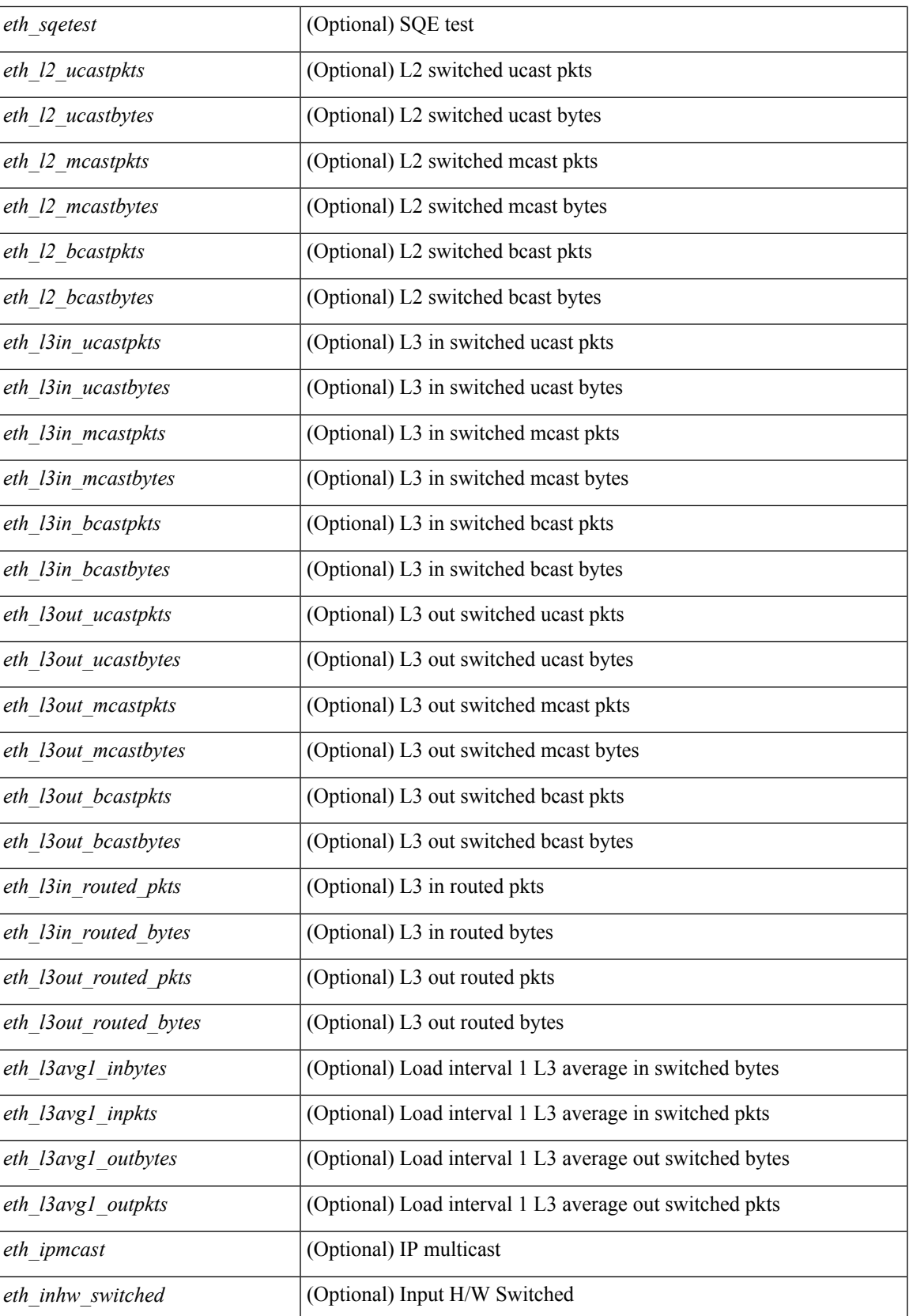

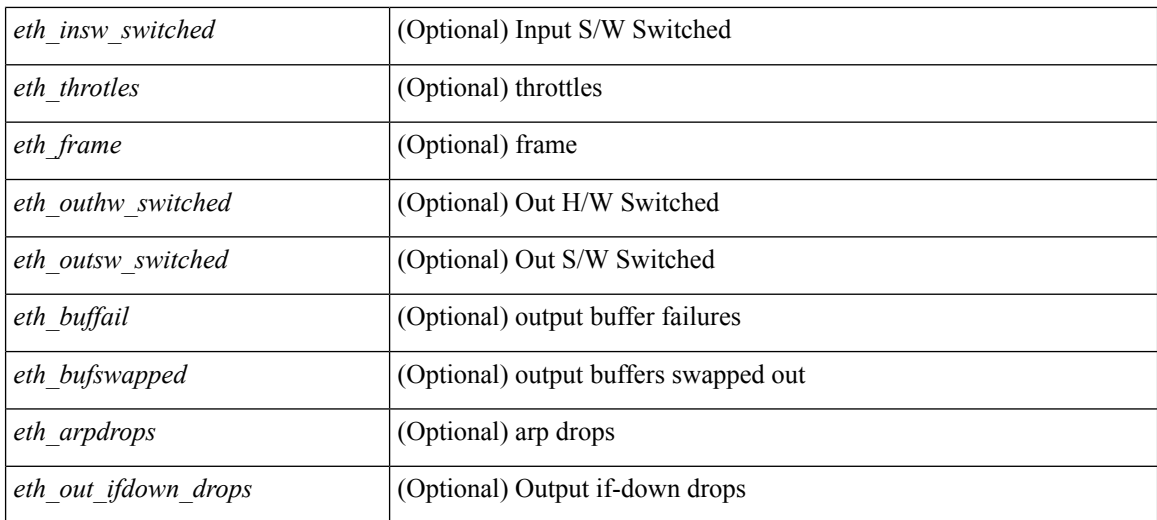

#### **Command Mode**

 $\bullet$  /exec

# **show interface counters detailed all**

show interface <ifid\_ctr\_dtl\_all> counters detailed all [ snmp ]

### **Syntax Description**

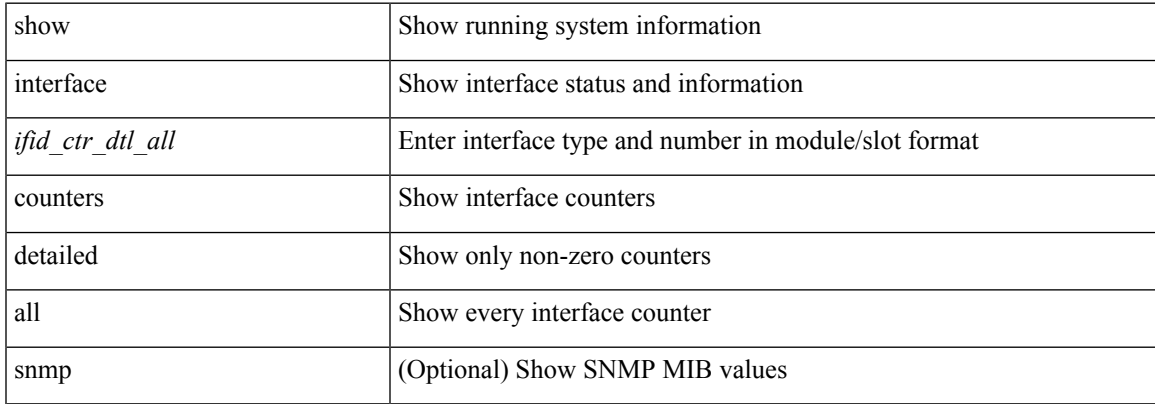

### **Command Mode**

## **show interface counters detailed all**

show interface  $\le$  ifmgmt ctr dtl all> counters detailed all [ \_\_readonly \_\_TABLE\_interface  $\le$  interface  $\ge$  [  $\leq$ vdc lvl in pkts $>$   $\mid$   $\leq$ vdc lvl in bytes $>$   $\mid$   $\leq$ vdc lvl in ucast $>$   $\mid$   $\leq$ vdc lvl in mcast $>$   $\mid$   $\mid$  $\leq$ vdc lvl in bcast>  $| \leq$ vdc lvl in bps>  $| \leq$ vdc lvl in pps>  $| \leq$ vdc lvl in avg pkts>  $| \leq$ <vdc\_lvl\_in\_avg\_bytes> ] [ <vdc\_lvl\_out\_pkts> ] [ <vdc\_lvl\_out\_bytes> ] [ <vdc\_lvl\_out\_ucast> ] [  $\leq$ vdc lvl out mcast>  $\leq$  [  $\leq$ vdc lvl out bcast>  $\leq$  [ $\leq$ vdc lvl out bps>  $\leq$  [ $\leq$ vdc lvl out pps> ] [  $\leq$ vdc lvl out avg pkts $>$   $\mid$   $\leq$ vdc lvl out avg bytes $>$   $\mid$   $\leq$   $\mid$   $\leq$   $\mid$   $\leq$   $\mid$   $\leq$   $\mid$   $\leq$   $\mid$   $\leq$   $\mid$   $\leq$   $\mid$   $\leq$   $\mid$   $\leq$   $\mid$   $\leq$   $\mid$   $\leq$   $\mid$   $\leq$   $\mid$   $\leq$   $\mid$   $\leq$   $\mid$ <mgmt\_in\_mcast> ] [ <mgmt\_out\_pkts> ] [ <mgmt\_out\_bytes> ] [ <mgmt\_in\_errors> ] [ <mgmt\_out\_errors>  $\lceil$  {simplement in fifo>  $\lceil$  {simplement}  $\lceil$  {simplement}  $\lceil$  {simplement}  $\lceil$  {simplement}  $\lceil$  {simplement}  $\lceil$  {simplement}  $\lceil$  {simplement}  $\lceil$  {simplement}  $\lceil$  {simplement}  $\lceil$  {simplement}  $\lceil$ <mgmt\_in\_overrun> ] [ <mgmt\_out\_underruns> ] [ <mgmt\_out\_collisions> ] [ <mgmt\_out\_carrier> ] [ <mgmt\_align\_err> ] [ <mgmt\_fcs\_err> ] [ <mgmt\_xmit\_err> ] [ <mgmt\_rcv\_err> ] [ <mgmt\_undersize> ] [  $\leq$   $\leq$  $\lceil$   $\lceil$   $\lceil$ ] [ <mgmt\_inmactx\_err> ] [ <mgmt\_inmacrx\_err> ] [ <mgmt\_symbol\_err> ] ]

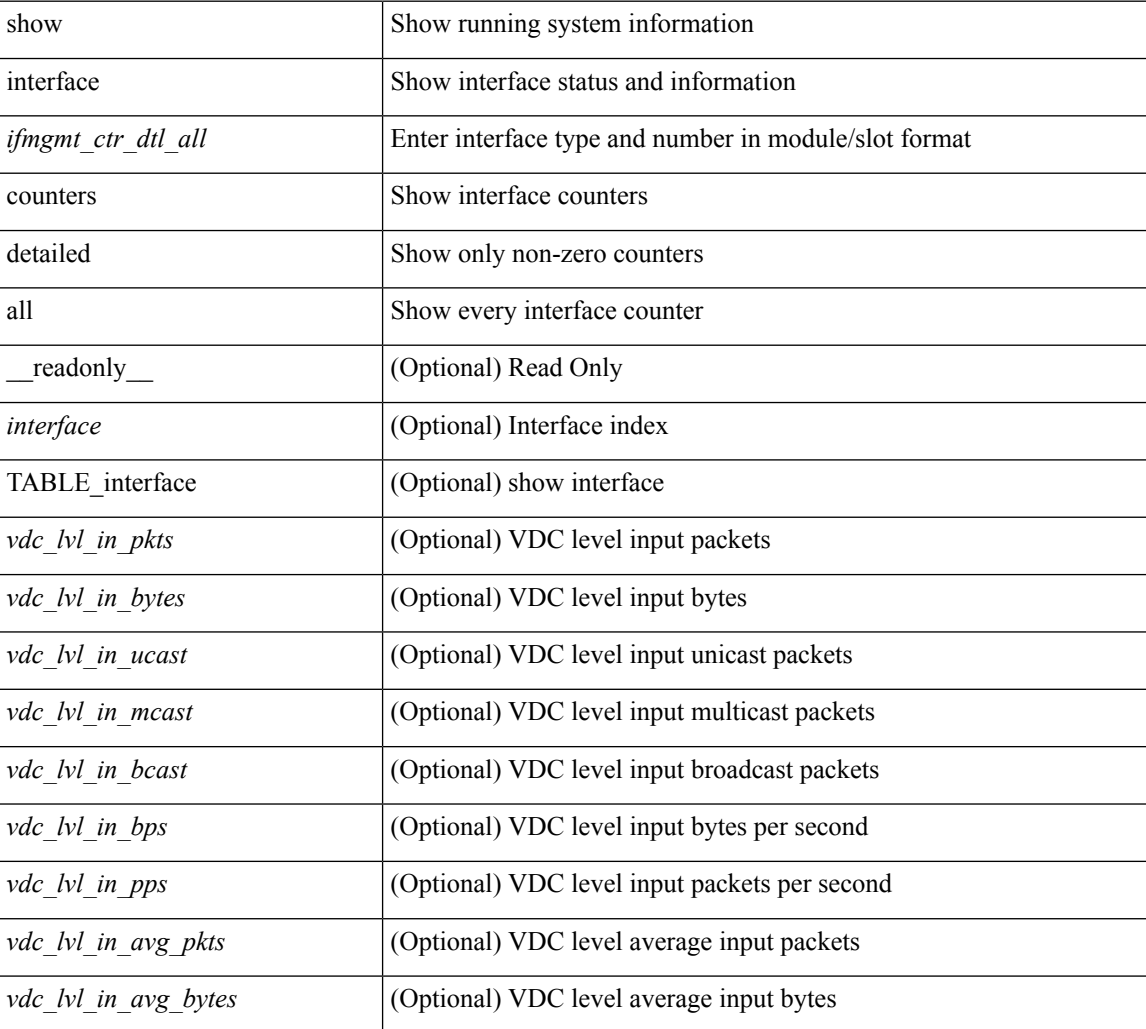

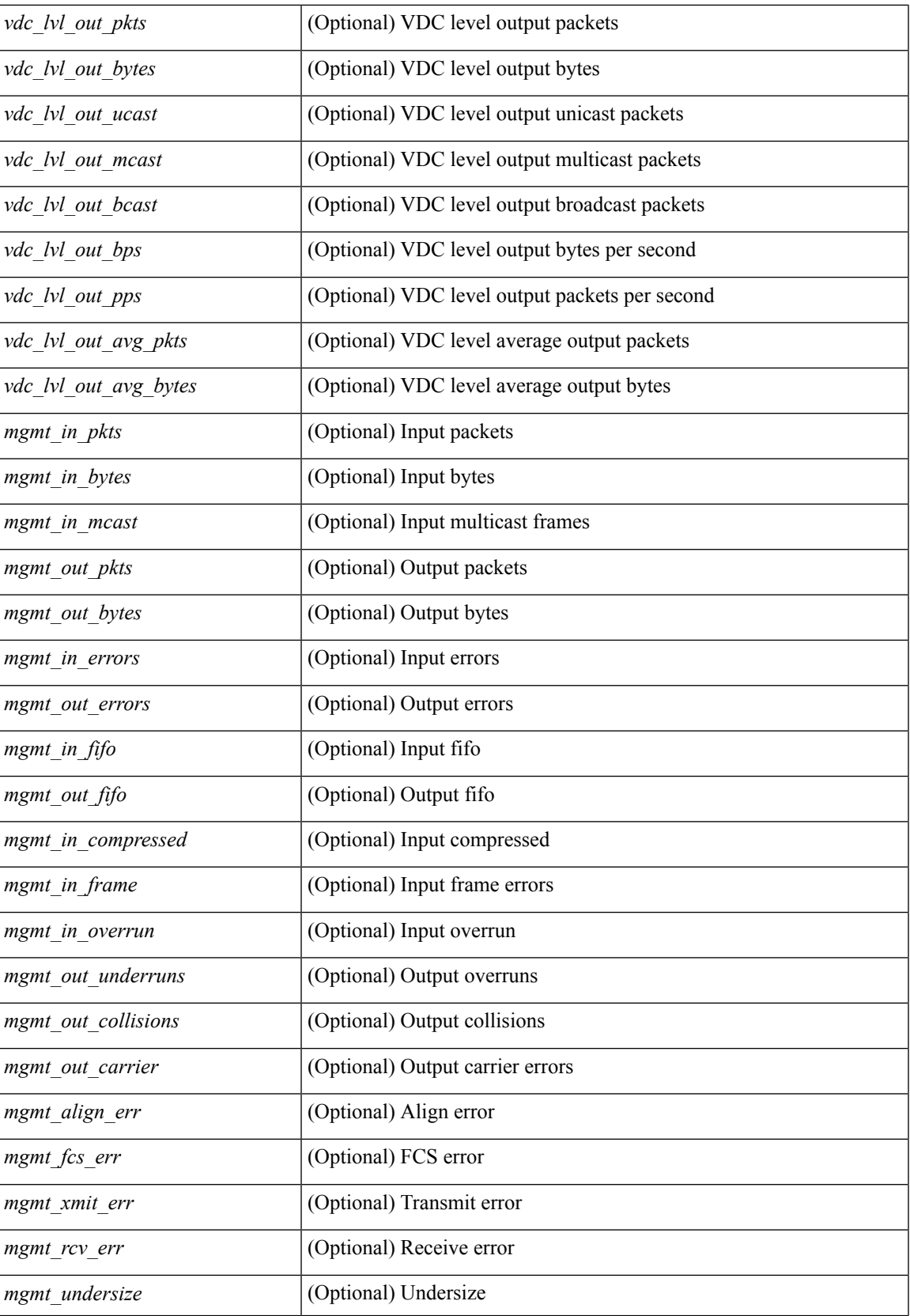

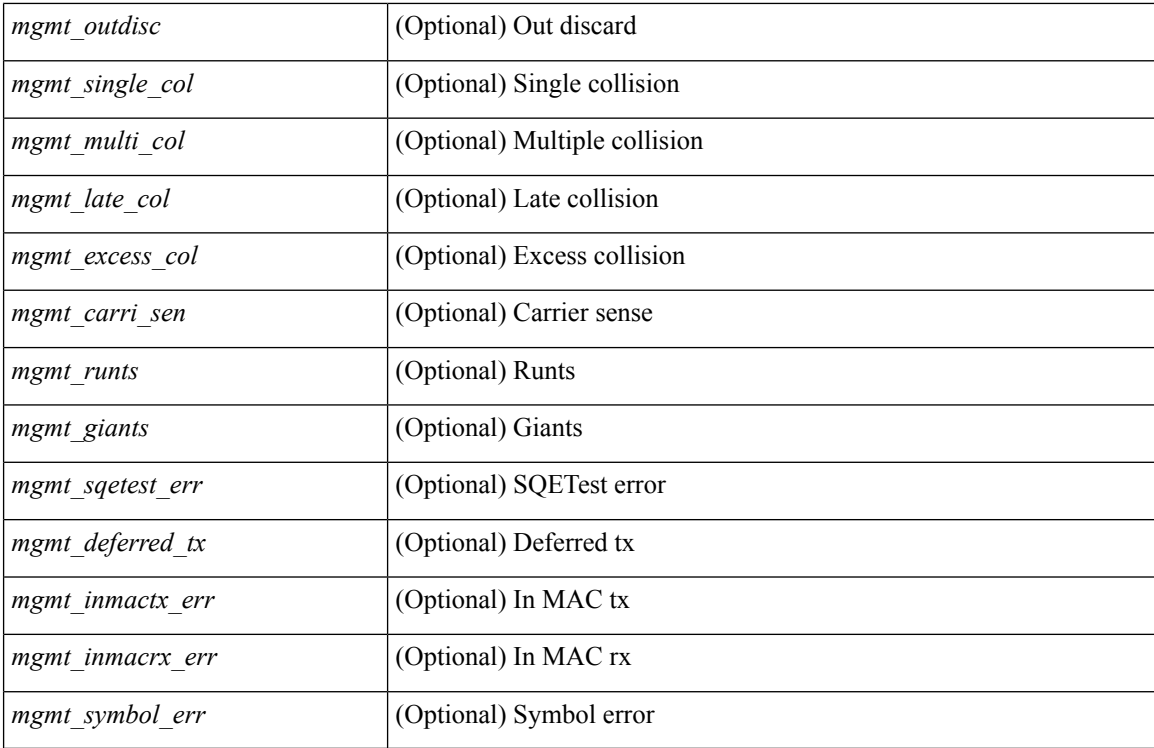

#### **Command Mode**

# **show interface counters detailed all**

show interface <ifloop\_ctr\_dtl\_all> counters detailed all [ \_\_readonly \_\_TABLE\_interface <interface> [ <rx\_total\_pkts> ] [ <tx\_total\_pkts> ] [ <rx\_mcast\_pkts> ] [ <rx\_octets> ] [ <tx\_octets> ] [ <loop\_in\_pkts> ] [ <loop\_in\_bytes> ] [ <loop\_in\_mcast> ] [ <loop\_in\_compressed> ] [ <loop\_in\_errors> ] [ <loop\_in\_frame> ] [ <loop\_in\_overrun> ] [ <loop\_in\_fifo> ] [ <loop\_out\_pkts> ] [ <loop\_out\_bytes> ] [ <loop\_out\_underruns> ] [ <loop\_out\_errors> ] [ <loop\_out\_collisions> ] [ <loop\_out\_fifo> ] [ <loop\_out\_carriers> ] ]

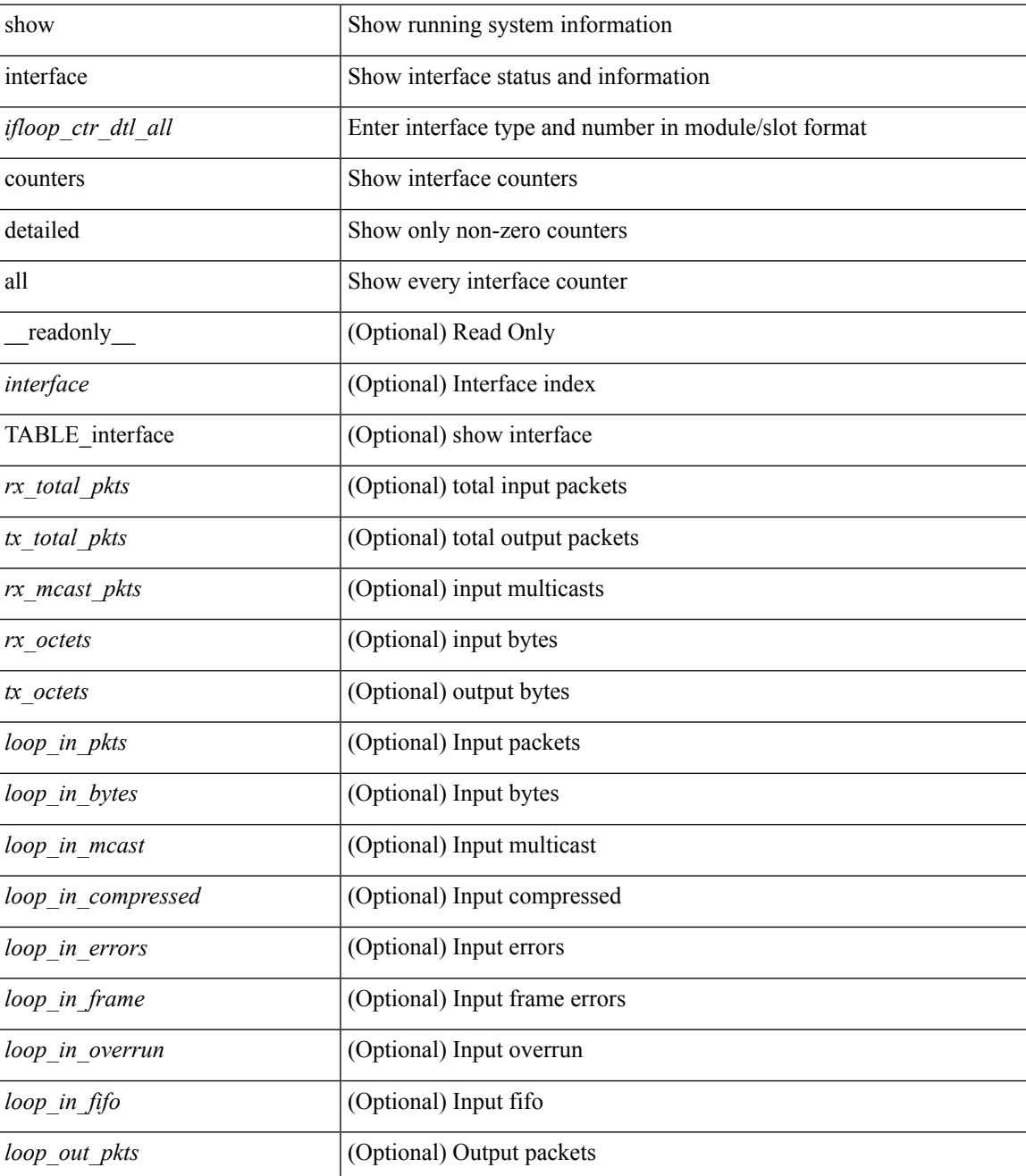

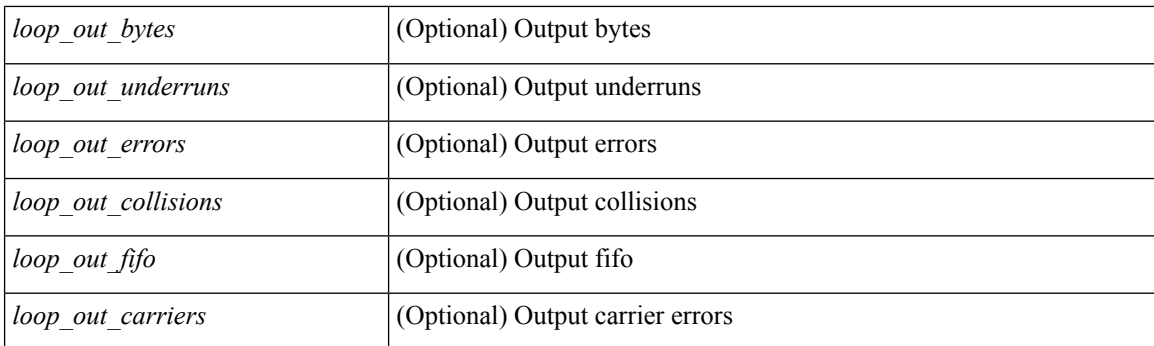

### **Command Mode**

# **show interface counters detailed all**

show interface  $\leq$  if range  $>$  counters detailed all [snmp ] [\_\_readonly\_\_ TABLE\_interface  $\leq$  interface  $\geq$  [ <svi\_routed\_pkts\_in> ] [ <svi\_routed\_bytes\_in> ] [ <svi\_routed\_pkts\_out> ] [ <svi\_routed\_bytes\_out> ] [ <svi\_ucast\_pkts\_in> ] [ <svi\_ucast\_bytes\_in> ] [ <svi\_mcast\_pkts\_in> ] [ <svi\_mcast\_bytes\_in> ] [ <svi\_ucast\_pkts\_out> ] [ <svi\_ucast\_bytes\_out> ] [ <svi\_mcast\_pkts\_out> ] [ <svi\_mcast\_bytes\_out> ] [  $\leq$ svi ipv4 ucast pkts in>  $]$   $\leq$ svi ipv4 ucast bytes in>  $]$   $\leq$ svi ipv4 ucast pkts out>  $]$   $\leq$  $\leq$ svi ipv4 ucast bytes out $>$   $\mid$   $\leq$ svi ipv4 mcast pkts in $>$   $\mid$   $\leq$ svi ipv4 mcast bytes in $>$   $\mid$   $\mid$ <svi\_ipv4\_mcast\_pkts\_out> ] [ <svi\_ipv4\_mcast\_bytes\_out> ] [ <svi\_ipv6\_ucast\_pkts\_in> ] [  $\leq$ svi ipv6 ucast bytes in>  $]$   $\leq$ svi ipv6 ucast pkts out>  $]$   $\leq$ svi ipv6 ucast bytes out>  $]$   $\leq$ <svi\_ipv6\_mcast\_pkts\_in> ] [ <svi\_ipv6\_mcast\_bytes\_in> ] [ <svi\_ipv6\_mcast\_pkts\_out> ] [ <svi\_ipv6\_mcast\_bytes\_out> ] [ <svi\_average\_input\_bits> ] [ <svi\_average\_input\_packets> ] [  $\leq$ svi average output bits $>$   $]$   $\leq$ svi average output packets $>$   $]$   $\leq$ svi rate in mins $>$   $]$   $\leq$  $\leq$  svi time last cleared  $\leq$   $\leq$   $\leq$  is tx load  $\leq$   $\leq$   $\leq$   $\leq$   $\leq$   $\leq$   $\leq$   $\leq$   $\leq$   $\leq$   $\leq$   $\leq$   $\leq$   $\leq$   $\leq$   $\leq$   $\leq$   $\leq$   $\leq$   $\leq$   $\leq$   $\leq$   $\leq$   $\leq$   $\leq$   $\leq$   $\leq$   $\$ 

#### **Syntax Description**

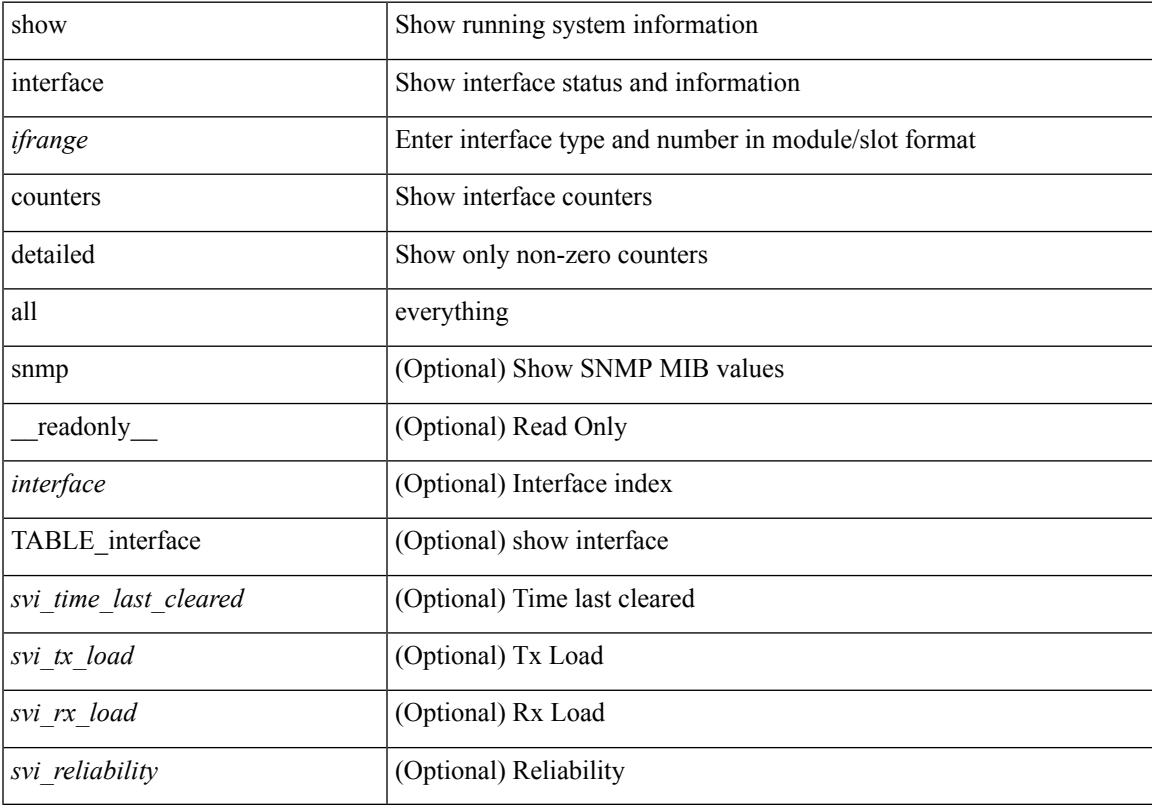

#### **Command Mode**

## **show interface counters detailed all**

show interface <ifeth\_ctr\_dtl\_all> counters detailed all [snmp ] [\_\_readonly\_\_ TABLE\_interface <interface>  $\lceil$  <rx total pkts>  $\rceil$  | <tx total pkts>  $\rceil$  | <rx ucast pkts>  $\rceil$  | <rx mcast pkts>  $\rceil$  | <rx bcast pkts>  $\rceil$  | <rx\_octets> ] [ <tx\_ucast\_pkts> ] [ <tx\_mcast\_pkts> ] [ <tx\_bcast\_pkts> ] [ <tx\_octets> ] [ <rxtx\_pkts\_64octets> ] [ <rxtx\_pkts\_65\_127octets> ] [ <rxtx\_pkts\_128\_255octets> ] [  $\leq$ rxtx pkts 256 511octets>  $]$  [  $\leq$ rxtx pkts 512 1023octets> ] [  $\leq$ rxtx pkts 1024 1518octets> ] [  $\leq$ rxtx pkts 1519 1548octets>  $\left| \right| \leq$ rx trunk frames $\left| \right| \leq$ tx trunk frames $\left| \right| \leq$ rx drop events $\left| \right|$ <rxtx\_giants> ] [ <eth\_load\_interval1\_rx> ] [ <eth\_inrate1\_bits> ] [ <eth\_inrate1\_pkts> ] [  $\leq$ eth load interval1 tx>  $\leq$  [  $\leq$  eth outrate1 bits> ]  $\leq$  eth outrate1 pkts>  $\leq$  [  $\leq$  eth load interval2> ] [ <eth\_inrate2\_bits> ] [ <eth\_inrate2\_pkts> ] [ <eth\_outrate2\_bits> ] [ <eth\_outrate2\_pkts> ] [ <eth\_load\_interval3> ] [ <eth\_inrate3\_bits> ] [ <eth\_inrate3\_pkts> ] [ <eth\_outrate3\_bits> ] [  $\leq$ eth outrate3 pkts>  $\lfloor \cdot \rfloor$   $\leq$ eth  $\lfloor 2 \cdot \rfloor$   $\leq$ eth  $\lfloor 2 \cdot \rfloor$   $\lfloor \cdot \rfloor$   $\leq$ eth  $\lfloor 2 \cdot \rfloor$  mcastpkts>  $\lfloor \cdot \rfloor$  $\leq$ eth 12 mcastbytes $>$  ]  $\leq$ eth 12 bcastpkts $>$  ]  $\leq$ eth 12 bcastbytes $>$   $\leq$   $\leq$   $\leq$   $\leq$   $\leq$   $\leq$   $\leq$   $\leq$   $\leq$   $\leq$   $\leq$   $\leq$   $\leq$   $\leq$   $\leq$   $\leq$   $\leq$   $\leq$   $\leq$   $\leq$   $\leq$   $\leq$   $\leq$   $\$  $\leq$ eth 13in ucastbytes $>$  ]  $\leq$ eth 13in mcastb $\leq$  ]  $\leq$ eth 13in mcastbytes $>$   $\leq$   $\leq$   $\leq$   $\leq$   $\leq$   $\leq$   $\leq$   $\leq$   $\leq$   $\leq$   $\leq$   $\leq$   $\leq$   $\leq$   $\leq$   $\leq$   $\leq$   $\leq$   $\leq$   $\leq$   $\leq$   $\leq$   $\le$ <eth\_l3in\_bcastbytes> ] [ <eth\_l3out\_ucastpkts> ] [ <eth\_l3out\_ucastbytes> ] [ <eth\_l3out\_mcastpkts> ] [ <eth\_l3out\_mcastbytes> ] [ <eth\_l3out\_bcastpkts> ] [ <eth\_l3out\_bcastbytes> ] [ <eth\_l3in\_routed\_pkts> ] [ $\leq$ eth 13in routed bytes $>$ ]  $\leq$ eth 13out routed pkts $>$ ]  $\leq$ eth 13out routed bytes $>$ ]  $\leq$ eth 13avg1 inbytes $>$  $\lceil$  [ <eth 13avg1\_inpkts>  $\lceil$  [ <eth 13avg1\_outbytess ] [ <eth 13avg1\_outpkts>  $\lceil$  [ <eth 13avg2\_inbytess ] [ <eth\_l3avg2\_inpkts> ] [ <eth\_l3avg2\_outbytes> ] [ <eth\_l3avg2\_outpkts> ] [ <eth\_l3avg3\_inbytes> ] [  $\leq$ eth 13avg3\_inpkts>  $]$  [  $\leq$ eth 13avg3\_outbytes> ] [  $\leq$ eth  $\leq$  [  $\leq$  and  $\leq$  [  $\leq$  and  $\leq$  [  $\leq$  and  $\leq$   $\leq$   $\leq$   $\leq$   $\leq$   $\leq$   $\leq$   $\leq$   $\leq$   $\leq$   $\leq$   $\leq$   $\leq$   $\leq$   $\leq$   $\leq$   $\$ ] [ <eth\_nobuf> ] [ <eth\_inbcast> ] [ <eth\_inmcast> ] [ <eth\_inucast> ] [ <eth\_ingiants> ] [ <eth\_ipmcast> ]  $\lceil$  <eth inhw switched>  $\lceil$  <eth insw switched>  $\lceil$  <eth runts>  $\lceil$  <eth storm supp>  $\lceil$  <eth throtles>  $\lceil$   $\lceil$  $\leq$ eth inerr>  $\leq$  [  $\leq$  [  $\leq$  [  $\leq$  eth ecc> ]  $\leq$  [ $\leq$  frame>  $\leq$  [ $\leq$  frame>  $\leq$  [ $\leq$  frame>  $\leq$  [ $\leq$  frame>  $\leq$  [ $\leq$  frame>  $\leq$  [ $\leq$  frame>  $\leq$  [ $\leq$  frame>  $\leq$  [ $\leq$  frame>  $\leq$  $\lceil$  <eth outbcast>  $\lceil$  <eth outmcast>  $\lceil$  <eth outucast>  $\lceil$  <eth outgiants>  $\lceil$  <eth inpause>  $\lceil$  <eth dribble>  $\lceil \cdot \text{ceth} \rceil$  in ifdown drops>  $\lceil \cdot \text{ceth} \rceil$  bad eth>  $\lceil \cdot \text{ceth} \rceil$  seth outpkts>  $\lceil \cdot \text{ceth} \rceil$  outbytes>  $\lceil \cdot \rceil$ <eth\_underrun> ] [ <eth\_outhw\_switched> ] [ <eth\_outsw\_switched> ] [ <eth\_outerr> ] [ <eth\_coll> ] [ <eth\_resets> ] [<eth\_babbles> ] [<eth\_latecoll> ] [<eth\_deferred> ] [<eth\_lostcarrier> ] [<eth\_nocarrier> ] [ <eth\_outpause> ] [ <eth\_buffail> ] [ <eth\_bufswapped> ] [ <eth\_arpdrops> ] [ <eth\_out\_ifdown\_drops>  $\lceil$  <eth single coll>  $\lceil$  <eth multi coll>  $\lceil$  <eth excess coll>  $\lceil$  <eth jabbers>  $\lceil$  <eth shortframe>  $\lceil$   $\lceil$ <eth\_indiscard> ] [ <eth\_bad\_encap> ] [ <eth\_outcrc> ] [ <eth\_symbol> ] [ <eth\_out\_drops> ] [ <eth\_sqetest>  $|\cdot|$  <eth inb64>  $|\cdot|$  <eth inb65 127>  $|\cdot|$  <eth inb128 255>  $|\cdot|$  <eth inb256 511>  $|\cdot|$  <eth inb512 1023>  $|\cdot|$ [ <eth\_inb1024\_1518> ] [ <eth\_inb1519\_1548> ] [ <eth\_intrunk> ] [ <eth\_outb64> ] [ <eth\_outb65\_127> ]  $\lceil$  <eth\_outb128\_255>  $\rceil$  <eth\_outb256\_511>  $\rceil$  <eth\_outb512\_1023>  $\rceil$  <eth\_outb1024\_1518>  $\rceil$  [  $\leq$ eth outb1519 1548> ]  $\leq$ eth outtrunk>  $\leq$   $\leq$   $\leq$   $\leq$   $\leq$   $\leq$   $\leq$   $\leq$   $\leq$   $\leq$   $\leq$   $\leq$   $\leq$   $\leq$   $\leq$   $\leq$   $\leq$   $\leq$   $\leq$   $\leq$   $\leq$   $\leq$   $\leq$   $\leq$   $\leq$   $\leq$   $\leq$   $\leq$   $\leq$   $\$  $\lceil$  <eth cos2\_outlost>  $\lceil$  <eth\_cos3\_outlost>  $\lceil$  <eth\_cos4\_outlost>  $\lceil$  <eth\_cos5\_outlost>  $\lceil$   $\lceil$  $\leq$  eth cos6 outlost>  $\leq$  [  $\leq$  eth cos7 outlost> ] [  $\leq$  eth fcoe in pkts> ] [  $\leq$  eth fcoe in octets> ] [ <eth\_fcoe\_out\_pkts> ] [ <eth\_fcoe\_out\_octets> ] [ <eth\_nfcoe\_in\_pkts> ] [ <eth\_nfcoe\_in\_octets> ] [ <eth\_nfcoe\_out\_pkts> ] [ <eth\_nfcoe\_out\_octets> ] [ <eth\_eee\_atx\_lpi\_msec> ] [ <eth\_eee\_arcv\_lpi\_msec>  $\lceil$  <eth eee atx lpi transitions>  $\lceil$  <eth eee arcv lpi transitions>  $\lceil$  <eth phy ber count>  $\lceil$  [  $\leq$ eth phy errblks count $>$  ] ]

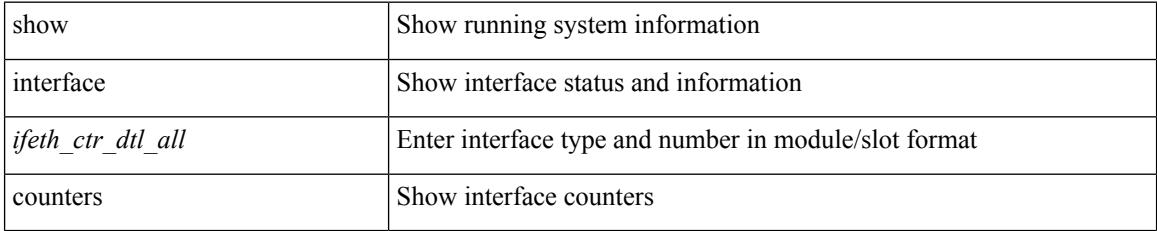

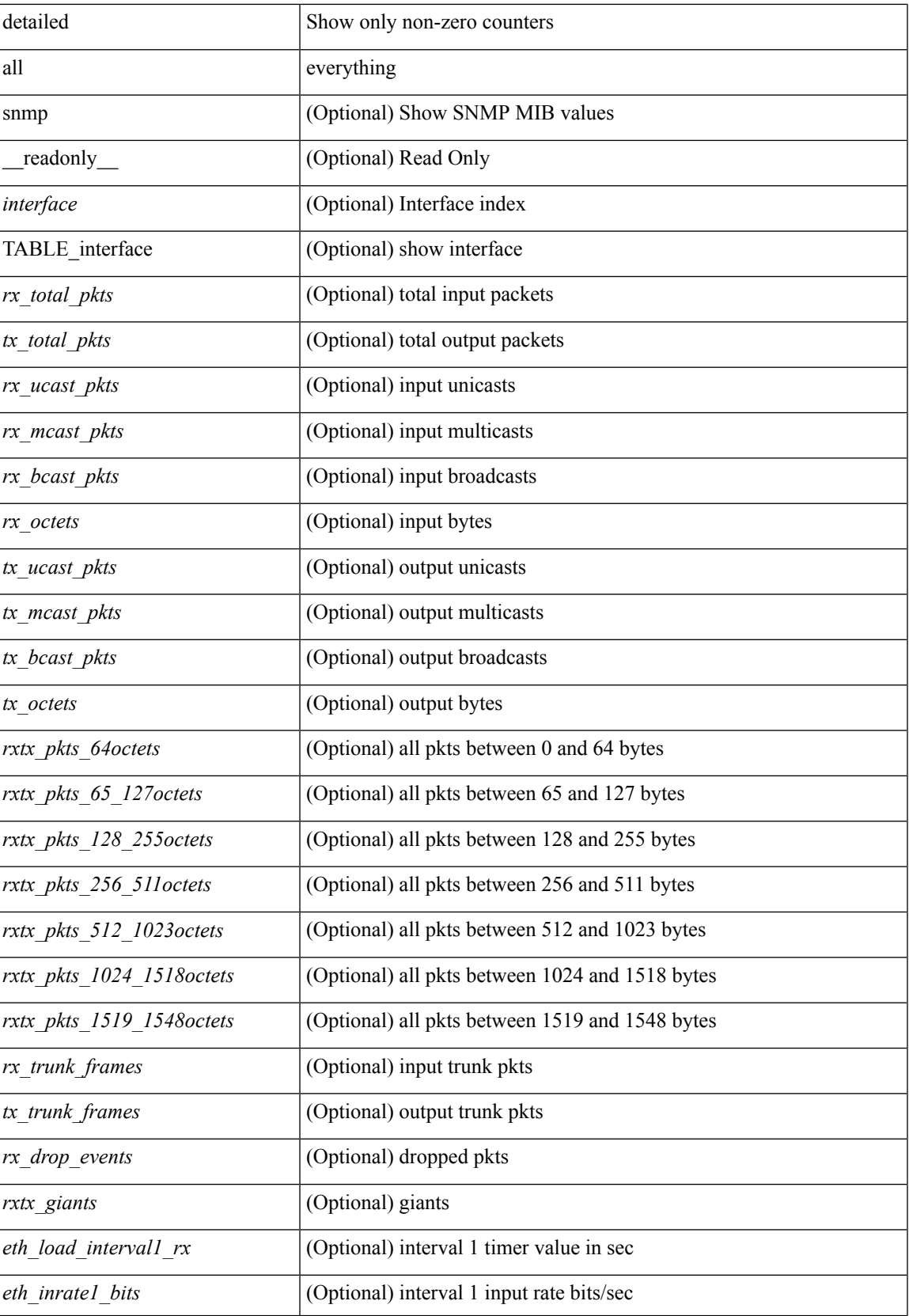

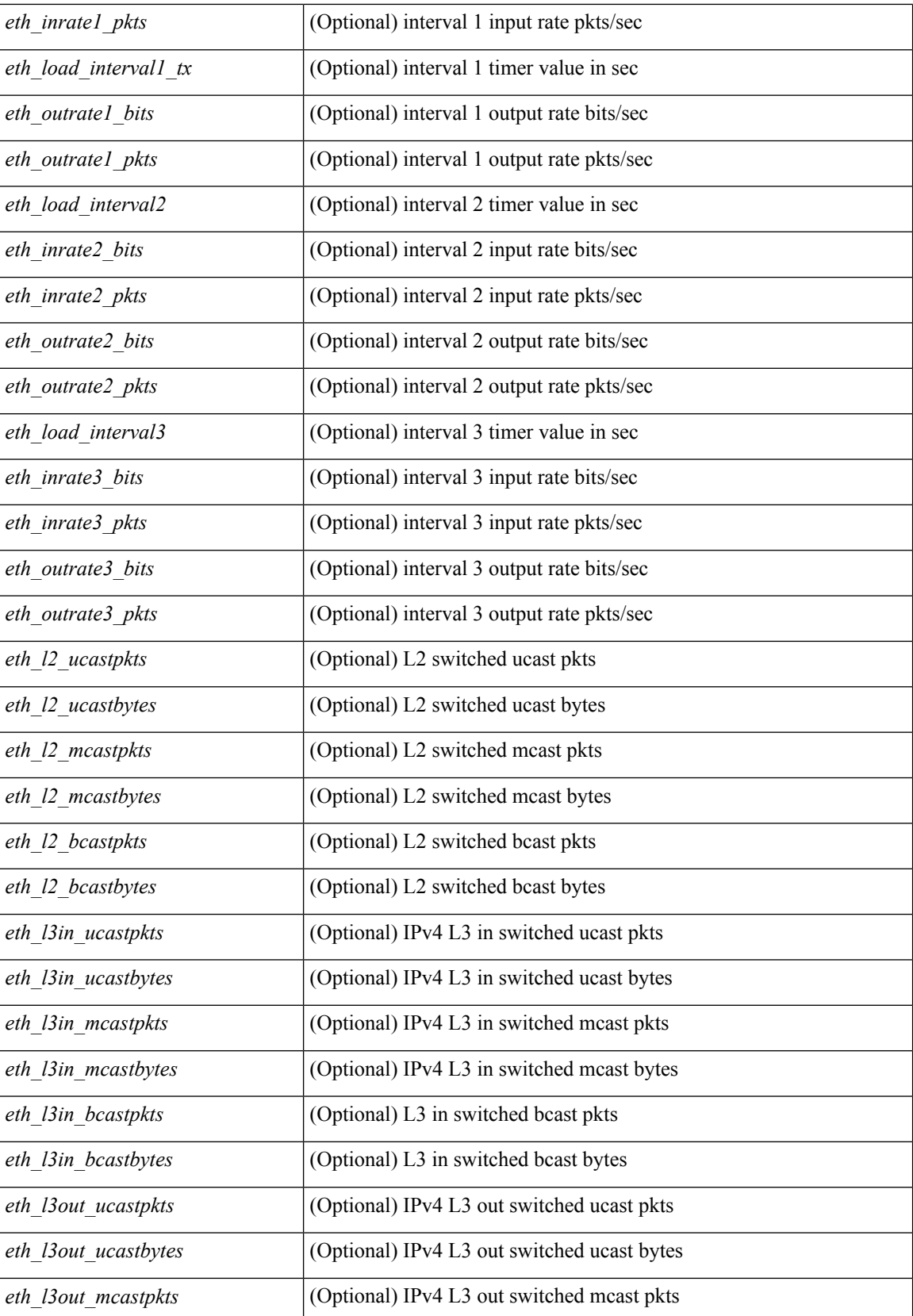
I

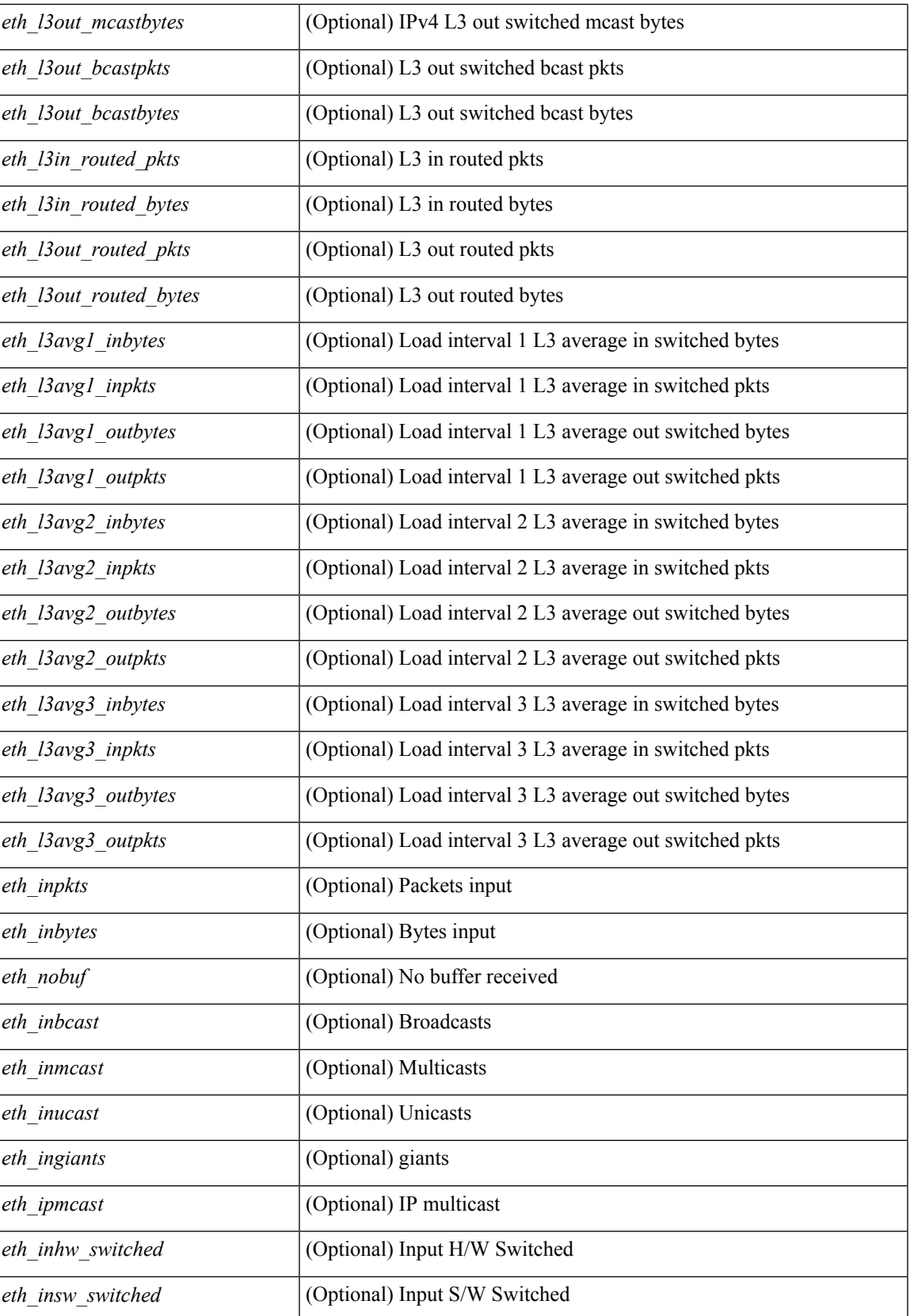

I

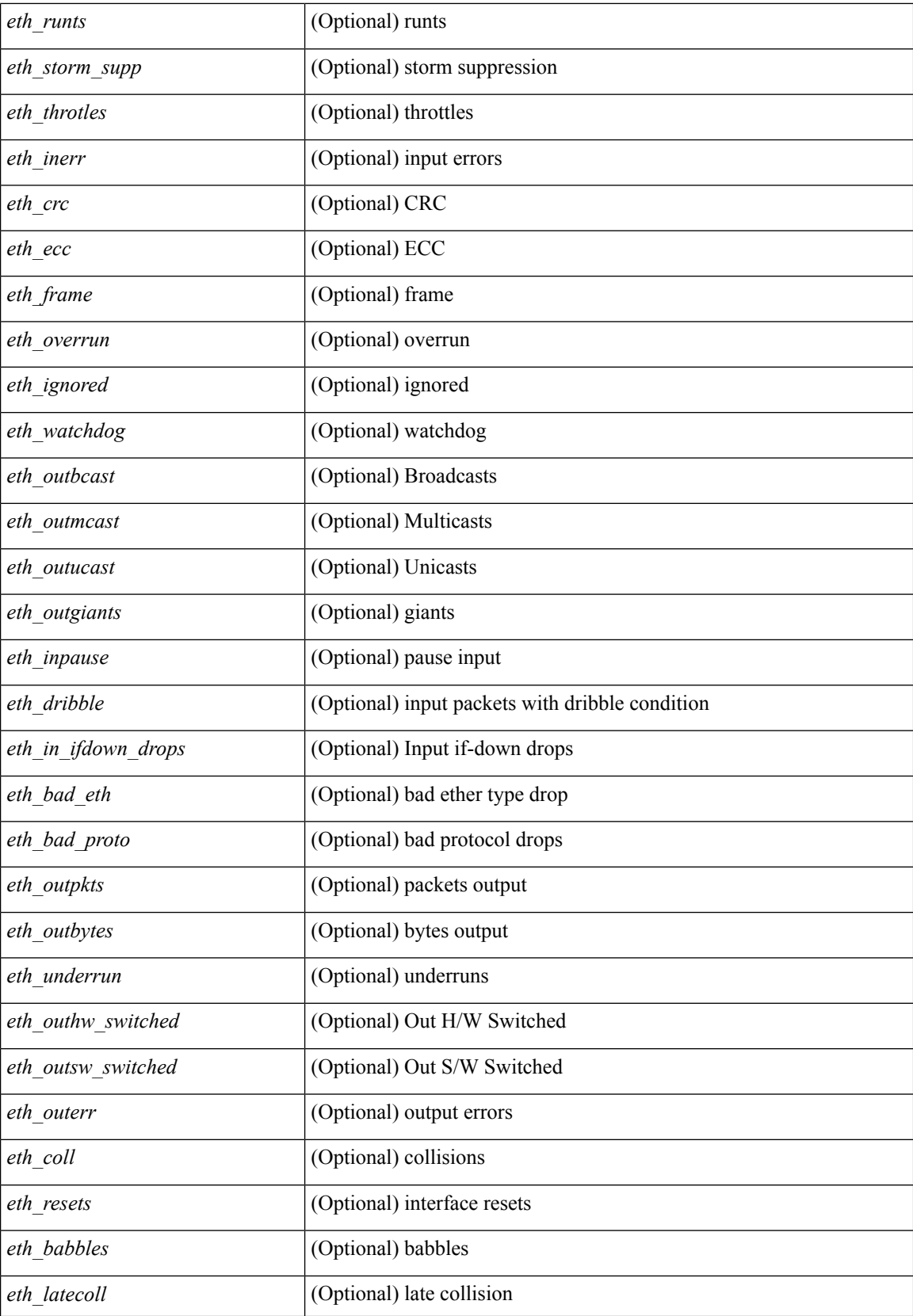

 $\mathbf l$ 

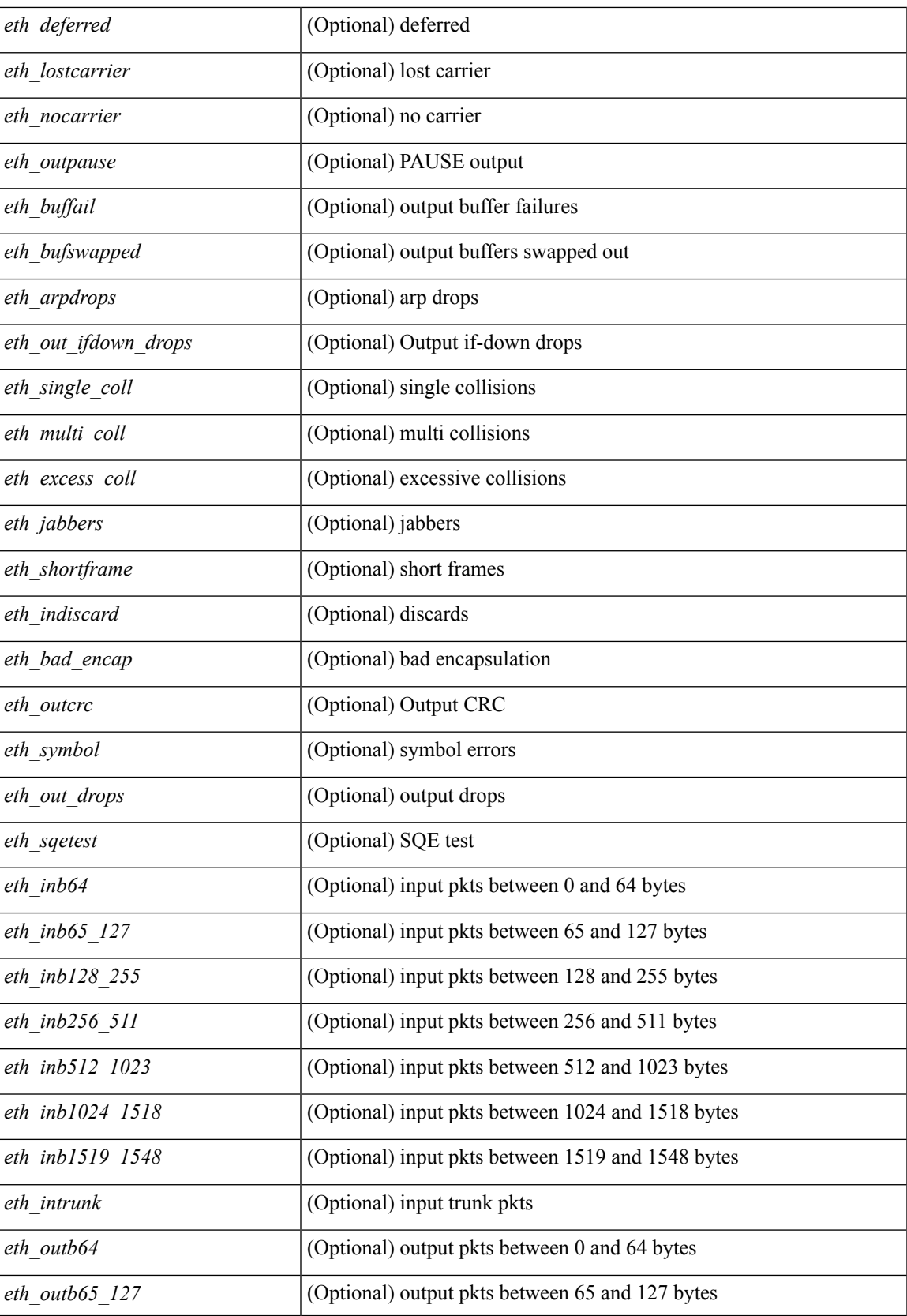

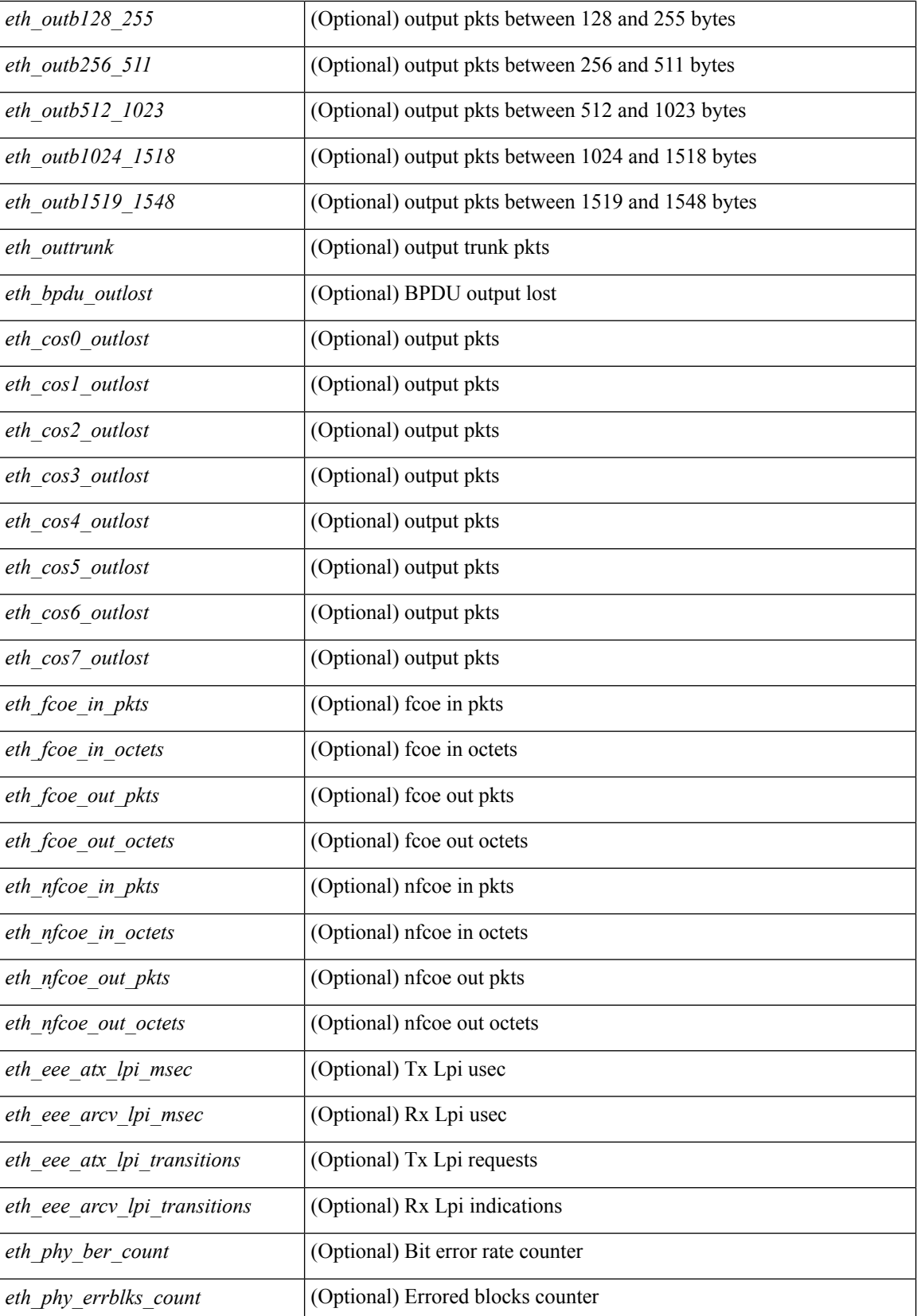

 $\mathbf{l}$ 

## **Command Mode**

# **show interface counters details**

show interface <ifid\_ctrs\_det> counters details [ \_\_readonly \_\_TABLE\_interface <interface> [ <fcoe\_in\_pkts> ] [ <fcoe\_in\_octets> ] [ <fcoe\_out\_pkts> ] [ <fcoe\_out\_octets> ] ]

## **Syntax Description**

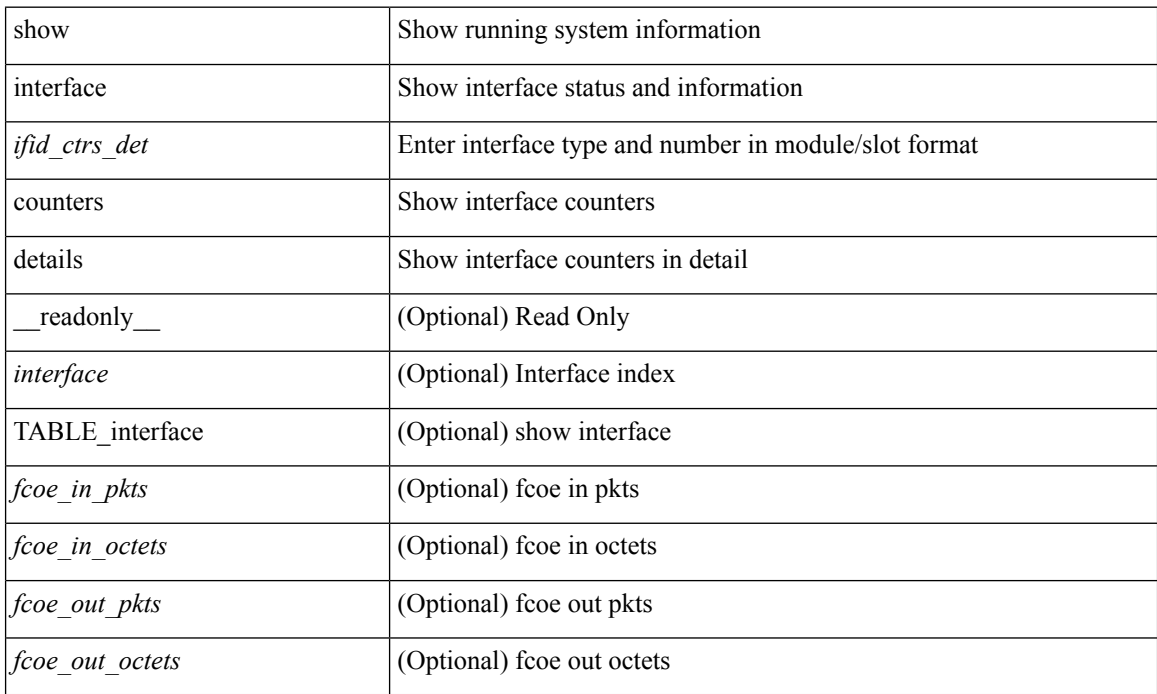

### **Command Mode**

## **show interface counters details**

show interface <ifid\_ctrs\_det2> counters details

## **Syntax Description**

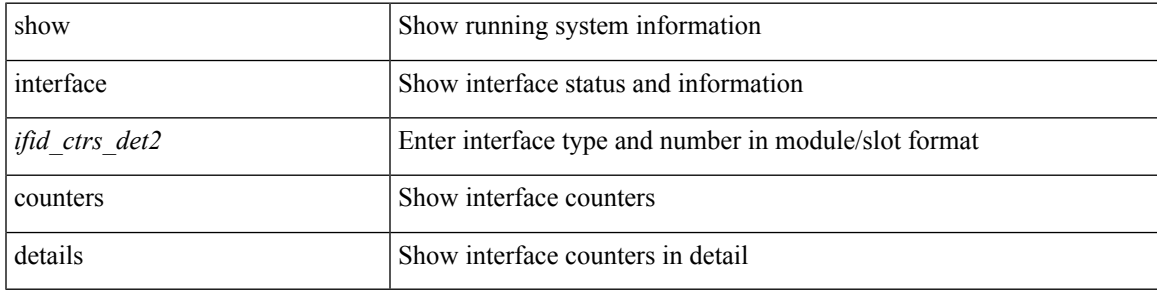

**Command Mode**

# **show interface counters errors**

show interface <ifeth\_ctr\_errs> counters errors [ snmp ] [ \_\_readonly\_\_ TABLE\_interface <interface> [ <eth\_align\_err> ] [ <eth\_fcs\_err> ] [ <eth\_xmit\_err> ] [ <eth\_rcv\_err> ] [ <eth\_undersize> ] [ <eth\_outdisc> ] [ <eth\_single\_col> ] [ <eth\_multi\_col> ] [ <eth\_late\_col> ] [ <eth\_excess\_col> ] [ <eth\_carri\_sen> ] [ <eth\_runts> ] [ <eth\_giants> ] [ <eth\_sqetest\_err> ] [ <eth\_deferred\_tx> ] [ <eth\_inmactx\_err> ] [ <eth\_inmacrx\_err> ] [ <eth\_symbol\_err> ] ]

#### **Syntax Description**

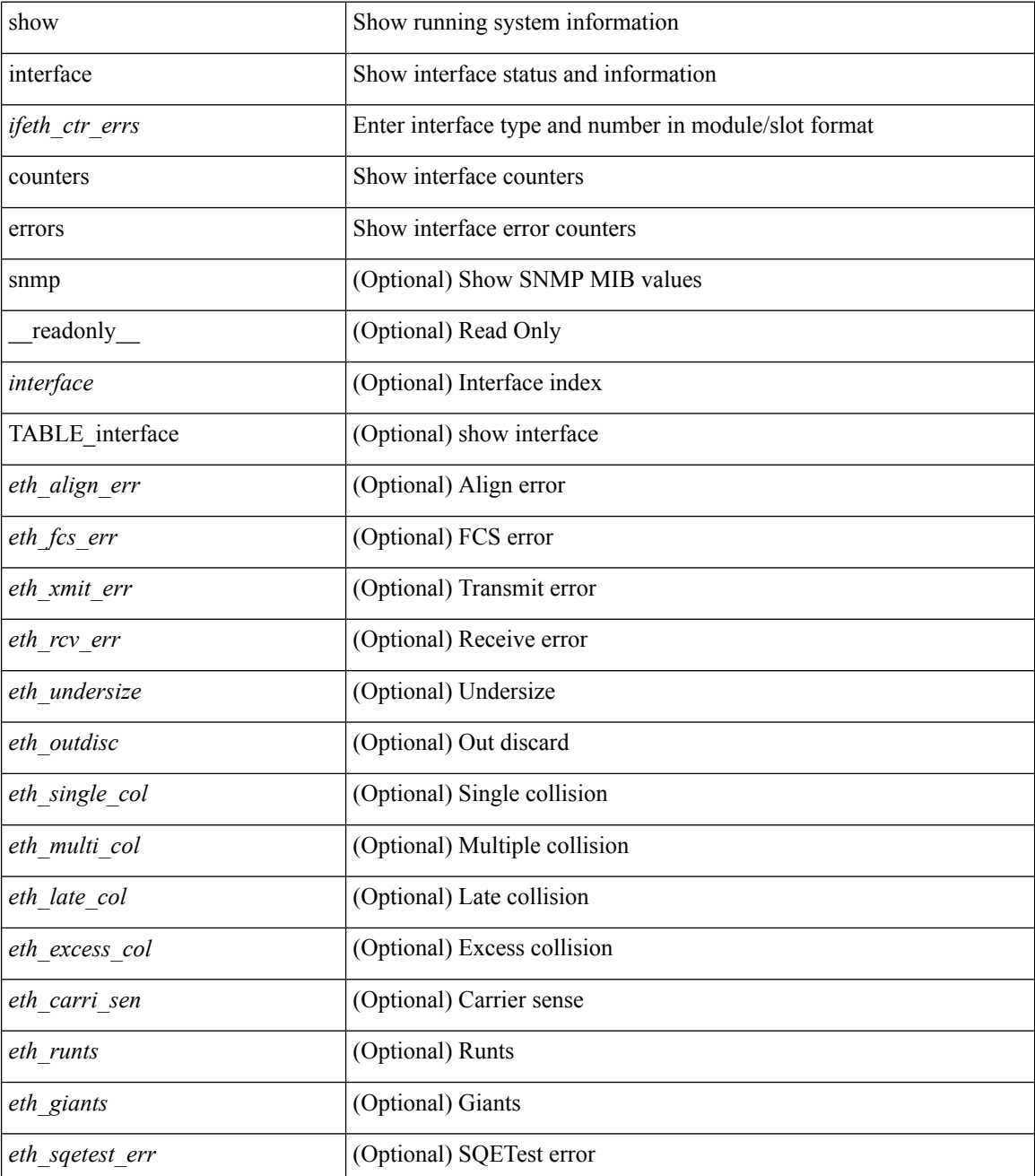

I

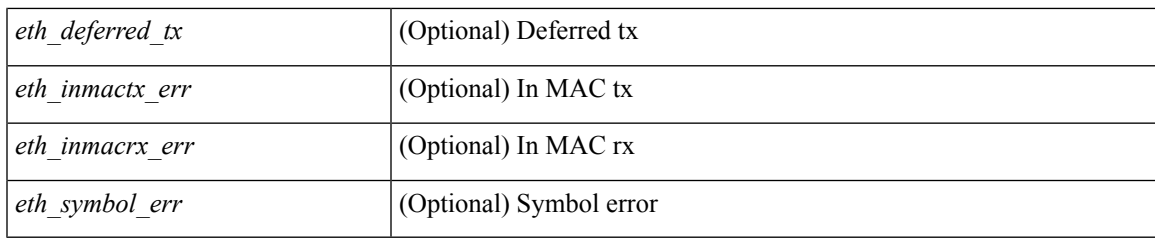

**Command Mode**

# **show interface counters errors**

show interface counters errors [ module <module> ] [ \_readonly \_TABLE\_interface <interface> [ <eth\_align\_err> ] [ <eth\_fcs\_err> ] [ <eth\_xmit\_err> ] [ <eth\_rcv\_err> ] [ <eth\_undersize> ] [ <eth\_outdisc> ] [ <eth\_single\_col> ] [ <eth\_multi\_col> ] [ <eth\_late\_col> ] [ <eth\_excess\_col> ] [ <eth\_carri\_sen> ] [ <eth\_runts> ] [ <eth\_giants> ] [ <eth\_sqetest\_err> ] [ <eth\_deferred\_tx> ] [ <eth\_inmacrx\_err> ] [ <eth\_inmactx\_err> ] [ <eth\_symbol\_err> ] ]

### **Syntax Description**

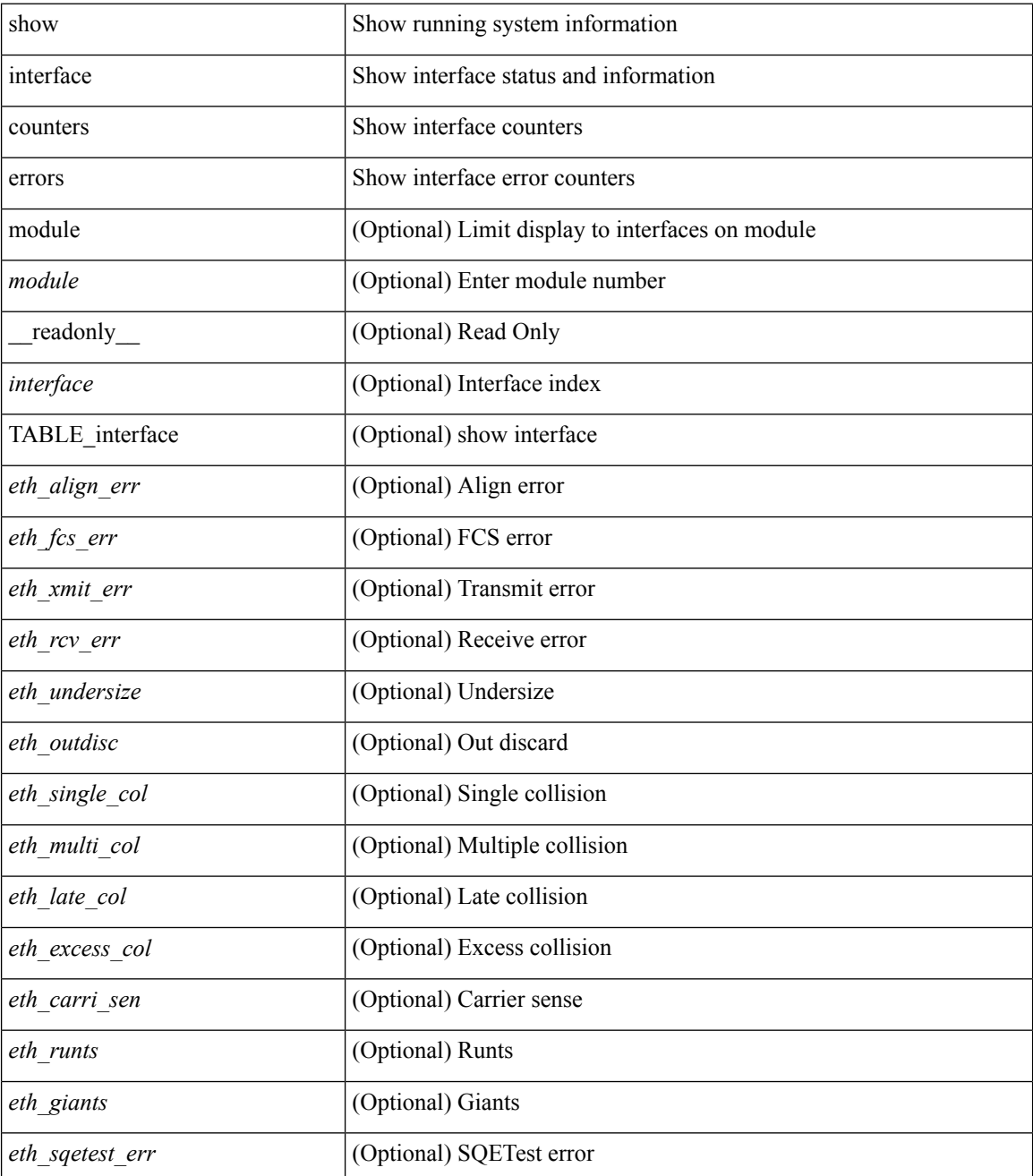

I

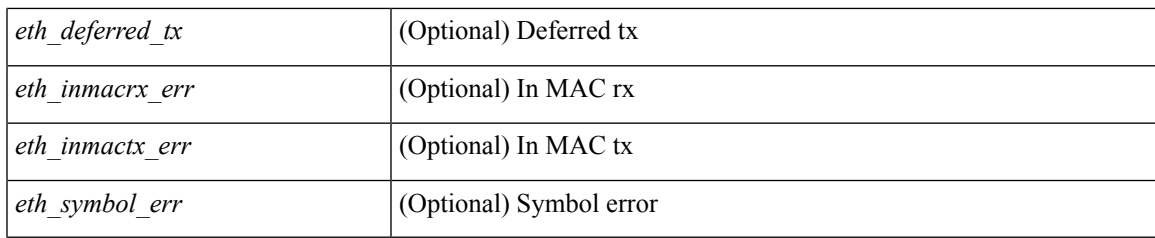

**Command Mode**

# **show interface counters errors**

show interface <loop\_ctr\_errs> counters errors

## **Syntax Description**

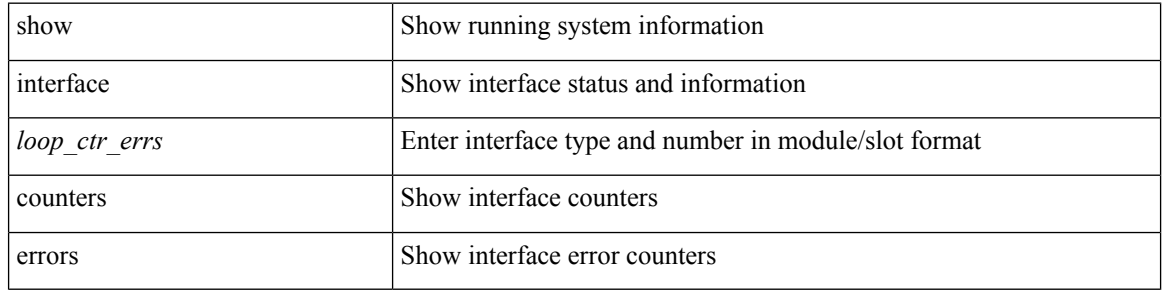

### **Command Mode**

## **show interface counters errors fex**

show interface counters errors fex <fex\_num> [ \_\_readonly \_\_TABLE\_interface <interface> [ <eth\_align\_err> ] [ <eth\_fcs\_err> ] [ <eth\_xmit\_err> ] [ <eth\_rcv\_err> ] [ <eth\_undersize> ] [ <eth\_outdisc> ] [ <eth\_single\_col> ] [ <eth\_multi\_col> ] [ <eth\_late\_col> ] [ <eth\_excess\_col> ] [ <eth\_carri\_sen> ] [ <eth\_runts> ] [ <eth\_giants> ] [ <eth\_sqetest\_err> ] [ <eth\_deferred\_tx> ] [ <eth\_inmactx\_err> ] [ <eth\_inmacrx\_err> ] [ <eth\_symbol\_err>  $]$ 

#### **Syntax Description**

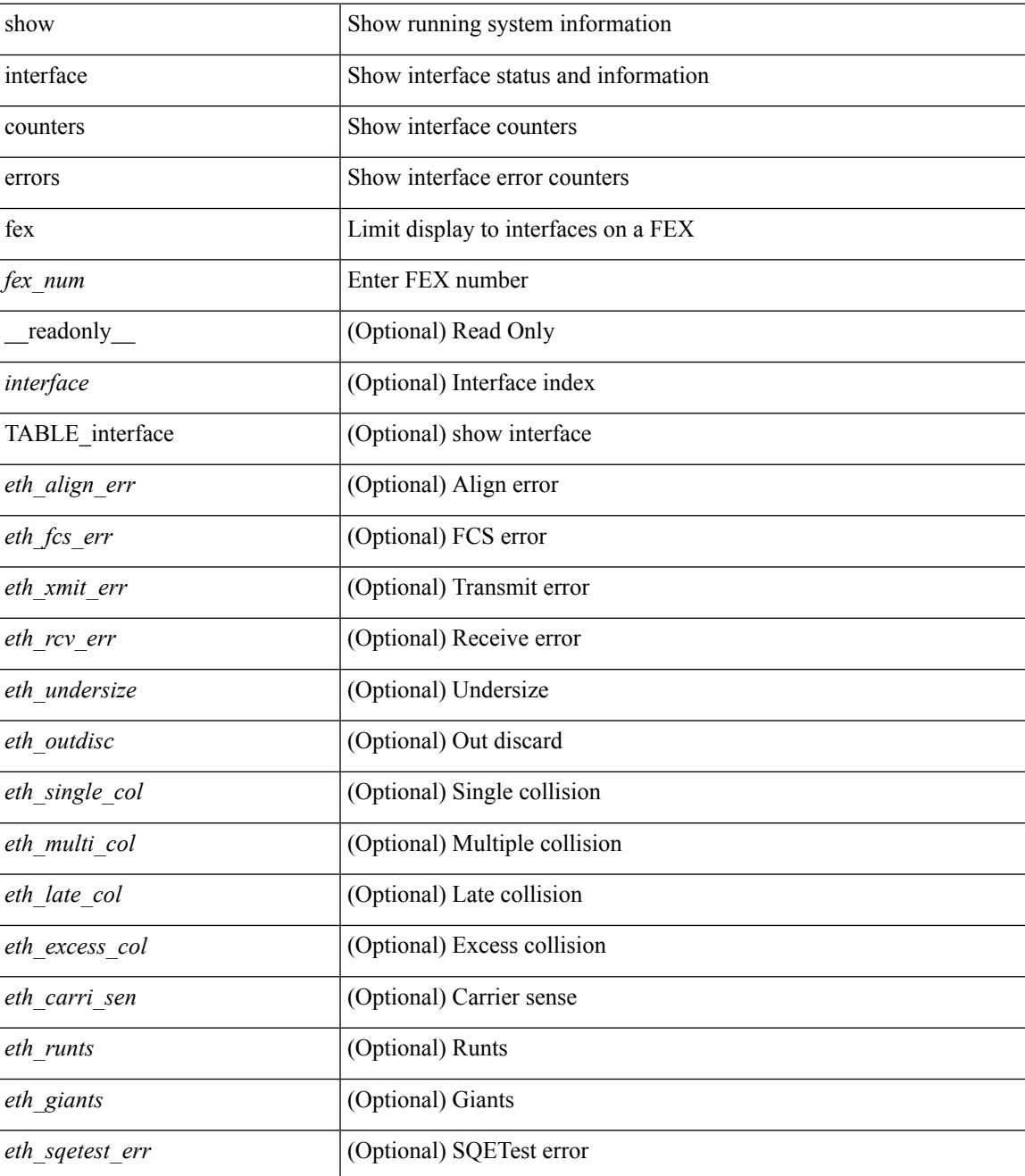

I

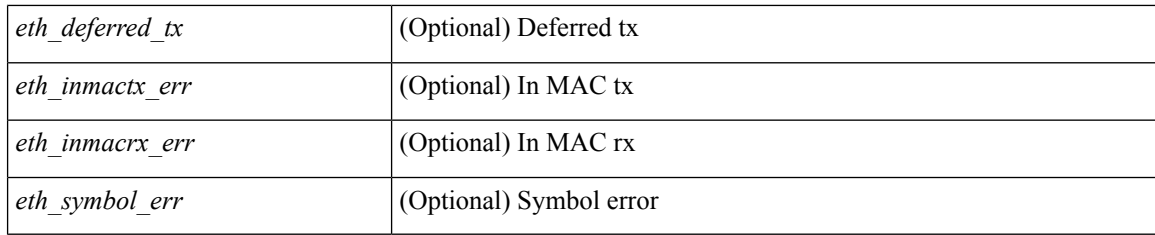

## **Command Mode**

## **show interface counters fex**

show interface counters fex <mod\_num> [ \_\_readonly \_\_ { TABLE\_rx\_counters <interface> <eth\_inpkts> [ <eth\_inucast> ] [ <eth\_inmcast> ] [ <eth\_inbcast> ] } { TABLE\_tx\_counters <interface> <eth\_outpkts> [ <eth\_outucast> ] [ <eth\_outmcast> ] [ <eth\_outbcast> ] } ]

### **Syntax Description**

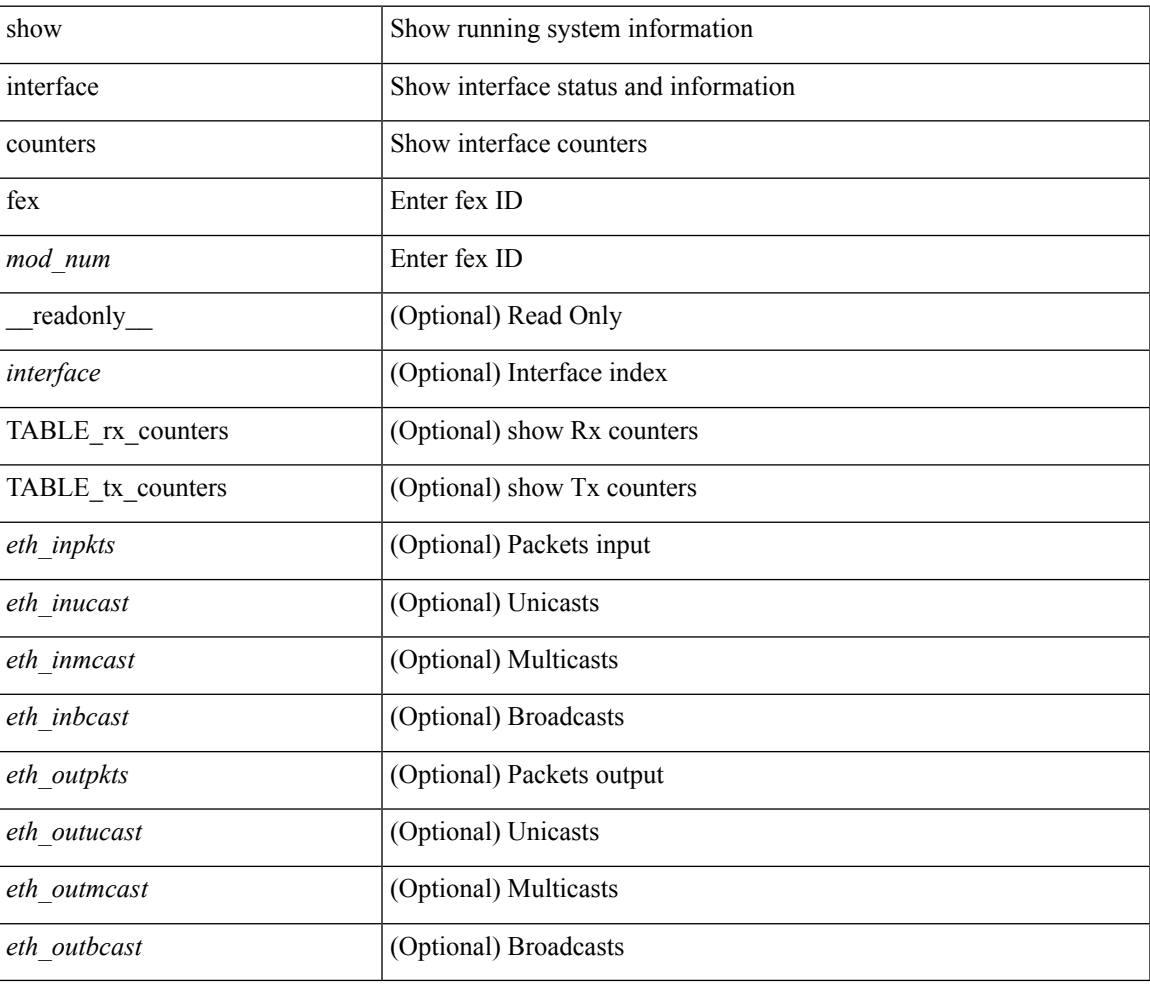

#### **Command Mode**

## **show interface counters snmp**

show interface counters snmp [module <module>] [\_readonly\_ { TABLE\_rx\_counters <interface> <eth\_inpkts> [ <eth\_inucast> ] [ <eth\_inmcast> ] [ <eth\_inbcast> ] [ <eth\_l3in\_bytes> ] [ <eth\_l3in\_ucastpkts> ] [ <eth\_l3in\_mcastpkts> ] [ <eth\_l3in\_bcastpkts> ] } { TABLE\_tx\_counters <interface> <eth\_outpkts> [ <eth\_outucast> ] [ <eth\_outmcast> ] [ <eth\_outbcast> ] [ <eth\_l3out\_bytes> ] [ <eth\_l3out\_ucastpkts> ] [ <eth\_l3out\_mcastpkts> ] [ <eth\_l3out\_bcastpkts> ] } ]

### **Syntax Description**

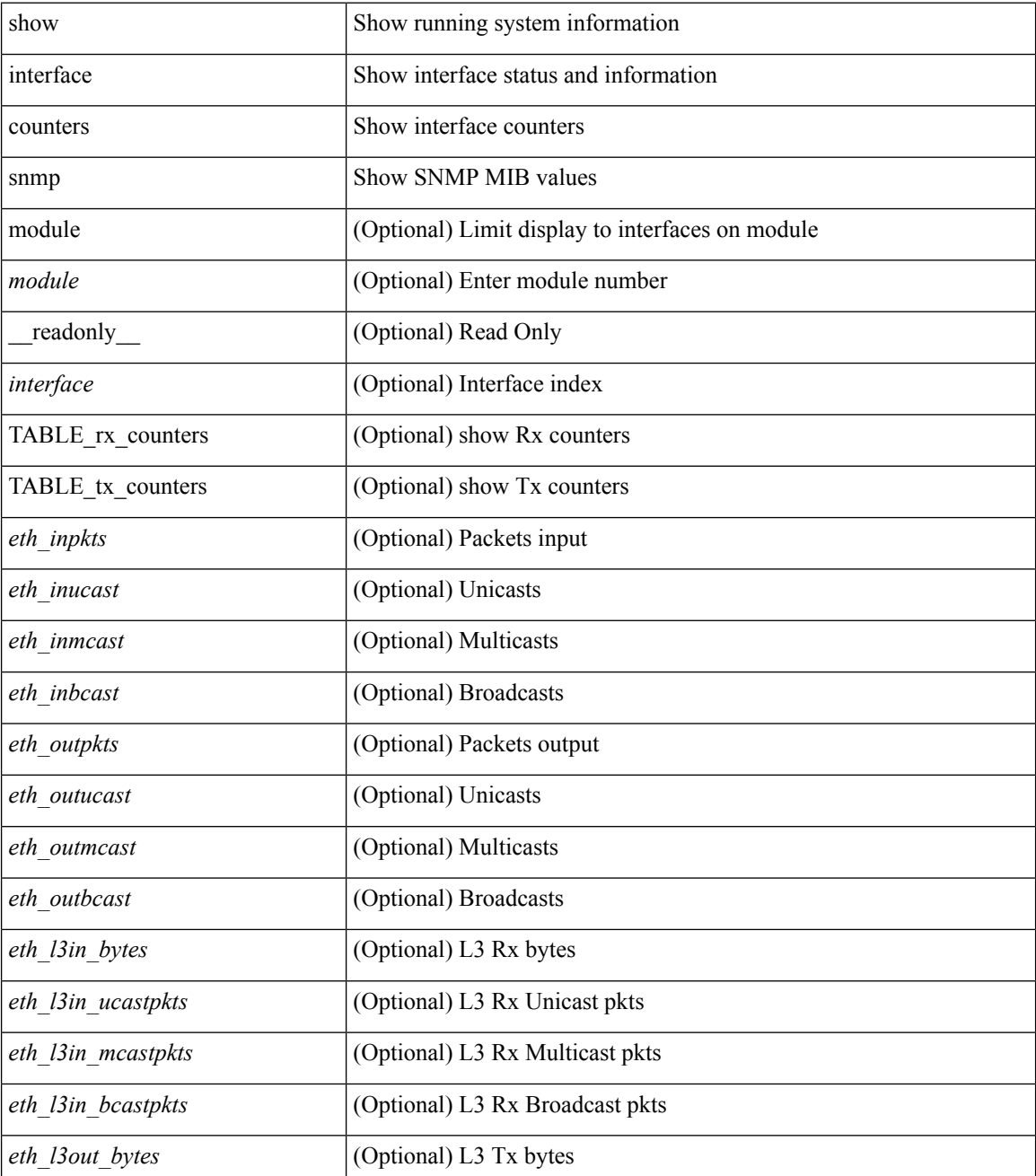

 $\mathbf l$ 

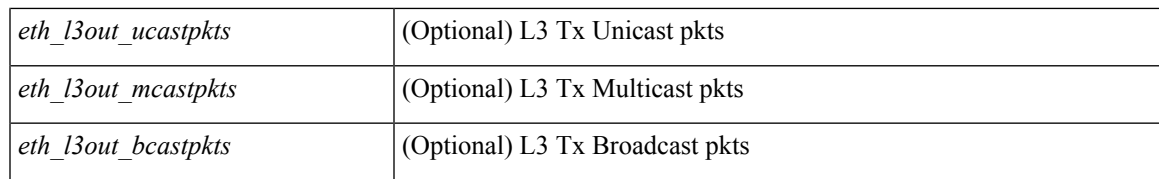

### **Command Mode**

# **show interface counters snmp fex**

show interface counters snmp fex <fex\_num> [ \_\_readonly \_\_ { TABLE\_rx\_counters <interface> <eth\_inpkts> [ <eth\_inucast> ] [ <eth\_inmcast> ] [ <eth\_inbcast> ] } { TABLE\_tx\_counters <interface> <eth\_outpkts> [ <eth\_outucast> ] [ <eth\_outmcast> ] [ <eth\_outbcast> ] } ]

#### **Syntax Description**

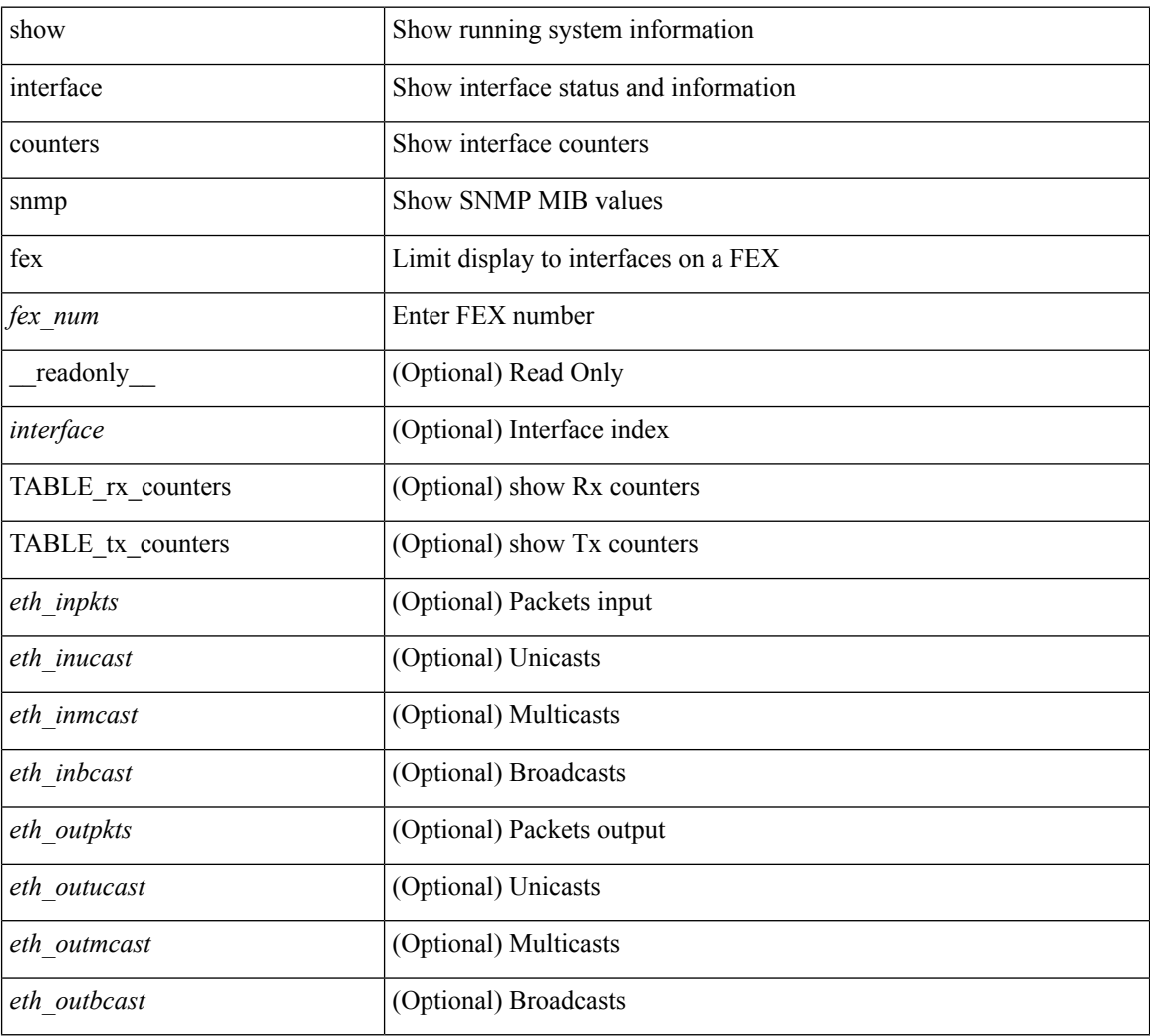

## **Command Mode**

# **show interface counters storm-control**

show interface <ifeth\_ctr\_stm\_ctrl> counters storm-control [ \_readonly \_\_ TABLE\_interface <interface> <eth\_ucast\_supp> <eth\_mcast\_supp> <eth\_bcast\_supp> <eth\_total\_supp> <supp\_action> ]

## **Syntax Description**

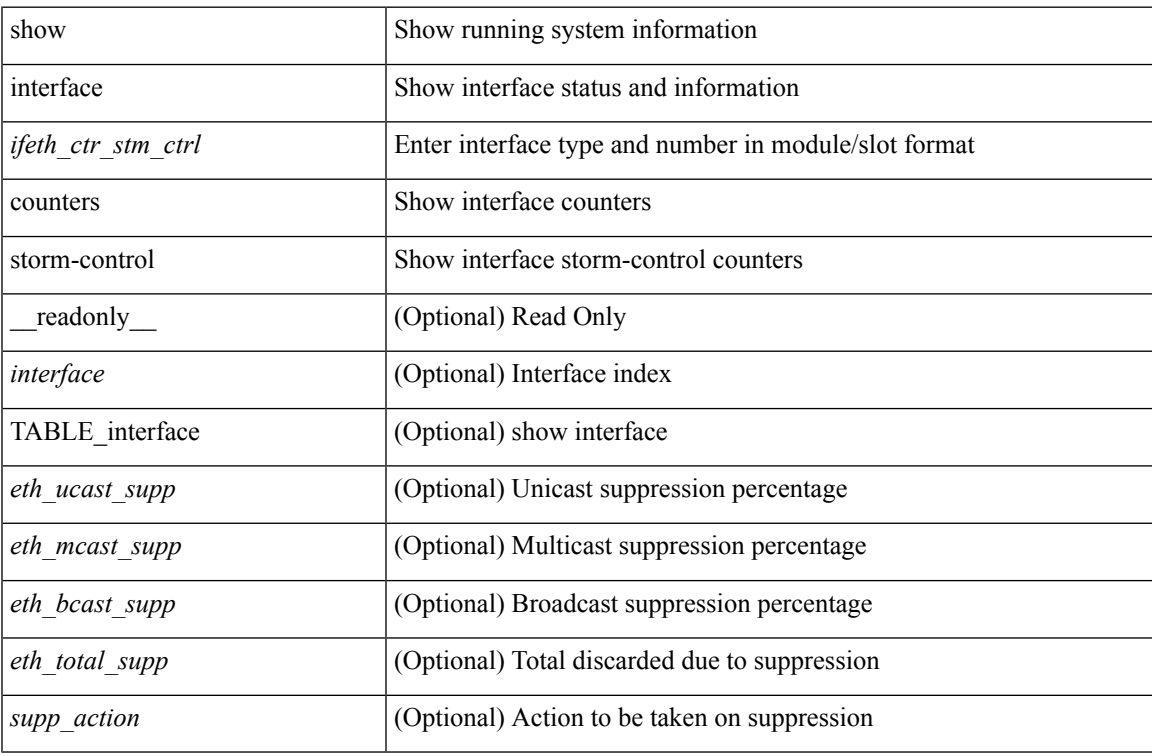

#### **Command Mode**

# **show interface counters storm-control**

show interface counters storm-control [ module <module> ] [ \_readonly \_ TABLE\_interface <interface> <eth\_ucast\_supp> <eth\_mcast\_supp> <eth\_bcast\_supp> <eth\_total\_supp> <supp\_action> ]

## **Syntax Description**

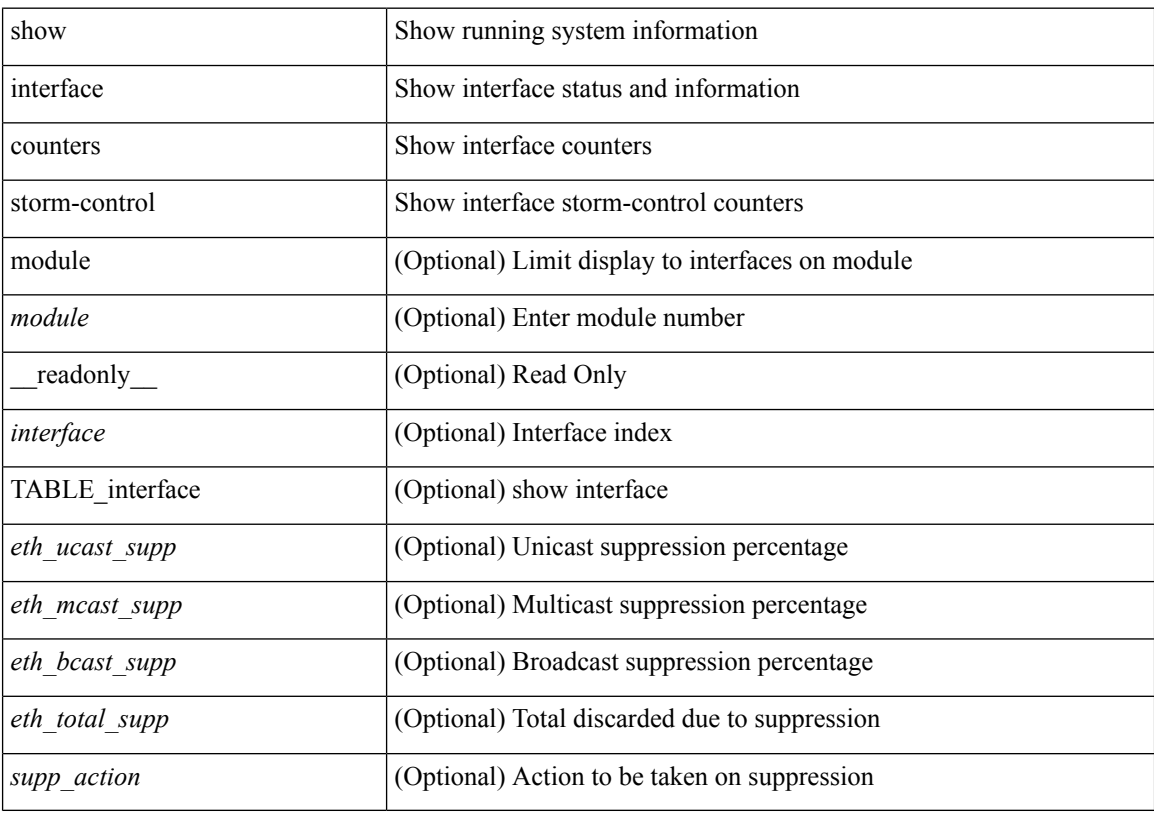

## **Command Mode**

## **show interface counters table**

show interface counters table [ verbose ]

## **Syntax Description**

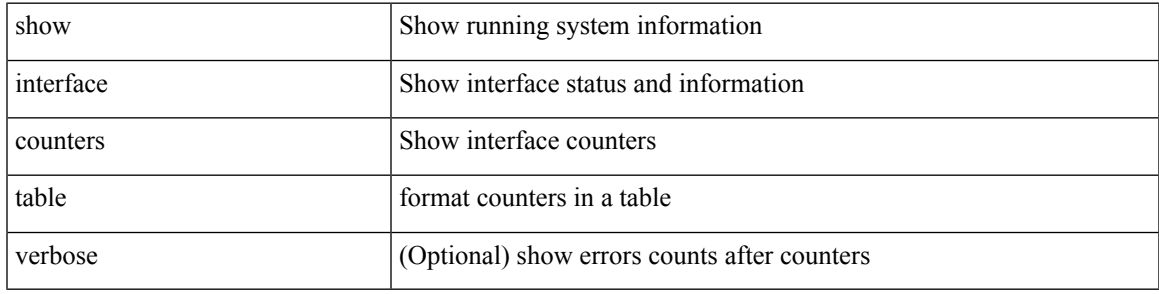

### **Command Mode**

# **show interface counters trunk**

show interface <ifeth\_ctr\_trnk> counters trunk [ \_\_readonly \_\_TABLE\_interface <interface> [ <eth\_trunk\_frames\_tx> ] [ <eth\_trunk\_frames\_rx> ] [ <eth\_wrong\_encap> ] ]

## **Syntax Description**

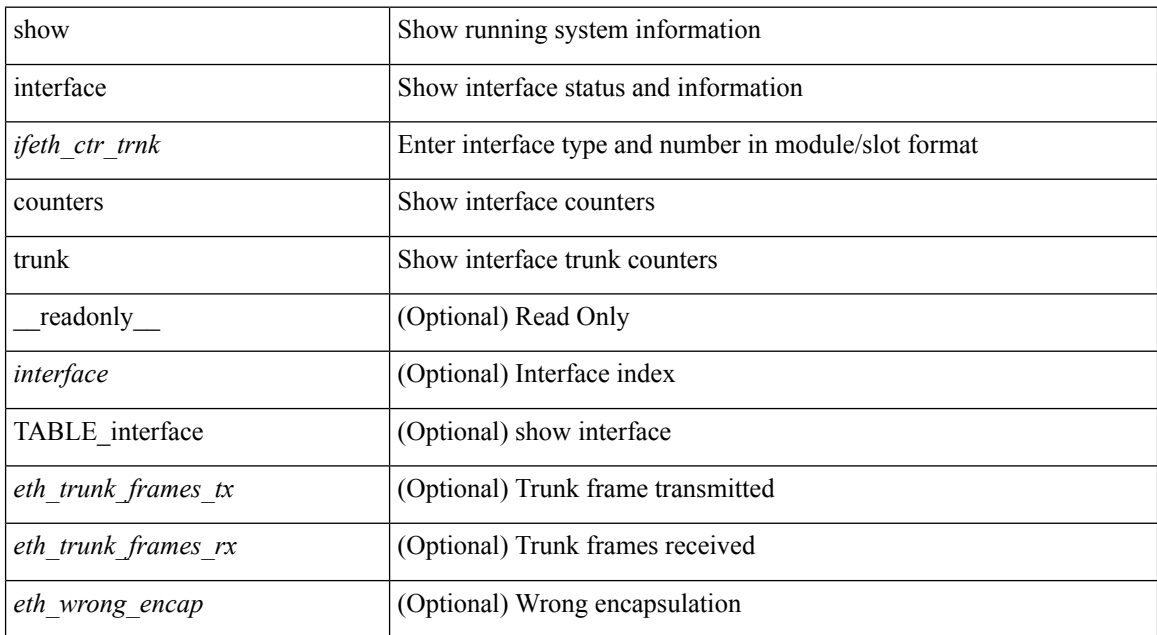

#### **Command Mode**

# **show interface debounce**

show interface debounce [ \_readonly \_ TABLE\_interface <interface> <debounce> <debounce\_val> ]

### **Syntax Description**

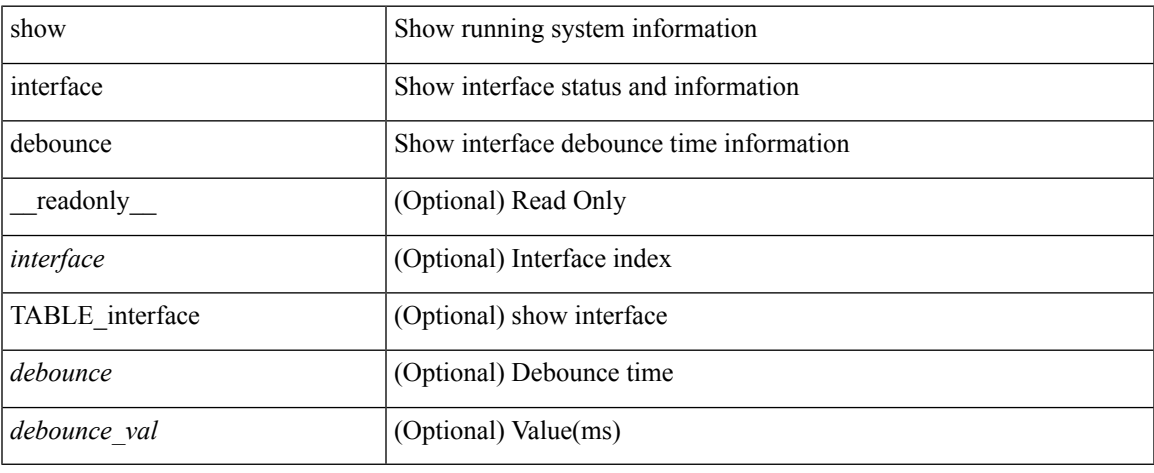

### **Command Mode**

 $\bullet$  /exec

# **show interface debounce**

show interface <ifeth\_dbnc> debounce [ \_\_readonly \_\_ TABLE\_interface <interface> <debounce> <debounce\_val> ]

## **Syntax Description**

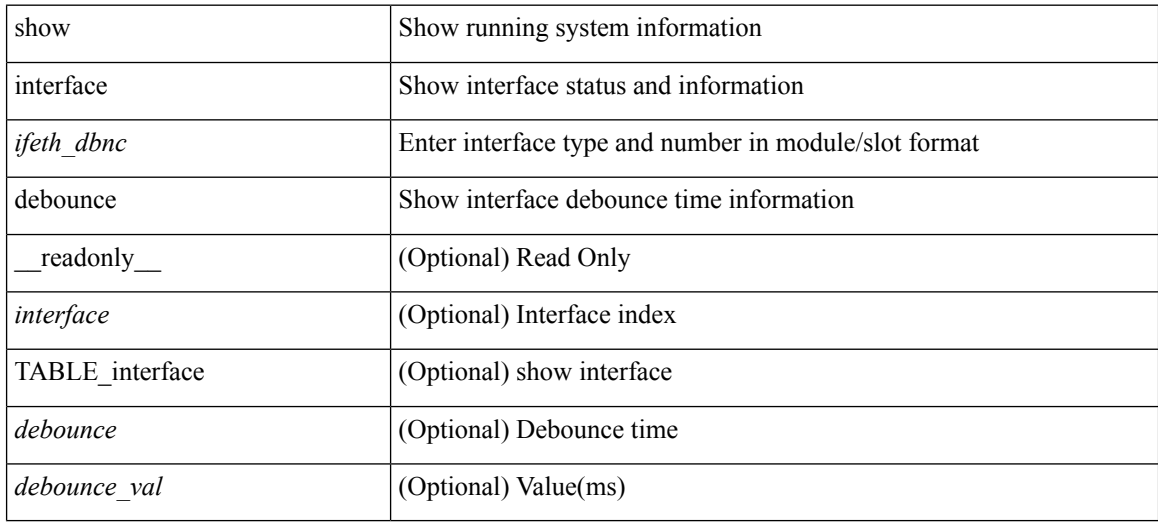

### **Command Mode**

show interface <ifid> description [ \_readonly \_\_ <start> <if\_index> <LINE> ]

## **Syntax Description**

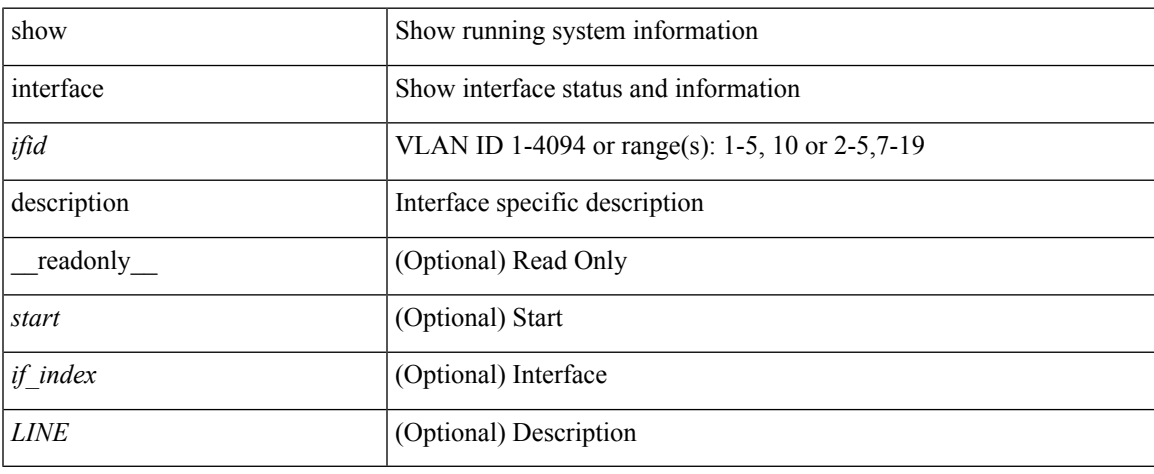

### **Command Mode**

 $\bullet$  /exec

show interface description [ \_\_readonly \_\_ TABLE\_interface <interface> [ <state> ] [ <type> ] [ <speed> ] [ <protocol> ] [ <desc> ] ]

## **Syntax Description**

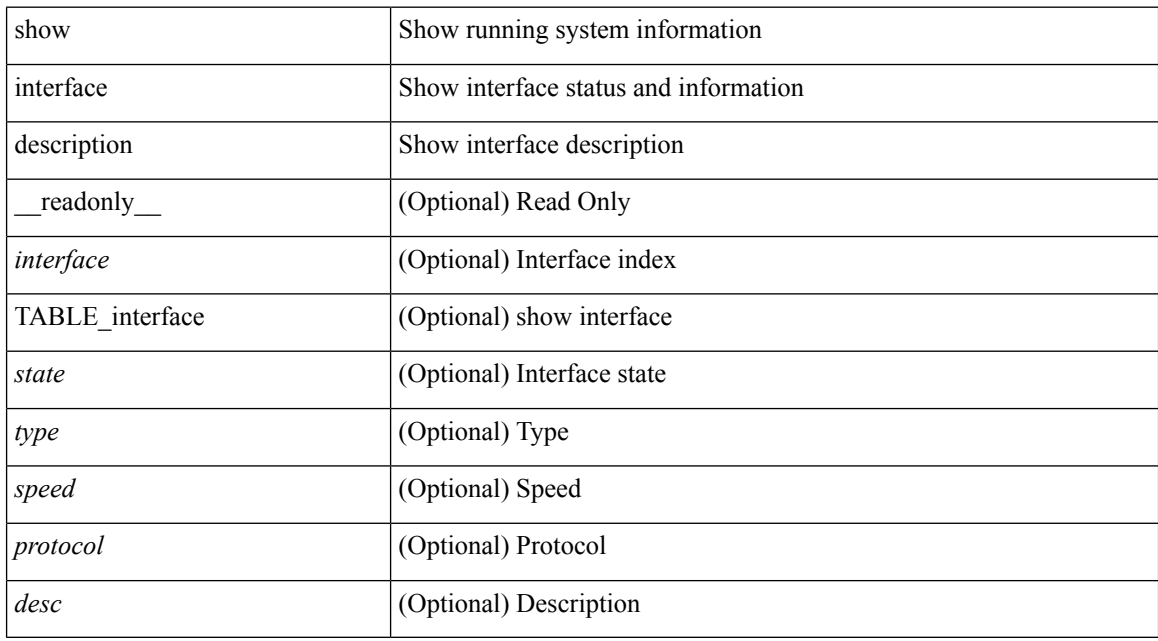

### **Command Mode**

show interface <ifid\_mgmt\_loop> description [ \_readonly \_TABLE\_interface <interface> [ <state> ] [ <protocol> ] [ <desc> ] ]

## **Syntax Description**

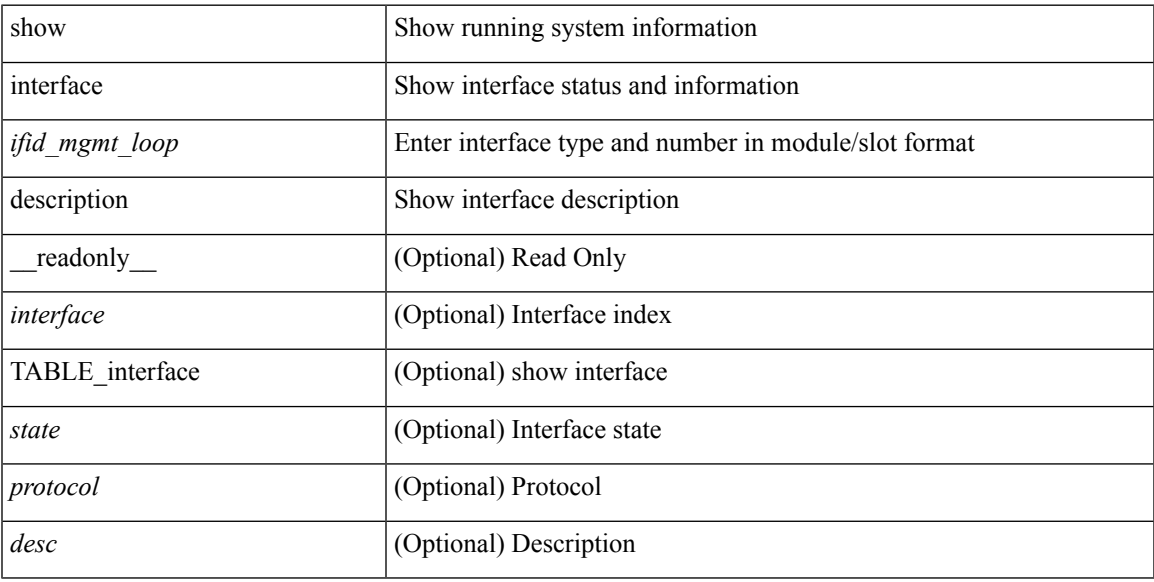

### **Command Mode**

show interface <ifid\_eth> description [ \_readonly \_TABLE\_interface <interface> [ <state> ] [ <type> ] [ <speed> ] [ <protocol> ] [ <desc> ] ]

## **Syntax Description**

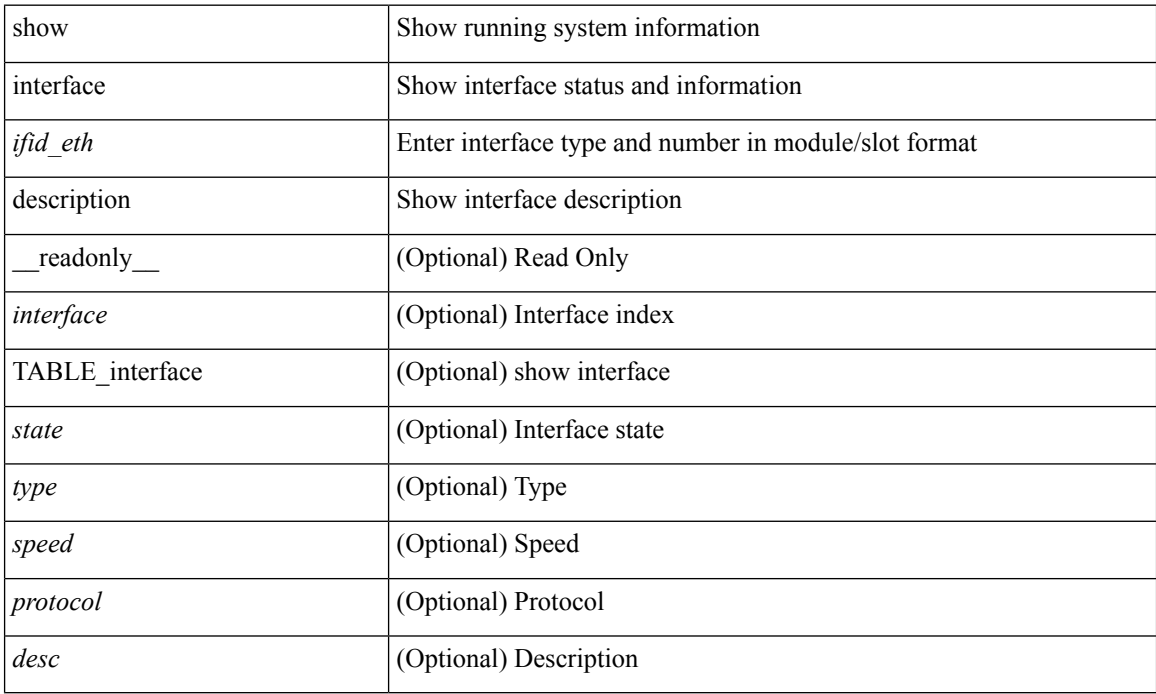

### **Command Mode**

show interface <iftun\_desc> description [ \_readonly\_ TABLE\_interface <interface> <state> <protocol> <desc> ]

## **Syntax Description**

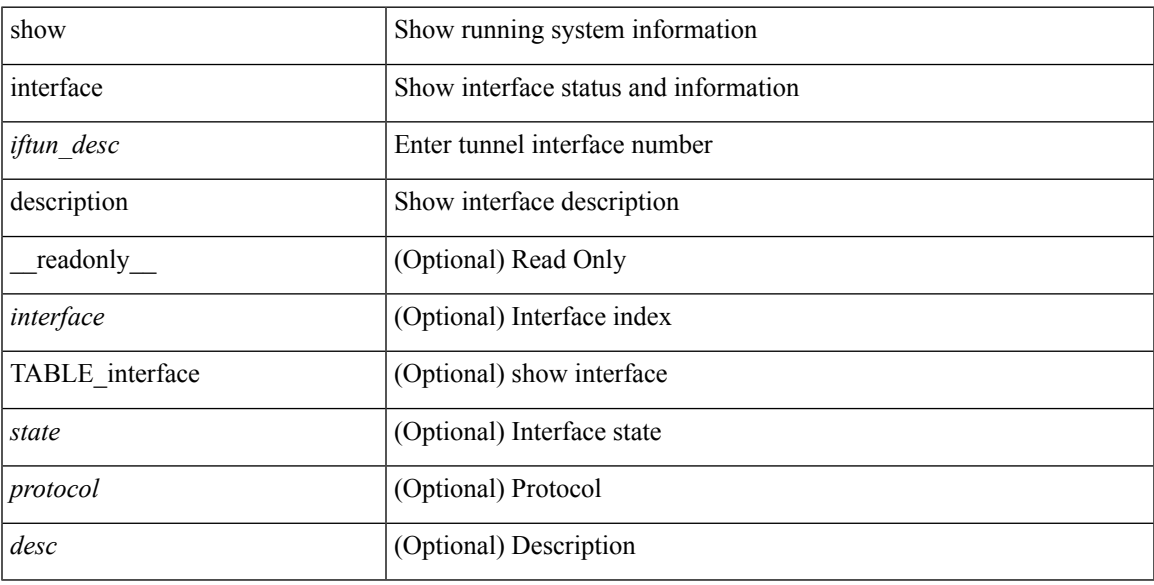

### **Command Mode**

show interface <ifrange> description [ \_readonly \_TABLE\_interface <interface> <state> <protocol> <desc> ]

## **Syntax Description**

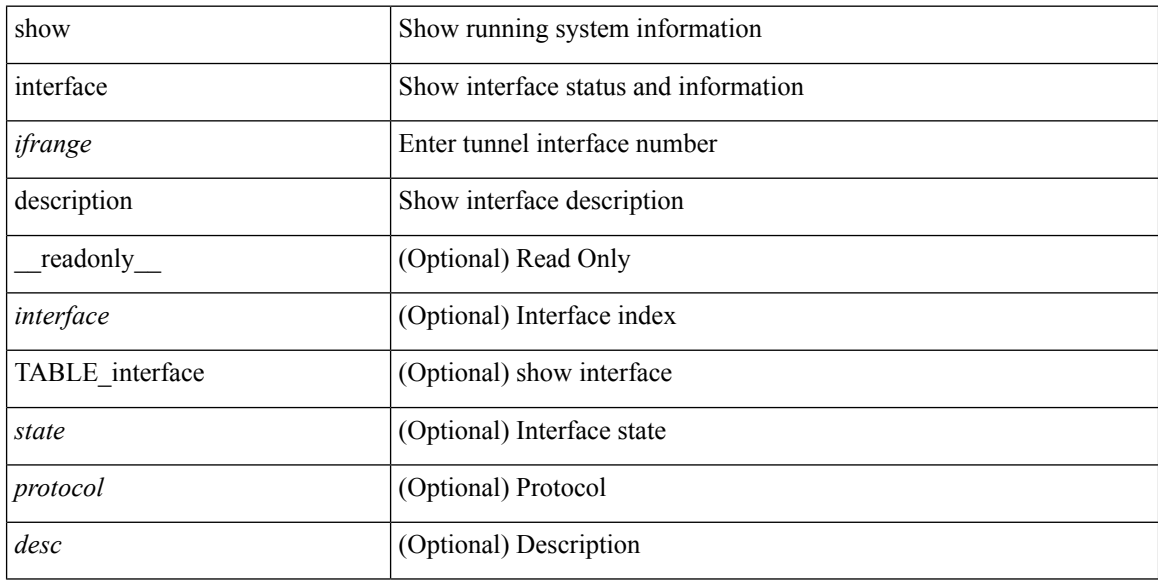

### **Command Mode**

show interface <ifrange> description [ \_readonly \_TABLE\_interface <interface> <state> <protocol> <desc> ]

## **Syntax Description**

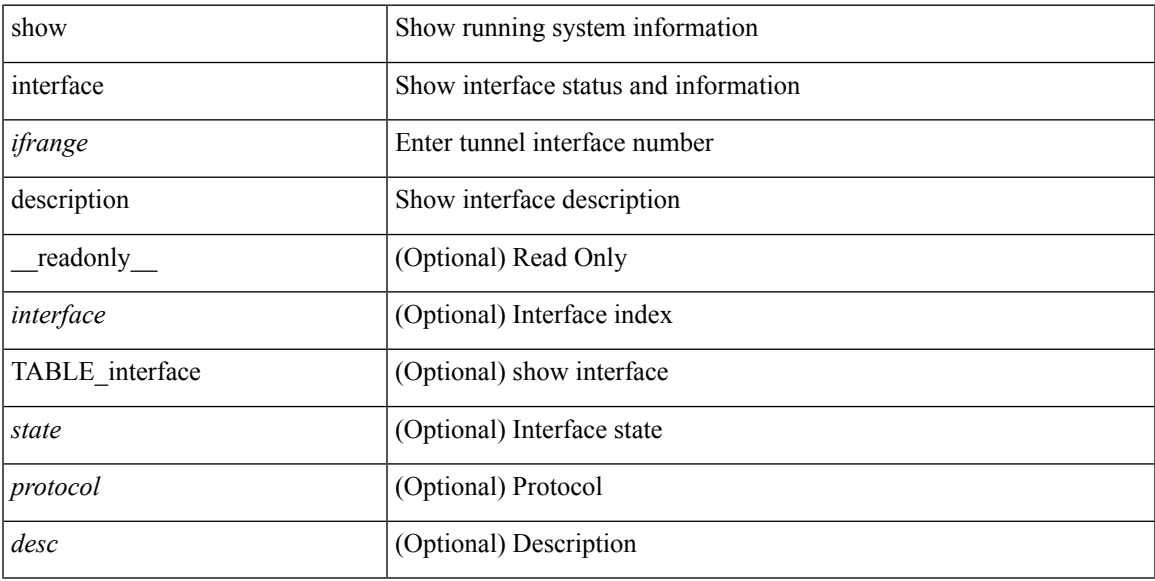

## **Command Mode**

show interface <ifid\_desc1> description [ \_\_readonly \_\_ TABLE\_interface <interface\_vfc> [ <vfc\_desc> ] ]

#### **Syntax Description**

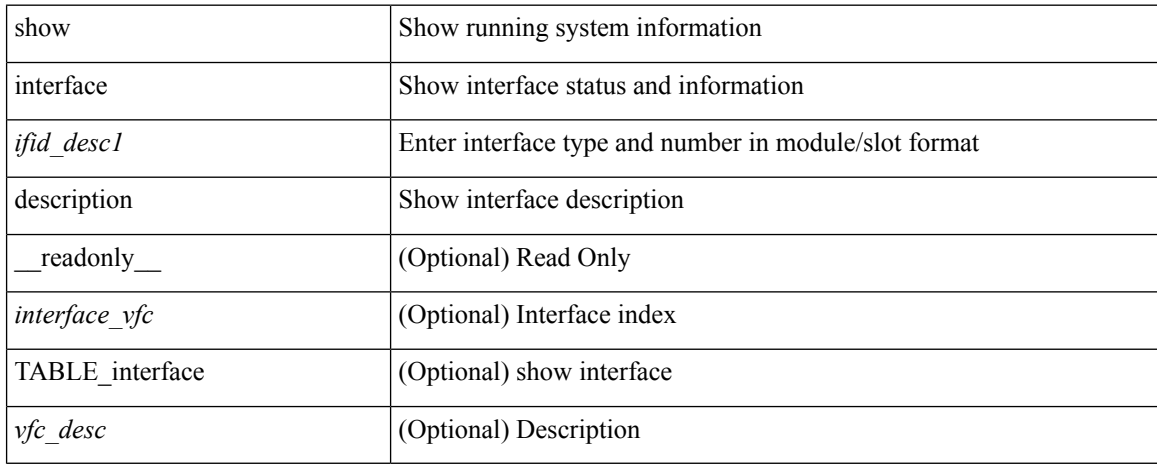

### **Command Mode**

 $\overline{\phantom{a}}$ 

# **show interface detail-counters**

show interface detail-counters

### **Syntax Description**

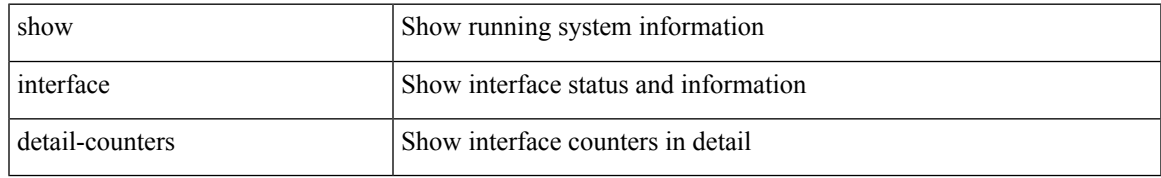

### **Command Mode**

# **show interface fcoe**

show interface <ifeth\_fcoe> fcoe [ \_\_readonly \_\_ TABLE\_interface <interface> [ <state> ] [ <vfc> ] [ <vfc\_bound> ] ]

## **Syntax Description**

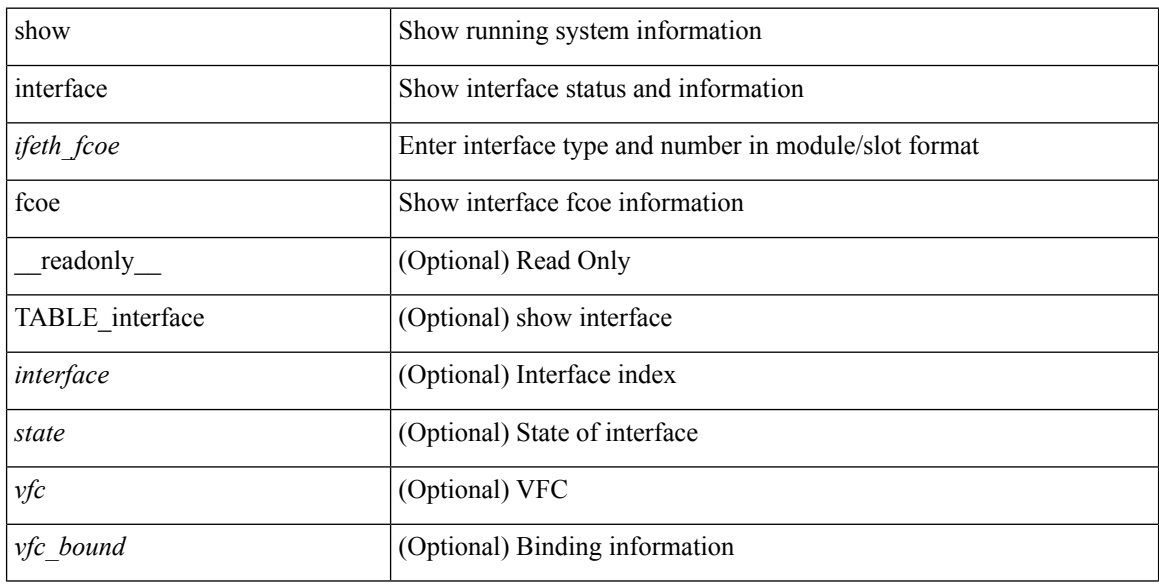

### **Command Mode**

# **show interface fex-conf**

show interface  $\leq$  if\_id> fex-conf [ \_readonly \_  $\leq$  fbr\_if>  $\leq$  rchas\_id>  $\leq$  rmod\_no> ]

## **Syntax Description**

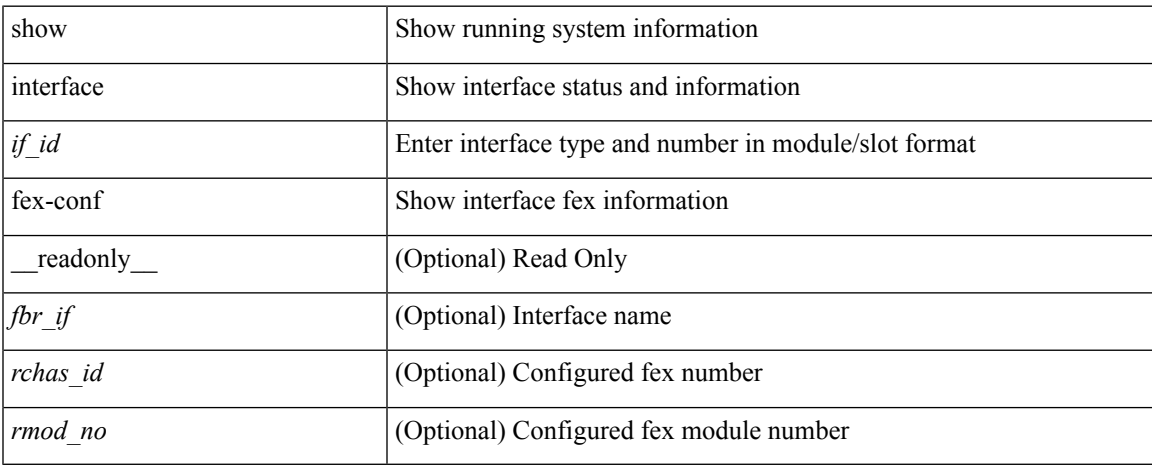

### **Command Mode**

# **show interface fex-fabric**

show interface fex-fabric [ \_\_readonly \_\_ TABLE\_fex\_fabric <fex\_no> <fbr\_port> <fex\_uplink> <chas\_vendor> <fex\_model> <chas\_ser> <mod\_vendor> <mod\_model> <fex\_ser> <mod\_no> <mgmt\_inst> <fbr\_state> ]

### **Syntax Description**

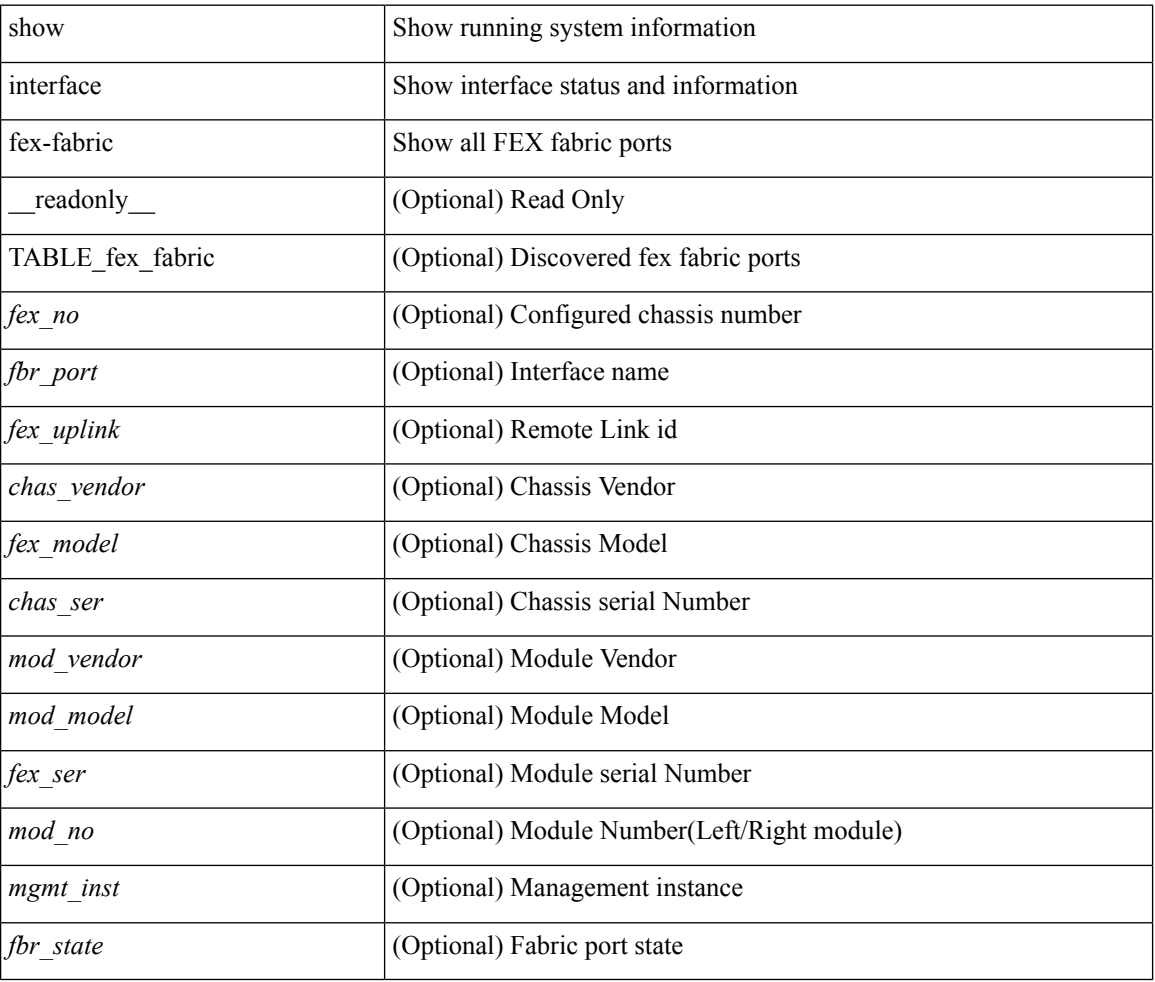

#### **Command Mode**
## **show interface fex-intf**

show interface <if\_id> fex-intf [ \_\_readonly \_\_ TABLE\_fabric\_if <fbr\_if> TABLE\_sat\_if <sat\_if> ]

## **Syntax Description**

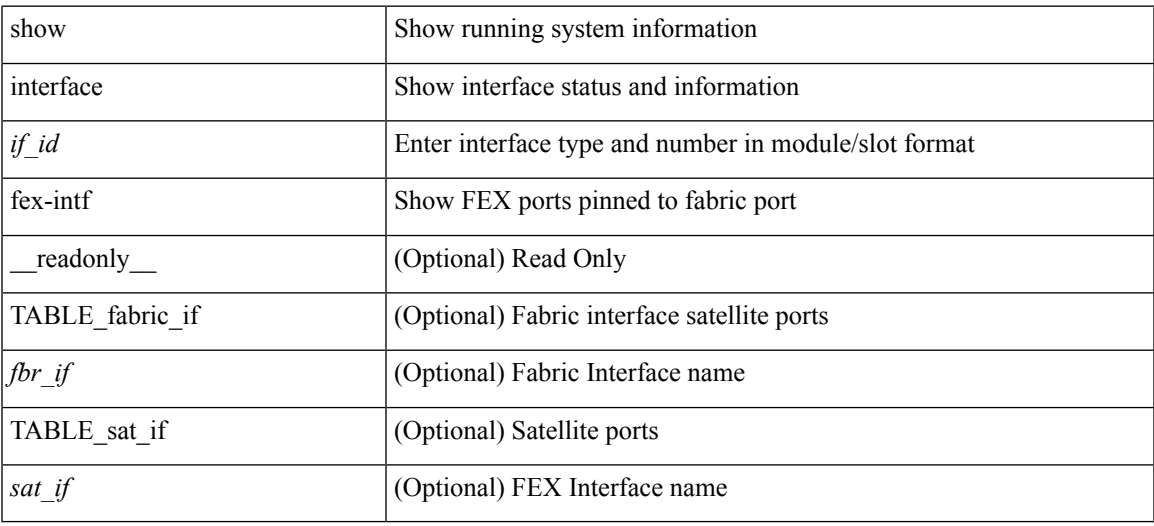

**Command Mode**

## **show interface flowcontrol**

show interface flowcontrol [module <module>] [\_readonly\_TABLE\_interface <interface> <send\_admin> <send\_oper> <recv\_admin> <recv\_oper> <rxpause> <txpause> ]

## **Syntax Description**

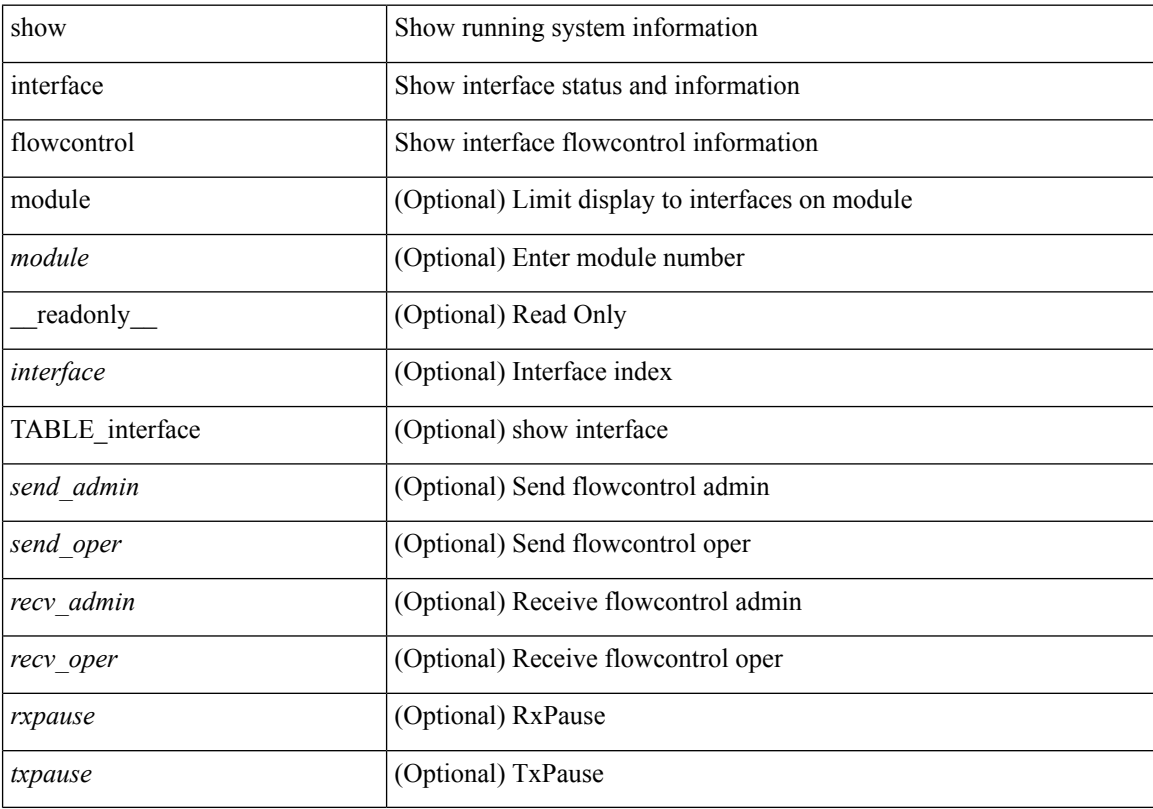

## **Command Mode**

## **show interface flowcontrol**

show interface <ifeth\_fl\_ctrl> flowcontrol [ \_readonly \_\_ TABLE\_interface <interface> <send\_admin> <send\_oper> <recv\_admin> <recv\_oper> <rxpause> <txpause> ]

## **Syntax Description**

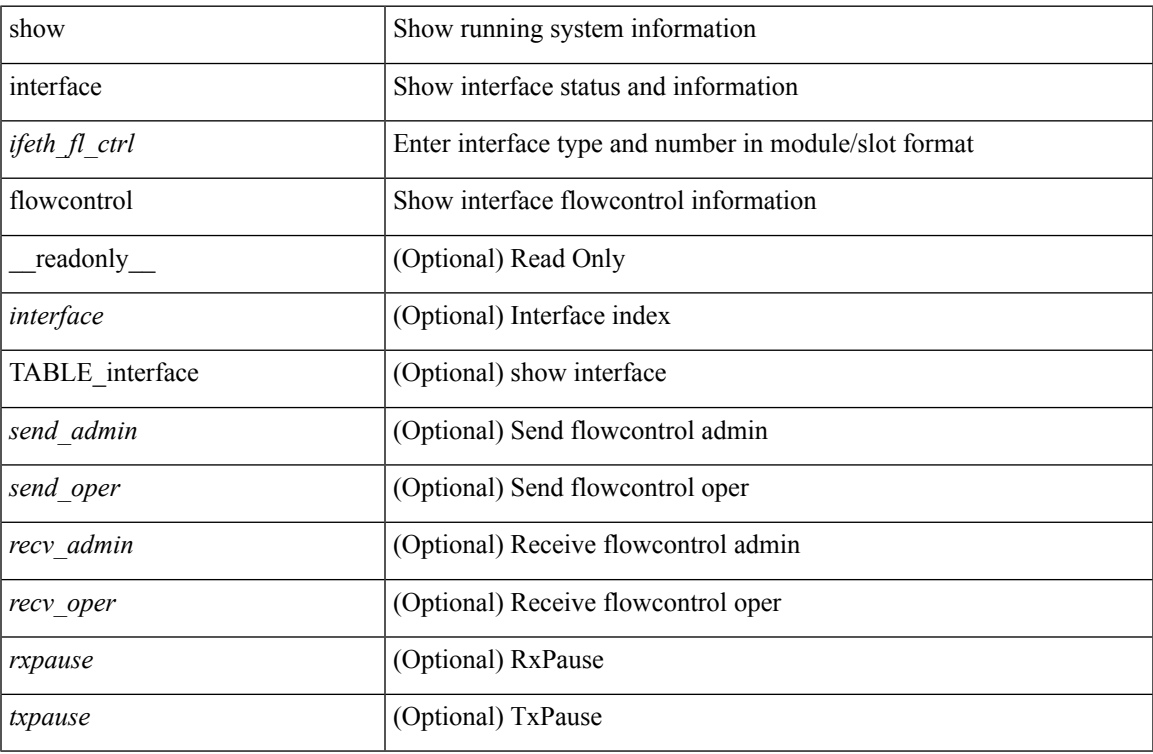

#### **Command Mode**

## **show interface flowcontrol fex**

show interface flowcontrol fex <fex\_num> [ \_readonly \_TABLE\_interface <interface> <send\_admin> <send\_oper> <recv\_admin> <recv\_oper> <rxpause> <txpause> ]

## **Syntax Description**

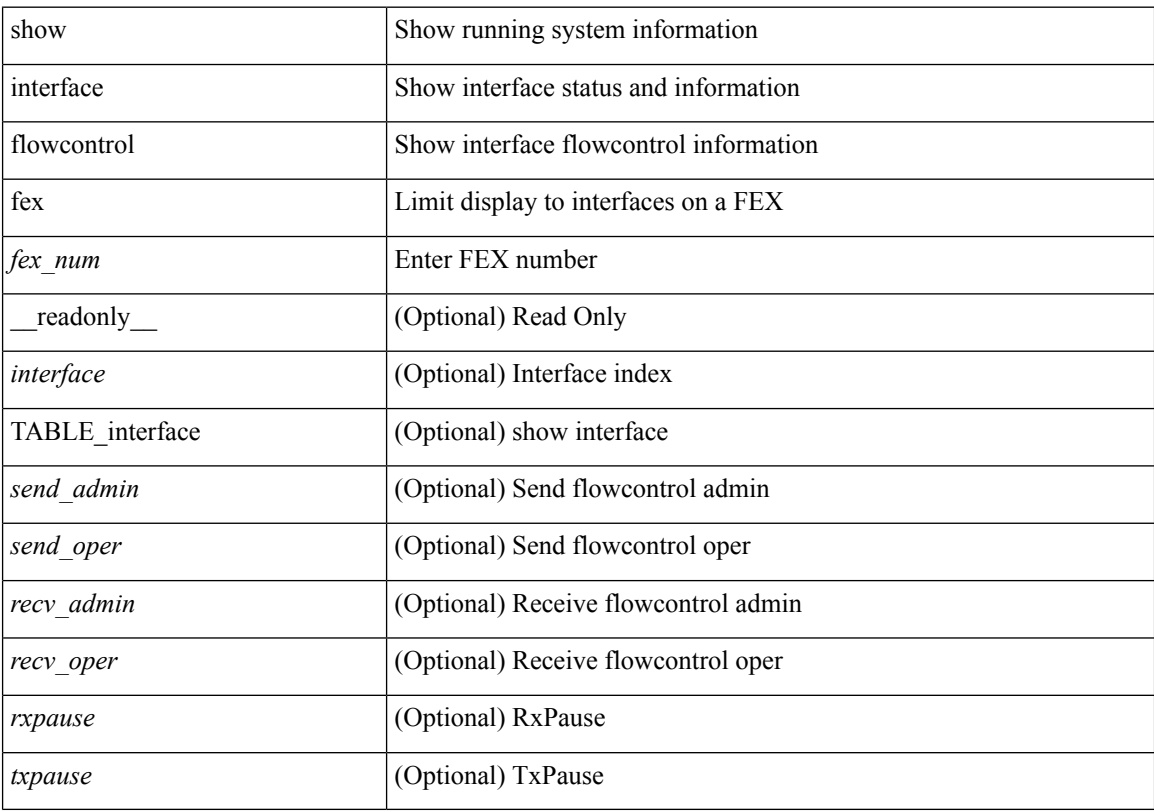

## **Command Mode**

# **show interface hardware-mappings**

show interface hardware-mappings

### **Syntax Description**

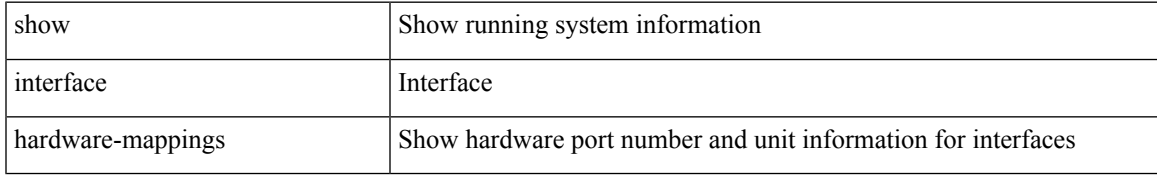

#### **Command Mode**

## **show interface mac-address**

show interface mac-address [ \_readonly \_\_ TABLE\_interface <interface> <address> <br/> <br/> <br/> <iddress> ]

### **Syntax Description**

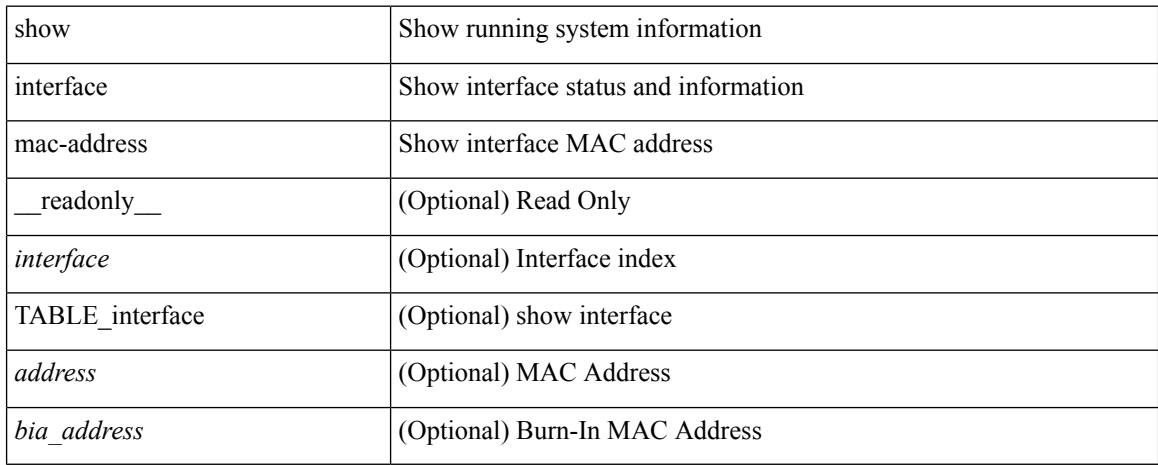

#### **Command Mode**

## **show interface mac-address**

show interface <ifid\_macaddr> mac-address [ \_readonly \_TABLE\_interface <interface> <address> ]

#### **Syntax Description**

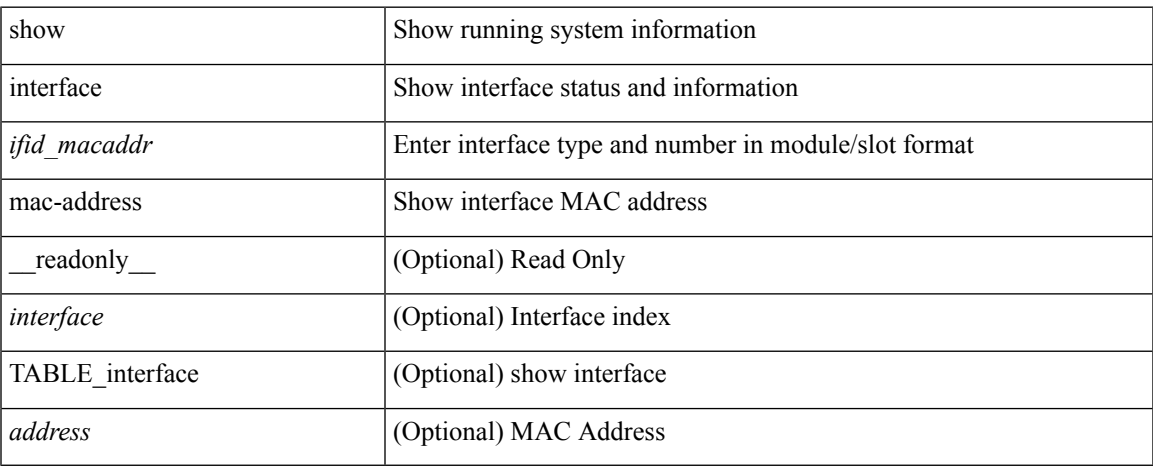

#### **Command Mode**

 $\bullet$  /exec

## **show interface priority-flow-control**

show interface  $\lceil$  <if\_list> ] priority-flow-control  $\lceil$  detail  $\rceil$   $\lceil$  module <module>  $\rceil$   $\lceil$  \_readonly\_  $\lceil$ TABLE\_pfc\_interface <if\_name\_str> <admin> <oper> <cos-list> <rx-stats> <tx-stats> <rx\_ppp\_cos\_0>  $\langle x \text{ ppp\_cos_0} \rangle$   $\langle ppp\_cos_1 \rangle$   $\langle ppp\_cos_2 \rangle$   $\langle ppp\_cos_3 \rangle$   $\langle ppp\_cos_4 \rangle$   $\langle ppp\_cos_5 \rangle$   $\langle ppp\_cos_6 \rangle$  $<$ ppp\_cos\_7>]]

#### **Syntax Description**

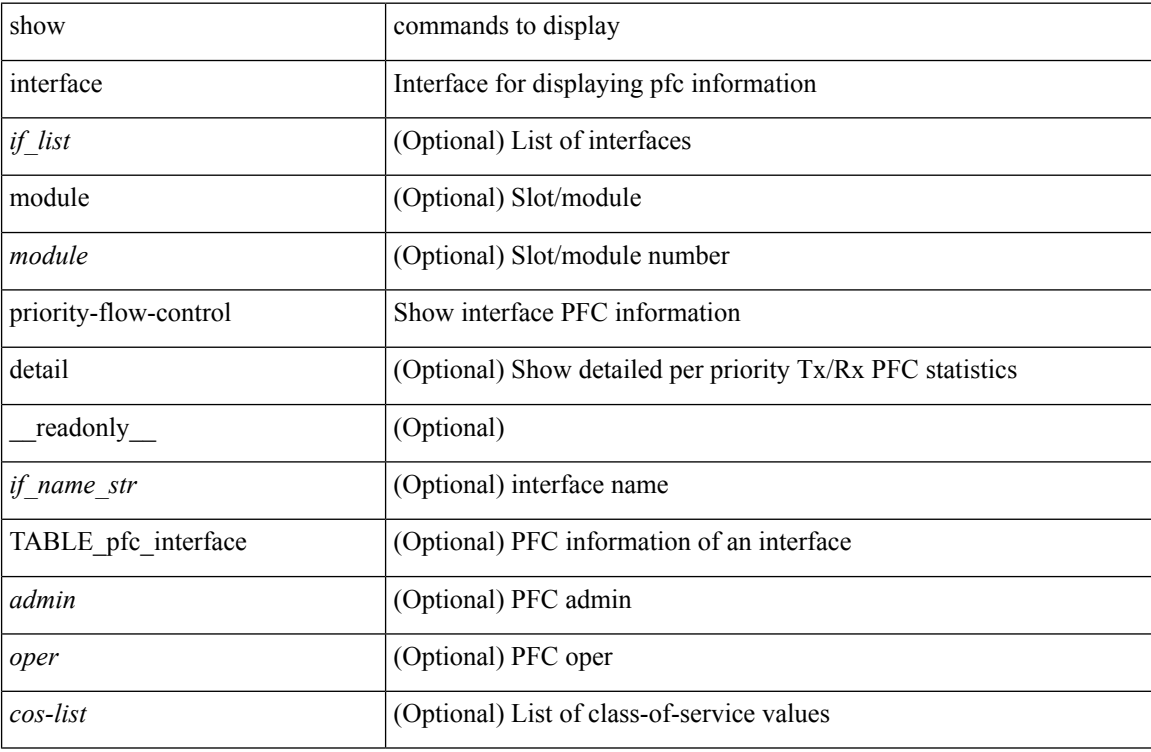

#### **Command Mode**

## **show interface private-vlan mapping**

show interface [ <if> ] private-vlan mapping [ \_readonly \_\_ <output-filtered> <start> <interface-id> <secondary-vlan> <pvlan-type>]

## **Syntax Description**

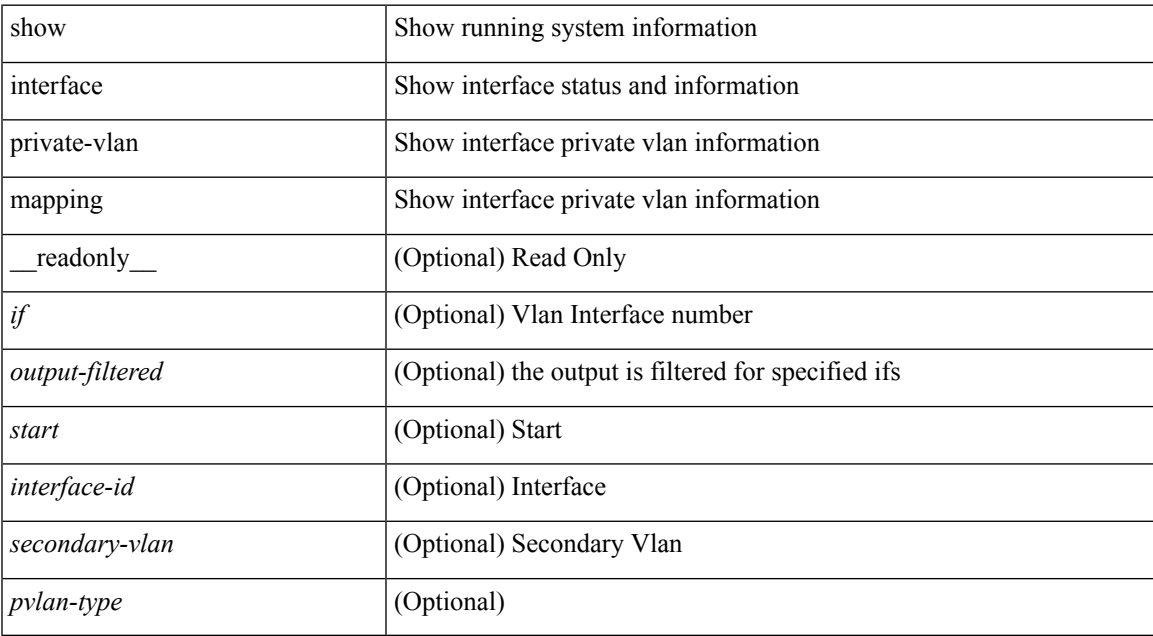

#### **Command Mode**

# **show interface pruning**

show interface pruning [ \_\_readonly \_\_ <start> { TABLE\_interface\_pruning1 <if\_index1> <rx\_join> } { TABLE\_interface\_pruning2 <if\_index2> <cur\_join> } ]

## **Syntax Description**

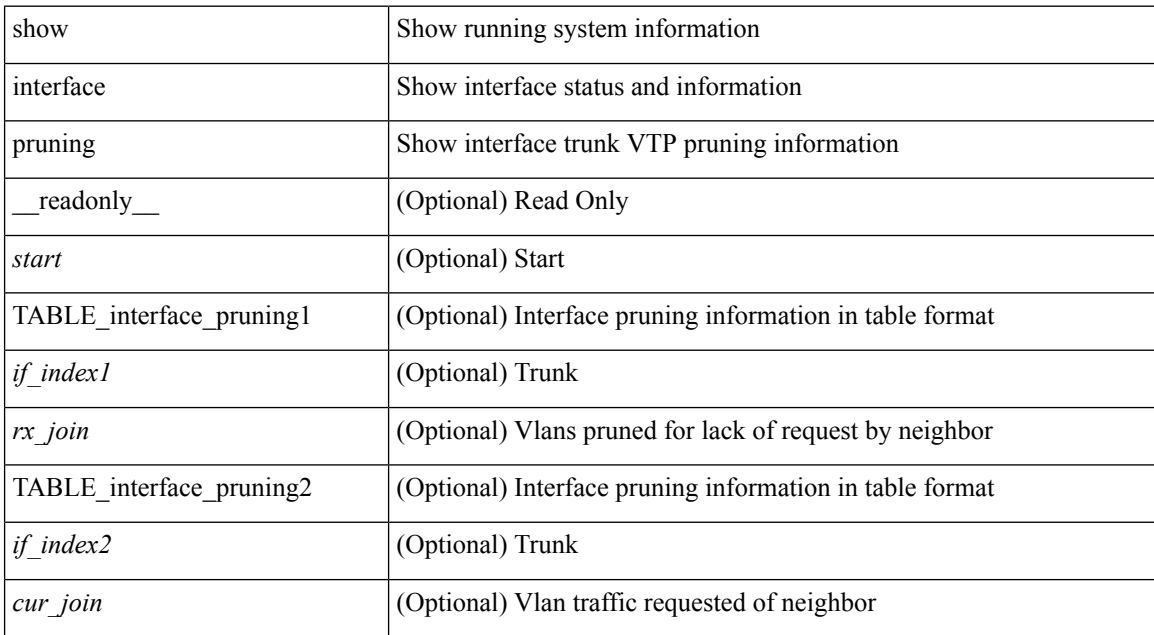

#### **Command Mode**

## **show interface snmp-ifindex**

show interface snmp-ifindex [ \_\_readonly \_\_ TABLE\_interface <interface> [<ifindex-dec> ] <snmp-ifindex> ]

## **Syntax Description**

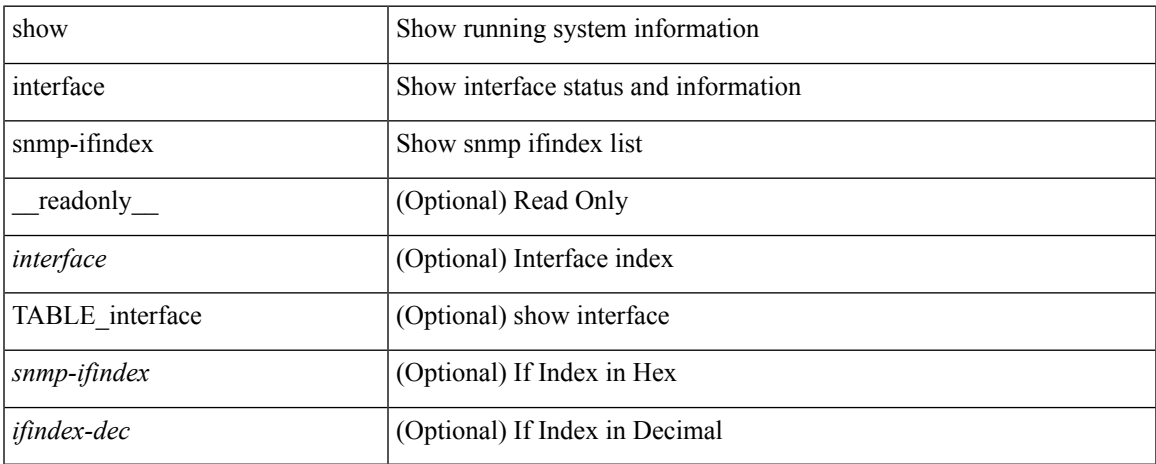

### **Command Mode**

show interface <ifid> status [ \_readonly\_ <start> <if\_index> <admin-state> <line-proto> ]

## **Syntax Description**

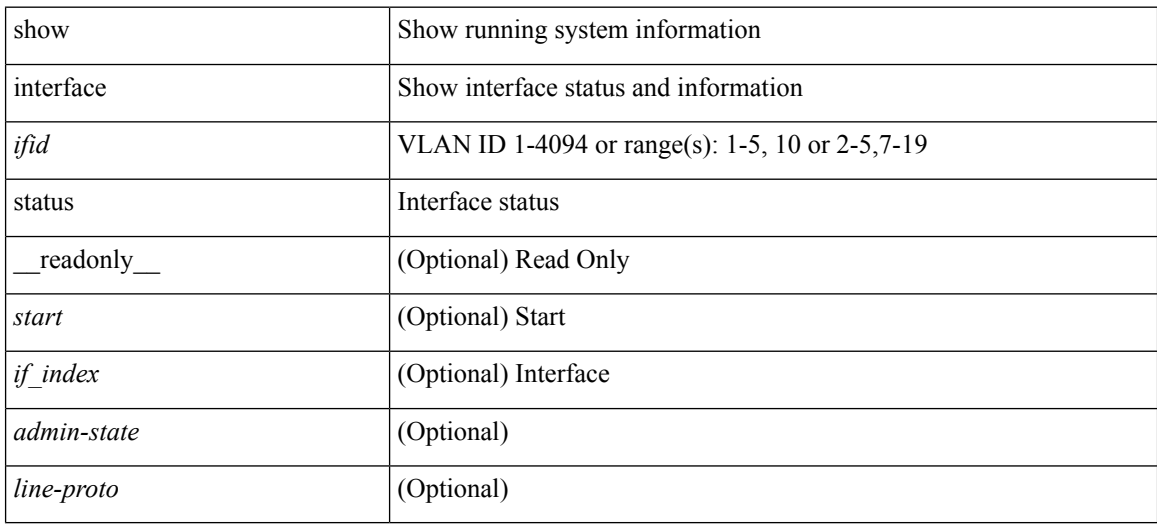

#### **Command Mode**

show interface status [down | inactive | module <module> | up | auto-column ] [ \_readonly \_TABLE\_interface <interface> [ <name> ] <state> <vlan> <duplex> <speed> [ <type> ] ]

## **Syntax Description**

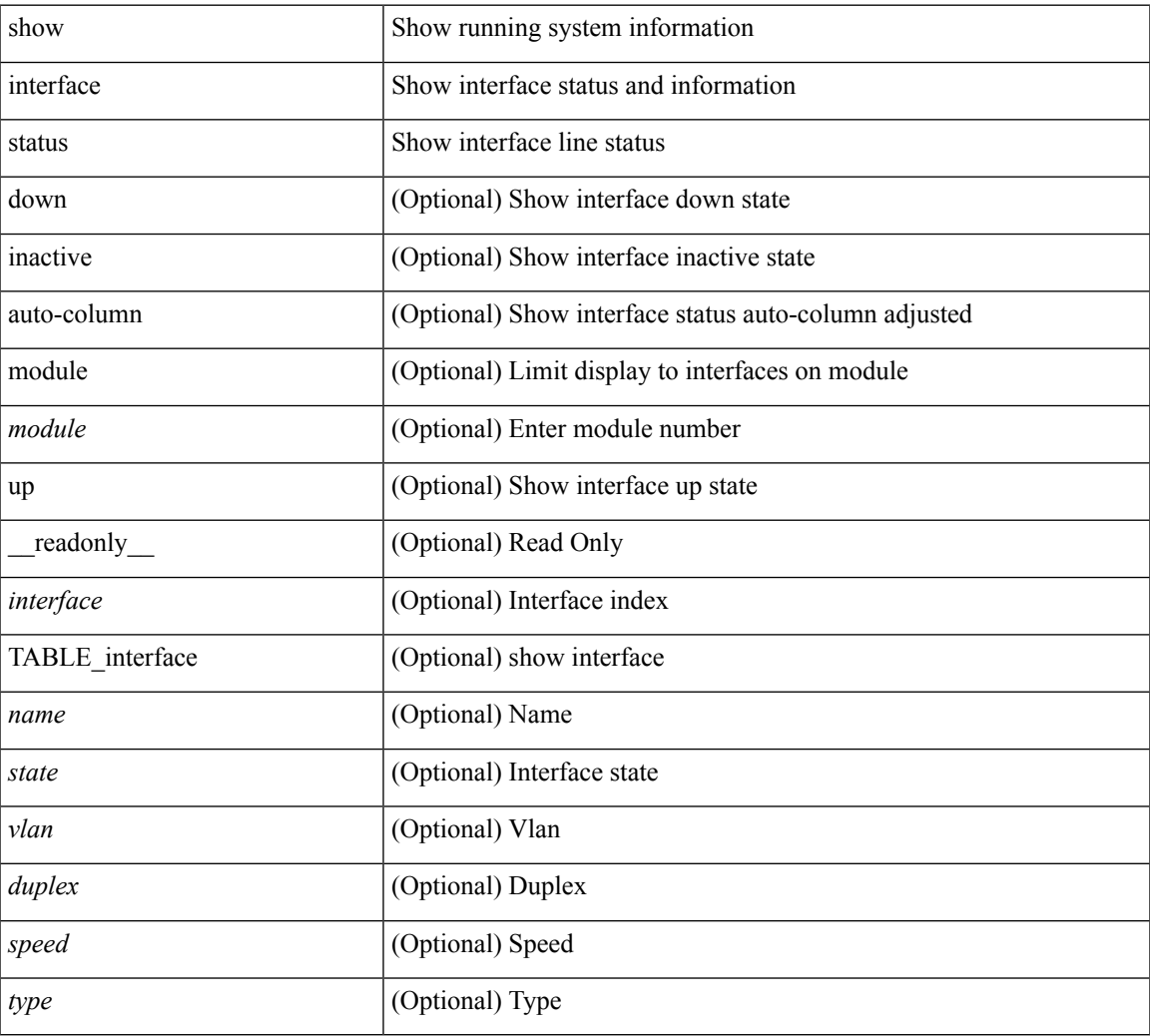

#### **Command Mode**

show interface <ifid\_status> status [ \_\_readonly \_\_ TABLE\_interface <interface> [ <name> ] [ <state> ] [ <vlan> ] [ <duplex> ] [ <speed> ] [ <type> ] ]

## **Syntax Description**

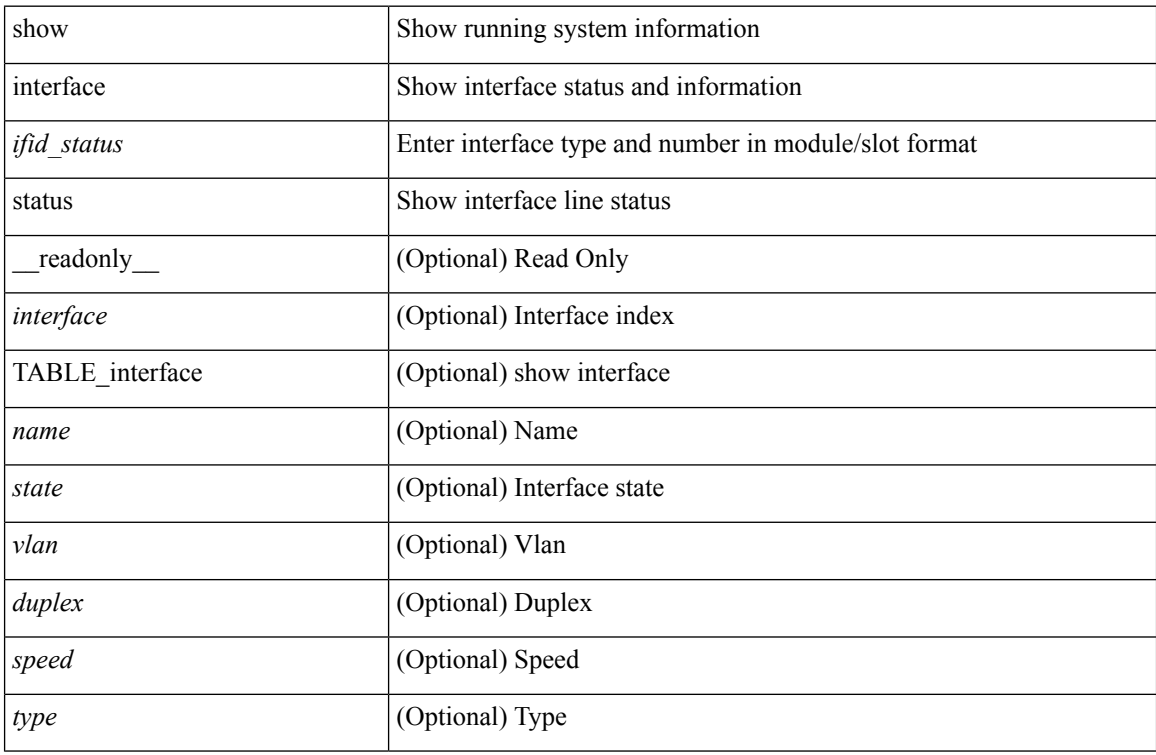

#### **Command Mode**

show interface <ifeth\_status> status [ \_\_readonly \_\_TABLE\_interface <interface> [ <name> ] [ <state> ] [ <vlan> ] <duplex> <speed> [ <type> ] ]

## **Syntax Description**

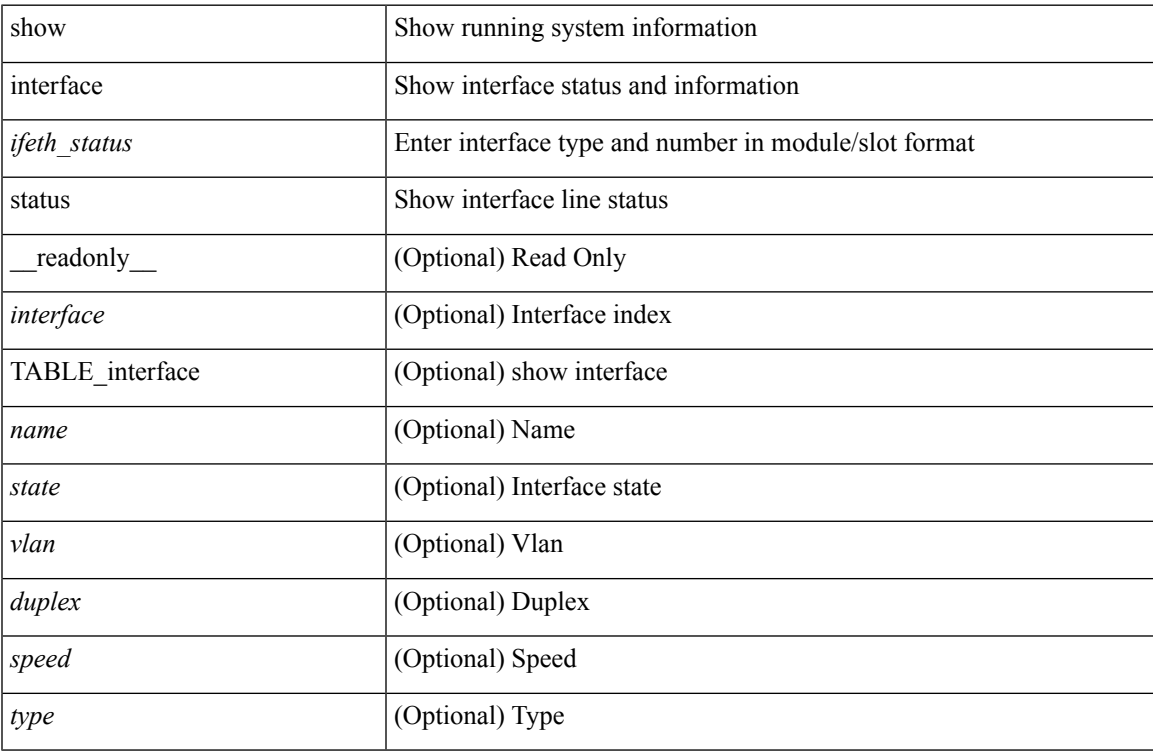

#### **Command Mode**

show interface <iftun\_status> status [ err-disabled ] [ \_\_readonly\_\_ TABLE\_interface <interface> <name> <state> <state\_rsn> <state\_rsn\_desc> ]

## **Syntax Description**

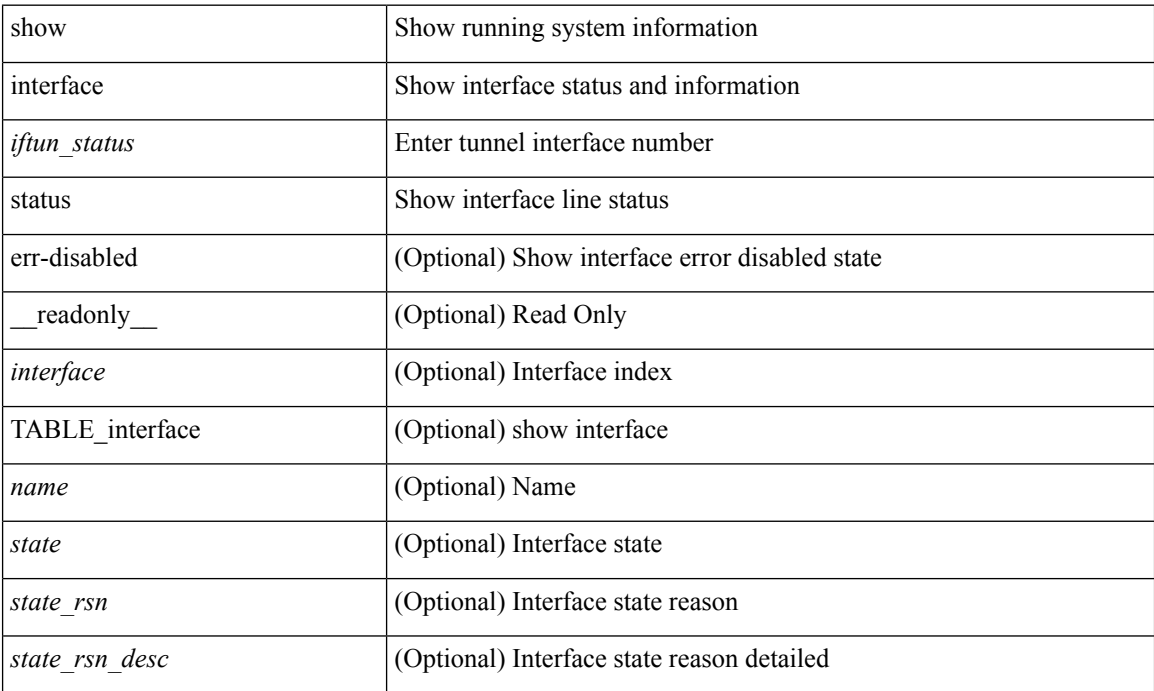

#### **Command Mode**

show interface <ifrange> status [ err-disabled ] [ \_\_readonly \_\_TABLE\_interface <interface> <name> <state> <state\_rsn> <state\_rsn\_desc> ]

## **Syntax Description**

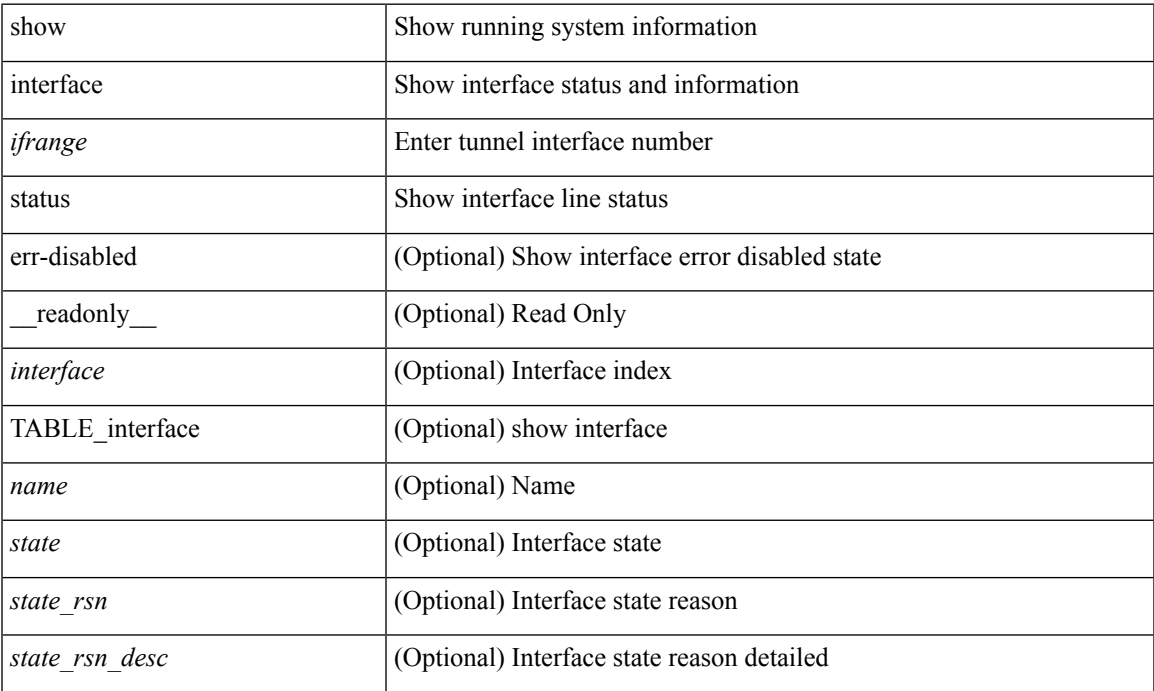

#### **Command Mode**

show interface <ifrange> status [ err-disabled ] [ \_\_readonly\_\_ TABLE\_interface <interface> <name> <state> <state\_rsn> <state\_rsn\_desc> <admin\_state> ]

## **Syntax Description**

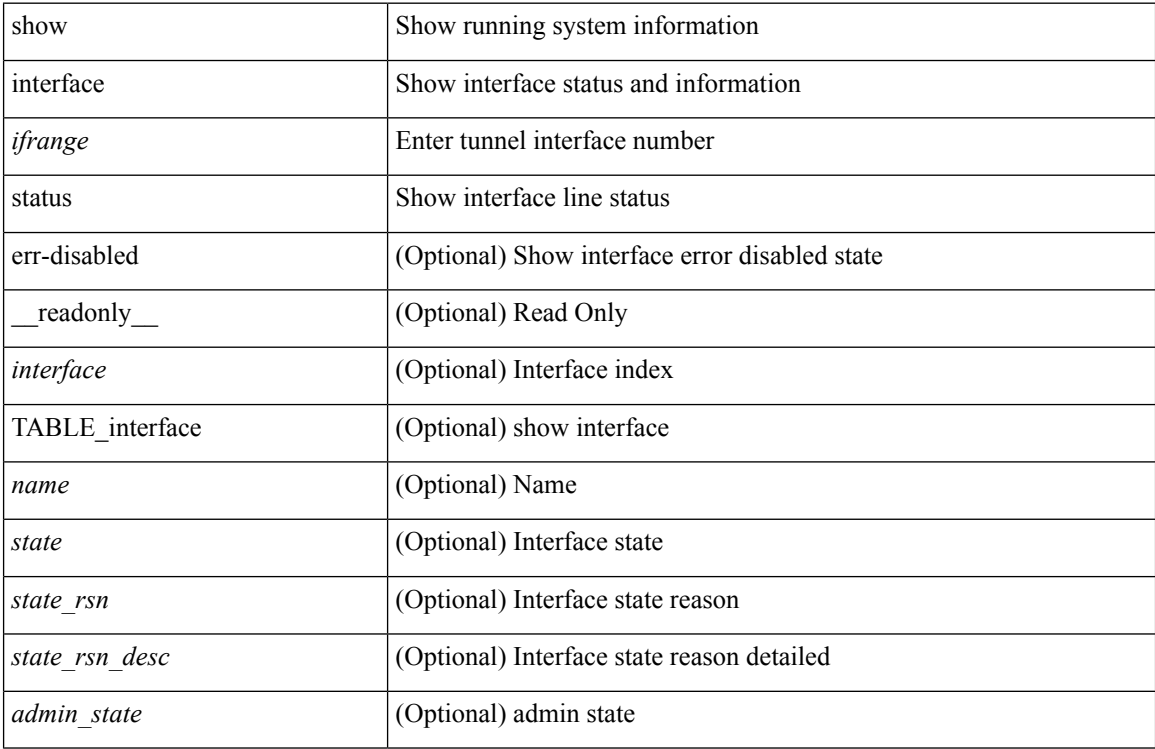

#### **Command Mode**

## **show interface status err-disabled**

show interface status err-disabled [ \_readonly \_\_ TABLE\_interface <interface> [ <name> ] <state> [ <state\_rsn> ] [ <state\_rsn\_desc> ] ]

## **Syntax Description**

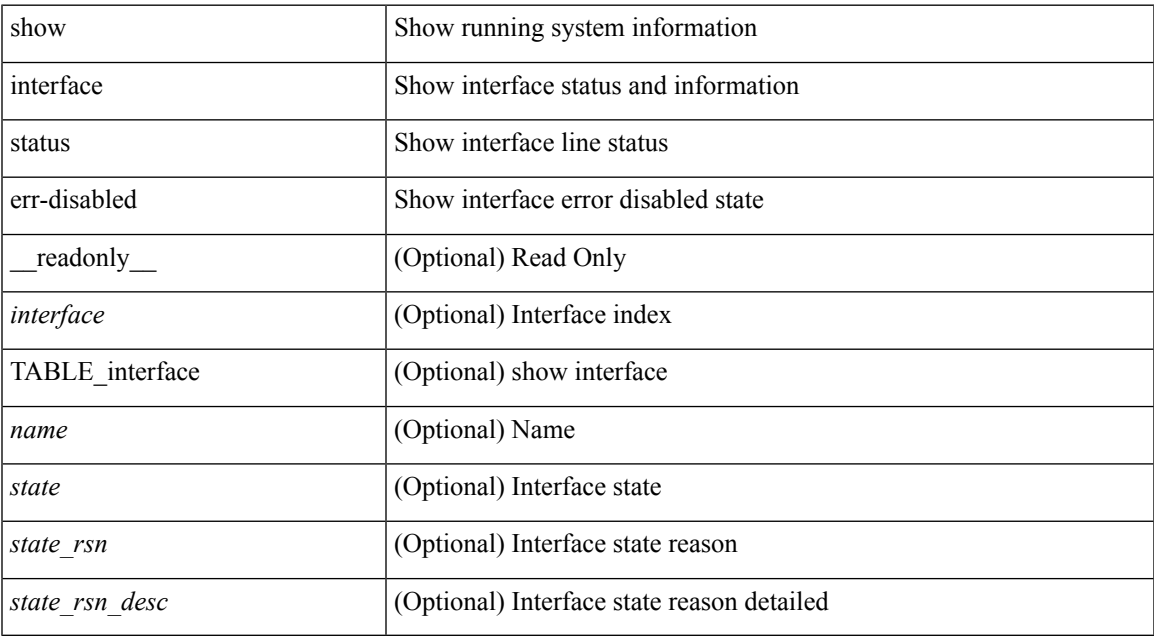

#### **Command Mode**

## **show interface status err-disabled**

show interface <ifeth\_errdis> status err-disabled [ \_\_readonly \_\_ TABLE\_interface <interface> [ <name> ] <state> [ <state\_rsn> ] [ <state\_rsn\_desc> ] ]

## **Syntax Description**

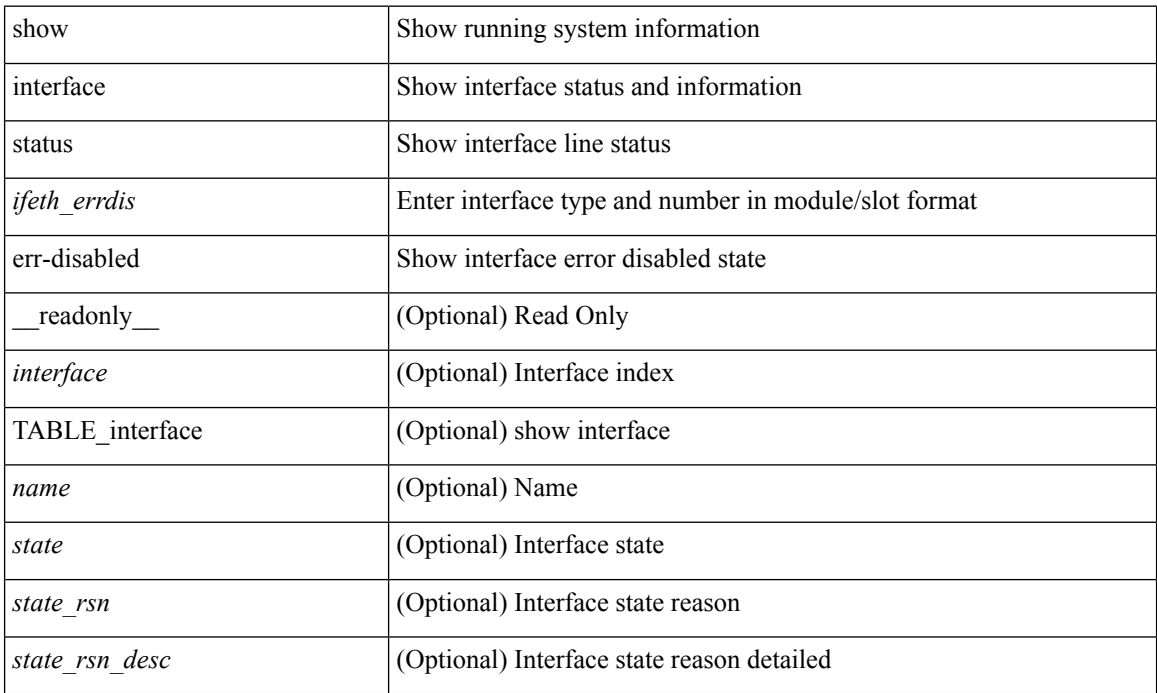

#### **Command Mode**

## **show interface status err-vlans**

show interface status err-vlans [ \_\_readonly \_\_ TABLE\_interface <interface> [ <name> ] { TABLE\_vlan <err\_vlan> <err\_vlan\_status> <err\_vlan\_syserr> } ]

## **Syntax Description**

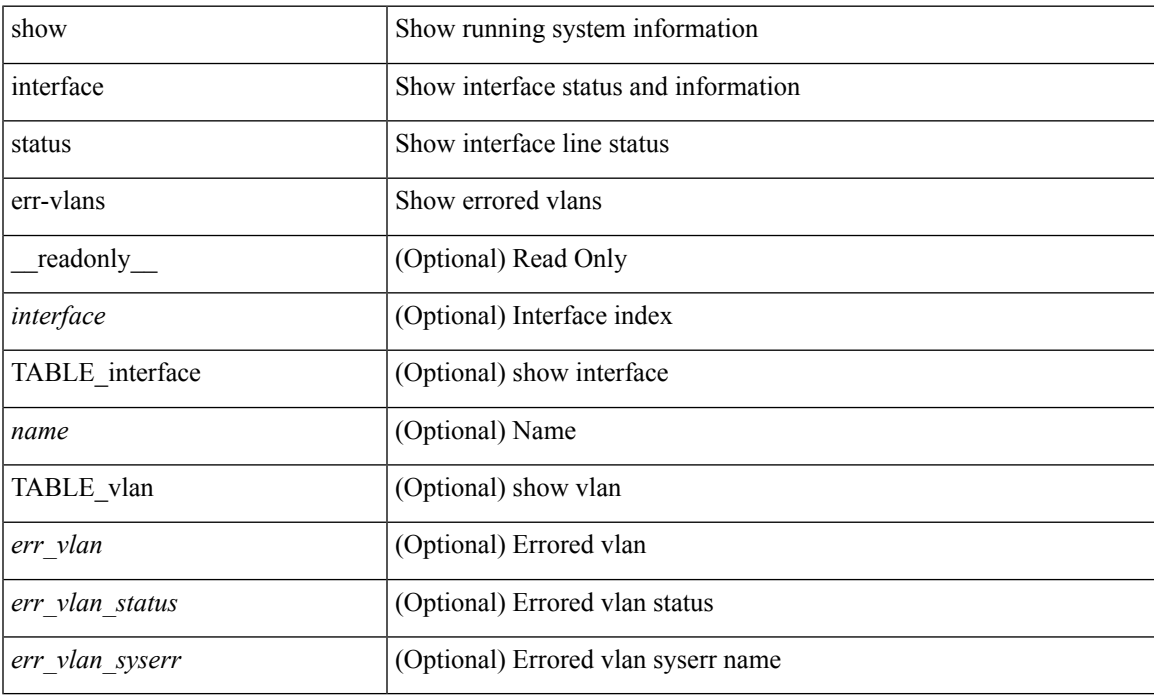

#### **Command Mode**

## **show interface status err-vlans**

show interface <ifeth\_errvlans> status err-vlans [ \_\_readonly \_\_ TABLE\_interface <interface> [ <name> ] [ { TABLE\_vlan [ <err\_vlan> ] [ <err\_vlan\_status> ] [ <err\_vlan\_syserr> ] } ] ]

## **Syntax Description**

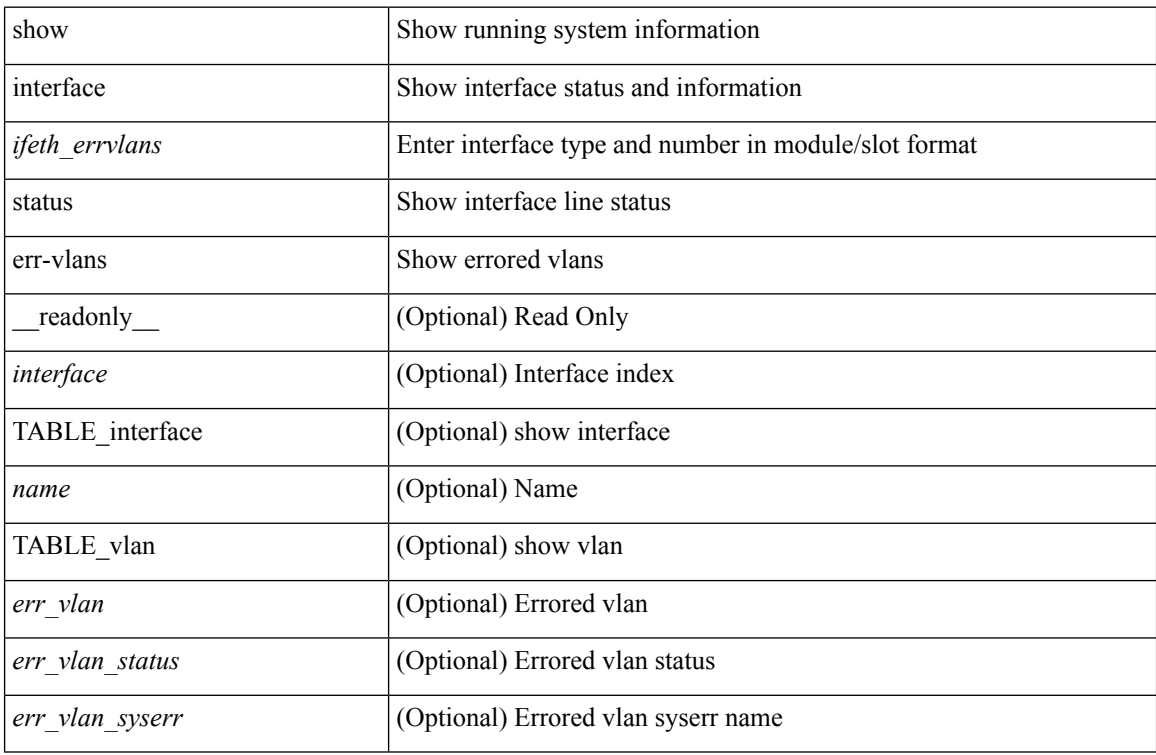

#### **Command Mode**

show interface status fex <fex\_num> [ \_\_readonly \_\_TABLE\_interface <interface> [ <name> ] <state> <vlan> <duplex> <speed> [ <type> ] ]

## **Syntax Description**

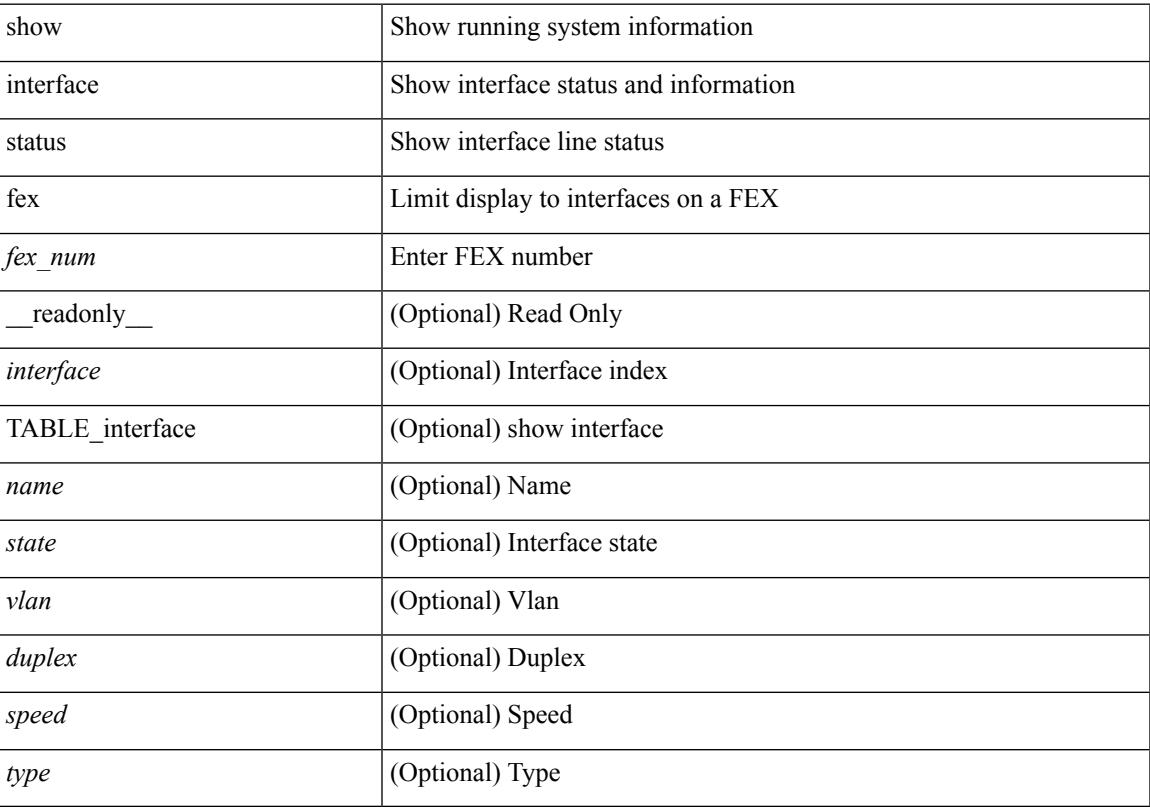

## **Command Mode**

## **show interface switchport**

show interface switchport [ \_\_readonly\_\_ TABLE\_interface <interface> <switchport> [ <switchport\_monitor> ] [ <switchport\_isolated> ] [ <switchport\_block\_unicast> ] [ <switchport\_block\_multicast> ] [ <oper\_mode> ] [ <access\_vlan> ] [ <access\_vlan\_name> ] [ <native\_vlan> ] [ <native\_vlan\_name> ] [ <trunk\_vlans> ] [ <fabricpath\_topologies> ] [ <pruning\_vlans> ] [ <admin\_pvlan\_pri\_assoc> ] [ <admin\_pvlan\_sec\_assoc> ] [ <admin\_pvlan\_pri\_mapping> ] [ <admin\_pvlan\_sec\_mapping> ] [ <admin\_pvlan\_trunk\_native> ] [  $\leq$ admin pvlan trunk encap $>$   $\leq$   $\leq$ admin pvlan trunk normal $\geq$   $\leq$   $\leq$ admin pvlan trunk private $\geq$   $\leq$   $\leq$ <oper\_pvlan> ] [ <autostate\_mode> ] ]

#### **Syntax Description**

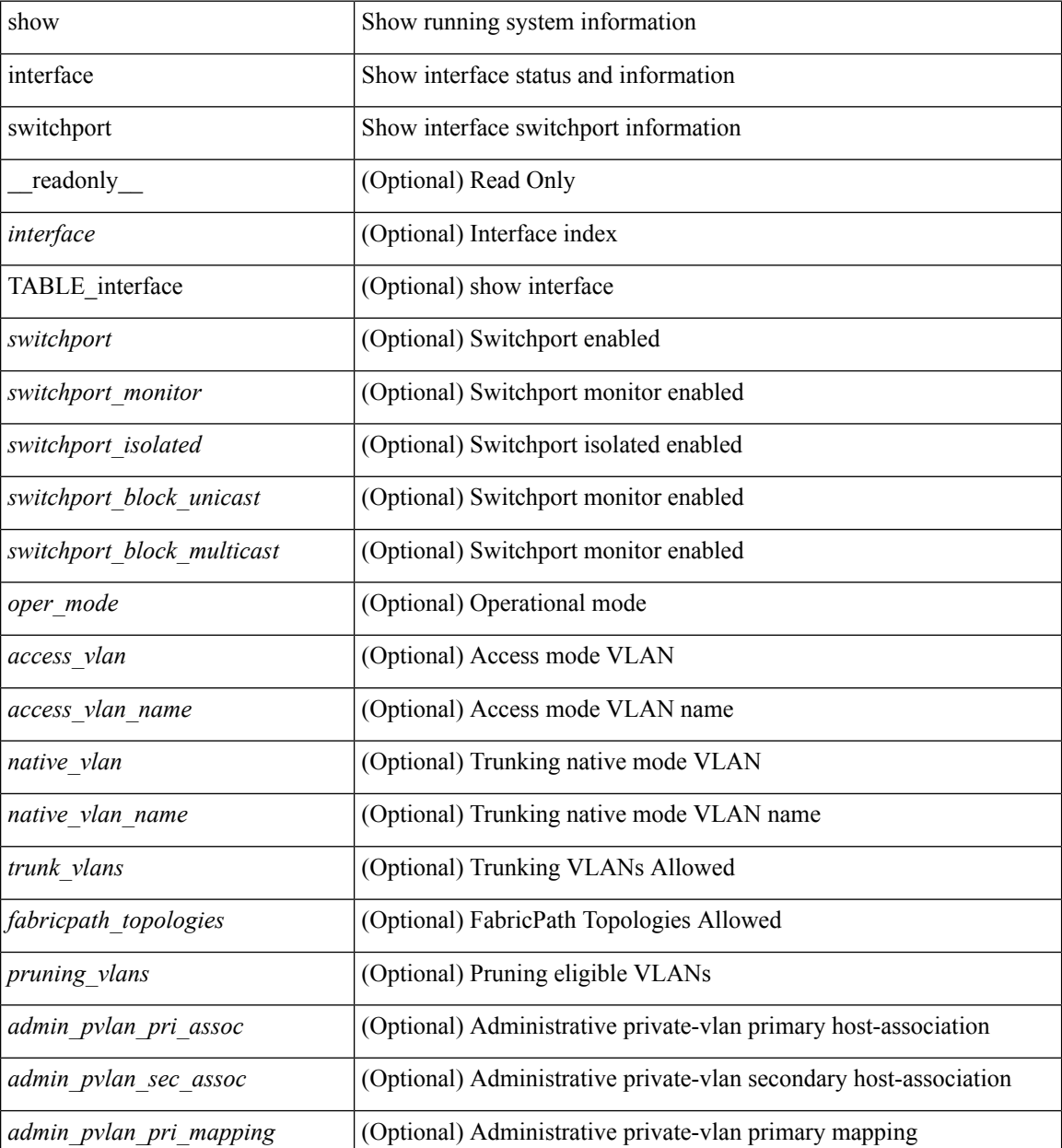

 $\mathbf{l}$ 

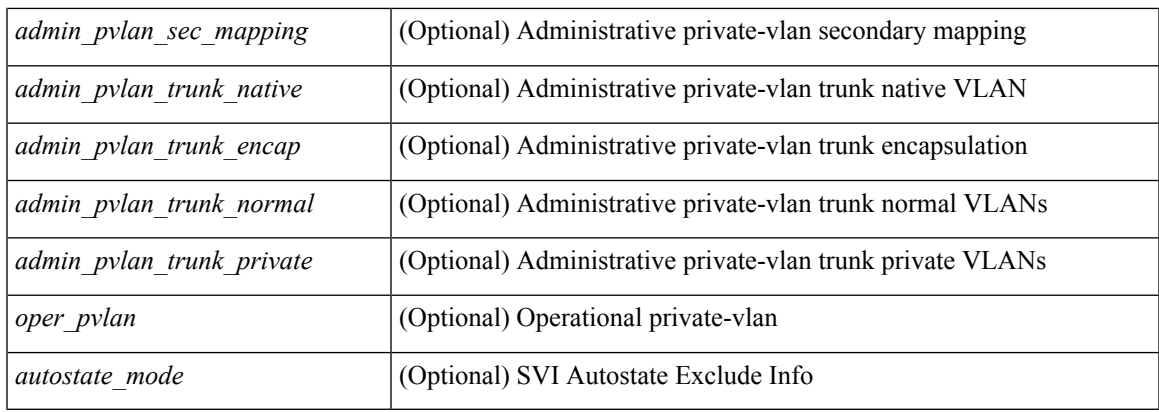

## **Command Mode**

## **show interface switchport**

show interface <ifeth\_swtch> switchport [ \_\_readonly \_\_TABLE\_interface <interface> <switchport> [ <switchport\_monitor> ] [ <switchport\_isolated> ] [ <switchport\_block\_unicast> ] [  $\leq$ switchport\_block\_multicast> ] [  $\leq$ oper\_mode> ] [  $\leq$ access\_vlan> ] [  $\leq$ access\_vlan\_name> ] [  $\leq$ native\_vlan> ] [<native\_vlan\_name> ] [<trunk\_vlans> ] [<fabricpath\_topologies> ] [<pruning\_vlans> ] [ <admin\_pvlan\_pri\_assoc> ] [ <admin\_pvlan\_sec\_assoc> ] [ <admin\_pvlan\_pri\_mapping> ] [  $\leq$ admin pvlan sec\_mapping $>$  ]  $\leq$ admin pvlan\_trunk\_native $>$  ]  $\leq$ admin\_pvlan\_trunk\_encap $>$  ]  $\leq$ <admin\_pvlan\_trunk\_normal> ] [ <admin\_pvlan\_trunk\_private> ] [ <oper\_pvlan> ] [ <autostate\_mode> ] ]

#### **Syntax Description**

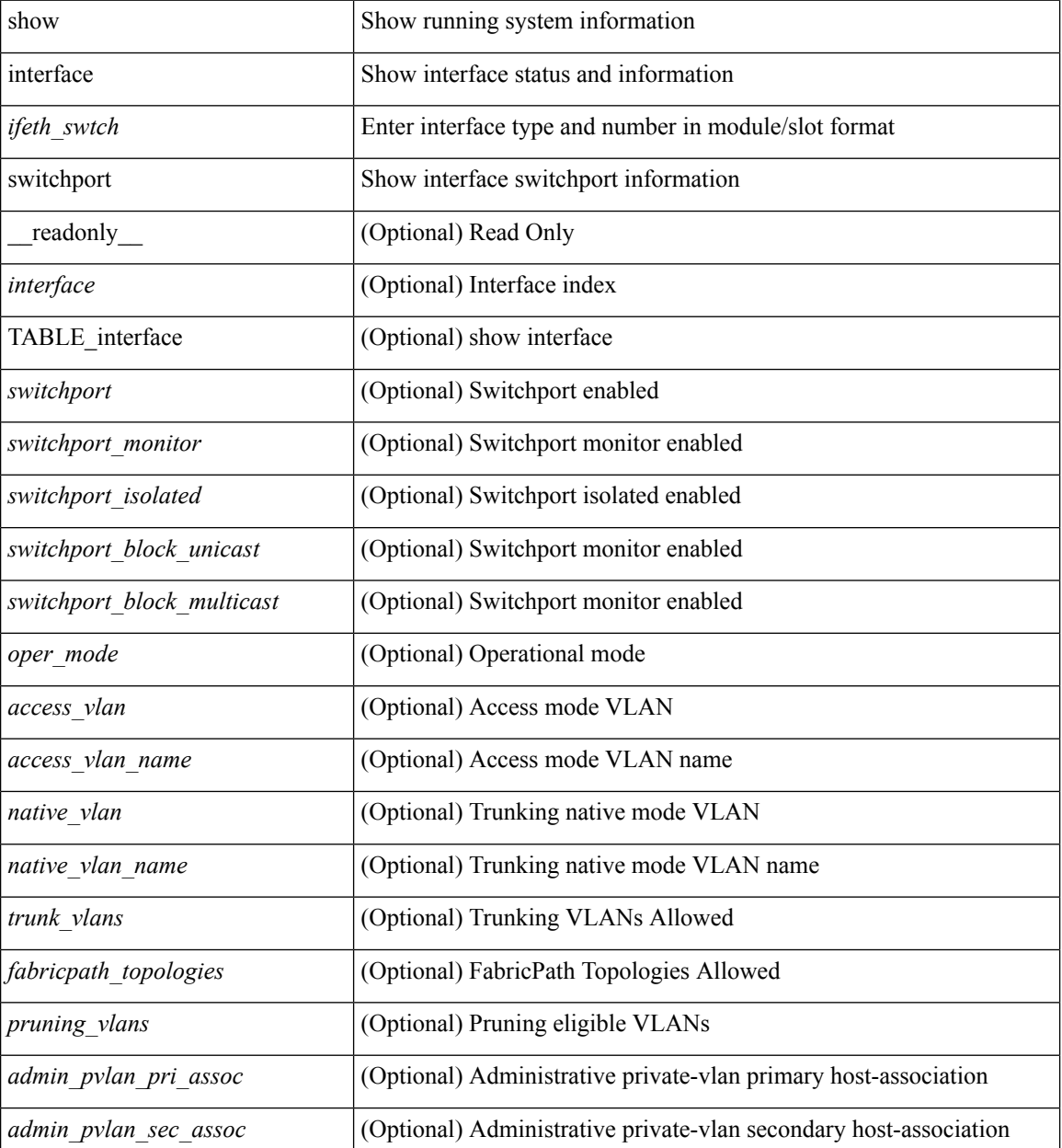

 $\mathbf{l}$ 

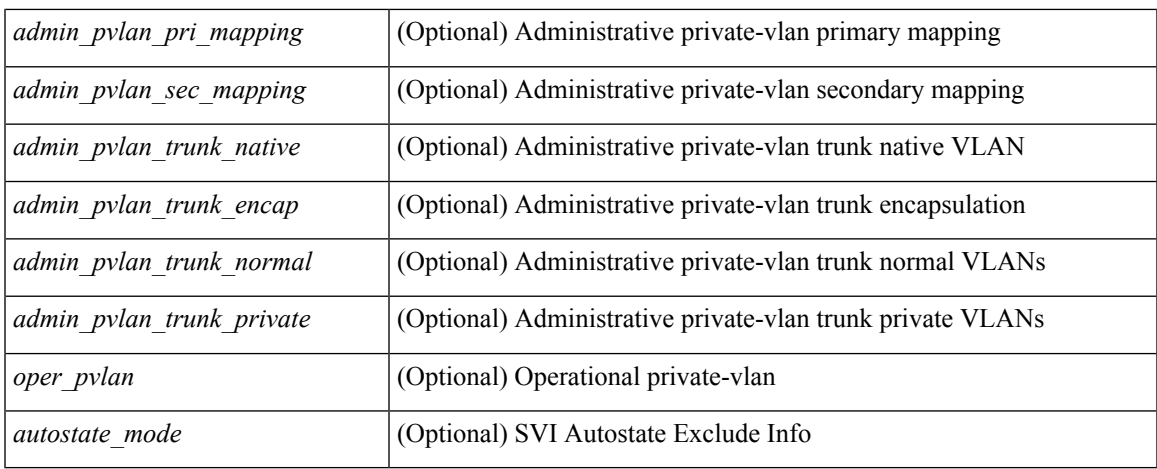

## **Command Mode**

## **show interface transceiver**

show interface transceiver [ calibrations | details | inventory ] [ \_\_readonly \_\_TABLE\_interface <interface>  $\lceil$  <sfp>  $\rceil$  | <type>  $\rceil$  | <name>  $\rceil$  | <partnum>  $\rceil$  | <serialnum>  $\rceil$  | <nom bitrate>  $\rceil$  | <len 9>  $\rceil$  | <len\_50> ] [ <len\_625> ] [ <len\_cu> ] [ <len\_50\_OM3> ] [ <txcvr\_type> ] [ <connector\_type> ] [ <bit\_encoding> ] [ <protocol\_type> ] [ <10gbe\_code> ] [ <fiber\_type\_byte0> ] [ <fiber\_type\_byte1> ] [  $\le$ tx range>  $\le$  [  $\le$ ciscoid>  $\le$  [  $\le$  [  $\le$  [ $\le$  [ $\le$  [ $\le$  [ $\le$  [ $\le$  [ $\le$  [ $\le$  [ $\le$  [ $\le$  [ $\le$  [ $\le$  [ $\le$  [ $\le$  [ $\le$  [ $\le$  [ $\le$  [ $\le$  [ $\le$  [ $\le$  [ $\le$  [ $\le$  [ $\le$  [ $\le$  [ $\le$  [ $\le$  [ $\le$  [ $\le$  [ $\le$   $\lceil$  <temp\_slope>  $\rceil$   $\lceil$  <temp\_offset>  $\rceil$   $\lceil$  <volt\_slope>  $\rceil$   $\lceil$  <volt\_offset>  $\rceil$   $\lceil$  <curr\_slope>  $\rceil$   $\lceil$  <curr\_offset>  $\rceil$   $\lceil$ <tx\_pwr\_slope> ] [ <tx\_pwr\_offset> ] [ <rx\_pwr\_4> ] [ <rx\_pwr\_3> ] [ <rx\_pwr\_2> ] [ <rx\_pwr\_1> ] [  $\langle x \rangle$  pwr\_0> ] [ TABLE lane  $\langle x \rangle$  |  $\langle x \rangle$  |  $\langle y \rangle$  |  $\langle y \rangle$  |  $\langle y \rangle$  |  $\langle y \rangle$  |  $\langle y \rangle$  |  $\langle y \rangle$  |  $\langle y \rangle$  |  $\langle y \rangle$  |  $\langle y \rangle$  |  $\langle y \rangle$  |  $\langle y \rangle$  |  $\langle y \rangle$  |  $\langle y \rangle$  |  $\langle y \rangle$  |  $\langle y \rangle$  |  $\langle y \rangle$  |  $\langle y \rangle$  | <temp\_alrm\_lo> ] [ <temp\_warn\_hi> ] [ <temp\_warn\_lo> ] [ <voltage> ] [ <volt\_flag> ] [ <volt\_alrm\_hi> ]  $[\text{~}^\sim$]$  [  $\text{~}^\sim$$   $\sim$  ]  $[\text{~}^\sim$]$  [  $\text{~}^\sim$$   $\sim$   $\sim$  1]  $[\text{~}^\sim$]$   $[\text{~}^\sim$]$   $[\text{~}^\sim$]$   $[\text{~}^\sim$]$   $[\text{~}^\sim$]$   $[\text{~}^\sim$]$   $[\text{~}^\sim$]$   $[\text{~}^\sim$]$   $[\text{~}^\sim$]$   $[\text{~}^\sim$]$   $[\text{~}^\sim$]$   $[\text{~}^\sim$]$   $[\text{~}^\$  $\left| \int \text{Current alrm } \log \left| \int \text{current warn h} \right| \right|$   $\left| \int \text{current warn a} \right|$   $\left| \int \text{current warn a} \right|$  $\leq$ tx pwr\_alrm\_hi> ]  $\leq$ tx pwr\_alrm\_lo>  $\leq$   $\leq$  tx\_pwr\_warn\_hi>  $\leq$   $\leq$  tx\_pwr\_s pwr $\geq$   $\leq$  fx\_pwr $\geq$   $\leq$  fx\_pwr $\geq$   $\leq$  fx\_pwr $\geq$   $\leq$  fx\_pwr $\leq$  for  $\leq$  for  $\leq$  for  $\leq$  for  $\leq$  for  $\le$ <rx\_pwr\_flag> ] [ <rx\_pwr\_alrm\_hi> ] [ <rx\_pwr\_alrm\_lo> ] [ <rx\_pwr\_warn\_hi> ] [ <rx\_pwr\_warn\_lo> ] [ <xmit\_faults> ] [ <snr> ] [ <snr\_flag> ] [ <snr\_alrm\_hi> ] [ <snr\_alrm\_lo> ] [ <snr\_warn\_hi> ] [ <snr\_warn\_lo> ] [ <isi> ] [ <isi\_flag> ] [ <isi\_alrm\_hi> ] [ <isi\_alrm\_lo> ] [ <isi\_warn\_hi> ] [ <isi\_warn\_lo>  $\lceil$   $\lceil$  $\leq$ pre fec ber $>$ ]  $\leq$ pre fec ber flag $>$ ]  $\leq$ pre fec ber alrm hi $>$ ]  $\leq$ pre fec ber alrm lo $>$ ] [ <pre\_fec\_ber\_warn\_hi> ] [ <pre\_fec\_ber\_warn\_lo> ] [ <uncorrect\_ber> ] [ <uncorrect\_ber\_flag> ] [  $\leq$ uncorrect ber alrm hi $>$   $\mid$   $\leq$ uncorrect ber alrm lo $\geq$   $\mid$   $\leq$ uncorrect ber warn hi $\geq$   $\mid$   $\leq$ <uncorrect\_ber\_warn\_lo> ] [ <tec\_current> ] [ <tec\_current\_flag> ] [ <tec\_current\_alrm\_hi> ] [ <tec\_current\_alrm\_lo> ] [ <tec\_current\_warn\_hi> ] [ <tec\_current\_warn\_lo> ] [ <laser\_freq> ] [  $\le$ laser freq flag>  $\le$  [  $\le$  laser freq alrm hi>  $\le$  [  $\le$  laser freq warn hi>  $\le$  [  $\le$  laser freq warn hi> ] [  $\le$ laser freq warn lo>  $| \cdot |$   $\le$ laser temp $>$   $| \cdot |$   $\le$ laser temp flag>  $| \cdot |$   $\le$ laser temp alrm hi $>$   $| \cdot |$  $\leq$ laser temp\_alrm\_lo> ]  $\leq$  [  $\leq$ laser temp\_warn\_hi> ]  $\leq$  [  $\leq$  aser\_temp\_warn\_lo> ]  $\leq$  [ $\leq$  [ $\leq$  ber\_acc> ] [ <pre\_fec\_ber\_acc\_flag> ] [ <pre\_fec\_ber\_acc\_alrm\_hi> ] [ <pre\_fec\_ber\_acc\_alrm\_lo> ] [ <pre\_fec\_ber\_acc\_warn\_hi> ] [ <pre\_fec\_ber\_acc\_warn\_lo> ] [ <pre\_fec\_ber\_min> ] [ <pre\_fec\_ber\_min\_flag>  $\lceil \cdot \rceil$  (spre fec ber min alrm hi>  $\lceil \cdot \rceil$  (spre fec ber min alrm lo>  $\lceil \cdot \rceil$ ) [  $\lceil \cdot \rceil$  (spre fec ber min warn hi>  $\lceil \cdot \rceil$ )  $\leq$ pre fec ber min warn lo>  $]$   $\leq$ pre fec ber max $>$   $]$   $\leq$ pre fec ber max flag $>$   $]$   $\leq$  $\leq$ pre\_fec\_ber\_max\_alrm\_hi>] [  $\leq$ pre\_fec\_ber\_max\_alrm\_lo> ] [  $\leq$ pre\_fec\_ber\_max\_warn\_hi> ] [  $\epsilon$  spre fec ber max warn lo>  $| \cdot |$   $\le$ pre fec ber cur $| \cdot |$   $\le$ pre fec ber cur flag>  $| \cdot |$  $\le$ pre fec ber cur alrm hi $\ge$ ] [ <pre\_fec\_ber\_cur\_alrm\_lo> ] [ <pre\_fec\_ber\_cur\_warn\_hi> ] [ <pre\_fec\_ber\_cur\_warn\_lo> ] [ <uncorrect\_ber\_acc> ] [ <uncorrect\_ber\_acc\_flag> ] [ <uncorrect\_ber\_acc\_alrm\_hi> ] [  $\leq$ uncorrect ber acc\_alrm\_lo> ]  $\leq$   $\leq$ uncorrect ber acc\_warn\_los  $\leq$   $\leq$   $\leq$   $\leq$   $\leq$   $\leq$   $\leq$   $\leq$   $\leq$   $\leq$   $\leq$   $\leq$   $\leq$   $\leq$   $\leq$   $\leq$   $\leq$   $\leq$   $\leq$   $\leq$   $\leq$   $\leq$   $\leq$   $\leq$   $\leq$  $\leq$ uncorrect ber min $>$  ]  $\leq$ uncorrect ber min flag $>$  ]  $\leq$ uncorrect ber min alrm hi $>$  ] [ <uncorrect\_ber\_min\_alrm\_lo> ] [ <uncorrect\_ber\_min\_warn\_hi> ] [ <uncorrect\_ber\_min\_warn\_lo> ] [ <uncorrect\_ber\_max> ] [ <uncorrect\_ber\_max\_flag> ] [ <uncorrect\_ber\_max\_alrm\_hi> ] [ <uncorrect\_ber\_max\_alrm\_lo> ] [ <uncorrect\_ber\_max\_warn\_hi> ] [ <uncorrect\_ber\_max\_warn\_lo> ] [  $\le$ uncorrect ber cur $>$  ] [  $\le$ uncorrect ber cur flag $>$  ] [  $\le$ uncorrect ber cur alrm hi $>$  ] [  $\le$ uncorrect ber cur alrm lo>  $]$  [  $\le$ uncorrect ber cur warn hi>  $]$  [  $\le$ uncorrect ber cur warn lo> ] ] ]

#### **Syntax Description**

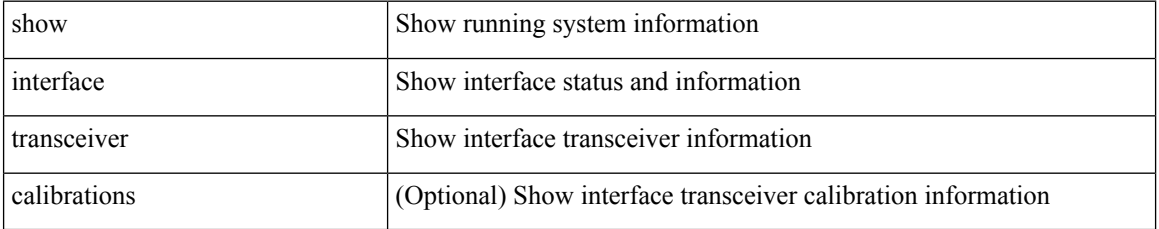

I

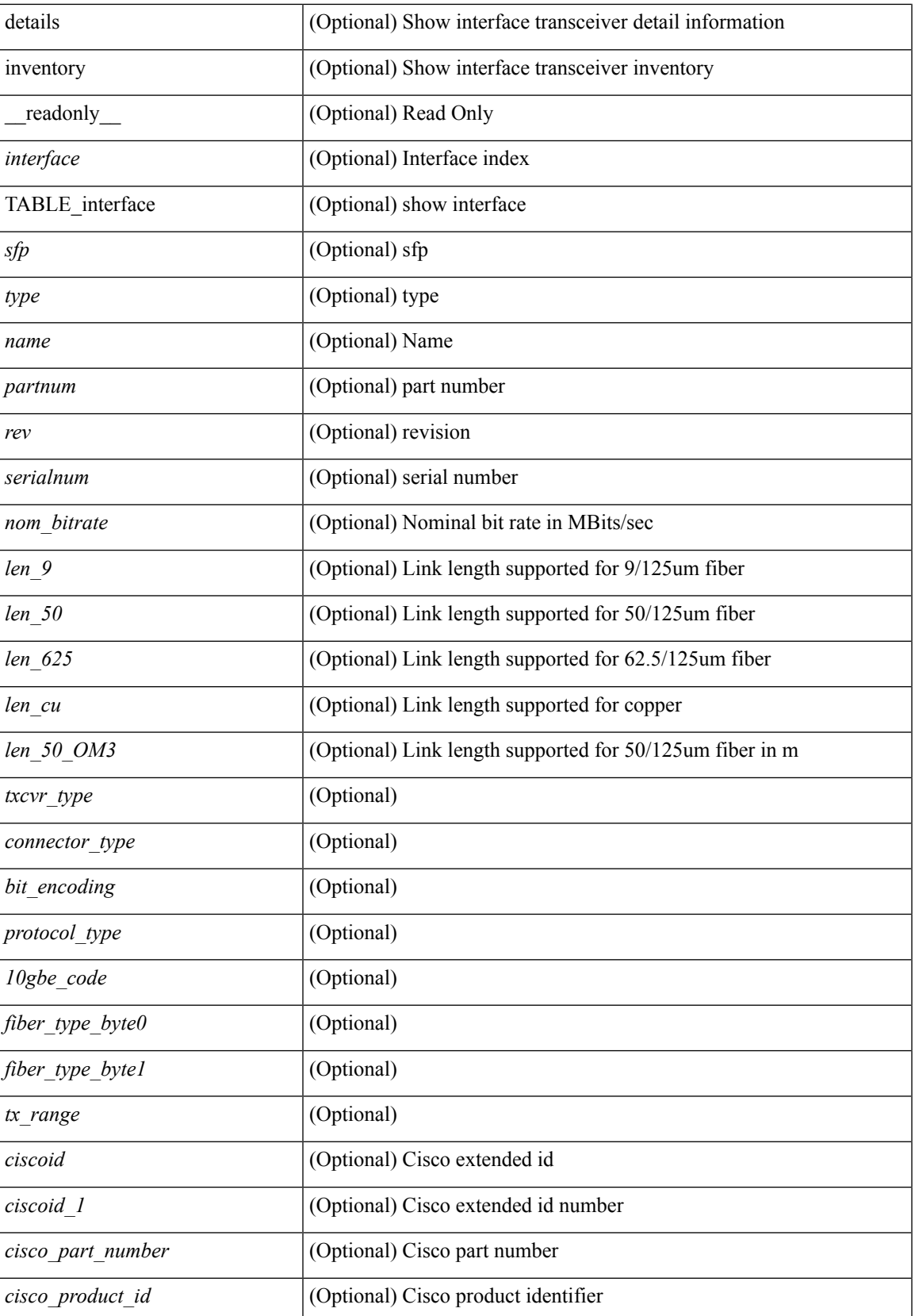

 $\mathbf{l}$ 

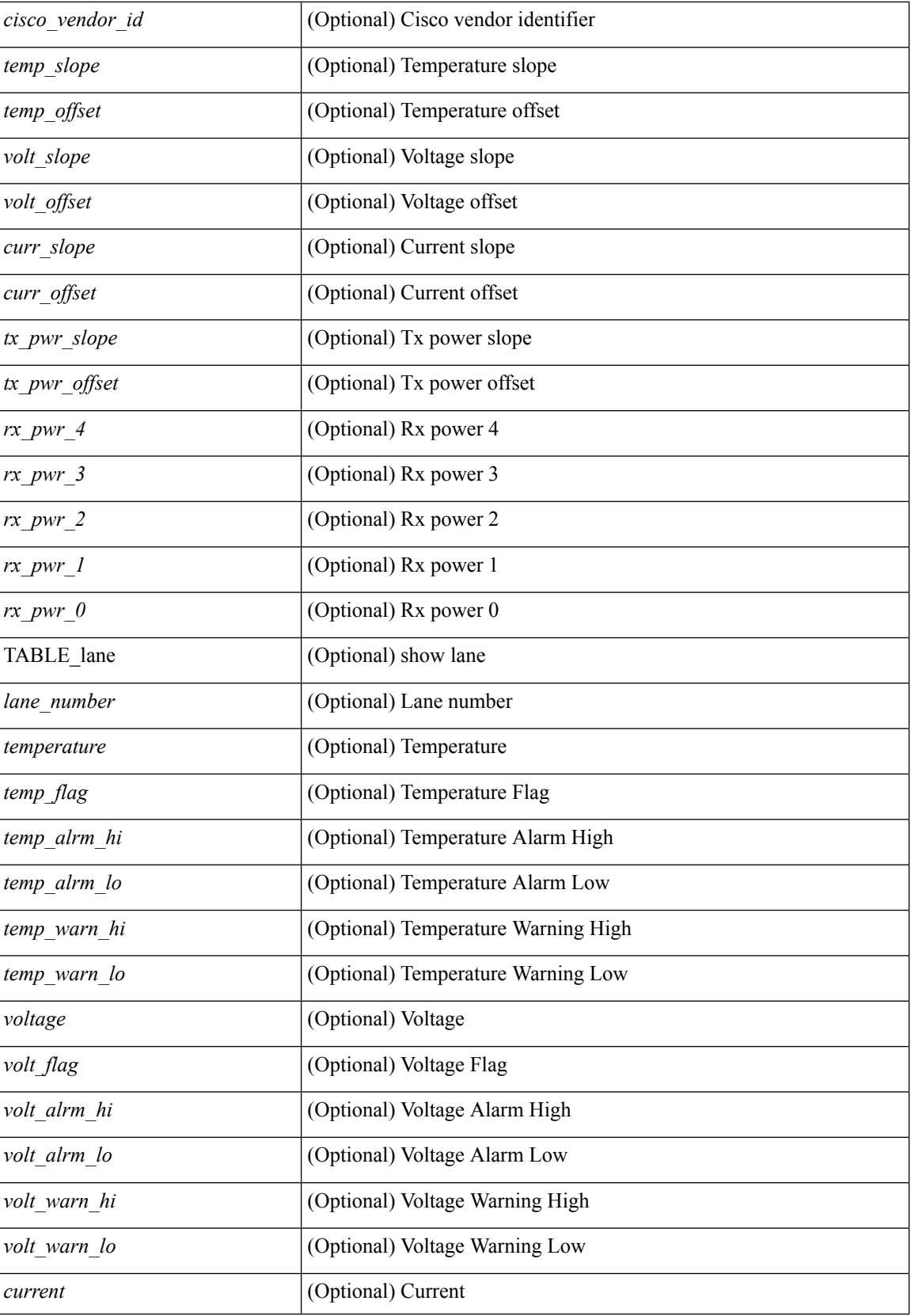

 $\mathbf l$ 

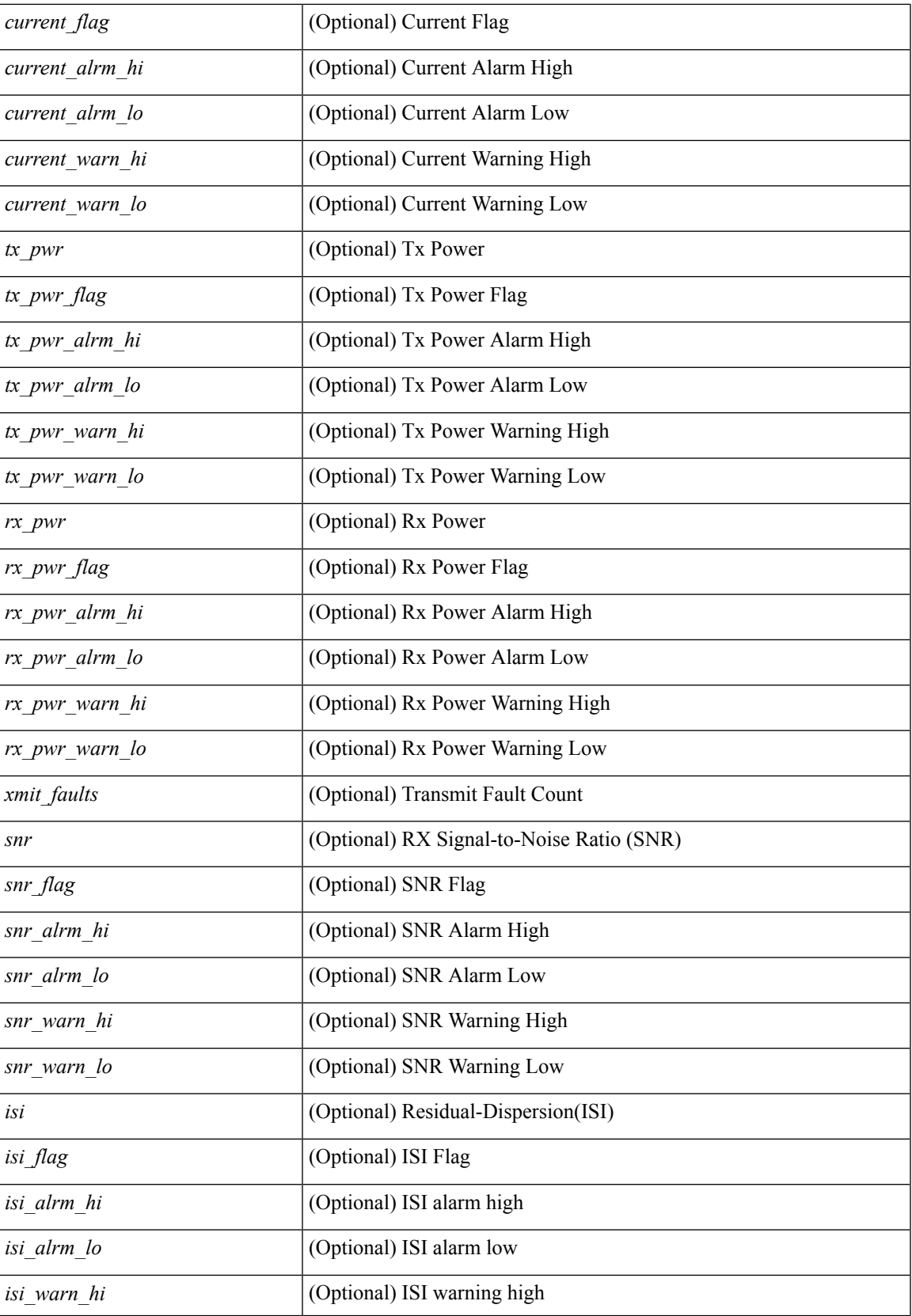

I

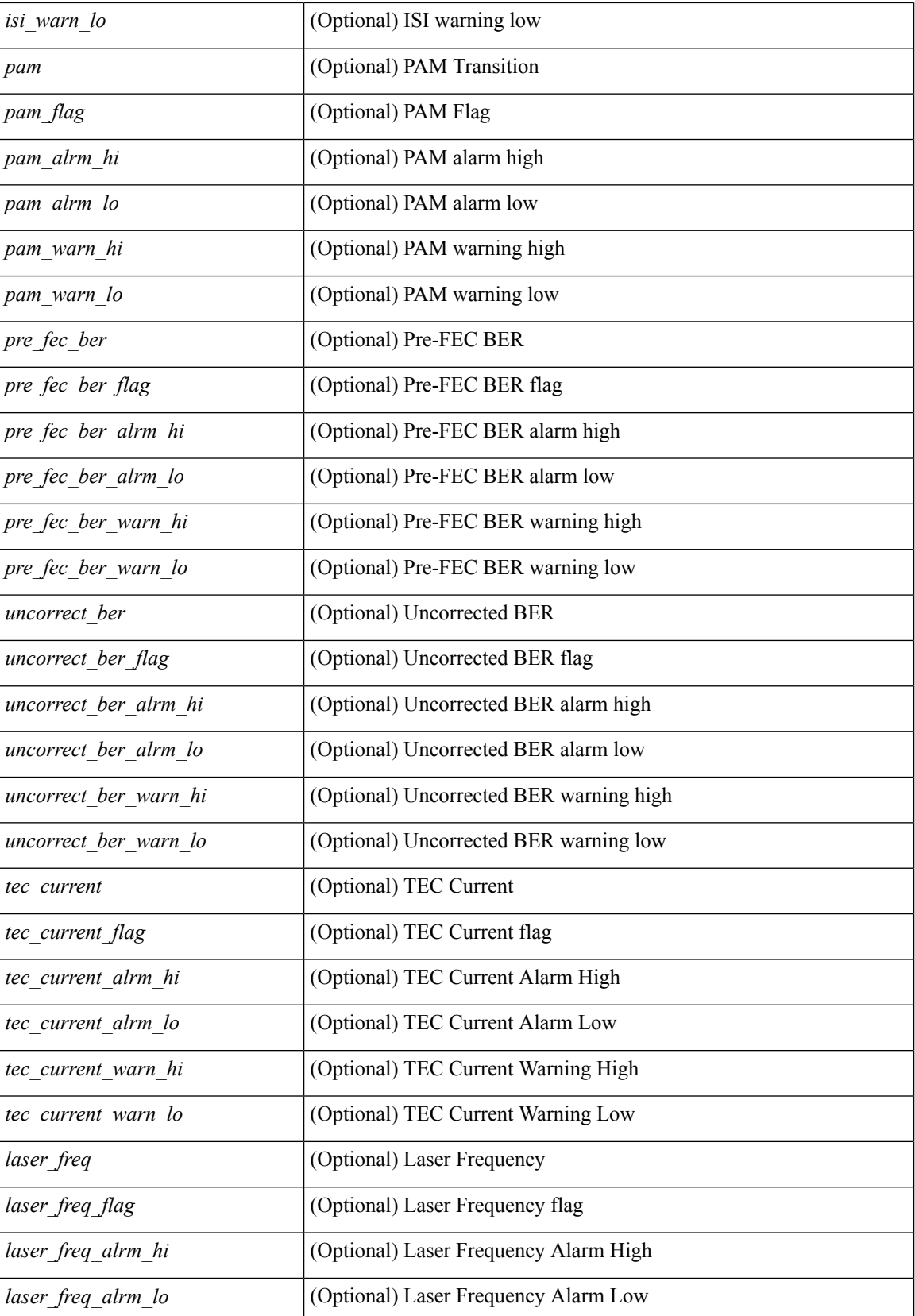

I

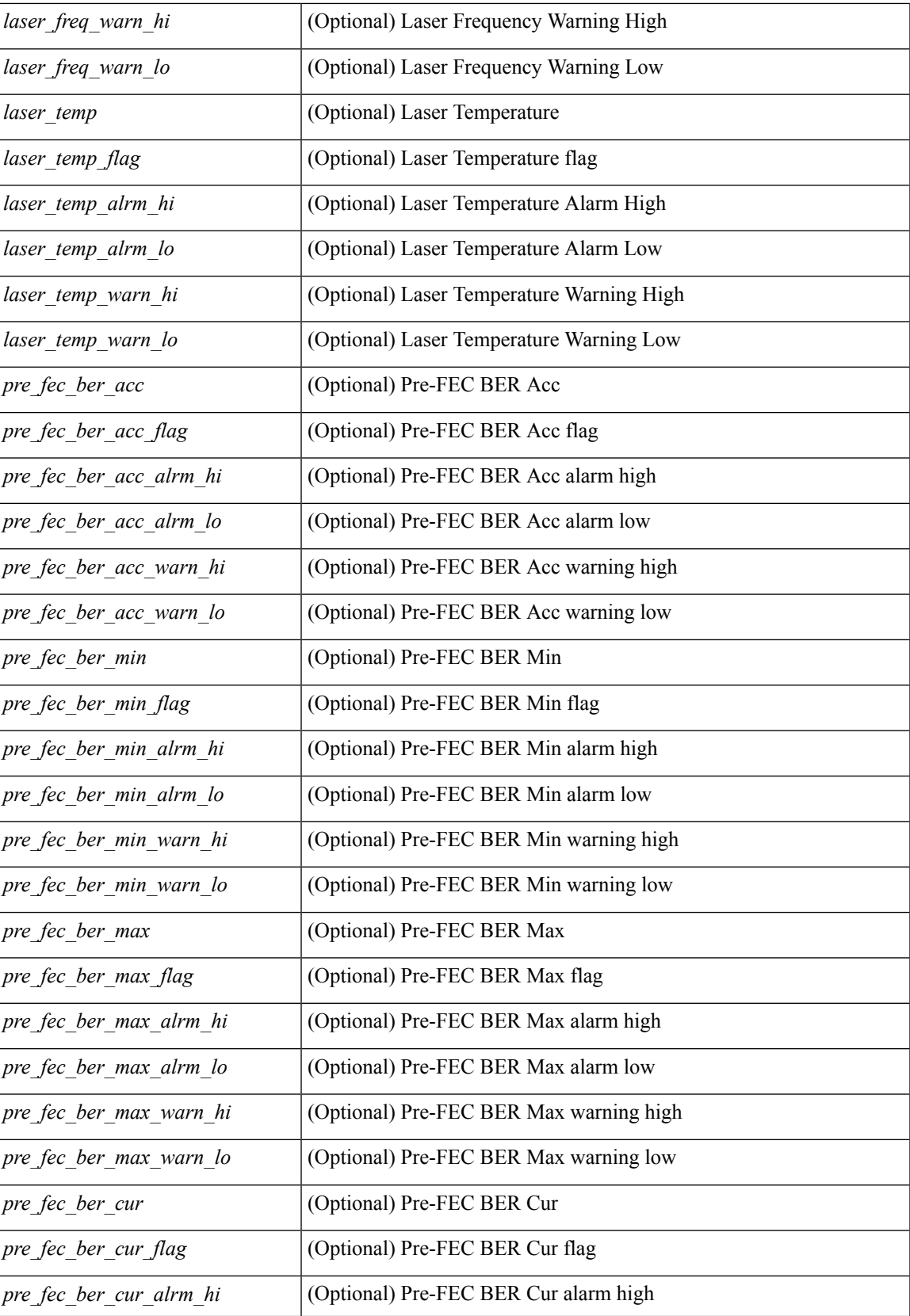

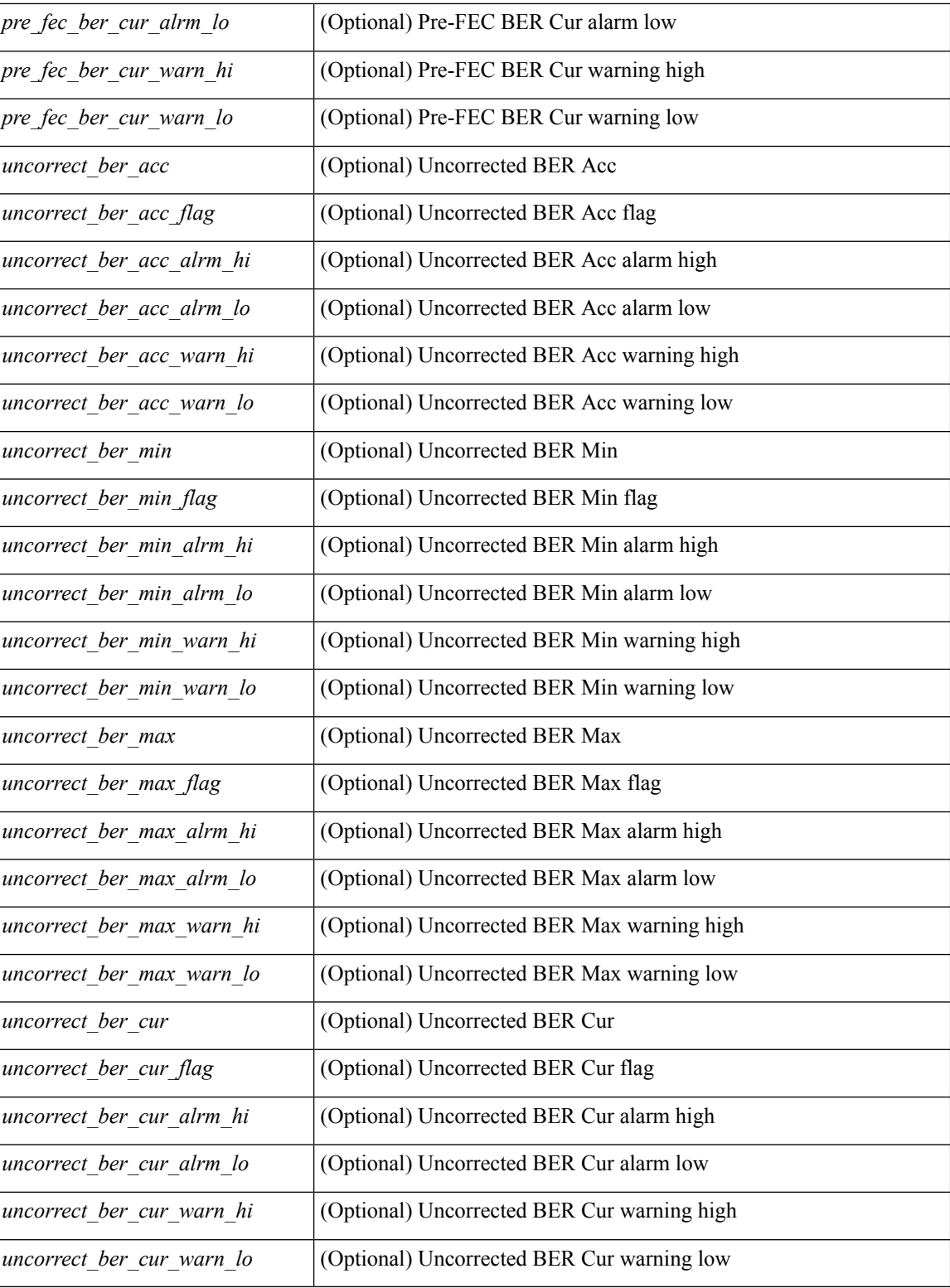

## **Command Mode**

## **show interface transceiver**

show interface  $\le$  if transceiver> transceiver [ calibrations | details | sprom ] [ \_\_readonly \_\_TABLE\_interface  $\langle$ interface> [ $\langle$ sfp> ] [ $\langle$ type> ] [ $\langle$ name> ] [ $\langle$ partnum> ] [ $\langle$ rev> ] [ $\langle$ serialnum> ] [ $\langle$ nom\_bitrate> ] [ <len\_9> ] [ <len\_9\_2> ] [ <len\_50> ] [ <len\_625> ] [ <len\_cu> ] [ <len\_50\_OM3> ] [ <txcvr\_type> ] [  $\leq$ connector\_type> ] [  $\leq$ bit\_encoding> ] [  $\leq$ protocol\_type> ] [  $\leq$ 10gbe\_code> ] [  $\leq$ fiber\_type\_byte0> ] [  $\leq$  fiber type byte1>  $]$   $\leq$   $\leq$  range>  $]$   $\leq$   $\leq$  ciscoid  $\leq$   $\leq$   $\leq$   $\leq$   $\leq$   $\leq$   $\leq$   $\leq$   $\leq$   $\leq$   $\leq$   $\leq$   $\leq$   $\leq$   $\leq$   $\leq$   $\leq$   $\leq$   $\leq$   $\leq$   $\leq$   $\leq$   $\leq$   $\leq$   $\leq$   $| \cdot |$  <cisco\_vendor\_id>  $| \cdot |$  <temp\_slope>  $| \cdot |$  <temp\_offset>  $| \cdot |$  <volt\_slope>  $| \cdot |$  <volt\_offset>  $| \cdot |$  <curr\_slope> ] [ <curr\_offset> ] [ <tx\_pwr\_slope> ] [ <tx\_pwr\_offset> ] [ <rx\_pwr\_4> ] [ <rx\_pwr\_3> ] [ <rx\_pwr\_2> ] [  $\leq$ rx pwr\_l> ]  $\leq$ rx pwr\_0> ] [ TABLE\_lane  $\leq$  |  $\leq$  |  $\leq$  |  $\leq$  |  $\leq$  |  $\leq$  |  $\leq$  |  $\leq$  |  $\leq$  |  $\leq$  |  $\leq$  |  $\leq$  |  $\leq$  |  $\leq$  |  $\leq$  |  $\leq$  |  $\leq$  |  $\leq$  |  $\leq$  |  $\leq$  |  $\leq$  |  $\leq$  <temp\_alrm\_hi> ] [ <temp\_alrm\_lo> ] [ <temp\_warn\_hi> ] [ <temp\_warn\_lo> ] [ <voltage> ] [ <volt\_flag> ] [ <volt\_alrm\_hi> ] [ <volt\_alrm\_lo> ] [ <volt\_warn\_hi> ] [ <volt\_warn\_lo> ] [ <current> ] [ <current\_flag>  $\left| \right|$  <current alrm hi>  $\left| \right|$  <current alrm lo>  $\left| \right|$  <current warn hi>  $\left| \right|$  <current warn lo>  $\left| \right|$  <tx pwr>  $\left| \right|$  $\leq$ tx pwr flag>  $| \leq$ tx pwr alrm hi>  $| \leq$ tx pwr alrm lo>  $| \leq$ tx pwr warn hi>  $| \leq$ tx pwr warn lo>  $| \leq$  $\lceil \langle \text{rx} \text{ pur} \rangle \rceil$   $\langle \text{rx} \text{ pur flag} \rangle$   $\lceil \langle \text{rx} \text{ pur alrm hi} \rangle \rceil$   $\langle \text{rx} \text{ pur alrm lo} \rangle \rceil$   $\langle \text{rx} \text{ pur warn hi} \rangle$   $\lceil \text{dr alcm} \rangle$ <rx\_pwr\_warn\_lo> ] [ <xmit\_faults> ] [ <snr> ] [ <snr\_flag> ] [ <snr\_alrm\_hi> ] [ <snr\_alrm\_lo> ] [ <snr\_warn\_hi> ] [ <snr\_warn\_lo> ] [ <isi> ] [ <isi\_flag> ] [ <isi\_alrm\_hi> ] [ <isi\_alrm\_lo> ] [ <isi\_warn\_hi>  $| \cdot |$  <isi warn lo>  $| \cdot |$  <pam>  $| \cdot |$  <pam flag>  $| \cdot |$  <pam\_alrm\_hi>  $| \cdot |$  <pam\_alrm\_lo>  $| \cdot |$  <pam\_warn\_hi>  $| \cdot |$  $\gamma$  =  $\gamma$  am warn lo>  $| \gamma$  = fec ber> left \text{\mather} \text{\mu\text{\mu\text{\mu\text{\mu\text{\mutes}}\$ \text{\mu\text{\mu\text{\mutes}}\$ \text{\mutes}\$ \text{\mutes}\$ \text{\mutes}\$ \text{\mutes}\$ \text{\mutes}\$ ] [ <pre\_fec\_ber\_warn\_hi> ] [ <pre\_fec\_ber\_warn\_lo> ] [ <uncorrect\_ber> ] [ <uncorrect\_ber\_flag> ] [  $\leq$ uncorrect ber alrm hi $>$   $\leq$   $\leq$ uncorrect ber alrm lo $\geq$   $\leq$   $\leq$ uncorrect ber warn hi $\geq$   $\leq$   $\leq$ <uncorrect\_ber\_warn\_lo> ] [ <tec\_current> ] [ <tec\_current\_flag> ] [ <tec\_current\_alrm\_hi> ] [  $\leq$  tec current alrm lo>  $| \leq$  (sec current warn hi>  $| \leq$  (sec current warn lo>  $| \leq$  laser freq>  $| \leq$  $\le$ laser freq flag>  $]$   $\le$ laser freq alrm hi>  $]$   $\le$ laser freq alrm lo>  $]$   $\le$ laser freq warn hi>  $]$   $\le$  $\le$ laser freq warn  $\lfloor \infty \rfloor$  [  $\le$ laser temp $\ge$  ] [  $\le$ laser temp flag> ] [  $\le$ laser temp alrm hi> ] [  $\le$ laser temp\_alrm\_lo> ]  $[$   $\le$ laser\_temp\_warn\_hi>  $]$   $[$   $\le$ laser\_temp\_warn\_lo $\ge$   $]$   $[$   $\le$ pre\_fec\_ber\_acc $\ge$   $]$   $[$ <pre\_fec\_ber\_acc\_flag> ] [ <pre\_fec\_ber\_acc\_alrm\_hi> ] [ <pre\_fec\_ber\_acc\_alrm\_lo> ] [ <pre\_fec\_ber\_acc\_warn\_hi> ] [ <pre\_fec\_ber\_acc\_warn\_lo> ] [ <pre\_fec\_ber\_min> ] [ <pre\_fec\_ber\_min\_flag>  $\lfloor \frac{\pi}{2} \rfloor$  |  $\leq$  [  $\leq$  [  $\leq$  [  $\leq$  [  $\leq$  [  $\leq$  [  $\leq$  [  $\leq$  [  $\leq$  [  $\leq$  [  $\leq$  [  $\leq$  [  $\leq$  [  $\leq$  [  $\leq$  [  $\leq$  [  $\leq$  [  $\leq$  ]  $\leq$  [  $\leq$  [  $\leq$  [  $\leq$  [  $\leq$  [  $\leq$  [  $\leq$  [  $\le$  $\leq$ pre fec ber min warn lo>  $]$   $\leq$ pre fec ber max $>$   $]$   $\leq$ pre fec ber max flag $>$   $]$   $\leq$  $\leq$ pre\_fec\_ber\_max\_alrm\_hi>] [  $\leq$ pre\_fec\_ber\_max\_alrm\_lo>] [  $\leq$ pre\_fec\_ber\_max\_warn\_hi>] [  $\epsilon$  =  $\epsilon$  ber max warn lo>  $| \epsilon$  =  $\epsilon$  fec ber curval  $| \epsilon$  =  $\epsilon$  ber cur flag>  $| \epsilon$  =  $\epsilon$  fec ber cur alrm hi ] [ <pre\_fec\_ber\_cur\_alrm\_lo> ] [ <pre\_fec\_ber\_cur\_warn\_hi> ] [ <pre\_fec\_ber\_cur\_warn\_lo> ] [ <uncorrect\_ber\_acc> ] [ <uncorrect\_ber\_acc\_flag> ] [ <uncorrect\_ber\_acc\_alrm\_hi> ] [  $\leq$ uncorrect ber acc\_alrm\_lo> ]  $\leq$   $\leq$ uncorrect ber acc\_warn\_los  $\leq$   $\leq$   $\leq$   $\leq$   $\leq$   $\leq$   $\leq$   $\leq$   $\leq$   $\leq$   $\leq$   $\leq$   $\leq$   $\leq$   $\leq$   $\leq$   $\leq$   $\leq$   $\leq$   $\leq$   $\leq$   $\leq$   $\leq$   $\leq$   $\leq$  $\leq$ uncorrect ber min $>$   $\mid$   $\leq$ uncorrect ber min flag $>$   $\mid$   $\leq$ uncorrect ber min alrm hi $>$   $\mid$   $\mid$ <uncorrect\_ber\_min\_alrm\_lo> ] [ <uncorrect\_ber\_min\_warn\_hi> ] [ <uncorrect\_ber\_min\_warn\_lo> ] [ <uncorrect\_ber\_max> ] [ <uncorrect\_ber\_max\_flag> ] [ <uncorrect\_ber\_max\_alrm\_hi> ] [ <uncorrect\_ber\_max\_alrm\_lo> ] [ <uncorrect\_ber\_max\_warn\_hi> ] [ <uncorrect\_ber\_max\_warn\_lo> ] [ <uncorrect\_ber\_cur> ] [ <uncorrect\_ber\_cur\_flag> ] [ <uncorrect\_ber\_cur\_alrm\_hi> ] [ <uncorrect\_ber\_cur\_alrm\_lo> ] [ <uncorrect\_ber\_cur\_warn\_hi> ] [ <uncorrect\_ber\_cur\_warn\_lo> ] ] ]

#### **Syntax Description**

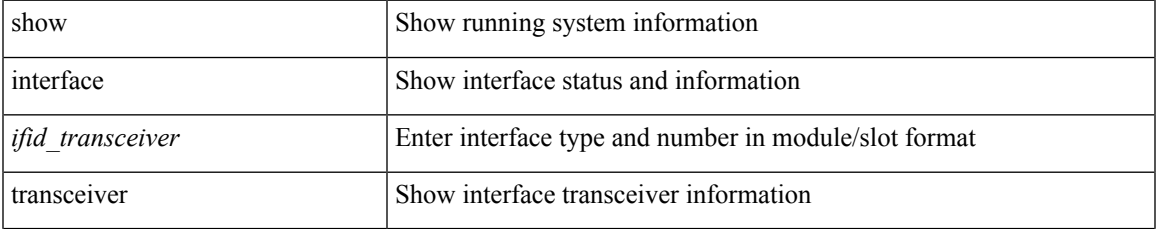

 $\mathbf{l}$ 

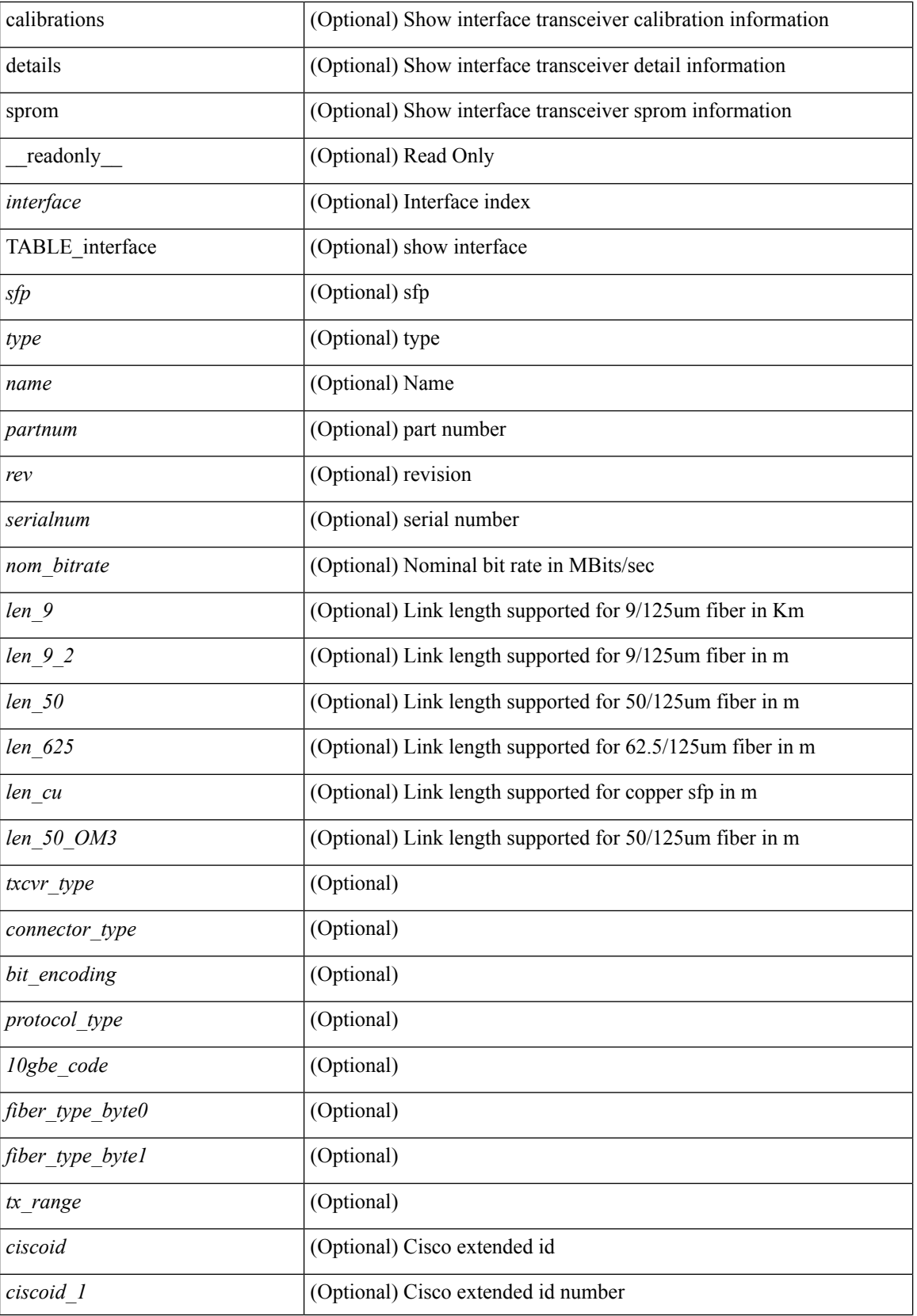
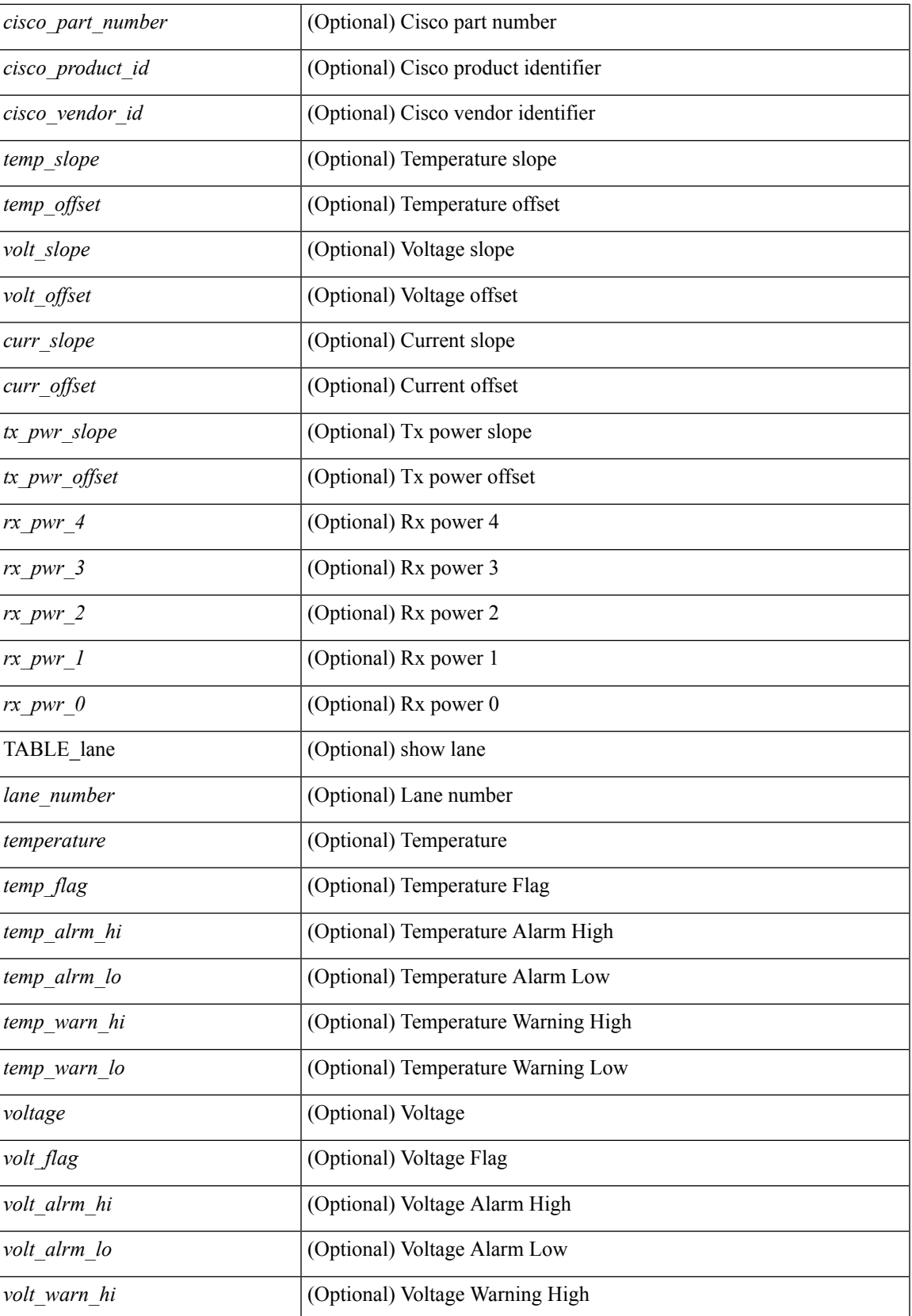

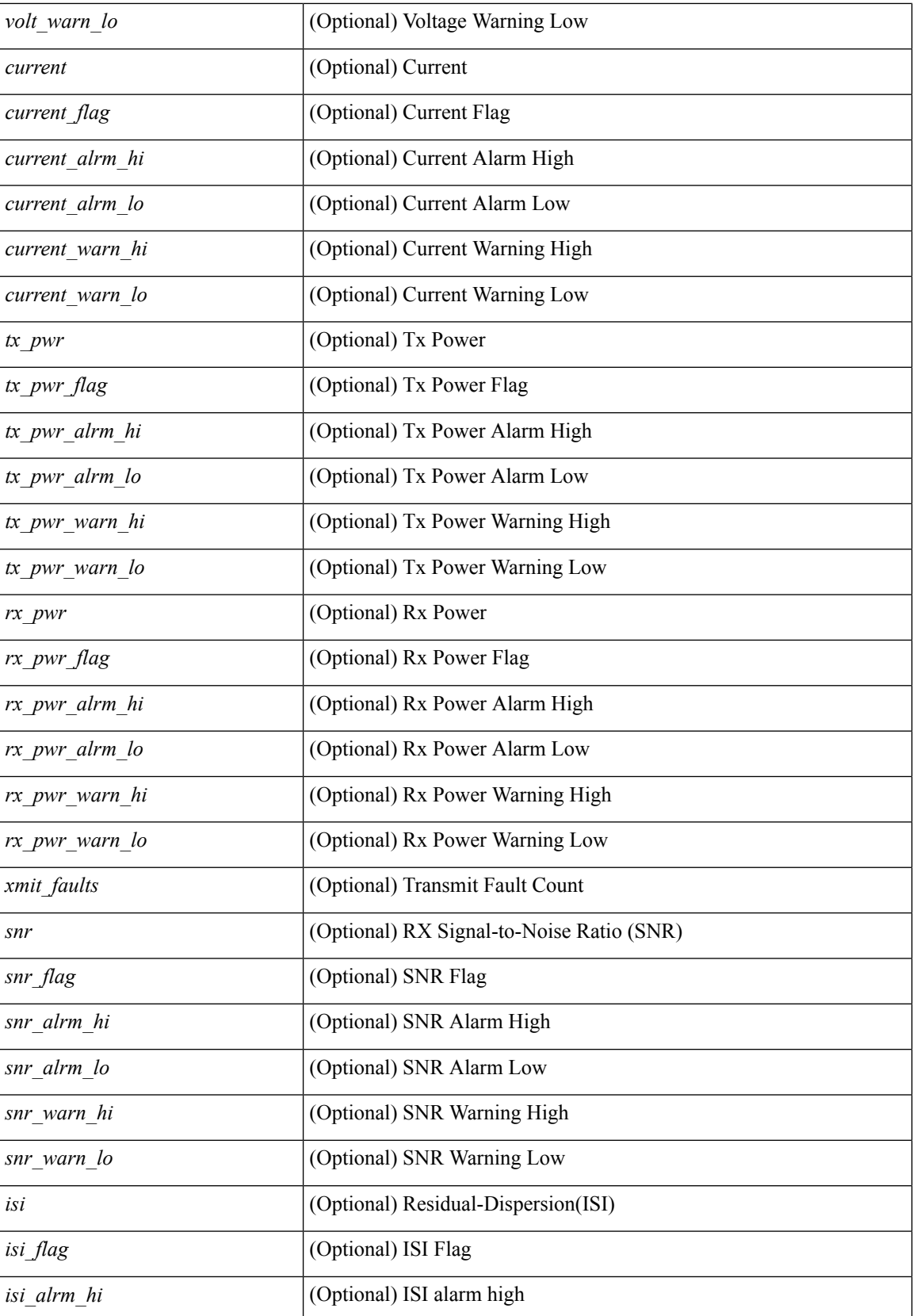

 $\mathbf l$ 

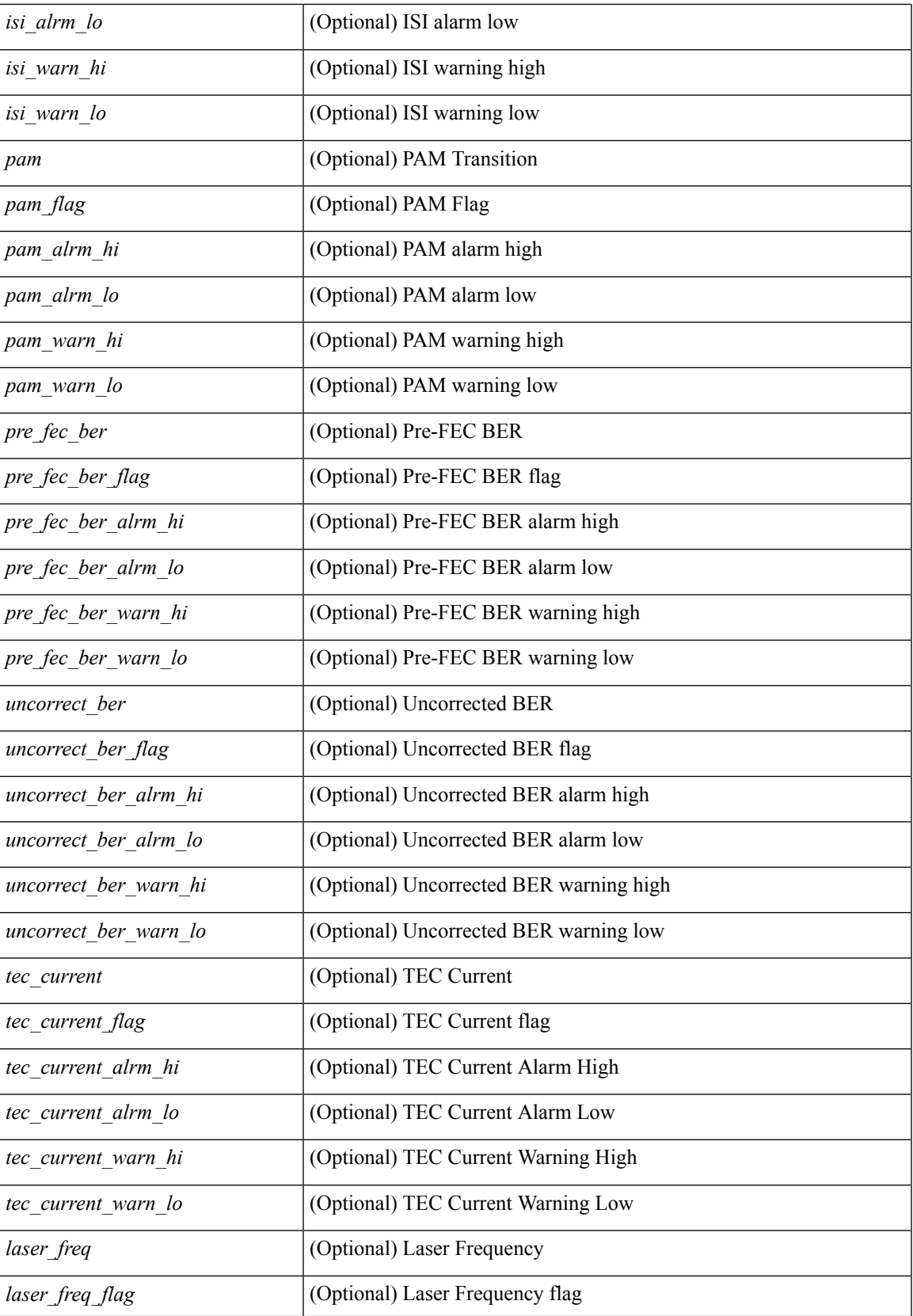

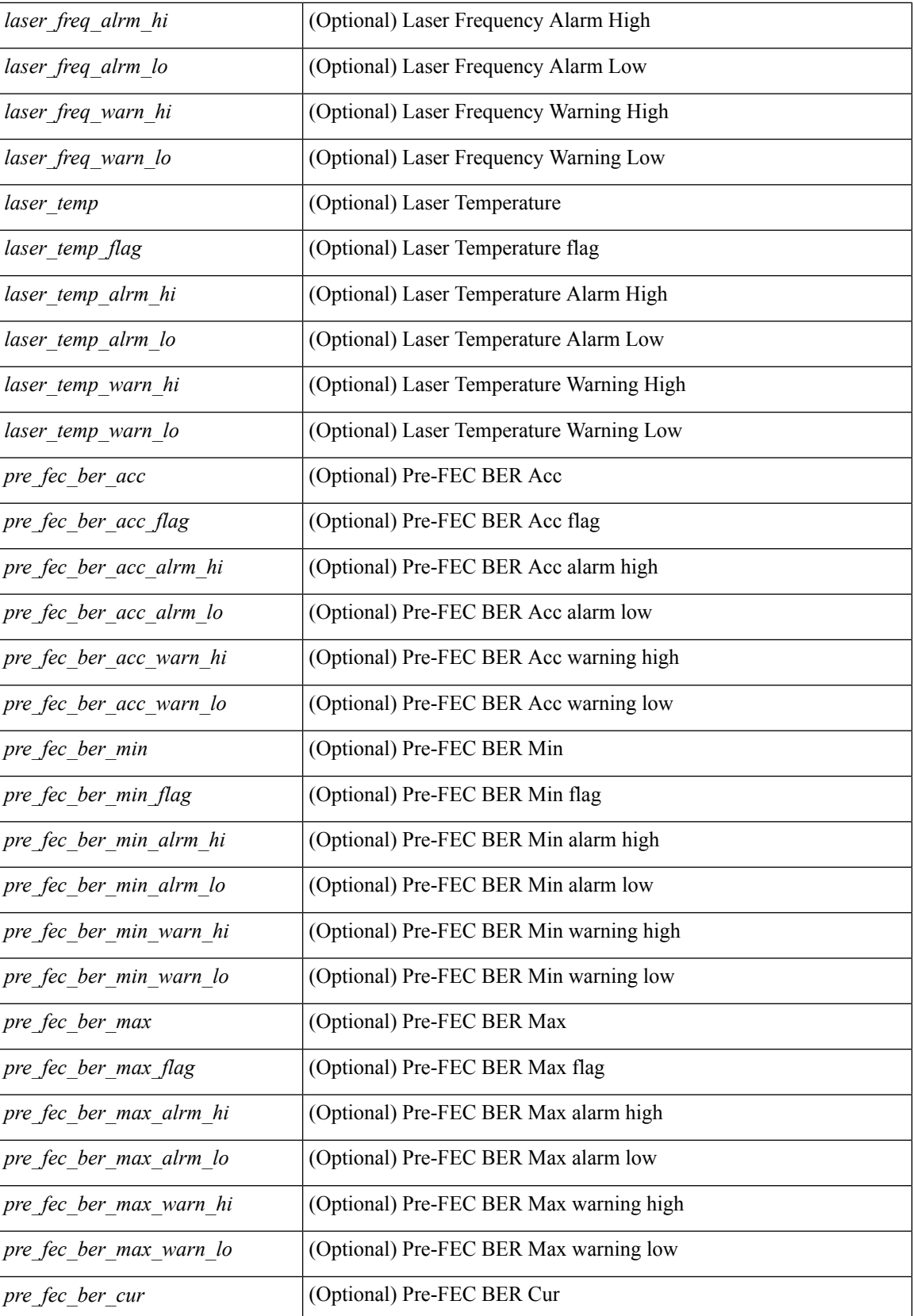

 $\mathbf l$ 

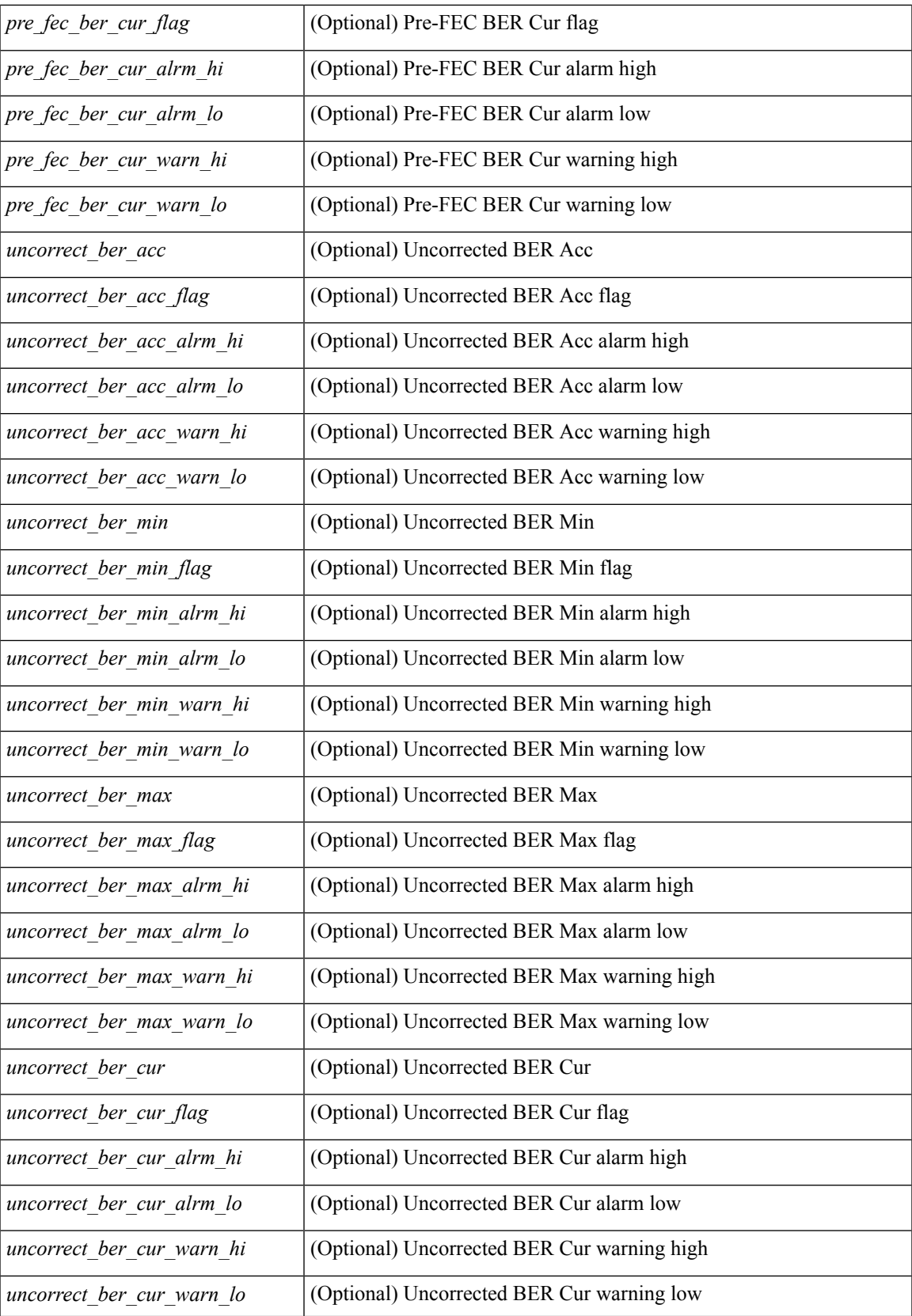

### **Command Mode**

# **show interface transceiver**

show interface <ifid\_trns> transceiver [ calibrations | details ]

### **Syntax Description**

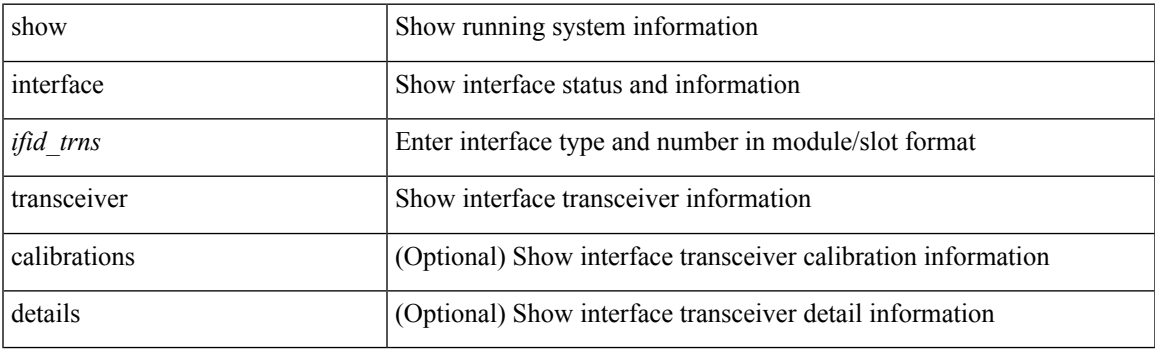

**Command Mode**

### **show interface transceiver fex-fabric**

show interface transceiver fex-fabric [ calibrations | details ] [ \_\_\_readonly \_\_\_TABLE\_interface <interface > [  $\langle \text{stp} \rangle$  |  $\langle \text{type} \rangle$  |  $\langle \text{name} \rangle$  |  $\langle \text{partnum} \rangle$  |  $\langle \text{rev} \rangle$  |  $\langle \text{sezialnum} \rangle$  |  $\langle \text{atom} \rangle$  bitrate $\langle \text{m} \rangle$  |  $\langle \text{den} \rangle$  50 | [ <len\_625> ] [ <ciscoid> ] [ <ciscoid\_1> ] [ <temp\_slope> ] [ <temp\_offset> ] [ <volt\_slope> ] [ <volt\_offset> ] [ <curr\_slope> ] [ <curr\_offset> ] [ <tx\_pwr\_slope> ] [ <tx\_pwr\_offset> ] [ <rx\_pwr\_4> ] [ <rx\_pwr\_3> ]  $\lceil$  <rx pwr\_2>  $\rceil$  ( <rx\_pwr\_1>  $\rceil$  | <rx\_pwr\_0>  $\rceil$  | <lane\_number>  $\rceil$  | <temperature>  $\rceil$  | <temp\_flag>  $\rceil$  |  $\leq$ temp\_alrm\_hi> ] [  $\leq$ temp\_alrm\_lo> ] [  $\leq$ temp\_warn\_hi> ] [  $\leq$ temp\_warn\_lo> ] [  $\leq$ voltage> ] [  $\leq$ volt flag> ] [ <volt\_alrm\_hi> ] [ <volt\_alrm\_lo> ] [ <volt\_warn\_hi> ] [ <volt\_warn\_lo> ] [ <current> ] [ <current\_flag>  $\left| \int \text{Current alrm } h \geq \right| \left| \text{current alrm } \log \right| \left| \text{current warn } h \geq \right| \left| \text{current warn } \log \left| \text{current warn } \log \right| \right|$ <tx\_pwr\_flag> ] [ <tx\_pwr\_alrm\_hi> ] [ <tx\_pwr\_alrm\_lo> ] [ <tx\_pwr\_warn\_hi> ] [ <tx\_pwr\_warn\_lo> ]  $\lceil \langle \text{rx} \text{ pur} \rangle \rceil$   $\langle \text{rx} \text{ pur flag} \rangle$   $\lceil \langle \text{rx} \text{ pur alrm h} \rangle \rceil$   $\lceil \langle \text{rx} \text{ pur alrm h} \rangle \rceil$   $\lceil \langle \text{rx} \text{ pur warn h} \rangle \rceil$  $\langle x \rangle$  pwr\_warn\_lo>  $]$   $\langle x \rangle$  [  $\langle x \rangle$   $\langle x \rangle$  ]  $\langle x \rangle$  [  $\langle x \rangle$   $\langle x \rangle$  [  $\langle x \rangle$   $\langle x \rangle$  [  $\langle x \rangle$   $\langle x \rangle$   $\$  $\leq$ snr warn hi>  $| \leq$ snr warn  $| \infty \leq | \leq |$   $\leq$ isi  $| \leq$ isi  $| \leq$ isi alrm hi $\geq$   $| \leq$ isi warn $| \infty \leq$   $| \leq$ isi warn $| \infty \leq$  $| \cdot |$  <isi warn lo>  $| \cdot |$  <pam>  $| \cdot |$  <pam flag>  $| \cdot |$  <pam\_alrm\_hi>  $| \cdot |$  <pam\_alrm\_lo>  $| \cdot |$  <pam\_warn\_hi>  $| \cdot |$ <pam\_warn\_lo> ] [ <pre\_fec\_ber> ] [ <pre\_fec\_ber\_flag> ] [ <pre\_fec\_ber\_alrm\_hi> ] [ <pre\_fec\_ber\_alrm\_lo> ] [ <pre\_fec\_ber\_warn\_hi> ] [ <pre\_fec\_ber\_warn\_lo> ] [ <uncorrect\_ber> ] [ <uncorrect\_ber\_flag> ] [  $\leq$ uncorrect ber alrm hi $>$  ]  $\leq$ uncorrect ber alrm lo $>$  ]  $\leq$ uncorrect ber warn hi $>$  ] [  $\leq$ uncorrect ber warn  $\log$   $| \leq$   $\leq$  current  $\leq$   $\leq$  current  $\leq$   $\log$   $\geq$   $\leq$   $\leq$   $\leq$   $\leq$   $\leq$   $\leq$   $\leq$   $\leq$   $\leq$   $\leq$   $\leq$   $\leq$   $\leq$   $\leq$   $\leq$   $\leq$   $\leq$   $\leq$   $\leq$   $\leq$   $\leq$   $\leq$   $\$ <tec\_current\_alrm\_lo> ] [ <tec\_current\_warn\_hi> ] [ <tec\_current\_warn\_lo> ] [ <laser\_freq> ] [  $\le$ laser freq flag>  $\le$  [  $\le$  laser freq alrm hi $\ge$  ] [  $\le$  laser freq alrm lo $\ge$  ] [  $\le$  laser freq warn hi $\ge$  ] [ <laser\_freq\_warn\_lo> ] [ <laser\_temp> ] [ <laser\_temp\_flag> ] [ <laser\_temp\_alrm\_hi> ] [ <laser\_temp\_alrm\_lo> ] [ <laser\_temp\_warn\_hi> ] [ <laser\_temp\_warn\_lo> ] [ <pre\_fec\_ber\_acc> ] [  $\leq$ pre fec ber acc flag>  $]$   $\leq$ pre fec ber acc alrm hi>  $]$   $\leq$ pre fec ber acc alrm lo>  $]$  $\leq$ pre fec ber acc warn hi>  $| \leq$ pre fec ber acc warn lo>  $| \leq$ pre fec ber min $>$   $| \leq$ pre fec ber min flag>  $\lfloor \frac{\epsilon}{n} \rfloor$  [ <pre fec ber min alrm hi>  $\lfloor \frac{\epsilon}{n} \rfloor$  [  $\leq$  refec ber min alrm lo>  $\lfloor \frac{\epsilon}{n} \rfloor$  [  $\leq$  refec ber min warn hi>  $\lfloor \frac{\epsilon}{n} \rfloor$  $\leq$ pre fec ber min warn lo>  $]$   $\leq$ pre fec ber max $>$   $]$   $\leq$ pre fec ber max flag $>$   $]$   $[$ <pre\_fec\_ber\_max\_alrm\_hi> ] [ <pre\_fec\_ber\_max\_alrm\_lo> ] [ <pre\_fec\_ber\_max\_warn\_hi> ] [  $\epsilon$  =  $\epsilon$  ber max warn lo>  $| \epsilon$  =  $\epsilon$  fec ber curval  $| \epsilon$  =  $\epsilon$  ber cur flag>  $| \epsilon$  =  $\epsilon$  fec ber cur alrm hi  $\lceil \cdot \rceil$  (spread for cural noting the section of the section of the section of the section of the section of  $\lceil \cdot \rceil$  (spread for  $\lceil \cdot \rceil$ ) [ spread for  $\lceil \cdot \rceil$  (spread for  $\lceil \cdot \rceil$ ) [ spread for  $\lceil \cdot \rceil$ ] [s <uncorrect\_ber\_acc> ] [ <uncorrect\_ber\_acc\_flag> ] [ <uncorrect\_ber\_acc\_alrm\_hi> ] [  $\leq$ uncorrect ber acc\_alrm\_lo>  $|$   $|$   $\leq$ uncorrect ber acc\_warn\_hi>  $|$   $|$  $\leq$ uncorrect ber acc\_warn\_lo>  $|$   $|$ <uncorrect\_ber\_min> ] [ <uncorrect\_ber\_min\_flag> ] [ <uncorrect\_ber\_min\_alrm\_hi> ] [ <uncorrect\_ber\_min\_alrm\_lo> ] [ <uncorrect\_ber\_min\_warn\_hi> ] [ <uncorrect\_ber\_min\_warn\_lo> ] [ <uncorrect\_ber\_max> ] [ <uncorrect\_ber\_max\_flag> ] [ <uncorrect\_ber\_max\_alrm\_hi> ] [  $\leq$ uncorrect ber max alrm lo $>$  ]  $\leq$ uncorrect ber max warn hi $>$   $\leq$   $\leq$ uncorrect ber max warn lo $>$   $\leq$   $\leq$   $\leq$  $\le$ uncorrect ber cur $>$  ] [  $\le$ uncorrect ber cur flag $>$  ] [  $\le$ uncorrect ber cur alrm hi $>$  ] [  $\leq$ uncorrect ber cur alrm  $\log$  [  $\leq$ uncorrect ber cur warn  $\log$  ]  $\leq$ uncorrect ber cur warn  $\log$  ] ]

#### **Syntax Description**

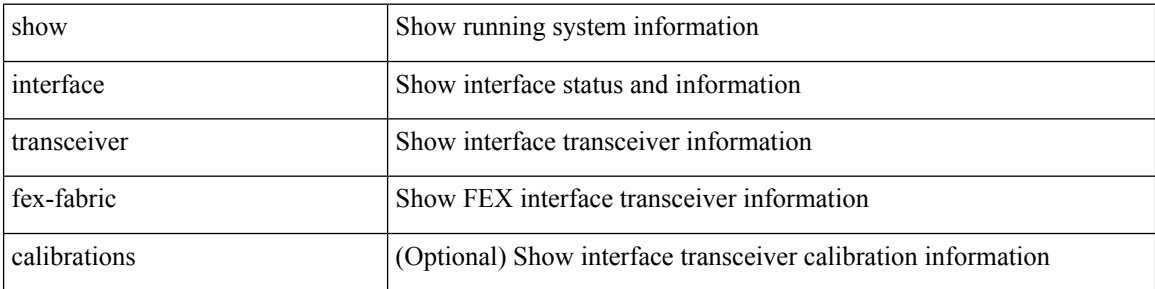

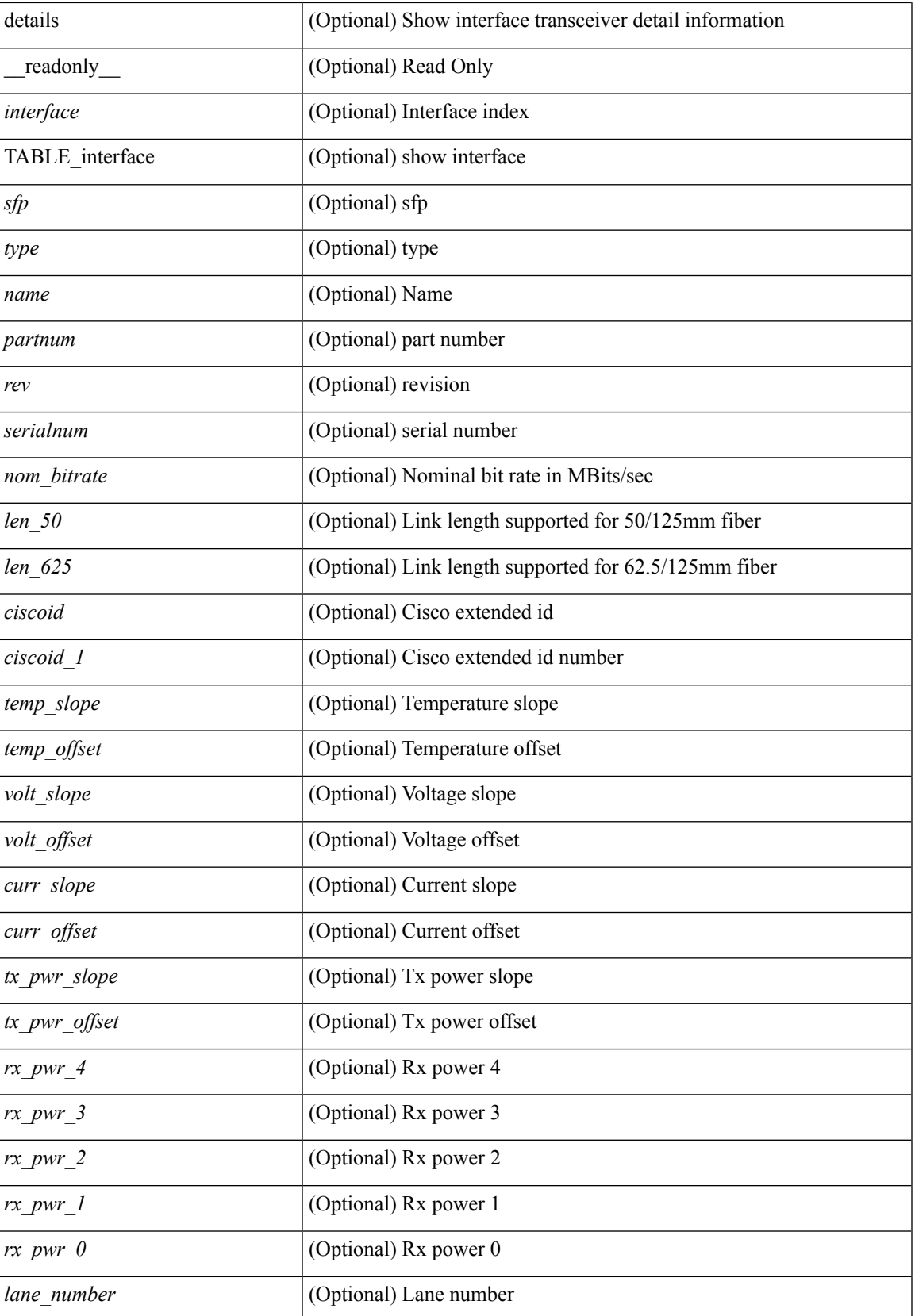

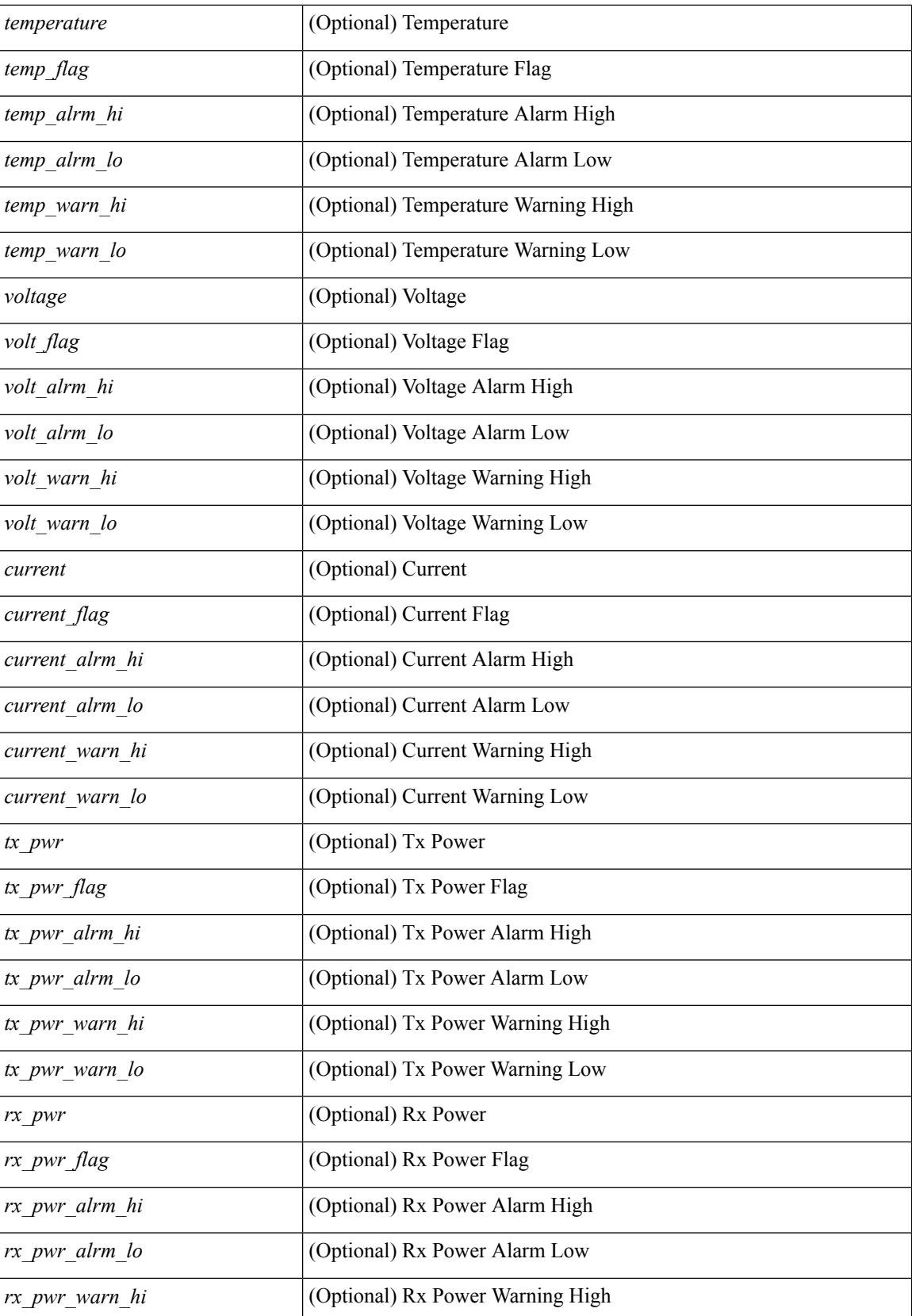

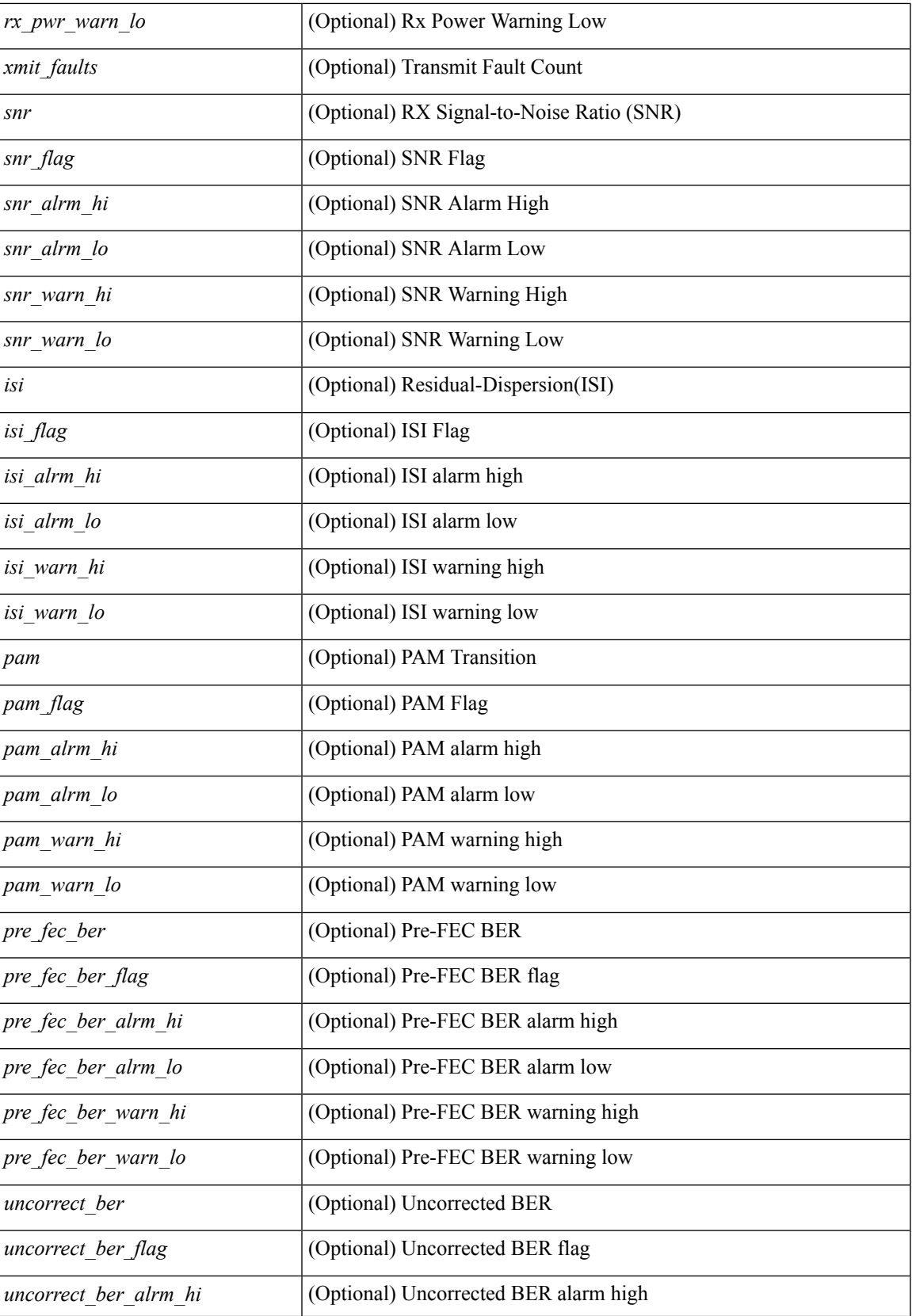

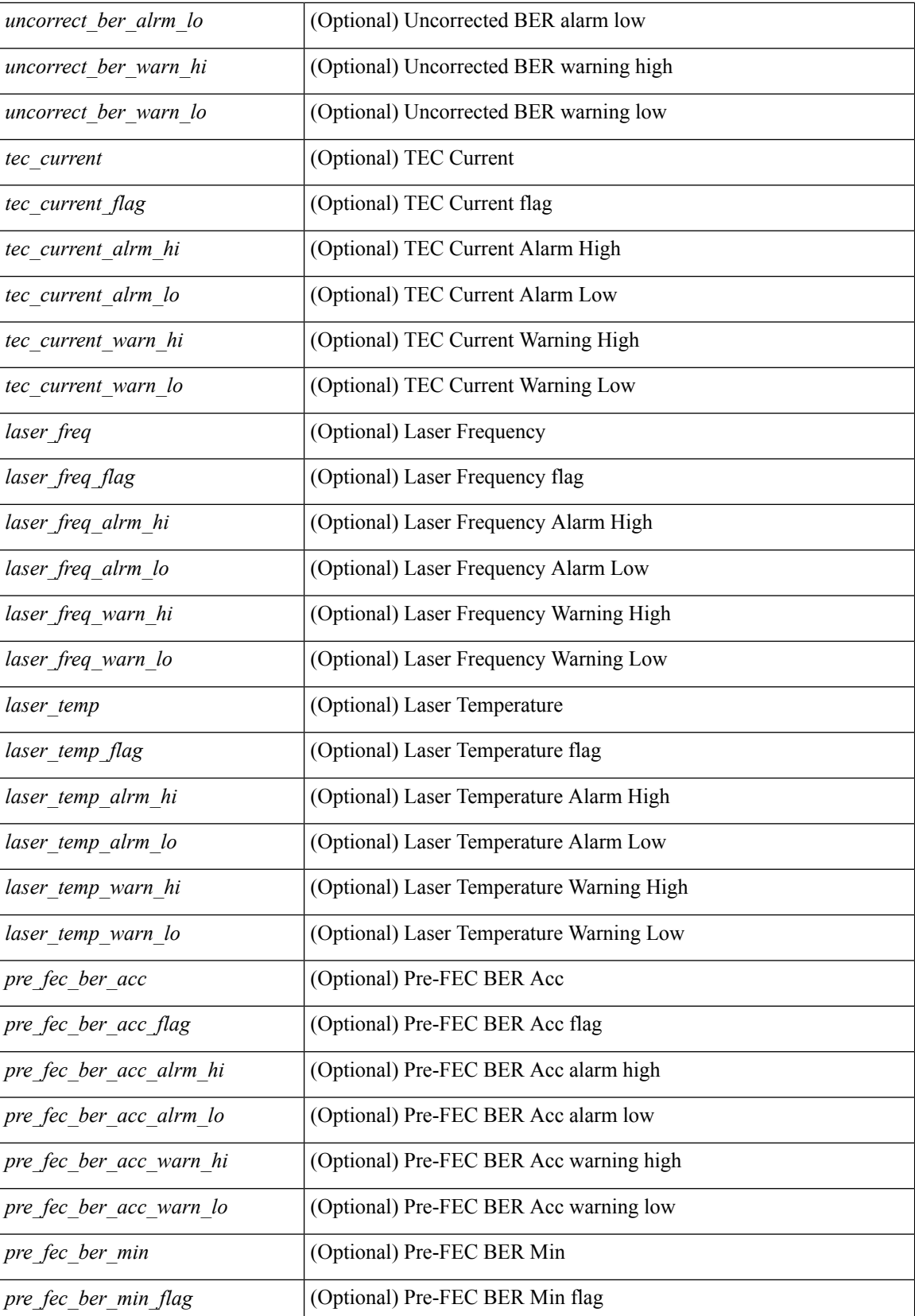

 $\mathbf l$ 

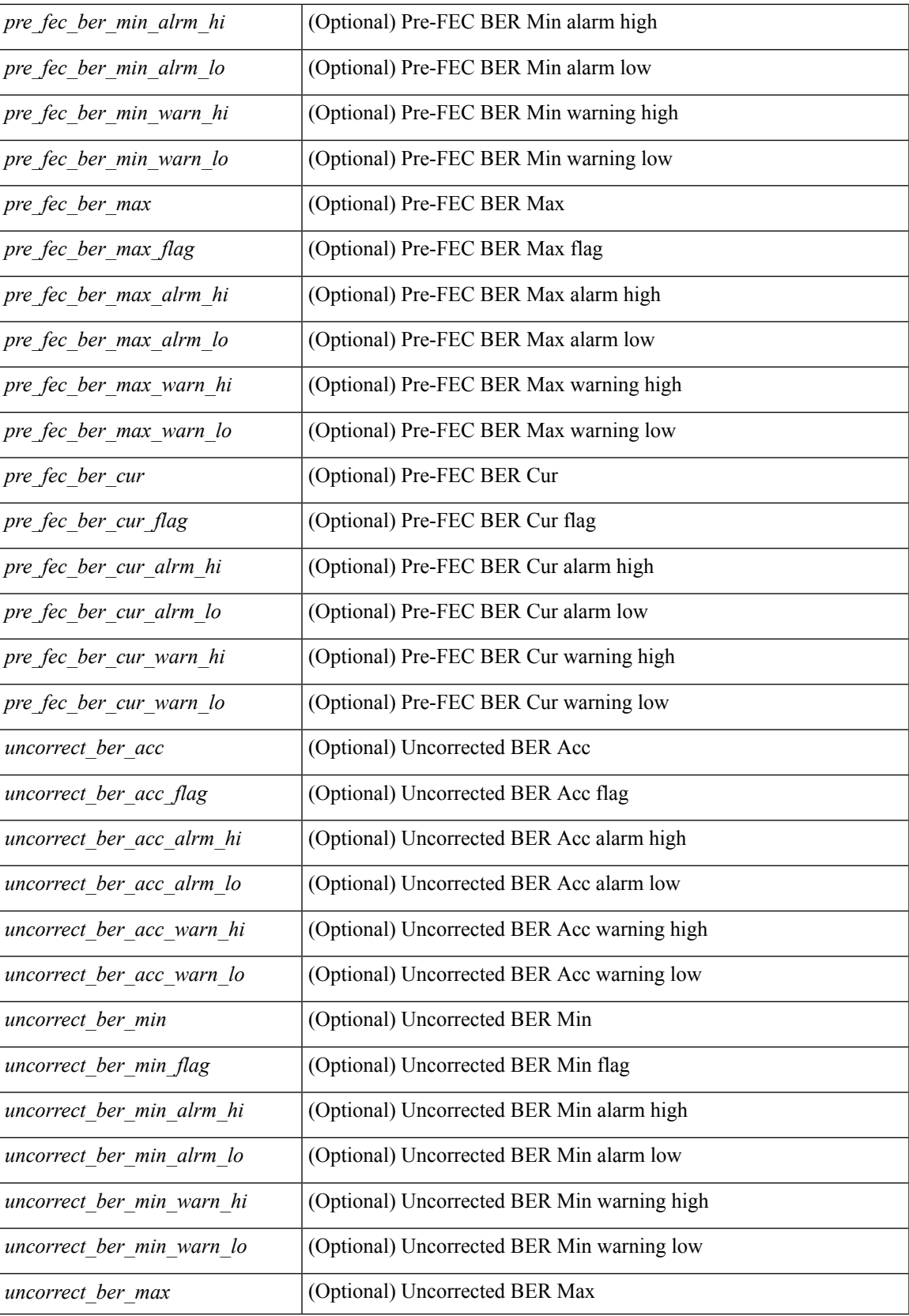

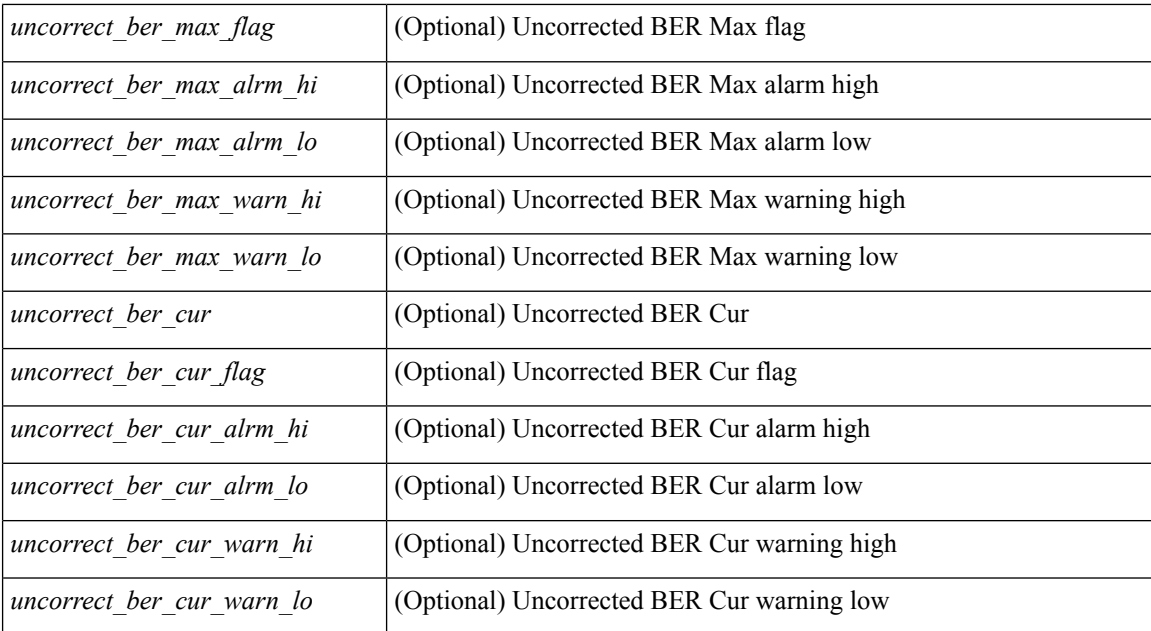

### **Command Mode**

## **show interface transceiver fex-fabric**

show interface  $\le$  ifeth trans $\ge$  transceiver fex-fabric [ calibrations | details ] [ \_\_readonly \_\_TABLE\_interface <interface> <sfp> <name> <partnum> <rev> <serialnum> <nom\_bitrate> <len\_50> <len\_625> <ciscoid> <ciscoid\_1> [ <temp\_slope> ] [ <temp\_offset> ] [ <volt\_slope> ] [ <volt\_offset> ] [ <curr\_slope> ] [ <curr\_offset> ] [ <tx\_pwr\_slope> ] [ <tx\_pwr\_offset> ] [ <rx\_pwr\_4> ] [ <rx\_pwr\_3> ] [ <rx\_pwr\_2> ] [  $\langle x \rangle$  =  $\langle x \rangle$  =  $\langle x \rangle$  =  $\langle x \rangle$  =  $\langle y \rangle$  =  $\langle y \rangle$  =

### **Syntax Description**

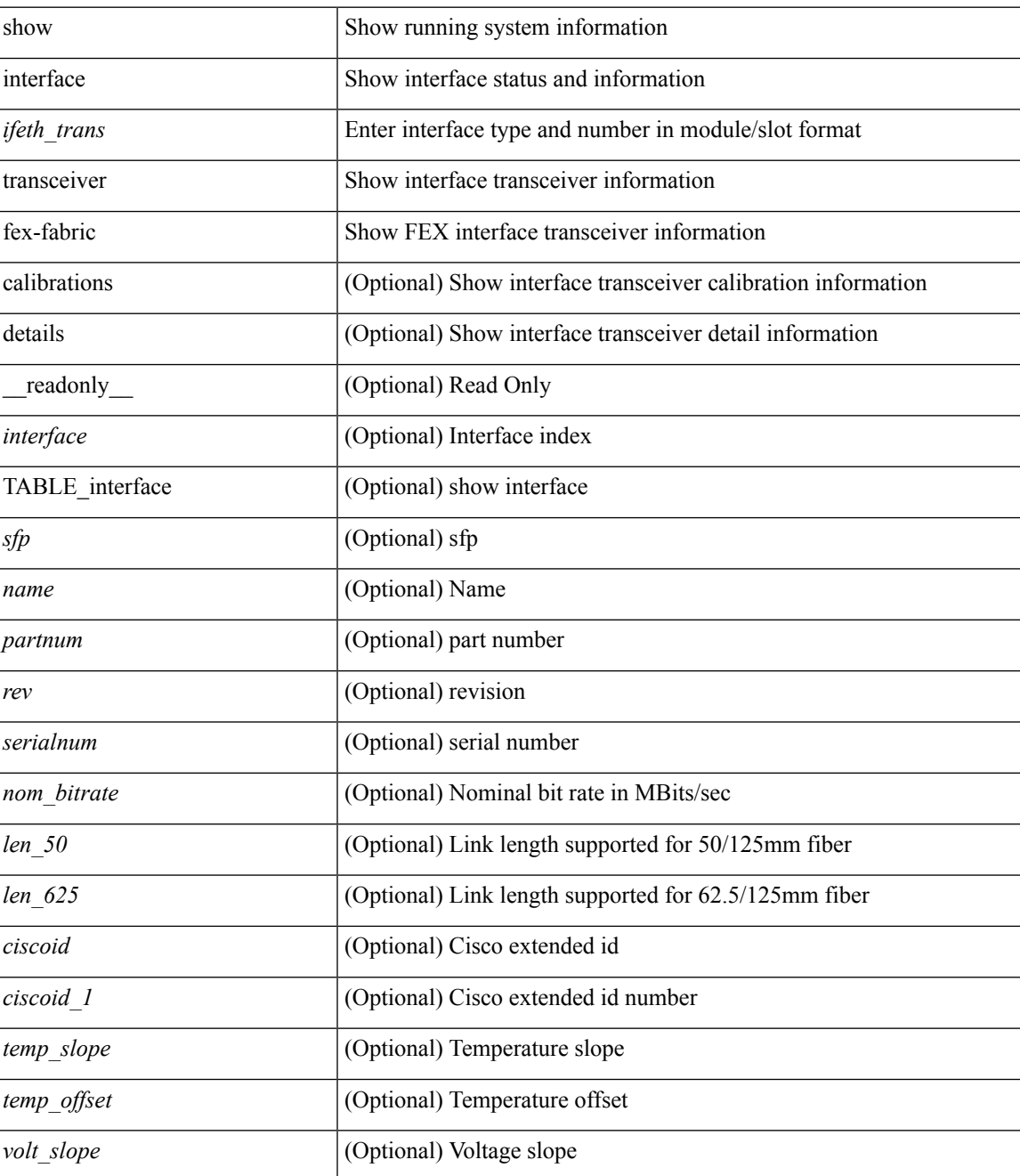

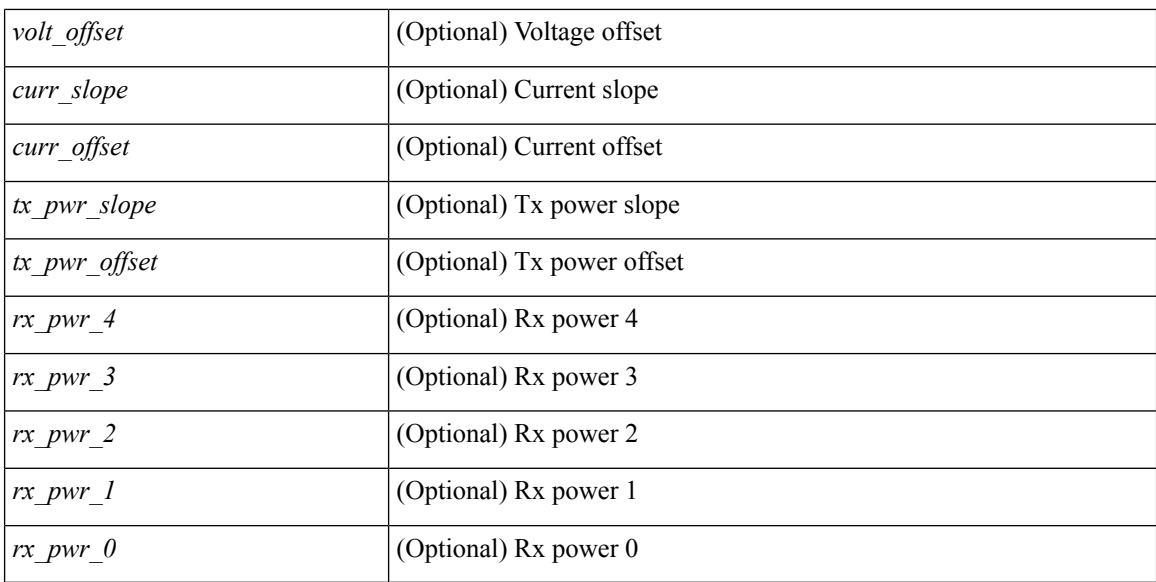

### **Command Mode**

## **show interface trunk**

show interface trunk  $\lceil$  module  $\leq$  module  $\geq$  | vlan  $\leq$  vlan  $id$   $\geq$   $\lceil$  fex  $\leq$  fex  $\leq$  num $\geq$   $\lceil$  readonly  $\leq$  TABLE interface  $\langle$ interface>  $\langle$ native>  $\langle$ status>  $\langle$ portchannel> } { TABLE\_allowed\_vlans  $\langle$ interface>  $\langle$ allowedvlans> } { TABLE\_errored\_vlans <interface> <erroredvlans> } { TABLE\_stp\_forward <interface> <stpfwd\_vlans> } { TABLE\_fabricpath\_vlans <interface> <fabricpath\_vlans> } { TABLE\_vtp\_pruning <interface> <vtppruning\_vlans> } ]

### **Syntax Description**

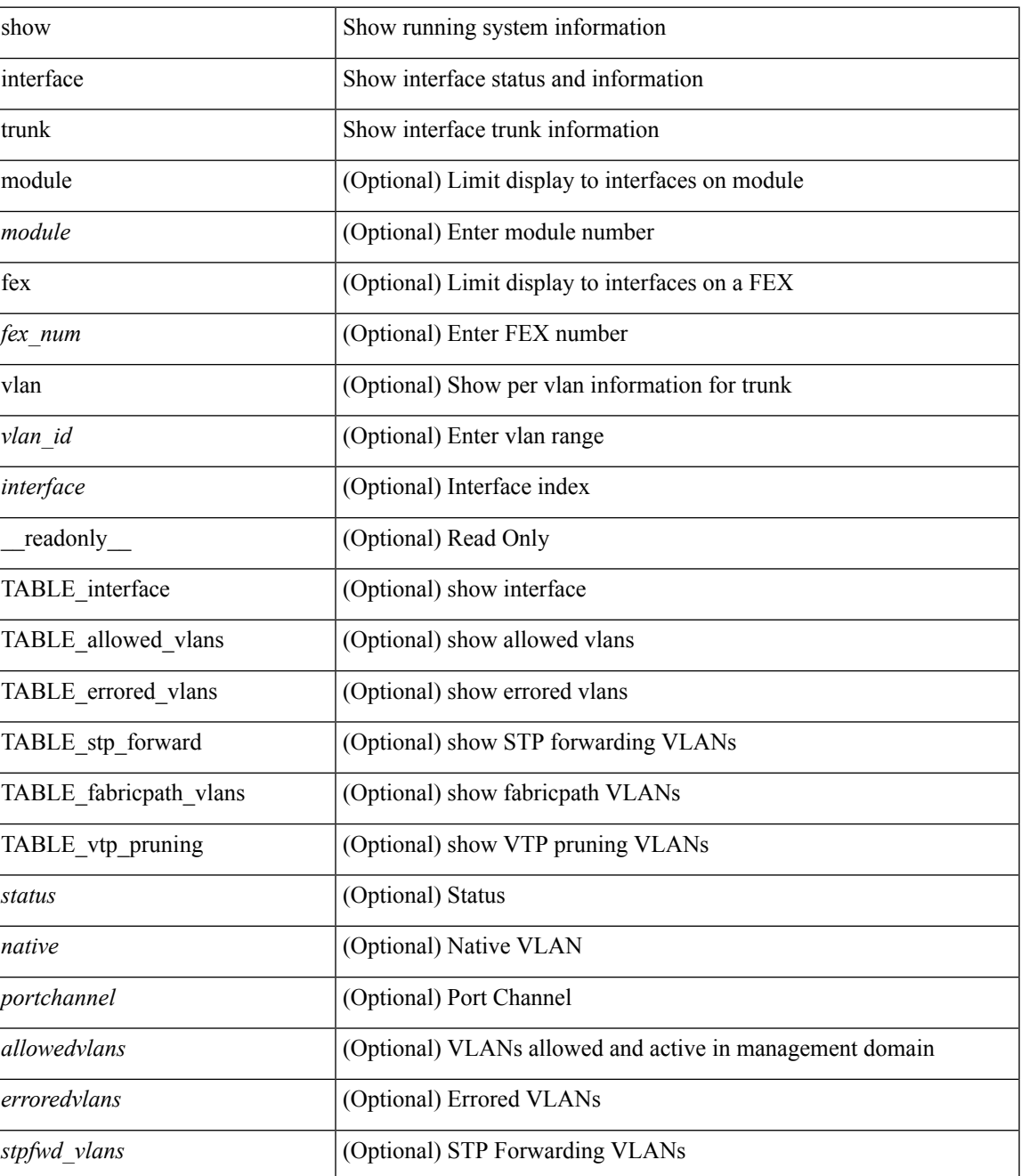

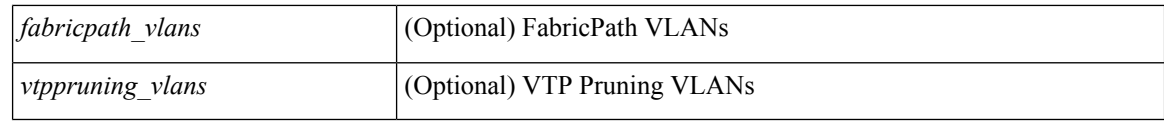

### **Command Mode**

## **show interface trunk**

show interface <ifeth\_trnk> trunk [ \_\_readonly \_\_ { TABLE\_interface <interface> <native> <status> <portchannel> } { TABLE\_allowed\_vlans <interface> <allowedvlans> } { TABLE\_errored\_vlans <interface> <erroredvlans> } { TABLE\_stp\_forward <interface> <stpfwd\_vlans> } { TABLE\_fabricpath\_vlans <interface> <fabricpath\_vlans> } { TABLE\_vtp\_pruning <interface> <vtppruning\_vlans> } ]

### **Syntax Description**

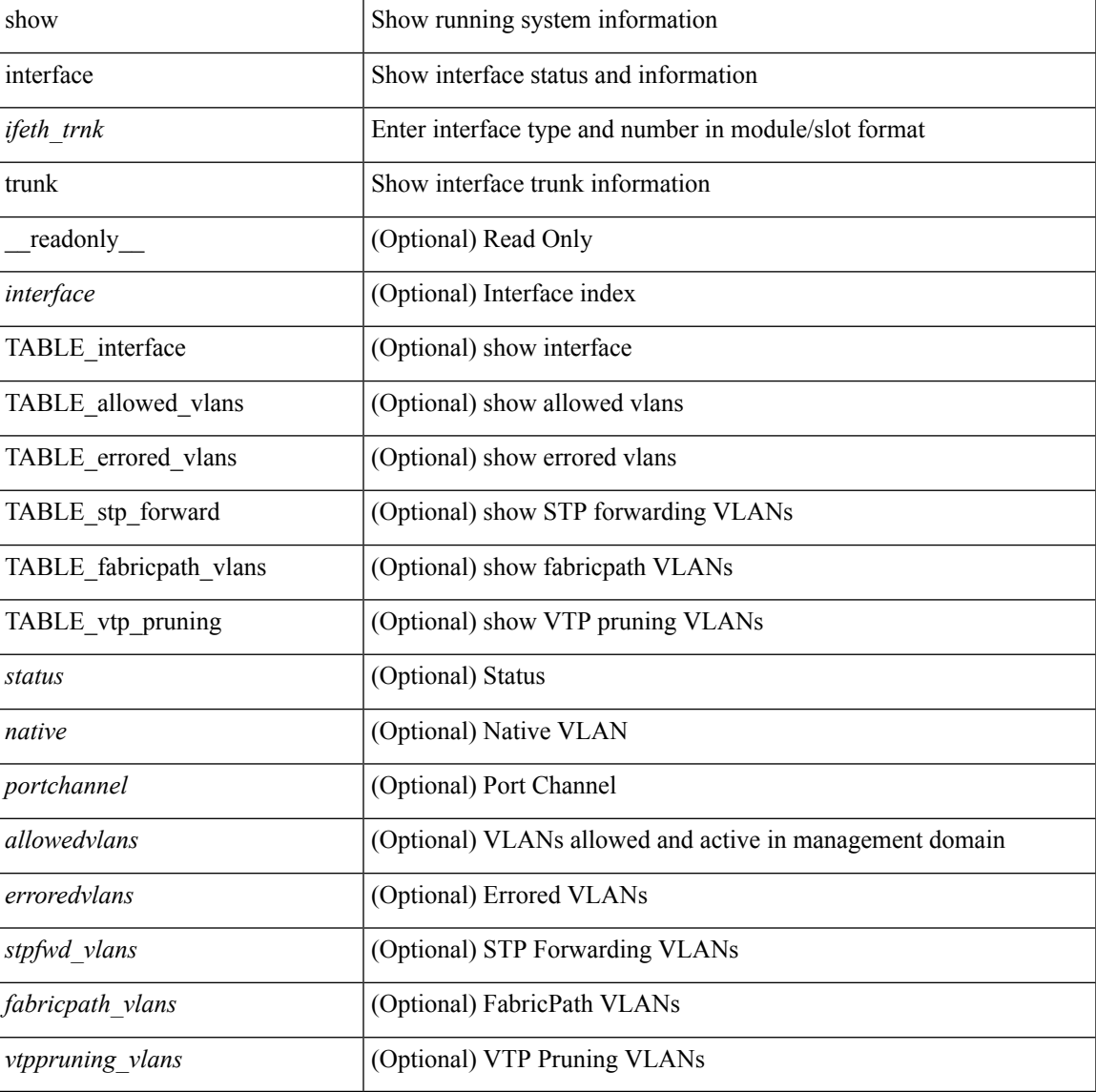

### **Command Mode**

# **show interface trunk vsan**

show interface trunk vsan [ <vsan\_id> ]

### **Syntax Description**

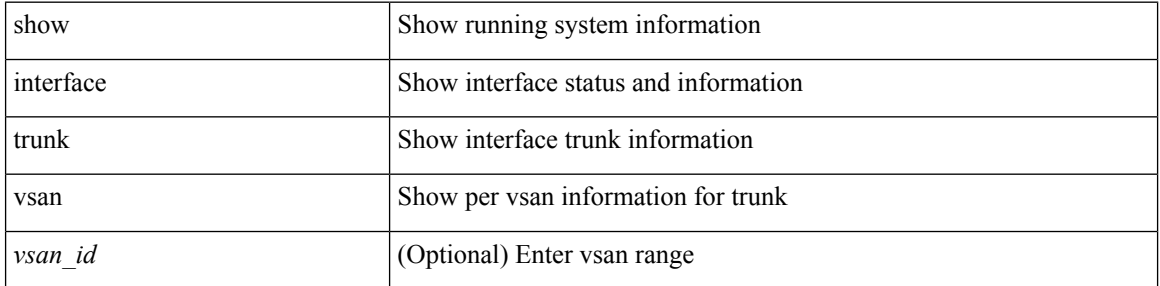

### **Command Mode**

## **show interface trunk vsan**

show interface <ifid\_trnk> trunk vsan [ <vsan\_id> ] [ \_\_readonly\_\_TABLE\_interface <interface> [ <port\_state> ] [ <oper\_state> ] [ <bundle\_if\_index> ] [ <vsan> ] [ <oper\_port\_state> ] [ <oper\_state\_reason> ] [ <fcid1> ] ]

### **Syntax Description**

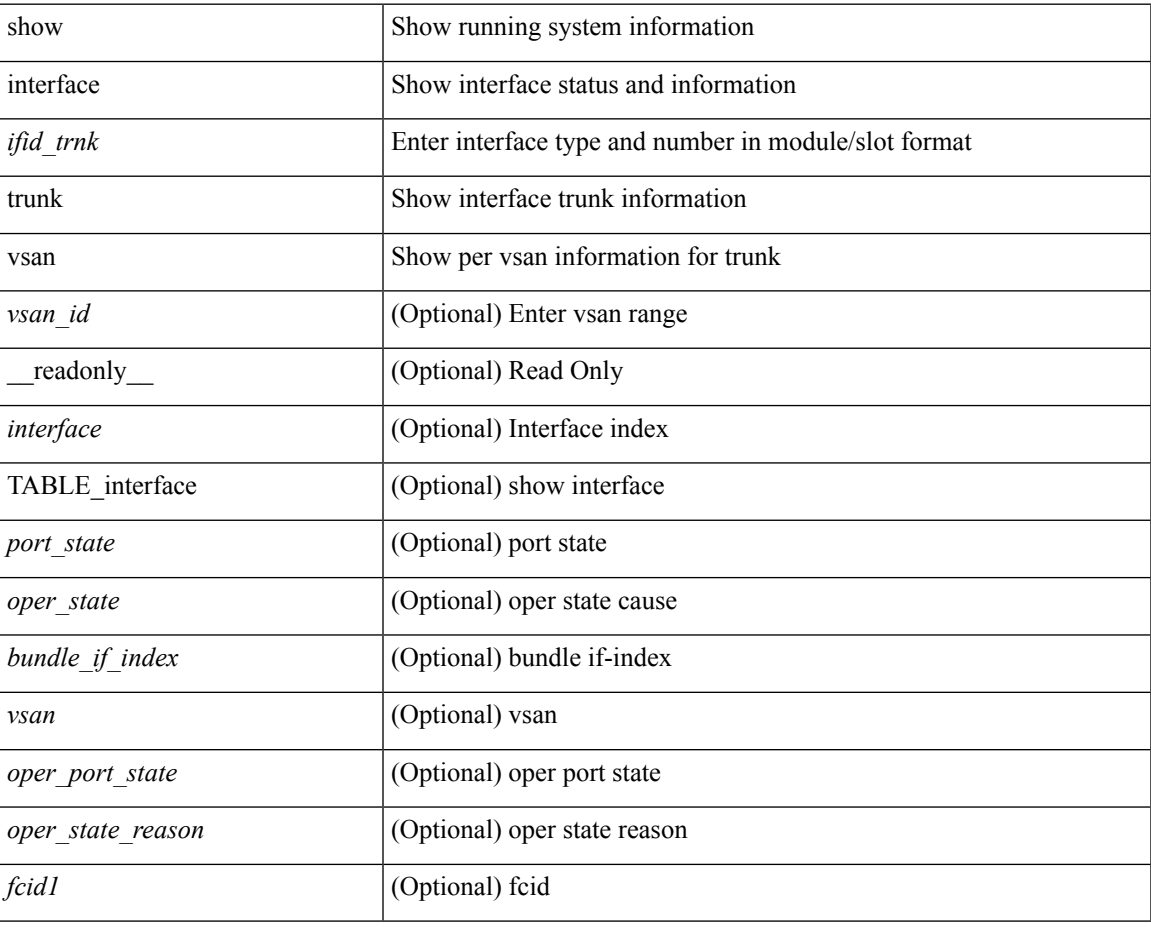

### **Command Mode**

# **show interface trunk vsan**

show interface <ifid\_trnk> trunk vsan [ <vsan\_id> ]

### **Syntax Description**

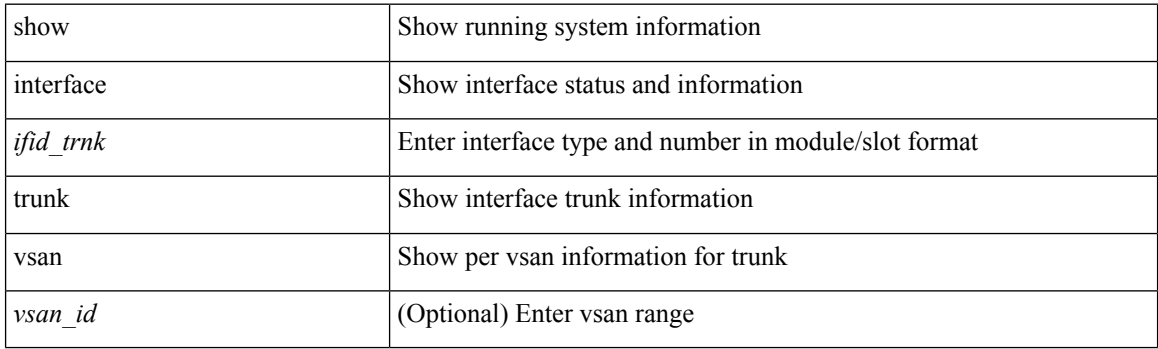

**Command Mode**

# **show interface untagged-cos**

show interface untagged-cos [ module <mod\_num> ] [ \_readonly\_ <interface> <ucos-value> ]

### **Syntax Description**

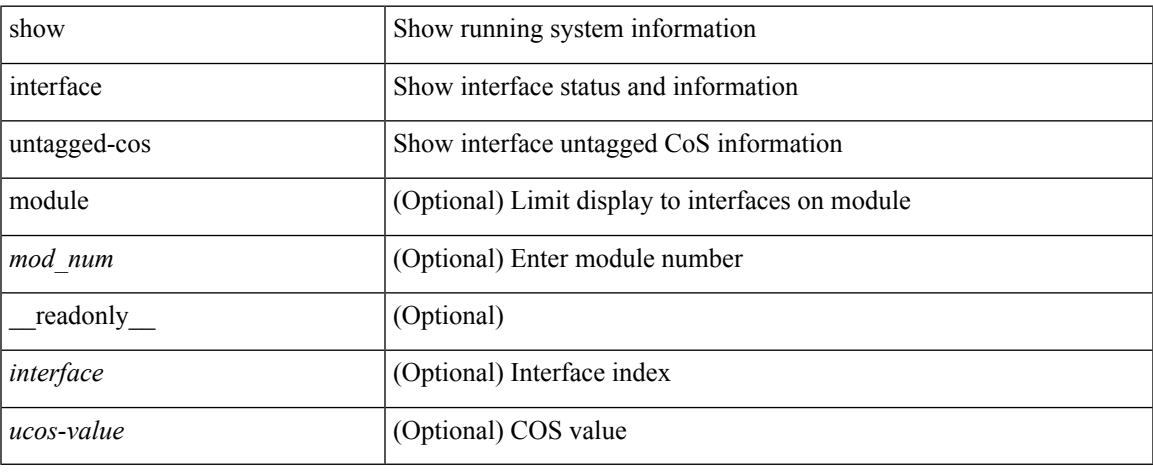

### **Command Mode**

# **show interface vlan mapping**

show interface <ifindex> vlan mapping [ \_readonly \_\_ <if-index-id> { TABLE\_vlan\_xlt <orig-vlan-id> <inner-vlan-id> <xlt-vlan-id> } <show-end> [ <true-end> ] ]

### **Syntax Description**

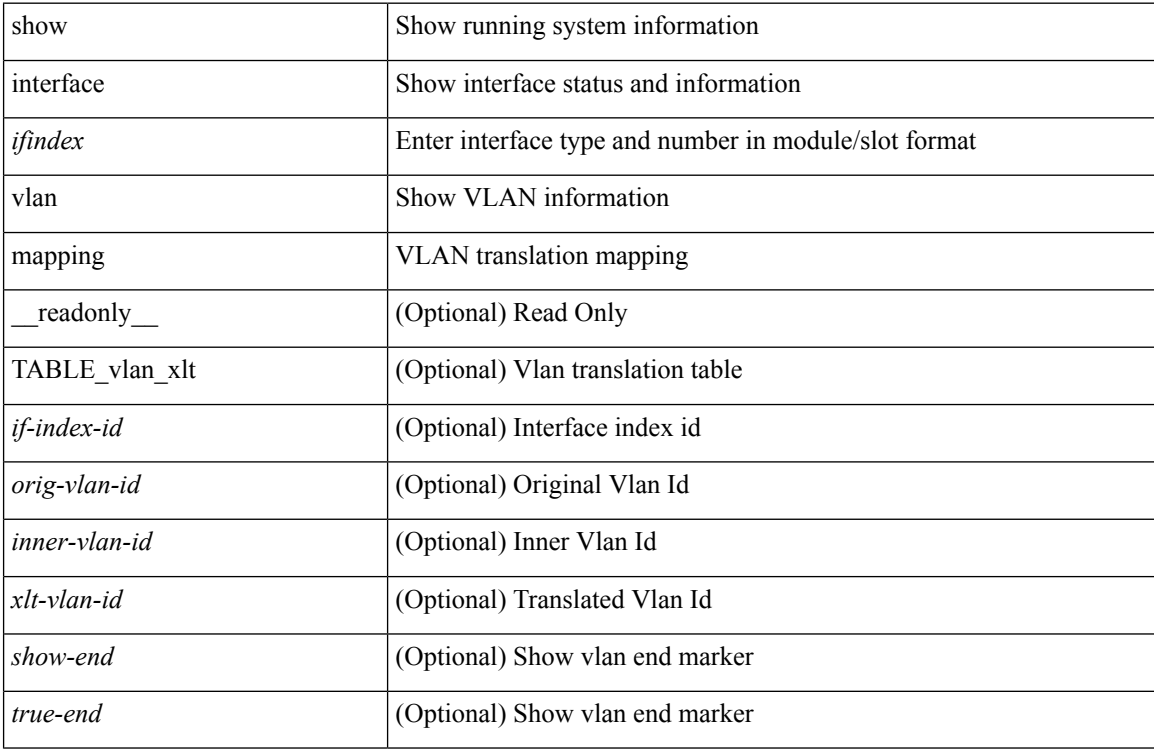

### **Command Mode**

# **show inventory**

show inventory [ chassis | fans | power\_supply | module [ <module> ] | <s0> [ <santa-cruz-range> ] | all ] [ \_\_readonly\_\_ TABLE\_inv <name> <desc> <productid> <vendorid> <serialnum> ]

### **Syntax Description**

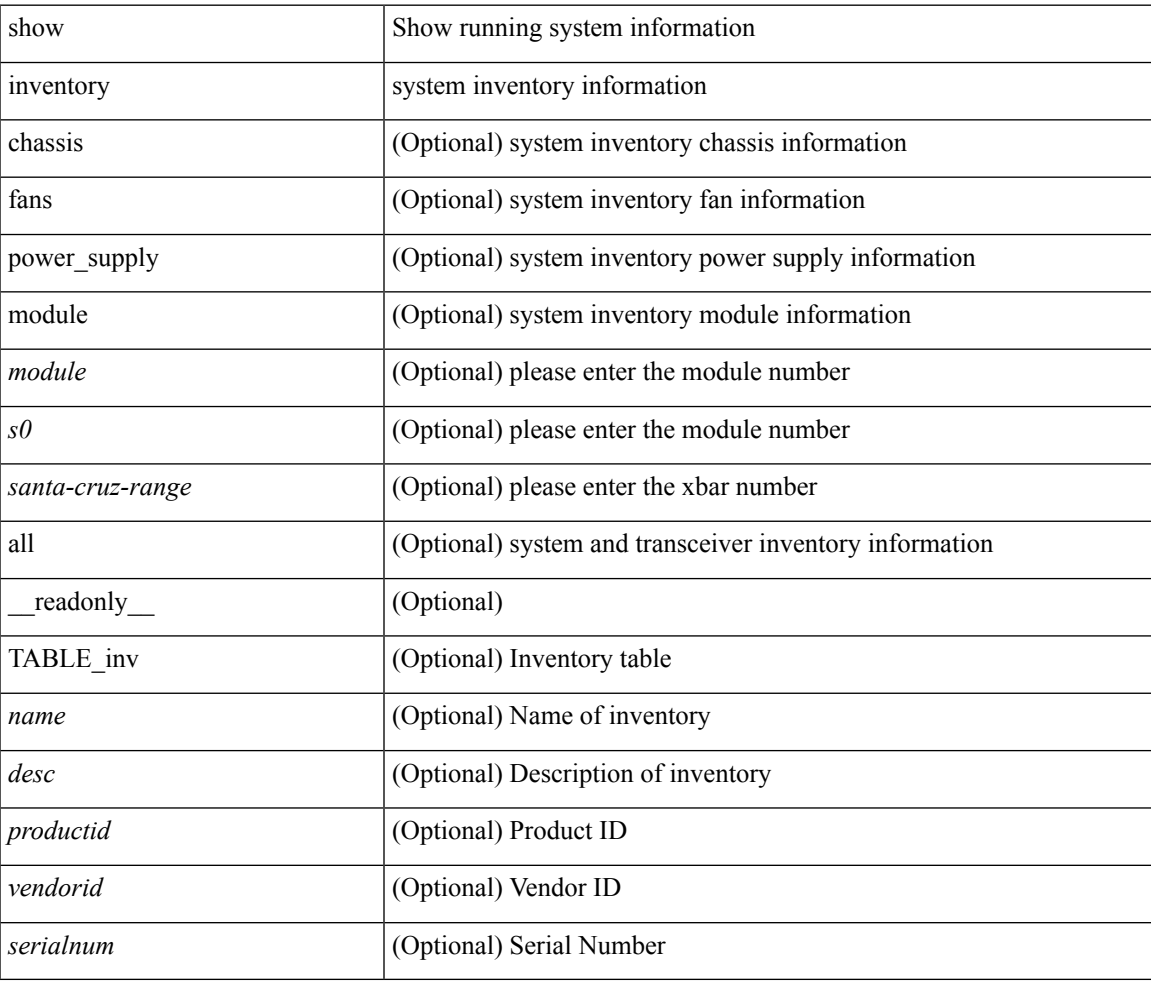

**Command Mode**

# **show inventory fex**

show inventory fex <i> [ \_readonly \_\_ TABLE\_inv <name> <desc> <productid> <vendorid> <serialnum> ]

### **Syntax Description**

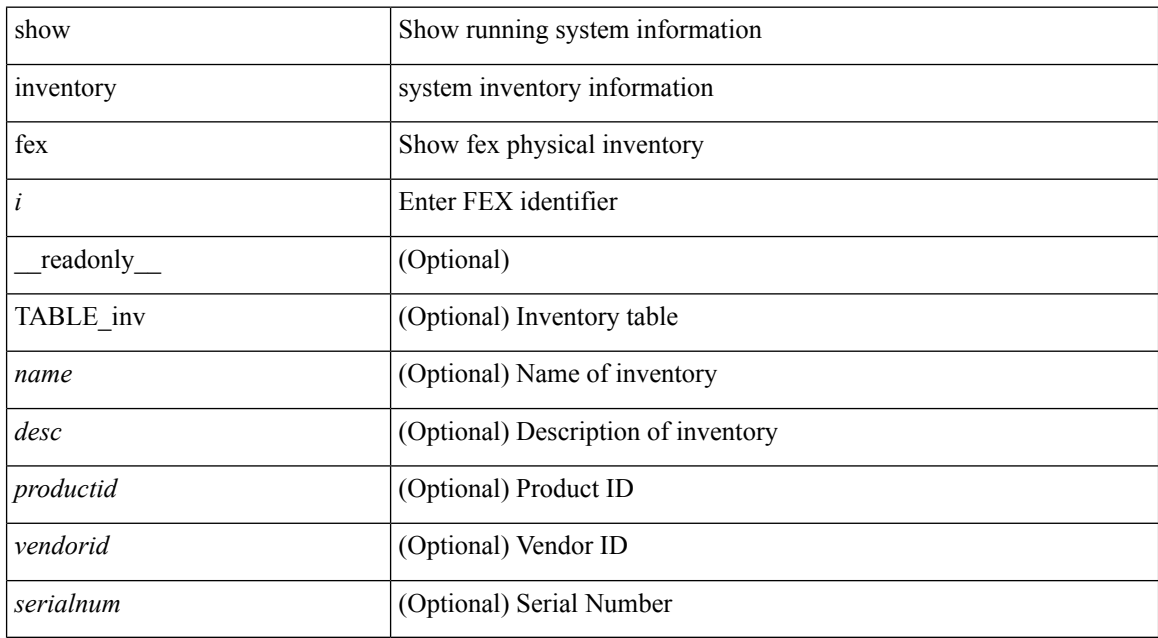

### **Command Mode**

## **show ip adjacency**

show ip adjacency  $\lceil$  <interface>  $\lceil$  summary  $\rceil$  | <ip-addr>  $\lceil$  non-best | detail  $\rceil$  | detail  $\lceil$  summary | non-best |  $\lceil$ throttle ] statistics ] [ vrf { <vrf-name> | <vrf-known-name> | all } ] [ \_\_readonly\_\_ [ <invalid\_pkt\_cnt> ] [  $\le$ invalid\_byte\_cnt> ] [  $\le$ global\_drop\_pkt\_cnt> ] [  $\le$ global\_drop\_byte\_cnt> ] [  $\le$ global\_punt\_pkt\_cnt> ] [ <global\_punt\_byte\_cnt> ] [ <global\_glean\_pkt\_cnt> ] [ <global\_glean\_byte\_cnt> ] [ <glean\_pkt\_cnt> ] [ <glean\_byte\_cnt> ] [ <normal\_pkt\_cnt> ] [ <normal\_byte\_cnt> ] [ <last\_updated> ] [ <count-static> ] [ <count-dynamic> ] [ <count-others> ] [ <count-throttle> ] [ <count-total> ] [ TABLE\_vrf <vrf-name-out> [ TABLE\_afi <afi> <count> [TABLE\_adj <intf-out> <ip-addr-out> [ <phy-intf> ] <mac> <pref> <owner> [  $\leq$ pkt-count $\geq$  ]  $\leq$   $\leq$  byte-count $\geq$  ]  $\leq$   $\leq$  is  $\leq$   $\leq$   $\leq$   $\leq$   $\leq$   $\leq$   $\leq$   $\leq$   $\leq$   $\leq$   $\leq$   $\leq$   $\leq$   $\leq$   $\leq$   $\leq$   $\leq$   $\leq$   $\leq$   $\leq$   $\leq$   $\leq$   $\leq$   $\leq$   $\leq$   $\leq$ 

### **Syntax Description**

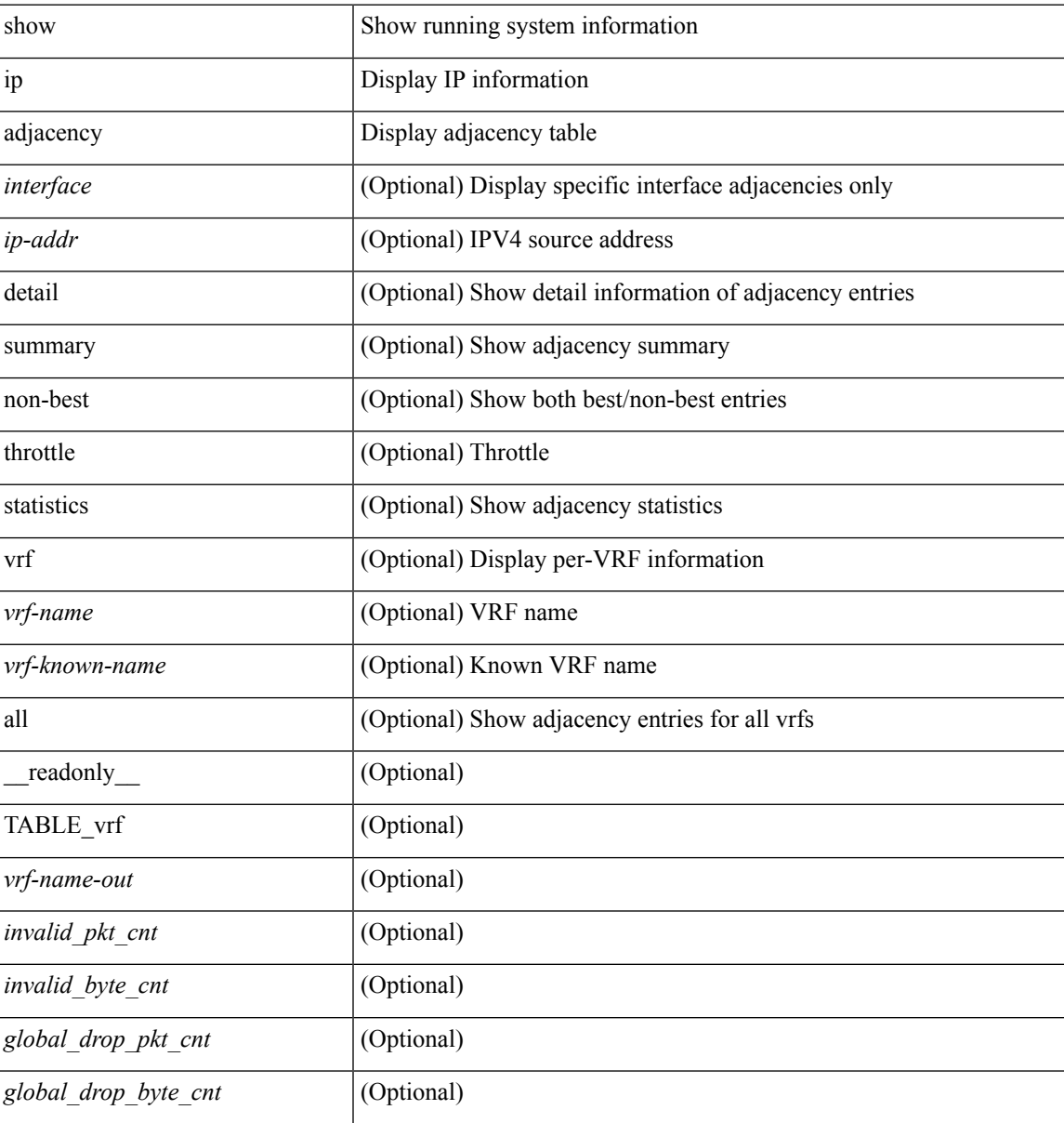

 $\mathbf{l}$ 

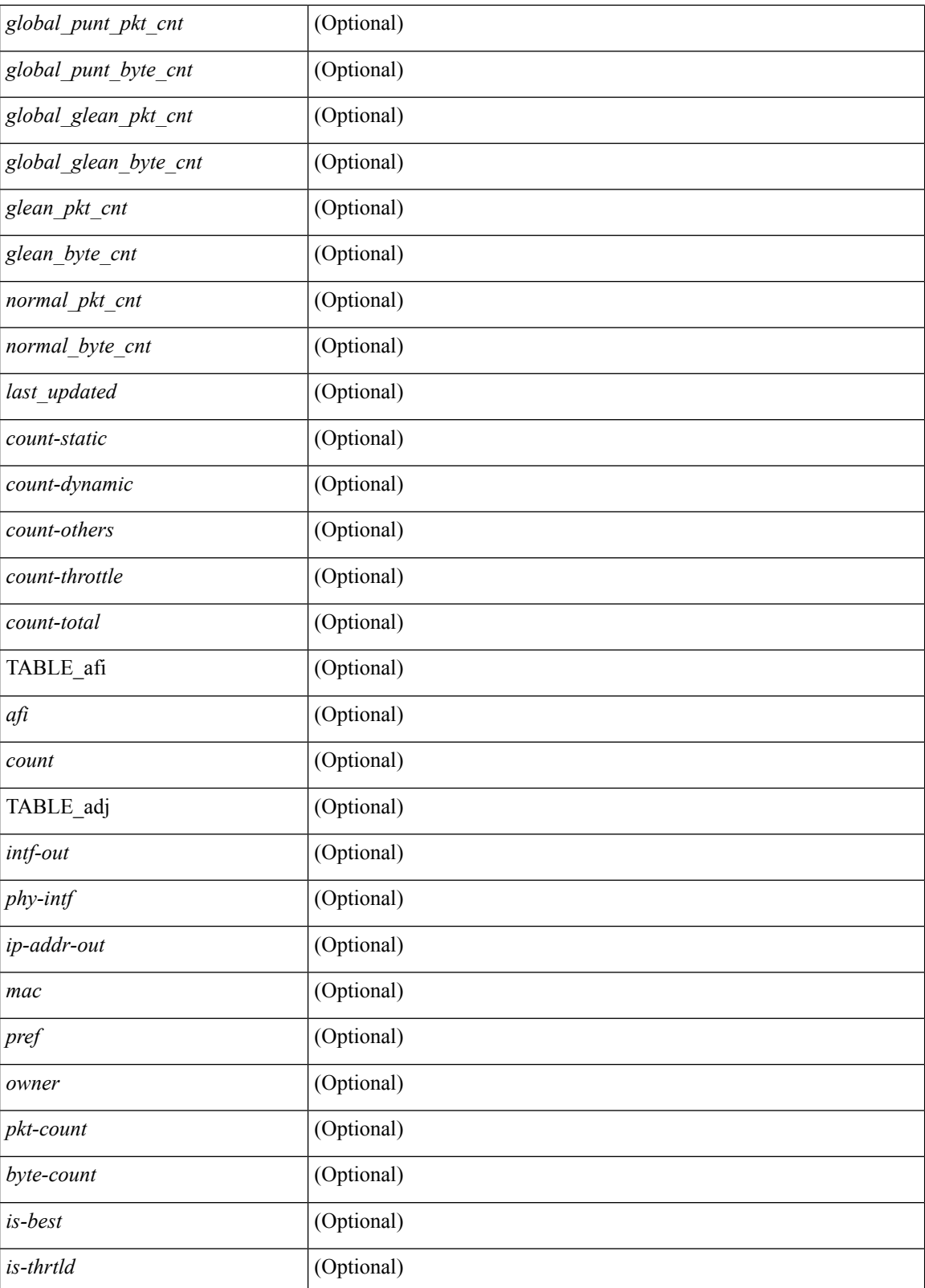

**Command Mode**

 $\mathbf{l}$ 

# **show ip amt relay**

show { ip | ipv6 } amt relay [ vrf { <vrf-name> | <vrf-known-name> } ] [ \_readonly\_ TABLE\_vrf <vrf>  $\langle \text{tut} \rangle \langle \text{r}a \rangle \langle \text{r}d\text{s} \rangle \langle \text{d}n \rangle \langle \text{r}t\text{s} \rangle \langle \text{r}r\text{s} \rangle \langle \text{r}r\text{r} \rangle \langle \text{r}d\text{s} \rangle \langle \text{r}d\text{s} \rangle \langle \text{r}d\text{s} \rangle$ 

### **Syntax Description**

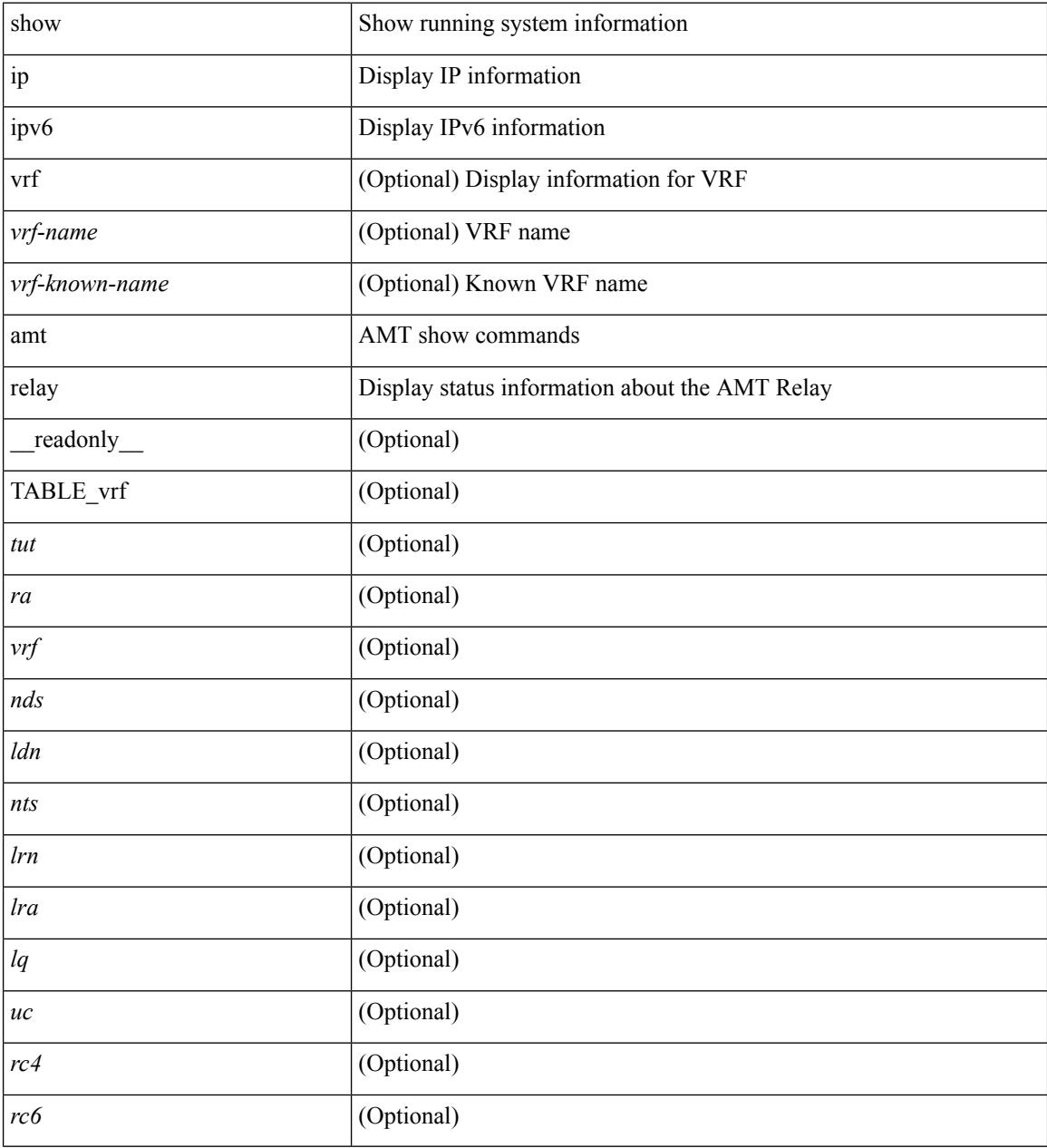

### **Command Mode**

## **show ip amt route**

show { ip | ipv6 } amt route [ vrf { <vrf-name> | <vrf-known-name> } ] [ \_readonly\_ TABLE\_vrf <vrf> <rb/><rb/> <rb/> <<br/>c4><rc6> { TABLE\_route <<<rr/>addrs><if>><if><s><<</><<<r/>swa><<br/>sw\_exp> } ]

### **Syntax Description**

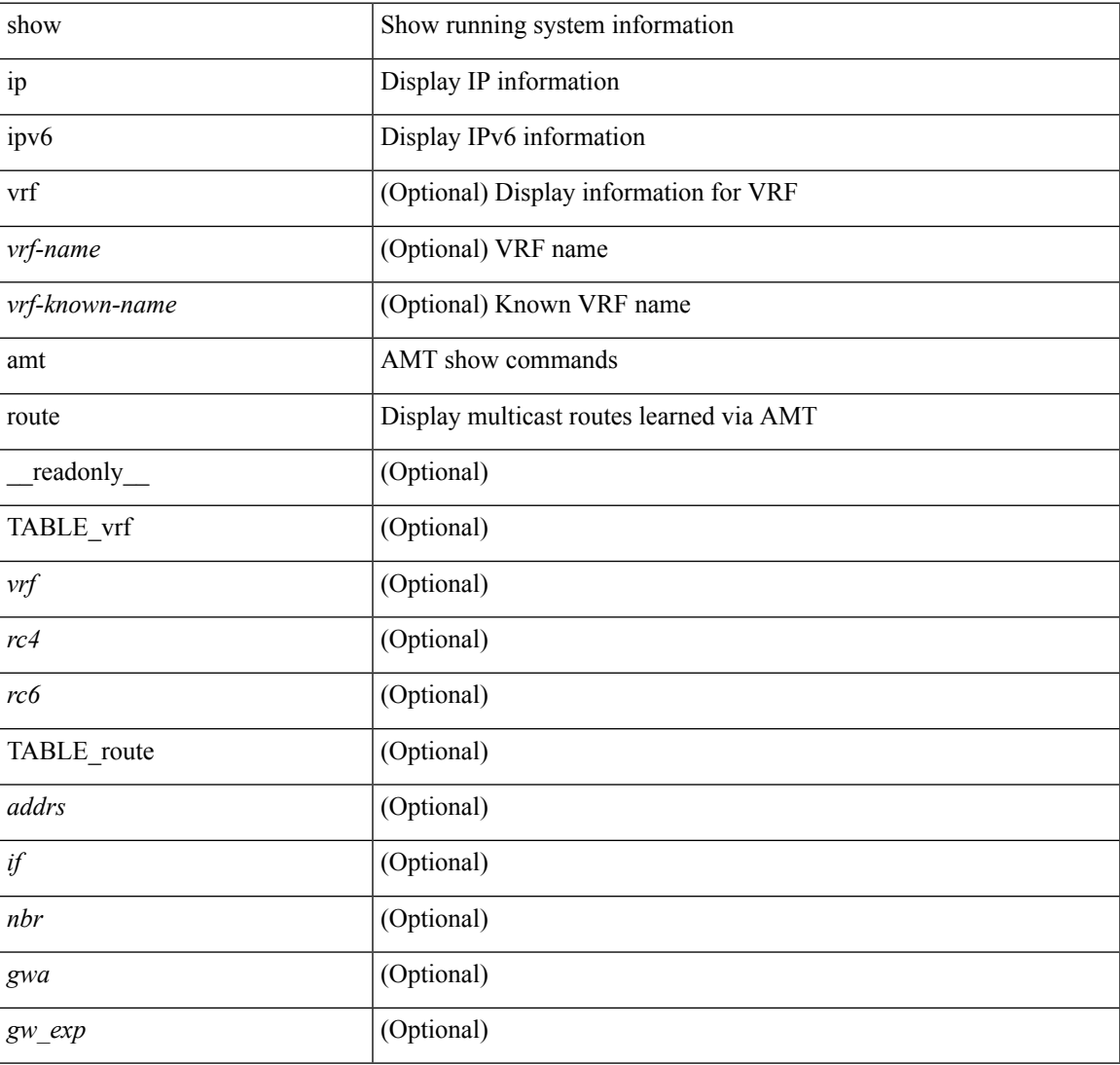

### **Command Mode**

## **show ip amt tunnel**

show ip amt tunnel [<address4><port>] [detail ] [vrf {<vrf-name> |<vrf-known-name> } ] [\_readonly\_ TABLE\_vrf <vrf> <tc4> { TABLE\_tunnel <gwa> <gwp> <ut> <ld> <lr> <lr> <rc> <exp> { TABLE\_route <source> <group> <rexp> } } ]

### **Syntax Description**

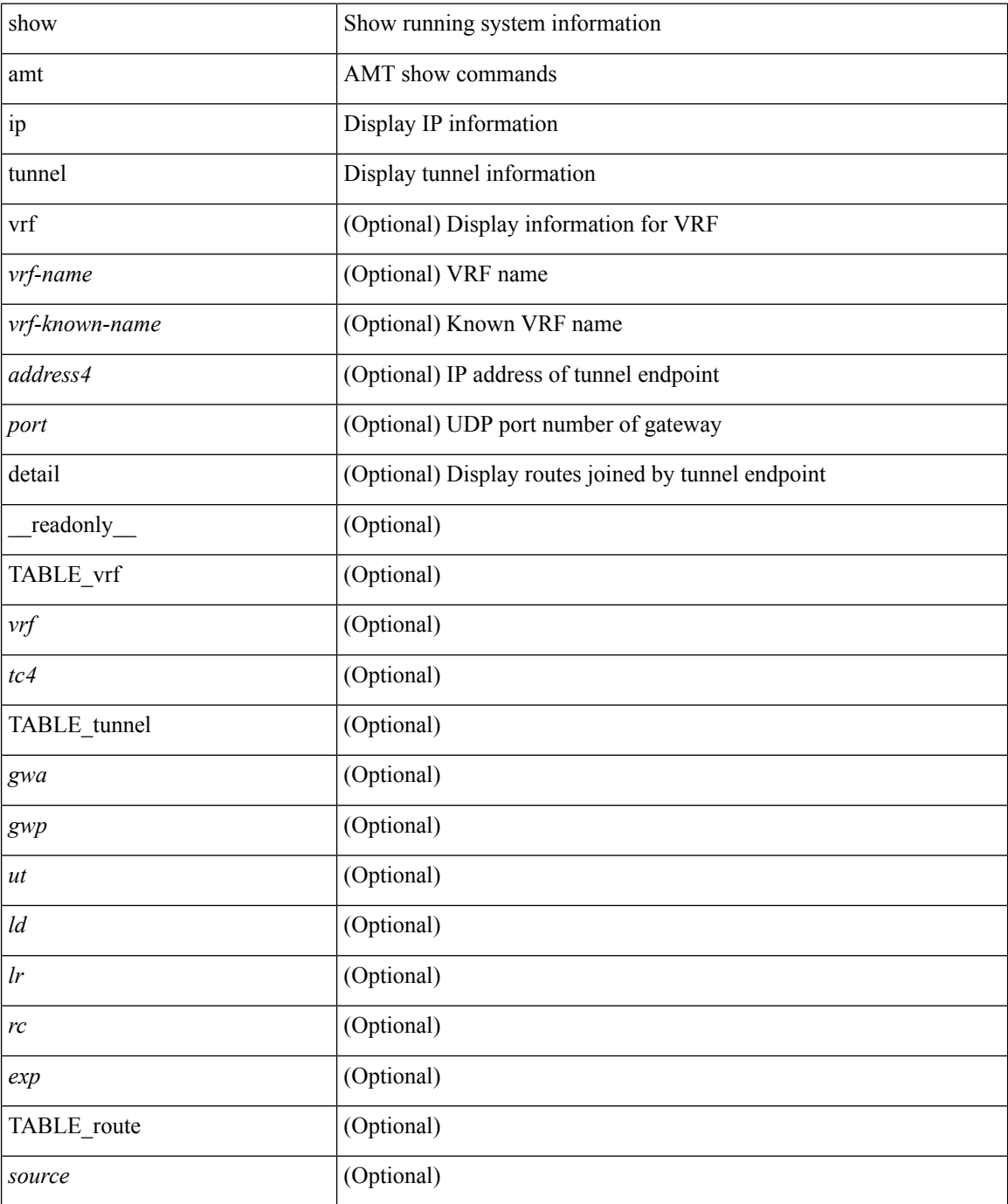

 $\mathbf l$ 

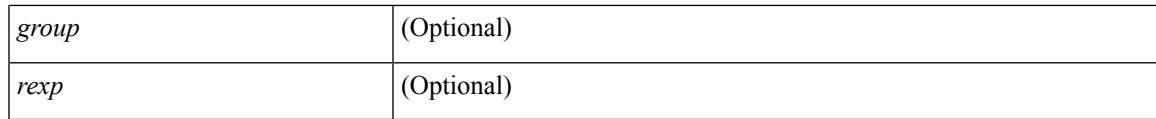

**Command Mode**

## **show ip arp**

show ip arp  $[$  [ [  $\le$  ip-address> | [ sync-entries | fhrp-non-active-learn ] [ detail ] | static | summary | [ summary ] <interface> ] ] [ vrf { <vrf-name> | <vrf-known-name> | all } ] ] [ \_\_readonly\_\_TABLE\_vrf <vrf-name-out> [ <cnt-resolved> ] [ <cnt-incomplete> ] [ <cnt-thrtld-incomplete> ] [ <cnt-unknown> ] [ <cnt-total> ] [ TABLE\_adj <intf-out> <ip-addr-out> [ <time-stamp> ] <mac> [ <phy-intf> ] [ <unknown> ] [ <incomplete> ] ] ]

### **Syntax Description**

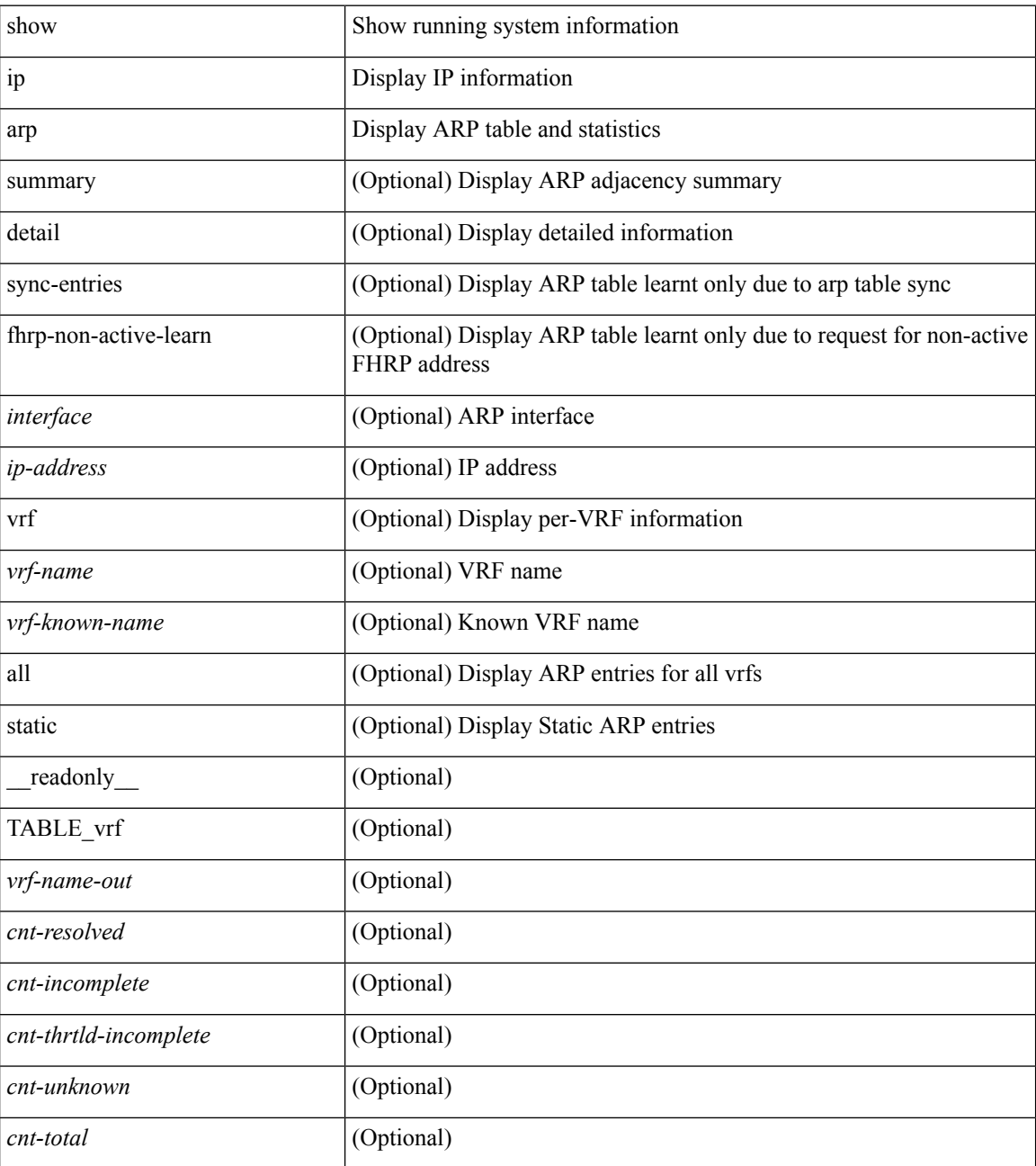

 $\mathbf{l}$ 

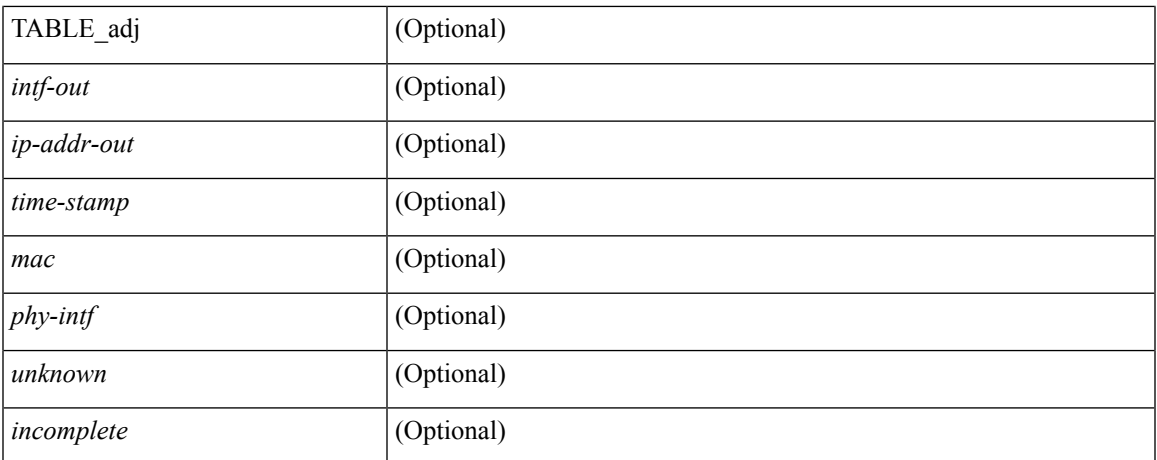

### **Command Mode**

# **show ip arp anycast topo-info**

show ip arp any<br>cast topo-info [ <topo-id> ]

### **Syntax Description**

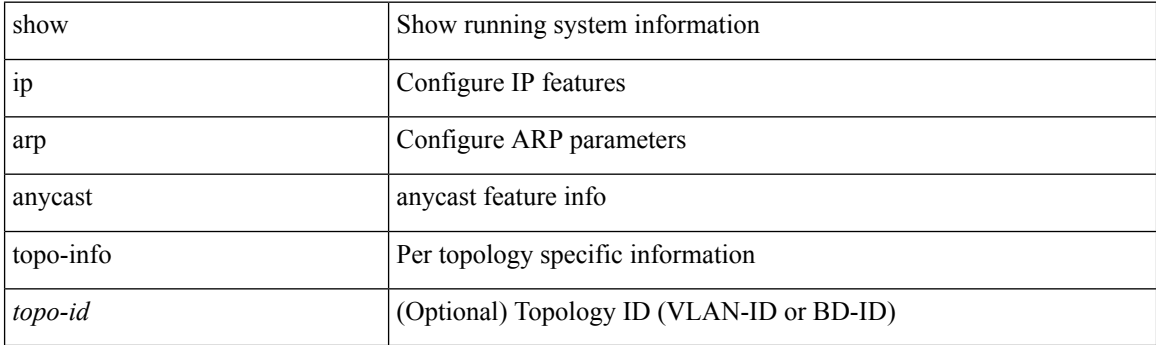

**Command Mode**
# **show ip arp cache**

show ip arp cache { { brief | detail } | { interface [  $\langle$  intf> ] } } [ operational ]

## **Syntax Description**

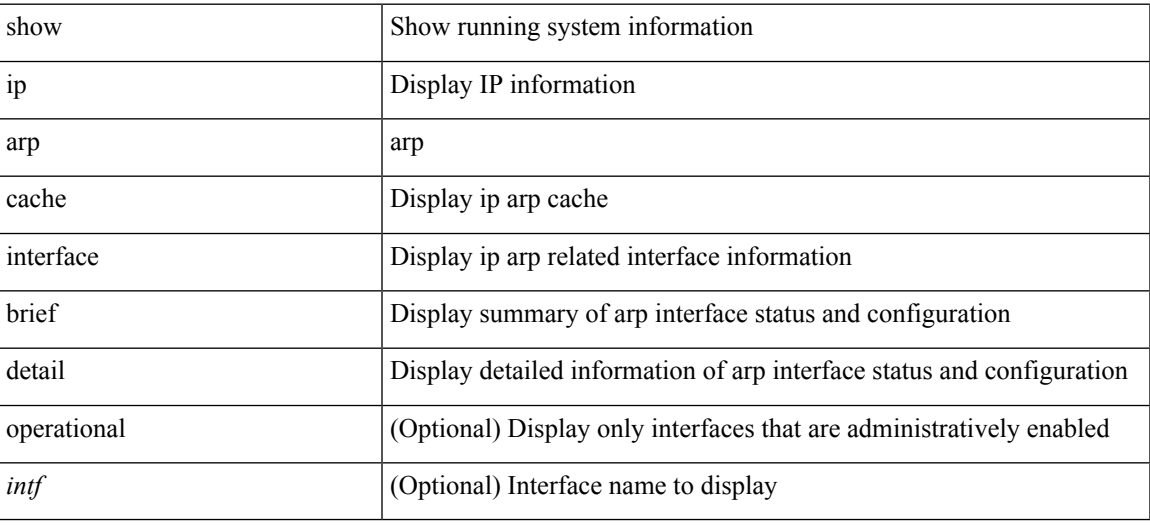

**Command Mode**

 $\bullet$  /exec

# **show ip arp client**

show ip arp client [ \_\_readonly \_\_ { <arp-clients> } [ TABLE\_arp\_client\_list { <arp-cli-uuid> <l2-client-type> <client-flg> <mts-addr-sap> <cli-msg-cnt> [ <l2-cli-func-name> ] [ <l2-cli-dbg-func> ] [ <l2-cli-dbg-un-init-func> ] } ] ]

#### **Syntax Description**

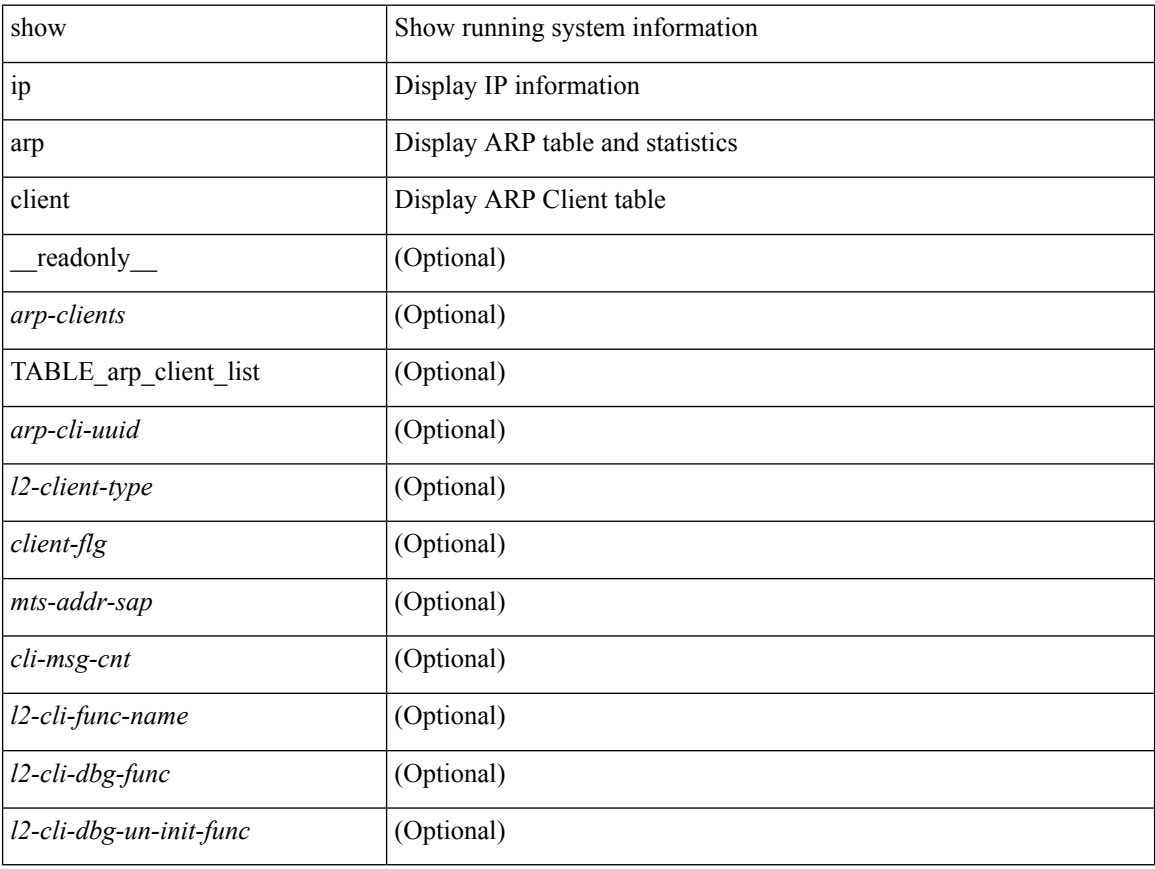

### **Command Mode**

# **show ip arp inspection**

show ip arp inspection  $\lceil$  readonly  $\le$  src\_mac\_valid>  $\le$  dest\_mac\_valid $\ge$   $\le$  ip\_addr\_valid $\ge$  TABLE\_entry <active\_vlan\_id><is\_insp\_enabled><oper\_state><acl\_name><is\_static\_acl><acl\_logging><dhcp\_logging> <req\_fwded> <res\_fwded> <req\_dropped> <res\_dropped> <dhcp\_drops> <acl\_drops> <dhcp\_permits> <acl\_permits> <req\_smac\_fails> <res\_smac\_fails> <res\_dmac\_fails> <req\_ip\_fails> <res\_ip\_fails> ]

#### **Syntax Description**

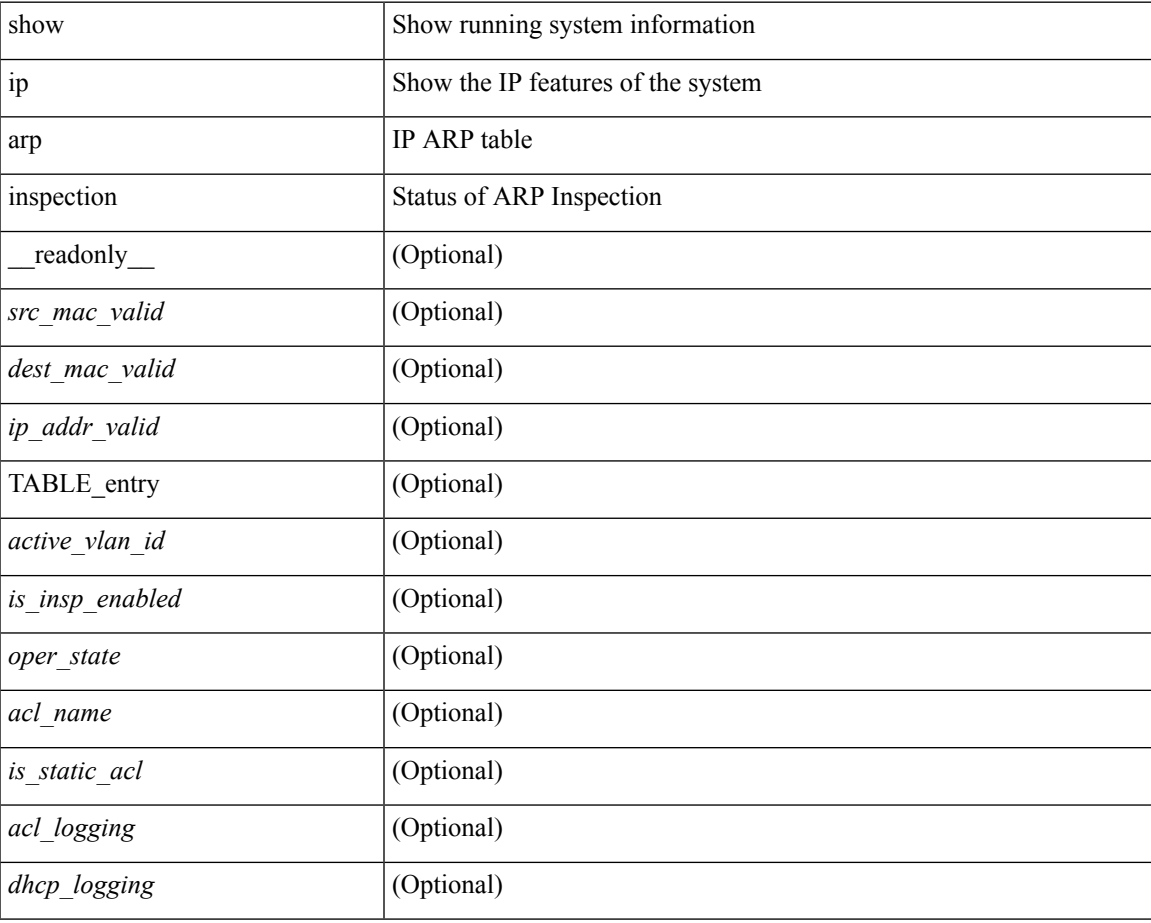

### **Command Mode**

# **show ip arp inspection interfaces**

show ip arp inspection interfaces [  $\leq$  intf1> ] [ \_readonly \_ TABLE\_intf  $\leq$  intf\_header>  $\leq$  intf2>  $\leq$  trust\_state> ]

## **Syntax Description**

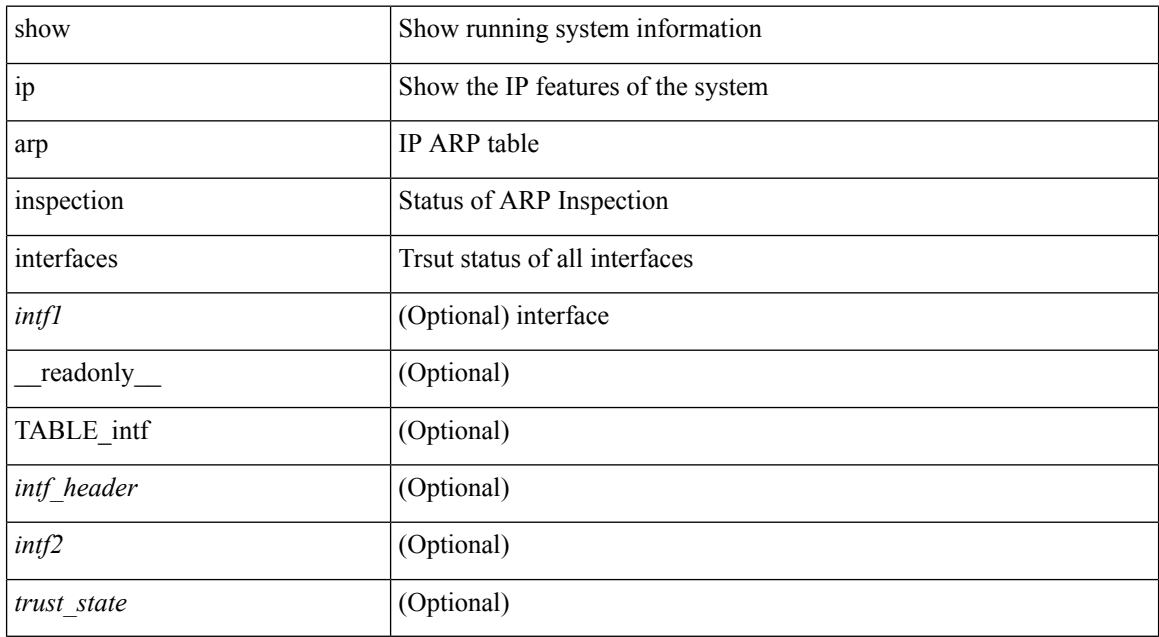

#### **Command Mode**

# **show ip arp inspection log**

show ip arp inspection log [ \_\_readonly\_\_ <log\_buff\_size> <log\_rate\_entries> <log\_rate\_interval> <log\_frame> ]

## **Syntax Description**

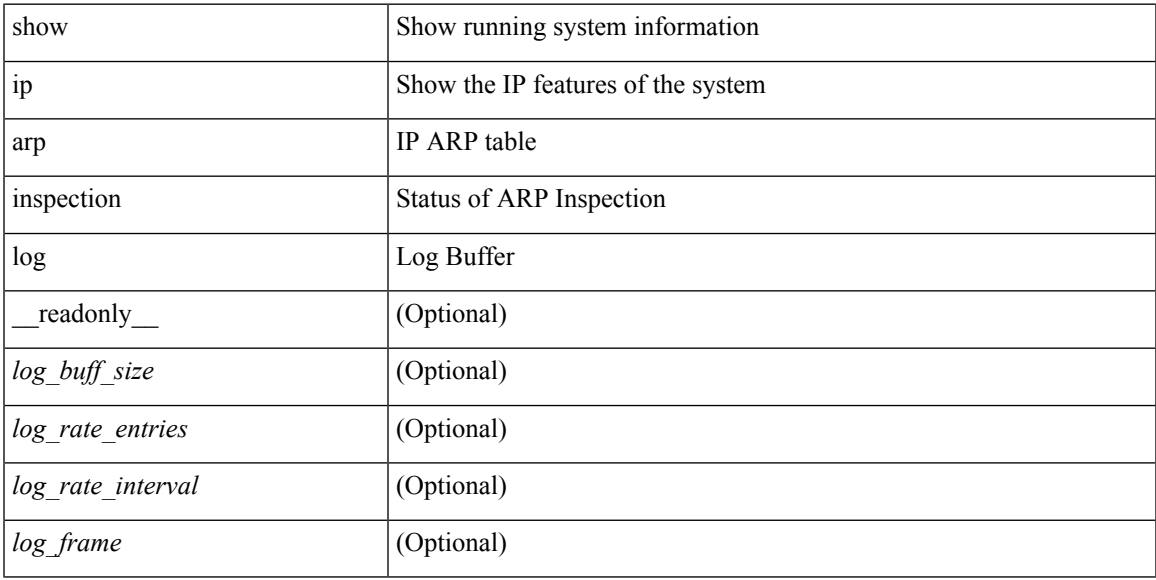

## **Command Mode**

# **show ip arp inspection statistics**

show ip arp inspection statistics [vlan <vlan-range>] [\_readonly\_TABLE\_stats <vlanid> <req\_fwded> <res\_fwded> <req\_dropped> <res\_dropped> <dhcp\_drops> [ <acl\_drops> ] <dhcp\_permits> [ <acl\_permits> ] <req\_smac\_fails> <res\_smac\_fails> <res\_dmac\_fails> <req\_ip\_fails> <res\_ip\_fails> ]

### **Syntax Description**

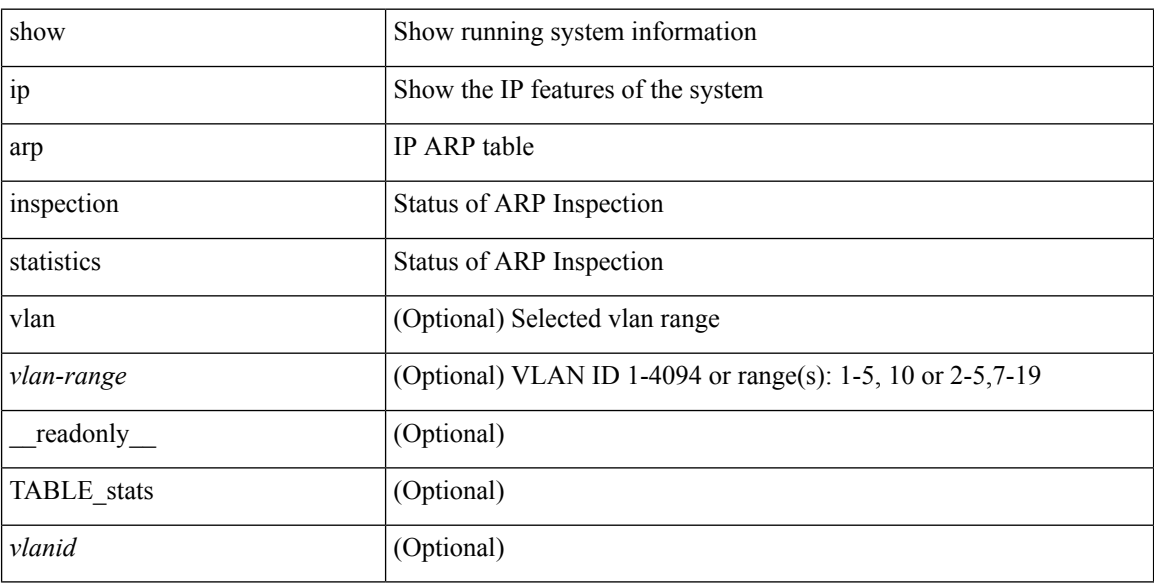

### **Command Mode**

# **show ip arp inspection vlan**

show ip arp inspection vlan <vlan-range> [ \_\_readonly\_\_ <src\_mac\_valid> <dest\_mac\_valid> <ip\_addr\_valid> TABLE\_vlan <active\_vlan\_id> <is\_insp\_enabled> <oper\_state> <acl\_name> <is\_static\_acl> <acl\_logging> <dhcp\_logging> ]

### **Syntax Description**

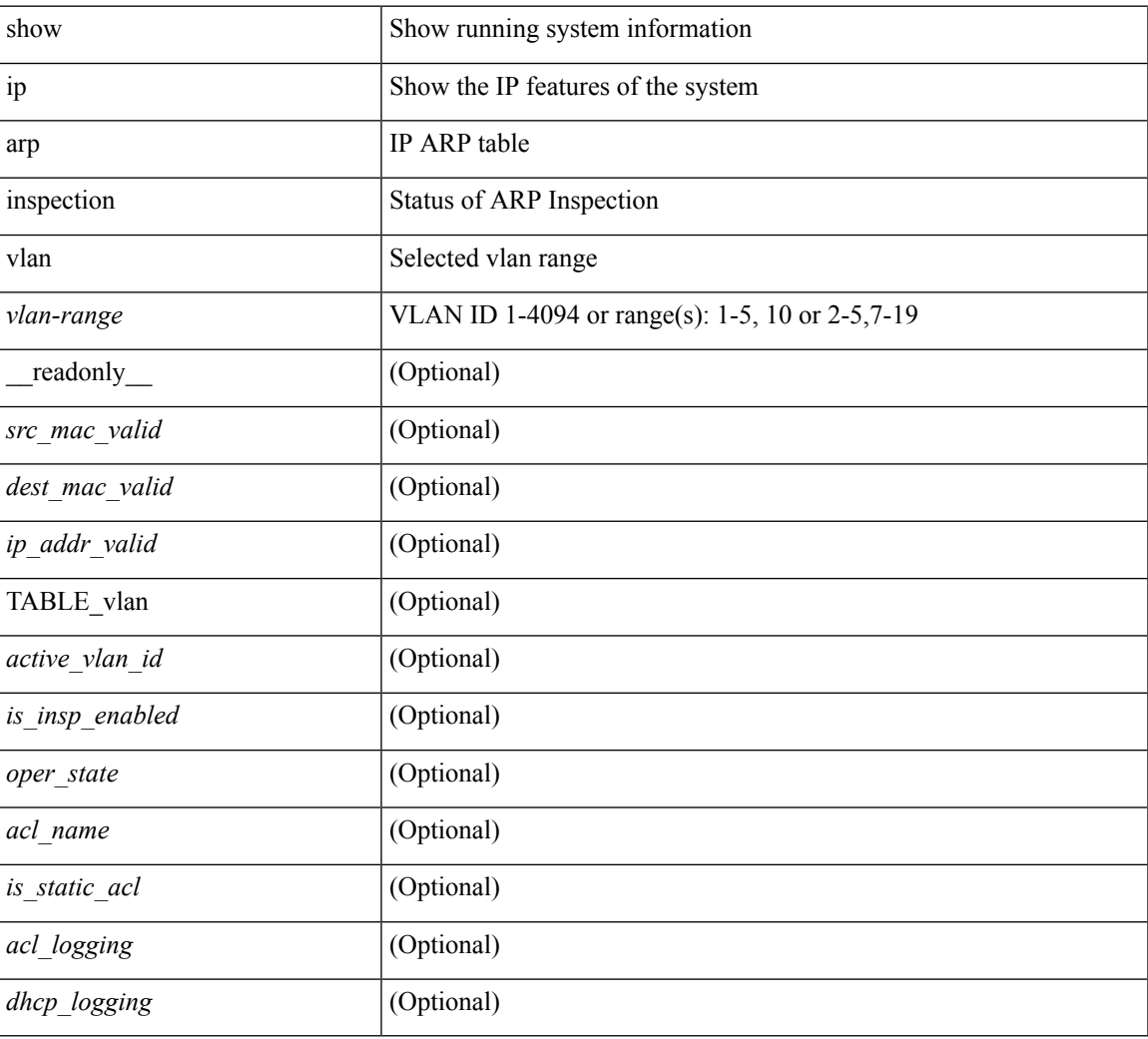

### **Command Mode**

# **show ip arp off-list**

show ip arp off-list [ { vlan | bdi } <vlan-id> ] [ \_\_readonly\_\_ [ <offlist-vlan-id> <vlan-adj-cnt> ] [ <arp-sync-adj-cnt> ] { TABLE\_arp\_vlan\_list <adj-vlan-id> <off-adj-ip-addr> <time-stamp> <arp-mac-addr> <off-adj-flags> } ]

## **Syntax Description**

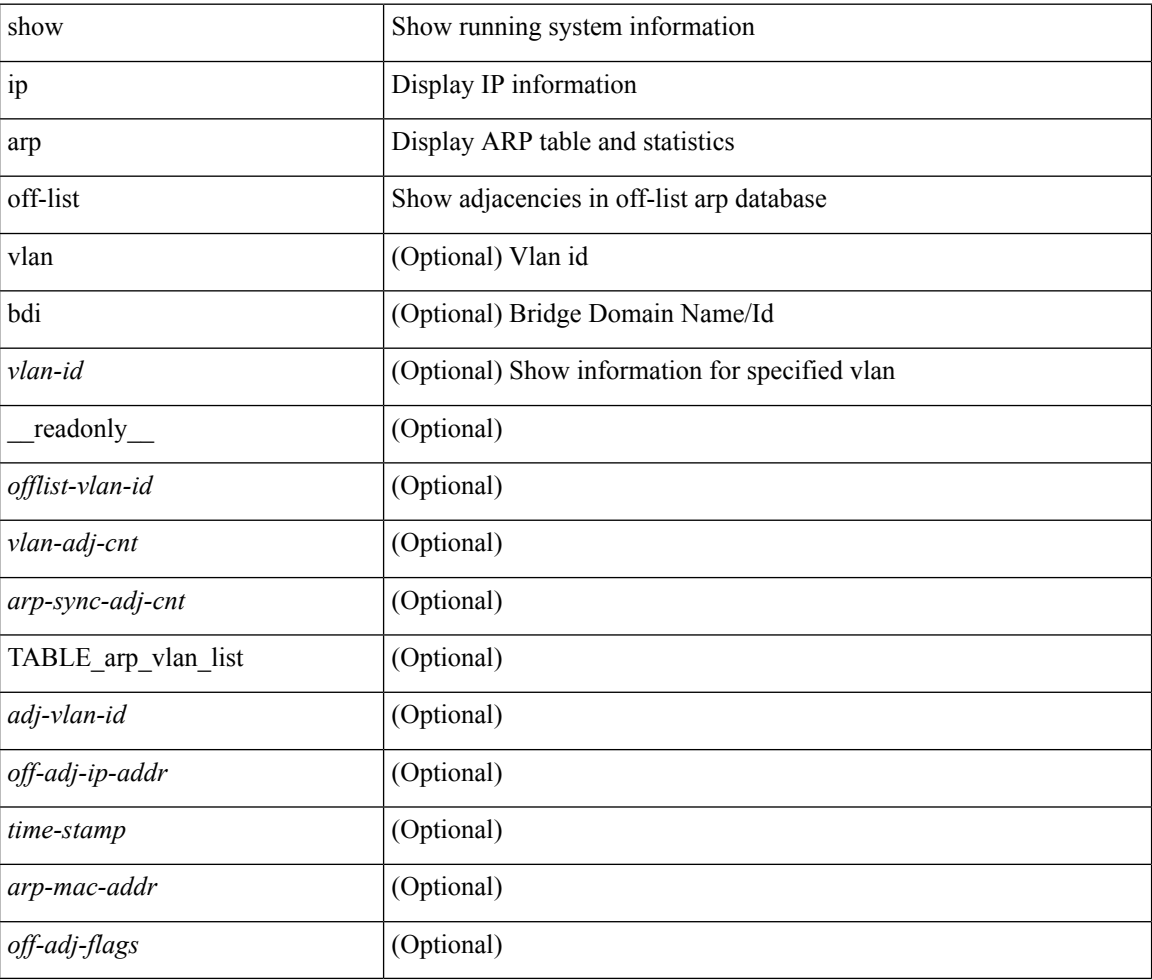

#### **Command Mode**

# **show ip arp open-flow error-statistics**

show ip arp open-flow error-statistics

### **Syntax Description**

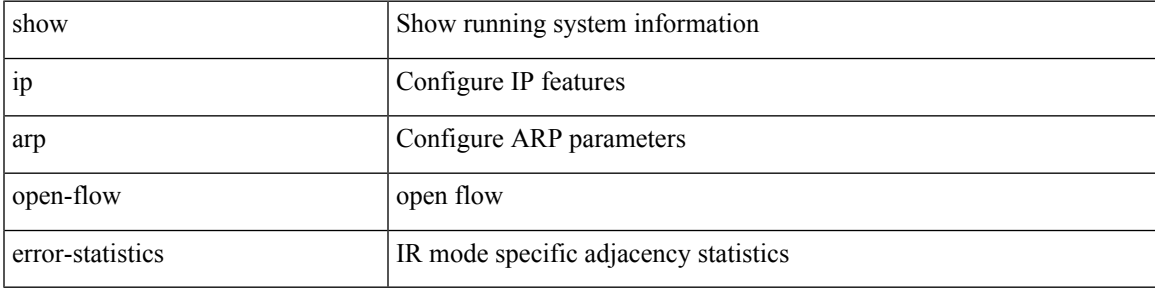

**Command Mode**

# **show ip arp snmp pttree**

show ip arp snmp pttree { static | dynamic | virtual | typeall } [ vrf { <vrf-name> | <vrf-known-name> | all } ]

## **Syntax Description**

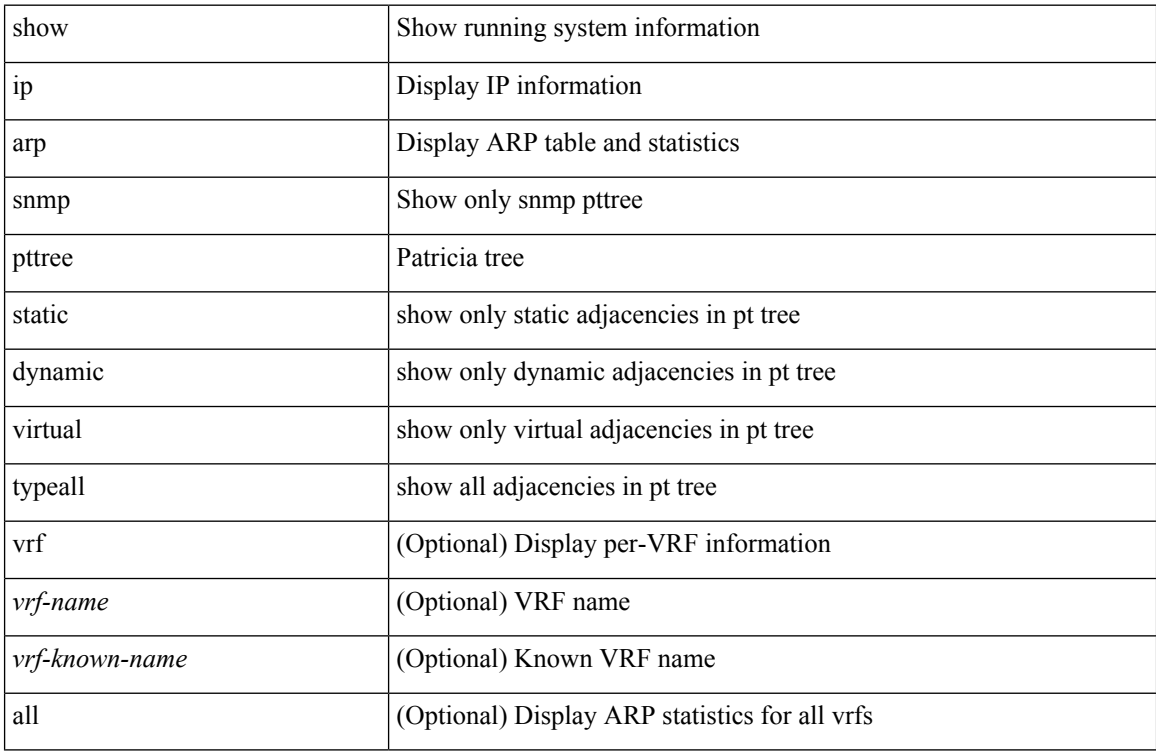

### **Command Mode**

# **show ip arp statistics**

show ip arp statistics  $\lceil$  <interface>  $\rceil$  [ interface-all  $\lceil$  [ vrf  $\lceil$  <vrf-name>  $\rceil$  <vrf-known-name> | all  $\rceil$  ] [ readonly TABLE\_vrf <vrf-name-out1> TABLE\_stat <tx-total> <tx-req> <tx-reply> <tx-req-l2> <tx-reply-l2> <tx-grat> <tx-tunnel> <tx-drop> <tx-srvrport> <tx-fbrcport> <tx-fixup-core> <tx-fixup-server> <tx-fixup-rarp> <tx-anycast-glean> <tx-mbuf-fail> <tx-ctxt-not-crtd> <tx-bad-ctxt-id> <tx-invalid-ifindex> <tx-invalid-sip> <tx-invalid-dip> <tx-own-ip> <tx-unattached-ip> <tx-adj-create-fail> <tx-null-sip> <tx-null-smac> <tx-client-enq-fail> <tx-dest-unreachable> <tx-invalid-local-proxy> <tx-invalid-proxy> <tx-vip-not-active> <tx-multiple-vip-for-proxy> <rx-total> <rx-req> <rx-reply> <rx-req-l2> <rx-reply-l2> <rx-proxy> <rx-local-proxy> <rx-enhanced-proxy> <rx-enhanced-proxy-anycast> <rx-enhanced-proxy-l2port-track> <rx-tunnel> <rx-fastpath> <rx-snoop> <rx-drop> <rx-srvrport> <bad-if> <bad-len> <invalid-prot> <invalid-hrd-type> <invalid-ctxt> <ctxt-not-crtd> <invalid-l2> <invalid-l3>  $\langle$ invalid-sip>  $\langle$ our-sip>  $\langle$ arp-if-no-mem>  $\langle$ subnet-mismatch>  $\langle$ dir-bcast>  $\langle$ invalid-dip>  $\langle$ non-local-dst> <non-active-fhrp> <invalid-smac> <our-smac> <not-init> <l2-prxy-en> <l2-port-untrusted> <stdby-fhrp-vip> <grat-prxy-en> <arp-req-ignore> <l2-intf> <l2fm-query-fail> <tunnel\_fail> <adds> <dels> <timeouts> ]

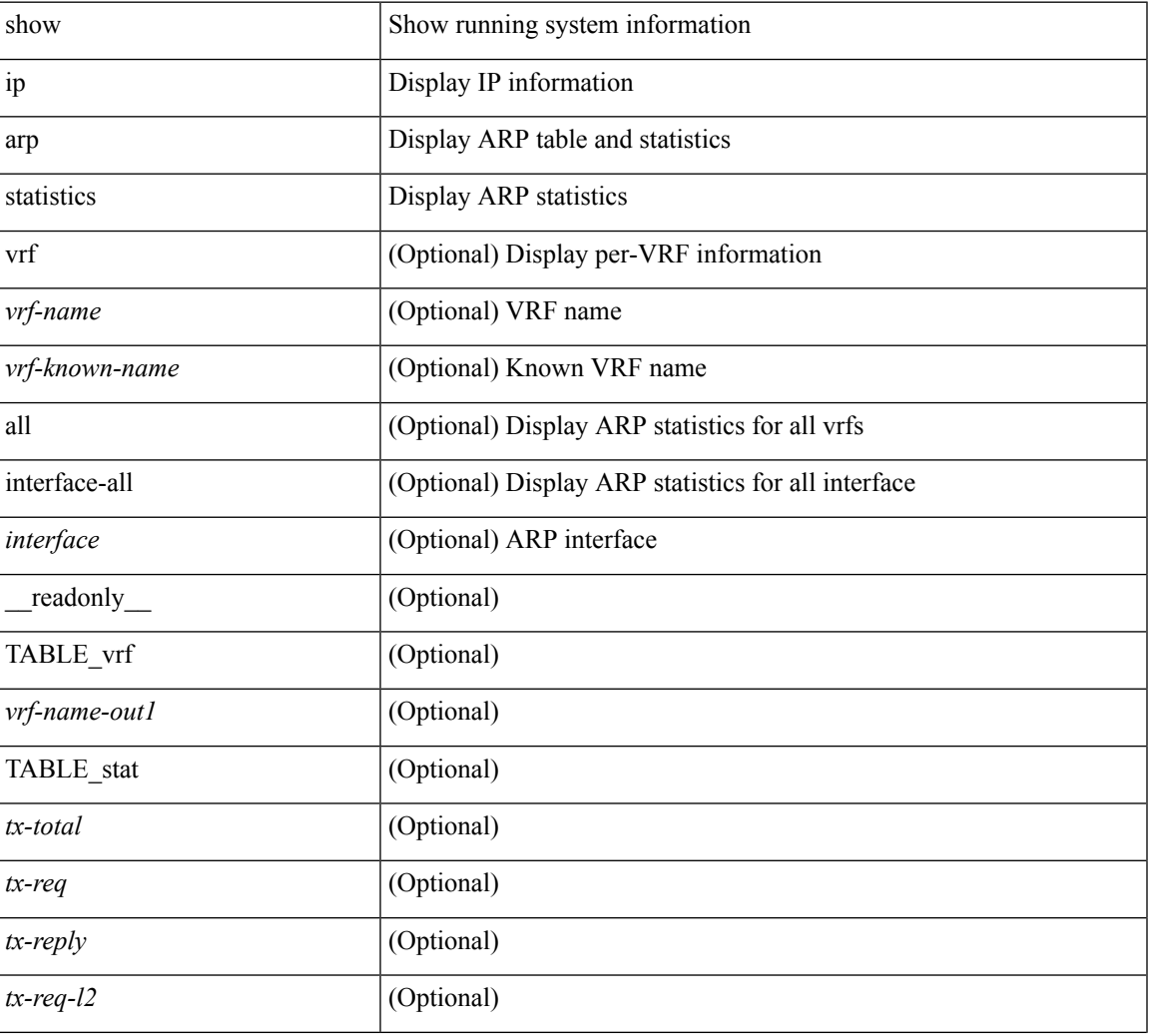

#### **Syntax Description**

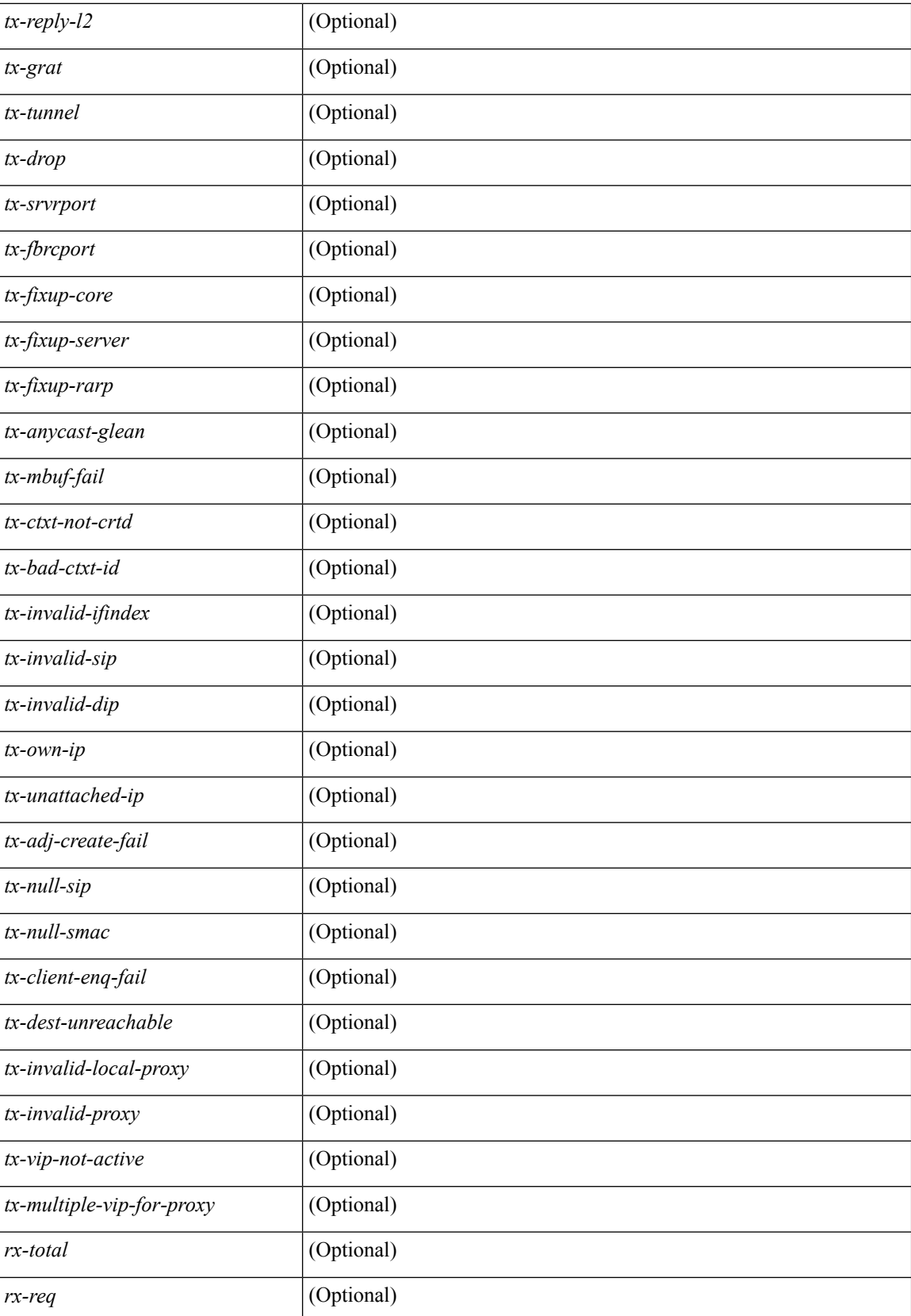

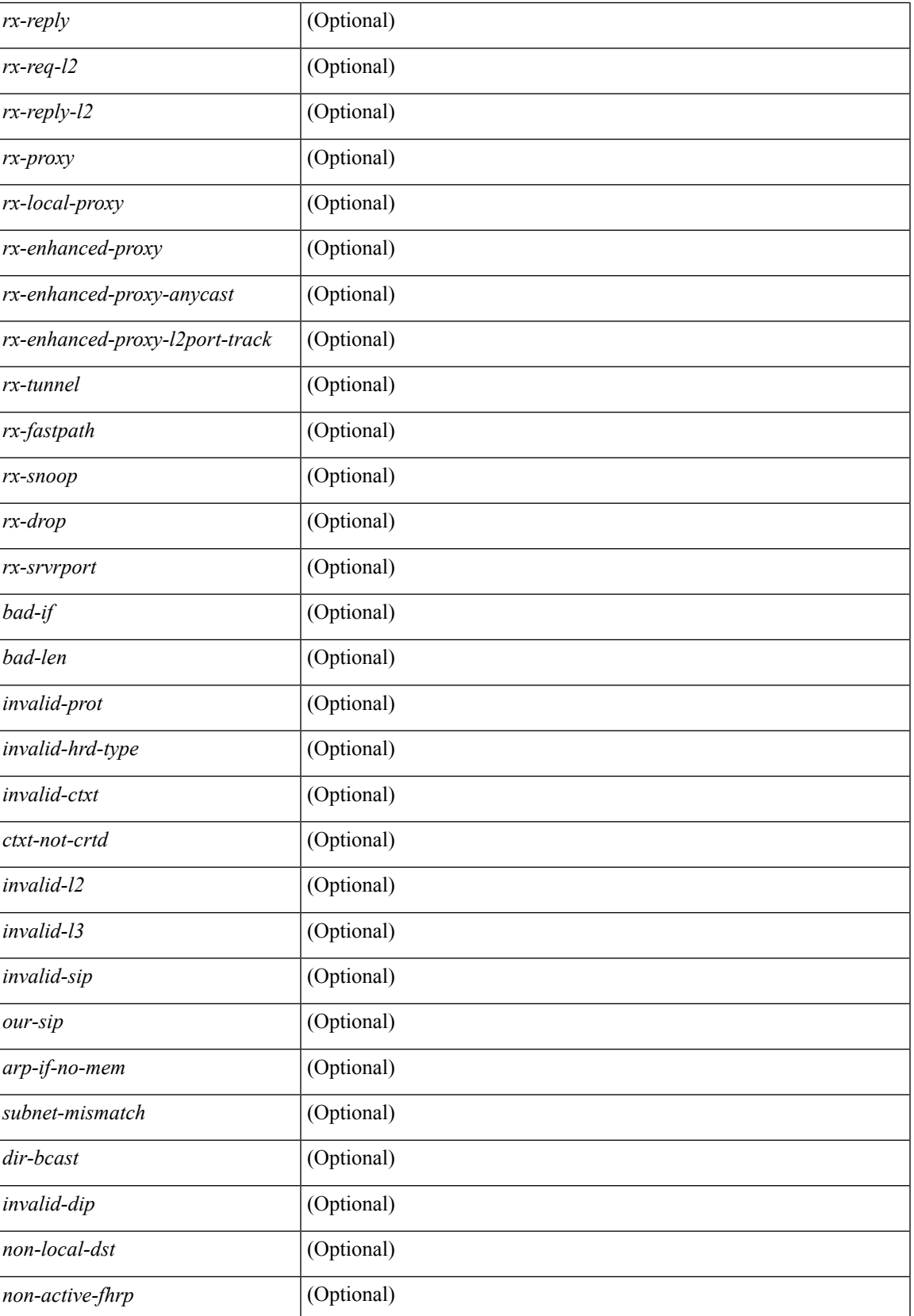

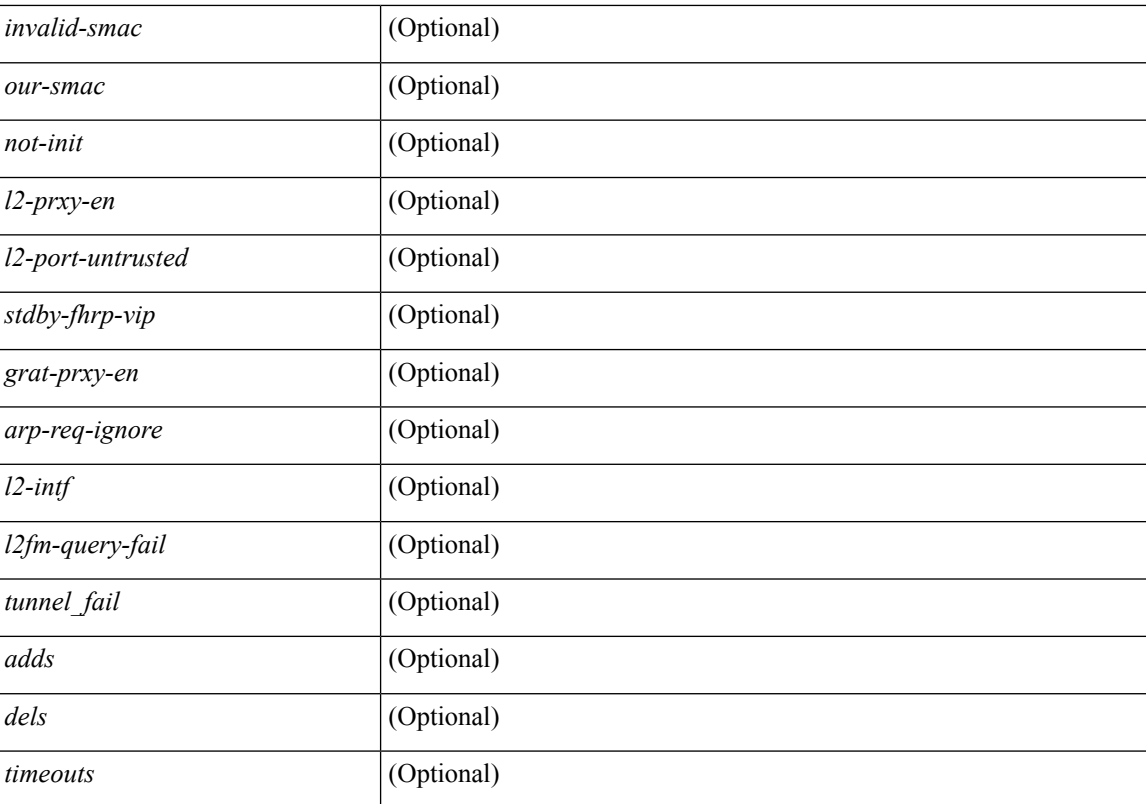

### **Command Mode**

 $\bullet$  /exec

# **show ip arp suppression-cache**

show ip arp suppression-cache { detail  $\lceil$  vlan  $\ll$  vlan  $\lceil$  id>  $\rceil$  | summary | statistics | vlan  $\ll$  vlan  $\lceil$  vlan  $\lceil$  vlan  $\lceil$  vlan  $\lceil$  vlan  $\lceil$  vlan  $\lceil$  vlan  $\lceil$  vlan  $\lceil$  vlan  $\lceil$  vlan  $\lceil$  v <vlan\_id> ] | remote [ vlan <vlan\_id> ] } [ \_\_readonly\_\_ TABLE\_arp-suppression [ TABLE\_entries <ip-addr> <age> <mac> <vlan> <physical-iod> <flag> ] [ TABLE\_summary <remote-count> <synced-count> <local-count> <total-count> ] [ TABLE\_stats TABLE\_suppressed <total> <requests> <gratuitous> <requests-on-l2> <gratuitous-on-l2> TABLE\_sent <total-sent> <requests-sent> <replies-sent> <requests-on-core-sent> <replies-on-core-sent> <dropped-sent> <requests-on-l2-sent> <replies-on-l2-sent> <requests-on-core-l2-sent> <replies-on-core-l2-sent> <dropped-l2-sent> TABLE\_received <total-recv> <requests-recv> <replies-recv> <requests-on-l2-recv> <replies-on-l2-recv> <gratuitous-recv> <dropped-recv> <gratuitous-l2-recv> <dropped-l2-recv> <local-requests-recv> <local-replies-recv> TABLE\_entrystats <adds>  $\le$ dels $\ge$ ]]

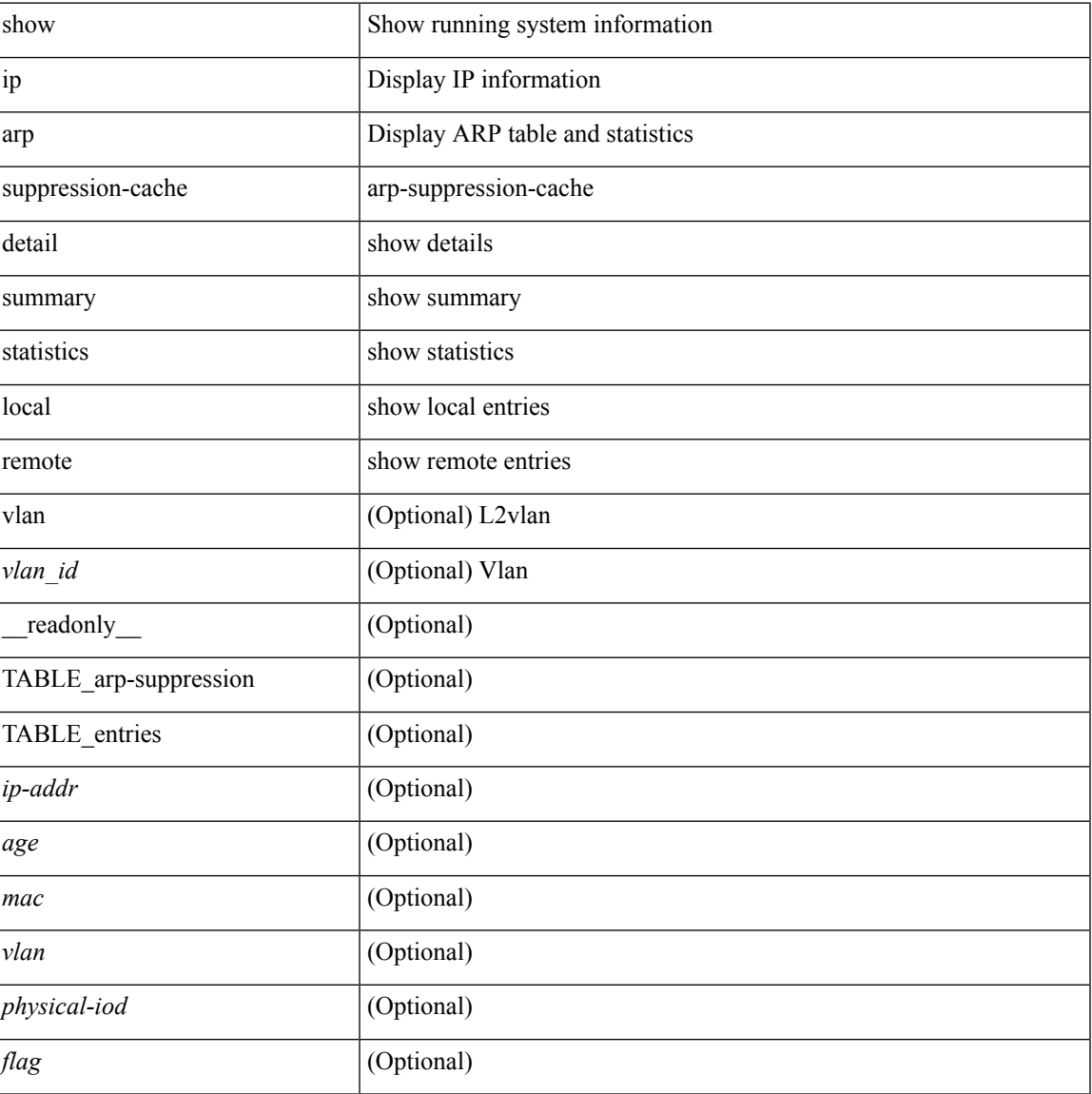

#### **Syntax Description**

**I Commands**

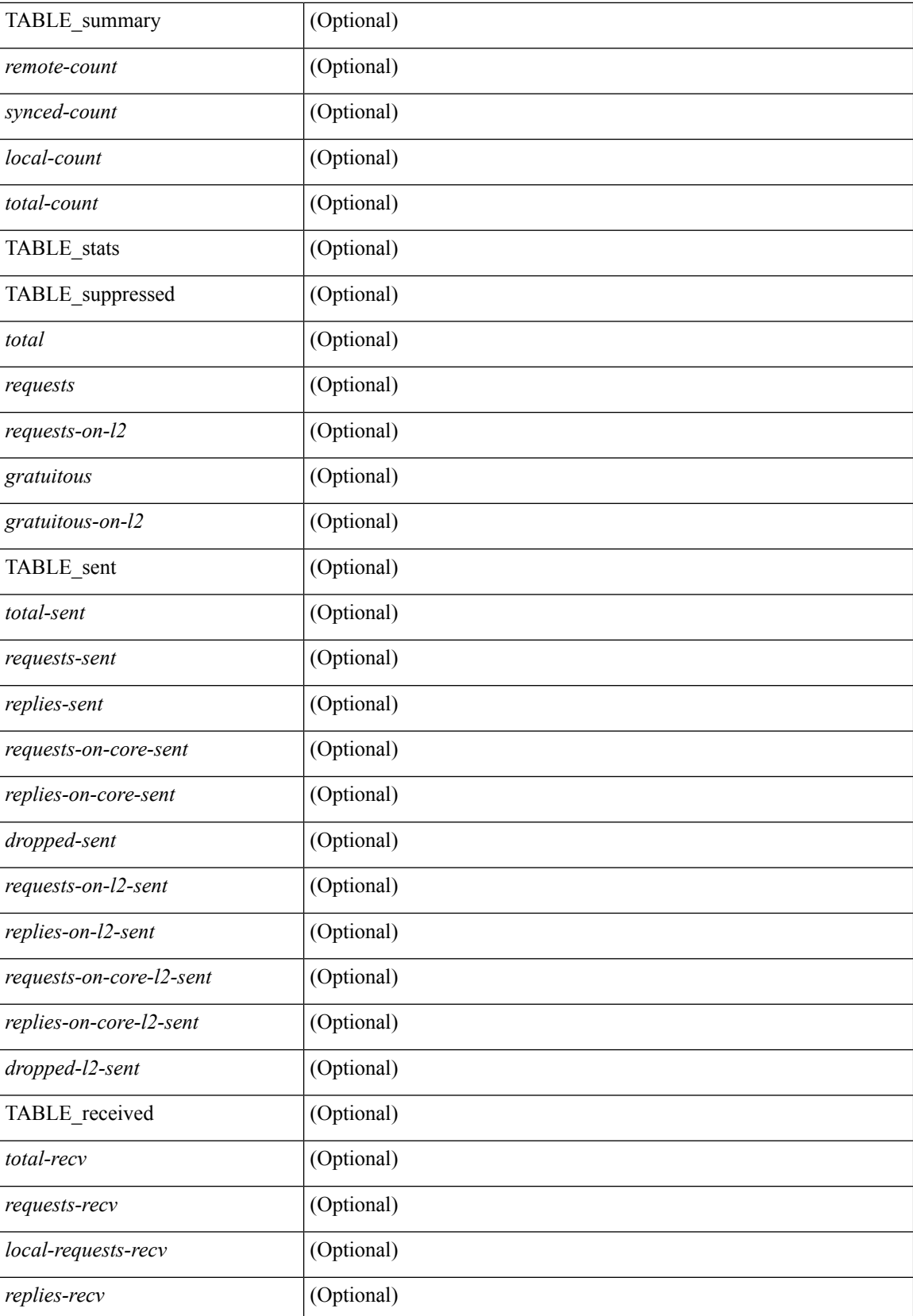

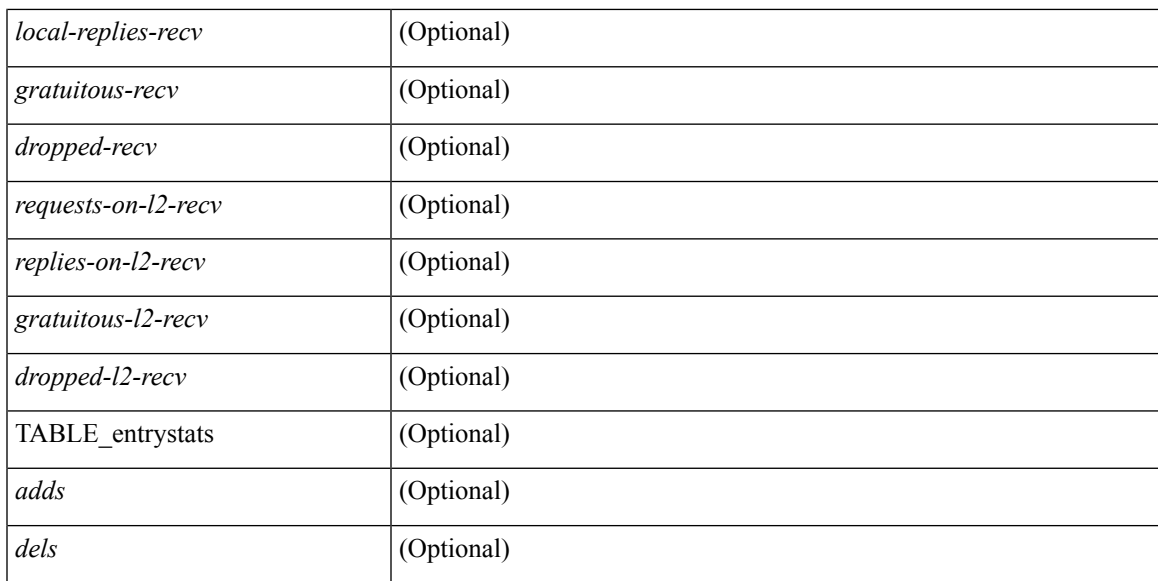

## **Command Mode**

# **show ip arp suppression topo-info**

show ip arp suppression topo-info [ <topo-id> ]

### **Syntax Description**

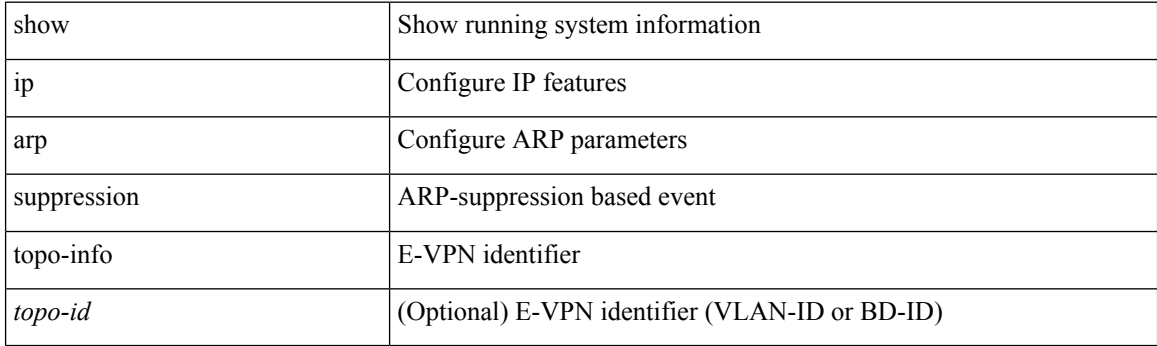

**Command Mode**

# **show ip arp tunnel-statistics**

show ip arp tunnel-statistics  $\lceil$  readonly  $\lceil$  { TABLE ip arp\_tunnel\_stat  $\lceil$  <arp-tun-pkt-rcv-cnt $\rceil$   $\lceil$  $\langle \text{app-tun-pkt-rev-ing-vpc} \rangle$   $[ \langle \text{arp-tun-pkt-rev-ing-gpc} \rangle ]$   $[ \langle \text{arp-tun-pkt-rev-ing-orp-vpc} \rangle ]$  $\langle \text{app-tun-pkt-rev-ing-orp-vpc-p} \rangle$  ]  $\langle \text{app-tun-pkt-snd-cnt} \rangle$  ]  $\langle \text{app-tun-pkt-snd-snoop-cnt} \rangle$  ]  $\langle \text{app-tun-pkt-snd-snoop-cnt} \rangle$ <arp-tun-pkt-snd-non-local-vip-cnt> ] [ <arp-tun-pkt-snd-peer-gate-cnt> ] [ <arp-tun-pkt-snd-ing-vpc> ] [  $\langle$  <arp-tun-pkt-snd-ing-gpc>  $| \cdot \rangle$  [  $\langle$  <arp-tun-pkt-snd-ing-orp-vpc>  $| \cdot \rangle$   $| \cdot \rangle$  <arp-tun-pkt-snd-ing-orp-vpc-pl>  $| \cdot \rangle$  $\langle$  <arp-tun-pkt-rcv-drp-cnt>  $\vert$   $\vert$   $\langle$  <arp-tun-pkt-snd-drp-snd-drp-snd-fail-cnt>  $\vert$   $\vert$  $\langle$ arp-tun-pkt-rcv-drp-ver-cnt> ] [  $\langle$ arp-tun-pkt-rcv-drp-pl-cnt> ] [  $\langle$ arp-tun-pkt-rcv-drp-ing-non-mct> ] [ <arp-tun-pkt-rcv-drp-inv-ing-intf> ] [ <arp-tun-pkt-snd-drp-inv-ing-intf> ] [ <arp-tun-pkt-rcvdrp-inv-gpc-core-sw> ] [ <arp-tun-pkt-rcvdrp-inv-gpc-peer-sw> ] [ <arp-tun-pkt-drp-inv-mcec> ] [ <arp-tun-pkt-im-api-fail> ] [ <arp-tun-pkt-drp-ctxt-inv> ] [ <arp-tun-pkt-drp-mct-dwn> ] [ <arp-tun-pkt-rcv-drp-mbuf-op-fail> ] [ <arp-tun-pkt-snd-drp-mbuf-op-fail> ] [ <arp-tun-pkt-snd-drp-tunnel> ] [ <arp-tun-pkt-snd-drp-ce> ] [ <arp-tun-pkt-snd-drp-inv-gpc> ] [ <arp-tun-pkt-rcv-drp-inv-gpc> ] } ]

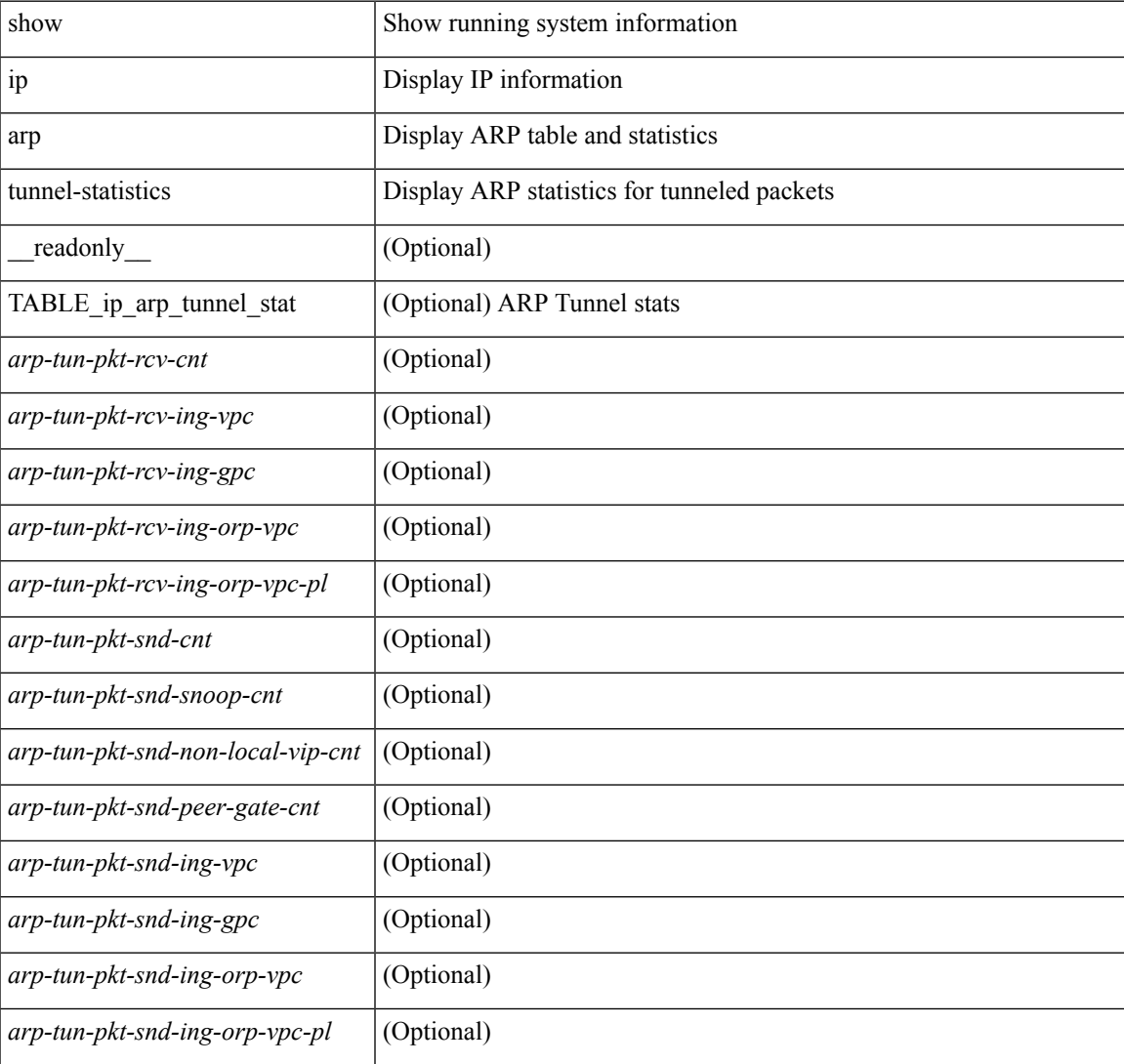

#### **Syntax Description**

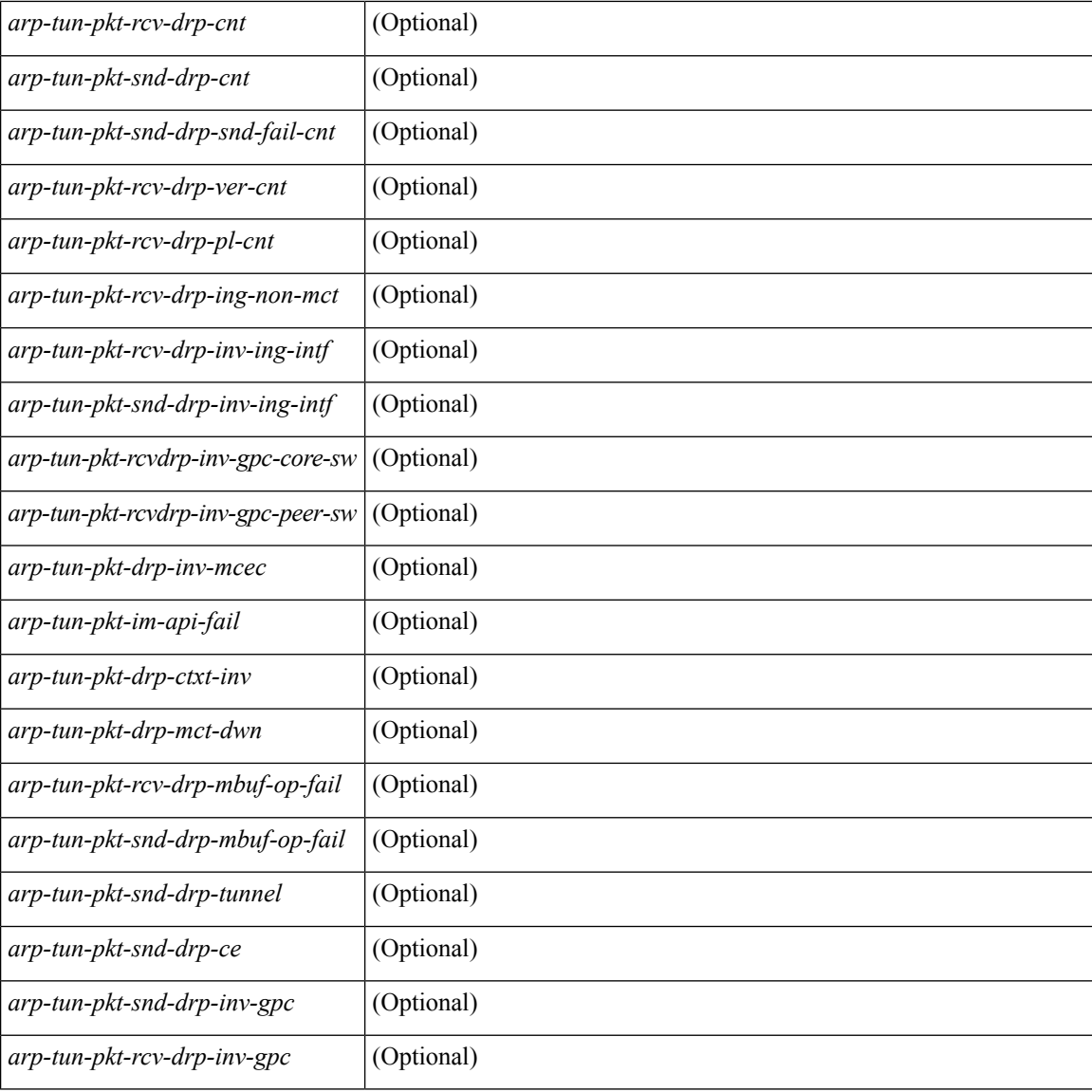

#### **Command Mode**

# **show ip arp vaddr**

show ip arp vaddr

## **Syntax Description**

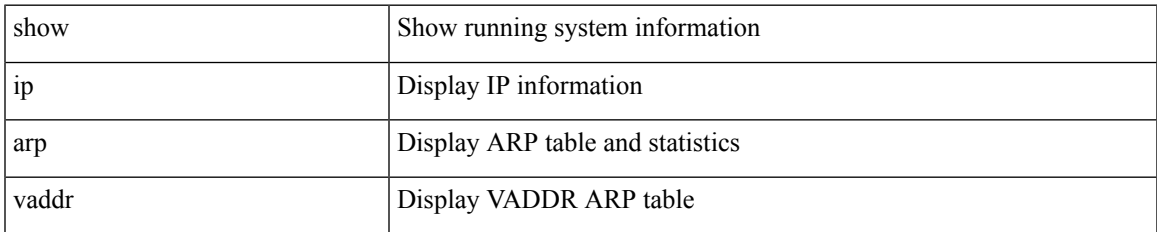

#### **Command Mode**

# **show ip arp vpc-statistics**

show ip arp vpc-statistics  $\lceil$  readonly  $\lceil$  { TABLE arp\_vpc\_stats  $\lceil$  <arp-pro-drp-pull-disable>  $\rceil$   $\lceil$  $\langle$ arp-pro-drp-push-msg-disable $>$ ]  $\vert$   $\langle$ arp-pro-ign-snd-pull-disabe $>$ ]  $\vert$   $\langle$ arp-ign-snd-push-disable $>$ ]  $\vert$ <arp-drp-im-fail> ] [ <arp-drp-mcecm-fail> ] [ <arp-drp-invalid-pc-iod> ] [ <arp-drp-pt-lookup-fail> ] [ <arp-drp-resp-fail-no-mct> ] [ <arp-drp-resp-fail> ] [ <arp-resp-sent> ] [ <arp-resp-recvd> ] [ <arp-resp-recv-err> ] [ <arp-rcvd-msg> ] [ <arp-send-fail> ] [ <arp-cfs-rel-dlvry-fail> ] [ <arp-cfs-rel-dnvry-suc> ] [ <arp-drp-pt-add-fail> ] [ <arp-drp-no-mem> ] [ <arp-drp-tmr-cre-fail> ] [ <arp-drp-add-adj-fail> ] [ <arp-off-drp-pt-lookup-fail> ] [ <arp-dont-drp-vlan-mismat> ] [ <arp-drp-svi-invalid> ] [  $\langle$  <arp-dont-drop-sv-down>  $\vert$   $\vert$   $\langle$  <arp-drp-mct-down>  $\vert$   $\vert$   $\langle$   $\rangle$  =  $\langle$   $\rangle$  arp-drp-ctxt-invalid>  $\vert$   $\vert$   $\langle$   $\rangle$   $\langle$   $\rangle$   $\langle$   $\rangle$   $\langle$   $\rangle$   $\langle$   $\rangle$   $\langle$   $\rangle$   $\langle$   $\rangle$   $\langle$   $\rangle$   $\langle$   $\rangle$   $\langle$ <arp-drp-l3addr-invalid> ] [<arp-drp-l3addr-sanity-fail> ] [<arp-drp-mac-sanity-fail> ] [<arp-own-rtr-mac> ] [ <arp-drp-own-ipaddr> ] [ <arp-drp-own-vipadd> ] [ <arp-drp-adj-fail> ] [ <arp-drp-subnet-mismatch> ] [ <arp-drp-adj-exist> ] [ <arp-dont-drp-ip-not-enable> ] [ <arp-drp-inval-phy-iod> ] [ <arp-drp-total-cnt> ] [  $\langle$  <arp-dont-drop-total-cnt $\rangle$   $\vert$   $\langle$  <arp-add-adj>  $\rangle$   $\vert$   $\langle$  <arp-del-adj>  $\rangle$   $\vert$   $\langle$   $\rangle$   $\langle$   $\rangle$   $\langle$   $\rangle$   $\langle$   $\rangle$   $\langle$   $\rangle$   $\langle$   $\rangle$   $\langle$   $\rangle$   $\langle$   $\rangle$   $\langle$   $\rangle$   $\langle$   $\rangle$   $\langle$   $\rangle$   $\langle$   $\rangle$   $\langle$ 

#### **Syntax Description**

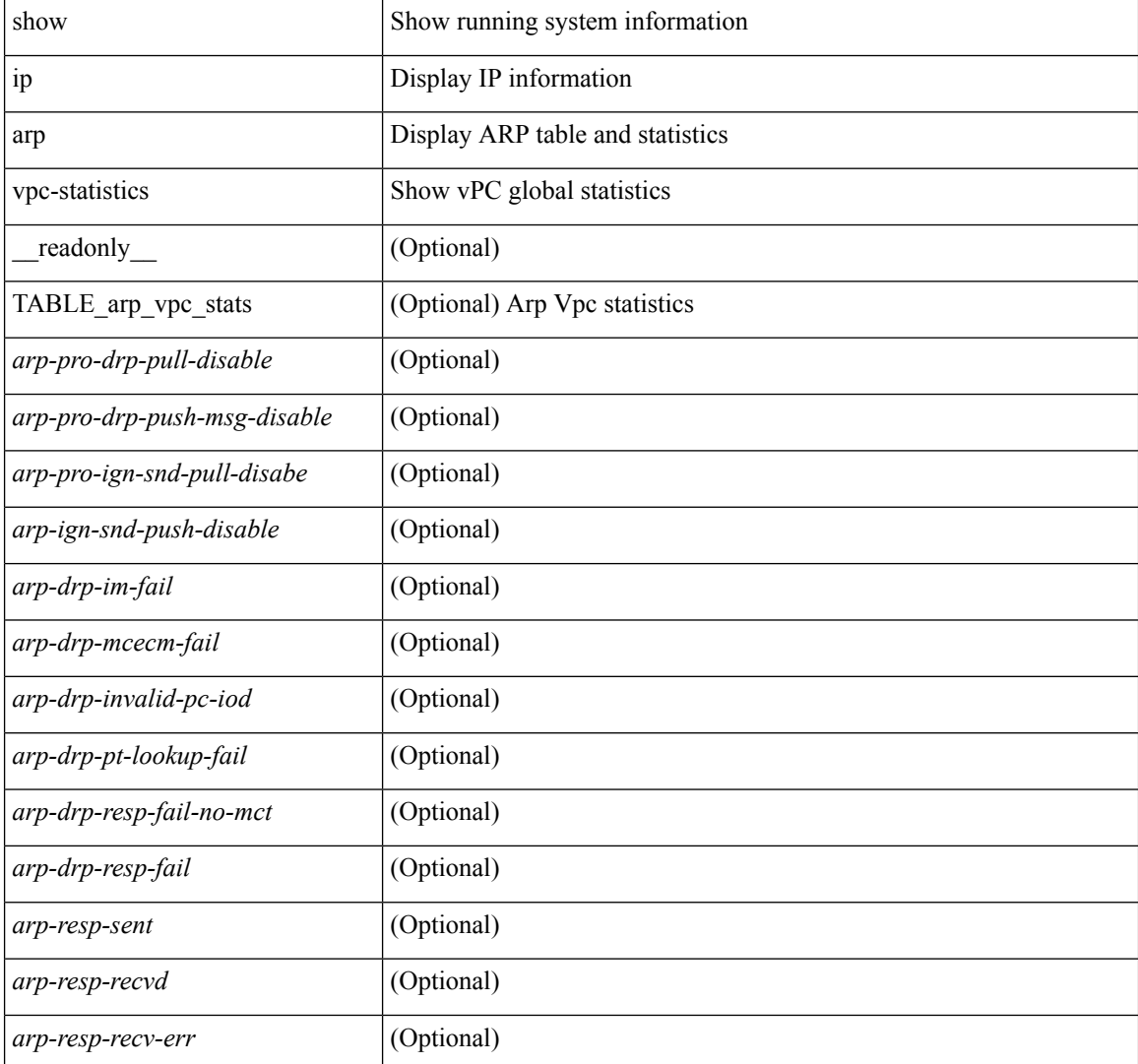

 $\mathbf l$ 

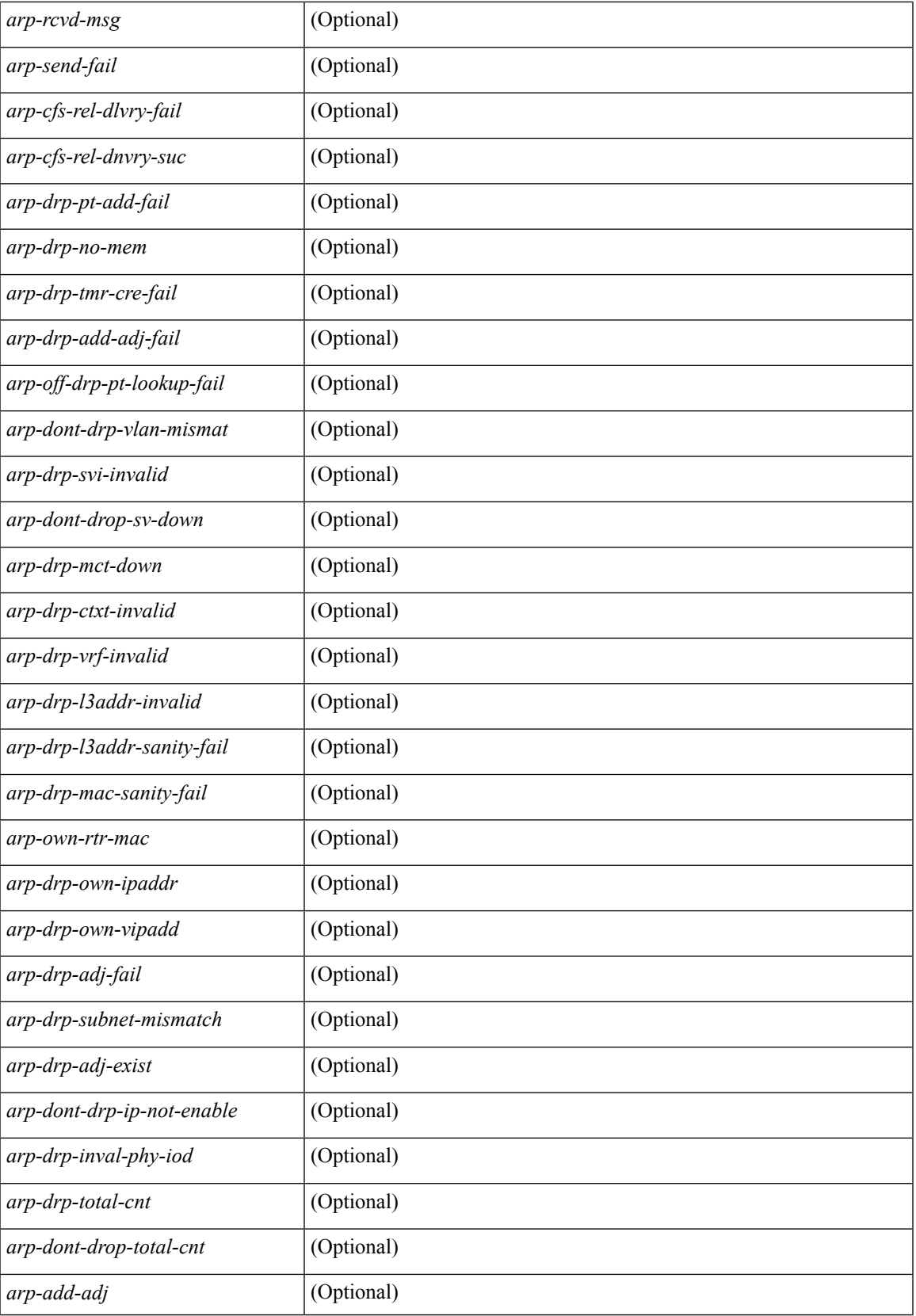

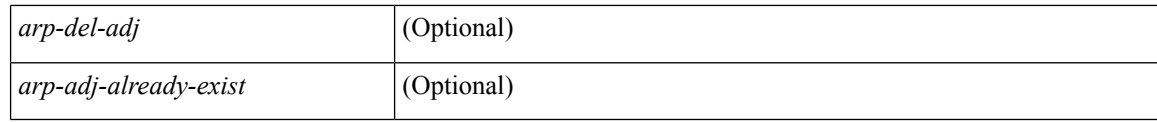

## **Command Mode**

# **show ip as-path-access-list**

show ip as-path-access-list [ <aspl-name> | <aspl-cfg-name> ] [ \_readonly\_TABLE\_aspl <name> <action> <rule> ]

## **Syntax Description**

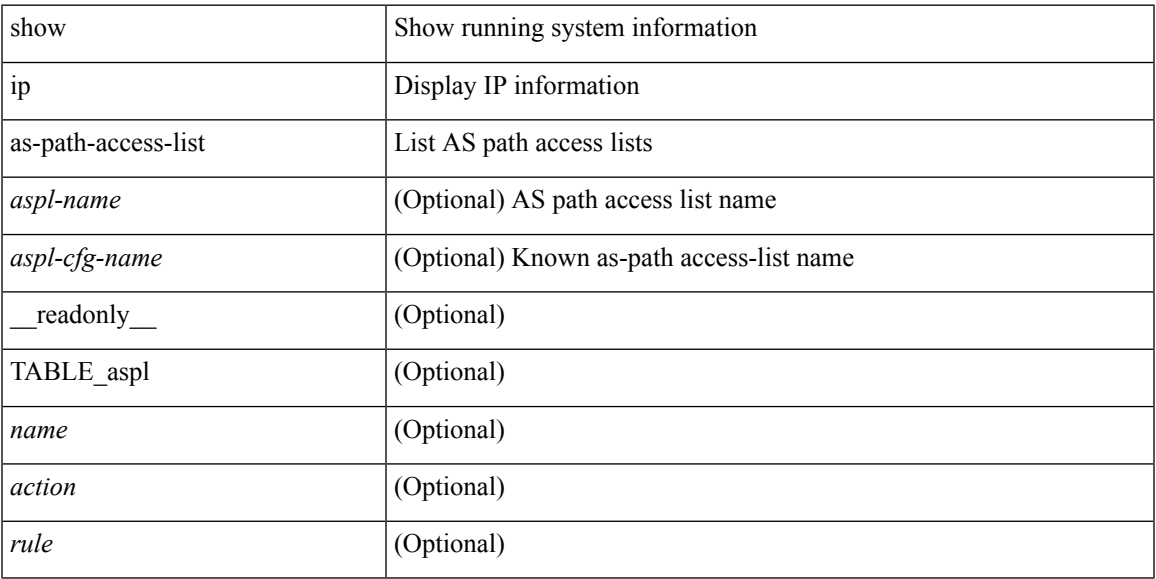

### **Command Mode**

# **show ip bgp**

show { ip mbgp [ vrf { <vrf-name> | <vrf-known-name> | ALL\_VRFS\_012345678901234 } ] | ip bgp [ vrf { <vrf-name> | <vrf-known-name> | ALL\_VRFS\_012345678901234 } ] all | ip bgp [ vrf { <vrf-name> | <vrf-known-name> | ALL\_VRFS\_012345678901234 } ] [ ipv4 { unicast | multicast } ] } { rib-install | rib-uninstall | rib-pending } [ vrf { <vrf-name> | <vrf-known-name> | ALL\_VRFS\_012345678901234 } ]

### **Syntax Description**

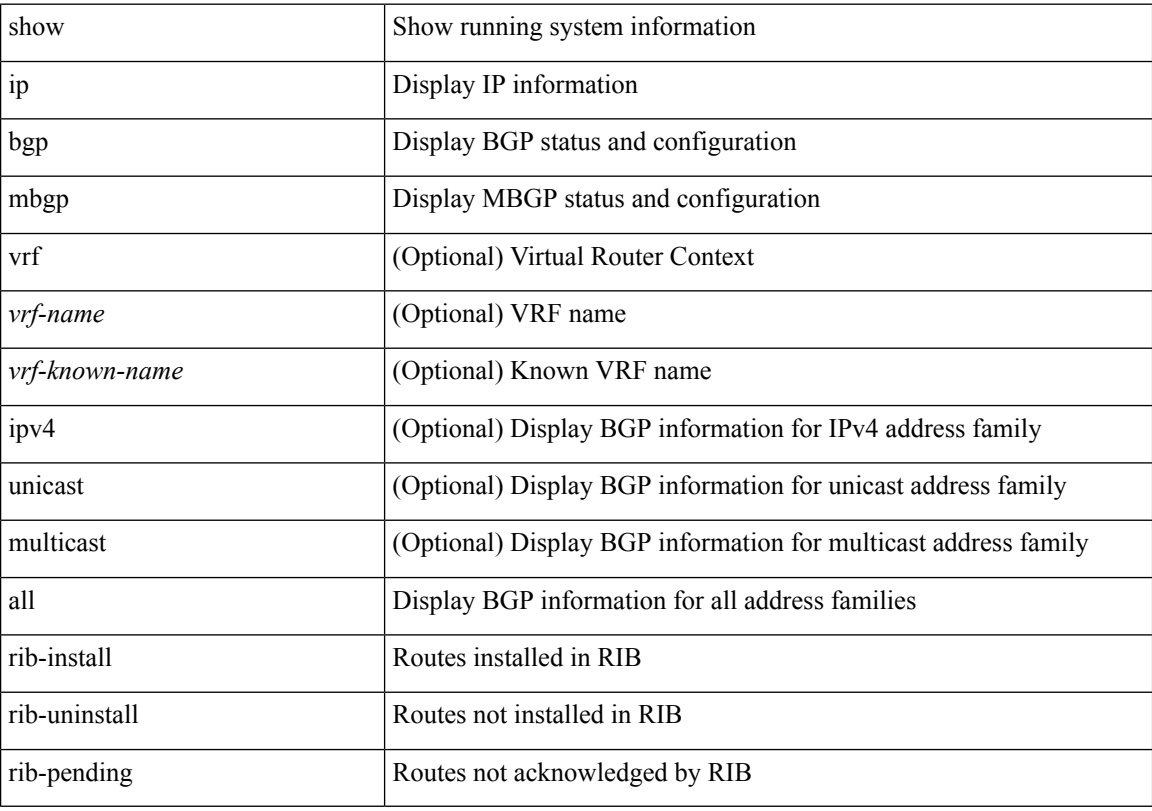

### **Command Mode**

# **show ip cache**

show ip cache { { brief | detail } | { interface [  $\leq$  intf> ] } } [ operational ]

## **Syntax Description**

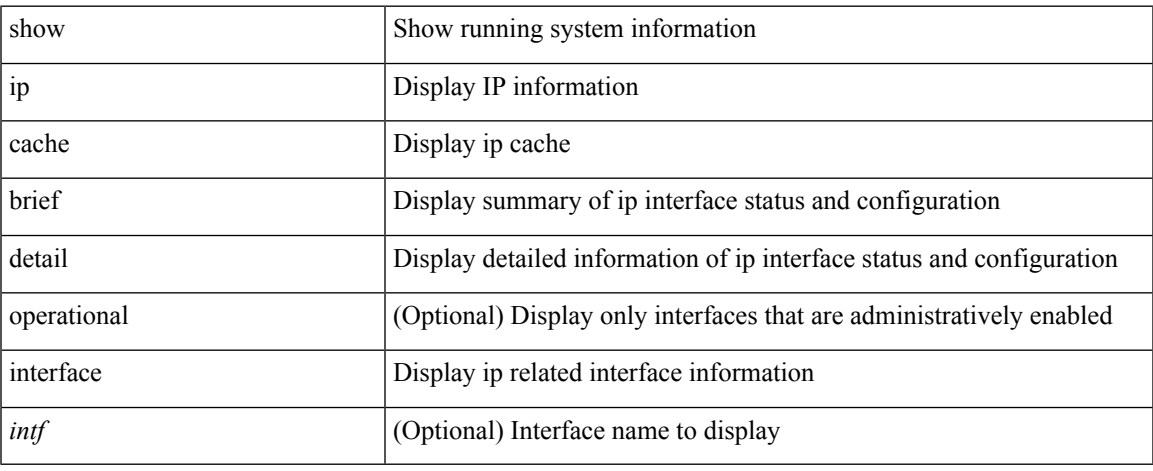

### **Command Mode**

# **show ip client**

show ip client [ <client-name> ] [ \_\_readonly \_\_ [ TABLE\_ip\_clnt [ TABLE\_clnt { <clnt-name> <clnt-uuid> <clnt-pid> <clnt-ext-pid> [ <clnt-proto> ] <clnt-ind> <clnt-cntxt-id> <clnt-mts-sap> <clnt-flg> <clnt-msg-succ-cnt> <clnt-msg-fail-cnt> [ <clnt-recv-fn-name> <clnt-recv-fn> ] } ] ] ]

#### **Syntax Description**

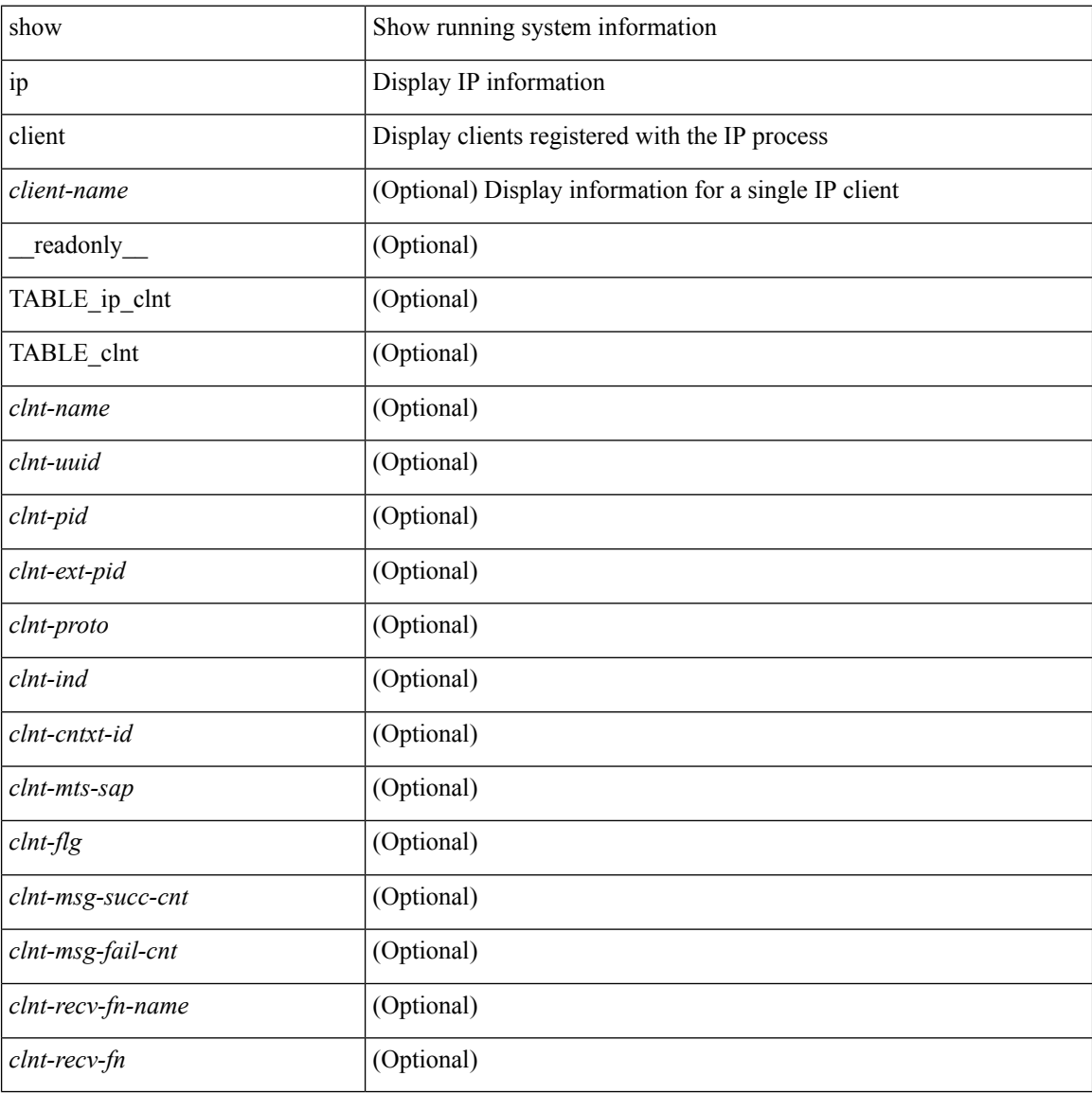

#### **Command Mode**

# **show ip community-list**

show ip community-list [ <cl\_name> ] [ \_readonly \_\_ TABLE\_cl <name> <action> <rule> ]

#### **Syntax Description**

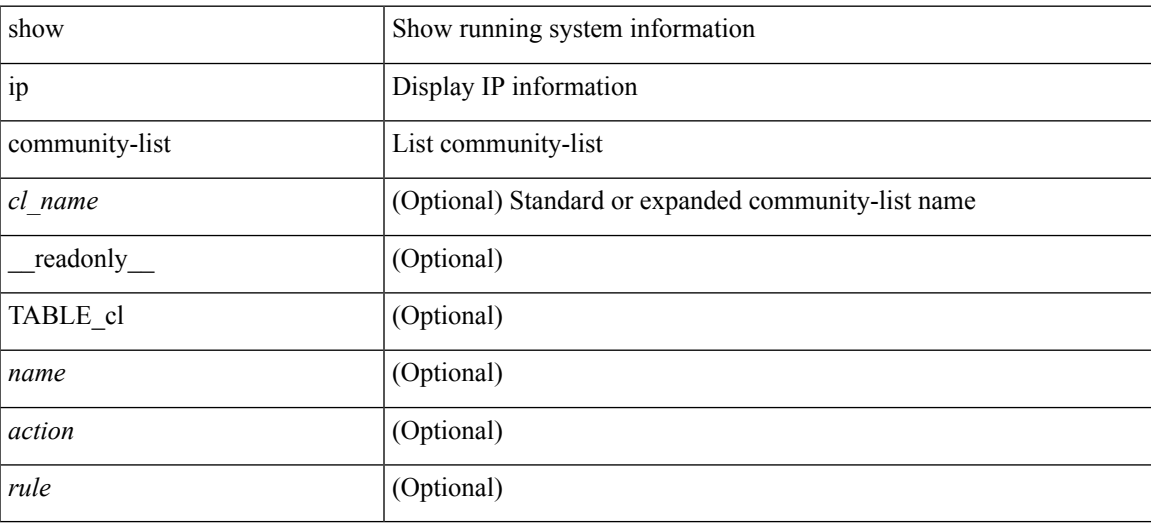

#### **Command Mode**

# **show ip debug**

show ip debug

## **Syntax Description**

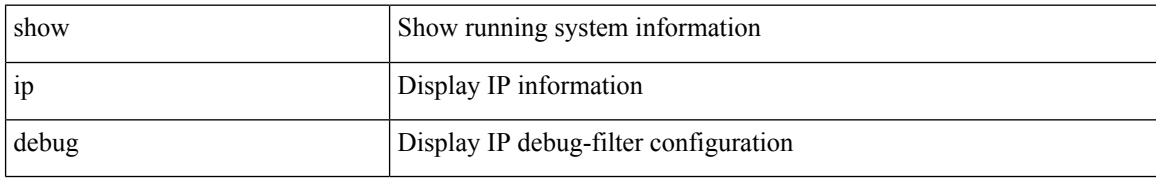

#### **Command Mode**

# **show ip dhcp global statistics**

show ip dhcp global statistics [ \_\_readonly \_\_<br/>pkts\_processed> <pkts\_recvd\_through\_cfsoe> <pkts\_fwded> <pkts\_cfsoe\_fwded> <pkts\_dropped> <pkts\_dropped\_from\_untrusted\_ports>

<pkts\_dropped\_src\_mac\_chk\_fail> <pkts\_dropped\_opt82\_ins\_fail> <pkts\_dropped\_unknown\_op\_intf> <pkts\_dropped\_unknown\_pkt> <pkts\_dropped\_no\_trust\_inf> <pkts\_dropped\_unknown\_pkt> <pkts\_dropped\_relay\_disable> <pkts\_dropped\_no\_binding\_entry> <pkts\_dropped\_interface\_error> <pkts\_dropped\_max\_hops\_exceeded> ]

#### **Syntax Description**

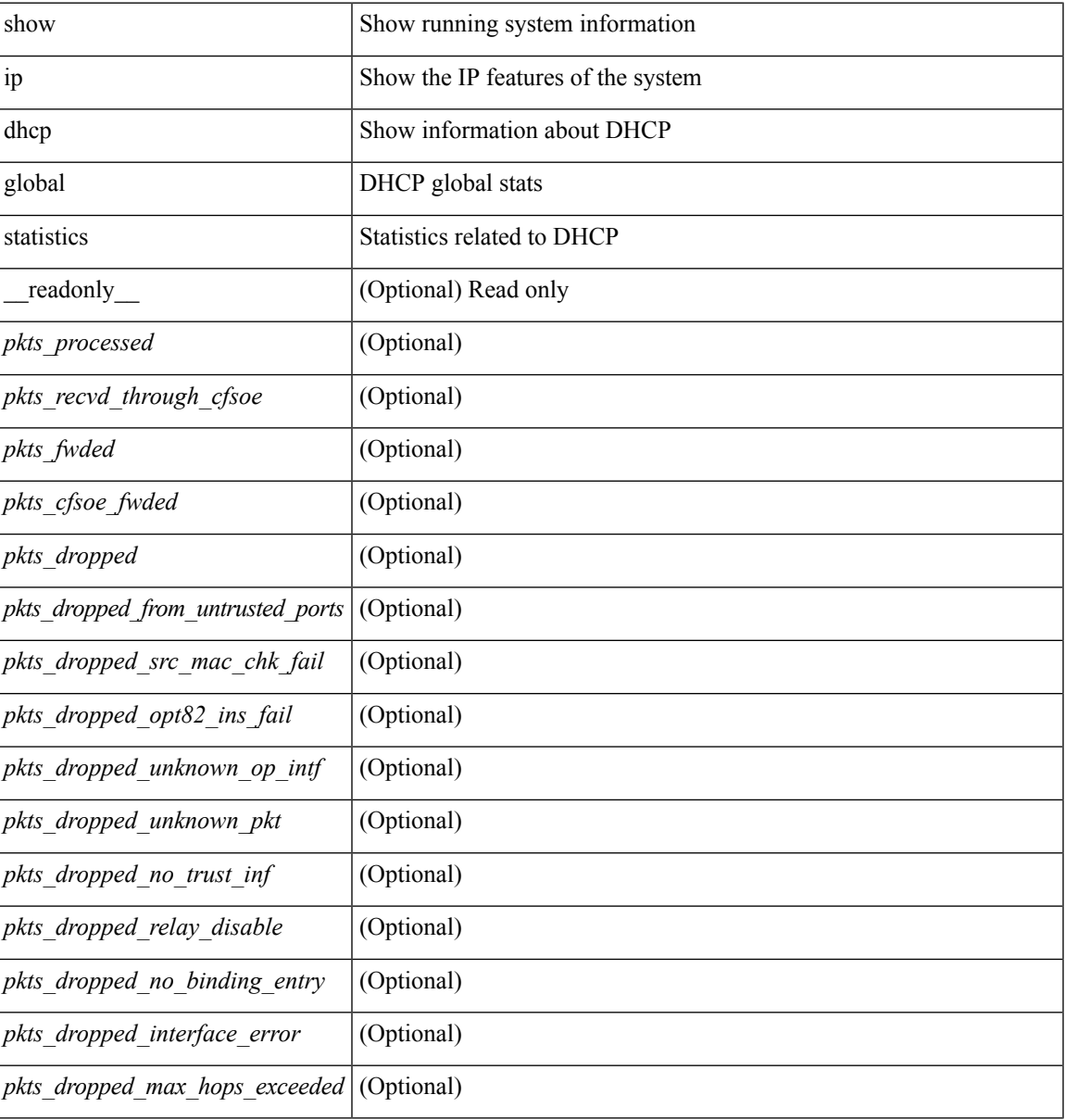

**Command Mode**

 $\mathbf I$ 

# **show ip dhcp relay**

show ip dhcp relay  $[$  readonly  $\le$ relay service enable>  $\le$ relay opt82 enable>  $\le$ relay opt82 customize> <relay\_subopt\_VPN\_enable> <relay\_subopt\_type\_cisco\_enable> <global\_smart-relay\_enable> <global\_relay\_trusted\_enable> <relay\_trusted\_port\_enable> <smart\_relay\_intfs\_hdr> <subnet\_bcast\_intfs\_hdr> <trusted\_port\_intfs\_hdr> <relay\_address\_hdr> TABLE\_intf <intf> <relay\_address> <vrf\_name> <smart\_relay\_enabled\_intfs> <subnet\_bcast\_enabled\_intfs> <trusted\_port\_enabled\_intfs> ]

#### **Syntax Description**

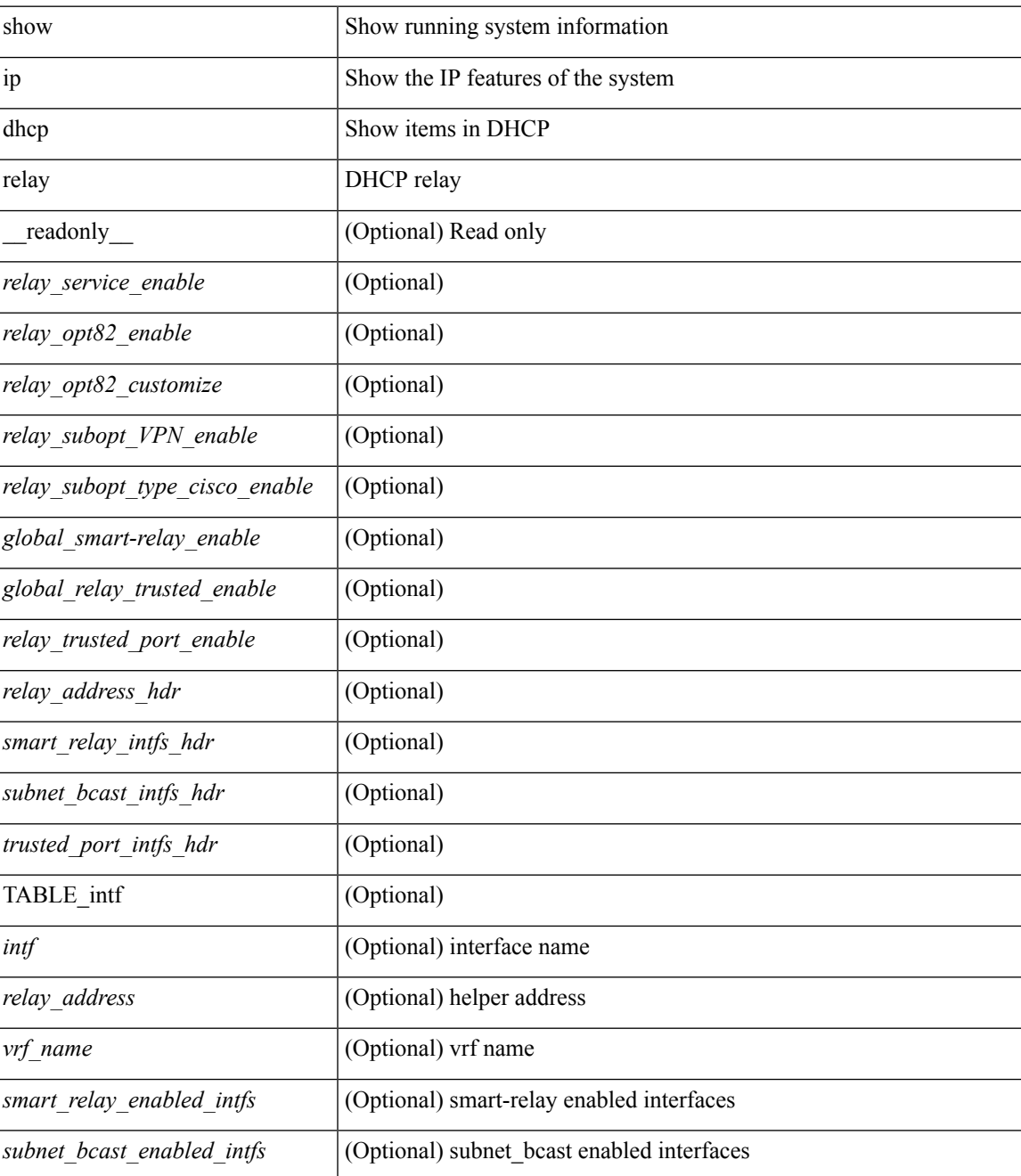

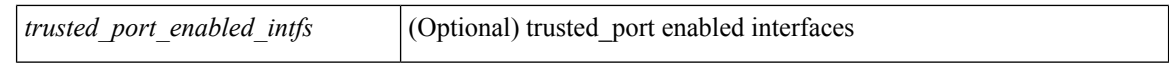

#### **Command Mode**

# **show ip dhcp relay address**

show ip dhcp relay address [interface <intf-range> ] [ \_readonly \_TABLE\_intf <intf\_header> <intf2> <relay\_address> <vrf\_name> ]

## **Syntax Description**

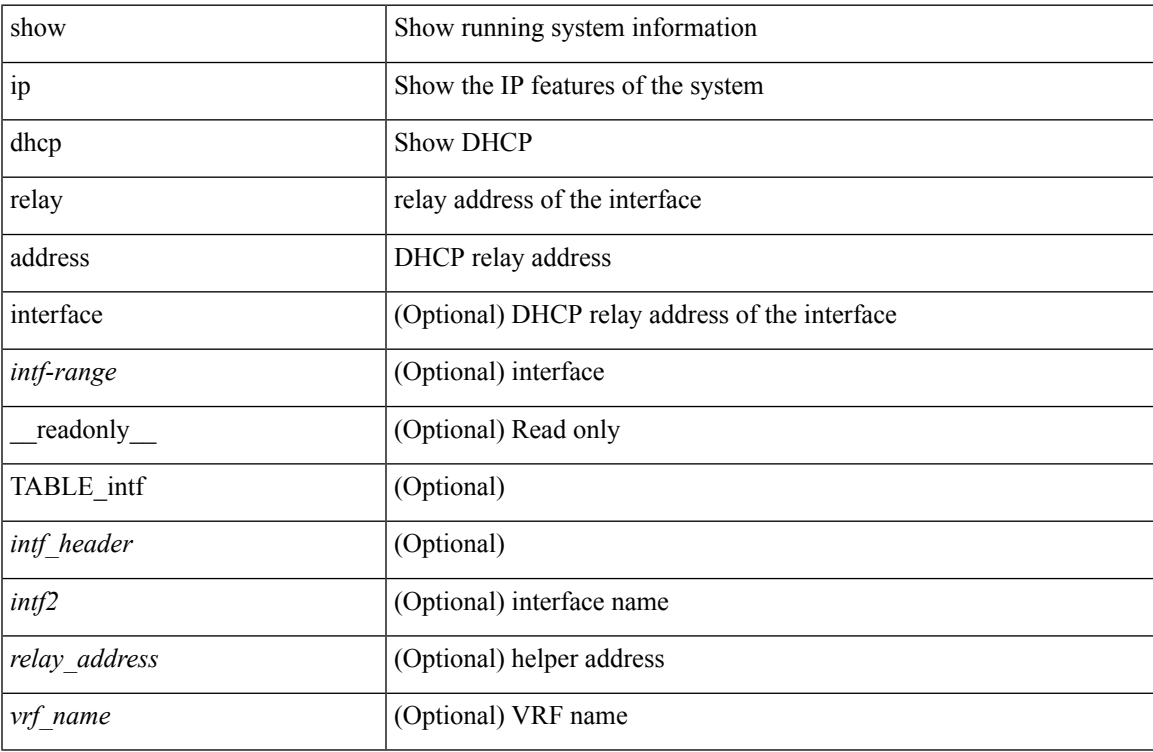

#### **Command Mode**

# **show ip dhcp relay information trusted-sources**

show ip dhcp relay information trusted-sources [ \_readonly \_<header>TABLE\_intf <intf>]

#### **Syntax Description**

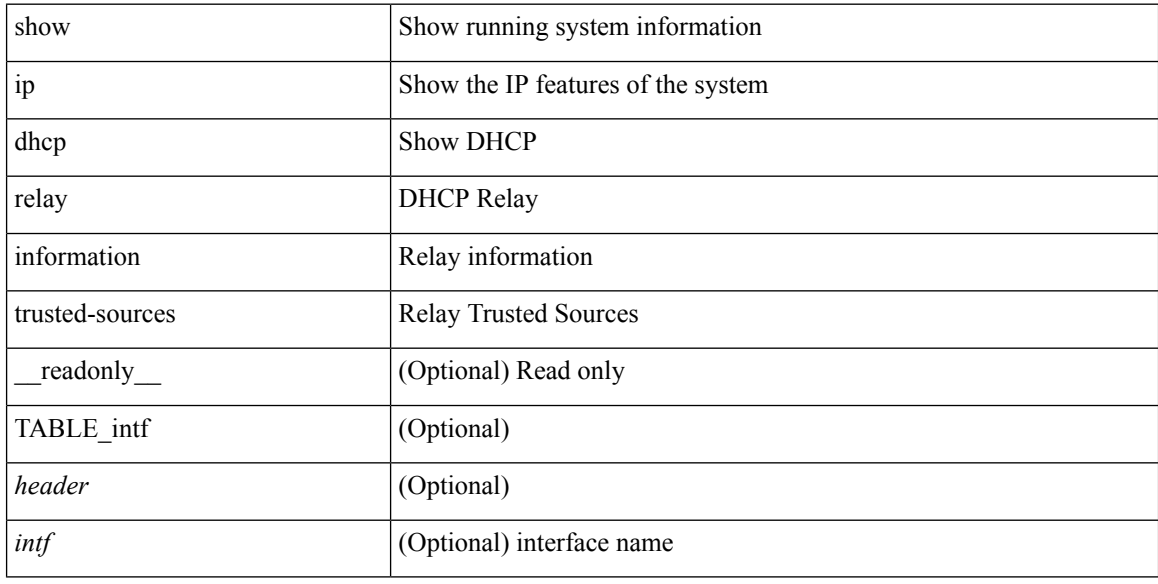

#### **Command Mode**
## **show ip dhcp relay statistics**

show ip dhcp relay statistics [interface <intf>  $\{$  { interface <intf> serverip <ip-addr-val> [use-vrf <vrf-name> ] } ] [ \_\_readonly\_\_ <msg\_stats\_hdr> <msg\_type\_str> <tx\_pkts> <rx\_pkts> <drops> <msg\_type\_str\_total>  $\lt$ total\_tx\_pkts>  $\lt$ total\_rx\_pkts>  $\lt$ total\_drops>  $\lt$ line> $\lt$ 13\_fwd\_hdr> $\lt$ l3\_fwd\_tx\_pkts> $\lt$ l3\_fwd\_rx\_pkts> <l3\_fwd\_drops> <server\_consolidated\_hdr> <server\_total\_request> <server\_total\_response> <server\_req\_hdr> <server\_resp\_hdr> <server\_helper\_addr> <server\_vrf> <server\_discover> <server\_request> <server\_decline> <server\_release> <server\_inform> <server\_offer> <server\_ack> <server\_nack> <drop\_hdr> <drop\_opt82\_insert\_fail> <drop\_unknown\_op\_intf> <drop\_unknown> <drop\_malformed>  $\langle$  <drop relay disable>  $\langle$  drop intf\_err>  $\langle$  drop tx sock\_err>  $\langle$  drop tx\_fail\_client\_intf> <drop\_l3\_unknown\_op\_intf> <drop\_max\_hops> <drop\_invalid\_msg\_type> <drop\_validation\_fail>  $\leq$ drop untrusted relay intf $\geq$   $\leq$ drop mct drop $\geq$   $\leq$ non dhcp tx pkts $\geq$   $\leq$ non dhcp rx pkts $\geq$  $\leq$  non dhcp drops $\geq$   $\leq$  footer $\geq$  ]

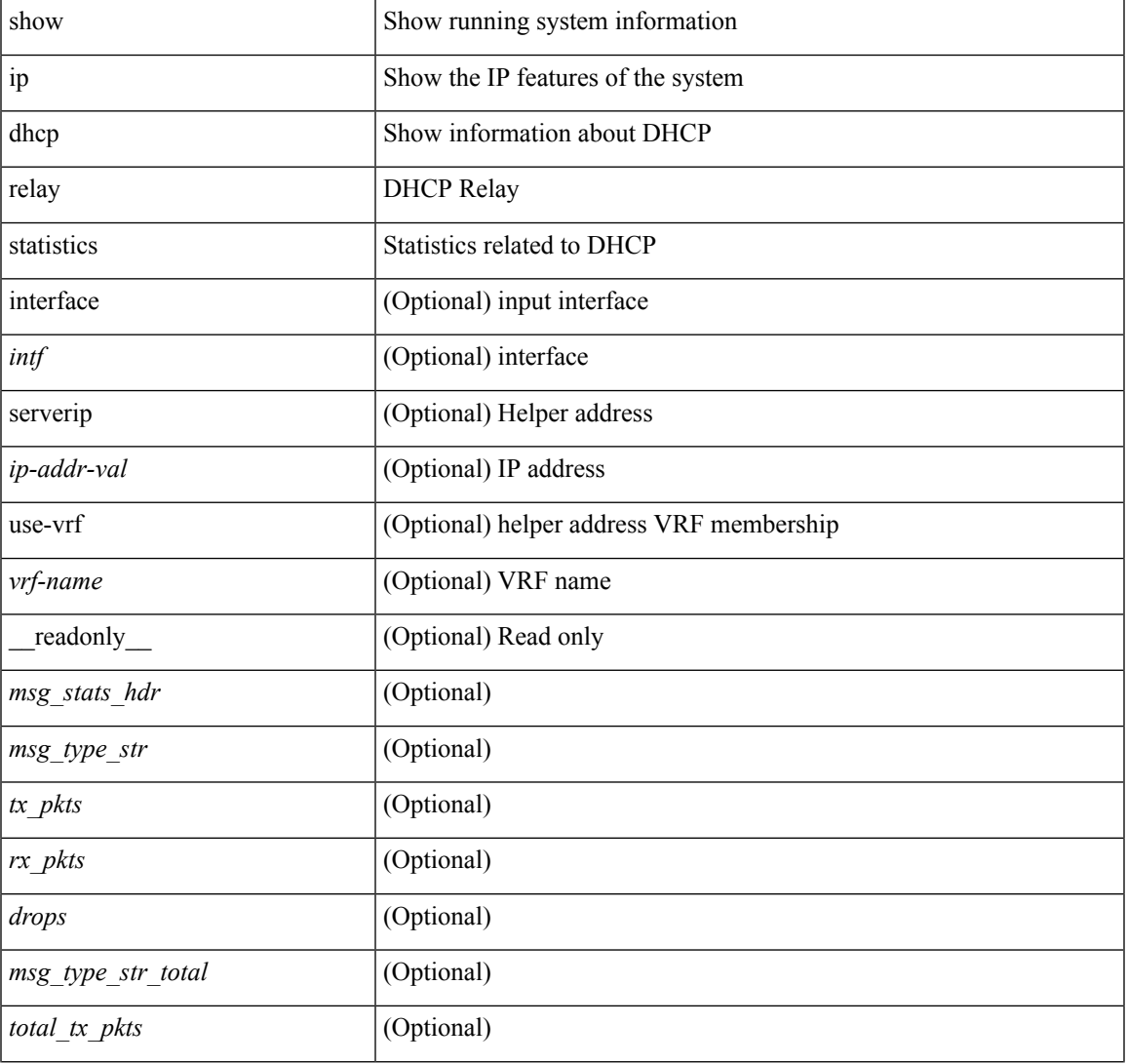

I

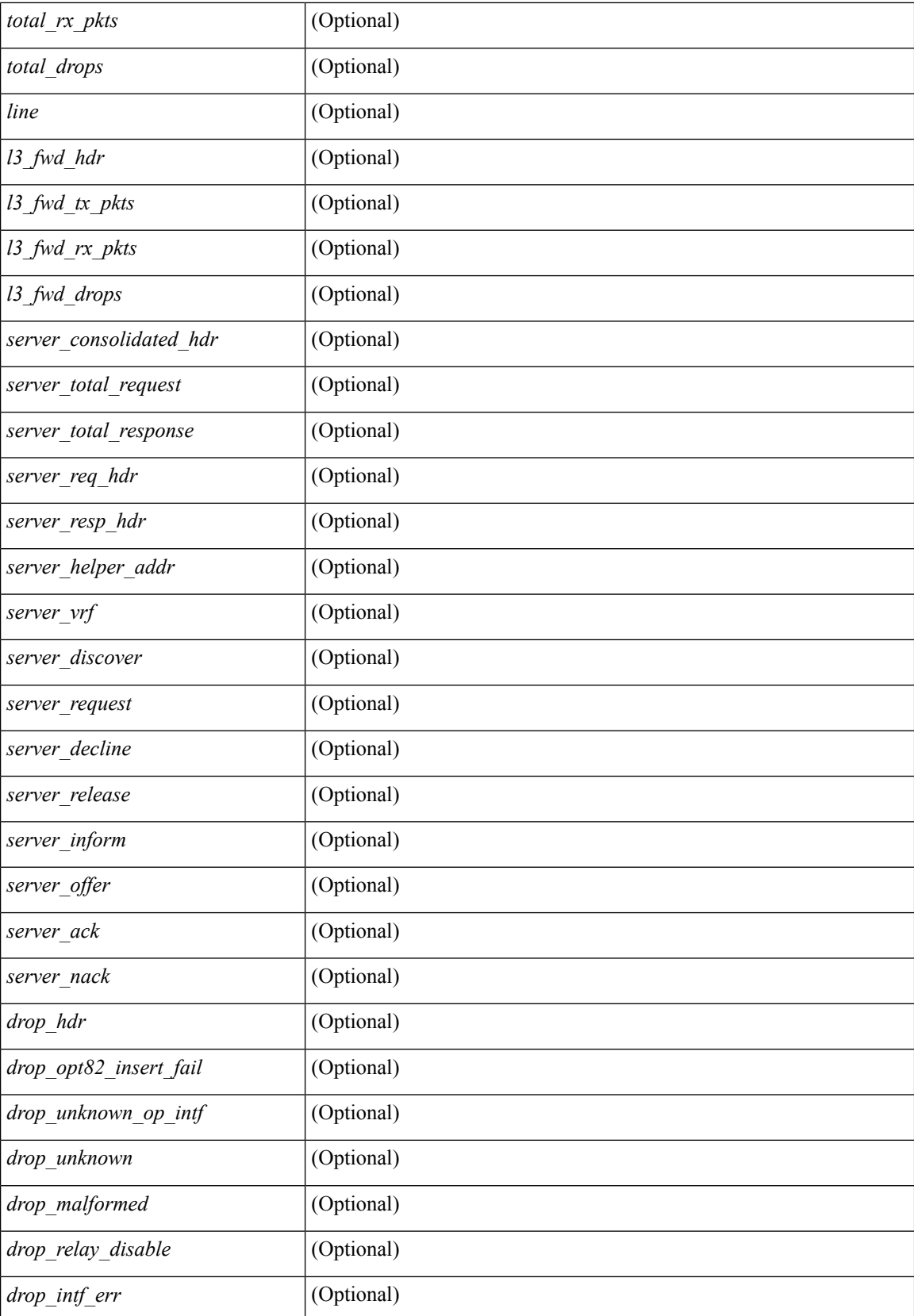

 $\mathbf{l}$ 

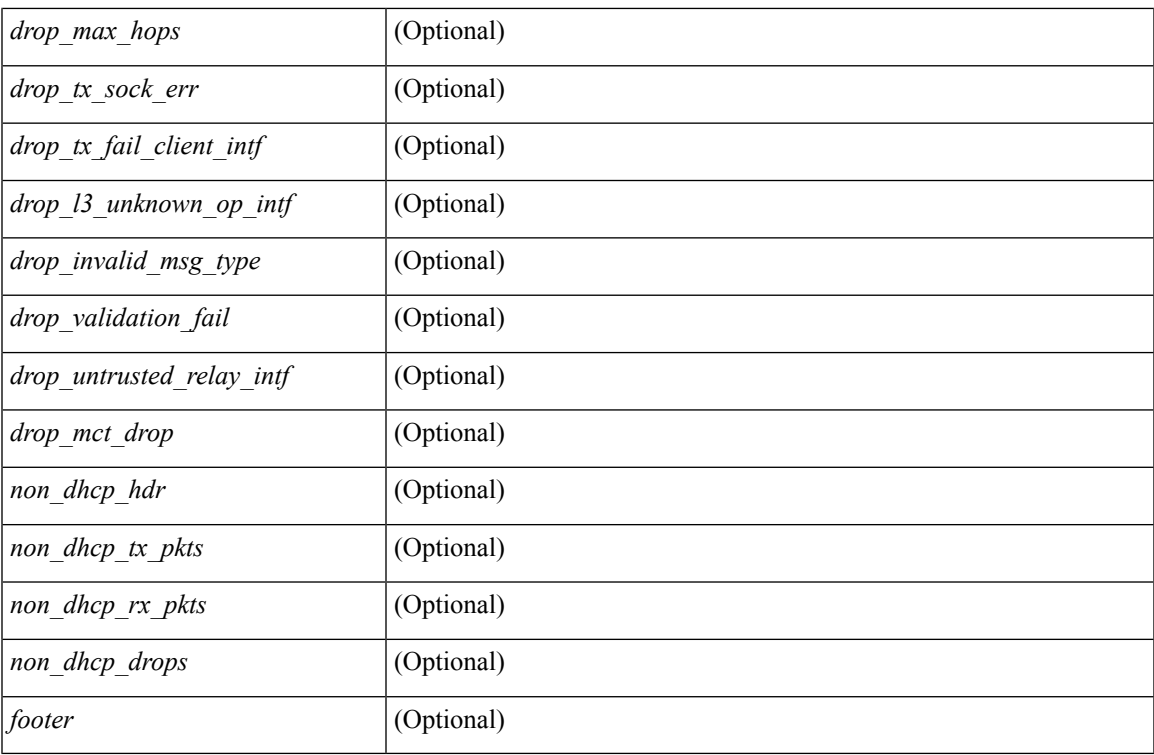

#### **Command Mode**

# **show ip dhcp snooping**

show ip dhcp snooping [ \_\_readonly\_\_ <snoop\_service\_enable> <snoop\_gbl\_enable> <snoop\_vlan\_enable> <snoop\_oper\_vlan\_enable> <snoop\_opt82\_enable> <snoop\_hwaddr\_verify\_enable> <snoop\_hdr> TABLE\_intf\_entry <intf\_entry\_if\_index> <intf\_entry\_trust\_dhcp> <intf\_entry\_pkt\_limit> ]

#### **Syntax Description**

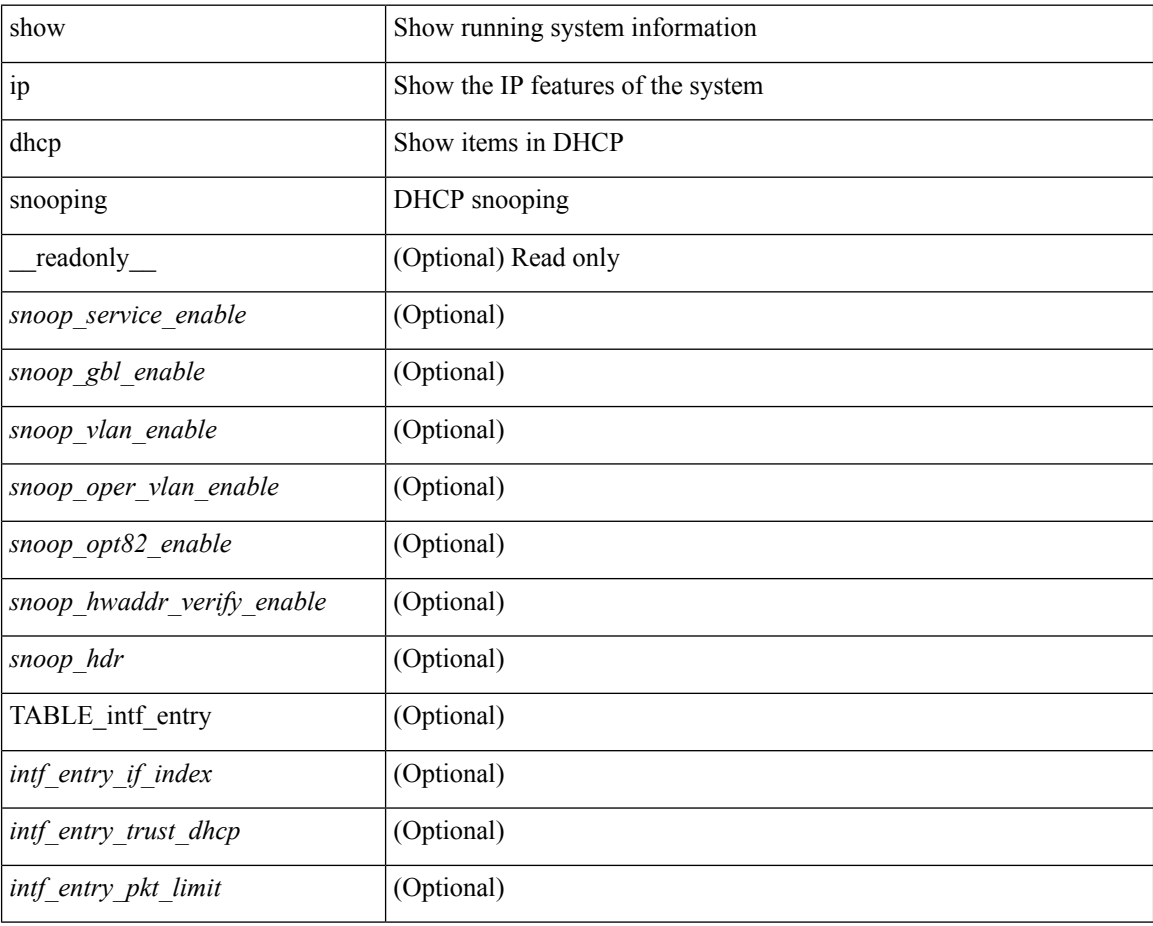

#### **Command Mode**

# **show ip dhcp snooping binding**

show ip dhcp snooping binding  $[$   $\mbox{<}$  ip<br>>  $|$   $\mbox{<}$  vlan $\mbox{<}$  vlan-range<br>>  $|$ 

## **Syntax Description**

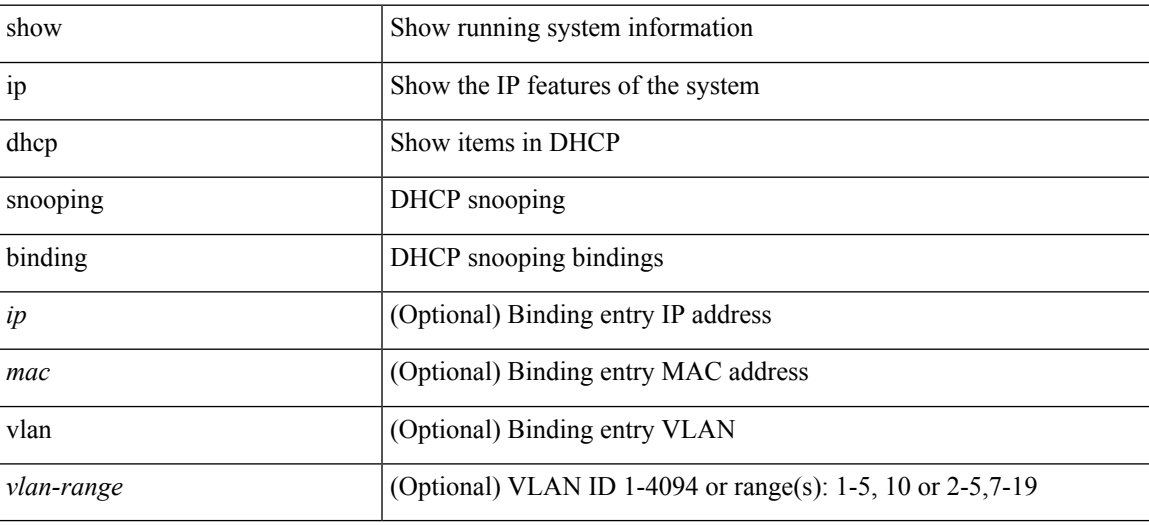

**Command Mode**

# **show ip dhcp snooping statistics**

show ip dhcp snooping statistics [ { vlan <vlan-id> interface <intf> } |

#### **Syntax Description**

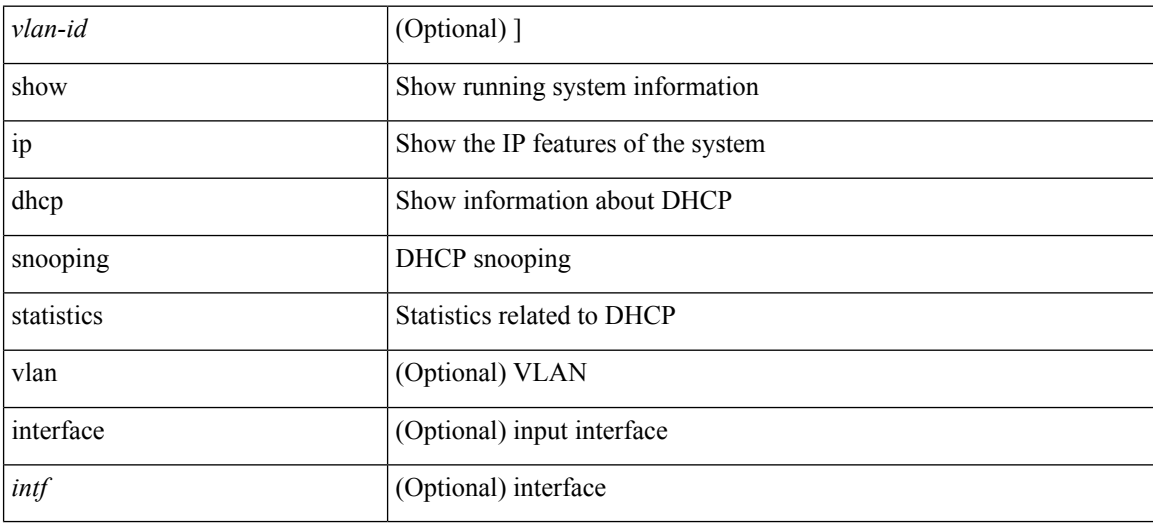

#### **Command Mode**

# **show ip dhcp status**

show ip dhcp status [ \_\_readonly \_\_ <current\_cli\_op> <last\_cli\_op> <last\_cli\_stat> ]

### **Syntax Description**

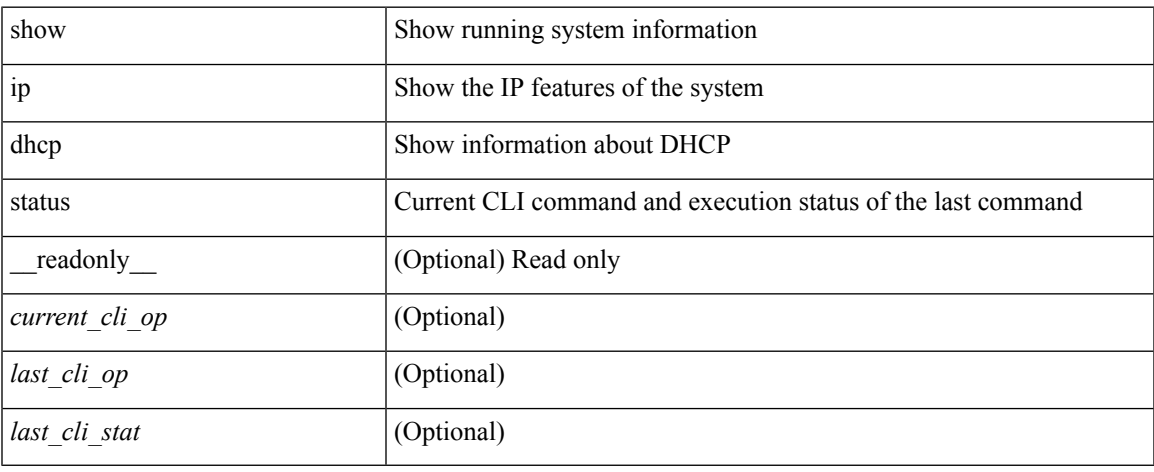

#### **Command Mode**

# **show ip dns source-interface**

show ip dns source-interface [ vrf { <vrf-name> | <vrf-known-name> } ] [ \_\_readonly\_ [ { TABLE\_ipdnsvrf <vrfname> <ifname> } ] ]

### **Syntax Description**

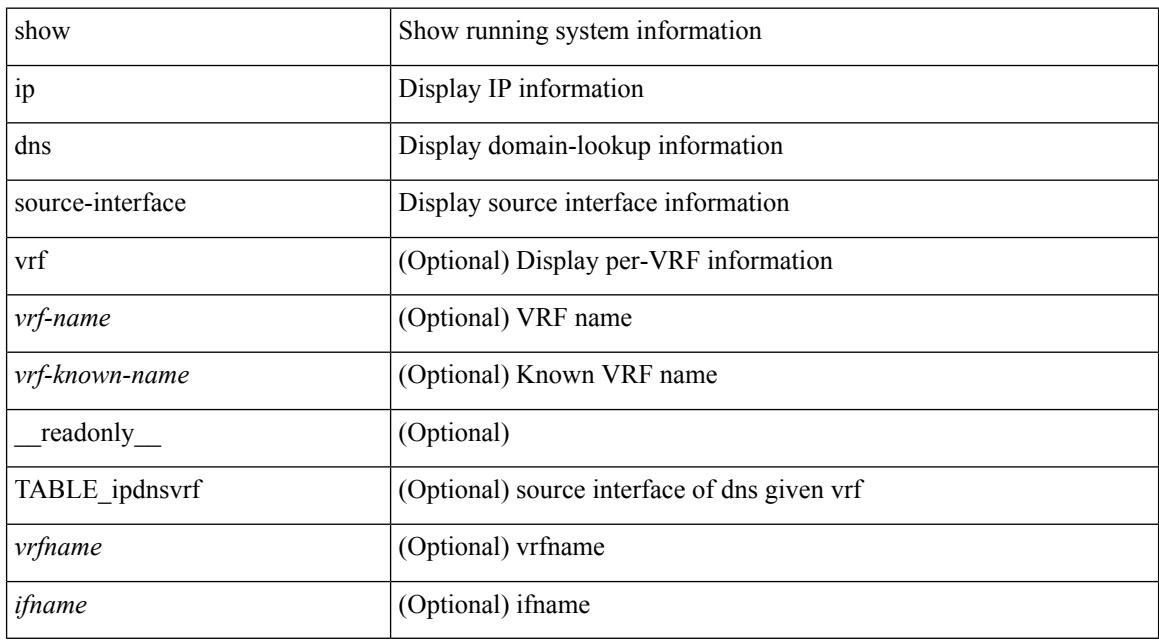

#### **Command Mode**

# **show ip dns source-interface vrf all**

show ip dns source-interface vrf all [ \_readonly \_ [ { TABLE\_ipdns <vrfname> <ifname> } ] ]

#### **Syntax Description**

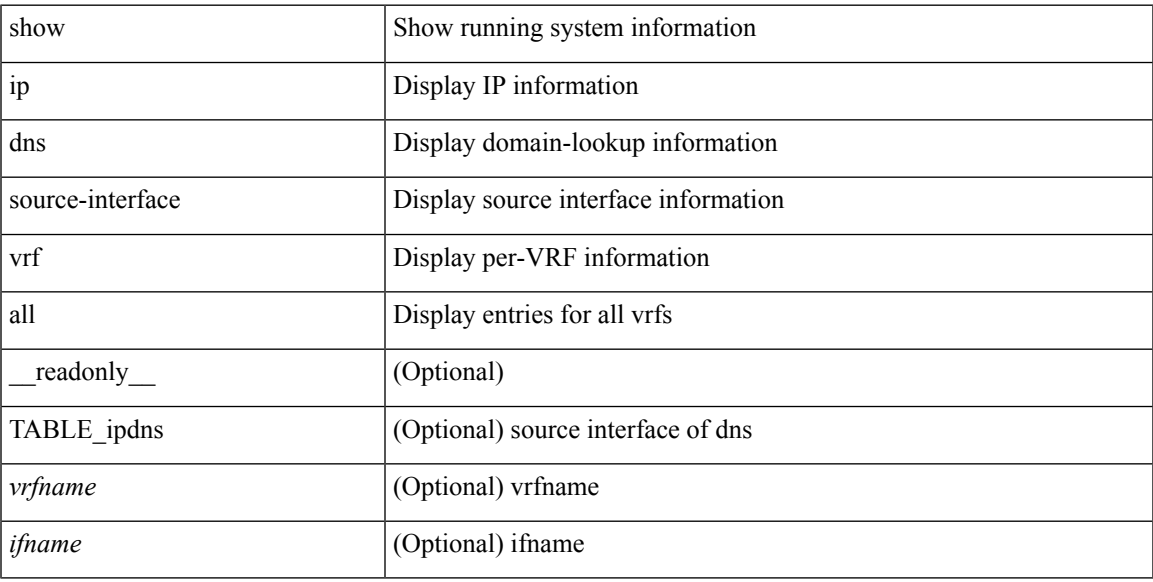

#### **Command Mode**

## **show ip eigrp**

show  $\{ \{\text{ipv6 eigrp }[-\text{eigrp-ptag}>]\}\$  topology | route  $\}$   $\{\text{kipv6-prefix>}$  | active | summary | pending | zero-successors | detail-links | all-links |  $\lceil \text{vrf} \rceil \langle \text{vrf-name} \rangle$  |  $\langle \text{vrf-known-name} \rangle$  | all } ] } |  $\lceil \text{ ip eigr} \rceil$ <eigrp-ptag> ] { topology | route } [ { <address> <mask> } | <prefix> | active | summary | pending | zero-successors | detail-links | all-links ] [ vrf {  $\langle \text{vrf-name} \rangle$   $|\langle \text{vrf-known-name}\rangle$  | all } ] } [ \_\_readonly\_ TABLE asn  $\langle$ asn>TABLE vrf  $\langle$ vrf $\rangle$   $\langle$ router id> [  $\langle$ head serial>  $\langle$ next serial>  $\langle$ route count $\rangle$  $\leq$ replies pending>  $\leq$ dummies>  $\leq$ eigrp\_name>  $\leq$ num\_if>  $\leq$ num\_neighbors>  $\leq$ num\_active\_if> [ { TABLE\_quiescent\_if <ifname> } ] ] [ { TABLE\_ent <ip\_prefix> <ipv6\_prefix> <active> <num\_successors> <feasible\_distance> <tag> <send\_flag> <xmit\_serno> <xmit\_refcount> <xmit\_anchored> <outstd\_replies> <query\_origin> <retry\_count> <act\_min\_time> <act\_max\_time> <act\_avg\_time> <act\_count>  $\epsilon$  =  $\epsilon$  sia\_stuck> [ { TABLE\_succ  $\epsilon$  s\_nexthop>  $\epsilon$ s\_v6nexthop>  $\epsilon$ s\_origin>  $\epsilon$ s\_v6origin>  $\epsilon$ s\_metric>  $\leq$ s bandwidth $\geq$   $\leq$ s delay $\geq$  s reliability $\geq$  s load $\geq$  s min mtu $\geq$  s hop count $\geq$  s int tag $\geq$  s succ metric  $\leq$  s reply status $\geq$   $\leq$  sia status $\geq$   $\leq$  s external $\geq$   $\leq$  s ext asn $\geq$  s axt proto $\geq$  s ext metric $\geq$  $\leq$  s ext admin tag>  $]$   $[$   $\leq$  s exterior flag>  $\leq$  s send flag hex>  $\leq$  s if name>  $\leq$  s xmit serno> <s\_xmit\_anchored> ] } [ { TABLE\_reply\_status <rs\_ipaddr> <rs\_ipv6addr> <rs\_ifname> } ] [ { TABLE\_sia\_status <ss\_ipaddr> <ss\_ipv6addr> <ss\_ifname> } ] ] } ] ]

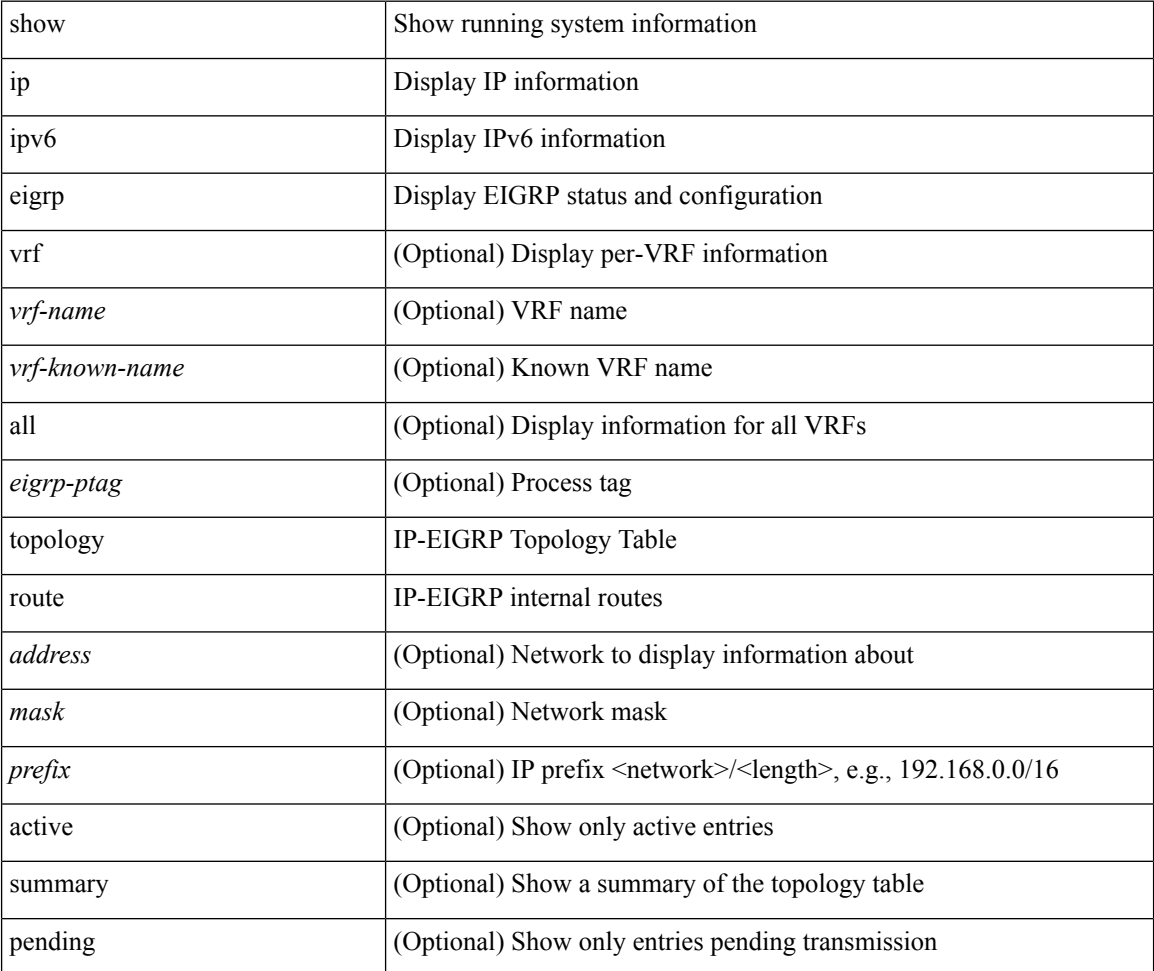

I

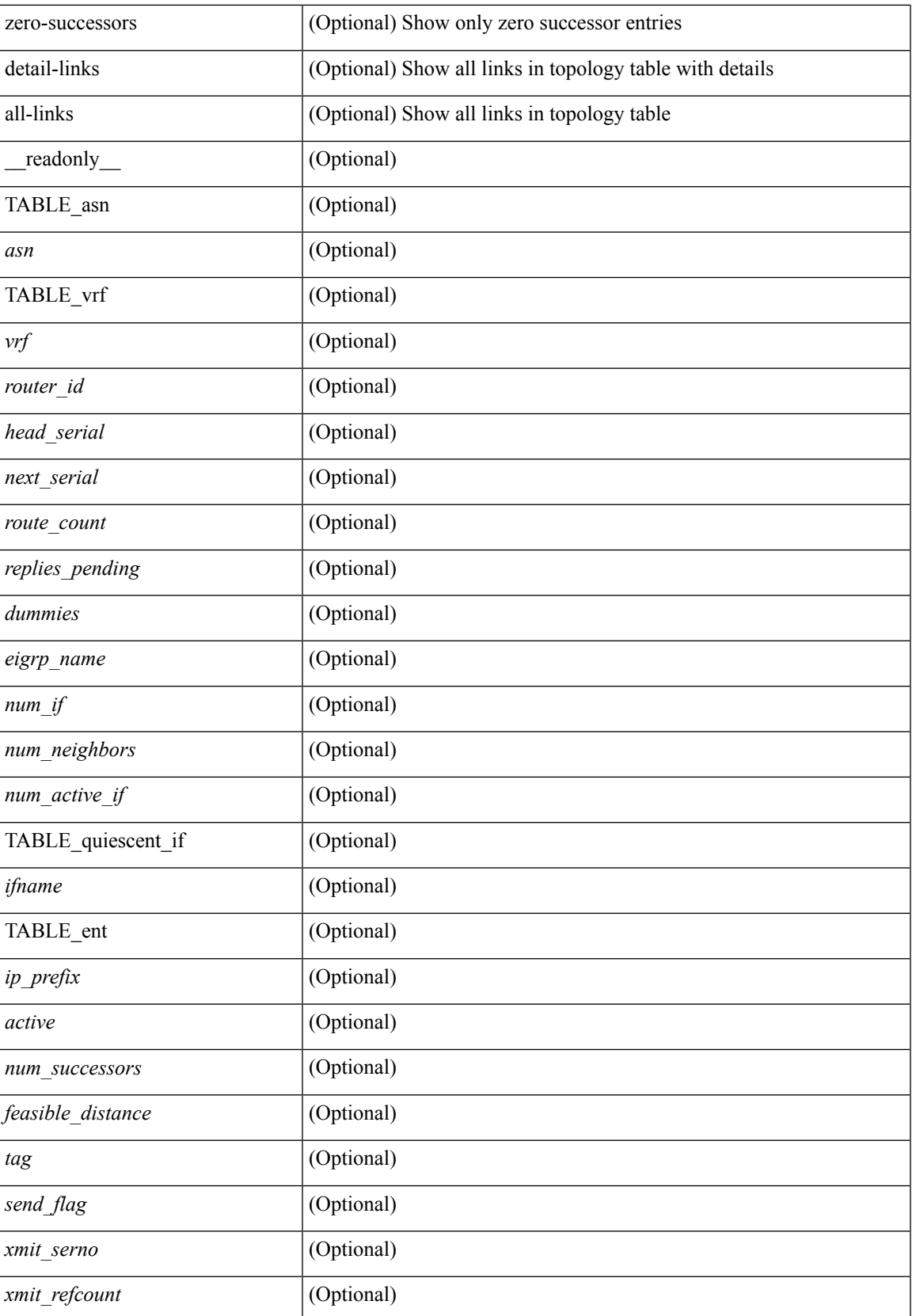

I

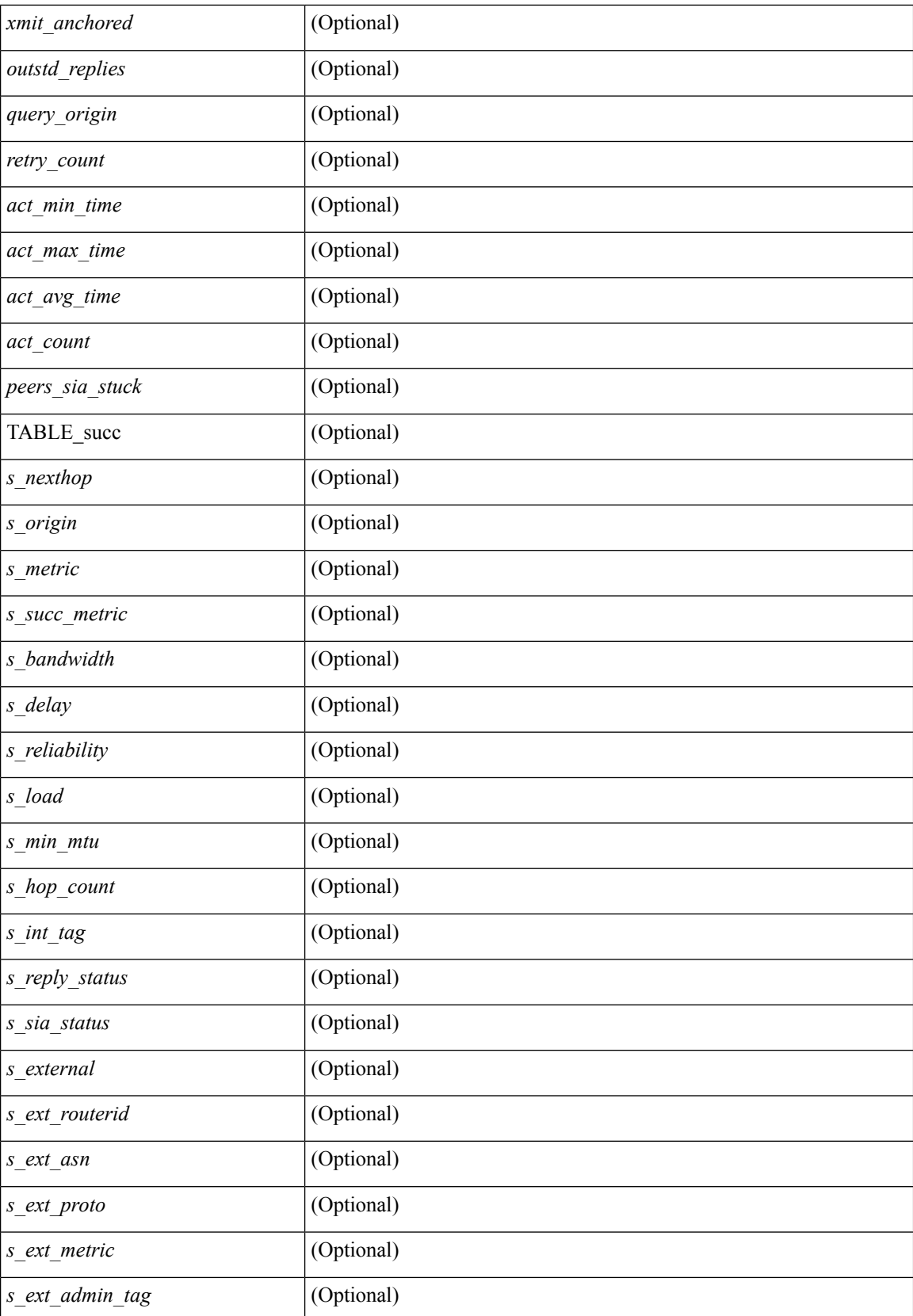

 $\mathbf{l}$ 

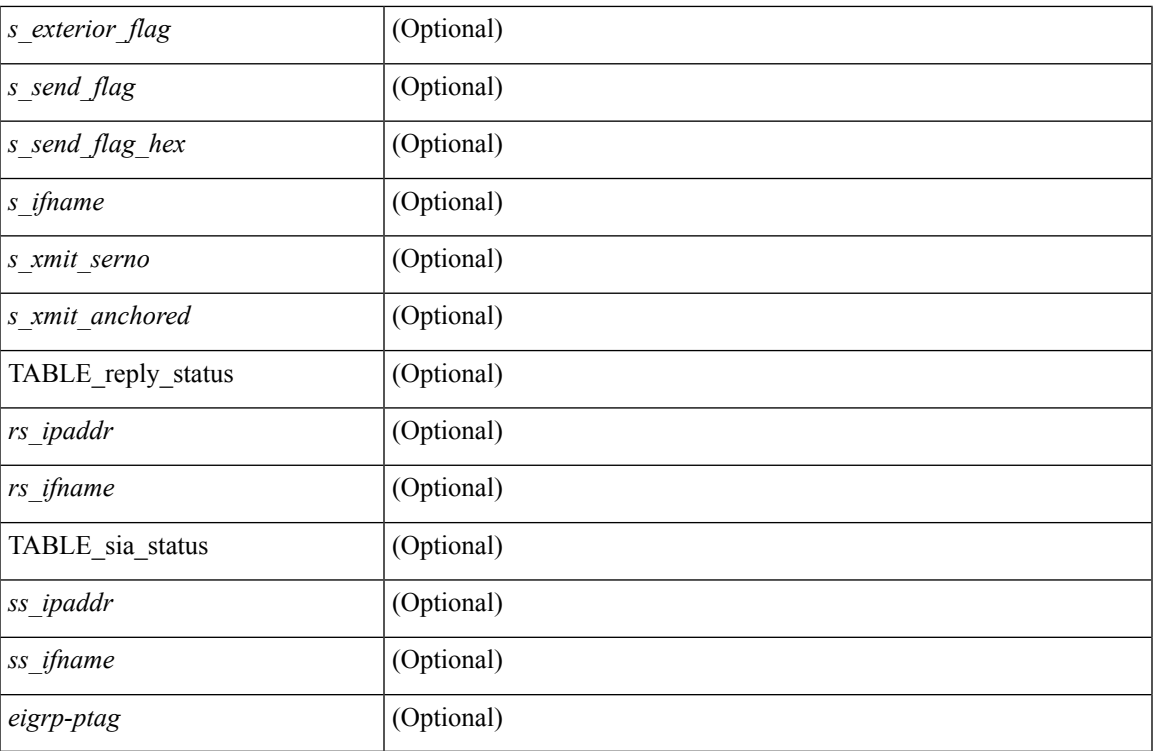

### **Command Mode**

# **show ip eigrp**

show  $\{ip \mid ipv6 \}$  eigrp  $\{\text{eigrp-tag}\}\$   $\{\text{detail } \}$   $\{vrf \}$  are  $\{\text{symmax} \mid \text{sum} \mid all \}$ TABLE\_asn <asn>TABLE\_vrf <vrf> <vrf> <router\_id> <shutdown> <authen\_md5> <authen\_keychain> <metric\_weight\_k1> <metric\_weight\_k2> <metric\_weight\_k3> <metric\_weight\_k4> <metric\_weight\_k5> <metric\_weight\_k6> <metric\_ribscale> <metric\_delayacc> <metric\_version> <eigrp\_proto> <multicast\_group> <multicast\_groupv6> <int\_distance> <ext\_distance> <max\_paths> <num\_interfaces> <num\_lo\_interfaces>  $\le$ num pass interfaces $>$   $\le$ num peers $>$  [ { TABLE redist  $\le$ redist srcproto $\ge$   $\le$ redist routemap $\ge$  } ] <graceful\_restart> <stub\_configured> <stub\_option\_connected> <stub\_option\_summary> <stub\_option\_redist> <stub\_option\_leak\_map> <stub\_option\_receive\_only> ]

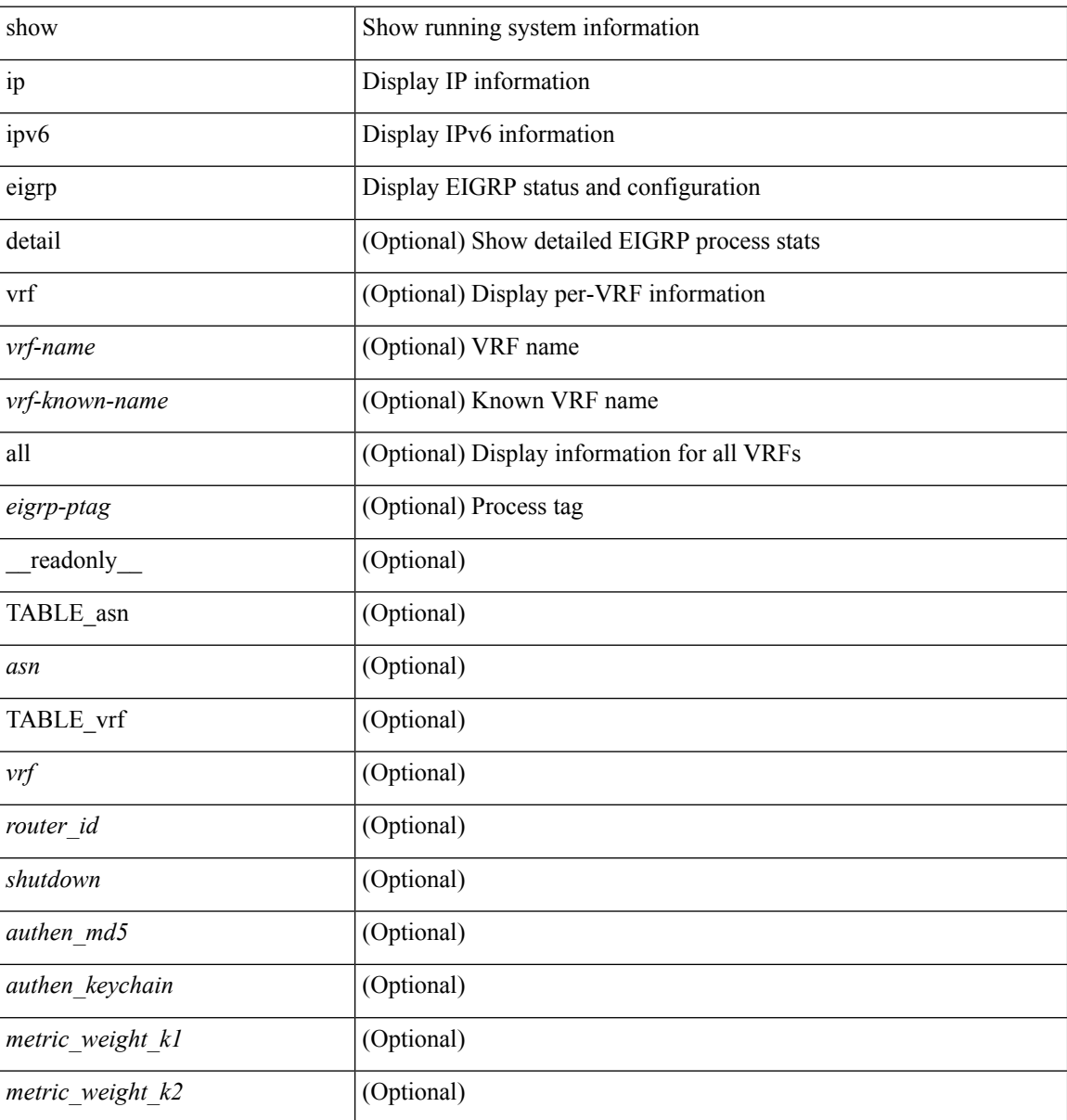

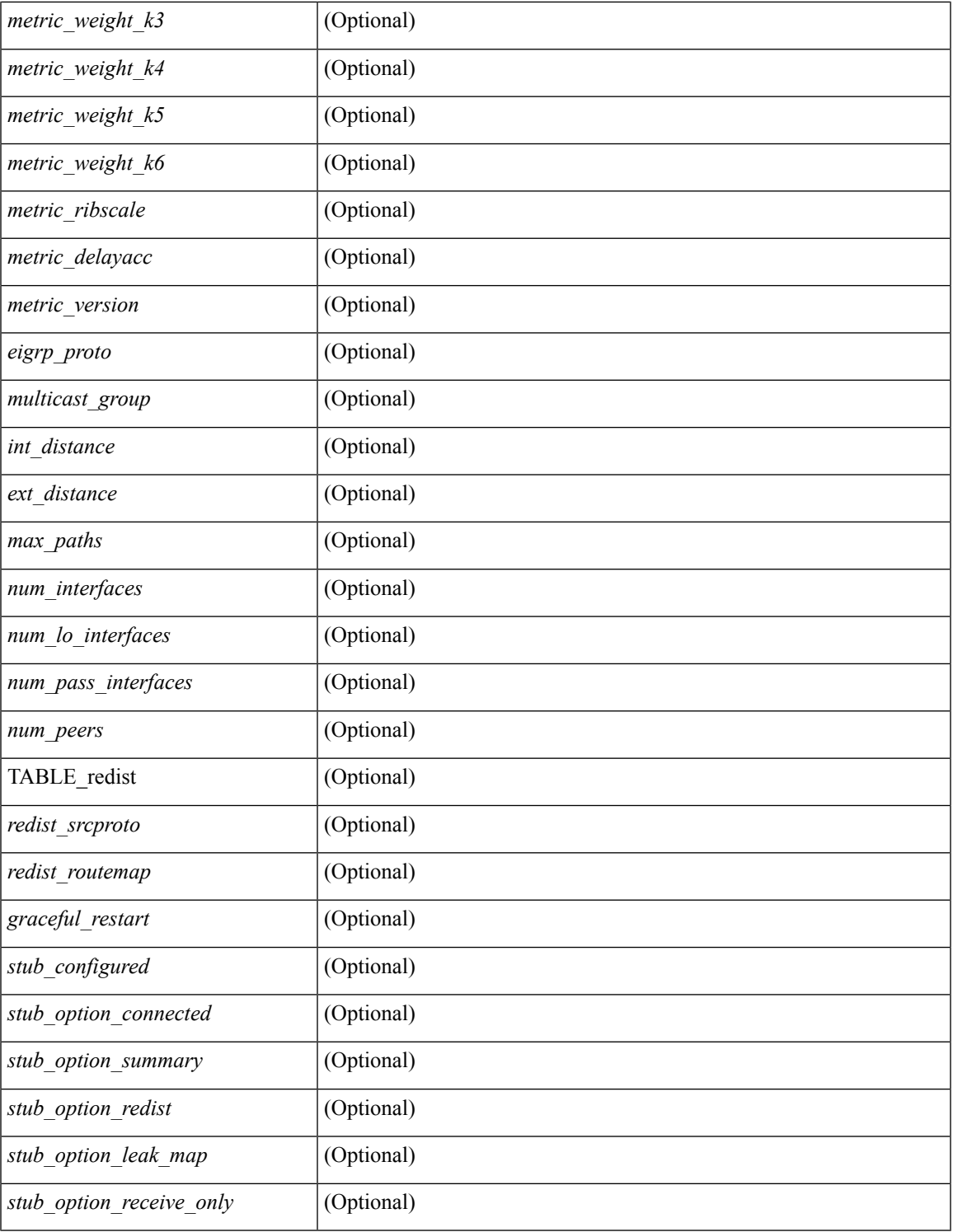

### **Command Mode**

• /exec

 $\mathbf{l}$ 

# **show ip eigrp accounting**

show  $\{ip \mid ipv6 \}$  eigrp  $[$  <eigrp-ptag>  $]$  accounting  $[$  vrf  $\{\leq vrf$ -name>  $|$  <vrf-known-name>  $|$  all  $\}$   $]$ \_\_readonly\_\_ TABLE\_asn <asn> TABLE\_vrf <vrf> <router\_id> <total\_prefix> <redist\_state> <redist\_count> <restart\_count> <acct\_timer> [ TABLE\_peer <p\_ipaddr> <p\_ipv6addr> <p\_state> <p\_ifname> <p\_prefix\_count> <p\_restart\_count> <p\_acct\_timer> ] ]

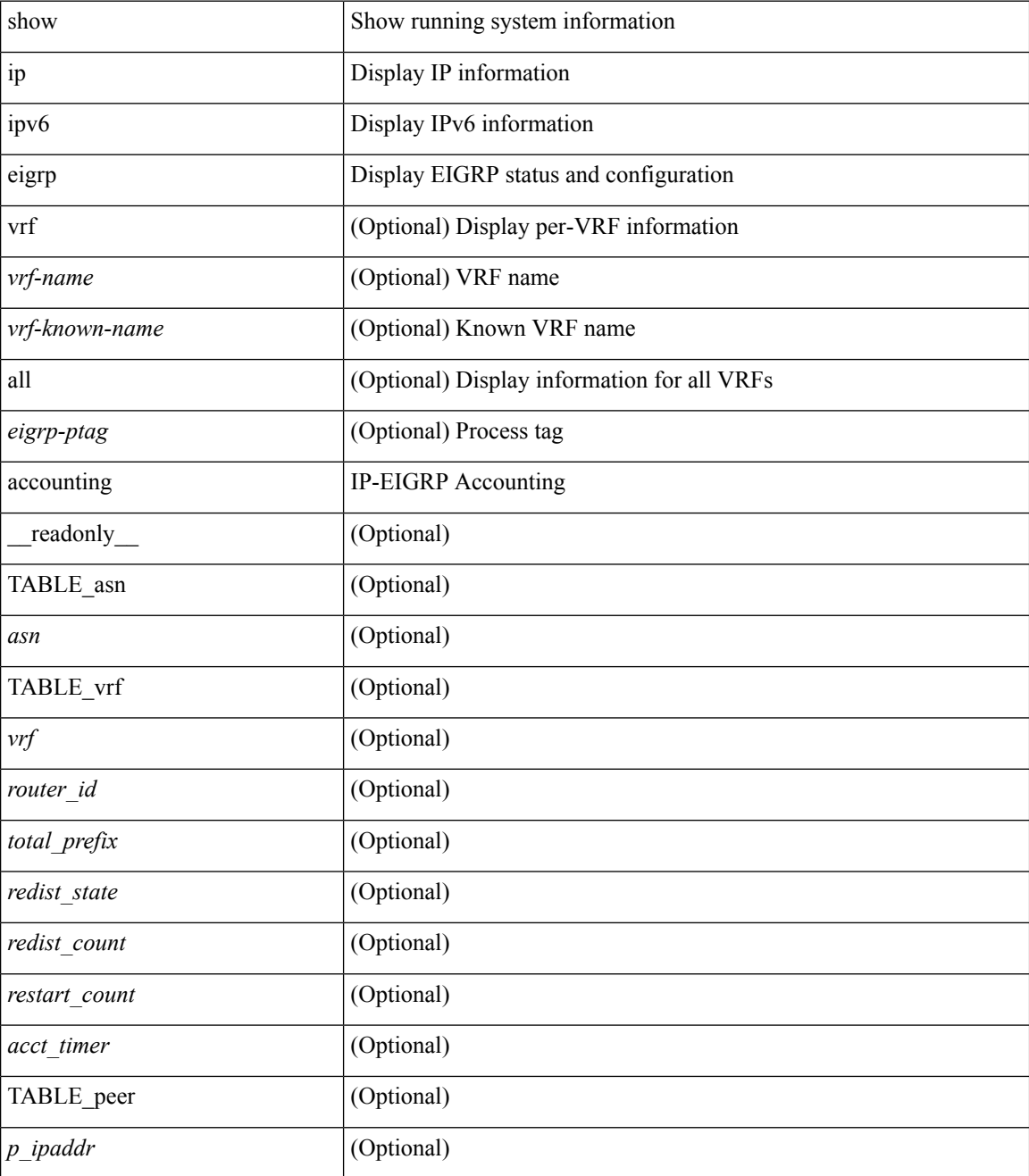

 $\mathbf l$ 

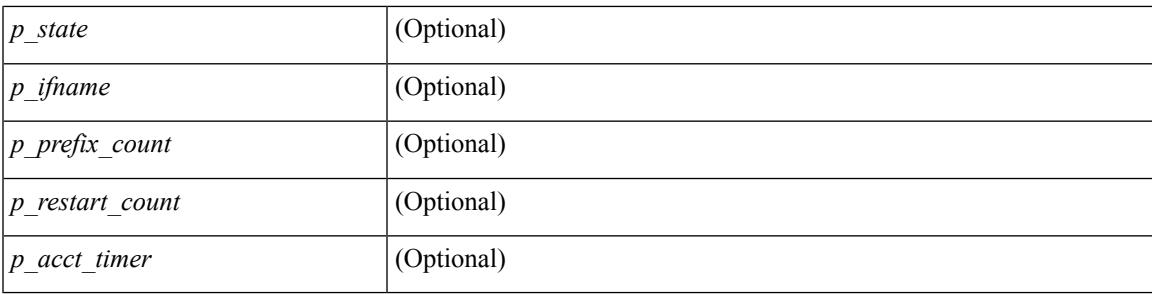

## **Command Mode**

# **show ip eigrp event-history**

show { ip | ipv6 } eigrp [ <eigrp-ptag> ] [ internal ] event-history { errors | msgs | statistics | fsm | packet | rib | cli }

### **Syntax Description**

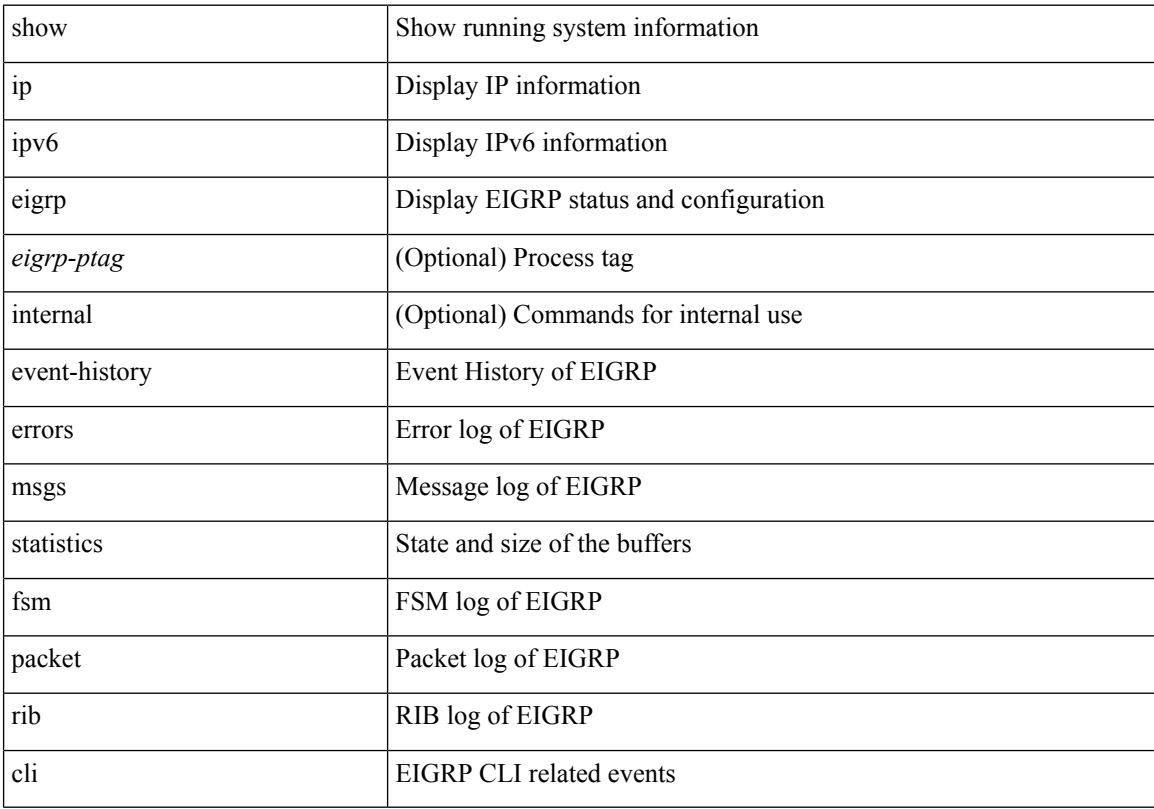

#### **Command Mode**

# **show ip eigrp event-history bfd**

show ip eigrp [ <eigrp-ptag> ] [ internal ] event-history bfd

## **Syntax Description**

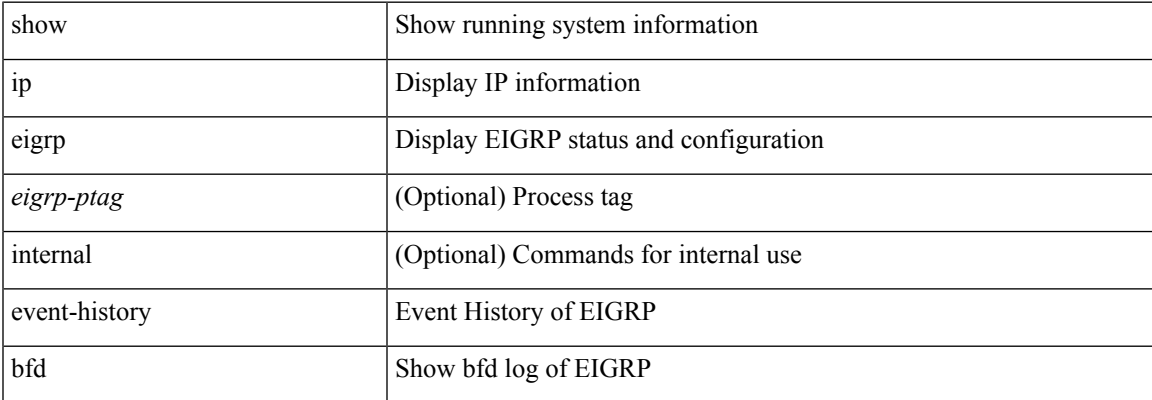

## **Command Mode**

# **show ip eigrp event**

show { ip | ipv6 } eigrp [ <eigrp-ptag> ] event [ <start-num> <end-num> ] [ type ] [ vrf { <vrf-name> | <vrf-known-name> | all } ]

## **Syntax Description**

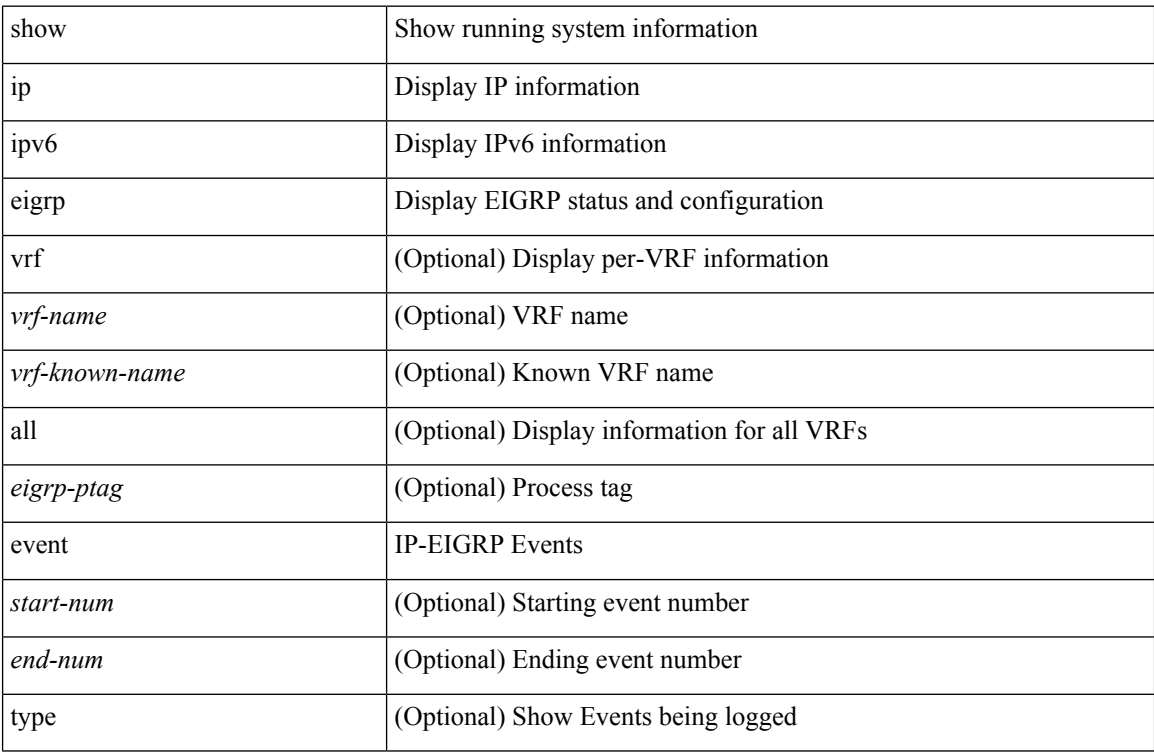

### **Command Mode**

# **show ip eigrp interfaces**

show  $\{ip \mid ipv6 \}$  eigrp [ <eigrp-ptag> ] interfaces [ detail ] [ <interface> ] [ brief ] [ vrf  $\{$  <vrf-name> | <vrf-known-name> | all } ] [ \_\_readonly\_\_ TABLE\_asn <asn> TABLE\_vrf <vrf> [ TABLE\_if <ifname> <peer\_count> <xmitq\_unrel> <xmitq\_rel> <mean\_srtt> <send\_intvl\_unrel> <send\_intvl\_rel> <mcast\_flow\_delay> <pending\_routes> [ <hello\_intvl> <holdtime\_intvl> <next\_xmit\_serno> <packetize\_pending> <mcasts\_sent\_unrel> <mcasts\_sent\_rel> <ucasts\_sent\_unrel> <ucasts\_sent\_rel>  $\alpha$  <mcast exceptions>  $\alpha$  packets>  $\alpha$  acks suppressed>  $\alpha$  and  $\alpha$  and  $\alpha$  out of seq rcvd>  $\alpha$  stub interface>  $\leq$ nexthop\_self>  $\leq$ auth\_mode\_md5>  $\leq$ auth\_key\_chain>]]]

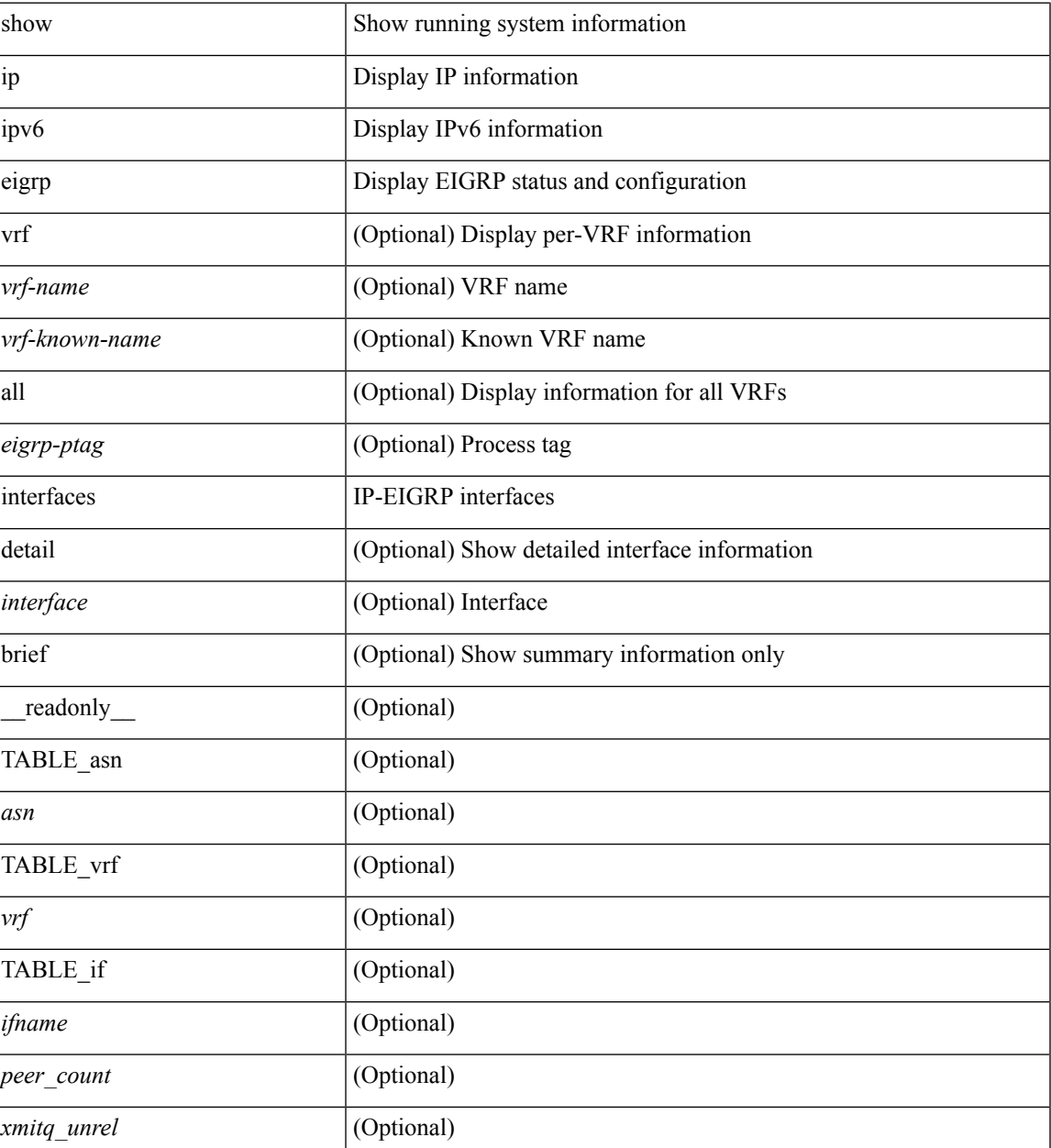

I

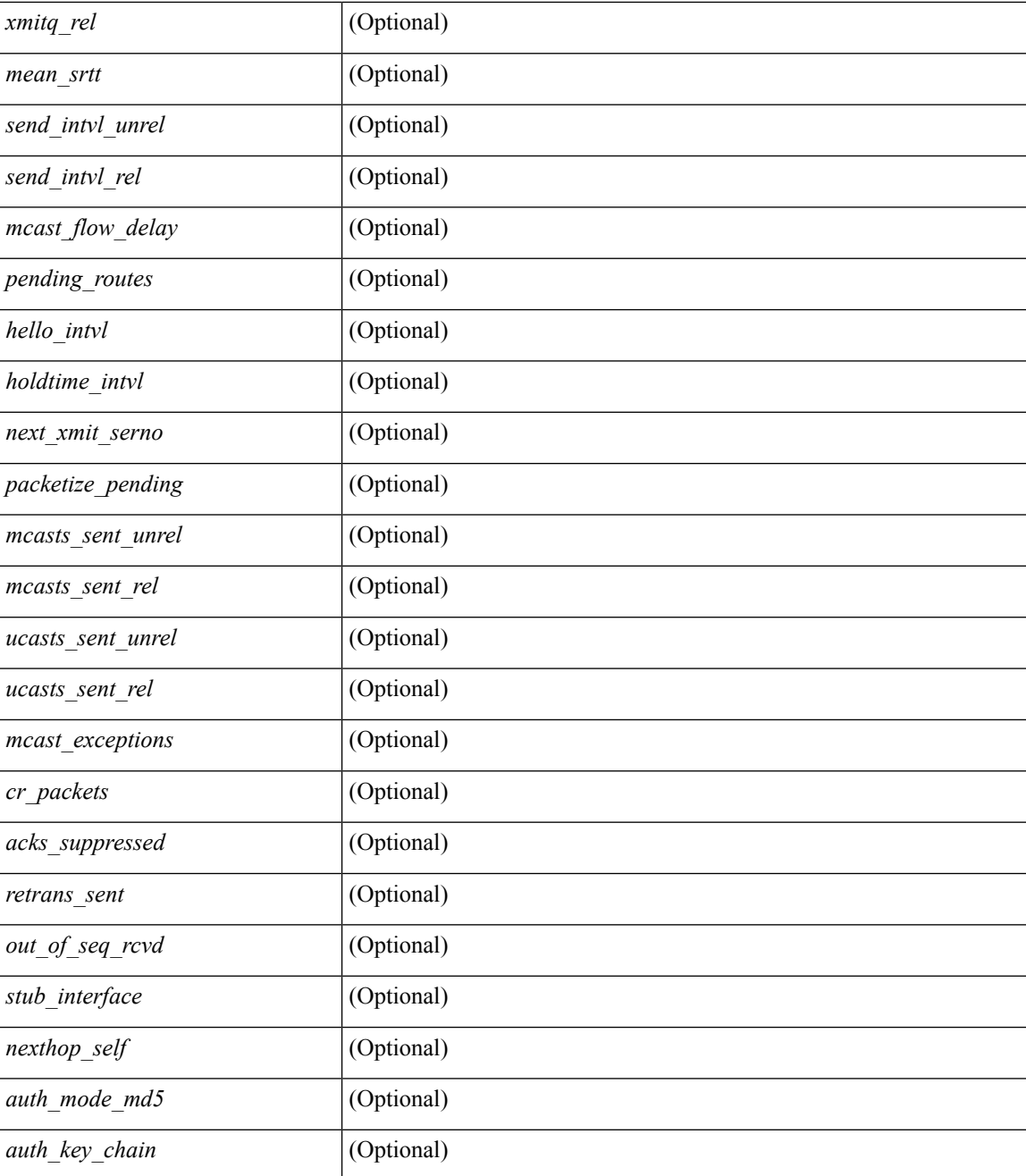

#### **Command Mode**

# **show ip eigrp metric**

show { ip | ipv6 } eigrp [ <eigrp-ptag> ] metric <bw> <delay> [ <rel> ] [ <load> ] [ vrf { <vrf-name> | <vrf-known-name> | all } ]

## **Syntax Description**

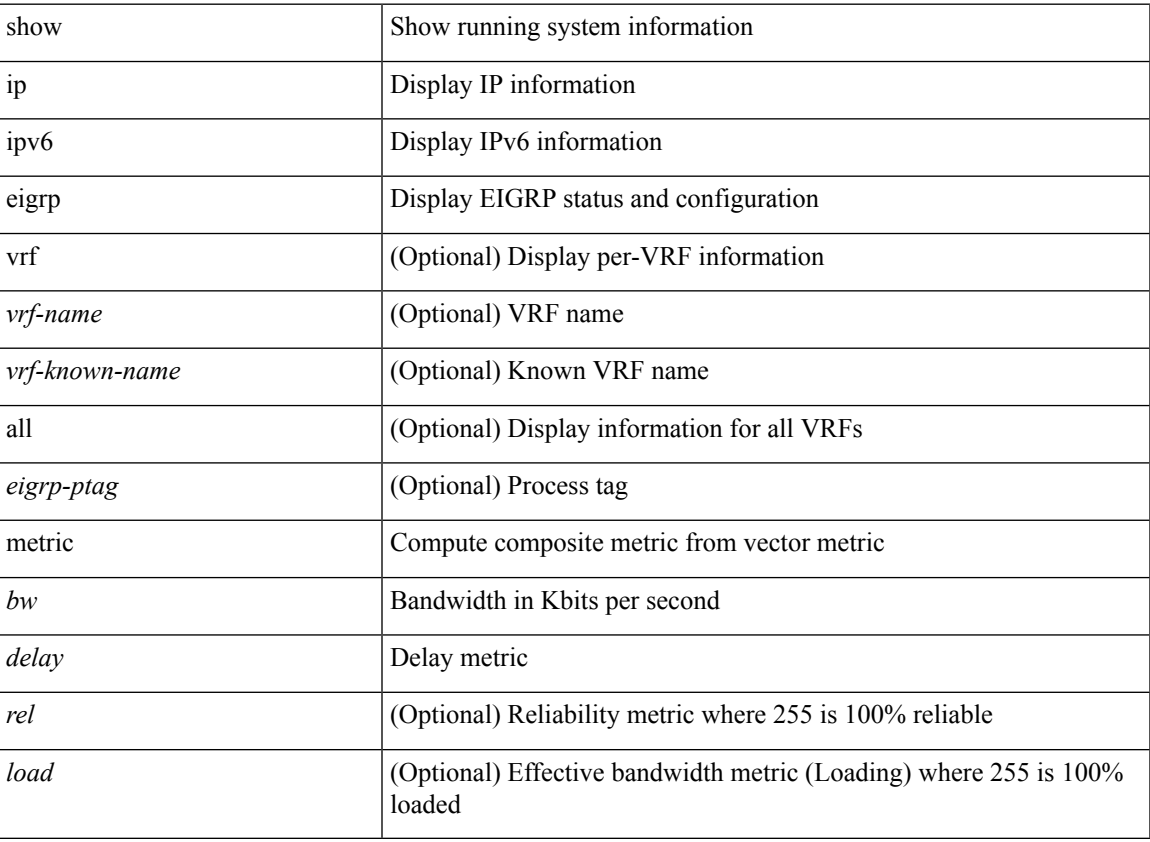

#### **Command Mode**

## **show ip eigrp neighbors**

show  $\{ \{ \text{ip eigen} \} \leq \text{eigrp-ptag} \}$  neighbors  $\{ \text{detail} \}$  state  $\{ \{ \text{zinterface} \} \}$   $\{ \{ \text{zaddress} \} \}$  or  $\{ \text{zvrf-name} \}$ | <vrf-known-name> | all } ] } } } | { ipv6 eigrp [ <eigrp-ptag> ] neighbors [ detail | state ] { [ <interface> ] | { [ <ipv6-addr> ] [ vrf { <vrf-name> | <vrf-known-name> | all } ] } } } } [ \_\_readonly\_\_ TABLE\_asn <asn> TABLE\_vrf <vrf> [ { TABLE\_peer <peer\_handle> <peer\_ipaddr> <peer\_ipv6addr> <peer\_ifname> <peer\_holdtime> <peer\_uptime> <peer\_srtt> <peer\_rto> <peer\_xmitq\_count> <peer\_last\_seqno> <peer\_static>  $\epsilon$  speer nsf restart time>  $\epsilon$  peer last startup serno>  $\epsilon$  peer ios major ver>  $\epsilon$  peer ios minor ver>  $\epsilon$  =  $\epsilon$  peer eigrp major rev $>$   $\epsilon$  peer eigrp minor rev $>$   $\epsilon$  peer retrans count $\epsilon$  count $\epsilon$  $\leq$  peer wait for init $\geq$   $\leq$  peer wait for init ack  $\geq$   $\leq$  peer reinit start time $\geq$   $\leq$  peer prefix count $\geq$ <peer\_info\_stubbed> <peer\_info\_receive\_only> [ <peer\_info\_allow\_connected> <peer\_info\_allow\_statics>  $\epsilon$  =  $\epsilon$  info\_allow\_summaries>  $\epsilon$  =  $\epsilon$  info\_allow\_redist>  $\epsilon$  =  $\epsilon$  info\_allow\_leaking>  $]$   $\epsilon$  =  $\epsilon$  =  $\epsilon$  =  $\epsilon$  =  $\epsilon$  =  $\epsilon$  =  $\epsilon$  =  $\epsilon$  =  $\epsilon$  =  $\epsilon$  =  $\epsilon$  =  $\epsilon$  =  $\epsilon$  =  $\epsilon$  =  $\epsilon$  =  $\epsilon$  =  $\epsilon$  =  $\leq$  peer state need init $\geq$   $\leq$  peer state  $\leq$  peer state  $\leq$  peer state coming up $\geq$  $\leq$  peer state peer deleted $\geq$   $\leq$  peer state nsf\_in\_progress $\geq$   $\leq$  peer state need eot $\geq$  $\leq$  peer state use nsf startup mode>  $\leq$  peer state await nsf convergence>  $\leq$  peer state initiated gr>  $\leq$  peer state cr sequence>  $\leq$  peer state rcv probe sequence>  $\leq$  peer state send probe sequence> ] <peer\_suppress\_queries> [ TABLE\_xmitq\_pkts <pkt\_qtype> <pkt\_index> <pkt\_opcode> <pkt\_ack\_seqno> <pkt\_start\_seqno> <pkt\_end\_seqno> <pkt\_len> <pkt\_time\_sent> <pkt\_init\_flag> <pkt\_sequenced> ] } ] [ { TABLE suspended peer  $\leq$ susp peer ipaddr>  $\leq$ susp peer ifname>  $\leq$ susp\_peer\_restart\_reqd $\geq$   $\leq$ susp\_peer\_restart\_time $\geq$  } ] ]

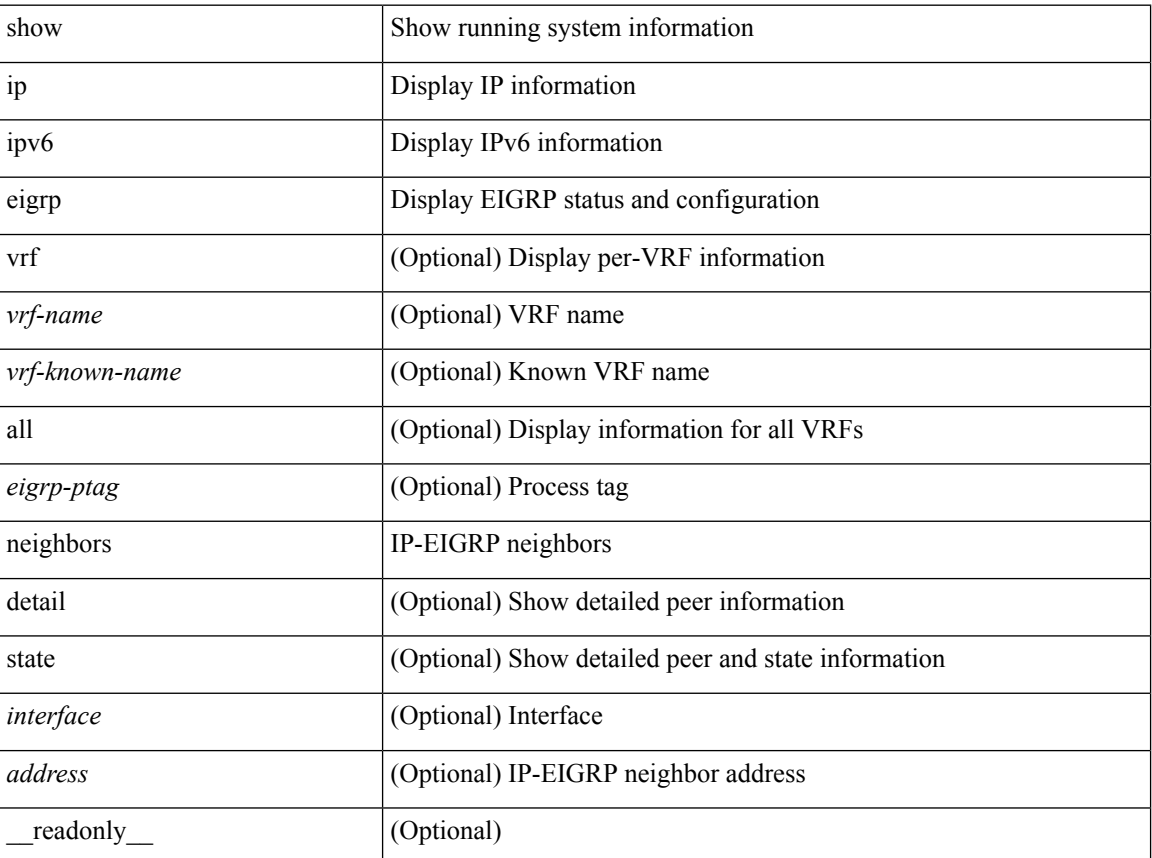

 $\mathbf l$ 

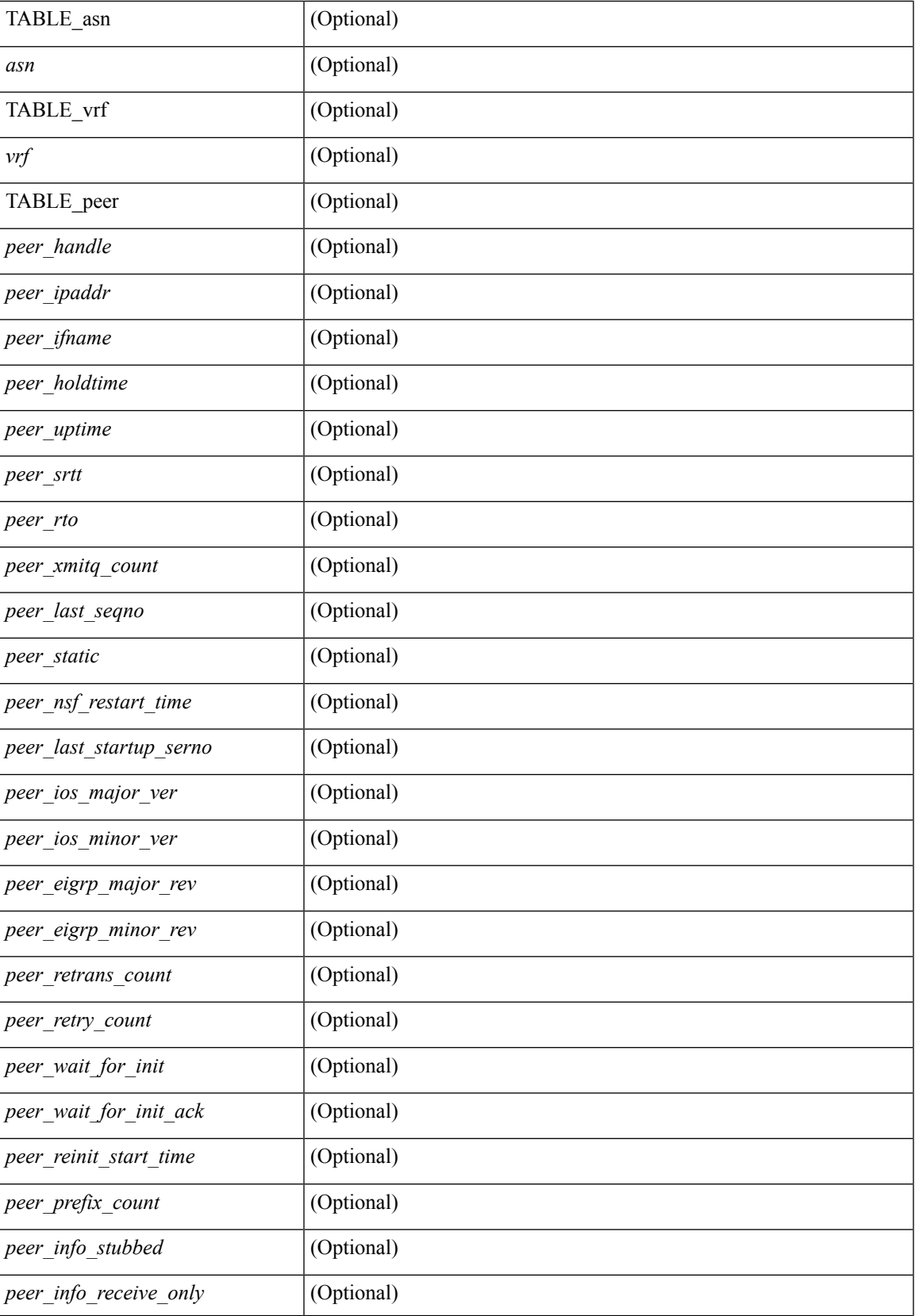

I

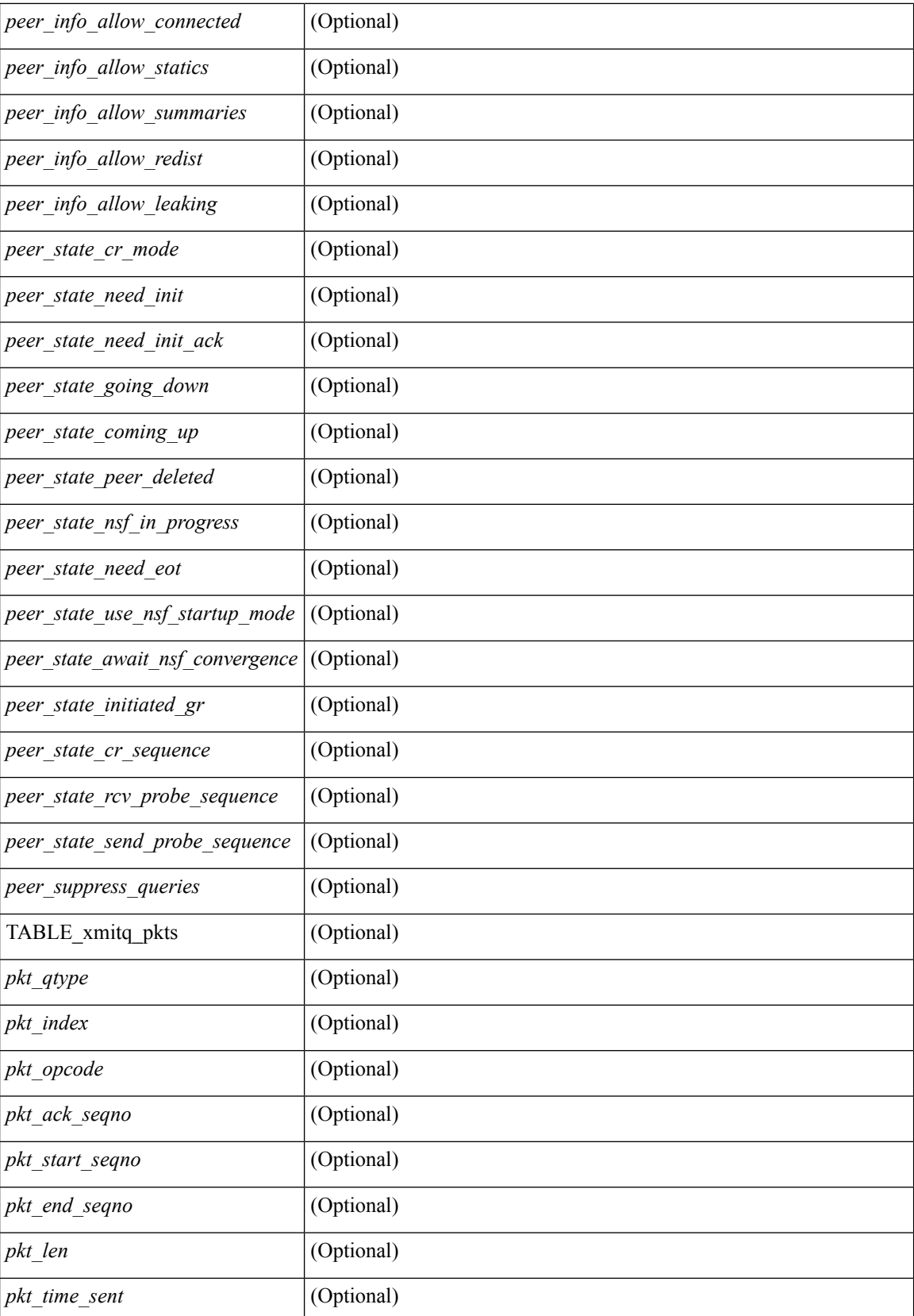

 $\mathbf{l}$ 

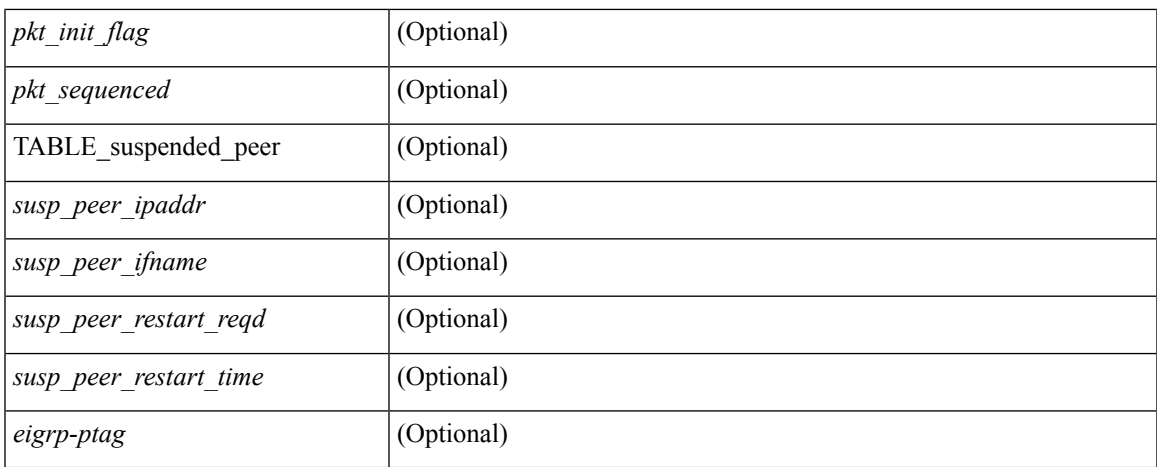

### **Command Mode**

## **show ip eigrp route-map statistics redistribute**

show ip eigrp  $\lceil$  <eigrp-ptag>  $\rceil$  route-map statistics redistribute  $\{ \text{ bgp} \leq as>\nceil$  { eigrp | isis  $\vert \text{ ospf} \vert \text{ rip} \} \leq tag$ > | static | direct | amt | lisp } [ vrf { <vrf-name> | <vrf-known-name> | all } ] [ \_\_readonly\_\_ TABLE\_asn <asn> TABLE\_vrf <vrf> { TABLE\_rmap <name> <action> <seq\_num> [ { TABLE\_cmd <command> <compare\_count> <match\_count> } ] } <total\_accept\_count> <total\_reject\_count> ]

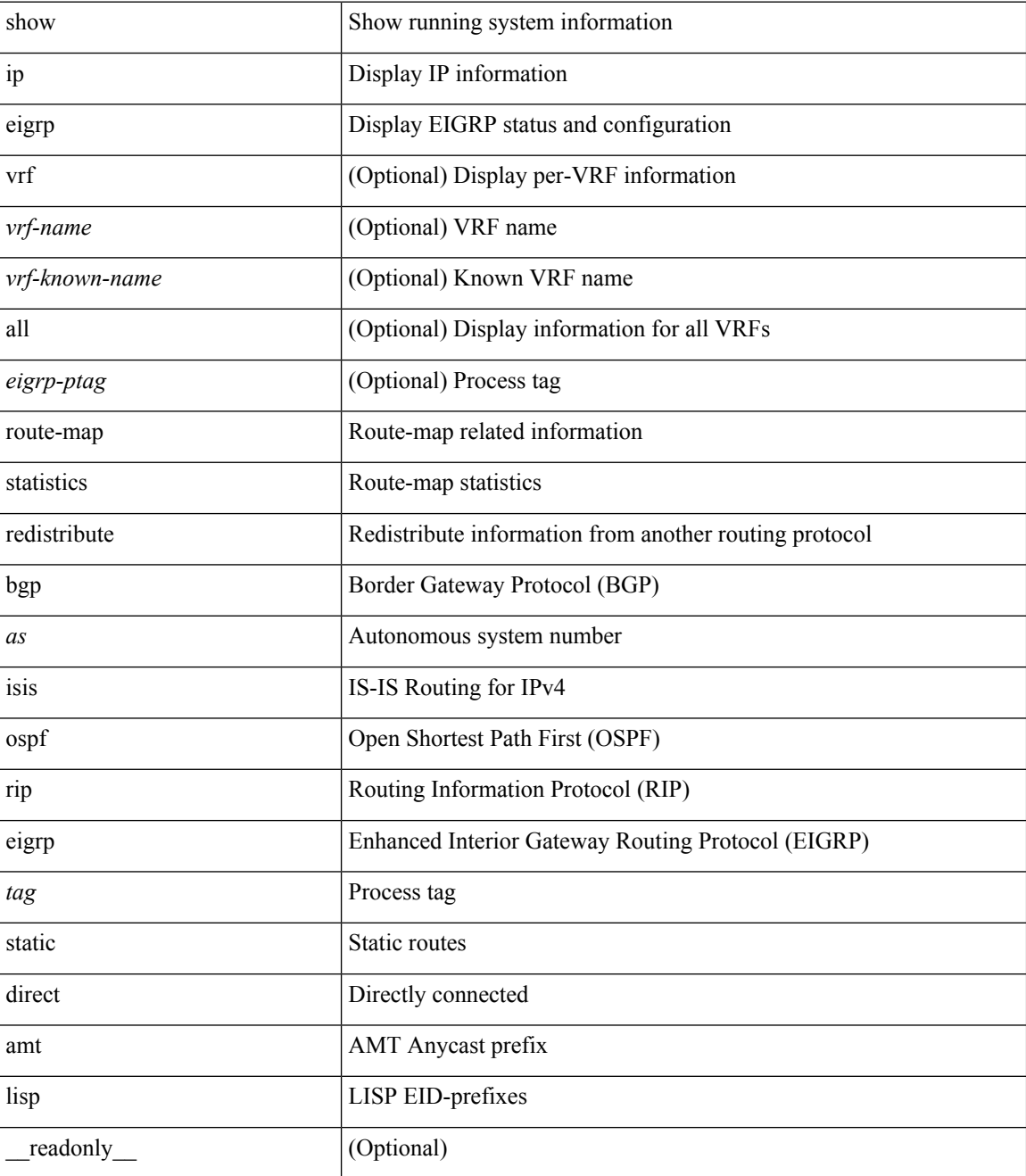

 $\mathbf l$ 

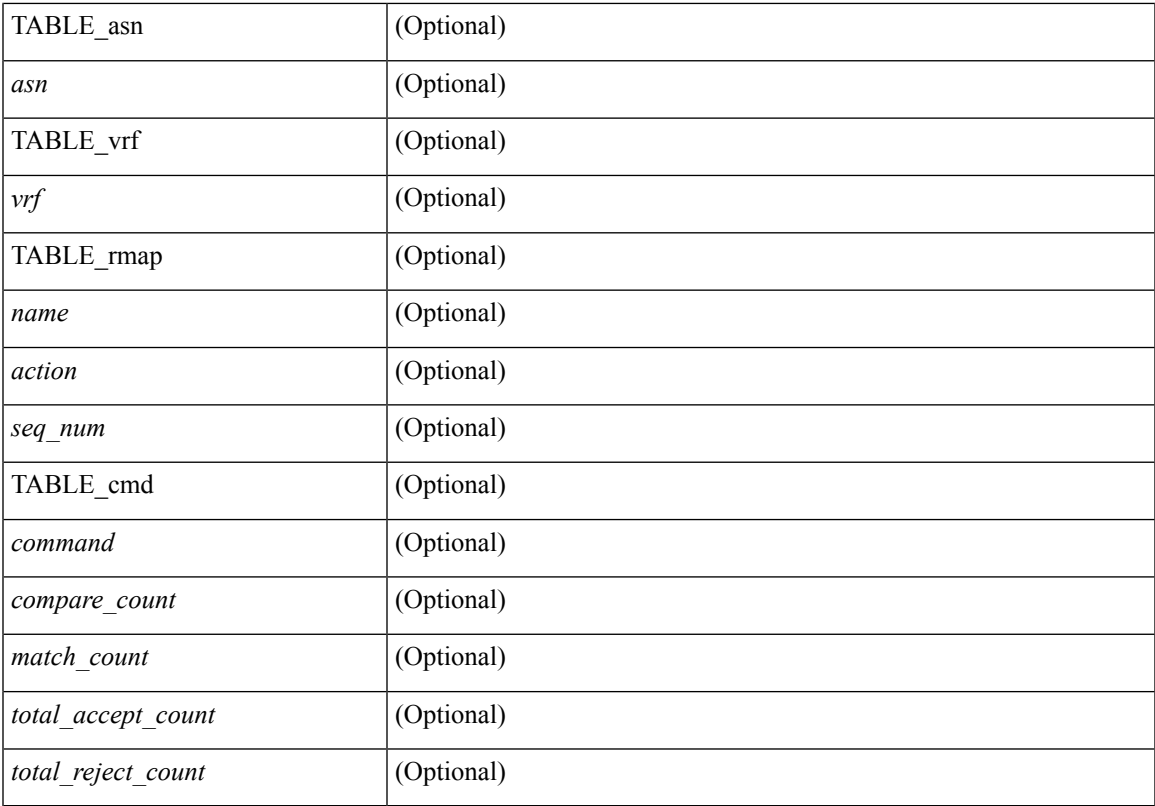

### **Command Mode**

# **show ip eigrp sia-event**

show { ip | ipv6 } eigrp [ <eigrp-ptag> ] sia-event [ <start-num> <end-num> ] [ vrf { <vrf-name> | <vrf-known-name> | all } ]

## **Syntax Description**

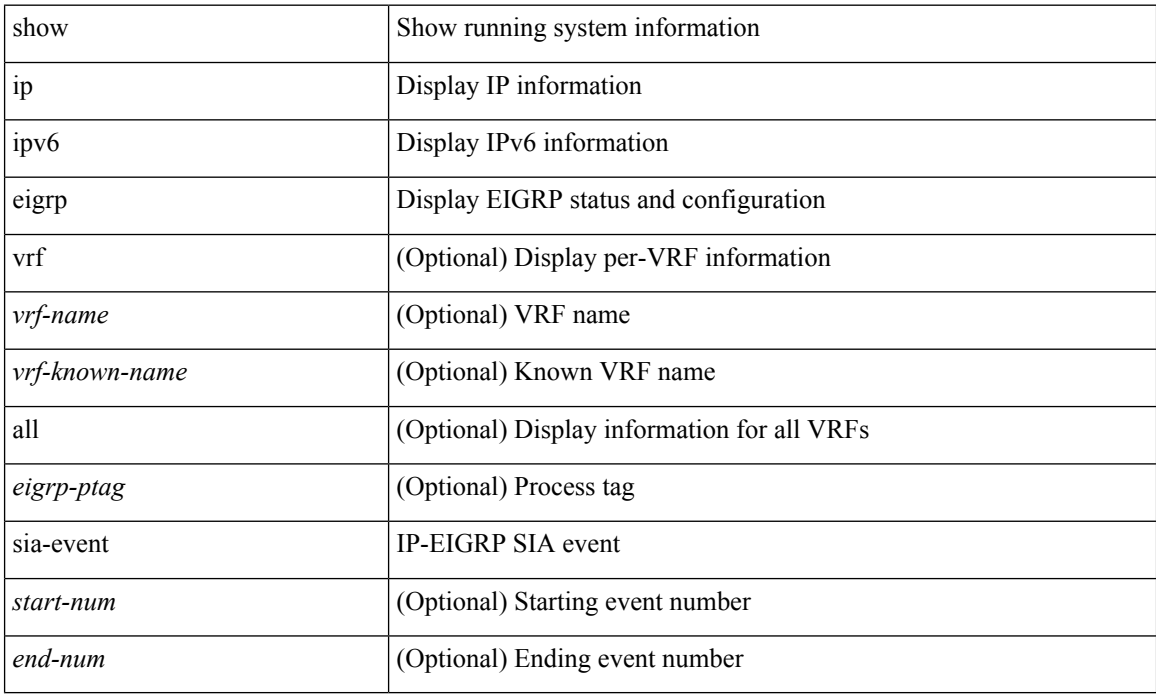

#### **Command Mode**

# **show ip eigrp sia-statistics**

show { ip | ipv6 } eigrp [ <eigrp-ptag> ] sia-statistics [ <peer> ] [ vrf { <vrf-name> | <vrf-known-name> | all } ]

## **Syntax Description**

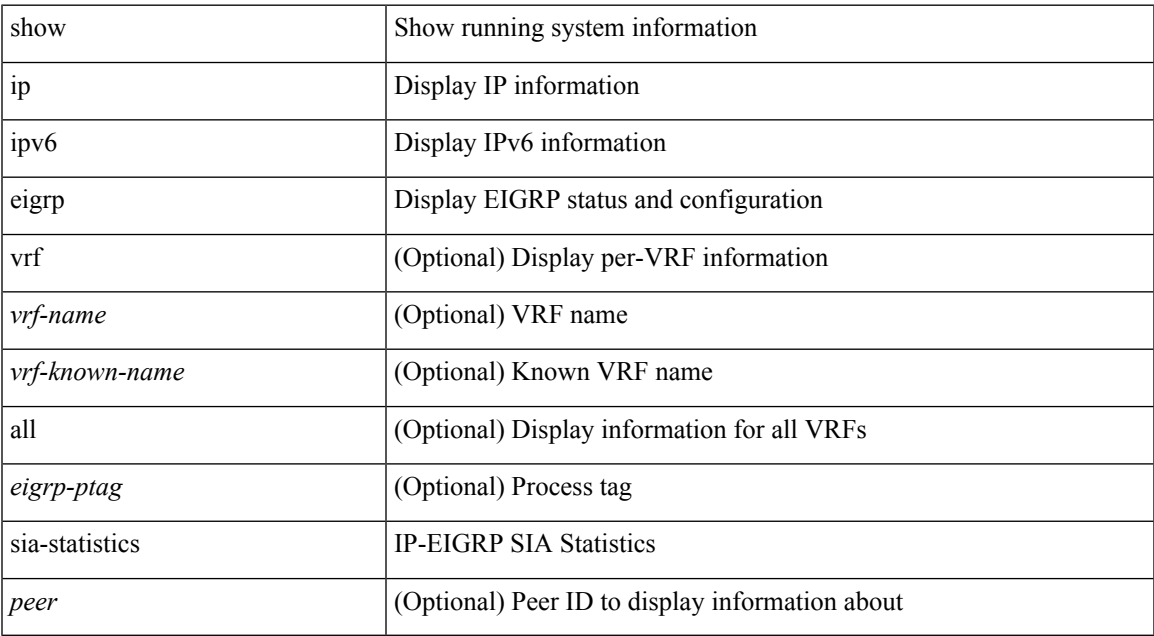

#### **Command Mode**

# **show ip eigrp timers**

show { ip | ipv6 } eigrp [ <eigrp-ptag> ] timers [ vrf { <vrf-name> | <vrf-known-name> | all } ]

### **Syntax Description**

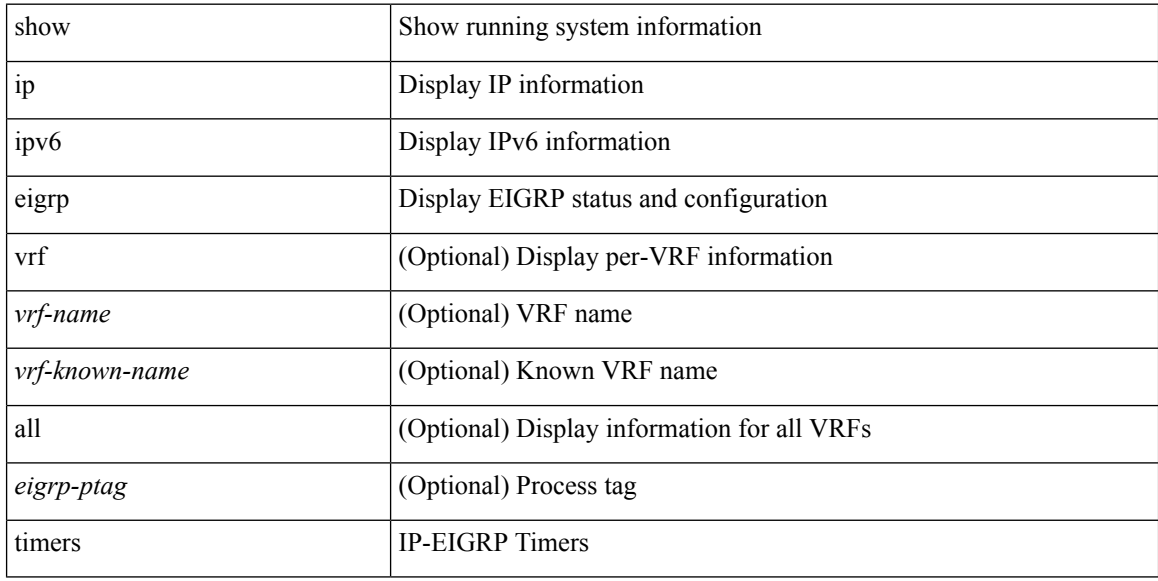

### **Command Mode**

# **show ip eigrp traffic**

show { ip | ipv6 } eigrp [ <eigrp-ptag> ] traffic [ vrf { <vrf-name> | <vrf-known-name> | all } ] [ \_\_readonly\_ TABLE\_asn <asn> TABLE\_vrf <vrf> <hellos\_sent> <hellos\_rcvd> <updates\_sent> <updates\_rcvd> <queries\_sent> <queries\_rcvd> <replies\_sent> <replies\_rcvd> <acks\_sent> <acks\_rcvd> <max\_inqueue\_depth> <inqueue\_drops> <sia\_queries\_sent> <sia\_queries\_rcvd> <sia\_replies\_sent> <sia\_replies\_rcvd> ]

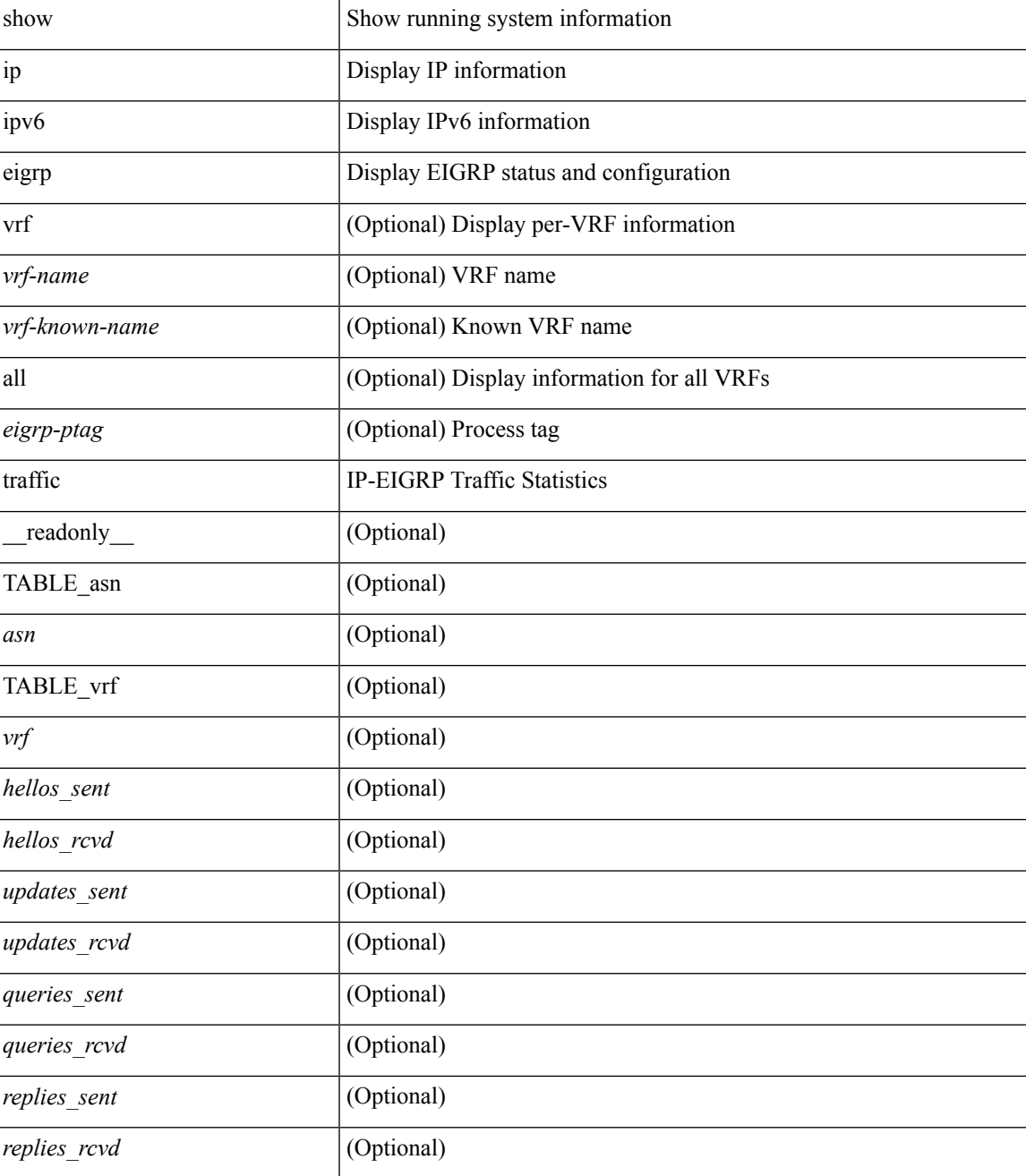

 $\mathbf l$ 

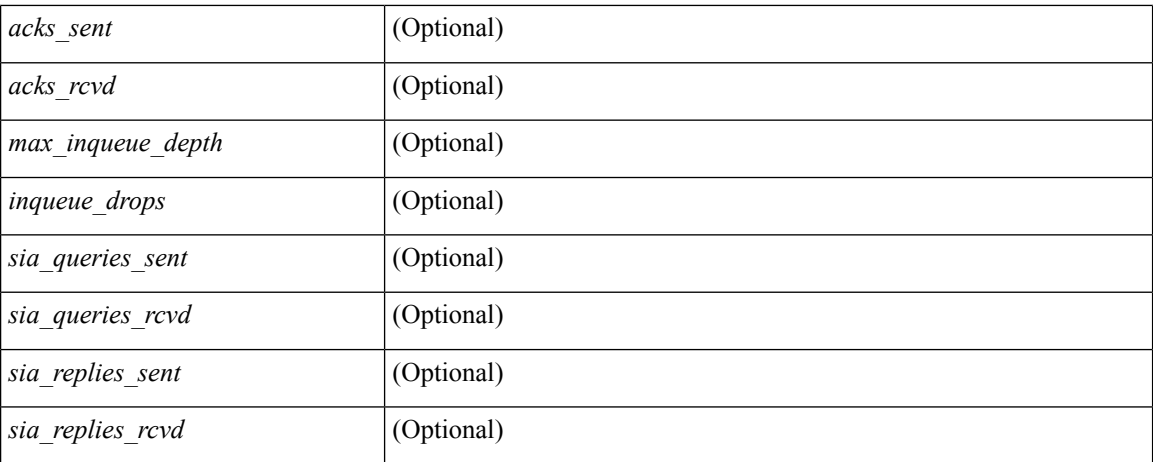

### **Command Mode**

# **show ip extcommunity-list**

show ip extcommunity-list [ <extcl\_name> ] [ \_readonly \_\_ TABLE\_extcl <name> <action> <rule> ]

#### **Syntax Description**

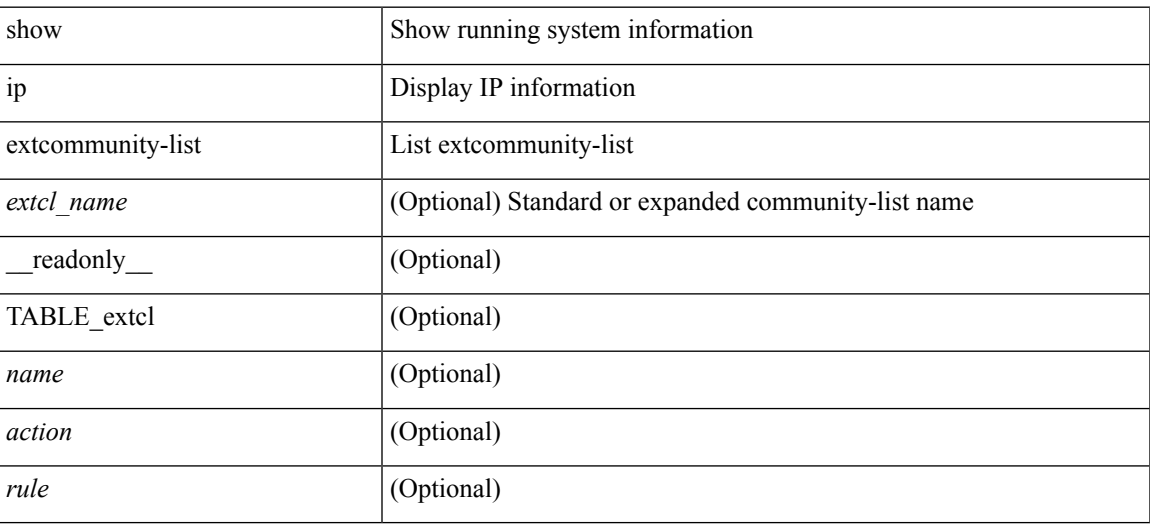

**Command Mode**

# **show ip fib adjacency**

show ip fib adjacency [ <aif> ] [ <anh> ] [ module <module> ] [ \_readonly \_ <adj-count> <nexthop> <rewinfo> <interface>]

### **Syntax Description**

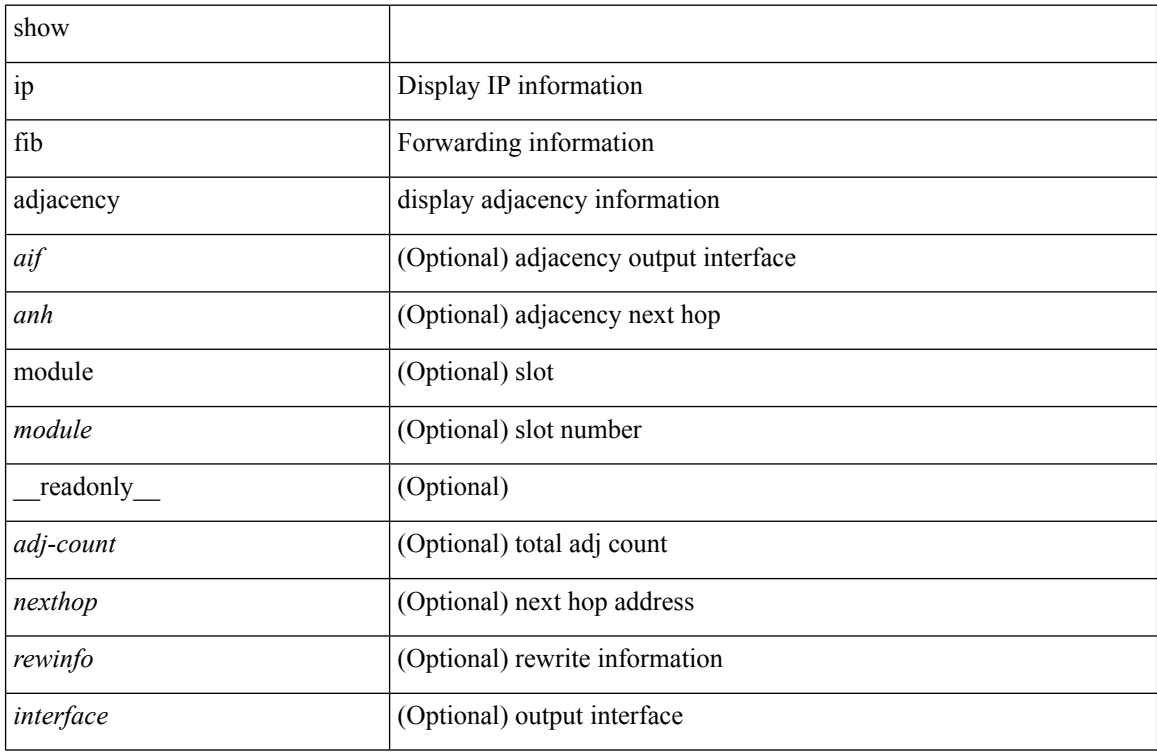

#### **Command Mode**
# **show ip fib distribution**

show ip fib distribution [ pauz | rezum ]

### **Syntax Description**

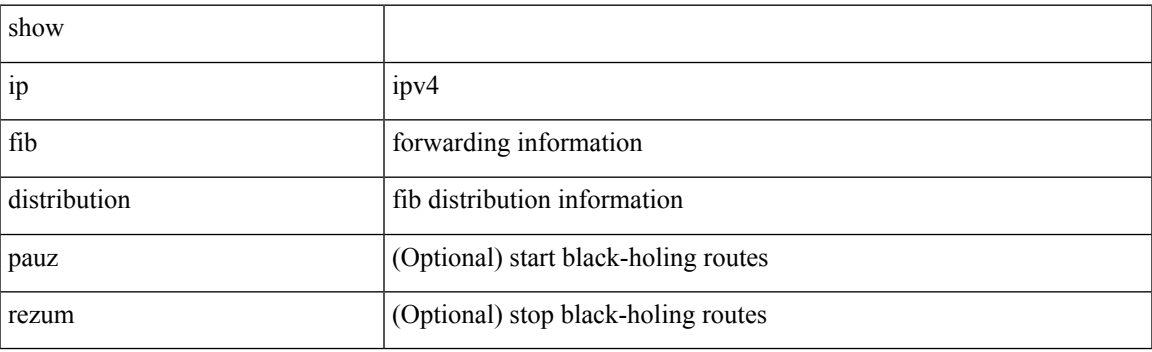

**Command Mode**

# **show ip fib distribution capture**

show ip fib distribution capture [ \_readonly \_\_ <type><len><data> ]

#### **Syntax Description**

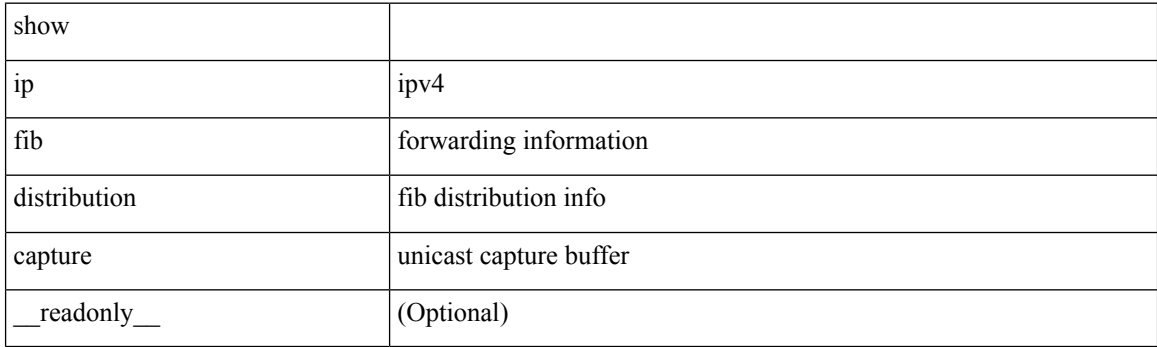

**Command Mode**

# **show ip fib distribution clients**

show ip fib distribution clients [ \_readonly \_<id>></>></>id><name><shms><shme><shme> ]

### **Syntax Description**

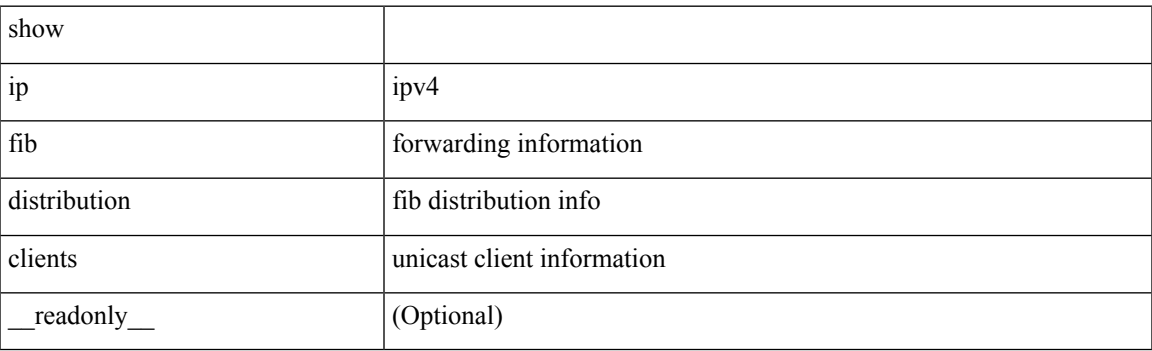

**Command Mode**

## **show ip fib distribution mroute**

show ip fib distribution mroute  $[ \{ \langle \text{group} \rangle | \langle \text{group} \rangle \; | \langle \text{source} \rangle \} ]$  [table  $\langle id \rangle ] [$  \_readonly\_ <table\_name> <src\_len> <grp\_len> <df\_ordinal> <rpfif> <rpf\_ifname> <flag> <flag\_value> <num\_groups> <num\_sources> <refcount> <oiflist\_id> <oif\_count> <oif\_name> <oif\_ifindex> <br/> <br/> <br/> <pktcnt> ]

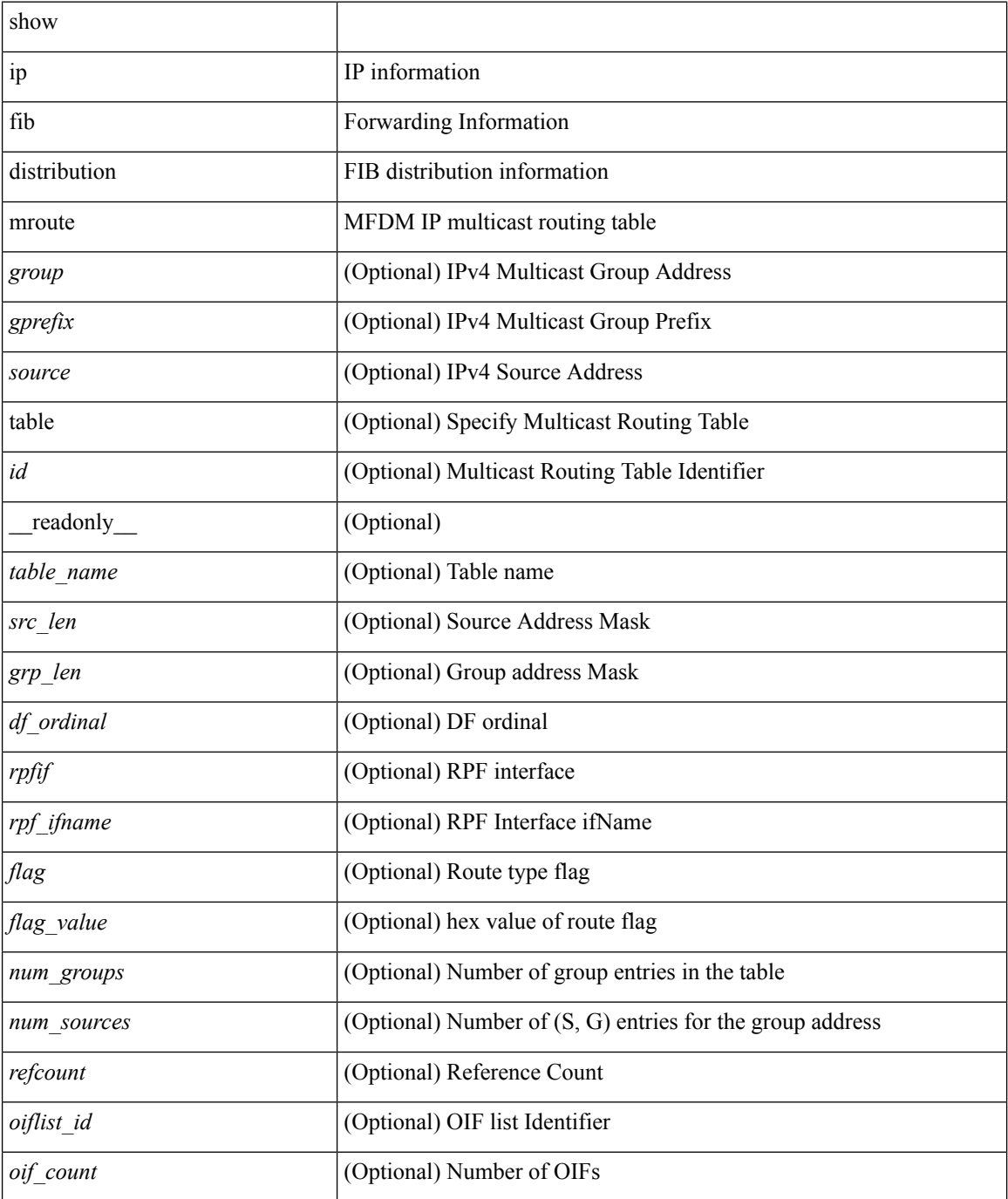

 $\mathbf l$ 

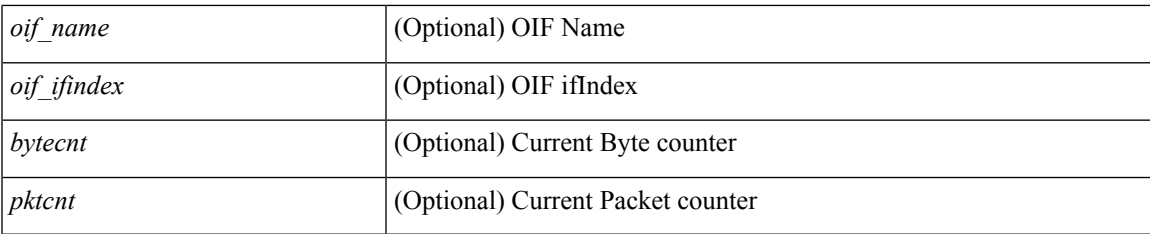

## **Command Mode**

# **show ip fib distribution multicast**

show ip fib distribution multicast [ messages ] [ \_readonly\_ <fibstate> <slot> <accepting\_routes> <num\_accepting\_routes> ]

## **Syntax Description**

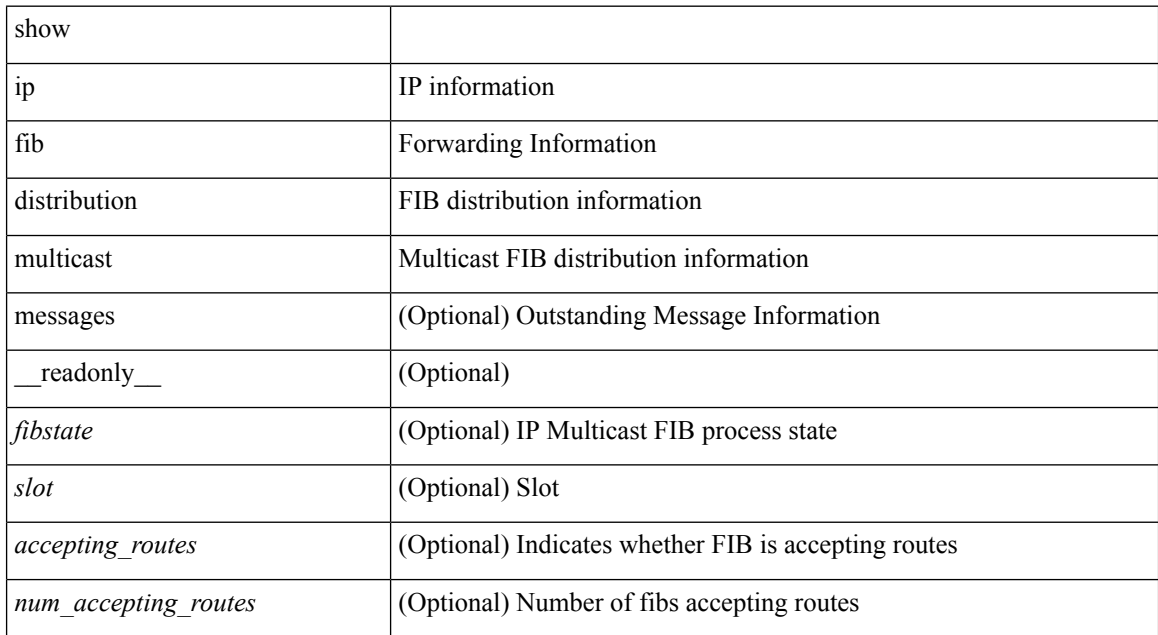

#### **Command Mode**

## **show ip fib distribution multicast outgoing-interface-list**

show ip fib distribution multicast outgoing-interface-list { L2 | L3 | OTV } [  $\leq$  index> ] [ \_readonly\_ <platform\_index> <ref\_count> <num\_oif> <oif> ]

### **Syntax Description**

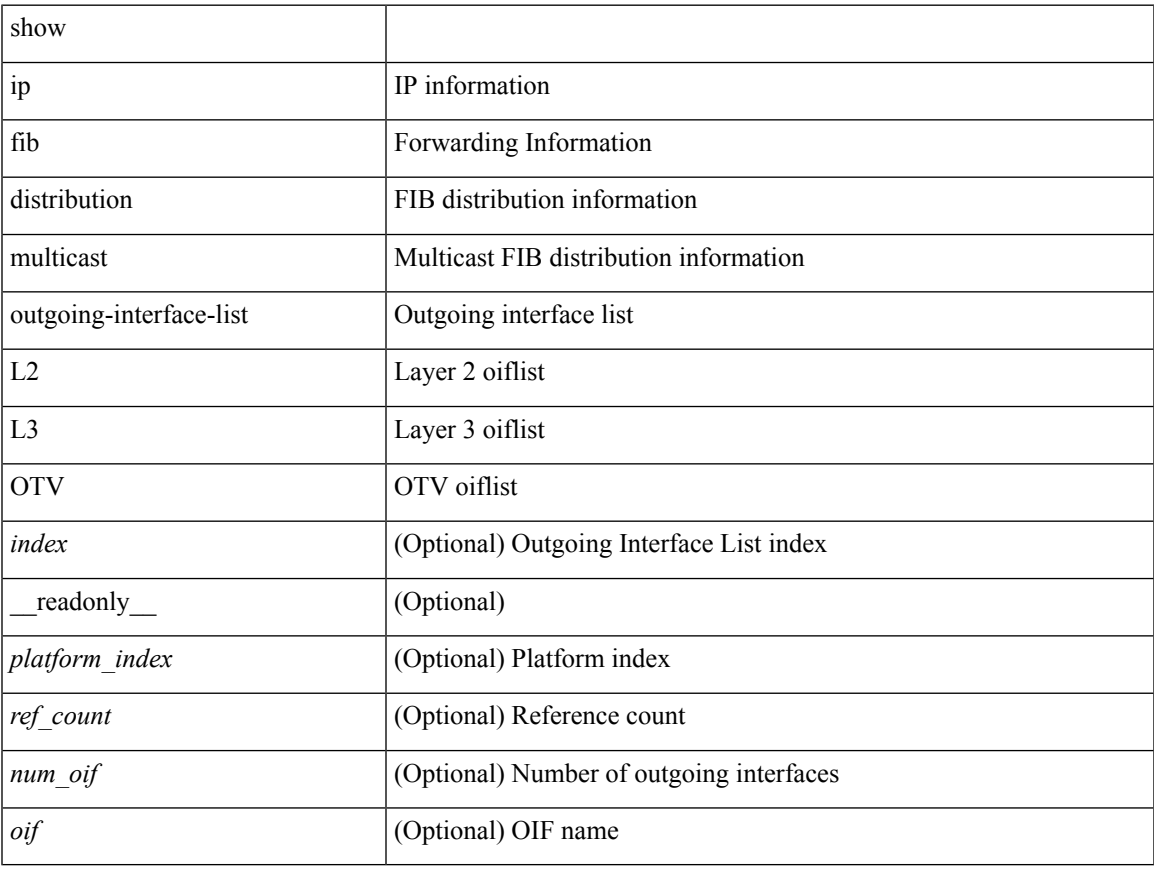

### **Command Mode**

# **show ip fib distribution state**

show ip fib distribution state [ \_readonly\_ <slot><known><ar><<r/><</></>cnt><state> ]

#### **Syntax Description**

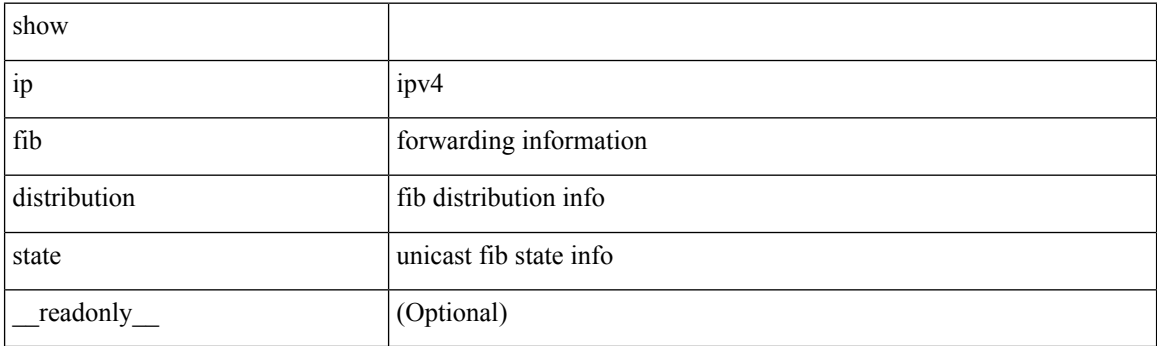

**Command Mode**

# **show ip fib interfaces**

show ip fib interfaces [ module <module> ] [ \_readonly \_\_ <intf> <v4adjcnt> <v6adjcnt> <rpfmode> ]

### **Syntax Description**

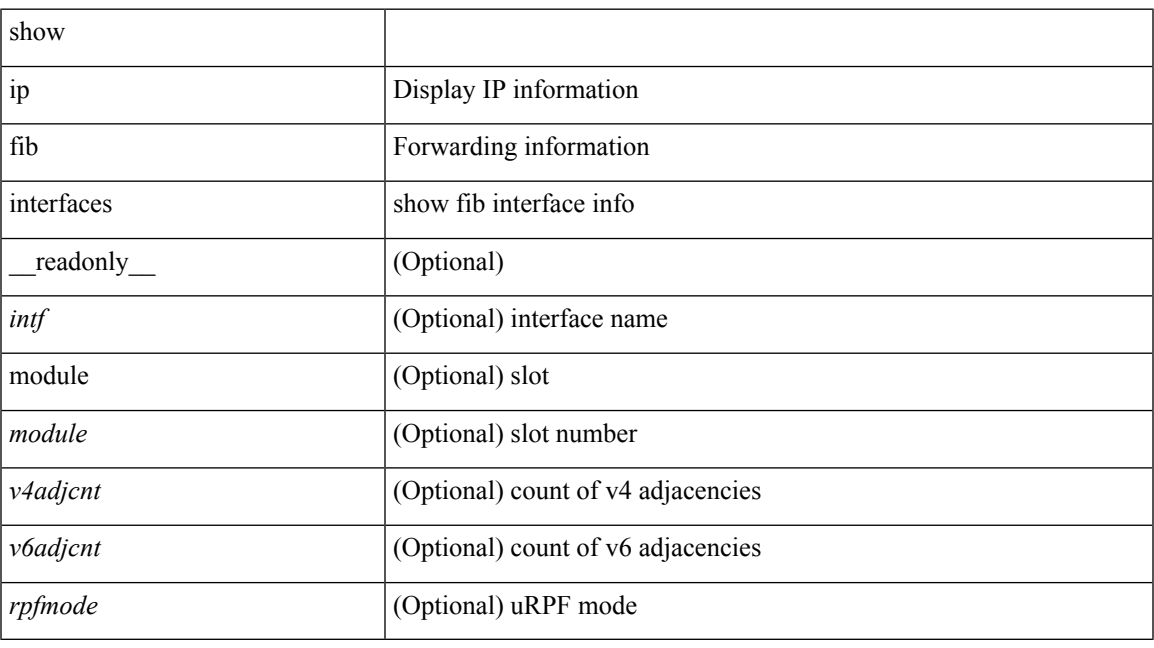

**Command Mode**

## **show ip fib mroute**

show ip fib mroute  $[ \{ \text{sgroup} > | \text{sgrefix} > \}$   $[ \text{sgurce} > ] ] [ \text{table} < \text{table}-id > ] [ \text{module} < \text{model} > ] [ \text{table} < \text{model} > \text{model}$ \_\_readonly\_\_ <table\_type> <num\_groups> <num\_sources> <src\_len> <grp\_len> <df\_ordinal> <rpfif> <rpf\_ifindex> <flag> <flag\_value> <route\_pkts> <route\_bytes> <oiflist\_id> <platform\_id> <oif\_count> <refcount> <oifname> <oifindex> <oif\_pkts> <oif\_bytes> ]

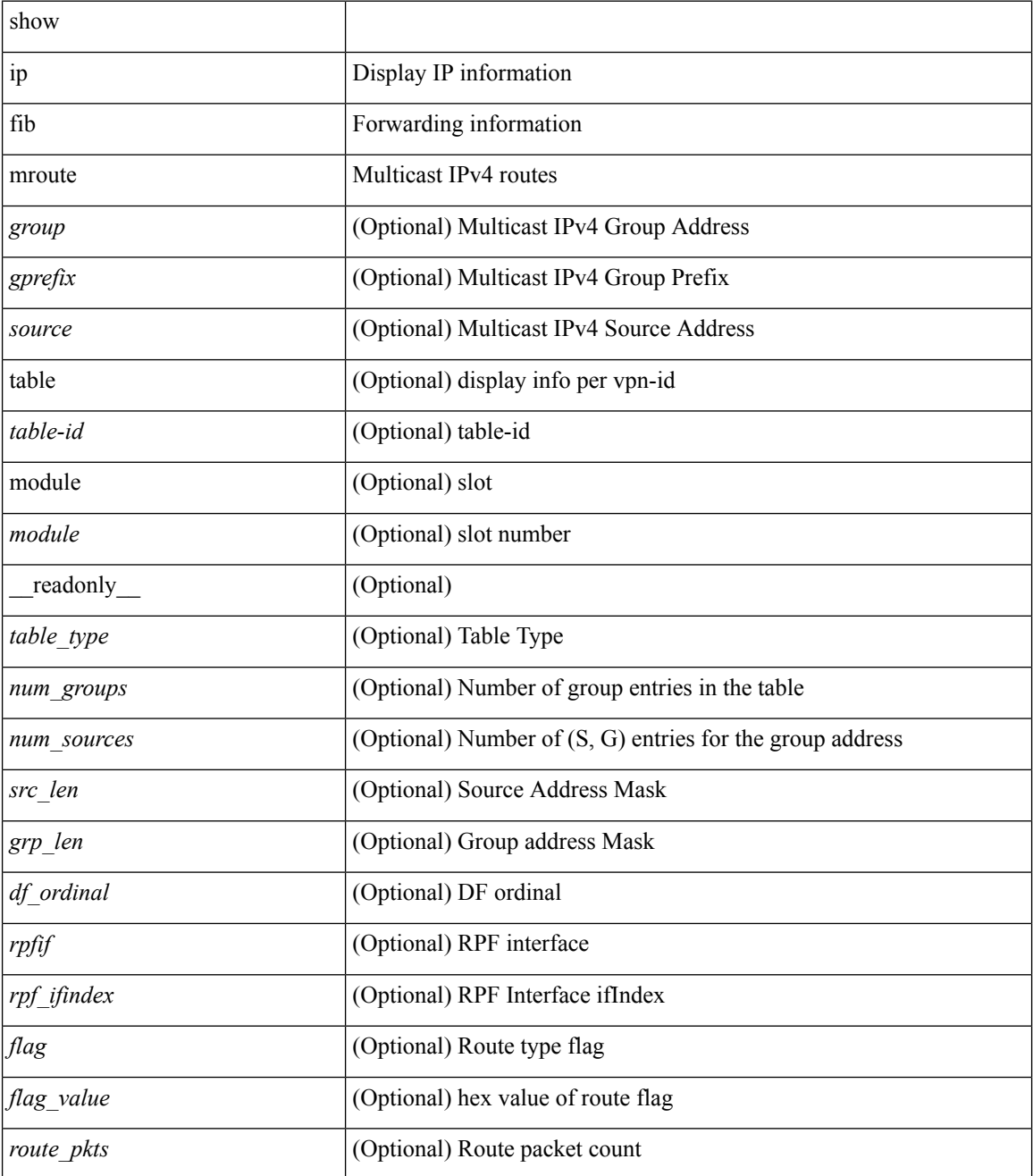

 $\mathbf{l}$ 

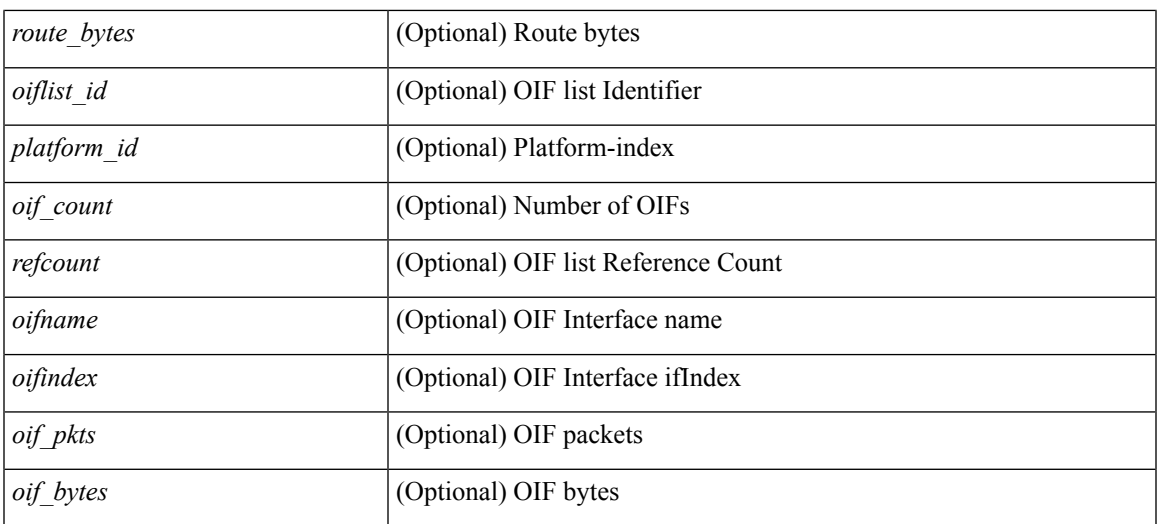

## **Command Mode**

## **show ip fib mroute**

show ip fib mroute  $[ \{ \text{sgroup} > | \text{sgrefix} > \}$   $[ \text{sgurce} > ] ] [ \text{table} < \text{table}-id > ] [ \text{module} < \text{model} > ] [ \text{table} < \text{model} > \text{model}$ \_\_readonly\_\_ <table\_type> <num\_groups> <num\_sources> <src\_len> <grp\_len> <df\_ordinal> <rpfif> <rpf\_ifindex> <flag> <flag\_value> <route\_pkts> <route\_bytes> <oiflist\_id> <platform\_id> <oif\_count> <refcount> <oifname> <oifindex> <oif\_pkts> <oif\_bytes> ]

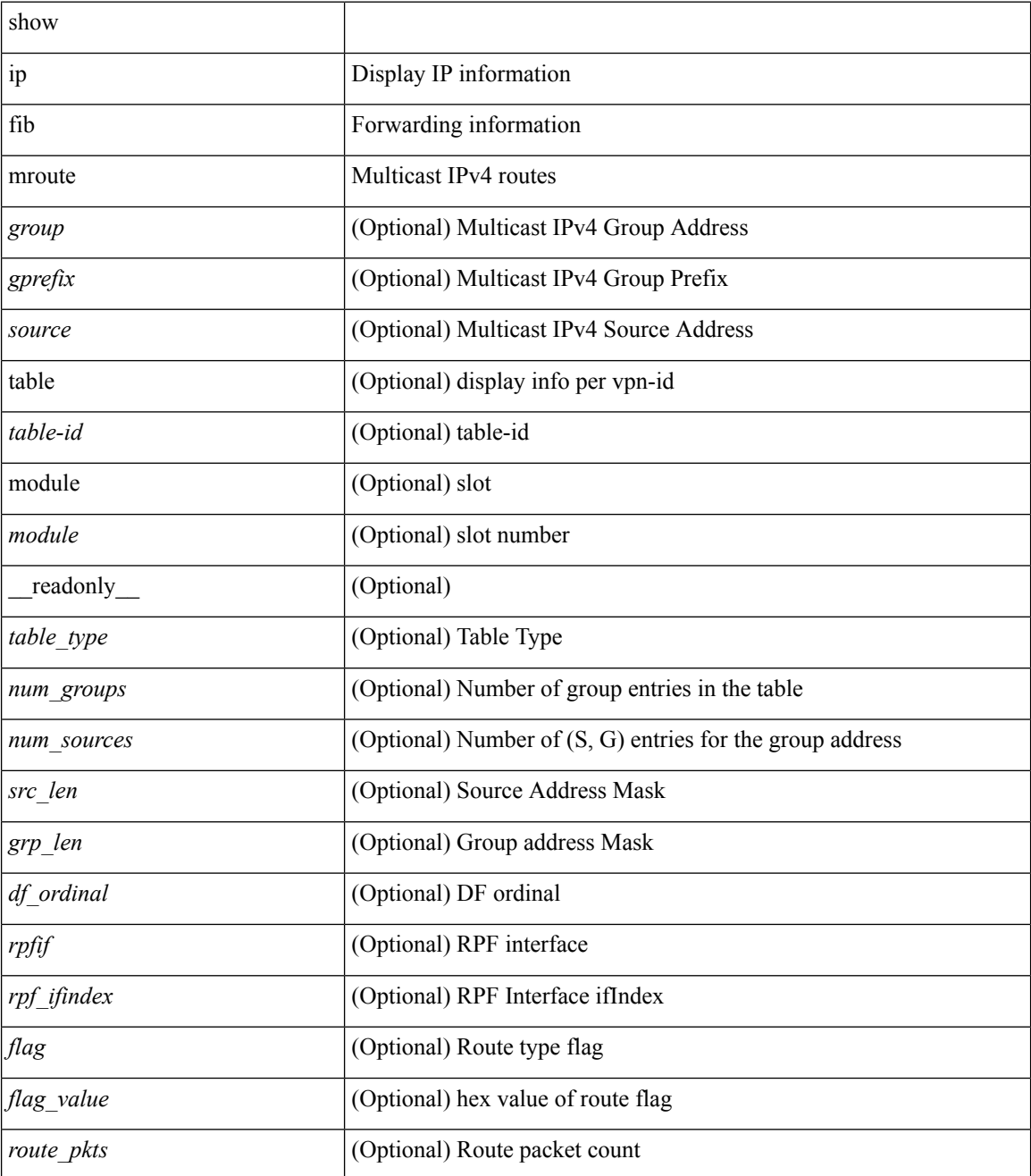

 $\mathbf{l}$ 

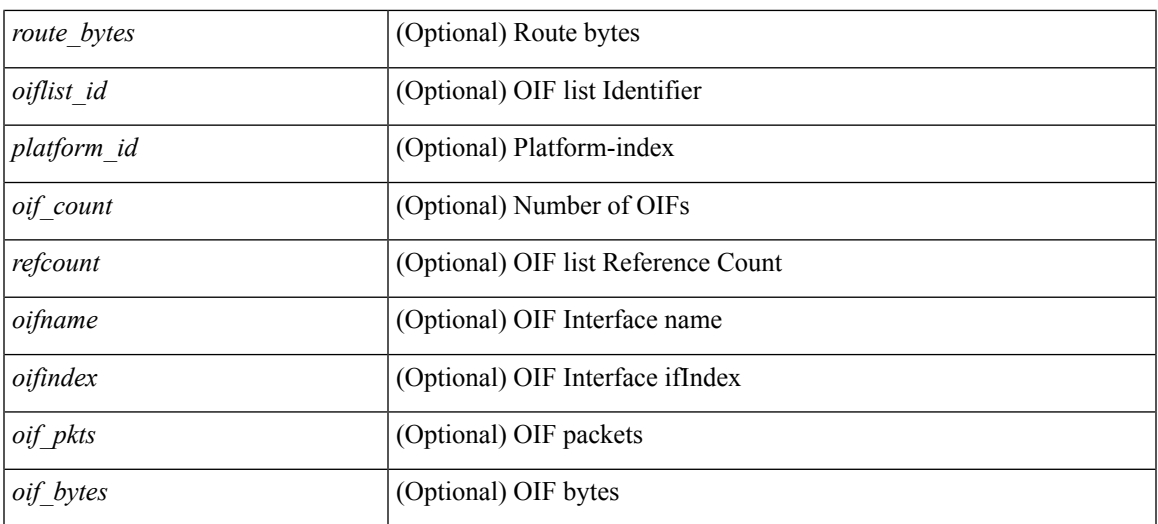

## **Command Mode**

# **show ip fib mroute txlist**

show ip fib mroute txlist [ module <module> ]

## **Syntax Description**

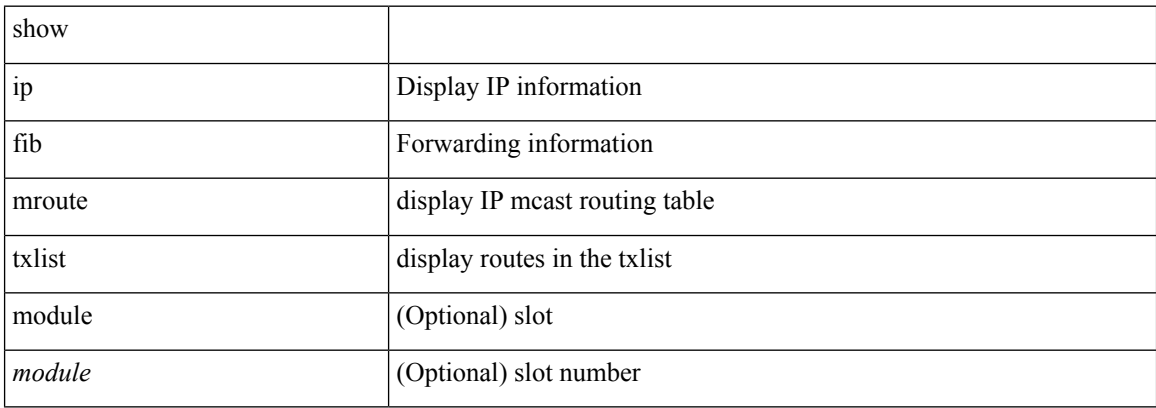

### **Command Mode**

## **show ip fib route**

show ip fib route [ vrf {  $\langle \text{vrf-name}\rangle$  |  $\langle \text{vrf-know-name}\rangle$  |  $\langle \text{vrf-all}\rangle$  | table  $\langle \text{table}$  id> ] [ summary |  $\langle \text{prefix}\rangle$ [ longer-prefixes ] | <address> | interface <interface> | next-hop <nh> | attached | unresolved | adjacency { <aif> <anh> | drop | glean | punt } ] [ module <module> | vrf { <vrf-name> | <vrf-known-name> | <vrf-all> } ] + [ \_\_readonly\_\_ <header> <vrfname> <tableid> <prefix-count> <pfx> { <nexthop> | <special> } <intf> <route-count> <path-count> <mask-length> <routes-per-mask>]

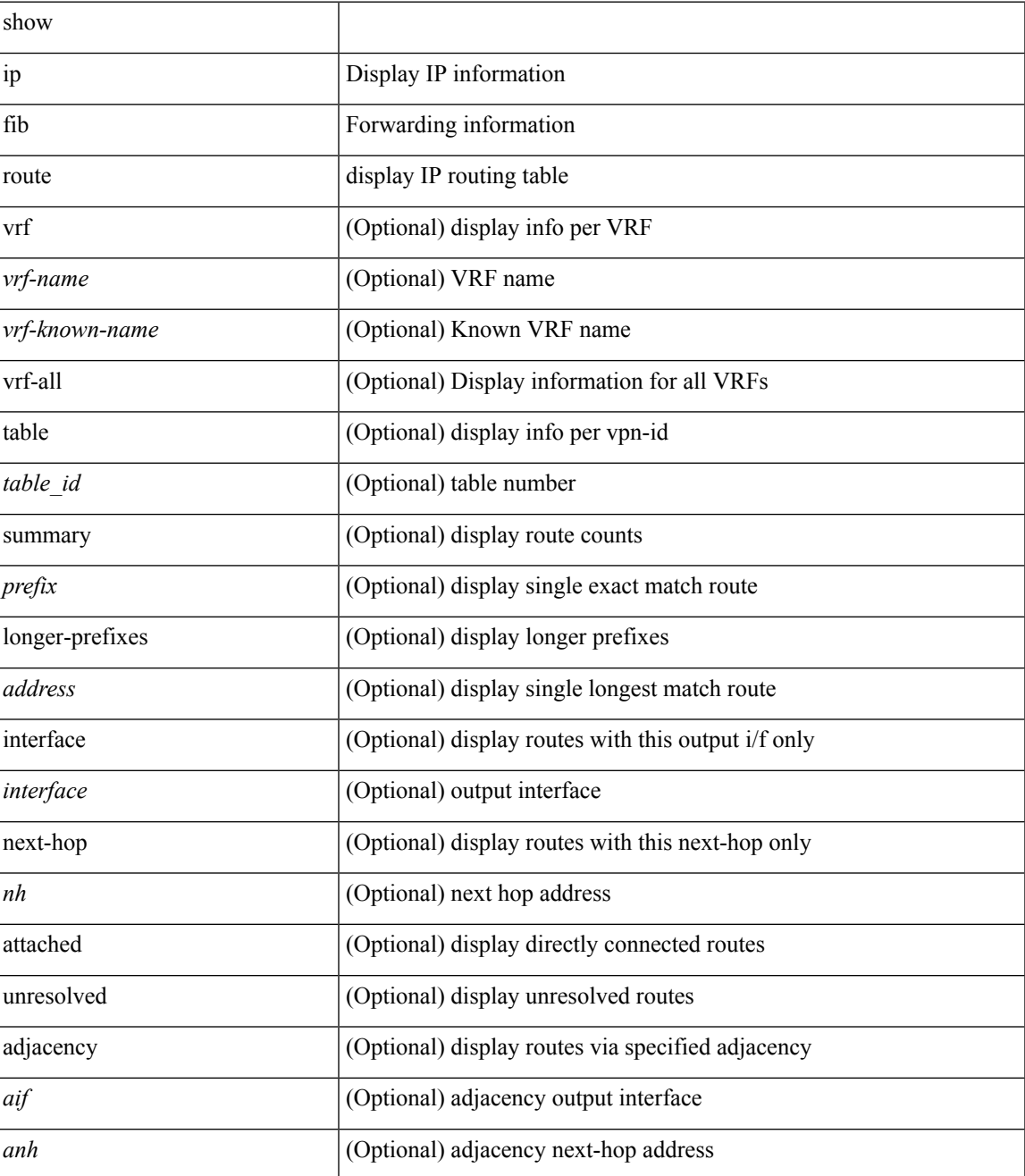

I

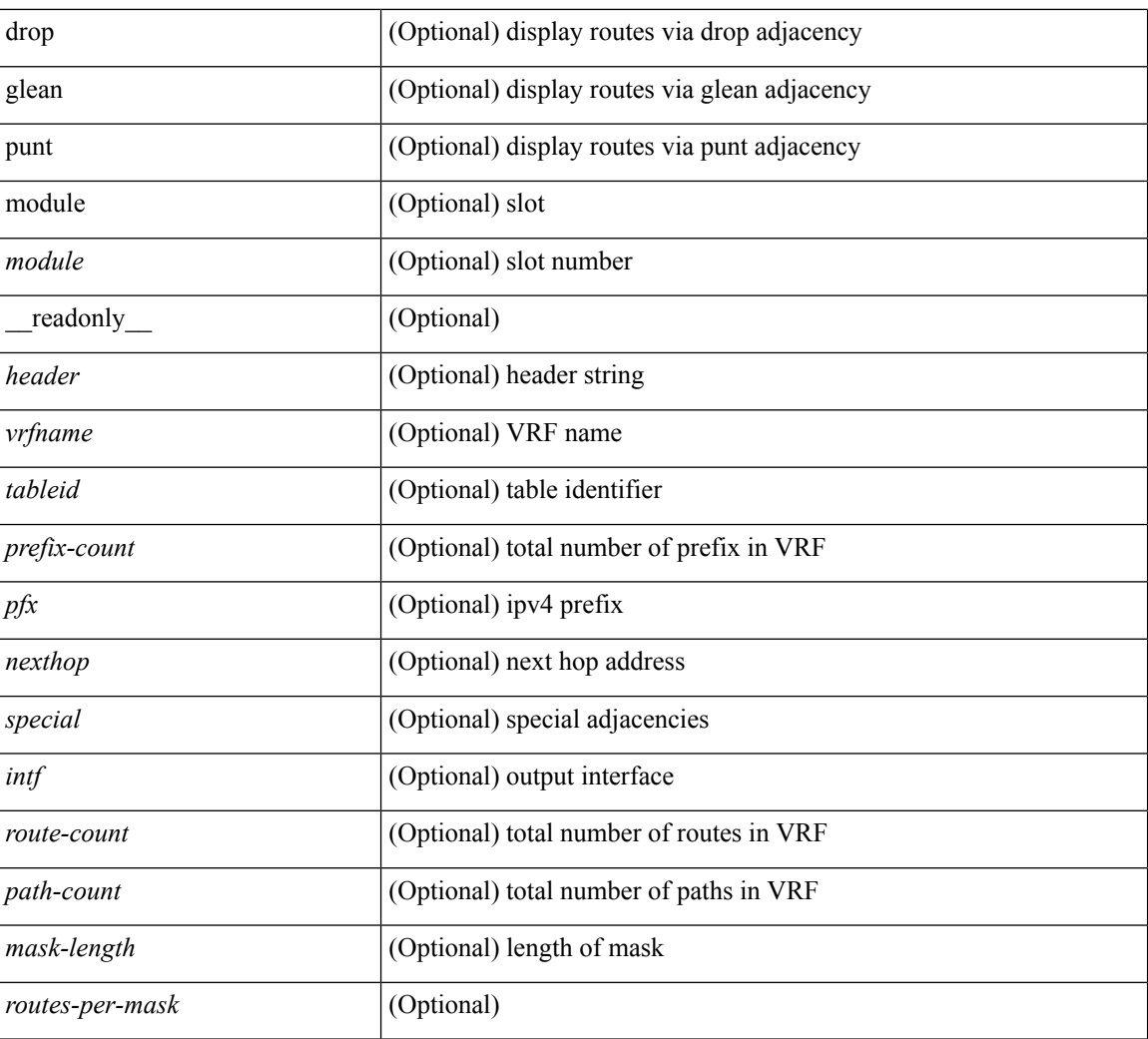

#### **Command Mode**

## **show ip fib route**

show ip fib route [ vrf {  $\langle \text{vrf-name}\rangle$  |  $\langle \text{vrf-know-name}\rangle$  |  $\langle \text{vrf-all}\rangle$  | table  $\langle \text{table}$  id> ] [ summary |  $\langle \text{prefix}\rangle$ [ longer-prefixes ] | <address> | interface <interface> | next-hop <nh> | attached | unresolved | adjacency { <aif> <anh> | drop | glean | punt } ] [ module <module> | vrf { <vrf-name> | <vrf-known-name> | <vrf-all> } ] + [ \_\_readonly\_\_ <header> <vrfname> <tableid> <prefix-count> <pfx> { <nexthop> | <special> } <intf> <route-count> <path-count> <mask-length> <routes-per-mask>]

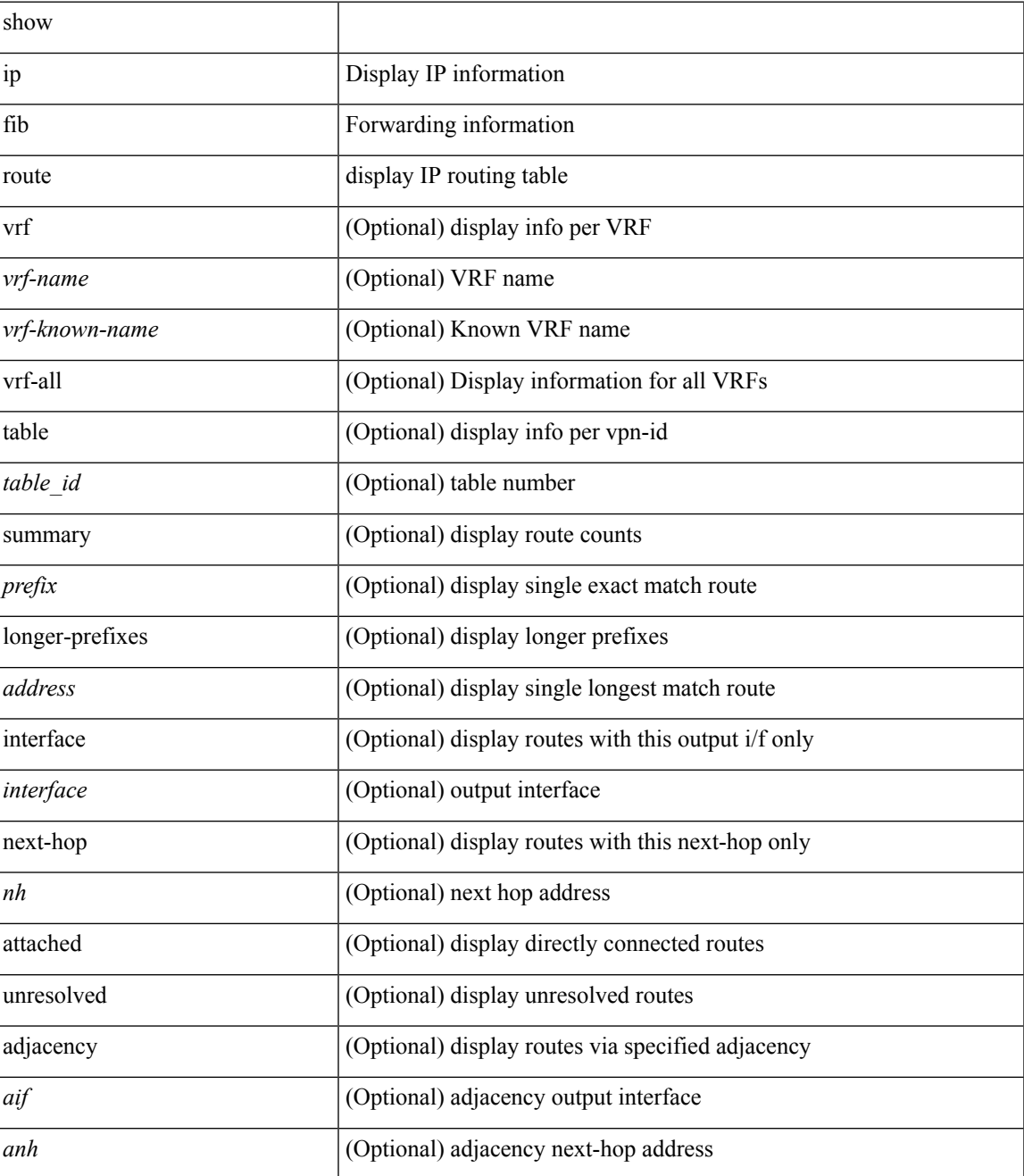

I

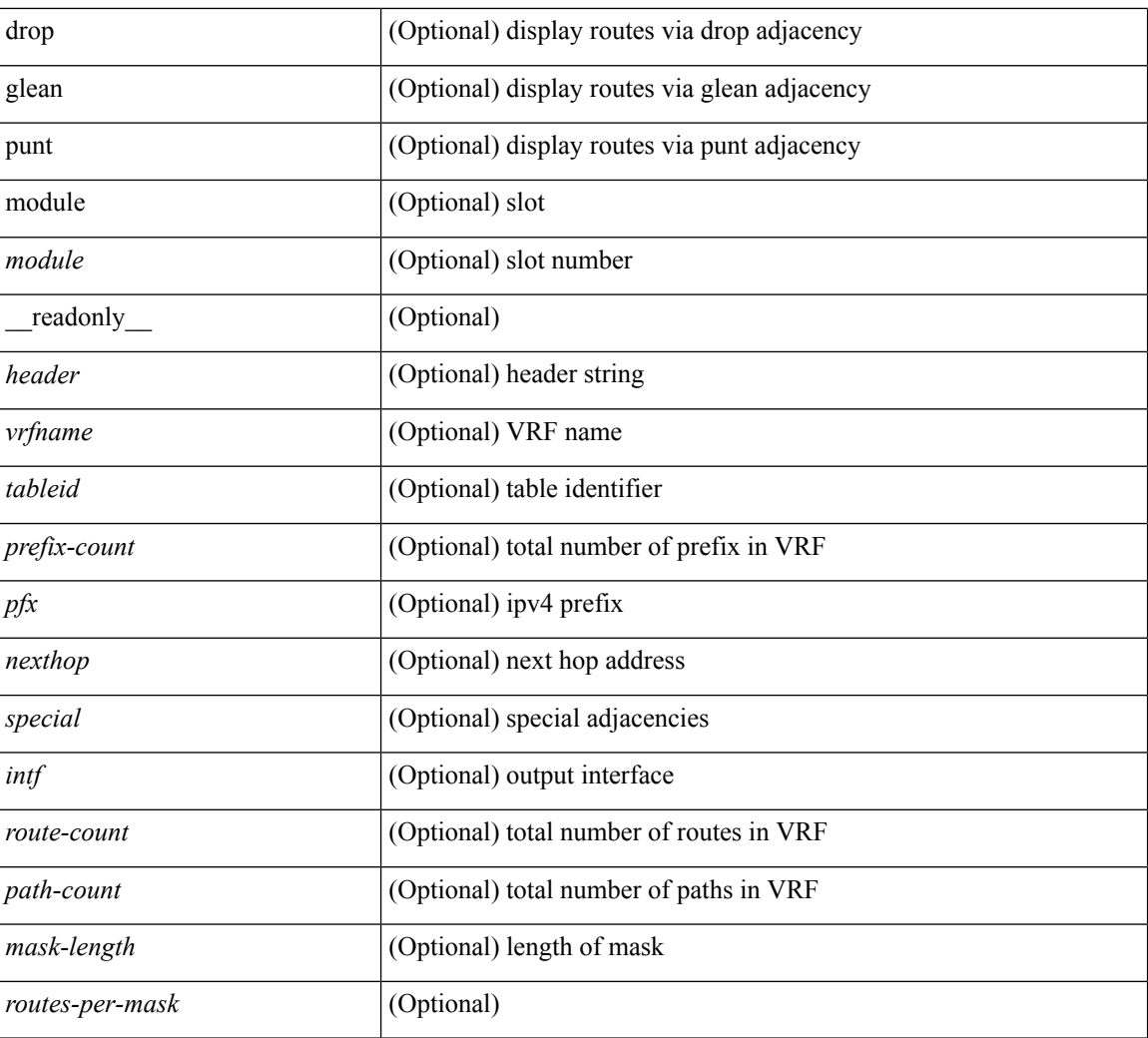

#### **Command Mode**

I

# **show ip fib route recovered**

show ip fib route recovered

### **Syntax Description**

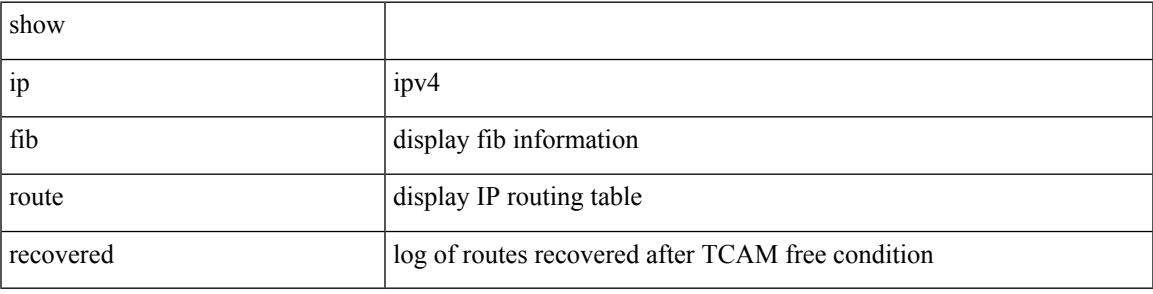

**Command Mode**

# **show ip ftm statistics**

show ip ftm statistics

## **Syntax Description**

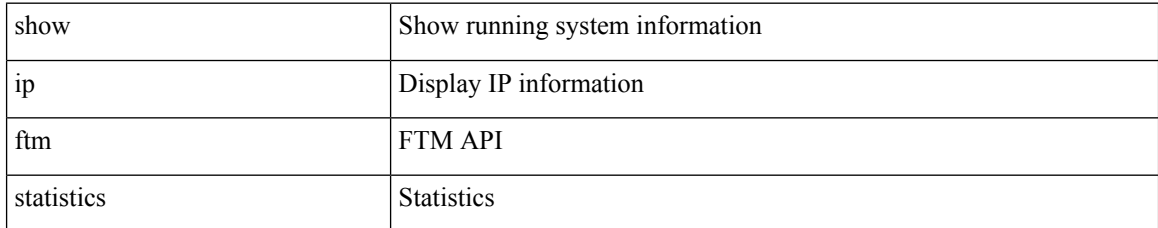

### **Command Mode**

# **show ip ftp source-interface**

show ip ftp source-interface [ vrf { <vrf-name> | <vrf-known-name> } ] [ \_\_readonly\_ [ { TABLE\_ipftpvrf <vrfname> <ifname> } ] ]

## **Syntax Description**

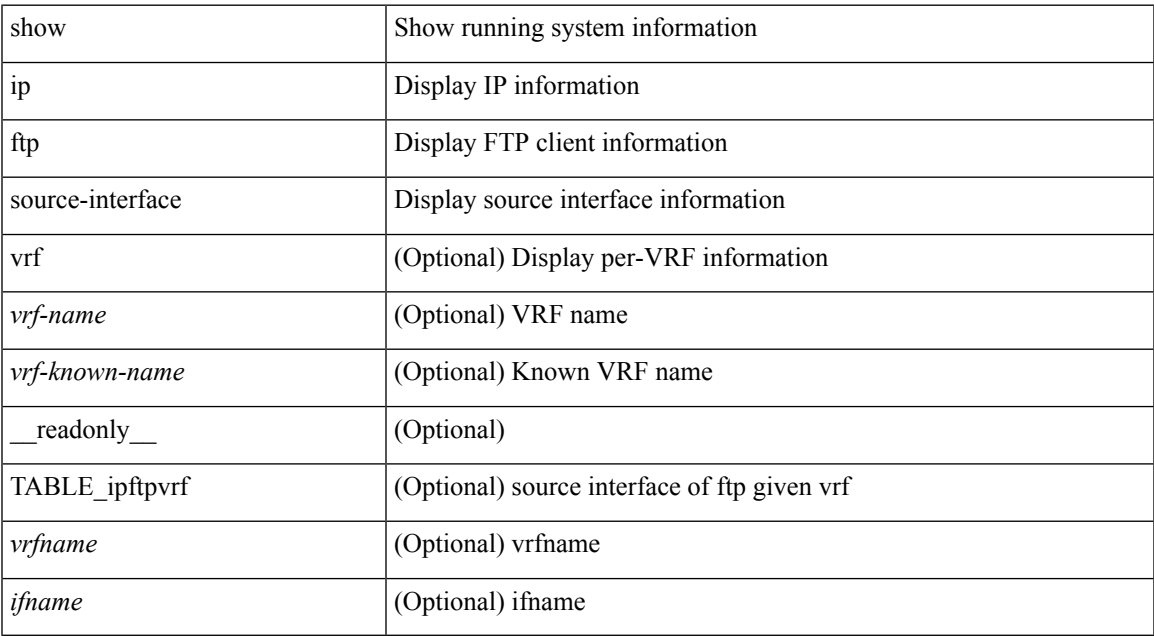

#### **Command Mode**

# **show ip ftp source-interface vrf all**

show ip ftp source-interface vrf all [ \_readonly \_ [ { TABLE\_ipftp <vrfname> <ifname> } ] ]

### **Syntax Description**

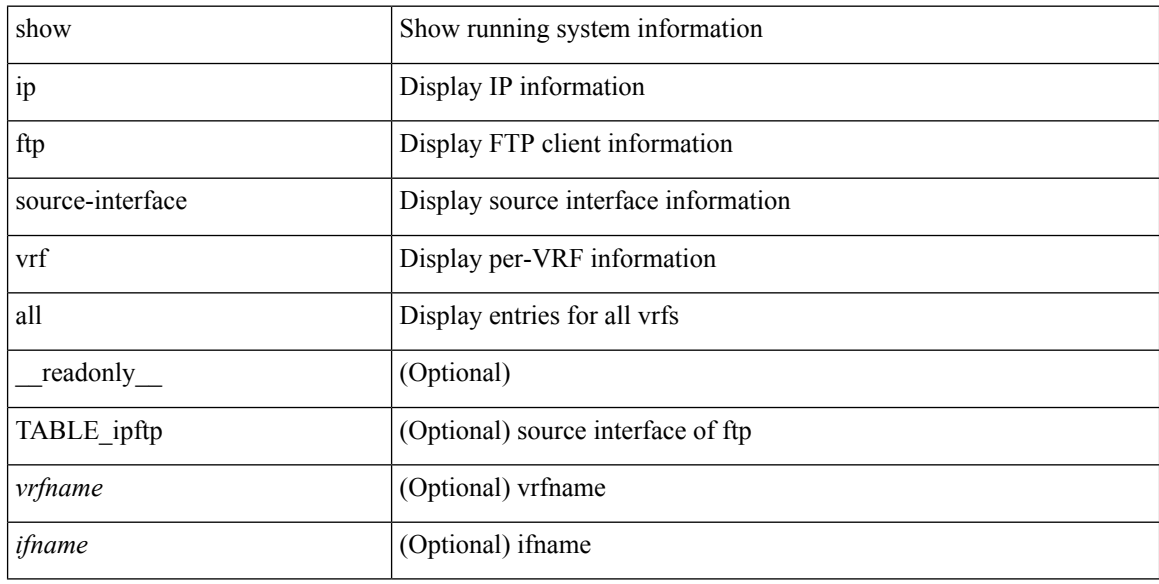

#### **Command Mode**

# **show ip http source-interface**

show ip http source-interface [ vrf { <vrf-name> | <vrf-known-name> } ] [ \_\_readonly\_ [ { TABLE\_iphttpvrf <vrfname> <ifname> } ] ]

## **Syntax Description**

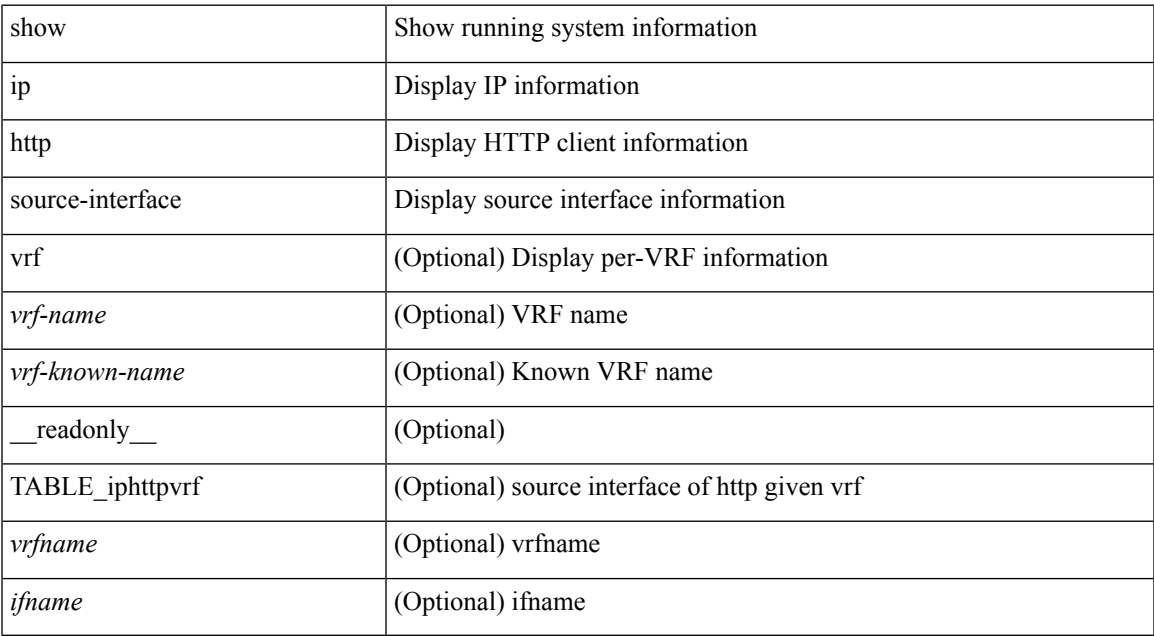

#### **Command Mode**

# **show ip http source-interface vrf all**

show ip http source-interface vrf all [ \_\_readonly \_\_ [ { TABLE\_iphttp <vrfname> <ifname> } ] ]

## **Syntax Description**

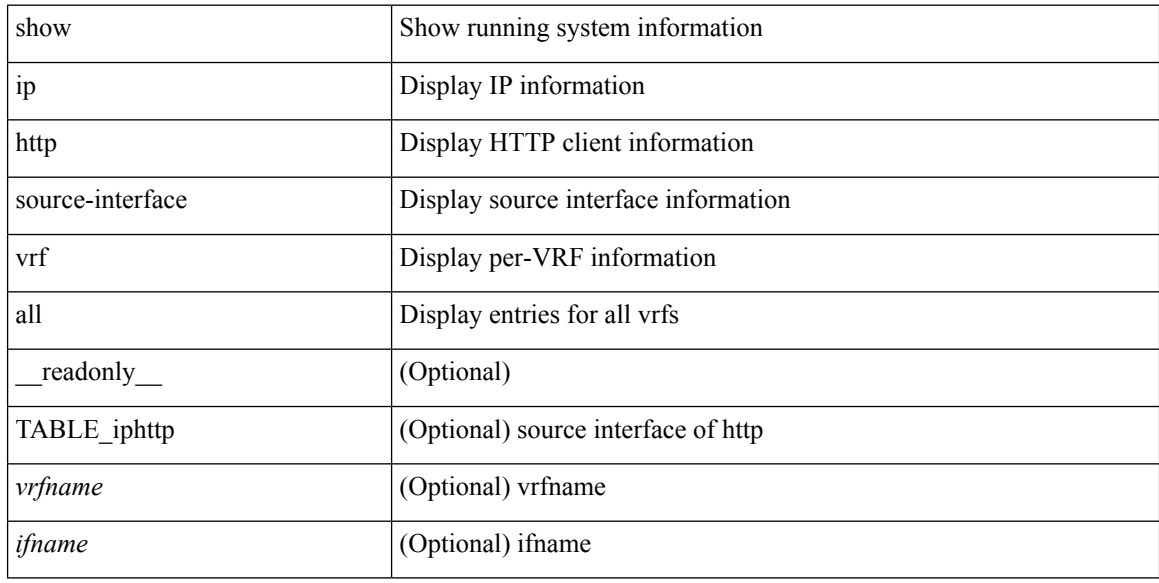

#### **Command Mode**

# **show ip igmp event-history**

show ip igmp [ internal ] event-history { errors | msgs | <igmp-event-hist-buf-name> | statistics }

### **Syntax Description**

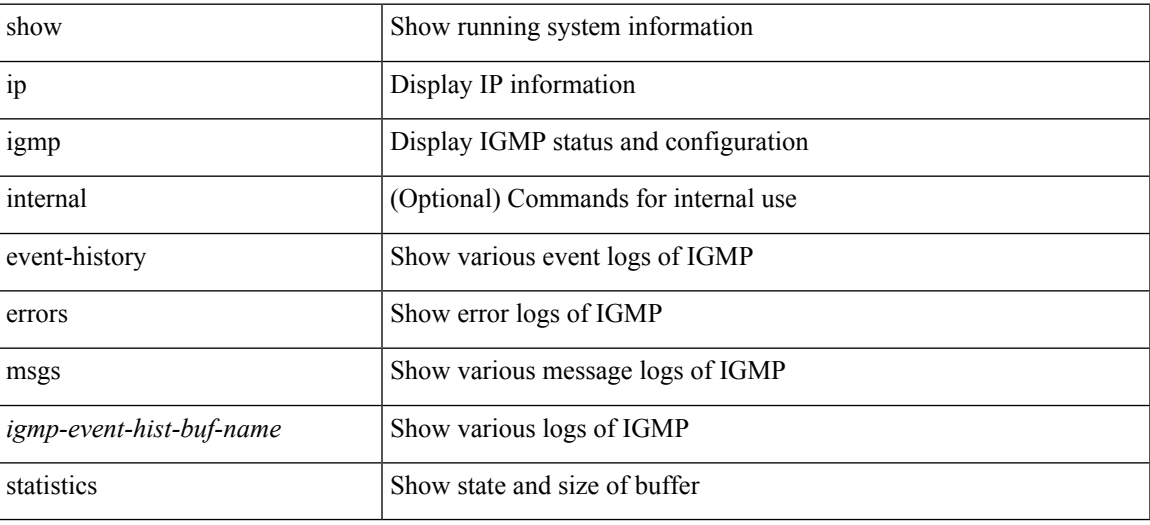

**Command Mode**

## **show ip igmp groups**

show ip igmp { groups | route }  $[$  {  $\leq$  source>  $[$   $\leq$  group>  $]$   $\leq$   $\leq$   $\leq$   $\leq$   $\leq$   $\leq$   $\leq$   $\leq$   $\leq$   $\leq$   $\leq$   $\leq$   $\leq$   $\leq$   $\leq$   $\leq$   $\leq$   $\leq$   $\leq$   $\leq$   $\leq$   $\leq$   $\leq$   $\leq$   $\leq$ summary ] [ vrf  $\{$  <vrf-name>  $|$  <vrf-known-name>  $|$  all  $\}$  ] [ summary-old ] [ \_\_readonly\_\_  $\{$  TABLE\_vrf <vrf> <if-name> <group-addr> <entry-count> <restart-count> { TABLE\_group <group-addr> <if-name> <uptime> <expires> <reporter> <static-oif> <local-group> { TABLE\_source <source-addr> <if-name> <uptime> <expires> <reporter> <static-oif> <local-group> <translated> } } } { TABLE\_vrfsumm <vrf-summ>  $\leq g$ -count $\geq$   $\leq$ sg-count $\geq$   $\}$ ]

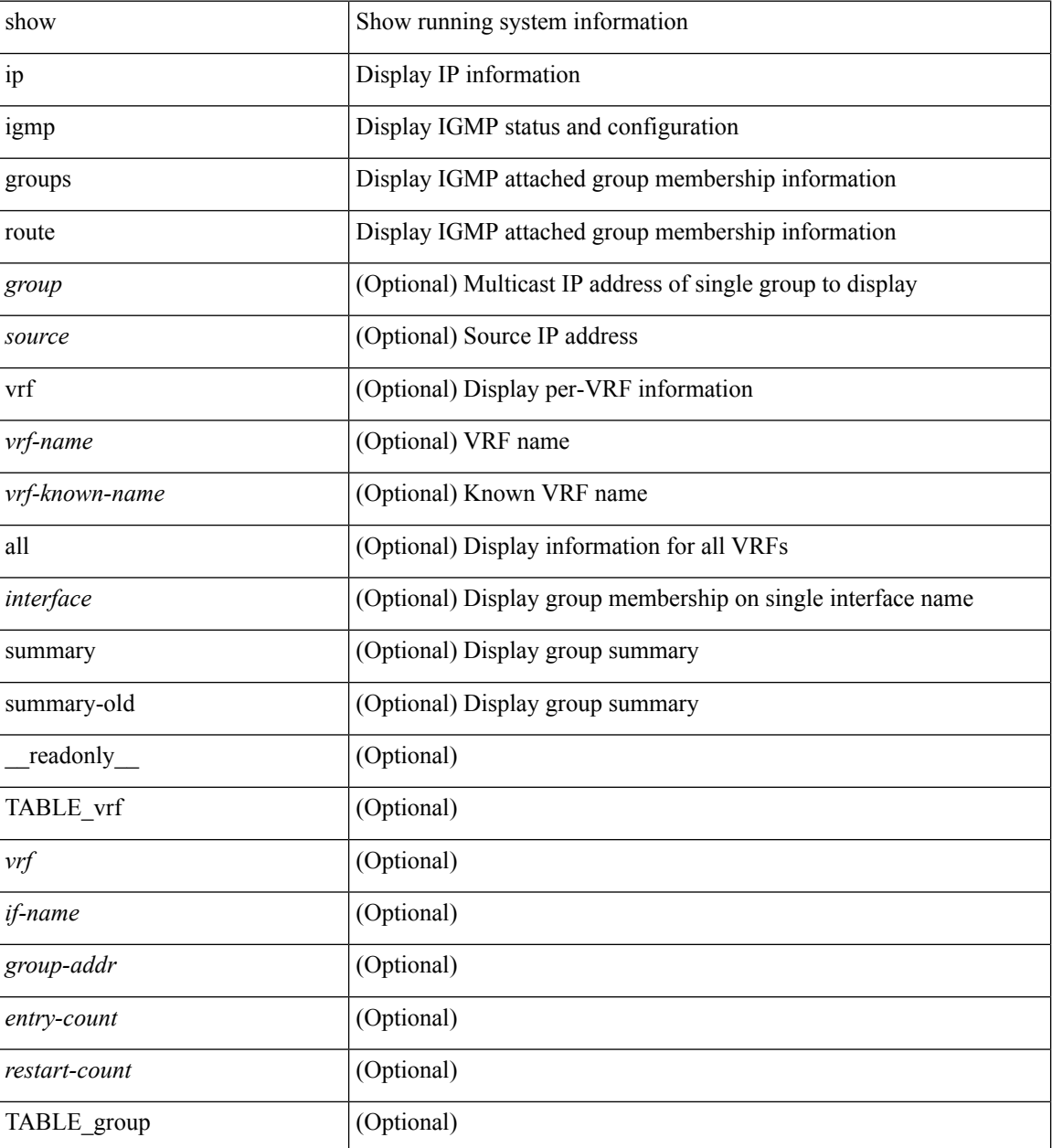

 $\mathbf l$ 

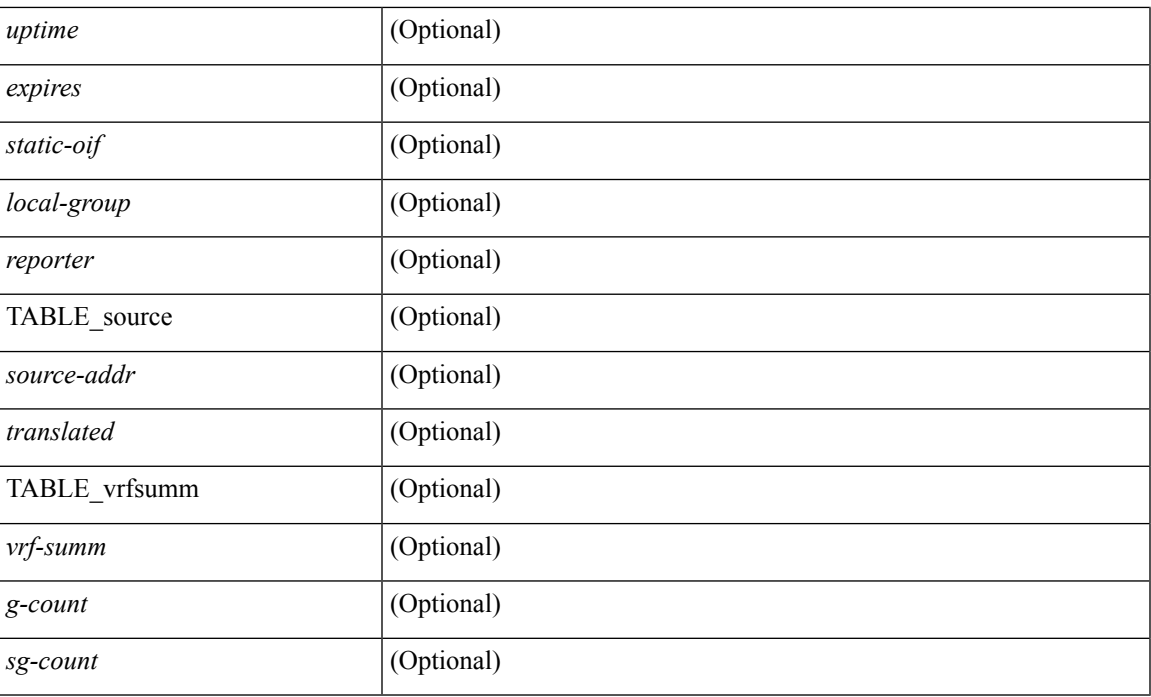

## **Command Mode**

## **show ip igmp interface show ip igmp interface**

show ip igmp interface  $\leq$  [ detail  $|$  | show ip igmp interface [ brief ] [ vrf  $\leq$  vrf-name> | <vrf-known-name> | all } ] [ \_\_readonly\_\_ TABLE\_vrf <vrf> <entry-count> { TABLE\_if <if-name> <if-status>  $\langle ip-sum \rangle$  <addr>  $\langle querier \rangle$  <q-ver> <next-query>  $\langle expires \rangle$  <mc> <ver> <host-ver> <qi> <qi> <mrt>  $\langle \text{cmrt}\rangle \langle \text{sgi}\rangle \langle \text{csgi}\rangle \langle \text{sgc}\rangle \langle \text{lmmrt}\rangle \langle \text{Imqc}\rangle \langle \text{gt}\rangle \langle \text{cgt}\rangle \langle \text{cqt}\rangle \langle \text{uri}\rangle \langle \text{rv}\rangle \langle \text{crv}\rangle \langle \text{rl}\rangle \langle \text{rc}\rangle \langle \text{v} \text{lr}\rangle$  $\langle v2qs \rangle \langle v2qr \rangle \langle v2rs \rangle \langle v2rr \rangle \langle v2ls \rangle \langle v2lr \rangle \langle v3qs \rangle \langle v3qr \rangle \langle v3rs \rangle \langle v3rr \rangle \langle cse \rangle \langle v2gqdest \rangle \langle v3gqdest \rangle$ <ple> <lsip> <scf> <qnq> <rvm> <qvm> <uit> <v1gdam> <v2gdam> <v3dai> <ra> <static-group-map>  $\langle$ join-group-map $\langle$ il $\rangle$  } ]

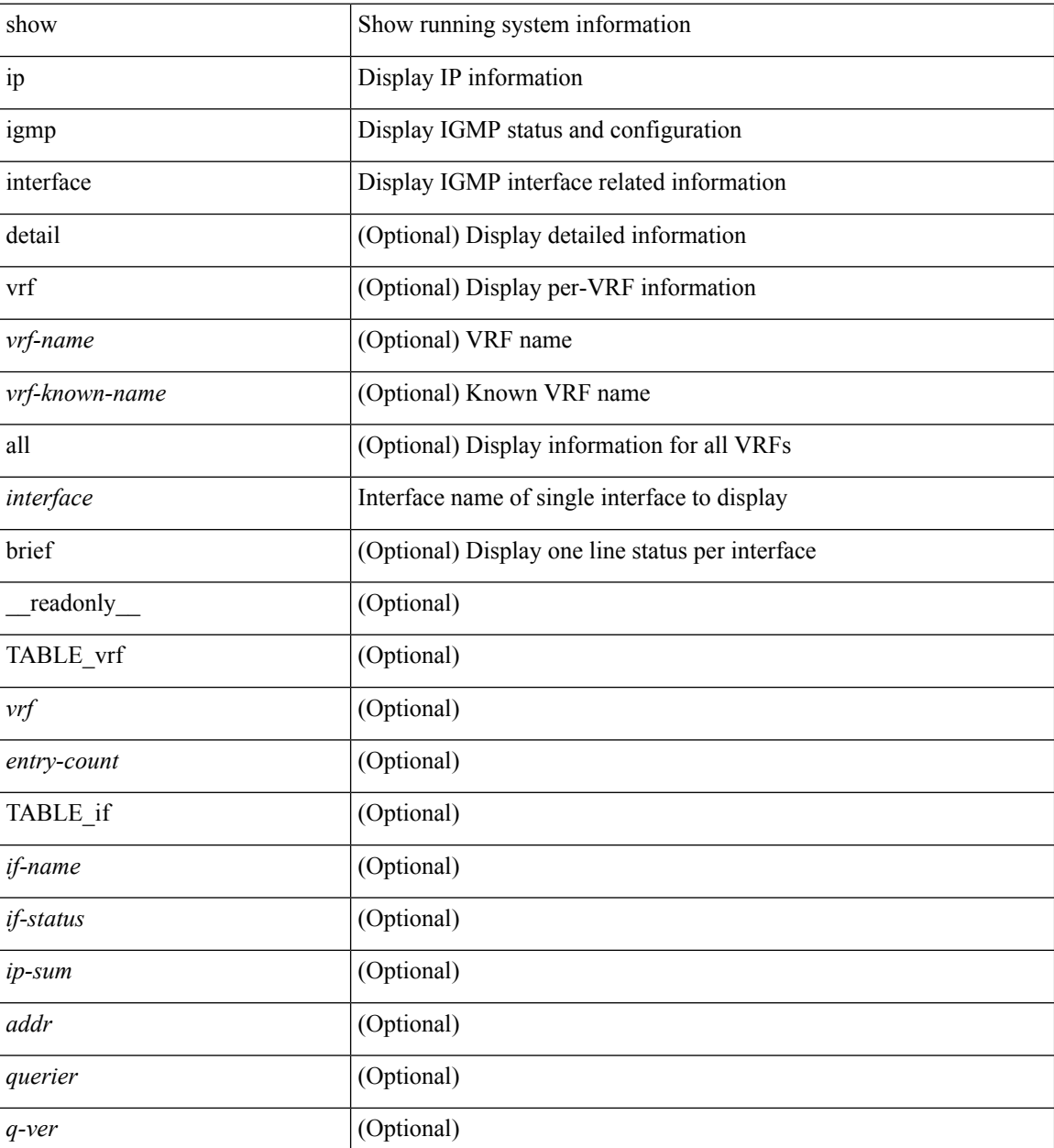

I

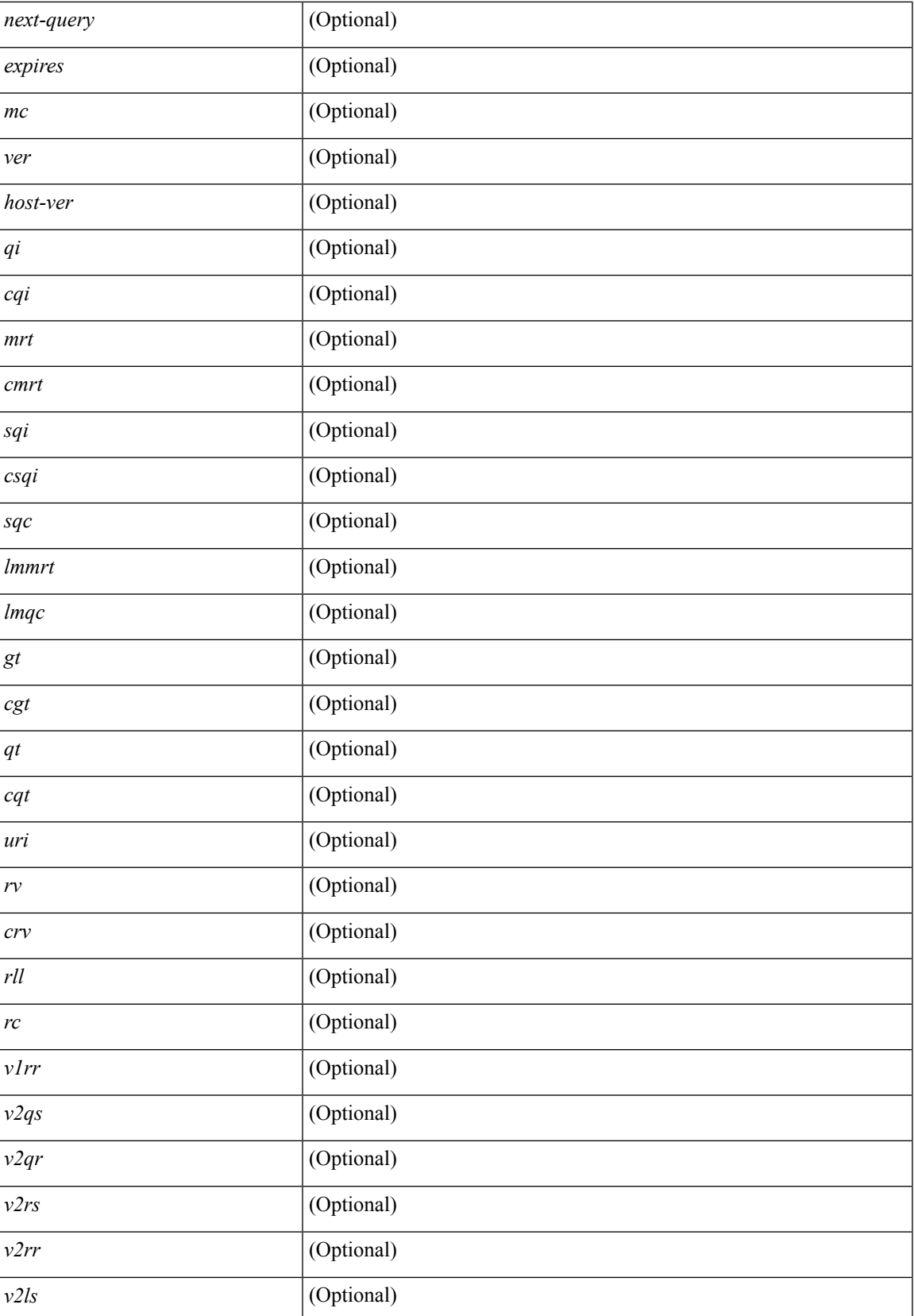

I

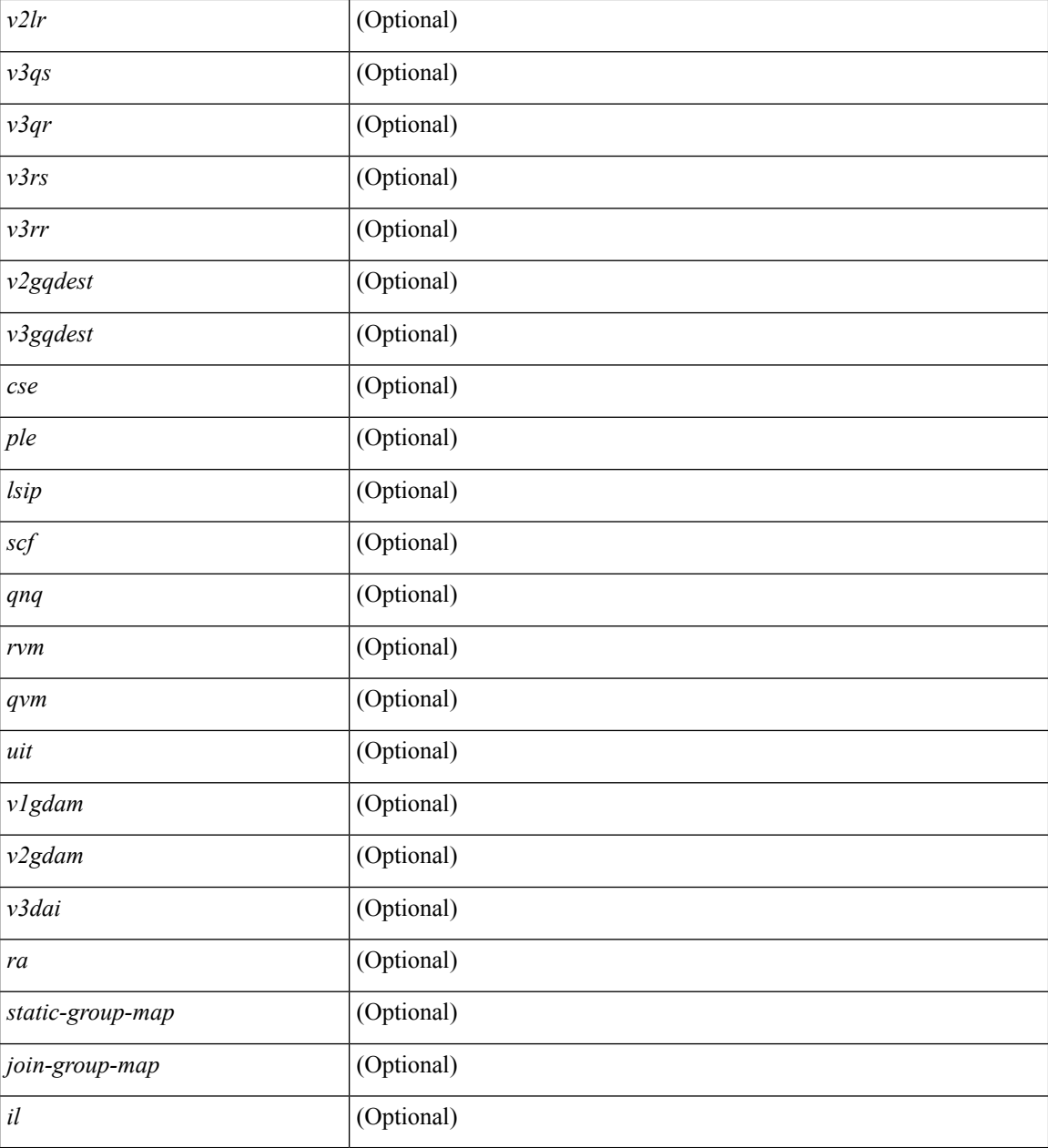

## **Command Mode**

## **show ip igmp local-groups**

show ip igmp local-groups [ <interface> ] [ vrf { <vrf-name> | <vrf-known-name> | all } ] [ \_readonly\_ TABLE\_vrf <vrf> { TABLE\_entry <group-addr> <source-addr> <static-oif> <local-group> <if-name> <last-reported> } ]

### **Syntax Description**

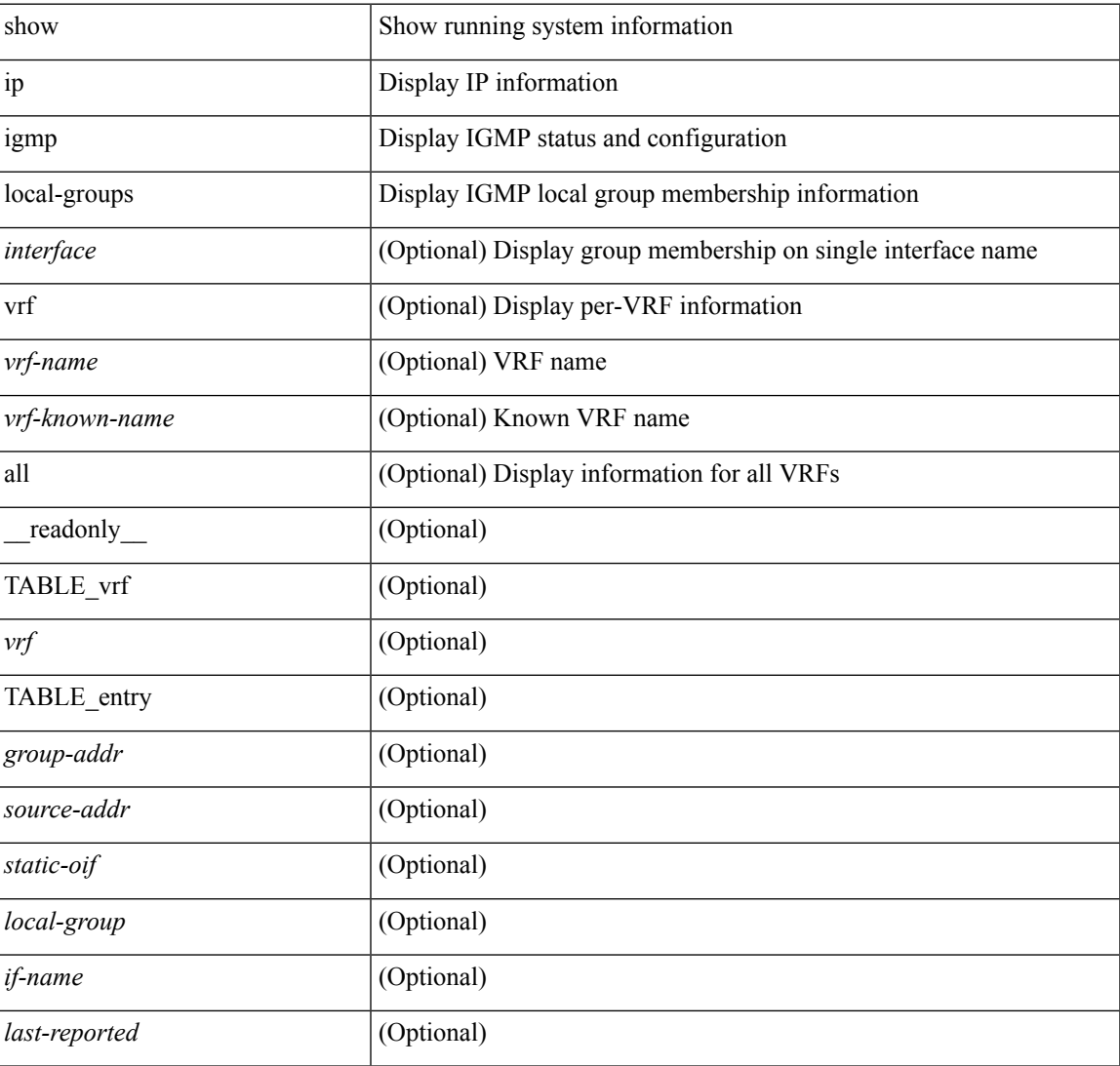

### **Command Mode**

# **show ip igmp policy statistics reports**

show ip igmp policy statistics reports [ <interface> ]

### **Syntax Description**

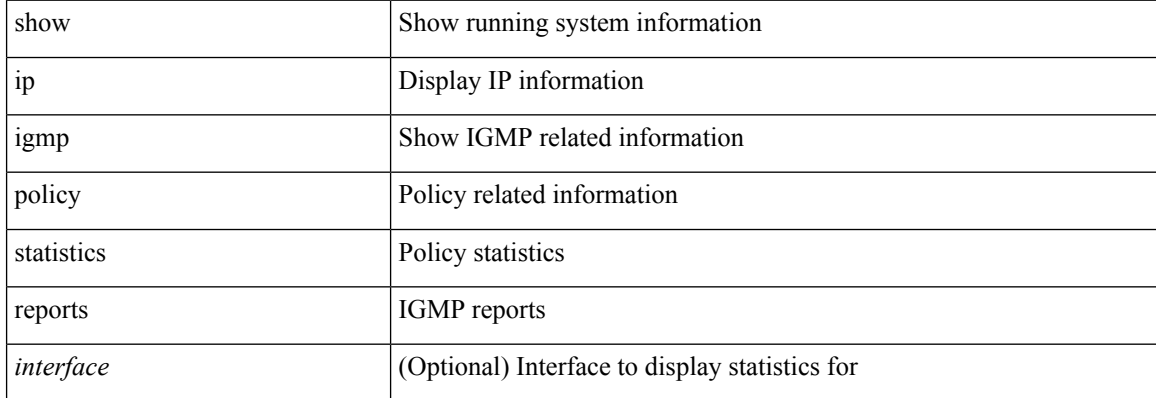

### **Command Mode**

## **show ip igmp snooping**

show ip igmp snooping [ { vlan <vlan> | bridge-domain <bdid> } ] [ \_\_readonly\_\_ <vdc> <enabled> <grepsup> <gv3repsup> <glinklocalgrpsup> <rle> { TABLE\_vlan <vlan-id> [ <description> ] [ <snoop-on> <qa> <qv> <qi> <qlmqi> <rv> <sq> <sqr> <eht> <fl> <repsup> <v3repsup> <vlinklocalgrpsup> <leavegroupaddress> <rpc> <gc> <actvports> <lkupmode> <reportfloodenable> <reportfloodall> ] [ TABLE\_intf <if-name> ] } ]

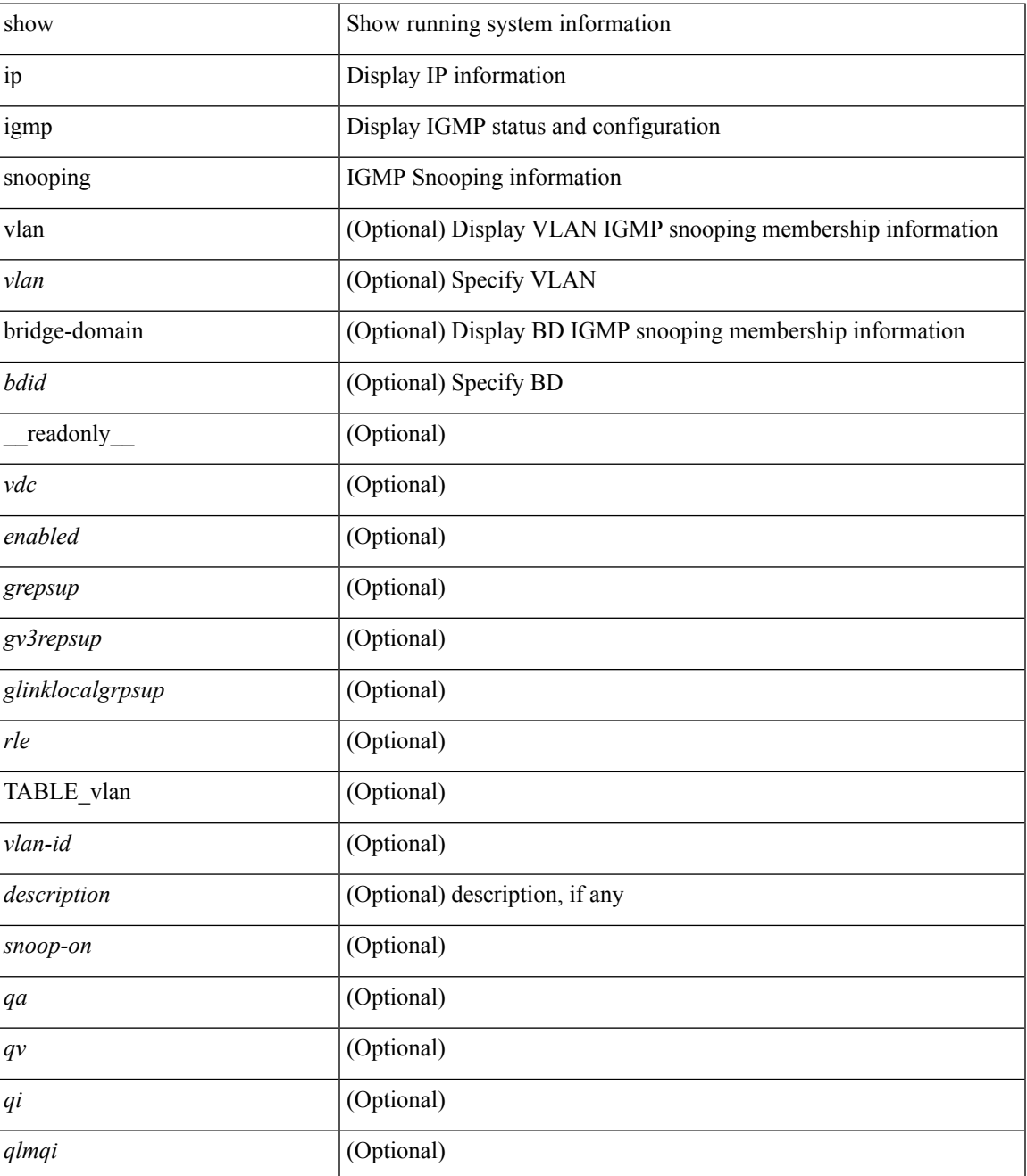

I

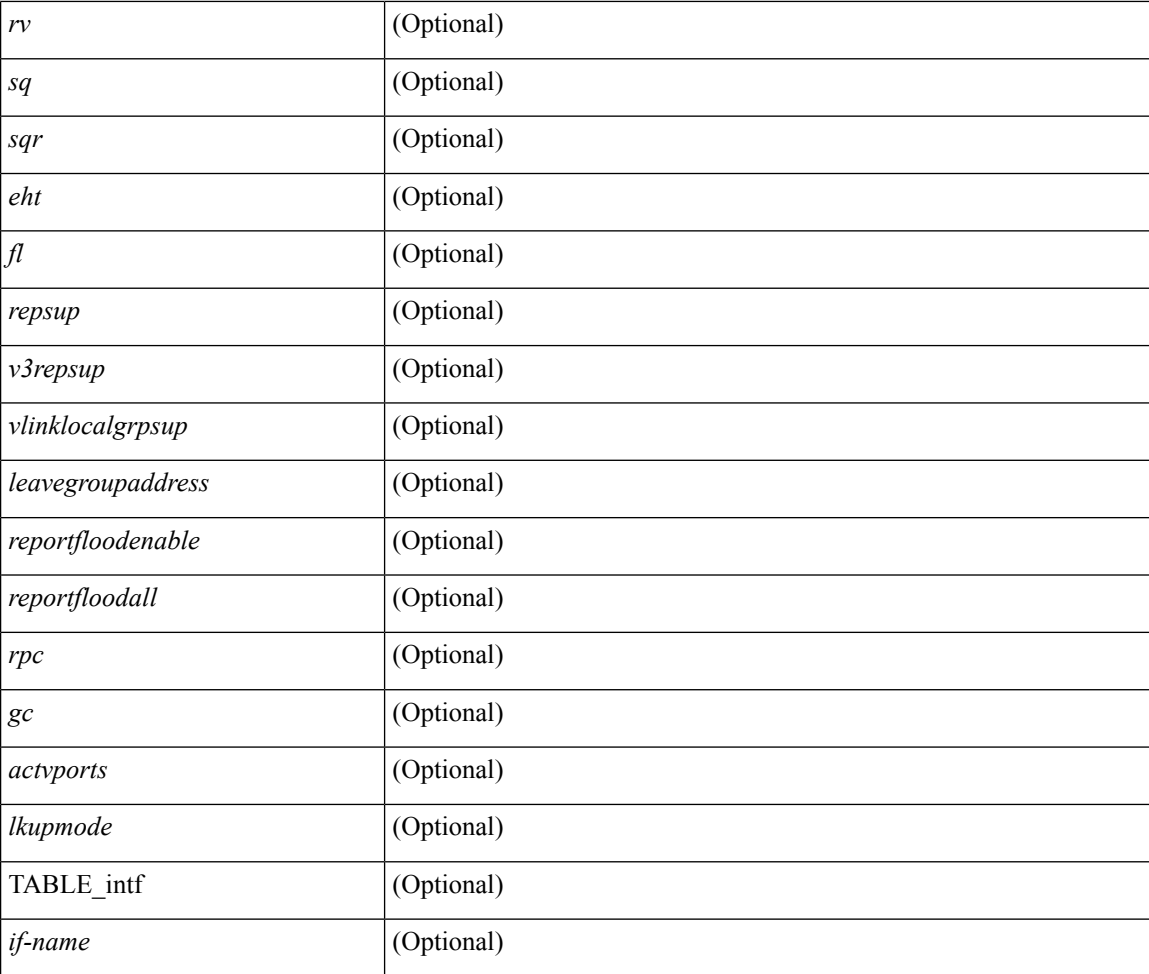

#### **Command Mode**

# **show ip igmp snooping event-history**

show ip igmp snooping [ internal ] event-history { statistics | <igmp-snoop-event-hist-buf-name> }

#### **Syntax Description**

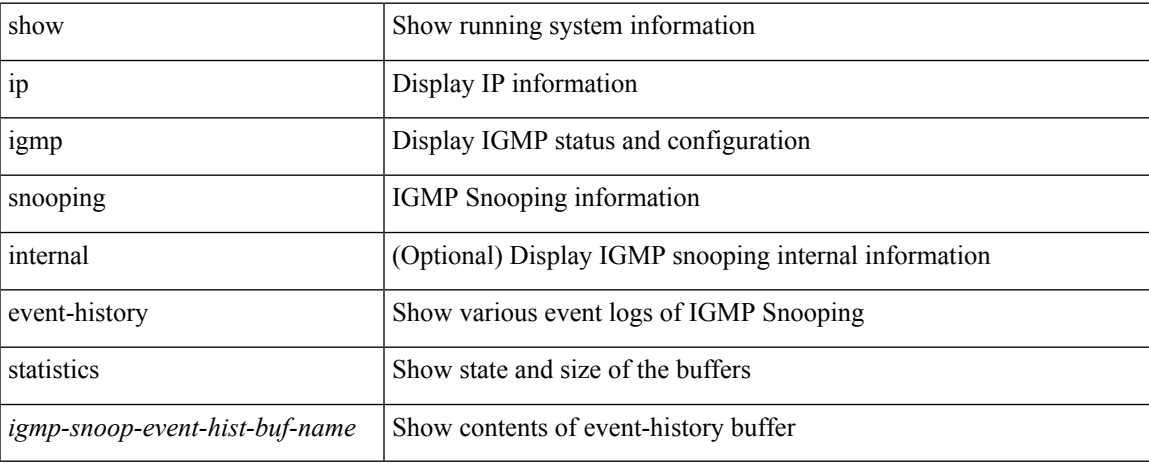

#### **Command Mode**

## **show ip igmp snooping explicit-tracking**

show ip igmp snooping explicit-tracking [vlan <vlan> | bridge-domain <br/> <br/> <br/> <br/> <br/> <br/> <br/> <br/> <br/> <br/> <br/> <br/> <br/> <br/> <br/> <br/>
<br/>
<br/>
<br/>
<<br/>
<<br/>
<<br/>
<br/>
<<br/>
<<br/ <vlan-id> <grp-addr> <src-addr> <if-name> <host-addr> <uptime> <last-join> <expires> ] [ detail ]

### **Syntax Description**

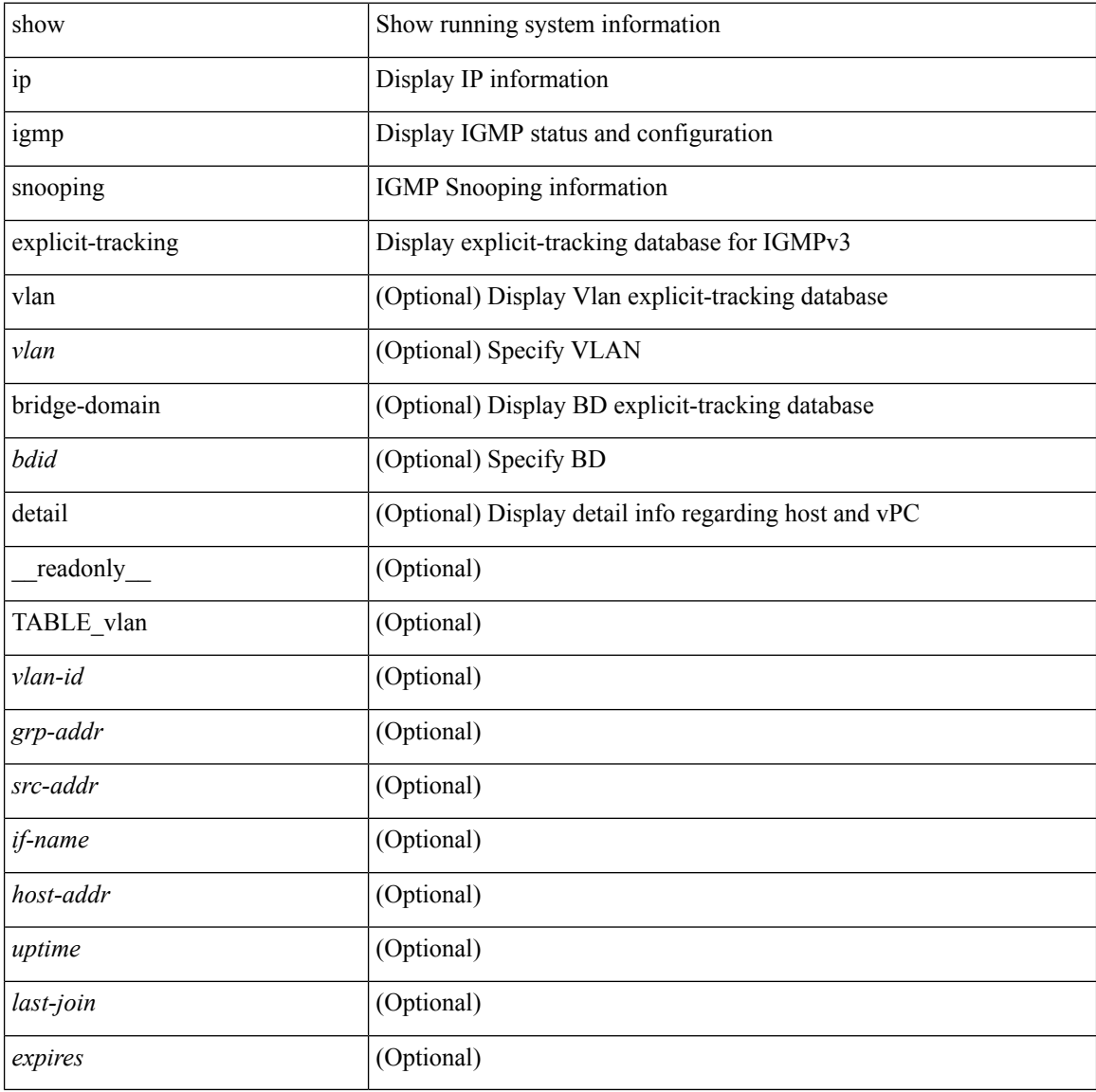

### **Command Mode**
# **show ip igmp snooping groups**

show ip igmp snooping [ otv ] groups  $\left[ \left\{ \text{ \& source} \right\} \right] \left\{ \left\{ \text{ \& group} \right\} \right] \left\{ \text{ \& source} \right\}$ ] | [ vlan  $\le$ vlan $\ge$ ] [ detail ] [summary ] [ \_\_readonly\_\_ { TABLE\_vlan <vlan-id> <rports> <rtrPortFlag> <oifs> { TABLE\_port <if-name> } { TABLE\_rtrports <rport-if-name> } <raddr> { TABLE\_source <source> } { TABLE\_group <addr> <ver> <raddr> <rsf> <js> <g-mfdm> <old-host> <g-vpc> <static> <dynamic> <snoop-enabled> <omf-enabled> <group-count> <s-g-count> { TABLE\_static\_ports <static-if-name> } { TABLE\_v2\_ports  $\langle \text{v2-if-name} \rangle$   $\langle \text{uptime} \rangle$   $\langle \text{expires} \rangle$   $\langle \text{gq-missed} \rangle$  { TABLE\_star\_g\_ports  $\langle \text{star-g-if-name} \rangle$   $\langle \text{uptime} \rangle$ <expires> } { TABLE\_source <source> <srsf> <s-mfdm> <s-vpc> <src-static> <src-dynamic> { TABLE\_src\_static\_ports <src-static-if-name> } { TABLE\_src\_dynamic <dyn-if-name> <src-uptime>  $\{$ src-expires $>$  $\}$  $\}$  $\}$ ]

#### **Syntax Description**

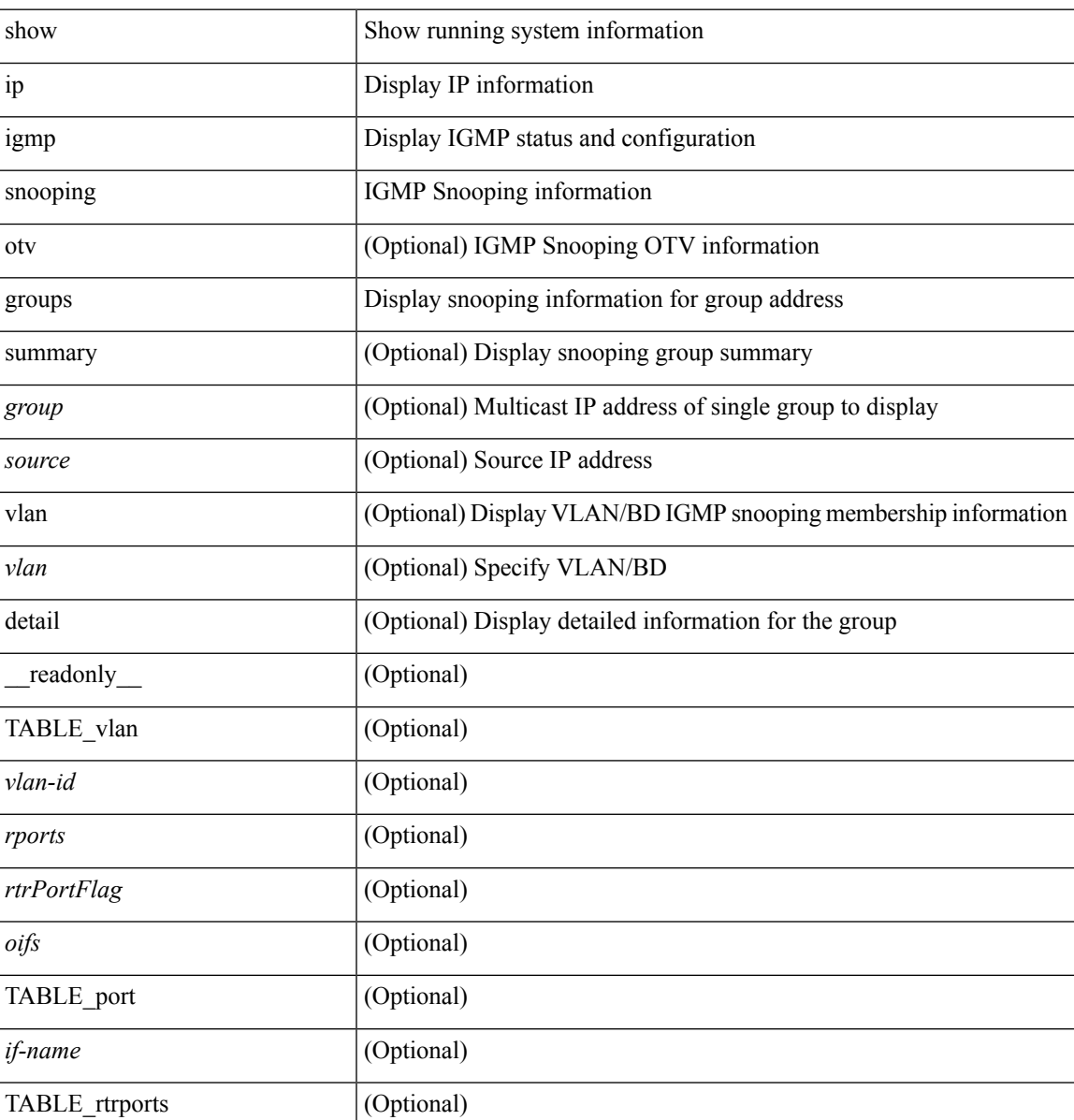

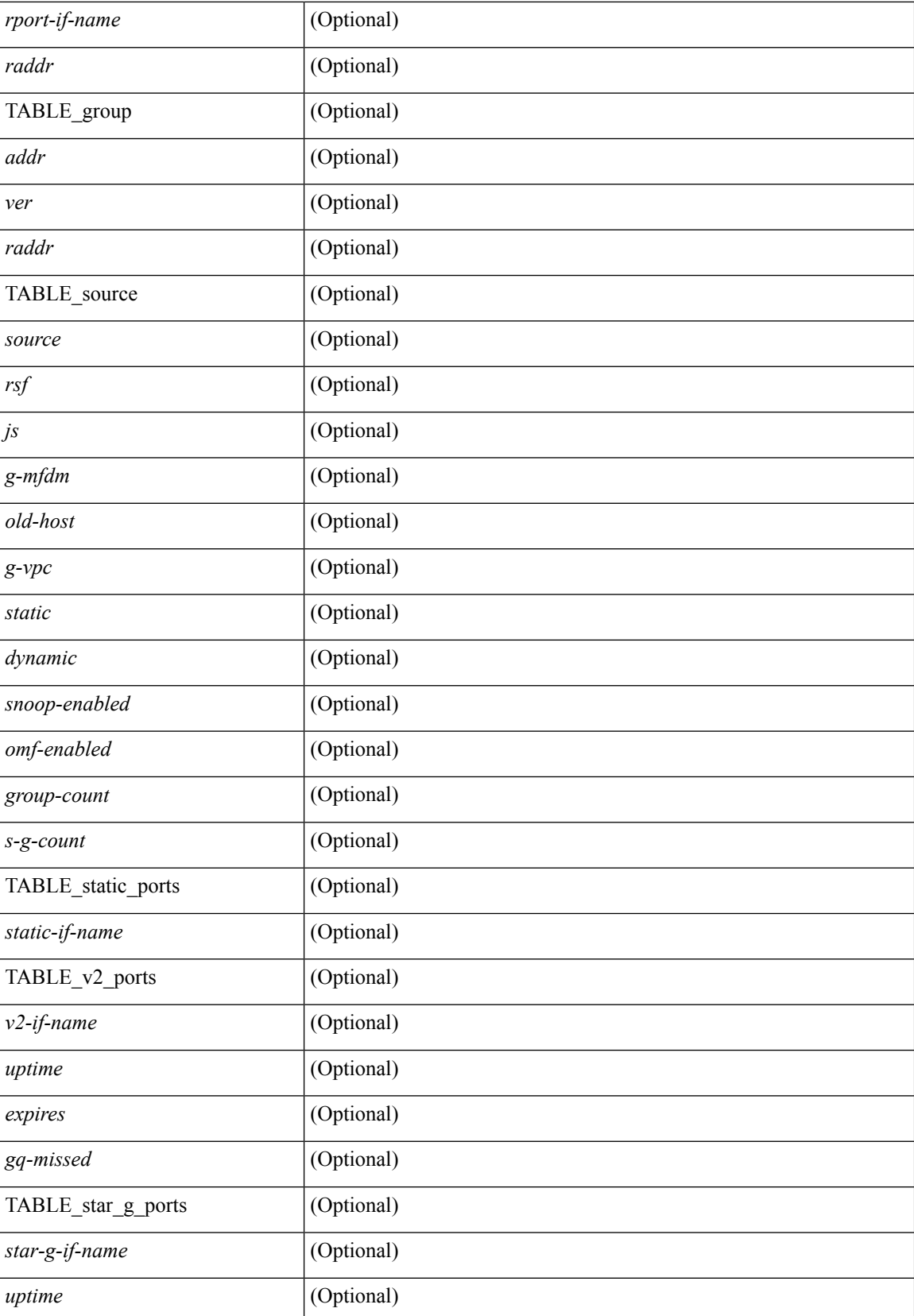

I

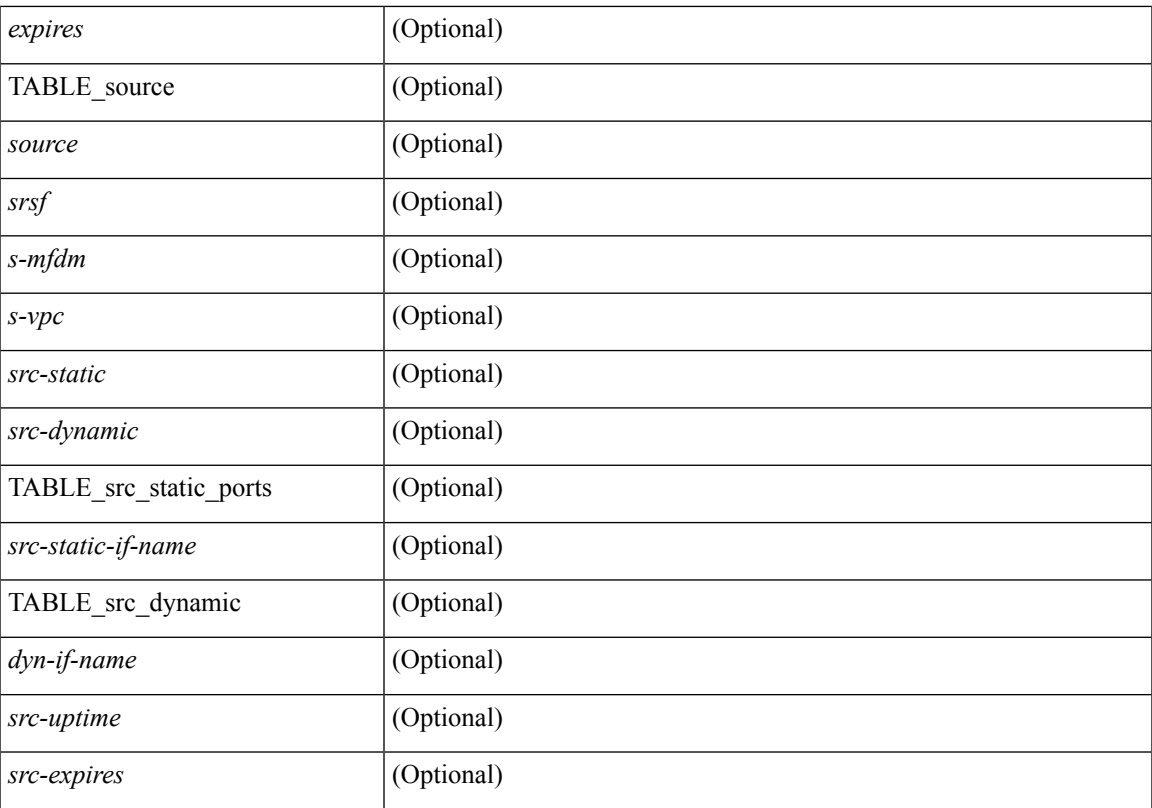

### **Command Mode**

# **show ip igmp snooping lookup-mode**

show ip igmp snooping lookup-mode [ vlan <vlan> ] [ \_readonly\_ { TABLE\_global <configured> <operational> } { TABLE\_vlan <vlan-id> <lookup> } ]

### **Syntax Description**

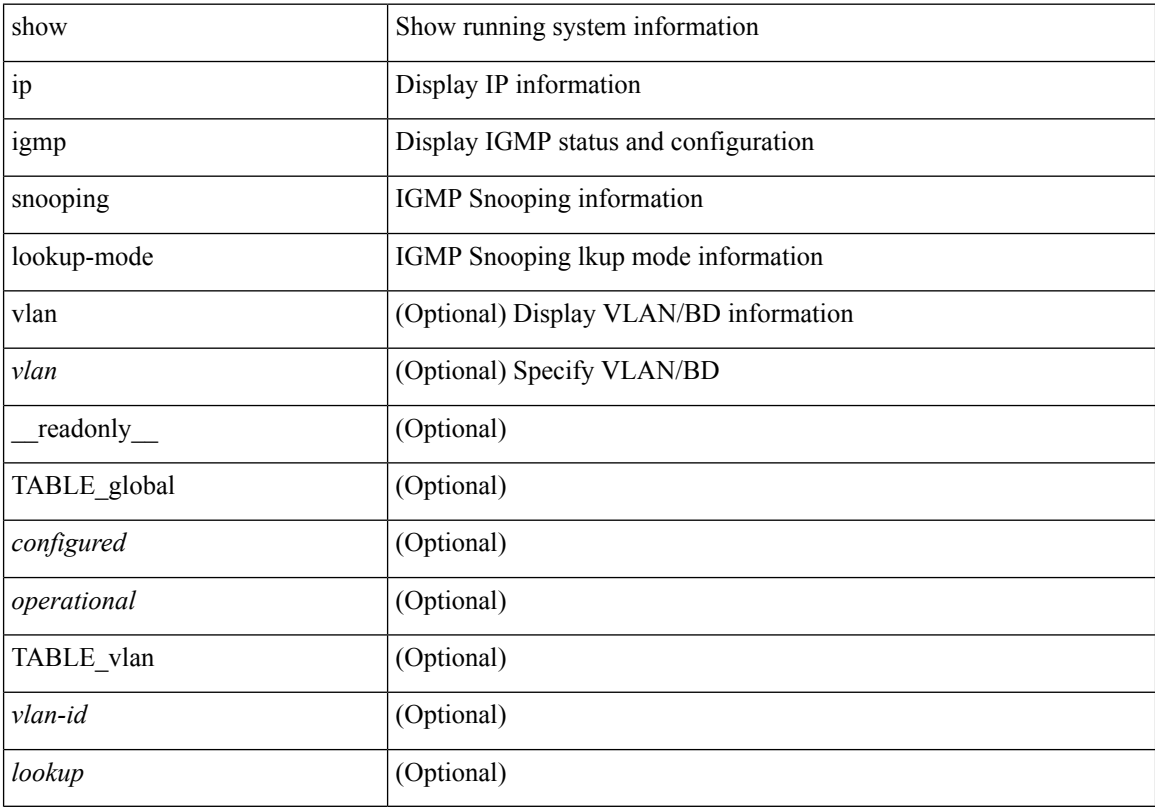

### **Command Mode**

 $\bullet$  /exec

# **show ip igmp snooping mac-oif**

show ip igmp snooping mac-oif [ vlan <vlan>] [ detail ] [ \_readonly \_\_ <totaloif> { TABLE\_vlan <vlan-id>  $\text{1}$  < count > < mac-addr > < oifs >  $\}$ ]

### **Syntax Description**

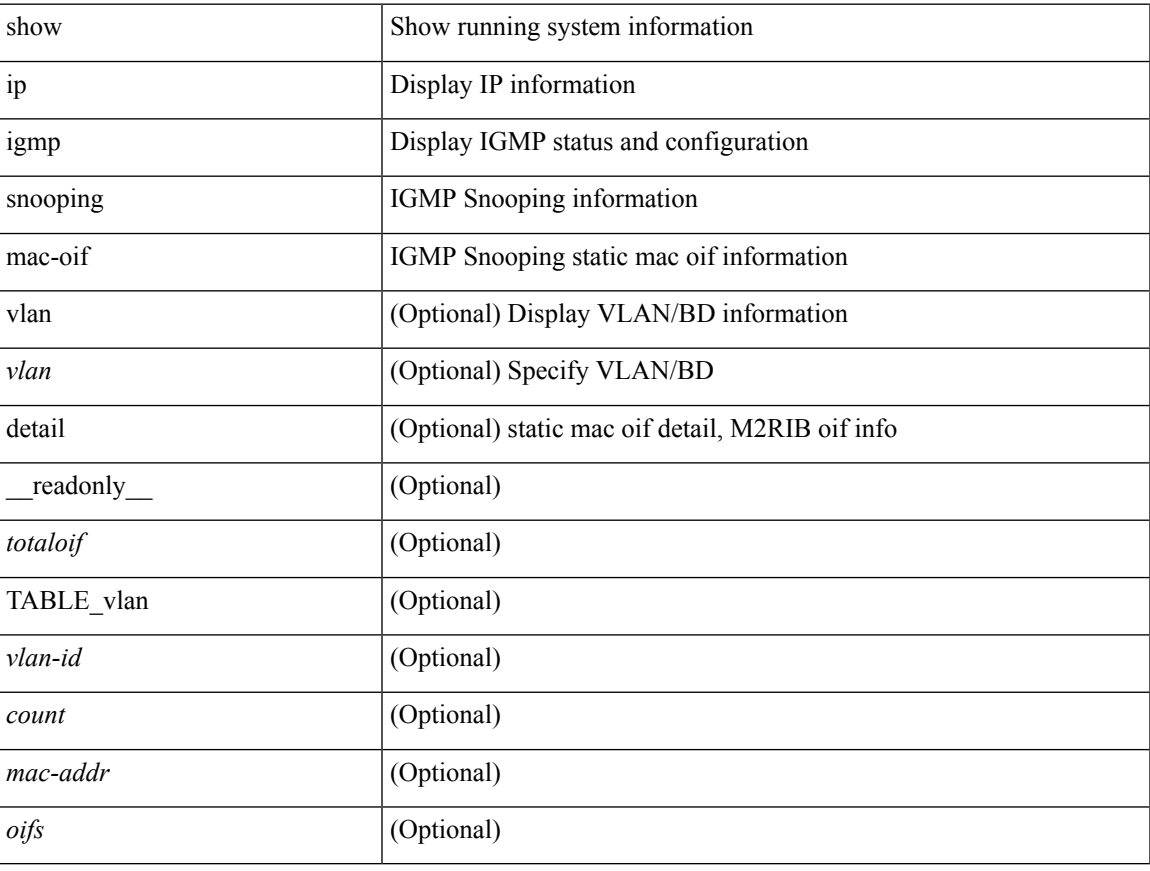

### **Command Mode**

# **show ip igmp snooping mrouter**

show ip igmp snooping mrouter [ otv ] [ vlan <vlan> | bridge-domain <br/> <br/> <br/> <br/> <br/> <br/>[ detail ] [ \_\_readonly\_ TABLE\_vlan <vlan-id>TABLE\_intf <if-name> <type> <uptime> <expires> <static> <dynamic> <internal>  $<$ vpc $>$ ]

### **Syntax Description**

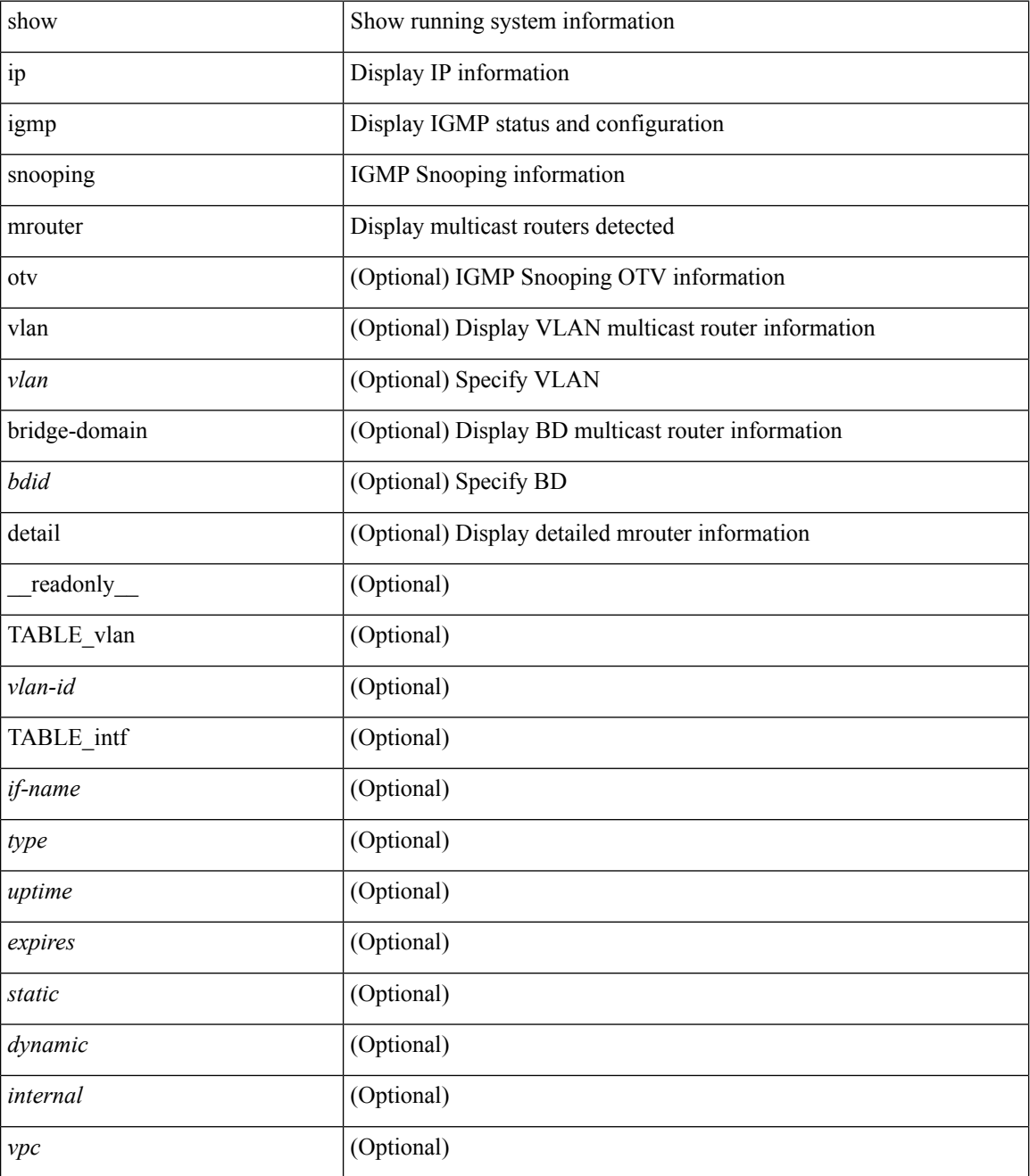

**Command Mode**

 $\mathbf{l}$ 

# **show ip igmp snooping otv vlan brief**

show ip igmp snooping otv vlan brief [ \_readonly \_\_ <vlan-id> ]

### **Syntax Description**

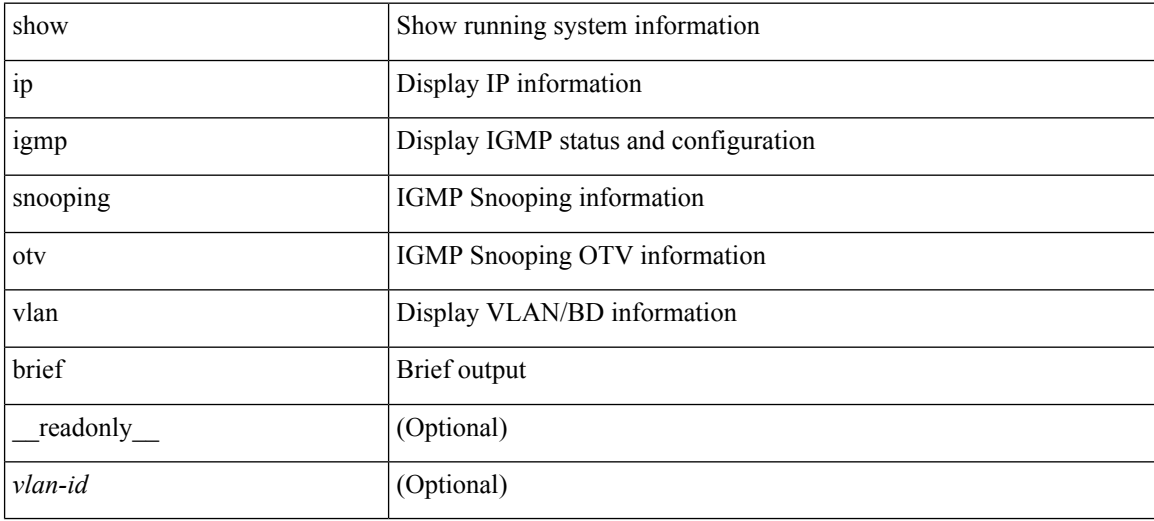

### **Command Mode**

# **show ip igmp snooping pw vlan brief**

show ip igmp snooping pw vlan brief [ \_readonly \_\_ <vlan-id> ]

### **Syntax Description**

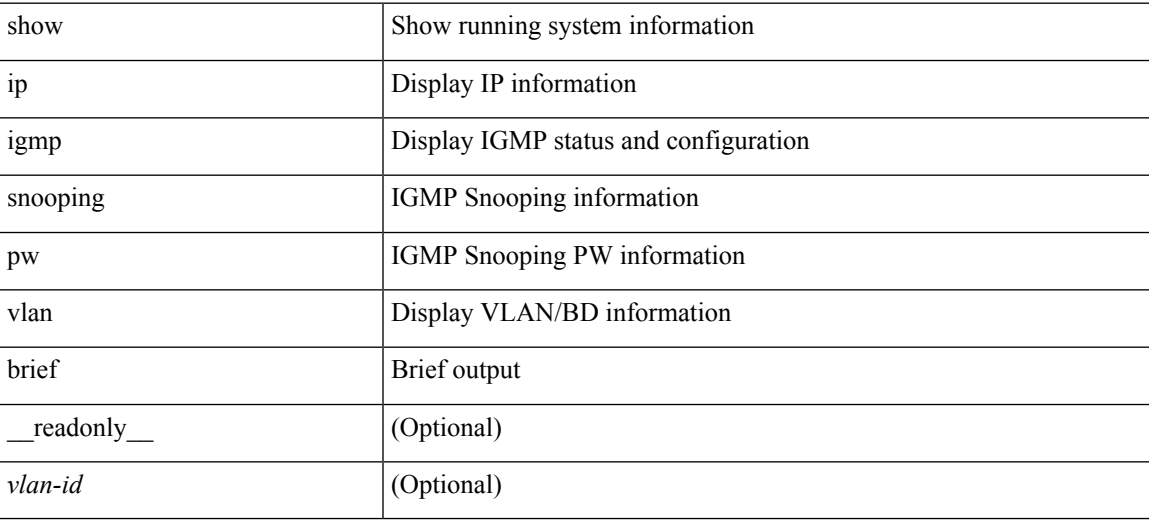

### **Command Mode**

# **show ip igmp snooping querier**

show ip igmp snooping querier [vlan <vlan> | bridge-domain <br/> <br/> <br/> <br/> <br/> <br/> <br/> <br/> <br/>detail ] [ \_\_readonly\_\_ TABLE\_vlan <vlan-id> <qa> <ver> <expires> <qv> <qiod> <int> <qname> ]

### **Syntax Description**

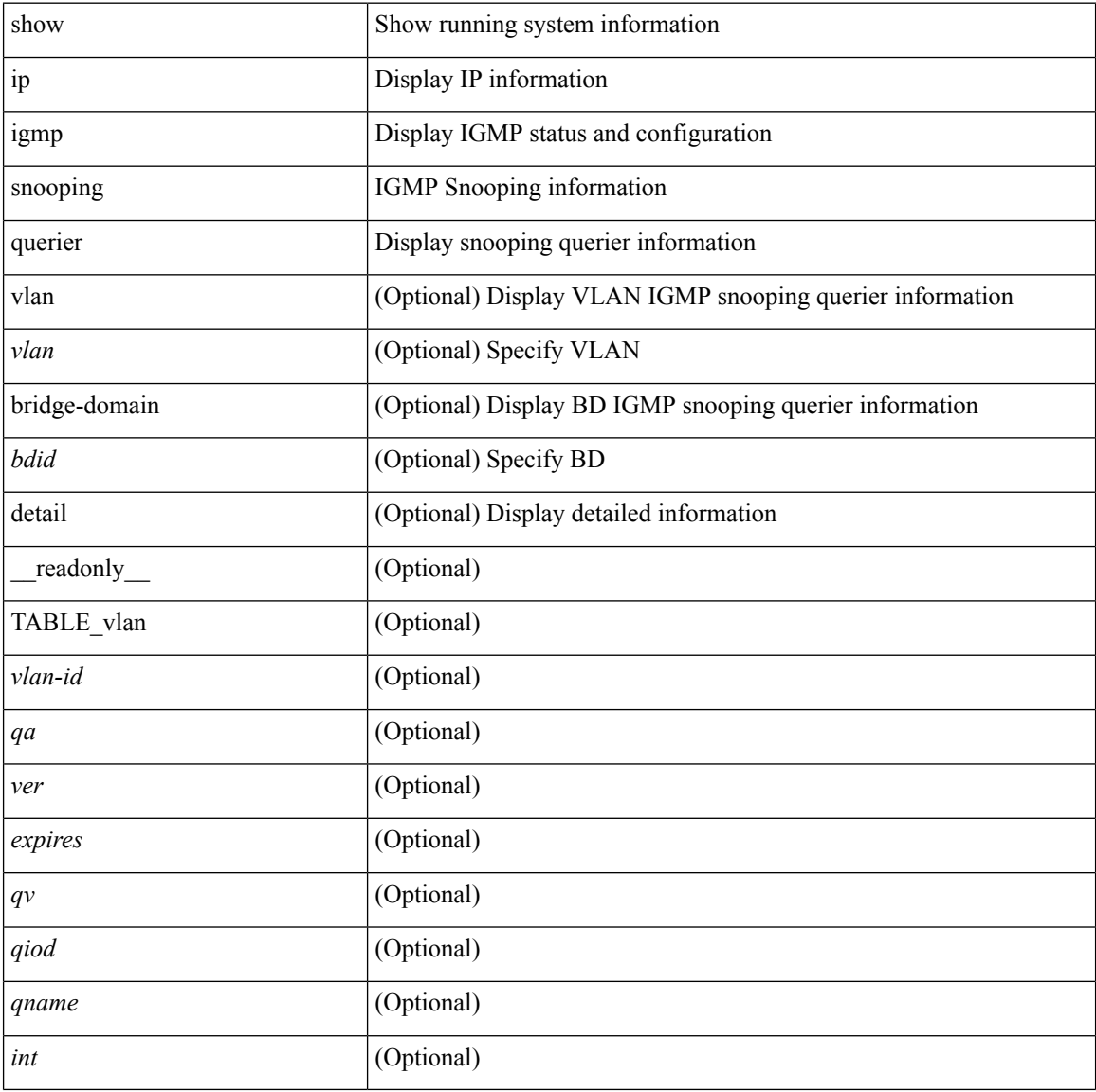

### **Command Mode**

# **show ip igmp snooping report statistics**

show ip igmp snooping { report-policy | access-group } statistics [ vlan <vlan> ]

### **Syntax Description**

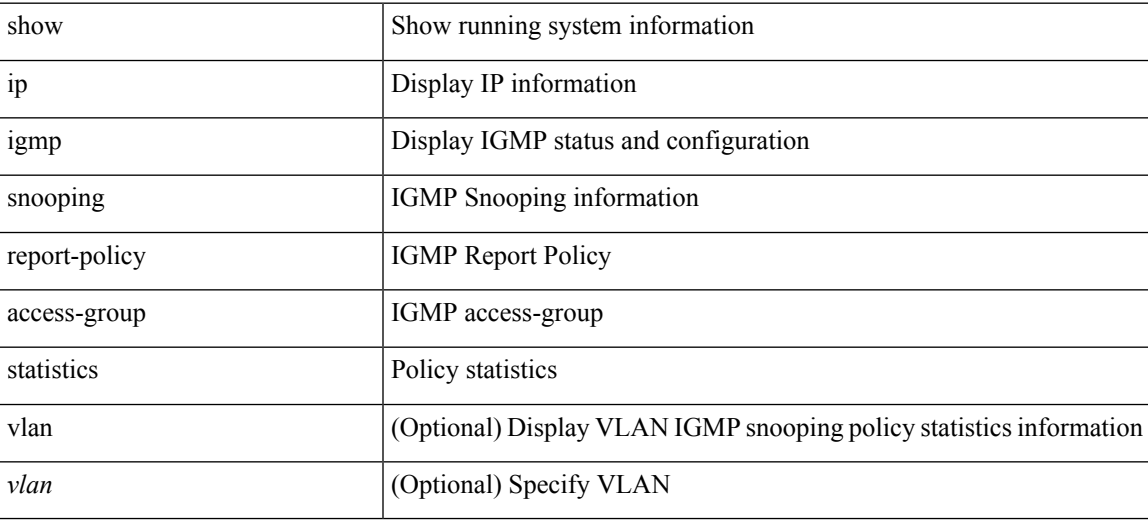

**Command Mode**

**I Commands**

# **show ip igmp snooping snmp mib adminMode**

show ip igmp snooping snmp mib adminMode [ \_readonly \_\_ <cisAdminMode> ]

### **Syntax Description**

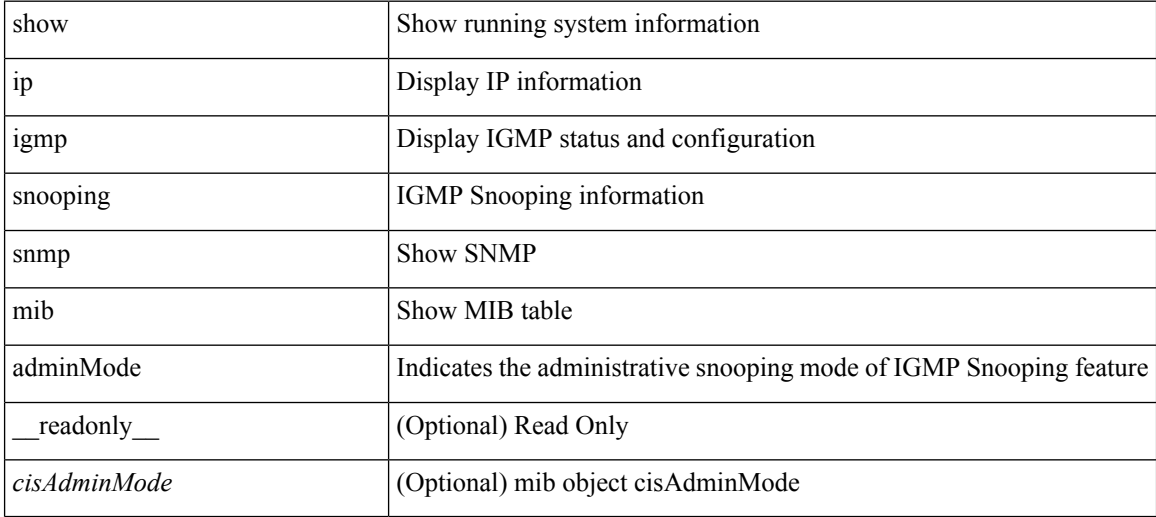

**Command Mode**

# **show ip igmp snooping snmp mib aliasingMode**

show ip igmp snooping snmp mib aliasingMode [ \_readonly \_\_ <cisAddressAliasingMode> ]

### **Syntax Description**

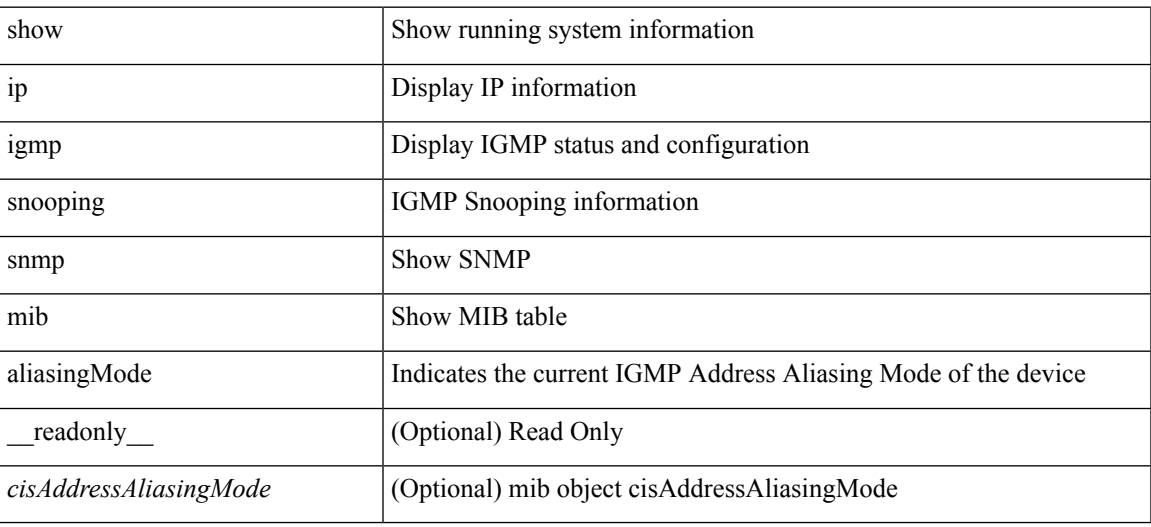

**Command Mode**

# **show ip igmp snooping snmp mib cisV3ProcessEnableOperStatus**

show ip igmp snooping snmp mib cisV3ProcessEnableOperStatus [ \_\_readonly\_\_ <cisV3ProcessEnabledOperStatus> ]

### **Syntax Description**

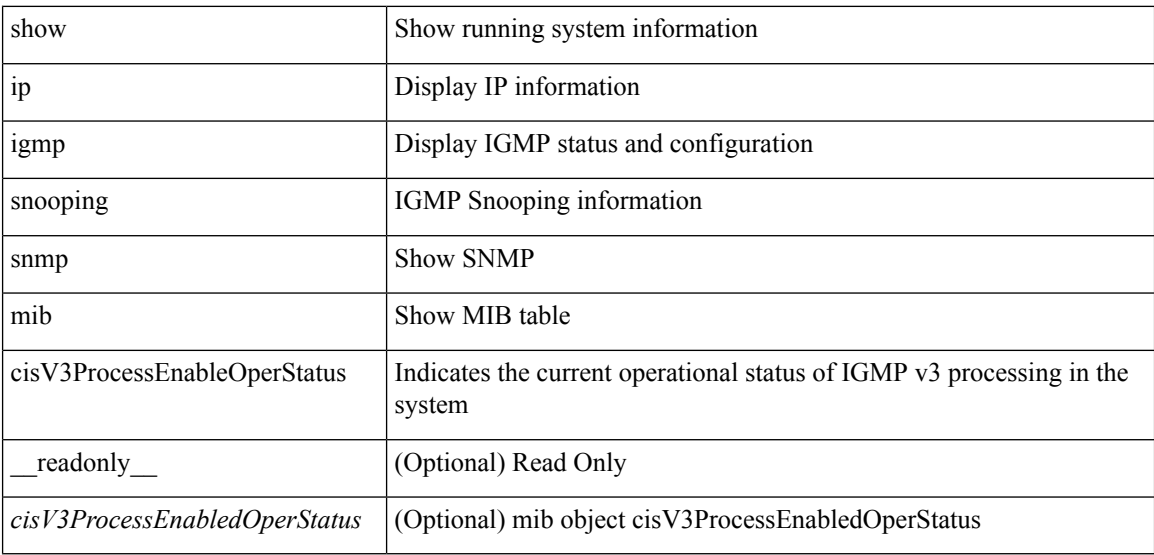

### **Command Mode**

# **show ip igmp snooping snmp mib explicitTrackingTable**

show ip igmp snooping snmp mib explicitTrackingTable [ vlan <cisVlanIndex-in> ] [ \_readonly\_ TABLE\_cisVlanExplicitTrackingTable <cisVlanIndex-out> <cisVlanExplicitTrackingEnabled> <cisVlanExplicitTrackingLimit> ]

#### **Syntax Description**

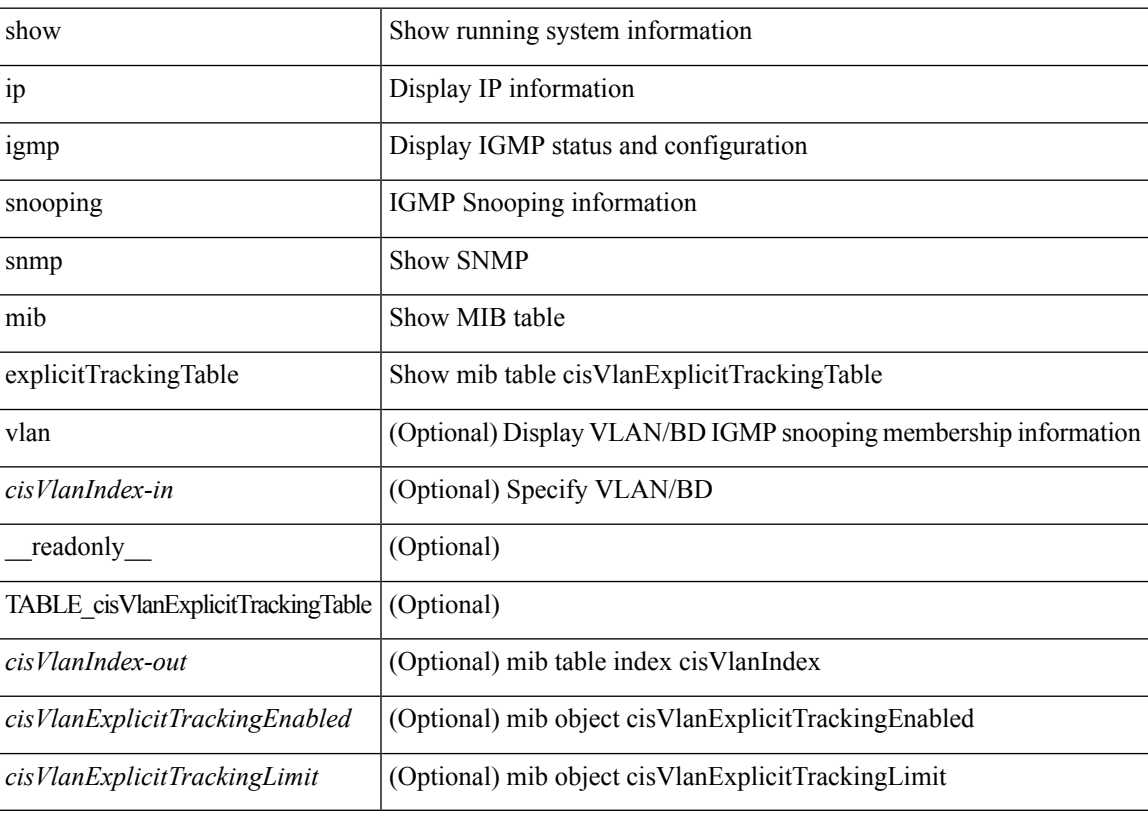

**Command Mode**

# **show ip igmp snooping snmp mib fallBackTime**

show ip igmp snooping snmp mib fallBackTime [ \_readonly \_\_ <cisFallbackTime> ]

### **Syntax Description**

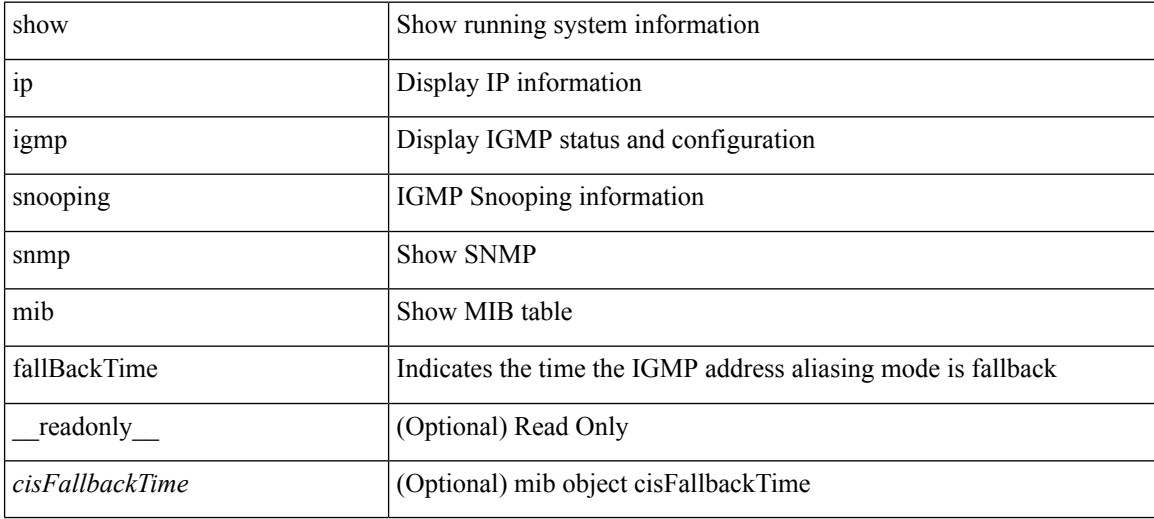

**Command Mode**

# **show ip igmp snooping snmp mib fastBlockEnabled**

show ip igmp snooping snmp mib fastBlockEnabled [ \_readonly \_\_ <cisFastBlockEnabled> ]

### **Syntax Description**

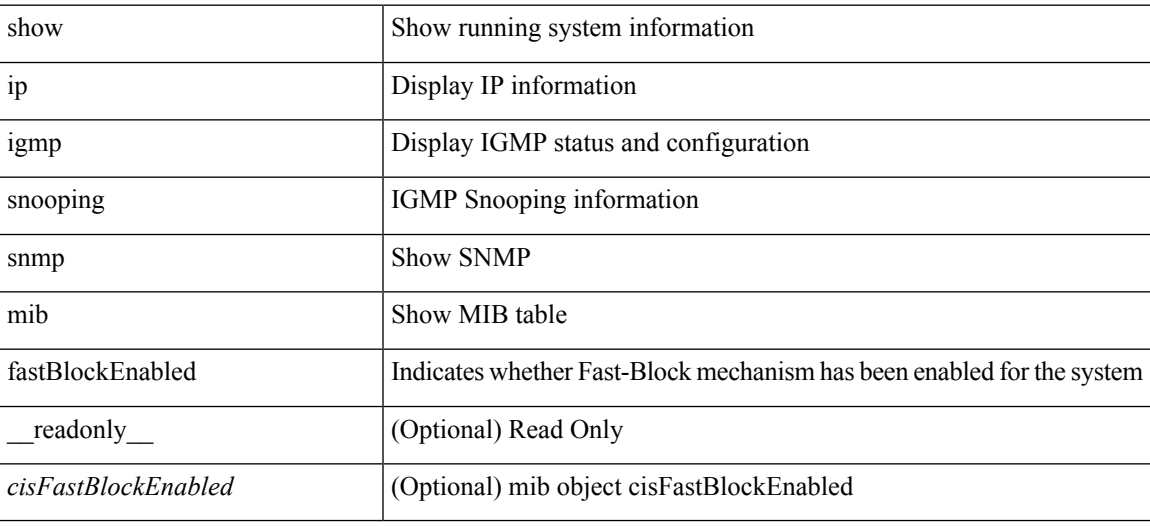

**Command Mode**

# **show ip igmp snooping snmp mib fastleaveenabled**

show ip igmp snooping snmp mib fastleaveenabled [ \_readonly \_< cisFastLeaveEnabled> ]

### **Syntax Description**

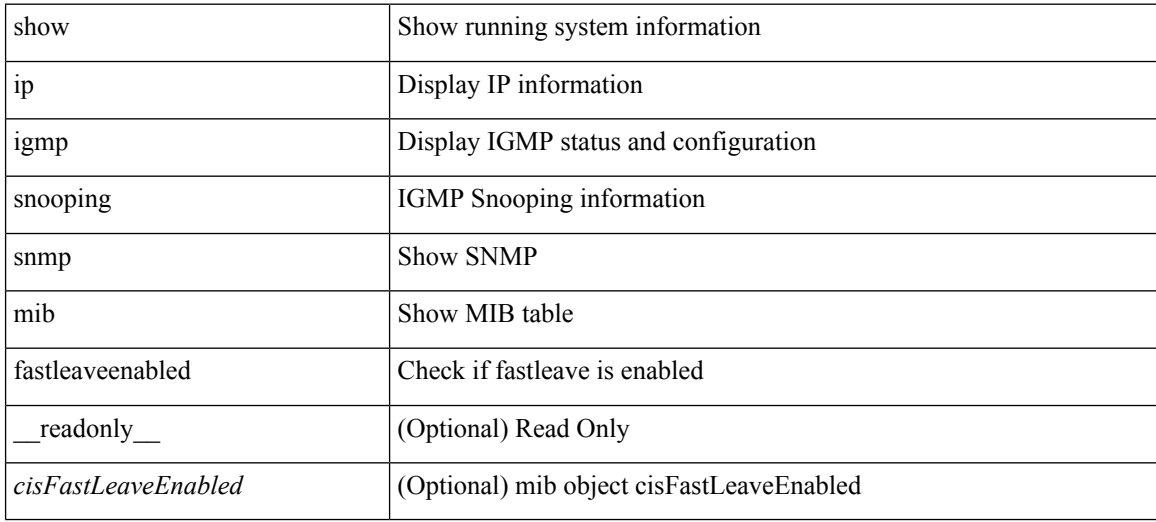

**Command Mode**

# **show ip igmp snooping snmp mib filterStatsTable**

show ip igmp snooping snmp mib filterStatsTable [interface <ifIndex-in> vlan <cisFilterStatsVlanNumber-in> ] [ \_\_readonly\_\_ TABLE\_cisFilterStatsTable <ifIndex-out> <cisFilterStatsVlanNumber-out> <cisFilterAccessGroupDenied> <cisFilterLimitDenied> <cisFilterTotalLimitDenied> <cisFilterMinVersionDenied> ]

### **Syntax Description**

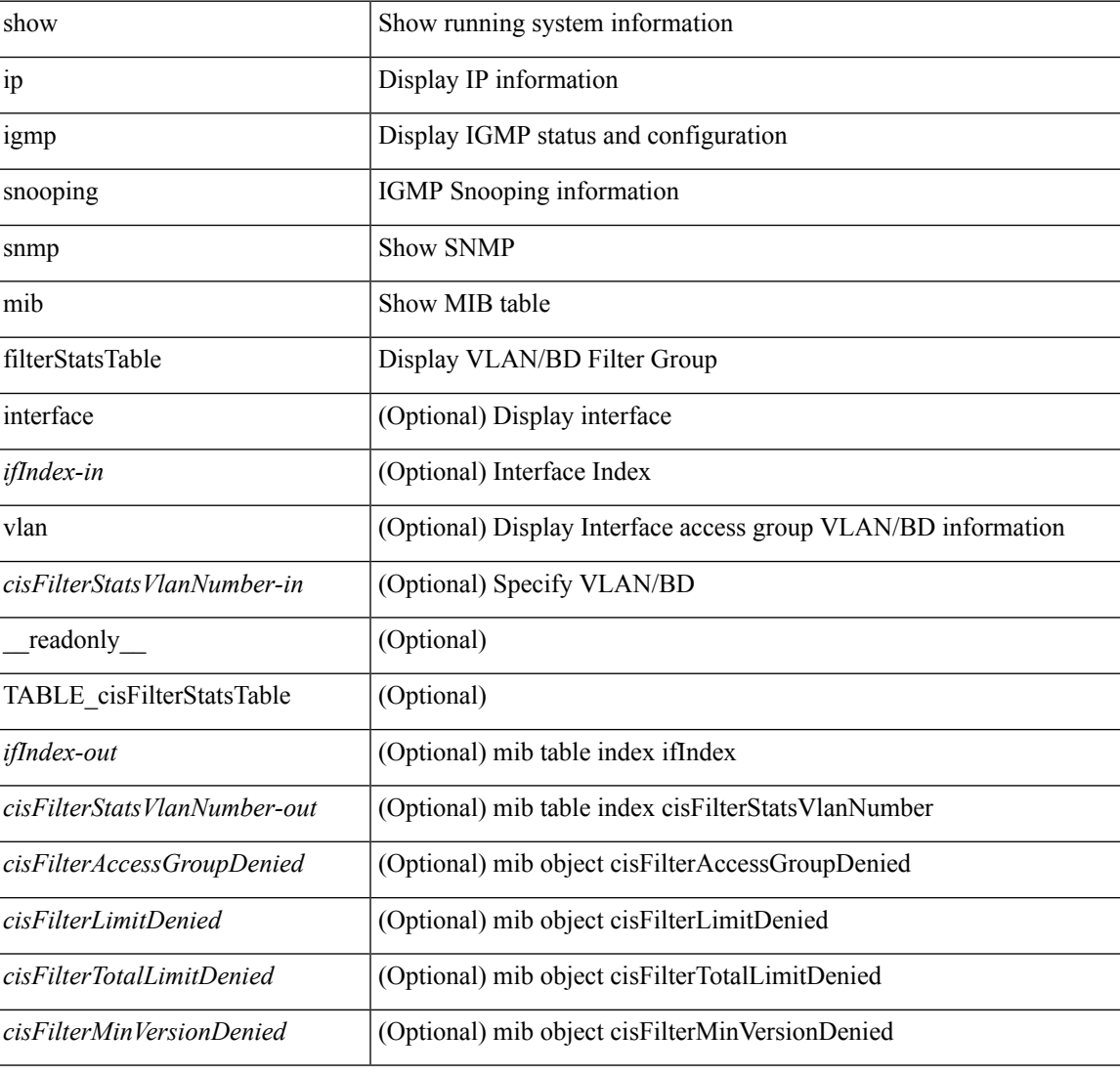

### **Command Mode**

## **show ip igmp snooping snmp mib ifAccessGroupTable**

show ip igmp snooping snmp mib ifAccessGroupTable [ interface <ifIndex-in> vlan <cisIfAccessGroupVlan-in> ] [ \_\_readonly\_\_ TABLE\_cisIfAccessGroupTable <ifIndex-out> <cisIfAccessGroupVlan-out> <cisIfAccessGroupsChannelsAllowed> <cisIfAccessGroupStorageType> <cisIfAccessGroupRowStatus> ]

#### **Syntax Description**

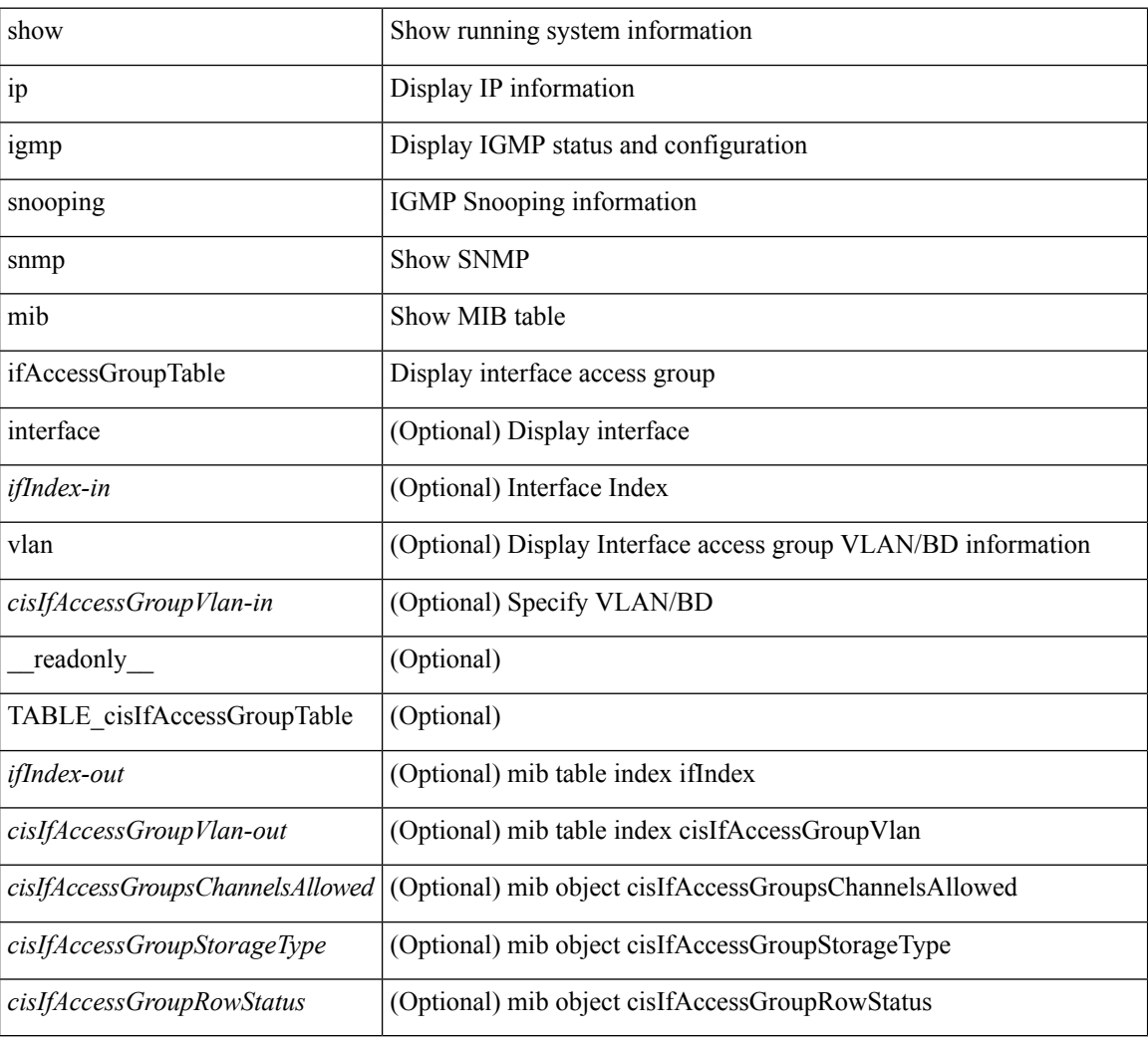

### **Command Mode**

# **show ip igmp snooping snmp mib ifConfigTable**

show ip igmp snooping snmp mib ifConfigTable [ interface <ifIndex-in>] [ \_readonly\_ TABLE\_cisIfConfigTable <ifIndex-out> <cisIfTopoChangeFloodEnabled> ]

### **Syntax Description**

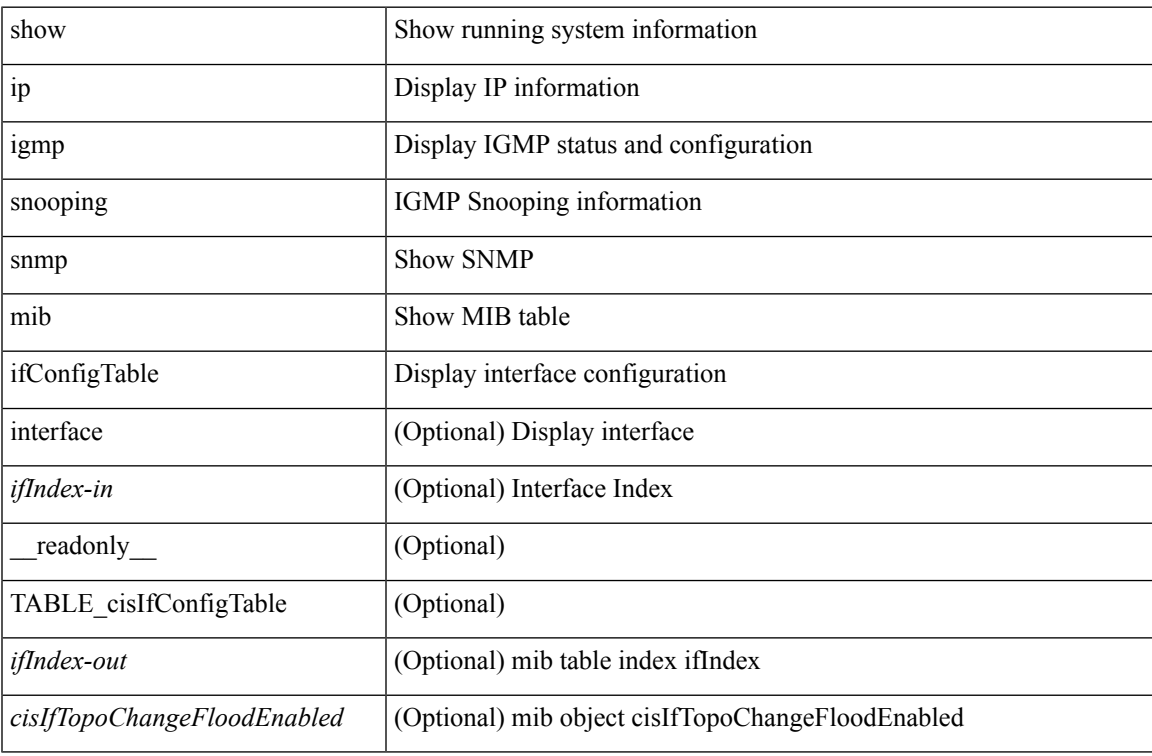

### **Command Mode**

## **show ip igmp snooping snmp mib ifLimitTable**

show ip igmp snooping snmp mib ifLimitTable [ interface <ifIndex-in> vlan <cisIfLimitVlanNumber-in> ] [ \_\_readonly\_\_ TABLE\_cisIfLimitTable <ifIndex-out> <cisIfLimitVlanNumber-out> <cisIfLimitMax> <cisIfLimitExcludeAccessGrp> <cisIfLimitStorageType> <cisIfLimitRowStatus> ]

#### **Syntax Description**

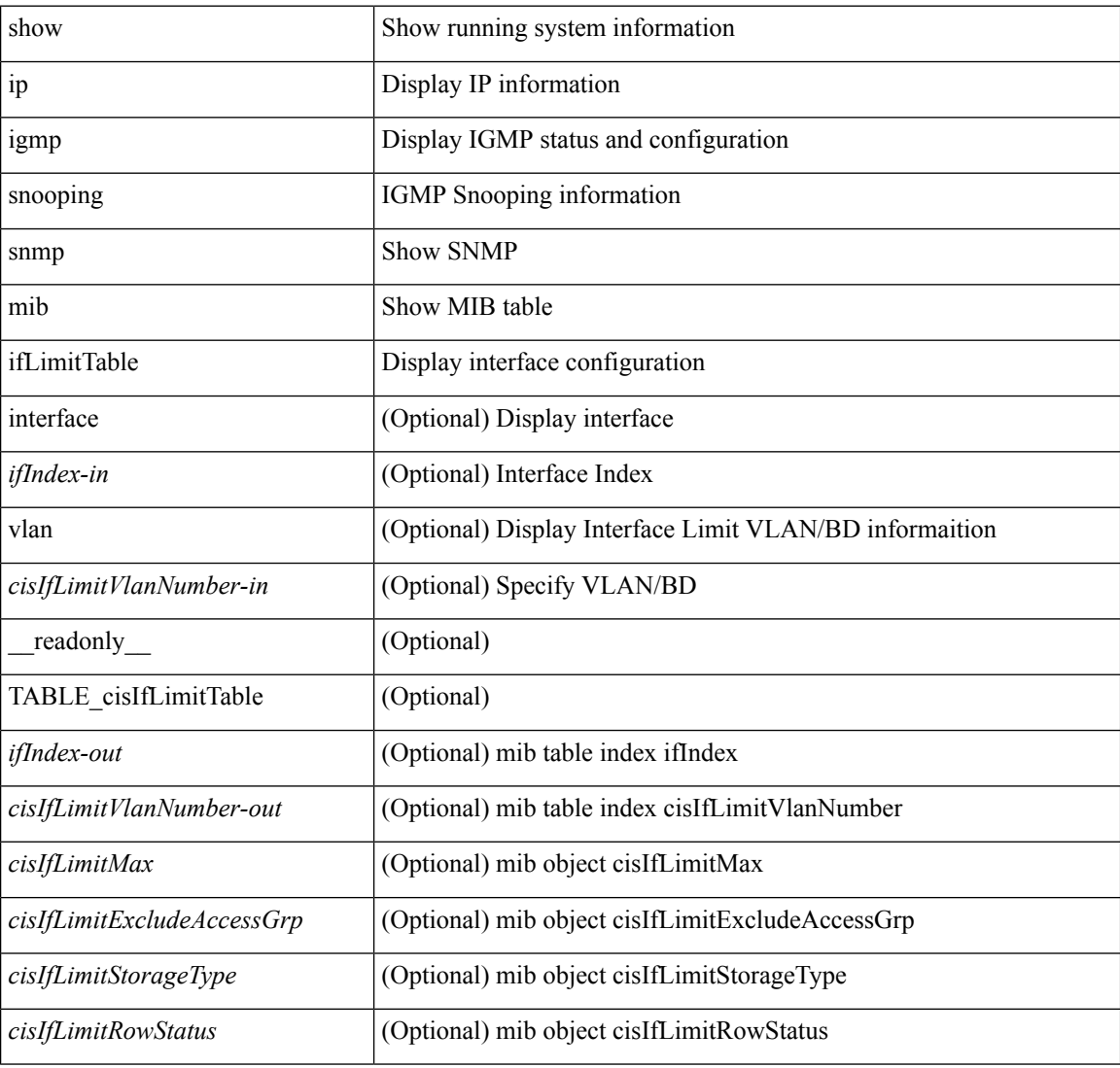

#### **Command Mode**

# **show ip igmp snooping snmp mib ifLimitTotalTable**

show ip igmp snooping snmp mib ifLimitTotalTable [ interface <ifIndex-in> ] [ \_readonly\_ TABLE\_cisIfLimitTotalTable <ifIndex-out> <cisIfLimitTotalLimitMax> <cisIfLimitTotalExcludeAccessGrp> <cisIfLimitTotalStorageType> <cisIfLimitTotalRowStatus> ]

#### **Syntax Description**

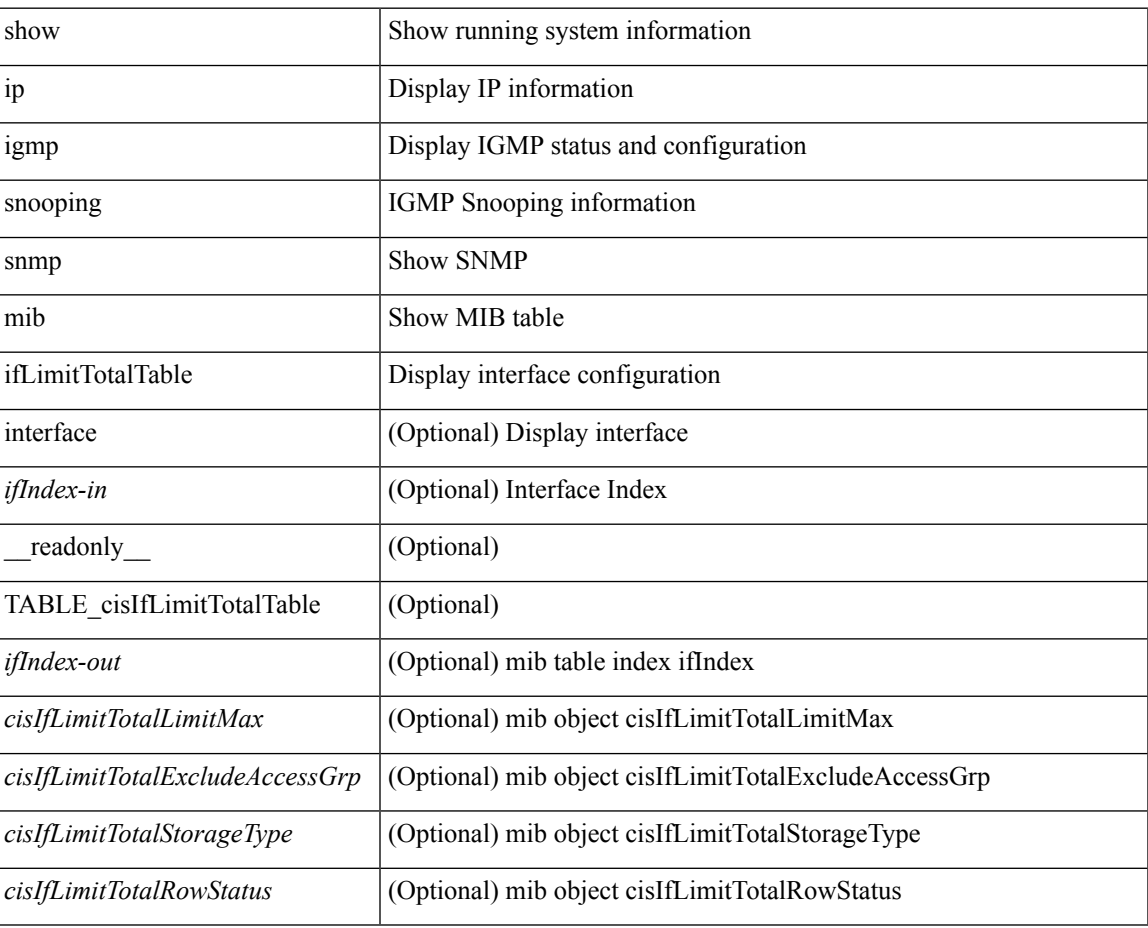

### **Command Mode**

# **show ip igmp snooping snmp mib igmpsnoopingenabled**

show ip igmp snooping snmp mib igmpsnoopingenabled [ \_\_readonly \_\_ <cisIgmpSnoopingEnabled> ]

#### **Syntax Description**

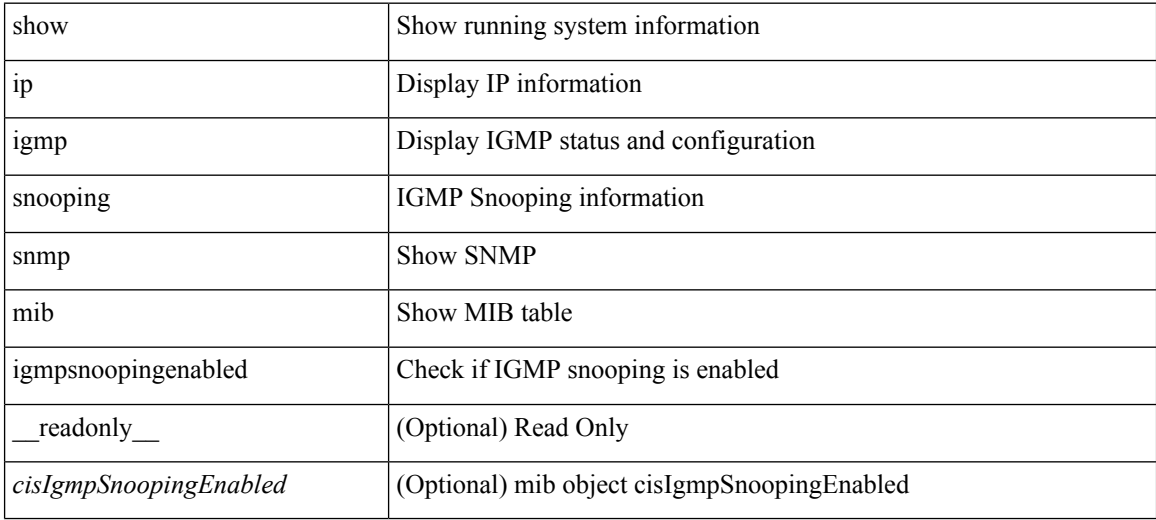

**Command Mode**

## **show ip igmp snooping snmp mib iterfaceStatsTable**

show ip igmp snooping snmp mib iterfaceStatsTable  $\lceil$  interface  $\leq$  if Index-in> $\lceil$  readonly TABLE\_cisInterfaceStatsTable <ifIndex-out> <cisTxGeneralQueries> <cisTxGroupSpecificQueries> <cisTxReports> <cisTxLeaves> <cisRxGeneralQueries> <cisRxGroupSpecificQueries> <cisRxReports> <cisRxLeaves> <cisRxValidPackets> <cisRxInvalidPackets> <cisRxOtherPackets> <cisRxMACGeneralQueries> <cisRxTopoNotifications> <cisV3Allows> <cisV3Blocks> <cisV3IsIncluded> <cisV3IsExcluded> <cisV3ToIncluded> <cisV3ToExcluded> ]

#### **Syntax Description**

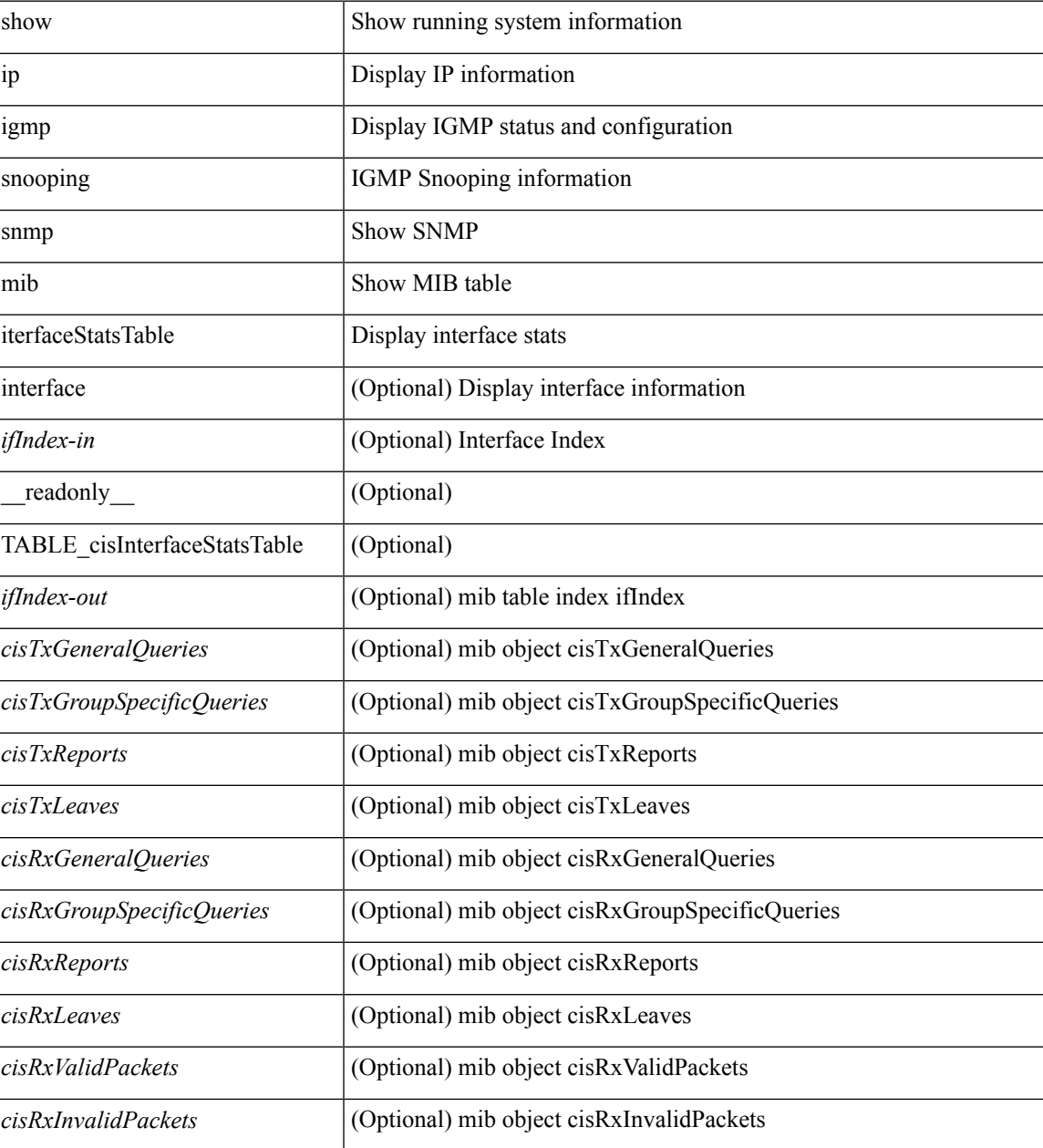

L

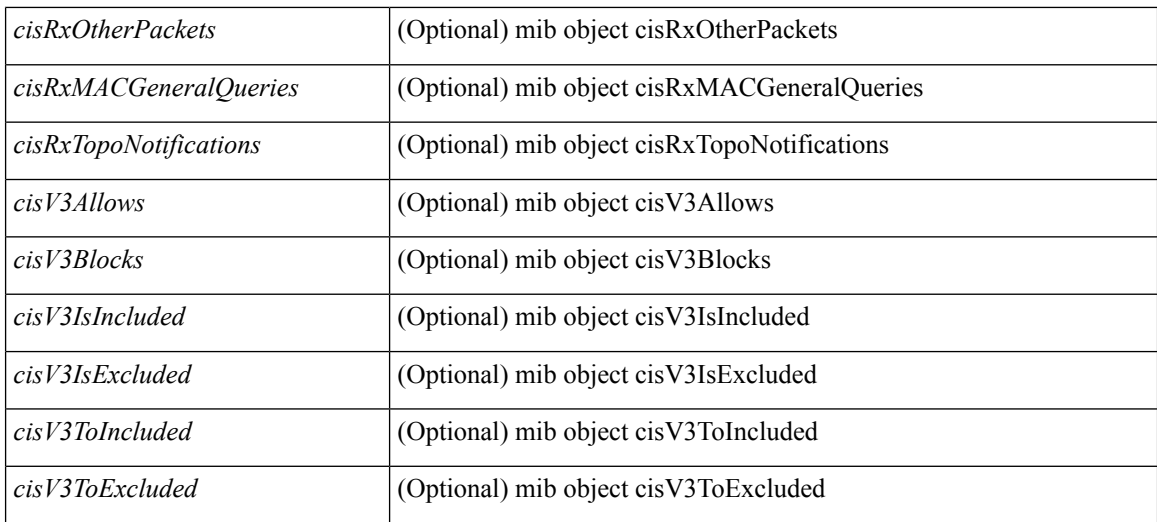

### **Command Mode**

 $\bullet$  /exec

# **show ip igmp snooping snmp mib lastMemeberQueryCount**

show ip igmp snooping snmp mib lastMemeberQueryCount [ \_readonly \_\_ <cisLastMemberQueryCount> ]

### **Syntax Description**

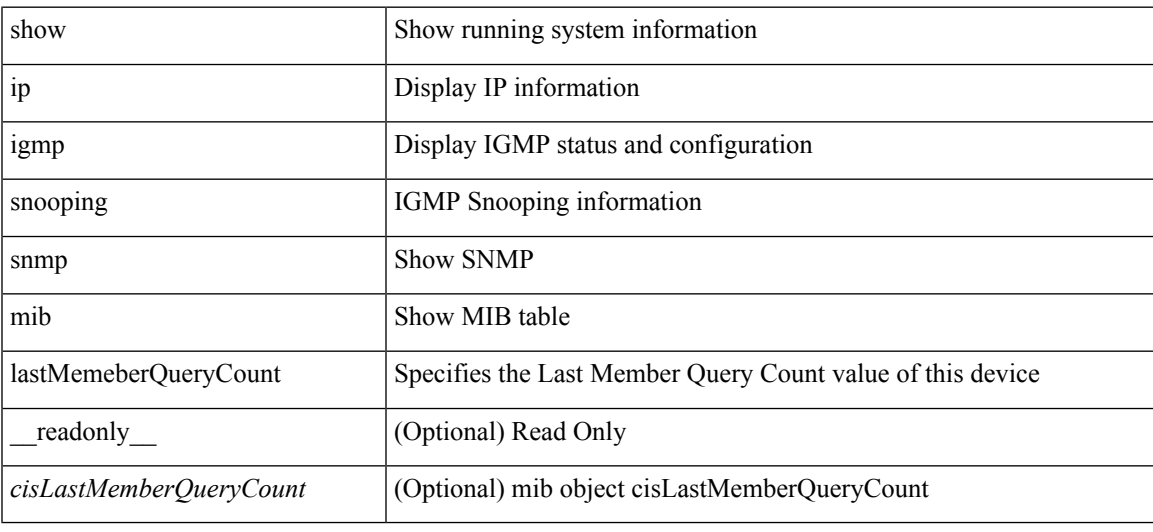

#### **Command Mode**

# **show ip igmp snooping snmp mib lastMemeberQueryInterval**

show ip igmp snooping snmp mib lastMemeberQueryInterval [ \_\_readonly \_\_ <cisLastMemberQueryInterval> ]

### **Syntax Description**

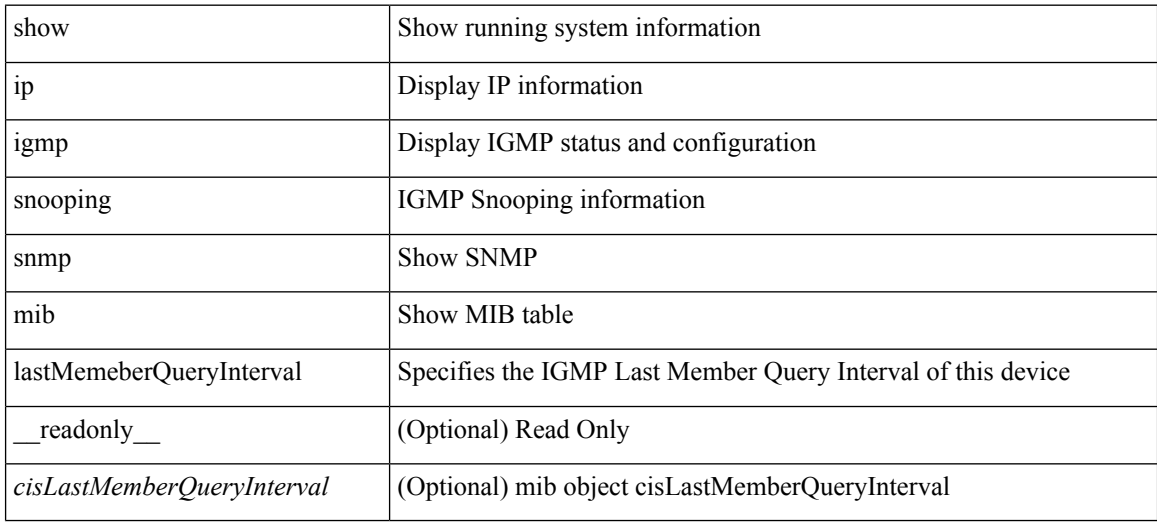

#### **Command Mode**

# **show ip igmp snooping snmp mib leaveQueryType**

show ip igmp snooping snmp mib leaveQueryType [ \_readonly\_ <cisLeaveQueryType> ]

### **Syntax Description**

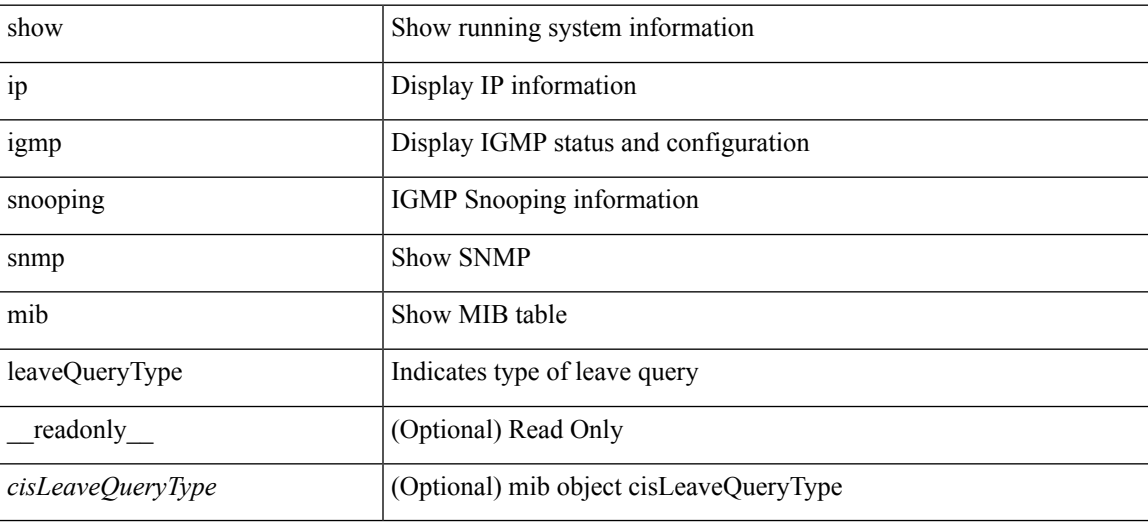

**Command Mode**

# **show ip igmp snooping snmp mib mcastGroupTable**

show ip igmp snooping snmp mib mcastGroupTable [ vlan <cisMcastGroupVlanIndex-in> <cisMcastGroupAddressType-in> <cisMcastGroupAddress-in> ] [ \_\_readonly\_\_ TABLE\_cisMcastGroupTable <cisMcastGroupVlanIndex-out> <cisMcastGroupAddressType-out> <cisMcastGroupAddress-out> <cisMcastGroupFilterMode> <cisMcastGroupIgmpVersion> <cisMcastGroupIncludeHostCount> <cisMcastGroupExcludeHostCount> <cisMcastGroupPortList> ]

#### **Syntax Description**

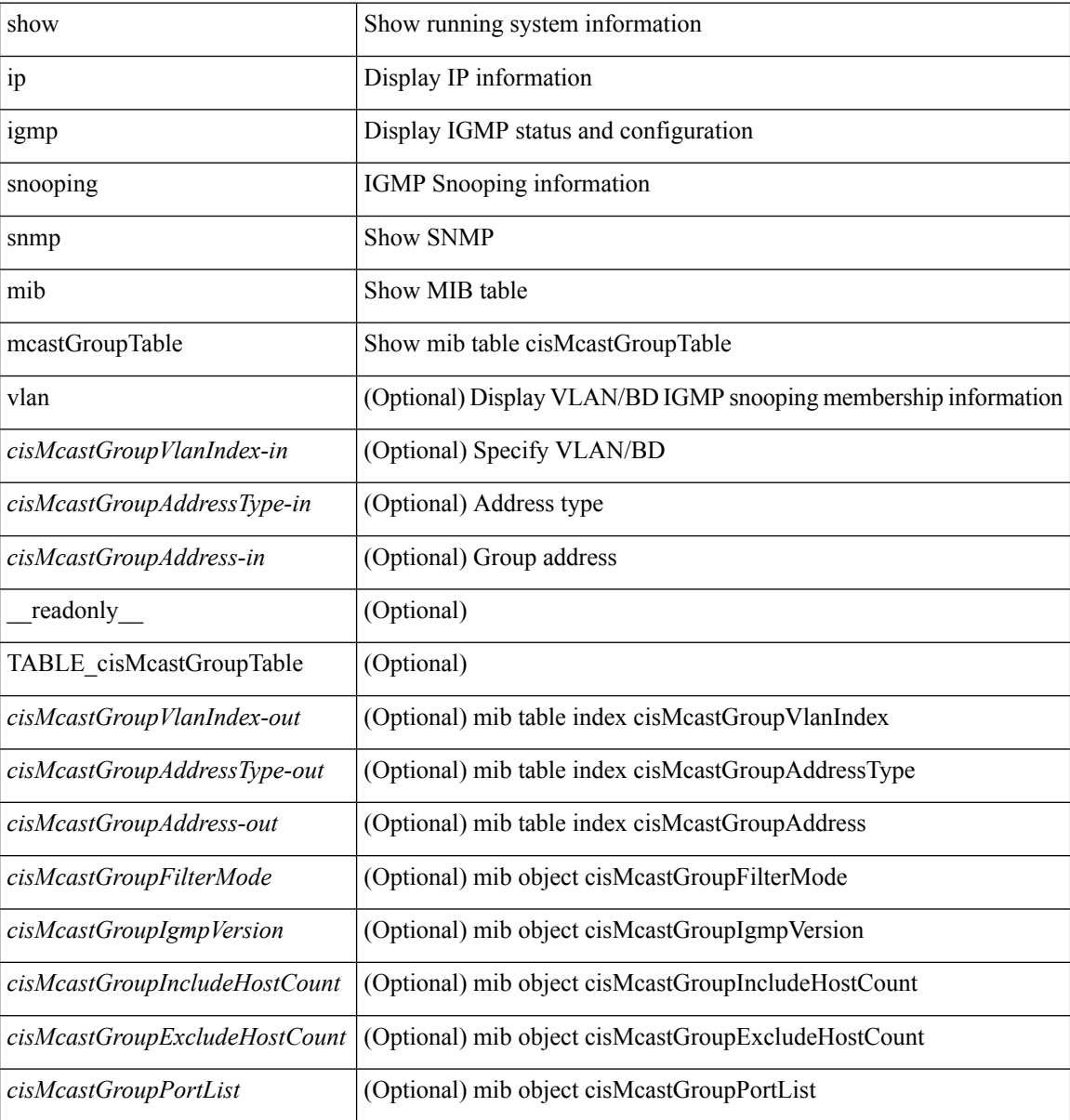

#### **Command Mode**

# **show ip igmp snooping snmp mib mcastRouterCfgTable**

show ip igmp snooping snmp mib mcastRouterCfgTable [ interface <ifIndex-in> vlan <cisMcastRouterVlanIndex-in> ] [ \_\_readonly\_\_ TABLE\_cisMcastRouterCfgTable <ifIndex-out> <cisMcastRouterVlanIndex-out> <cisMcastRouterType> <cisMcastRouterRowStatus> ]

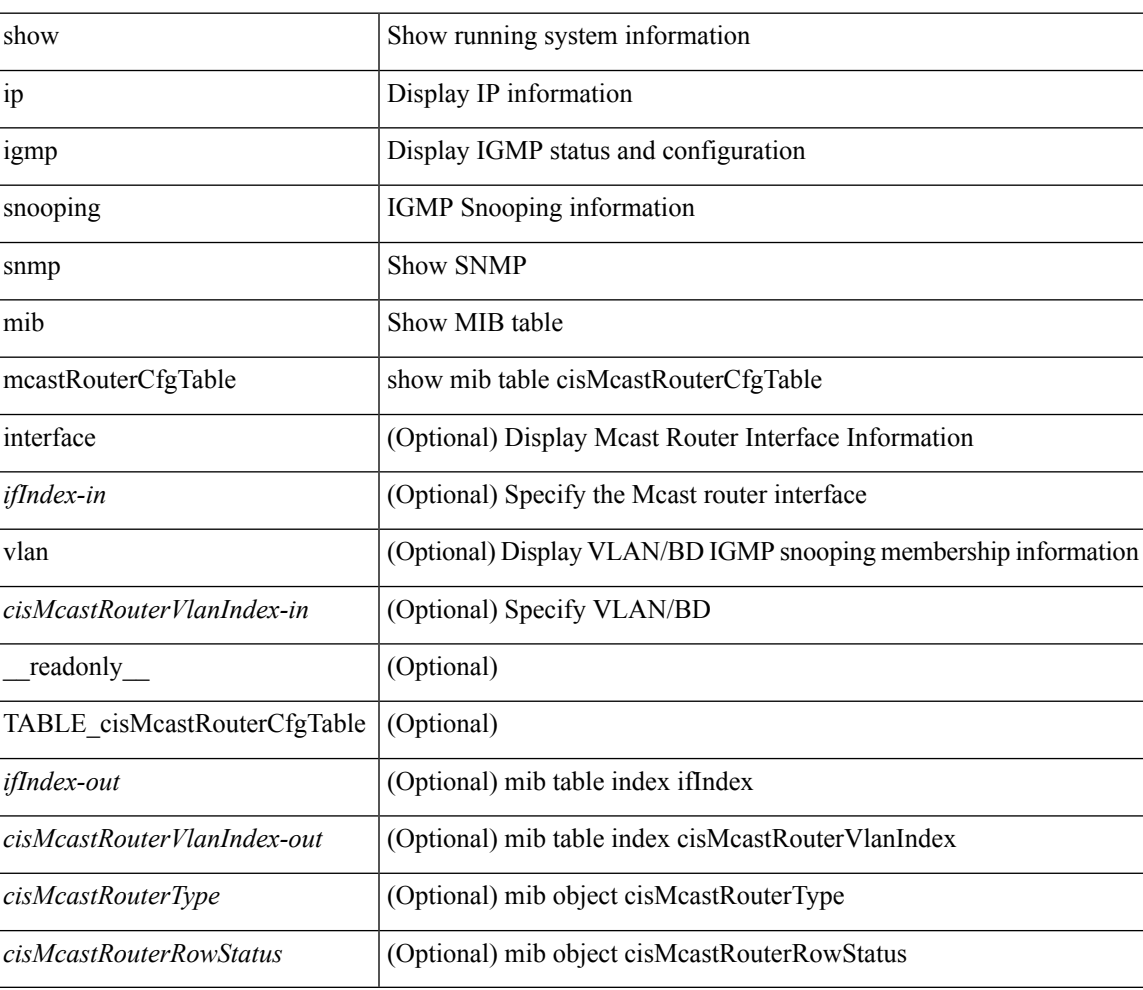

#### **Syntax Description**

**Command Mode**

# **show ip igmp snooping snmp mib mcastRouterConfigTable**

show ip igmp snooping snmp mib mcastRouterConfigTable [ vlan <cisMcastRouterConfigVlanIndex-in> interface <ifIndex-in>] [ \_\_readonly \_\_ TABLE\_cisMcastRouterConfigTable <ifIndex-out> <cisMcastRouterConfigVlanIndex-out> <cisMcastRouterConfigRouterType> <cisMcastRouterConfigStorageType> <cisMcastRouterConfigRowStatus> ]

#### **Syntax Description**

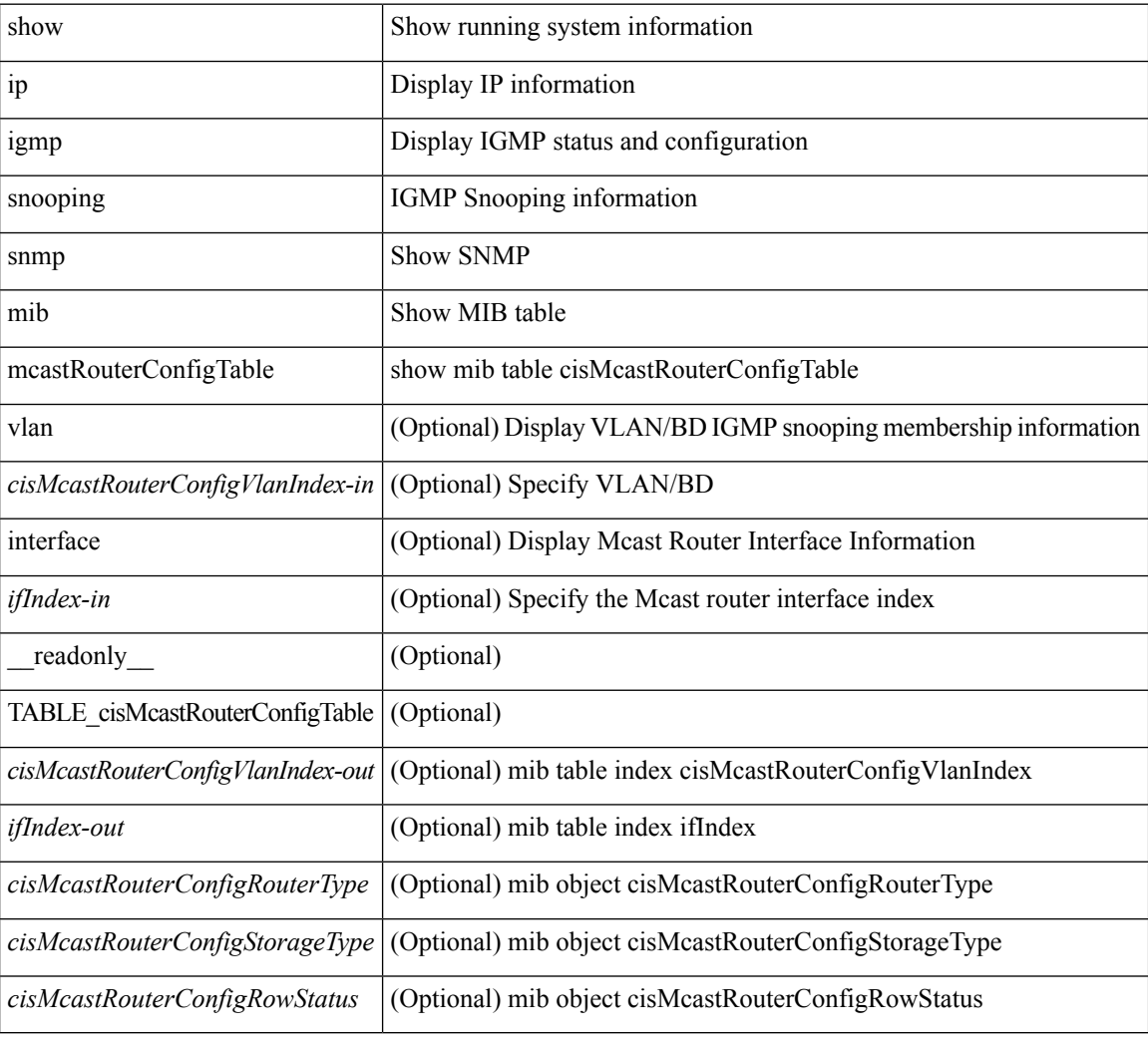

#### **Command Mode**

## **show ip igmp snooping snmp mib multicastGroupConfigTable**

show ip igmp snooping snmp mib multicastGroupConfigTable [ vlan <cisMulticastGroupConfVlanIndex-in> <cisMulticastGroupConfCeVlanIndex-in> <cisMulticastGroupConfAddressType-in> <cisMulticastGroupConfAddress-in> <cisMulticastGroupConfSourceAddress-in> <cisMulticastGroupConfPortRange-in> ] [ \_\_readonly\_\_ TABLE\_cisMulticastGroupConfigTable <cisMulticastGroupConfVlanIndex-out> <cisMulticastGroupConfCeVlanIndex-out> <cisMulticastGroupConfAddressType-out> <cisMulticastGroupConfAddress-out> <cisMulticastGroupConfSourceAddress-out> <cisMulticastGroupConfPortRange-out> <cisMulticastGroupConfPortList> <cisMulticastGroupConfStorageType> <cisMulticastGroupConfRowStatus> ]

#### **Syntax Description**

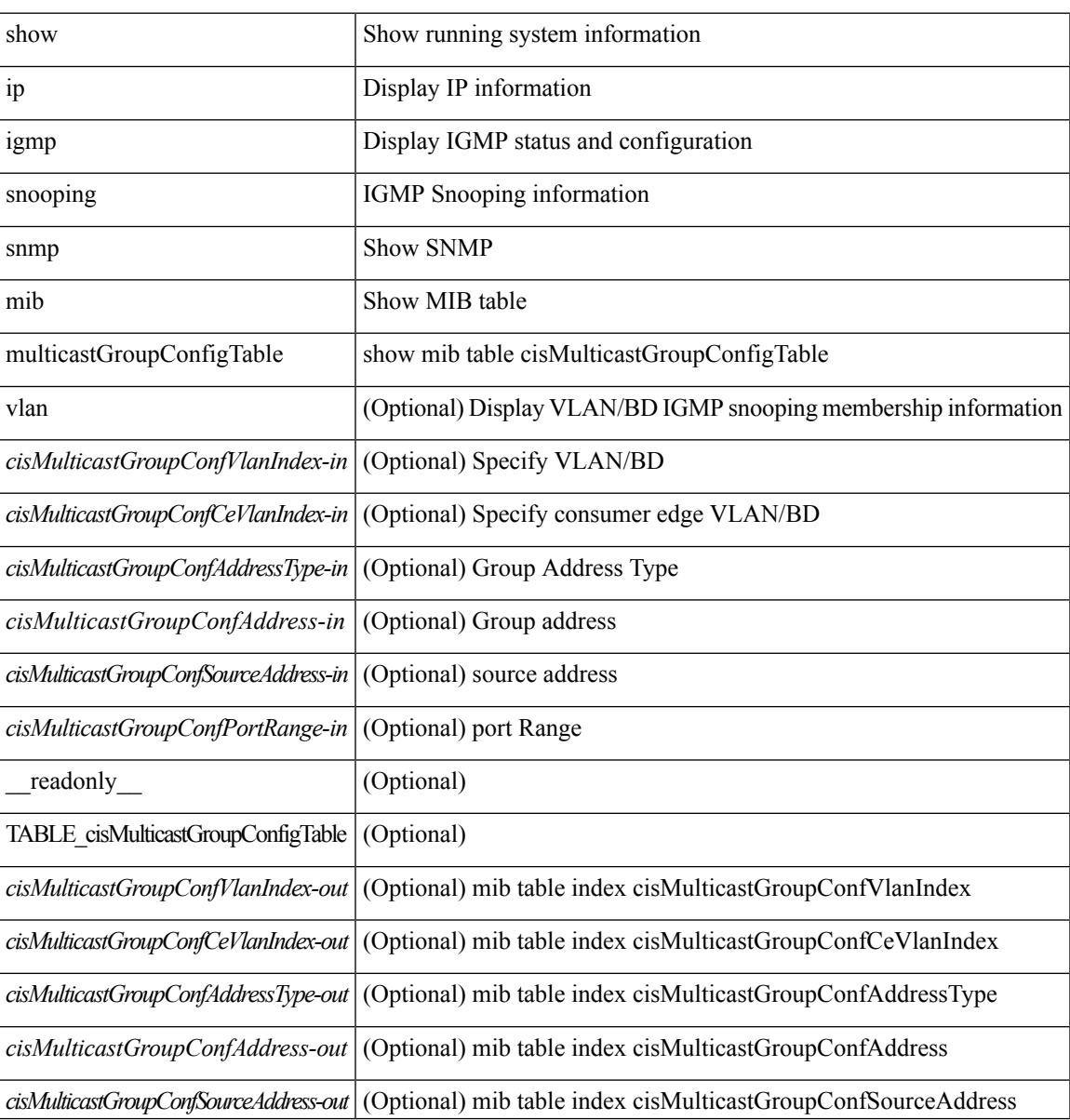

I

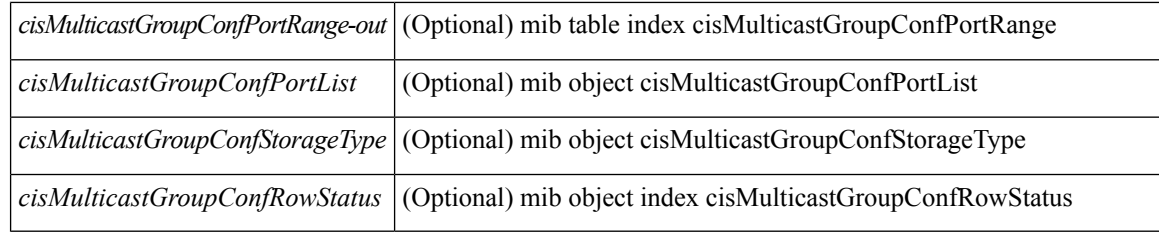

### **Command Mode**

### **show ip igmp snooping snmp mib multicastGroupPortListTable**

show ip igmp snooping snmp mib multicastGroupPortListTable [ vlan <cisMulticastGroupVlanIndex-in> <cisMulticastGroupCeVlanIndex-in> <cisMulticastGroupAddressType-in> <cisMulticastGroupAddress-in> <cisMulticastGroupSourceAddress-in> <cisMulticastGroupPortRangeIndex-in> ] [ \_\_readonly\_\_ TABLE\_cisMulticastGroupPortListTable <cisMulticastGroupVlanIndex-out>

<cisMulticastGroupCeVlanIndex-out> <cisMulticastGroupAddressType-out> <cisMulticastGroupAddress-out> <cisMulticastGroupSourceAddress-out> <cisMulticastGroupPortRangeIndex-out> <cisMulticastGroupPortList> ]

#### **Syntax Description**

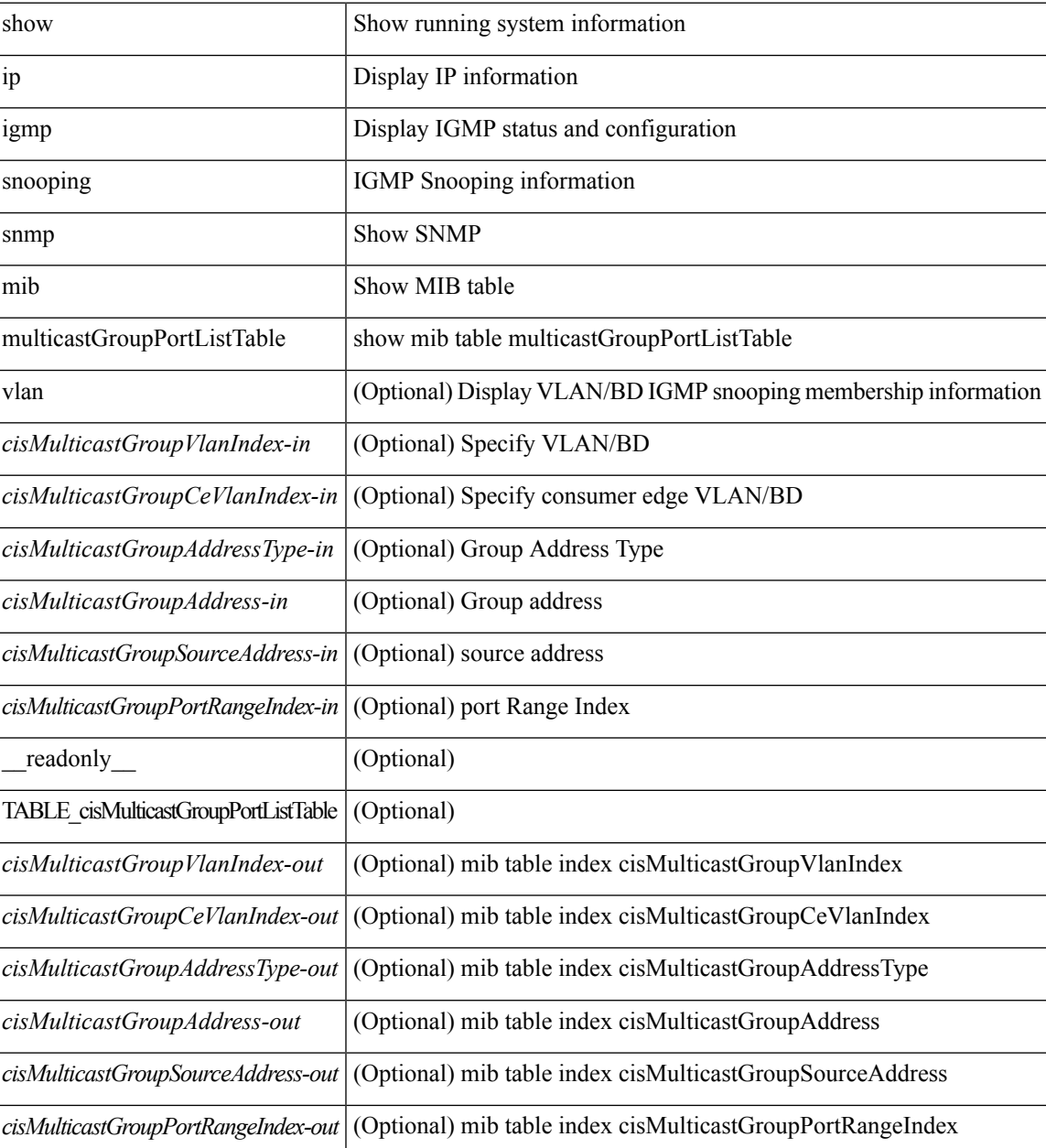

I

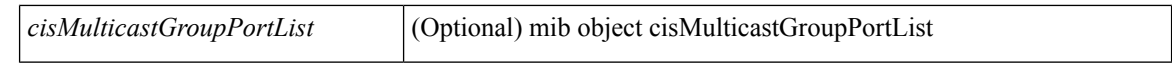

### **Command Mode**
# **show ip igmp snooping snmp mib multicastGroupTable**

show ip igmp snooping snmp mib multicastGroupTable [ vlan <cisMulticastGroupVlanIndex-in> <cisMulticastGroupCeVlanIndex-in> <cisMulticastGroupAddressType-in> <cisMulticastGroupAddress-in> <cisMulticastGroupSourceAddress-in> ] [ \_\_readonly\_\_ TABLE\_cisMulticastGroupTable <cisMulticastGroupVlanIndex-out> <cisMulticastGroupCeVlanIndex-out> <cisMulticastGroupAddressType-out> <cisMulticastGroupAddress-out> <cisMulticastGroupSourceAddress-out> <cisMulticastGroupGroupType> <cisMulticastGroupIgmpVersion> <cisMulticastGroupSourceUpTime> <cisMulticastGroupSourceExpires> <cisMulticastGroupInclHostCount>

#### **Syntax Description**

<cisMulticastGroupExclHostCount> ]

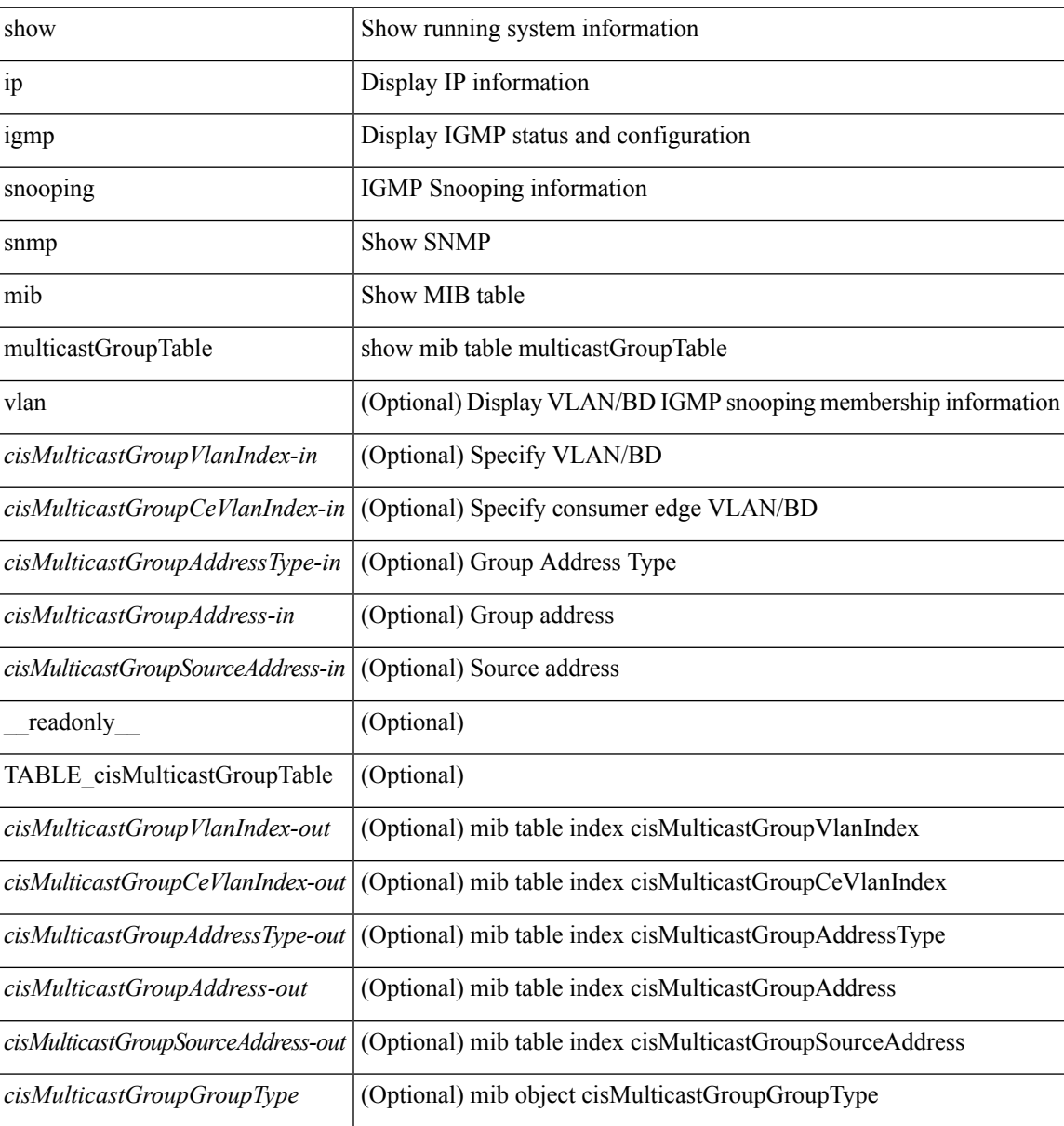

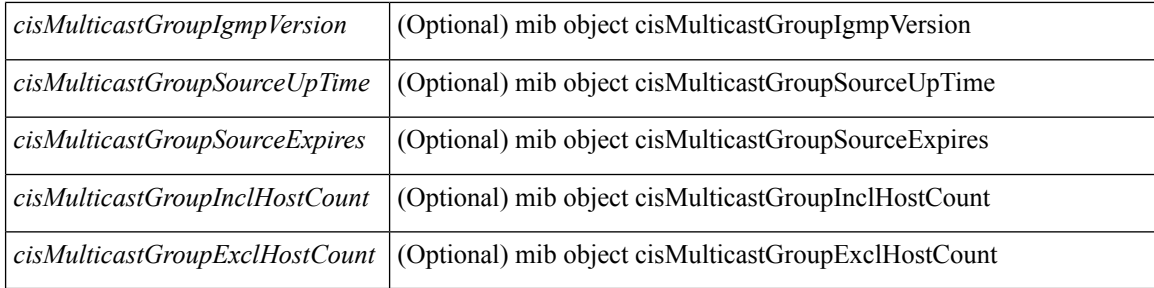

### **Command Mode**

# **show ip igmp snooping snmp mib operMode**

show ip igmp snooping snmp mib operMode [ \_readonly \_\_ <cisOperMode> ]

#### **Syntax Description**

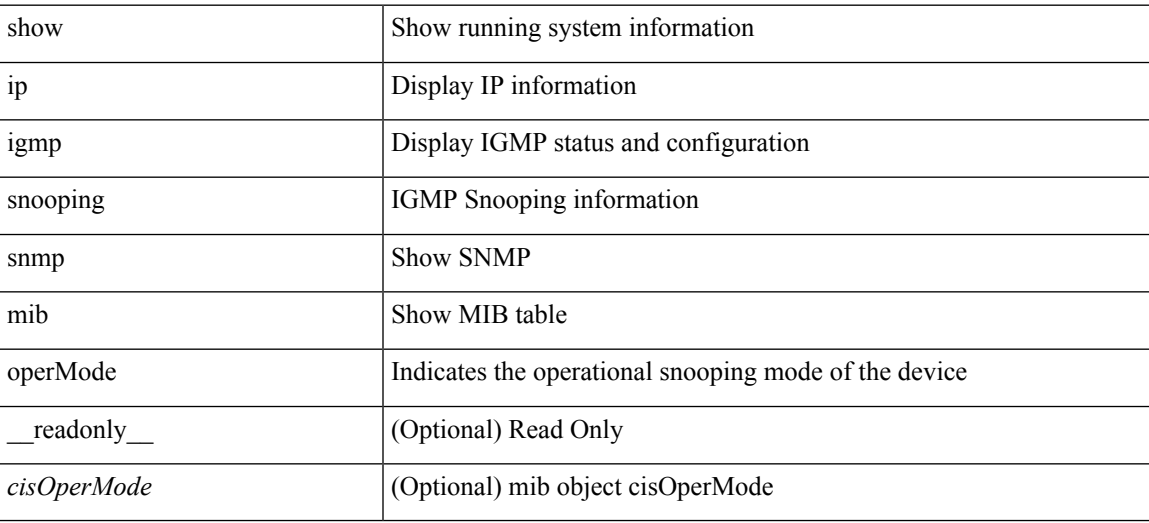

**Command Mode**

### **show ip igmp snooping snmp mib querierTable**

show ip igmp snooping snmp mib querierTable [vlan <cisIgmpQuerierVlanIndex-in>] [\_readonly\_ TABLE\_cisIgmpQuerierTable <cisIgmpQuerierVlanIndex-out> <cisIgmpQuerierEnabled> <cisIgmpQuerierState> <cisIgmpQuerierVersion> <cisIgmpQuerierAddressType> <cisIgmpQuerierAddress> <cisIgmpQuerierInterface> <cisIgmpQuerierTcnQueryCount> <cisIgmpQuerierTcnQueryInterval> <cisIgmpQuerierTimerExpiry> <cisIgmpQuerierMaxResponseTime> <cisIgmpQuerierQueryInterval> <cisIgmpQuerierAdminAddressType> <cisIgmpQuerierAdminAddress> <cisIgmpQuerierAdminVersion> <cisIgmpQuerierTcnQueryPending> ]

#### **Syntax Description**

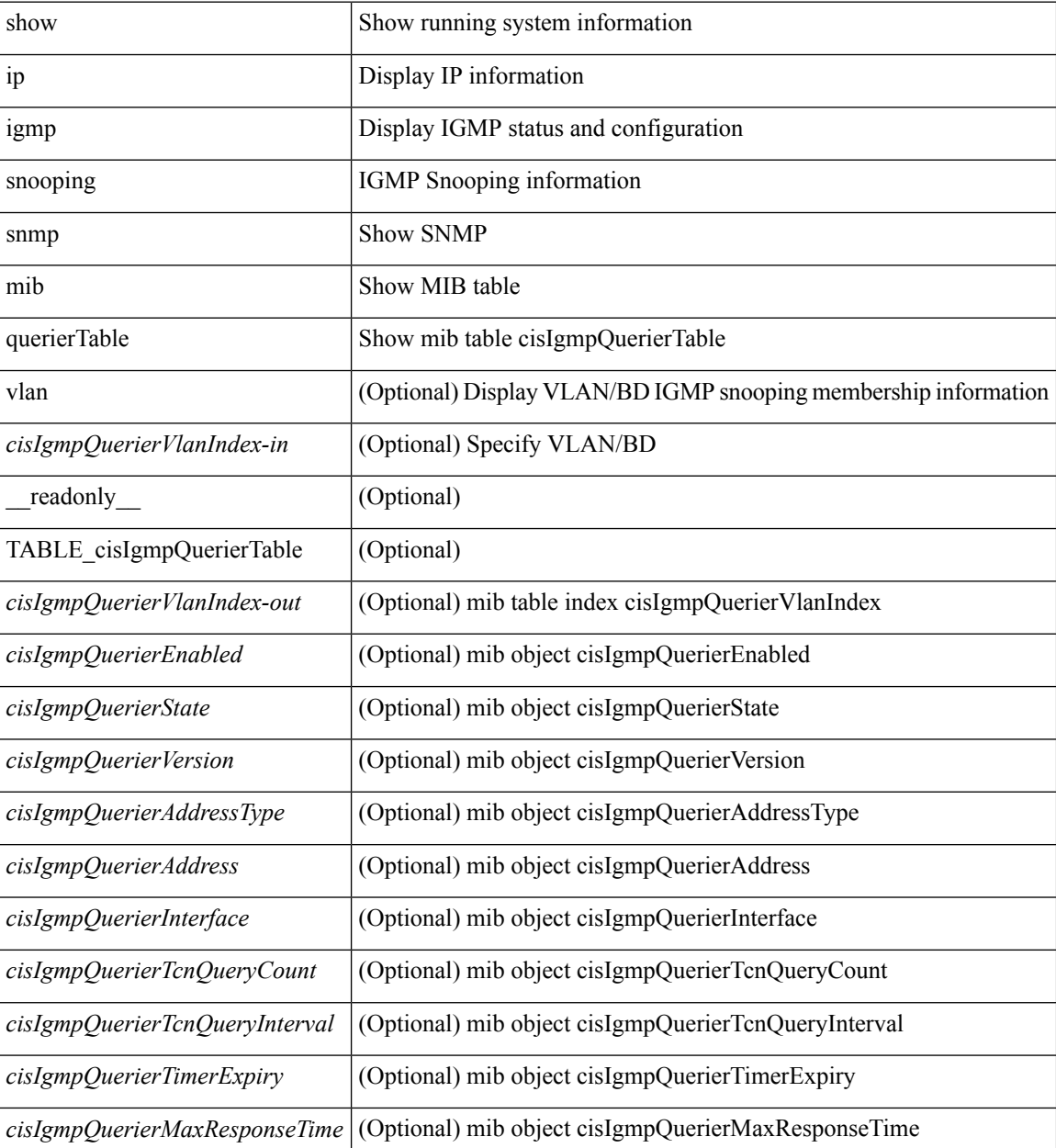

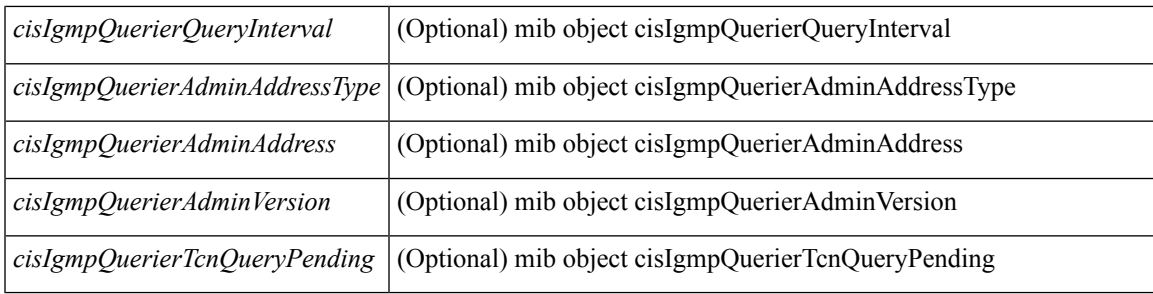

### **Command Mode**

# **show ip igmp snooping snmp mib reportsuppressionenabled**

show ip igmp snooping snmp mib reportsuppressionenabled [ \_readonly \_<cisReportSuppressionEnabled> ]

### **Syntax Description**

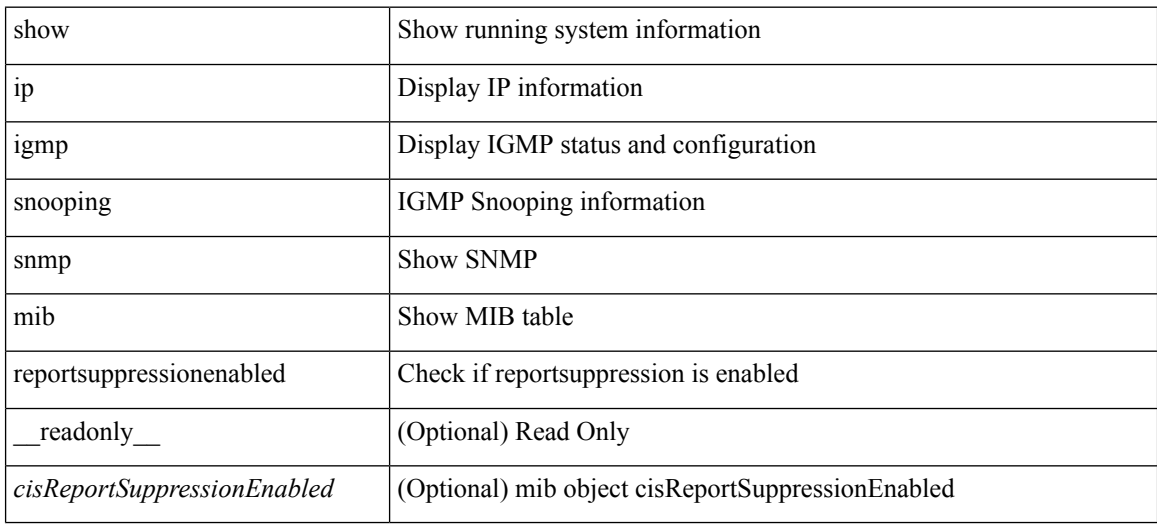

#### **Command Mode**

# **show ip igmp snooping snmp mib robustnessVariable**

show ip igmp snooping snmp mib robustnessVariable [ \_readonly \_< cisRobustnessVariable> ]

#### **Syntax Description**

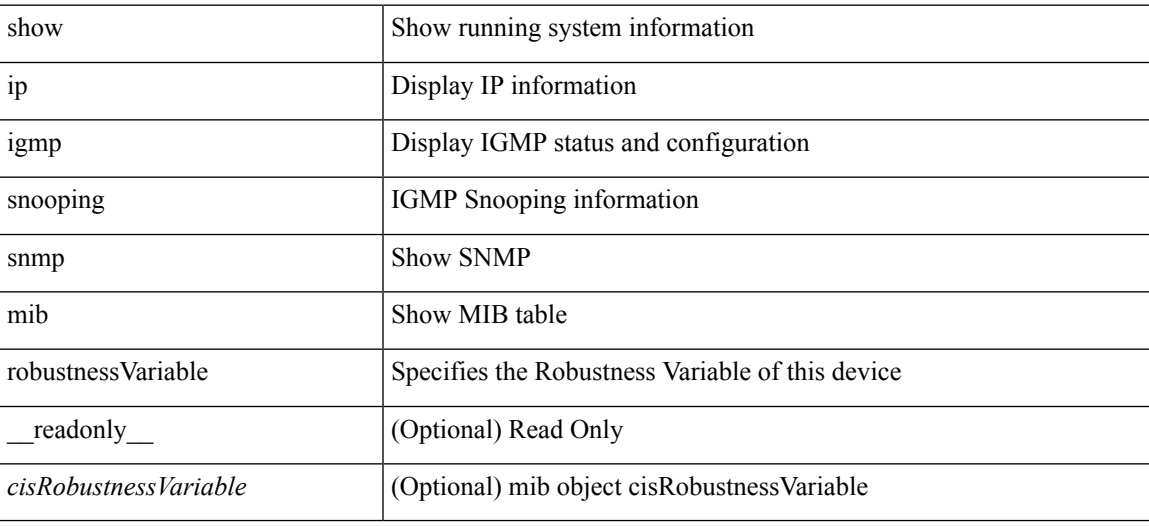

**Command Mode**

# **show ip igmp snooping snmp mib routerAlertCheckEnabled**

show ip igmp snooping snmp mib routerAlertCheckEnabled [ \_readonly \_\_ <cisLastMemberQueryCount> ]

### **Syntax Description**

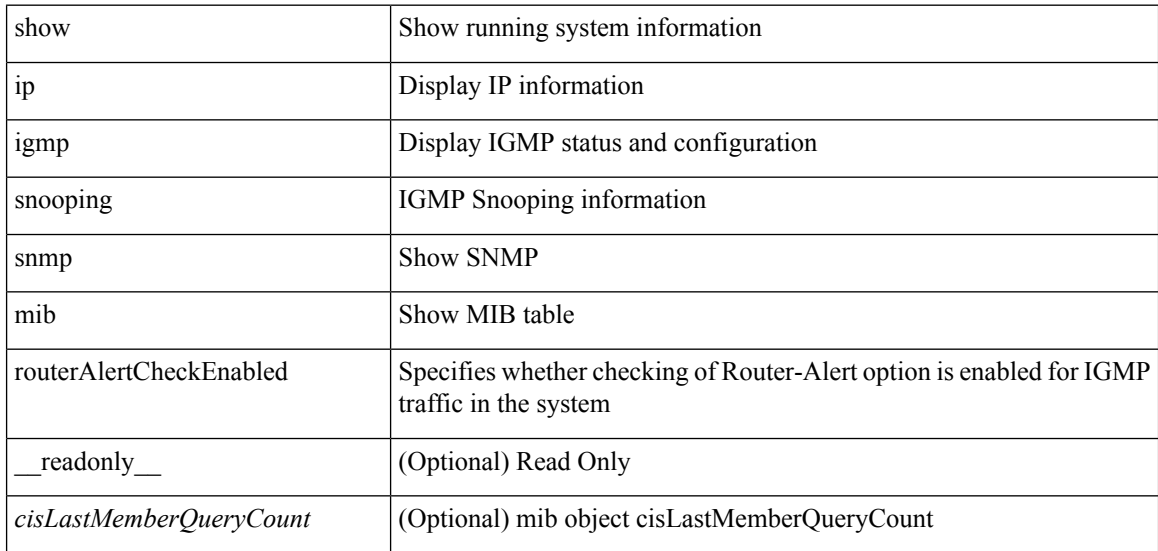

#### **Command Mode**

# **show ip igmp snooping snmp mib sourceOnlyEntryAgingTime**

show ip igmp snooping snmp mib sourceOnlyEntryAgingTime [ \_readonly\_ <cisSourceOnlyEntryAgingTime> ]

### **Syntax Description**

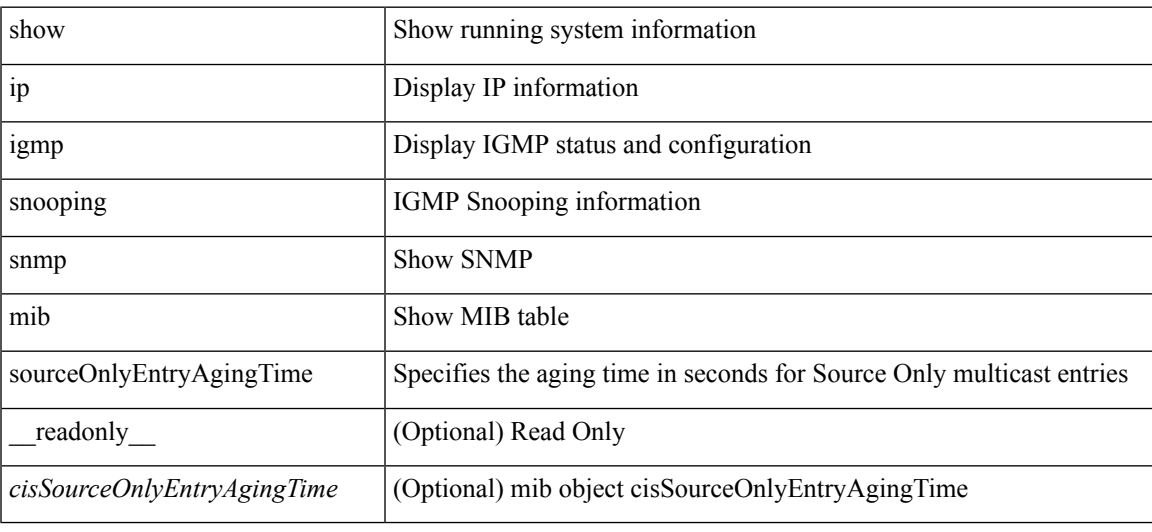

#### **Command Mode**

# **show ip igmp snooping snmp mib sourceOnlyLearningEnabled**

show ip igmp snooping snmp mib sourceOnlyLearningEnabled [ \_\_readonly\_\_ <cisSourceOnlyLearningEnabled> ]

### **Syntax Description**

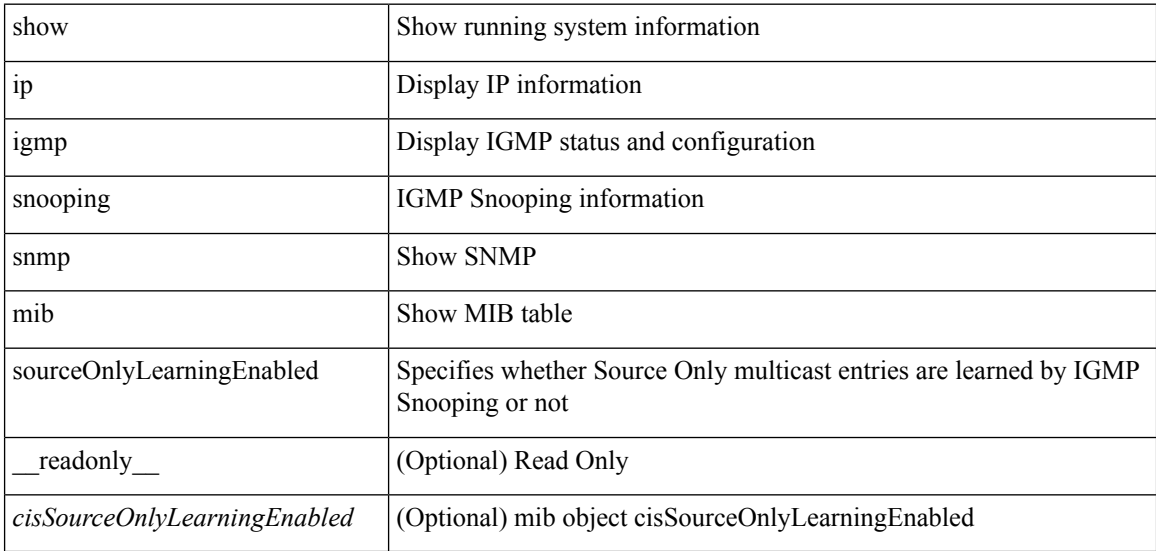

#### **Command Mode**

# **show ip igmp snooping snmp mib tcnFloodQueryCount**

show ip igmp snooping snmp mib tcnFloodQueryCount [ \_readonly \_< cisTopoChangeFloodQueryCount> ]

### **Syntax Description**

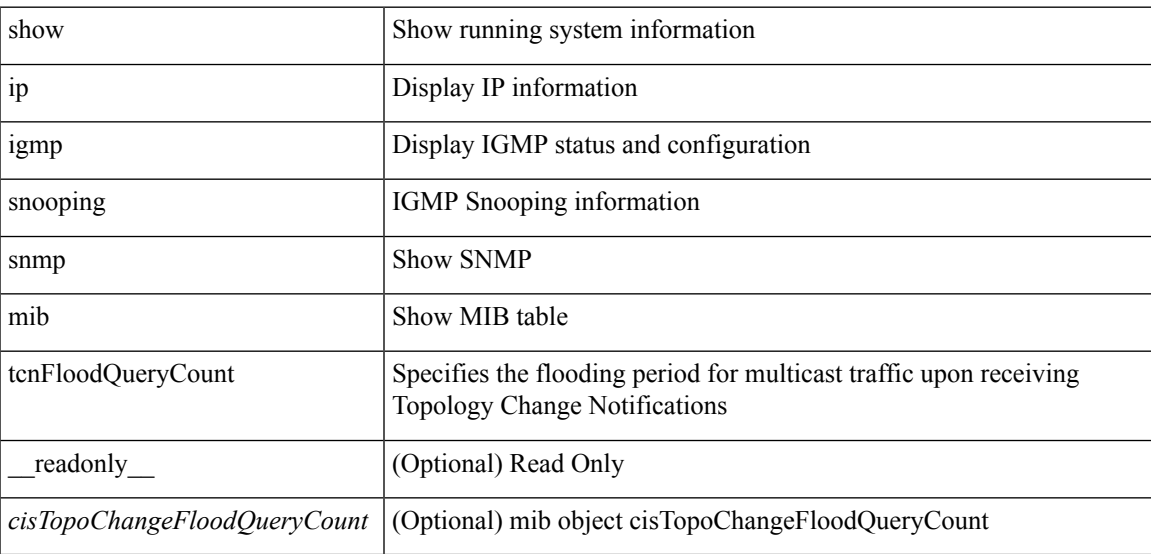

#### **Command Mode**

# **show ip igmp snooping snmp mib timeToLiveCheckEnabled**

show ip igmp snooping snmp mib timeToLiveCheckEnabled [ \_\_readonly\_\_ <cisTimeToLiveCheckEnabled> ]

### **Syntax Description**

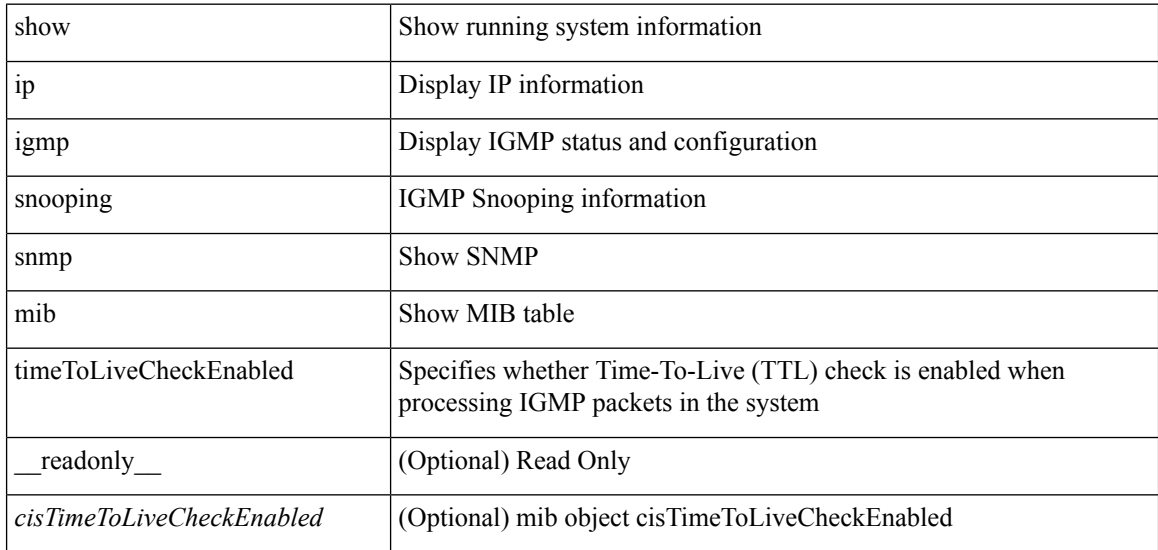

#### **Command Mode**

# **show ip igmp snooping snmp mib topoChanageQuerySolicitEnabled**

show ip igmp snooping snmp mib topoChanageQuerySolicitEnabled [ \_\_readonly\_ <cisTopoChangeQuerySolicitEnabled> ]

### **Syntax Description**

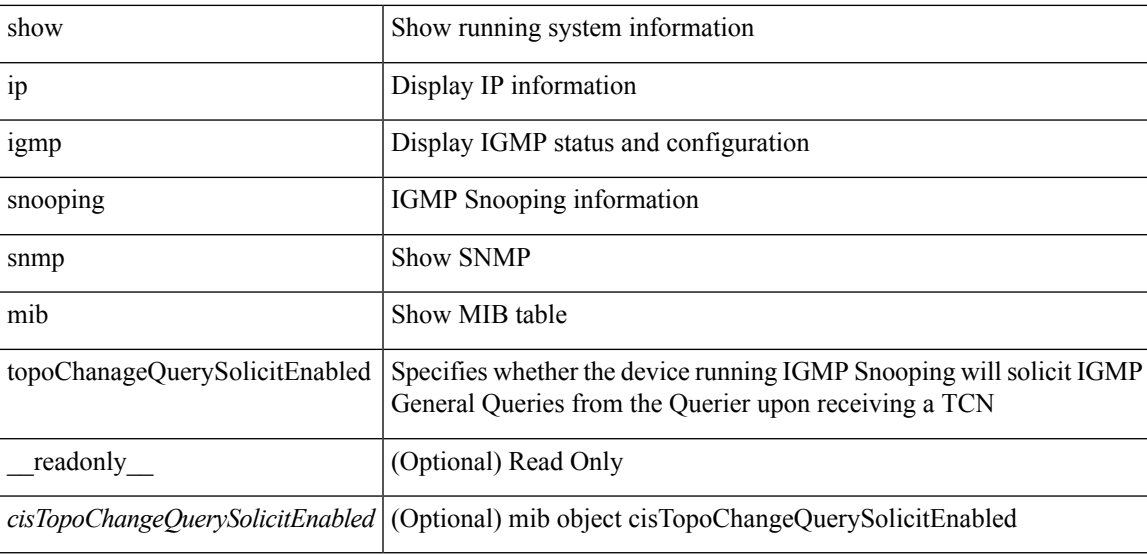

**Command Mode**

 $\bullet$  /exec

# **show ip igmp snooping snmp mib v3ProcessEnabledAdminStatus**

show ip igmp snooping snmp mib v3ProcessEnabledAdminStatus [ \_\_readonly\_\_ <cisV3ProcessEnabledAdminStatus> ]

#### **Syntax Description**

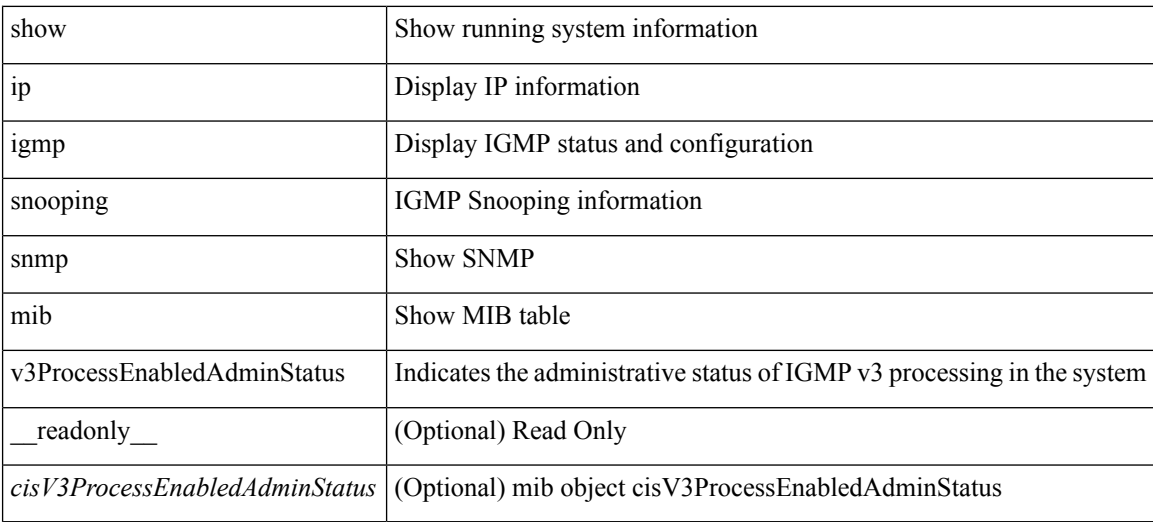

### **Command Mode**

# **show ip igmp snooping snmp mib v3SnoopingSupport**

show ip igmp snooping snmp mib v3SnoopingSupport [ \_readonly\_ <cisV3SnoopingSupport> ]

#### **Syntax Description**

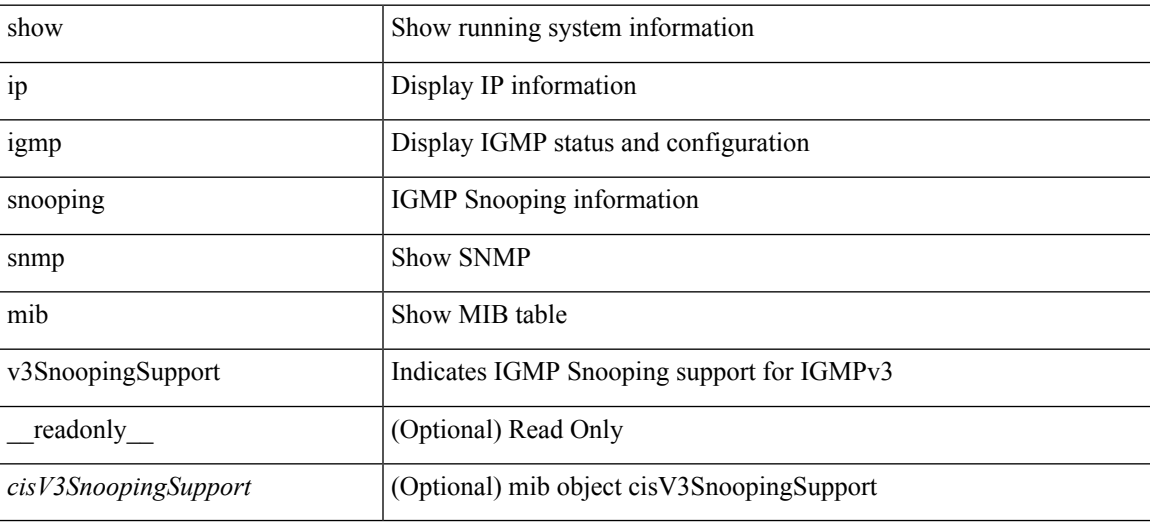

**Command Mode**

# **show ip igmp snooping snmp mib vlanFilterConfigTable**

show ip igmp snooping snmp mib vlanFilterConfigTable [ vlan <cisVlanIndex-in> ] [ \_\_readonly\_ TABLE\_cisVlanFilterConfigTable <cisVlanIndex-out> <cisVlanFilterAccessGroup> <cisVlanFilterLimitMax> <cisVlanFilterLimitExclAccessGrp> <cisVlanFilterMinVersionAllowed> ]

#### **Syntax Description**

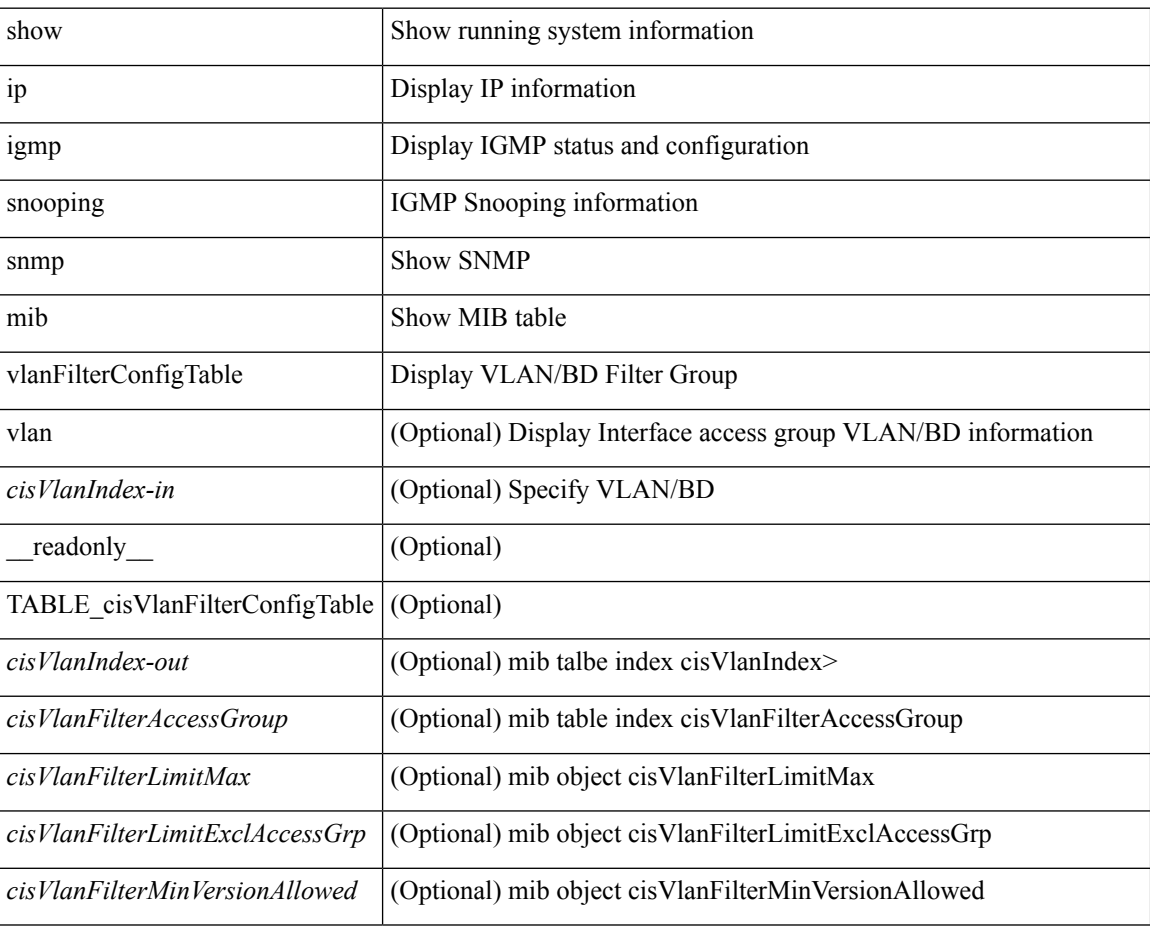

#### **Command Mode**

# **show ip igmp snooping snmp mib vlanconfigtable**

show ip igmp snooping snmp mib vlanconfigtable [vlan <cisVlanIndex-in>] [ \_readonly\_ TABLE\_cisVlanConfigTable <cisVlanIndex-out> <cisVlanIgmpSnoopingEnabled> <cisVlanFastLeaveEnabled> <cisVlanIgmpSnoopingOperMode> <cisVlanIgmpSnoopingLearningMode> <cisVlanReportSuppressionEnabled> <cisVlanLeaveQueryInterval> <cisVlanLastMemberQueryCount> <cisVlanRobustnessVariable> <cisVlanTimeToLiveCheckEnabled> <cisVlanRouterAlertCheckEnabled> ]

#### **Syntax Description**

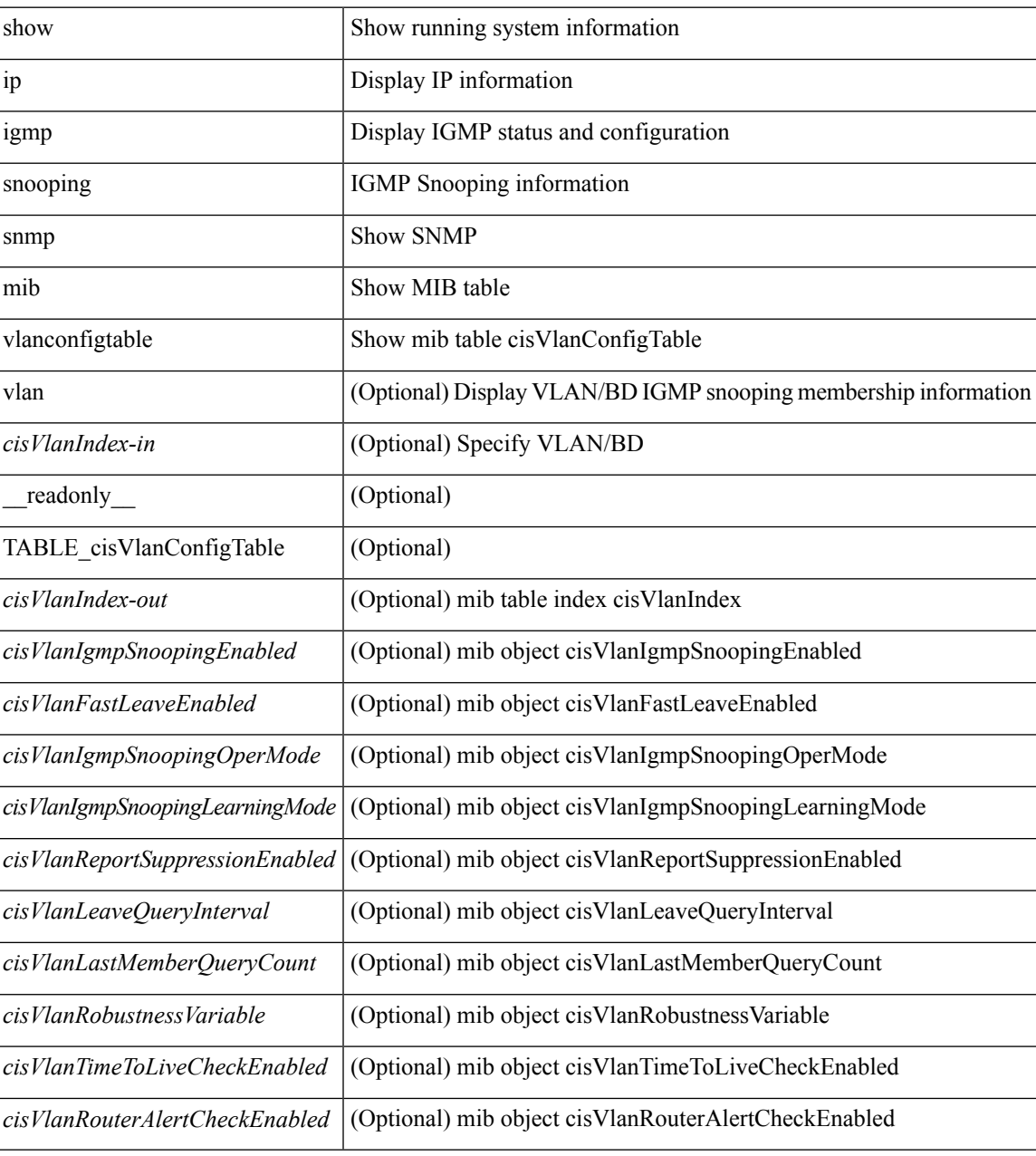

**Command Mode**

# **show ip igmp snooping statistics**

show ip igmp snooping statistics  $\lceil$  global  $\lceil$  vlan  $\lceil$  vlan  $\lceil$  bridge-domain  $\lceil$   $\lceil$  and  $\lceil$   $\rceil$  and  $\lceil$   $\lceil$   $\lceil$   $\rceil$   $\lceil$   $\lceil$   $\lceil$   $\rceil$   $\lceil$   $\lceil$   $\lceil$   $\rceil$   $\lceil$   $\lceil$   $\rceil$   $\lceil$   $\lceil$   $\lceil$ <pnv> <pf> <vpcdrqs> <vpcdrqr> <vpcdrqf> <vpcdrus> <vpcdrur> <vpcdruf> <vpccfssf> <vpccfsrs> <vpccfsrr> <vpccfsrf> <vpccfsrfp> <vpccfsurls> <vpccfsurlr> <vpccfsurlf> <vpccfsrls> <vpccfsrlr> <vpccfsrlf> <inv\_iod> <stptcnr> <imapif> <mfreqr> <mfcmps> <mfdgcmps> <bufsnt> <bufackr> { TABLE\_vlan <vlan-id> <ut> <vpr> <v1rr> <v1rr> <v2rr> <v1rr> <v1qr> <v2qr> <v3qr> <v2lr> <phr> <irr> <iqr> <iqr>  $\langle v1rs \rangle \langle v2rs \rangle \langle v2ls \rangle \langle v3gs \rangle \langle vmr \rangle \langle upr \rangle \langle qo \rangle \langle v2ro \rangle \langle v2lo \rangle \langle v3ro \rangle \langle vps \rangle \langle str \rangle \langle mps \rangle \langle mpr \rangle \langle mpe \rangle$  $<$ cps> $<$ cpr> $<$ cpe> $<$ repflooded> $<$ repfwded> $\}$ ]

#### **Syntax Description**

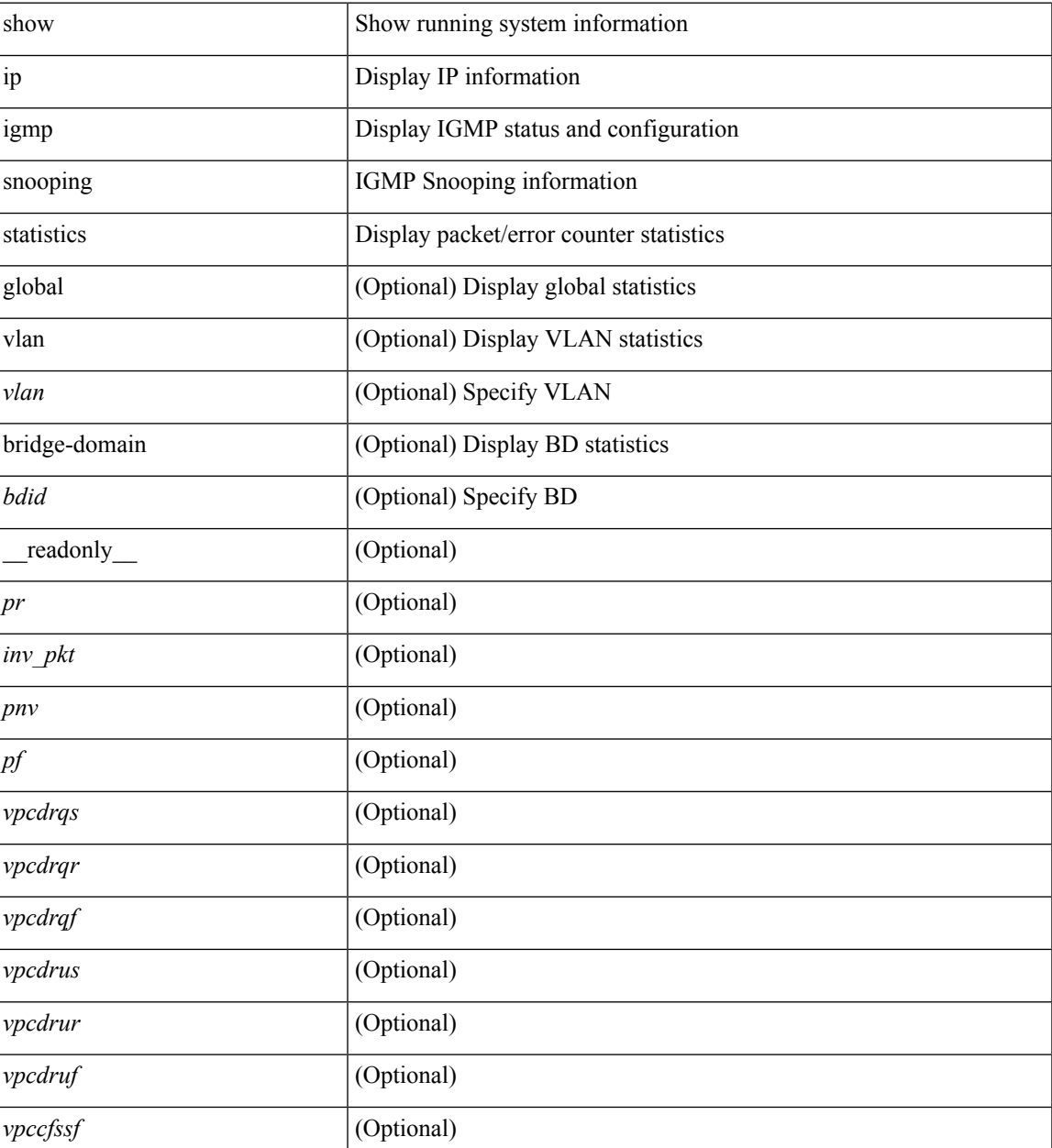

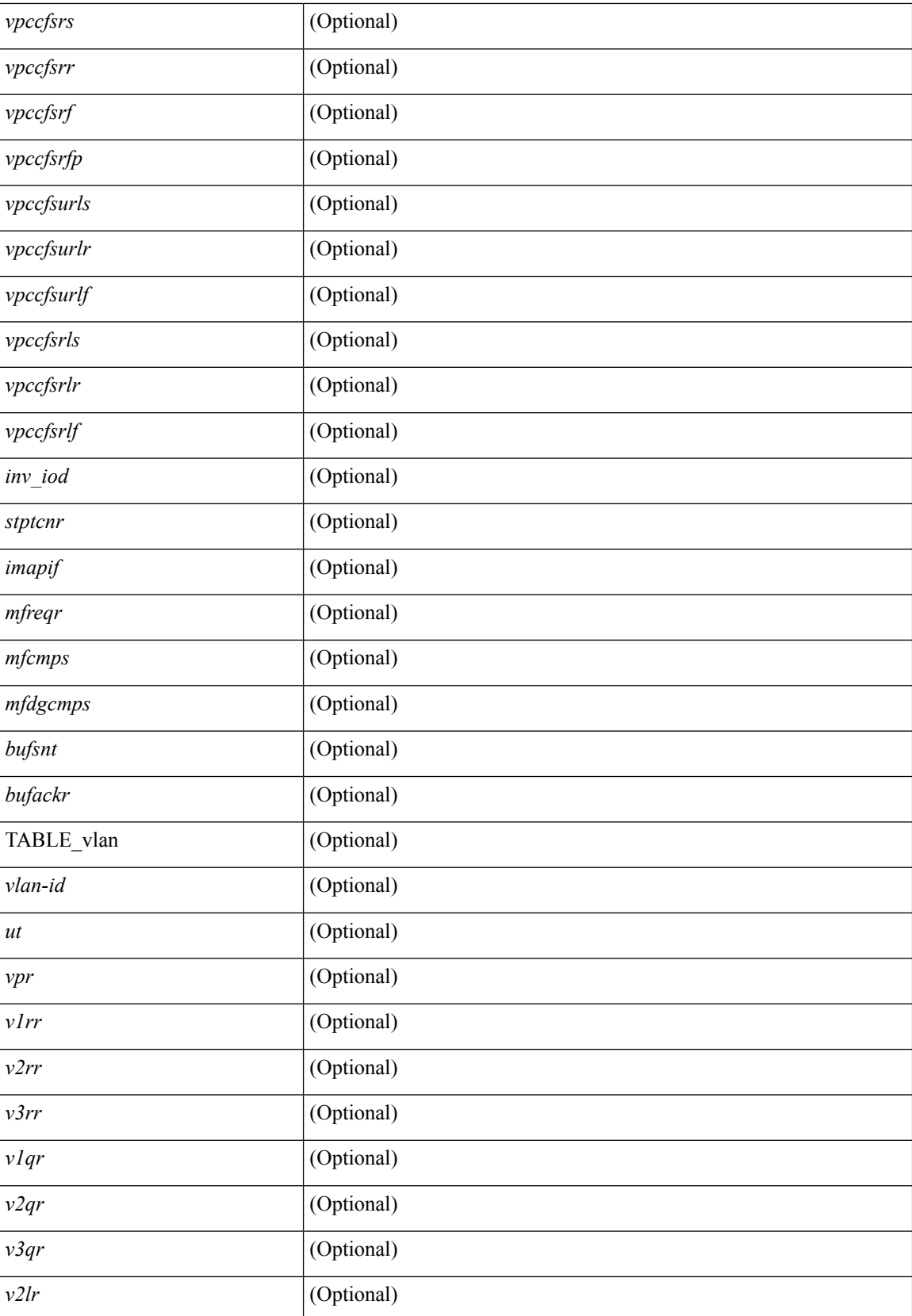

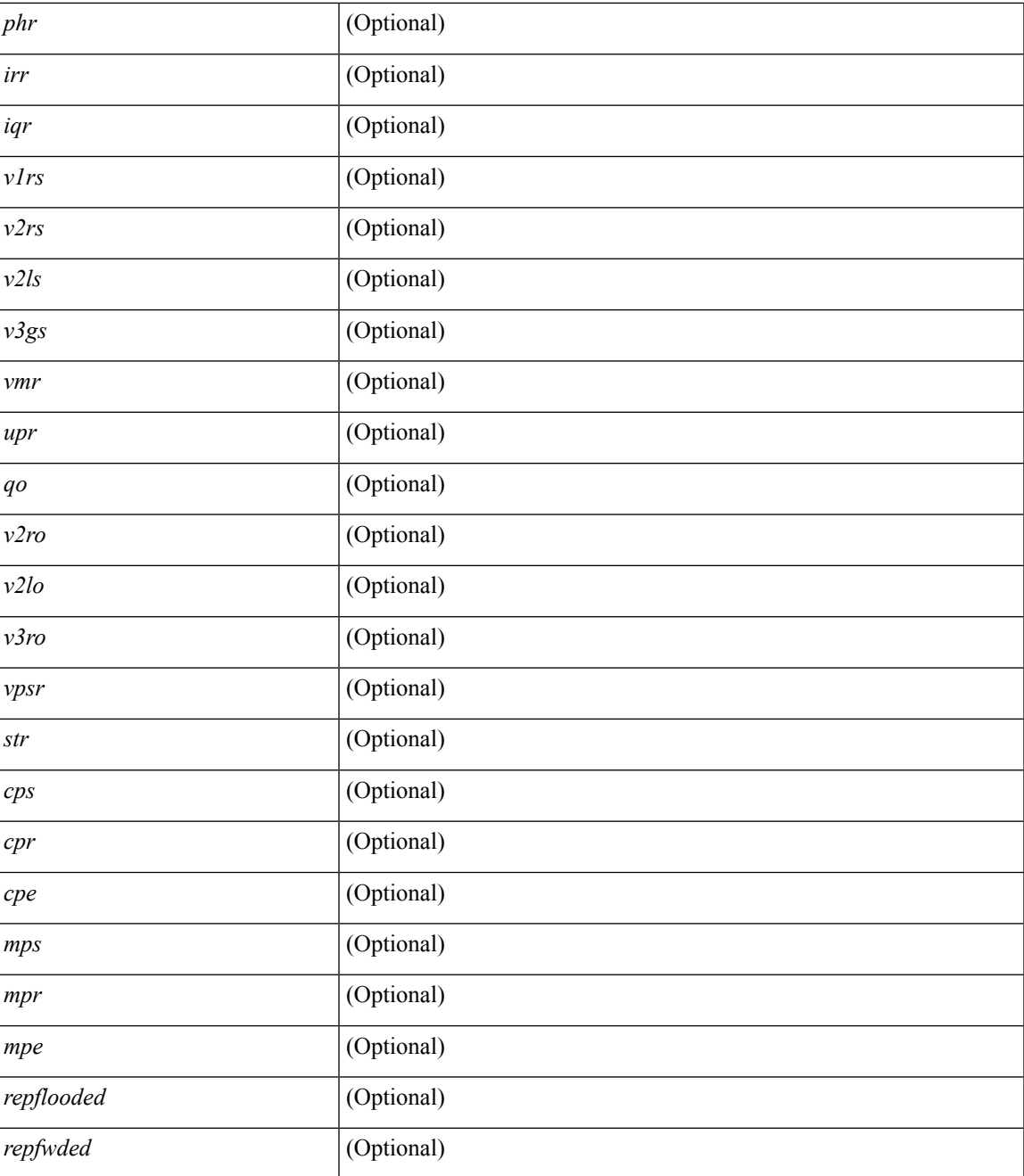

### **Command Mode**

• /exec

I

# **show ip igmp vrf all**

show ip igmp vrf all [ \_\_readonly\_\_ { TABLE\_vrfname <vrf-name> <vrf-id> <instance> <work-in-txlist> } { TABLE\_vrfid <vrf-name-i> <vrf-id-i> <instance-i> <work-in-txlist-i> } ]

### **Syntax Description**

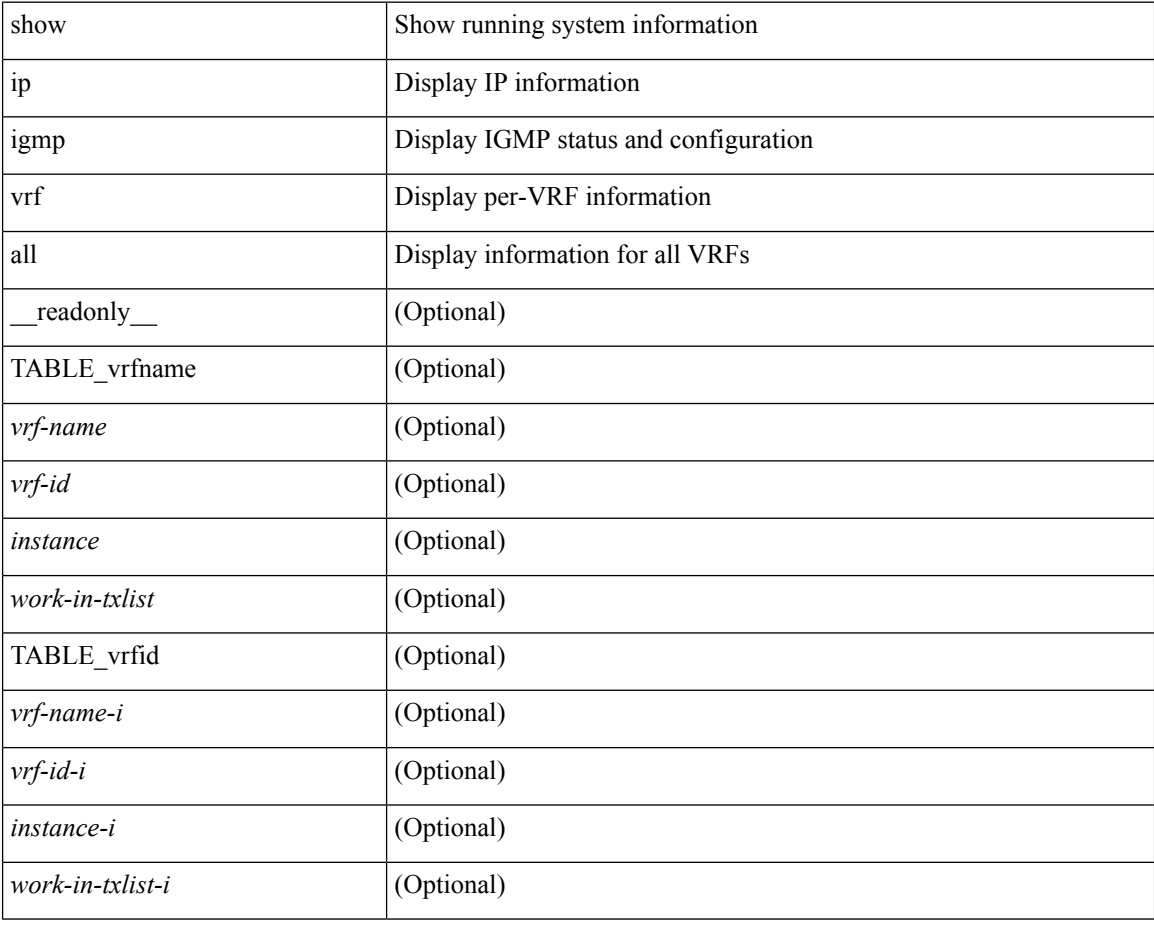

### **Command Mode**

### **show ip interface**

show ip interface { { { brief [ include-secondary ] }  $| \cdot |$  <interface>  $| \cdot |$   $| \cdot |$   $\leq$  [ operational  $| \cdot |$  vaddr  $|$ [ vrf { <vrf-name> | <vrf-known-name> | all } ] } [ \_\_readonly\_\_ [ TABLE\_vrf <vrf-name-out> ] [ TABLE\_intf <intf-name> <proto-state> <link-state> <admin-state> <iod> <prefix> <subnet> <masklen> [ TABLE\_secondary\_address <prefix1> <subnet1> <masklen1> ] [ <num-addr> ] [ <vaddr-client> ] [ <vaddr-prefix> ] [ <vaddr-subnet> ] [ <vaddr-masklen> ] [ <num-vaddr> ] [ <unnum-intf> ] [ <ip-disabled>  $\lceil$  <br/>bcast-addr>  $\rceil$  <maddr>  $\rceil$  <mum-maddr>  $\rceil$  <mtu>  $\rceil$  <mtu>  $\rceil$  <mtp>  $\rceil$  <maxy-arp>  $\rceil$  <lcl-proxy-arp> ] [ <mrouting> ] [ <icmp-redirect> ] [ <idir-bcast> ] [ <ip-unreach> ] [ <port-unreach> ] [ <urpf-mode> ] [  $\langle$ ip-ls-type>  $\vert$   $\vert$   $\langle$ urpf-acl>  $\vert$   $\vert$   $\langle$ pbr-in>  $\rangle$   $\vert$   $\langle$   $\rangle$   $\langle$   $\vert$   $\langle$   $\rangle$   $\vert$  $\langle$   $\rangle$   $\langle$   $\rangle$   $\langle$   $\rangle$   $\langle$   $\rangle$   $\langle$   $\rangle$   $\langle$   $\rangle$   $\langle$   $\rangle$   $\langle$   $\rangle$   $\langle$   $\rangle$   $\langle$   $\rangle$   $\langle$   $\rangle$   $\langle$  <upkt-sent> ] [ <upkt-recv> ] [ <upkt-fwd> ] [ <upkt-orig> ] [ <upkt-consumed> ] [ <ubyte-sent> ] [ <ubyte-recv> ] [ <ubyte-fwd> ] [ <ubyte-orig> ] [ <ubyte-consumed> ] [ <mpkt-sent> ] [ <mpkt-recv> ] [ <mpkt-fwd> ] [ <mpkt-orig> ] [ <mpkt-consumed> ] [ <mbyte-sent> ] [ <mbyte-recv> ] [ <mbyte-fwd> ] [  $\langle \text{mbyte-orig} \rangle$   $[ \langle \text{mbyte-consumed} \rangle ]$   $[ \langle \text{bplt-sent} \rangle ]$   $[ \langle \text{bplt-recv} \rangle ]$   $[ \langle \text{bplt-fwd} \rangle ]$   $[ \langle \text{bplt-orig} \rangle ]$ <br/>bpkt-consumed> ] [ <bbyte-sent> ] [ <bbyte-recv> ] [ <bbyte-fwd> ] [ <br/> <br/>bbyte-orig> ] [ <bbyte-consumed> ] [ <lpkt-sent> ] [ <lpkt-recv> ] [ <lpkt-fwd> ] [ <lpkt-orig> ] [ <lpkt-consumed> ] [ <lbyte-sent> ] [ <lbyte-recv> ] [ <lbyte-fwd> ] [ <lbyte-orig> ] [ <lbyte-consumed> ] ] ]

#### **Syntax Description**

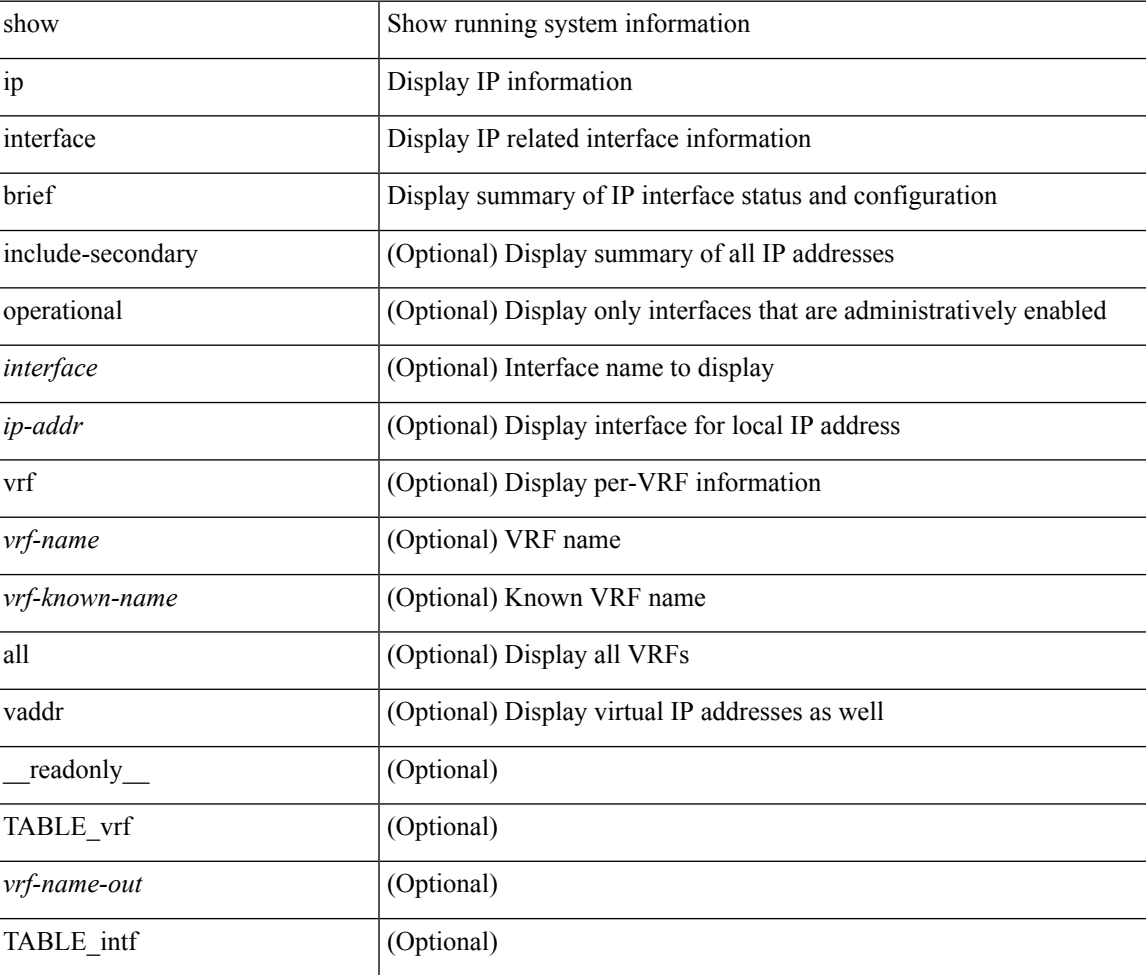

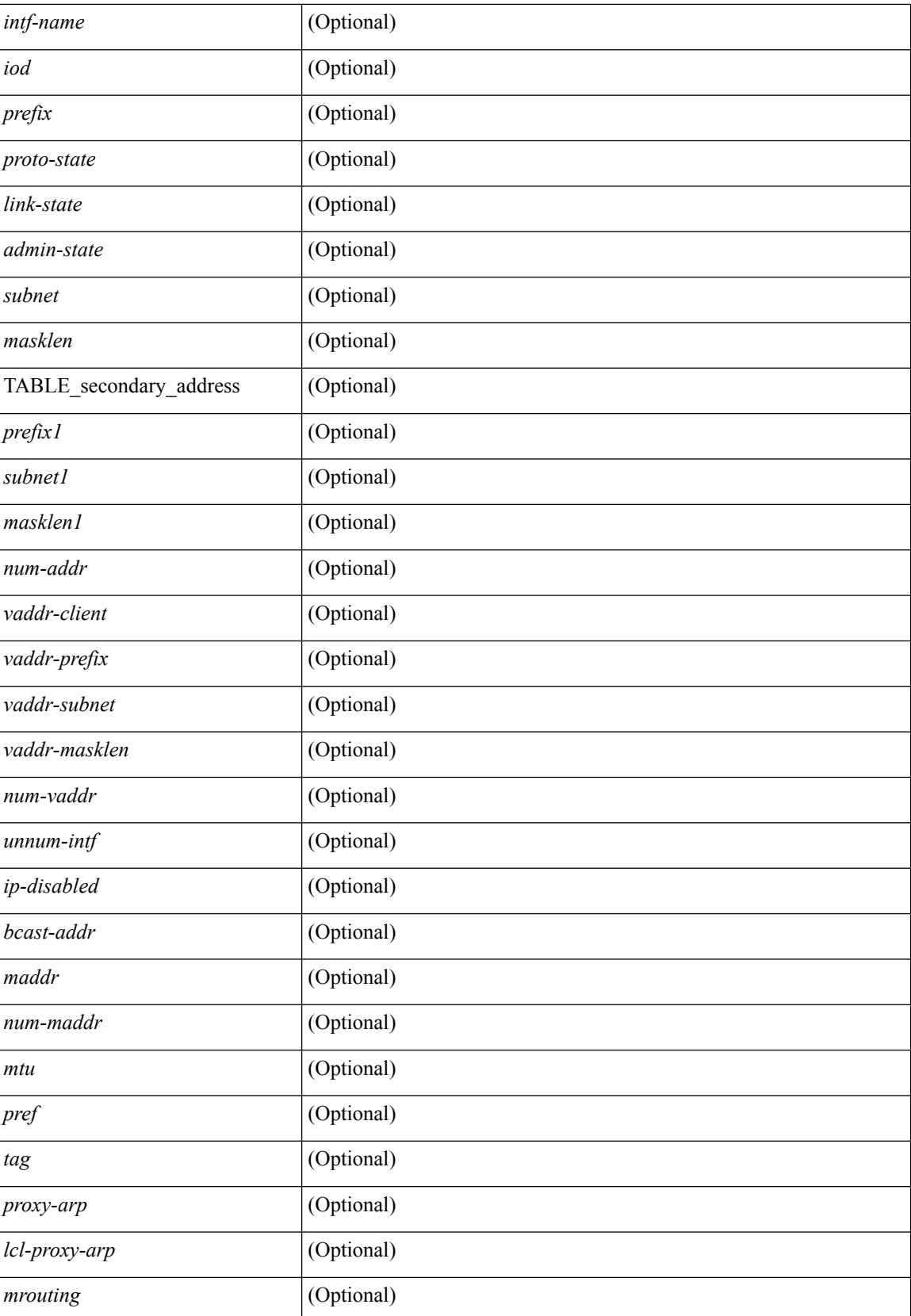

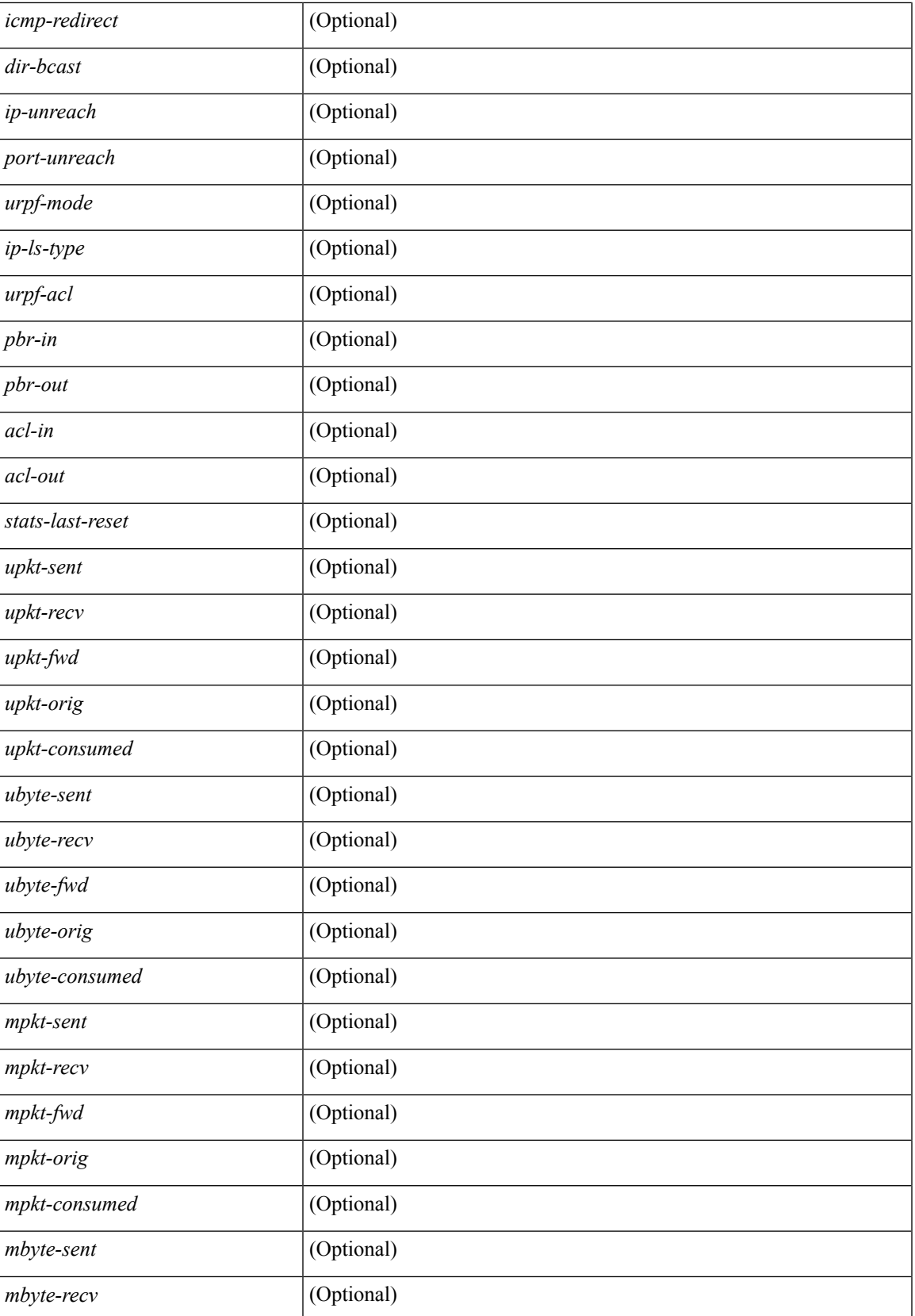

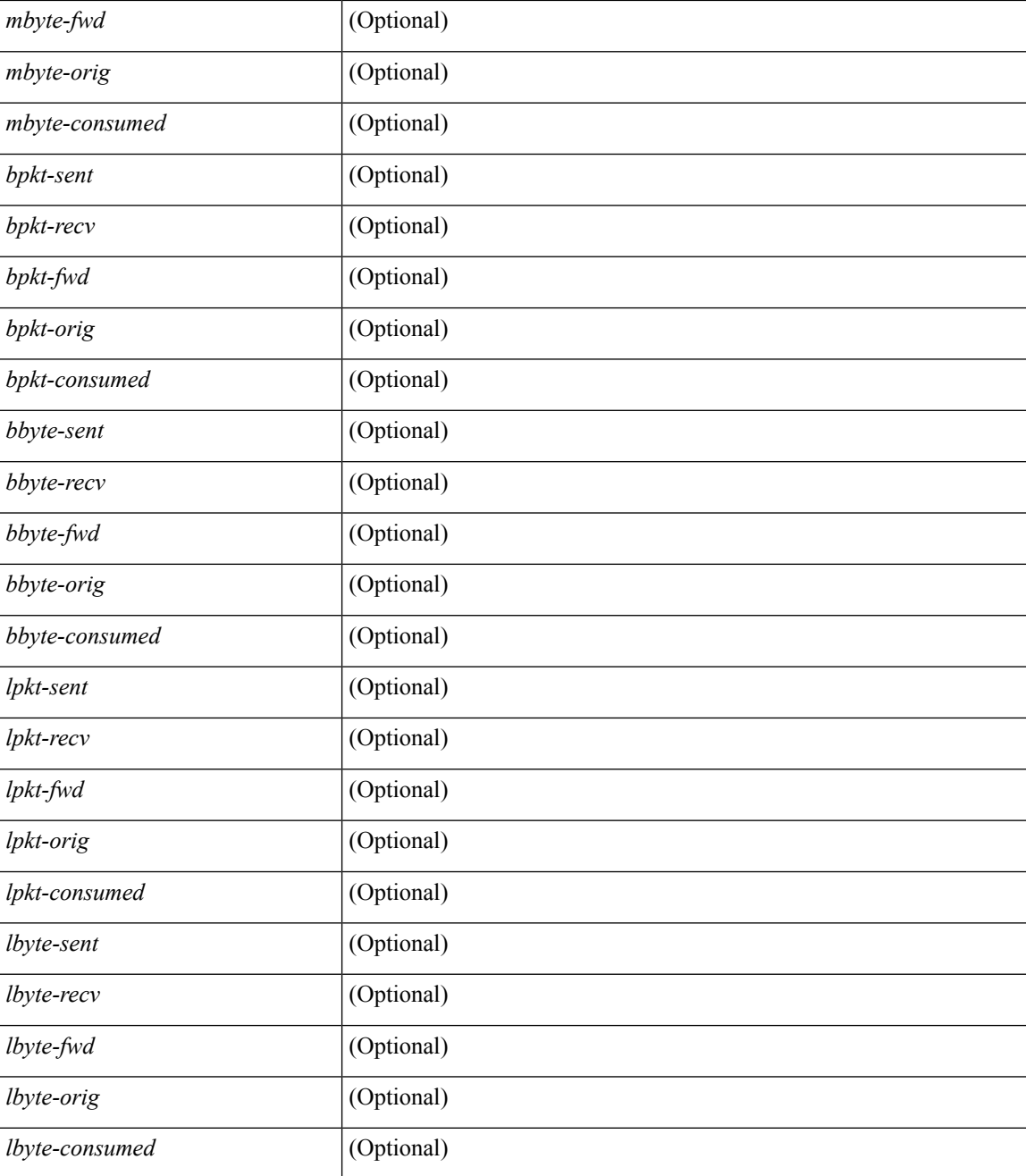

#### **Command Mode**

# **show ip lisp**

show { ip | ipv6 } lisp [ database ] [ vrf { <vrf-name> | <vrf-known-name> } ]

### **Syntax Description**

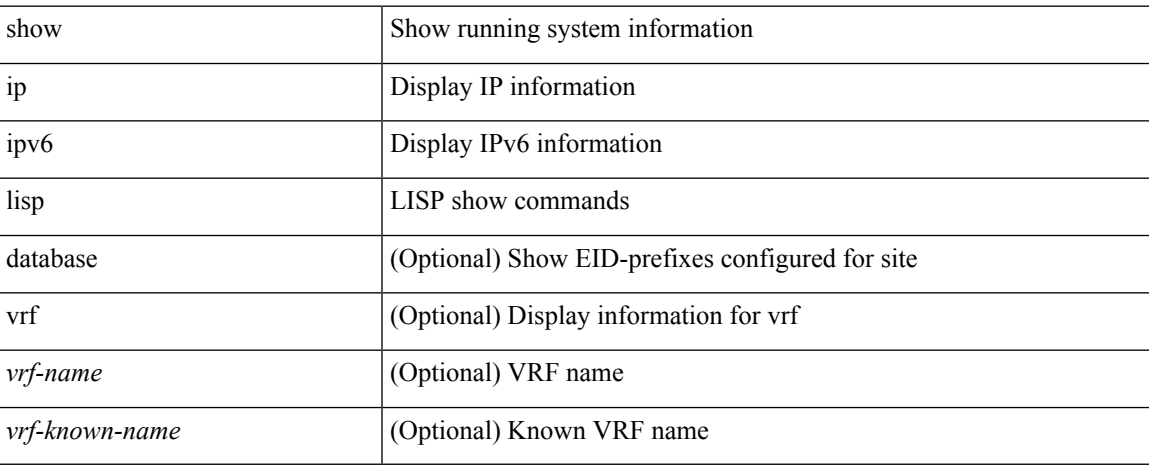

#### **Command Mode**

# **show ip lisp data-cache**

show ip lisp data-cache [ <eid> ] [ vrf { <vrf-name> | <vrf-known-name> } ]

### **Syntax Description**

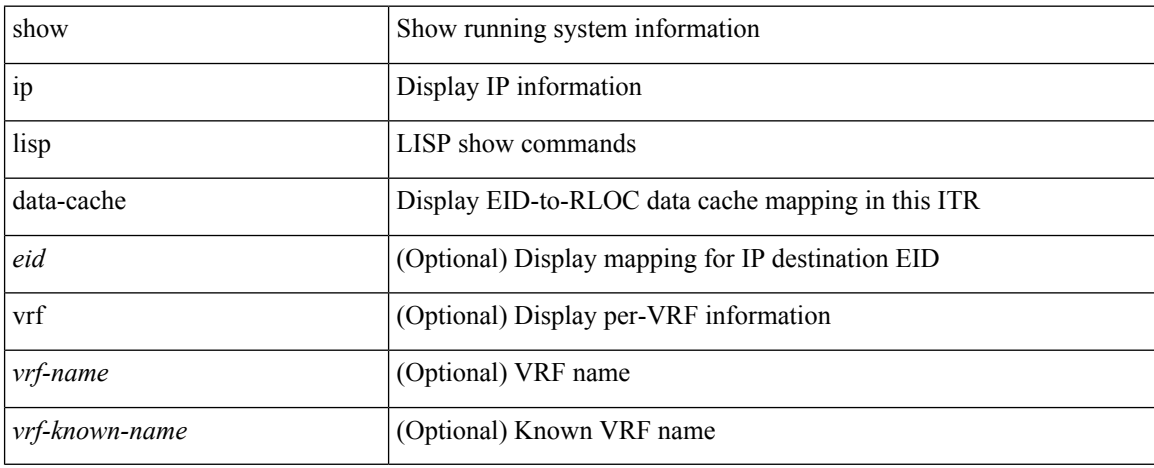

#### **Command Mode**

# **show ip lisp locator-hash**

{ { show ip lisp locator-hash { <eid-prefix> | { <source-eid> <dest-eid> } } [ vrf { <vrf-name> | <vrf-known-name> } ] } | { show ipv6 lisp locator-hash { <eid-prefix6> | { <source-eid6> <dest-eid6> } } [ vrf {  $\langle \text{vrf-name} \rangle$  |  $\langle \text{vrf-known-name} \rangle$  } } }

### **Syntax Description**

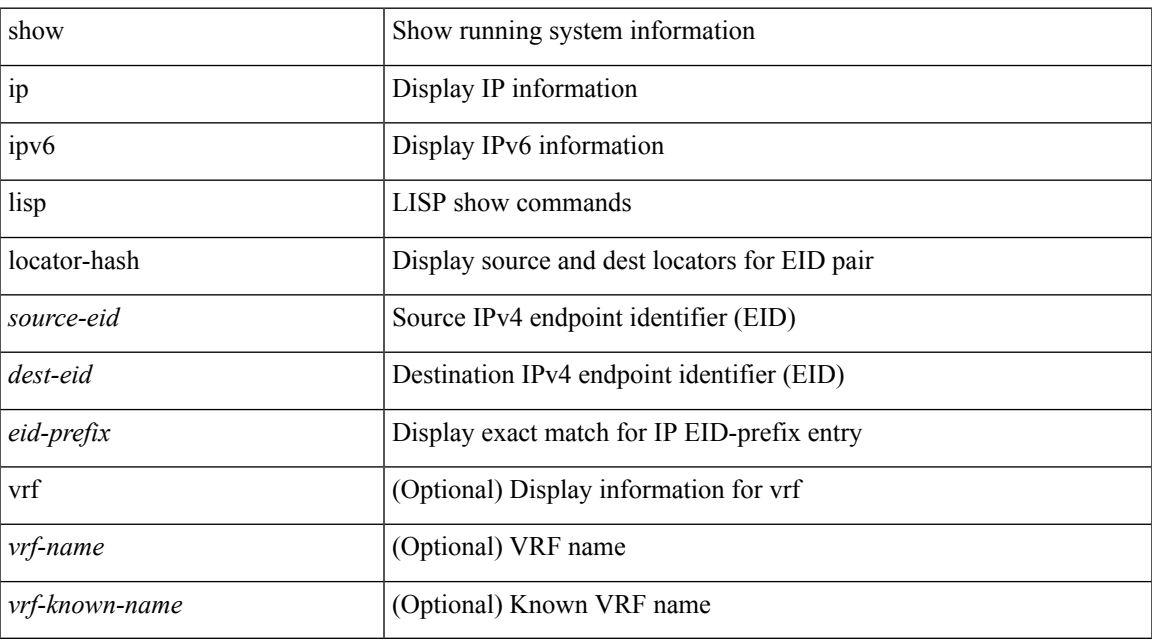

### **Command Mode**

# **show ip lisp map-cache**

{ { show ip lisp map-cache [ <eid> | <eid-prefix> | detail ] [ vrf { <vrf-name> | <vrf-known-name> } ] } | { show ipv6 lisp map-cache [ <eid6> | <eid-prefix6> | detail ] [ vrf { <vrf-name> | <vrf-known-name> } ] } }

### **Syntax Description**

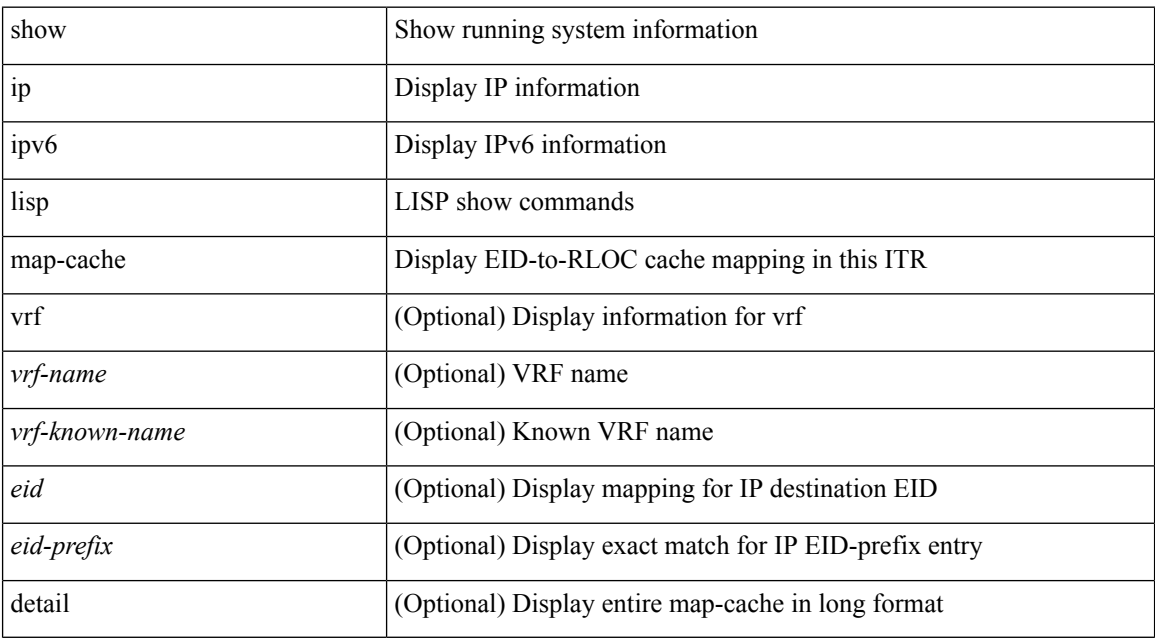

#### **Command Mode**

# **show ip lisp statistics**

show { ip | ipv6 } lisp statistics [ vrf { <vrf-name> | <vrf-known-name> } ]

### **Syntax Description**

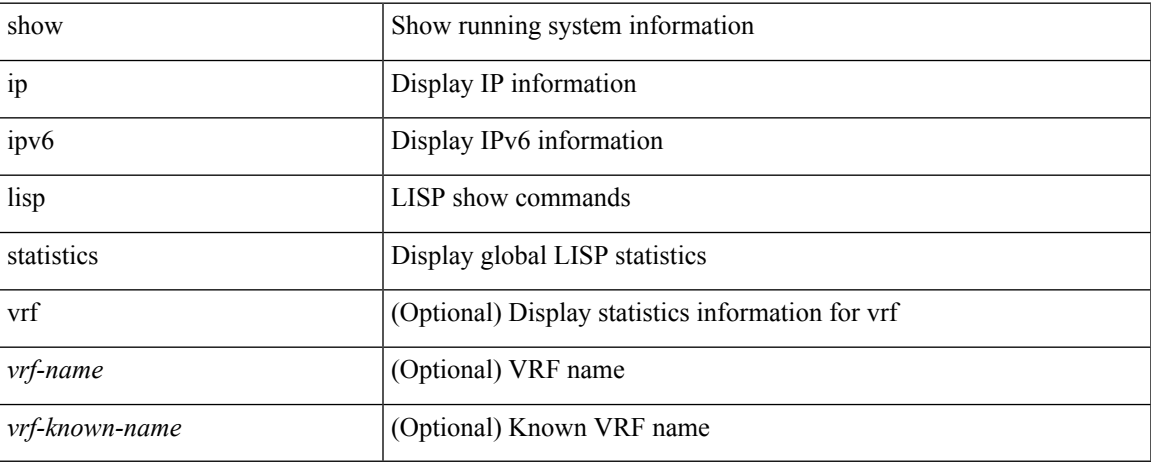

#### **Command Mode**

# **show ip lisp translate-cache**

{ show ip lisp translate-cache [ <nrEID> ] } | { show ipv6 lisp translate-cache [ <nrEID6> ] }

### **Syntax Description**

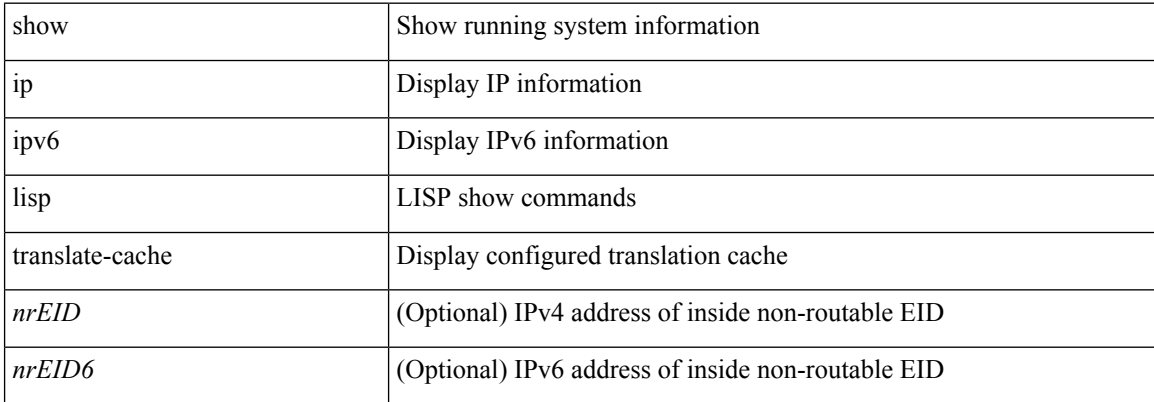

#### **Command Mode**

 $\overline{\phantom{a}}$ 

# **show ip lisp version-hash**

show { ip | ipv6 } lisp version-hash { <eid-prefix> | <eid-prefix6> }

### **Syntax Description**

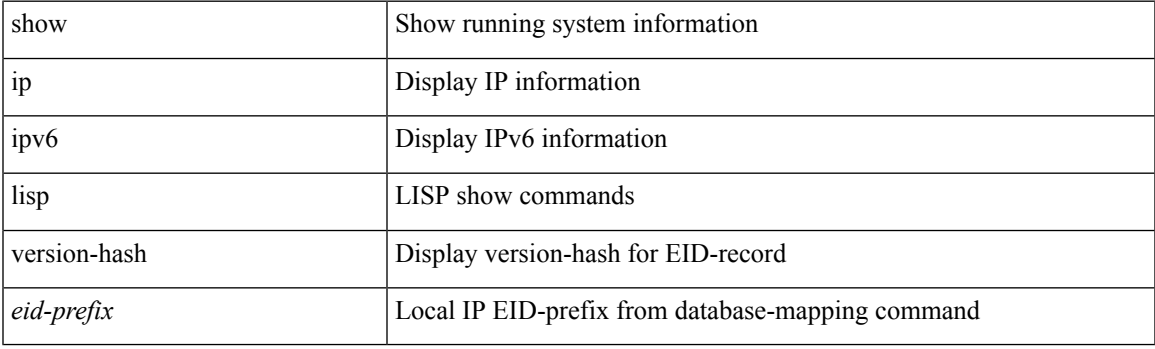

**Command Mode**

# **show ip load-sharing**

show ip load-sharing [ \_readonly \_{ <univer-id-ran-seed> [<l3-msg-load> ] [<l34-msg-load> ] [ <dest-addr-load> ] [ <src-dst-ip-gre> ] [ <br/>bad-load> ] } ]

### **Syntax Description**

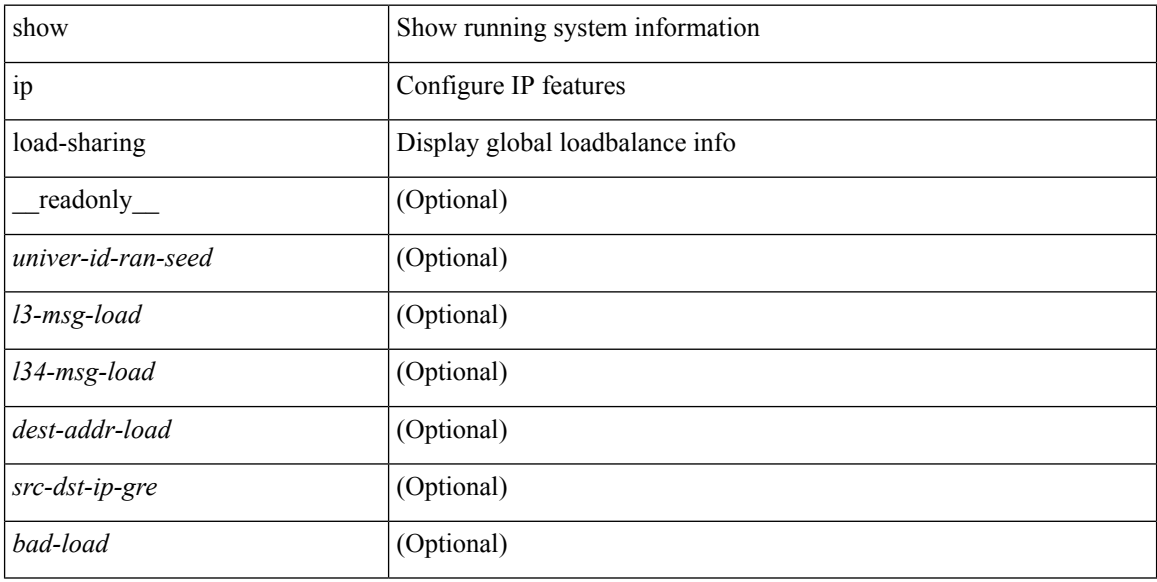

### **Command Mode**

# **show ip local-pt**

show ip local-pt [ vrf { <vrf-name> | <vrf-known-name> | all } ]

### **Syntax Description**

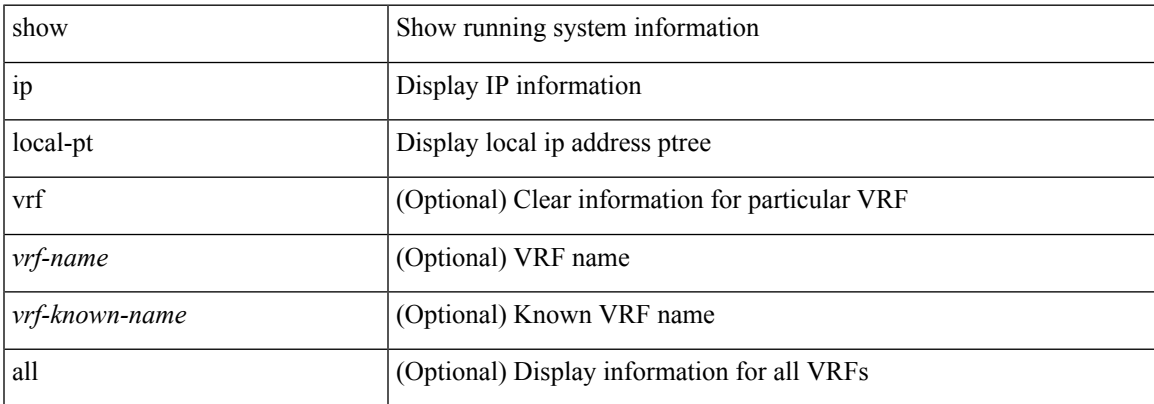

### **Command Mode**

# **show ip local policy**

show ip local policy [ vrf { <vrf-name> | <vrf-known-name> | all } ] [ \_\_readonly\_\_ TABLE\_pbr <interface> <rmap> <status> <vrf\_name> ]

### **Syntax Description**

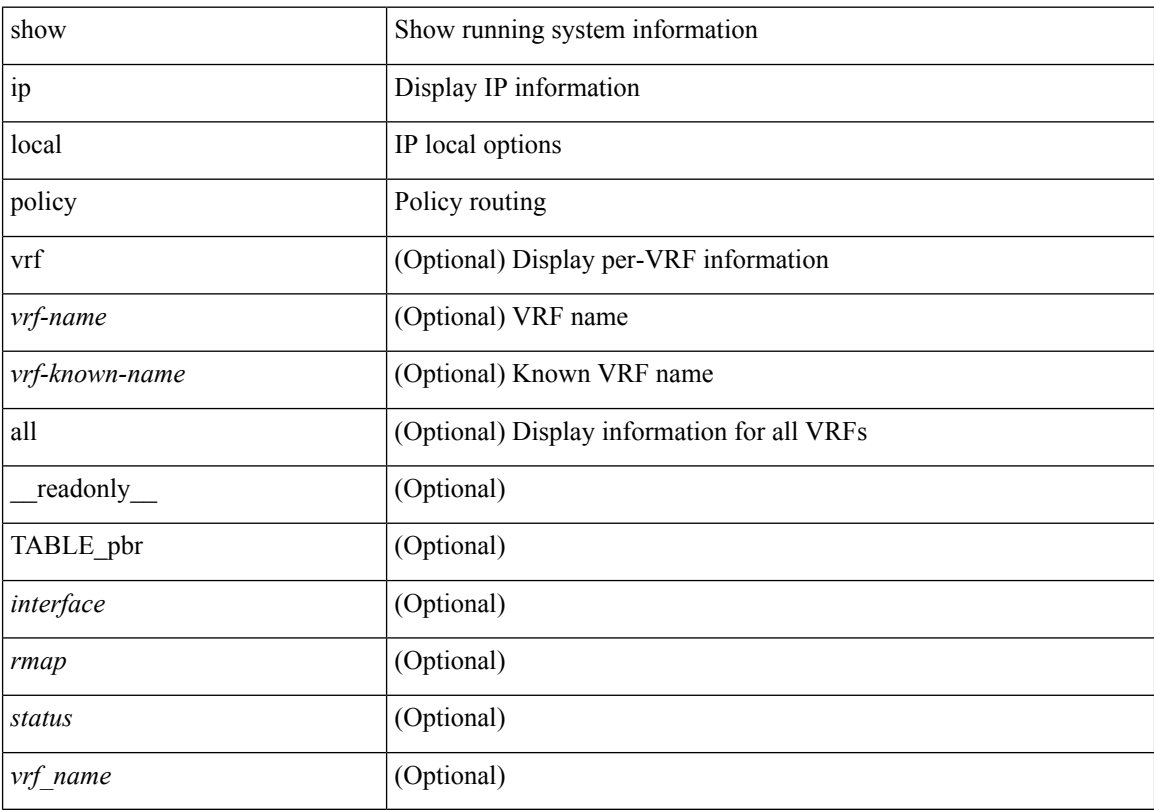

### **Command Mode**
I

# **show ip logging**

show ip logging [ hash ] [ \_readonly\_ ]

### **Syntax Description**

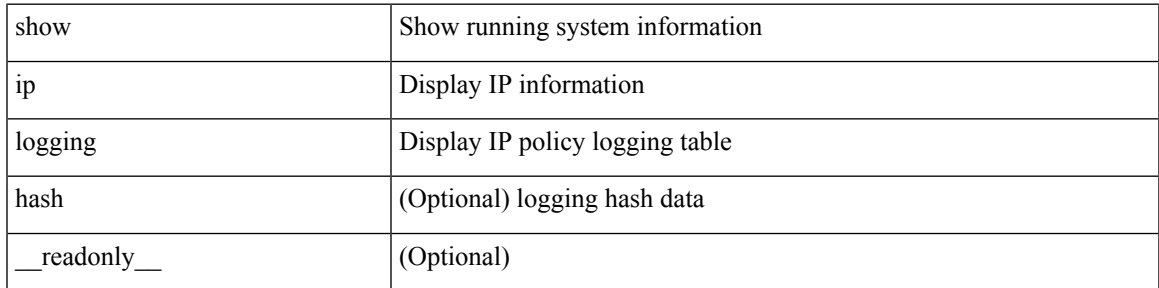

**Command Mode**

# **show ip mbgp**

show ip { mbgp [ vrf { <vrf-name> | <vrf-known-name> | ALL\_VRFS\_012345678901234 } ] | { bgp [ vrf { <vrf-name> | <vrf-known-name> | ALL\_VRFS\_012345678901234 } ] [ { ipv4 { unicast | multicast | mdt } | all } ] } } [ <ip-addr> [ <ip-mask> [ longer-prefixes ] ] | <ip-prefix> [ longer-prefixes ] ] [ vrf { <vrf-name> | <vrf-known-name> | ALL\_VRFS\_012345678901234 } ]

### **Syntax Description**

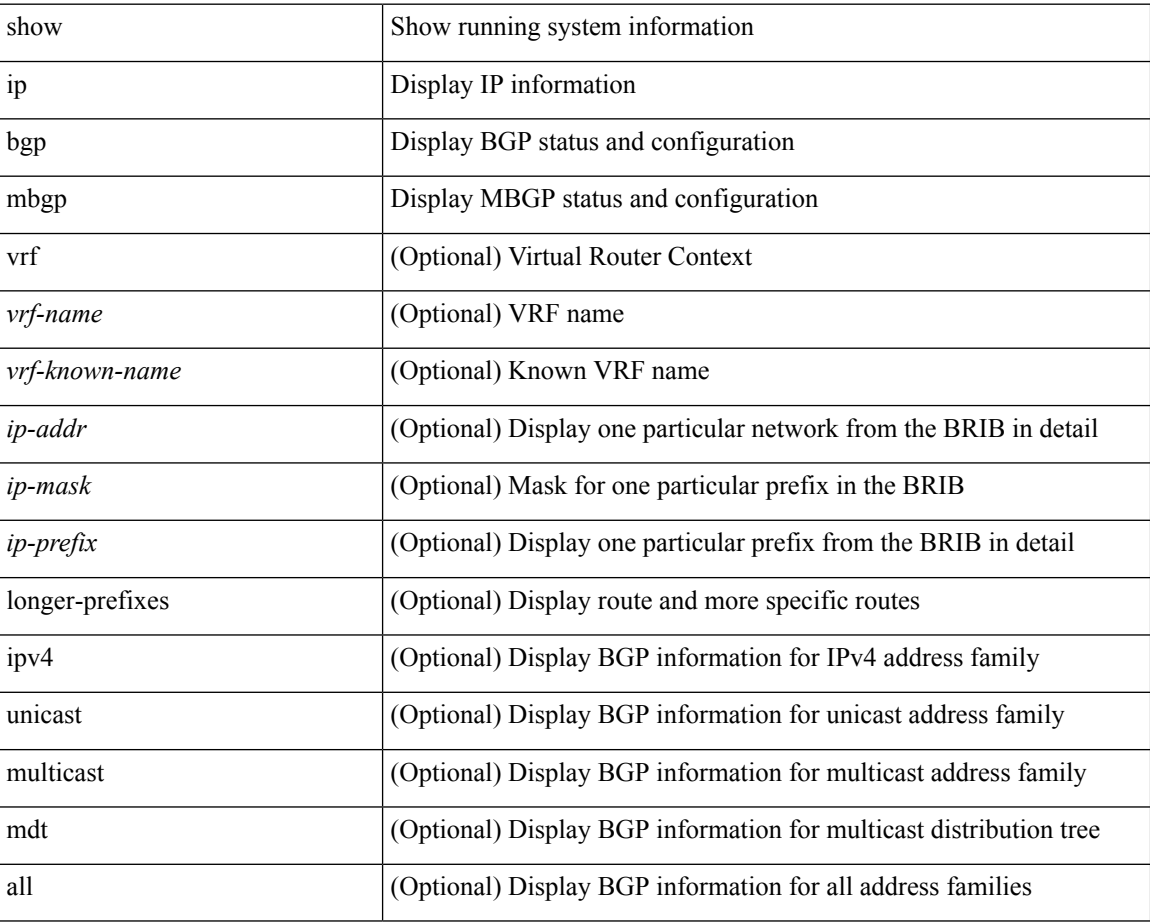

#### **Command Mode**

### **show ip mbgp**

show ip  $\{$  mbgp  $\lceil$  vrf $\{$  <vrf-name>  $\vert$  <vrf-known-name>  $\vert$  ALL\_VRFS\_012345678901234  $\}$   $\vert$   $\{$  bgp  $\lceil$  vrf  $\{$ <vrf-name> | <vrf-known-name> | ALL\_VRFS\_012345678901234 } ] [ { ipv4 { unicast | multicast } | all } ] } } { route-map { <rmap-name> | <rmap-name> } | filter-list { <fltrlist-name> | <test\_pol\_name> } | { community-list { <commlist-name> | <test\_pol\_name> } | extcommunity-list { <extcommlist-name> | <test\_pol\_name> } } [ exact-match ] } [ vrf { <vrf-name> | <vrf-known-name> | ALL\_VRFS\_012345678901234 } ]

#### **Syntax Description**

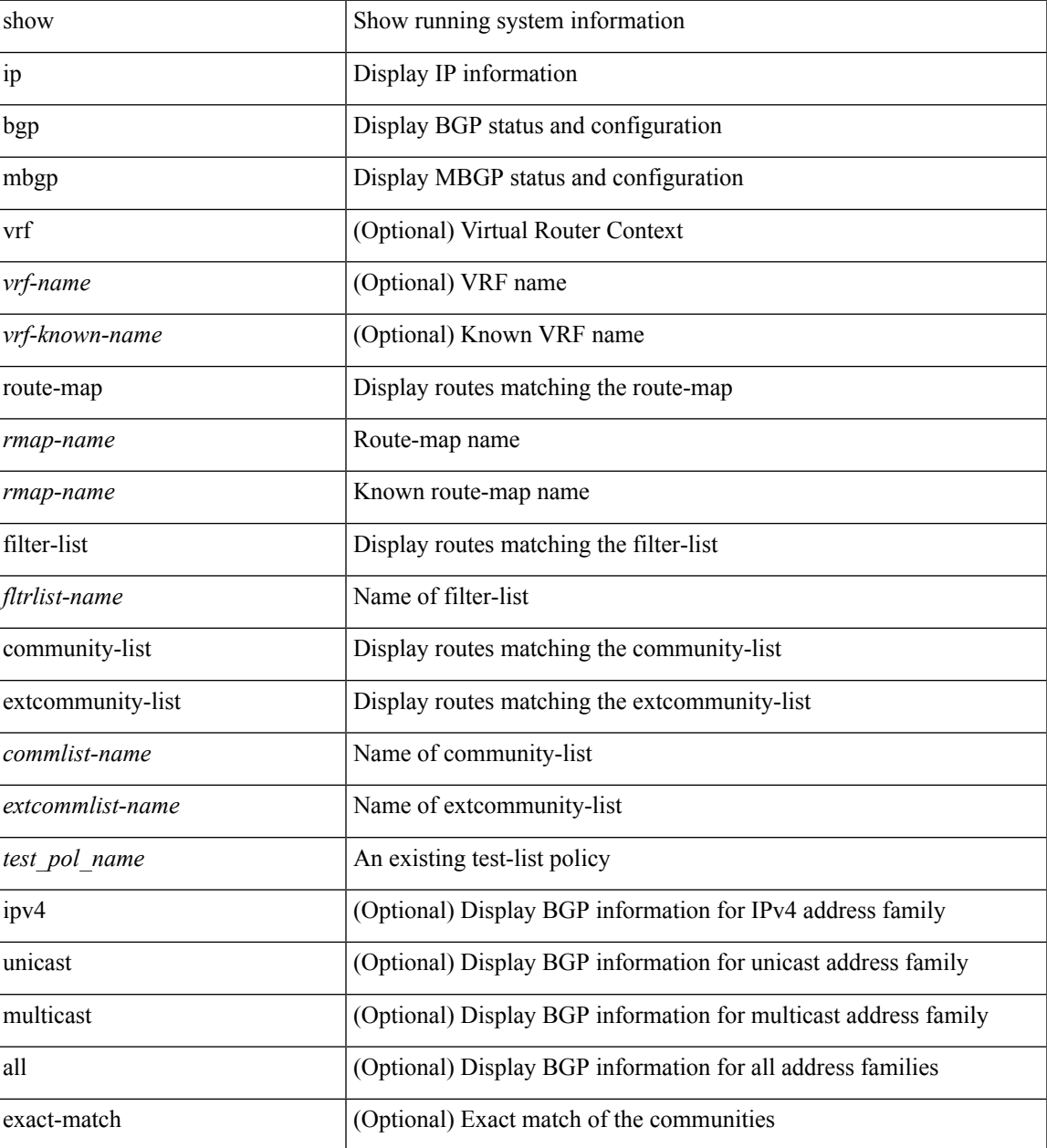

 $\mathbf I$ 

### **Command Mode**

# **show ip mbgp community**

show ip  $\{$  mbgp  $\lceil$  vrf $\{$  <vrf-name>  $\vert$  <vrf-known-name>  $\vert$  ALL\_VRFS\_012345678901234  $\}$   $\vert$   $\{$  bgp  $\lceil$  vrf  $\{$ <vrf-name> | <vrf-known-name> | ALL\_VRFS\_012345678901234 } ] [ { ipv4 { unicast | multicast } | all } ] } } community { <regexp-str> | { { <comm-id> | <wellknown-id> } + [ exact-match ] } } [ vrf { <vrf-name> | <vrf-known-name> | ALL\_VRFS\_012345678901234 } ]

#### **Syntax Description**

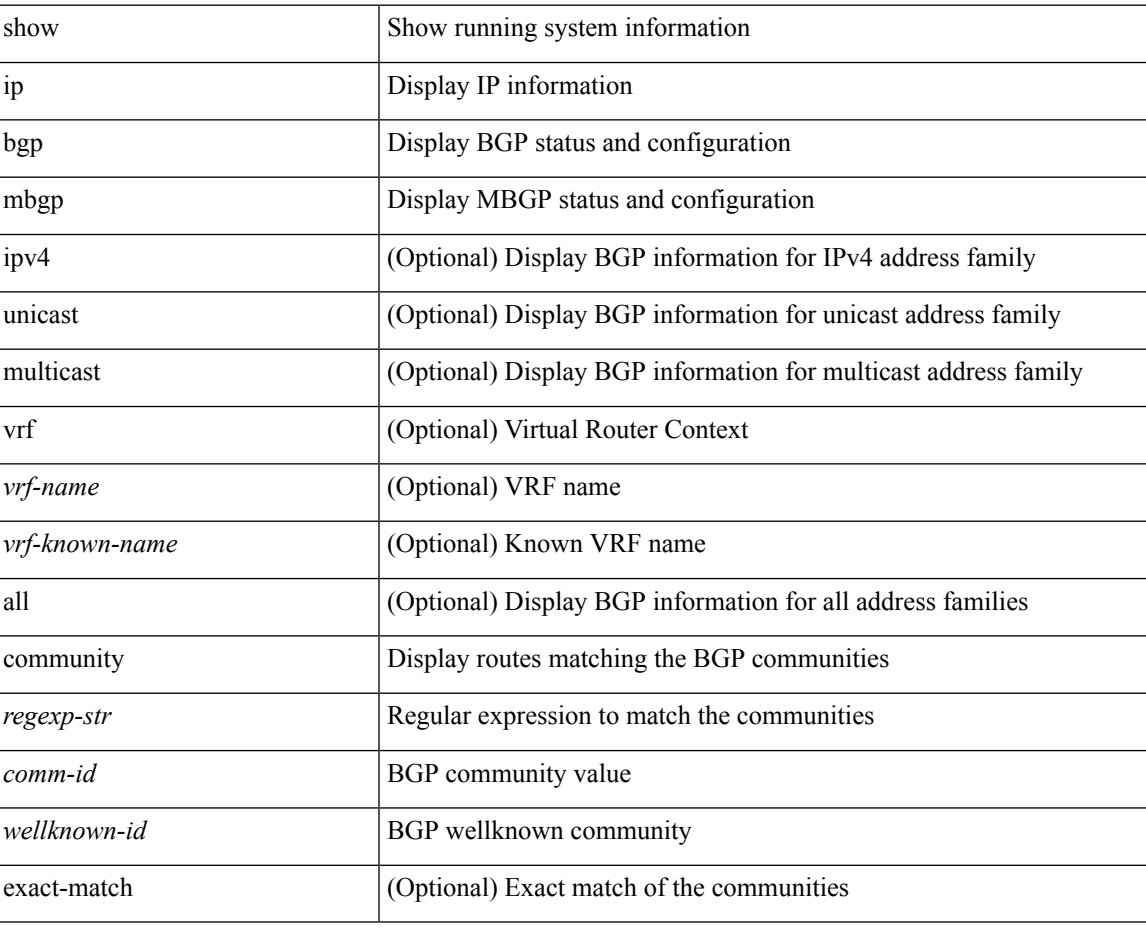

#### **Command Mode**

# **show ip mbgp dampening**

show ip  $\{ \text{mbg p} \mid \text{vrf} \}$  <vrf-name>  $|\text{wrf-known-name}\rangle$  | ALL\_VRFS\_012345678901234  $\}$  |  $\{ \text{bg p} \mid \text{vrf} \}$ <vrf-name> | <vrf-known-name> | ALL\_VRFS\_012345678901234 } ] [ { ipv4 { unicast | multicast } | all } ] } } dampening { dampened-paths[ regexp <regexp-str> ] | flap-statistics| parameters | history-paths[ regexp <regexp-str> ] } [ vrf { <vrf-name> | <vrf-known-name> | ALL\_VRFS\_012345678901234 } ]

### **Syntax Description**

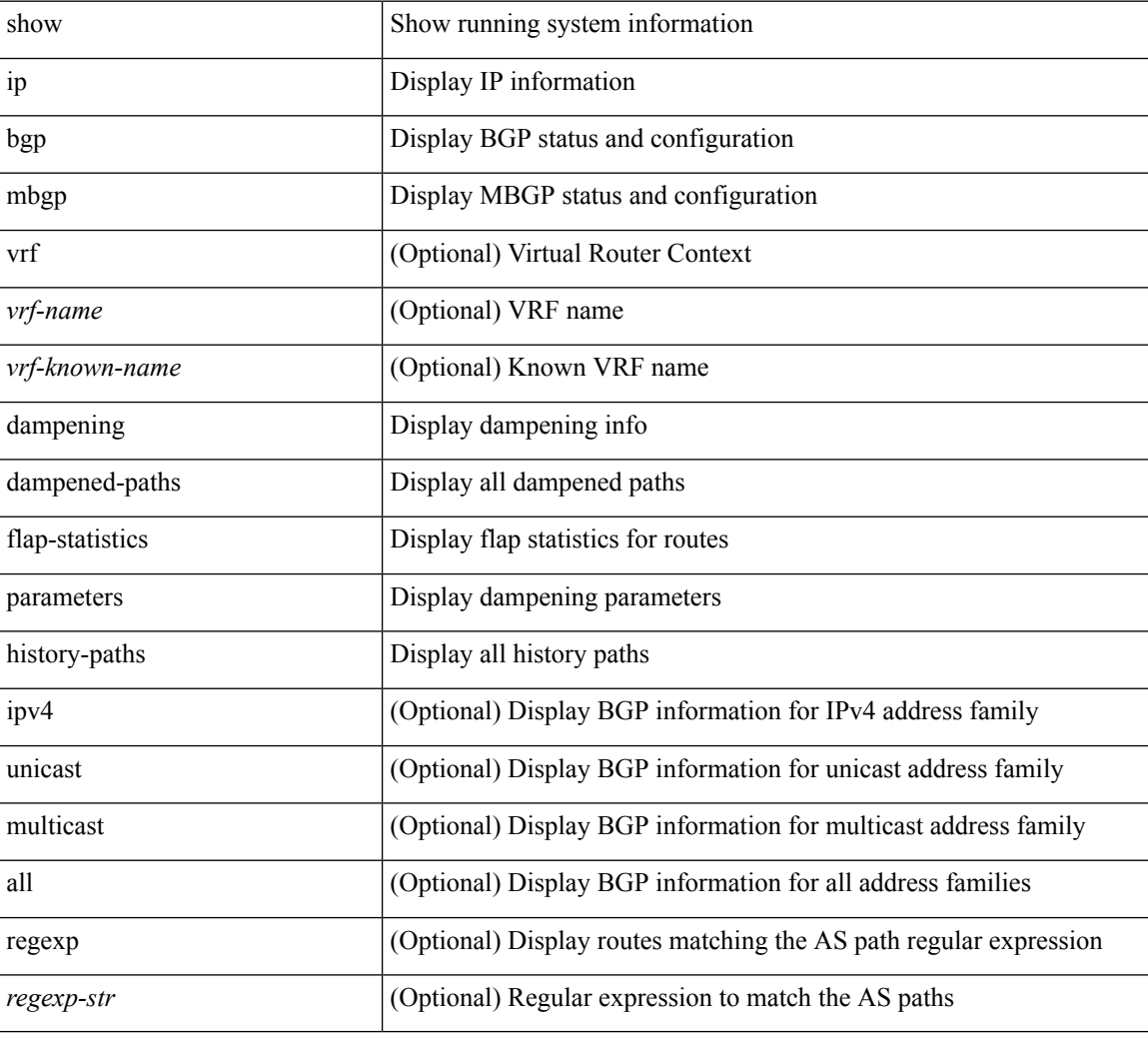

#### **Command Mode**

# **show ip mbgp extcommunity**

show ip  $\{$  mbgp  $\lceil$  vrf $\{$  <vrf-name>  $\vert$  <vrf-known-name>  $\vert$  ALL\_VRFS\_012345678901234  $\}$   $\vert$   $\{$  bgp  $\lceil$  vrf  $\{$ <vrf-name> | <vrf-known-name> | ALL\_VRFS\_012345678901234 } ] [ { ipv4 { unicast | multicast } | all } ] } } extcommunity { <regexp-str> | { { 4byteas-generic { transitive <ext-comm-gen-trans> | non-transitive <ext-comm-gen-nontrans> } } + [ exact-match ] } } [ vrf { <vrf-name> | <vrf-known-name> | ALL\_VRFS\_012345678901234 } ]

#### **Syntax Description**

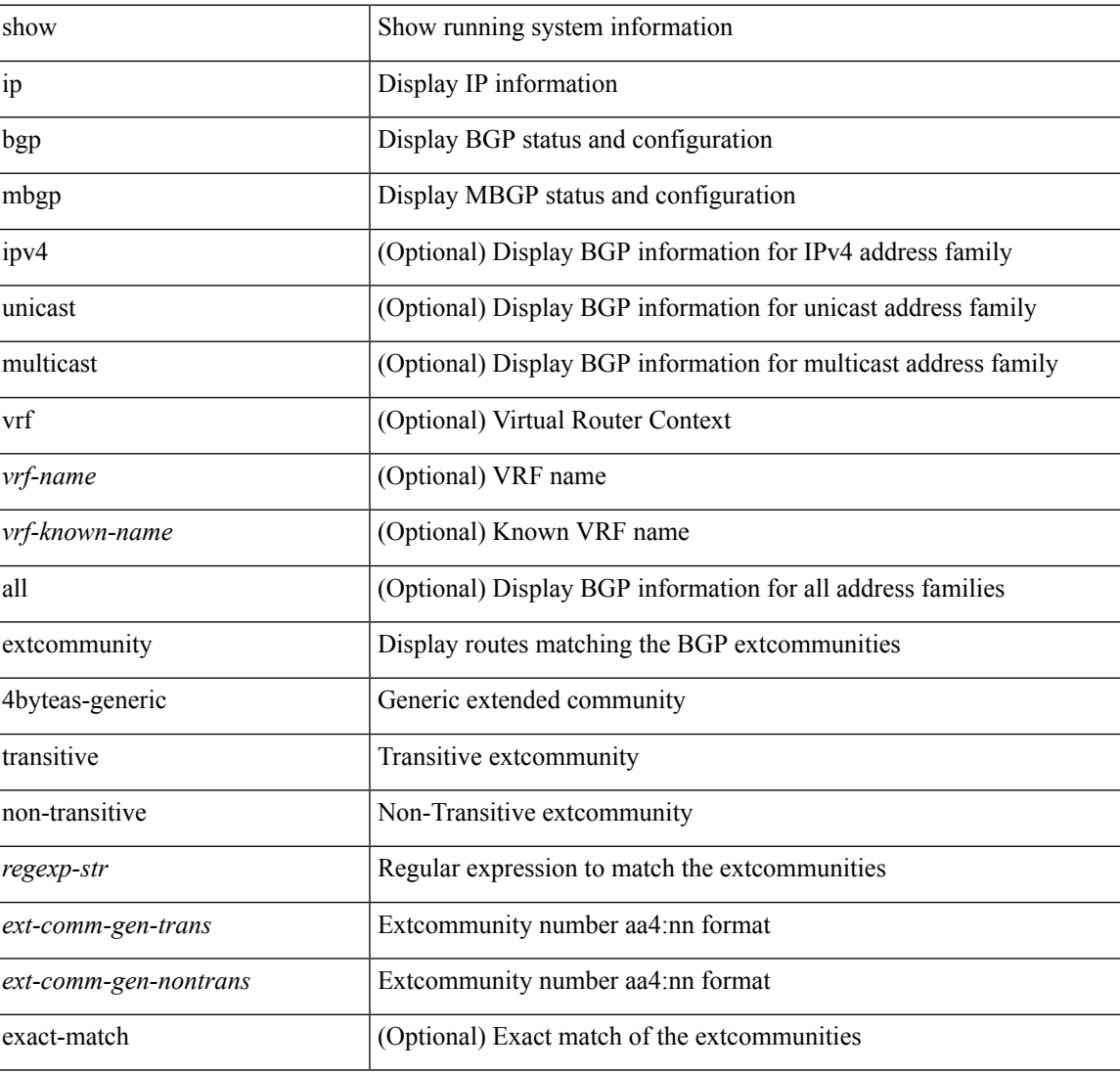

#### **Command Mode**

# **show ip mbgp flap-statistics**

show ip { mbgp [ vrf { <vrf-name> | <vrf-known-name> | ALL\_VRFS\_012345678901234 } ] | { bgp [ vrf { <vrf-name> | <vrf-known-name> | ALL\_VRFS\_012345678901234 } ] [ { ipv4 { unicast | multicast } | all } ] } } flap-statistics [ <ip-prefix> | <ip-addr> [ <ip-mask> ] ] [ vrf { <vrf-name> | <vrf-known-name> | ALL\_VRFS\_012345678901234 } ]

### **Syntax Description**

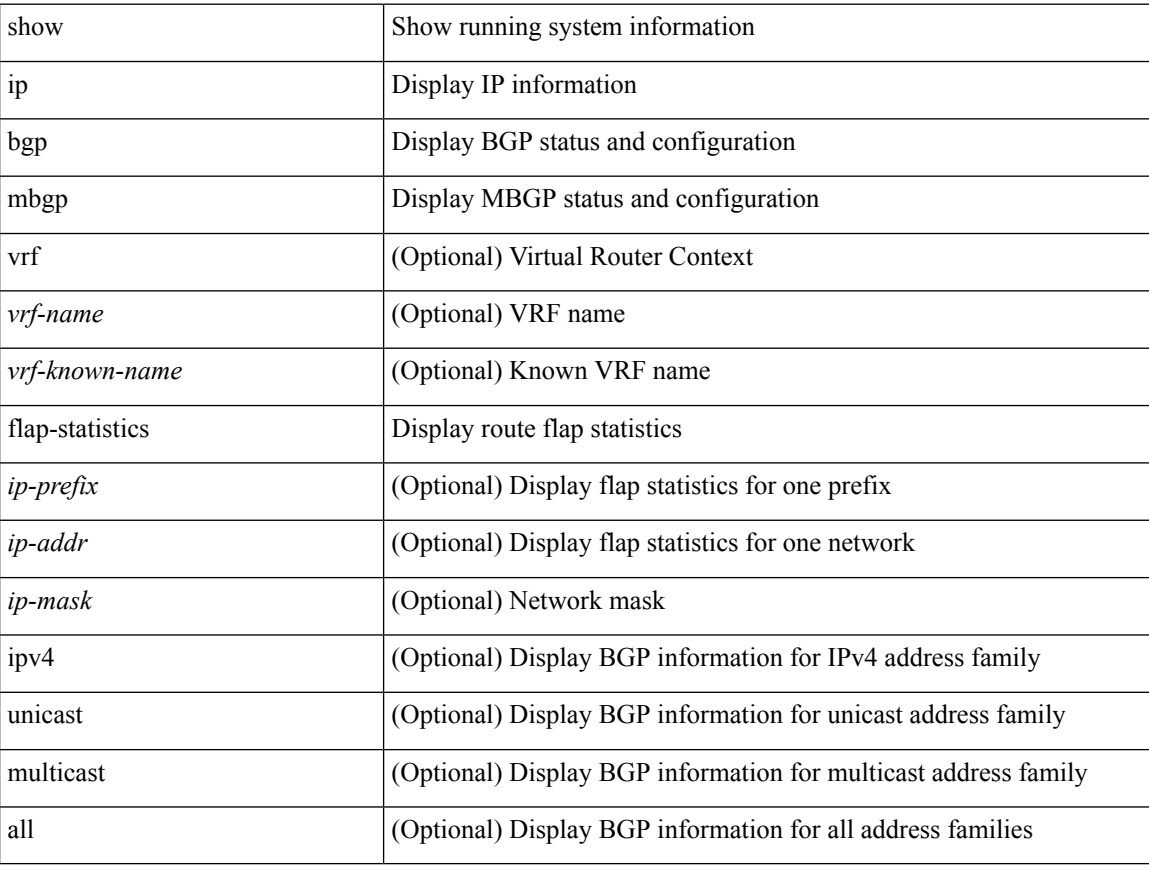

#### **Command Mode**

# **show ip mbgp neighbors**

show ip  $\{$  mbgp  $\lceil$  vrf $\{$  <vrf-name>  $\vert$  <vrf-known-name>  $\vert$  ALL\_VRFS\_012345678901234  $\}$   $\vert$   $\{$  bgp  $\lceil$  vrf  $\{$ <vrf-name> | <vrf-known-name> | ALL\_VRFS\_012345678901234 } ] [ { ipv4 { unicast | multicast } | all } ] } } neighbors { [ { <neighbor-id> | <ipv6-neighbor-id> } [ routes [ advertised | received | dampened ] | advertised-routes | received-routes | paths | flap-statistics ] ] | <neighbor-prefix-id> | <ipv6-neighbor-prefix-id> } [ vrf { <vrf-name> | <vrf-known-name> | ALL\_VRFS\_012345678901234 } ]

#### **Syntax Description**

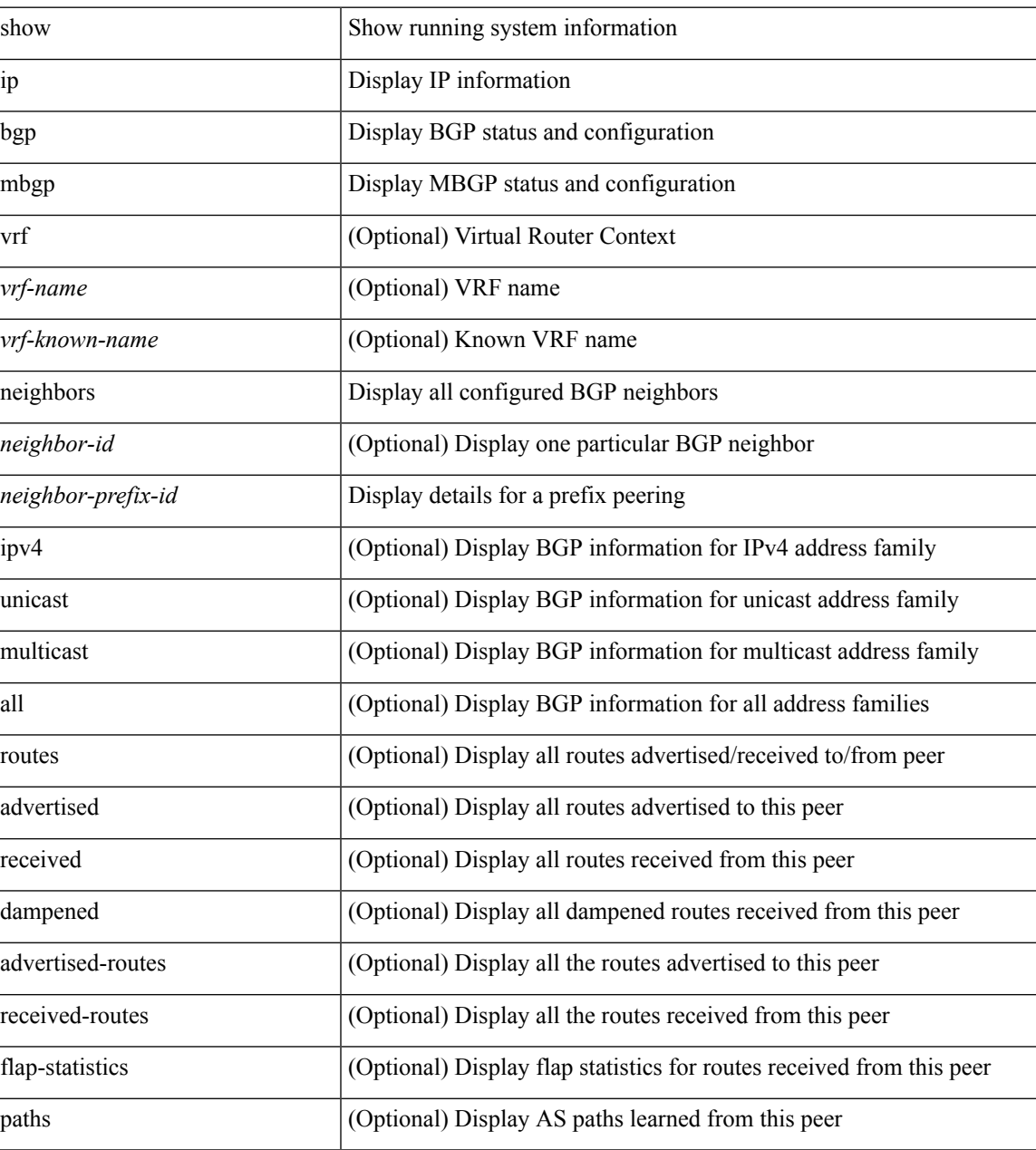

**Command Mode**

 $\mathbf{l}$ 

# **show ip mbgp nexthop-database**

show ip { mbgp [ vrf { <vrf-name> | <vrf-known-name> | ALL\_VRFS\_012345678901234 } ] | { bgp [ vrf { <vrf-name> | <vrf-known-name> | ALL\_VRFS\_012345678901234 } ] [ { ipv4 { unicast | multicast } | all } ] } } nexthop-database [ vrf { <vrf-name> | <vrf-known-name> | ALL\_VRFS\_012345678901234 } ]

#### **Syntax Description**

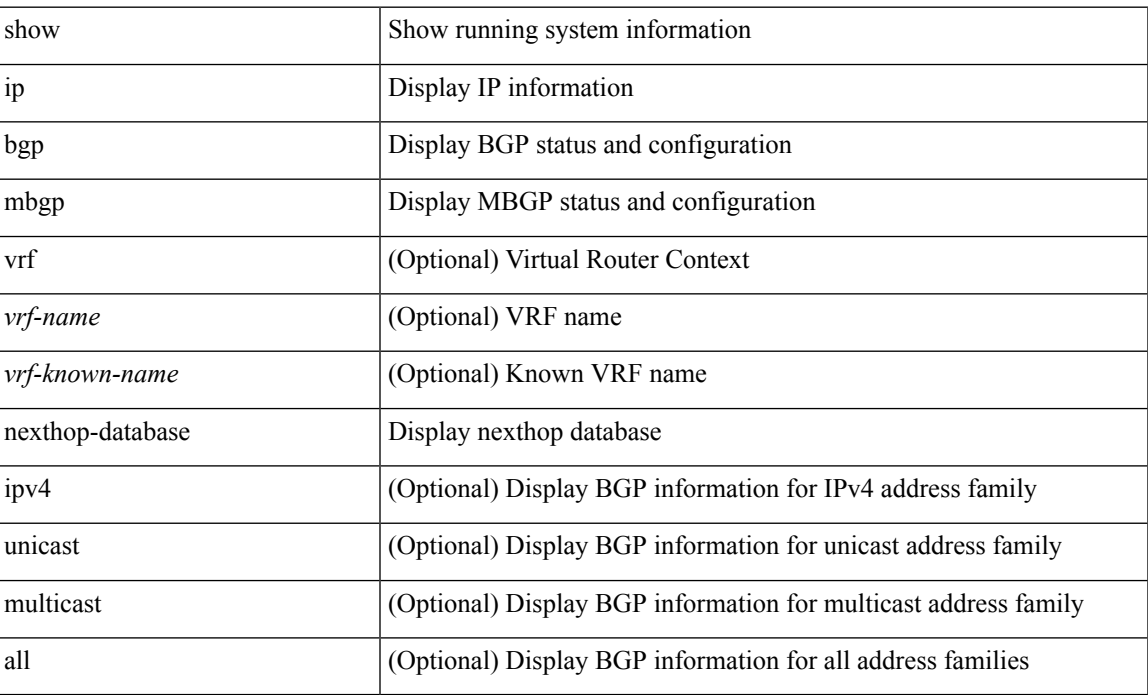

#### **Command Mode**

# **show ip mbgp nexthop**

show ip { mbgp [ vrf { <vrf-name> | <vrf-known-name> | ALL\_VRFS\_012345678901234 } ] | bgp [ vrf { <vrf-name> | <vrf-known-name> | ALL\_VRFS\_012345678901234 } ] [ ipv4 { unicast | multicast } ] } nexthop <ipnexthop> [ vrf { <vrf-name> | <vrf-known-name> | ALL\_VRFS\_012345678901234 } ]

#### **Syntax Description**

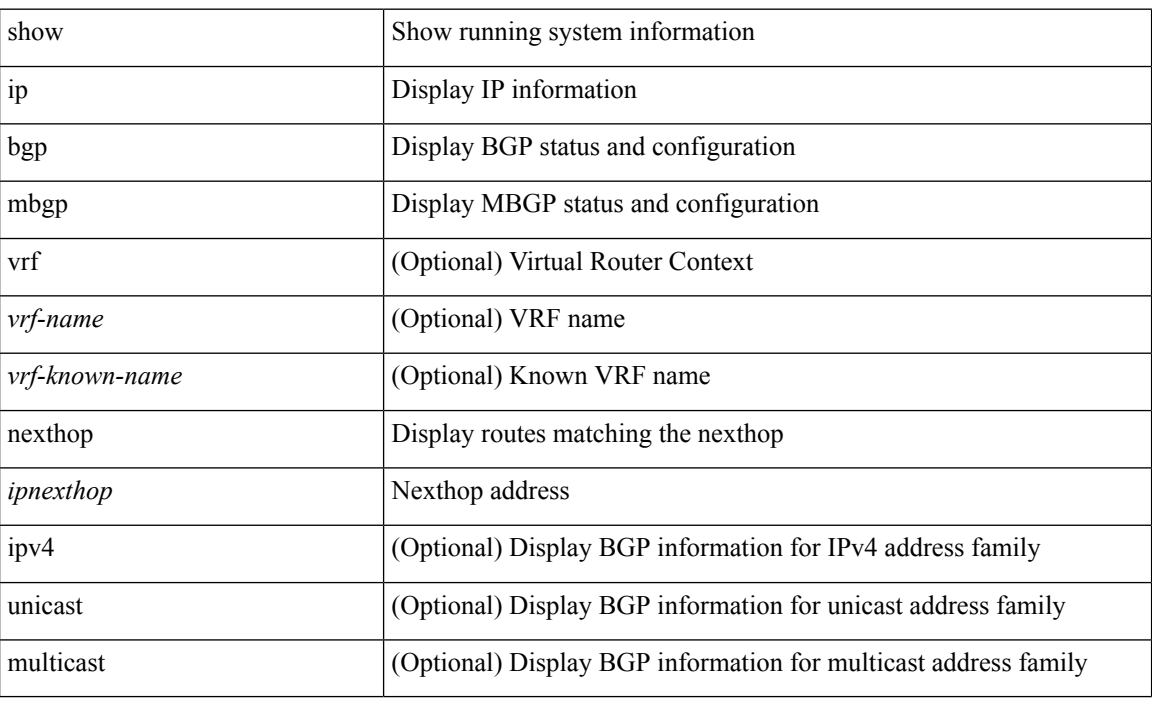

#### **Command Mode**

# **show ip mbgp prefix-list**

show ip { mbgp [ vrf { <vrf-name> | <vrf-known-name> | ALL\_VRFS\_012345678901234 } ] | { bgp [ vrf { <vrf-name> | <vrf-known-name> | ALL\_VRFS\_012345678901234 } ] [ ipv4 { unicast | multicast } ] } } prefix-list { <prfxlist-name> | <test\_pol\_name> } [ vrf { <vrf-name> | <vrf-known-name> | ALL\_VRFS\_012345678901234 } ]

### **Syntax Description**

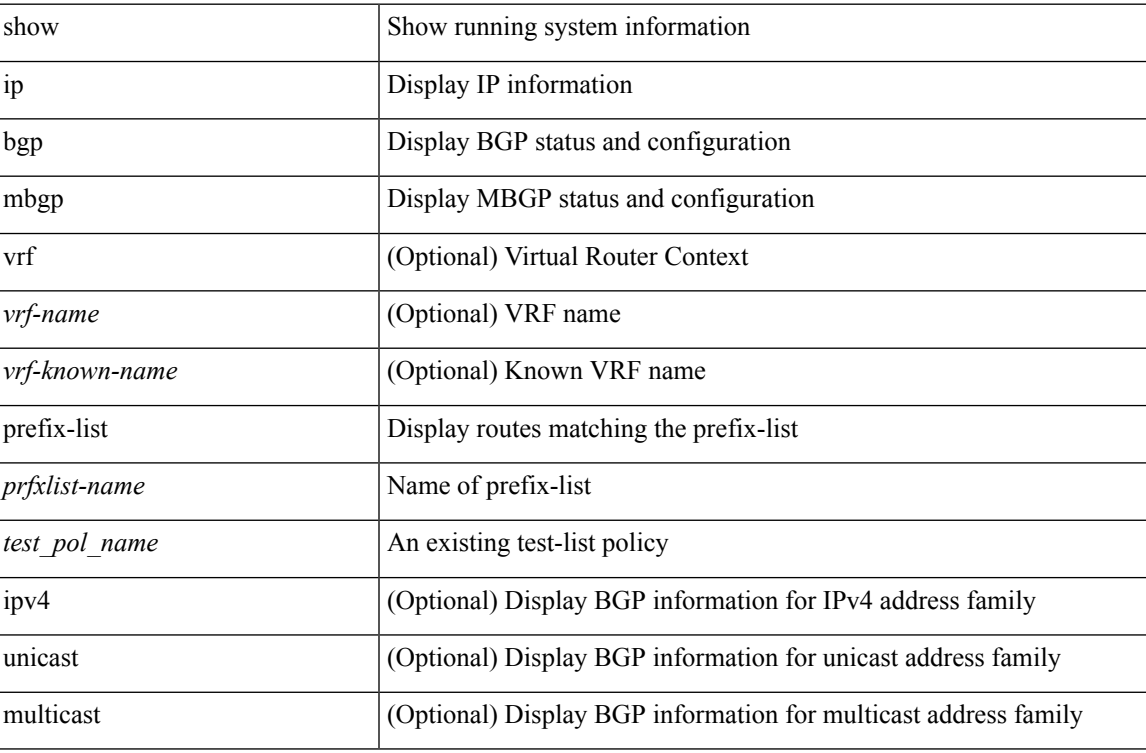

#### **Command Mode**

# **show ip mbgp received-paths**

show ip { mbgp [ vrf { <vrf-name> | <vrf-known-name> | ALL\_VRFS\_012345678901234 } ] | { bgp [ vrf { <vrf-name> | <vrf-known-name> | ALL\_VRFS\_012345678901234 } ] [ { ipv4 { unicast | multicast } | all } ] } } received-paths [ private ] [ vrf { <vrf-name> | <vrf-known-name> | ALL\_VRFS\_012345678901234 } ]

#### **Syntax Description**

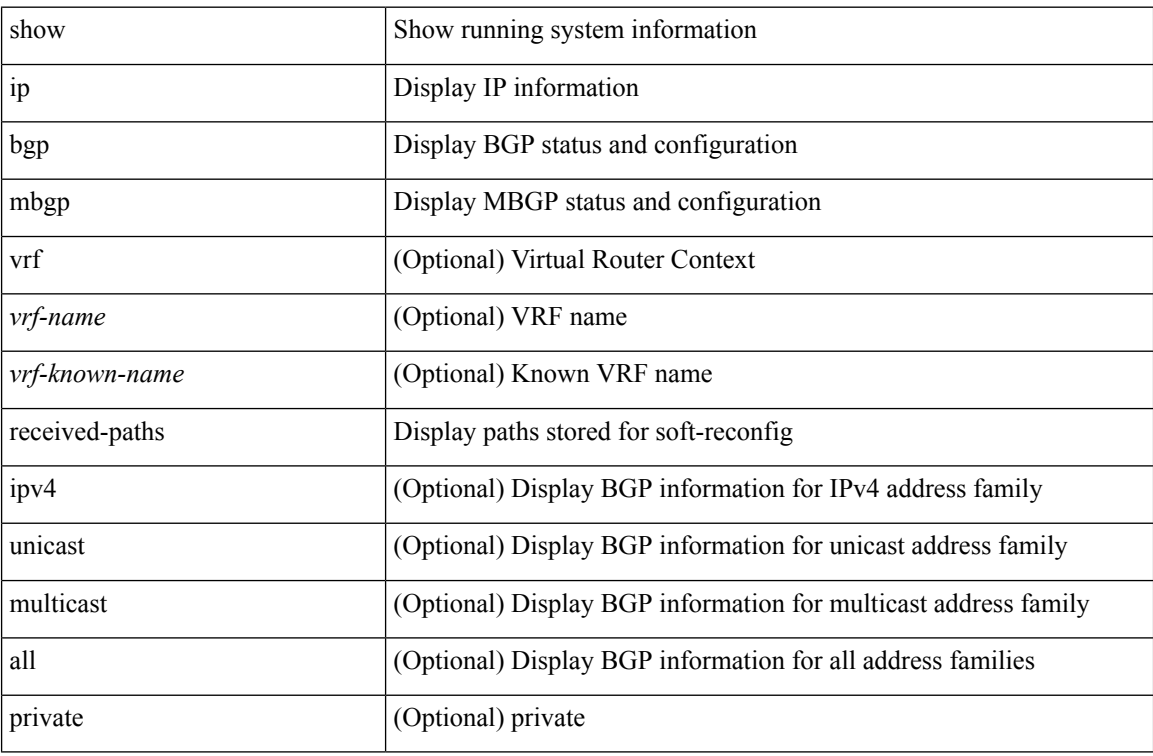

#### **Command Mode**

### **show ip mroute**

show ip mroute [ [ bitfield ] [ detail ] | rp | { [ <group> ] summary [ software-forwarded | rpf-failed ] } | { summary [ count | software-forwarded | rpf-failed ] } | { {  $\{$  <source>  $\{$  <source>  $\}$  | {  $\{$  <source> ] | <group> shared-tree | <group> source-tree } | shared-tree | source-tree } { [ flags ] | [ detail ] | [ summary [ software-forwarded | rpf-failed ] | bitfield ] } } ] [ vrf { <vrf-name> | <vrf-known-name> | all } ] [ \_\_readonly\_ TABLE\_vrf <vrf-name> [ <expry\_timer> ] [ <route\_count> ] [ <star\_g\_cnt> ] [ <sg\_cnt> ] [ <star\_g\_prfx\_cnt> ] [ TABLE\_route\_summary [ <total-num-routes> ] [ <star-g-route> ] [ <sg-route> ] [ <star-g-prfx> ] [ <group-count> ] [ <avg> ] [ <rem> ] [ <stats-pndg> ] ] [ TABLE\_summary\_source [ <group\_addr> ] [ <group\_mask\_len> ] [ <source\_count> ] [ TABLE\_one\_sg [ <source\_addr> ] [ <packets> ] [ <bytes> ] [ <aps> ] [<pps> ] [<rate\_buf> ] [<oifs> ] [<software\_fwd> ] [<rpf-failed-pkts> ] [<rpf-failed-bytes> ] ] ] [TABLE\_one\_route <mcast-addrs> <pending> <br/> <br/>ldir> <uptime> [TABLE\_mpib [ <mpib-name> ] [  $\{\text{5}$  < stats-rate-buf> ] [  $\{\text{6}$  < stats-pedical [  $\{\text{6}$  \cdots  $\{\text{6}$  \cdots  $\}$  [  $\{\text{6}$  \cdots  $\{\text{6}$  \cdots  $\}$  ] [  $\{\text{6}$  \cdots  $\{\text{6}$  \cdots  $\}$  ] [  $\{\text{6}$  \cdots  $\{\text{6}$  \cdots  $\}$  ] [  $\$ [ <lisp-src-rloc> ] [ <route-iif> ] [ <rpf-nbr> ] <internal> [ <oif-count> ] <fabric-oif> <fabric-loser> [ <num-vpc-svi-oifs>] [ TABLE\_oif [ <oif-name> ] [ <oif-uptime> ] [ TABLE\_oif\_mpib [ <oif-mpib-name> ]  $[$  <stale-oif>  $]$   $[$  <omd-vpc-svi>  $]$   $]$  <rpf> $]$  $[$  <rpf> $]$   $[$  <toute-mdt-iod> $]$  $[$   $[$  <oif-list-bitfield> $]$  $]$ 

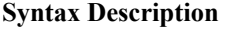

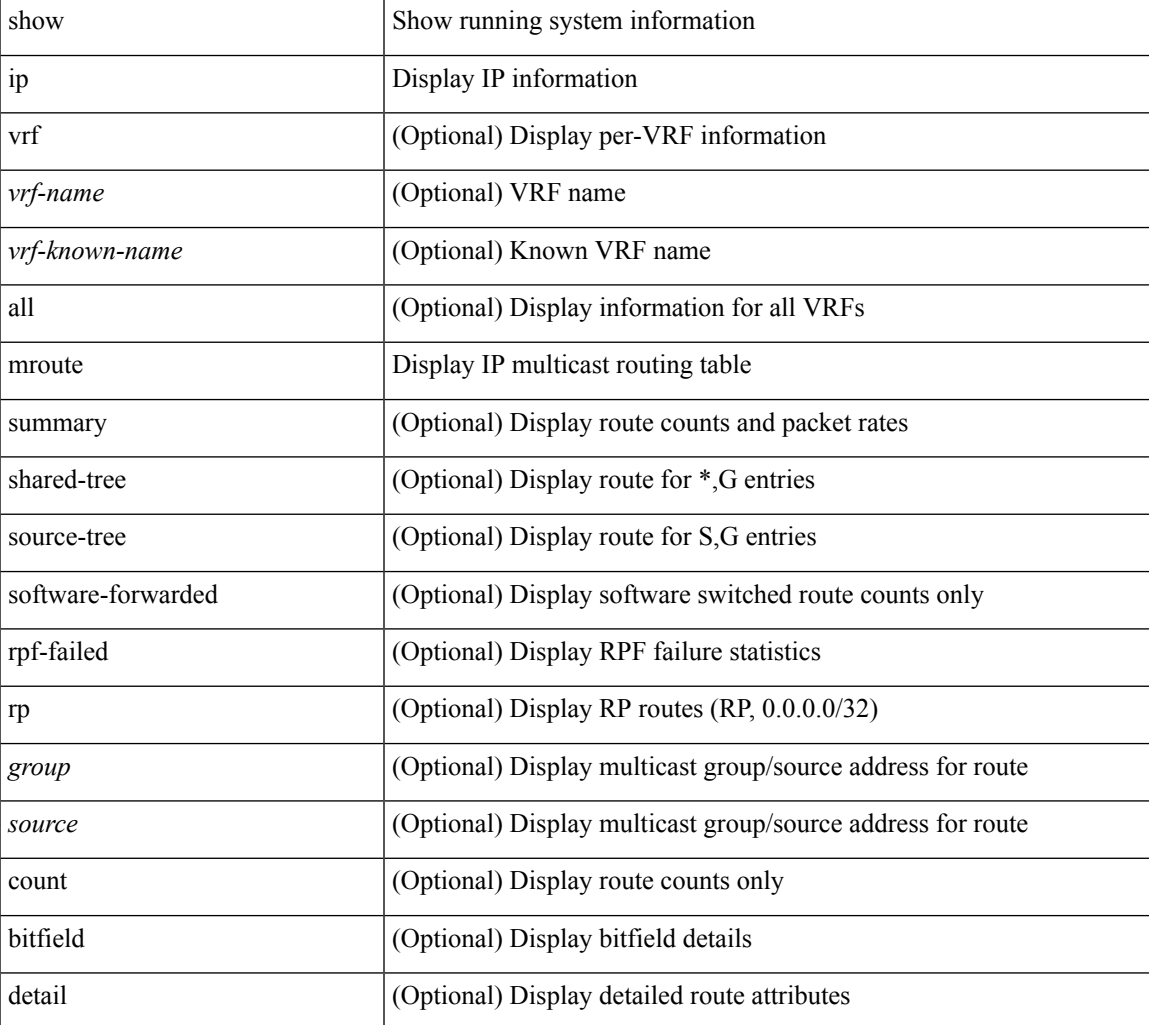

I

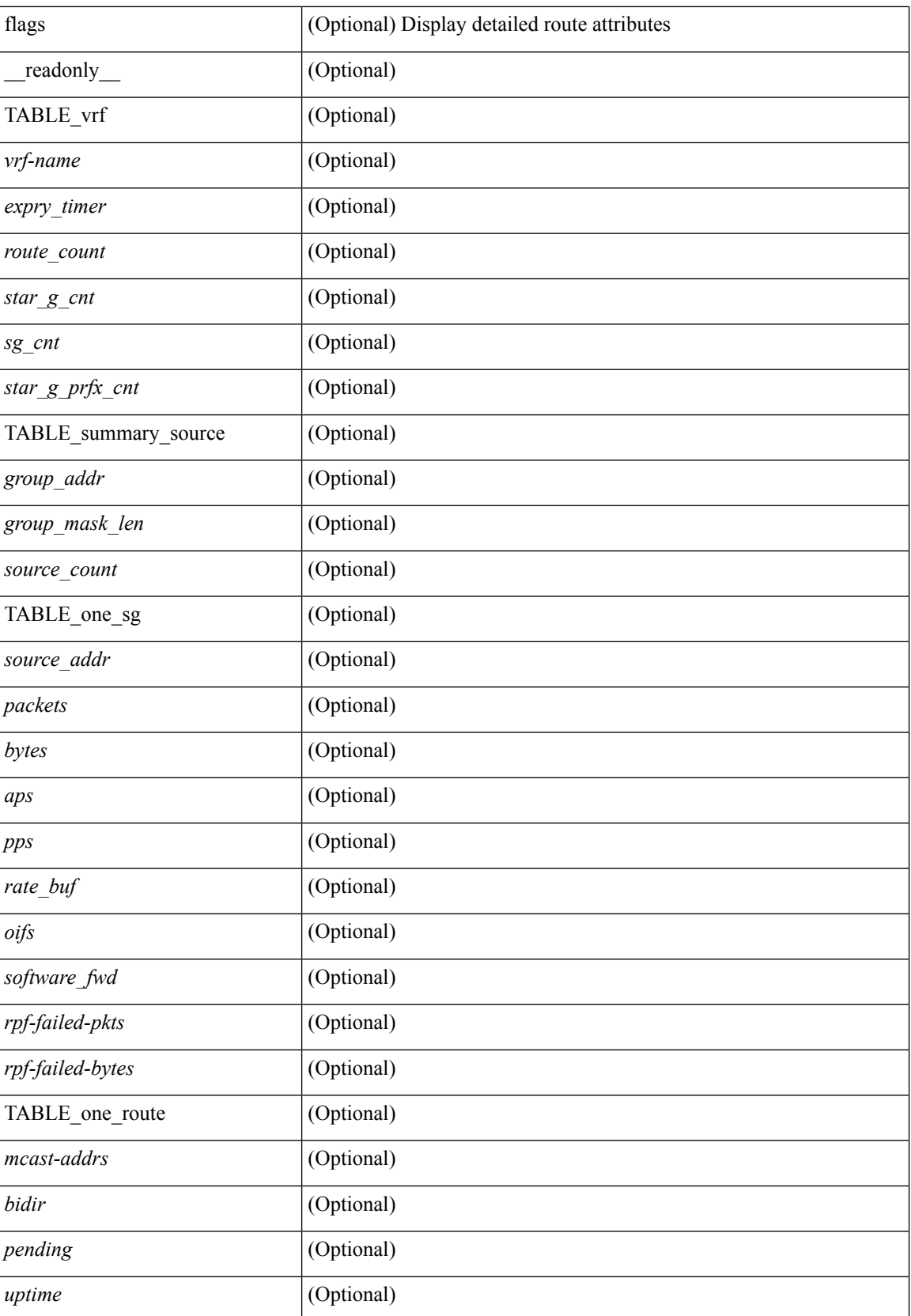

 $\mathbf l$ 

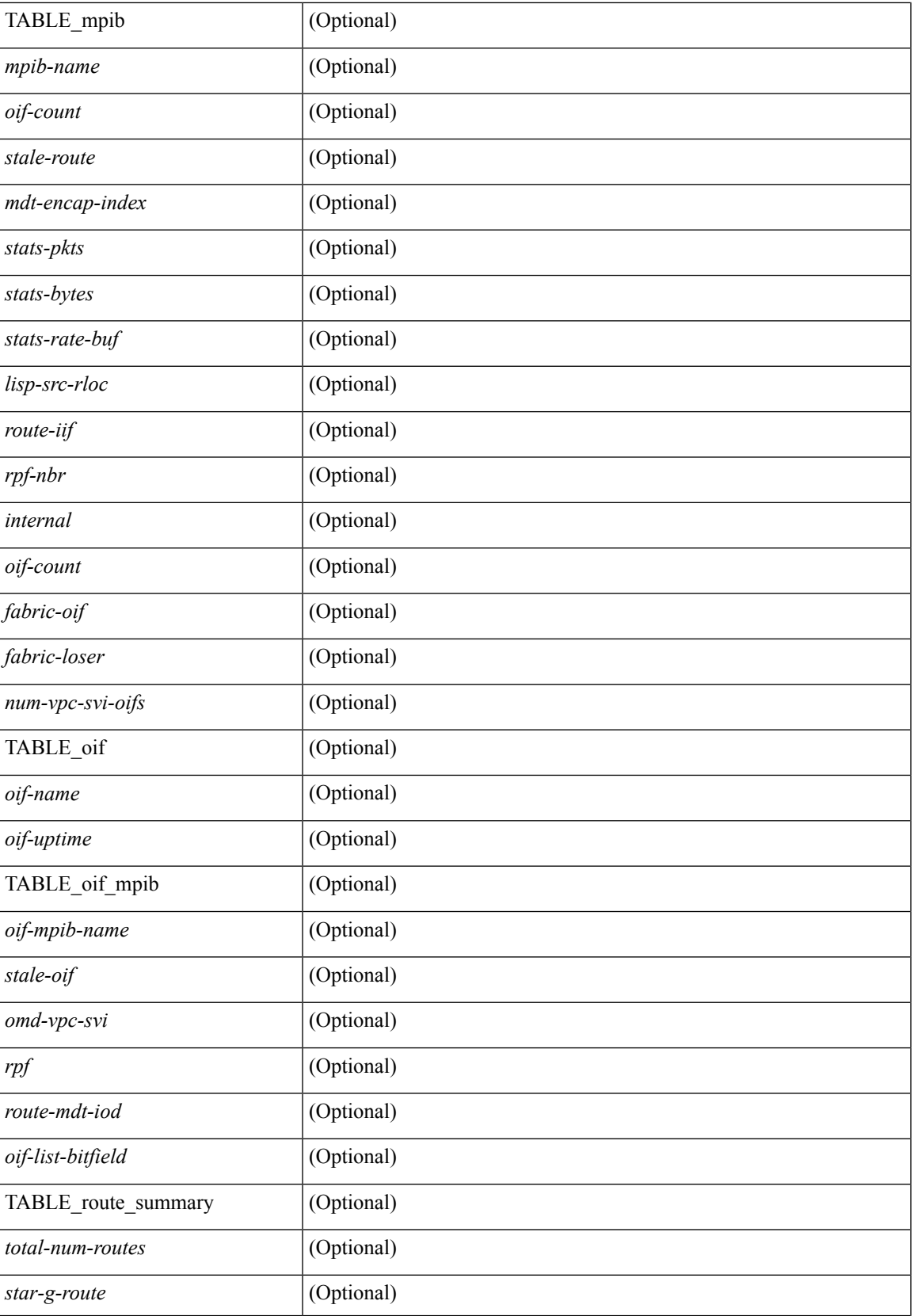

I

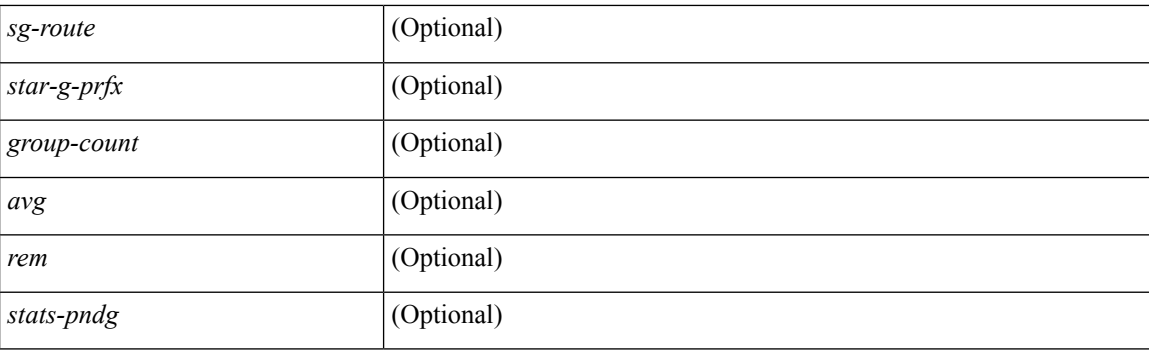

### **Command Mode**

# **show ip msdp count**

show ip msdp count [ <asn> ] [ vrf { <vrf-name> | <vrf-known-name> | all } ] [ \_readonly\_ <out-vrf> <total-cnt> { TABLE\_asn <out-asn> <src-cnt> <grp-cnt> } ]

### **Syntax Description**

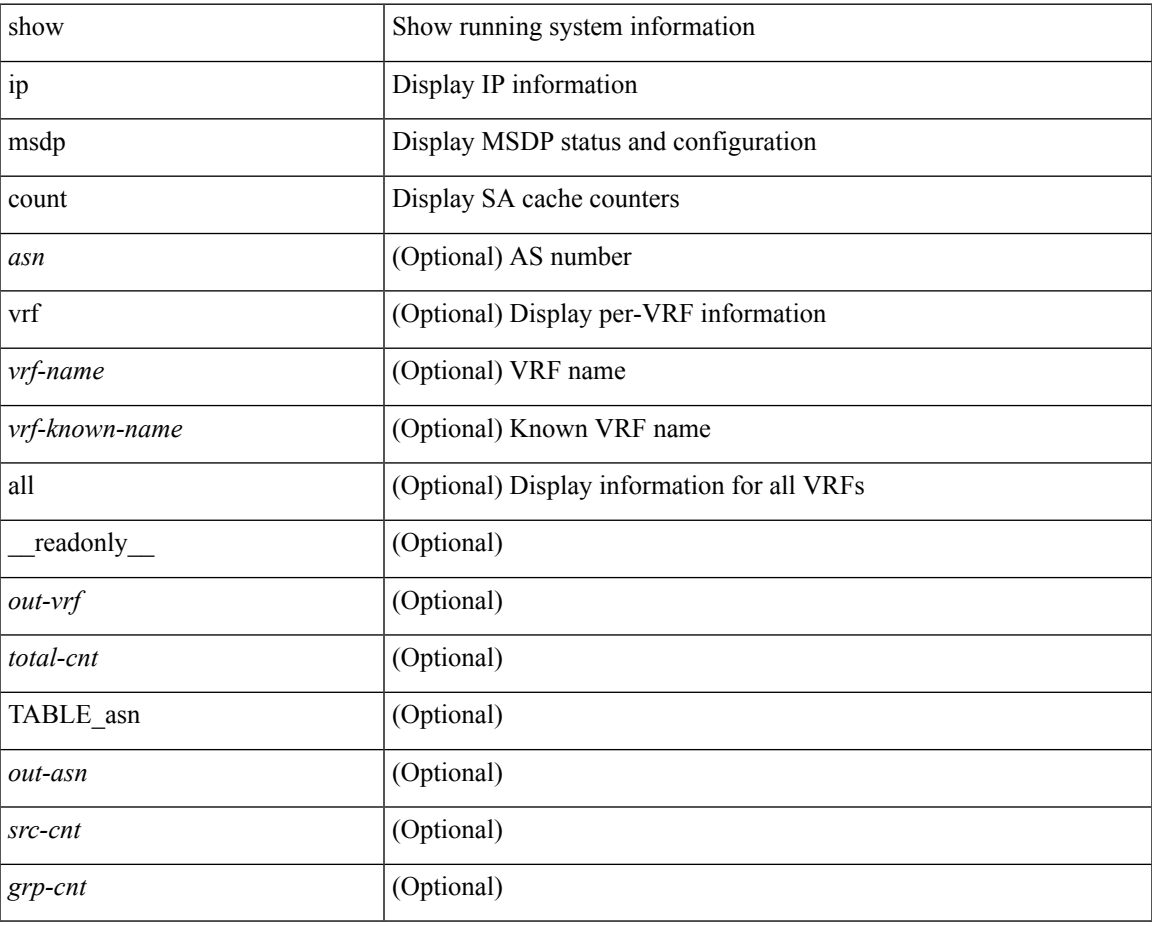

**Command Mode**

# **show ip msdp event-history**

show ip msdp [ <asn> ] [ internal ] event-history { errors | msgs | <msdp-event-hist-buf-name> | statistics }

#### **Syntax Description**

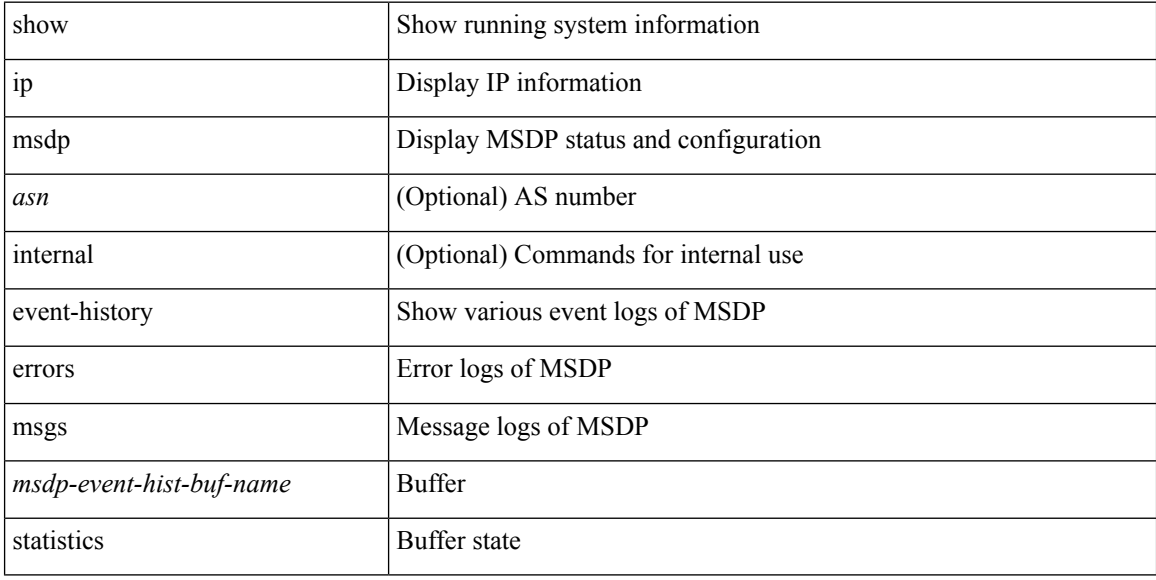

### **Command Mode**

# **show ip msdp mesh-group**

show ip msdp mesh-group [ <mesh-group> ] [ vrf { <vrf-name> | <vrf-known-name> | all } ] [ \_\_readonly\_ <out-vrf> { TABLE\_meshgroup <meshgroup-name> { TABLE\_peer <peer-ipaddr> <peer-asn> <peer-description> } } ]

#### **Syntax Description**

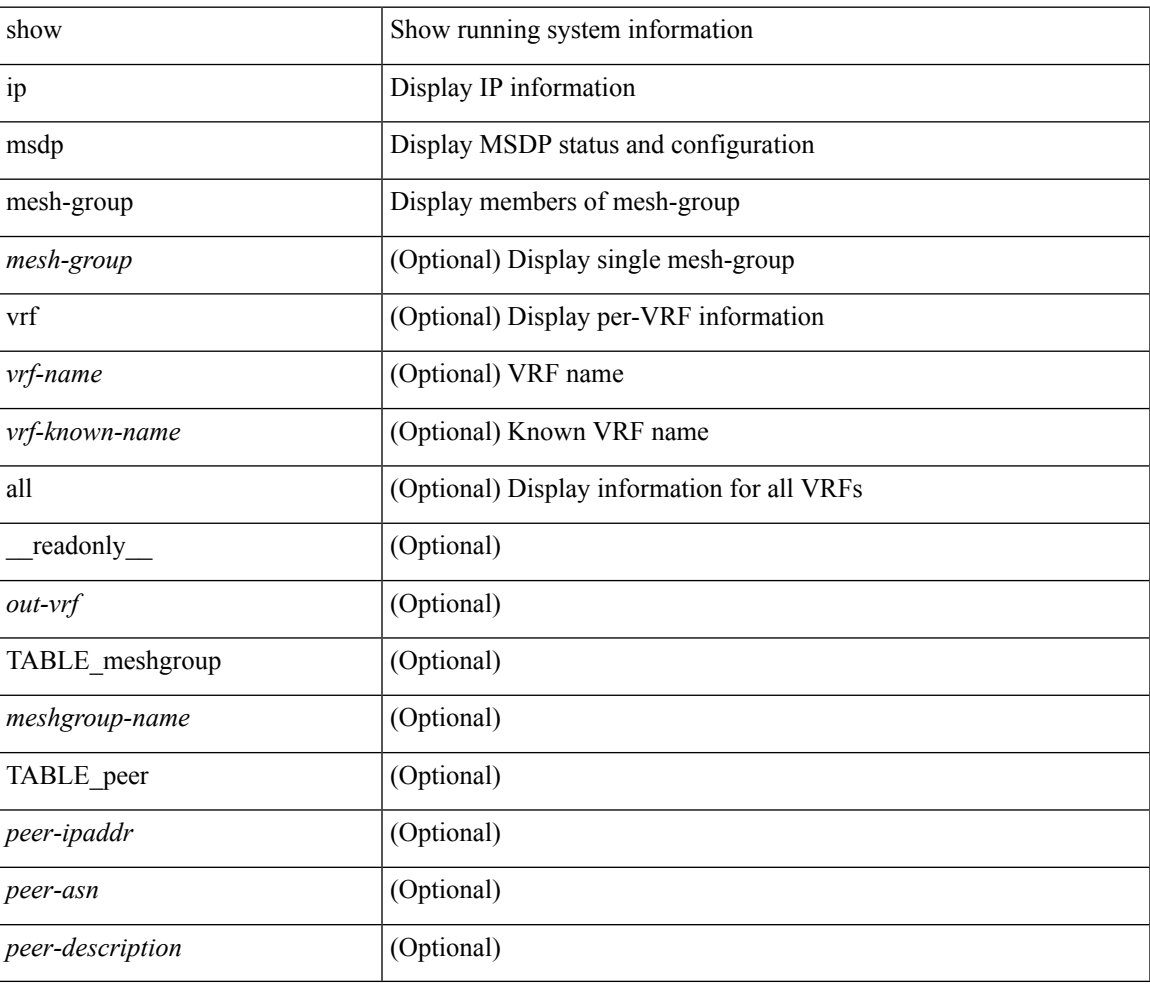

#### **Command Mode**

### **show ip msdp peer**

show ip msdp peer  $[$  <peer-address>  $]$  [ vrf  $\{$  <vrf-name>  $|$  <vrf-known-name> | all  $]$  ] [ \_\_readonly\_  $\{$ TABLE\_peer <peer-ipaddr> <out-vrf> <peer-asn> <local-ipaddr> <local-iface> <fully-configured> <peer-description> <connection-status> <state-duration> <peer-listening> <peer-uptime> <peer-password> <peer-ki> <peer-kt> <peer-ri> <peer-rr> <sa-in-policy> <sa-out-policy> <sa-limit> <mesh-name> <last-rcvd> <sa-rcvd> <sa-sent> <sa-req-rcvd> <sa-req-sent> <sa-resp-rcvd> <sa-resp-sent> <sa-ka-rcvd> <sa-ka-sent> <sa-notif-rcvd> <sa-notif-sent> <out-ctrl-msgs> <in-ctrl-msgs> <out-data-msgs> <in-data-msgs> <rem-port> <local-port> } ]

#### **Syntax Description**

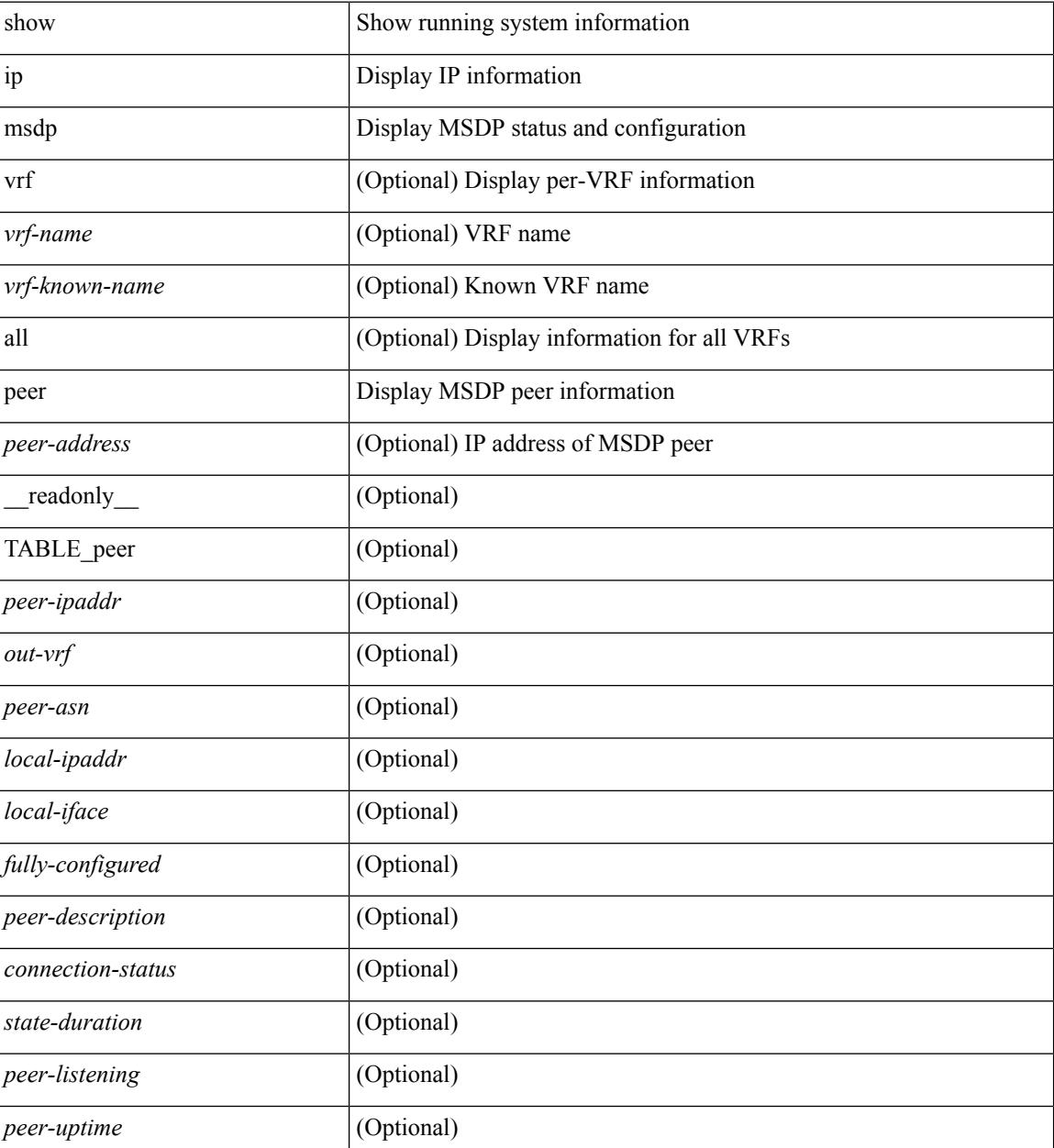

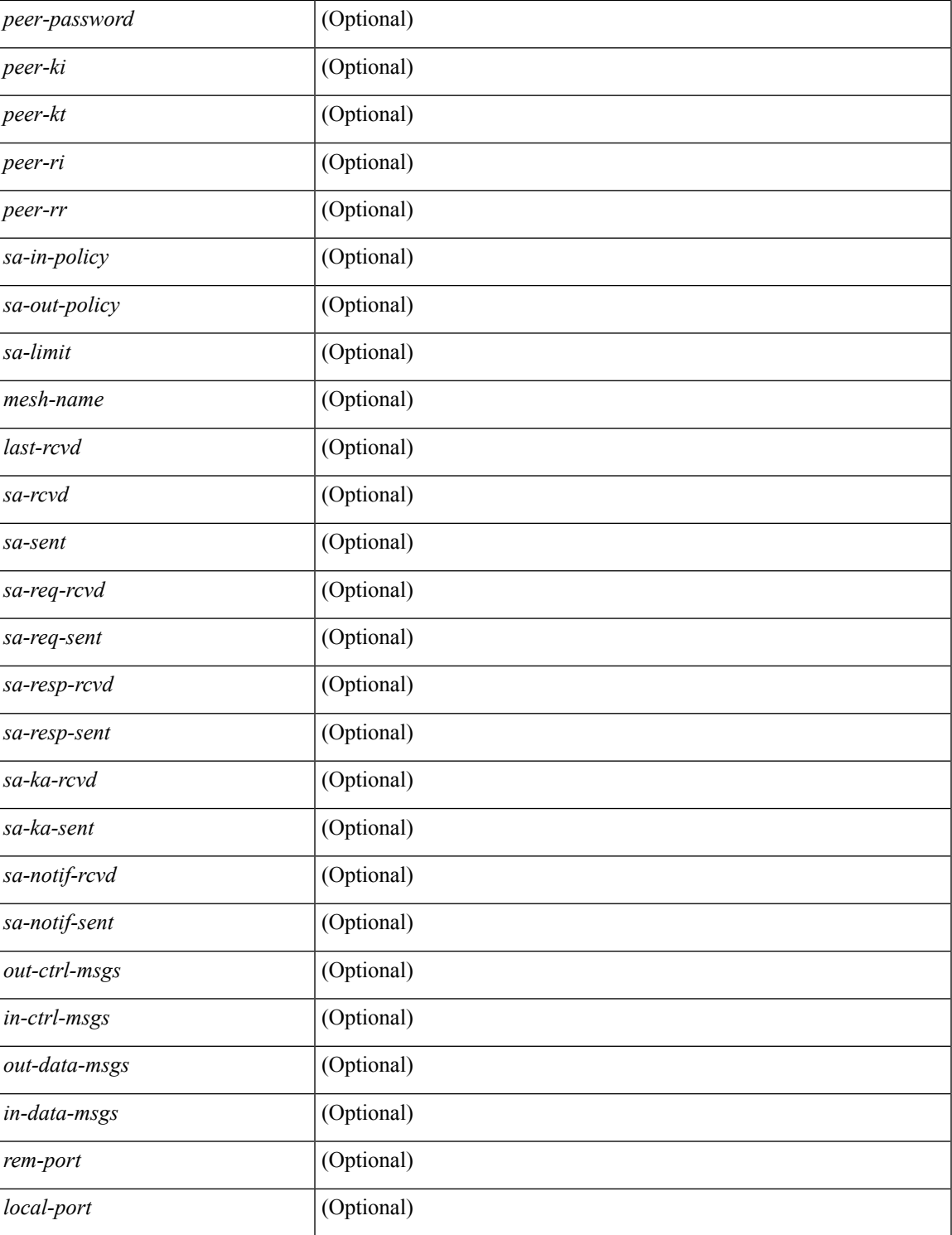

### **Command Mode**

• /exec

I

# **show ip msdp policy statistics sa-policy in**

show ip msdp policy statistics sa-policy  $\epsilon$  peer-address> { in | out } [ vrf {  $\epsilon$ vrf-name>  $|\epsilon$  \evrf-known-name> } ] [ \_\_readonly\_\_ { TABLE\_routemap <name> <action> <seq\_num> [ { TABLE\_cmd <command> <match\_count> <compare\_count> } ] } <total\_accept\_count> <total\_reject\_count> ]

#### **Syntax Description**

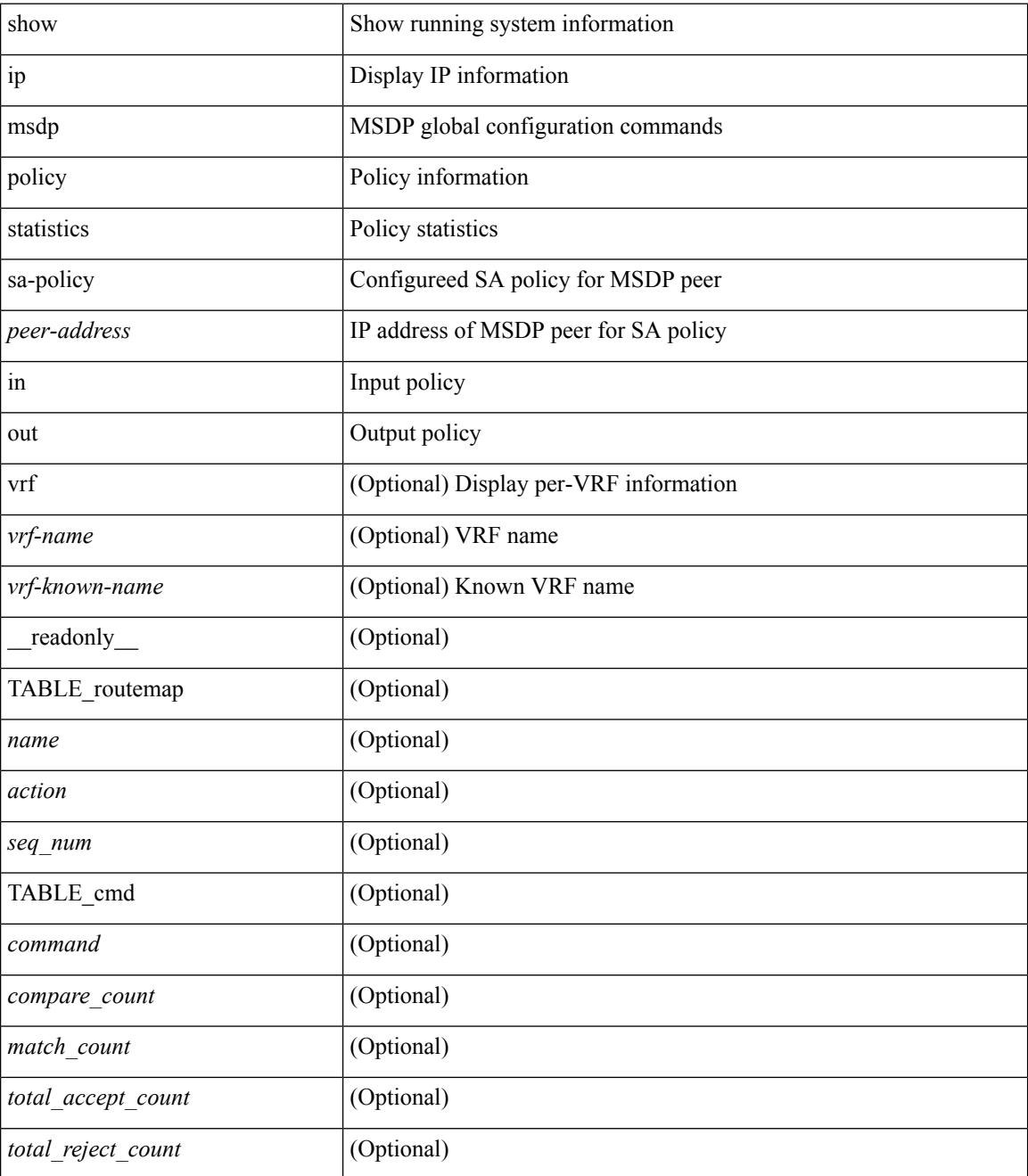

**Command Mode**

 $\mathbf{l}$ 

# **show ip msdp rpf**

show ip msdp rpf <rp-address> [ vrf { <vrf-name> | <vrf-known-name> | all } ] [ \_readonly\_ <out-vrf> <out-rp-address> { TABLE\_mesh <peer-addr> <mesh-name> } <is-peer-cnt-one> <is-rp-peer> <is-bgp-alive> <is-mbgp> <br/>bgp-peer-addr> <peer-asn> <origin-asn>]

#### **Syntax Description**

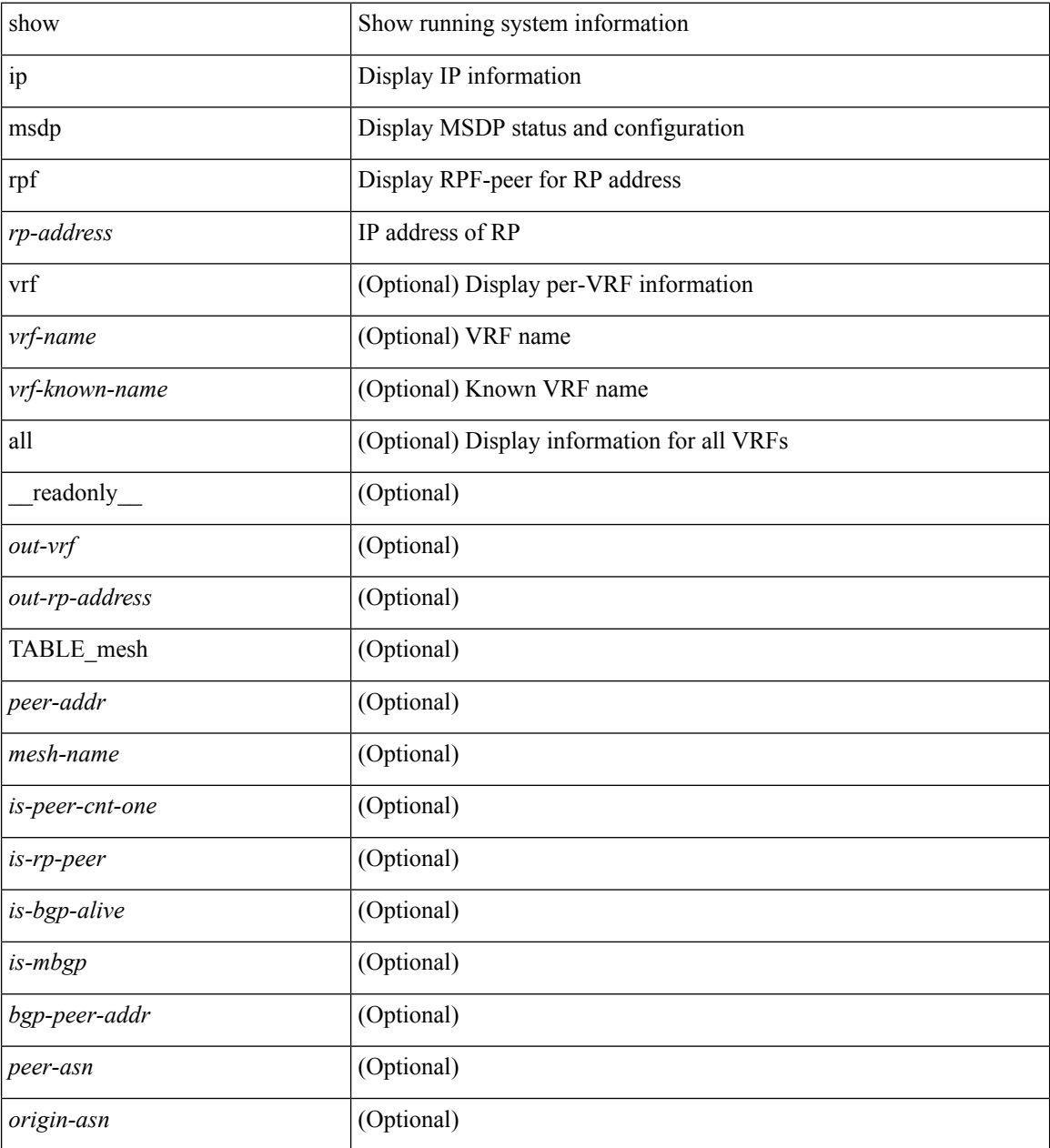

#### **Command Mode**

# **show ip msdp sa**

show ip msdp { sa-cache | route } [  $\{$  <source> [ <group> ] } |  $\{$  <group> [ <source> ] } ] [ <asn> ] [ peer <peer> ] [ detail ] [ vrf { <vrf-name> | <vrf-known-name> | all } ] [ \_\_readonly\_\_ <out-vrf> <total-sa-count> { TABLE\_sa <src-addr> <grp-addr> <rp-addr> <out-asn> <peer-addr> <uptime> <expire> } ]

### **Syntax Description**

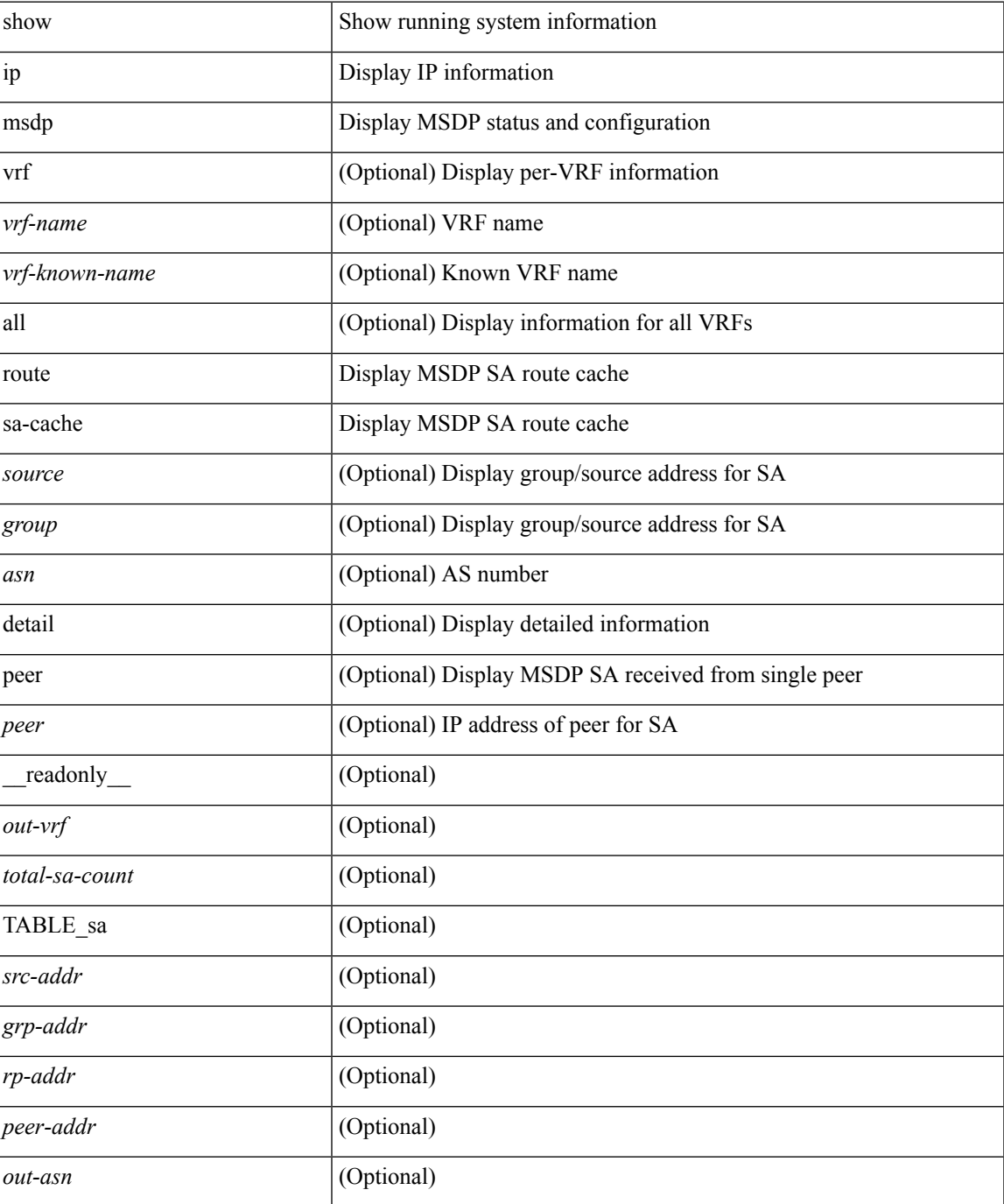

 $\mathbf I$ 

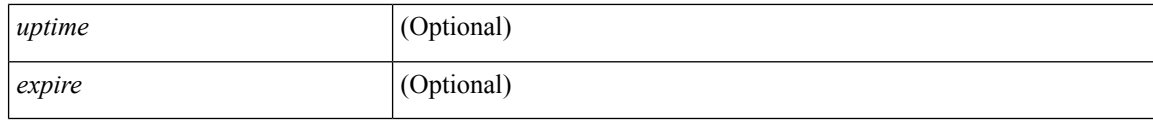

### **Command Mode**

# **show ip msdp sources**

show ip msdp sources [ vrf { <vrf-name> | <vrf-known-name> | all } ] [ \_readonly \_ <out-vrf> { TABLE\_source <source-addr> <is-count-ge-limit> <count> <is-limit-valid> <limit> <source-prefix> <violates> } ]

### **Syntax Description**

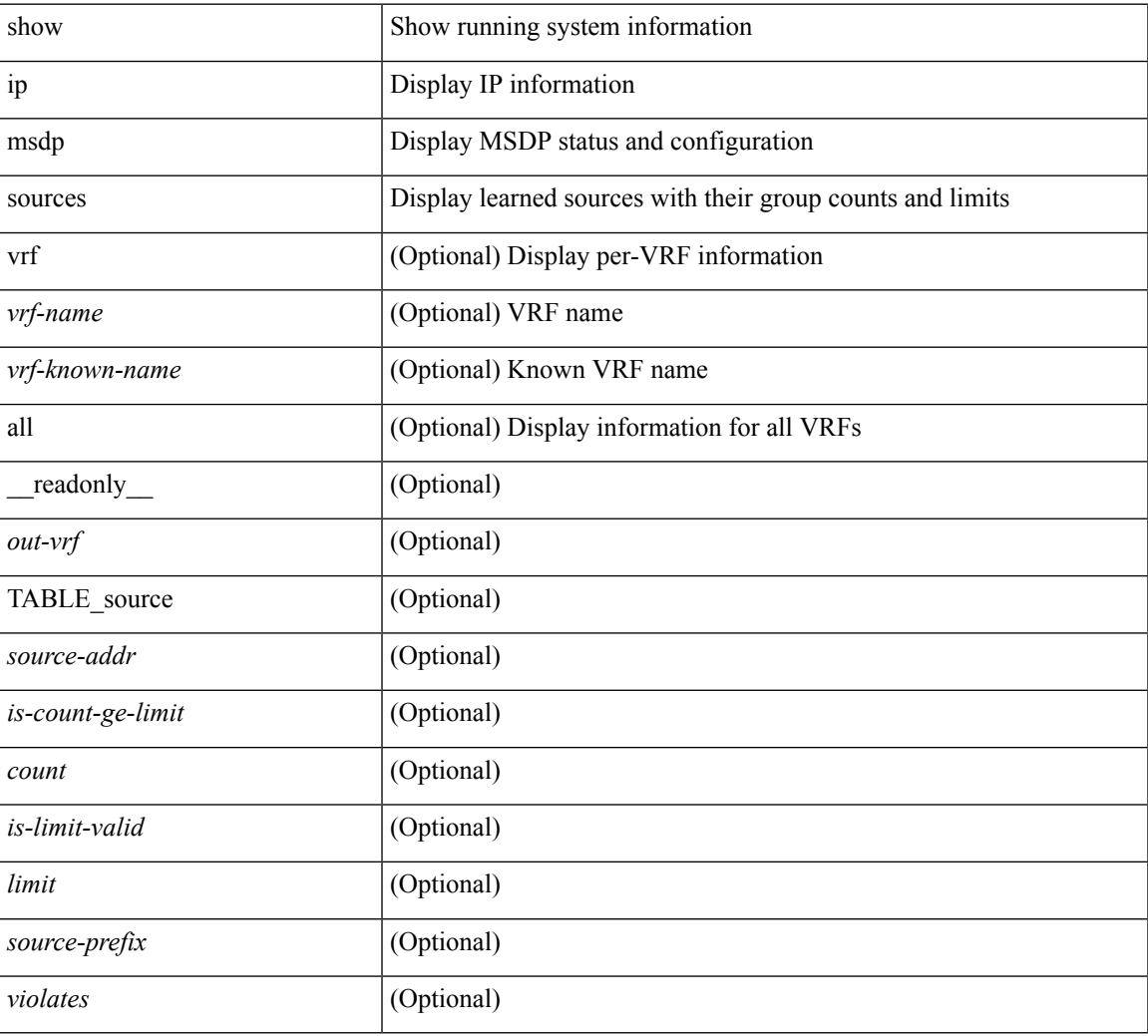

### **Command Mode**

# **show ip msdp statistics**

show ip msdp statistics [ <peer-address> ] [ vrf { <vrf-name> | <vrf-known-name> | all } ] [ \_\_readonly\_ <out-vrf><select-err><recv-sel-err> { TABLE\_peer <peer-address><buffer-full><recv-buf-full><fatal-err> <recv-fat-err> <would-block> <recv-would-block> <sock-exp> <invalid-type> <invalid-len> } ]

#### **Syntax Description**

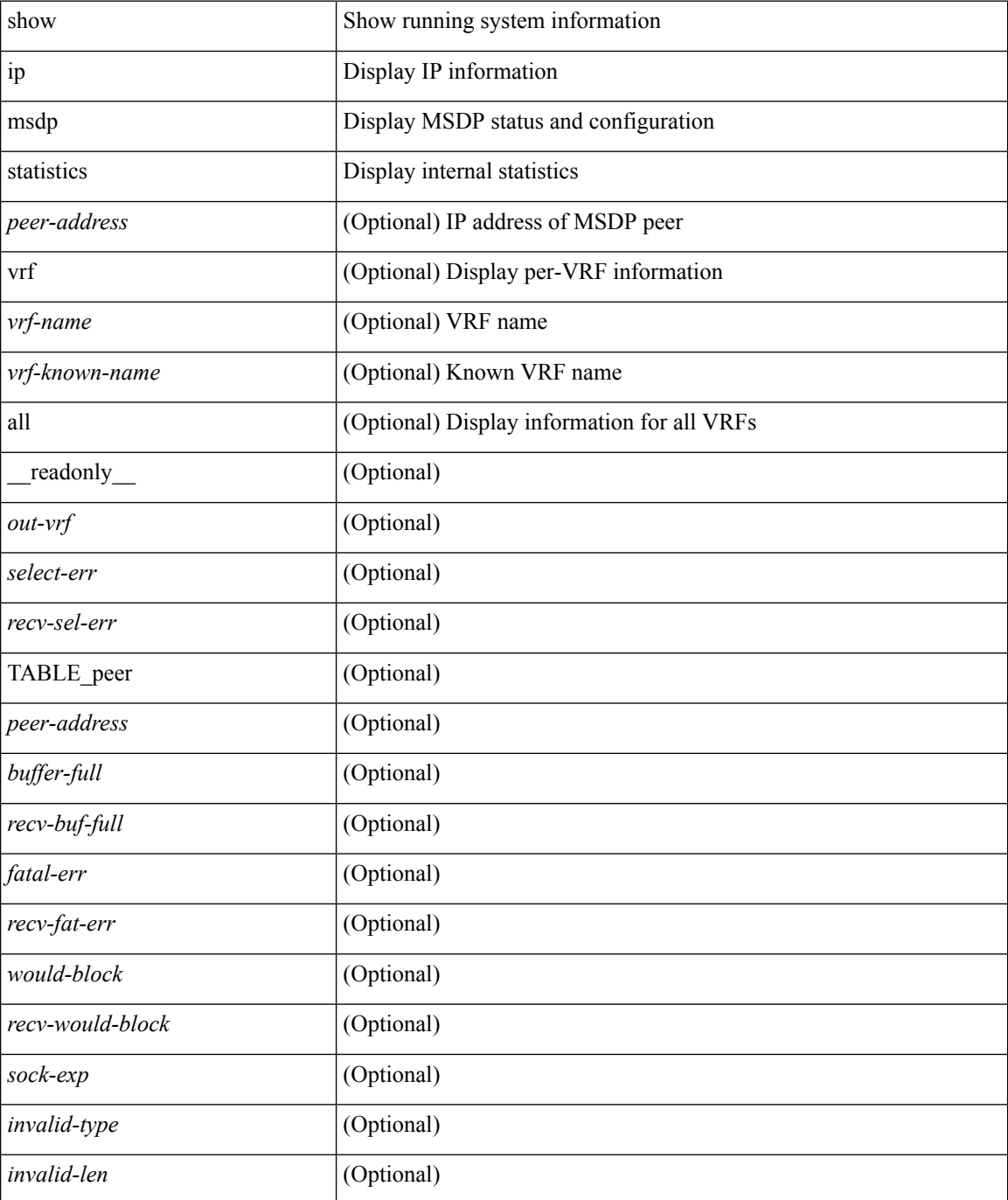

 $\mathbf{l}$ 

### **Command Mode**

# **show ip msdp summary**

show ip msdp summary [ vrf { <vrf-name> | <vrf-known-name> | all } ] [ \_\_readonly \_\_ <out-vrf> <local-asn> <originator-id> <config-peer-count> <estb-peer-count> <shut-peer-count> { TABLE\_peer <peer-address> <peer-asn> <peer-state> <peer-uptime> <peer-last-msg> <peer-sa-rcvd> <peer-sa-limit> } ]

#### **Syntax Description**

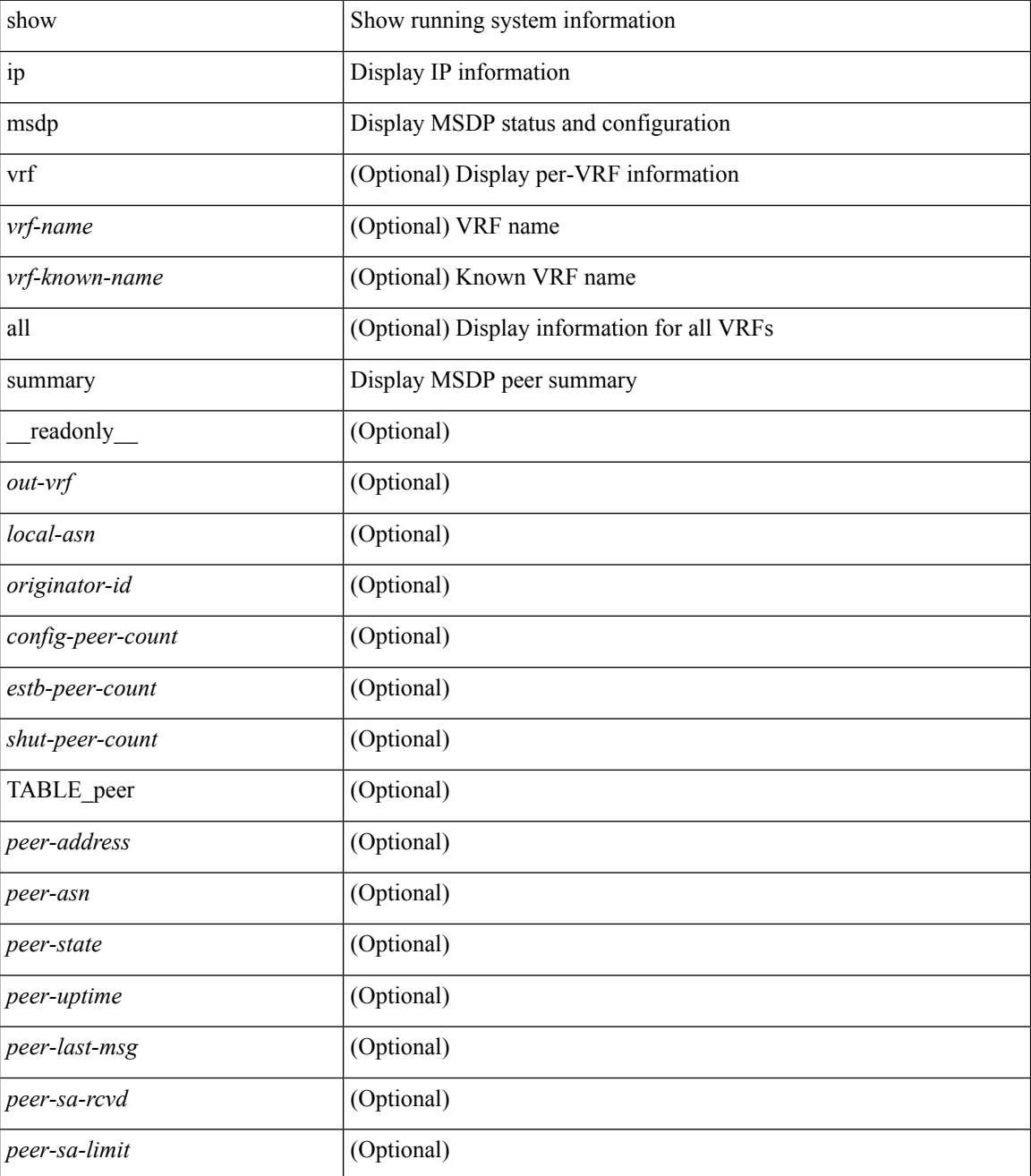

**Command Mode**

 $\mathbf{l}$ 

# **show ip multicast vrf**

show ip multicast vrf [ <vrf-name> | <vrf-known-name> | all ] [ \_readonly \_\_ <vrf-count> { TABLE\_vrf <vrf-name> <cid> <tid> <rc> <gc> <sc> <star\_gc> <state> } ]

### **Syntax Description**

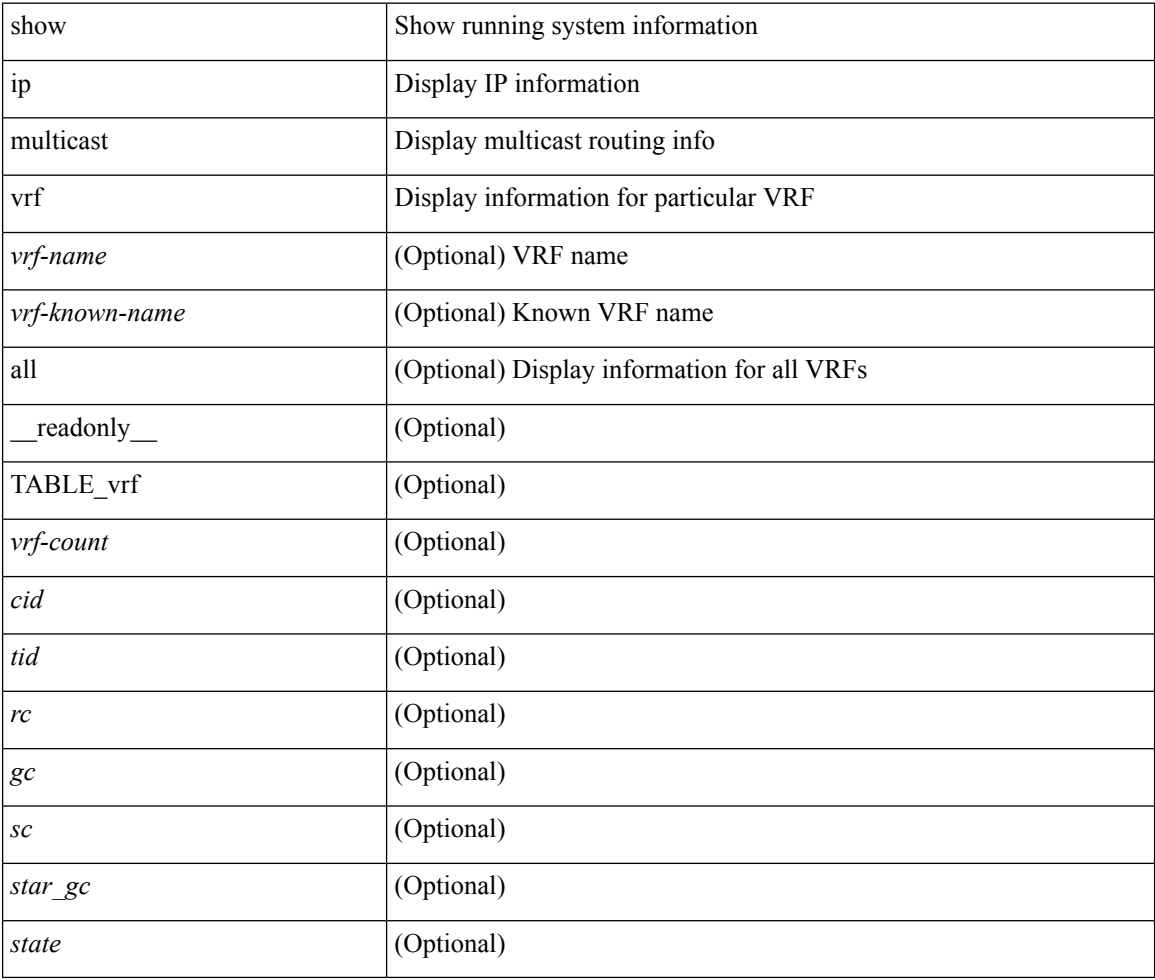

#### **Command Mode**

# **show ip nat max**

show ip nat max [ \_readonly \_<max\_translations> <max\_dyn\_translations> <max\_all\_host> <static\_translations> <dynamic\_translations> <icmp\_translations> ]

### **Syntax Description**

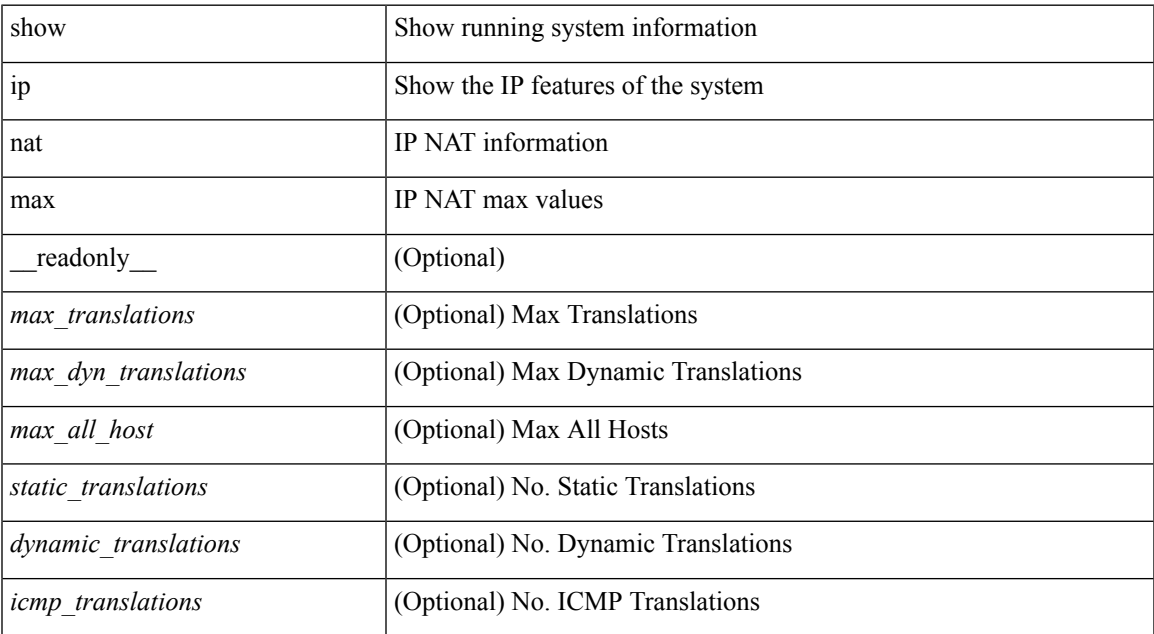

#### **Command Mode**

# **show ip nat statistics**

show ip nat statistics

### **Syntax Description**

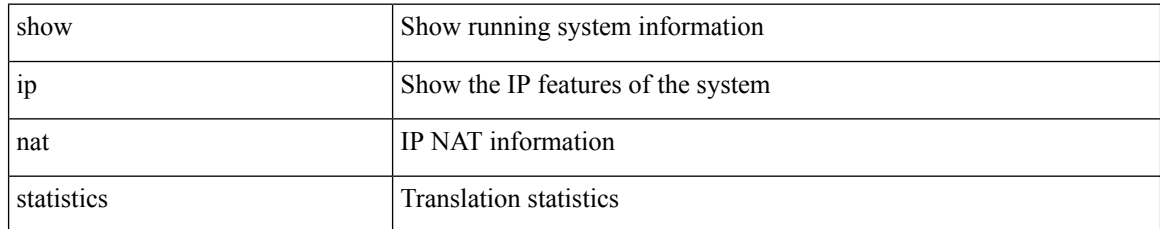

#### **Command Mode**
# **show ip nat timeout**

show ip nat timeout [ \_readonly \_<tcp\_timeout><udp\_timeout><dynamic\_timeout><sampling\_timeout> ]

#### **Syntax Description**

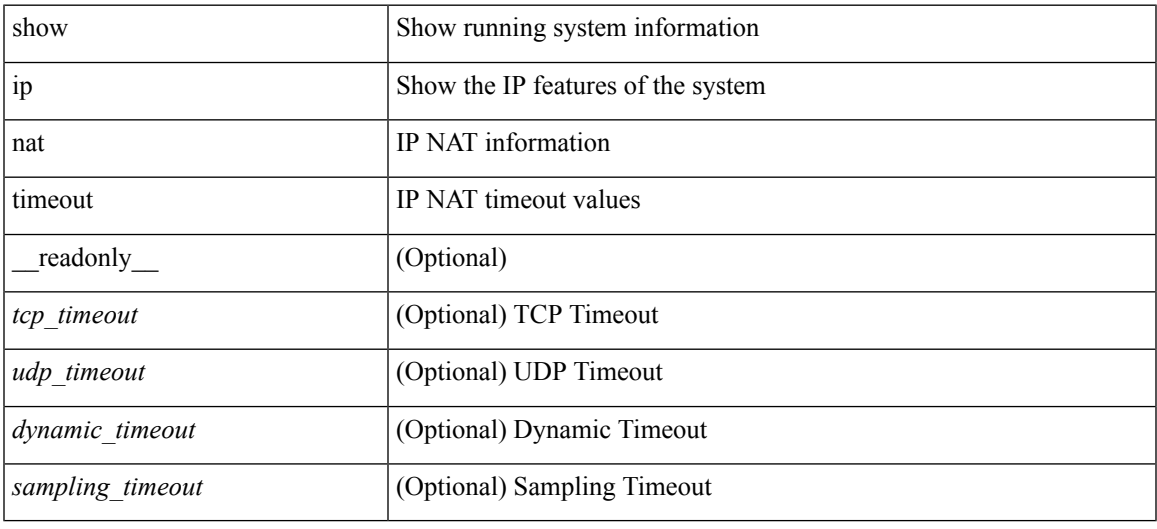

#### **Command Mode**

### **show ip nat translations**

show ip nat translations [ vrf { <vrf-name> | <vrf-known-name> } ] [ verbose ] [ \_readonly\_ { TABLE\_nat\_translation [ <Protocol> ] [ <Inside\_global\_IP\_V4\_Address> ] [ <Inside\_global\_port> ] [ <Inside\_local\_IP\_V4\_Address> ] [ <Inside\_local\_port> ] [ <Outside\_local\_IP\_V4\_Address> ] [ <Outside\_local\_port> ] [ <Outside\_global\_IP\_V4\_Address> ] [ <Outside\_global\_port> ] } ]

#### **Syntax Description**

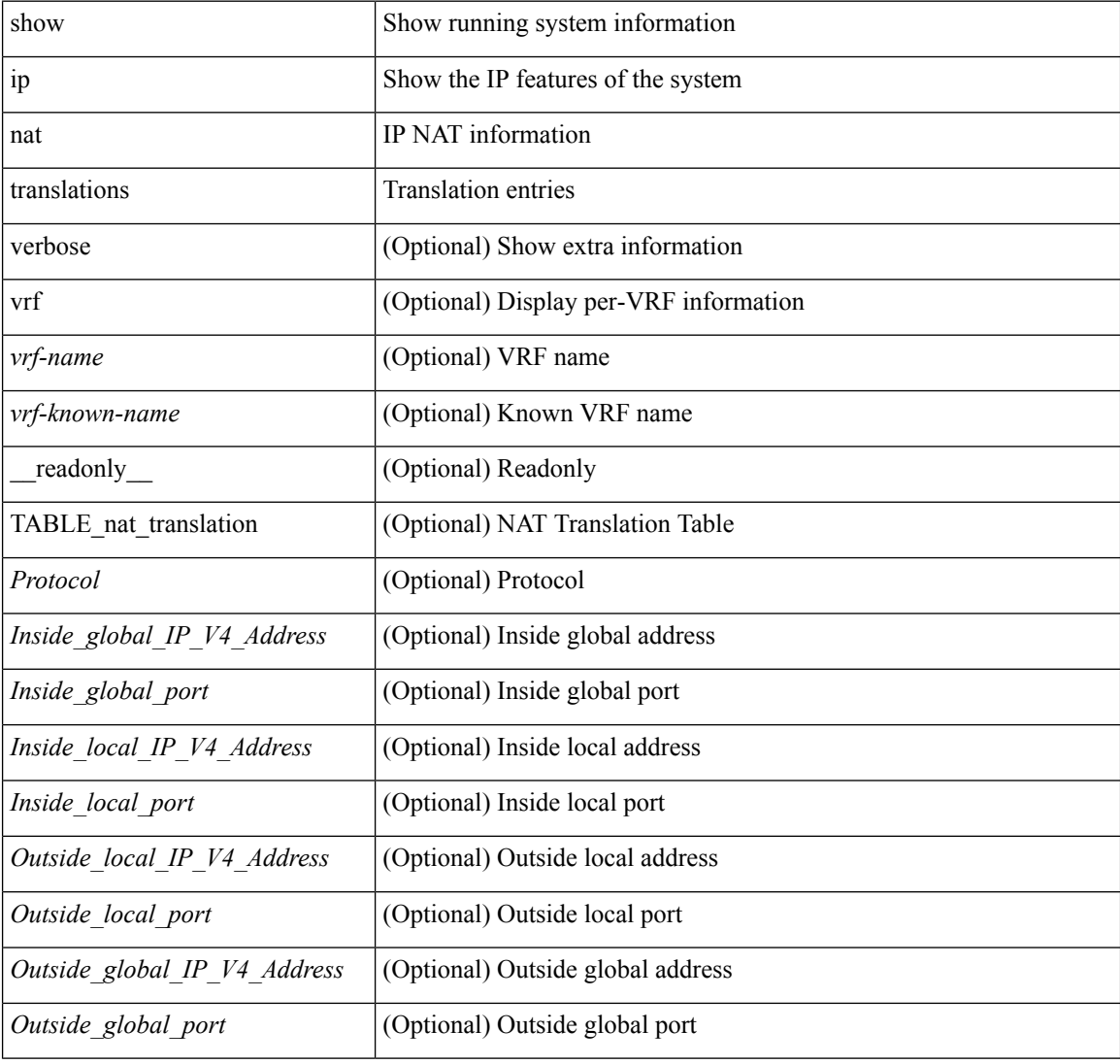

#### **Command Mode**

### **show ip ospf**

show ip ospf  $\lceil \langle \text{tag} \rangle \rceil$  ( $\langle \text{vrf-name} \rangle \lceil \langle \text{vrf-name} \rangle \lceil \langle \text{and} \text{name} \rangle \rceil$  all  $\lceil \cdot \rceil$  readonly TABLE ctx  $\langle \text{ptag} \rangle$  $\leq$ instance\_number> $\leq$ cname> $\leq$ rid> $[$  $\leq$ domain\_tag> $]$  $[$  $\leq$ dn\_bit\_ignore> $]$  $\leq$ stateful\_ha $\geq$  $\leq$ gr\_ha $\geq$  $[$ <gr\_planned\_only> ] [ <gr\_notify\_period> ] [ <gr\_grace\_period> ] [ <gr\_state> ] [ <gr\_last\_status> ] [ <gr\_helper\_mode> ] <support\_tos0\_only> <support\_opaque\_lsa> [ <low\_mem\_cond> ] <is\_abr> <is\_asbr>  $\lceil$  <max lsa\_non\_self\_number>  $\lceil$  <max\_lsa\_state>  $\lceil$  <max\_lsa\_warning\_only>  $\lceil$  [ <max\_lsa\_current\_non\_self\_lsa\_number> ] [ <max\_lsa\_threshold\_pct> ] [ <max\_lsa\_ignore\_time> ] [ <max\_lsa\_reset\_time> ] [ <max\_lsa\_ignore\_count> ] [ <max\_lsa\_current\_ignore\_count> ] [  $\leq$ max lsa ignore time left>  $]$   $\leq$ max lsa reset time left>  $]$   $\leq$ max lsa permanent ignore>  $]$   $\leq$ TABLE\_redist <proto> [ <max\_lsas> ] [ <warning> ] [ <threshold> ] [ <current\_count> ] } ] <admin\_dist> <ref\_bw> <spf\_start\_time> <spf\_hold\_time> <spf\_max\_time> <lsa\_start\_time> <lsa\_hold\_time>  $\le$ lsa max time>  $\le$ min lsa arr time>  $\le$ lsa aging pace>  $\le$ spf max paths>  $\le$ max metric adver> [ [  $\le$ max metric time left $>$  ]  $\le$  max metric wait bgp>  $\le$   $\le$  max metric timeout $\ge$  ]  $\le$  max metric always $\ge$ ] [ <max\_metric\_sum\_lsa> ] [ <max\_metric\_ext\_lsa> ] ] <asext\_lsa\_cnt> <asext\_lsa\_crc> <asopaque\_lsa\_cnt> <asopaque\_lsa\_crc> <area\_total> <area\_normal> <area\_stub> <area\_nssa> <act\_area\_total> <act\_area\_normal>  $\alpha$  area stub>  $\alpha$  area nssa>  $\alpha$  discard rt ext>  $\alpha$  discard rt int> [  $\alpha$  enabled> ] [  $\alpha$  enassive dflt>  $\lceil$  <name\_lookup>  $\lceil$  { TABLE\_area <aname>  $\lceil$  <br/>\backbone\_active>  $\lceil$  <active>  $\rceil$  <age> <total\_intf>  $\alpha$  and  $\alpha$  intertaints  $\alpha$  intertaintly  $\alpha$  intertaints  $\alpha$  is  $\alpha$  is  $\alpha$  is  $\alpha$  is  $\alpha$  is  $\alpha$  is  $\alpha$  is  $\alpha$  is  $\alpha$  is  $\alpha$  is  $\alpha$  is  $\alpha$  is  $\alpha$  is  $\alpha$  is  $\alpha$  is  $\alpha$  is  $\alpha$  is  $\alpha$  is  $\alpha$  is  $\alpha$  is  $\lceil$  <nssa\_trans>  $\rceil$  <no\_summary> <auth\_type> <spf\_runs> <last\_spf\_run\_time>  $\lceil$  <  $\lceil$  <tr\_ lsa\_throt>  $\rceil$   $\rceil$ TABLE\_range <addr>  $\langle$  masklen>  $\langle$  state>  $\langle$  nets>  $\langle$  advertise>  $[ \langle \text{cost} \rangle ]$   $[ \langle \text{filter in} \rangle ]$   $[ \langle \text{filter out} \rangle ]$  $\langle$ lsa\_cnt $\rangle$   $\langle$ lsa\_crc $\rangle$  ] ]

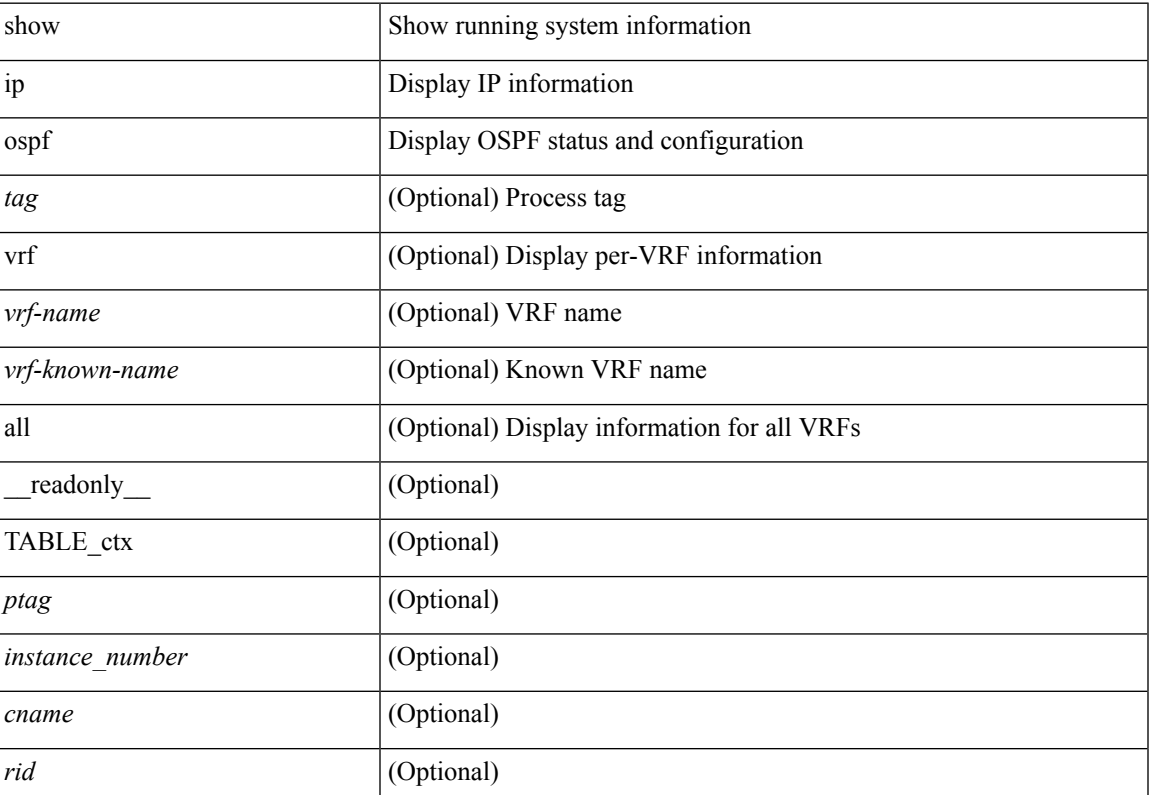

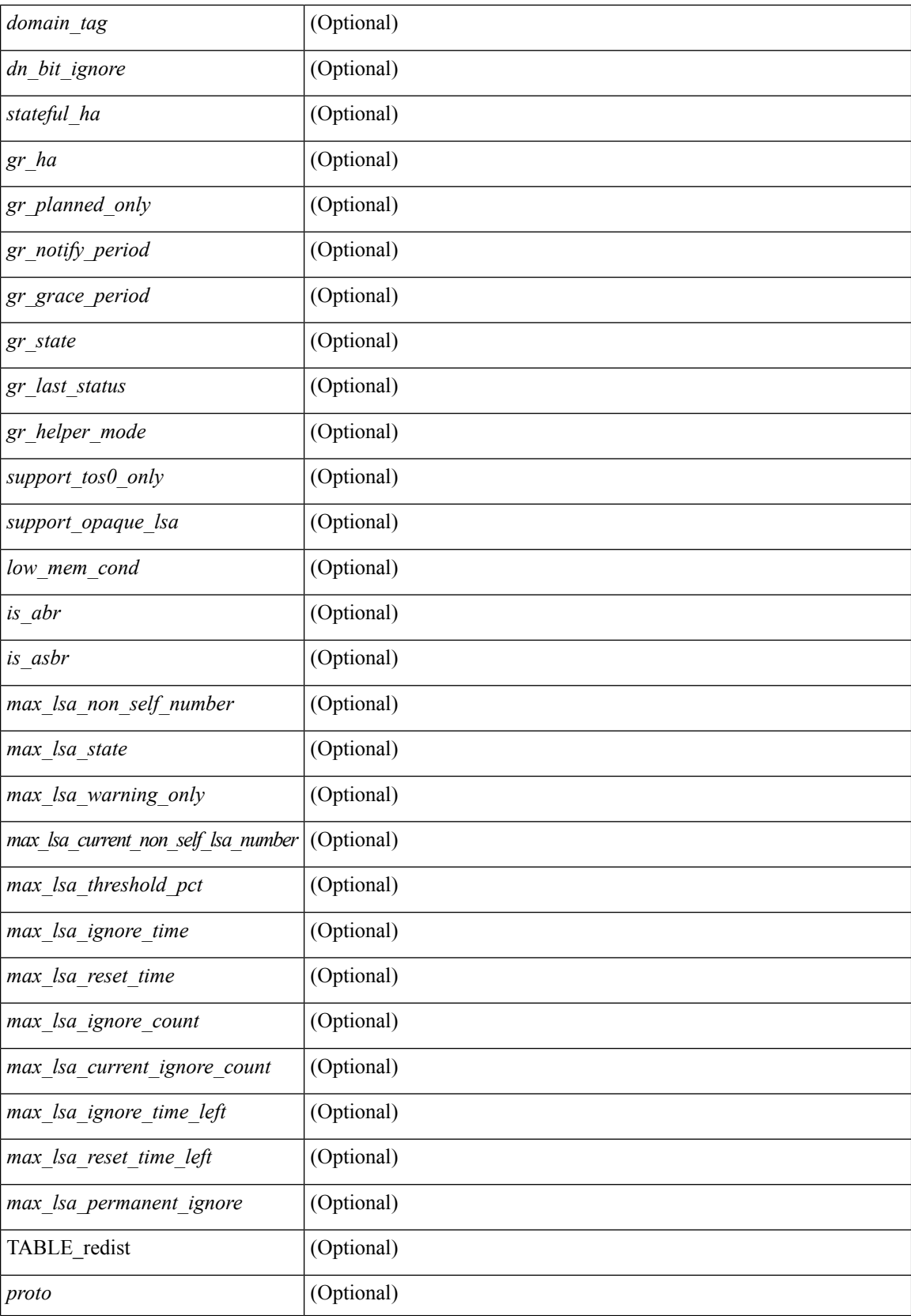

 $\mathbf l$ 

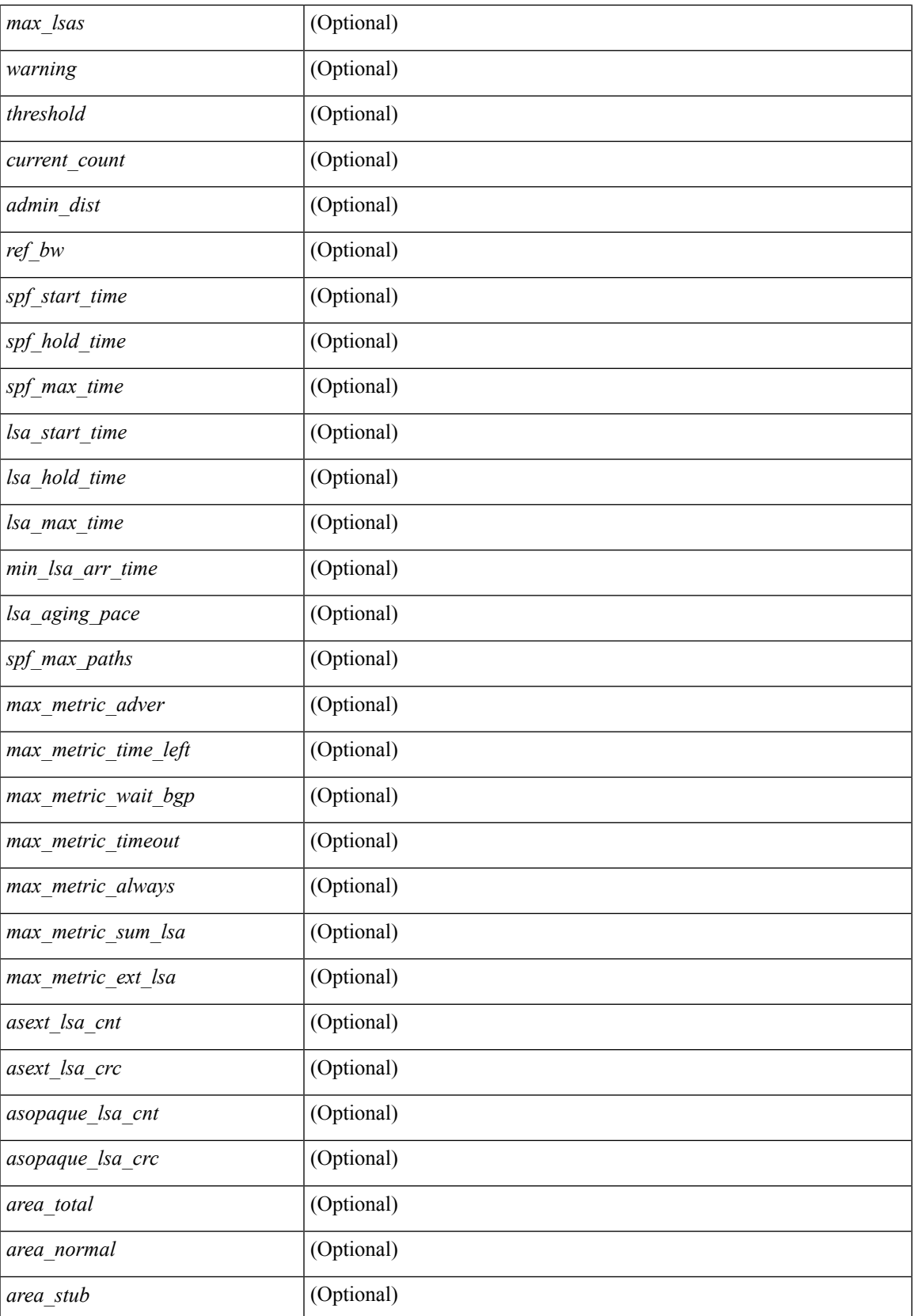

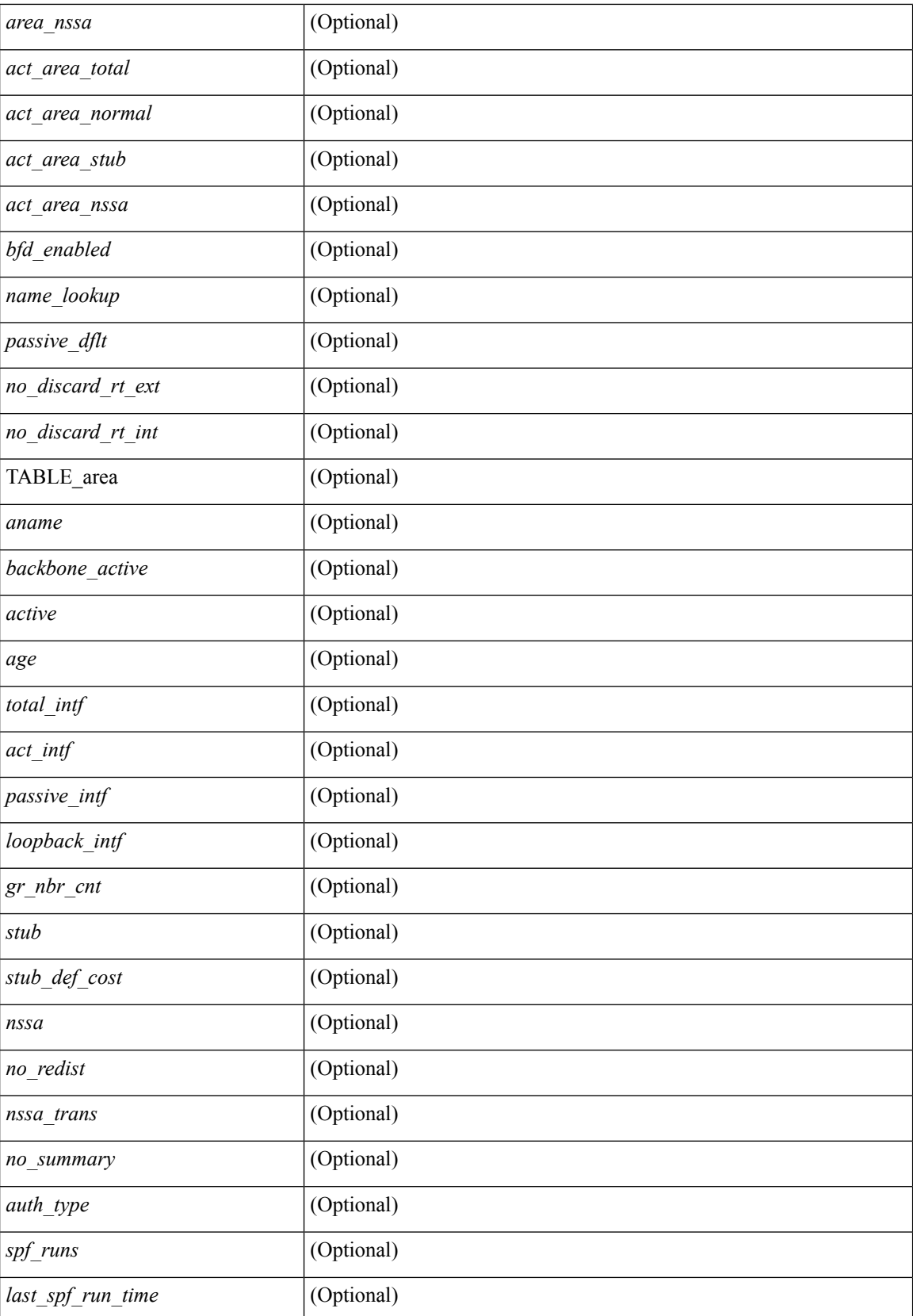

 $\mathbf{l}$ 

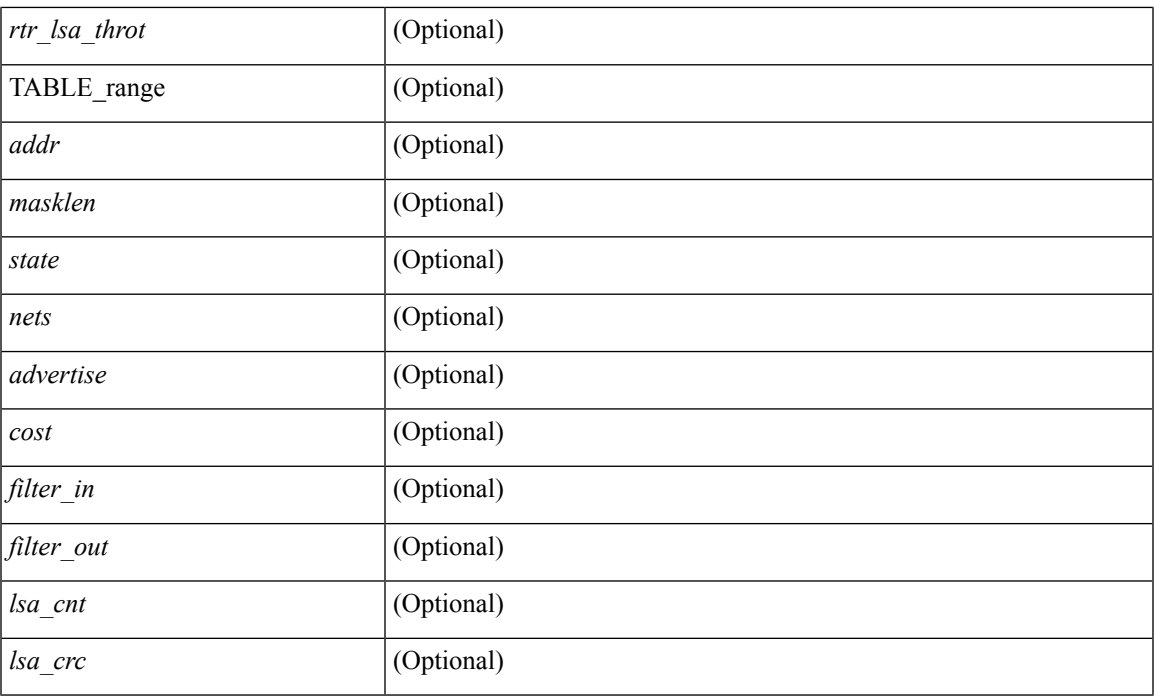

#### **Command Mode**

## **show ip ospf border-routers**

show ip ospf [ <tag> ] border-routers [ vrf { <vrf-name> | <vrf-known-name> | all } ] [ \_\_readonly\_ TABLE\_ctx <ptag> <cname> [TABLE\_br <type> <addr> <cost> <asbr> <abr> <area> <spf\_inst> [ <vlink\_unresolved> ] [ TABLE\_br\_ubest\_nh [ <ubest\_nh\_addr> ] [ <ubest\_nh\_intf> ] ] [ TABLE\_br\_mbest\_nh [ <mbest\_nh\_addr> ] [ <mbest\_nh\_intf> ] ] ] ]

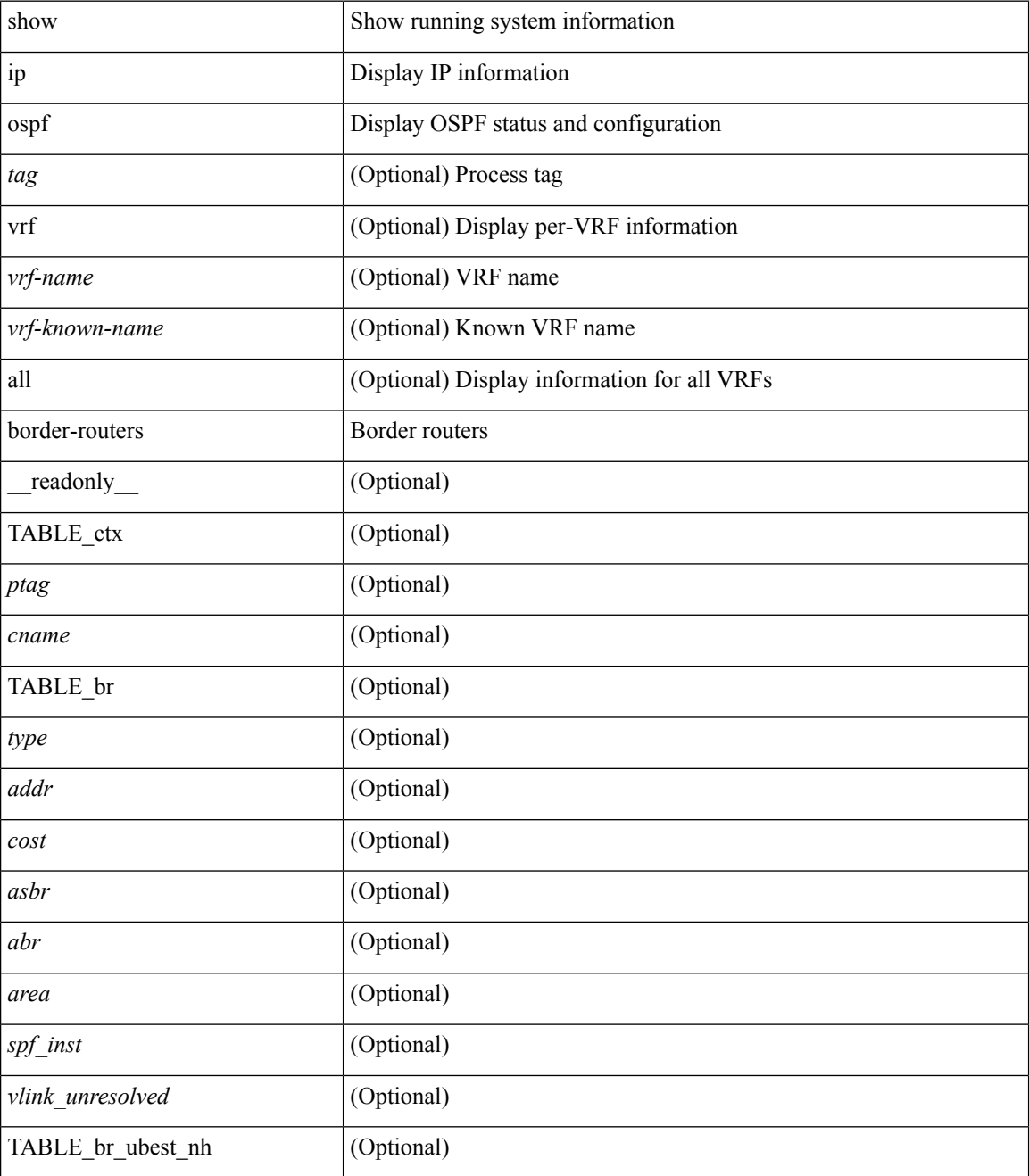

 $\mathbf l$ 

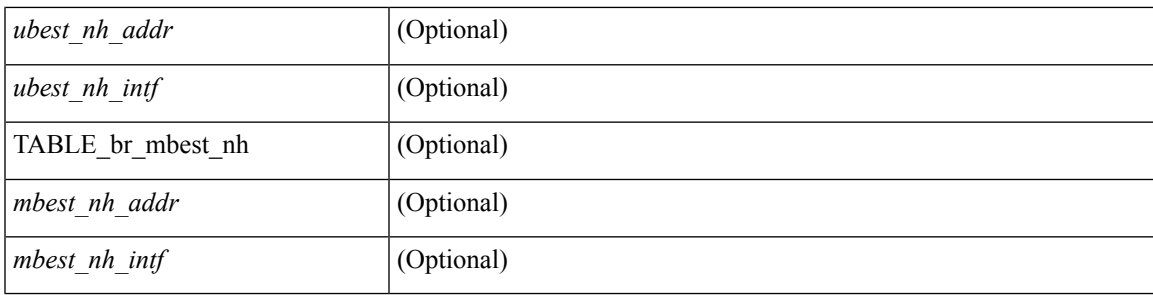

#### **Command Mode**

## **show ip ospf database**

show ip ospf  $\lceil \frac{\text{deg}}{\text{deg}} \rceil$  database  $\lceil \lceil \lceil \frac{\text{nework}}{\text{abs}} \rceil$  summary  $\lceil \frac{\text{sumary}}{\text{source}} \rceil$  opaque-link  $\lceil \frac{\text{opage-link}}{\text{edge}} \rceil$ | nssa-external ] [ area <area-id-ip> ] ] | external [ ext\_tag <tag\_val> ] | opaque-as ] [ <lsid> ] [ self-originated | adv-router <advid> | adv-router-name <adv-name> ] ] [ vrf { <vrf-name> | <vrf-known-name> | all } ] [ \_\_readonly\_\_ TABLE\_ctx <rid> <ptag> <cname> [ TABLE\_db2\_lsa <name> [ <area> ] <id> <advrtr> <age>  $\leq$ seqno>  $\leq$ cksum> [ $\leq$ opaque\_id> ] [ $\leq$ corrupt> ] [ $\leq$ tr\_num\_links> ] [ $\leq$ tag> ] ] ]

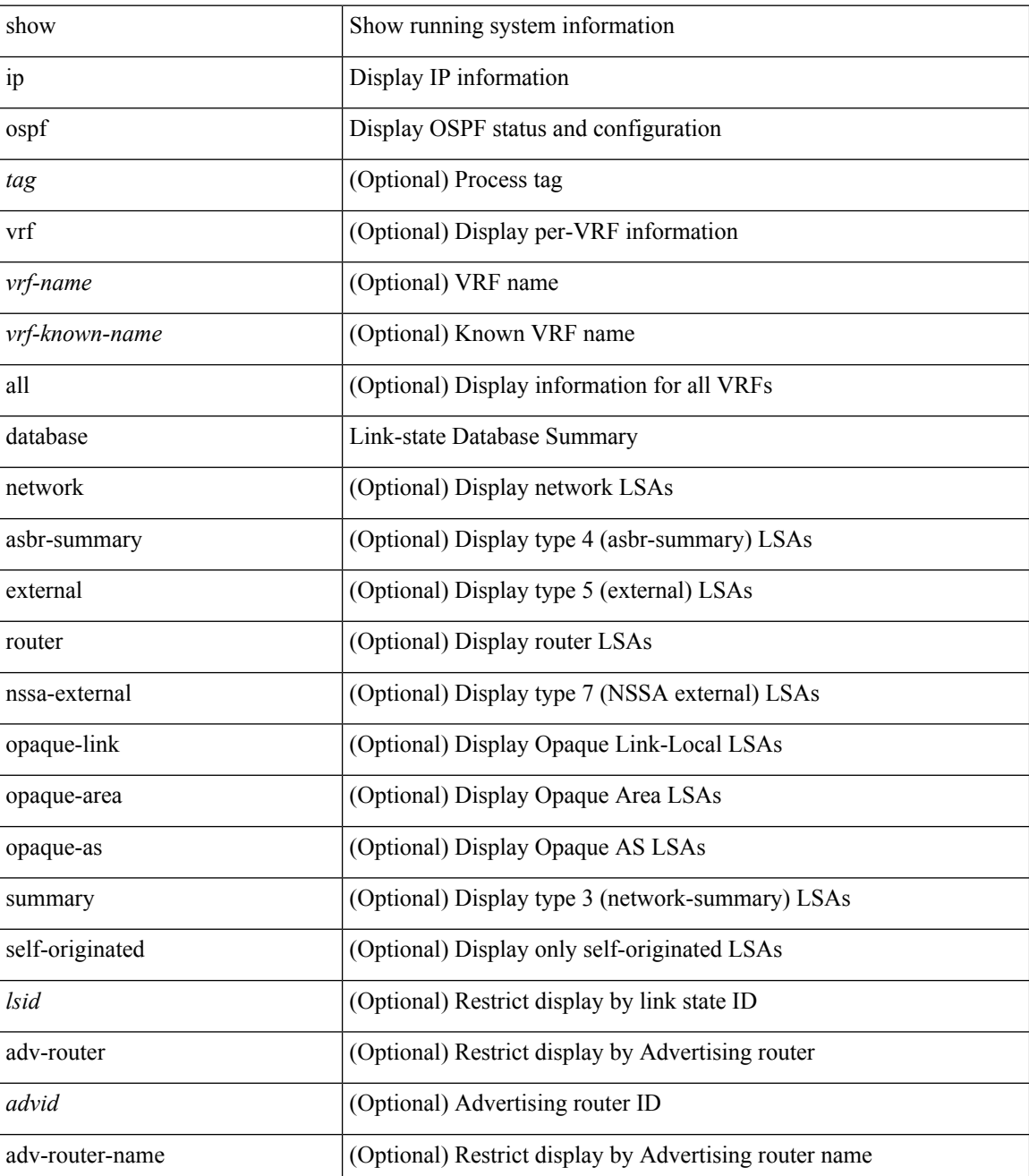

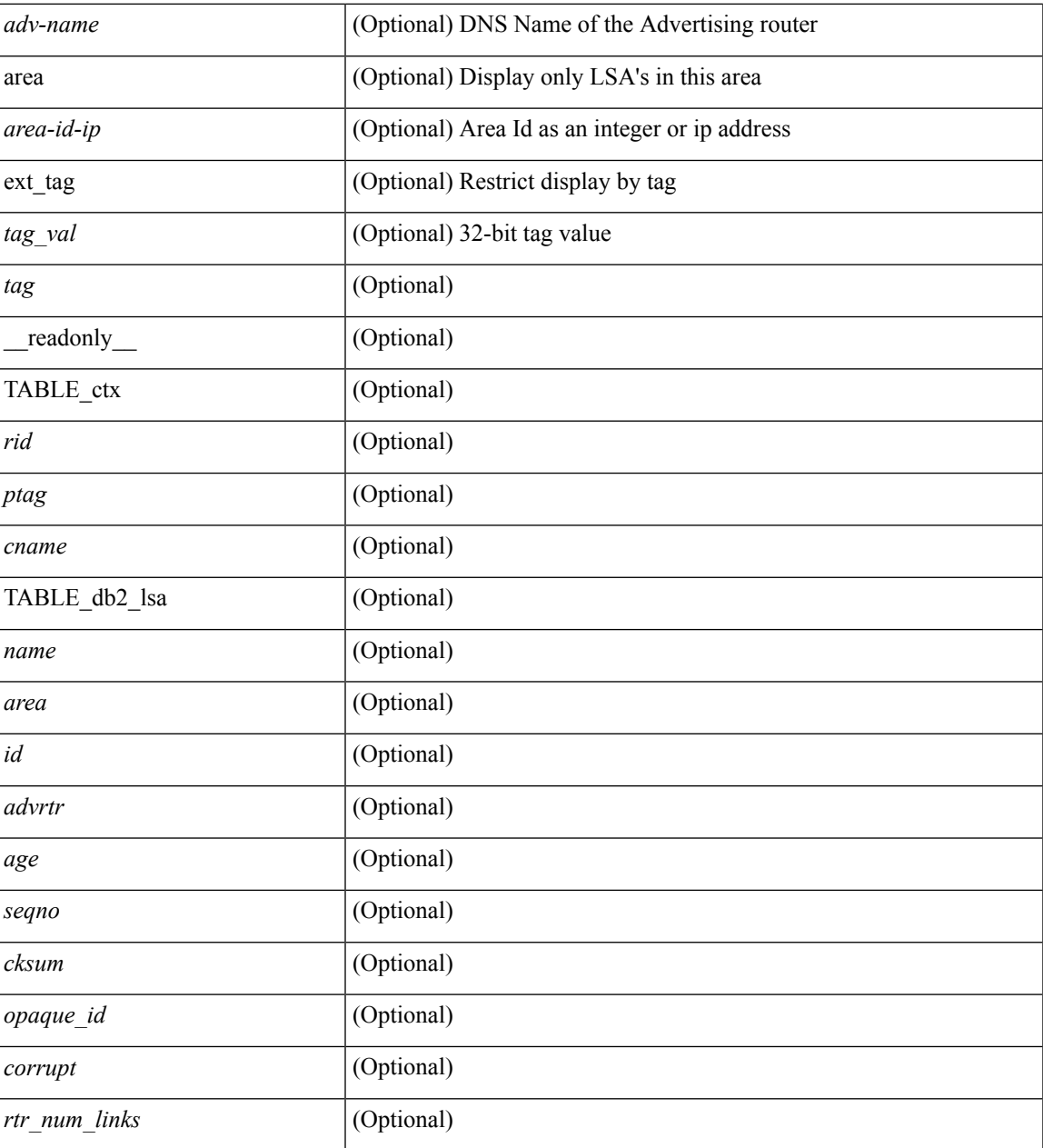

#### **Command Mode**

 $\bullet$  /exec

I

### **show ip ospf database database-summary**

show ip ospf  $\lceil \langle \text{tag} \rangle \rceil$  database database-summary  $\lceil \text{vrf} \rceil$   $\langle \text{vrf-name} \rangle$   $\lceil \langle \text{endrem} \rangle$  |  $\lceil \lceil \text{endrem}$ \_readonly\_\_TABLE\_ctx <rid> <ptag> <cname> [TABLE\_dbsum [TABLE\_dbsum\_area <area> [ TABLE\_dbsum\_area\_lsa <area\_lsa\_name> <area\_lsa\_count> ] <area\_lsa\_total> ] [ TABLE\_dbsum\_all [ TABLE\_dbsum\_lsa\_all <lsa\_name> <lsa\_count> ] <non\_self\_lsa\_total> <lsa\_total> ] ] ]

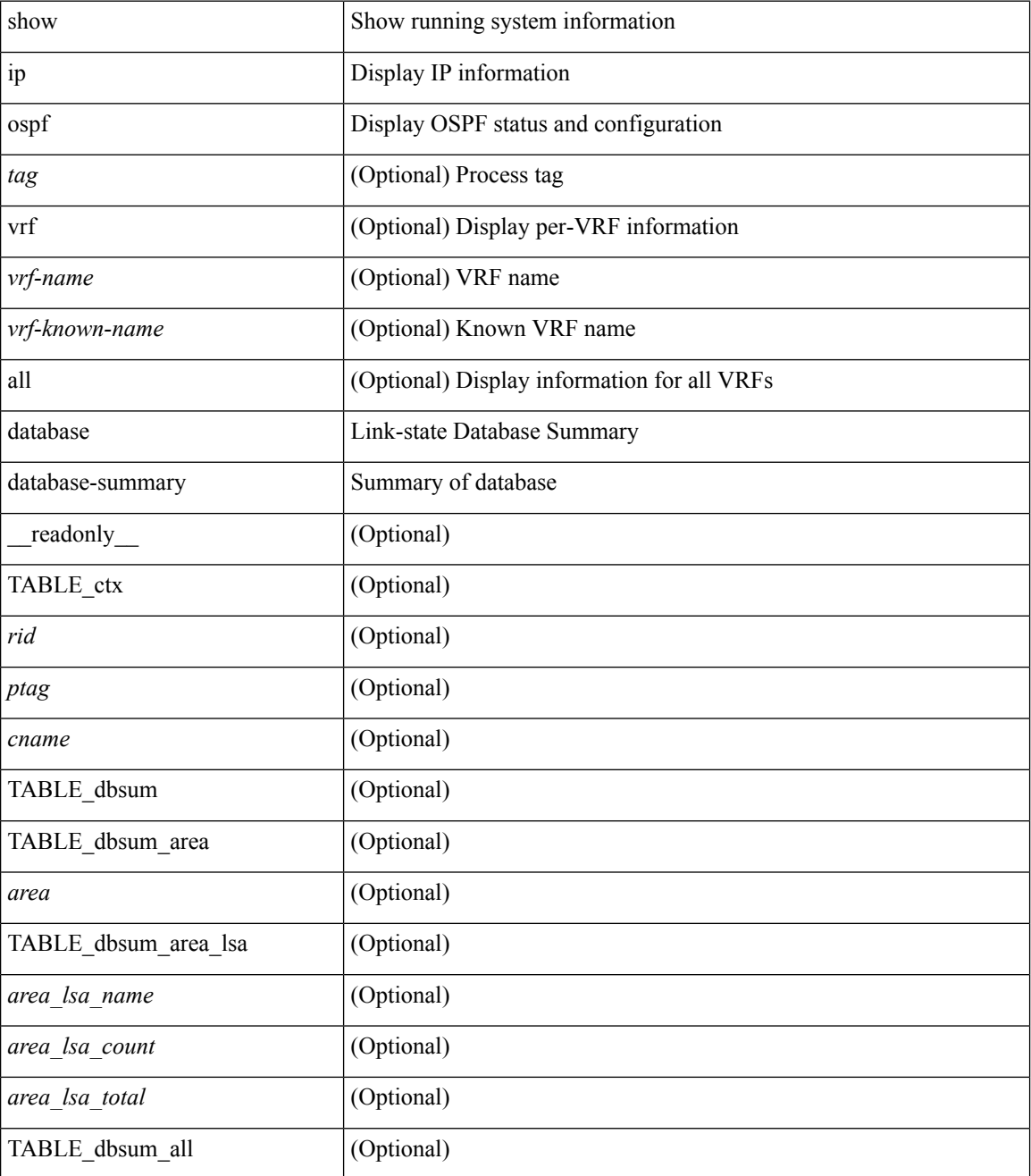

 $\mathbf l$ 

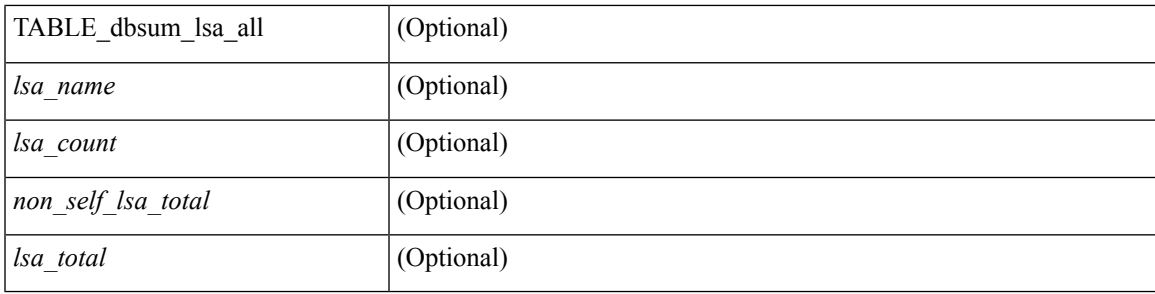

#### **Command Mode**

### **show ip ospf database detail**

show ip ospf [ <tag> ] database [ [ [ network | asbr-summary | summary | router | opaque-link | opaque-area | nssa-external  $\lceil$  [ area <area-id-ip>  $\rceil$  ] | external [ ext tag <tag val> ] | opaque-as  $\lceil$  [ <lsid>  $\rceil$  [ self-originated | adv-router <advid> | adv-router-name <adv-name> ] detail [ vrf { <vrf-name> | <vrf-known-name> | all } ] [ $\text{readonly}$  TABLE ctx <rid> <ptag> <cname> [ TABLE db2 lsa <name> [ <area> ] [ <rtr max metric> ] [ TABLE\_lsdb <age> <maxage> <options> <options\_str> <wrapping> <dummy> <flush\_pending> <type>  $\langle \text{id} \rangle \langle \text{id} \rangle$  str> [  $\langle \text{opaque type} \rangle$  ]  $\langle \text{opaque id} \rangle$  ]  $\langle \text{advrtr} \rangle \langle \text{seqno} \rangle \langle \text{cksum} \rangle \langle \text{en} \rangle$  [  $\langle \text{crrupt} \rangle$  ]  $\langle \text{tr abr} \rangle$ ] [ <rtr\_asbr> ] [ <rtr\_translate> ] [ <rtr\_vlink\_end> ] [ <rtr\_num\_links> ] [ <rtr\_links\_mismatch> ] [ TABLE\_rlsa  $\lceil$  <rtr\_link\_type>  $\lceil$  <  $\lceil$  <tr link\_id str>  $\lceil$  <  $\lceil$  <  $\lceil$  <  $\lceil$  ( $\lceil$   $\lceil$   $\lceil$   $\lceil$   $\lceil$   $\lceil$   $\lceil$   $\lceil$   $\lceil$   $\lceil$   $\lceil$   $\lceil$   $\lceil$   $\lceil$   $\lceil$   $\lceil$   $\lceil$   $\lceil$   $\lceil$   $\lceil$   $\lceil$  ] [ <rtr\_link\_num\_tos> ] [ <rtr\_link\_metric> ] [ TABLE\_rlinktos [ <rtr\_link\_tos\_id> ] [ <rtr\_link\_tos\_metric> ] ] ] [ <net\_mask> ] [ TABLE\_netlsa [ <net\_rtr> ] ] [ <sum\_mask> ] [ <sum\_metric> ] [ TABLE\_sumlsa [  $\leq$ sum tos id>  $]$   $\leq$ sum tos metric>  $]$   $[$   $\leq$ nssa mask>  $]$   $\leq$   $\leq$ nssa metric $\geq$   $|$   $\leq$   $\leq$   $\leq$   $\leq$   $\leq$   $\leq$   $\leq$   $\leq$   $\leq$   $\leq$   $\leq$   $\leq$   $\leq$   $\leq$   $\leq$   $\leq$   $\leq$   $\leq$   $\leq$   $\leq$  $\leq$ nssa fwd addr>  $\leq$  [  $\leq$ nssa tag> ] [ TABLE nssa [  $\leq$ nssa tos metric type2> ] [  $\leq$ nssa tos id> ] [  $\langle$  states tos metric>  $]$  [  $\langle$  nssa tos fwd addr>  $]$  [  $\langle$  nssa tos tag>  $]$  ]  $\langle$  asext mask> ] [  $\langle$  asext metric type2> ] [ <asext\_metric> ] [ <asext\_fwd\_addr> ] [ <asext\_tag> ] [ TABLE\_asext [ <asext\_tos\_metric\_type2> ] [  $\text{Yasext\_tos\_id} > \text{Xasext\_tos\_metric}$  ] [  $\text{Yasext\_tos\_fwd\_addr} >$  ] [  $\text{Yasext\_tos\_tag} >$  ] [  $\text{Yasext\_tos\_int} >$  $\lceil$  <opaque unknown>  $\lceil$  <opaque data len>  $\lceil$  <opaque data>  $\lceil$  <opaque corrupt>  $\lceil$  < tlv type>  $\lceil$   $\lceil$  $\langle$ tlv len> ]  $[$   $\langle$ tlv data>  $]$   $[$   $\langle$ tlv unknown>  $]$   $[$   $\langle$ gr interval>  $]$   $[$   $\langle$ gr reason>  $]$   $[$  $\langle$ gr addr>  $]$   $[$  $\langle$ te frag $]$  id $\rangle$ ] [ <te\_rtr\_id> ] [ <te\_link\_type> ] [ <te\_link\_id> ] [ <te\_link\_metric> ] [ <te\_link\_max\_bw> ] [  $\leq$  link rsv\_bw> ]  $\leq$  link unrsv\_bw> ]  $\leq$  link admin> ]  $\leq$  le\_num\_links> ] ] ] ]

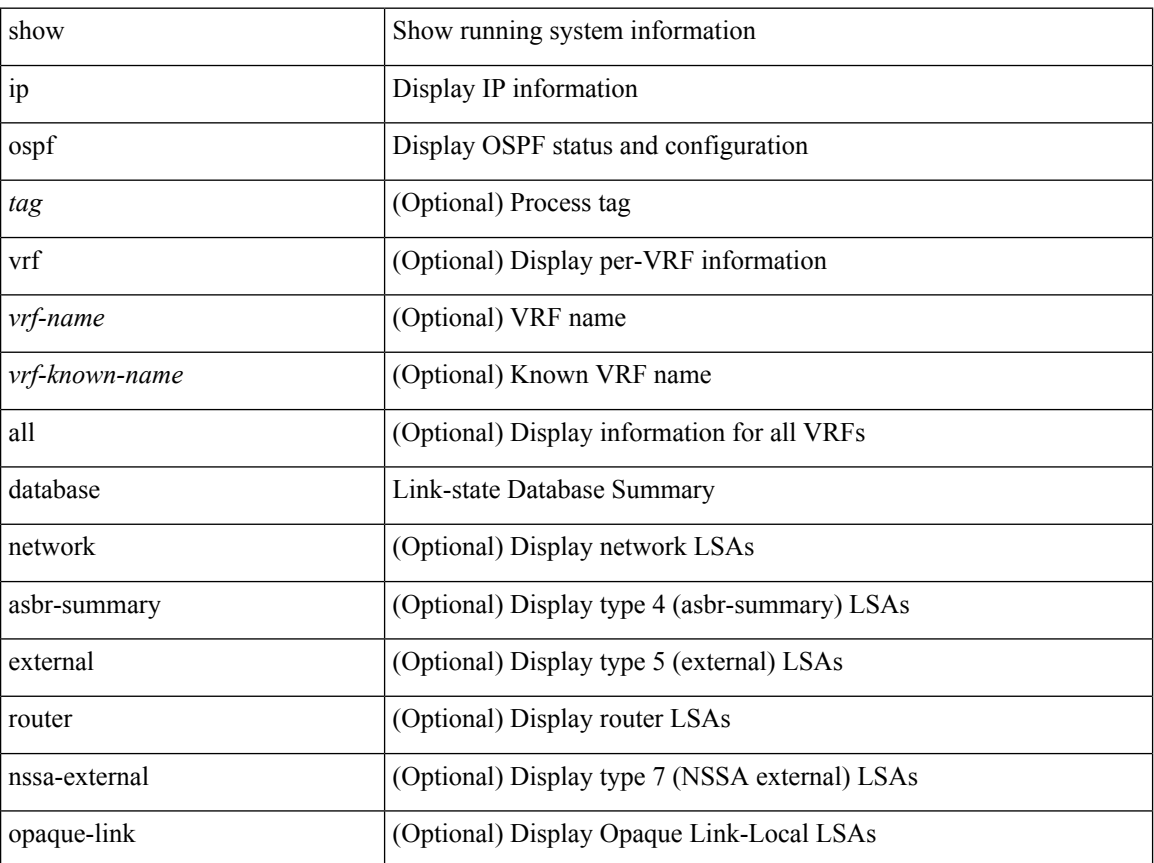

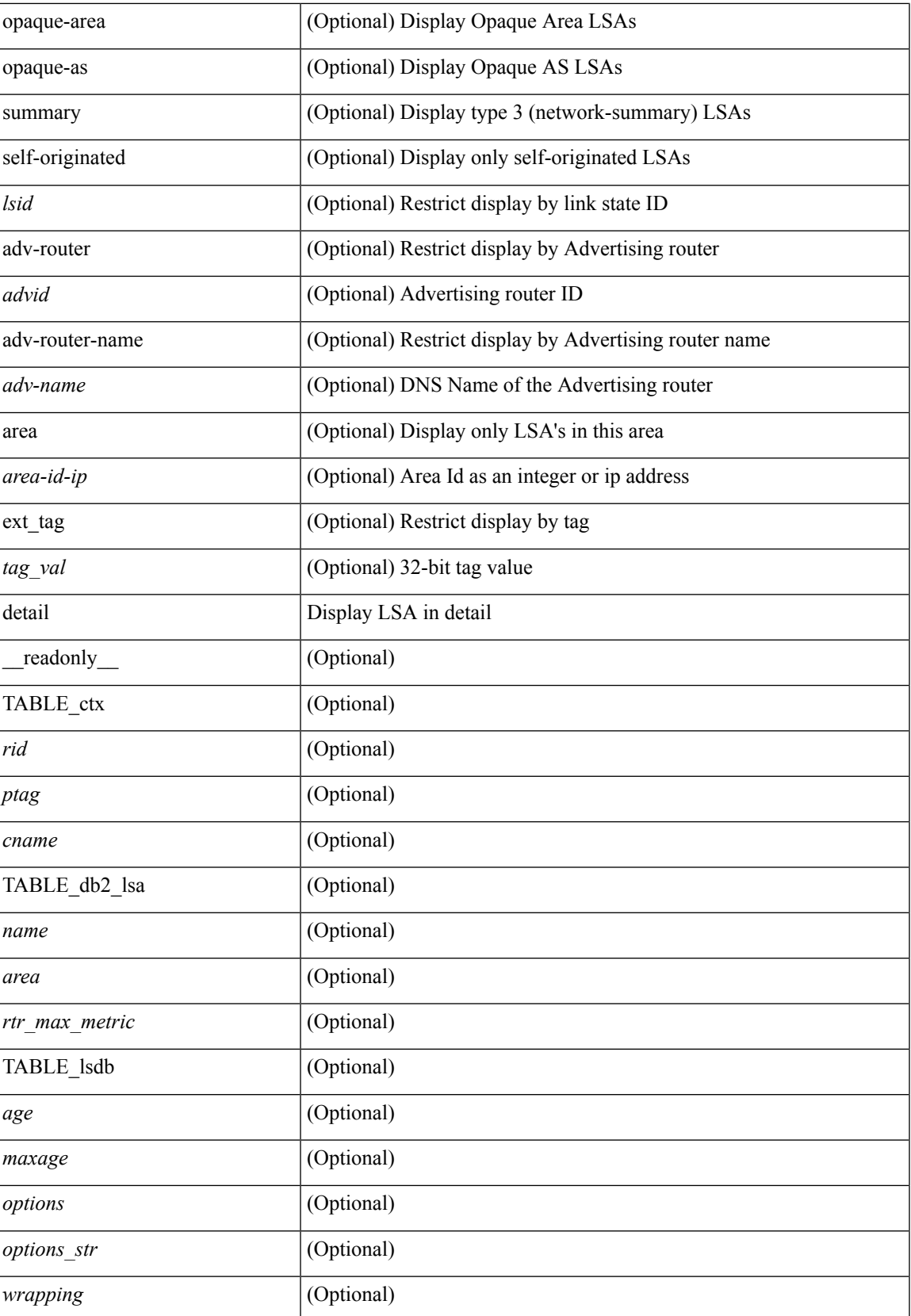

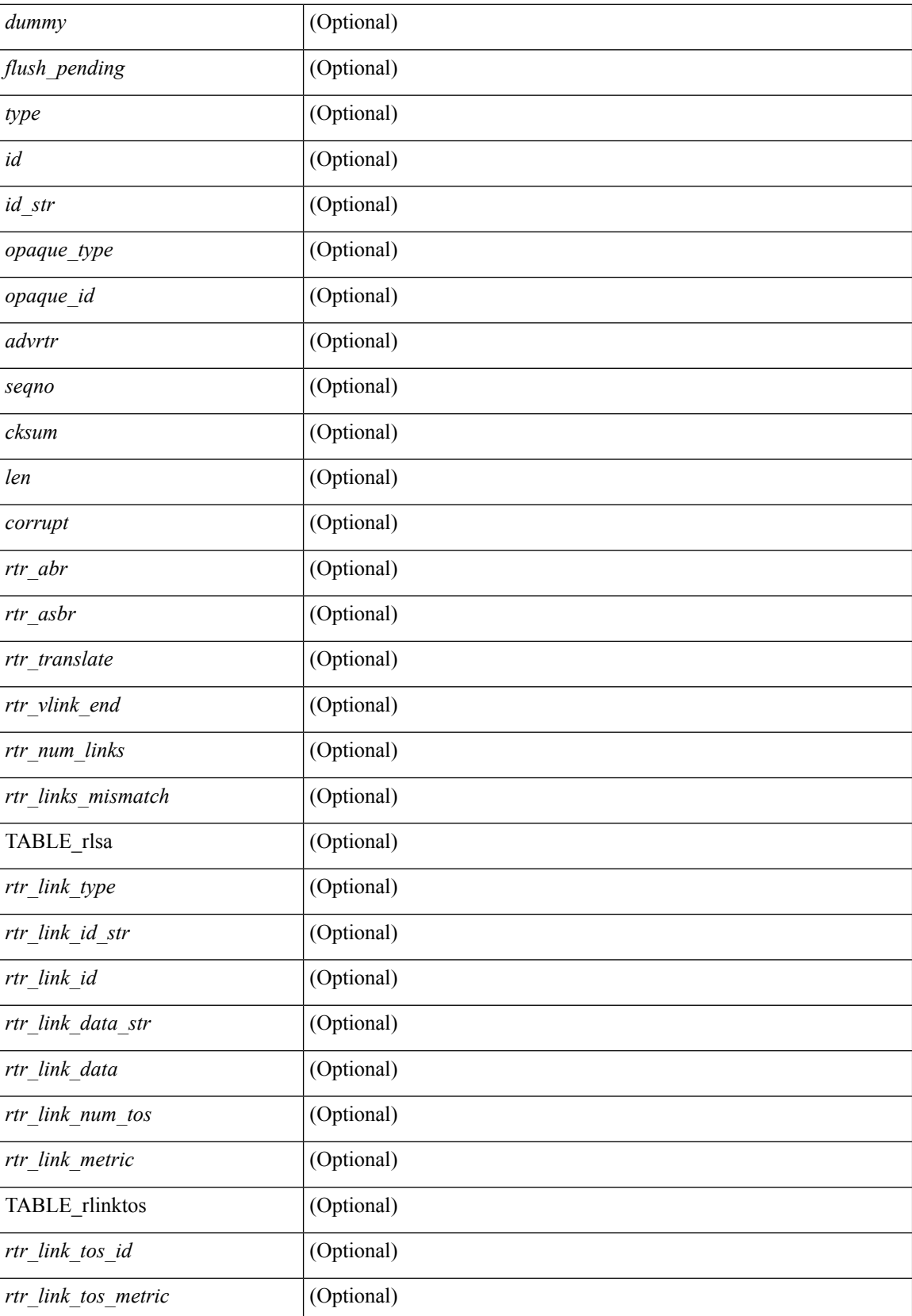

 $\mathbf l$ 

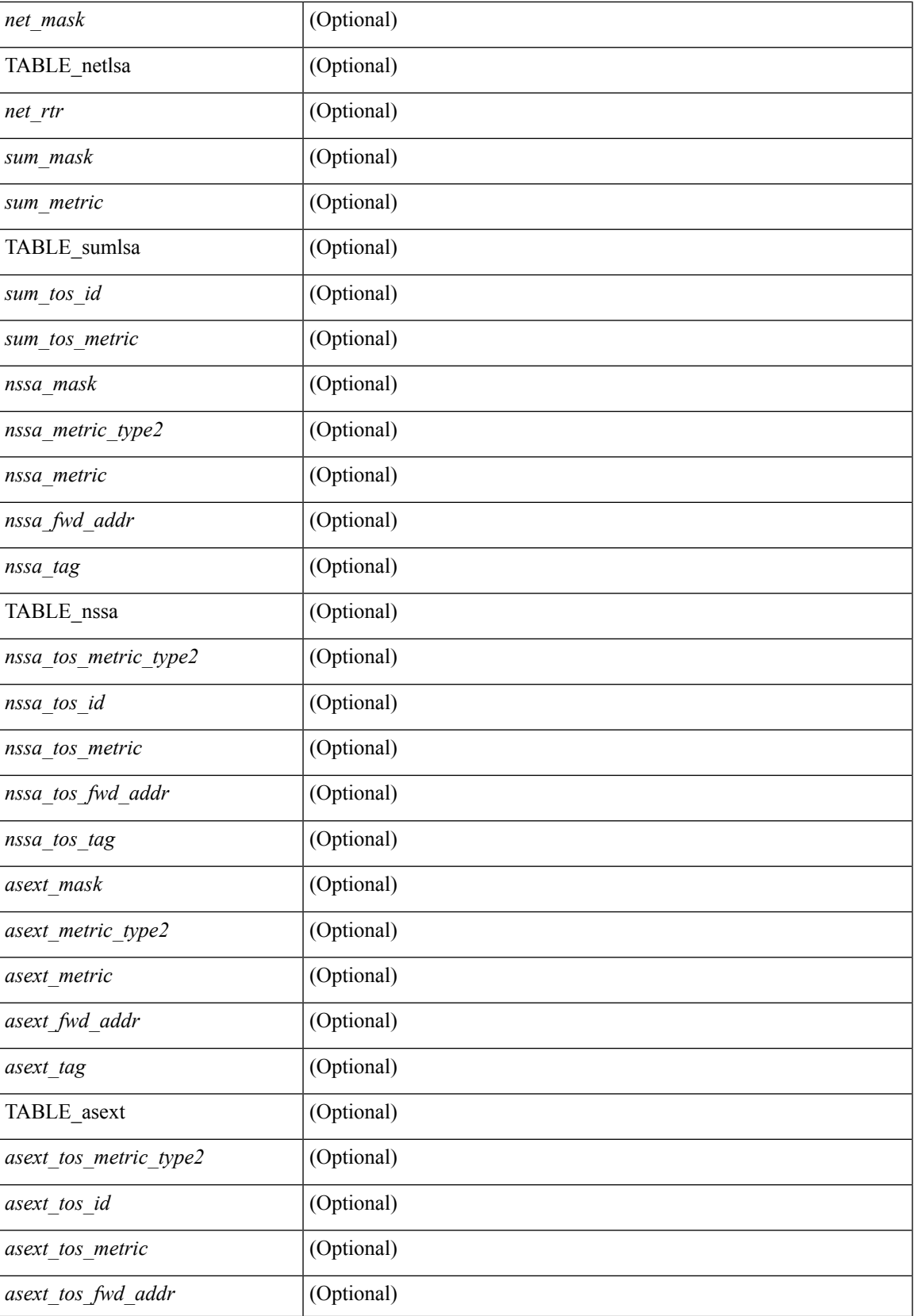

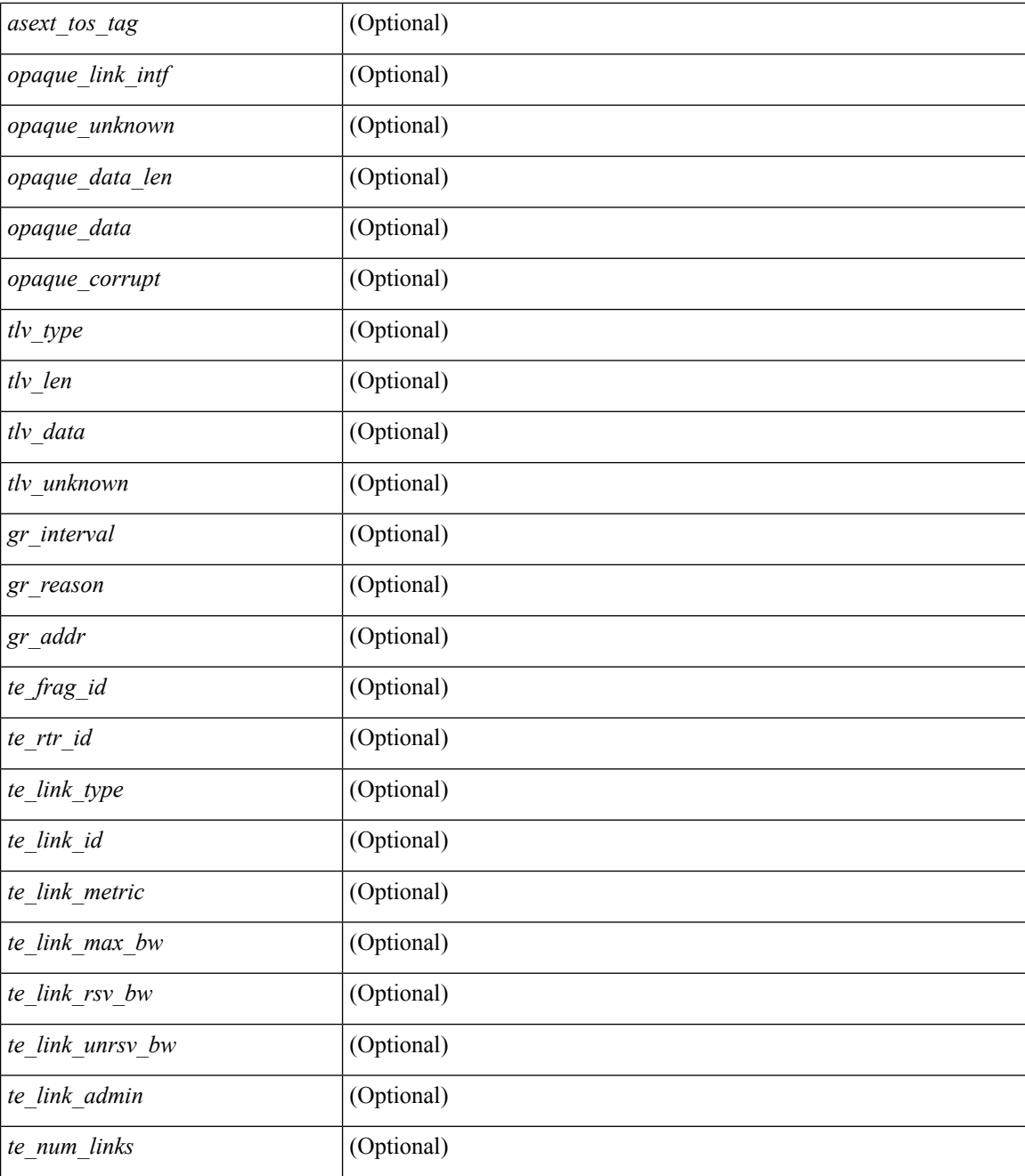

#### **Command Mode**

# **show ip ospf event-history**

show ip ospf [ <tag> ] [ internal ] event-history { errors | msgs | statistics | adjacency | event | ha | flooding | lsa | spf | redistribution | ldp | te | rib | hello | spf-trigger | cli }

#### **Syntax Description**

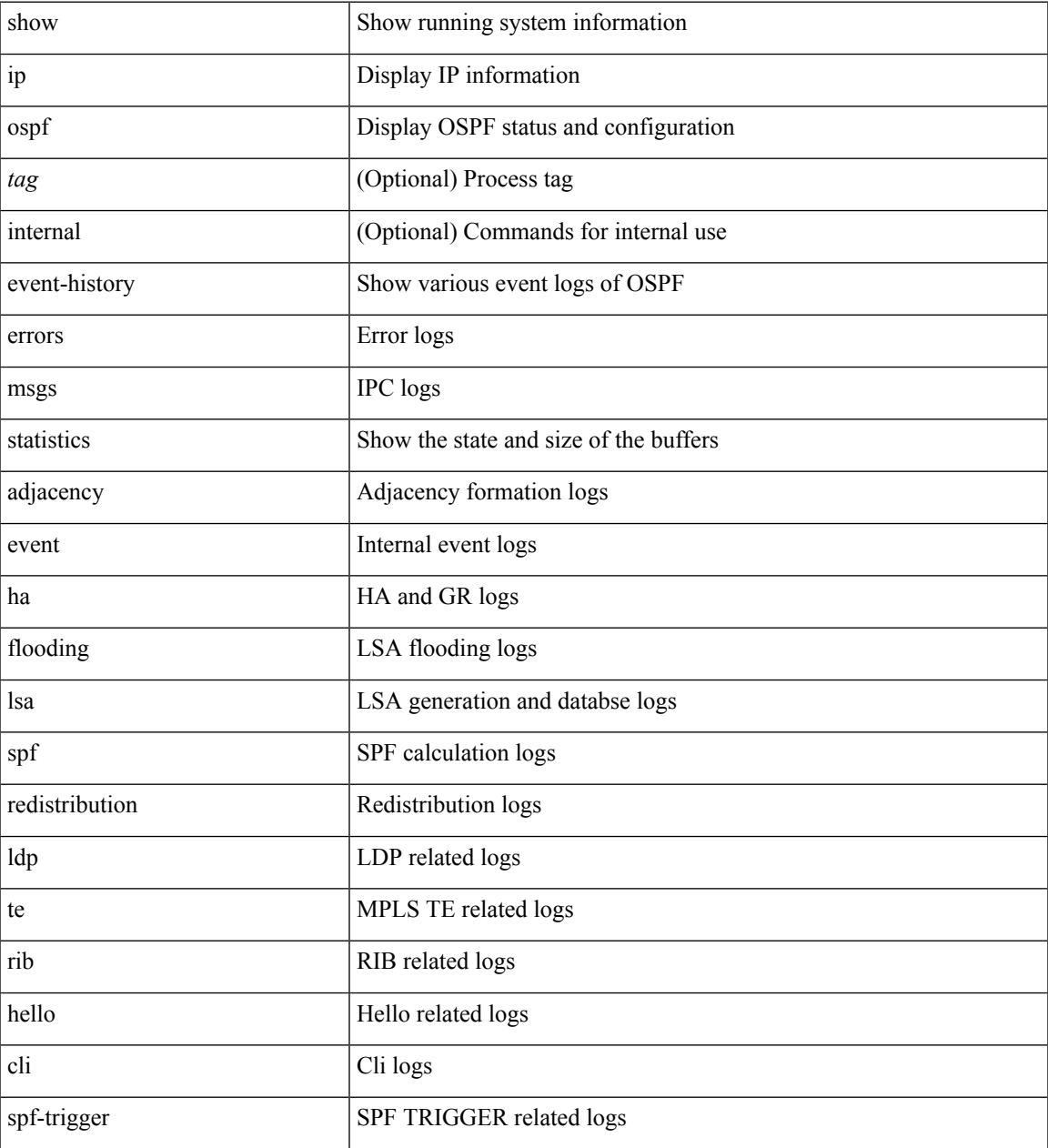

#### **Command Mode**

• /exec

# **show ip ospf event-history detail**

show ip ospf [ <tag> ] [ internal ] event-history detail [ statistics ]

#### **Syntax Description**

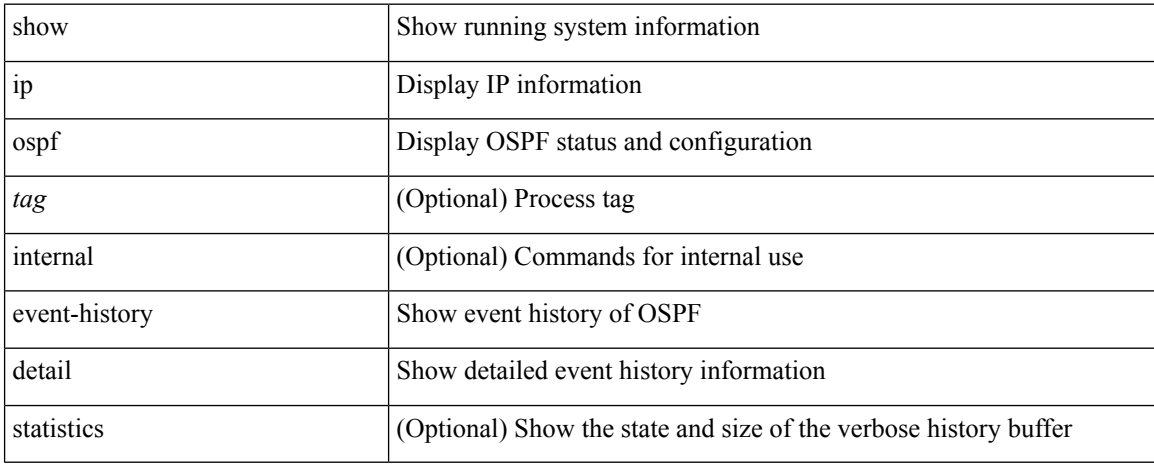

#### **Command Mode**

## **show ip ospf ha**

show ip ospf [ <tag> ] ha [ vrf { <vrf-name> | <vrf-known-name> | all } ] [ \_\_readonly\_\_ TABLE\_ctx <ptag> <cname> <stateful> <pss\_restored> <pss\_state> <gr\_enabled> <gr\_grace\_period> <gr\_state> <gr\_last\_status> <gr\_helper\_mode> ]

#### **Syntax Description**

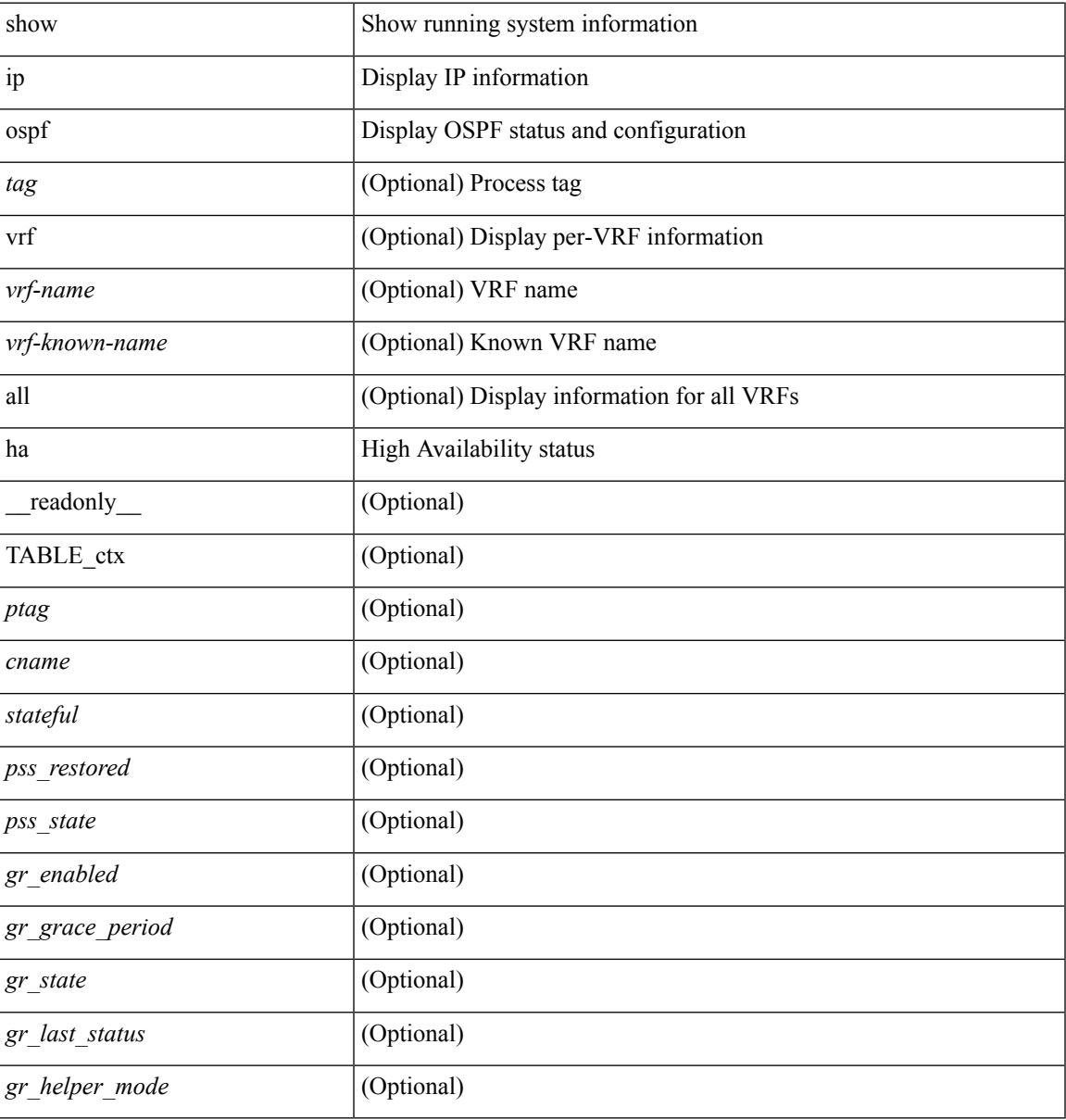

#### **Command Mode**

### **show ip ospf interface**

show ip ospf  $\lceil$  <tag>  $\rceil$  interface  $\lceil$  <interface>  $\lceil$  vrf  $\lceil$  <vrf-name>  $\lceil$  <vrf-known-name>  $\lceil$  all  $\rceil$   $\lceil$  private  $\lceil$   $\lceil$ \_\_readonly\_\_ TABLE\_ctx <ptag> <cname> [ TABLE\_intf <ifname> <admin\_status> <proto\_status> [  $\{\text{unnumbered}\}$   $\{\text{caddr}\}$  [  $\{\text{cparse}\}$  ]  $\{\text{cparent\_int}\}$   $\{\text{carea}\}$  [  $\{\text{cif_cfg}\}$   $\{\text{cstate\_str}\}$   $\{\text{cyst}\}$ [ <br/>bfd\_enabled> ] [ <ldp\_sync> ] <index> [ <passive> ] [ <mpls> ] [ <transmit\_delay> ] [ <if\_priority> ] [  $\langle \text{dr } \text{rid} \rangle$  |  $\langle \text{dr } \text{addr} \rangle$  |  $\langle \text{bdr } \text{rid} \rangle$  |  $\langle \text{bdr } \text{addr} \rangle$  |  $\langle \text{rbr } \text{total} \rangle$  |  $\langle \text{rbr } \text{float} \rangle$  |  $\langle \text{rbr } \text{adj} \rangle$  |  $\langle \text{gr } \text{nbr} \rangle$ ] [ <hello interval> ] [ <dead interval> ] [ <wait interval> ] [ <rxmt interval> ] [ <hello timer> ] [  $\le$ wait\_timer> ] [  $\le$ pacing\_timer> ] [  $\le$ lsu\_timer> ] [  $\le$ lsack\_timer> ] [  $\le$ netlsa\_throt\_timer> ] [  $\le$ auth\_type> ] [ <keychain\_name> ] [ <keychain\_ready> ] [ <auth\_md5\_keyid> ] [ <auth\_keyid> ] [ <auth\_algo> ] [ <link\_lsa\_cnt> ] [ <link\_lsa\_crc> ] ] ]

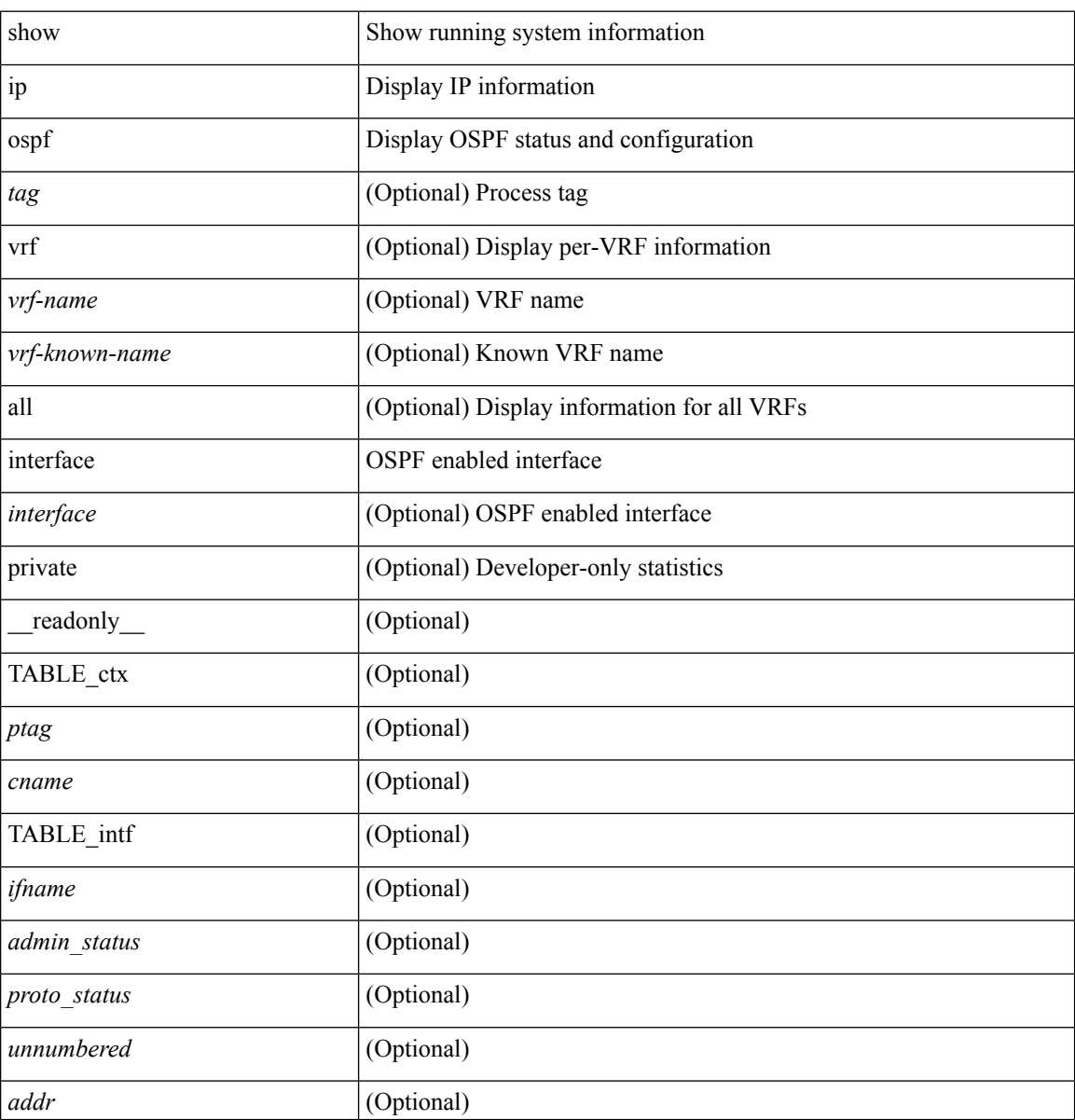

 $\mathbf I$ 

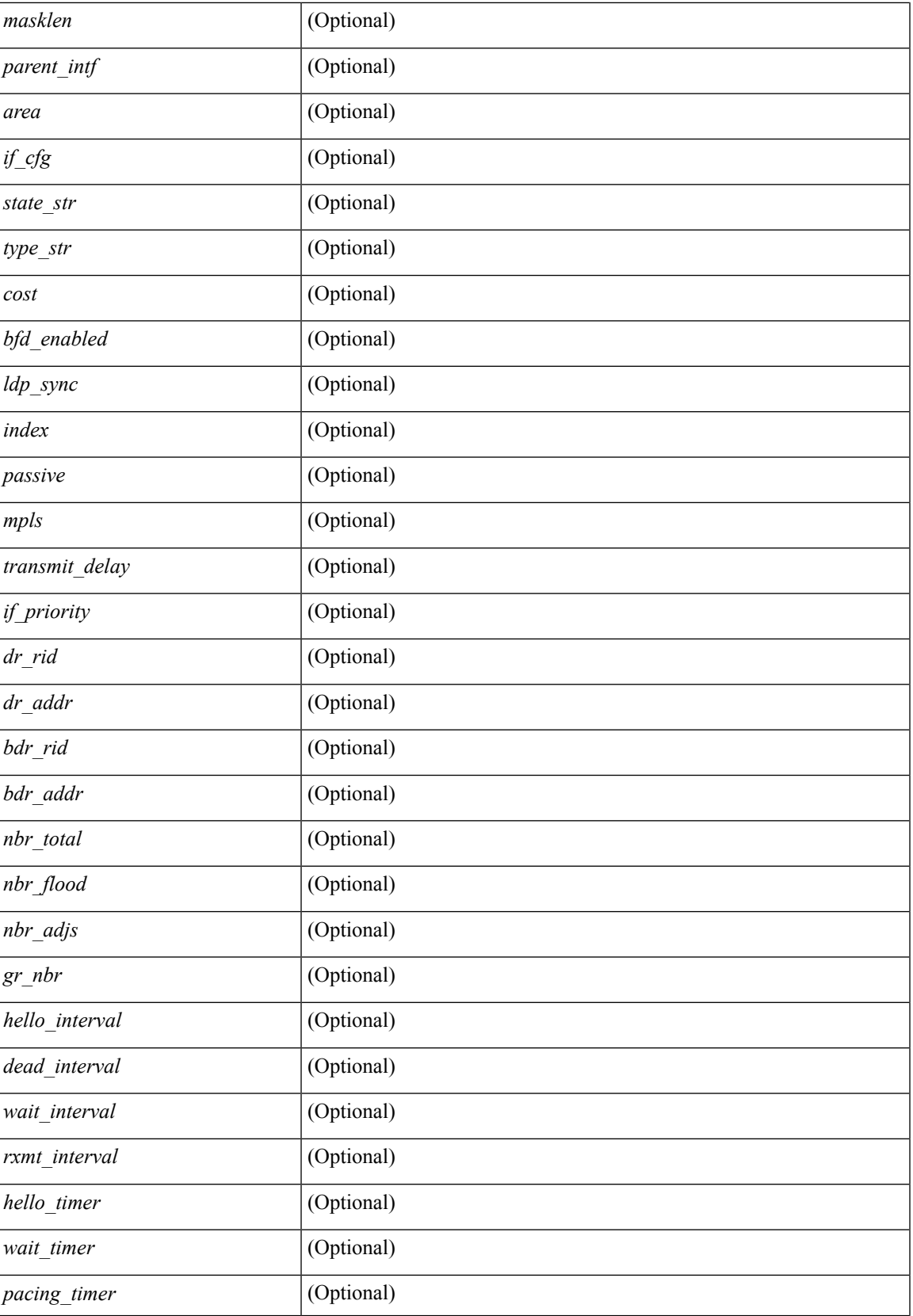

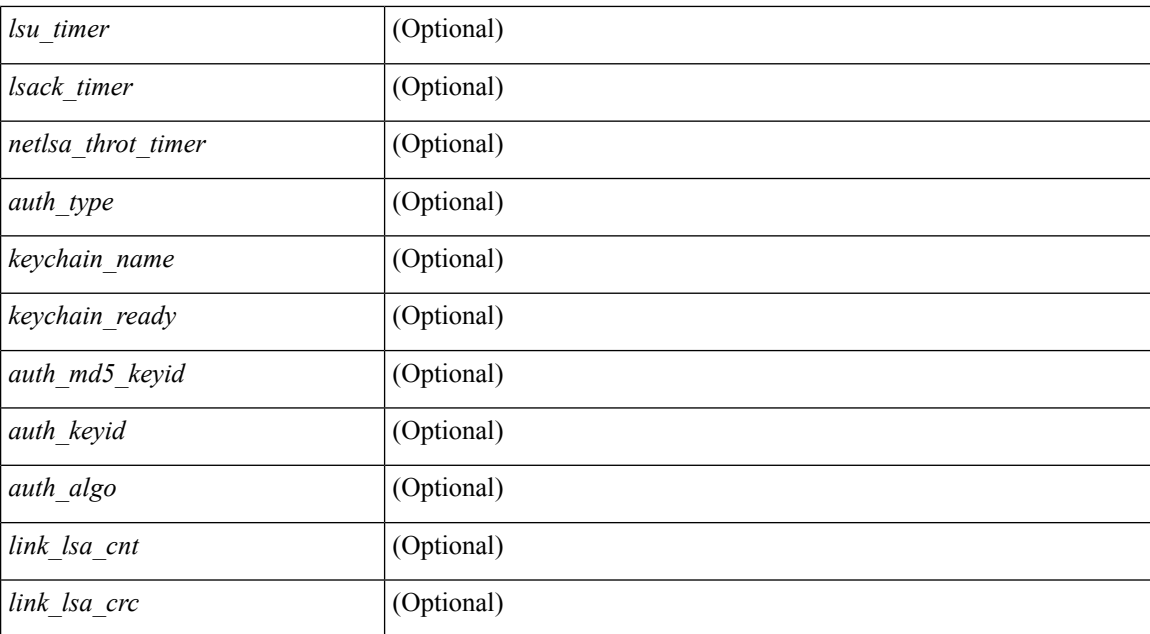

#### **Command Mode**

• /exec

**I Commands**

# **show ip ospf interface brief**

show ip ospf [ <tag> ] interface brief [ vrf { <vrf-name> | <vrf-known-name> | all } ] [ \_readonly\_ TABLE\_ctx <ptag> <cname> <intf\_count> TABLE\_intf <ifname> <index> <area> <cost> <state\_str> <nbr\_total> <admin\_status> ]

#### **Syntax Description**

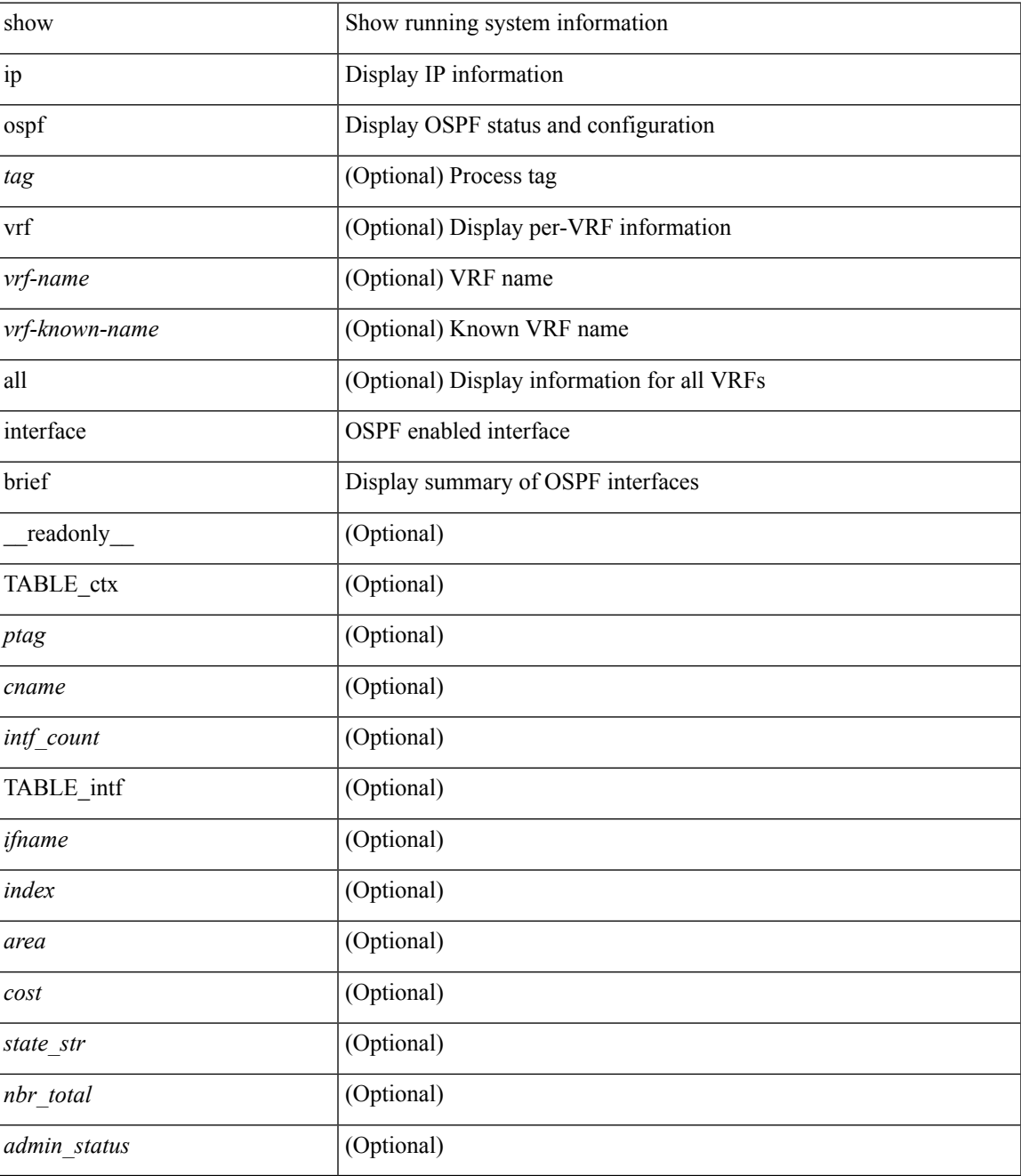

**Command Mode**

 $\mathbf{l}$ 

### **show ip ospf lsa-content-changed-list**

show ip ospf [ <tag> ] lsa-content-changed-list { <ip-addr> | <neighbor-name> } <interface> [ \_\_readonly\_ [ TABLE\_ctx <ptag> <cname> [ TABLE\_lschg <nbr\_rid> <intf> <nbr\_addr> [ TABLE\_lsa [ <type> ] [  $\langle$ sid>] [ $\langle$ advrtr>] [ $\langle$ seqno>] [ $\langle$ cksum>] [ $\langle$ age>]]]]]

#### **Syntax Description**

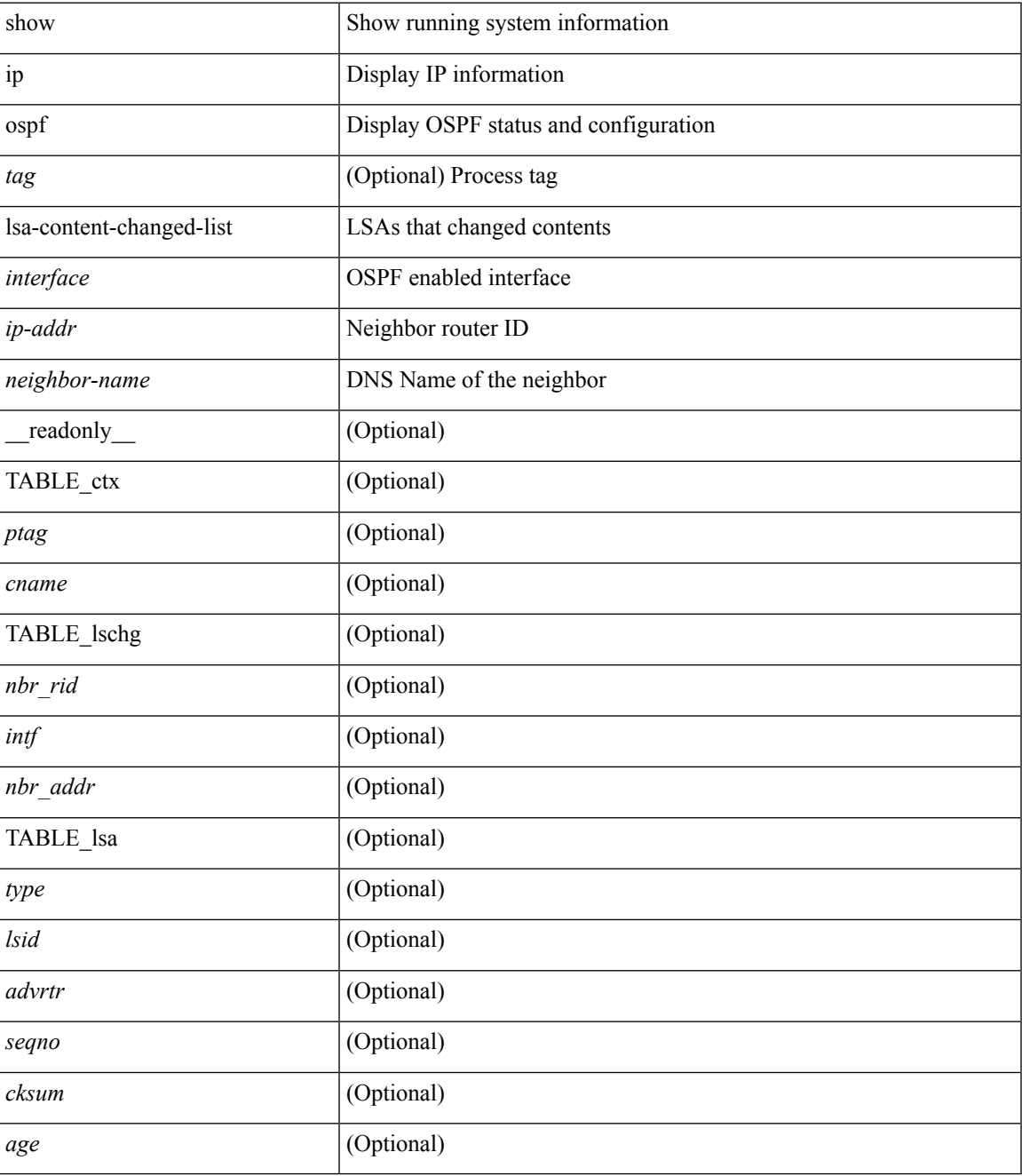

**Command Mode**

 $\mathbf I$ 

# **show ip ospf memory**

show ip ospf  $\lceil$  <tag>  $\rceil$  memory  $\lceil$  readonly TABLE mem <ptag> <br/>show total> <br/>show consumed> <byte\_overhead> <byte\_allocated> <alloc\_current> <alloc\_created> <alloc\_failed> <alloc\_free> <bf\_current> <bf\_created> <bf\_failed> <bf\_free> <bf\_byte\_consumed> <bf\_32\_current> <bf\_32\_created> <bf\_32\_failed> <bf\_32\_free> <bf\_32\_byte\_consumed> <slab\_current> <slab\_created> <slab\_failed> <slab\_free> <slab\_byte\_consumed> <if\_index\_alloc\_failed> <nbr\_index\_alloc\_failed> ]

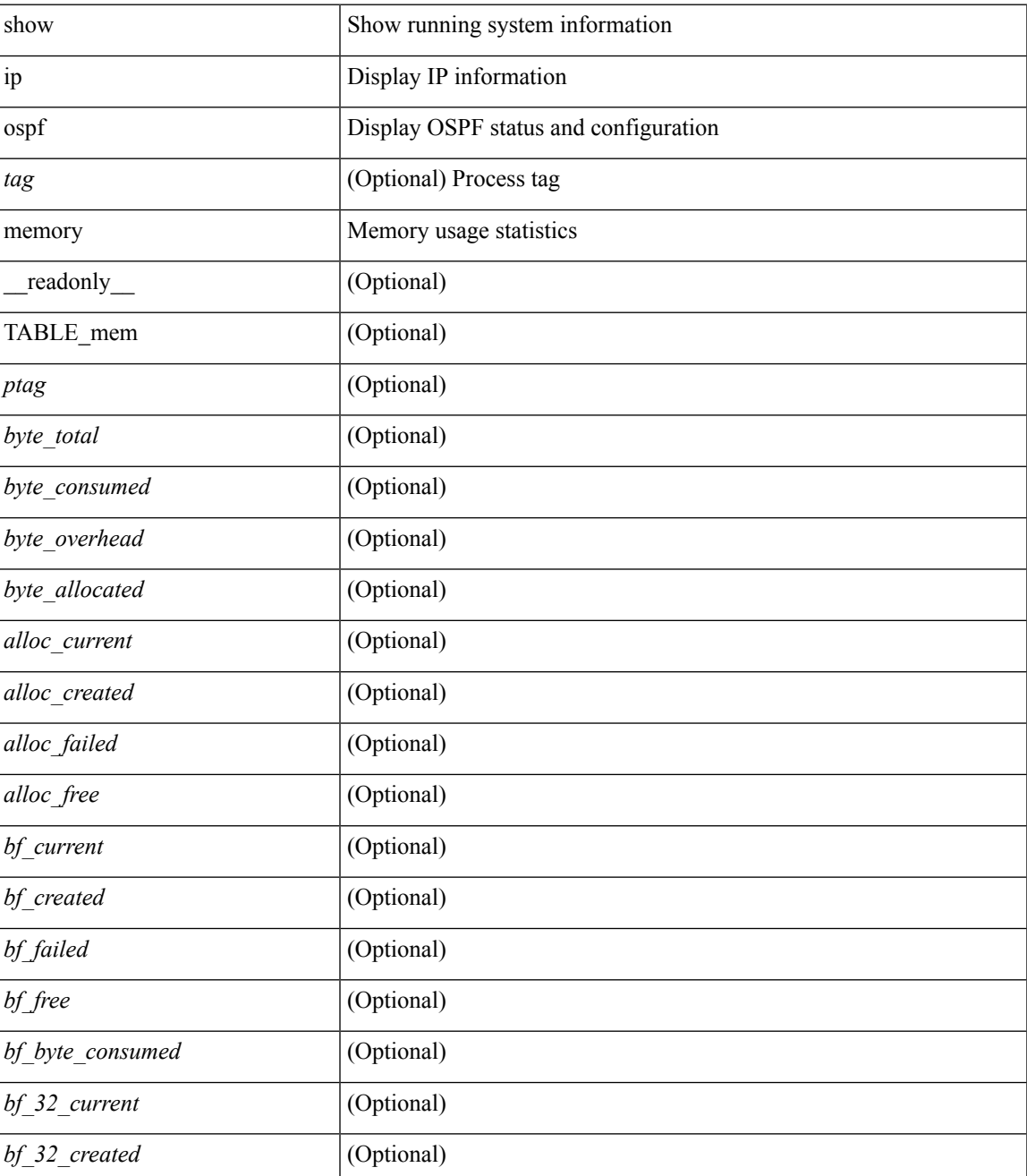

 $\mathbf I$ 

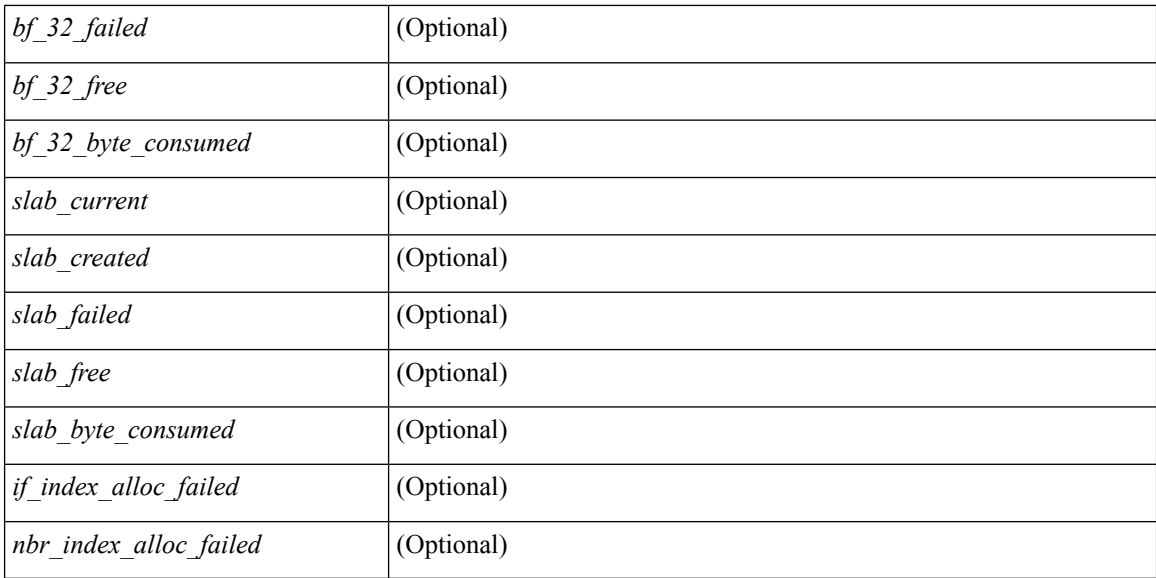

#### **Command Mode**

# **show ip ospf mpls ldp interface**

show ip ospf [ <tag> ] mpls ldp interface [ <interface> | vrf { <vrf-name> | <vrf-known-name> | all } ] [ \_\_readonly\_\_ TABLE\_ctx <ptag> <cname> [ TABLE\_ldpintf <ifname> <area> <ldp\_ac> <ldp\_sync><state\_str><type\_str> ] ]

#### **Syntax Description**

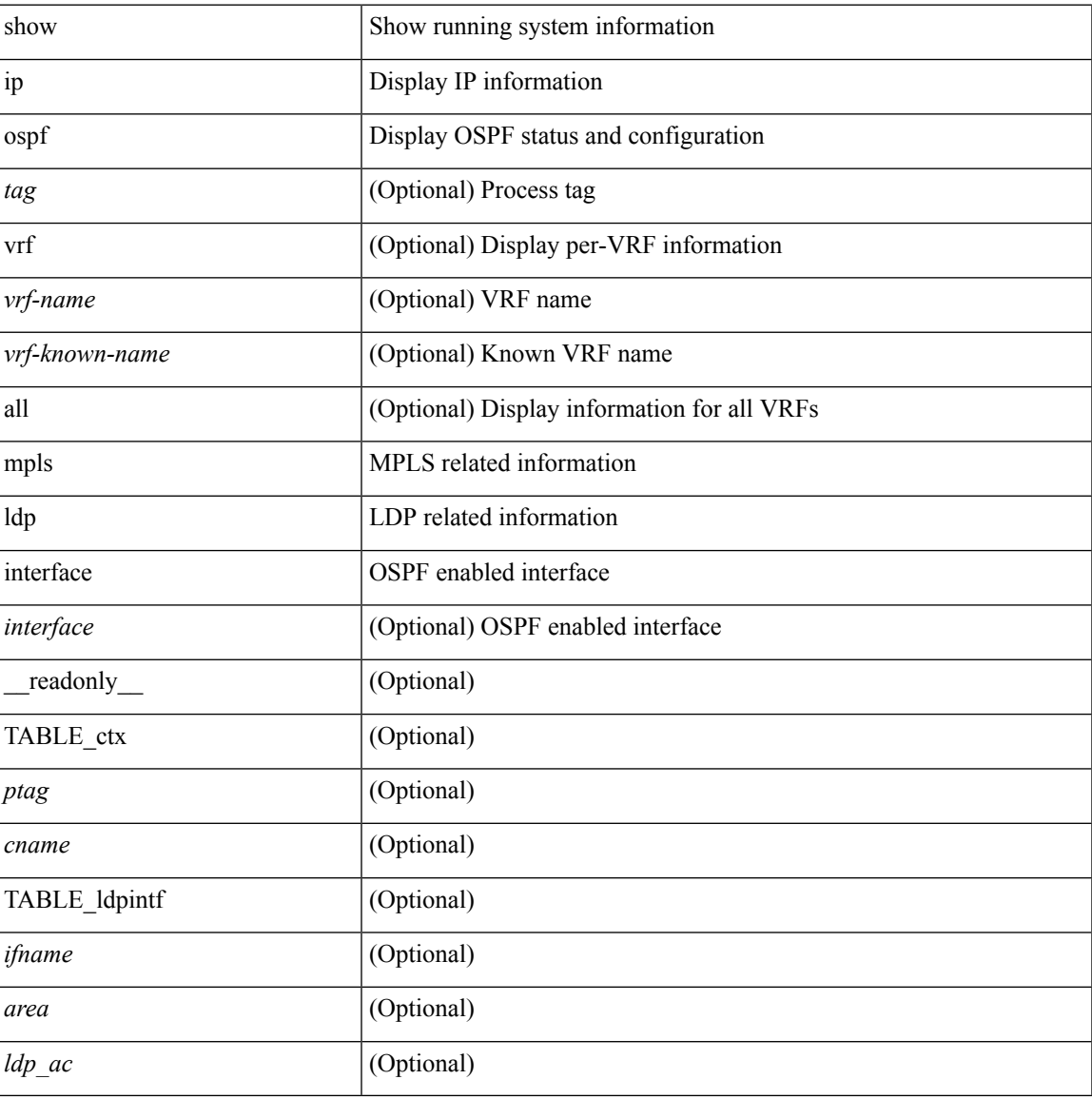

#### **Command Mode**

## **show ip ospf neighbors**

show ip ospf [ <tag> ] neighbors [  $\{ \{ \text{~interface~} \} \leq \text{~neighbor} \}$  |  $\{ \}$   $\{ \}$  |  $\{ \}$   $\{ \}$  |  $\{ \}$  |  $\{ \}$  |  $\{ \}$  |  $\{ \}$  |  $\{ \}$  |  $\{ \}$  |  $\{ \}$  |  $\{ \}$  |  $\{ \}$  |  $\{ \}$  |  $\{ \}$  |  $\{ \}$  |  $\{ \}$  |  $\{ \}$  | <neighbor-name> ] [ vrf { <vrf-name> | <vrf-known-name> | all } ] } } ] [ \_\_readonly\_\_ TABLE\_ctx <ptag> <cname> <nbrcount> [ TABLE\_nbr <rid> <priority> <state> <drstate> <uptime> <addr> <intf> [ <multiarea> ] ] ]

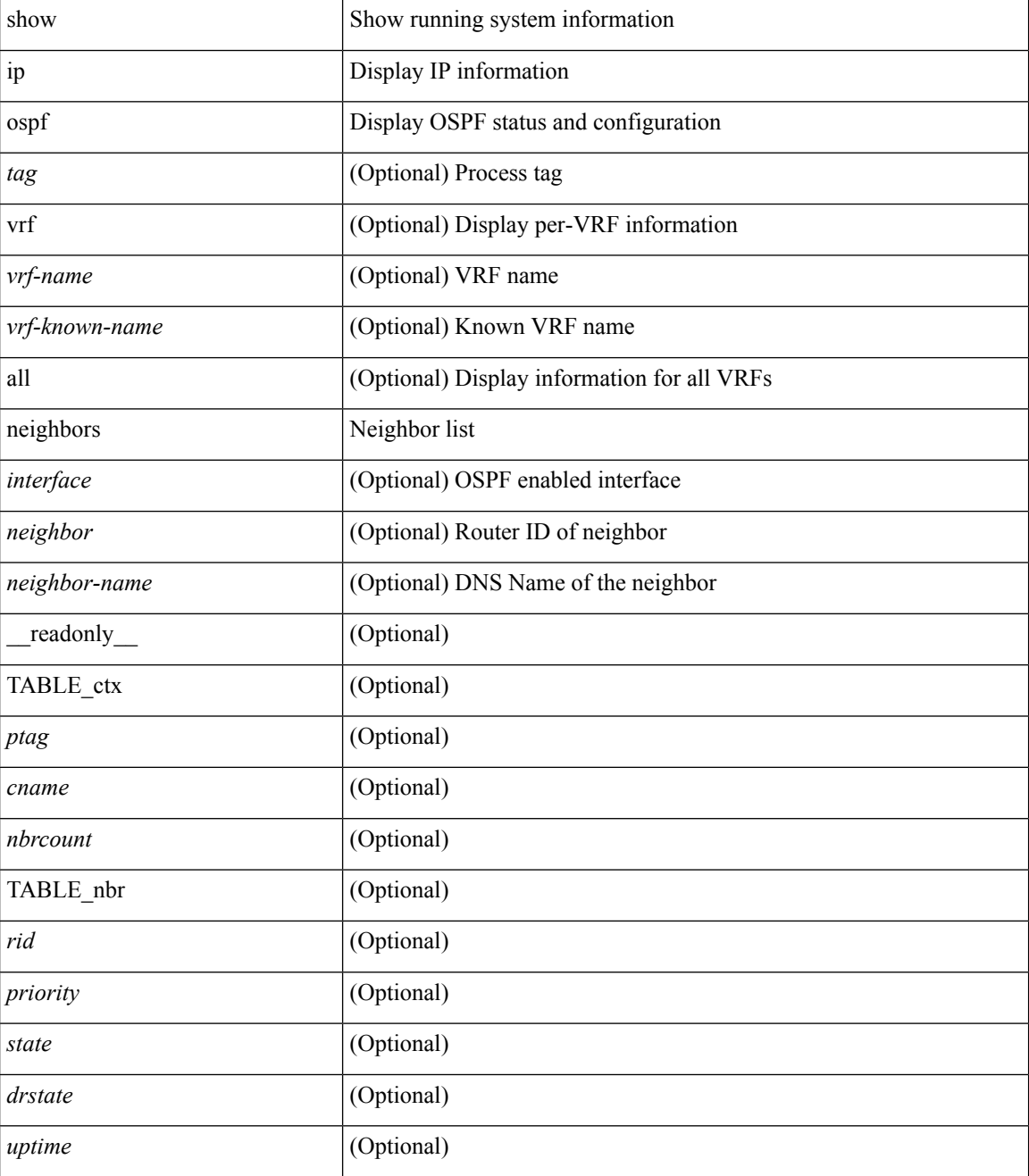

 $\mathbf l$ 

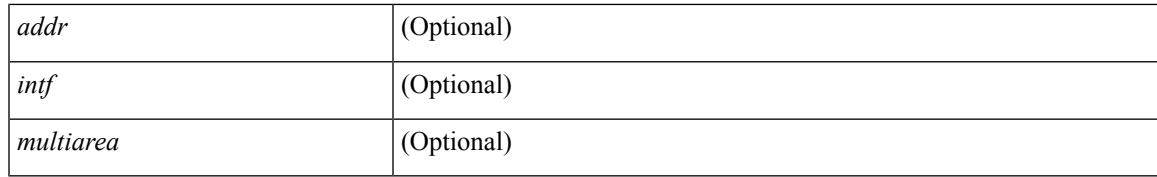

#### **Command Mode**

### **show ip ospf neighbors detail**

show ip ospf  $\lceil$  <tag>  $\rceil$  neighbors  $\lceil$  <interface>  $\rceil$  \[ <neighbor>  $\rceil$  <neighbor-name>  $\rceil$  detail  $\lceil$  vrf  $\{$  <vrf-name> | <vrf-known-name> | all } ] [ private ] [ \_\_readonly\_\_ TABLE\_ctx <ptag> <cname> [ TABLE\_nbr <rid> <addr> <area> <intf> <state> <transition> <lastchange> [ <br/> <br/> <br/> <br/> <br/> </area> [ <ifid> ] [ <ifid> ] [ <dr> <dr> </area</area> <intf>  $\langle \text{d}c \rangle$  ] [  $\langle \text{b}dr \rangle$  ] [  $\langle \text{master} \rangle$  ] [  $\langle \text{seqno} \rangle$  ] [  $\langle \text{d}b$ dallsentacked> ] [  $\langle \text{d}b$ dallsent> ] [  $\langle \text{d}b$ dallacked> ] [ <lsaonreqlist> ] [ <lsafromlastreq> ] [ <lsreqrxmts> ] <helloptions> <dbdoptions> <lastnonhello> [ <deadtimer> ] [ <pacingtimer> ] [ <dbdrxmtimer> ] [ <reqrxmtimer> ] [ <lsutimer> ] [ <rerxmtimer> ] [ <fastrerxmtimer> ] [ <lsacktimer> ] [ <grtimer> ] [ <helpermode> ] [ <helpercand> ] [ <helperterm> ] [ <senddbd> ] [ <sendlsreq> ] [ <sendlsu> ] [ <sendlsurxmt> ] [ <sendlsack> ] [ <sendlsreqreply> ] ] ]

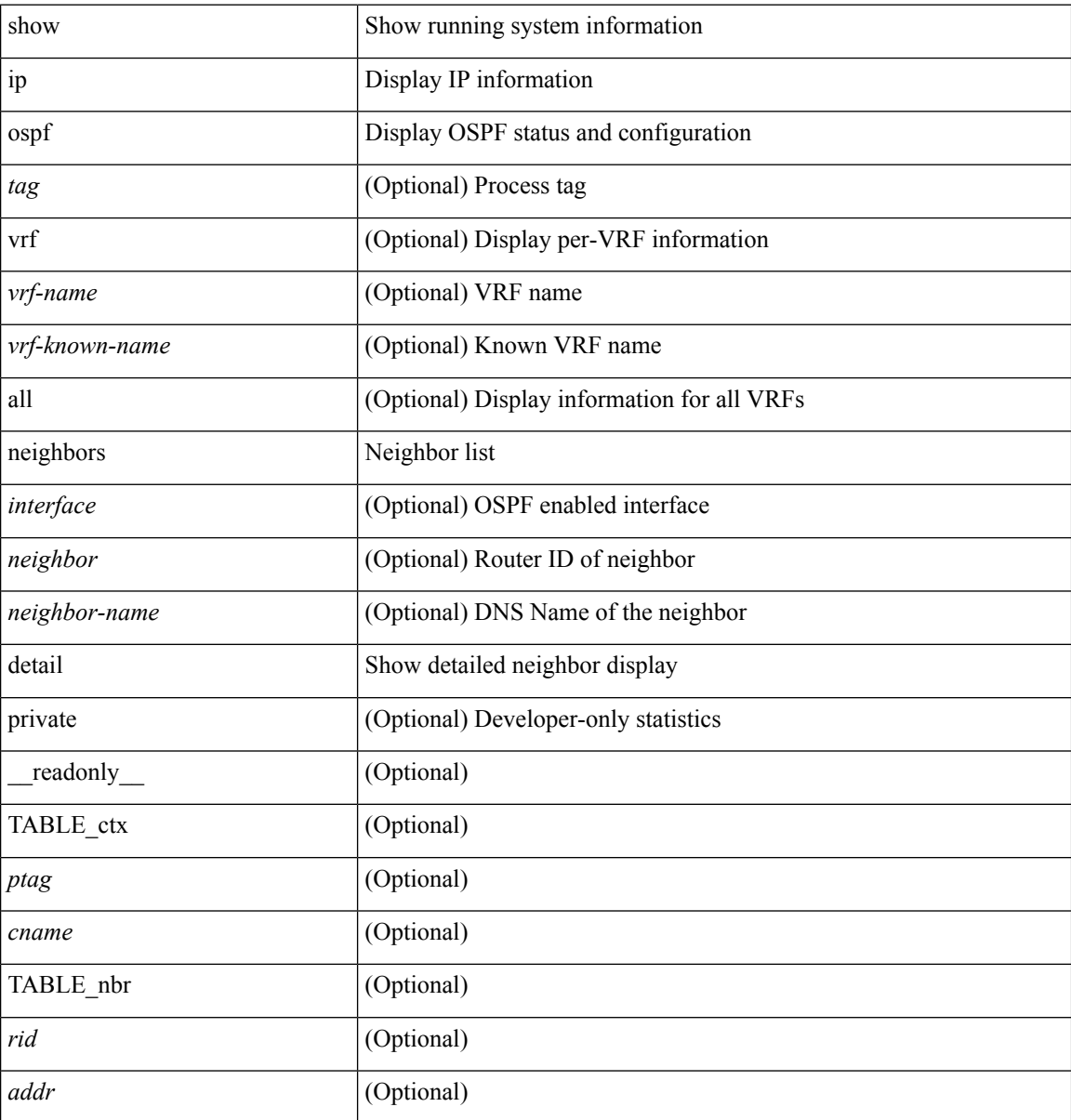

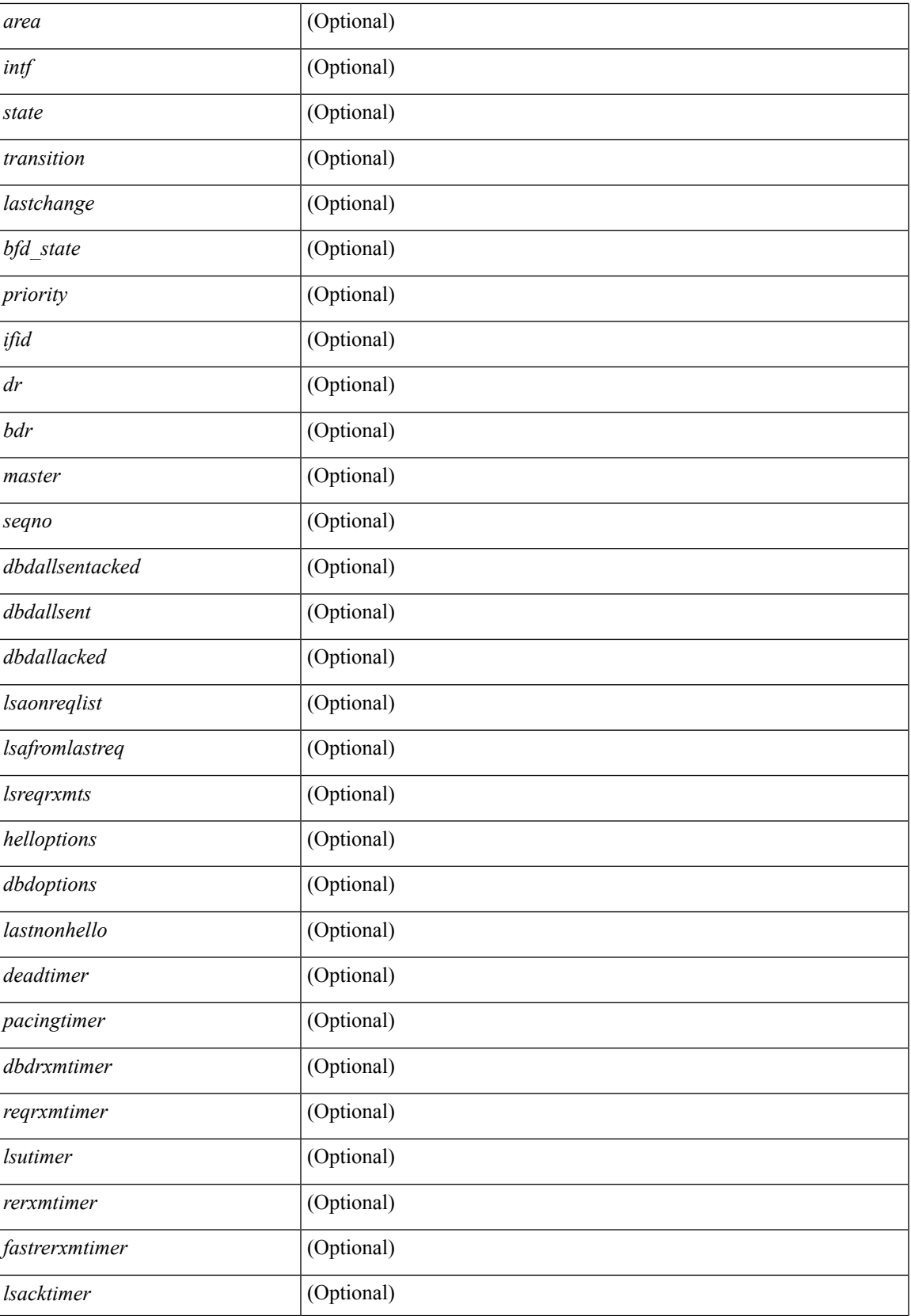

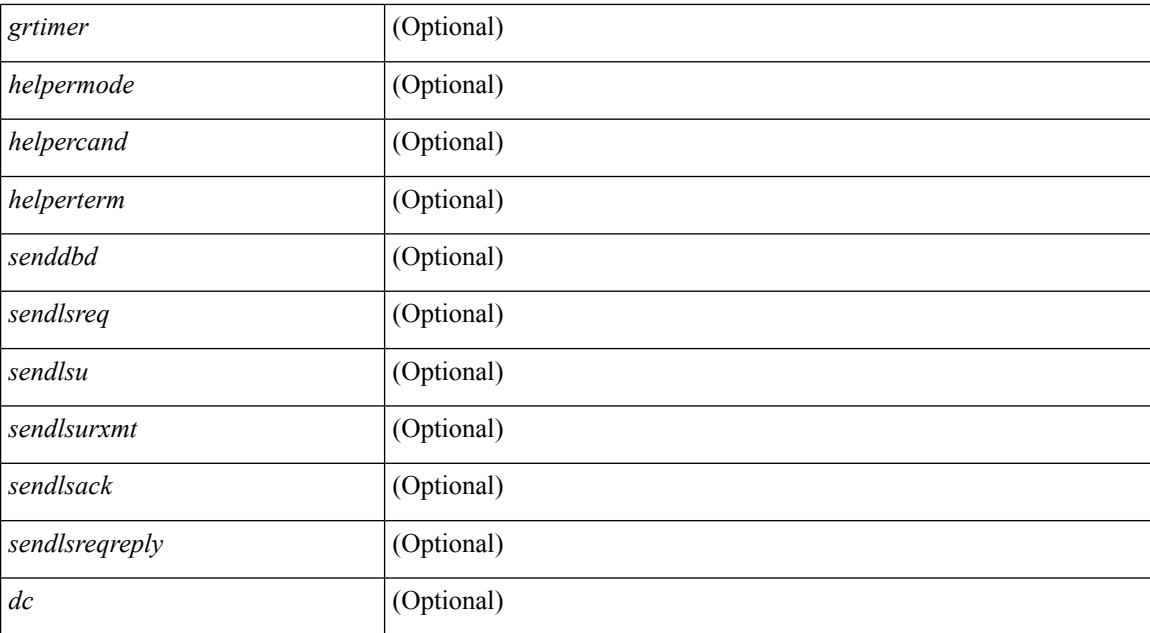

#### **Command Mode**
## **show ip ospf neighbors summary**

show ip ospf [ <tag> ] neighbors [ <interface> ] summary [ vrf { <vrf-name> | <vrf-known-name> | all } ] [ \_\_readonly\_\_ TABLE\_ctx <ptag> <cname> TABLE\_intf { <ifname> | <total> } <down> <attempt> <init> <twoway> <exstart> <exchange> <loading> <full> <if\_total> ]

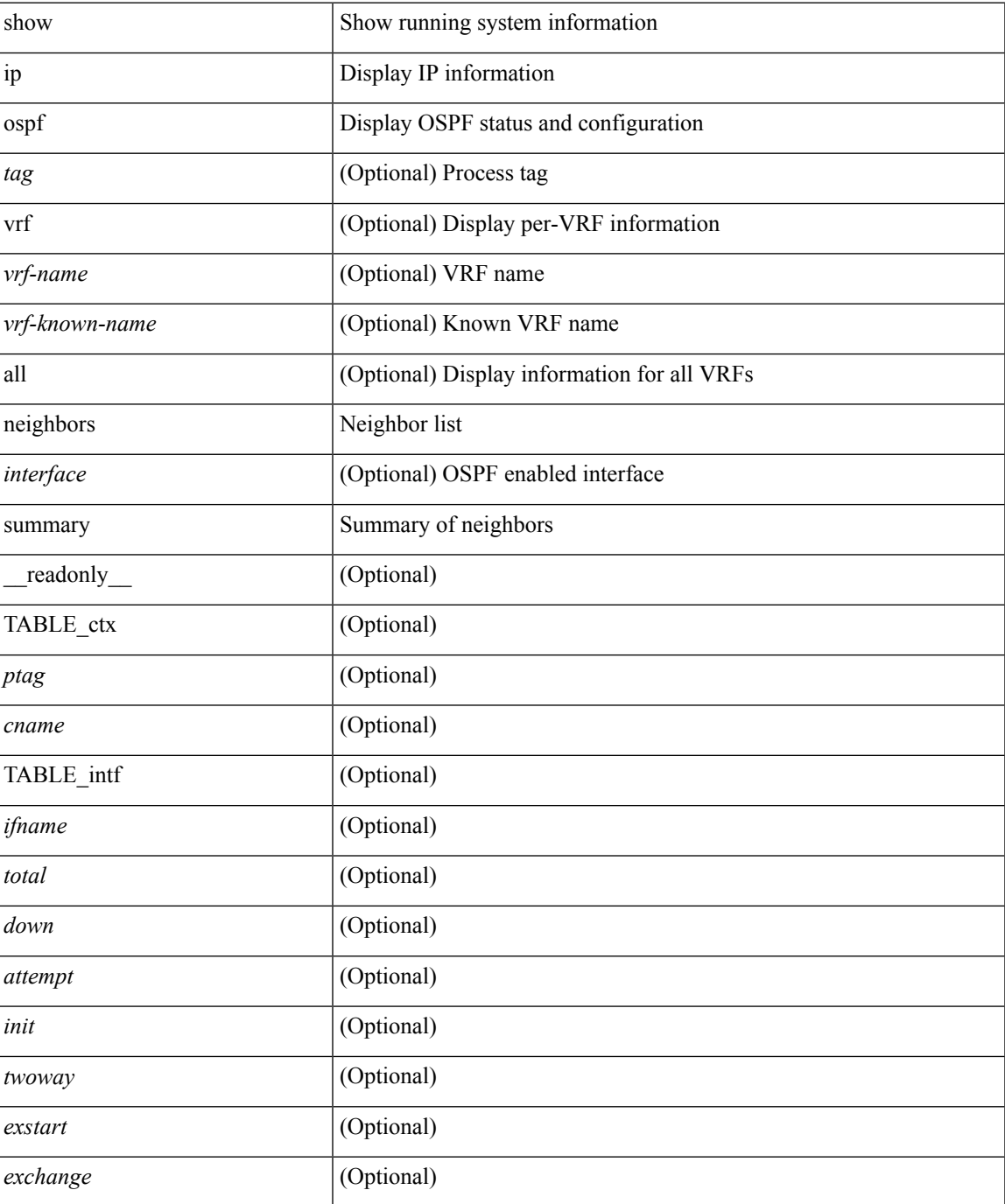

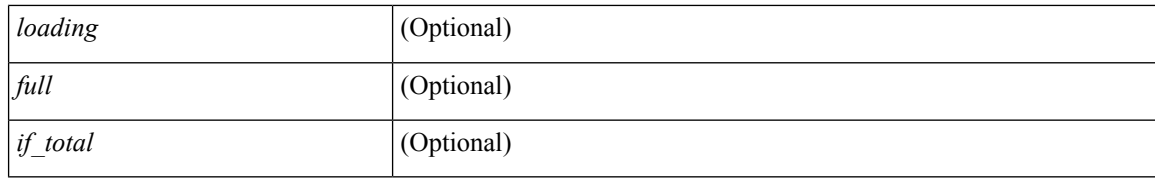

### **Command Mode**

# **show ip ospf policy statistics**

show ip ospf  $\lceil$  <inst> ] policy statistics  $\{\{\text{red}\}$  redistribute  $\{\{\text{bgp} \mid \text{eigrp}\}\leq as>\lceil \{\text{isis} \mid \text{osp} \mid \text{rip}\}\leq tag>\lceil$  static | direct | amt } } | { area <area-id-ip> filter-list { in | out } } } [ vrf { <vrf-name> | <vrf-known-name> | all } ] [ \_\_readonly\_\_ <ptag> TABLE\_ctx <cname> ]

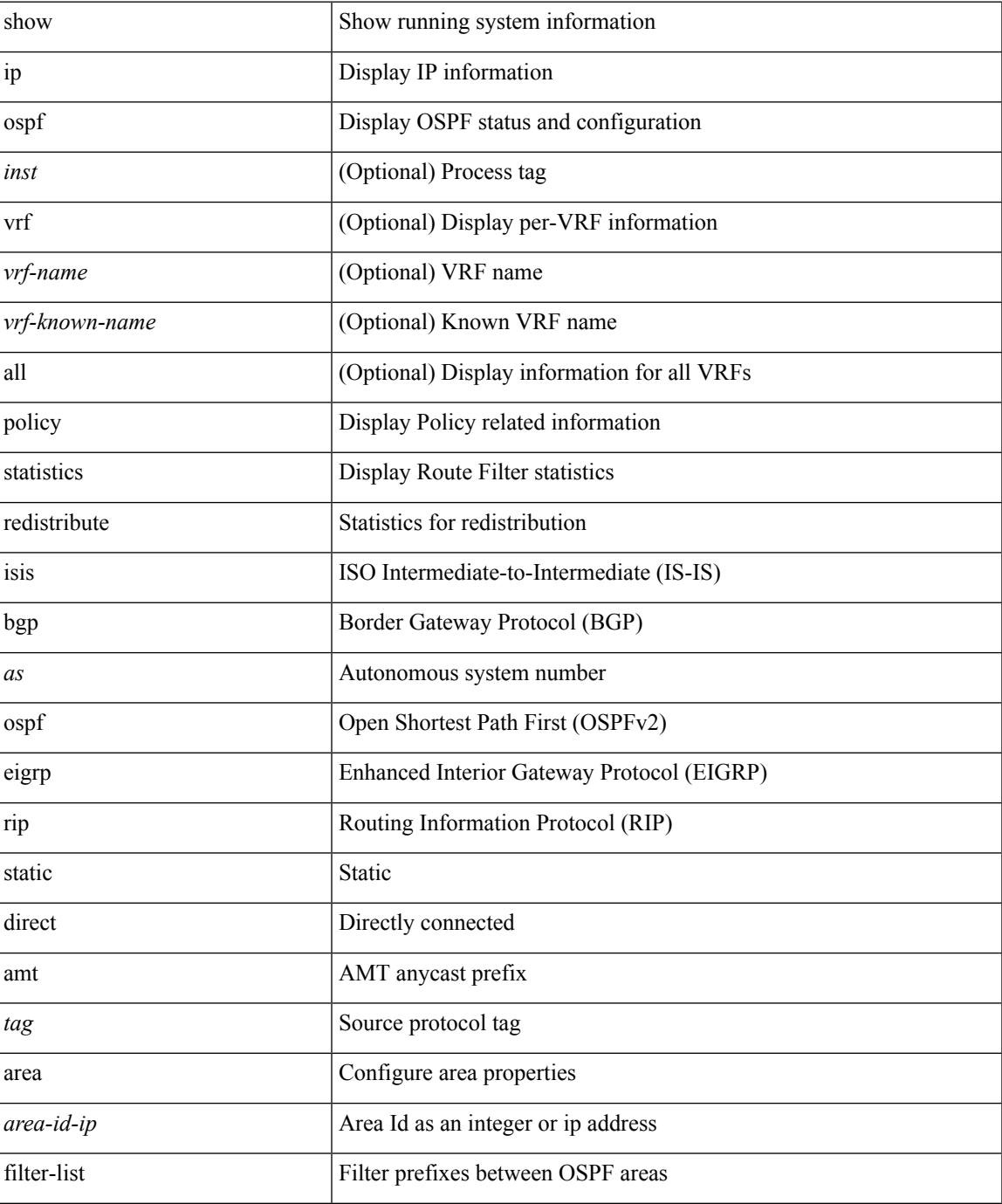

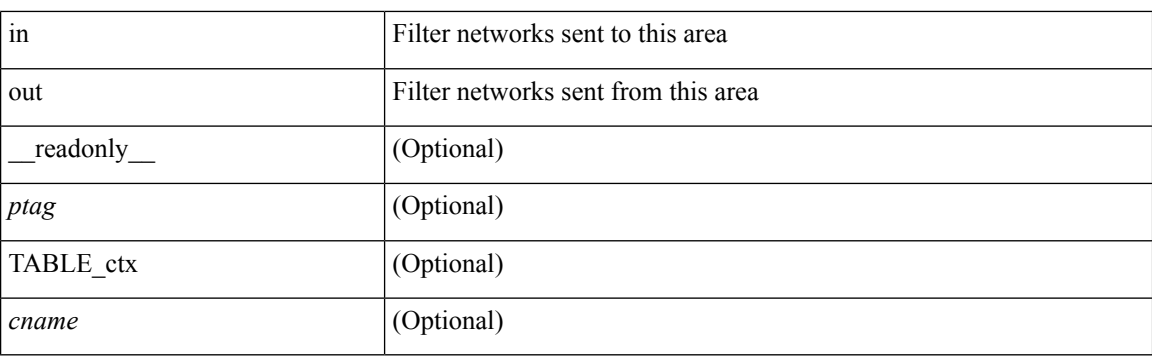

### **Command Mode**

# **show ip ospf request-list**

show ip ospf [ <tag> ] request-list { <ip-addr> | <neighbor-name> } <interface> [ \_\_readonly\_ [ TABLE\_ctx <ptag> <cname> [TABLE\_lsreq <nbr\_rid> <intf> <nbr\_addr> <total> [TABLE\_lsa [ <type> ] [ <lsid> ] [  $\langle \text{advrtr} \rangle$  ]  $[ \langle \text{seqno} \rangle$  ]  $[ \langle \text{cksum} \rangle$  ]  $[ \langle \text{age} \rangle$  ]  $]$  ] ]

### **Syntax Description**

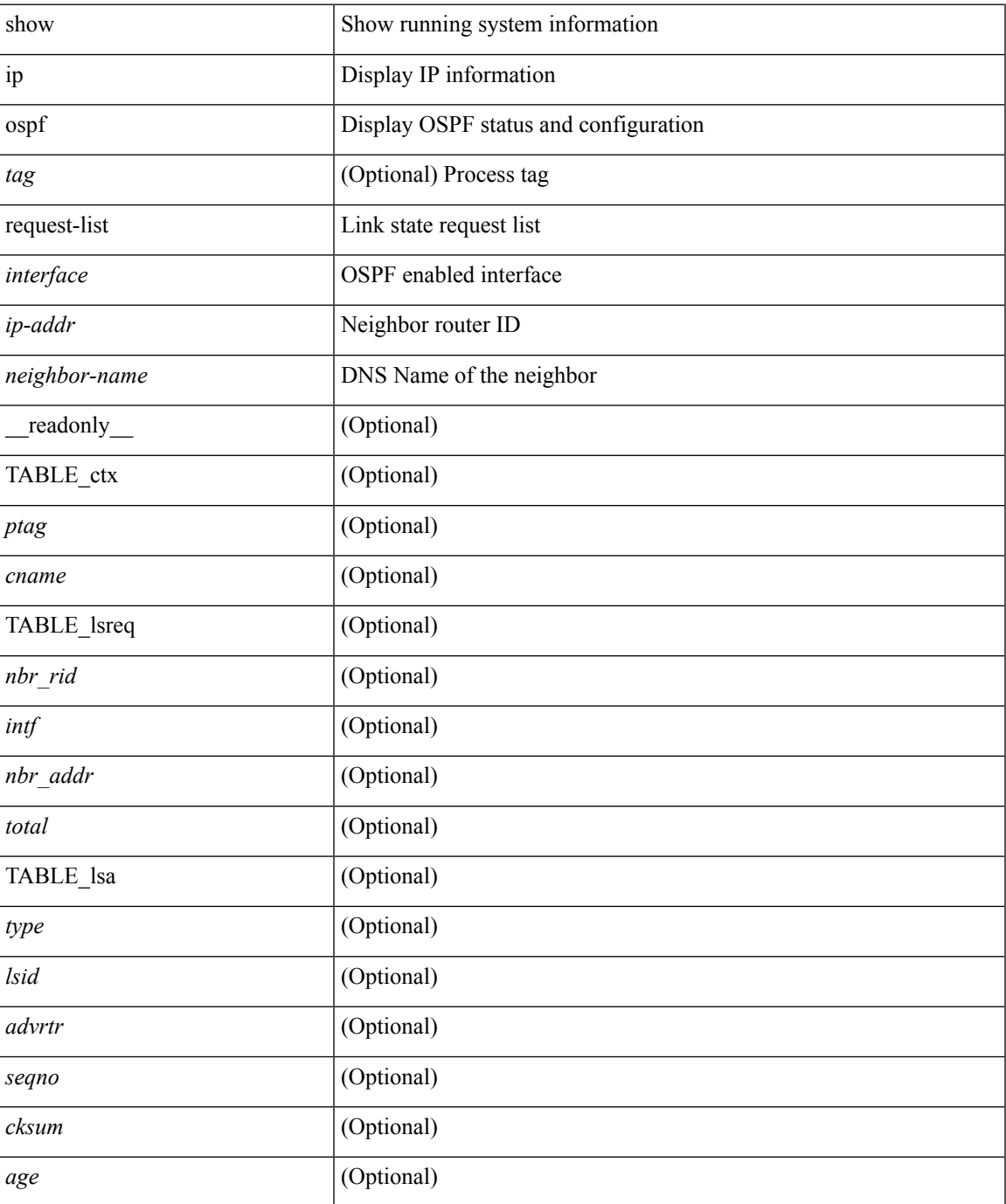

**I Commands**

### **Command Mode**

## **show ip ospf retransmission-list**

show ip ospf [ <tag> ] retransmission-list { <routerid> | <router-name> } <interface> [ \_\_readonly\_\_ [ TABLE\_ctx <ptag> <cname> [TABLE\_rxmit <nbr\_rid> <intf> <nbr\_addr> [<timer\_running> ] [<timer\_due> ] [ TABLE\_lsa [ <type> ] [ <lsid> ] [ <advrtr> ] [ <seqno> ] [ <cksum> ] [ <age> ] ] ] ]

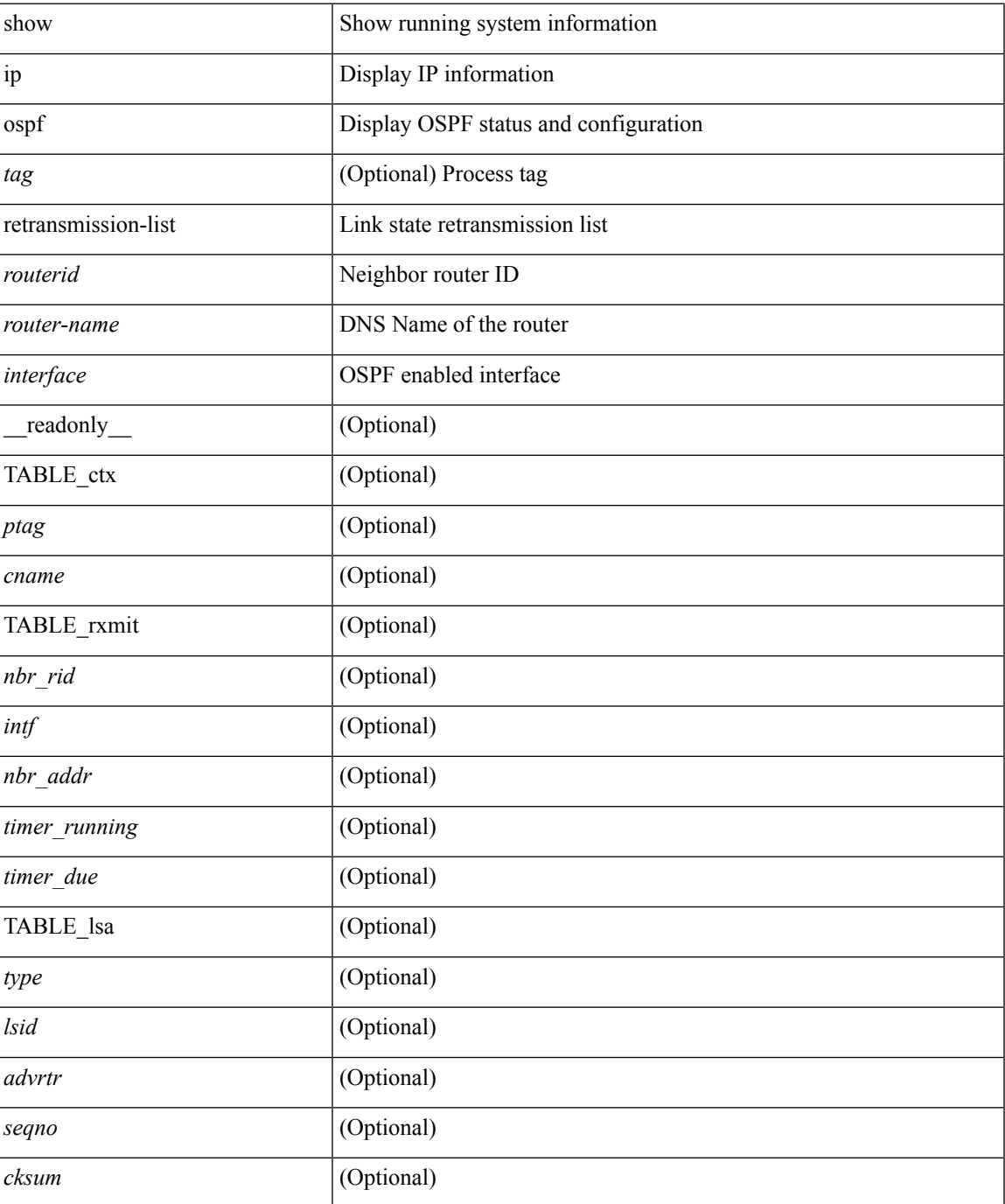

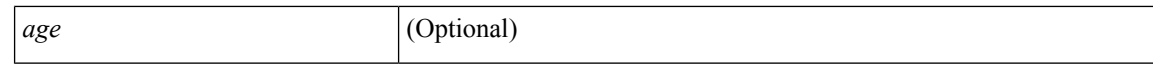

### **Command Mode**

### **show ip ospf route**

show ip ospf [ <tag> ] route [ <ip-addr> | <ip-prefix> [ longer-prefixes ] ] [ all\_routes ] [ vrf { <vrf-name> | <vrf-known-name> | all } ] [ \_\_readonly\_\_ TABLE\_ctx <ptag> <cname> [ <hdr\_addr> ] [ <hdr\_masklen> ] [ TABLE\_route <addr> <masklen> <type> <in\_rib> <direct> [ <area> ] [ <tag> ] [ <vlink\_unresolved> ] [ TABLE\_route\_ubest\_nh [ <ubest\_nh\_addr> ] [ <ubest\_nh\_intf> ] [ <ubest\_cost> ] [ <distance> ] [ <ubest\_nh\_direct> ] [ <ubest\_nh\_in\_rib> ] ] [ TABLE\_route\_mbest\_nh [ <mbest\_nh\_addr> ] [ <mbest\_nh\_intf> ] [ <mbest\_cost> ] [ <mbest\_nh\_direct> ] [ <mbest\_nh\_in\_rib> ] ] ] ]

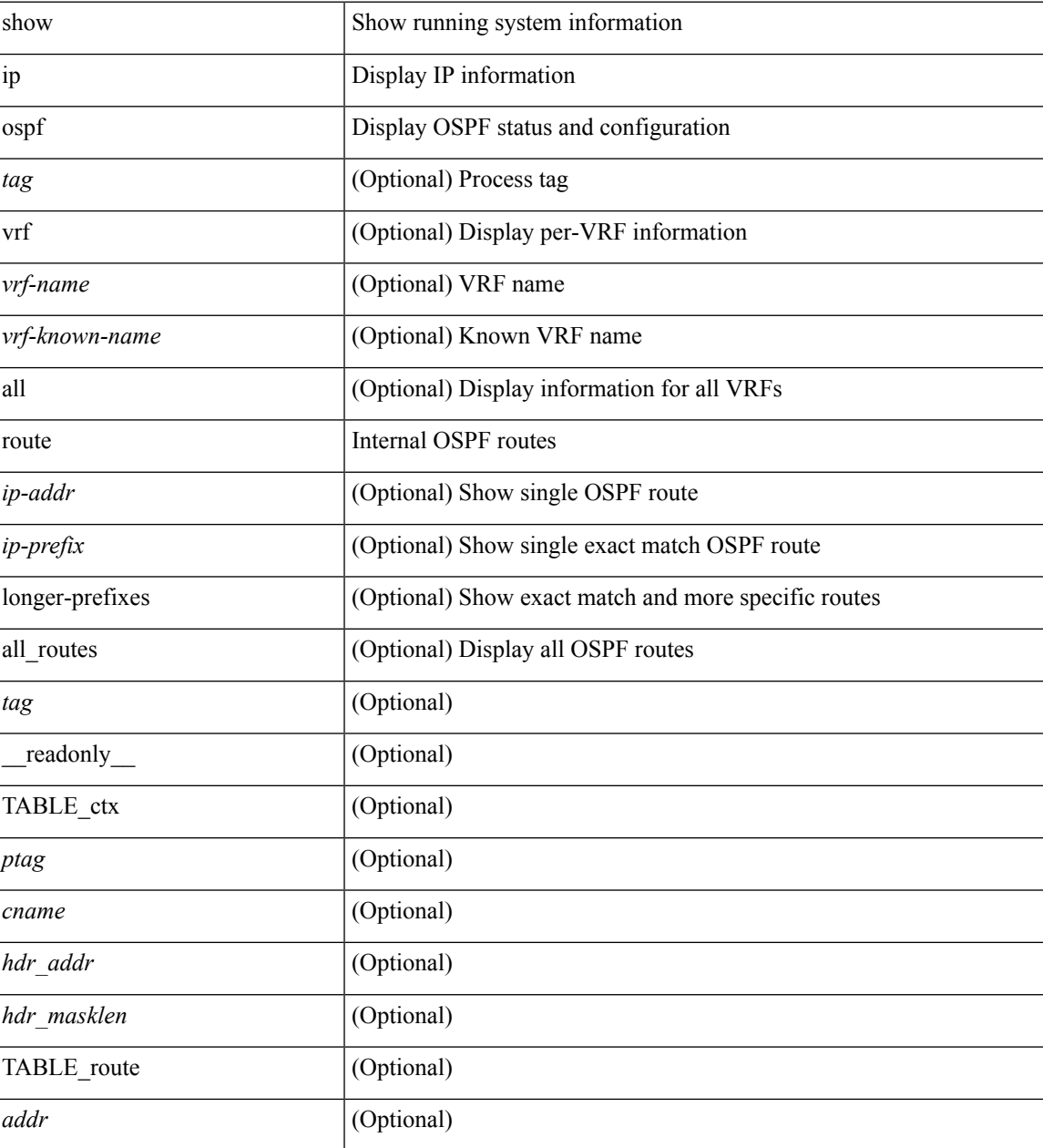

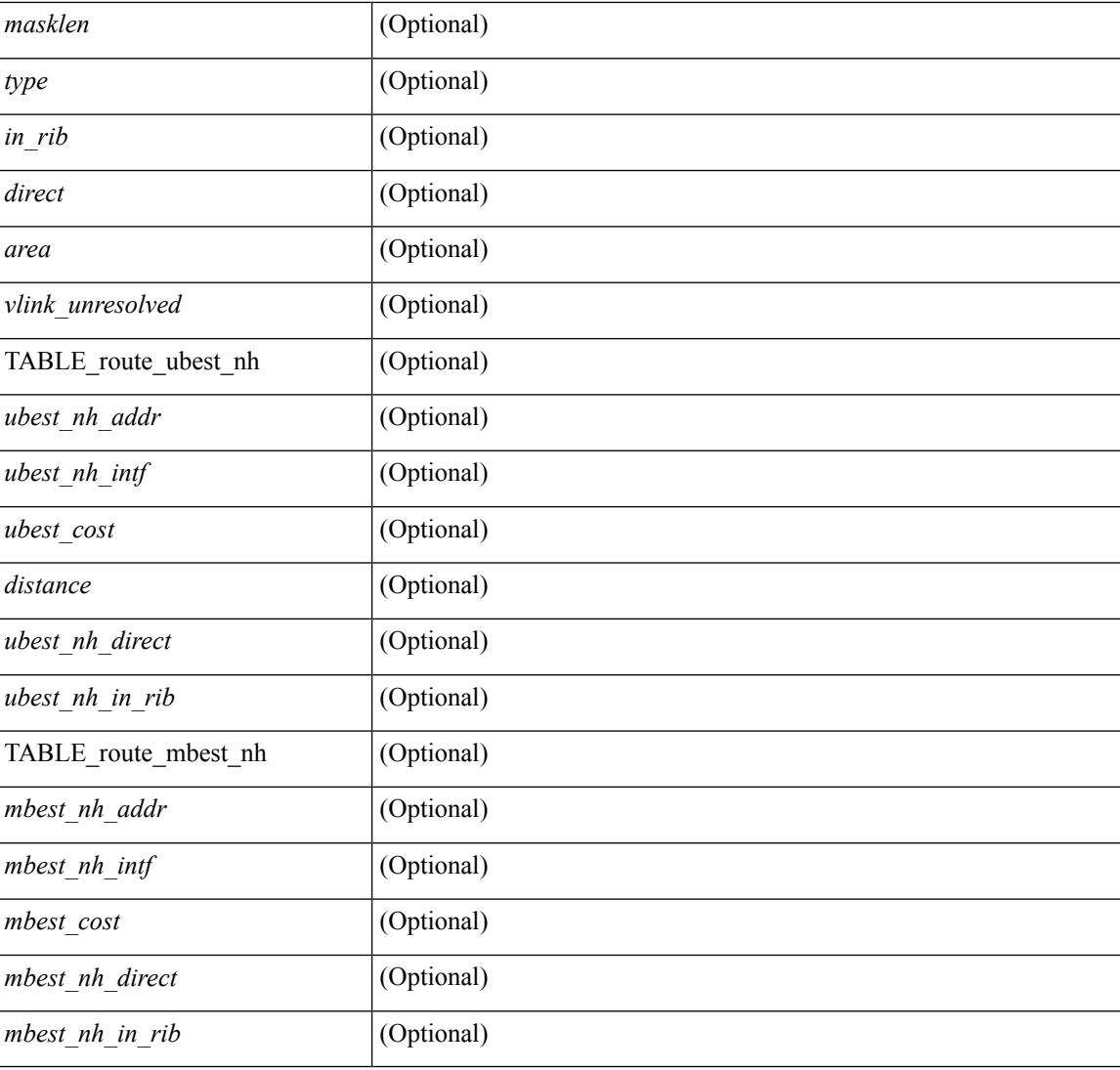

### **Command Mode**

## **show ip ospf route summary**

show ip ospf [ <tag> ] route [ <ip-prefix> [ longer-prefixes ] ] summary [ vrf { <vrf-name> | <vrf-known-name> | all } ] [ \_\_readonly\_\_ TABLE\_ctx <ptag> <cname> [ TABLE\_route <total\_routes> <total\_paths> [ TABLE\_route\_type <path\_type> <path\_routes> <path\_paths> ] [ TABLE\_route\_masklen <masklen> <masklen\_routes> <masklen\_paths> ] ] ]

### **Syntax Description**

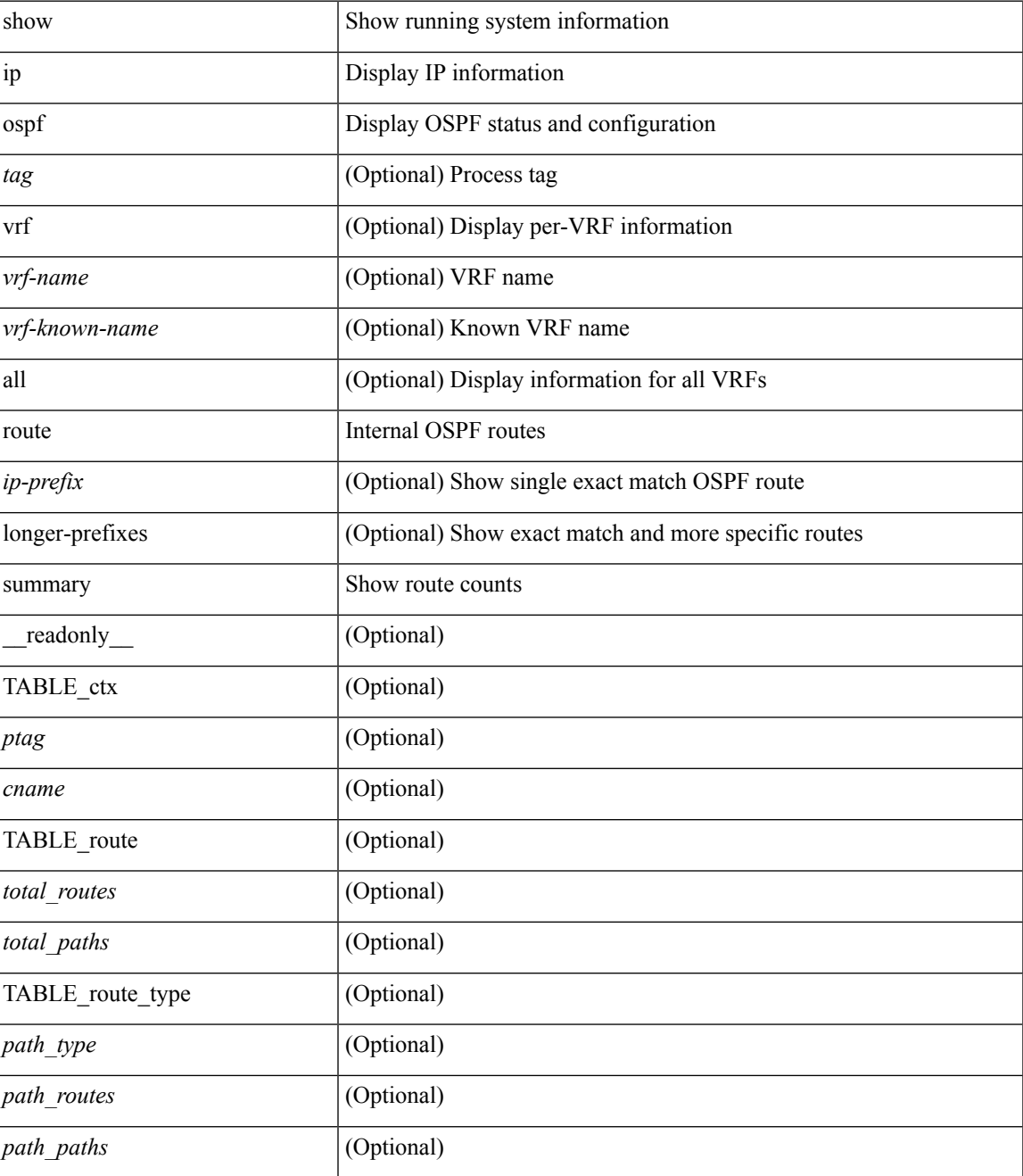

**I Commands**

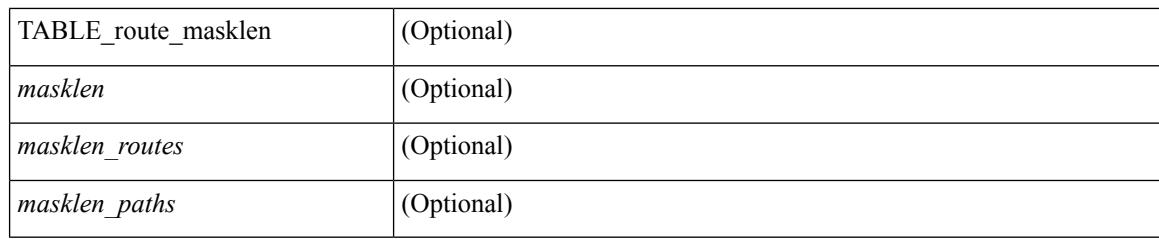

### **Command Mode**

### **show ip ospf sham-links**

show ip ospf  $\lceil \frac{\text{deg}}{\text{ang}} \rceil$  sham-links  $\lceil \frac{\text{brief}}{\text{org}} \rceil$  [  $\sqrt{\frac{\text{erges}}{\text{orges}}}$  |  $\sqrt{\frac{\text{erges}}{\text{orges}}}$  |  $\lceil \frac{\text{deg}}{\text{orges}}} \rceil$  |  $\lceil \frac{\text{reges}}{\text{orges}}}$  |  $\lceil \frac{\text{reges}}{\text{orges}}} \rceil$ TABLE ctx  $\langle \text{trange} \rangle$   $\langle \text{range} \rangle$  [ TABLE slink  $\langle \text{rame} \rangle$   $\langle \text{drangle} \rangle$   $\langle \text{drangle} \rangle$   $\langle \text{ransit area} \rangle$   $\langle \text{rhn int} \rangle$ <nbr\_addr> [ <transit\_area\_stub> ] [ <transit\_area\_nssa> ] <addr> [ <masklen> ] <area> [ <if\_cfg> ] <state\_str> <type\_str> <cost> [ <bfd\_enabled> ] <index> [ <passive> ] [ <mpls> ] [ <transmit\_delay> ] [ <if\_priority>  $\lceil \cdot \frac{1}{\cdot} \cdot \cdot \cdot \rceil$   $\lceil \cdot \frac{1}{\cdot} \cdot \cdot \cdot \cdot \rceil$   $\lceil \cdot \frac{1}{\cdot} \cdot \cdot \cdot \cdot \cdot \rceil$   $\lceil \cdot \frac{1}{\cdot} \cdot \cdot \cdot \cdot \cdot \cdot \rceil$   $\lceil \cdot \frac{1}{\cdot} \cdot \cdot \cdot \cdot \cdot \cdot \cdot \rceil$   $\lceil \cdot \frac{1}{\cdot} \cdot \cdot \cdot \cdot \cdot \cdot \cdot \rceil$   $\lceil \cdot \frac{1}{\cdot} \cdot \cdot \cdot \cdot \cdot \cdot \cdot \cdot \cdot \rceil$  $\leq$ gr nbr>  $\leq$  [  $\leq$ hello interval>  $\leq$  [  $\leq$  [  $\leq$  [  $\leq$  and interval> ] [  $\leq$   $\leq$  [  $\leq$   $\leq$   $\leq$   $\leq$   $\leq$   $\leq$   $\leq$   $\leq$   $\leq$   $\leq$   $\leq$   $\leq$   $\leq$   $\leq$   $\leq$   $\leq$   $\leq$   $\leq$   $\leq$   $\le$ <hello\_timer> ] [ <wait\_timer> ] [ <pacing\_timer> ] [ <lsu\_timer> ] [ <lsack\_timer> ] [ <netlsa\_throt\_timer>  $\lceil$  <auth type>  $\lceil$  <keychain name>  $\lceil$  <keychain ready>  $\lceil$  <auth md5 keyid>  $\lceil$  < link lsa cnt>  $\lceil$   $\lceil$ <link\_lsa\_crc> ] [ <dc\_enabled> ] [ <dest\_ip> ] [ <src\_ip> ] [ <ifnum> ] [ <state> ] [ <transition> ] [ <lastchange> ] [ <priority> ] [ <ifid> ] [ <dr> ] [ <bdr> ] [ <master> ] [ <seqno> ] [ <dbdallsentacked> ] [ <dbdallsent> ] [ <dbdallacked> ] [ <lsaonreqlist> ] [ <lsafromlastreq> ] [ <lsreqrxmts> ] [ <helloptions> ] [ | <dbdoptions>  $\lceil$  | <lastnonhello>  $\lceil$  | <deadtimer>  $\lceil$  | <pacingtimer>  $\lceil$  | <dbdrxmtimer>  $\lceil$  | <reqrxmtimer>  $\lceil$  | <lsutimer> ] [ <rerxmtimer> ] [ <fastrerxmtimer> ] [ <lsacktimer> ] [ <grtimer> ] [ <helpermode> ] [ <helpercand> ] [ <helperterm> ] [ <senddbd> ] [ <sendlsreq> ] [ <sendlsu> ] [ <sendlsurxmt> ] [ <sendlsack> ] [ <sendlsreqreply> ] ] ]

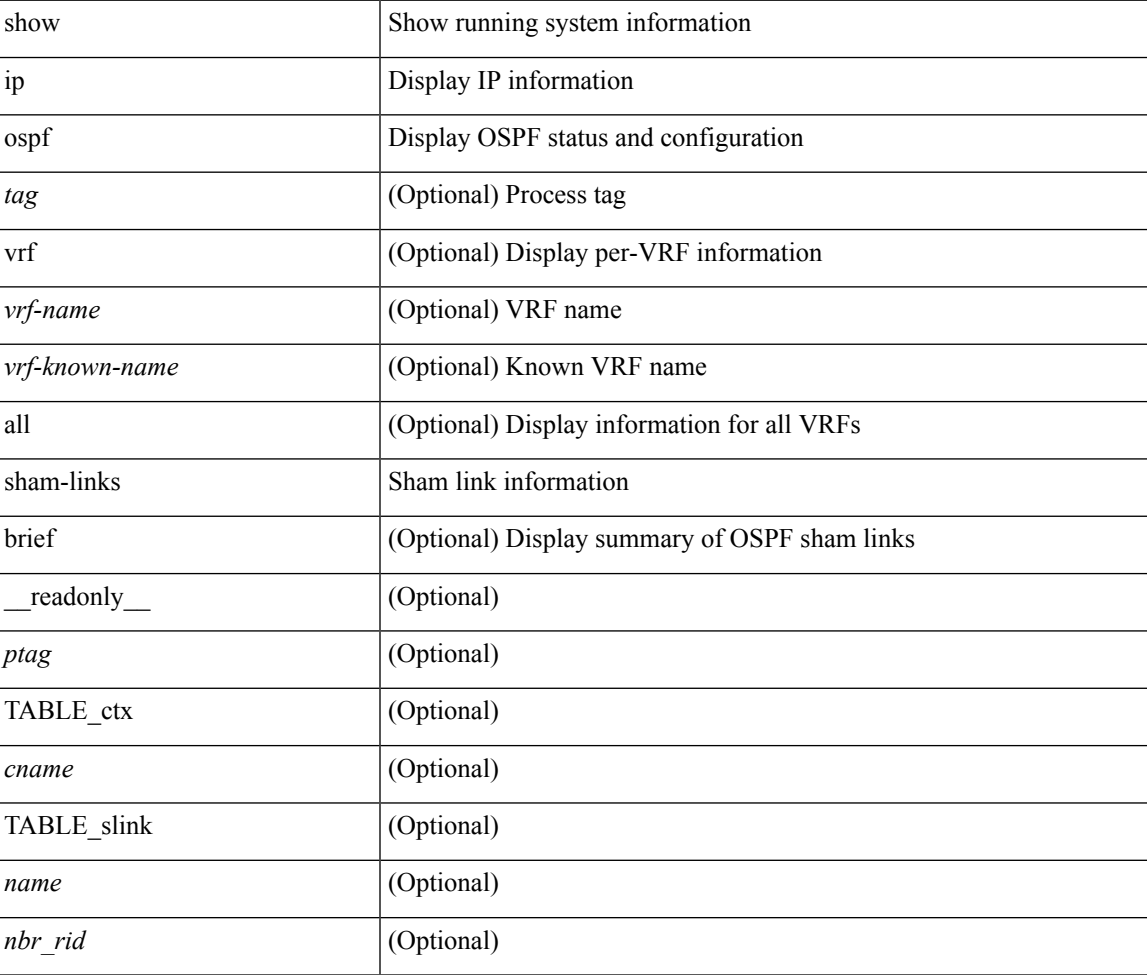

#### **Syntax Description**

**I Commands**

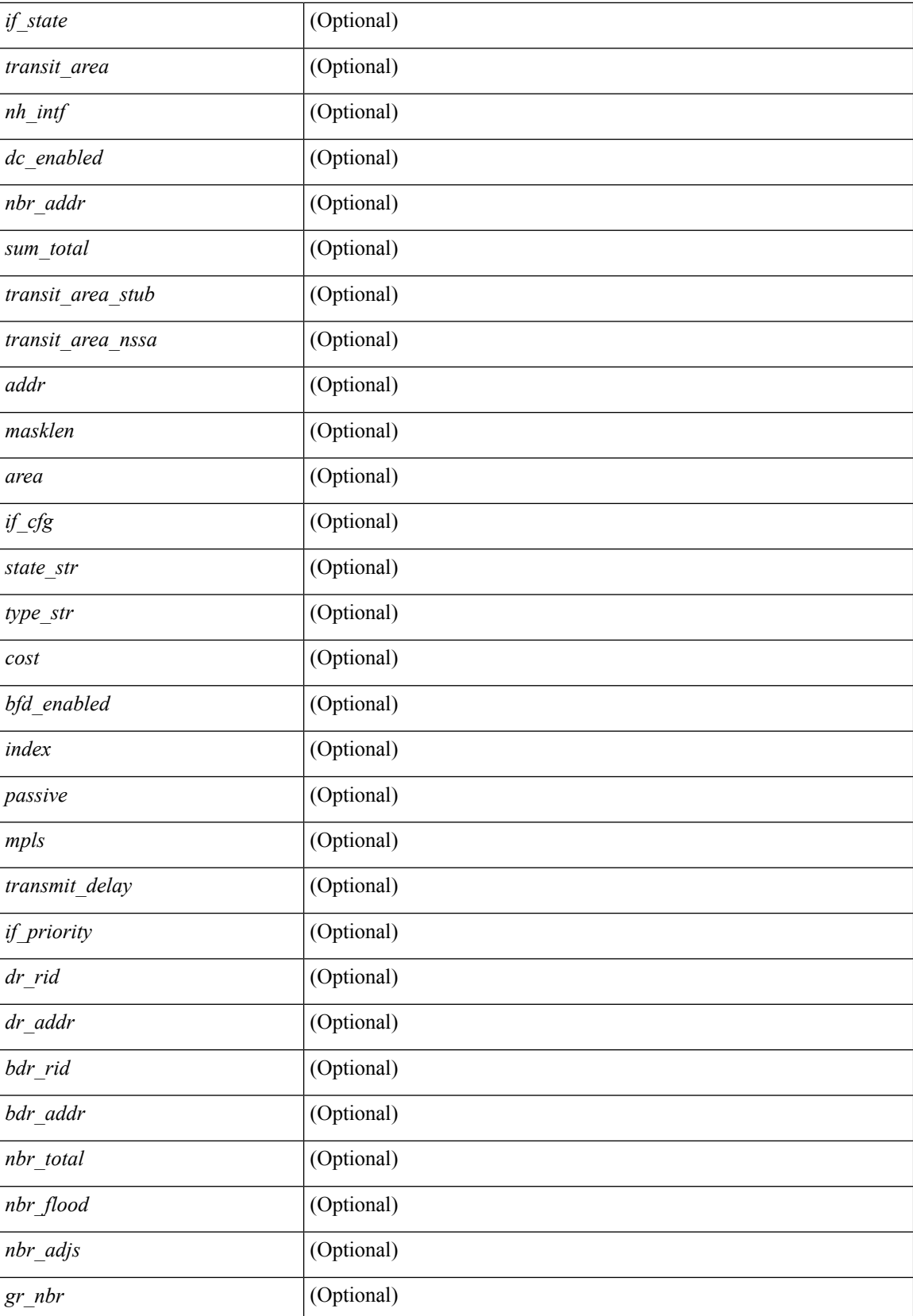

 $\mathbf l$ 

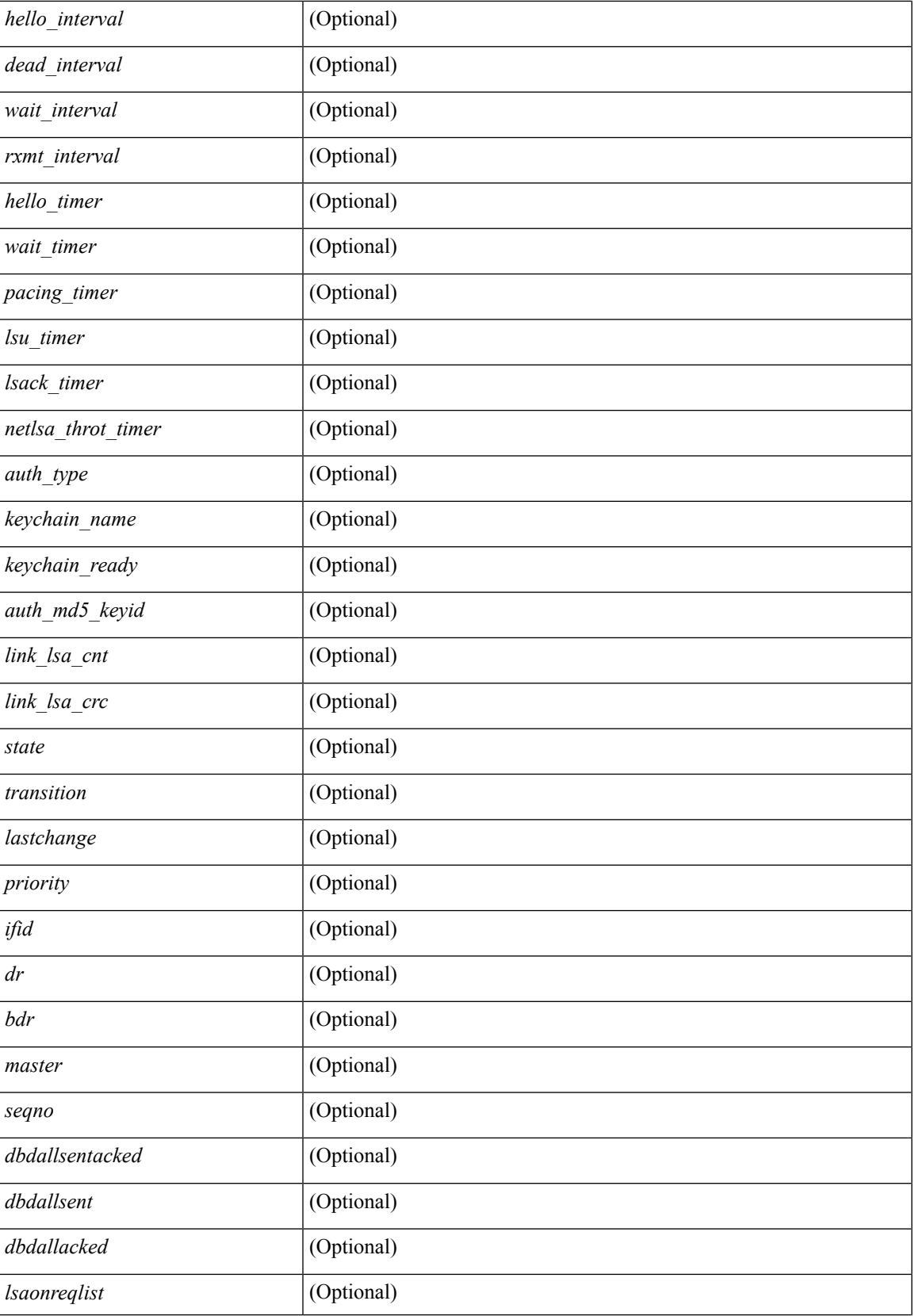

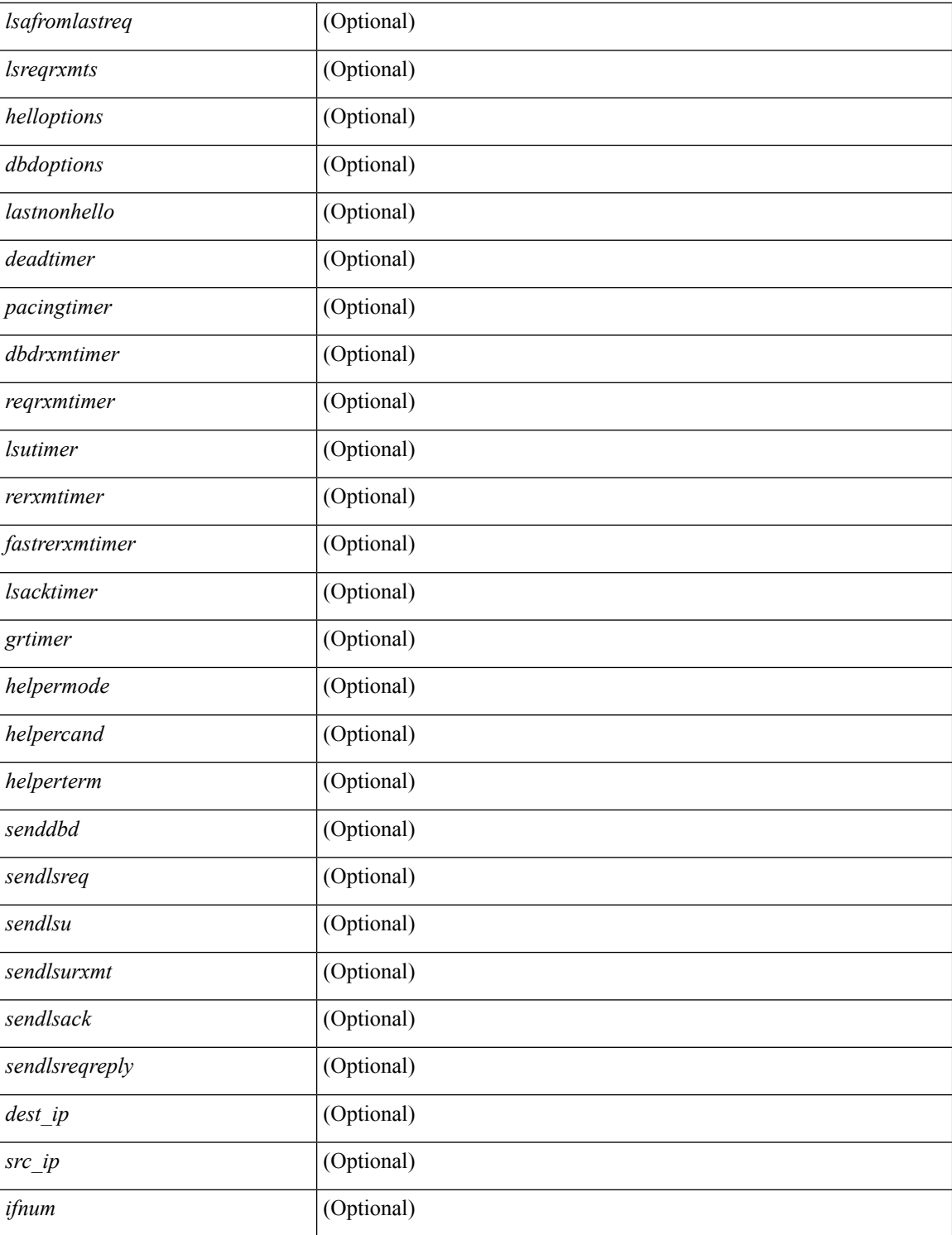

### **Command Mode**

### **show ip ospf statistics**

show ip ospf  $\lceil \langle \text{tag} \rangle \rceil$  statistics  $\lceil \text{vrf} \rceil$   $\langle \text{vrf-name} \rangle \lceil \langle \text{xdon} \rangle$  and  $\lceil \lceil \cdot \text{tagger} \rceil$  readonly TABLE stats  $\epsilon$ tag> <cname> <last clear> <rid change> <dr elections> <older lsa recv> <nbr state change>  $\leq$ nbr dead postpone>  $\leq$ nbr dead expire>  $\leq$ nbr bad lsreq>  $\leq$ nbr seqno mismatch>  $\leq$ spf full> <spf\_summary> <spf\_external> <spf\_extsummary> <rtr\_generate> <rtr\_refresh> <rtr\_flush> <rtr\_other\_flush> <net generate> <net refresh> <net flush> <net other flush> <sum\_generate> <sum\_refresh> <sum\_flush>  $\leq$  sum other flush $\geq$   $\leq$  asbr generate $\geq$   $\leq$  asbr flush $\geq$   $\leq$  as  $\leq$   $\leq$   $\leq$   $\leq$   $\leq$   $\leq$   $\leq$   $\leq$   $\leq$   $\leq$   $\leq$   $\leq$   $\leq$   $\leq$   $\leq$   $\leq$   $\leq$   $\leq$   $\leq$   $\leq$   $\leq$   $\leq$   $\leq$   $\leq$ asext refresh $\geq$   $\leq$ asext flush $\geq$   $\leq$ asext other flush $\geq$   $\leq$ opaque link generate $\geq$   $\leq$ opaque link refresh $\geq$ <opaque\_link\_flush> <opaque\_link\_other\_flush> <opaque\_area\_generate> <opaque\_area\_refresh> <opaque\_area\_flush> <opaque\_area\_other\_flush> <opaque\_as\_generate> <opaque\_as\_refresh> <opaque\_as\_flush> <opaque\_as\_other\_flush> <limbo\_lsa\_count> <limbo\_lsa\_hwm> <limbo\_lsa\_deleted>  $\langle$ limbo\_lsa\_revived>  $\langle$ limbo\_runs>  $\langle$ limbo\_lsa\_last\_time\_hwm> [ $\langle$ limbo\_timer> ]  $\langle$ helloq\_size> <helloq\_max\_size> <helloq\_hwm> <helloq\_drops> <helloq\_last\_hwm\_time> <floodq\_size>  $\leq$ floodq\_max\_size> $\leq$ floodq\_hwm> $\leq$ floodq\_drops> $\leq$ floodq\_last\_hwm\_time> $\leq$ lsdb\_add\_fail>[ TABLE\_buffer\_detail [ <buf\_size> ] [ <buf\_size\_huge> ] <buf\_in\_use> <buf\_hwm> <buf\_perm> <buf\_alloc>  $\text{Out}$  free $>$ ] ]

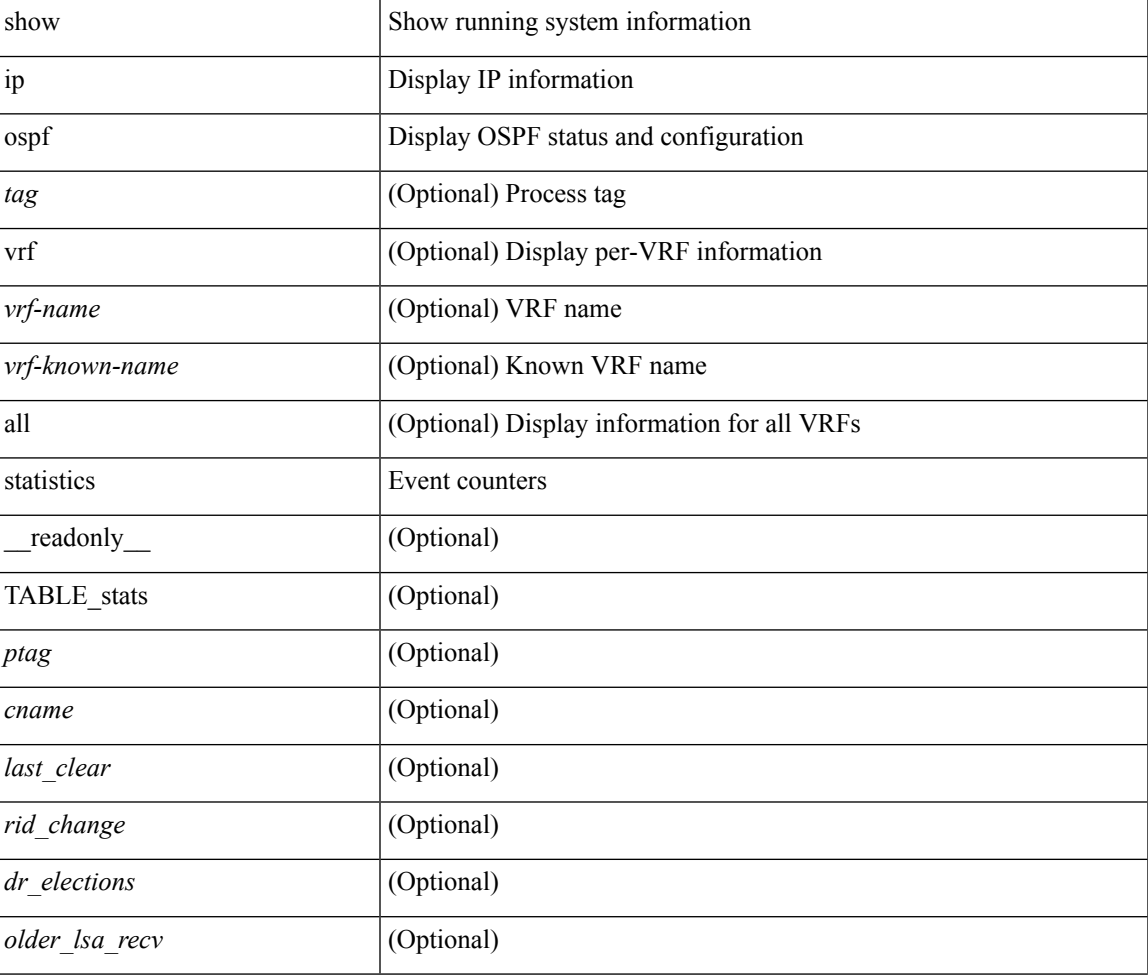

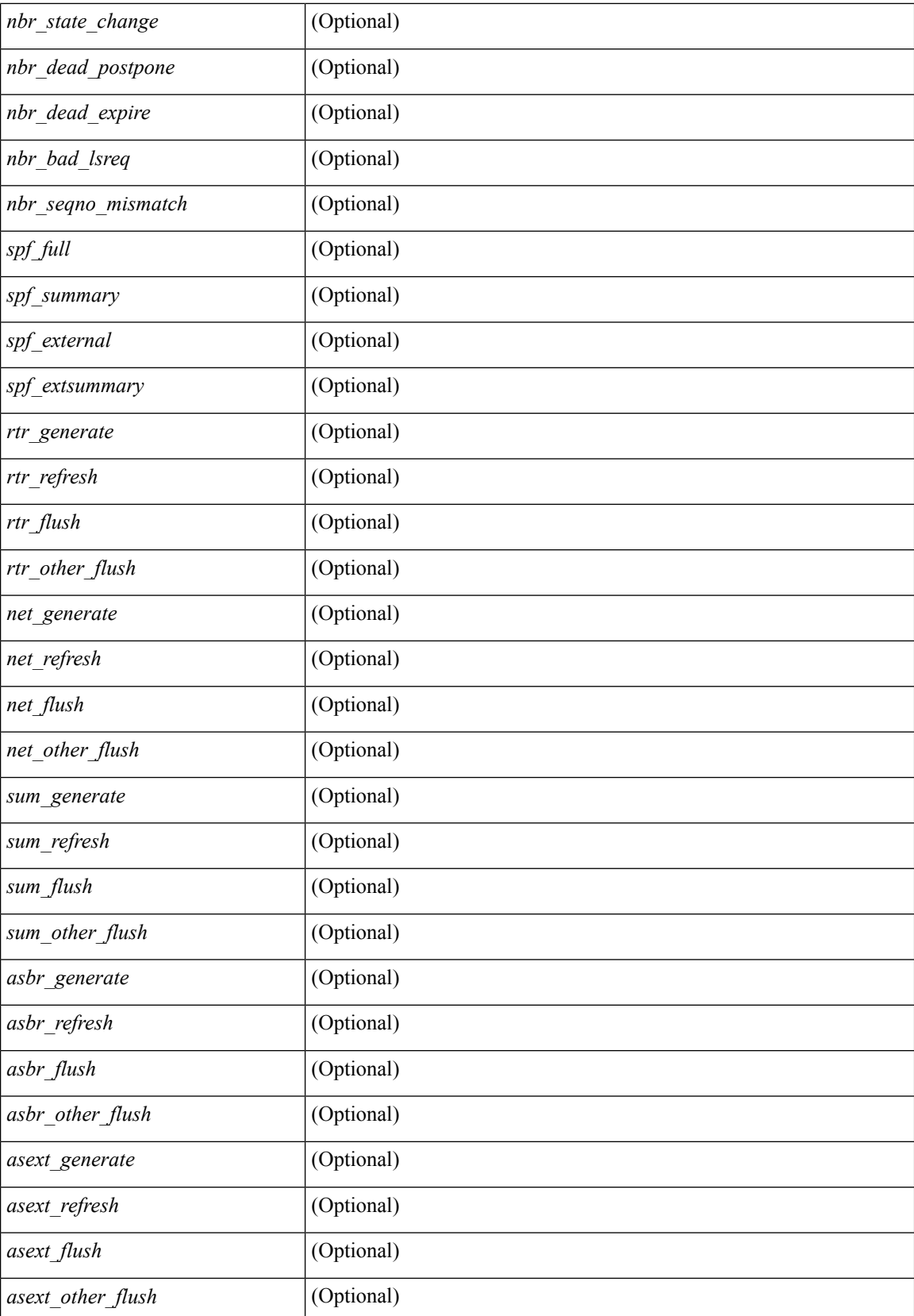

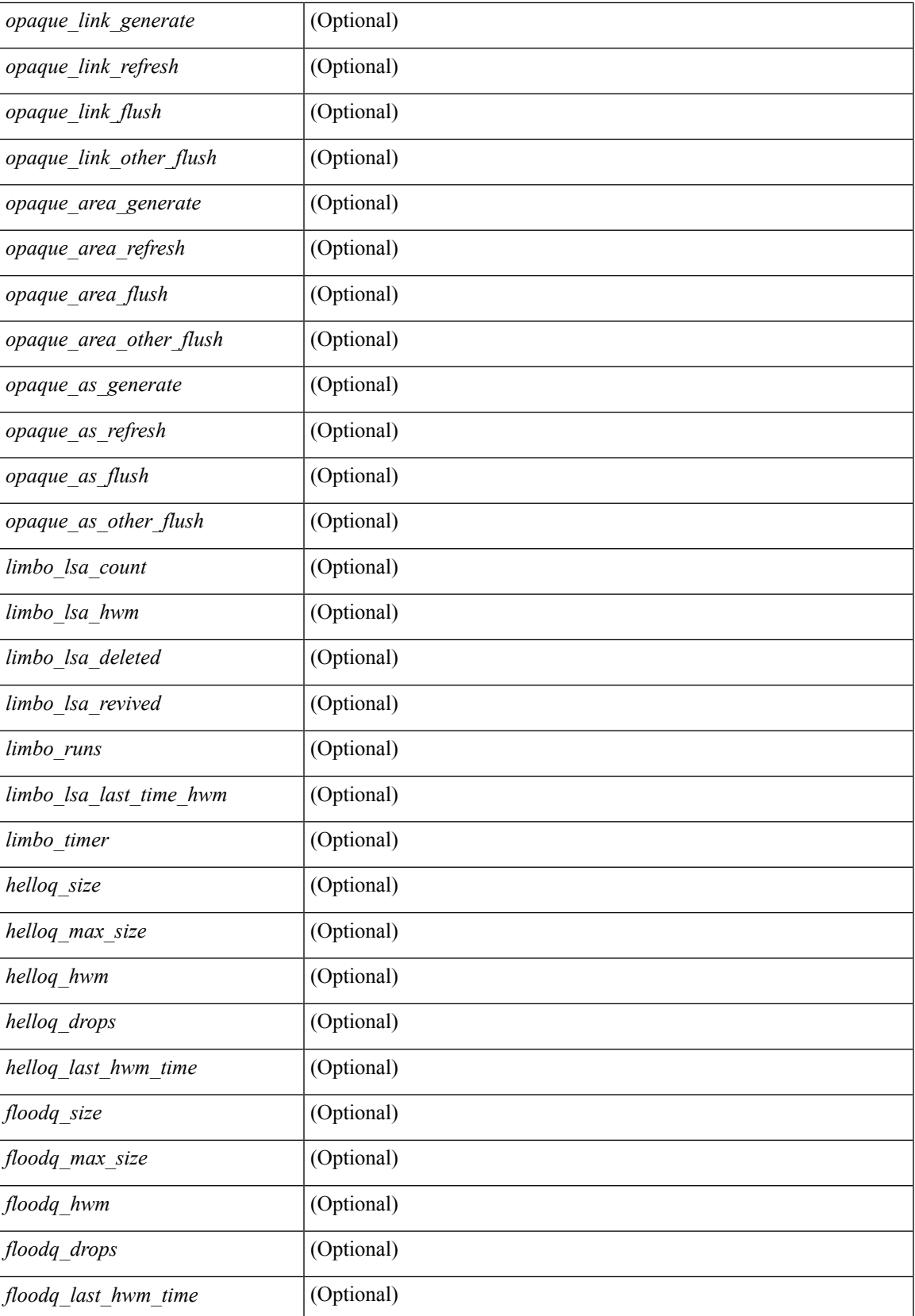

 $\mathbf I$ 

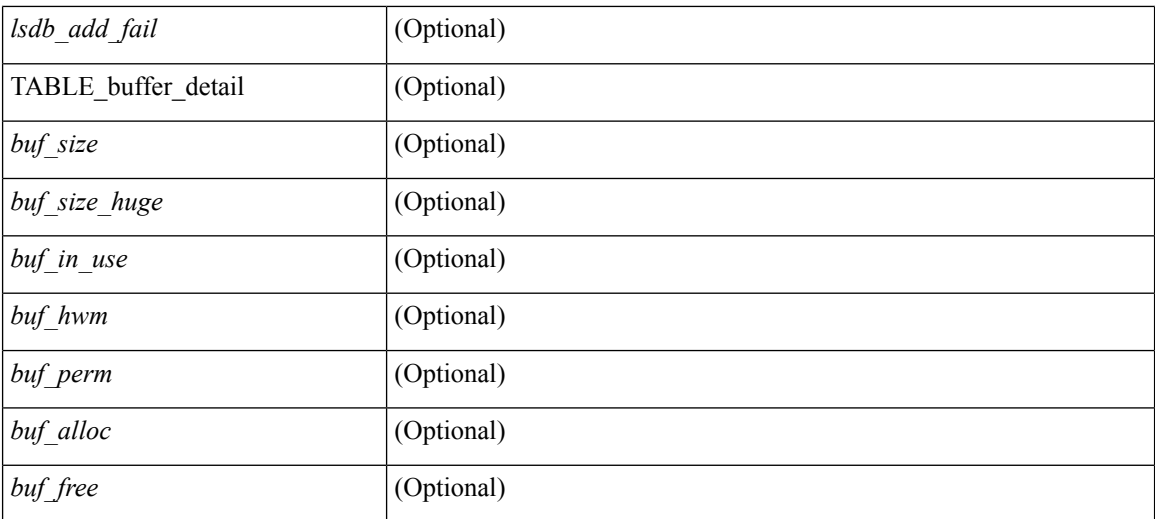

### **Command Mode**

 $\bullet$  /exec

## **show ip ospf summary-address**

show ip ospf [  $\langle \text{tag} \rangle$  ] summary-address [ private ] [ vrf  $\langle \text{} | \text{} |$  all  $\rangle$  ] [ \_\_readonly\_\_ [ TABLE\_ctx <ptag> <cname> <rid> [ TABLE\_sum <addr> <masklen> [ <metric> ] [ <tag> ] [ <pending> ] ] ] ]

### **Syntax Description**

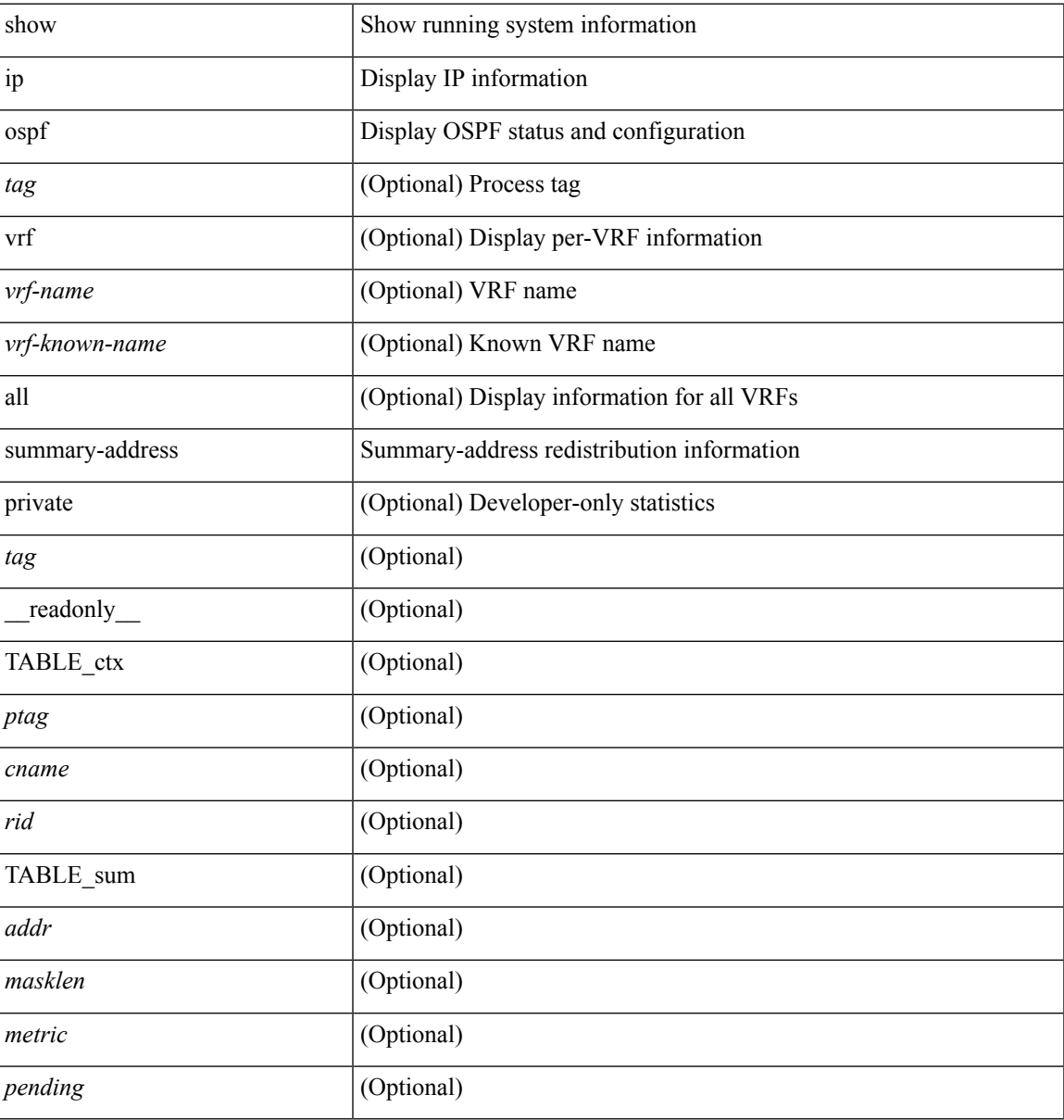

### **Command Mode**

### **show ip ospf traffic**

show ip ospf  $\lceil$  <tag>  $\rceil$  traffic  $\lceil$  <interface>  $\lceil$  detail  $\rceil$  |  $\lceil$  detail  $\rceil$  |  $\lceil$  detail  $\rceil$  vrf  $\lceil$  <vrf-name>  $\rceil$  <vrf-known-name> | all } ] [ \_\_readonly \_\_TABLE\_traf <ptag> <cname> <last\_clear> [ <ifname> ] <pkt\_in> <pkt\_out>  $\le$ lsu first trans $\ge$   $\le$ lsu retrans $\ge$   $\le$ lsu for lsreq $\ge$   $\le$ lsu nbr trans $\ge$   $\le$ throttle out $\le$  throttle out token $\ge$ <throttle\_out\_ip> <lsa\_ignored> <lsa\_dropped\_spf> <lsa\_dropped\_gr> <pkt\_drops\_in> <pkt\_drops\_out>  $\leq$ pkt errors in $\geq$   $\leq$ pkt errors out $\geq$   $\leq$ hello errors in $\geq$   $\leq$ dbds errors in $\geq$   $\leq$ lsus errors in $\geq$  $\le$ lsacks errors in $\ge$   $\le$ pkt unknown in $\ge$   $\le$ pkt unknown out $\ge$   $\le$ pkt no ospf intf $\ge$   $\le$ bad version $\ge$   $\le$ bad crc $\ge$  $\langle$ dup rtr\_id>  $\langle$ dup\_src\_addr>  $\langle$ invalid\_src\_addr>  $\langle$ invalid\_dst\_addr>  $\langle$ non\_existing\_nbr>  $\langle$ pkt\_passive\_intf>  $\leq$ wrong area $\geq$   $\leq$ invalid pkt len $\geq$   $\leq$ nbr changed routerid ipaddr $\geq$   $\leq$   $\leq$   $\leq$   $\leq$   $\leq$   $\leq$   $\leq$   $\leq$   $\leq$   $\leq$   $\leq$   $\leq$   $\leq$   $\leq$   $\leq$   $\leq$   $\leq$   $\leq$   $\leq$   $\leq$   $\leq$   $\leq$   $\leq$ ] [ <bad\_reserved> ] [ <pkt\_no\_vrf> ] <hellos\_in> <dbds\_in> <lsreqs\_in> <lsus\_in> <lsacks\_in> <hellos\_out>  $\leq$ dbds out $\geq$   $\leq$ lsreqs out $\geq$   $\leq$ lsus out $\geq$  [  $\leq$  sacks out $\geq$  [  $\leq$  hellos in hq $\geq$   $\leq$  dbds in hq $\geq$   $\leq$ lsreqs in flq $\geq$  $\langle$ lsus in flq $>$  $\langle$ lsacks in flq $>$  $\langle$ lsas in dbds in $>$  $\langle$ lsas in lsreqs in $>$  $\langle$ lsas in lsus in $>$  $\langle$ lsas in lsacks in $>$  $\le$ lsas in dbds out $\ge$   $\le$ lsas in lsreqs out $\ge$   $\le$ lsas in lsus out $\ge$   $\le$ lsas  $\le$ lsas in rxmt lsus out $\ge$  $\mathbf{1}$ 

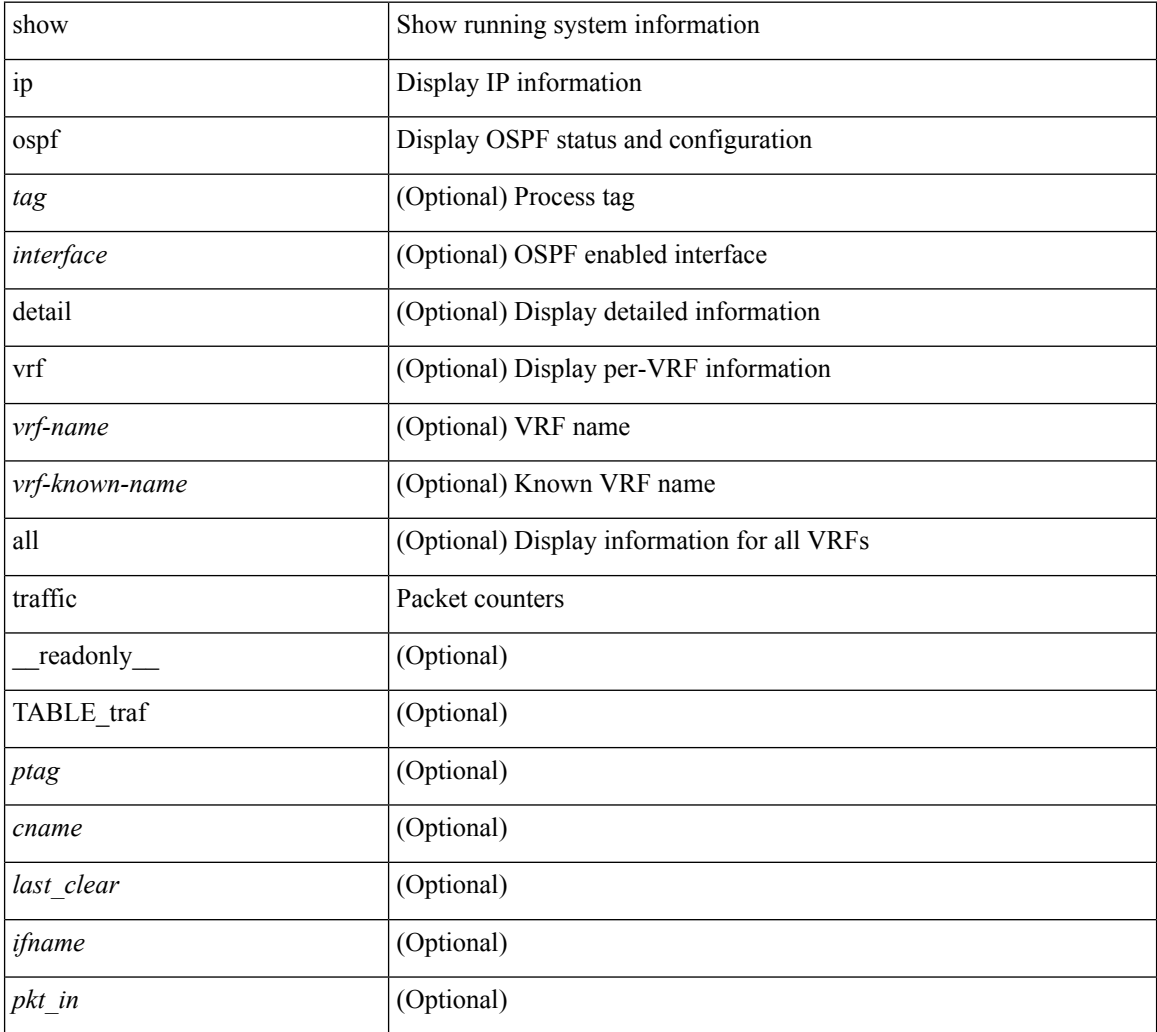

 $\mathbf l$ 

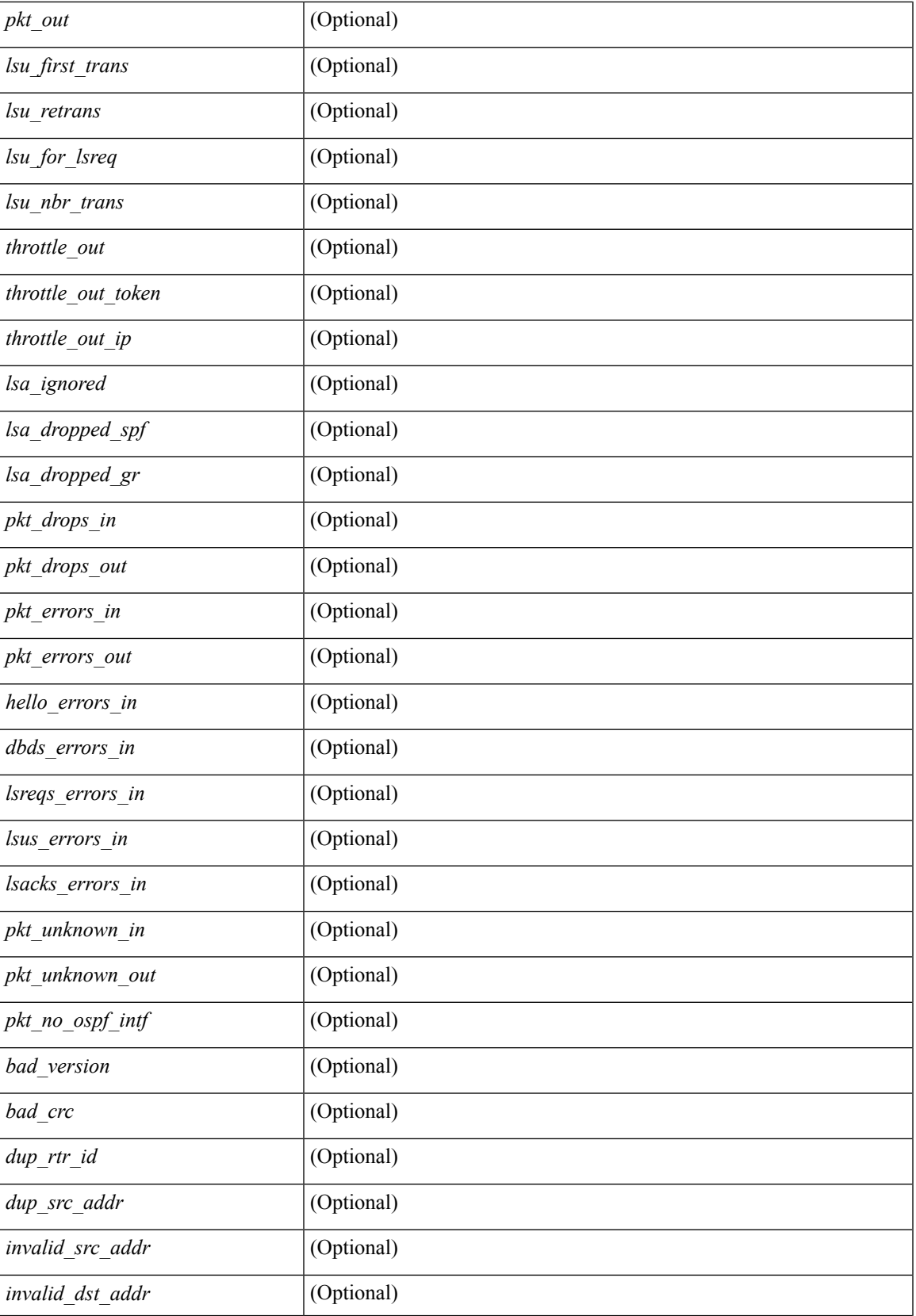

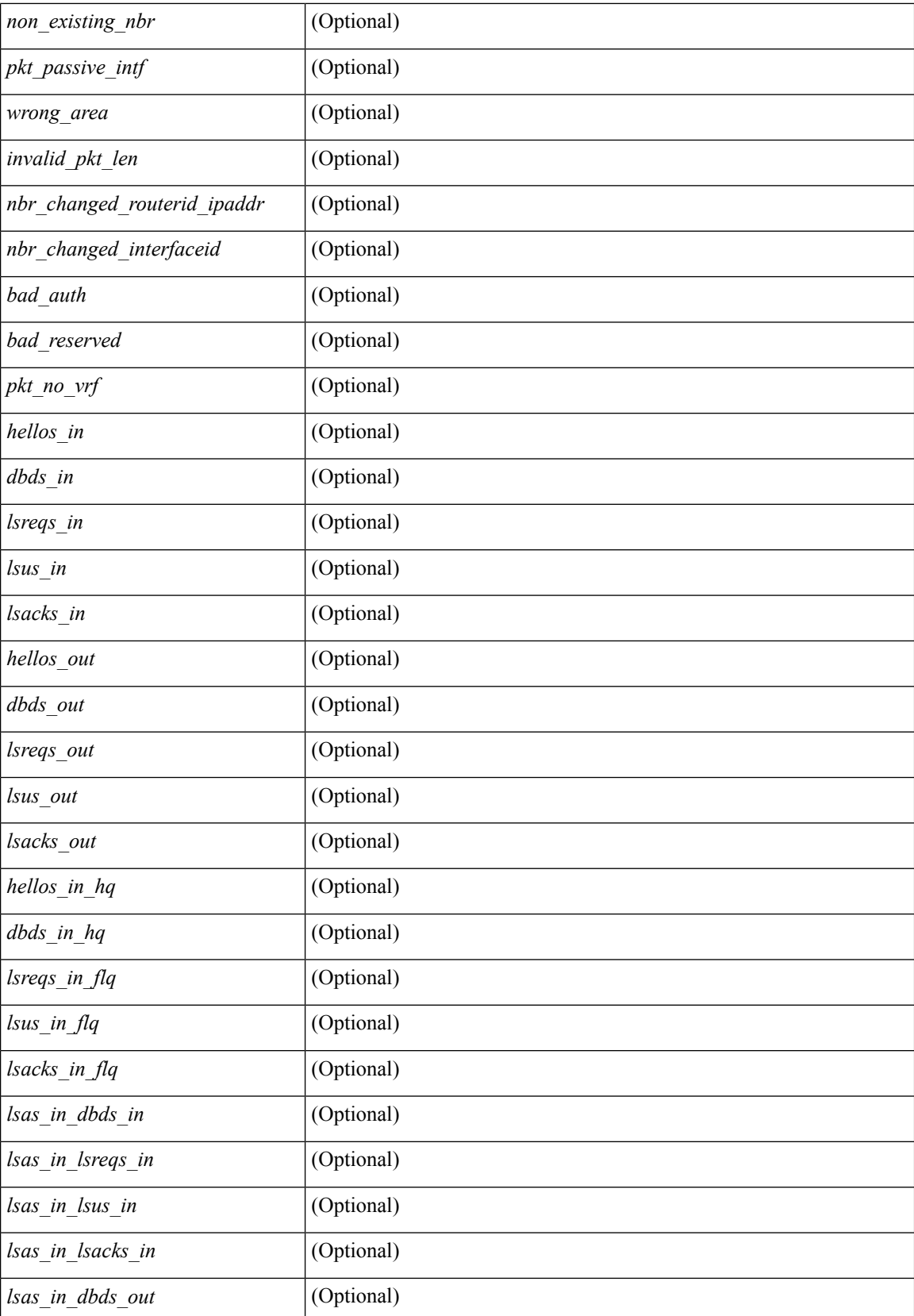

 $\mathbf l$ 

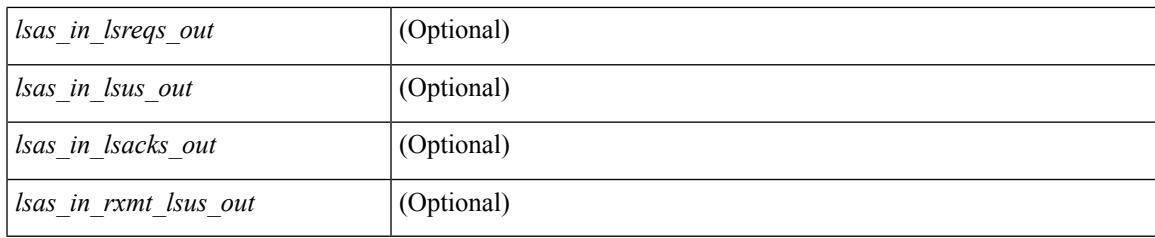

**Command Mode**

# **show ip ospf traps-queue**

show ip ospf [ <tag> ] traps-queue

### **Syntax Description**

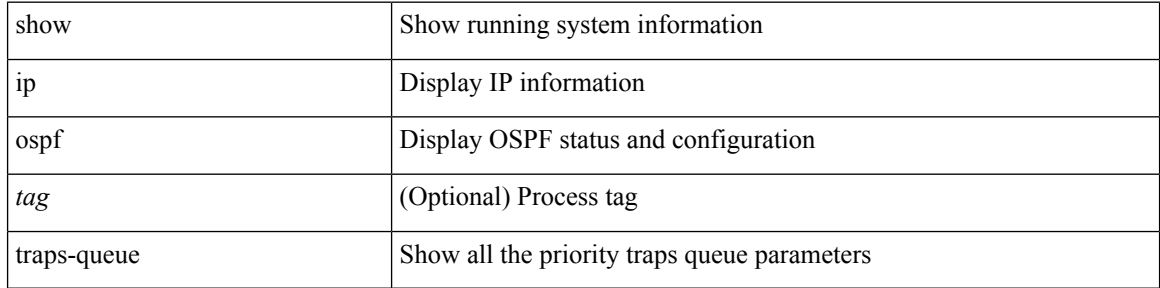

### **Command Mode**

### **show ip ospf virtual-links**

show ip ospf  $\lceil$  <tag>  $\rceil$  virtual-links  $\lceil$  vrf  $\lceil$  <vrf-name>  $\rceil$  <vrf-known-name>  $\lceil$  all  $\rceil$   $\rceil$  readonly TABLE ctx  $\langle \text{ptag} \rangle$  <cname> [ TABLE\_vlink  $\langle \text{name} \rangle$  \  $\langle$ ndr id>  $\langle$ if\_state>  $\langle \text{transit area} \rangle$  and intf>  $\langle$ ndr addr> [  $\frac{\text{strains}}{\text{transit\_area\_stub}}$  [  $\frac{\text{strains}}{\text{transit\_area\_nssa}}$  ]  $\frac{\text{addr}}{\text{max}}$  [  $\frac{\text{smash}}{\text{max}}$  =  $\frac{\text{strals}}{\text{star}}$   $\frac{\text{strals}}{\text{star}}$   $\frac{\text{strals}}{\text{star}}$ <cost> <index> [ <passive> ] [ <mpls> ] [ <transmit\_delay> ] [ <if\_priority> ] [ <dr\_rid> ] [ <dr\_addr> ] [ <bdr\_rid> ] [ <bdr\_addr> ] [ <nbr\_total> ] [ <nbr\_flood> ] [ <nbr\_adjs> ] [ <gr\_nbr> ] [ <hello\_interval> ] [ <dead\_interval>  $]$  [ <wait\_interval> ] [ <rxmt\_interval> ] [ <hello\_timer> ] [ <wait\_timer> ] [ <pacing\_timer> ] [ <lsu\_timer> ] [ <lsack\_timer> ] [ <netlsa\_throt\_timer> ] [ <auth\_type> ] [ <keychain\_name> ] [  $\leq$ keychain ready>  $\leq$  [  $\leq$  auth md5 keyid>  $\leq$  [  $\leq$  link lsa cnt>  $\leq$  [  $\leq$  link lsa crc>  $\leq$  [  $\leq$  cenabled>  $\leq$  [  $\leq$  state> ] [ <transition> ] [ <lastchange> ] [ <priority> ] [ <ifid> ] [ <dr> | [ <br/> <br/> <br/> <br/> <br/> </a> [ <seqno> ] [ <dbdallsentacked> ] [ <dbdallsent> ] [ <dbdallacked> ] [ <lsaonreqlist> ] [ <lsafromlastreq> ] [ <lsreqrxmts> ] [ <helloptions> ] [ <lastnonhello> ] [ <deadtimer> ] [ <pacingtimer> ] [ <dbdrxmtimer> ] [ <reqrxmtimer>  $\vert$  [ <lsutimer>  $\vert$  [ <rerxmtimer>  $\vert$  [ <fastrerxmtimer>  $\vert$  [ <lsacktimer>  $\vert$  [ <grtimer>  $\vert$  [ <helpermode> ] [ <helpercand> ] [ <helperterm> ] [ <senddbd> ] [ <sendlsreq> ] [ <sendlsu> ] [ <sendlsurxmt> ] [ <sendlsack> ] [ <sendlsreqreply> ] ] ]

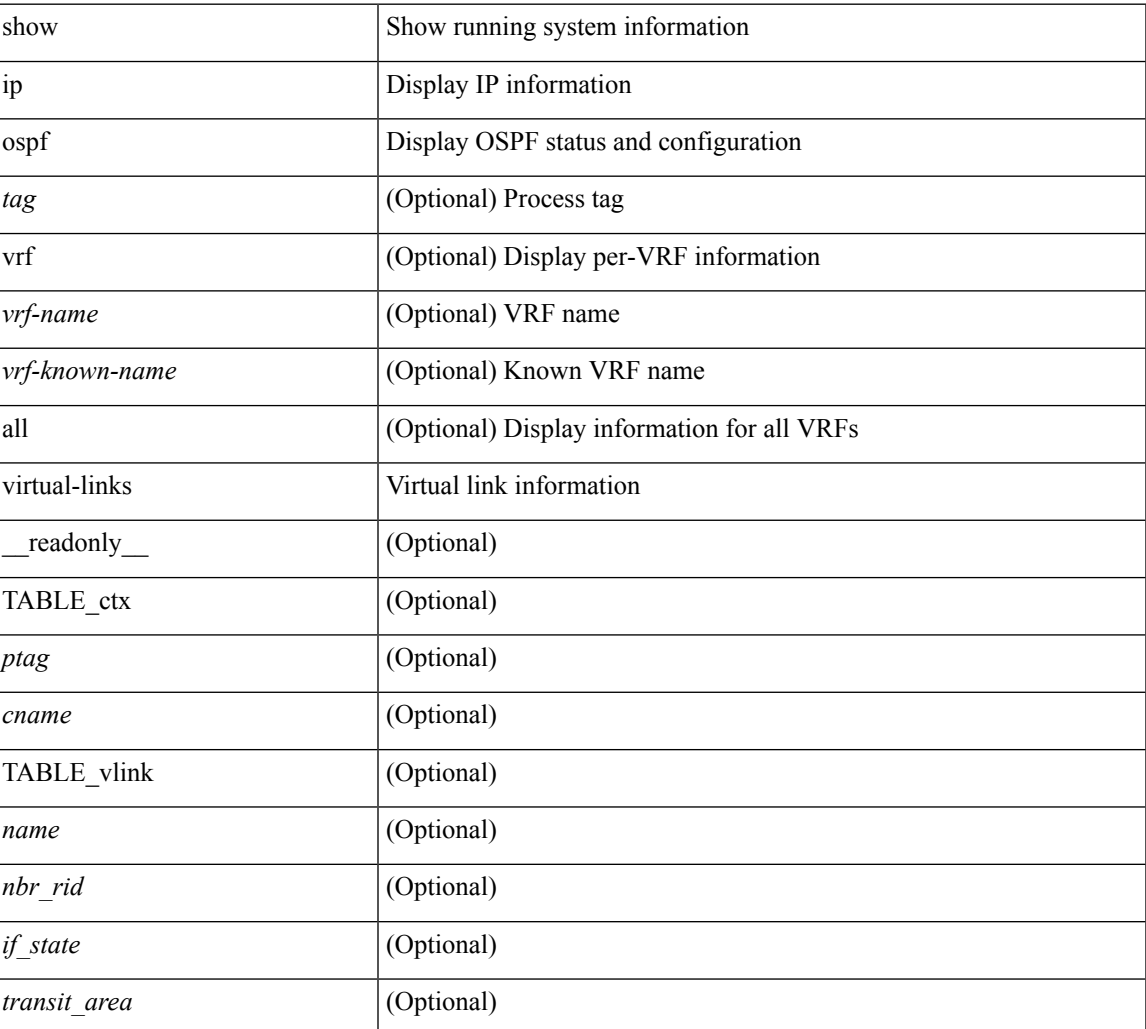

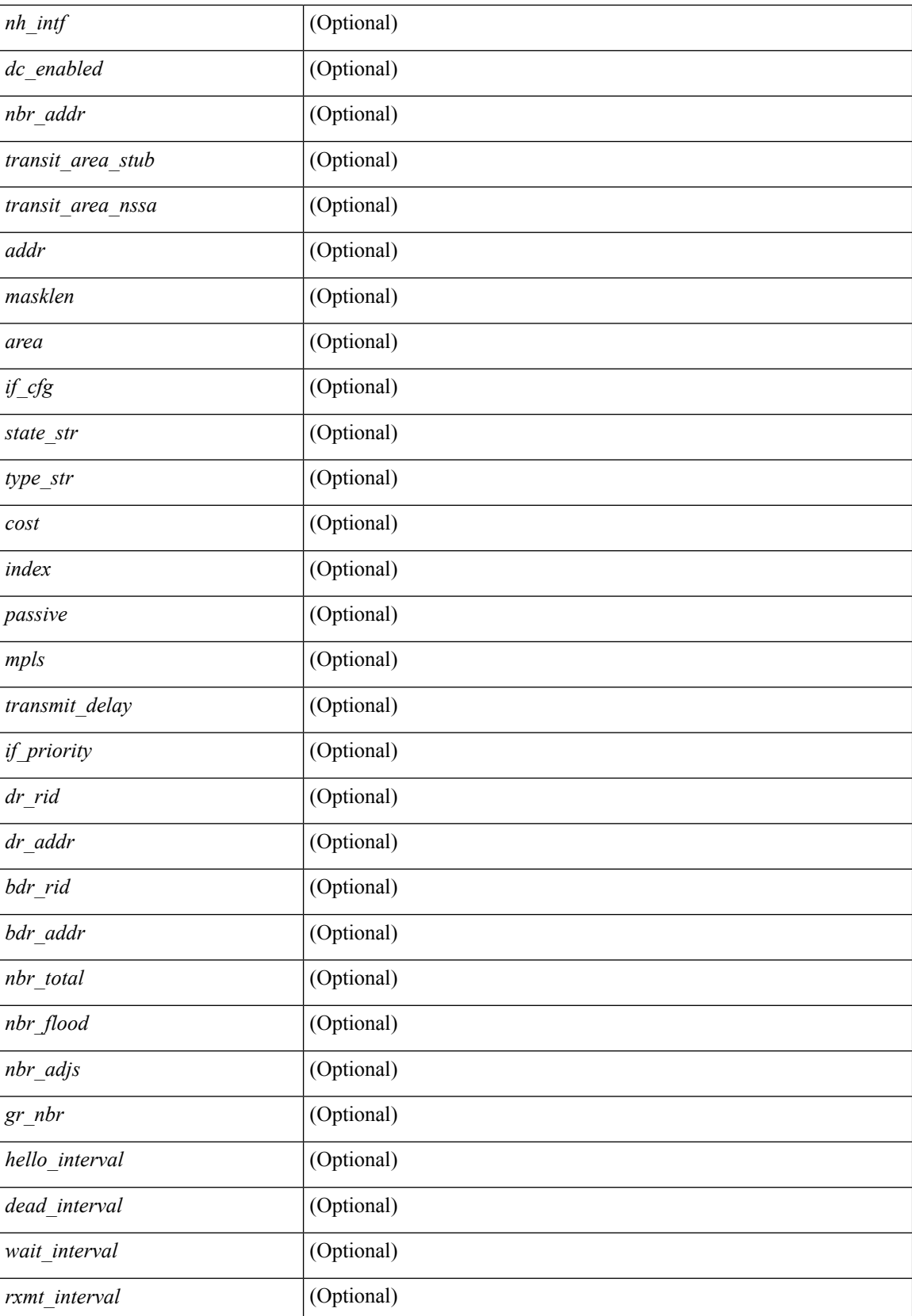

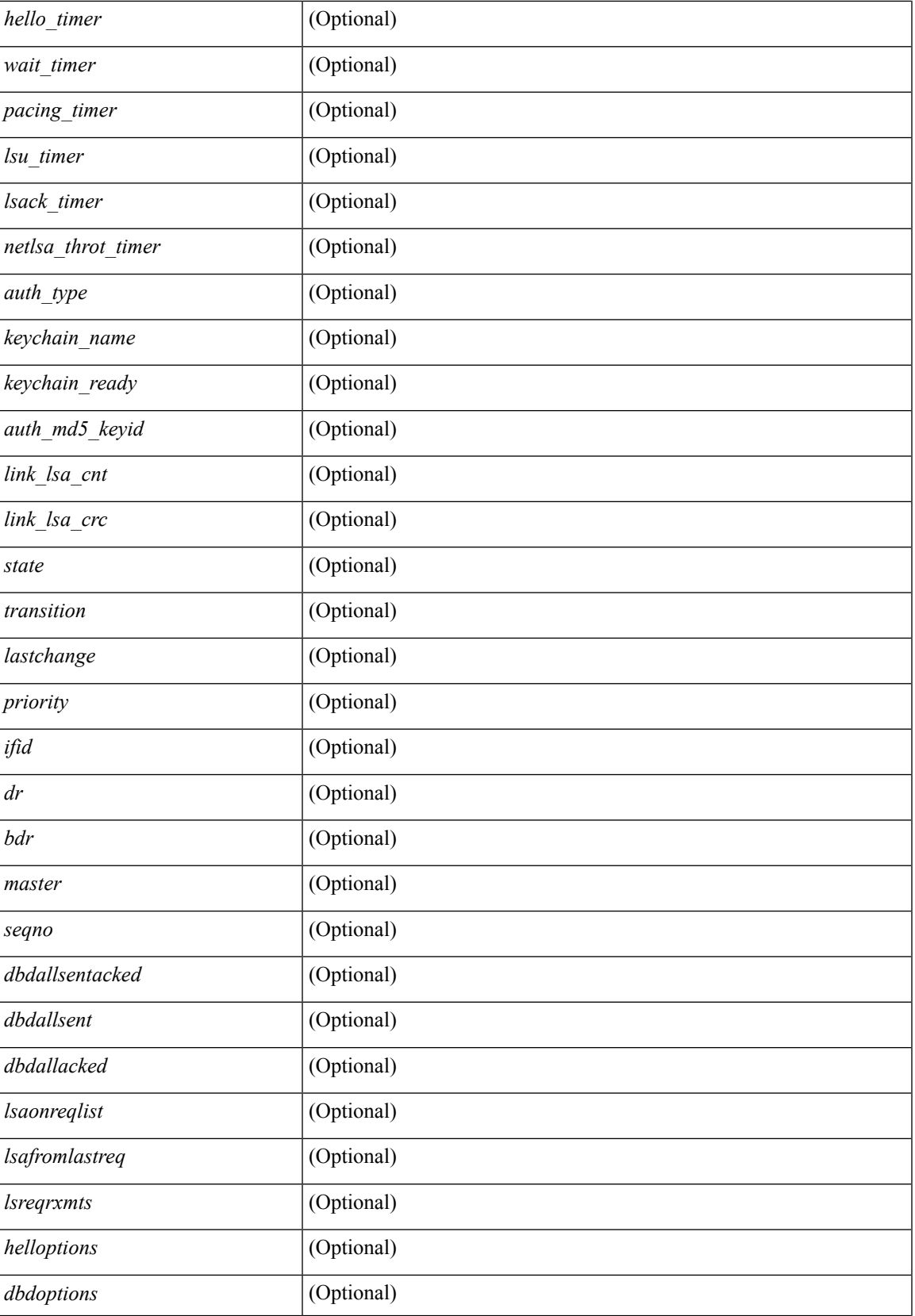

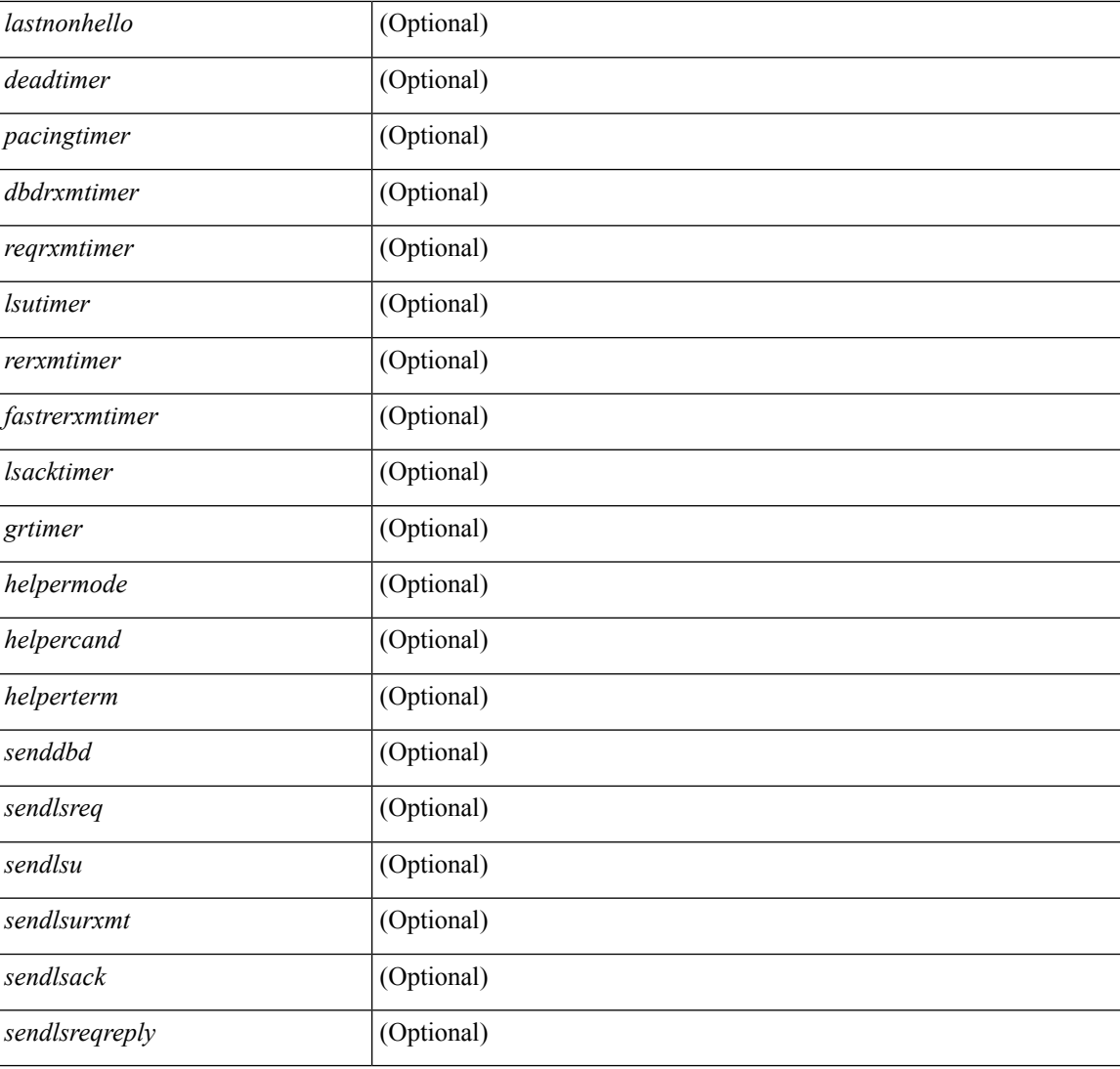

### **Command Mode**

## **show ip ospf virtual-links brief**

show ip ospf [ <tag> ] virtual-links brief [ vrf { <vrf-name> | <vrf-known-name> | all } ] [ \_\_readonly\_ TABLE\_ctx <ptag> <cname> <vlink\_count> [ TABLE\_vlink <nbr\_rid> <vlink\_num> <transit\_area> <cost>  $\leq$ if\_state>]]

### **Syntax Description**

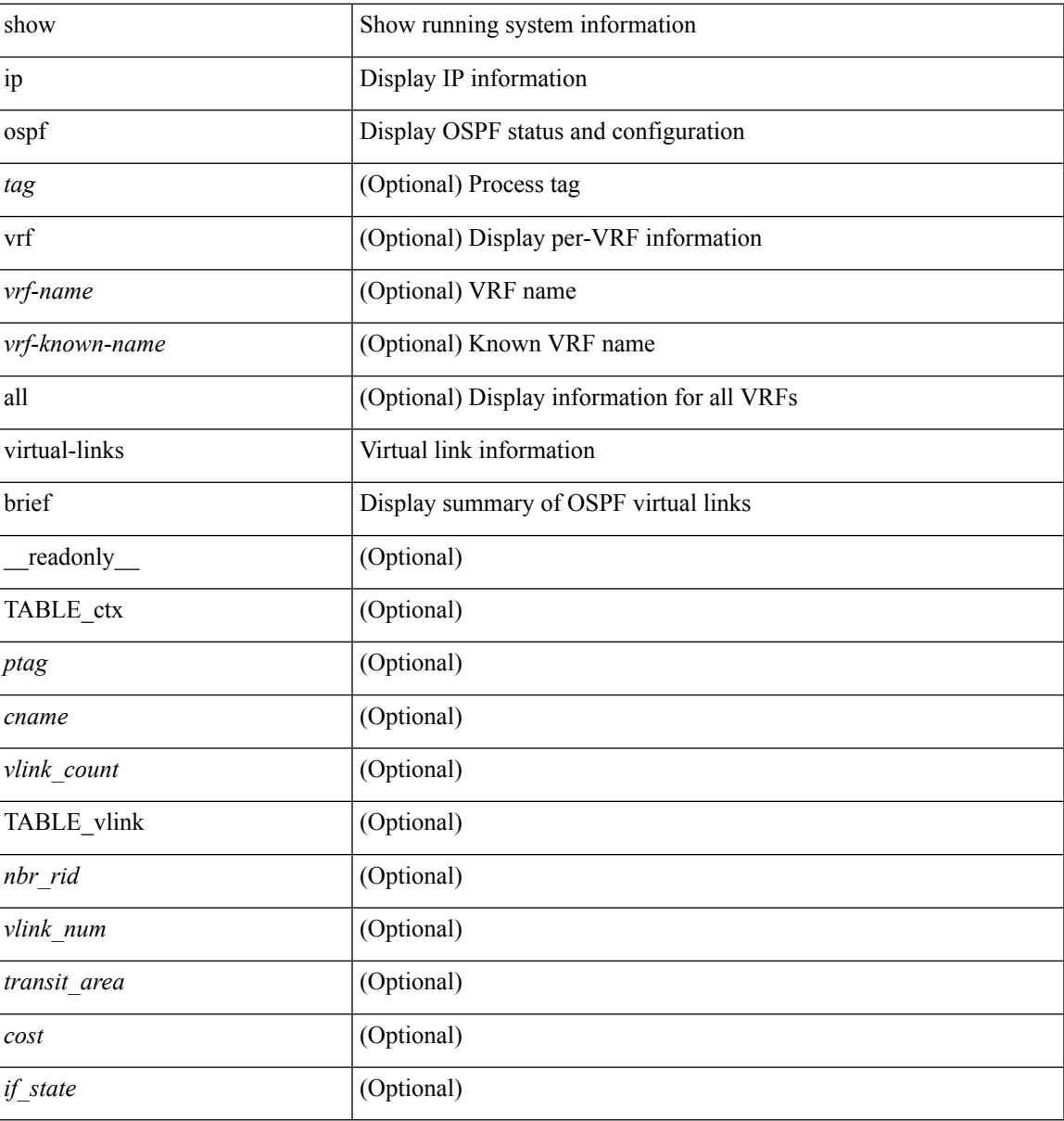

### **Command Mode**

# **show ip overlay-traffic**

show ip overlay-traffic

### **Syntax Description**

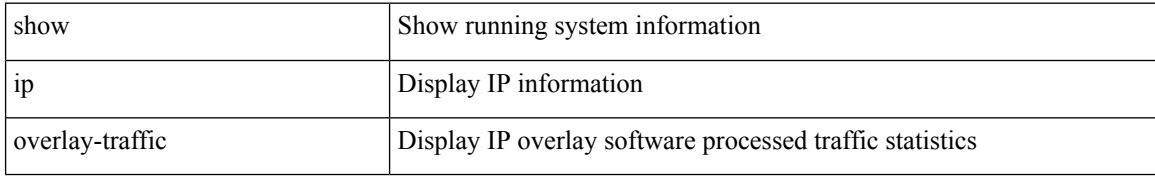

### **Command Mode**

# **show ip pim bitfield**

show ip pim bitfield

### **Syntax Description**

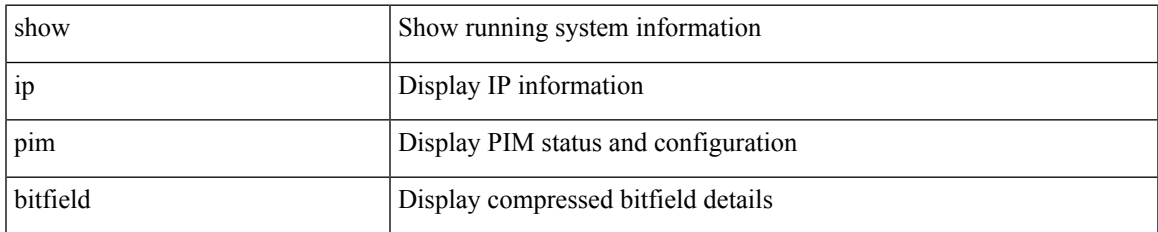

### **Command Mode**

# **show ip pim config-sanity**

show ip pim config-sanity

### **Syntax Description**

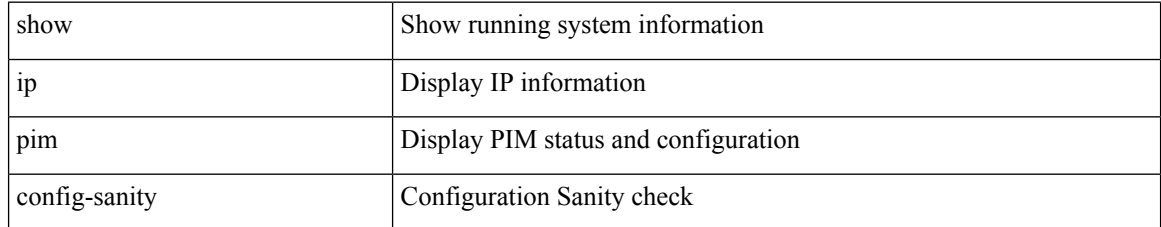

### **Command Mode**

## **show ip pim df**

show ip pim df [ <rp-or-group> ] [ vrf { <vrf-name> | <vrf-known-name> | all } ] [ internal ] [ \_\_readonly\_ <out-context> { TABLE\_rp <rp-addr> <df-ordinal> <df-bits> <df-bits-count> <metric-pref> <metric> { TABLE\_grange <grange-grp> <grange-masklen> } { TABLE\_iod <if-name> <df-winner> <df-state> <winner-metric-pref> <winner-metric> <uptime> <is-rpf> } } ]

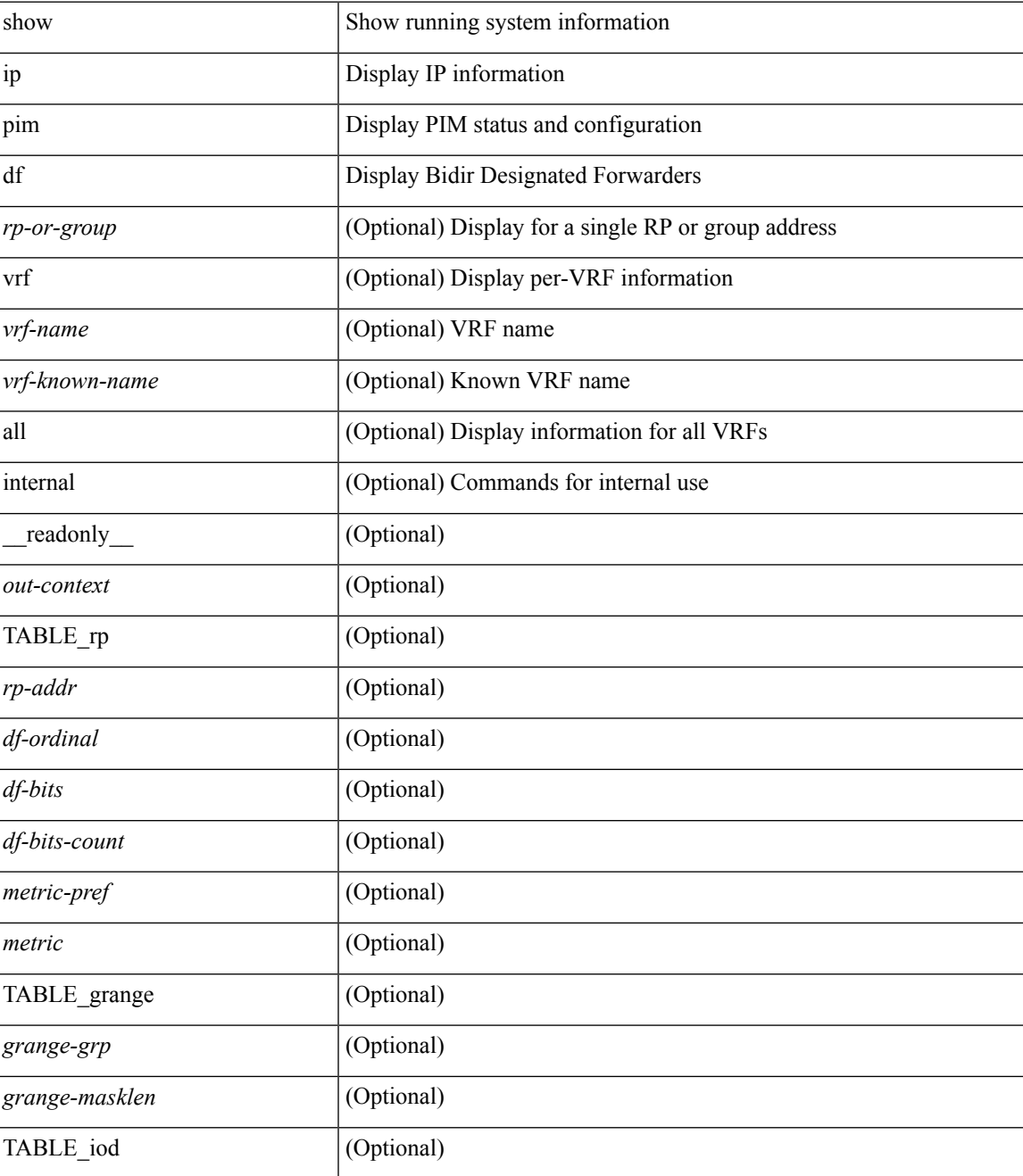

 $\mathbf I$ 

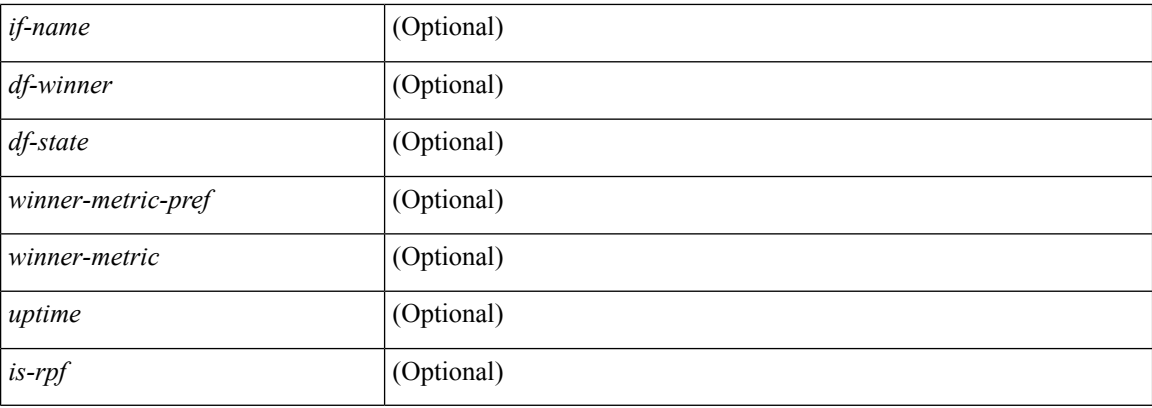

### **Command Mode**
# **show ip pim event-history**

show ip pim [ internal ] event-history { errors | msgs | <pim-event-hist-buf-name> | statistics }

### **Syntax Description**

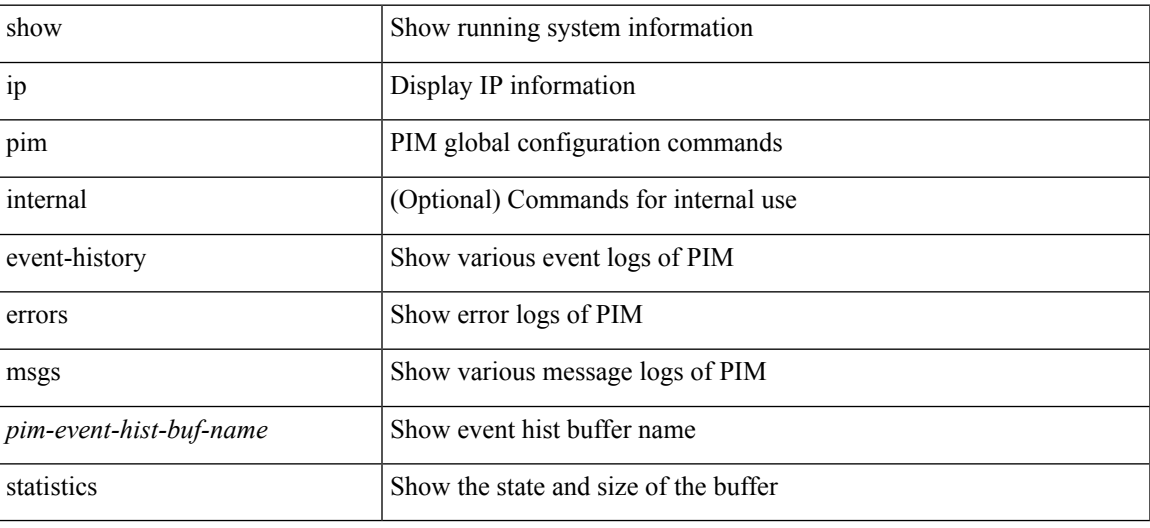

**Command Mode**

I

# **show ip pim fabric info**

show ip pim fabric info

## **Syntax Description**

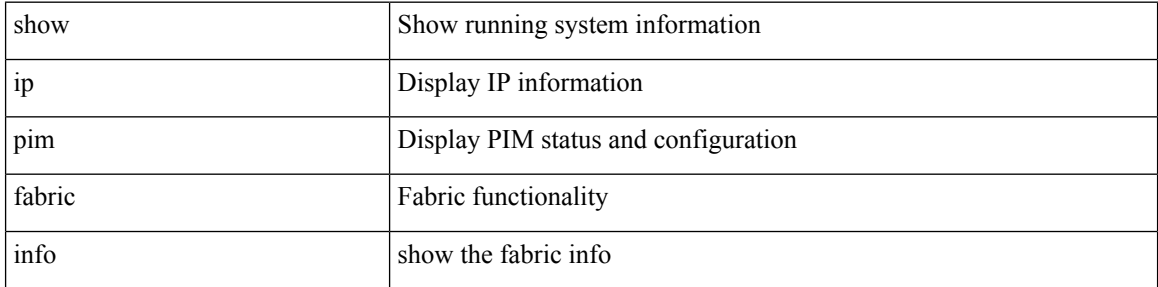

#### **Command Mode**

# **show ip pim fabric legacy-vlans**

show ip pim fabric legacy-vlans

### **Syntax Description**

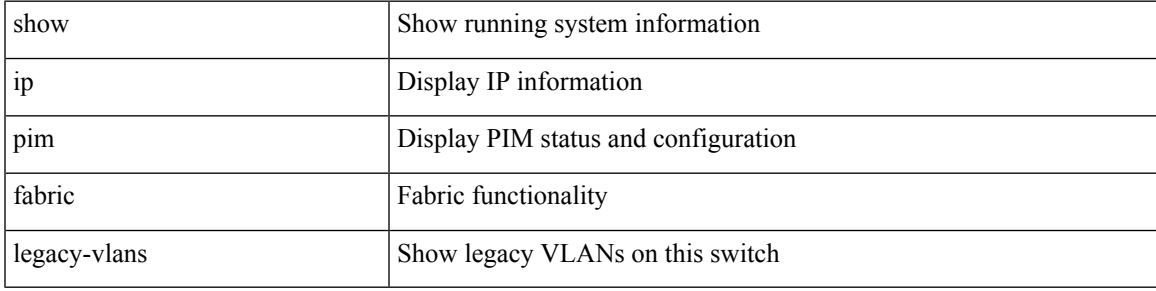

**Command Mode**

# **show ip pim group-range**

show ip pim group-range [ <group> ] [ vrf { <vrf-name> | <vrf-known-name> | all } ] [ \_\_readonly\_ <out-context> { TABLE\_group <grp-addr> <invalid-grp> <mode> <rp-addr> <sh-tree-only-range> <action> <origin> } ]

#### **Syntax Description**

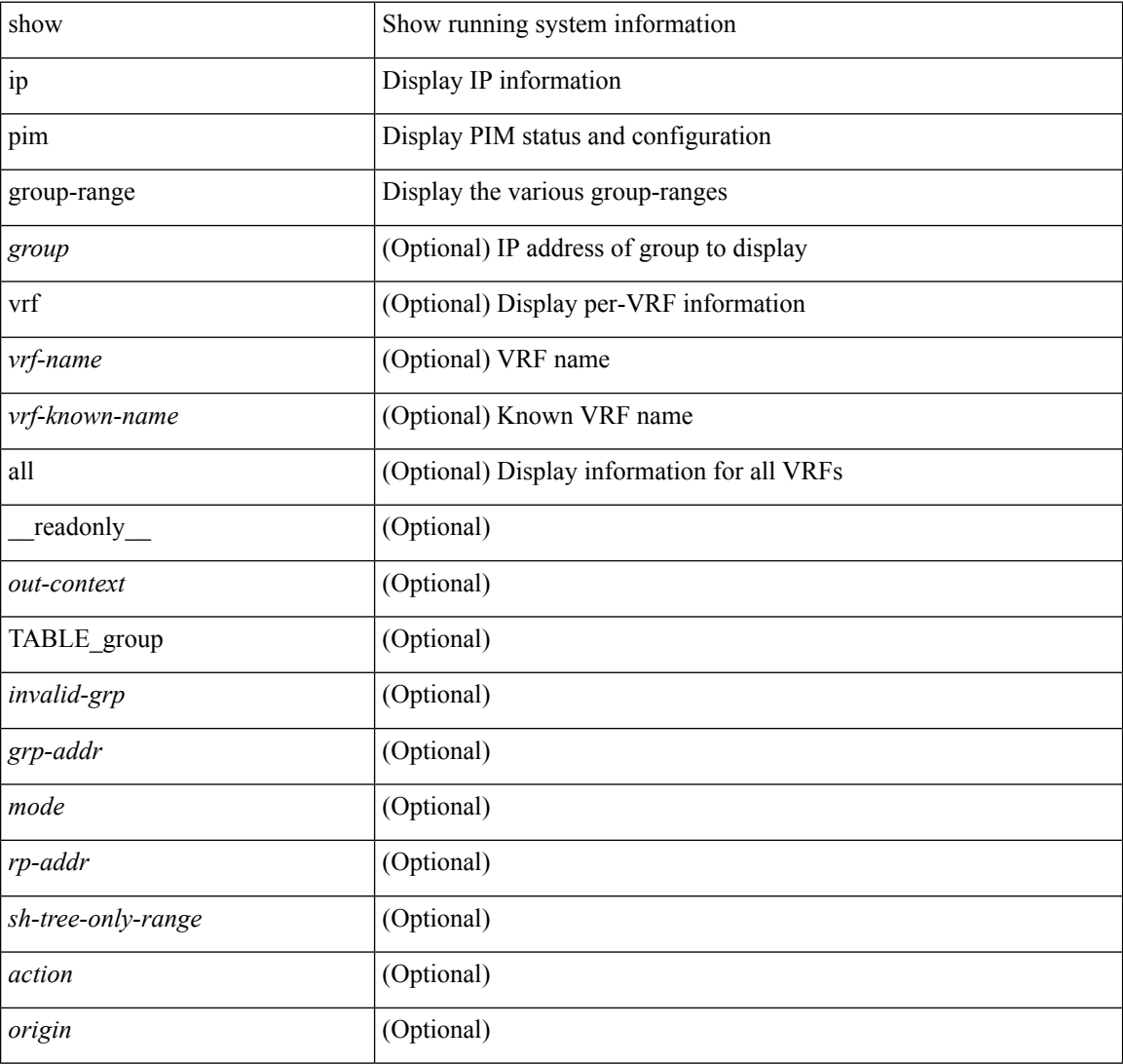

### **Command Mode**

# **show ip pim interface show ip pim interface**

show ip pim interface <interface> | show ip pim interface [ brief ] [ internal ] [ vrf { <vrf-name> | <vrf-known-name> | all } ] [ \_\_readonly\_\_ <out-context> { TABLE\_iod <if-name> <if-addr> <dr> <nbr-cnt>  $\langle$ is-border> $\langle$ is-iface-in-cib> $\langle$ is-pim-enabled> $\langle$ if-addr-summary> $\langle$ if-status> $\langle$ dr-priority> $\langle$ no-dr-priority> <hello-interval-sec> <hello-interval-msec> <hello-timer> <holdtime-sec> <holdtime-msec> <genid>  $\leq$ isauth-config>  $\leq$ is-passive>  $\leq$ nbr-policy-name>  $\leq$ jp-in-policy-name>  $\leq$ jp-out-policy-name>  $\leq$ last-cleared> <hello-sent> <hello-rcvd> <hello-early-sent> <jp-sent> <jp-rcvd> <assert-sent> <assert-rcvd> <graft-sent> <graft-rcvd> <graft-ack-sent> <graft-ack-rcvd> <df-offer-sent> <df-offer-rcvd> <df-winner-sent> <df-winner-rcvd> <df-backoff-sent> <df-backoff-rcvd> <pass-sent> <pass-rcvd> <cksum-errors> <invalid-errors> <invalid-df-errors> <auth-failed> <pak-len-errors> <ver-errors> <pkts-self> <pkts-non-nbr> <pkts-on-passive> <jp-rcvd-on-rpf> <jp-rcvd-no-rp> <jp-rcvd-wrong-rp> <jp-rcvd-for-ssm> <jp-rcvd-for-bidir> <jp-in-policy-filter> <jp-out-policy-filter> } ]

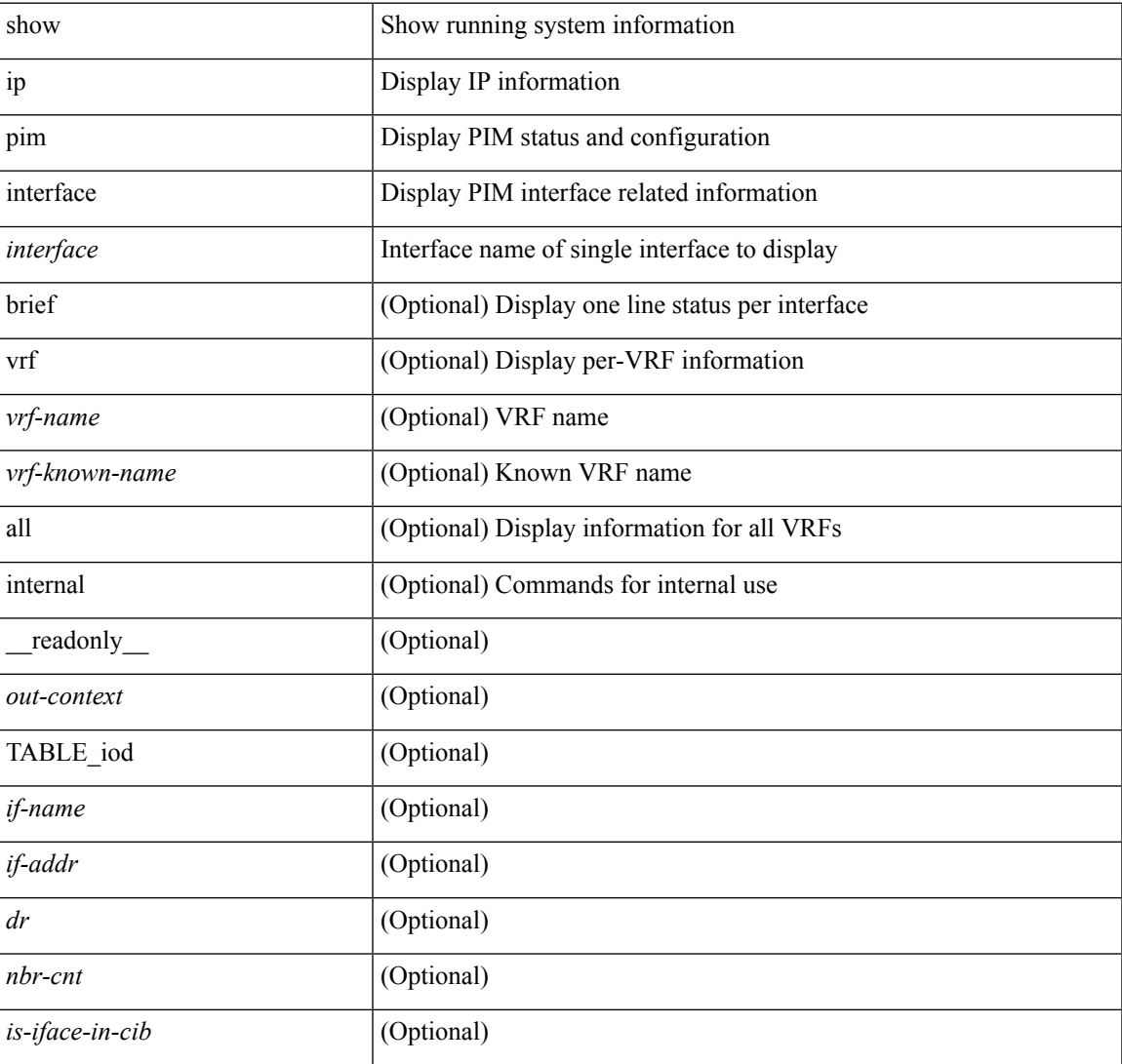

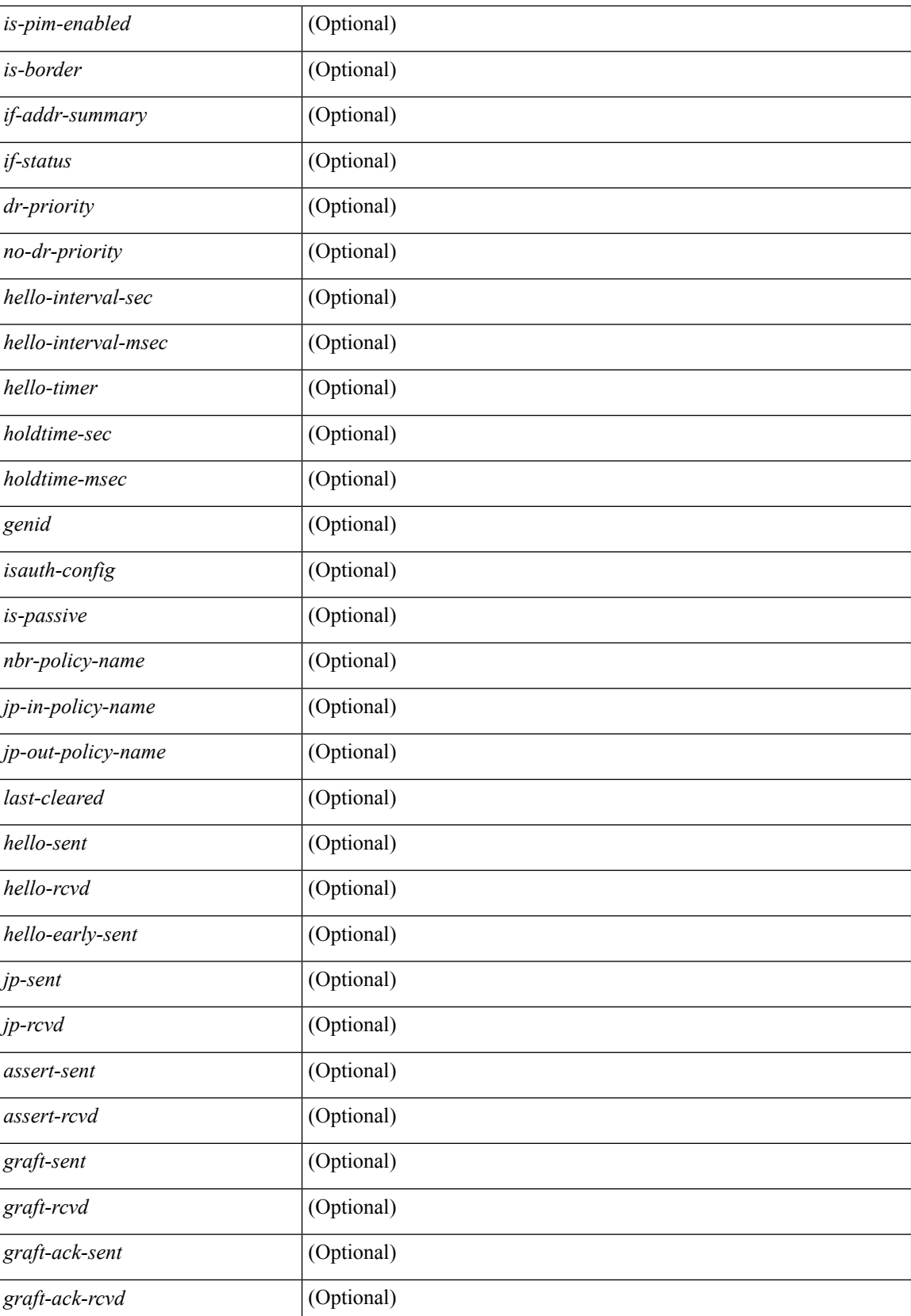

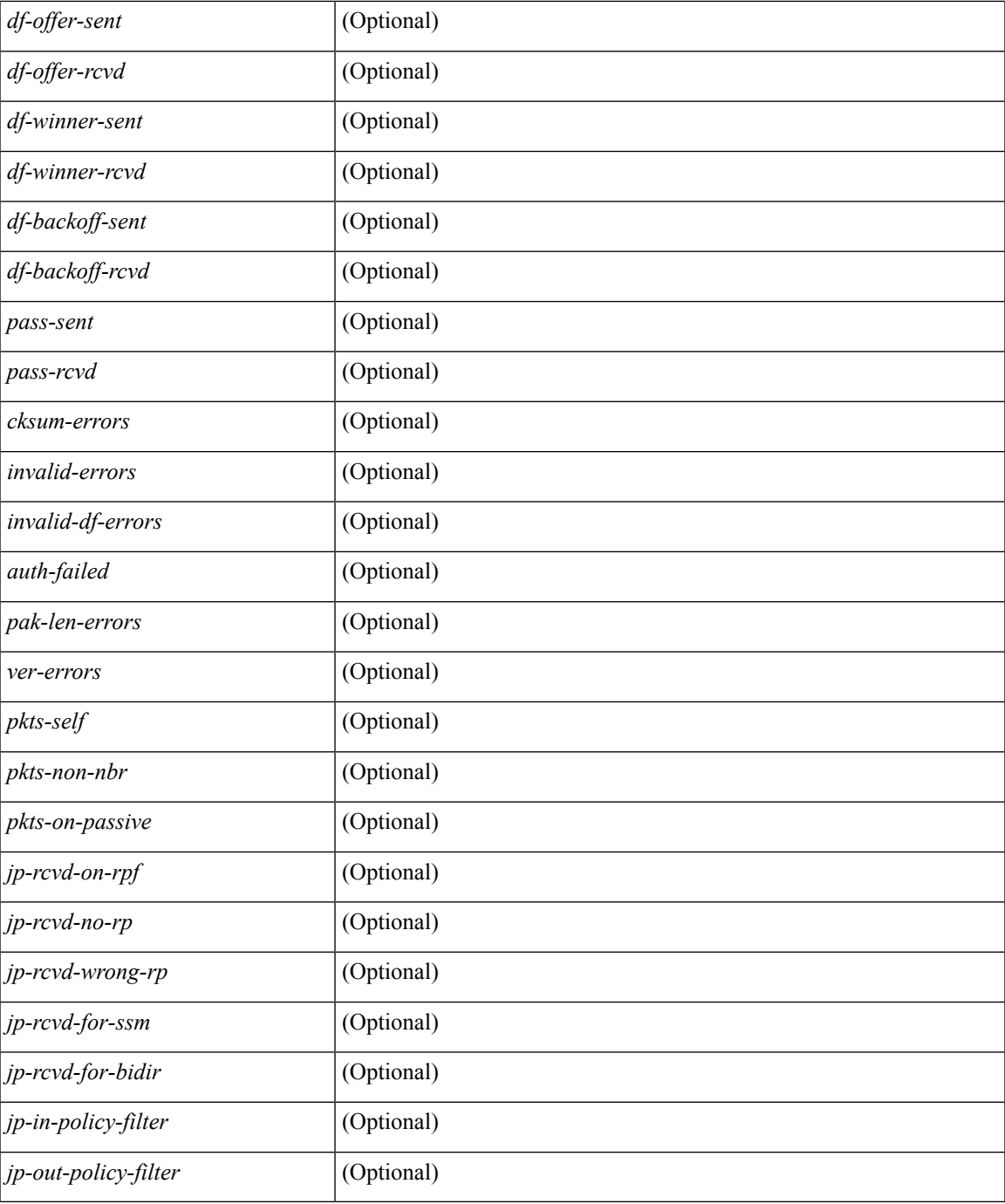

#### **Command Mode**

• /exec

I

I

# **show ip pim lisp encap**

show ip pim lisp encap

## **Syntax Description**

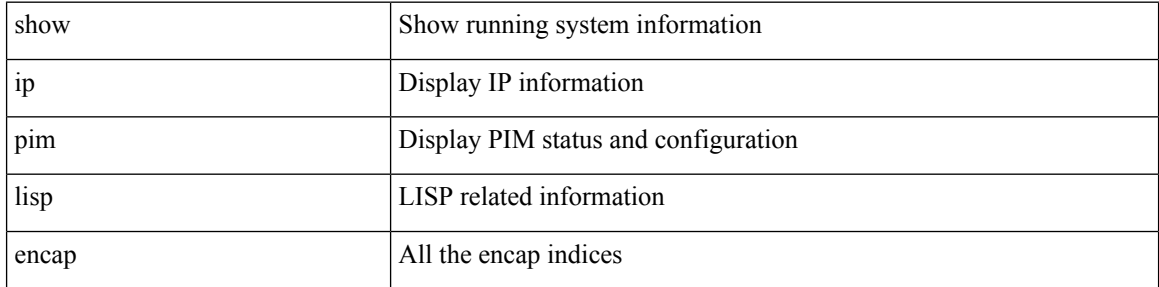

### **Command Mode**

# **show ip pim mdt**

show ip pim mdt [ vrf { <vrf-name> | <vrf-known-name> | all } ] [ \_\_readonly \_\_TABLE\_vrf <out\_context> <mti> <mti\_status> <default\_mdt\_grp> <grp\_mode> <asm\_shared\_tree> <mti\_config\_mtu> <mti\_active\_mtu> <mdt\_src\_if> <bgp\_update\_src\_if> <hello\_interval> <jp\_interval> <data\_mdt\_join\_interval> <data\_switchover\_interval> <data\_holddown\_interval> <data\_timeout\_interval> <mdt\_src> <mdt\_src\_if> <bgp\_rd> <bgp\_rd\_set> <send\_join\_count> <rcvd\_join\_count> { TABLE\_data\_mdt <grange\_prefix> <grange\_mask\_len> <threshold> [ <policy\_name> ] } ]

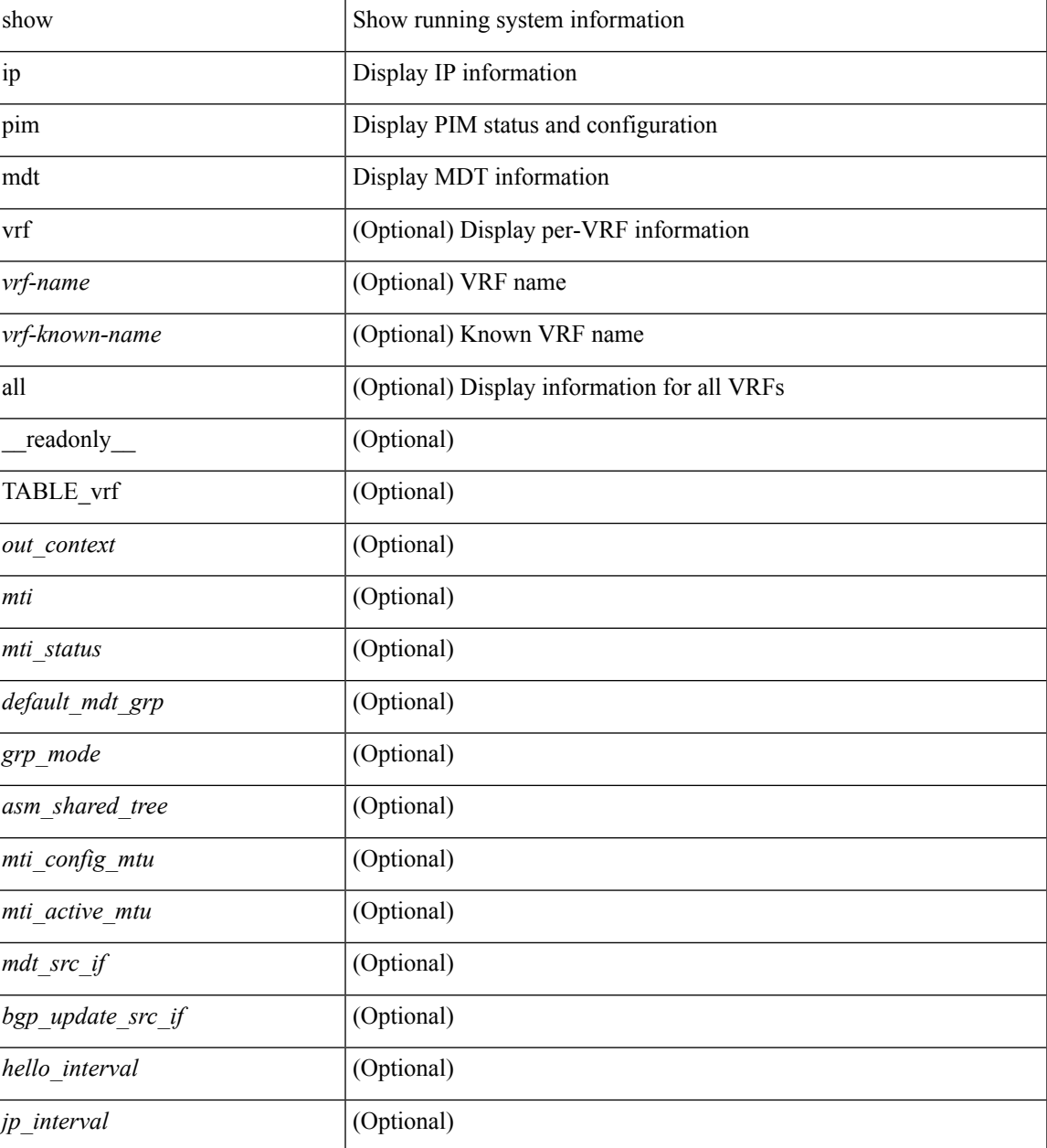

 $\mathbf{l}$ 

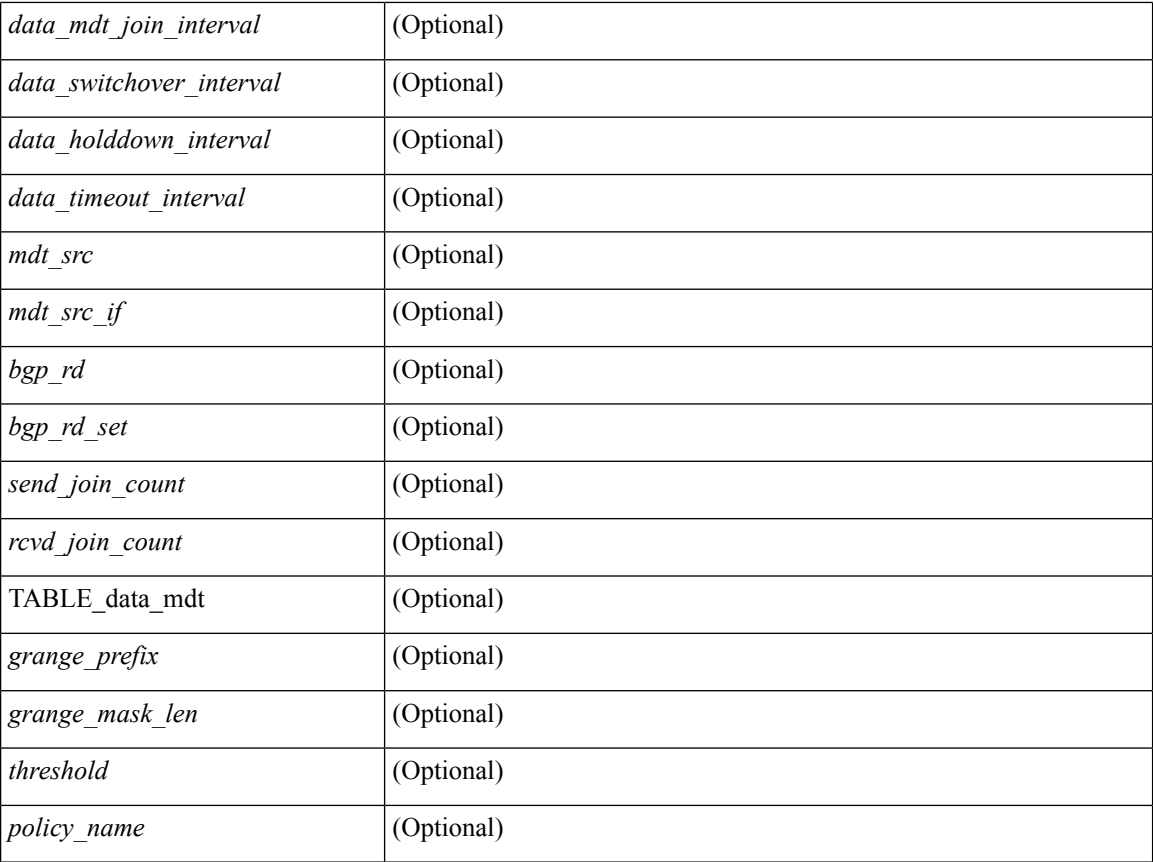

## **Command Mode**

# **show ip pim mdt bgp**

show ip pim mdt bgp [ mdt-source <src-addr> ]

## **Syntax Description**

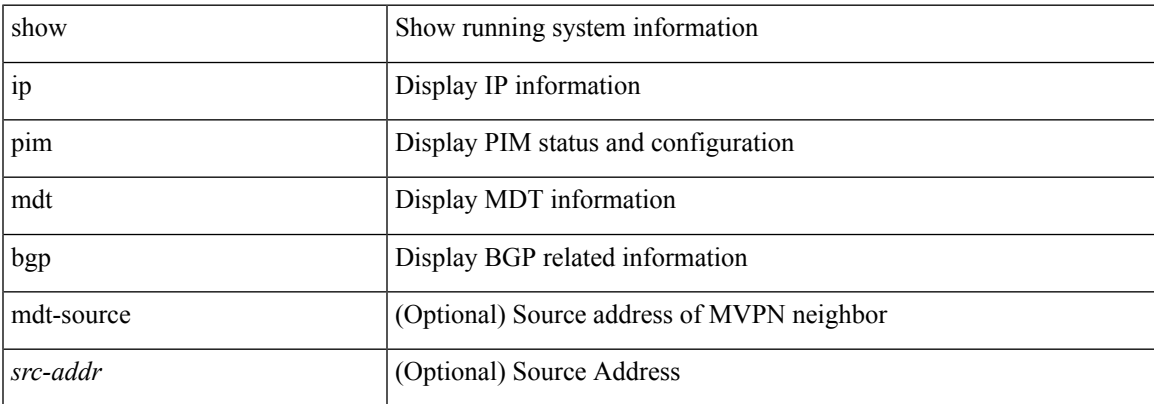

### **Command Mode**

# **show ip pim mdt history interval**

show ip pim mdt history interval <min> [ vrf { <vrf-name> | <vrf-known-name> | all } ] [ \_\_readonly\_ TABLE\_vrf <out\_context> [ { TABLE\_entry <csrc> <cgrp> <psrc> <pgrp> <uptime> <send\_count> } ] ]

## **Syntax Description**

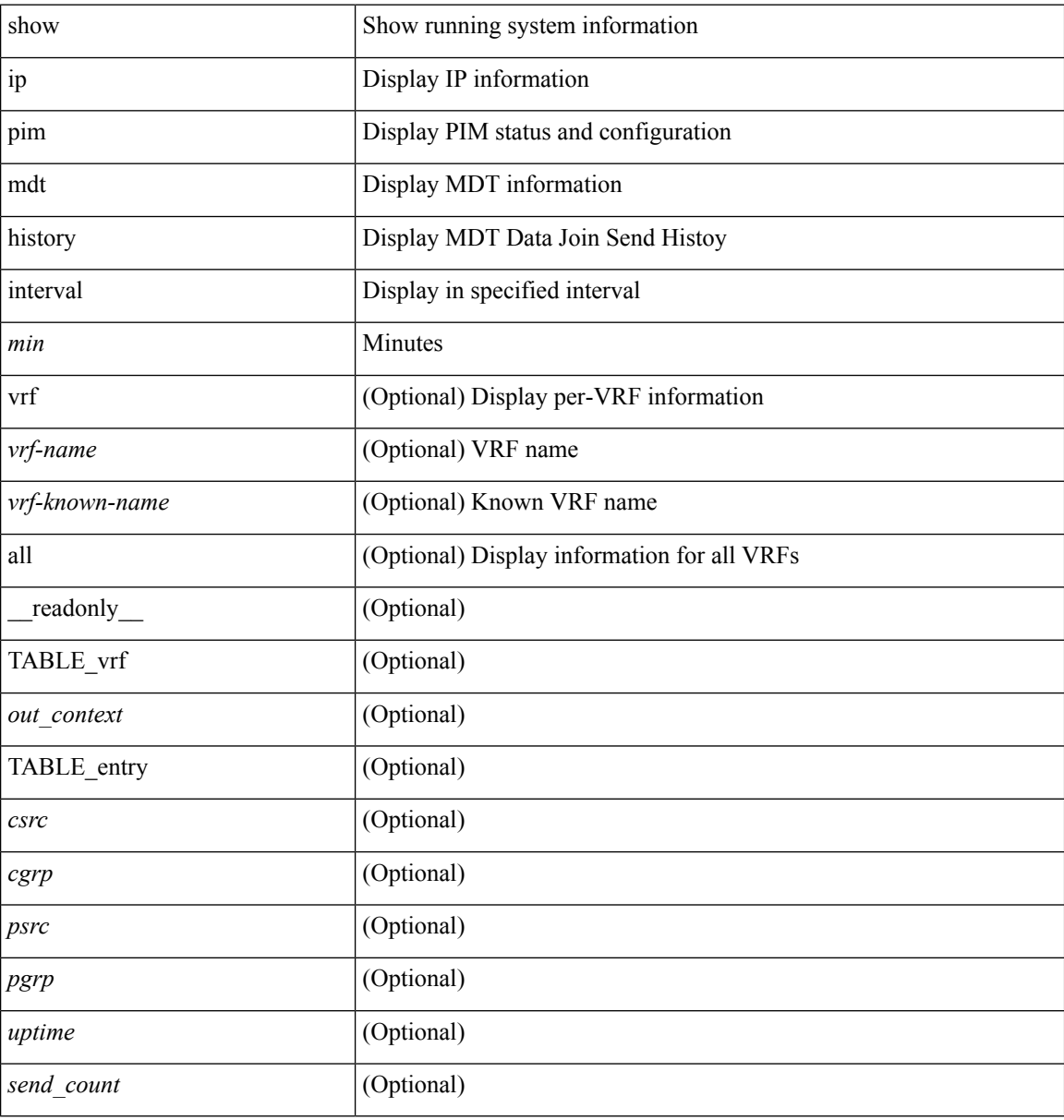

#### **Command Mode**

# **show ip pim mdt receive**

show ip pim mdt receive [detail ] [ vrf { <vrf-name> | <vrf-known-name> | all } ] [ \_readonly\_ TABLE\_vrf <out\_context> [ { TABLE\_entry <csrc> <cgrp> <psrc> <pgrp> <uptime> <expires> <recv\_count> } ] ]

## **Syntax Description**

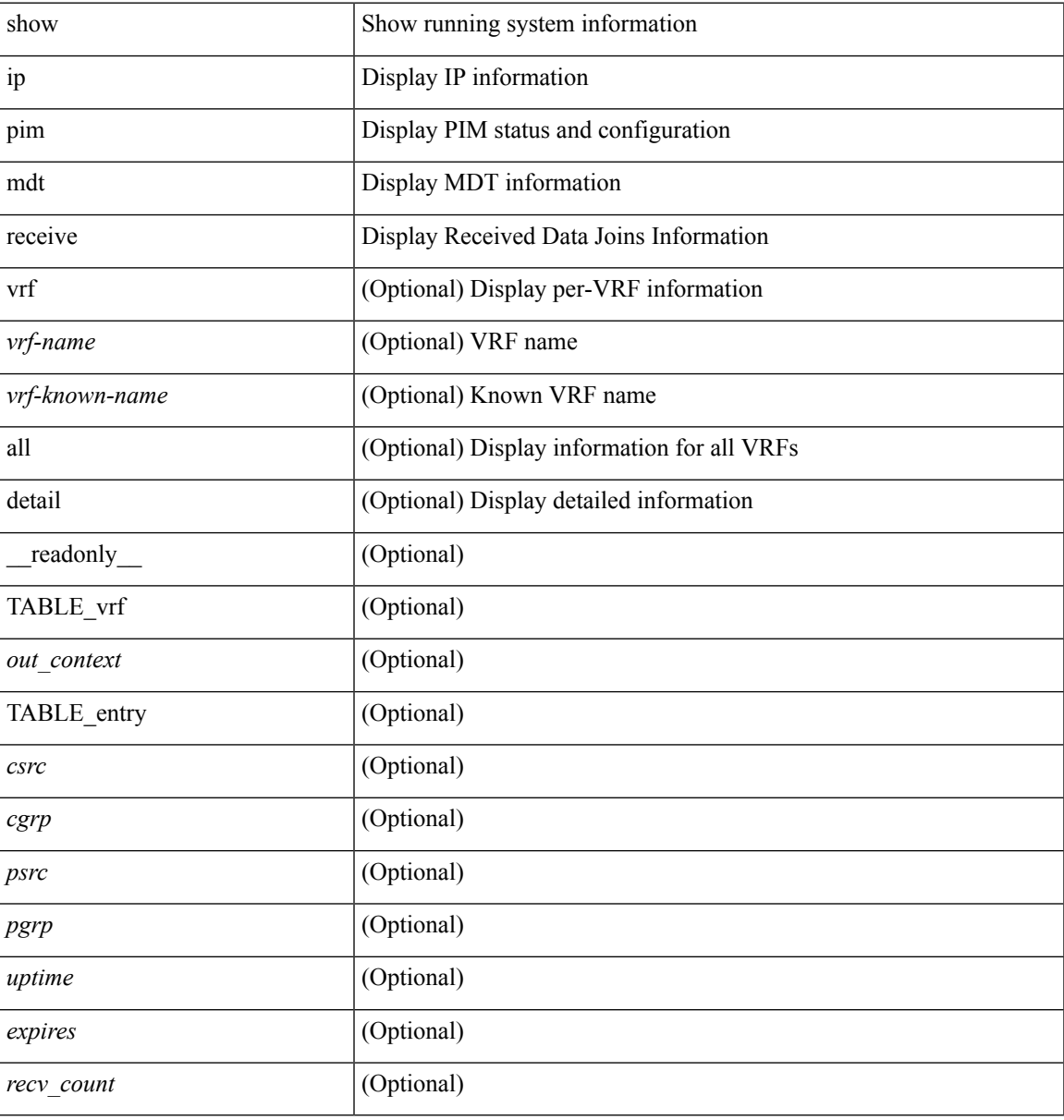

#### **Command Mode**

# **show ip pim mdt send**

show ip pim mdt send [detail ] [ vrf { <vrf-name> | <vrf-known-name> | all } ] [ \_readonly\_ TABLE\_vrf <out\_context> [ { TABLE\_entry <csrc> <cgrp> <psrc> <pgrp> <uptime> <send\_count> } ] ]

## **Syntax Description**

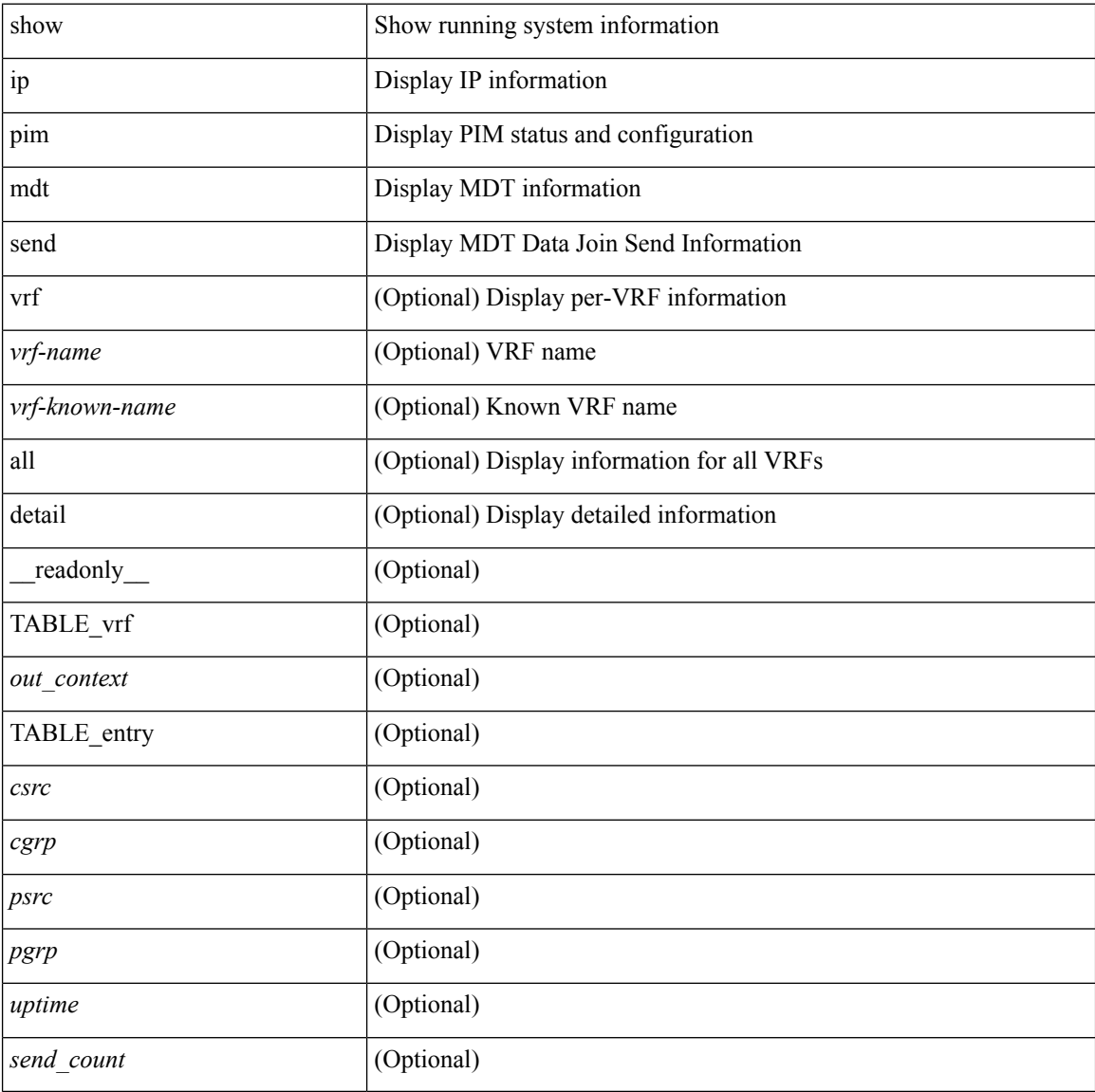

#### **Command Mode**

# **show ip pim neighbor**

show ip pim neighbor  $\{$  [  $\leq$  interface>  $]$  | [  $\leq$   $\leq$  ]  $\}$  [ detail  $|$  internal ] [  $\vee$  rf  $\{$   $\leq$   $\vee$  rf-name>  $|$ <vrf-known-name> | all } ] [ \_\_readonly\_\_ <out-context> { TABLE\_iod <if-name> <if-addr> <is-iface-in-cib> <is-pim-enabled> { TABLE\_neighbor <nbr-addr> <is-nbr-in-cib> <does-nbr-exist> <uptime> <expires> <longest-hello-intvl> <bidir-capable> <dr-priority> <no-dr-priority> } } ]

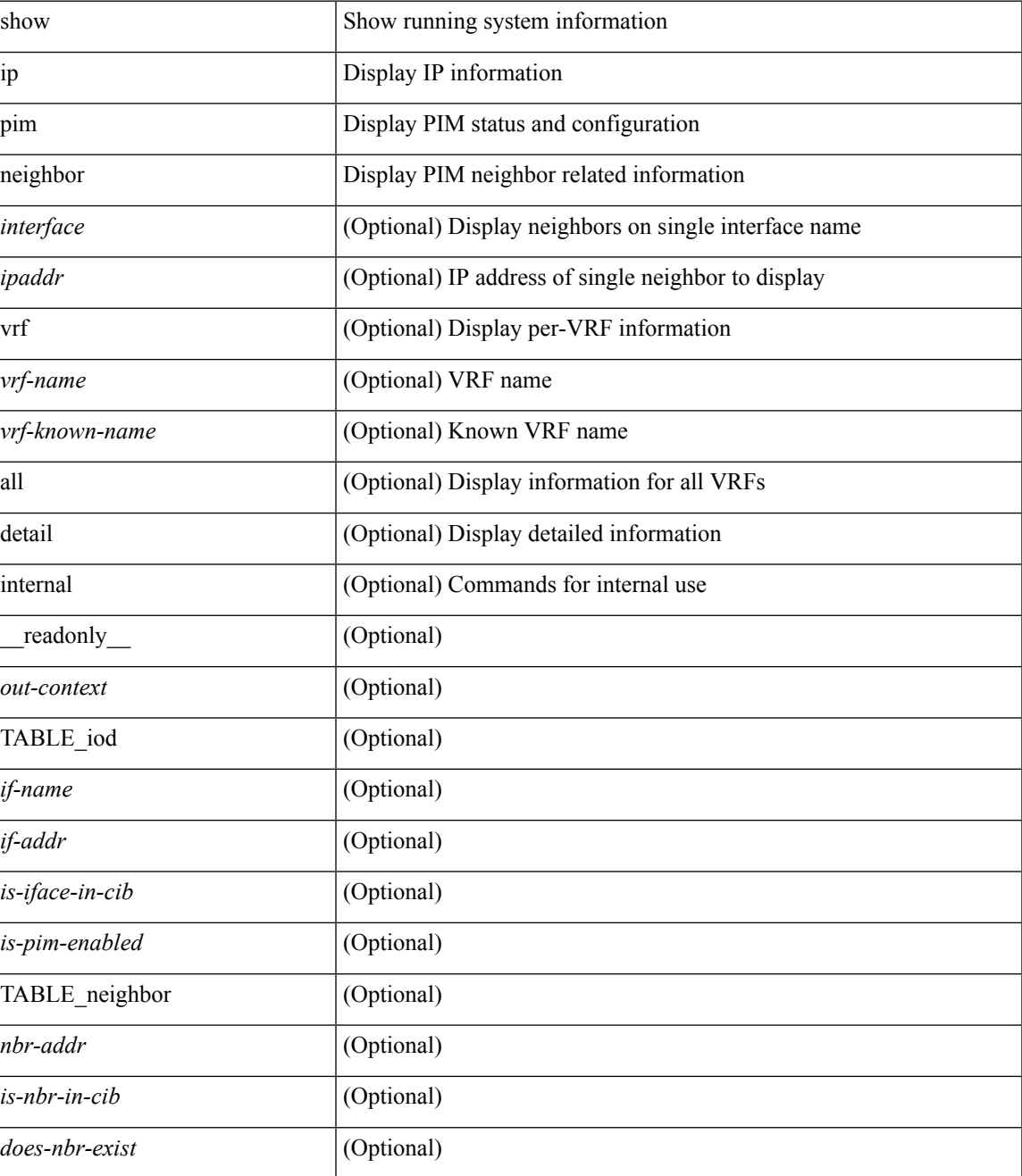

I

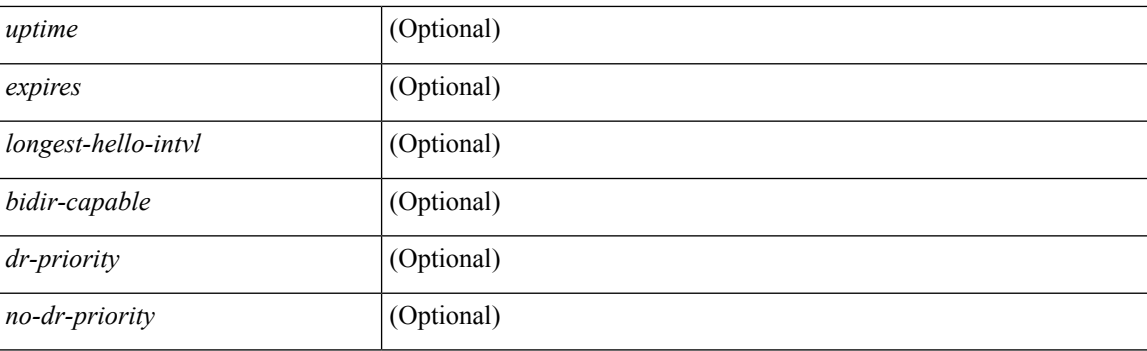

## **Command Mode**

 $\bullet$  /exec

# **show ip pim oif-list**

show ip pim oif-list <group> [ <source> ] [ vrf { <vrf-name> | <vrf-known-name> | all } ] [ \_readonly\_ TABLE\_vrf <vrf-name> { TABLE\_grp <mcast-addrs> <incoming-intf> <rpf-nbr> <timeout-interval> <oif-list-count> [ { TABLE\_oiflist <oif-name> } ] <timeout-list-count> [ { TABLE\_timeoutlist <timeoutoif-name> } ] <immediate-list-count> [ { TABLE\_immediatelist <immediateoif-name> } ] <immediate-timeout-list-count> [ { TABLE\_immediatetimeoutlist <immediatetimeoutoif-name> } ] } ]

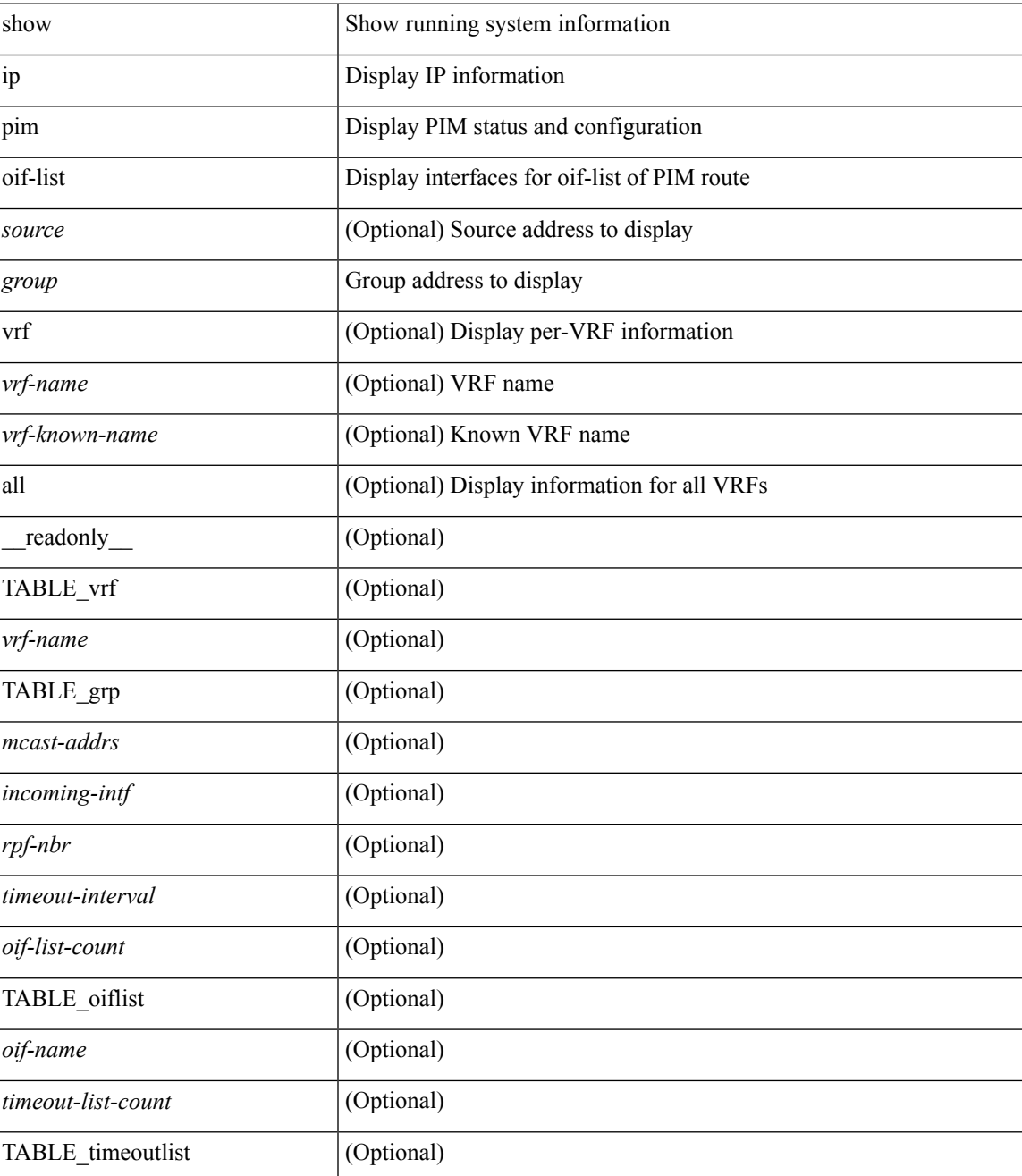

 $\mathbf I$ 

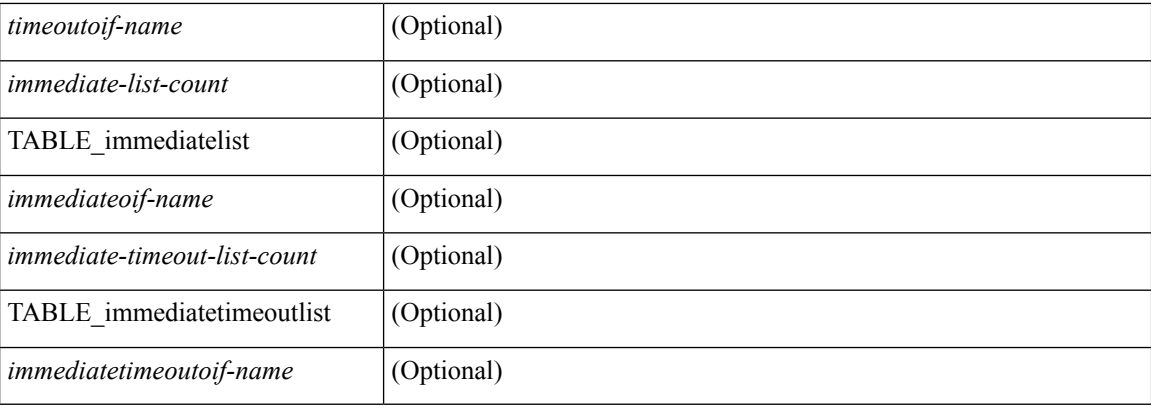

## **Command Mode**

# **show ip pim policy statistics**

show ip pim policy statistics { register-policy | bsr { bsr-policy | rp-candidate-policy } | auto-rp { rp-candidate-policy | mapping-agent-policy } } [ vrf { <vrf-name> | <vrf-known-name> | all } ]

## **Syntax Description**

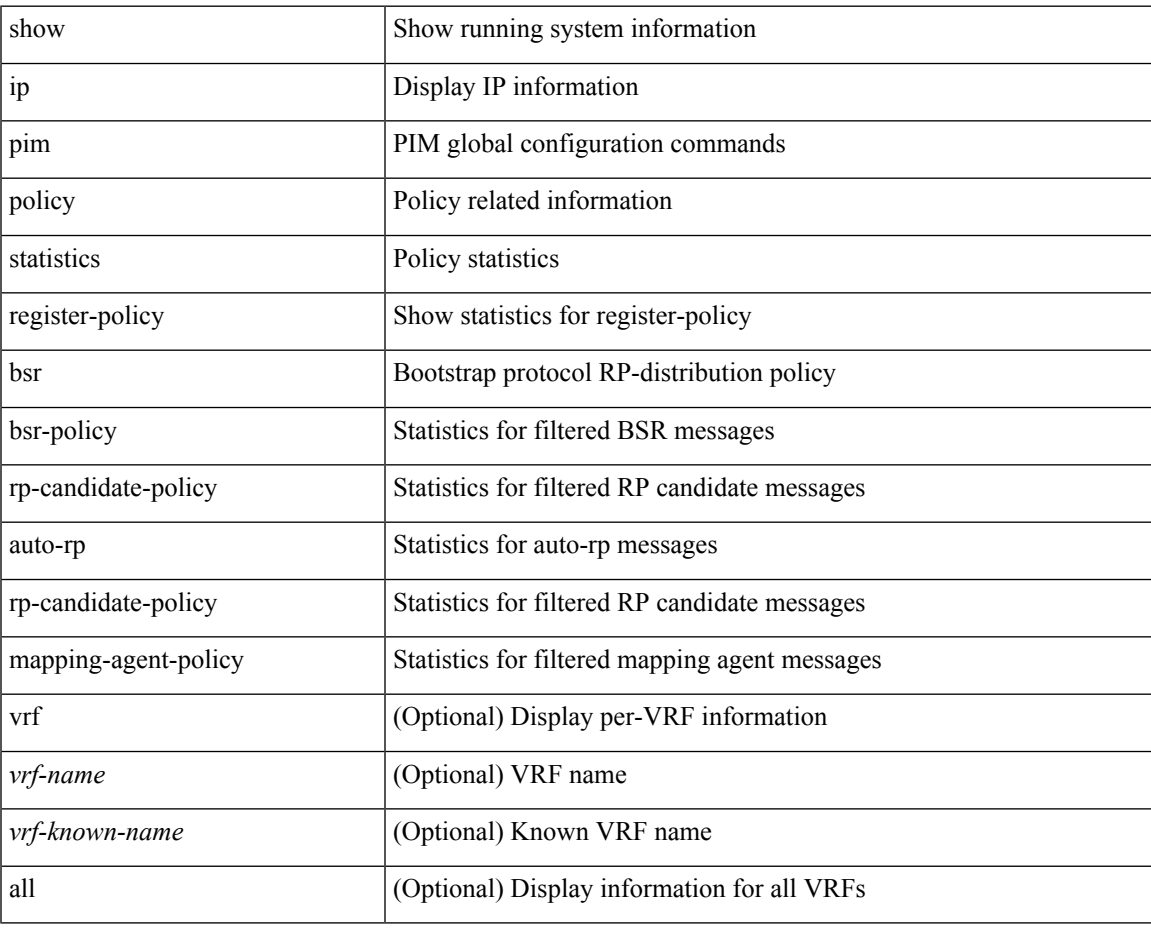

**Command Mode**

# **show ip pim policy statistics jp**

show ip pim policy statistics { jp-policy | neighbor-policy } <interface>

## **Syntax Description**

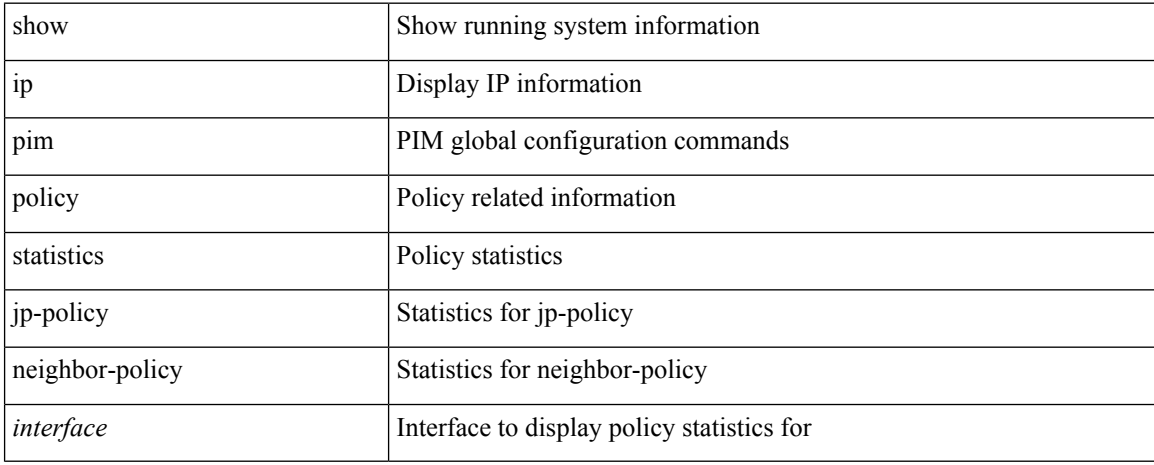

#### **Command Mode**

## **show ip pim route**

show ip pim route  $\{ \lceil \text{bitfield} \rceil \}$  <source>  $\langle \text{group} \rangle$  |  $\langle \text{group} \rangle$  [  $\langle \text{source} \rangle$  ]  $\{ \lceil \text{bitfield} \rceil \}$  [ vrf  $\{ \langle \text{vrf-name} \rangle$ ] <vrf-known-name> | all } ] [ \_\_readonly\_\_ TABLE\_vrf <context-name> <route-count> { TABLE\_addr <mcast-addrs> <rp-addr> <rp-local> <bidir> <sgexpire> <sgrexpire> <timeleft> <rp-bit> <register> <assert-timeout> <assert-metric-pref> <assert-metric> { TABLE\_rpf <intf-name> <rpf-nbr-1> <rpf-nbr-addr> <rpf-nbr-2> <metric-pref> <route-metric> } { TABLE\_oif <count> <bf-str> } { TABLE\_timeout <count>  $\langle \text{bf-str}\rangle$  { TABLE\_immediate <count> <br/>  $\langle \text{bf-str}\rangle$  { TABLE\_immediatetimeout <count> <br/> \eff-str> } { TABLE\_sgrprunelist <count> <br/> <br/> \text{\definity> <irr>terval> <jp-holdtime> <encap-index> } ]

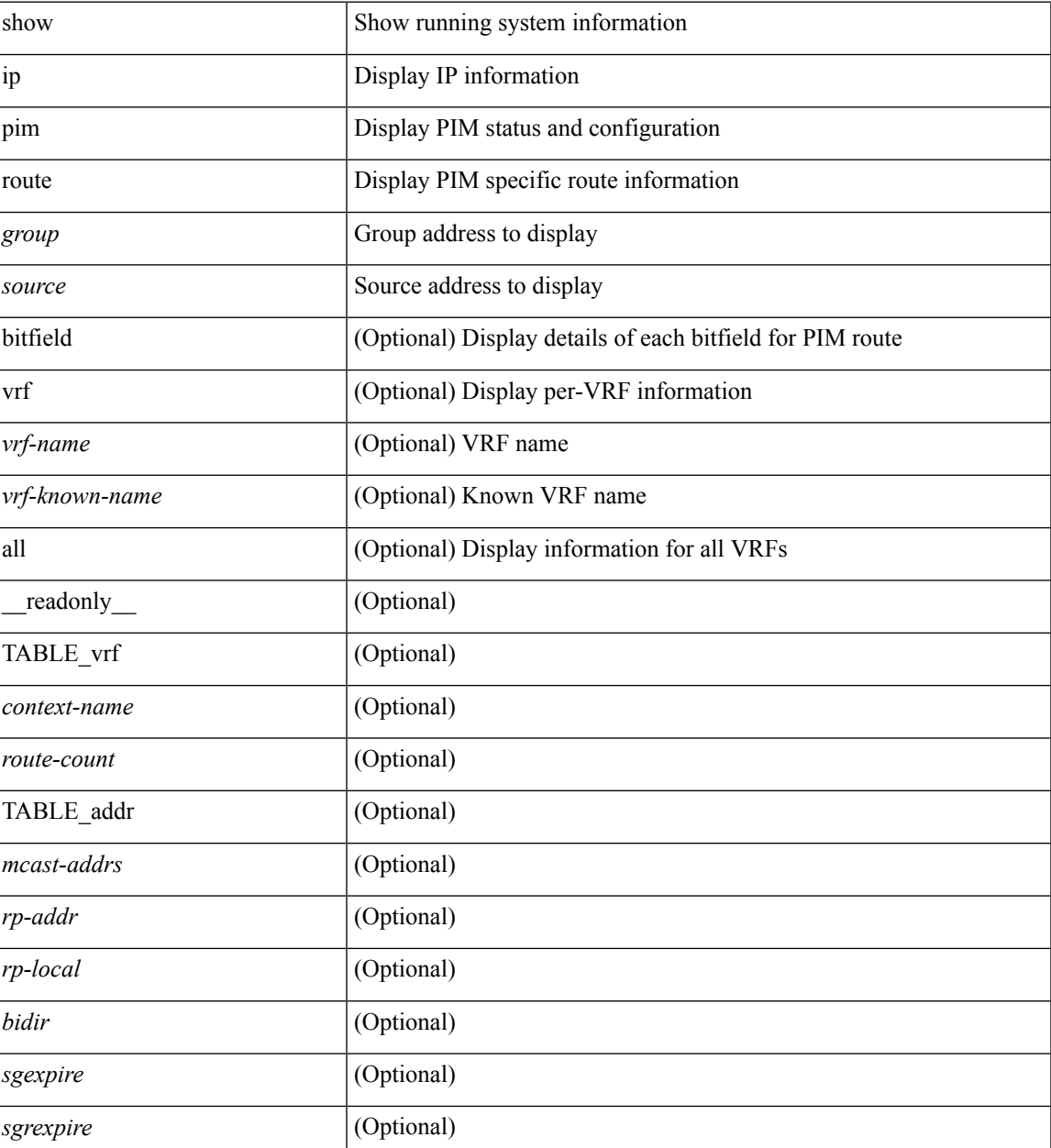

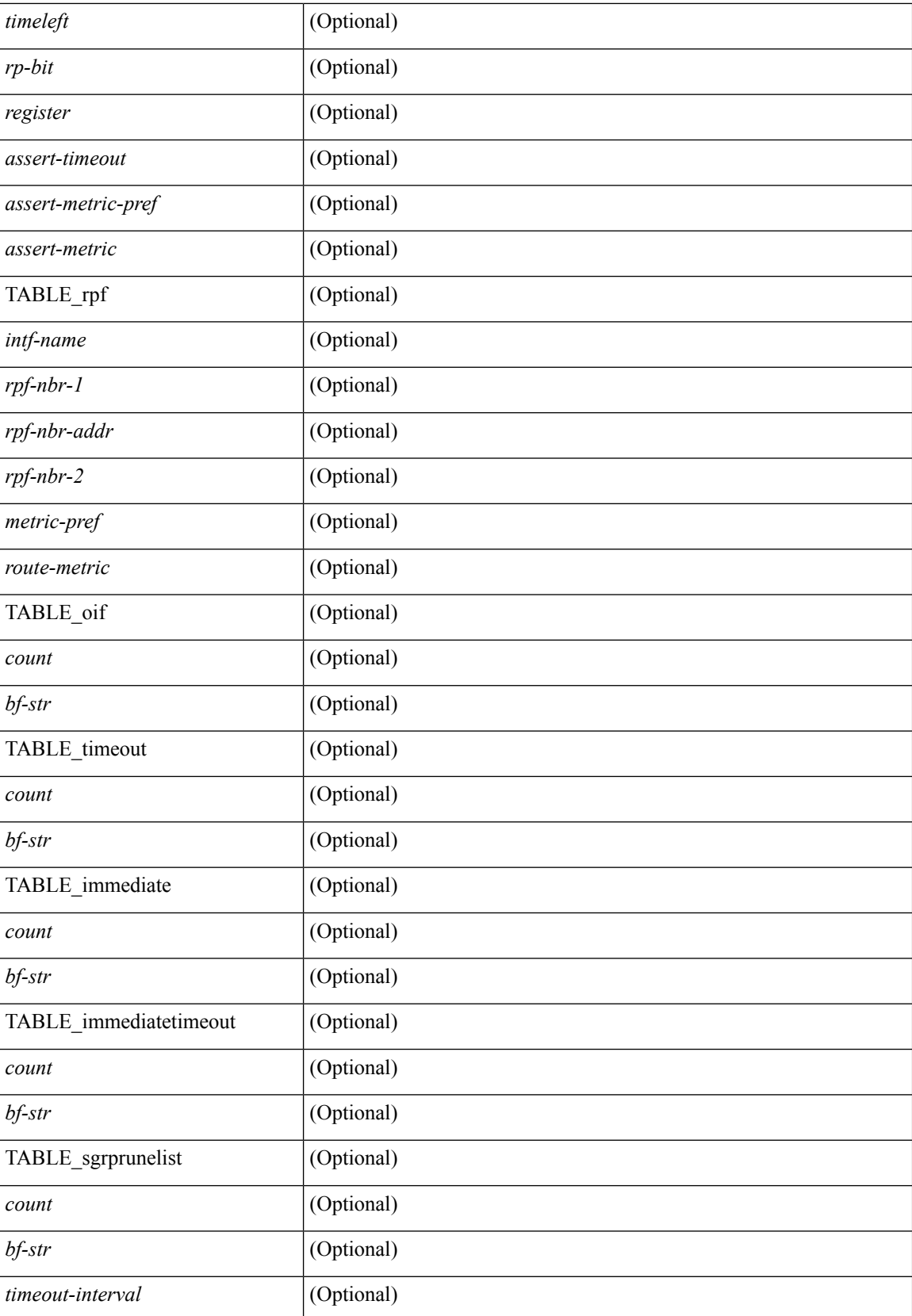

 $\mathbf l$ 

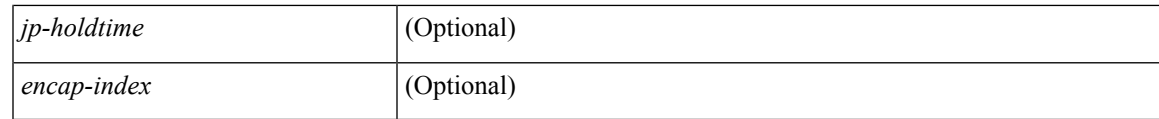

**Command Mode**

 $\bullet$  /exec

# **show ip pim rp-hash**

show ip pim rp-hash <group> [ vrf { <vrf-name> | <vrf-known-name> | all } ] [ \_\_readonly\_\_ <out-context> [  $\leq$ rp-found> ] [  $\leq$ is-rp-bsr-learnt> ] [  $\leq$ out-group1> $\leq$ rp-addr1> ] [  $\leq$ out-group> $\leq$ hash-length> $\leq$ out-bsr> ]  $[$  {  $\mbox{TABLE\_rp}$  <  $\mbox{rp-addr}$  >  $\mbox{Nash}$  >  $\mbox{Nash}$  \  $[$  ]  $]$ 

#### **Syntax Description**

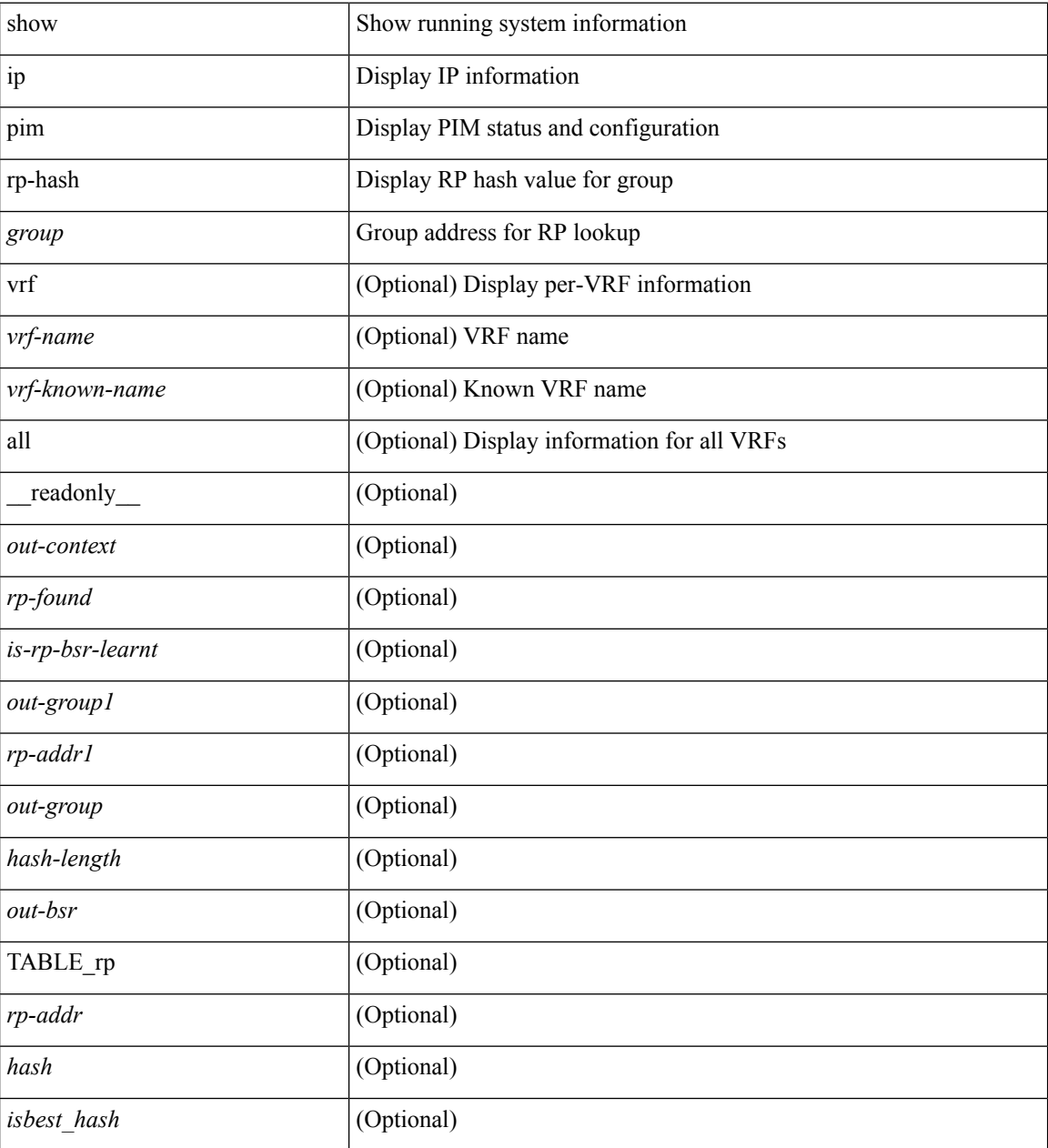

#### **Command Mode**

## **show ip pim rp**

show ip pim rp  $\lceil \langle \text{group} \rangle \rceil$  [ vrf  $\langle \langle \text{vrf-name} \rangle \rceil \langle \text{virt-known-name} \rangle \rceil$  all  $\}$  ] [ \_\_readonly  $\langle \text{out-context} \rangle$  $\langle$ is-bsr-enabled>  $\langle$ is-bsr-listen-only>  $\langle$ is-bsr-forward-only>  $\langle$ are-we-bsr>  $\langle$ bsr-address>  $\langle$ is-bsr-address> <bsr-priority> <bsr-hash-masklen> <bs-timer> <bsr-uptime> <bsr-expires> <is-autorp-enabled> <is-autorp-listen-only> <is-autorp-forward-only> <are-we-autorp> <autorp-address> <is-autorp-address> <autorp-dis-timer> <autorp-up-time> <autorp-expire-time> <rp-cand-policy-name> <bsr-policy-name> <rp-announce-policy-name> <rp-discovery-policy-name> { TABLE\_anycast\_rp <anycast-rp-addr> { TABLE\_arp\_rp <arp-rp-addr> <is-rpaddr-local> } } { TABLE\_rp <rp-addr> <is-rp-in-cib> <df-ordinal>  $<$ rp-uptime> $<$ rp-priority> $<$ autorp-expires> $<$ bsr-rp-expires> $<$ autorp-info-src> $<$ bsr-info-src> $<$ is-rp-static> <static-rp-group-map> { TABLE\_grange <grange-grp> <grange-masklen> <is-bidir-grp> <is-autorp-rp-owner> <is-bsr-rp-owner> <is-static-rp-owner> } } ]

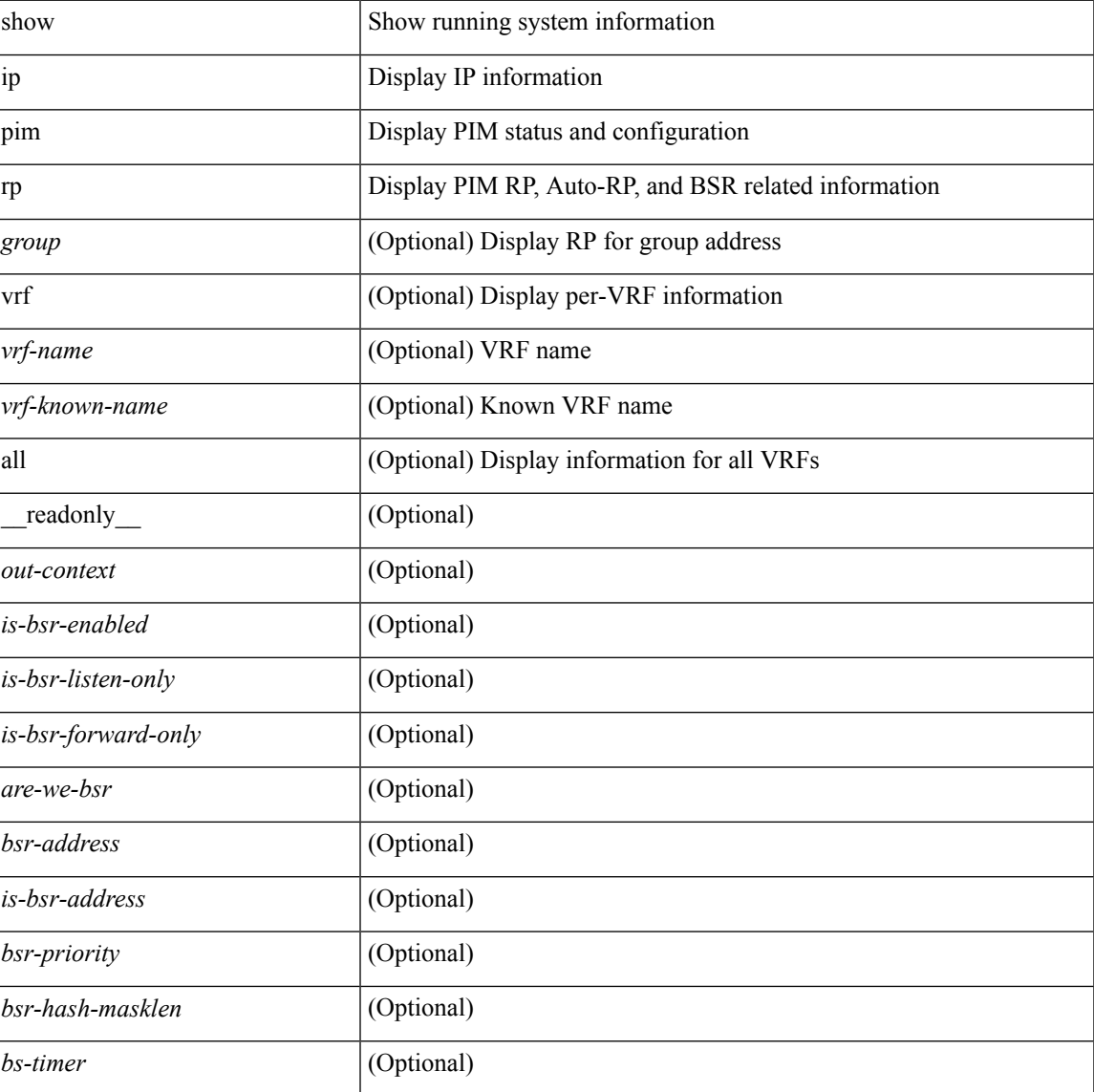

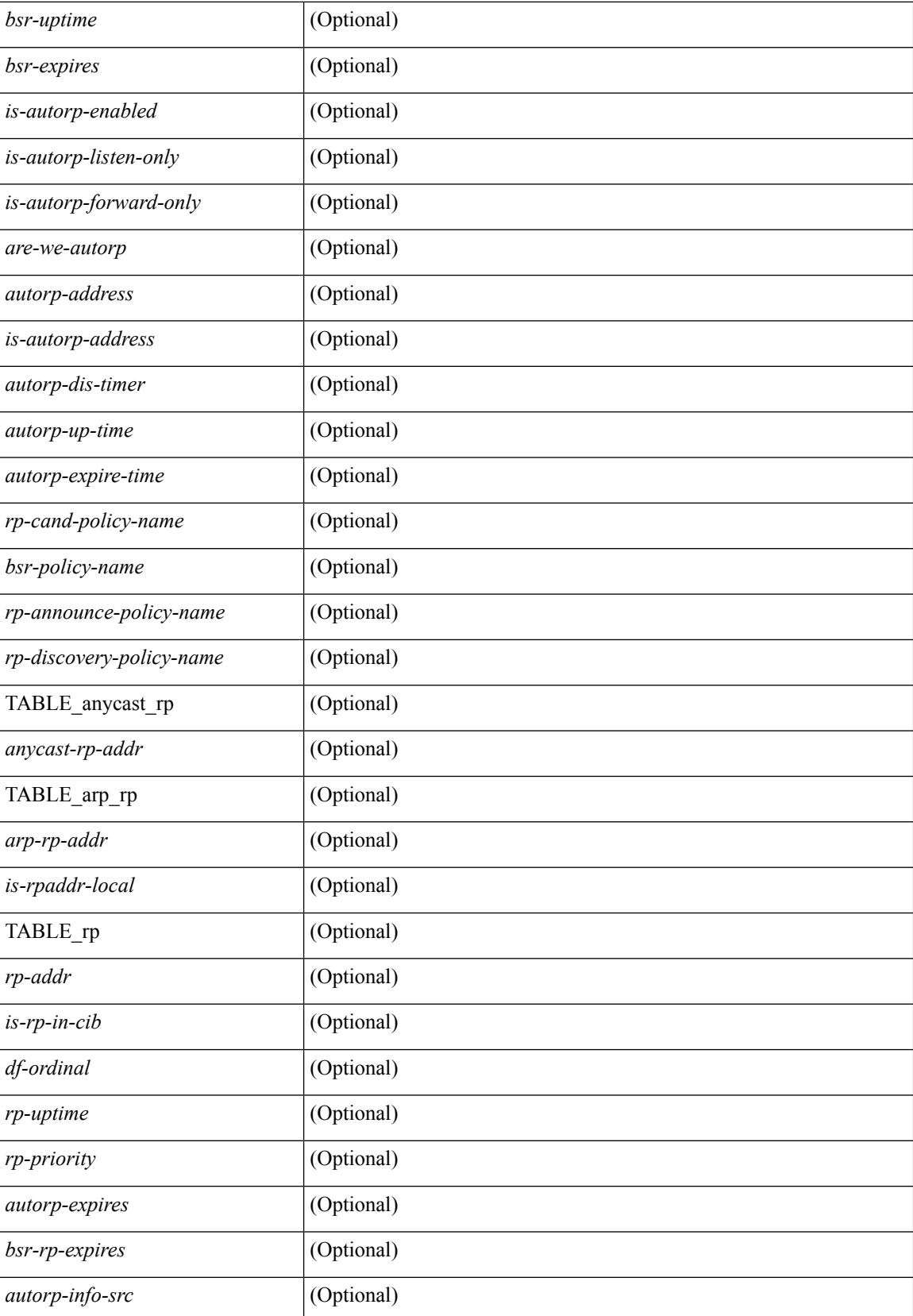

 $\mathbf{l}$ 

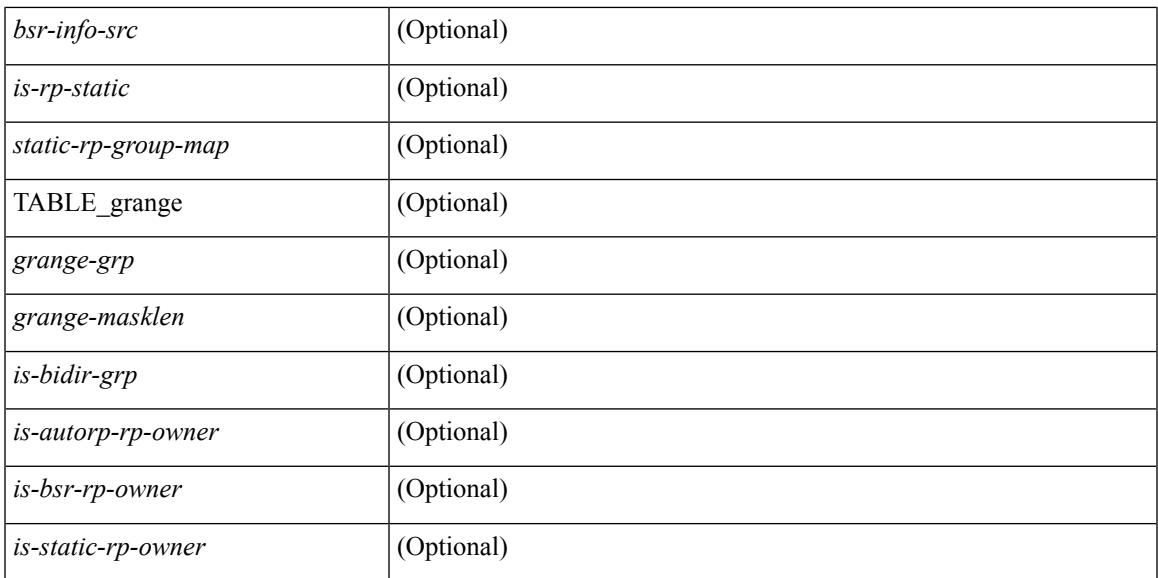

## **Command Mode**

## **show ip pim statistics**

show ip pim statistics  $\lceil \text{vrf} \rceil$  <vrf-name>  $|\langle \text{vrf-hanme} \rangle$  all  $\rceil$   $\lceil \cdot \text{radonly} \rceil$   $\langle \text{vptime} \rangle$   $\langle \text{reg-sent} \rangle$ <reg-rcvd> <null-reg-sent> <null-reg-rcvd> <reg-stop-sent> <reg-stop-rcvd> <reg-rcvd-not-rp> <reg-rcvd-for-ssm> <reg-rcvd-for-bidir> <bootstrap-sent> <bootstrap-rcvd> <cand-rp-sent> <cand-rp-rcvd> <bs-no-nbr> <bs-border-deny> <bs-len-errors> <bs-rpf-failed> <bs-no-listen> <candrp-border-deny> <candrp-no-listen> <autorp-announce-sent> <autorp-announce-rcvd> <autorp-discovery-sent> <autorp-discovery-rcvd> <autorp-rpf-failed> <autorp-border-deny> <autorp-invalid-type> <autorp-ttl-expired> <autorp-no-listen> <ctrl-no-route> <data-no-route> <no-state> <create-state> ]

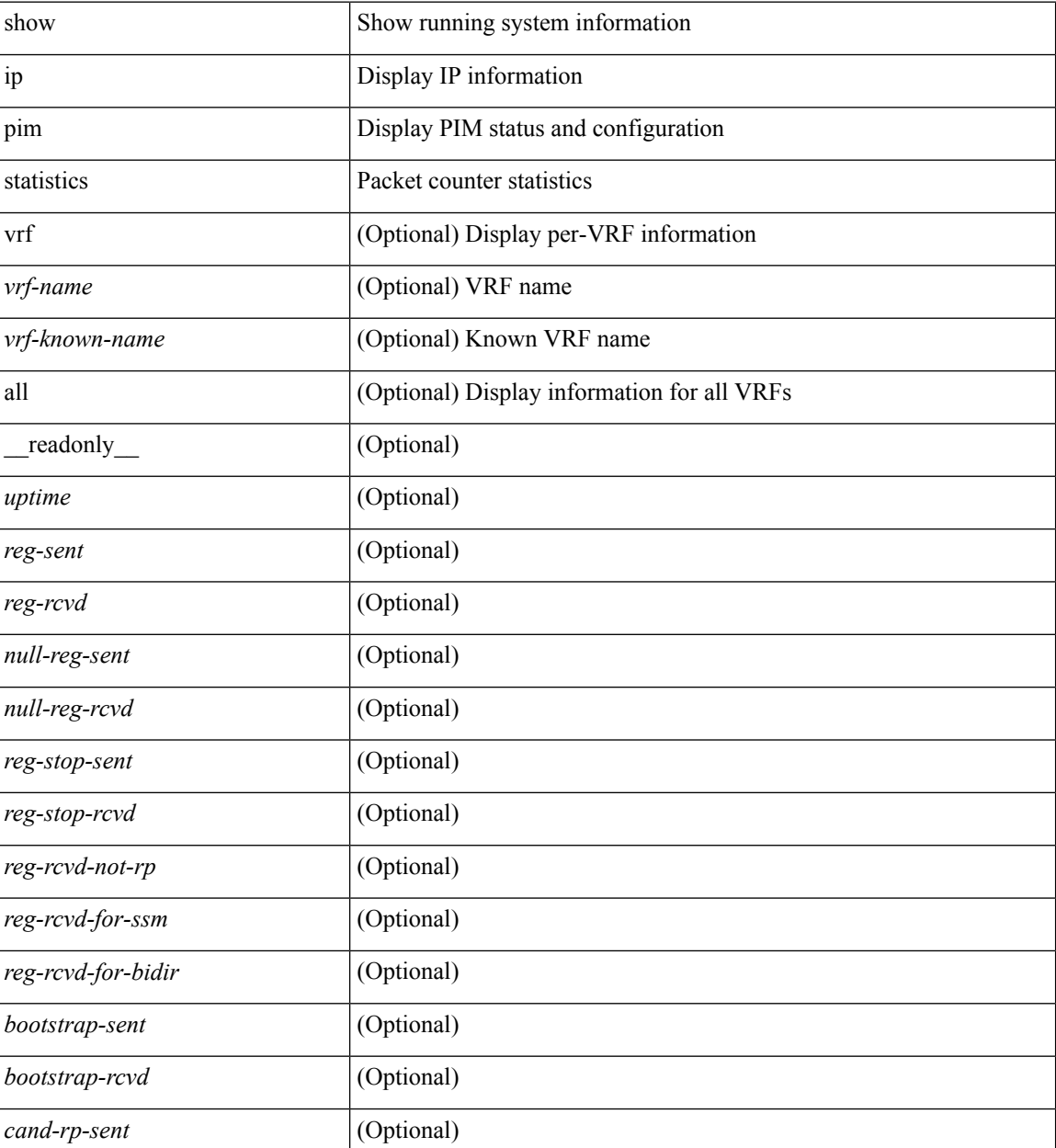

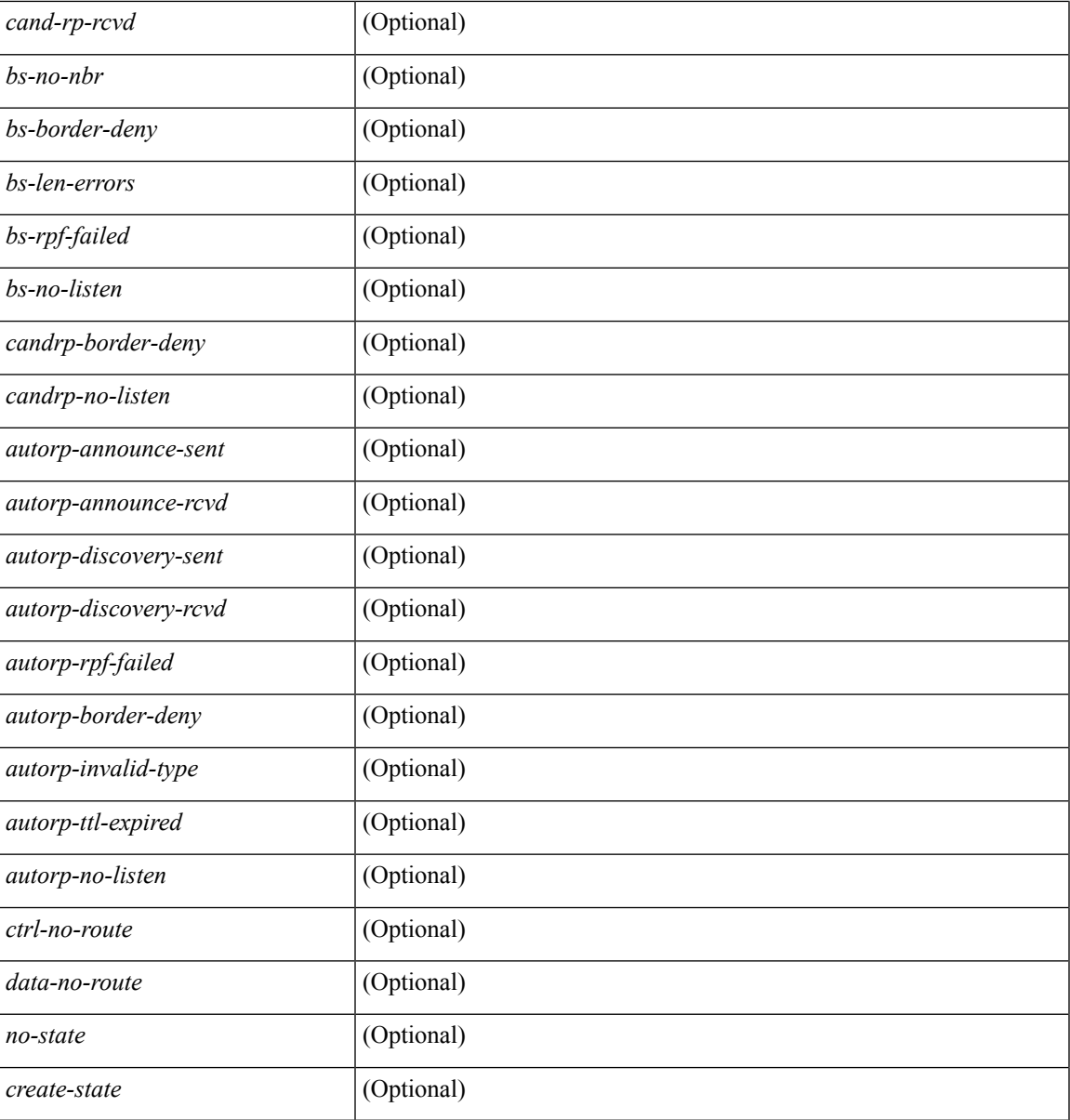

**Command Mode**

• /exec

 $\mathbf l$ 

# **show ip pim vrf**

show ip pim vrf [{ <vrf-name> | <vrf-known-name> | all } ] [ detail | internal ] [ \_readonly\_ { TABLE\_context <out-context> <context-id> <table-id> <count> <bfd> <mvpn> } ]

## **Syntax Description**

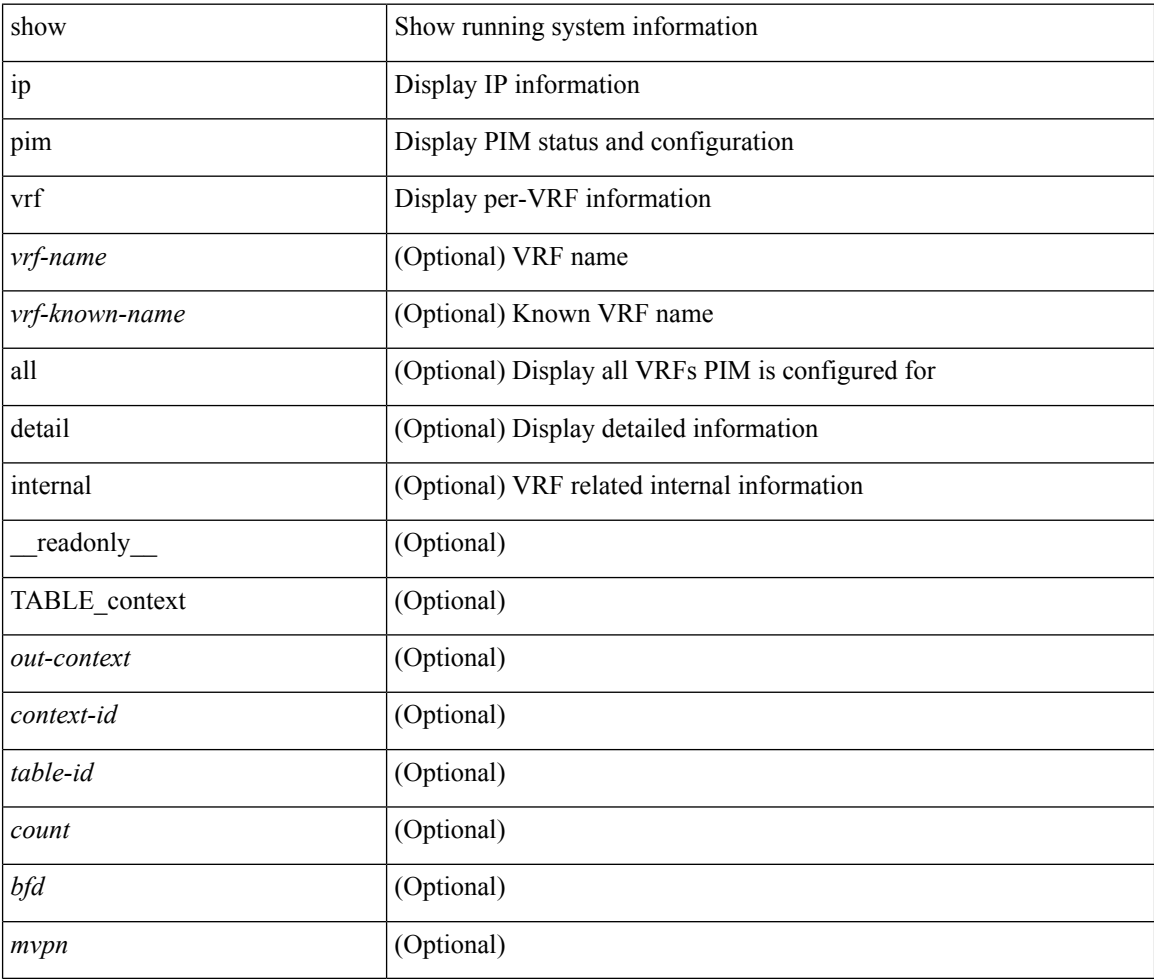

#### **Command Mode**

# **show ip ping source-interface**

show ip ping source-interface [ vrf { <vrf-name> | <vrf-known-name> } ] [ \_\_readonly\_\_ [ { TABLE\_ippingvrf <vrfname> <ifname> } ] ]

## **Syntax Description**

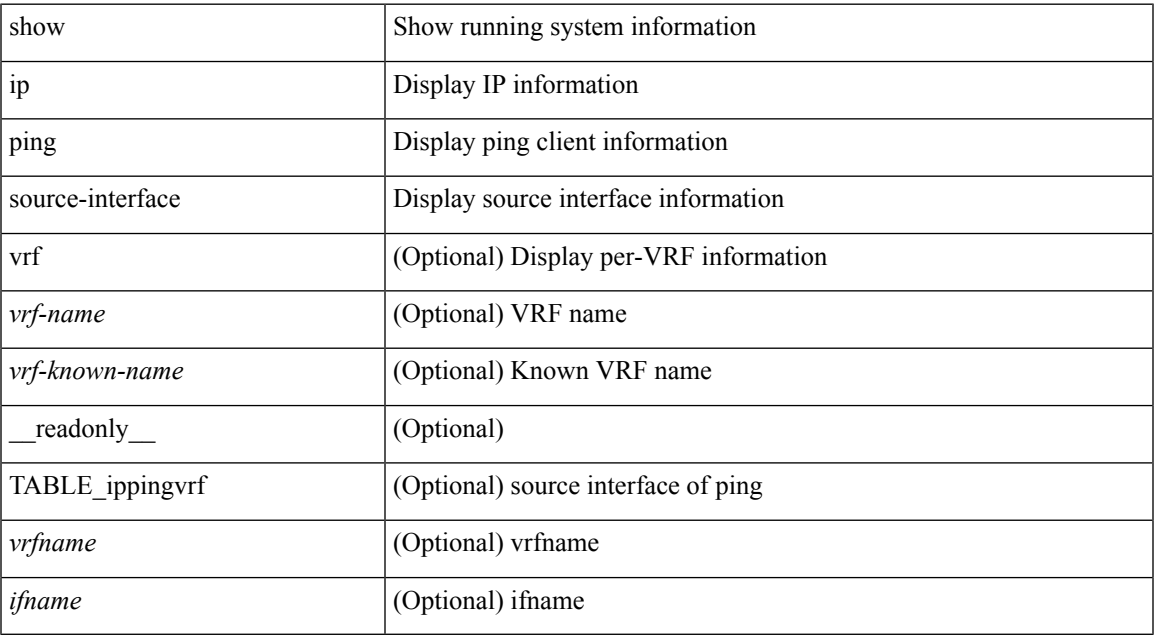

#### **Command Mode**

# **show ip ping source-interface vrf all**

show ip ping source-interface vrf all [ \_\_readonly\_ [ { TABLE\_ipping <vrfname> <ifname> } ] ]

#### **Syntax Description**

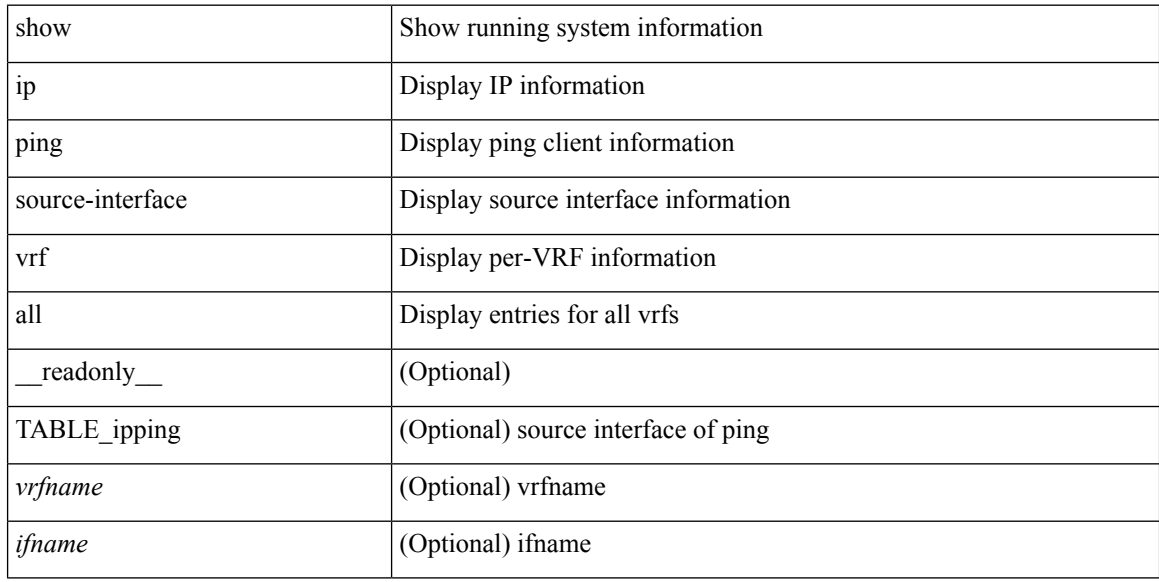

#### **Command Mode**

# **show ip policy**

show ip policy [ vrf { <vrf-name> | <vrf-known-name> | all } ] [ detail ] [ \_\_readonly\_\_ TABLE\_pbr <interface> <rmap> <status> <vrf\_name>]

## **Syntax Description**

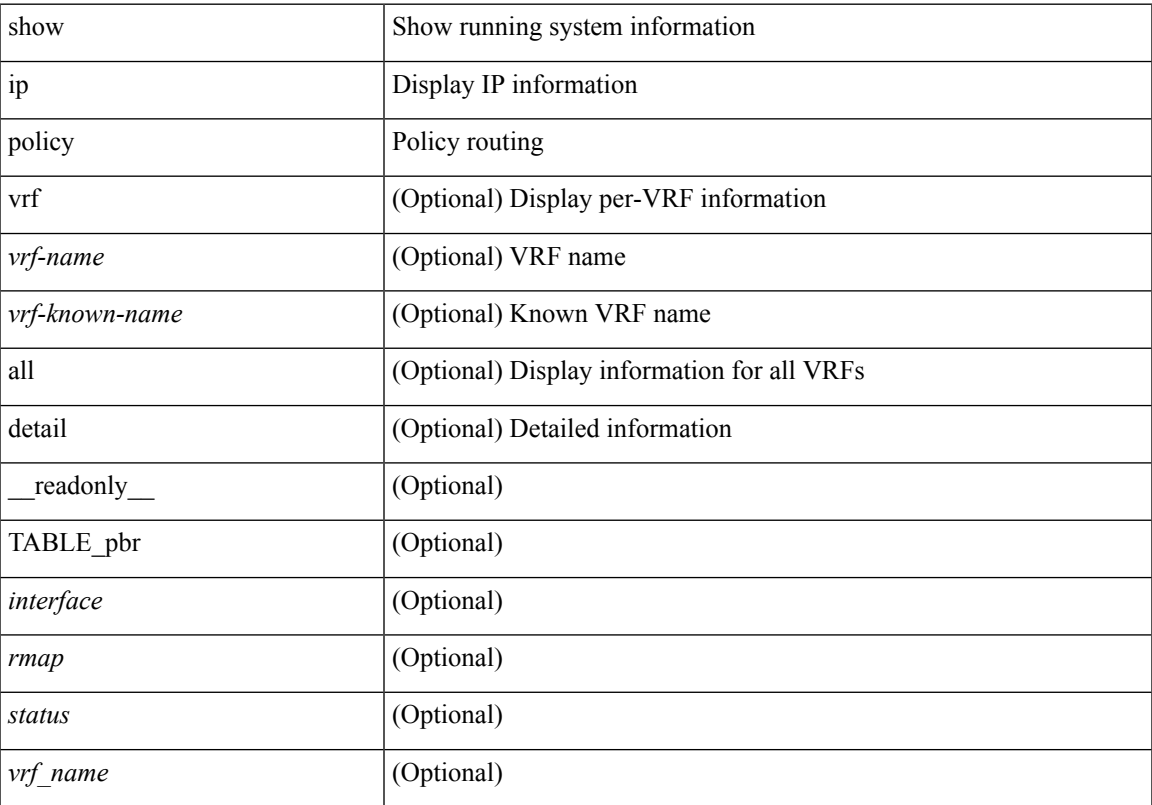

## **Command Mode**

# **show ip prefix-list**

show ip prefix-list {  $\{$  [ detail | summary ] [ <ipv4-pfl-name> | <ipv4-pfl-cfg-name> ] } |  $\{$  { <ipv4-pfl-name> | <ipv4-pfl-cfg-name> } seq <seq-no> } | { { <ipv4-pfl-name> | <ipv4-pfl-cfg-name> } <prefix> [ first-match | longer ] } } [ \_readonly \_TABLE\_ip\_pfl <name> <seq> <action> <rule> ]

#### **Syntax Description**

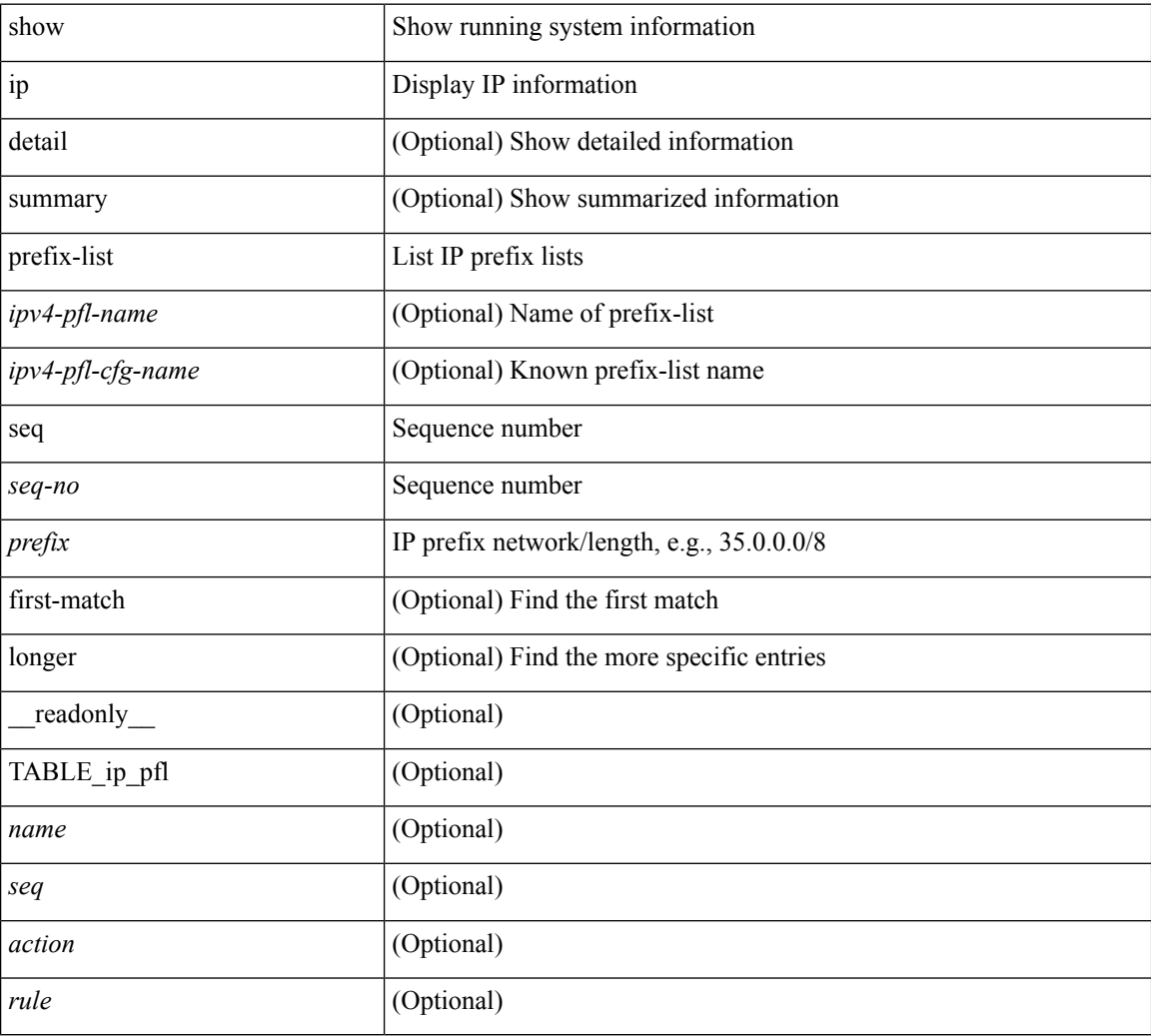

#### **Command Mode**

## **show ip process**

show ip process  $\lceil$  api  $\rceil$  [ vrf  $\{\text{symmax}\}$   $\{\text{symmax}\}$  all  $\lceil$  [  $\text{radonly}$  [ TABLE ip provrf [ { <pro-cntxt-name> <pro-cntxt-id> <pro-base-tid> <pro-auto-disc> <pro-atuo-add> <pro-null-bcast> <auto-punt-bcast> <static-disc> <static-def-route> <ip-unreach> } ] [ TABLE\_pro\_api [ <api-vrf> <api-cntxt-id> <api-base-tid> <api-ip-addr> <api-rtr-id-iod> ] ] [ TABLE\_iod [ { <entry-iod> } ] ] [ TABLE\_local\_addr [ { <local-addr> } ] ] ] [ TABLE\_ip\_pro\_all { <all-pro-cntxt-name> <all-pro-cntxt-id> } ] ]

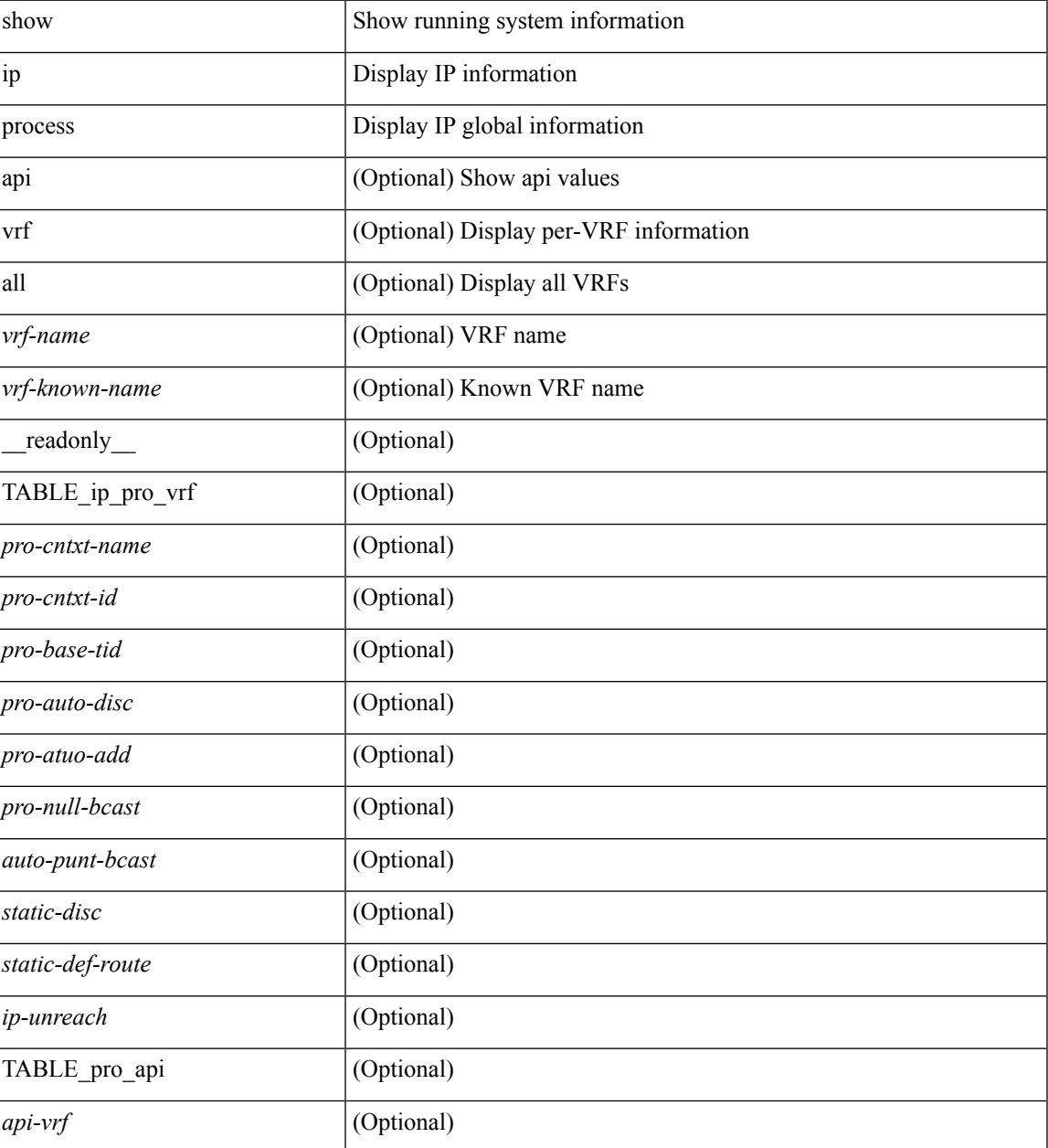

I

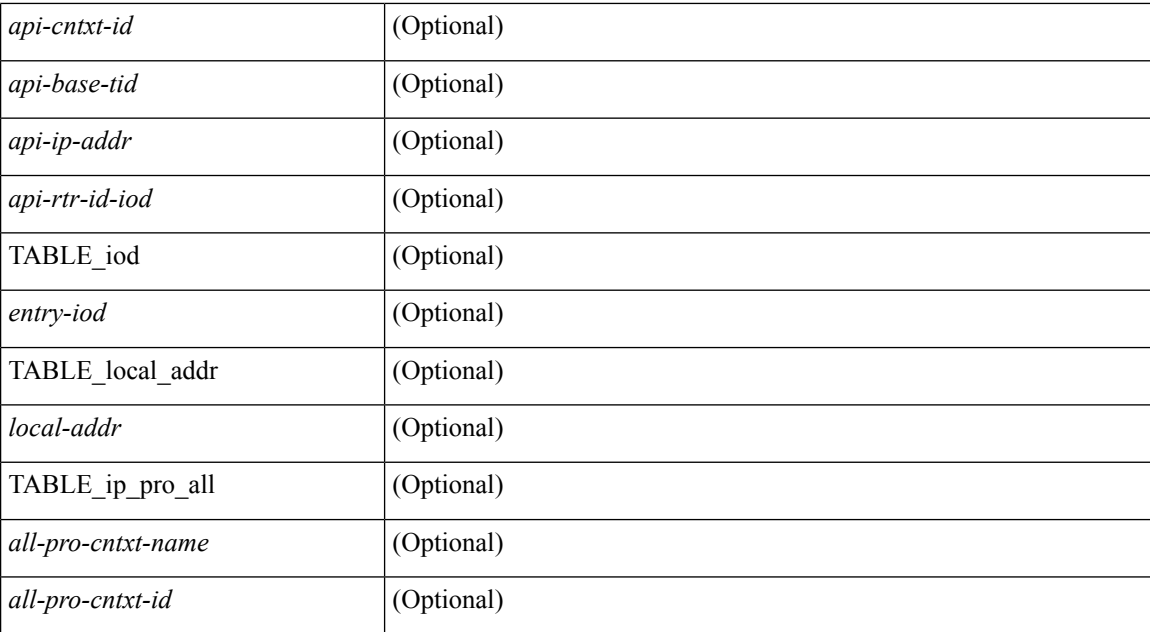

#### **Command Mode**
# **show ip rip**

show { ipv6 | ip } rip [ instance <inst> ] [ vrf { <vrf-name> | <vrf-known-name> | all } ] [ \_\_readonly\_ TABLE\_inst <inst-name> TABLE\_vrf <vrf> <port> <mcast-grp> <admin-dist> <update-tmr> <expire-tmr> <garbage-tmr> <def-metric> <max-paths> <def-rt-distrib> <def-distrib-always> <process-disabled> <out-of-mem> [TABLE\_afi <af> { TABLE\_interface <if-name> } TABLE\_redistrib <redistributing> { TABLE\_clients <pibname> <policy> } ] ]

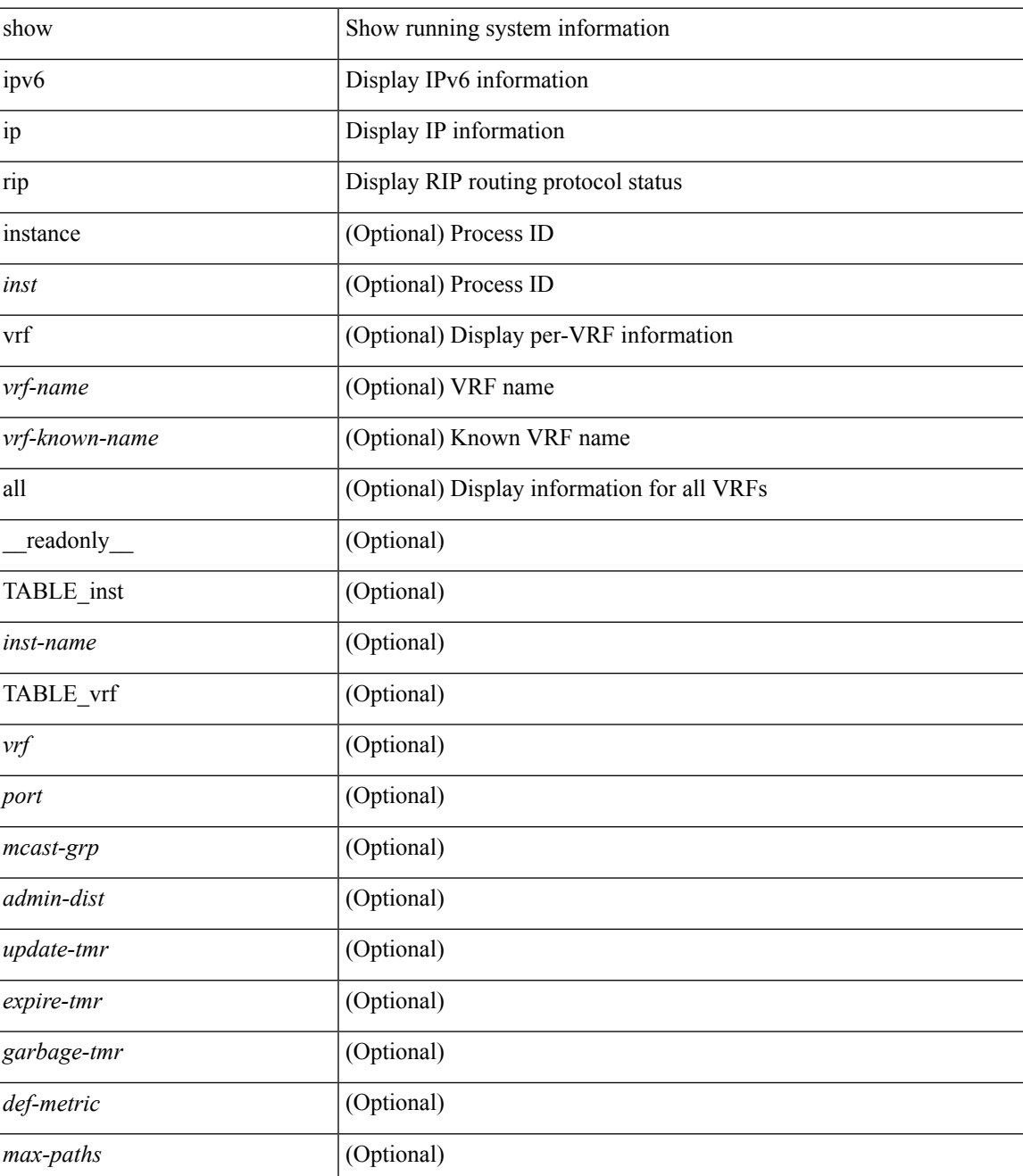

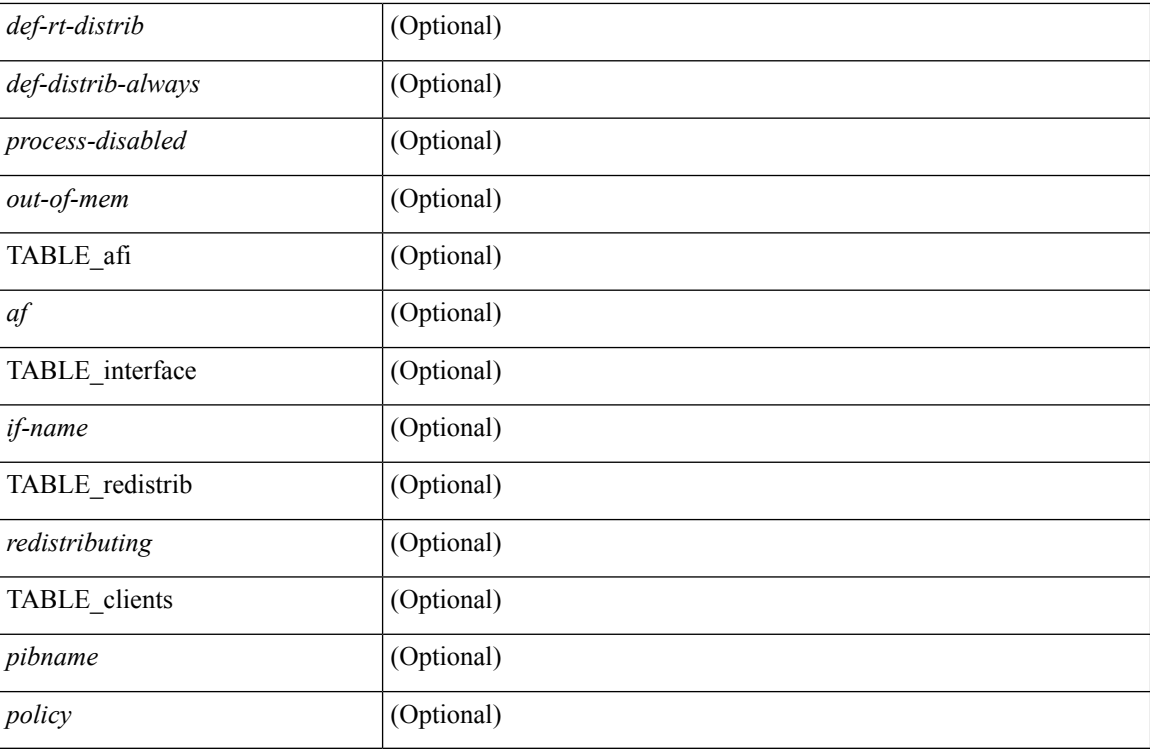

### **Command Mode**

## **show ip rip interface**

show  $\{ \text{ ipvo} \mid \text{ip } \}$  rip  $[$  instance  $\langle \text{inst} \rangle$  ] interface  $[$   $\langle \text{interface} \rangle$   $[$  detail  $]$   $[$  vrf  $\{ \langle \text{virt-name} \rangle \}$ <vrf-known-name> | all } ] [ \_\_readonly\_\_ TABLE\_inst <inst-name> TABLE\_vrf <vrf> [ TABLE\_inter  $\langle$ if-name> $\langle$ if-status> $\langle$ protocol-up> $\langle$ local-only> $\langle$ no-addr-conf> $\langle$ if-addr> $\langle$ if-mask> $\langle$ if-metric> <poison-reverse> <if-passive> <route-dist-filter> <in-policy> <out-policy> [ { TABLE\_auth <auth-ena> <auth-type> <auth-keychain> } ] [ TABLE\_detail <import-routes> <periodic-updates> <trigger-updates> <out-mcast-request> <out-ucast-update> <out-ucast-request> <in-mcast-update> <in-mcast-request> <in-ucast-update> <in-ucast-request> <br/> <br/>bad-pkt> <br/> <br/> <br/> <br/> </>
<d>
<d>
<d>
<d>
<d>
<d>
<d</>
<d>
<d</>
<d</>
<d</>
<d</>
<d</>
<d</>
<d</>
<d</>
<d</>
<d</>
<d</d</>
<d</d</d</d</d</d</d</d</d</d</d</

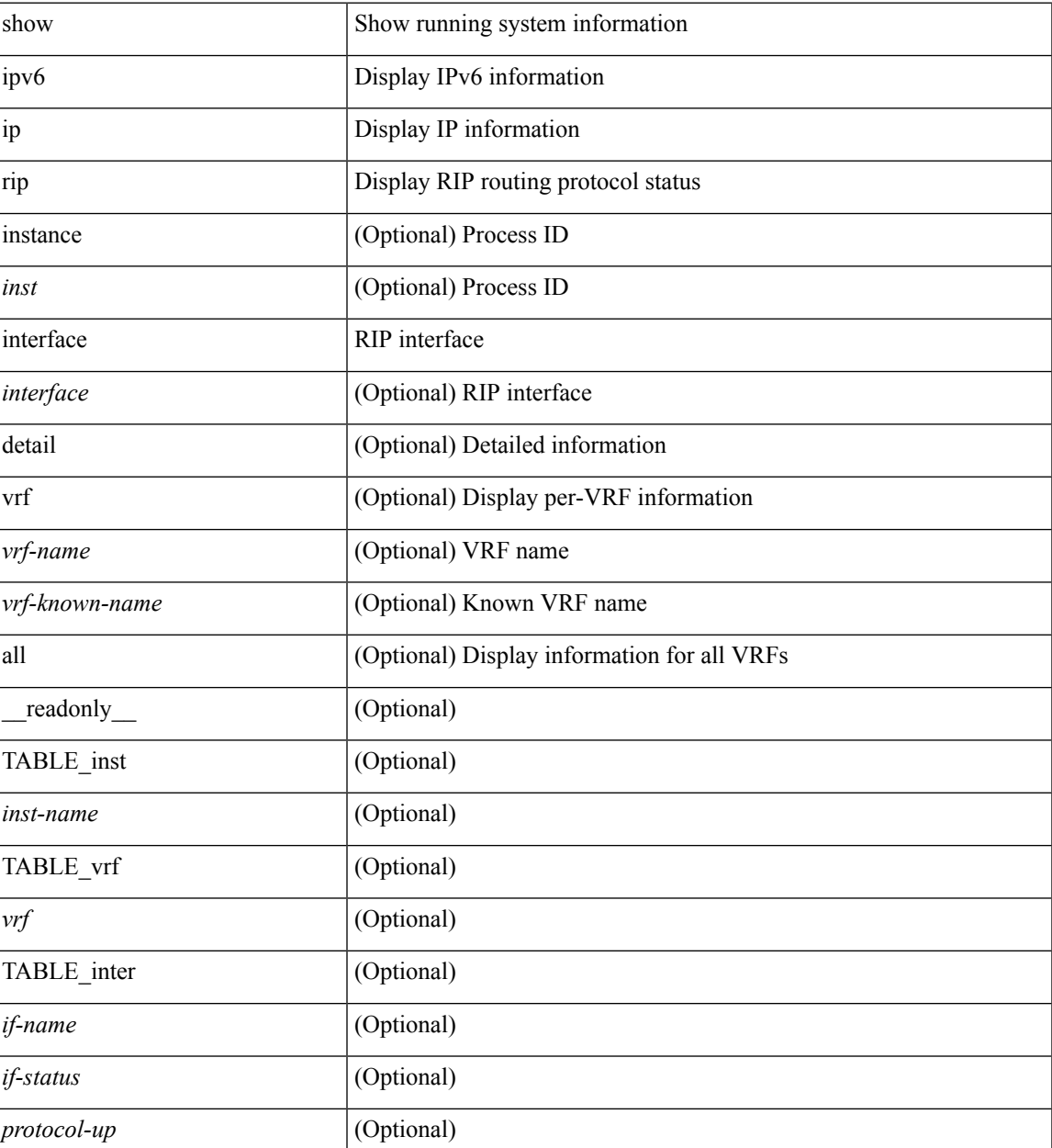

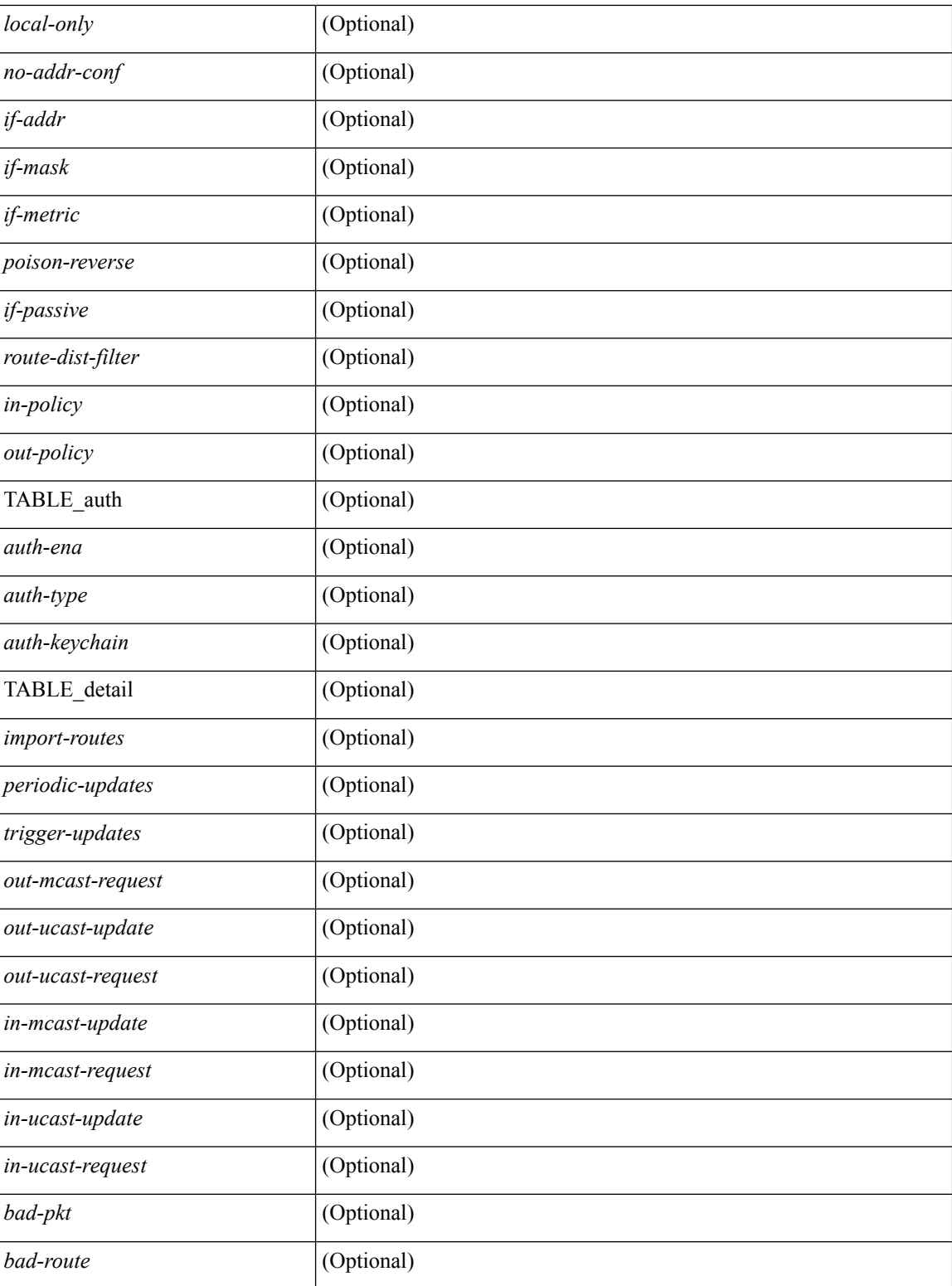

### **Command Mode**

# **show ip rip memory**

show { ipv6 | ip } rip [ instance <inst> ] memory [ \_readonly \_TABLE\_inst <inst-name> <type> <size> <count> <hwm> <slab> <overhead> <total> TABLE\_total <total-overhead> <total-total>]

### **Syntax Description**

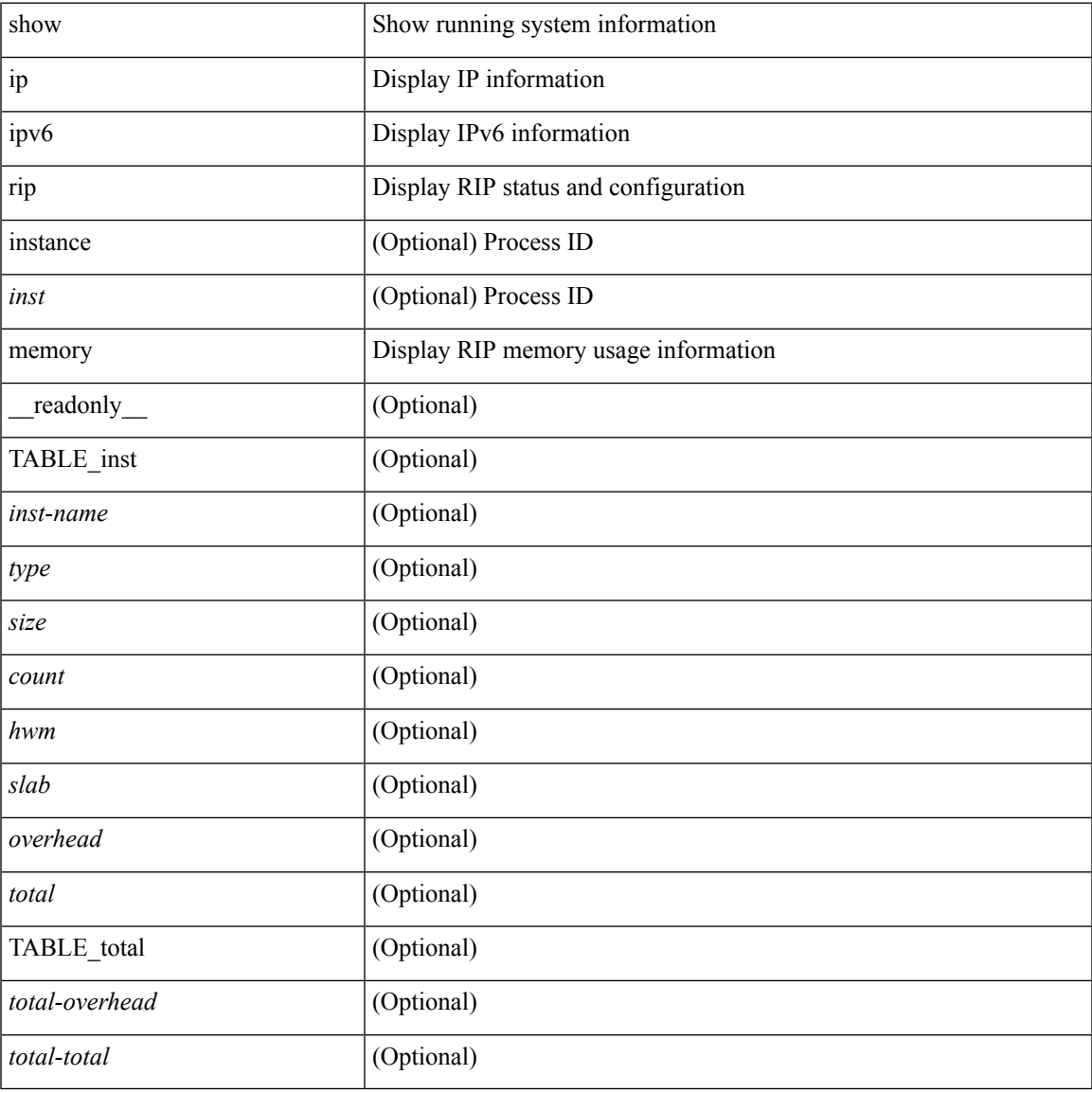

#### **Command Mode**

# **show ip rip neighbor**

show { ipv6 | ip } rip [ instance <inst> ] neighbor [ <interface> ] [ vrf { <vrf-name> | <vrf-known-name> | all } ] [ \_\_readonly \_\_ TABLE\_inst <inst-name> TABLE\_vrf <vrf> <numberof-adj> <dead-timer-seconds> { TABLE\_adj <adj-addr> <if-name> <last-response-sent> <last-response-rcvd> <last-request-sent> <last-request-rcvd> <last-response-sent-state> <last-response-rcvd-state> <last-request-sent-state> <last-request-rcvd-state> <in-bad-packets> <in-bad-routes> } ]

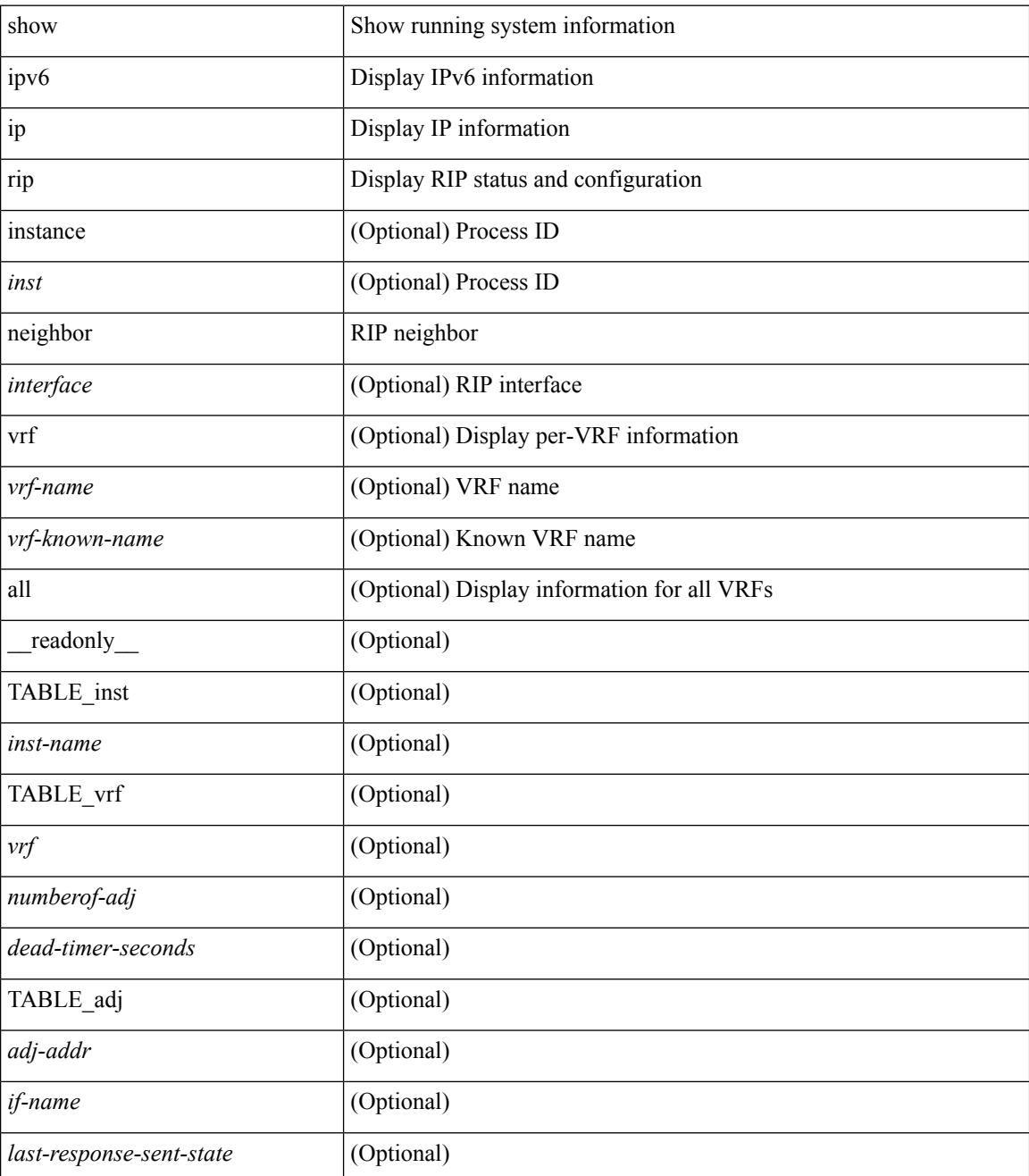

 $\mathbf{l}$ 

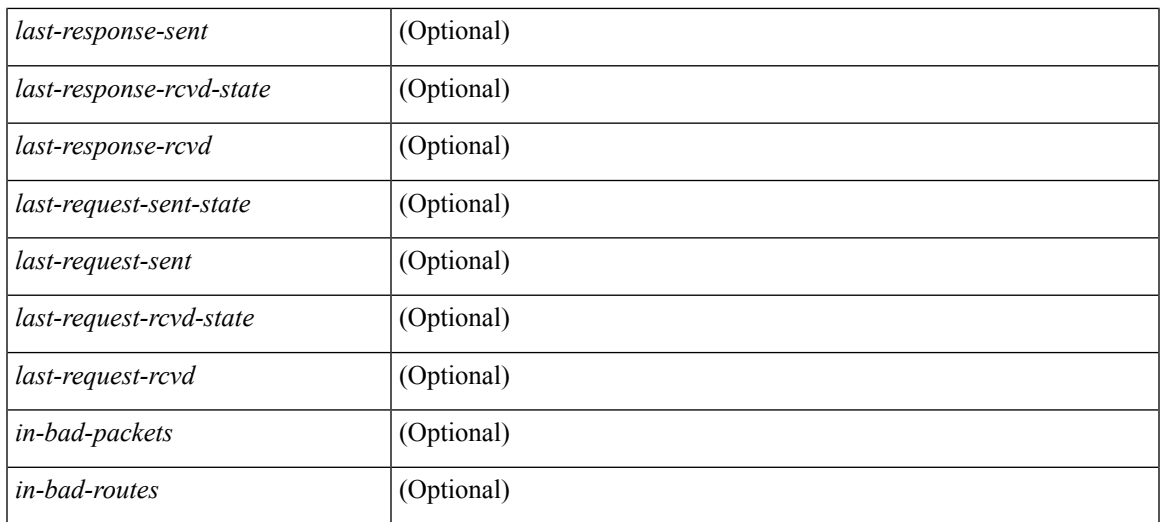

### **Command Mode**

# **show ip rip policy statistics redistribute**

show ip rip [ instance <inst>] policy statistics redistribute {  $bgp < as>$  | { eigrp | isis | <src-rip> | ospf } <tag> | direct | static } [ vrf { <vrf-name> | <vrf-known-name> | all } ]

#### **Syntax Description**

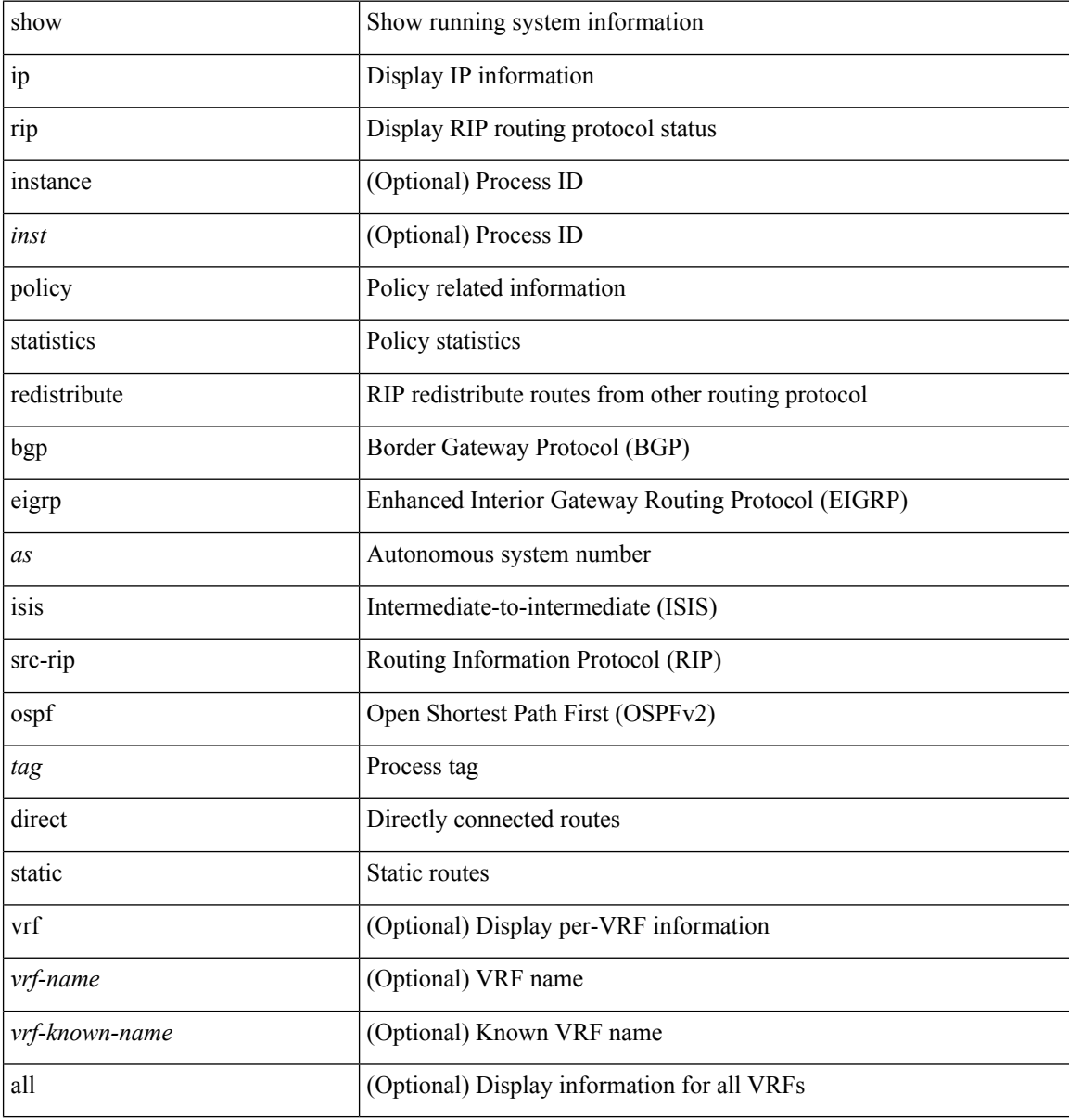

#### **Command Mode**

# **show ip rip route**

show  $\{ \text{ ip} \}$  rip  $\lceil \text{ instance } \text{ sinst} \rangle$  ] route  $\lceil \{ \text{ sip} \text{ - prefix} \} \rceil$   $\{ \text{ longer-prefixs} \}$ shorter-prefixes } ] ] [ summary ] [ vrf { <vrf-name> | <vrf-known-name> | all } ] [ \_\_readonly\_\_ TABLE\_inst <inst-name> TABLE\_vrf <vrf> [ { TABLE\_route <best-route> <rt-prefix> <rt-mask> <rt-numnh> { TABLE\_nexthop <nh-direct> <nh-redistrib> <nh-addr> <nh-interface> <nh-metric> <nh-tag> <nh-state> <nh-state-timer> } } ] [ { TABLE\_summary <is-summary> <total-num-rts> <total-best-rts> <total-paths> { TABLE\_rtspermask <mask-length> <rts-per-mask>  $\}$  } ] ]

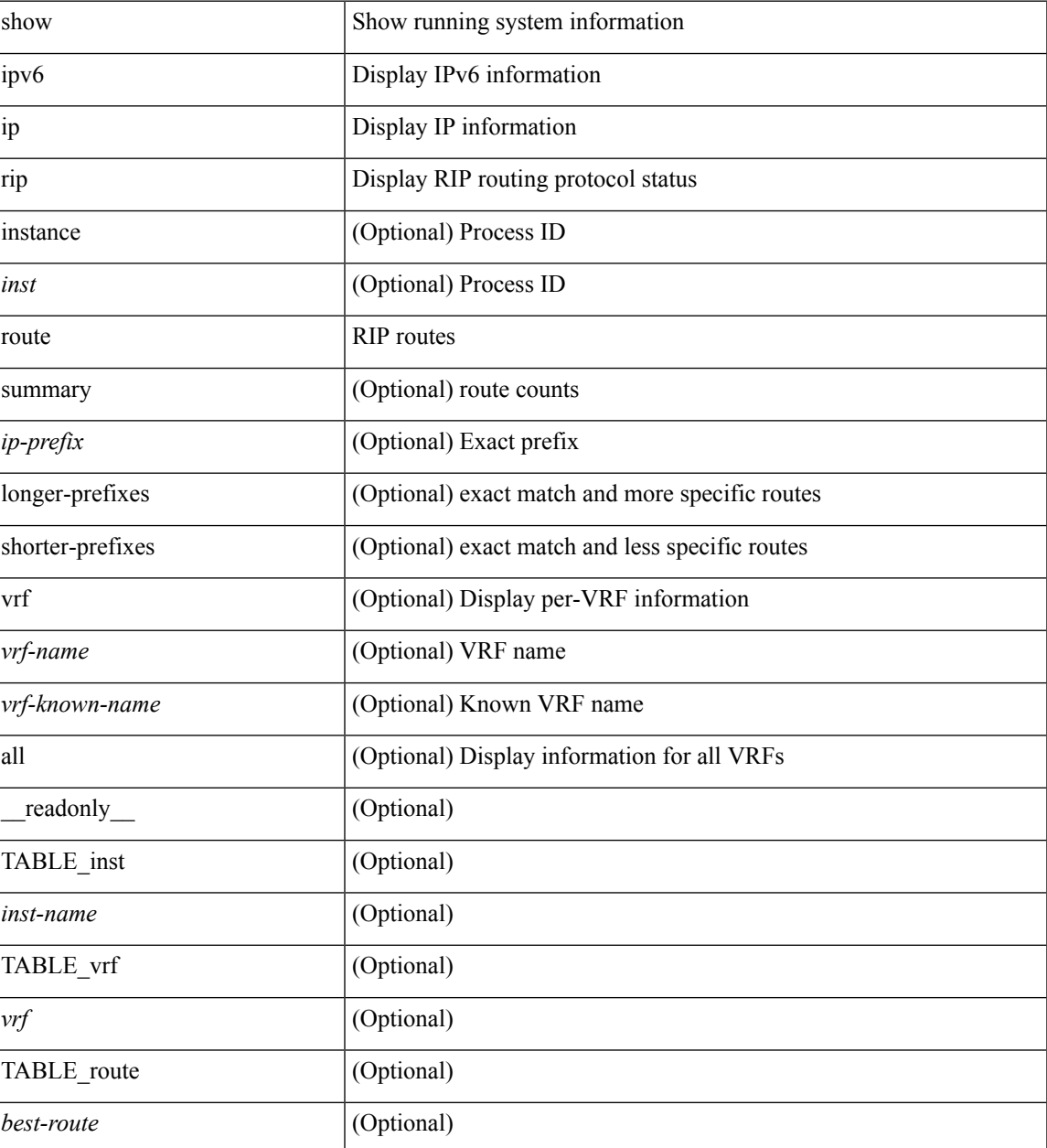

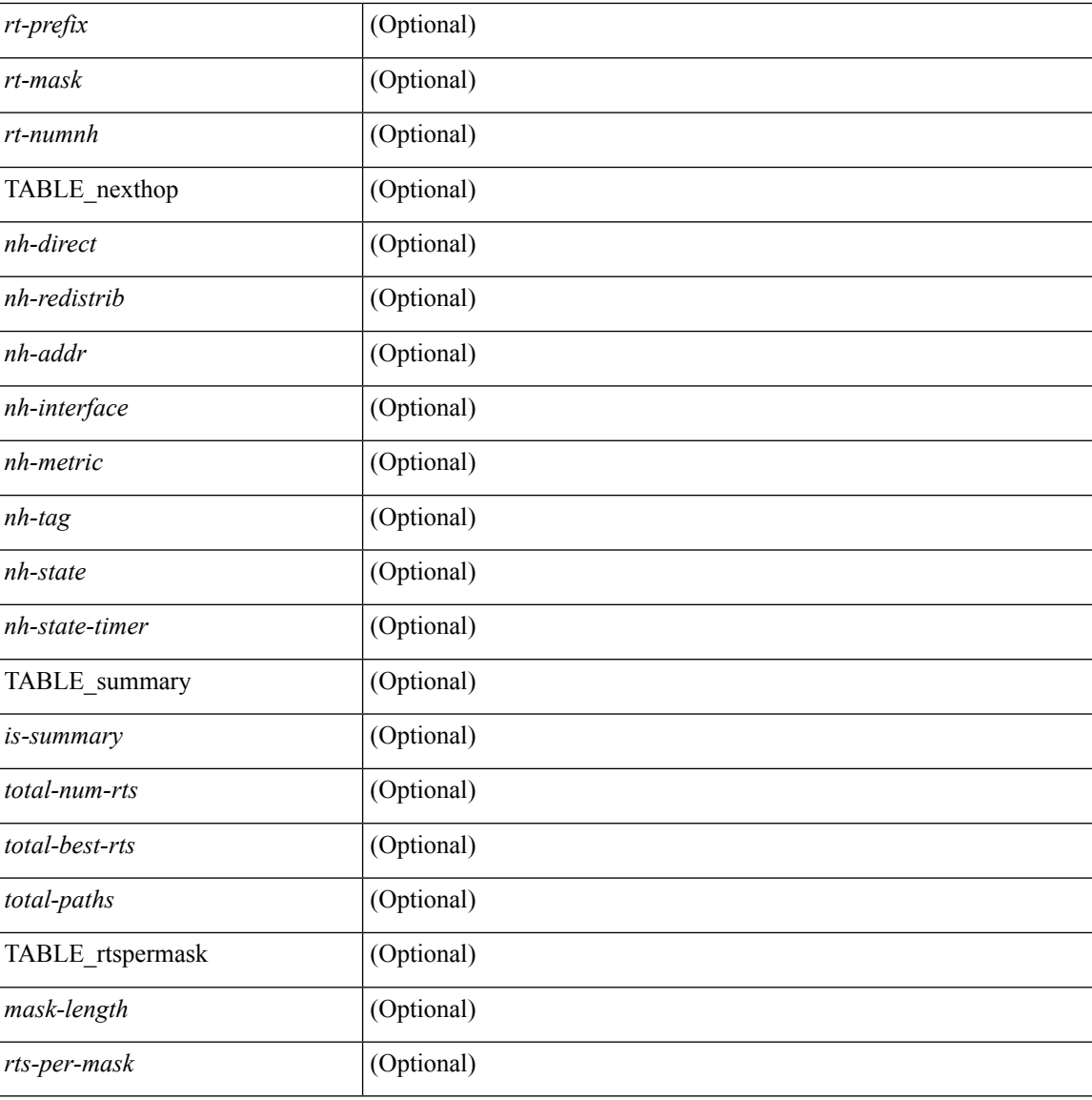

#### **Command Mode**

• /exec

∎

# **show ip rip statistics**

show { ipv6 | ip } rip [ instance <inst>] statistics [ \* | <interface> ] [ \_\_readonly\_\_ TABLE\_inst <inst-name> TABLE\_interface <if-name> <periodic-updates> <trigger-updates> <out-mcast-request> <out-ucast-update> <out-ucast-request> <in-mcast-update> <in-mcast-request> <in-ucast-update> <in-ucast-request> <bad-pkt> <bad-route> ]

### **Syntax Description**

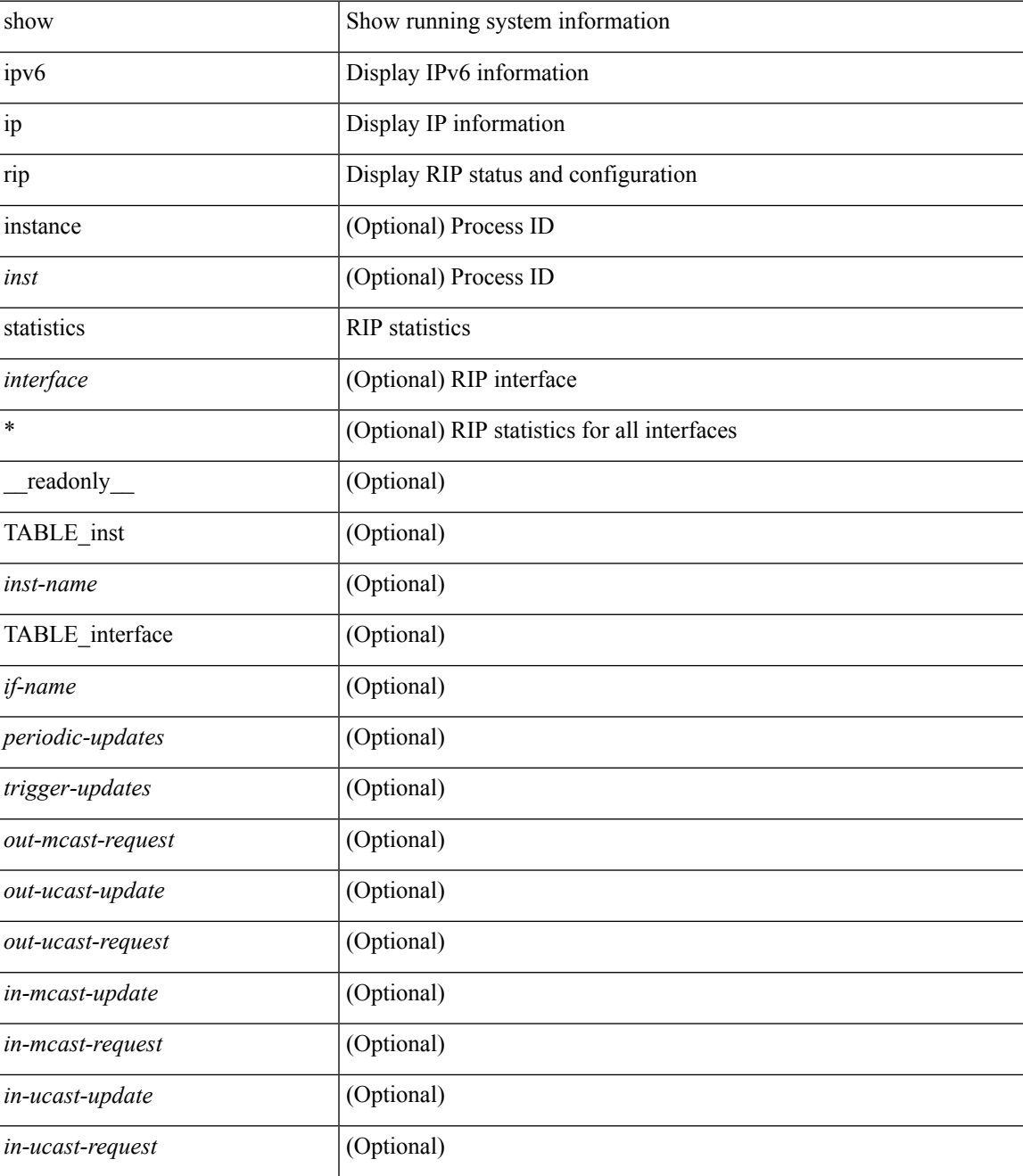

**I Commands**

 $\mathbf I$ 

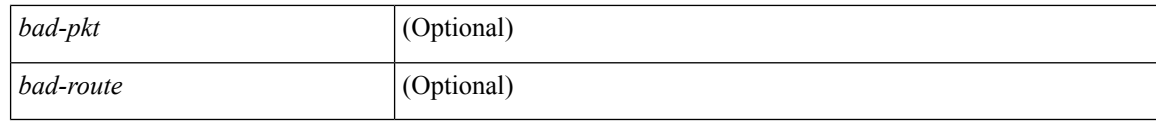

### **Command Mode**

# **show ip router-id**

show ip router-id [ vrf { <vrf-name> | <vrf-known-name> | all } ]

### **Syntax Description**

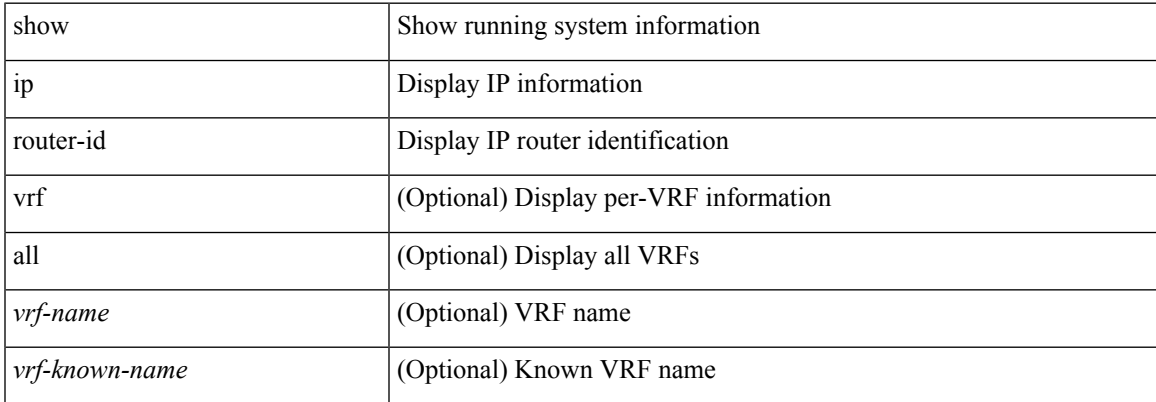

#### **Command Mode**

# **show ip rsvp**

show ip rsvp [ \_\_readonly \_\_ [ <sup-state> <start-type> <restart-type> <ha-ena> <gr-ena> <hst-ena> <glb-router-id> <psr-ena> <local-epoch> ] [ TABLE\_clients <clnt-name> <clnt-sap> <clnt-type> <clnt-batch-time> [ <clnt-lxsb> ] ] [ <br/>bundle-ena> <br/> <br/> <br/> <br/> <br/>
<br/>  $\leq$  2011-batch-time> <br/> <br/> <br/>
<br/>  $\leq$  2011-batch-time> <br/> <br/> <br/>  $\leq$  2011-batch-time> <br/>  $\leq$  2011-bat <refresh-miss> ] [ <refred-ena> <rr-init-rexmit-delay> <rr-rapid-rexmit-ena> <rr-ack-delay> ] [ <rate-limit-ena> <rate-limit-cap> <rate-limit-pace-intvl> ] [ <gr-tmr> [ <gr-tmr-expiry> ] ] [ <auth-ena> [ <key-src> ] [ <digest> ] [ <seq-winsize> ] [ <challenge> ] [ <lifetime> ] ] ]

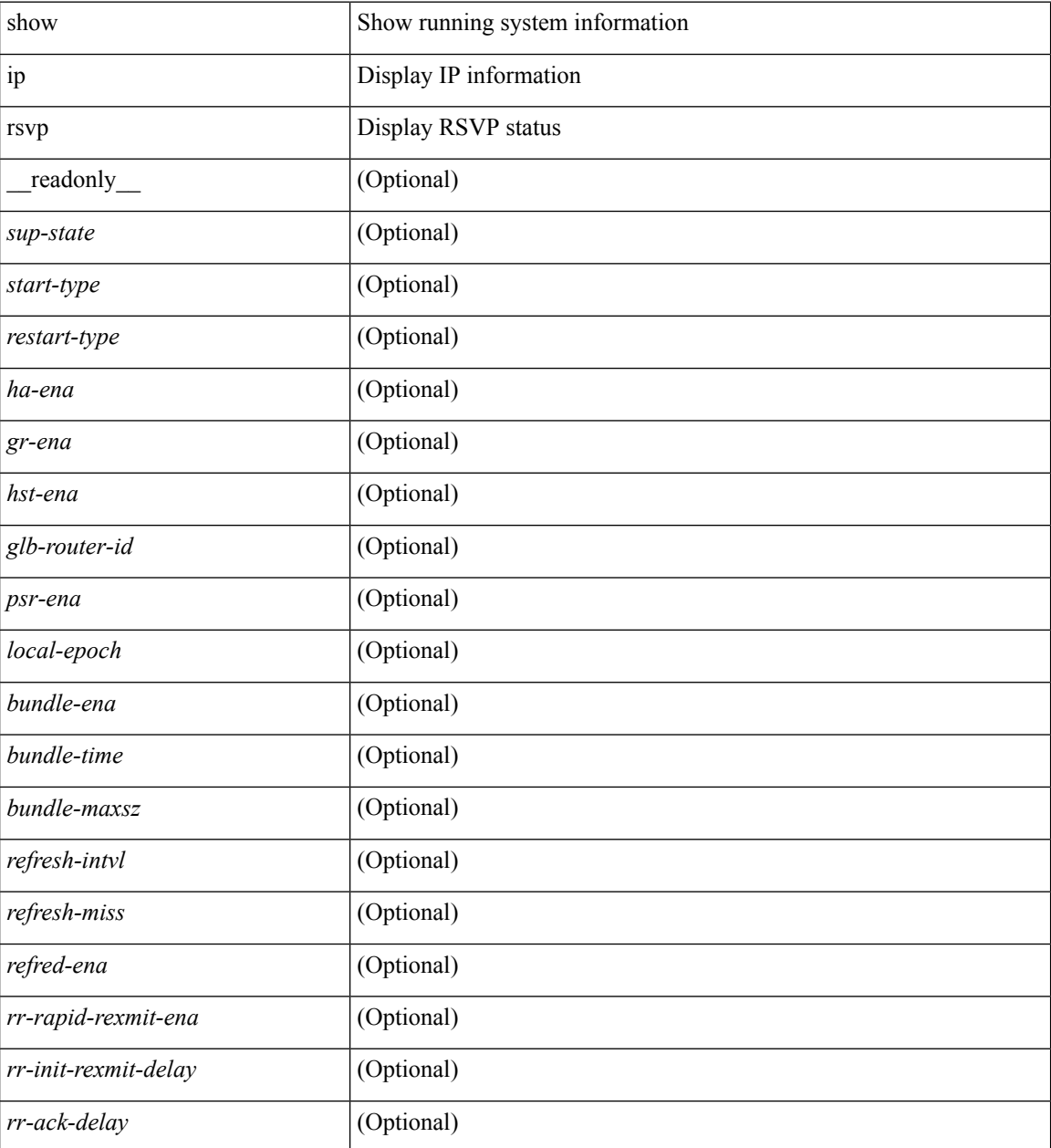

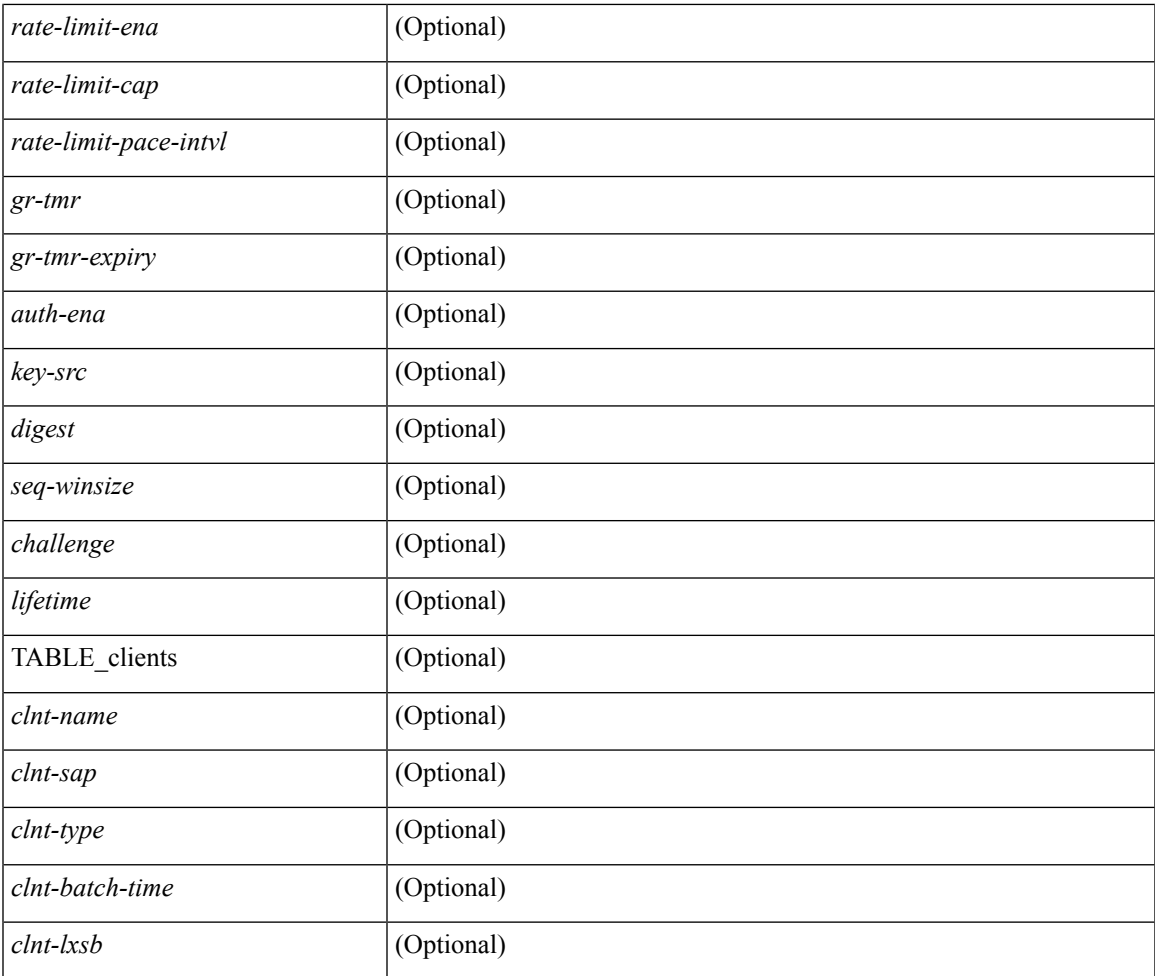

### **Command Mode**

• /exec

 $\mathbf{l}$ 

# **show ip rsvp authentication**

show ip rsvp authentication [detail ] [interface <ifname> ] [from <ip\_frm> ] [to <ip\_to> ] [\_\_readonly\_\_ [TABLE\_authentication <src> <dst> <nbr-ip> <interface> <mode> [<lifetime> <lifetime-left> <code>] <key-src> <key-id> [ <code> ] [ <digest> <challenge> ] [ <tx-seq> ] [ <rx-seq> <seq-winsize> <seq-wincnt> ] ] ]

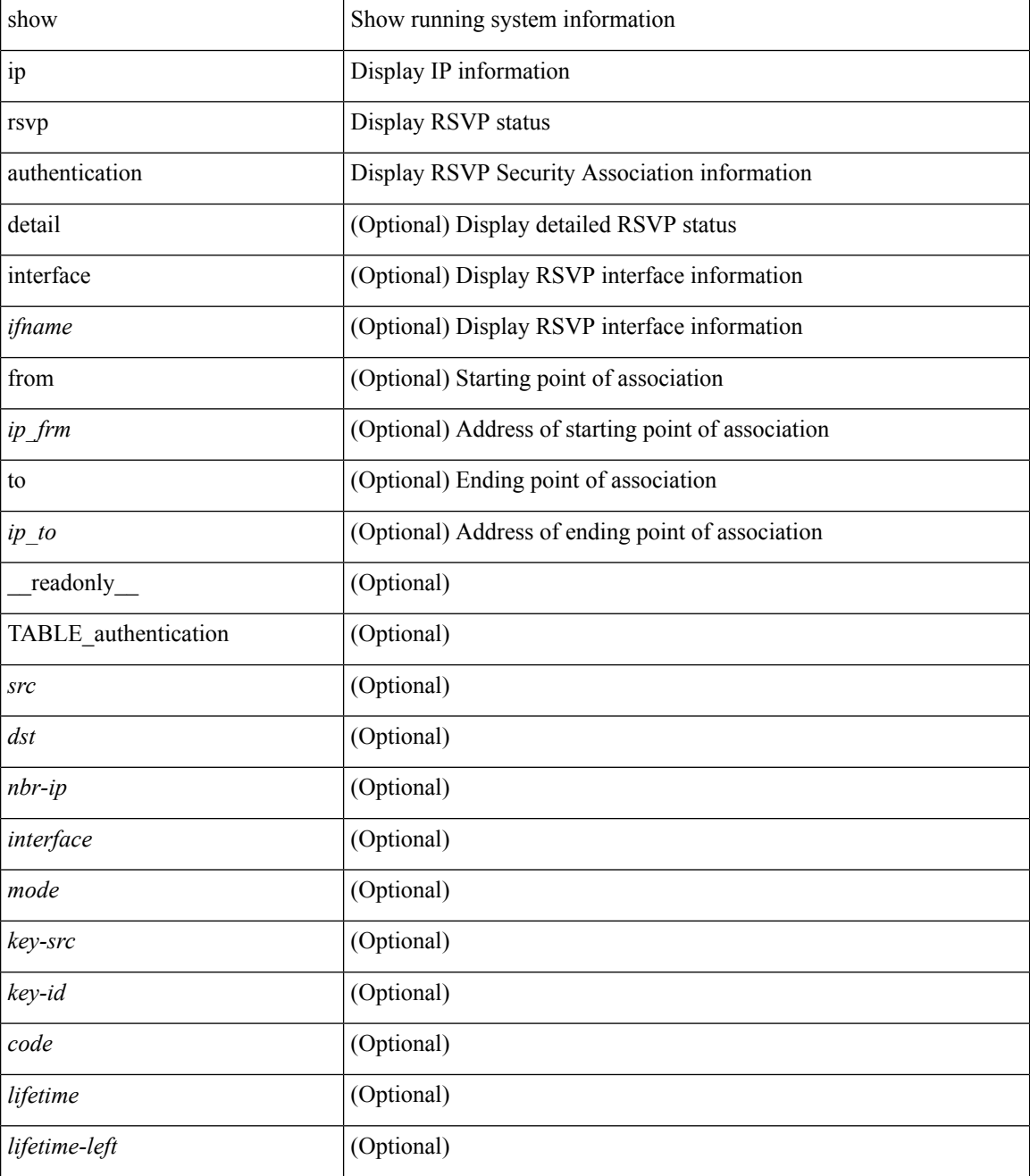

 $\mathbf l$ 

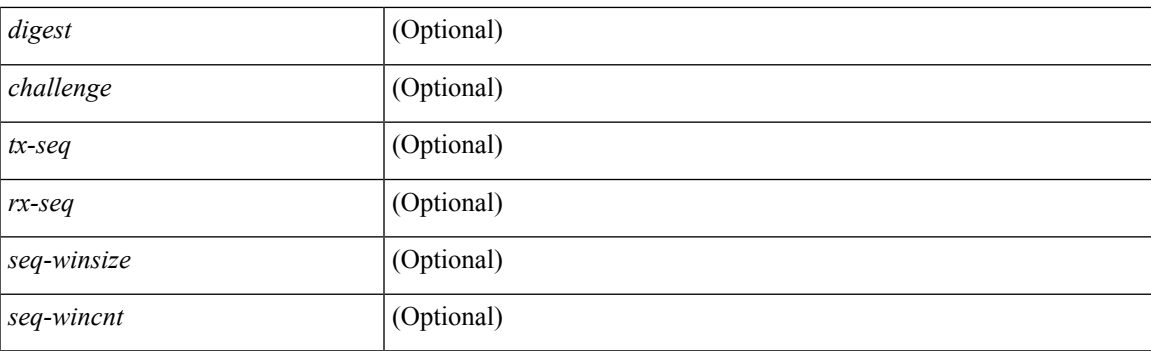

### **Command Mode**

• /exec

**I Commands**

## **show ip rsvp counters**

show ip rsvp counters  $\lceil$  interface  $\leq$  if  $\text{name}\geq$  | teardown | authentication | all  $\lceil$  [ \_\_readonly \_\_TABLE\_counters [ <rsn-unspec> <pt-cnt-unspec> <rt-cnt-unspec> <rsn-path-tmo> <pt-cnt-path-tmo> <rt-cnt-path-tmo> <rsn-resv-tmo> <pt-cnt-resv-tmo> <rt-cnt-resv-tmo> <rsn-signaled> <pt-cnt-signaled> <rt-cnt-signaled> <rsn-mgmt> <pt-cnt-mgmt> <rt-cnt-mgmt> <rsn-policy> <pt-cnt-policy> <rt-cnt-policy> <rsn-proxy> <pt-cnt-proxy> <rt-cnt-proxy> <rsn-no-rsrc> <pt-cnt-no-rsrc> <rt-cnt-no-rsrc> <rsn-preempted> <pt-cnt-preempted> <rt-cnt-preempted> <rsn-msg-err> <pt-cnt-msg-err> <rt-cnt-msg-err> <rsn-internal> <pt-cnt-internal> <rt-cnt-internal> <rsn-traffic> <pt-cnt-traffic> <rt-cnt-traffic> <rsn-sync-unk> <pt-cnt-sync-unk> <rt-cnt-sync-unk> <rsn-gr-tmo> <pt-cnt-gr-tmo> <rt-cnt-gr-tmo> <rsn-link-nbor-down> <pt-cnt-link-nbor-down> <rt-cnt-link-nbor-down> <rsn-local-perr-psr> <pt-cnt-local-perr-psr> <rt-cnt-local-perr-psr> <rsn-network-perr-psr> <pt-cnt-network-perr-psr> <rt-cnt-network-perr-psr> <rsn-hello-st-tmo> <pt-cnt-hello-st-tmo> <rt-cnt-hello-st-tmo> <rsn-plr-bkup-del> <pt-cnt-plr-bkup-del> <rt-cnt-plr-bkup-del> <rsn-cli-clear> <pt-cnt-cli-clear> <rt-cnt-cli-clear> <rsn-restart-cmd> <pt-cnt-restart-cmd>  $\tau$ t-cnt-restart-cmd> <rsn-intf-del> <pt-cnt-intf-del>  $\tau$ -cnt-intf-del>  $\vert \tau \vert$  <auth\_send\_authenticated> <auth\_send\_authentication\_failures><auth-recv-valid-msgs> <auth-recv-total-err> <auth\_recv\_no\_integrity> <auth recv bad digest> <auth recv wrong digest type> <auth recv seq num dup> <auth recv\_seq\_num\_out\_of\_range> <auth\_send\_challenges\_rcvd> <auth\_send\_challenge\_responses\_sent>  $\leq$ auth recv challenges sent $\geq$   $\leq$ auth recv challenge timeouts $\geq$   $\leq$ auth recv challenges resent $\geq$  $\leq$ auth recv challenge responses rcvd $\geq$  auth recv during challenge $\geq$  $\leq$  auth recv wrong challenge response $\geq$   $\leq$  auth recv challenge response dup $\geq$ <auth\_recv\_challenge\_response\_late> ] [ [ <pkt-rx> <pkt-tx> <pkt-tx-err> <pkt-tx-err> ] <path-rx> <path-tx> <resv-rx> <resv-tx> <patherr-rx> <patherr-tx> <resverr-rx> <resverr-tx> <pathtear-rx> <pathtear-tx> <resvtear-rx> <resvtear-tx> <resvconf-rx> <resvconf-tx> <rtearconf-rx> <rtearconf-tx> <ack-rx> <ack-tx> <sref-rx> <sref-tx> <hello-rx> <hello-tx> <intchal-rx> <intchal-tx> <intresp-rx> <intresp-tx> <bundle-rx> <bundle-tx> <bundle-path-rx> <bundle-path-tx> <bundle-resv-rx> <bundle-resv-tx> <bundle-patherr-rx> <bundle-patherr-tx> <bundle-resverr-rx> <bundle-resverr-tx> <bundle-pathtear-rx> <bundle-pathtear-tx> <bundle-resvtear-rx> <bundle-resvtear-tx> <bundle-ack-rx> <bundle-ack-tx> ] ]

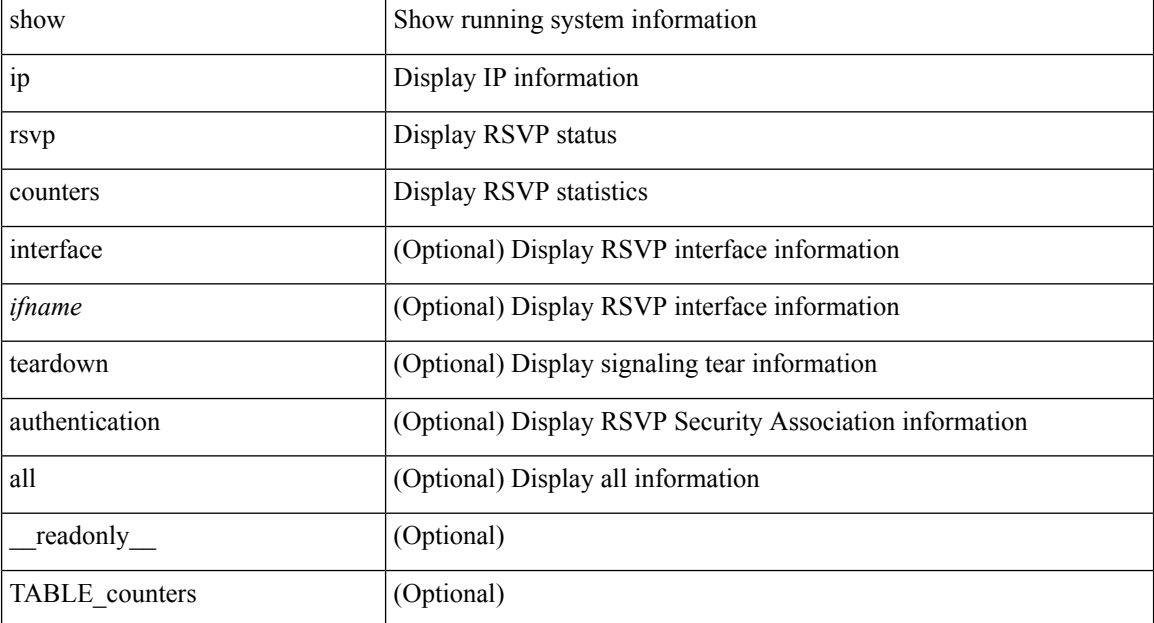

 $\mathbf I$ 

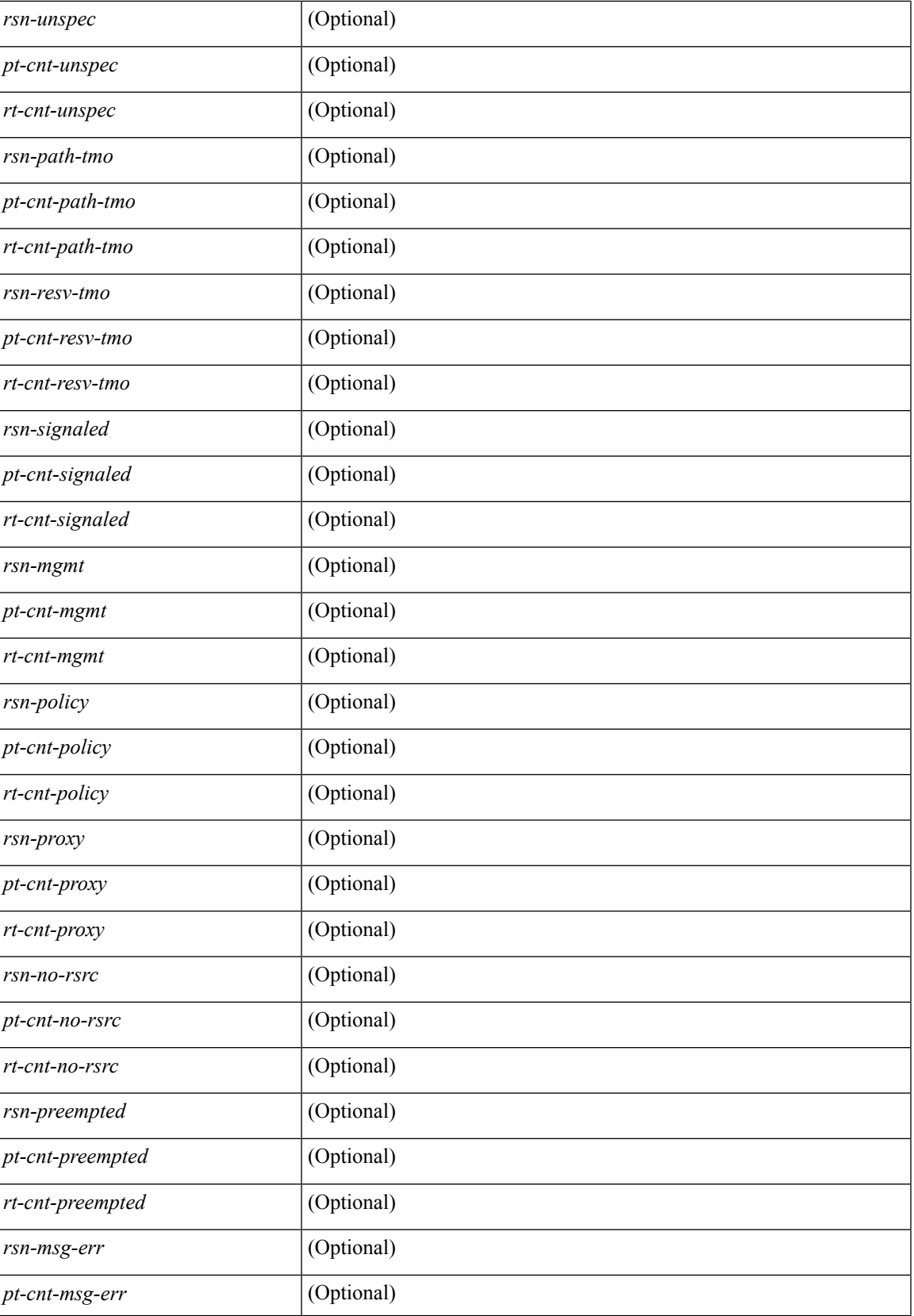

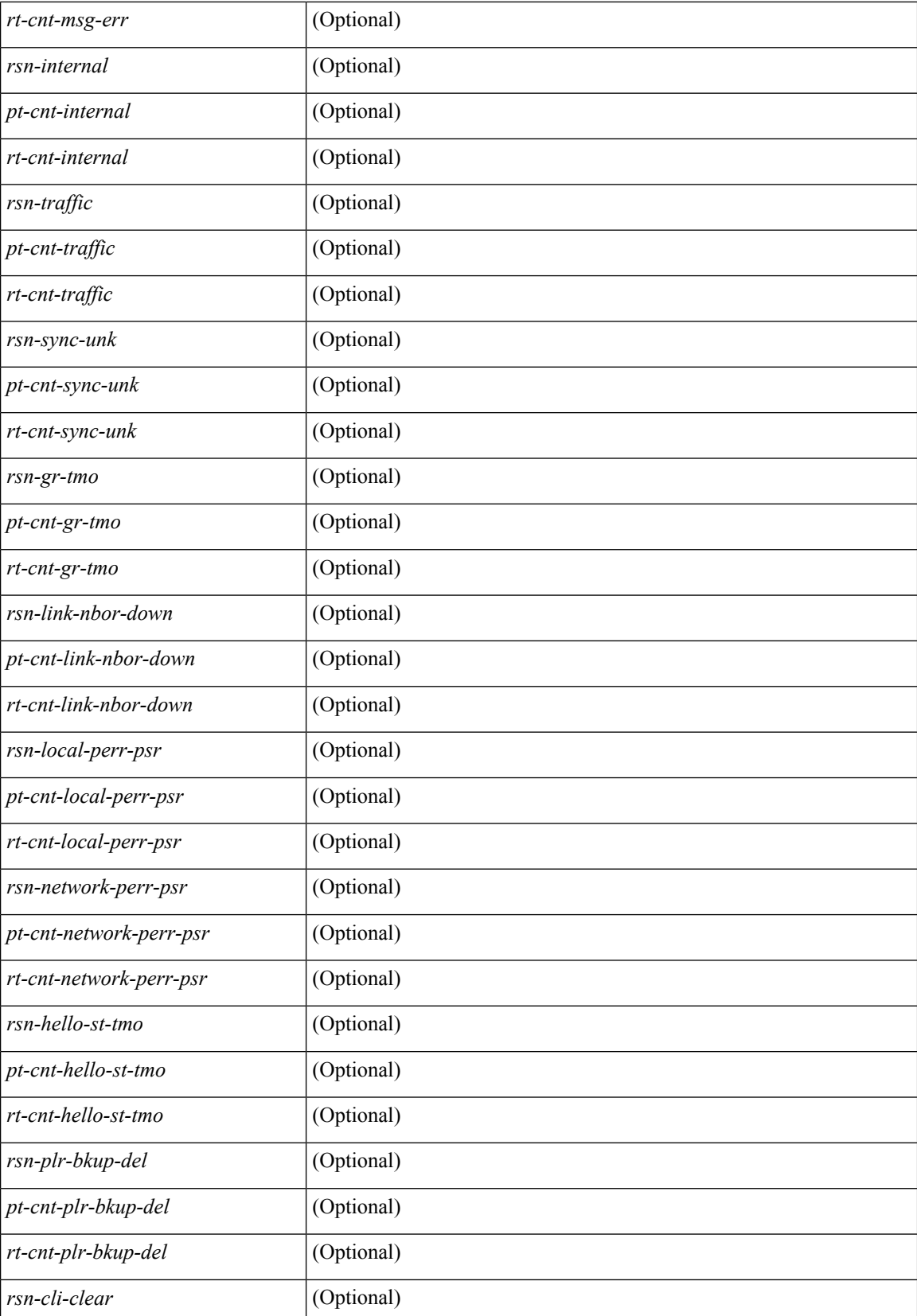

 $\mathbf{l}$ 

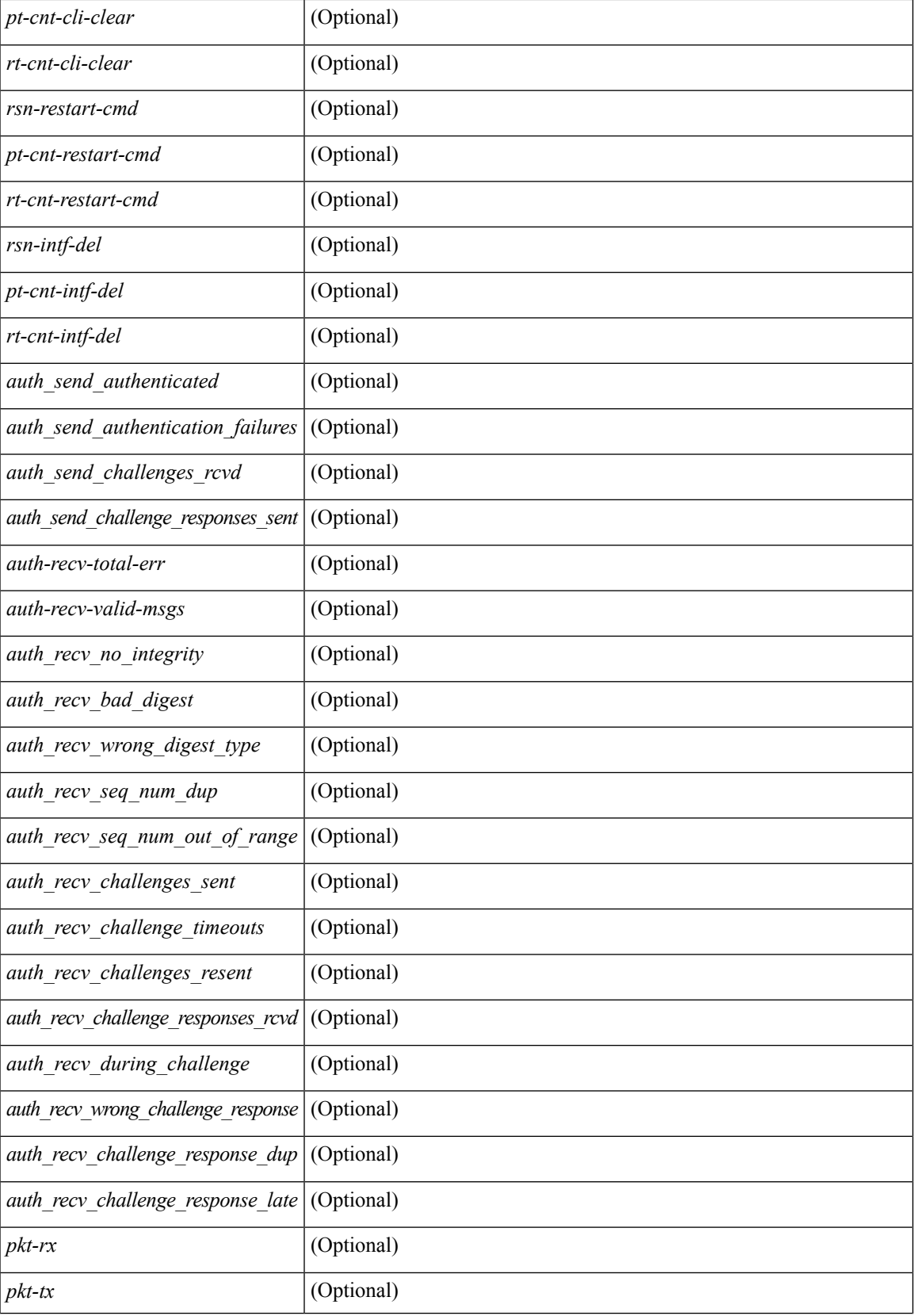

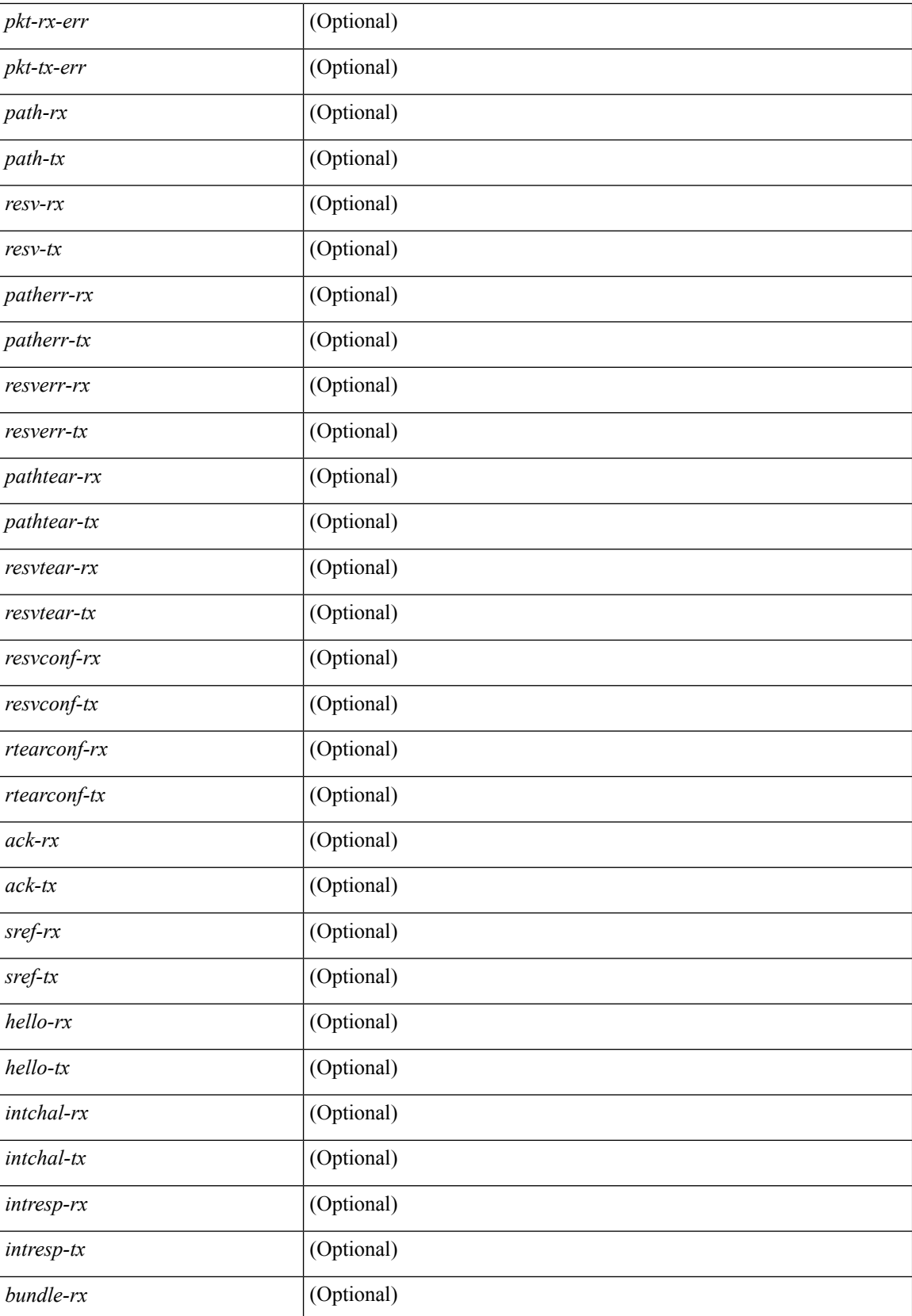

 $\mathbf{l}$ 

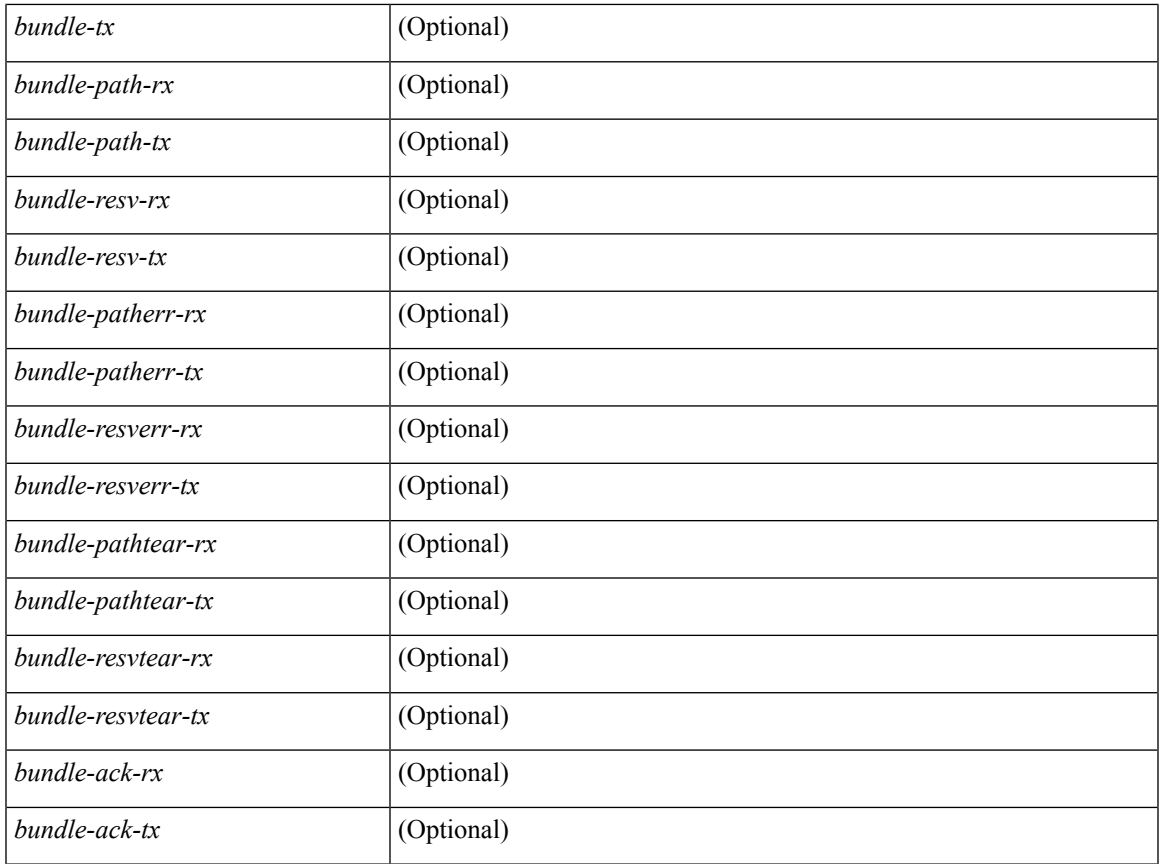

### **Command Mode**

## **show ip rsvp fast-reroute**

show ip rsvp fast-reroute  $\lceil$  detail  $\rceil$   $\lceil$  destination <dest addr>  $\rceil$   $\lceil$  source <src addr>  $\rceil$   $\lceil$  dst-port <dport-val>  $\rceil$ [src-port <sport-val>] [protect-if <ifname>] [\_readonly\_ [TABLE\_frr <key-frr-dest> <tun-id> <source> <bkp-ifname> <prot-intf> <nnhop> <frr-state> ] [ TABLE\_frr\_detail <type> <dest> <tun-id> <source> [ <bkp-ifname> <bkpifid> <mergept> <mergept-ero> <nnhop> <frr-state> <prot-intf> <bw-prot> <frr-bw> <bw-prot-level> <desrd-bit> <b-sel-prio> <bkp-src> <tail-addr> <bkp-phy-ifnm> <bkp-phy-ifaddr>  $\langle$ bkp-phy-mtu> ] ]  $\langle$  total-path>  $\langle$  active-path>  $\langle$  ready-path>  $\langle$  unassign-path>  $\langle$   $\rangle$   $\langle$  unprotect-path>  $\rangle$  ] ]

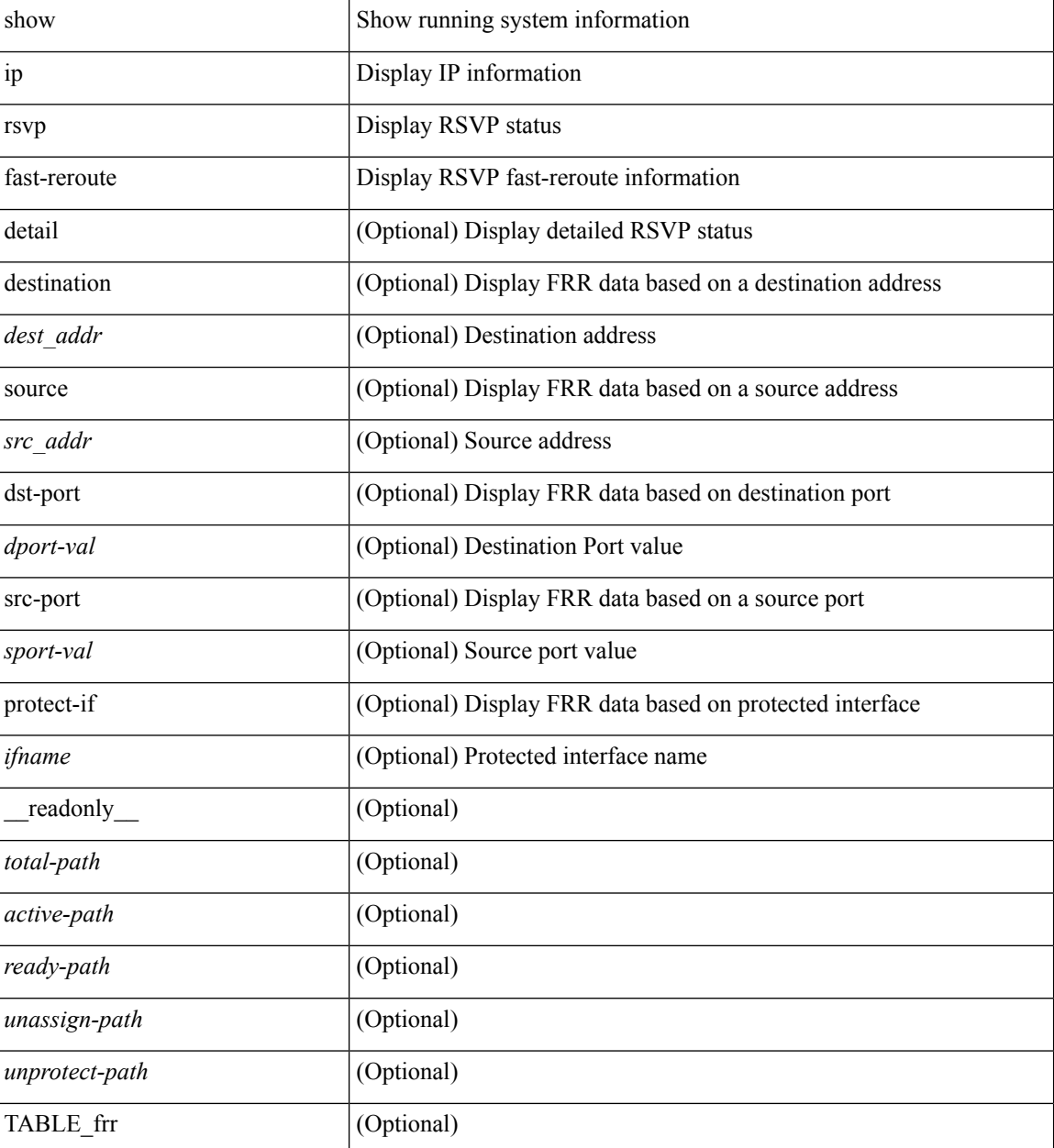

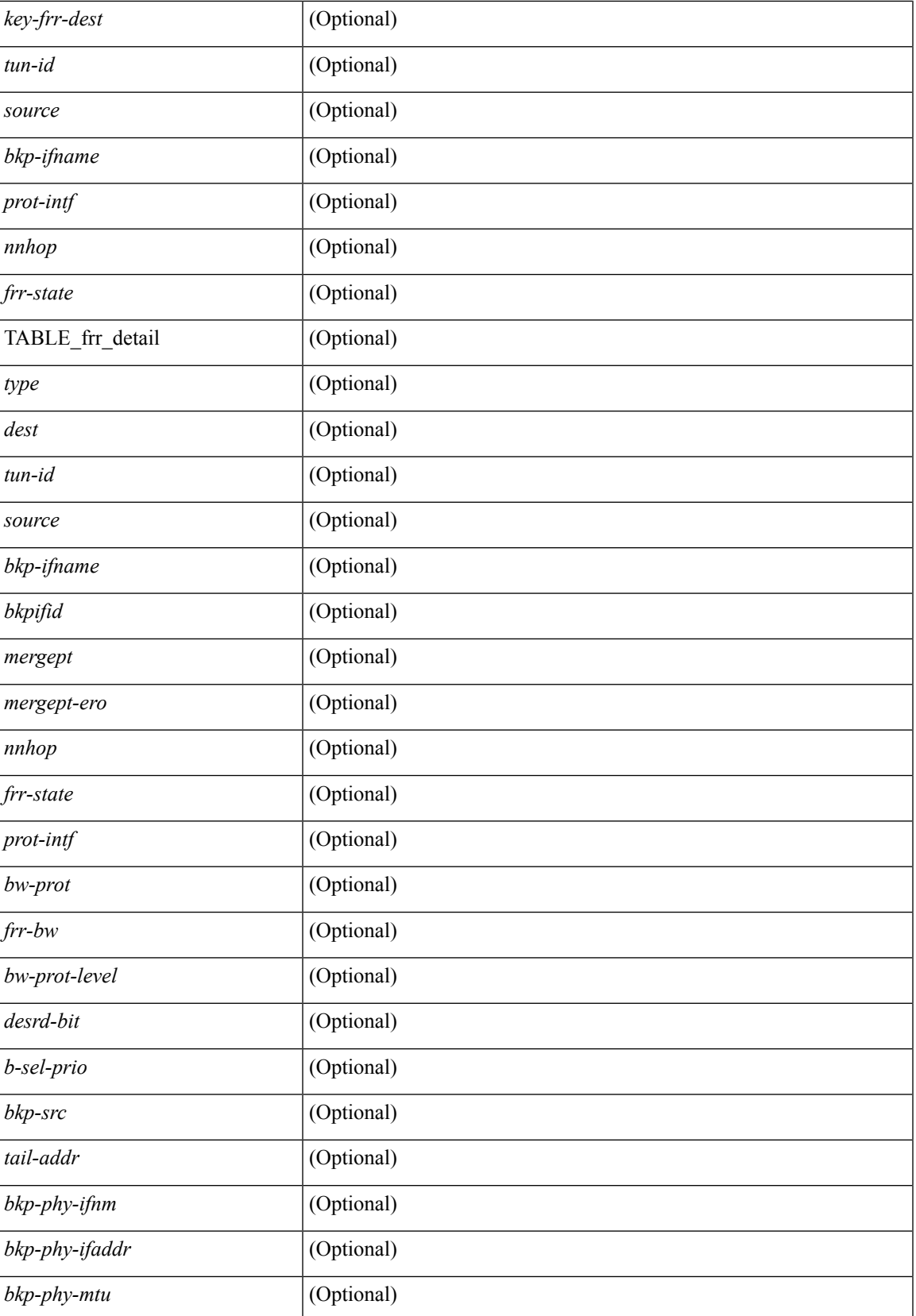

### **Command Mode**

# **show ip rsvp hello client lsp**

show ip rsvp hello client lsp [ detail ] [ \_\_readonly\_\_ [ TABLE\_hc\_lsp\_sum <src-addr> <dst-addr> <tun-id> <lsp-id> <subgrp-orig> <subgrp-id> <lsp-flags> [ <gr-up-nbr> <gr-down-nbr> <rr-up-nbr> <rr-down-nbr> <incompl-nbr-type> ] ] ]

#### **Syntax Description**

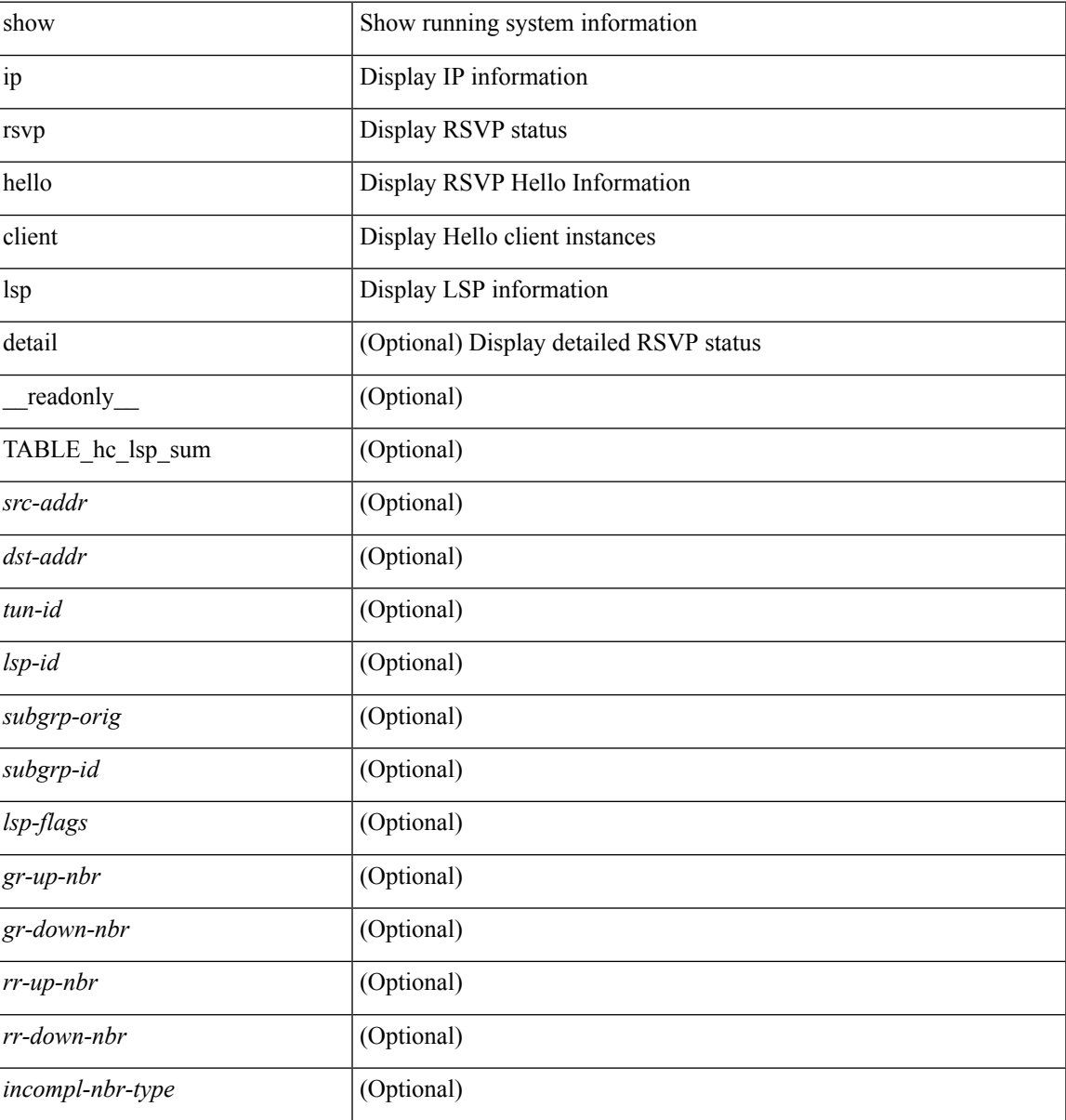

#### **Command Mode**

# **show ip rsvp hello client neighbor**

show ip rsvp hello client neighbor [ detail ] [ \_\_readonly\_\_ [ TABLE\_clnt\_nbr\_sum <nbr-addr> <nbr-type> <nbr-state> <hi-state> <lsp-count> ] ]

### **Syntax Description**

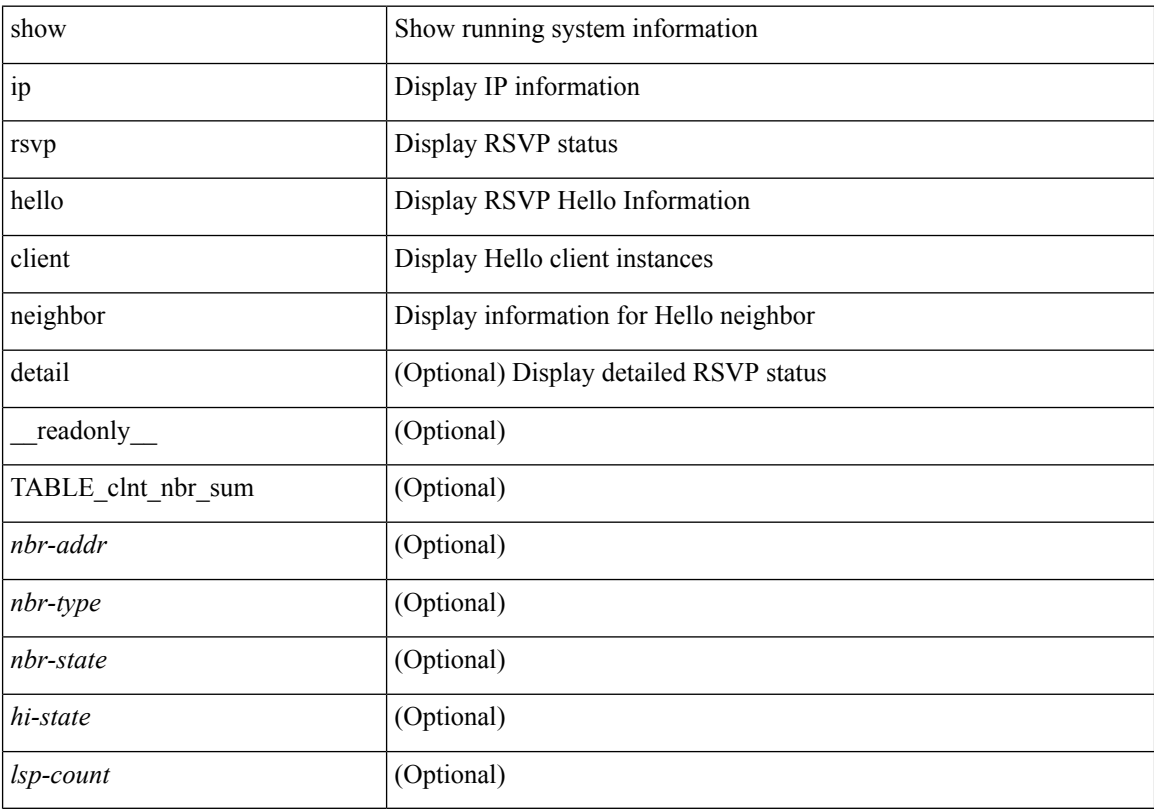

### **Command Mode**

# **show ip rsvp hello graceful-restart**

show ip rsvp hello graceful-restart [ \_readonly \_ [ TABLE\_gr <gr-state> <gr-mode> <refesh-interval> <refresh-misses><dscp><restart-time><recover-time><max-recover-wait> ] ]

### **Syntax Description**

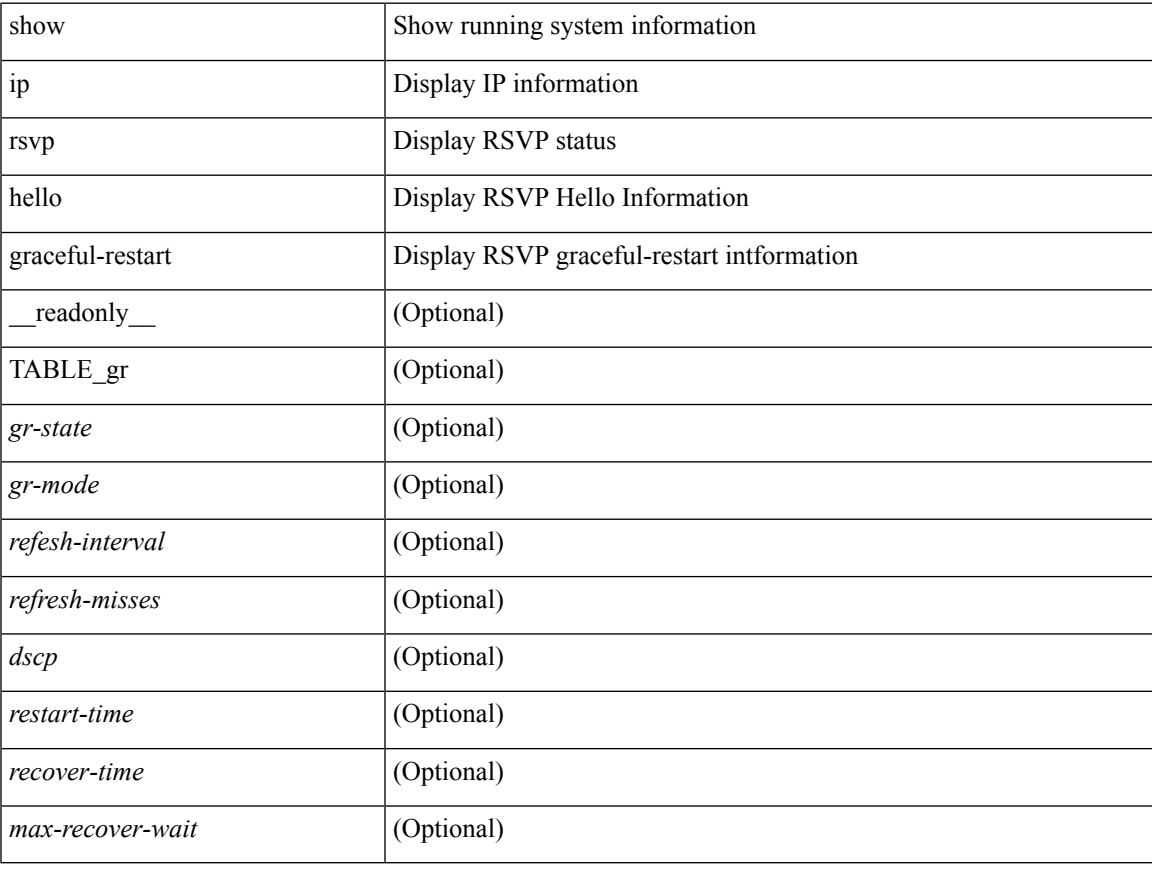

#### **Command Mode**

# **show ip rsvp hello instance**

show ip rsvp hello instance  $\int$  interface  $\leq$  if neighbor  $\leq$  nbr-addr $>$   $\int$   $\int$  detail  $\int$  readonly  $\int$ TABLE\_hello\_inst <key-inst-client-type> <nbr-ip> <if-name> <nbr-state> <lost-comm-count> <lsp-count> <hello-interval> ] [ TABLE\_hello\_detail <key-det-nbr-ip> <src-ip> <hi-type> <if-name> <nbr-state> <client-type><lsp-count><missed-acks-conf><ref-interval><src-inst><nbr-inst>[<rest-time><rec-time> ] <lost-comm-count> <missed\_ack\_cnt> <bad-src-inst-cnt> <bad-dst-inst-cnt> <nbr-disabled-hi-cnt> <msg-rcvd> <msg-sent> <msg-supp> ] [ TABLE\_hello\_passive\_inst <key-psv-nbr-ip> <if-name> ] ]

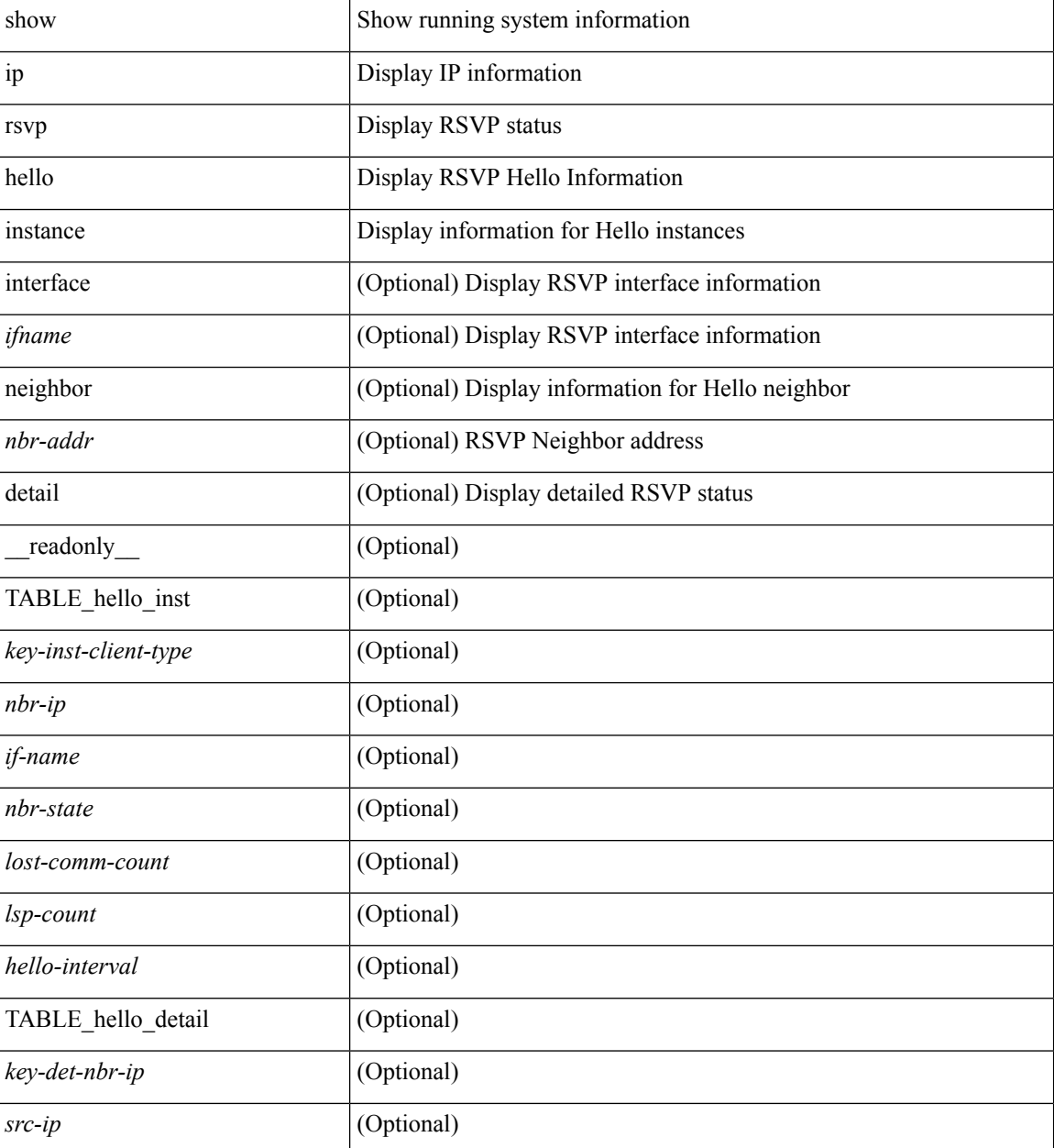

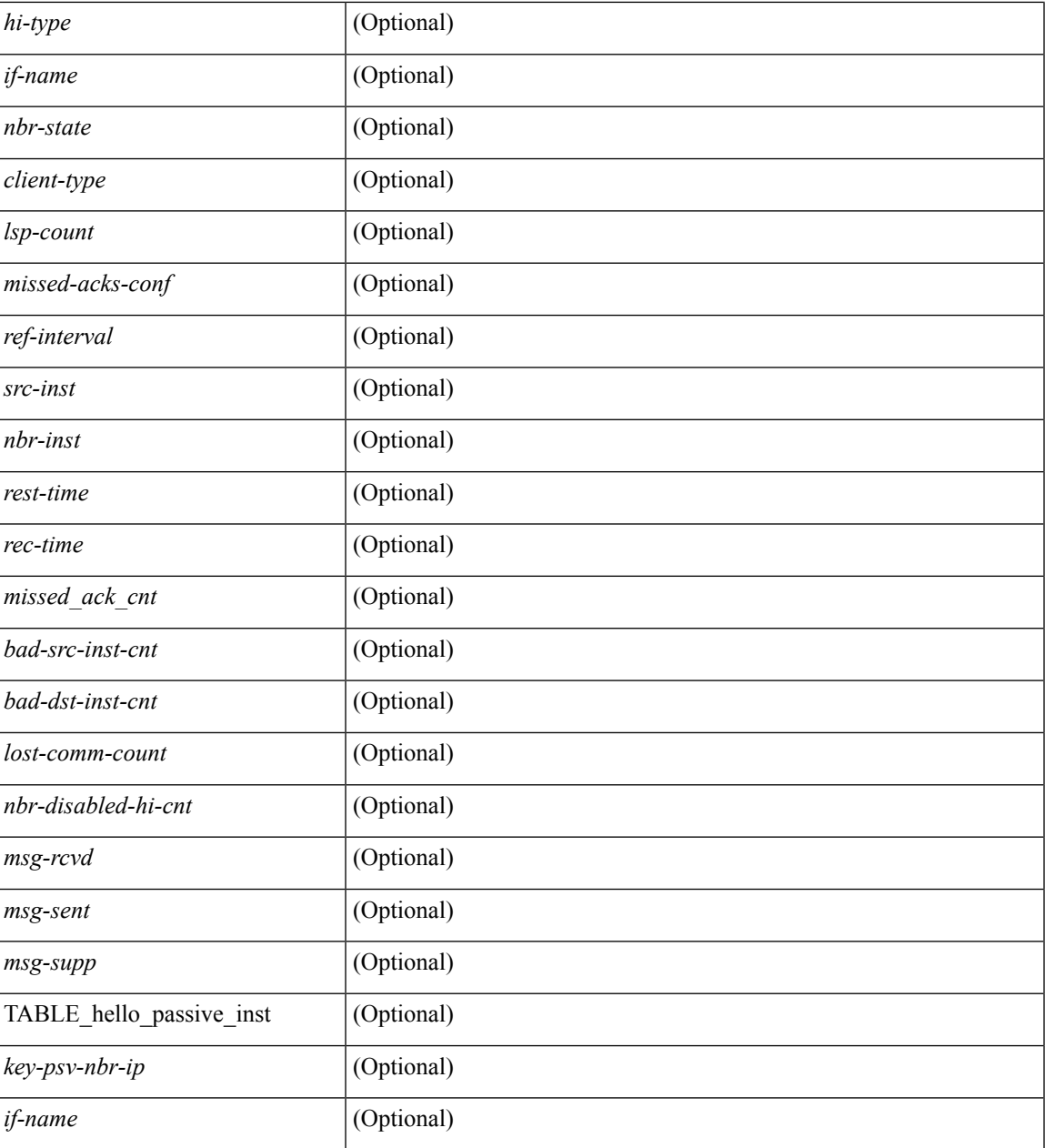

### **Command Mode**

• /exec

I

## **show ip rsvp interface**

show ip rsvp interface  $\lceil$  <ifname>  $\rceil$  [ detail | backup-tunnel ] [ \_\_readonly \_ [ TABLE inter <key-if-name> <ifid> <iod> <mpls-ena> <conf-ena> <state> ] [ TABLE\_bkp\_inter <key-bkp-if-name> <ifid> <iod> <mtu> <state> <tail-addr> <phys-if> ] [ TABLE\_detail <key-det-if-name> <iod> <ifid> <ifaddr> <masklen> <mpls-ena> <conf-ena> <dyn-type> <dyn-keepalive-flg> <state> <if-flags> <mtu> <dyn-tmr> [ <dyn-expiry> ] <sig-dscp> <hello-dscp> <tcsb-count> <ip-nbr-cnt> <in-list-cnt> <rr-enabled> <max-sr-size-conf> <max-sr-size> <refresh-timer> <sum-refresh-timer> <time-refresh-intval> <expiry-timer> <expiry-intval> <miss-limit> <br/>bundle-ena> <max-bundle-sz> <rel-ena> <ack-tmr> <ack-init-rexmit> <ack-intval>  $\langle$ ack-max-conf-size> $\langle$ ack-max-size> $\langle$ sr-rel> $\langle$ pacing-ena> $\langle$ pace-tmr> $\langle$ pace\_intval> $\langle$ pace-cap-rate> <pace-msg-count> <pace-msg-defer-count> <auth-ena> [ <key-src> <digest> <seq-winsize> <challenge> ] <hst-ena> <hst-intval> <missed\_acks> ] ]

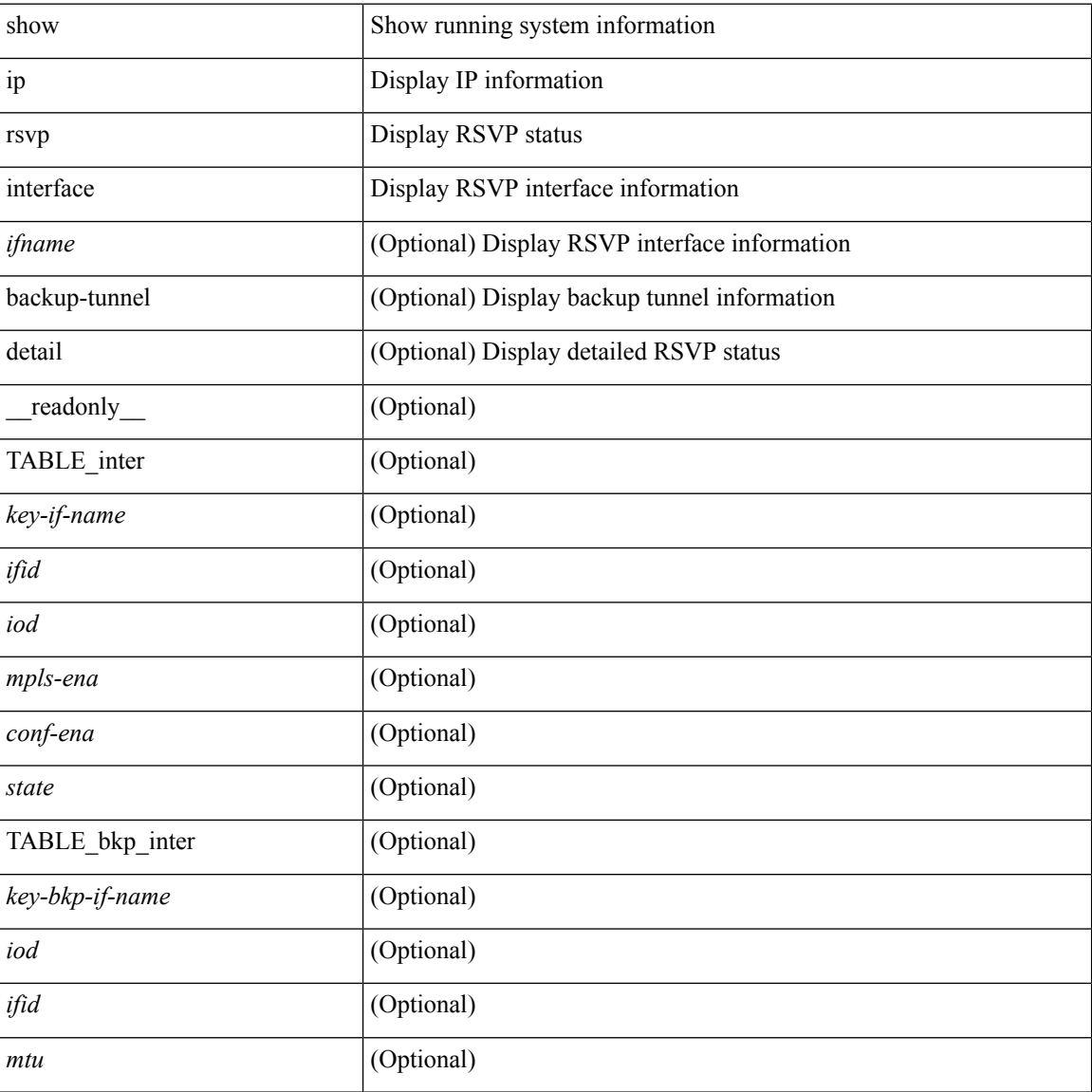

 $\mathbf l$ 

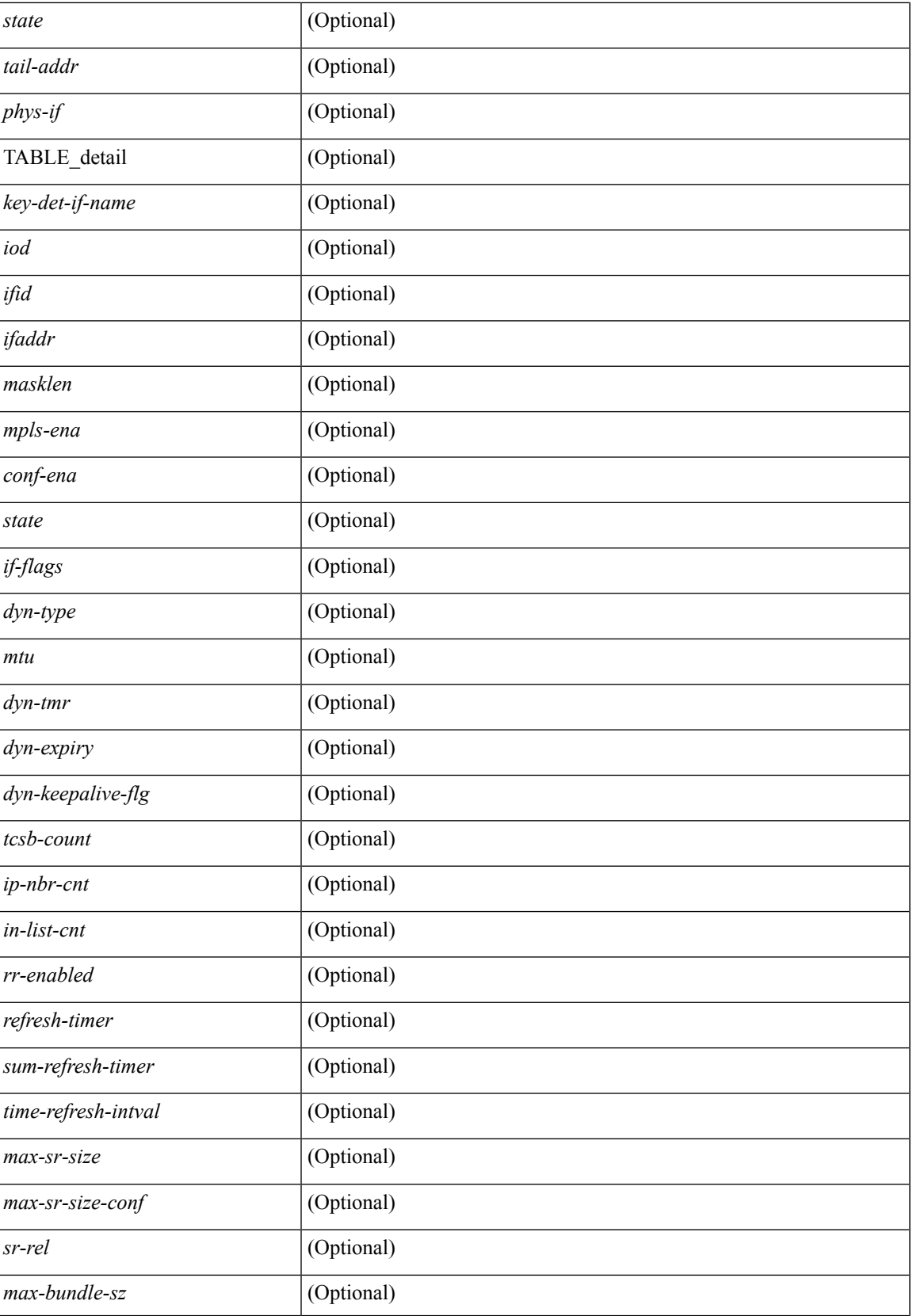

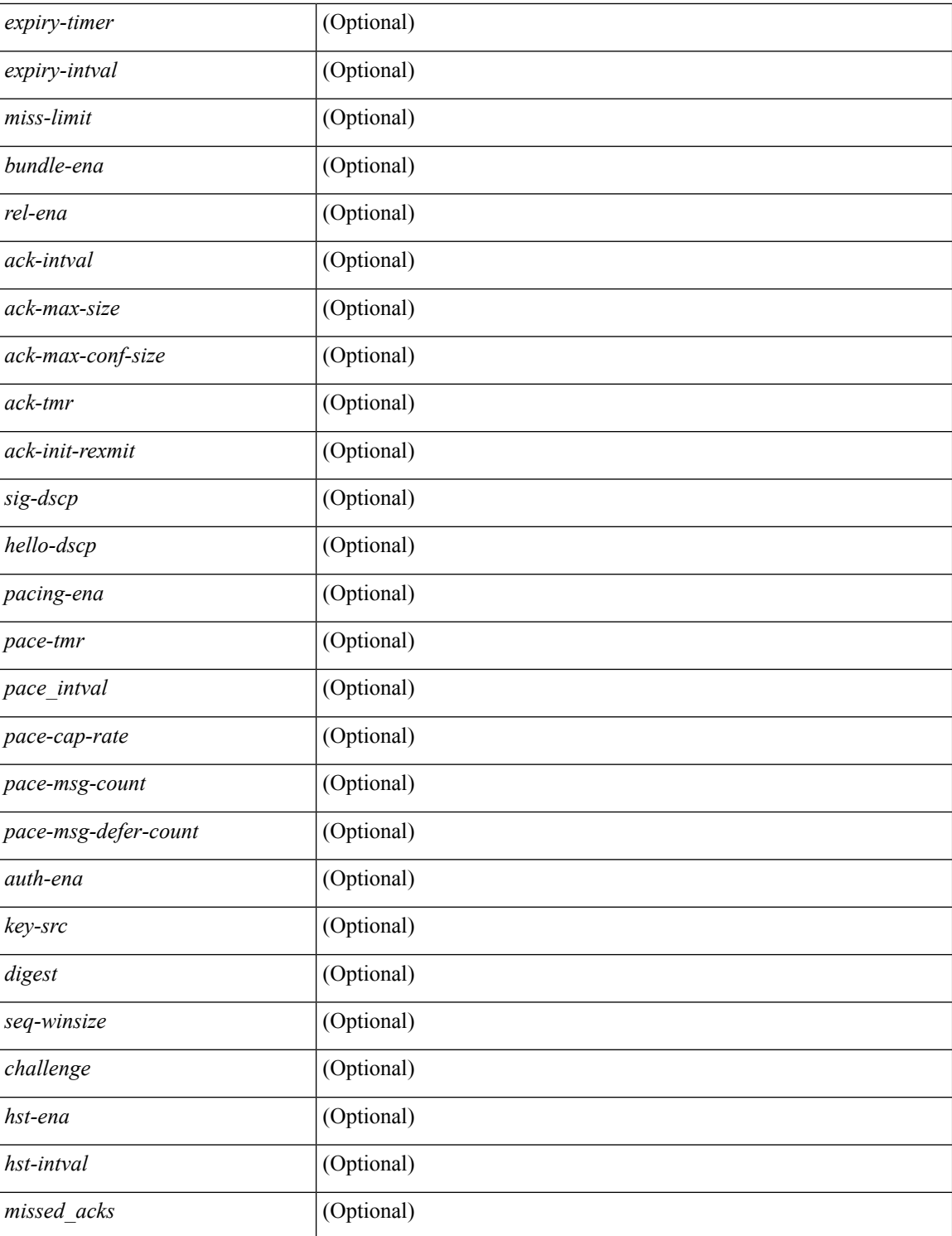

#### **Command Mode**

# **show ip rsvp neighbor**

show ip rsvp neighbor  $\lceil$  <nbr>  $\rceil$   $\lceil$  detail  $\rceil$  [ private  $\rceil$  [ \_\_readonly\_ [ TABLE\_nbr <key-nbr-ip> <if-name> <rtr-id> <state> <expires> <last-ref-time> ] [ TABLE\_detail <key-det-nbr-ip> <if-name> <local-rid> <rtr-id> <state> <flags> <epoch> <expires> <ref-list-type> [ TABLE\_nbr\_list <list-id> <ref-list-name> <ref-list-cnt> ]<msgid-cnt><ooo-msg-cnt><ackdb-cnt><rexmit-cnt><pfc-trigger-cnt><req-trigger-cnt><br/><br/>>bundle-timer> <bundle-cnt> <last-ref-sref> <last-ref-time> <last-ref-rc> [ <auth-ena> [ <key-src> <digest> <seq-winsize> <challenge> <lifetime> ] ] ] ]

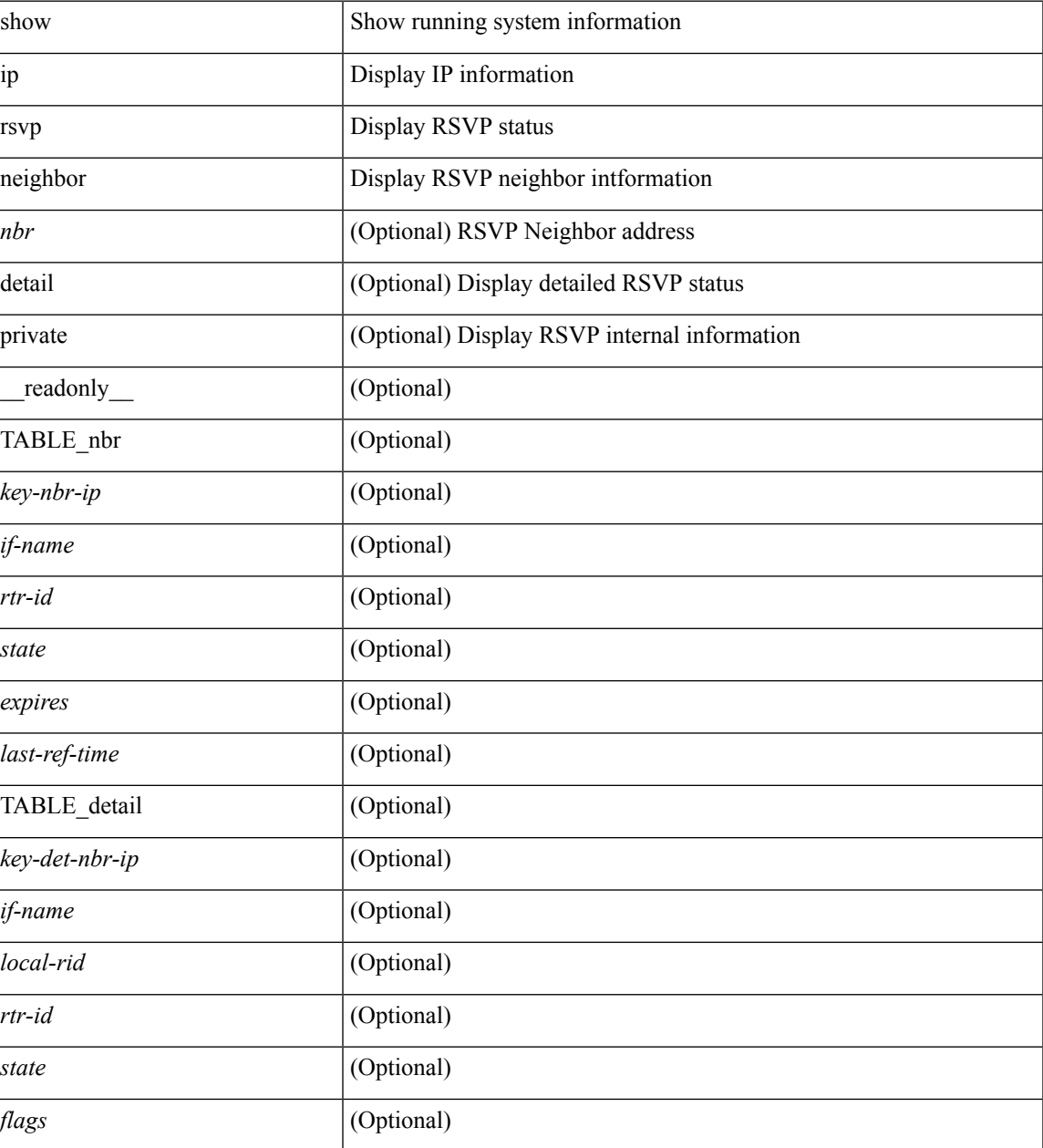

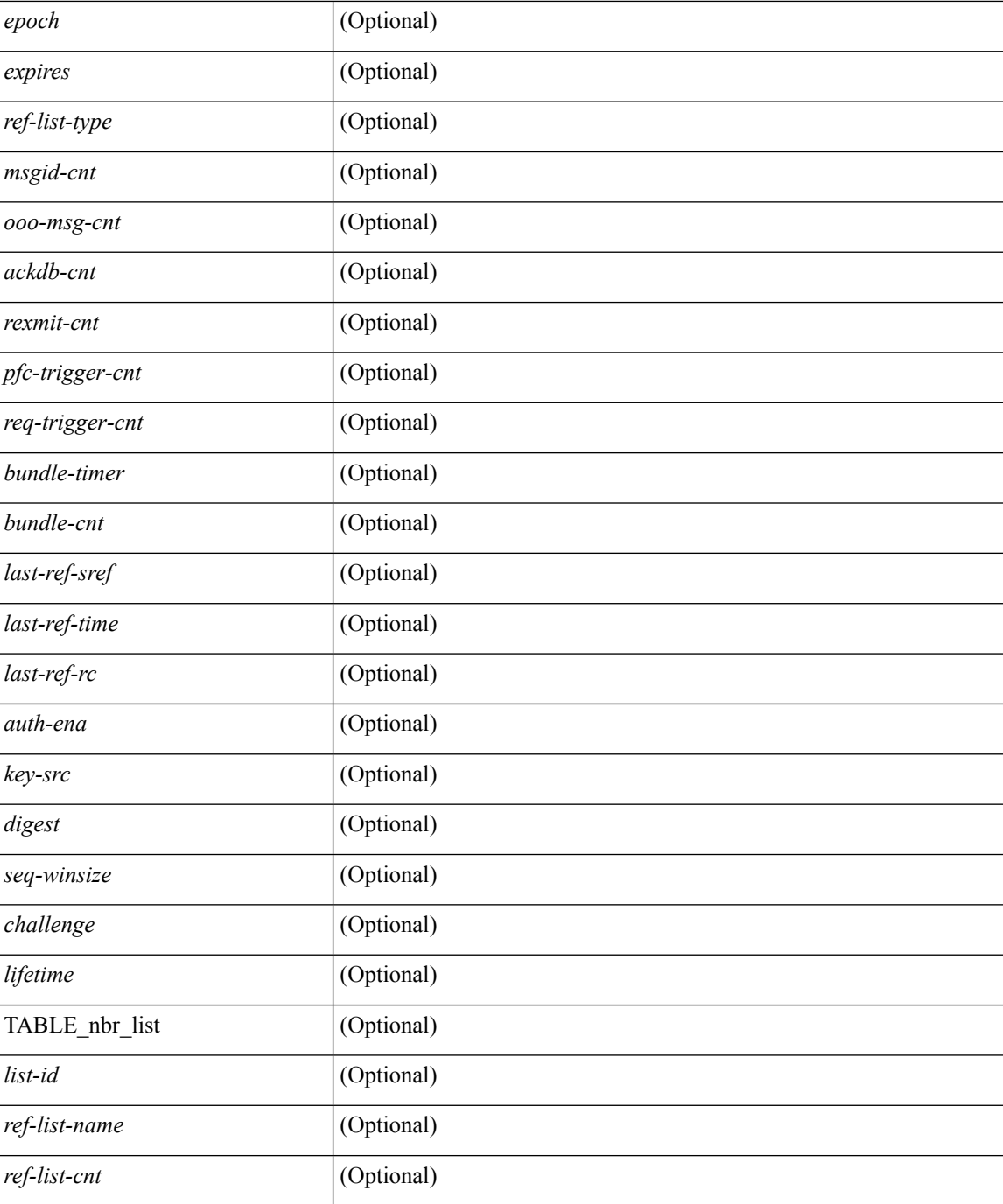

### **Command Mode**
# **show ip rsvp reservation**

show ip rsvp reservation  $\lceil$  destination  $\leq$  dest addr>  $\lceil$  [ sender  $\leq$  src\_addr>  $\lceil$  [ dst-port  $\leq$  dport-val>  $\lceil$  [ src-port <sport-val> ] [ private ] [ detail ] [ \_\_readonly\_\_ [ <total-count> ] [ TABLE\_resv <dest-ip> <src-ip> <prot> <dport> <src-port> <nhop> <in-if> <style> ] [ TABLE\_resv\_detail <key-show-ip-rsvp-resv-det> [ TABLE\_sess\_info [ <unsup-type> ] [ TABLE\_v4 <dest> <prot-id> <police> <dest-port> ] [ TABLE\_tun\_v4  $\langle \text{dest} \rangle \langle \text{tun-id} \rangle$   $\langle \text{ext-dun-id} \rangle$  | [TABLE\_tun\_p2mp\_ipv4  $\langle \text{p2mp-id} \rangle \langle \text{tun-id} \rangle$   $\langle \text{ext-tun-id} \rangle$  ] | [ TABLE\_sender\_templ  $\lceil$  <unsupported-templ-type>  $\rceil$   $\lceil$  TABLE\_type\_v4 <sender> <port>  $\rceil$   $\lceil$ TABLE\_type\_lsp\_tun\_v4 <tun-sender> <lsp-id> ] [ TABLE\_type\_lsp\_tun\_p2mp\_v4 <tun\_sender> <lsp-id>  $\langle$ subgrp-orig>  $\langle$ subgrp-id>  $]$   $\langle$   $\rangle$   $\langle$   $\rangle$   $\langle$  <last-ref-rc> ] [ <rcvd-msgid> <in-ack-db> ] [ <xmit-msgid> <rr-stage> <ack-out> ] <rsb-flags> <req-flags>  $\lceil$  <label>  $\rceil$  <style> <resv-hndl>  $\lceil$  TABLE fspec  $\lceil$  <type> <len> $\rceil$  < ver> <hdr-len>  $\rceil$   $\rceil$  TABLE uni <sig-type> <cct> <ncc> <nvc> <mult> <trans> ] [ TABLE\_intsrv\_gtd <svc-id> <svc-len> <parm-id> <parm-flg> <parm-len> <avg-rate> <depth> <peak-rate> <min-unit> <max-unit> <rspec-parm-id> <rspec-parm-flg> <rspec-parm-len> <req-rate> <rspec-slack> ] [ TABLE\_intsrv\_cload <svc-id> <svc-len> <parm-id> <parm-flg> <parm-len> <avg-rate> <depth> <peak-rate> <min-unit> <max-unit> ] [ TABLE intsrv\_qual <svc-id> <svc-len> ] ] [ TABLE\_rro <key-show-rro-start> [ <rro-len> ] [ TABLE\_v4 <addr> <rro-flags> [ <local-prot>  $|\cdot|$   $\leq$  in-use>  $|\cdot|$   $\leq$  has-bw>  $|\cdot|$   $\leq$  to-nnhop>  $|\cdot|$   $\leq$  no-prot>  $|\cdot|$   $\leq$  node-id>  $|\cdot|$   $\leq$  TABLE label  $\langle$ lbl-flags>  $\langle$ label-ctype>  $\langle$ label> ] [ TABLE\_unnum  $\langle$ rtr-id>  $\langle$ ifindex>  $\langle$ flags> ] ] [  $\langle$   $\rangle$ rot-flags> ] [ <plr-flags> <plr-filter-addr> <plink-nhop-addr> ] [ <mp-label> <mp-filter-addr> ] ] [ <proxy-status> ]  $\langle \text{policy-status} \rangle$  [  $\langle \text{policy-src} \rangle$  ] ]

#### **Syntax Description**

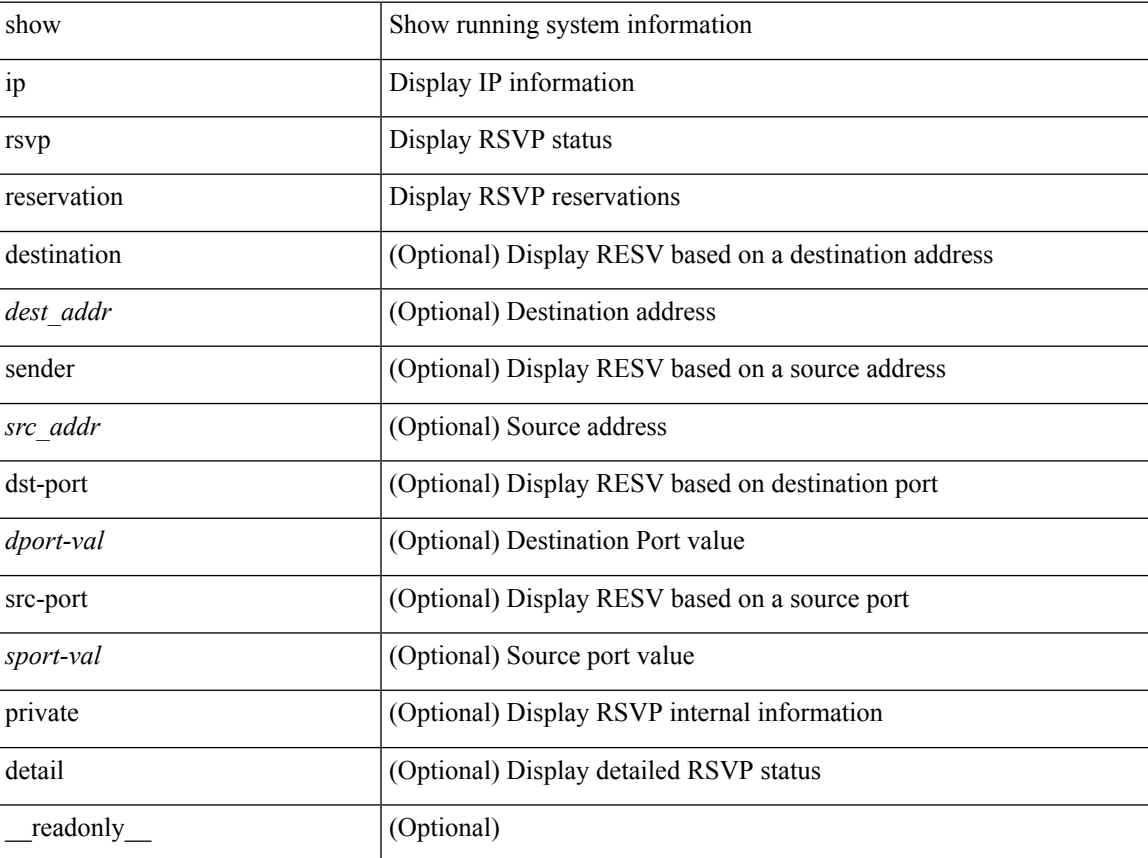

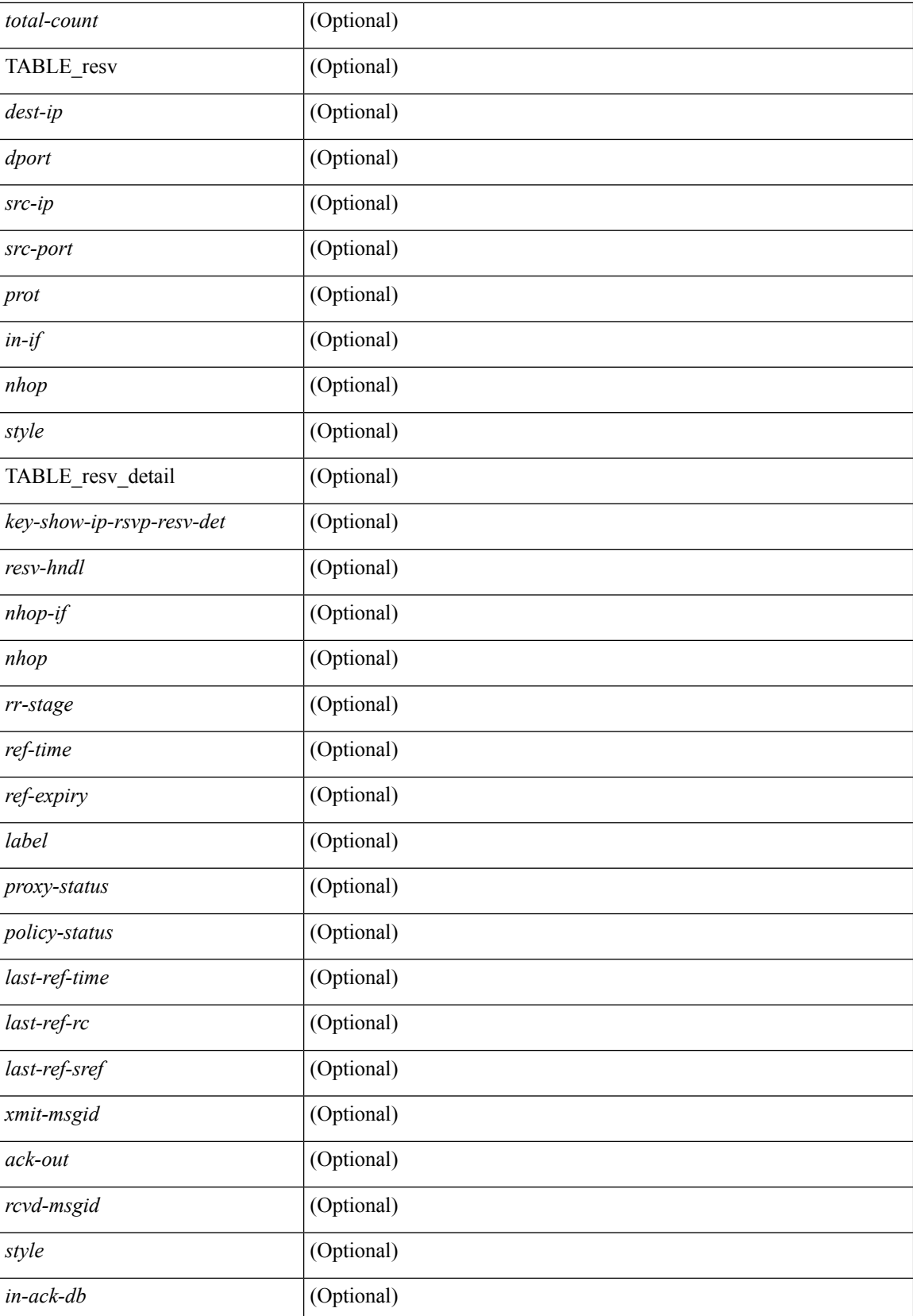

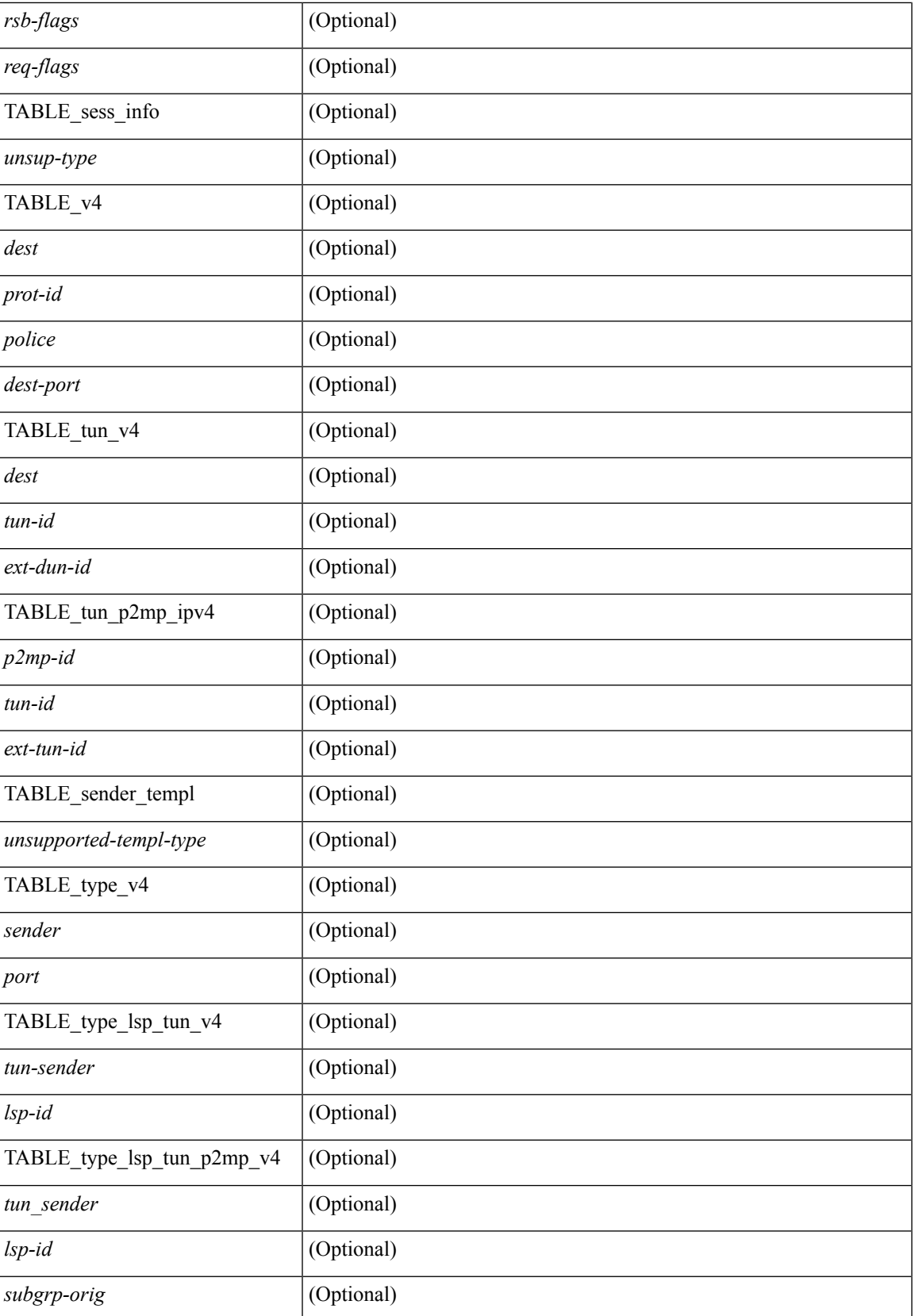

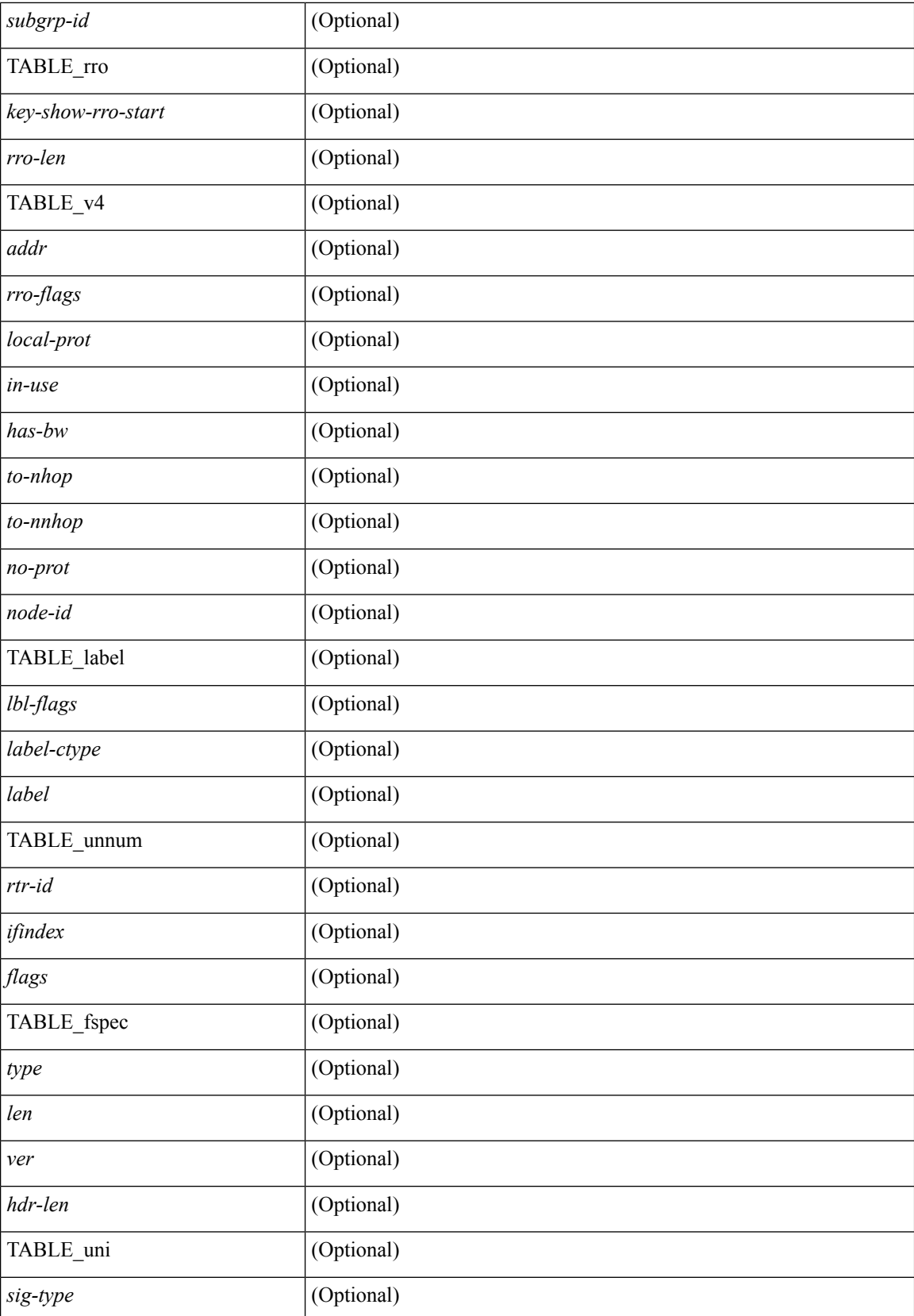

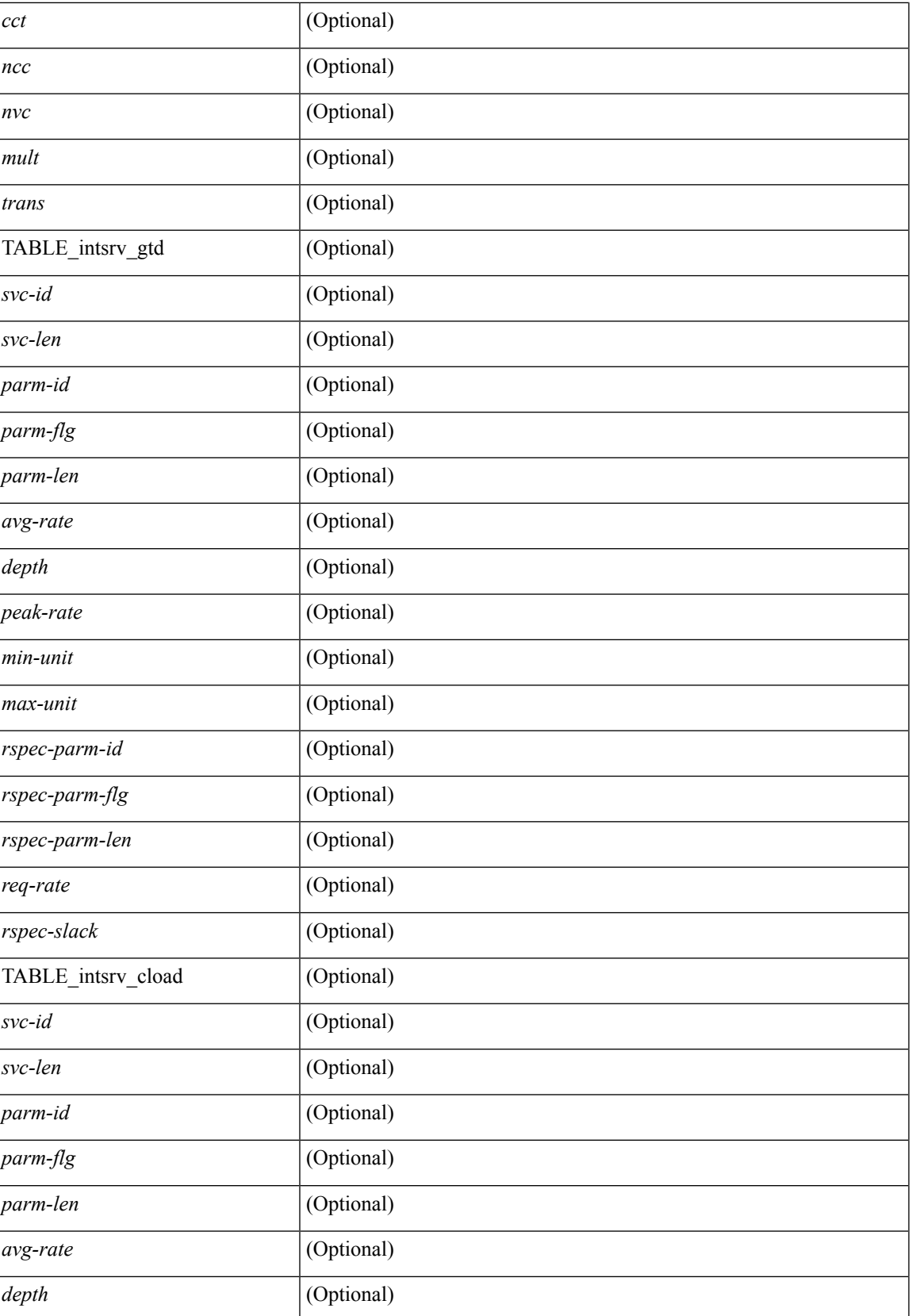

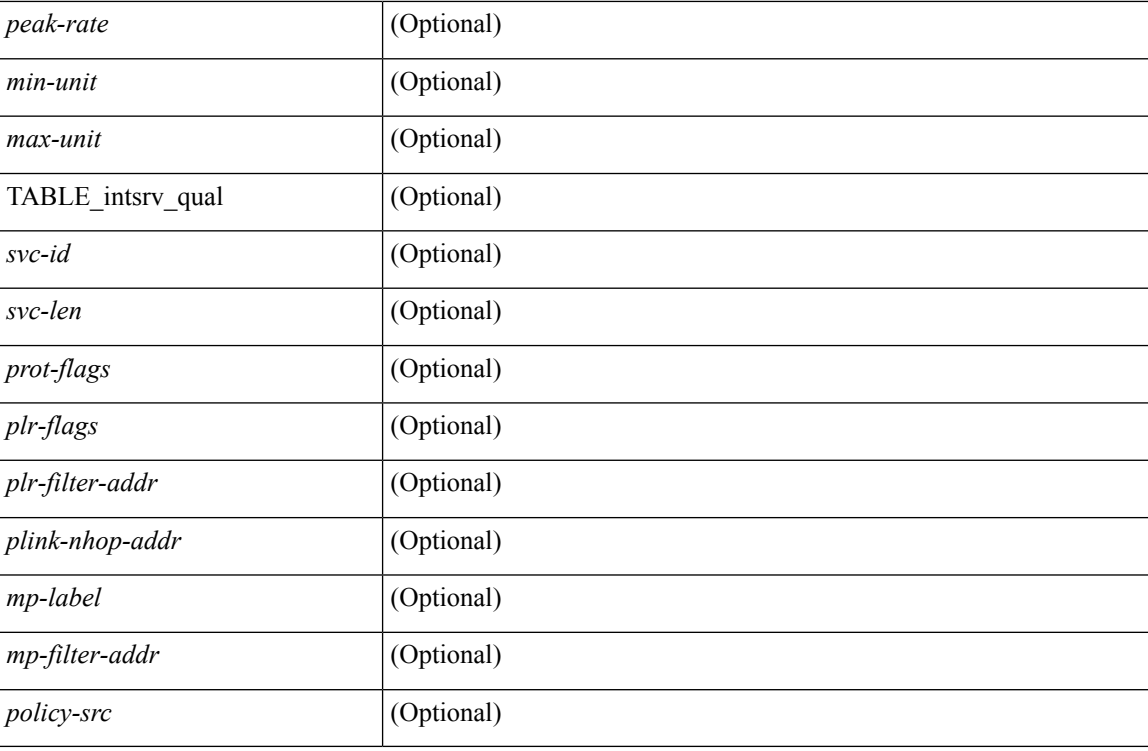

## **Command Mode**

## **show ip rsvp sender**

show ip rsvp sender  $\lceil$  destination <dest addr>  $\rceil$   $\lceil$  sender <src addr>  $\rceil$   $\lceil$  dst-port <dport-val>  $\rceil$   $\lceil$  src-port <sport-val> ] [ private ] [ detail ] [ \_\_readonly\_\_ [ <total-count> ] [ TABLE\_path <dest-ip> <src-ip> <prot> <dport> <src-port> <phop><in-if> ] [ TABLE\_path\_detail <start-show-ip-rsvp-path-det> [ TABLE\_sess\_info [<unsup-type> ] [ TABLE\_v4 <dest> <prot-id> <police> <dest-port> ] [ TABLE\_tun\_v4 <dest> <tun-id>  $\epsilon$  <ext-dun-id> ] [ TABLE tun p2mp ipv4  $\epsilon$ p2mp-id>  $\epsilon$ tun-id>  $\epsilon$ ext-tun-id> ] ] [ TABLE sender templ [  $\leq$ unsupported-templ-type>  $\vert$  [ TABLE\_type\_v4  $\leq$ sender $>$   $\vert$  [ TABLE\_type\_lsp\_tun\_v4  $\leq$ tun-sender $>$ <lsp-id> ] [ TABLE\_type\_lsp\_tun\_p2mp\_v4 <tun\_sender> <lsp-id> <subgrp-orig> <subgrp-id> ] ] [ <phop> <phop-intf> <ref-time> <exp-time> ] [ <last-ref-sref> <last-ref-time> <last-ref-rc> <nhop> <nhop-intf> ] [ <rcvd-msgid> <in-ack-db> ] [ <xmit-msgid> <rr-stage> <ack-out> ] <psb-flags> <pfc-flags> [ TABLE path sess in  $\leq$ etup-prio $\geq$   $\leq$ es-prio $\geq$  [  $\leq$ attr-flags $\geq$  ]  $\leq$ prot-desired $\geq$  [ $\leq$ le $\geq$   $\leq$   $\leq$ e-style $\geq$  $\lceil$  <ero-exp-req>  $\lceil$  <br/>l <br/>show-prot-desired>  $\lceil$  <sess-name>  $\lceil$  | TABLE path<br/> sess out <setup-prio> <res-prio> [ <attr-flags> ] [ <prot-desired> ] [ <label-rec> ] [ <se-style> ] [ <ero-exp-req> ] [  $\text{W-prot-desired}$  [ <node-prot-desired> ] [ <sess-name> ] ] [ TABLE ero <in-out> [ TABLE ero\_type <show-sender-ero-start> [ <unk-obj-type> <unk-obj-len> ] [ TABLE\_ero\_ipv4 <hop> <loose-strict> <len> <prefix-len> ] [ TABLE\_ero\_ipv6 <loose-strict> <len> ] [ TABLE\_ero\_unnum <gen-len> <rtr-id> <intf-id>  $\lceil$  [ TABLE ero as <loose-strict> <len> <as-num>  $\lceil$  ]  $\lceil$  [ TABLE rro <key-show-rro-start>  $\lceil$  <rro-len>  $\lceil$   $\lceil$   $\lceil$ TABLE\_v4 <addr> <rro-flags>  $[$  <local-prot>  $]$   $[$  <in-use>  $]$  $[$  <has-bw>  $]$  $[$  <to-nnhop> $]$  $[$  <to-nhop> $]$  $[$ <no-prot> ] [ <node-id> ] ] [ TABLE\_label <lbl-flags> <label-ctype> <label> ] [ TABLE\_unnum <rtr-id>  $\langle$ ifindex>  $\langle$ flags> ]  $\rangle$   $\langle$ class-type> [ TABLE\_tspec  $\langle$ type>  $\langle$ obj\_len>  $\langle$ version>  $\langle$ total\_len> [ TABLE\_uni\_tspec <len> <sig-type> <cct> <ncc> <nvc> <mult> <trans> ] [ TABLE\_intsrv <serv-id> <serv-len> <param-id> <flags> <param-len> <avg-rate> <avg-depth> <peak-rate> <min-unit> <max-unit>  $\left| \right| \left[ \left\langle \text{ds-flag} \right\rangle \left[ \left\langle \text{ph-flag} \right\rangle \left[ \left\langle \text{backup-fing} \right\rangle \left[ \left\langle \text{sharm} \right\rangle \left[ \left\langle \text{sharm} \right\rangle \left[ \left\langle \text{sharm} \right\rangle \left[ \left\langle \text{sharm} \right\rangle \left[ \left\langle \text{sharm} \right\rangle \left[ \left\langle \text{sharm} \right\rangle \left[ \left\langle \text{sharm} \right\rangle \left[ \left\langle \text{sharm} \right\rangle \left[ \left\langle \text{sharm} \right\rangle \left[ \left\$  $\langle \text{mp-template}\rangle$   $\langle \text{orig-in-if}\rangle$   $|\langle \text{path-hnd}\rangle$   $\langle \text{policy-state}\rangle$   $|\langle \text{policy-state}\rangle$   $|\langle \text{conv-state}\rangle$   $|\langle \text{TABLE-psb-pfic}\rangle$ <pfc-output-intf> <pfc-policy-status> <pfc-policy-handle> [ <pfc-policy-query-state> ] ] ] ]

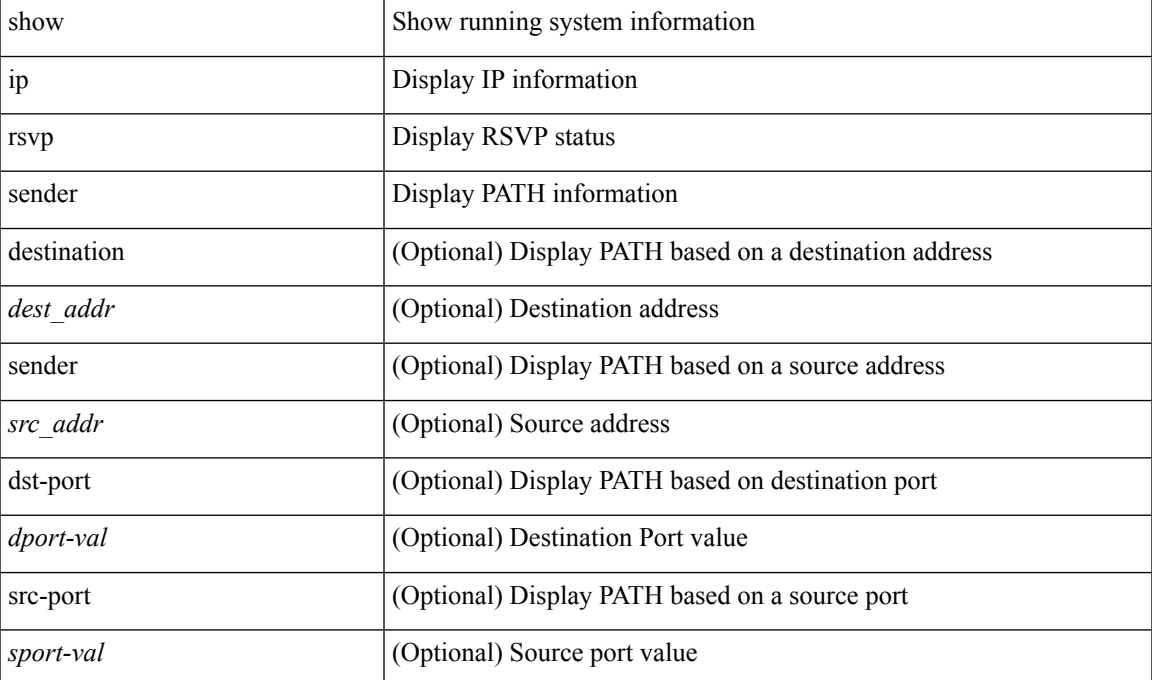

#### **Syntax Description**

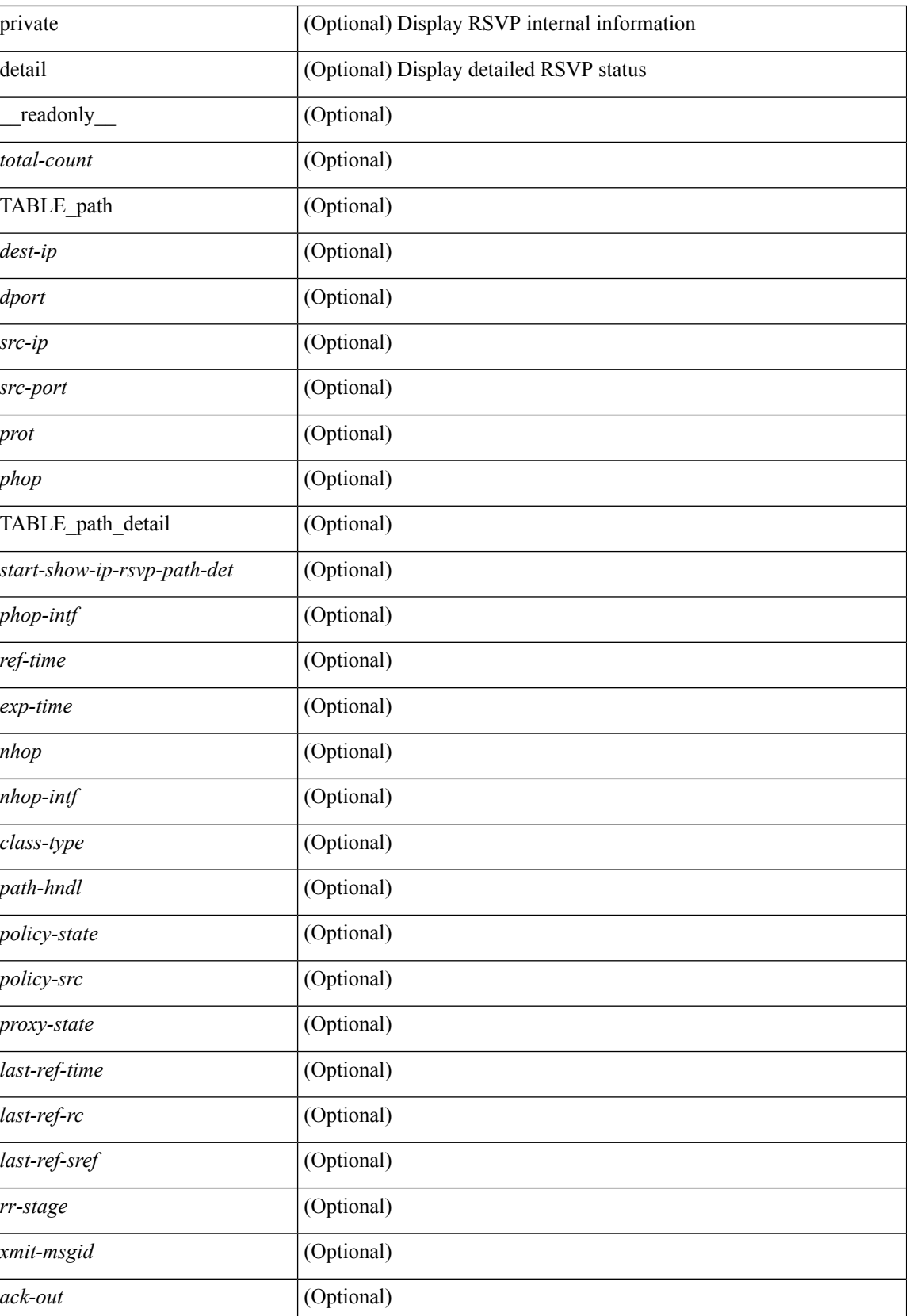

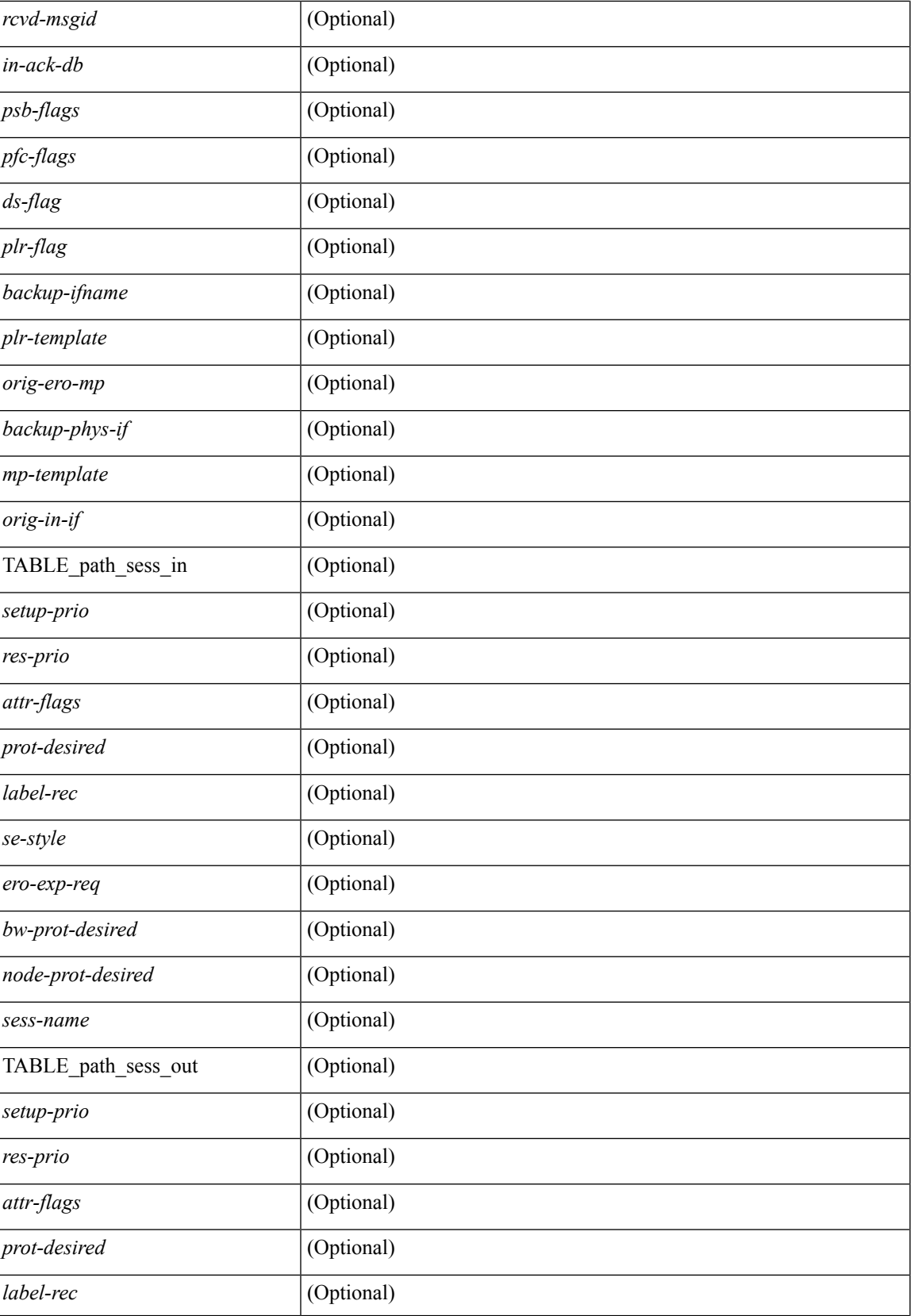

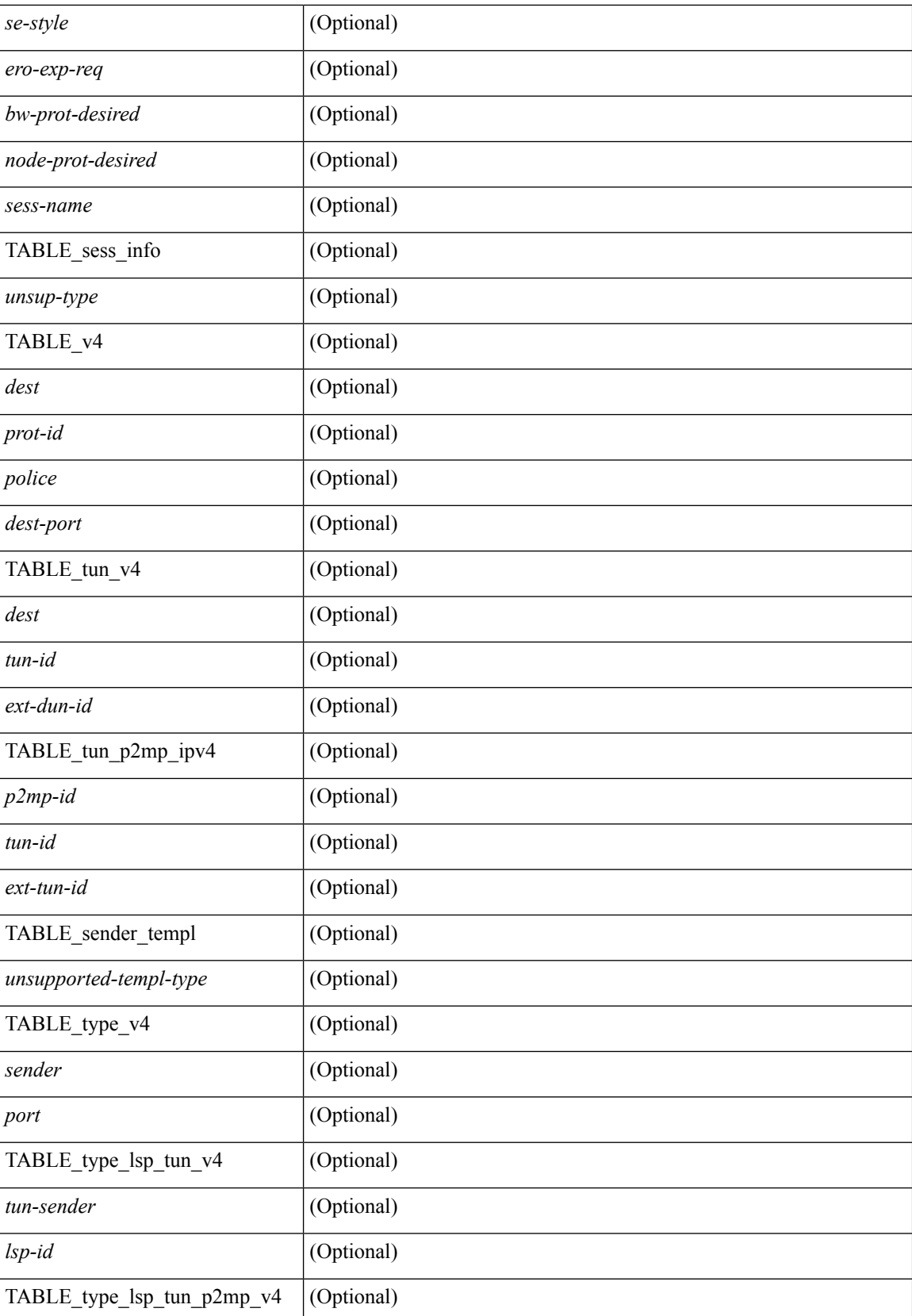

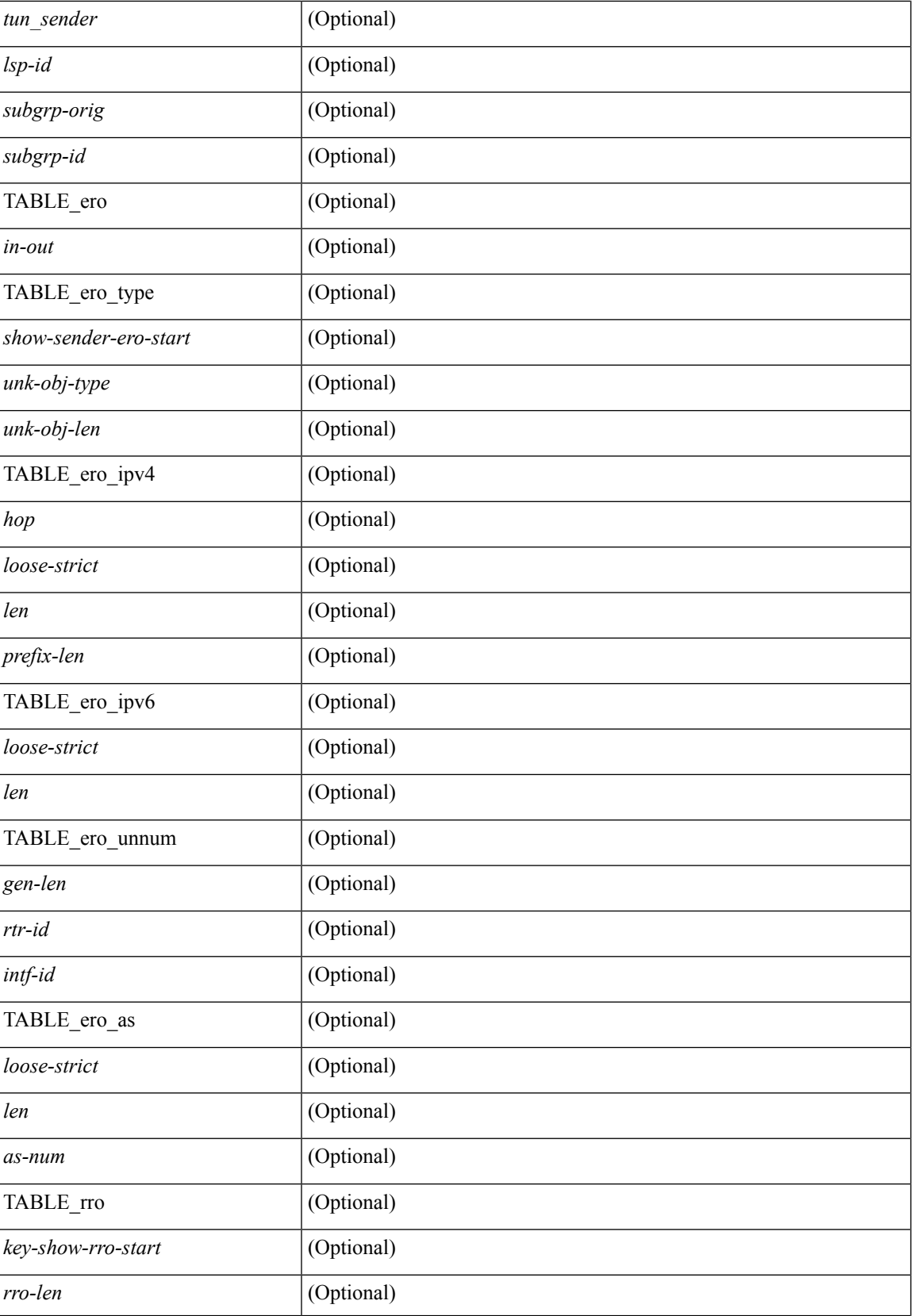

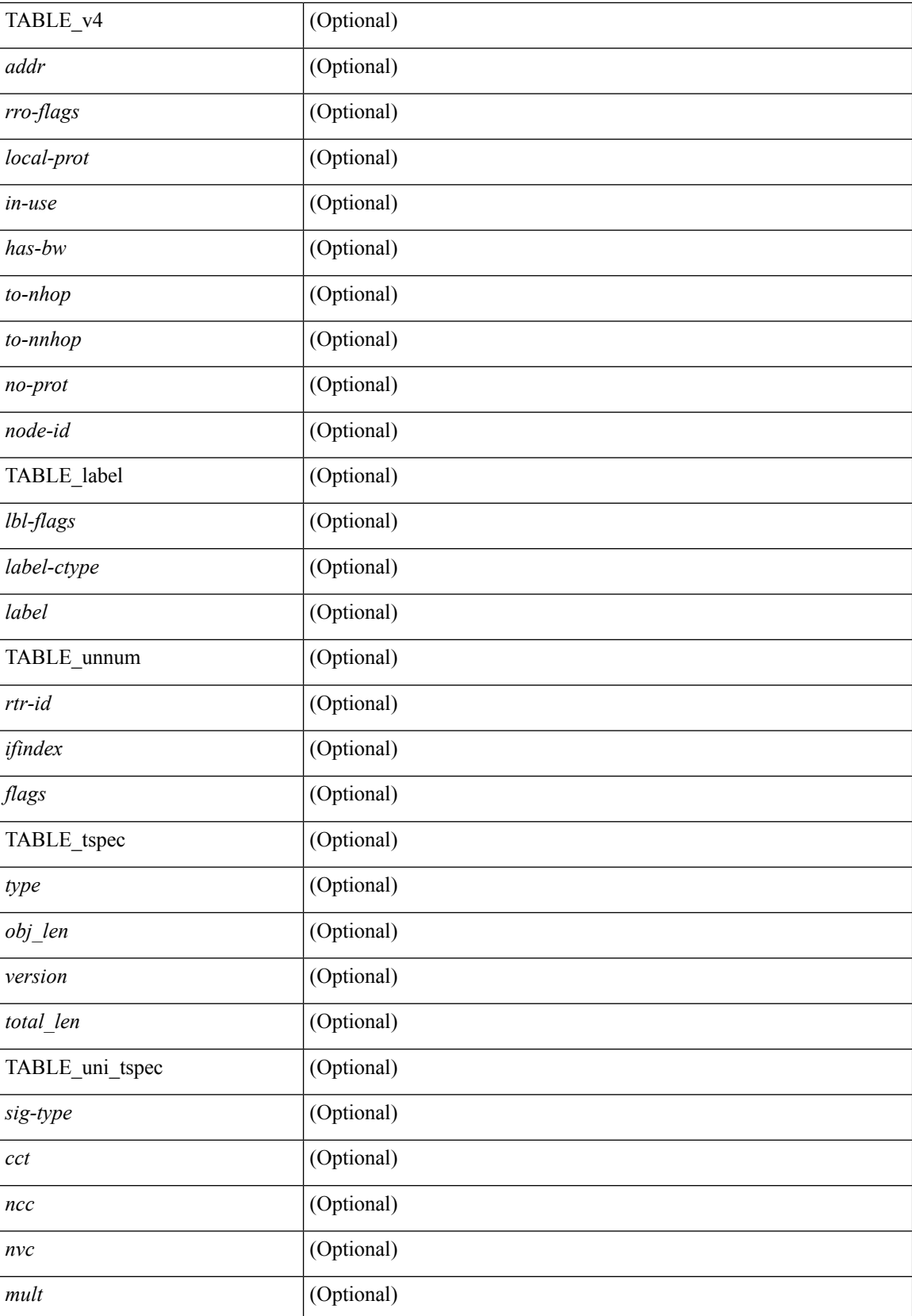

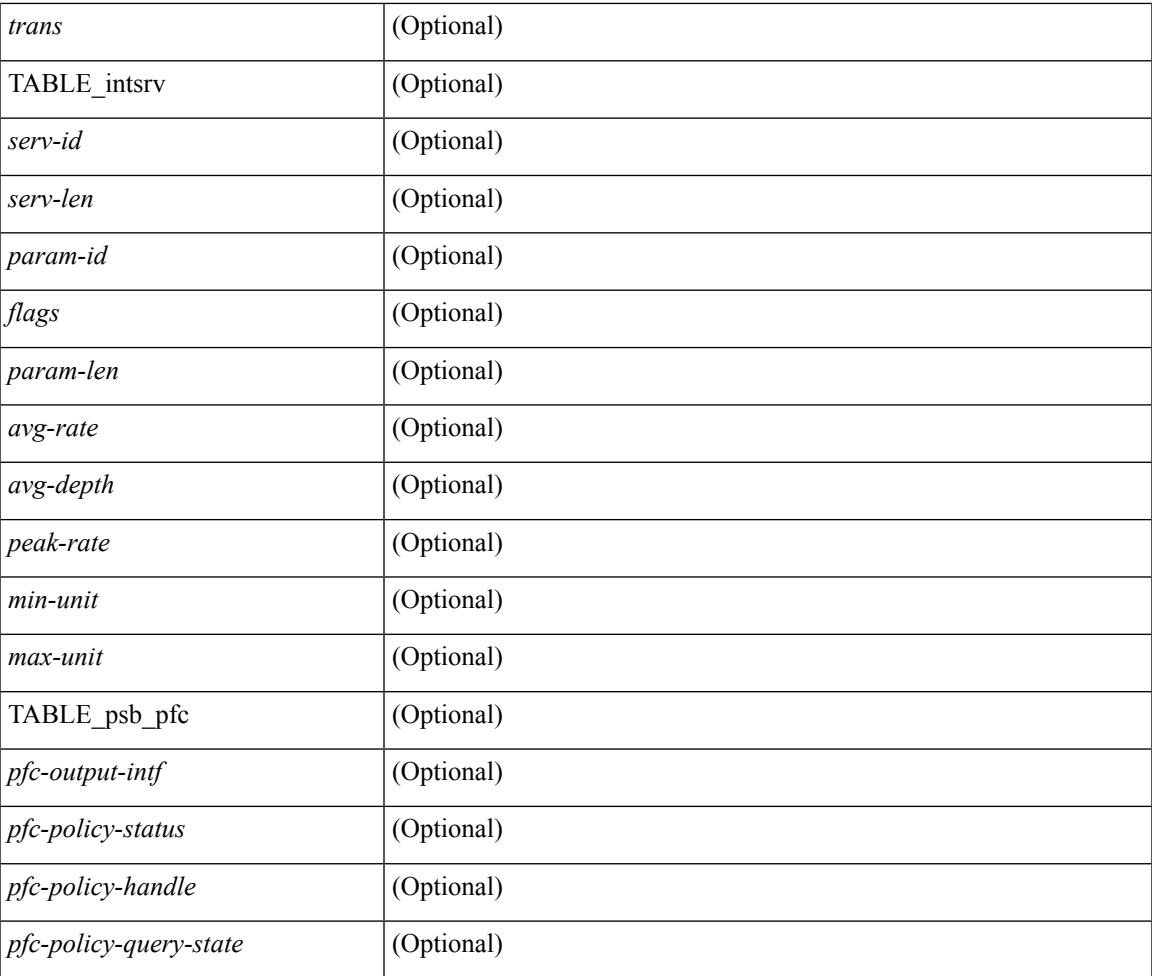

## **Command Mode**

• /exec

# **show ip rsvp session**

show ip rsvp session [destination <dest\_addr> ] [\_readonly\_\_ <total-count>TABLE\_session <type> <dest-ip> <dport> <tunnel-id> <psb-cnt> <rsb-cnt> <reqs> <pxbs> <rxbs> ]

## **Syntax Description**

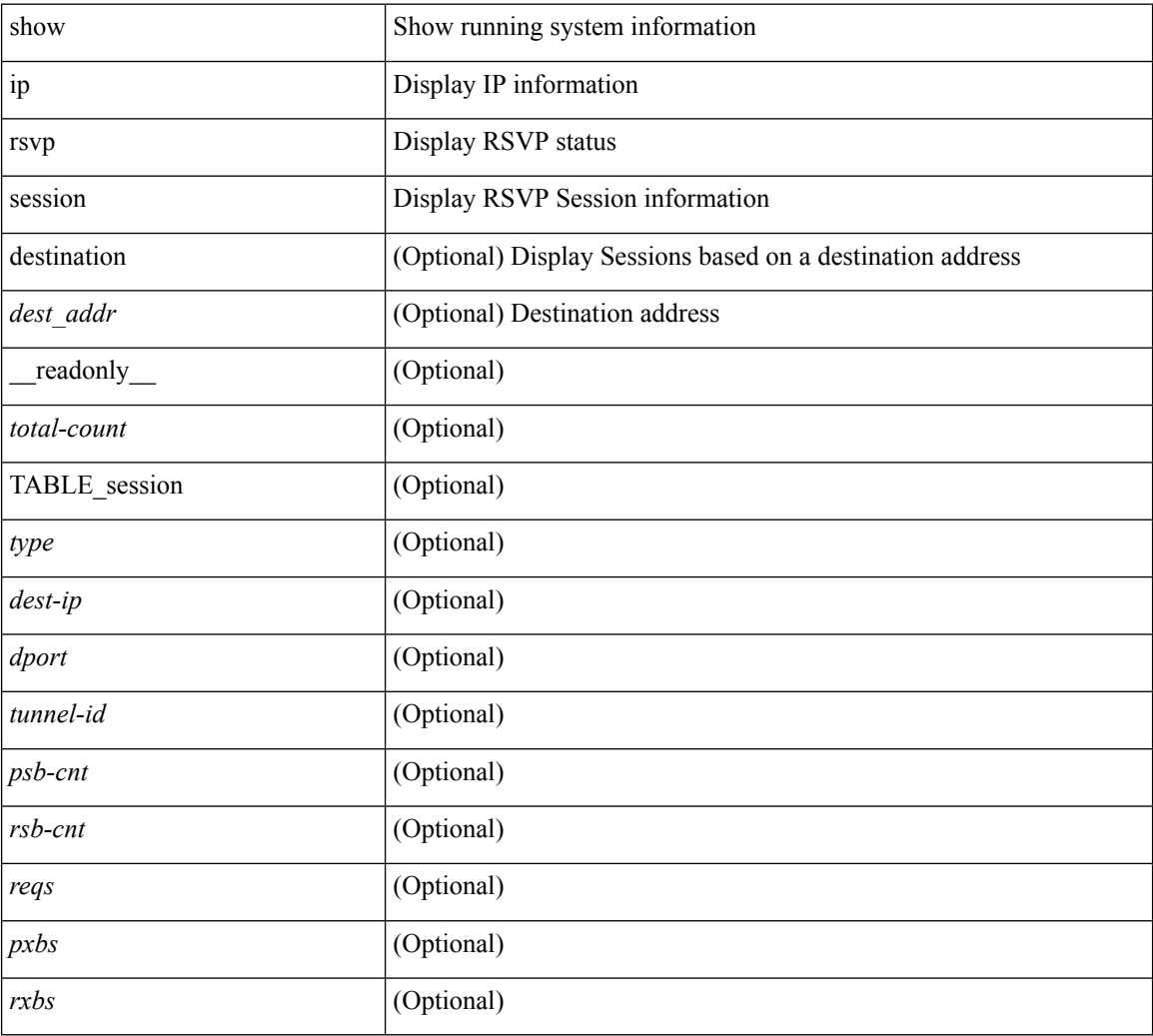

## **Command Mode**

# **show ip rsvp signalling rate-limit**

show ip rsvp signalling rate-limit [ \_readonly \_\_ TABLE\_counters <rlim-ena> <limit> <intvl> ]

#### **Syntax Description**

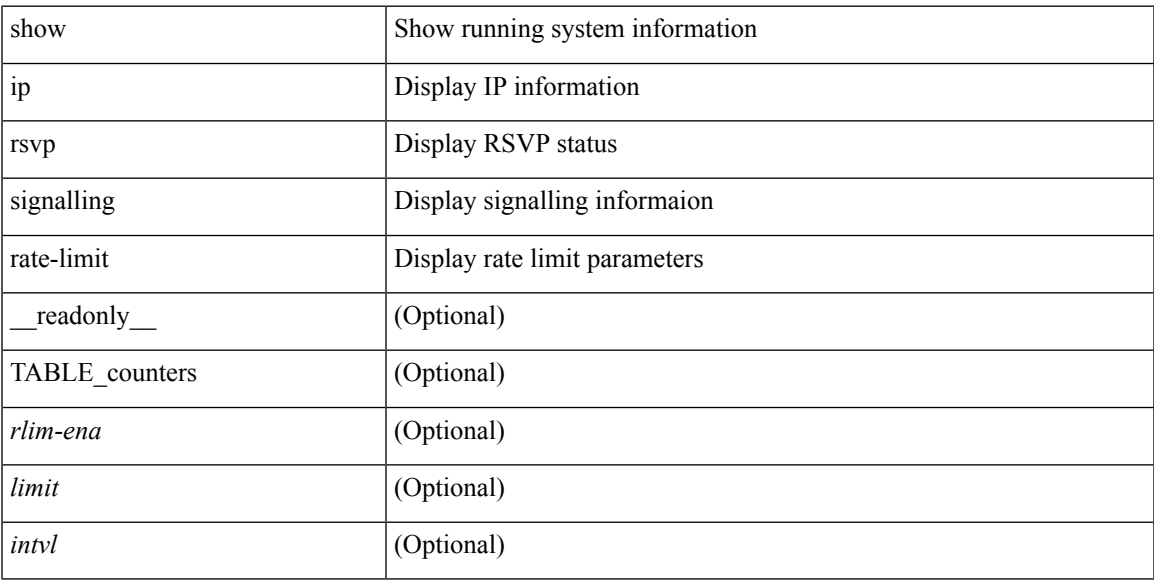

## **Command Mode**

# **show ip rsvp signalling refresh interval**

show ip rsvp signalling refresh interval [ \_readonly \_\_ TABLE\_counters <interval> ]

#### **Syntax Description**

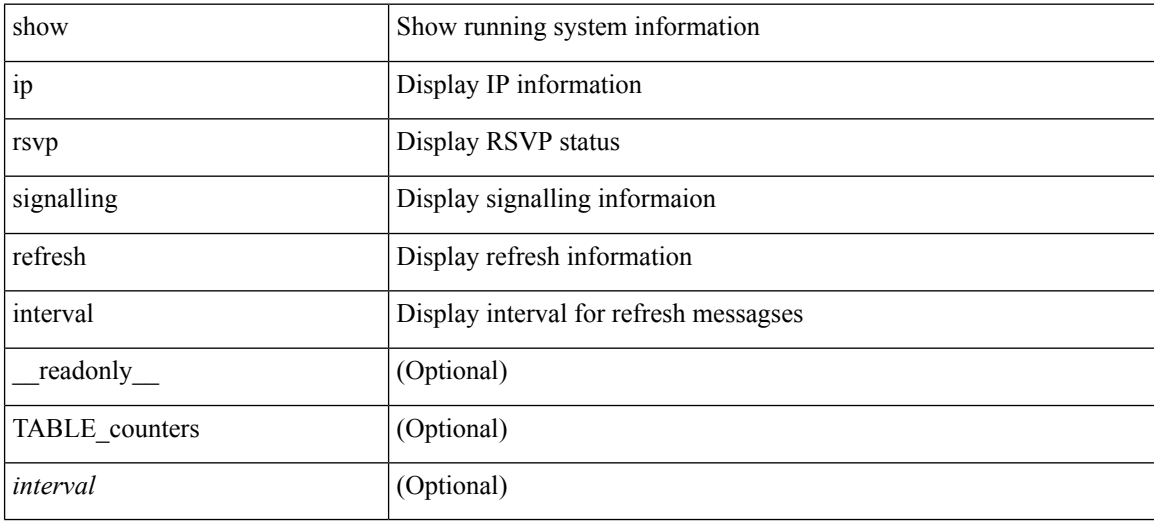

#### **Command Mode**

# **show ip rsvp signalling refresh misses**

show ip rsvp signalling refresh misses [ \_\_readonly \_\_ TABLE\_counters <misses> ]

#### **Syntax Description**

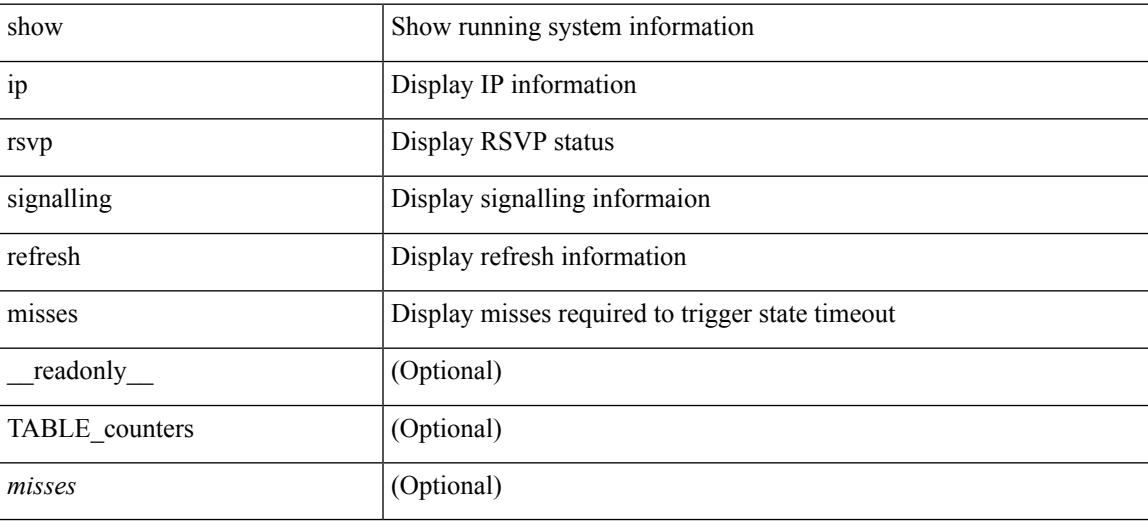

**Command Mode**

# **show ip rsvp signalling refresh reduction**

show ip rsvp signalling refresh reduction [ \_\_readonly \_\_ TABLE\_counters <rr-ena> <ackdelay> <ackdelay> <epoch> [ <msgid-inuse> <msgid-alloc> <msgid-free> ] ]

### **Syntax Description**

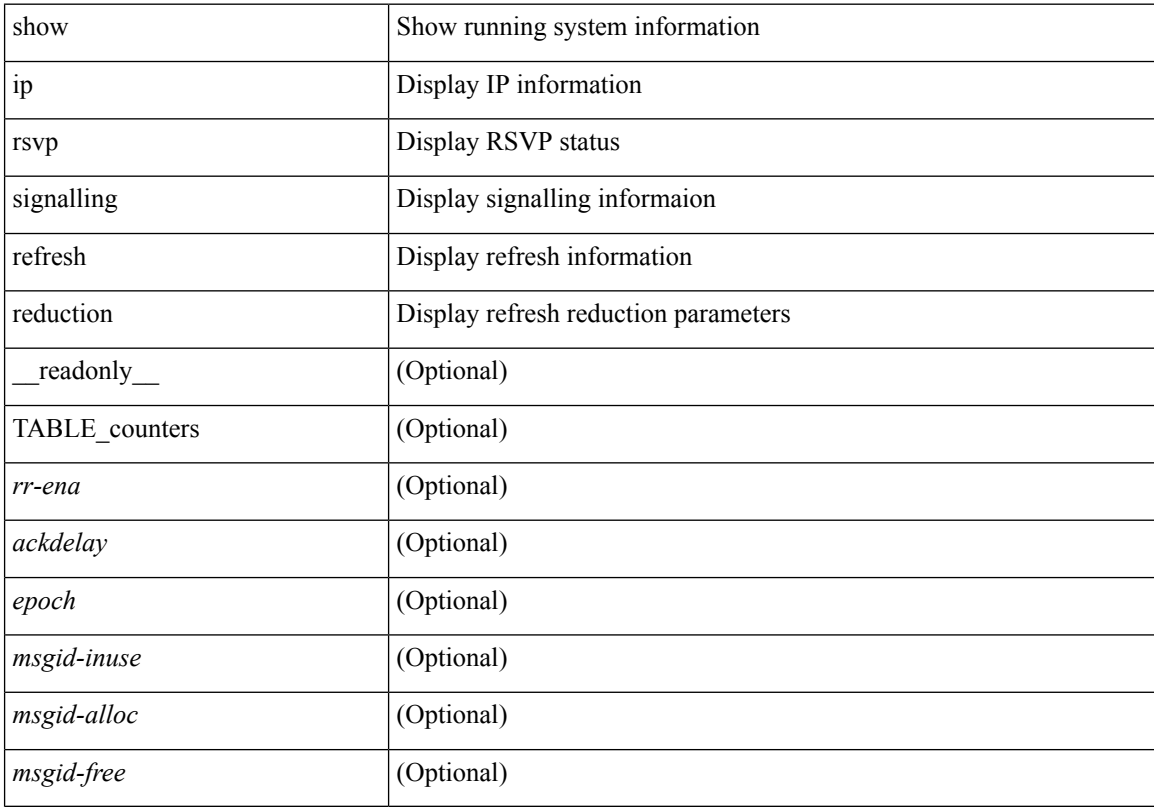

## **Command Mode**

# **show ip sla application**

show ip sla application [ \_\_readonly \_\_ <version> <line-length> <type-name> <feature-name> <lowmemorymark> <max-entries> <probe-cap> <entries-config> <entries-active> <entries-pending> <entries-inactive> <last-change-time> <rttMonApplTimeOfLastSet> <rttMonApplReset> ]

#### **Syntax Description**

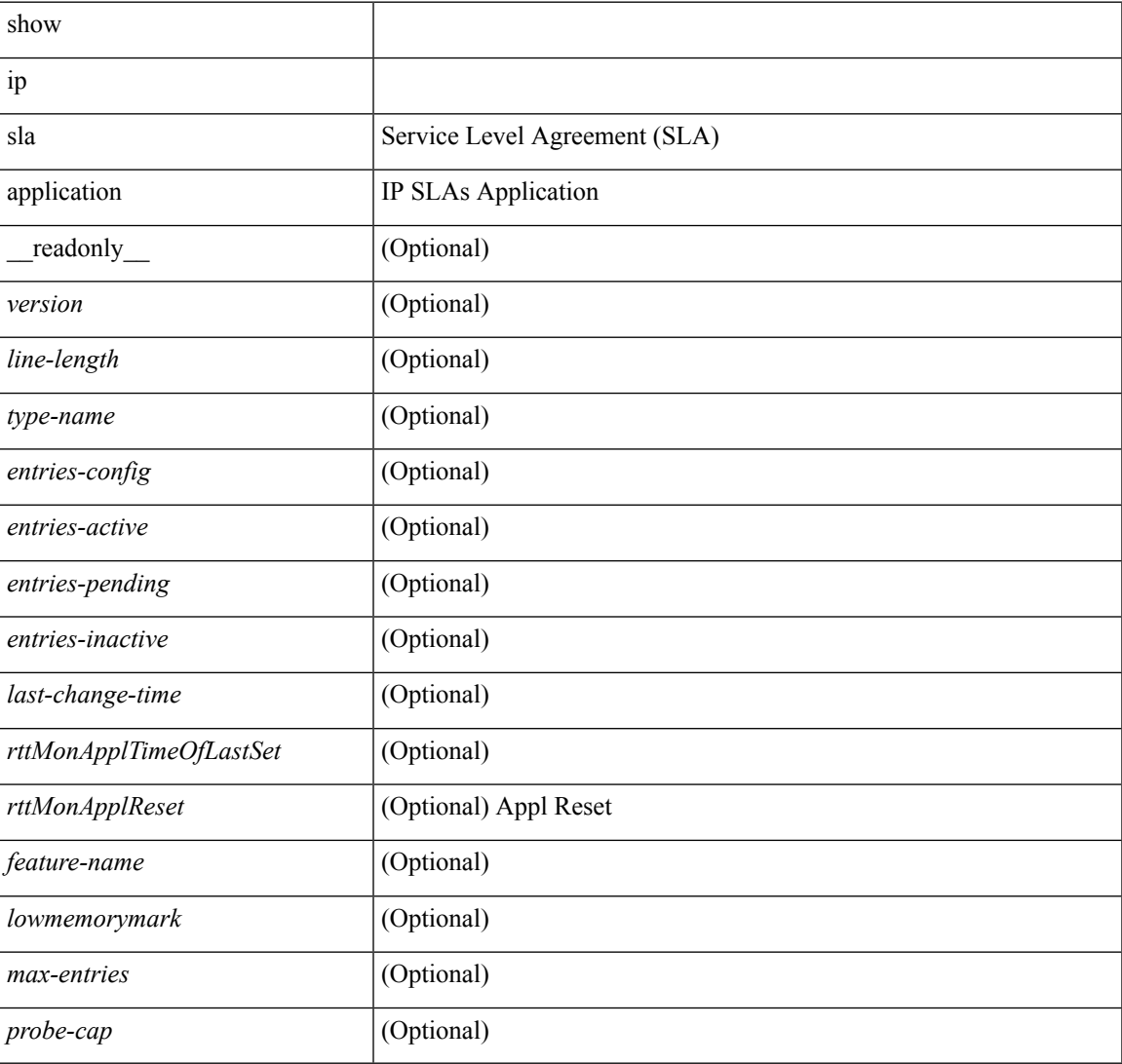

### **Command Mode**

# **show ip sla configuration**

show ip sla configuration [ <entry-num> ] [ \_\_readonly\_\_ { TABLE\_oper <index> <oper-type> <owner> <tag> <threshold> <timeout> <dest-ip> <source-ip> <dest-port> <source-port> <dns-source-port> <dns-name-server> <traffic-class> <flow-label> <tos> <vrf-name> <source-int> } { TABLE\_control <control-enabled> } { TABLE\_udpecho <packet-size> <verify-data> <data-pattern> } { TABLE\_icmpecho <packet-size> <verify-data> } { TABLE\_dns } { TABLE\_fabricpath <profile-id> <switch-id> <interface> } { TABLE\_udpjitter <packet-size> <packet-interval> <num-packets> <codec-type> <codec-num-packets> <codec-packet-size> <codec-packet-interval> <codec-adv-factor> <verify-data> <packet-priority> <ntp-sync-tolerance> <ntp-sync-toltype> } { TABLE\_schedule <frequency> <secondary-freq-timeout> <secondary-freq-loss> <next-start-time> <group-scheduled> <randomly-scheduled> <low-frequency>  $\langle$ high-frequency>  $\langle$ life>  $\langle$ ageout>  $\langle$ recurring>  $\langle$ status-of-entry> } { TABLE\_diststats  $\langle$ hours>  $\langle$ buckets>  $\langle$  =  $\langle$  =  $\rangle$   $\langle$   $\rangle$   $\langle$ <hsbuckets> <filter> } ]

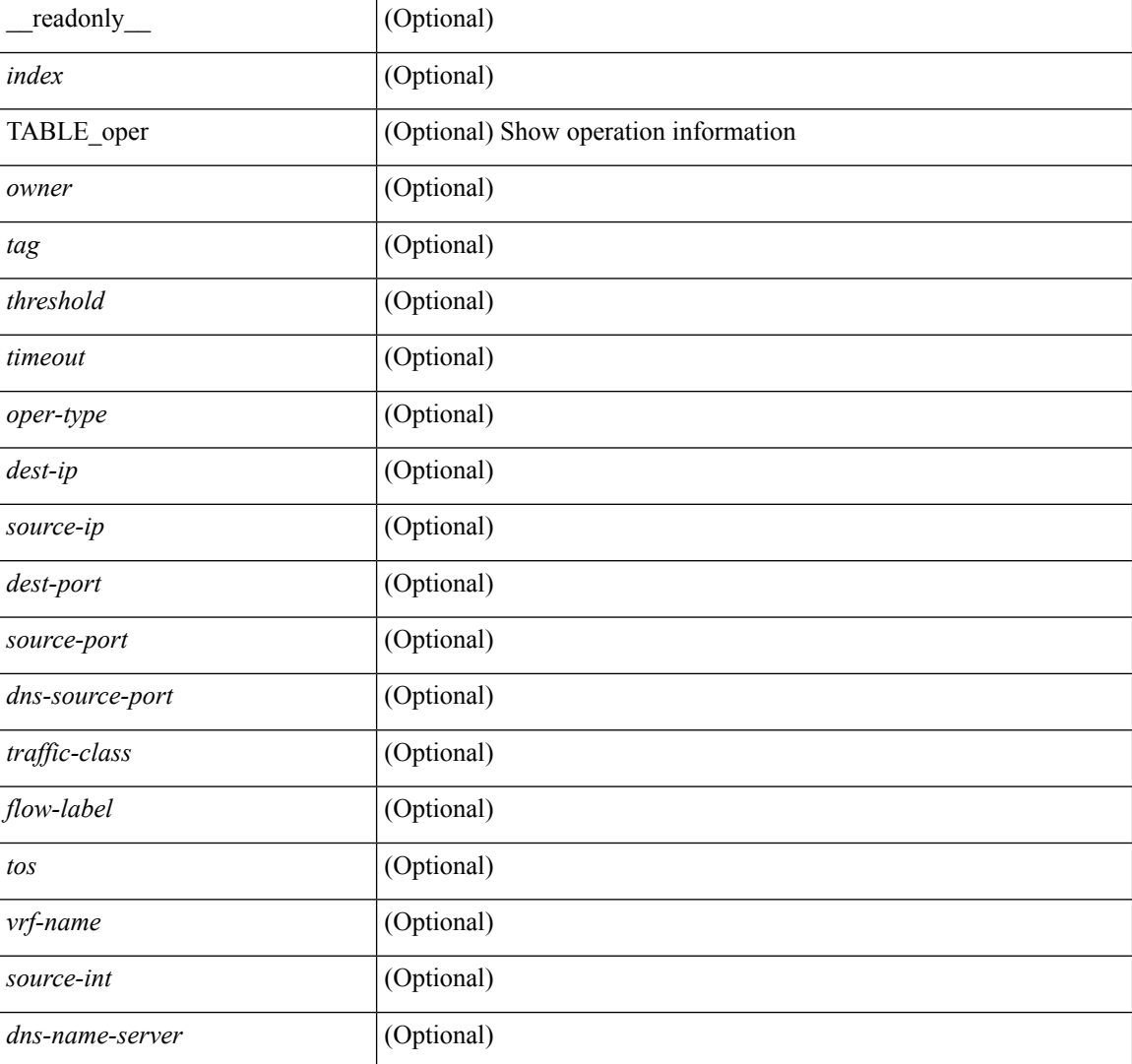

#### **Syntax Description**

 $\mathbf{l}$ 

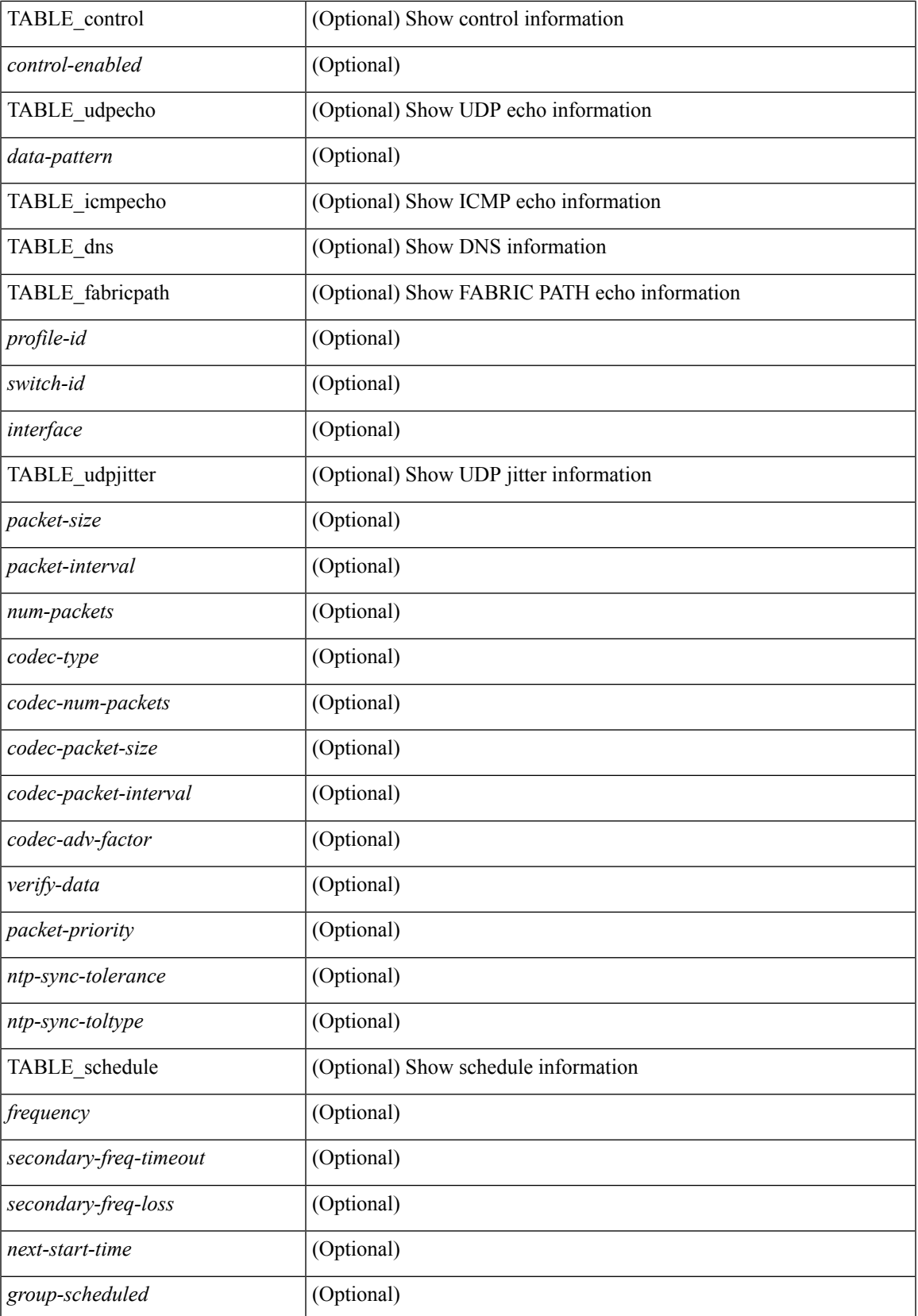

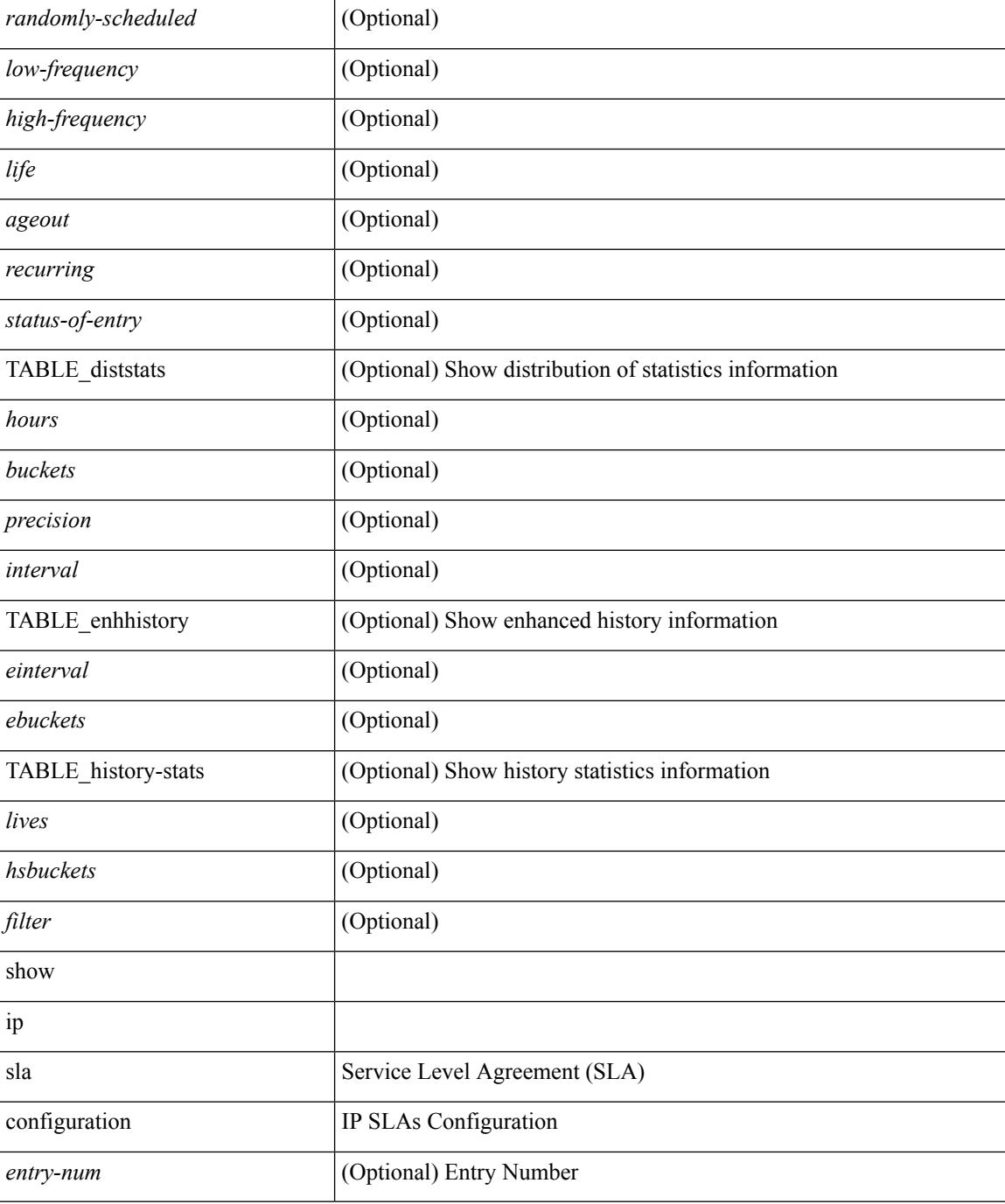

### **Command Mode**

# **show ip sla enhanced-history collection-statistics**

show ip sla enhanced-history collection-statistics [ <operation-number> [ interval <interval-in-secs> ] ] [ \_\_readonly\_\_ <index> { TABLE\_generic <outstring> } ]

### **Syntax Description**

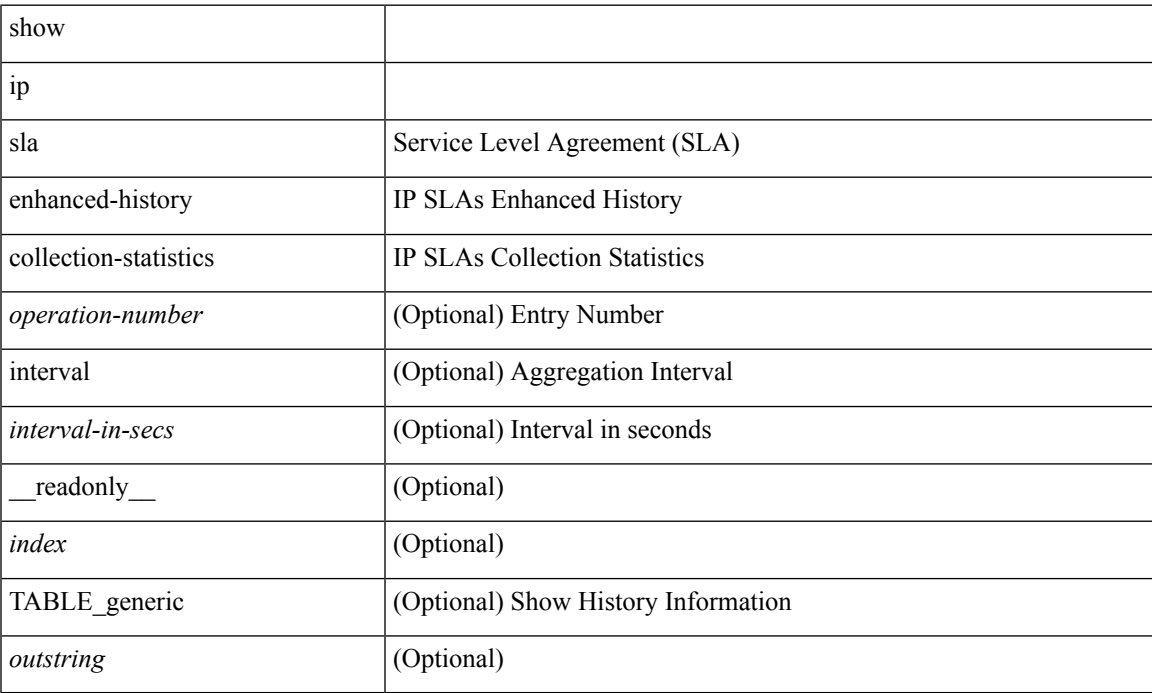

### **Command Mode**

# **show ip sla enhanced-history distribution-statistics**

show ip sla enhanced-history distribution-statistics [ <operation-number> [ interval <interval-in-secs> ] ] [ \_\_readonly\_\_ <index> { TABLE\_generic <outstring> } ]

### **Syntax Description**

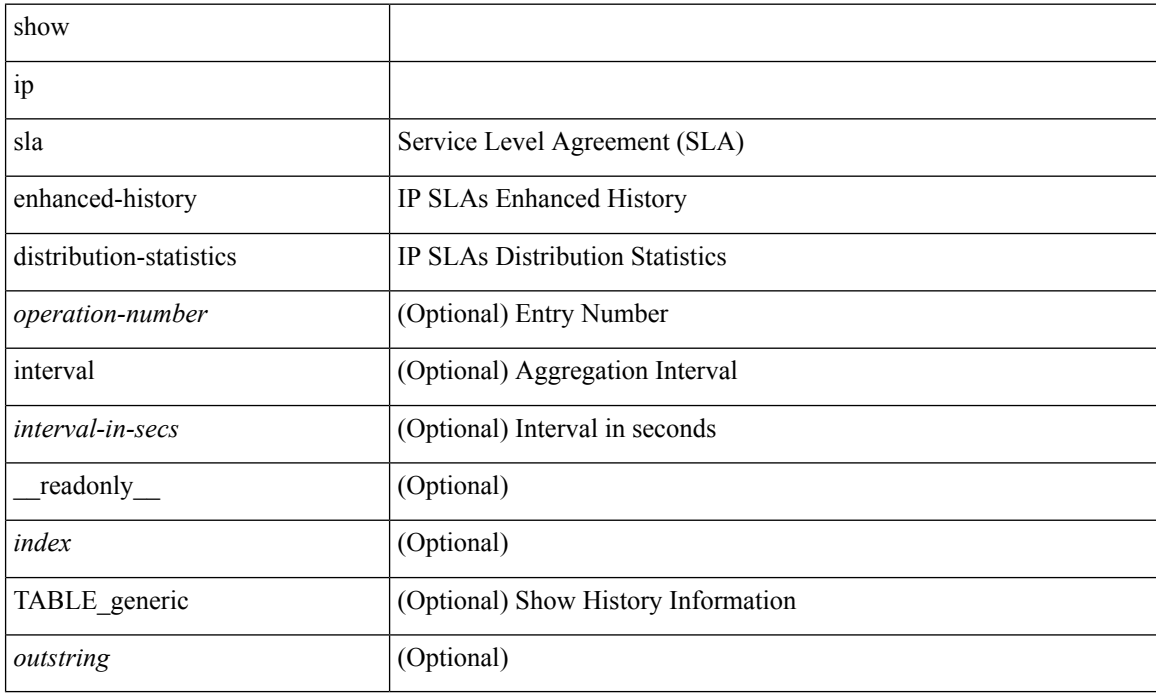

#### **Command Mode**

# **show ip sla group schedule**

show ip sla group schedule [ <group-operation-number> ] [ \_readonly \_ <entry-number> <probe-list> <num-probes> <sched-period> <mode> <low-freq> <high-freq> <freq> <snmp-status> <next-start-time> <life> <ageout>]

### **Syntax Description**

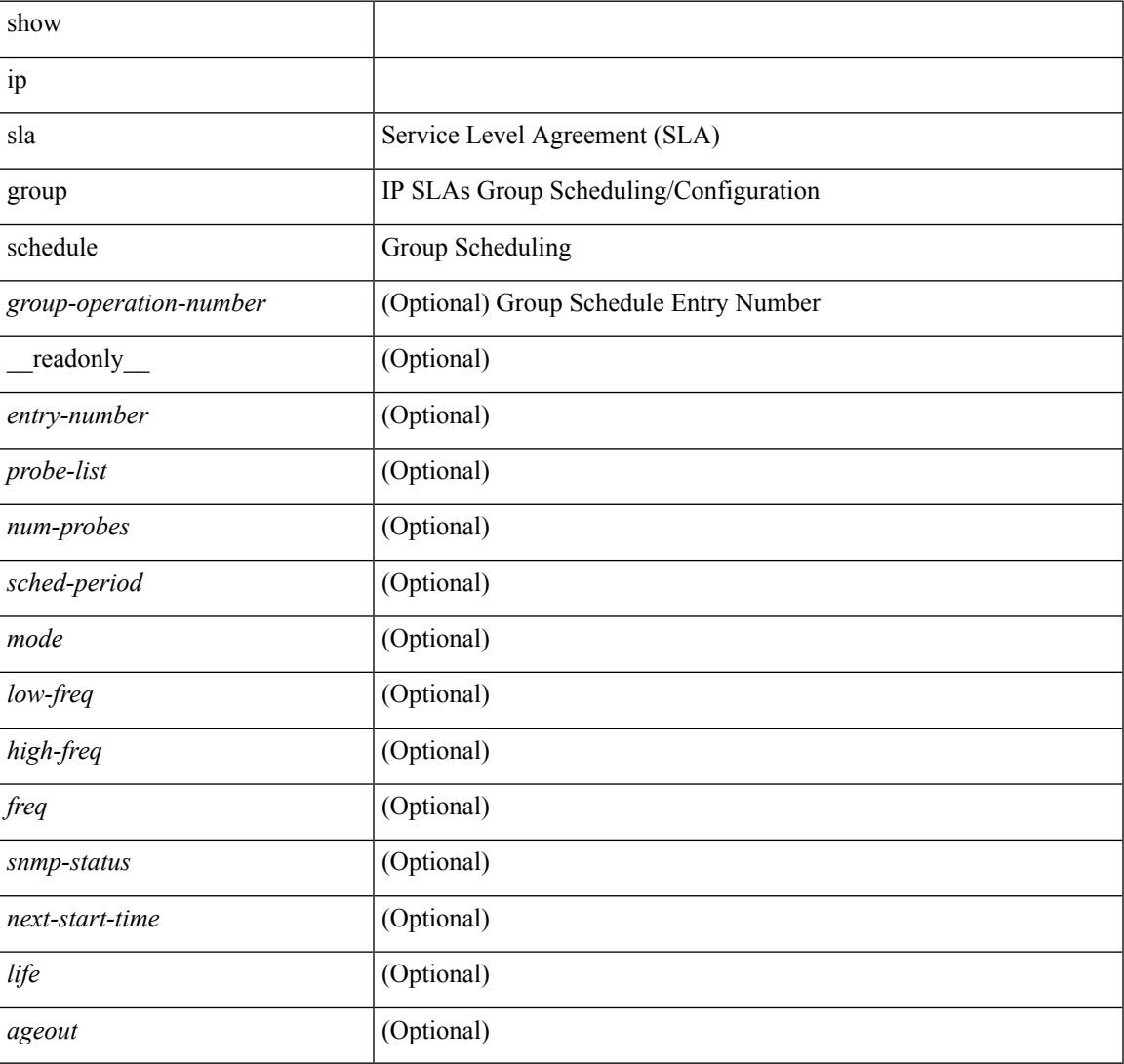

#### **Command Mode**

# **show ip sla history**

show ip sla history [ <operation-number> ] [ tabular | full | interval-statistics ] [ \_\_readonly\_\_ <index> { TABLE\_generic <outstring>  $\}$ ]

## **Syntax Description**

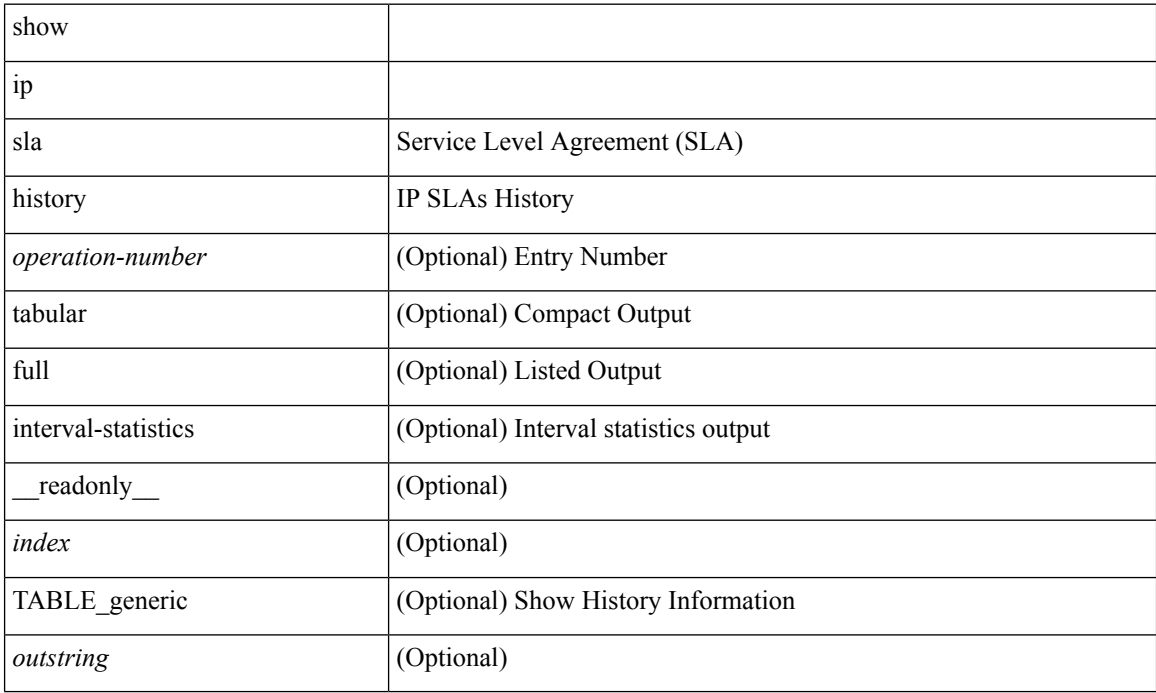

### **Command Mode**

# **show ip sla reaction-configuration**

show ip sla reaction-configuration [ <entry-num> ] [ \_readonly \_\_ <entry-number> <index> <reaction> <threshold-type> <rising-value> <falling-value> <threshold-countX> <threshold-countY> <action-type> <unconfigured> ]

### **Syntax Description**

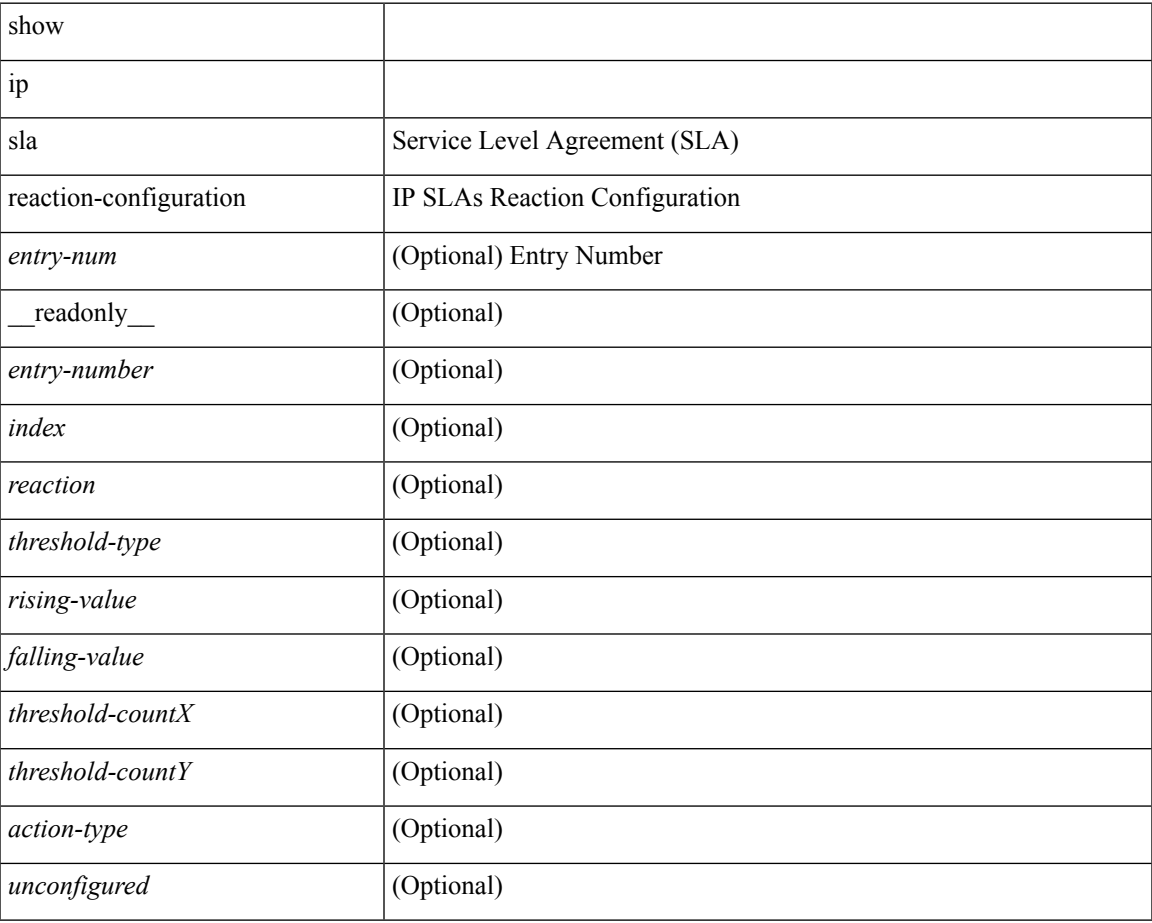

### **Command Mode**

# **show ip sla reaction-trigger**

show ip sla reaction-trigger [ <entry-num> ] [ \_readonly \_<entry-number> <target-entry> <snmp-status> <operational-state> <unconfigured> ]

## **Syntax Description**

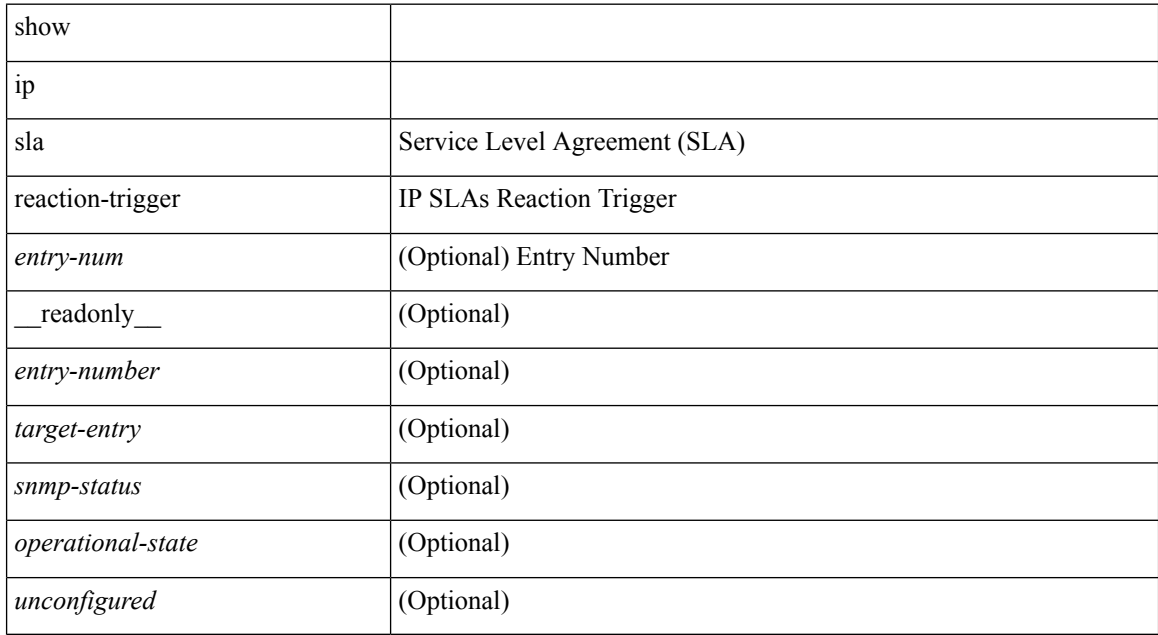

#### **Command Mode**

# **show ip sla responder**

show ip sla responder [ \_readonly \_< gen-enabled> <rttMonApplResponder> <perm-enabled> <ctrl-msg-count> <errors> { TABLE\_recent <print-recent-hdr> <print-recent-err-hdr> <recent-addr> <recent-time> <recent-error> } { TABLE\_permanent <print-tcp-hdr> <print-udp-hdr> <address> <port> } ]

#### **Syntax Description**

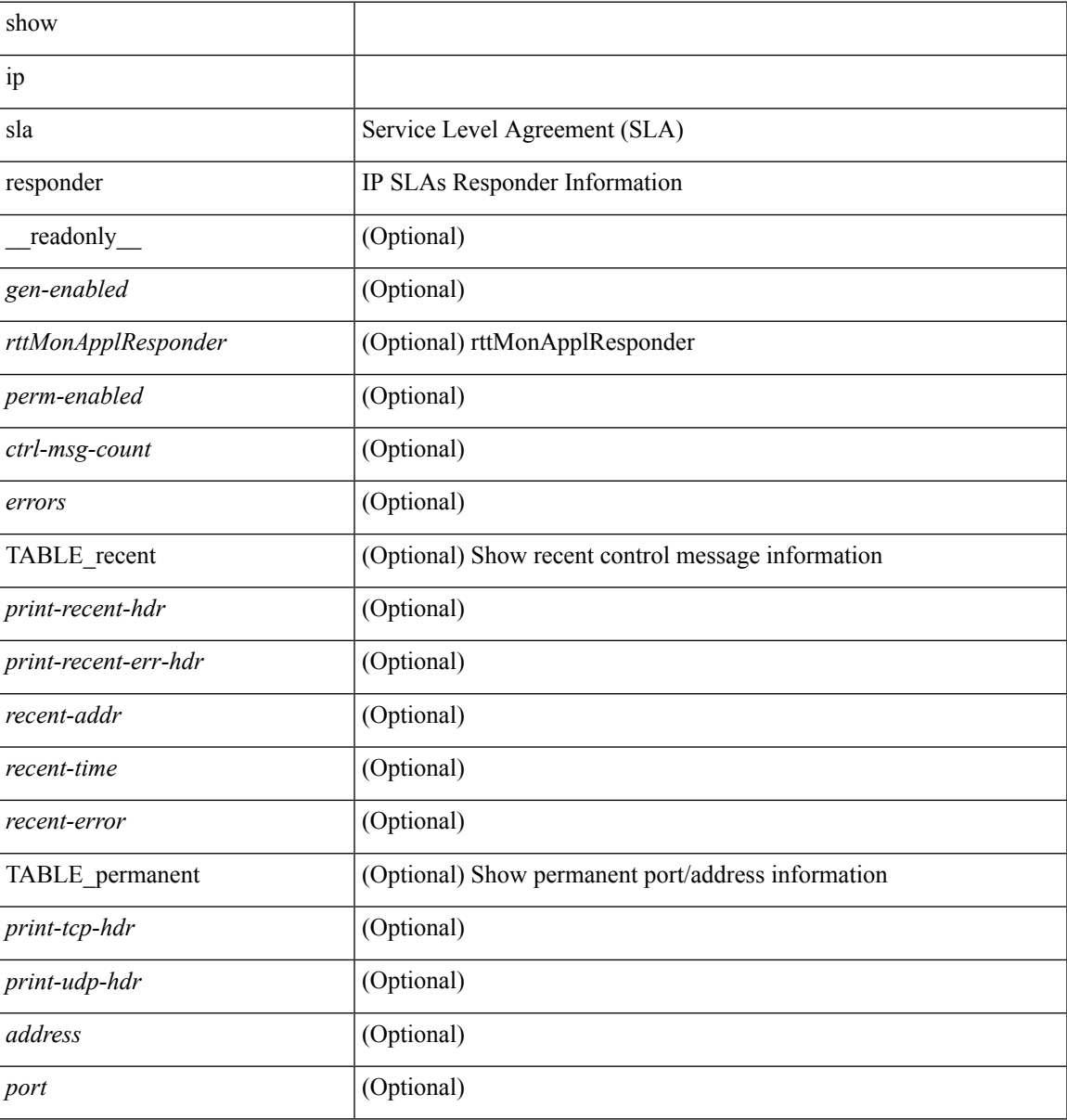

#### **Command Mode**

# **show ip sla statistics**

show ip sla statistics  $\lceil$  aggregated  $\rceil$   $\lceil$  <entry-num>  $\rceil$   $\lceil$  details  $\rceil$   $\lceil$  readonly  $\lceil$  <index>  $\lceil$  TABLE common <update-count> <latest-RTT> <latest-start-time> <latest-return-code> <micro-accuracy> <nano-accuracy> } { TABLE\_schedule <life-left> <oper-state> <reset-time> } { TABLE\_jitter <operation-type> <ntp-sync-state> <rtt-count> <rtt-min> <rtt-avg> <rtt-max> <lat-ow-samples> <sd-lat-sum> <sd-lat-sum2> <sd-lat-ow-min> <sd-lat-ow-avg> <sd-lat-ow-max> <ds-lat-sum> <ds-lat-sum2> <ds-lat-ow-min> <ds-lat-ow-avg> <ds-lat-ow-max> <sd-jitter-count> <ds-jitter-count> <sd-jitter-min> <sd-jitter-avg> <sd-jitter-max> <sd-pos-jitter-min> <sd-pos-jitter-avg> <sd-pos-jitter-max> <sd-pos-jitter-num> <sd-pos-jitter-sum> <sd-pos-jitter-sum2> <sd-neg-jitter-min> <sd-neg-jitter-avg> <sd-neg-jitter-max> <sd-neg-jitter-num> <sd-neg-jitter-sum> <sd-neg-jitter-sum2> <ds-jitter-min> <ds-jitter-avg> <ds-jitter-max> <ds-pos-jitter-min> <ds-pos-jitter-avg> <ds-pos-jitter-max> <ds-pos-jitter-num> <ds-pos-jitter-sum> <ds-pos-jitter-sum2> <ds-neg-jitter-min> <ds-neg-jitter-avg> <ds-neg-jitter-max> <ds-neg-jitter-num> <ds-neg-jitter-sum> <ds-neg-jitter-sum2> <pkt-unprocessed> <pkt-loss> <pkt-loss-per> <pkt-loss-min> <pkt-loss-max> <pkt-loss-inter-min> <pkt-loss-inter-max> <pkt-loss-sd> <pkt-loss-sd-per> <pkt-loss-sd-min> <pkt-loss-sd-max> <pkt-loss-sd-inter-min> <pkt-loss-sd-inter-max> <pkt-loss-ds> <pkt-loss-ds-per> <pkt-loss-ds-min> <pkt-loss-ds-max> <pkt-loss-ds-inter-min> <pkt-loss-ds-inter-max> <pkt-oos> <pkt-oos-sd> <pkt-oos-ds> <pkt-oos-both> <pkt-mia> <pkt-late> <pkt-skipped> <voice-icpif> <voice-mos> <inter-jitter-out>  $\langle$ inter-jitter-in $>$  $\langle$ jitter-avg $>$ } { TABLE\_aggdetails  $\langle$ outstring $>$ }  $\langle$   $\rangle$   $\langle$   $\rangle$   $\langle$   $\rangle$   $\langle$ 

#### **Syntax Description**

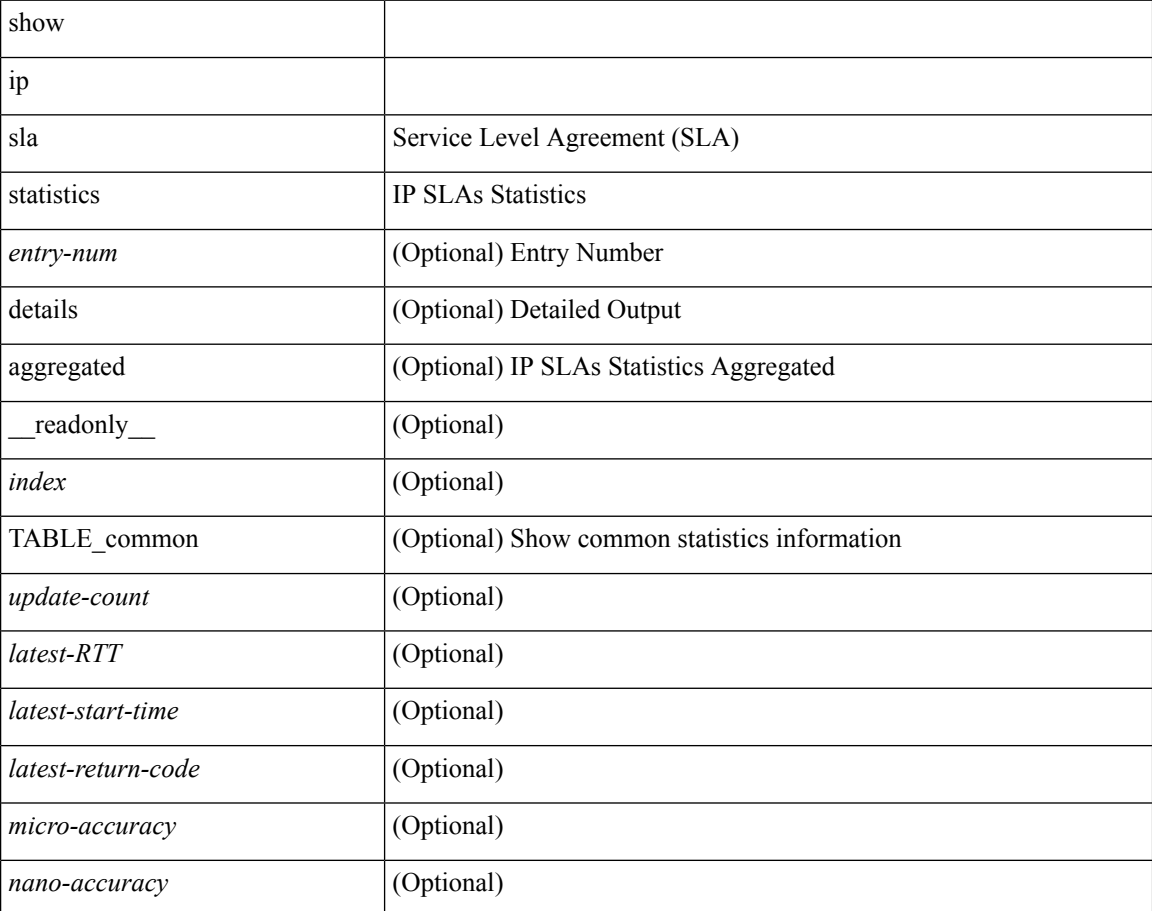

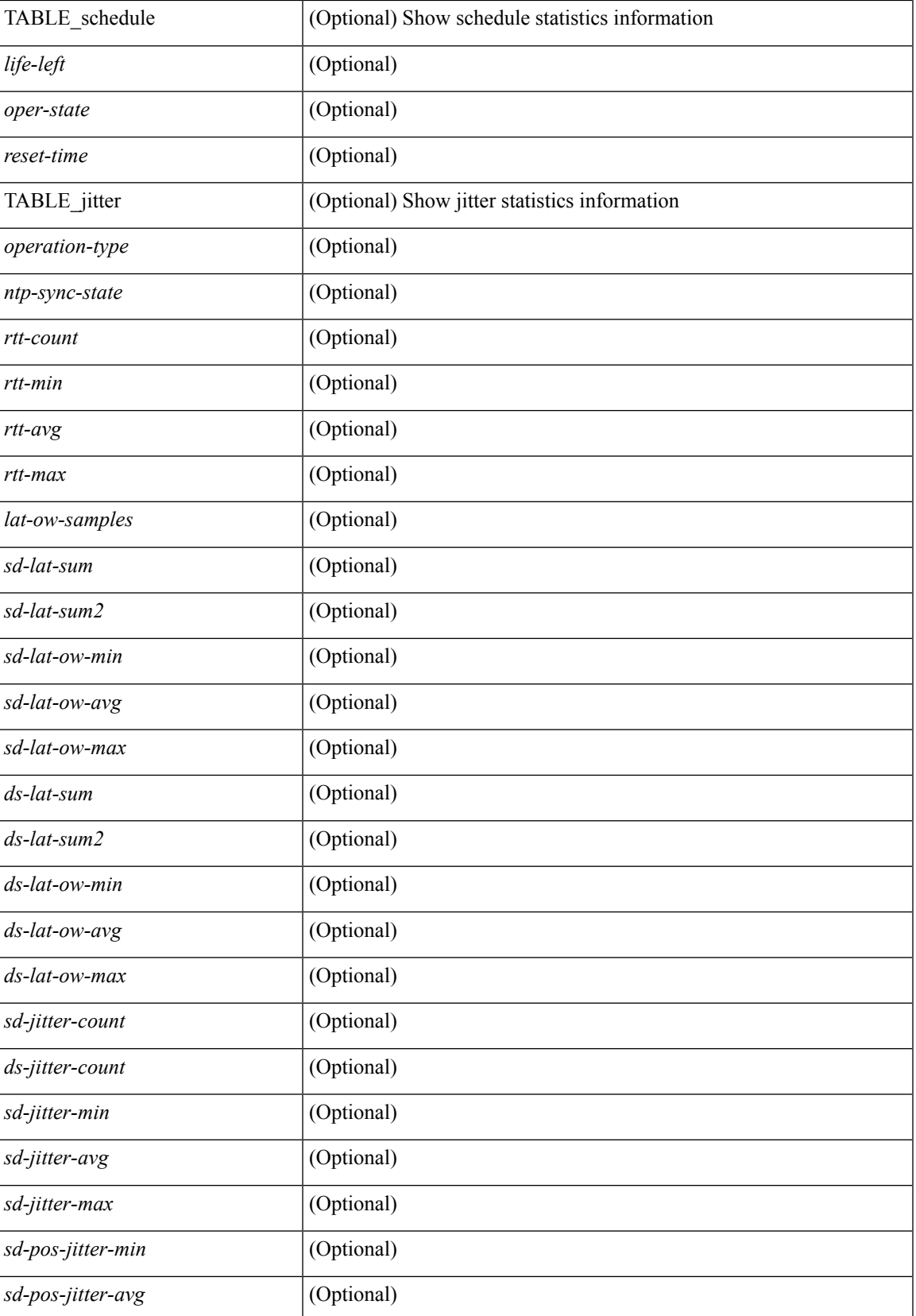

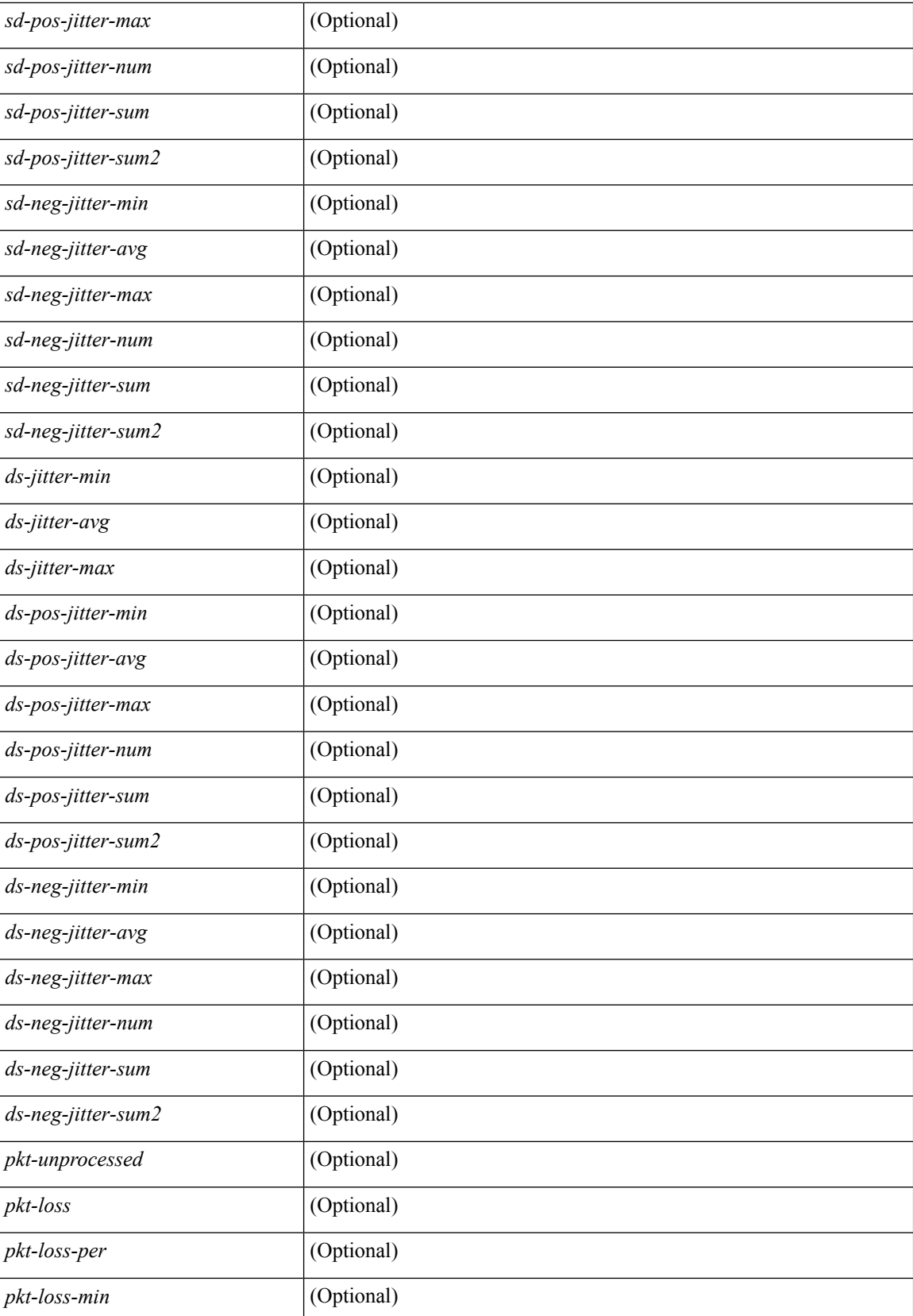

 $\mathbf l$ 

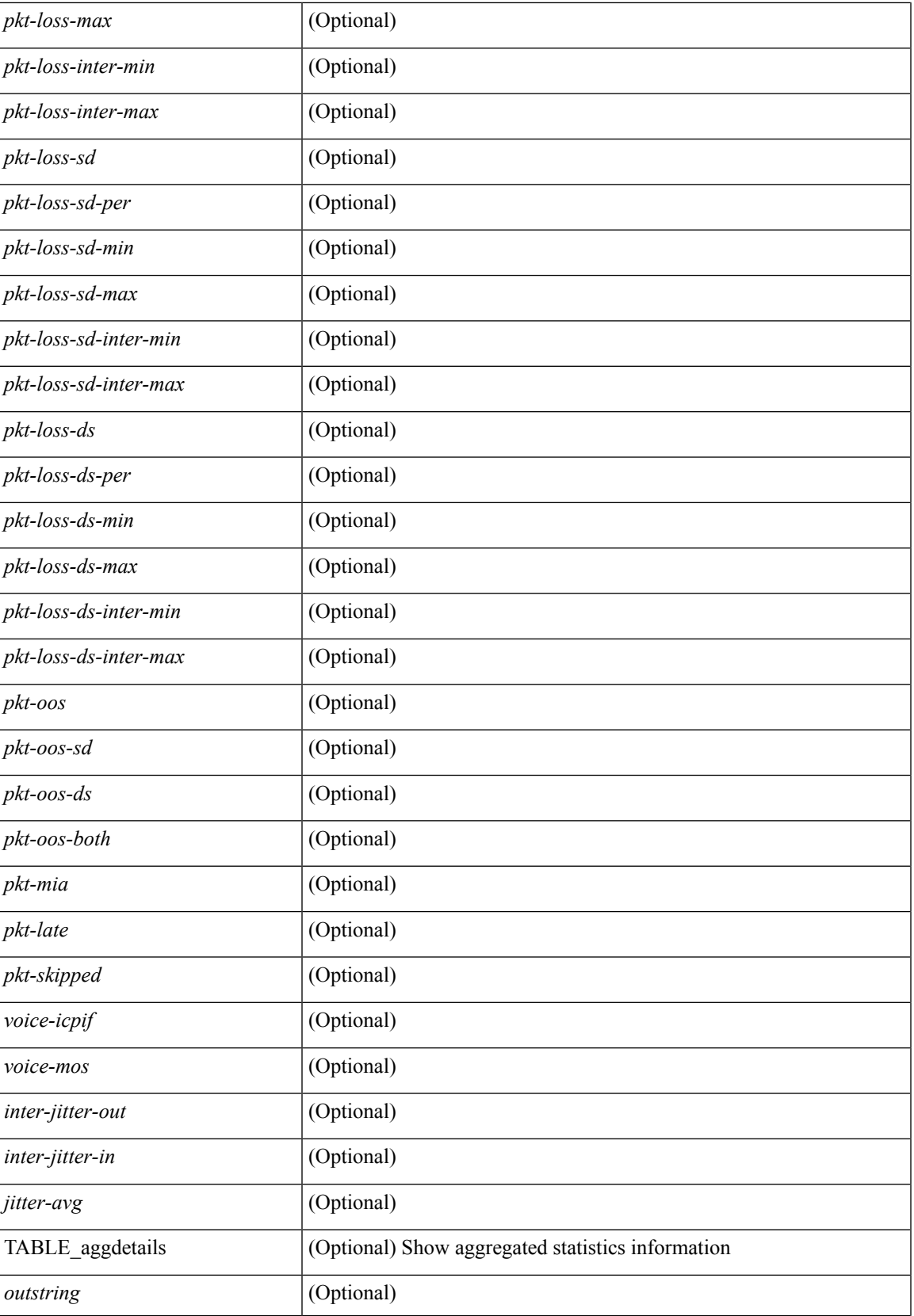

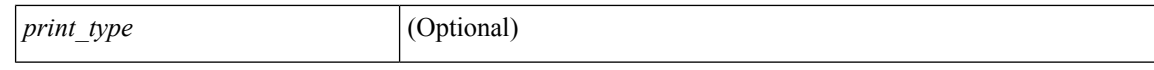

#### **Command Mode**

# **show ip ssh source-interface**

show ip ssh source-interface [ vrf { <vrf-name> | <vrf-known-name> } ] [ \_\_readonly\_ [ { TABLE\_ipsshvrf <vrfname> <ifname> } ] ]

## **Syntax Description**

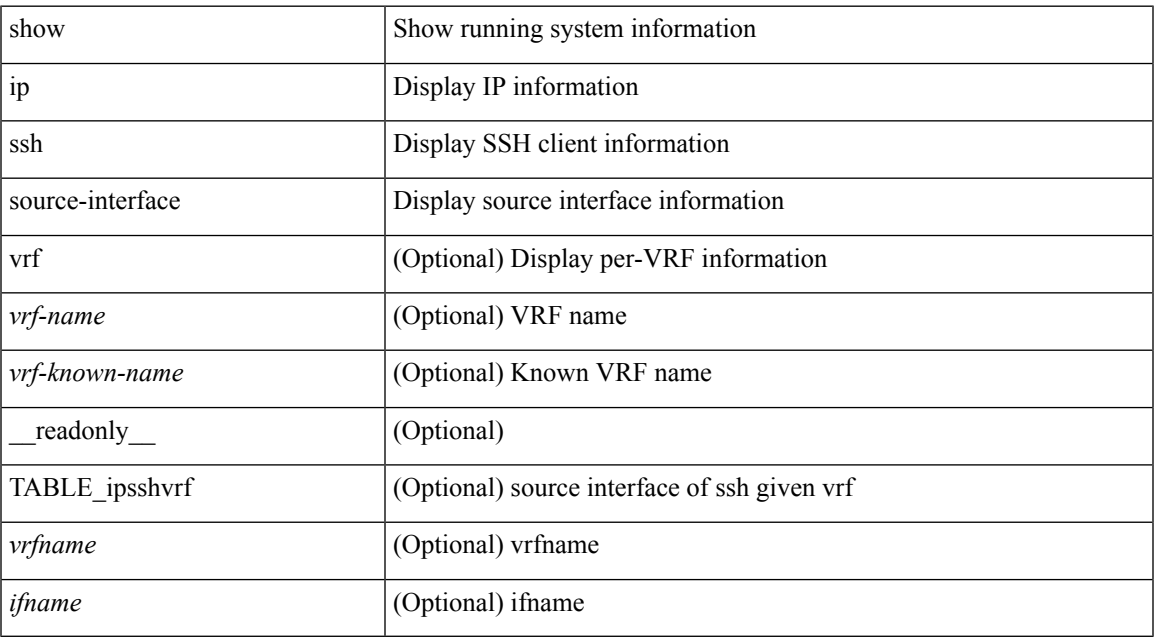

#### **Command Mode**

# **show ip ssh source-interface vrf all**

show ip ssh source-interface vrf all [ \_readonly \_ [ { TABLE\_ipssh <vrfname> <ifname> } ] ]

#### **Syntax Description**

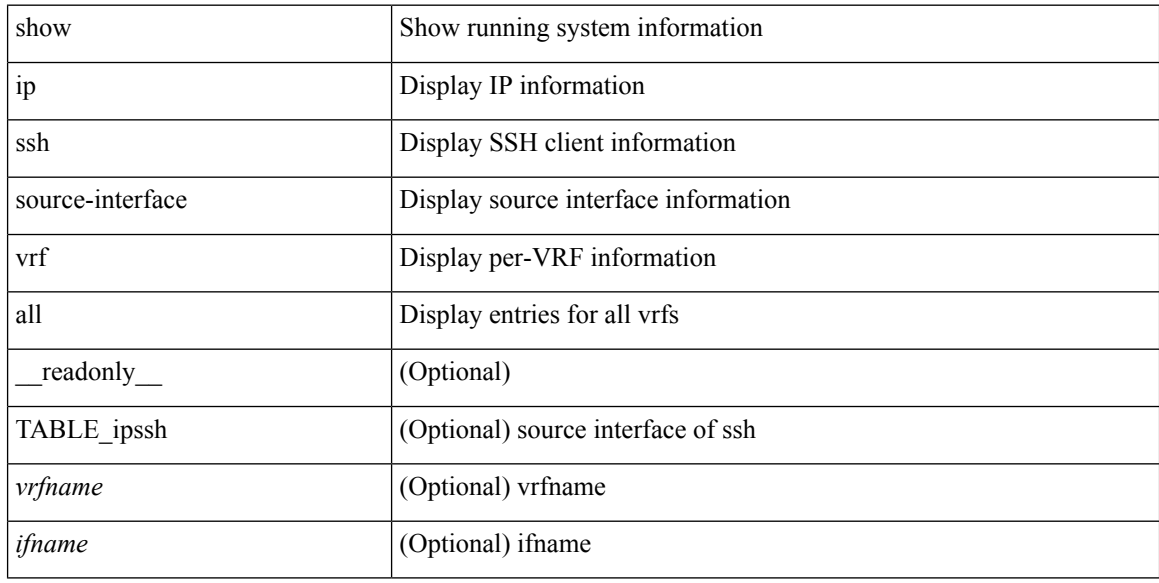

#### **Command Mode**
### **show ip static-route**

show ip static-route [ multicast ] [ internal ] [ track-table ] [ vrf  $\{\text{<} \text{vrf-name}\}$   $\{\text{<} \text{vrf-known-name}\}$  all  $\}$  ] [ \_\_readonly\_\_ [ <count> <unres-count> ] [ TABLE\_vrf\_all { <cntxt\_name> <cntxt\_id> [ TABLE\_each\_vrf { <prefix\_addr\_msk> <nhop\_addr\_msk> <nhop\_vrf\_info> <nhop\_intr\_info> <urib\_stat> [ <seg\_id> ] [  $\{\t{tunnel_id} > \text{curl} \quad \text{encap_type} > \} \leq \text{nhop_urib_data} > \{\t{stack\_obj_num} > \text{track_obj_state} > \} \} \}$ TABLE\_multicast <multicast> ] [ TABLE\_track-table ] [ TABLE\_route <prefix> <masklen> <nhop> <nhop-masklen> <intf> <real-nhop> <iod> <pref> <tag> <unres> ] ]

#### **Syntax Description**

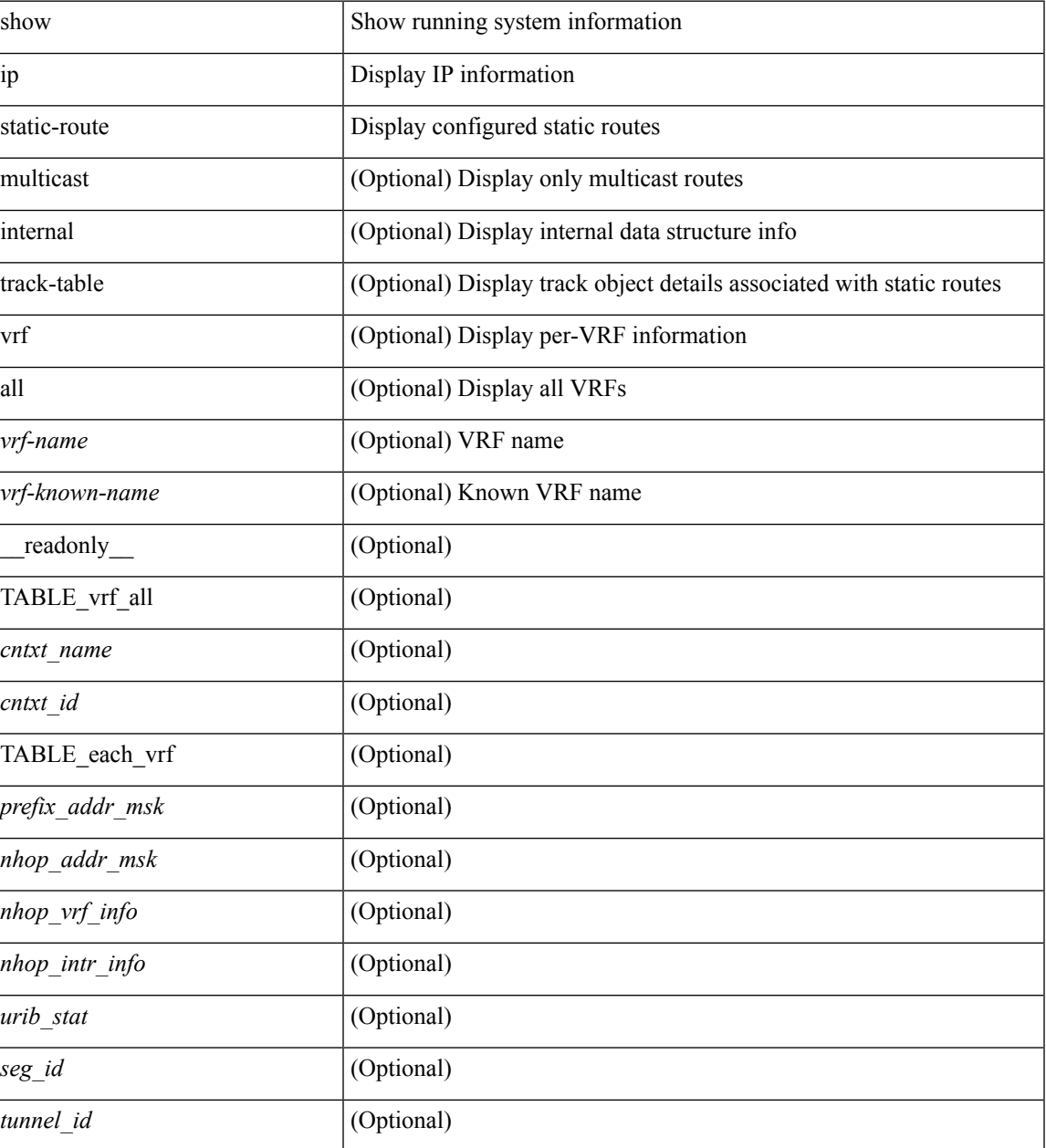

I

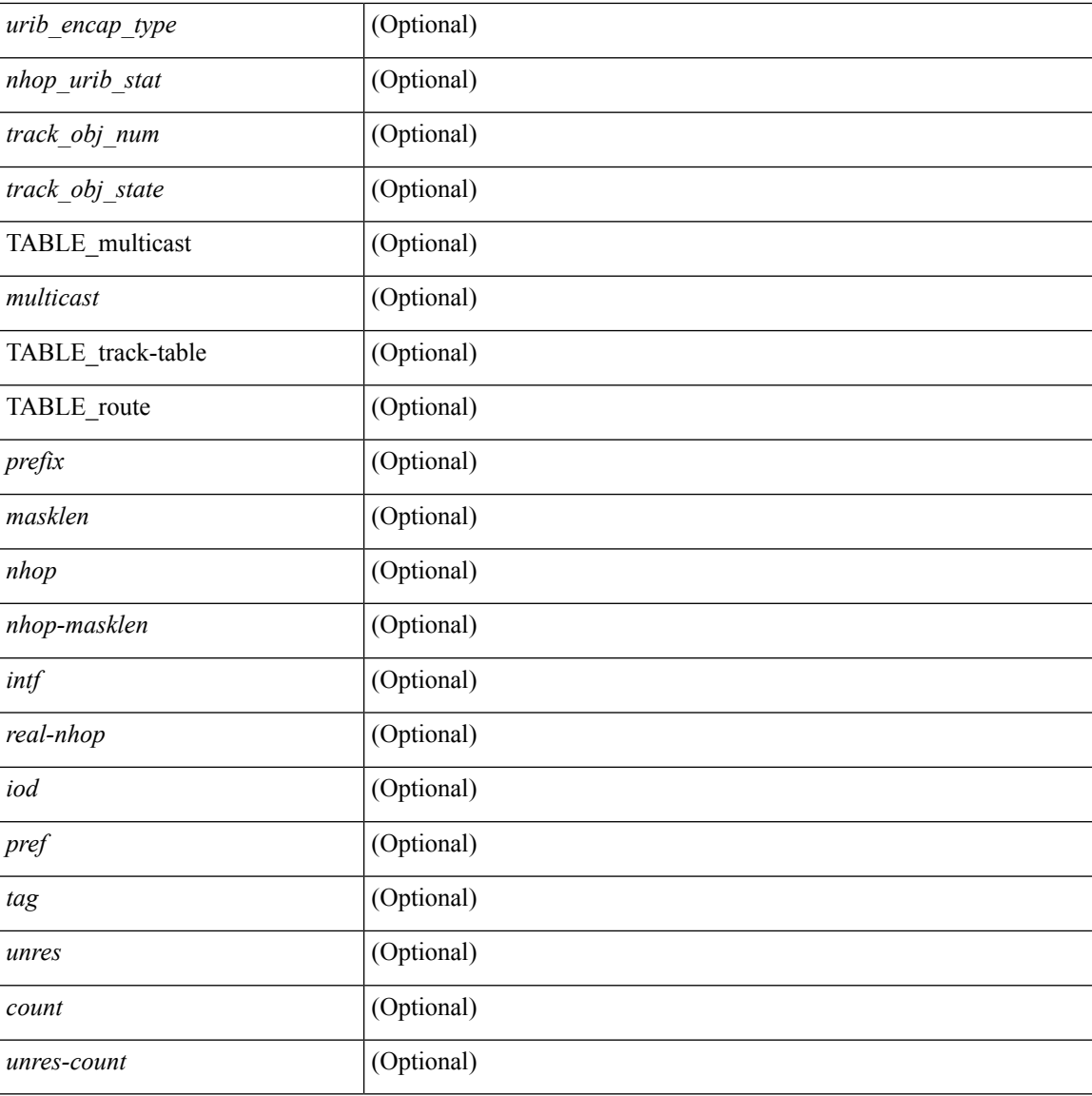

### **Command Mode**

 $\mathbf I$ 

## **show ip stats**

show ip stats

### **Syntax Description**

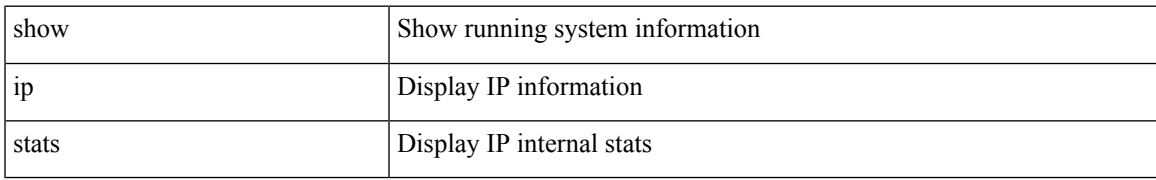

### **Command Mode**

## **show ip telnet source-interface**

show ip telnet source-interface [ vrf { <vrf-name> | <vrf-known-name> } ] [ \_readonly\_ [ { TABLE\_iptelnetvrf <vrfname> <ifname> } ] ]

### **Syntax Description**

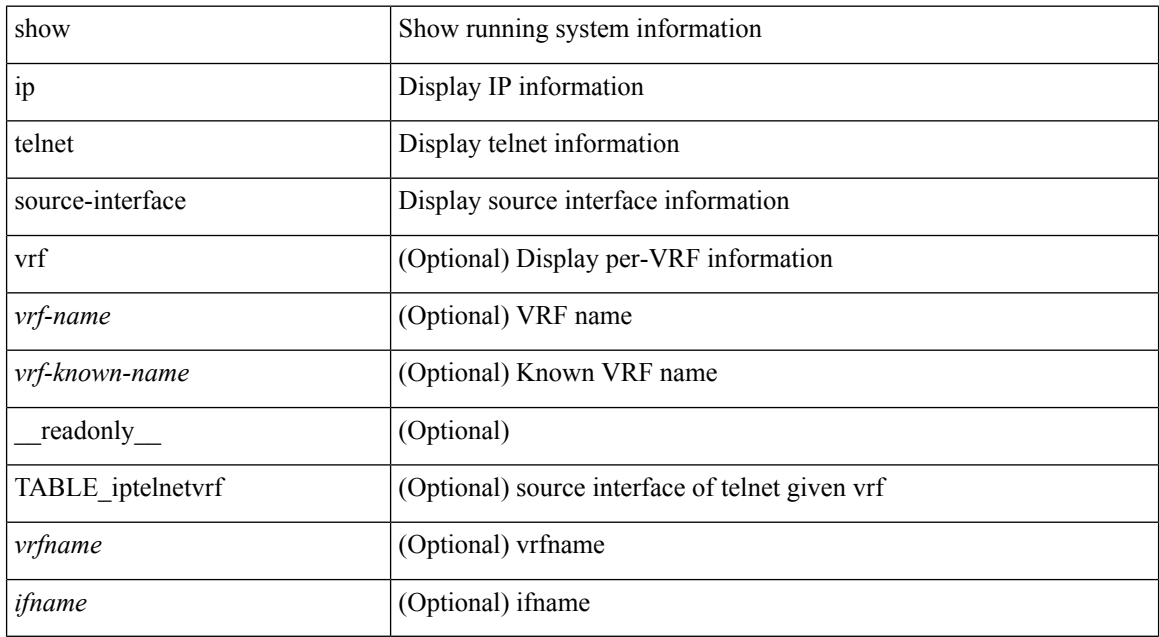

### **Command Mode**

# **show ip telnet source-interface vrf all**

show ip telnet source-interface vrf all [ \_readonly \_ [ { TABLE\_iptelnet <vrfname> <ifname> } ] ]

#### **Syntax Description**

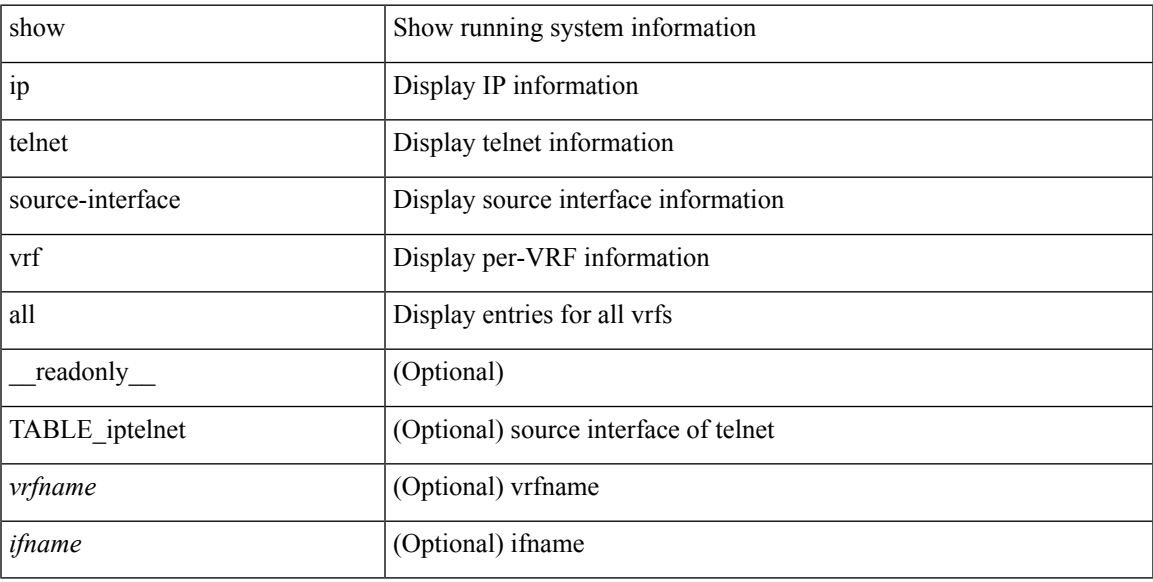

### **Command Mode**

# **show ip tftp source-interface**

show ip tftp source-interface [ vrf { <vrf-name> | <vrf-known-name> } ] [ \_\_readonly\_ [ { TABLE\_iptftpvrf <vrfname> <ifname> } ] ]

### **Syntax Description**

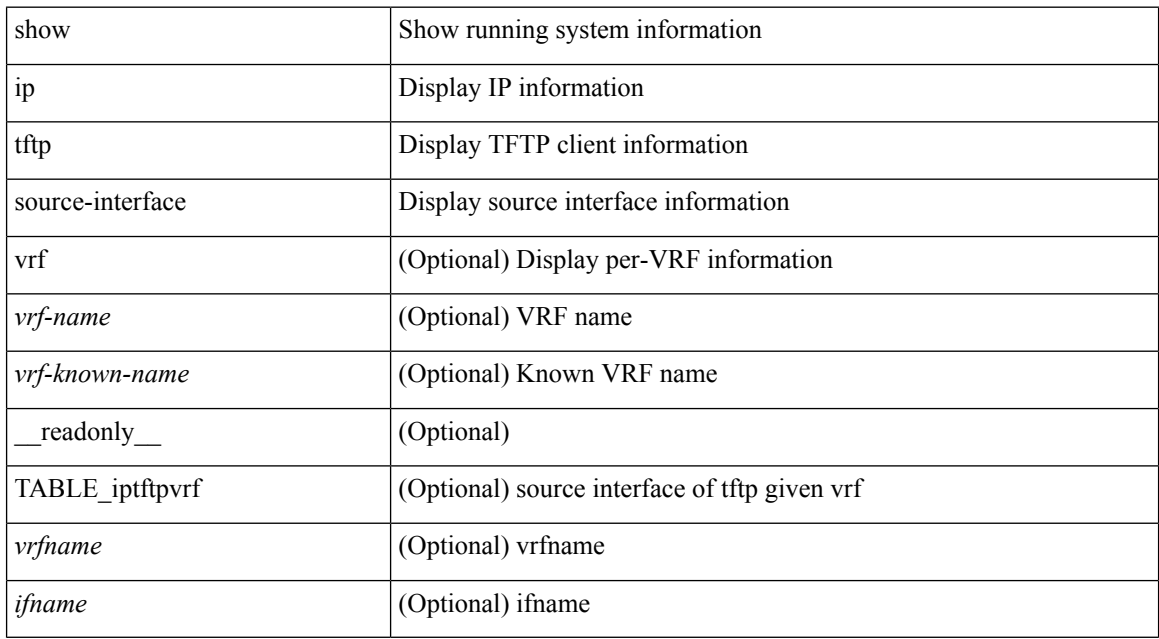

### **Command Mode**

## **show ip tftp source-interface vrf all**

show ip tftp source-interface vrf all [ \_readonly \_ [ { TABLE\_iptftp <vrfname> <ifname> } ] ]

#### **Syntax Description**

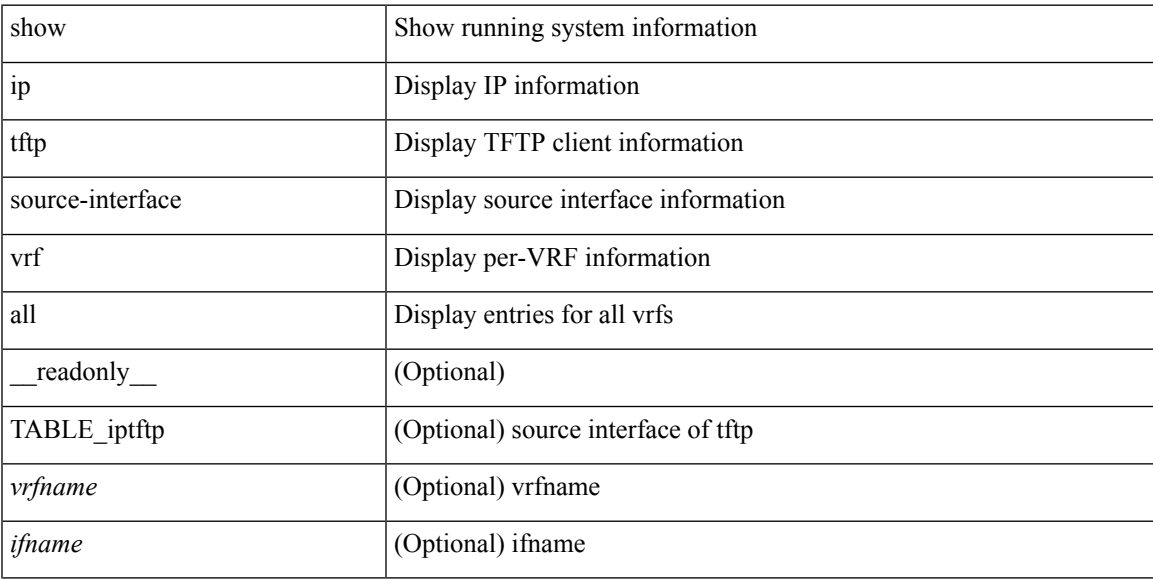

### **Command Mode**

# **show ip traceroute source-interface**

show ip traceroute source-interface [ vrf { <vrf-name> | <vrf-known-name> } ] [ \_readonly\_ [ { TABLE\_iptraceroutevrf <vrfname> <ifname> } ] ]

### **Syntax Description**

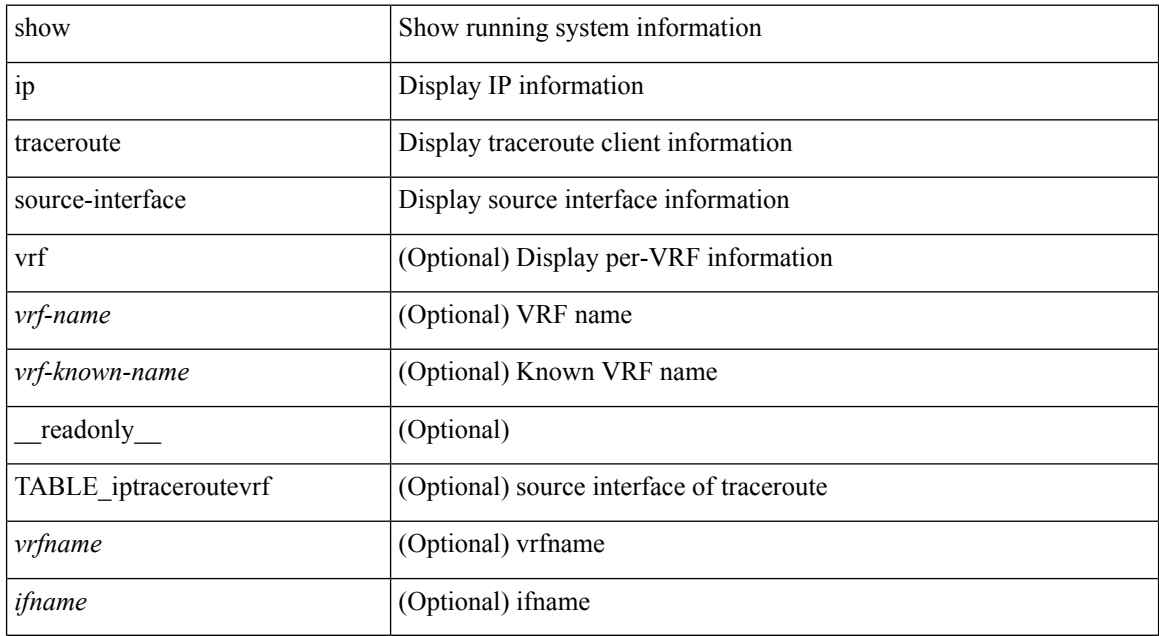

#### **Command Mode**

# **show ip traceroute source-interface vrf all**

show ip traceroute source-interface vrf all [ \_readonly \_ [ { TABLE\_iptraceroute <vrfname> <ifname> } ] ]

### **Syntax Description**

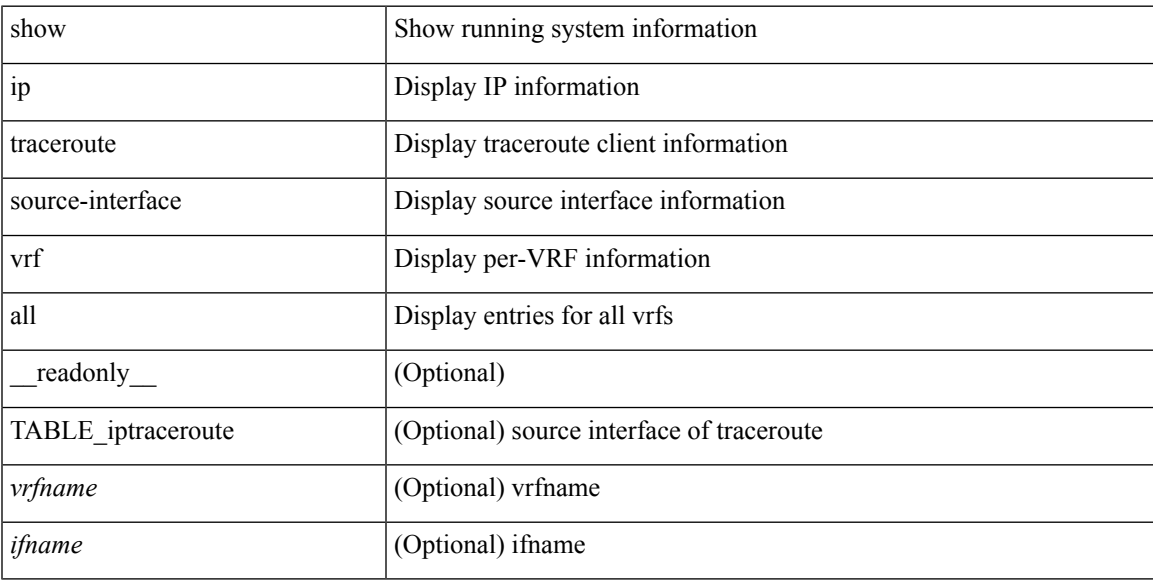

### **Command Mode**

### **show ip traffic**

show ip traffic  $\lceil \text{vrf} \rceil$   $\langle \text{vrf-name} \rangle$   $\langle \text{vrf-known-name-} \rangle$   $\lceil \lceil \text{readonly} \rceil$  TABLE vrf  $\langle \text{vrf-name-out} \rangle$ TABLE\_ip\_traffic <rcvd> <sent> <consumed> <fwd-ucast> <fwd-mcast> <fwd-label> <opts-end> <opts-nop> <opts-bsec> <opts-loosesrc-route> <opts-timestamp> <opts-esec> <opts-record-route> <opts-ump> <opts-stid> <opts-strsrc-route> <opts-alert> <opts-cipso> <opts-other> <br/> <br/> <br/> <br/>too-small> <br/>>bad-ver> <br/> <br/> <br/>cd-hlen> <bad-len> <bad-dest> <bad-ttl> <cant-fwd> <out-drop> <bad-encap> <no-route> <no-proto> <bad-options> <frag> <fragmented> <out-frag> <frag-drop> <cant-frag> <reasm> <frag-to> <tx-redir> <tx-unreach> <tx-echo-req> <tx-echo-reply> <tx-mask-req> <tx-mask-rep> <tx-info-req> <tx-info-reply> <tx-param-prob> <tx-source-quench> <tx-tstamp-req> <tx-tstamp-reply> <tx-time-exceeded> <tx-router-solicit> <tx-router-advert> <rx-redir> <rx-unreach> <rx-echo-req> <rx-echo-reply> <rx-mask-req> <rx-mask-rep>  $\langle x \rangle$  =  $\langle x \rangle$  = <rx-time-exceeded> <rx-router-solicit> <rx-router-advert> <rx-format-errors> <rx-csum-errors> <inrcv> <inoctet> <inhdrerr> <innoroutes> <inaddrerr> <innoproto> <intruncated> <inforw> <reasmoks> <reasmfails> <reasmreqds> <indiscards> <indelivers> <outnoroutes> <outrqsts> <outforw> <outdiscards> <outfragreqds> <outfragoks> <outfragfails> <outfragcreates> <outtxmts> <outoctet> <inmcastpkts> <inmcastoctets> <outmcastpkts> <outmcastoctets> <inbdcastpkts> <outbdcastpkts> ]

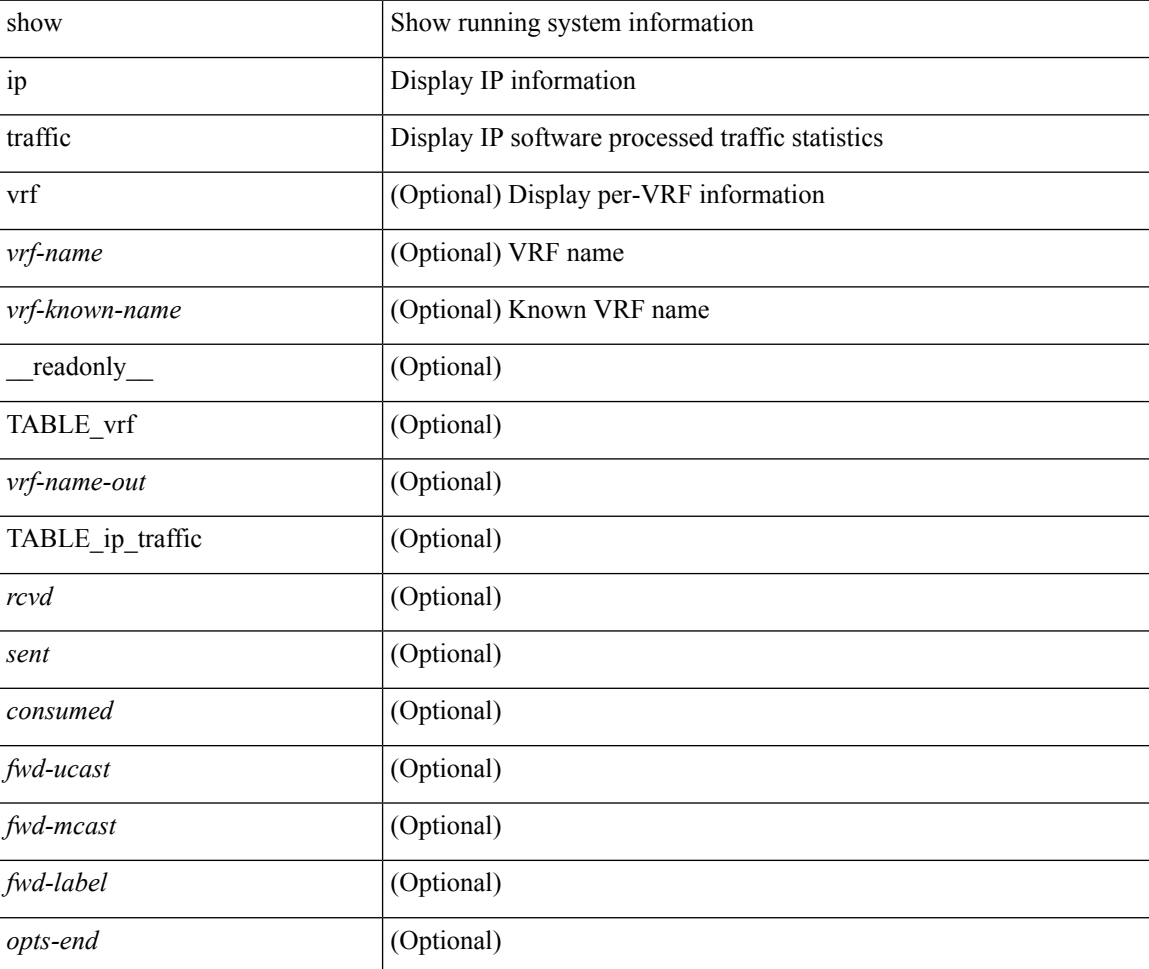

#### **Syntax Description**

 $\mathbf l$ 

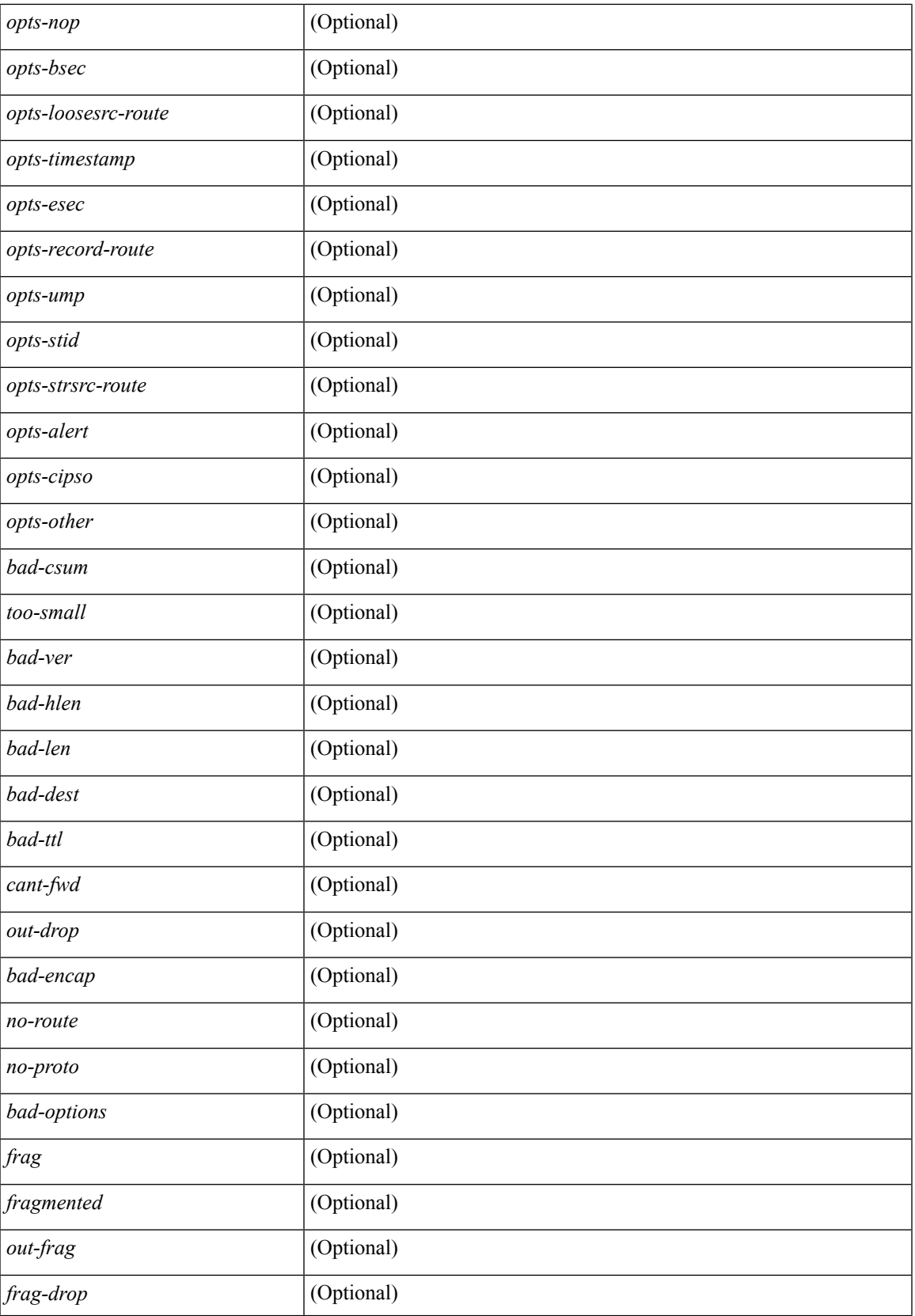

I

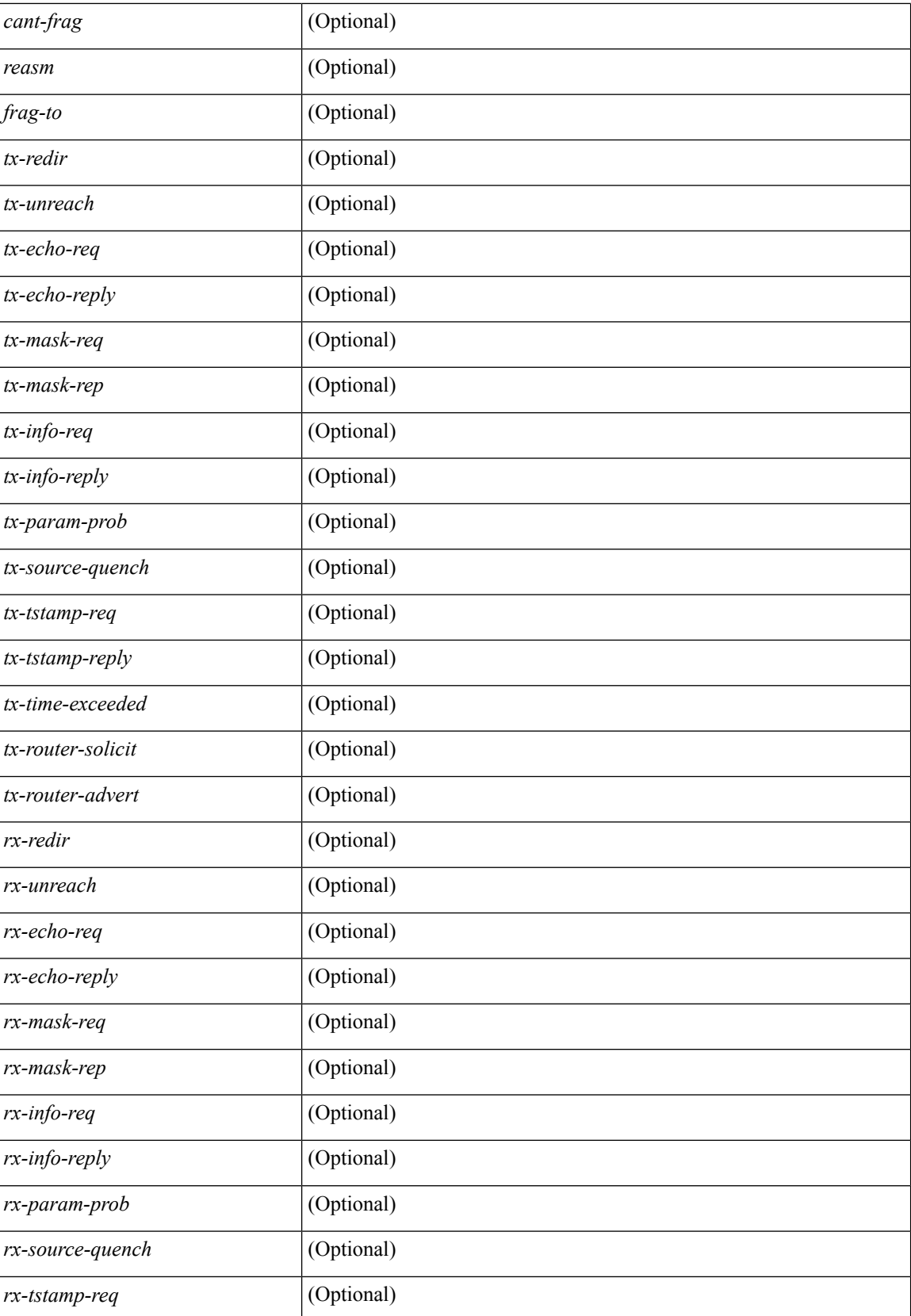

 $\mathbf l$ 

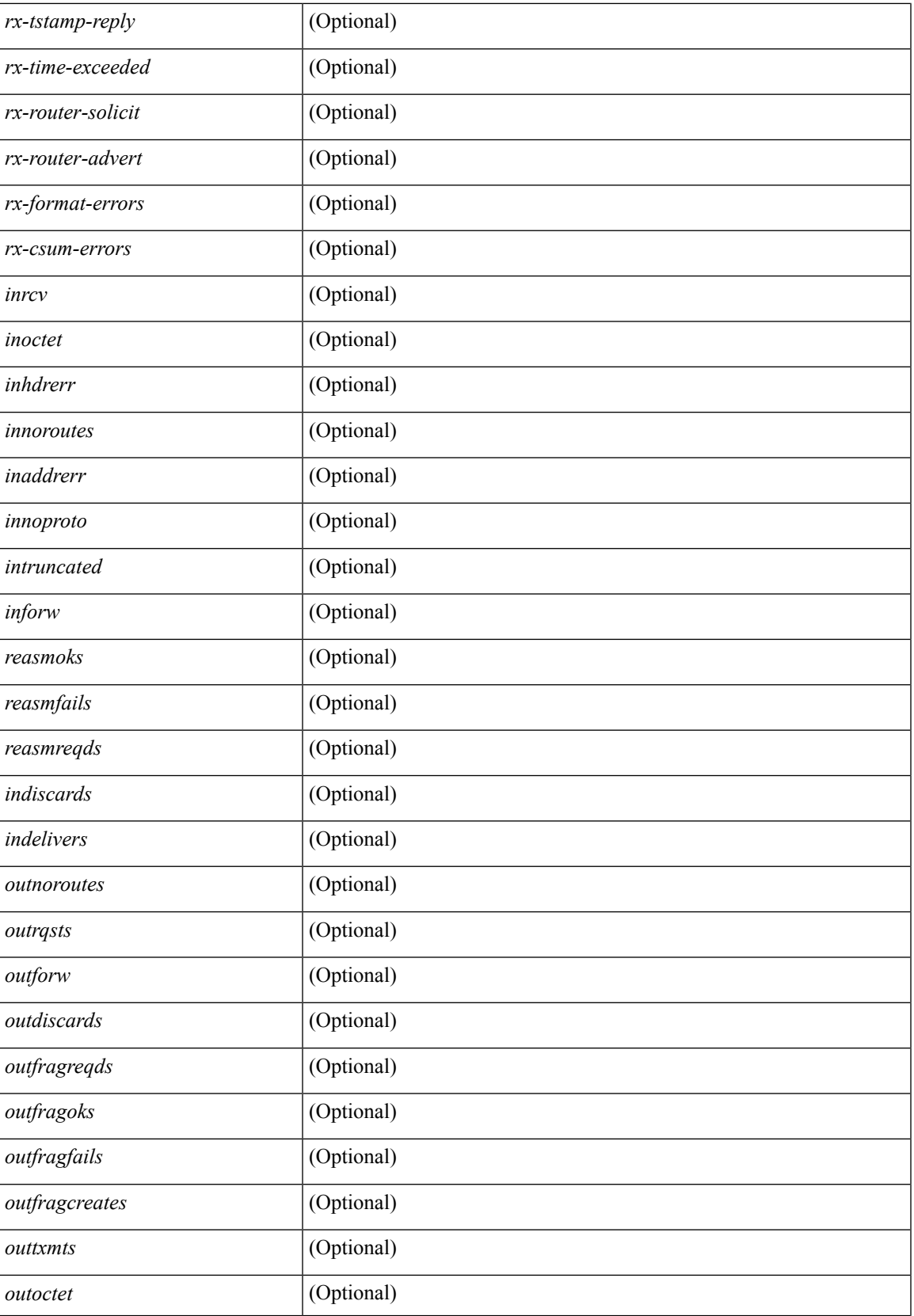

I

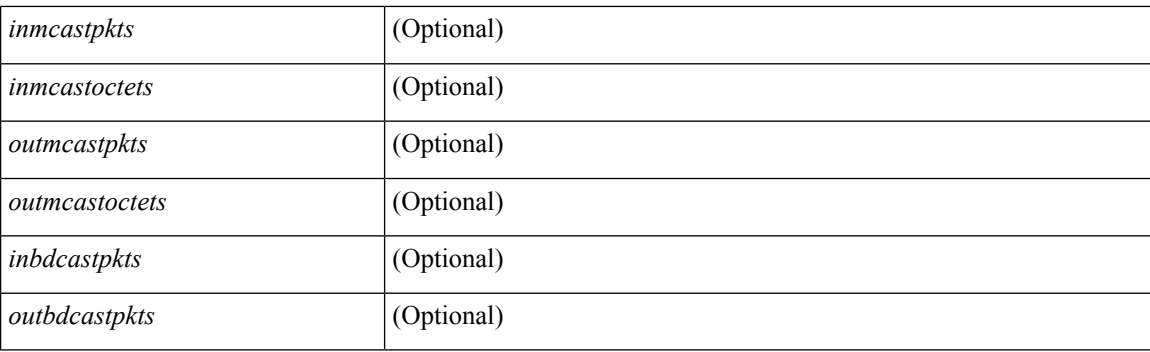

### **Command Mode**

# **show ip txlist list**

show ip txlist { list | member }

### **Syntax Description**

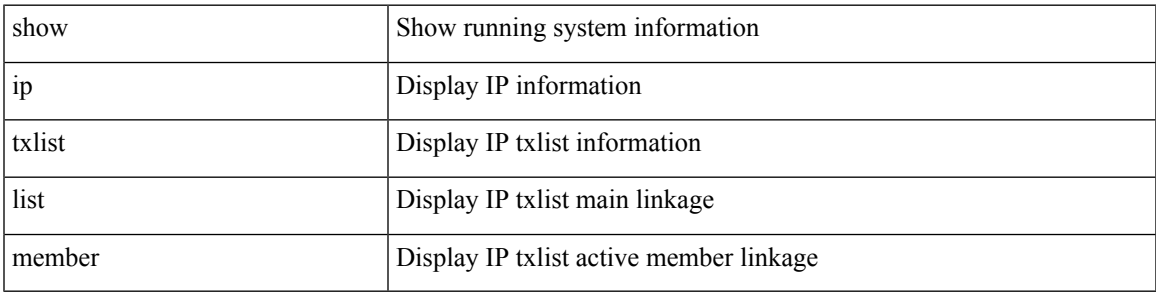

**Command Mode**

### **show ip verify source**

show ip verify source [ interface <intf6> ] [ \_readonly \_TABLE\_verify\_entry <verify\_intf> <verify\_intf\_ipsg\_val> <verify\_ipsg\_enable\_intfs> <verify\_hdr> <verify\_filter\_mode> <verify\_ip\_addr> <verify\_mac\_addr> <verify\_vlan> <verify\_ipsg\_exclude\_vlans> ]

#### **Syntax Description**

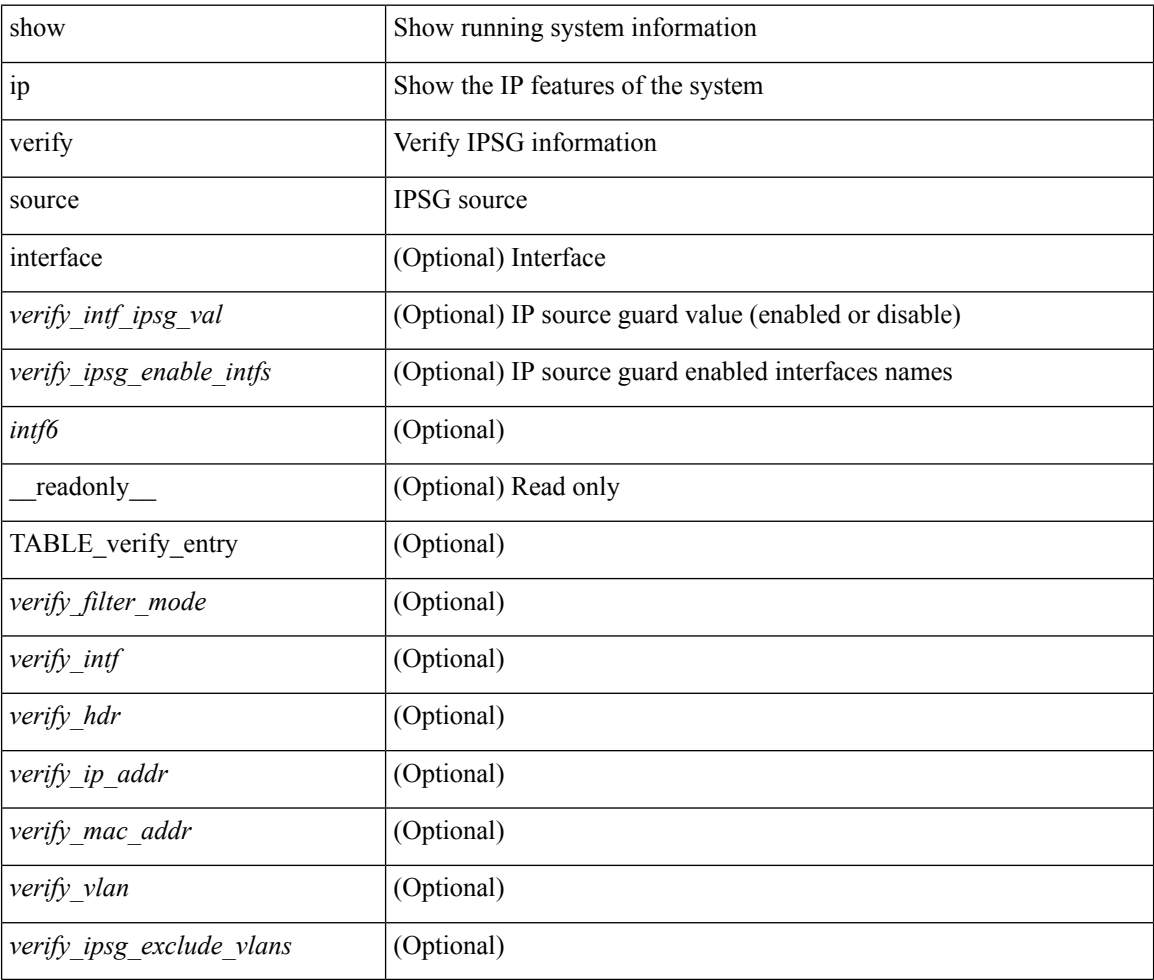

### **Command Mode**

### **show ipv6 adjacency**

show ipv6 { adjacency | neighbor }  $\lceil$  <interface>  $\lceil$  summary  $\rceil$  | <ipv6-addr>  $\lceil$  detail  $\rceil$  | detail | summary | non-best | [ throttle ] statistics ] [ vrf {  $\langle \text{vrf-name} \rangle$   $|\langle \text{vrf-know-name} \rangle$  | all } ] [ \_\_readonly\_ [ <invalid\_pkt\_cnt> ] [ <invalid\_byte\_cnt> ] [ <global\_drop\_pkt\_cnt> ] [ <global\_drop\_byte\_cnt> ] [ <global\_punt\_pkt\_cnt> ] [ <global\_punt\_byte\_cnt> ] [ <global\_glean\_pkt\_cnt> ] [ <global\_glean\_byte\_cnt> ] [ <glean\_pkt\_cnt> ] [ <glean\_byte\_cnt> ] [ <normal\_pkt\_cnt> ] [ <normal\_byte\_cnt> ] [ <last\_updated> ] [ <count-static> ] [ <count-dynamic> ] [ <count-others> ] [ <count-throttle> ] [ <count-total> ] [ TABLE\_vrf <vrf-name-out> [ TABLE\_afi <afi> <count> [ TABLE\_adj <intf-out> <ipv6-addr> [ <phy-intf> ] <time-stamp>  $\langle \text{mac} \rangle \langle \text{pref} \rangle \langle \text{owner} \rangle$  [  $\langle \text{Sht-count} \rangle$  ]  $\langle \text{byte-count} \rangle$  ]  $\langle \text{is-best} \rangle$  ]  $\langle \text{S-thrtd} \rangle$  ] ] ]

#### **Syntax Description**

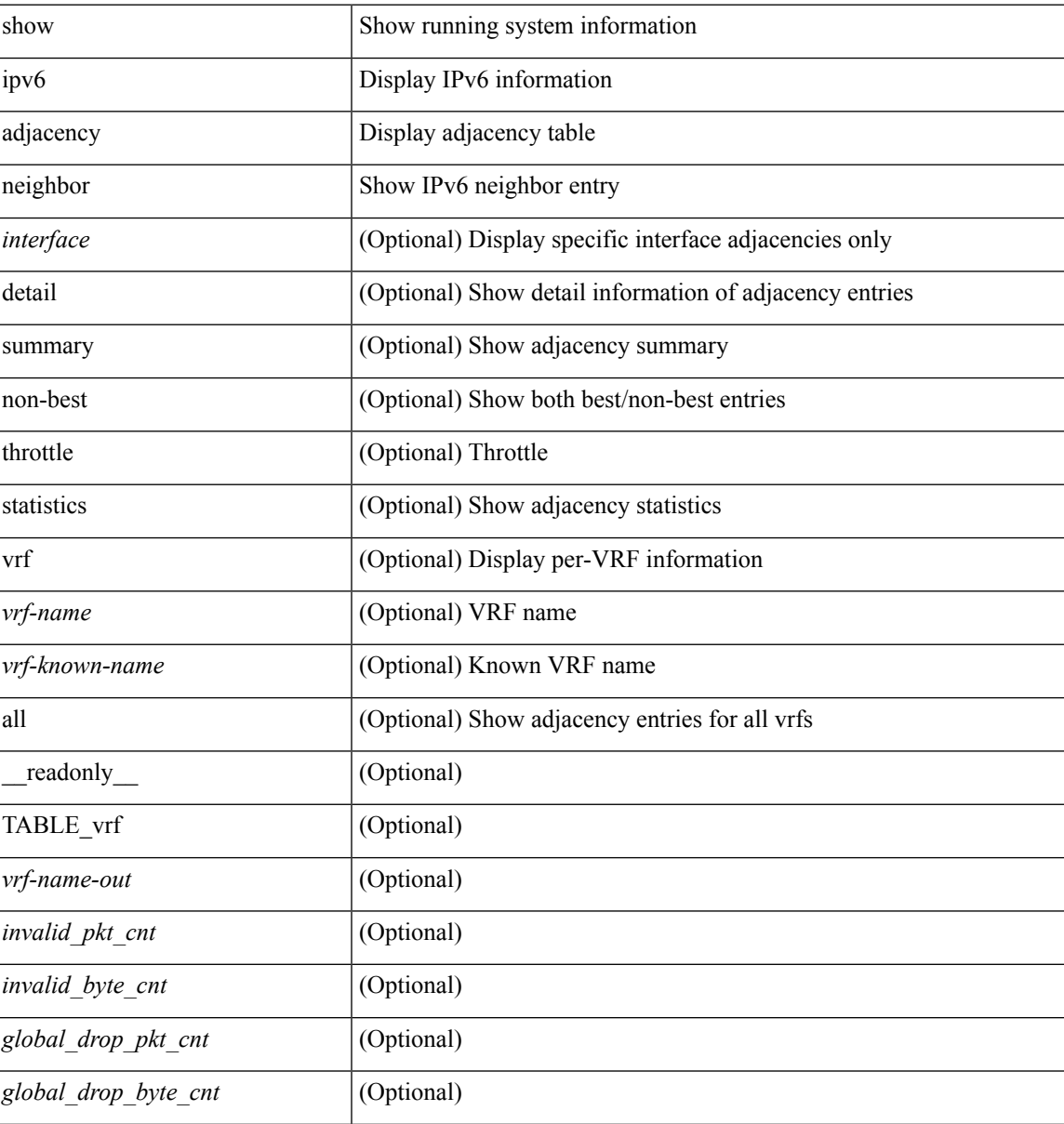

I

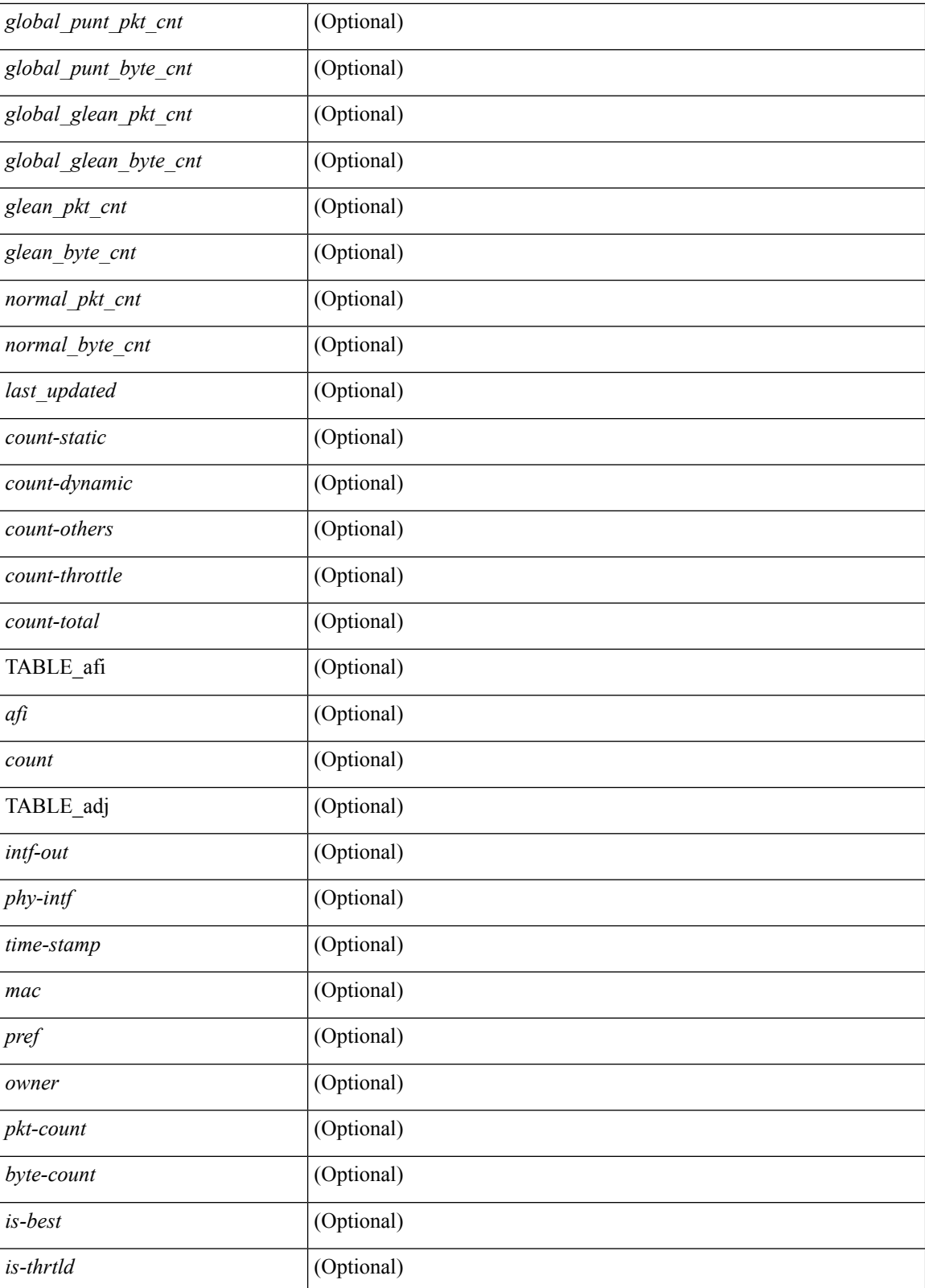

**Command Mode**

 $\mathbf{l}$ 

### **show ipv6 amt tunnel**

show ipv6 amt tunnel [ <address6> <port> ] [ detail ] [ vrf { <vrf-name> | <vrf-known-name> } ] [ \_\_readonly\_ TABLE\_vrf <vrf> <tc6> { TABLE\_tunnel <gwa> <gwp> <ut> <ld> <lr> <lr> <rc> <exp> { TABLE\_route <source> <group> <rexp> } } ]

### **Syntax Description**

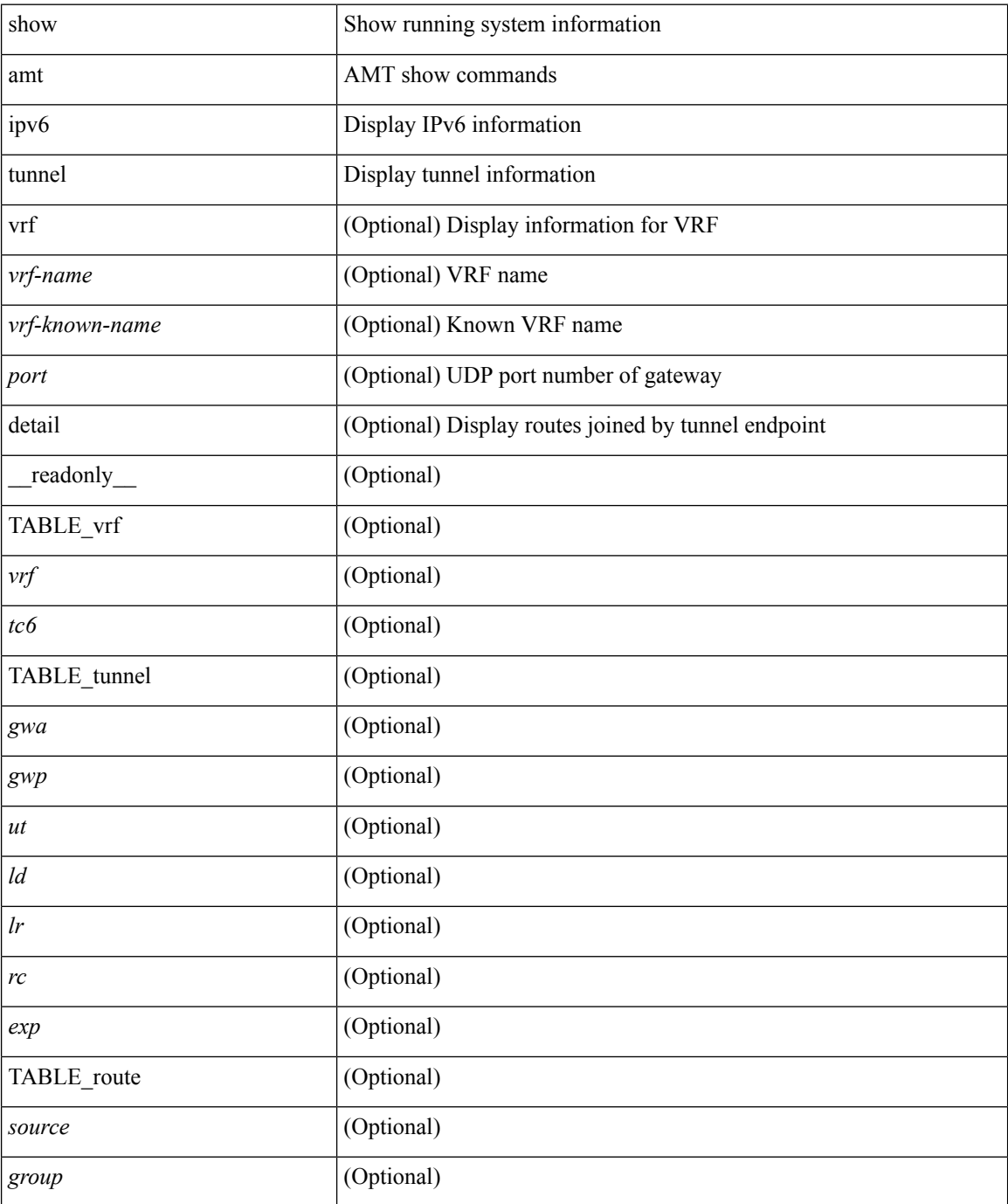

 $\mathbf{l}$ 

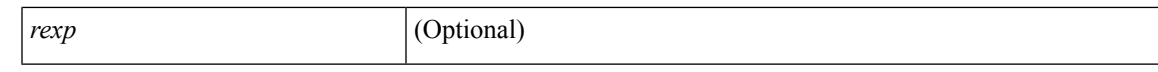

### **Command Mode**

### **show ipv6 bgp**

show ipv6 { bgp | mbgp } [ vrf { <vrf-name> | <vrf-known-name> | ALL\_VRFS\_012345678901234 } ] [ <ipv6-prefix> [ longer-prefixes ] ] [ vrf { <vrf-name> | <vrf-known-name> | ALL\_VRFS\_012345678901234 } ]

### **Syntax Description**

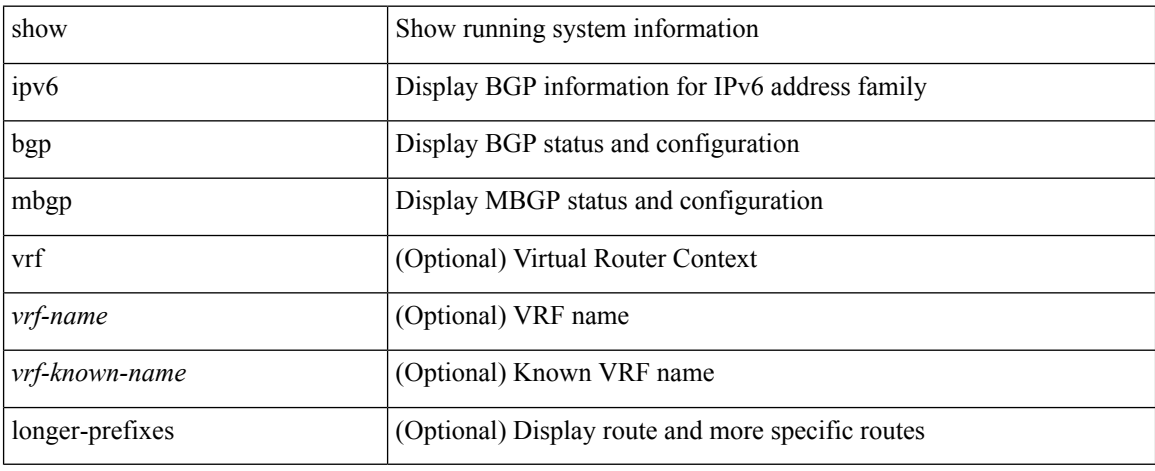

#### **Command Mode**

### **show ipv6 bgp**

show ipv6 { bgp | mbgp } { route-map {  $\langle$  <rmap-name> |  $\langle$  <rmap-name> } | prefix-list {  $\langle$  prfxlist-name> | <test\_pol\_name> } | filter-list { <fltrlist-name> | <test\_pol\_name> } | community-list { <commlist-name> | <test\_pol\_name> } | extcommunity-list { <extcommlist-name> | <test\_pol\_name> } [ exact-match ] }

### **Syntax Description**

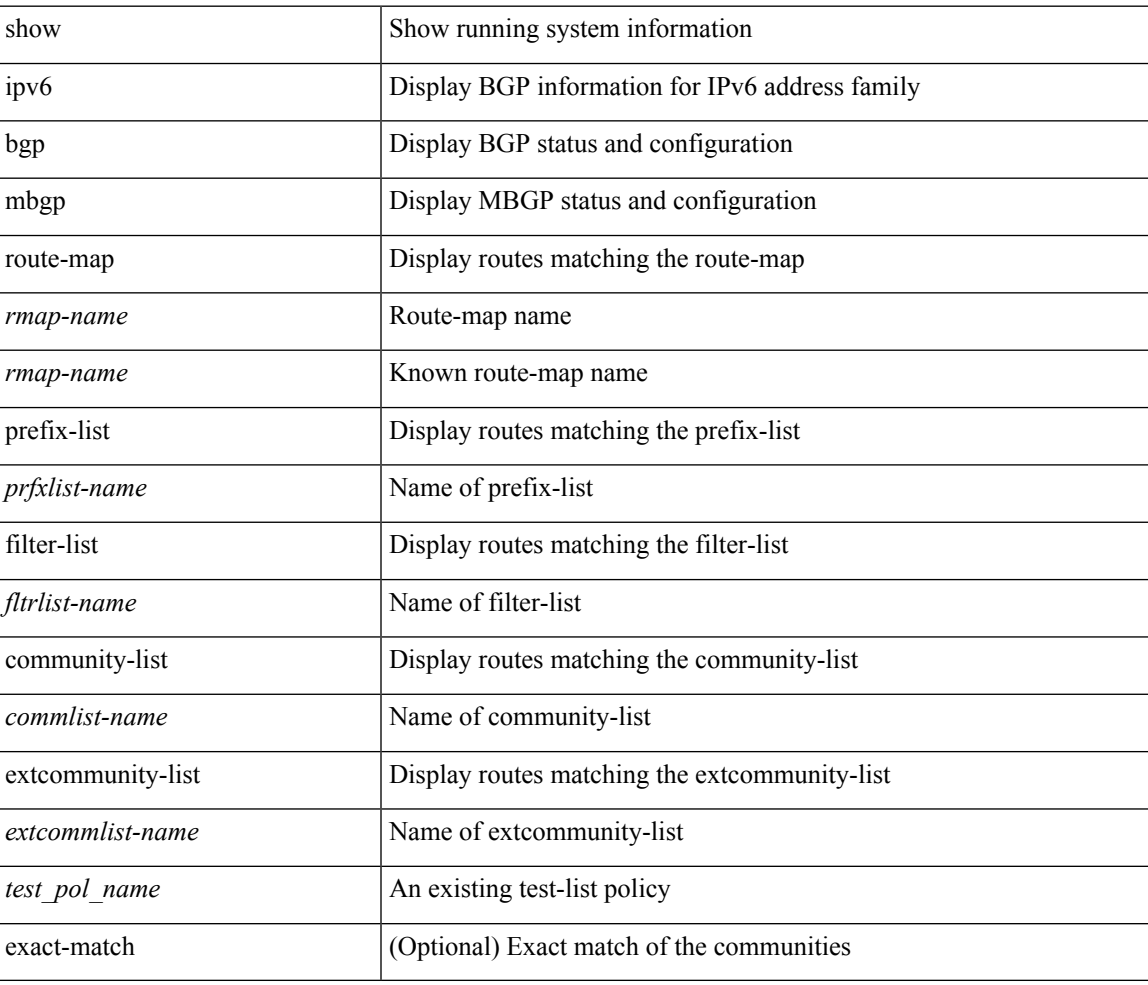

#### **Command Mode**

### **show ipv6 bgp**

show ipv6 { bgp | mbgp } [ vrf { <vrf-name> | <vrf-known-name> | ALL\_VRFS\_012345678901234 } ] { rib-install | rib-uninstall | rib-pending } [ vrf { <vrf-name> | <vrf-known-name> | ALL\_VRFS\_012345678901234 } ]

### **Syntax Description**

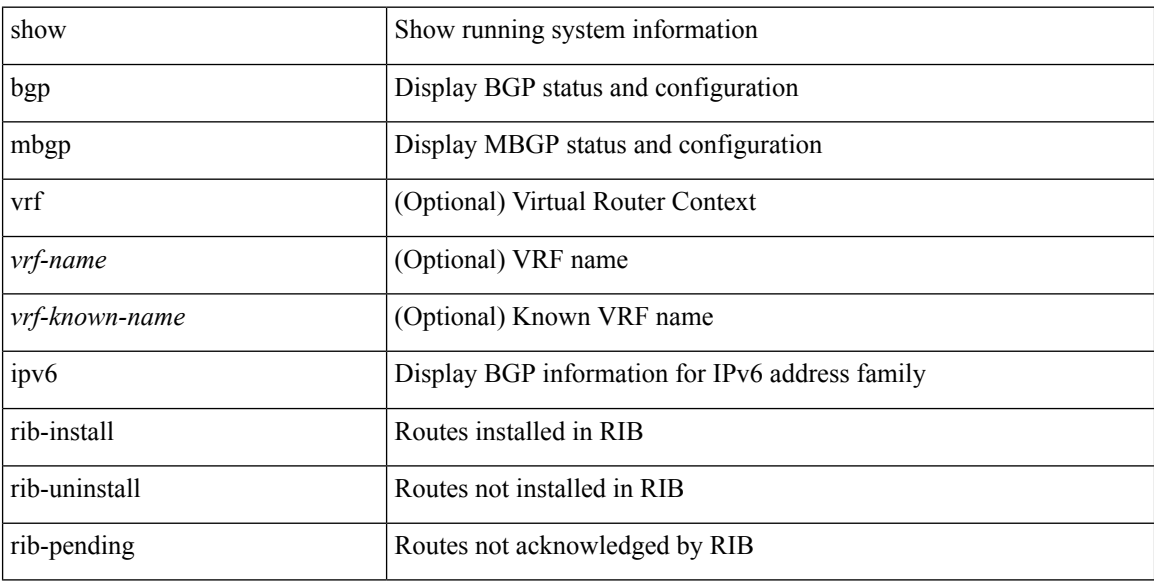

#### **Command Mode**

### **show ipv6 bgp community**

show ipv6 { bgp | mbgp } [ vrf { <vrf-name> | <vrf-known-name> | ALL\_VRFS\_012345678901234 } ] community { <regexp-str> | { { <comm-id> | <wellknown-id> } + [ exact-match ] } } [ vrf { <vrf-name> | <vrf-known-name> | ALL\_VRFS\_012345678901234 } ]

### **Syntax Description**

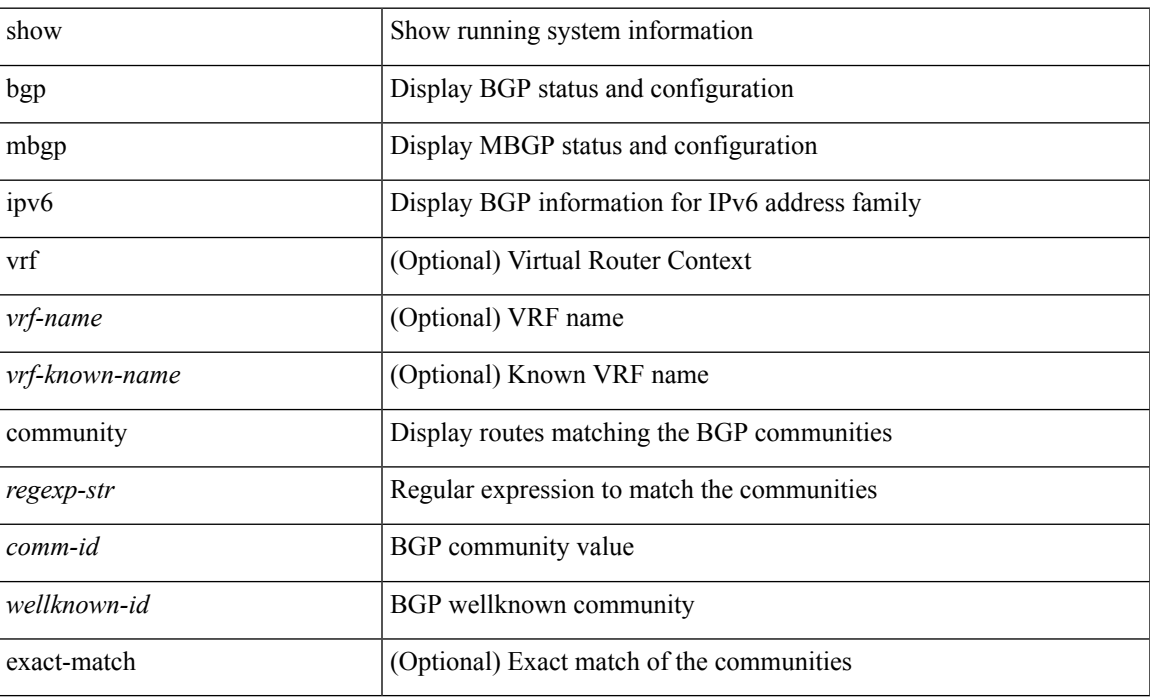

#### **Command Mode**

### **show ipv6 bgp dampening**

show ipv6 { bgp | mbgp } [ vrf { <vrf-name> | <vrf-known-name> | ALL\_VRFS\_012345678901234 } ] dampening { dampened-paths [ regexp <regexp-str> ] | history-paths [ regexp <regexp-str> ] | parameters | flap-statistics } [ vrf { <vrf-name> | <vrf-known-name> | ALL\_VRFS\_012345678901234 } ]

### **Syntax Description**

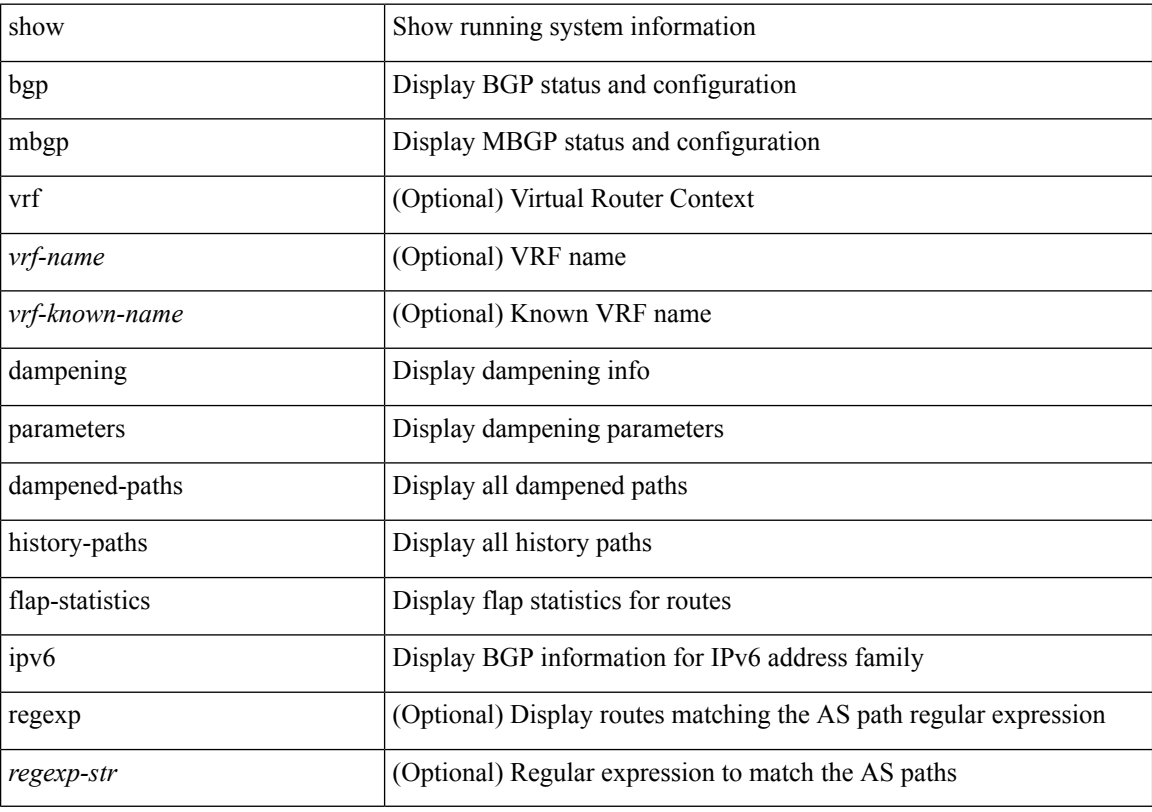

#### **Command Mode**

## **show ipv6 bgp extcommunity**

show ipv6 { bgp | mbgp } [ vrf { <vrf-name> | <vrf-known-name> | ALL\_VRFS\_012345678901234 } ] extcommunity { <regexp-str> | { { 4byteas-generic { transitive <ext-comm-gen-trans> | non-transitive <ext-comm-gen-nontrans> } } + [ exact-match ] } } [ vrf { <vrf-name> | <vrf-known-name> | ALL\_VRFS\_012345678901234 } ]

### **Syntax Description**

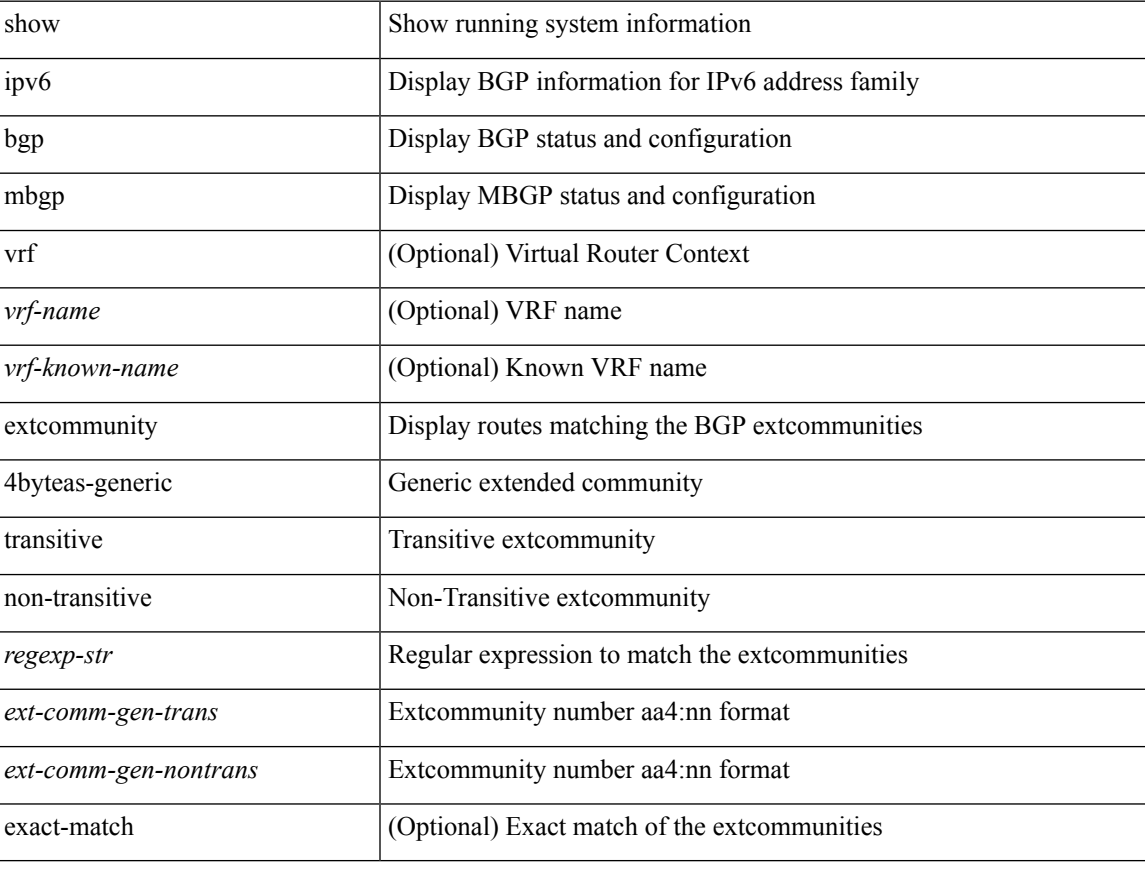

### **Command Mode**

### **show ipv6 bgp flap-statistics**

show ipv6 { bgp | mbgp } [ vrf { <vrf-name> | <vrf-known-name> | ALL\_VRFS\_012345678901234 } ] flap-statistics [ <ipv6-prefix> ] [ vrf { <vrf-name> | <vrf-known-name> | ALL\_VRFS\_012345678901234 } ]

### **Syntax Description**

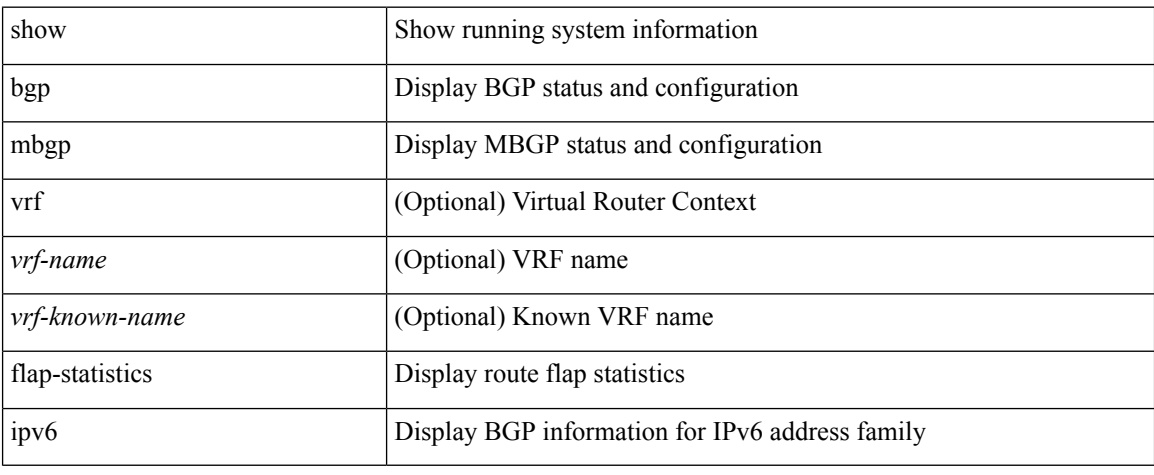

#### **Command Mode**

### **show ipv6 bgp neighbors**

show ipv6 { bgp | mbgp } [ vrf { <vrf-name> | <vrf-known-name> | ALL\_VRFS\_012345678901234 } ] neighbors { [  $\{ \leq n \leq n-1 \}$  |  $\leq n$  = ighbor-id> | coutes [ advertised | received | dampened ] | advertised-routes | paths | received-routes | flap-statistics ] ] | <neighbor-prefix-id> | <ipv6-neighbor-prefix-id> } [ vrf { <vrf-name> | <vrf-known-name> | ALL\_VRFS\_012345678901234 } ]

### **Syntax Description**

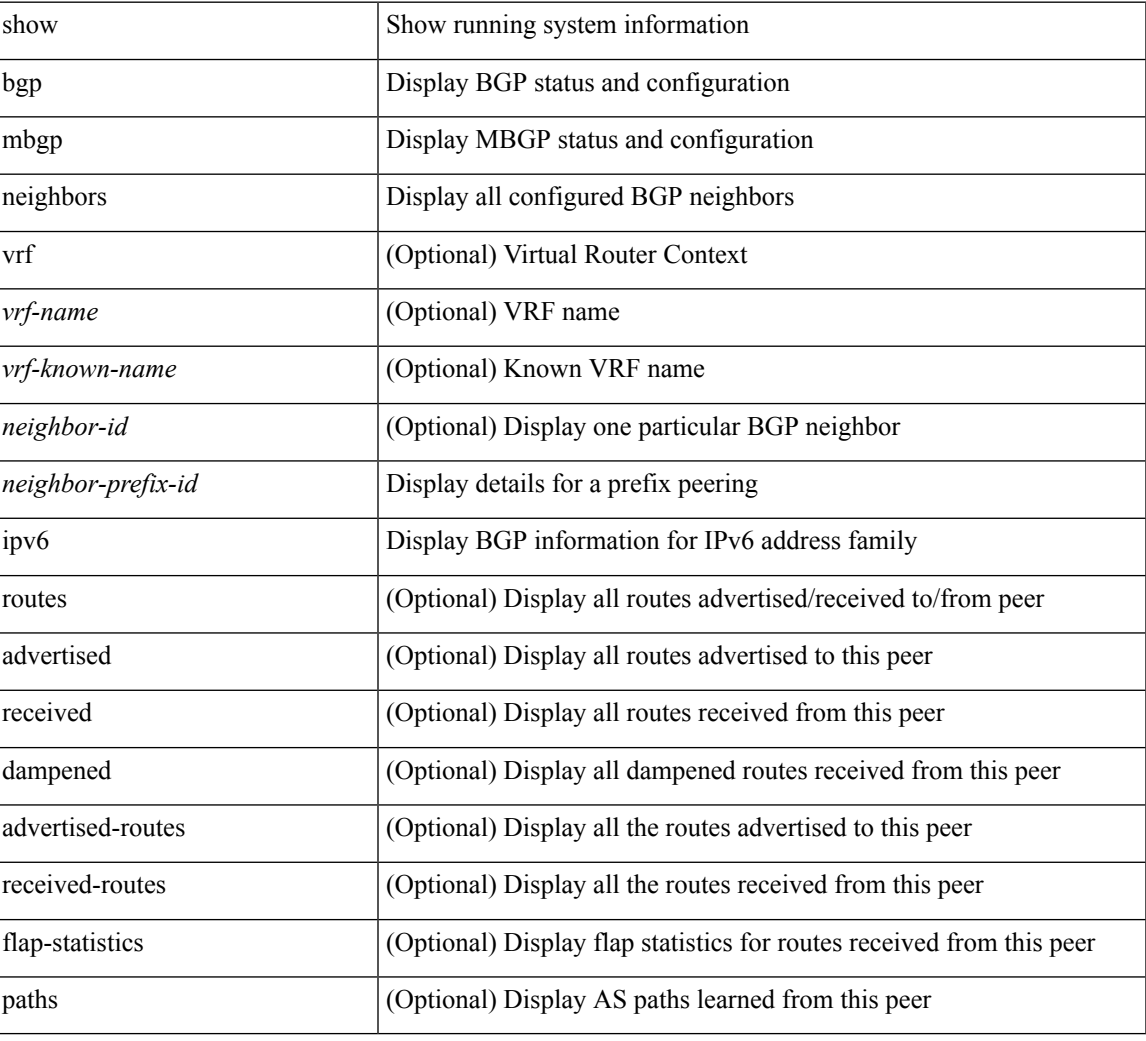

#### **Command Mode**

### **show ipv6 bgp nexthop-database**

show ipv6 { bgp | mbgp } [ vrf { <vrf-name> | <vrf-known-name> | ALL\_VRFS\_012345678901234 } ] nexthop-database [ vrf { <vrf-name> | <vrf-known-name> | ALL\_VRFS\_012345678901234 } ]

### **Syntax Description**

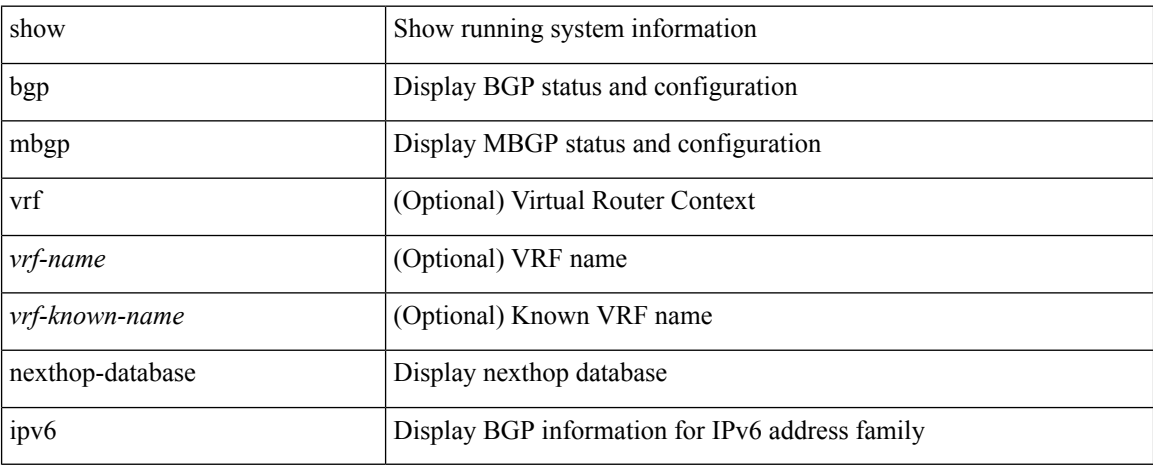

### **Command Mode**

## **show ipv6 bgp nexthop**

show ipv6 { bgp | mbgp } nexthop <ipv6nexthop>

### **Syntax Description**

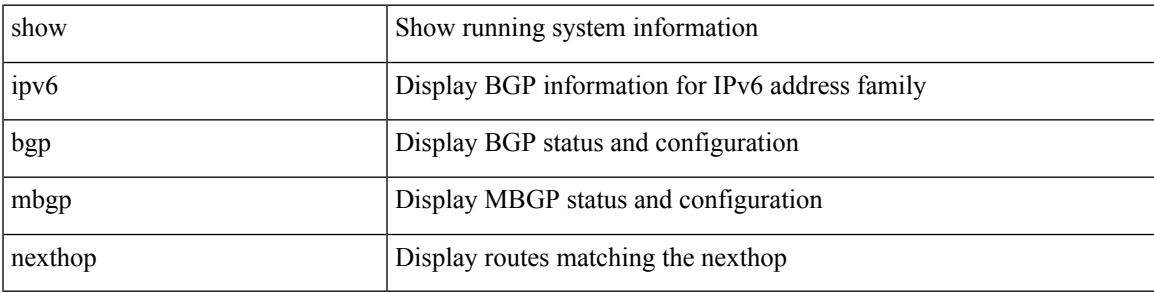

**Command Mode**

### **show ipv6 bgp received-paths**

show ipv6 { bgp | mbgp } [ vrf { <vrf-name> | <vrf-known-name> | ALL\_VRFS\_012345678901234 } ] received-paths [ private ] [ vrf { <vrf-name> | <vrf-known-name> | ALL\_VRFS\_012345678901234 } ]

### **Syntax Description**

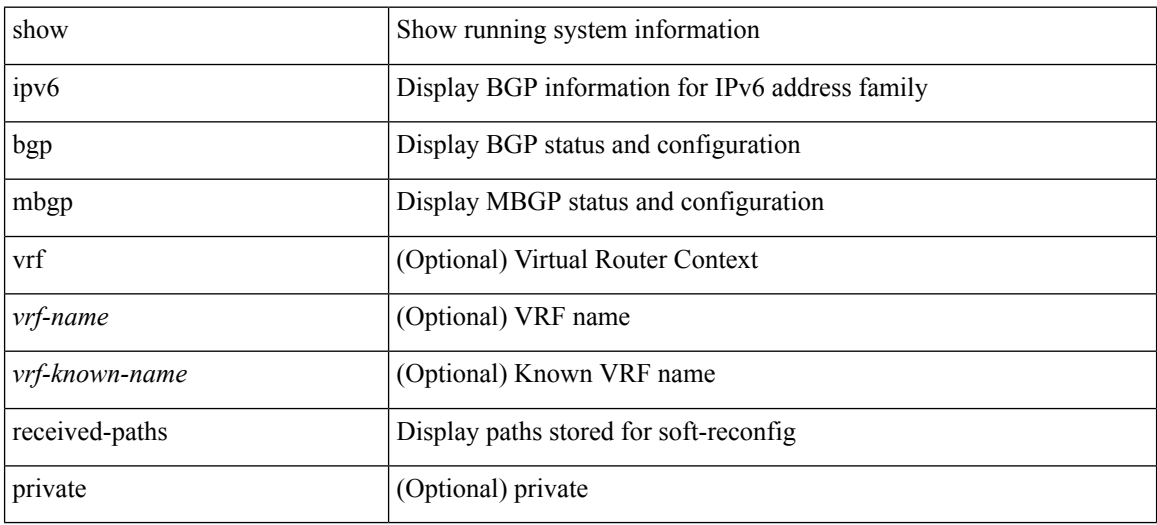

#### **Command Mode**

## **show ipv6 bgp regexp**

show ipv6 { bgp | mbgp } [ vrf { <vrf-name> | <vrf-known-name> | ALL\_VRFS\_012345678901234 } ] regexp <regexp-str> [ vrf { <vrf-name> | <vrf-known-name> | ALL\_VRFS\_012345678901234 } ]

### **Syntax Description**

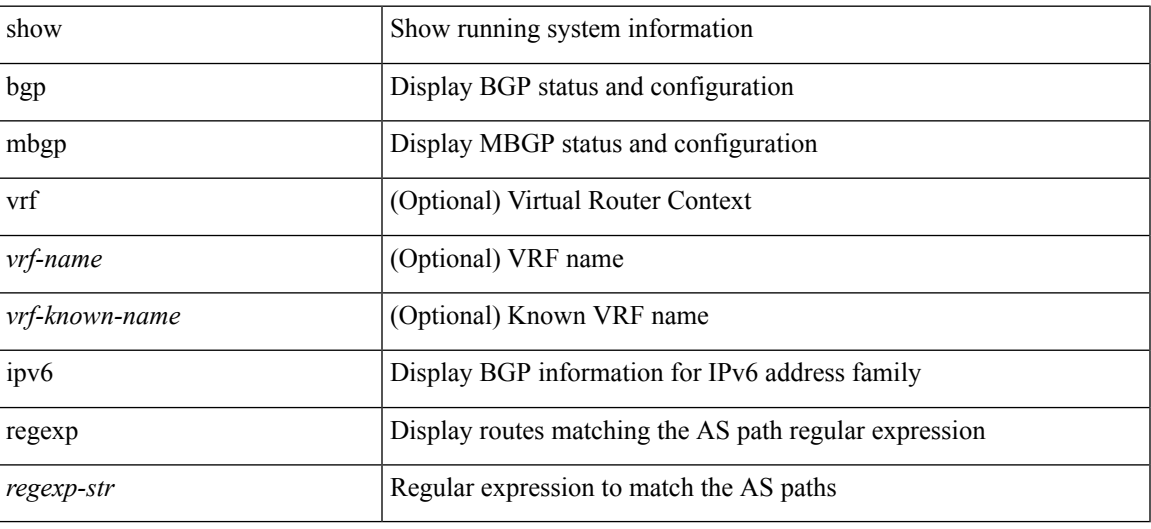

#### **Command Mode**

# **show ipv6 bgp summary**

show ipv6 { bgp | mbgp } [ vrf { <vrf-name> | <vrf-known-name> | ALL\_VRFS\_012345678901234 } ] summary [ vrf { <vrf-name> | <vrf-known-name> | ALL\_VRFS\_012345678901234 } ]

### **Syntax Description**

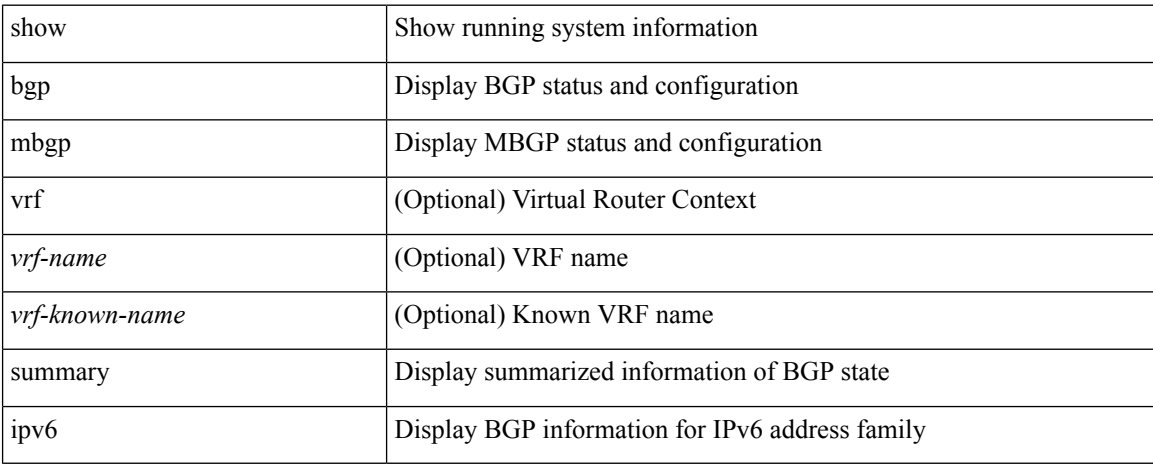

### **Command Mode**

## **show ipv6 cache**

show ipv6 cache { { brief | detail } | { interface [  $\leq$  intf> ] } } [ operational ]

### **Syntax Description**

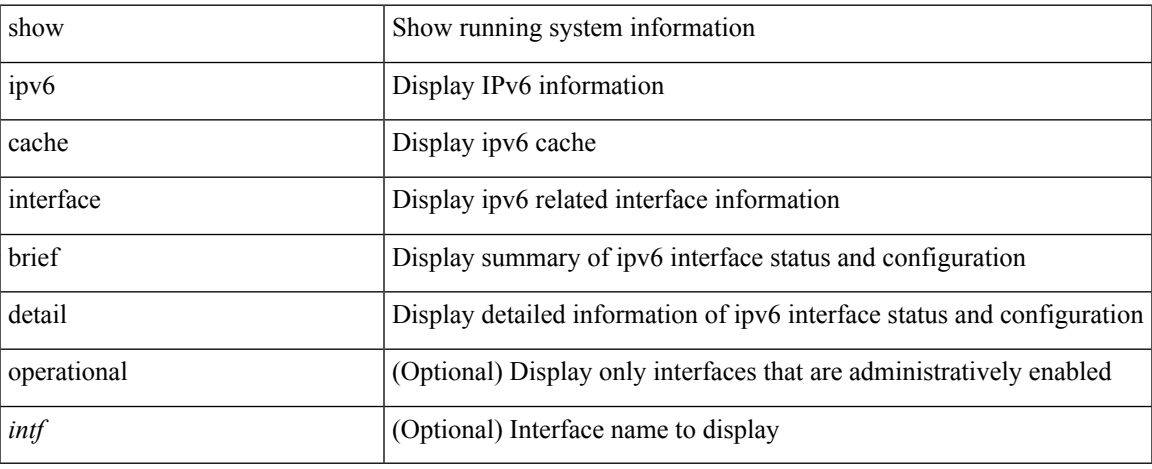

### **Command Mode**

### **show ipv6 client**

show ipv6 client [ <client-name> ] [ \_readonly \_{ TABLE\_ipv6\_client { <cli-name> <cli-stat> <cli-pid> <cli-ext-pid> [ <protocol> ] <pib-index> <cli-uuid> <rou-vrf> <rou-flg> <ctrl-sap> <data-sap> <ipc-ctrl-mq> <ipc-ctrl-fail> <ipc-data-mq> <ipc-data-fail> [ <if-ext-ind> ] [ <recv-fn> <recv-hex> ] } } ]

### **Syntax Description**

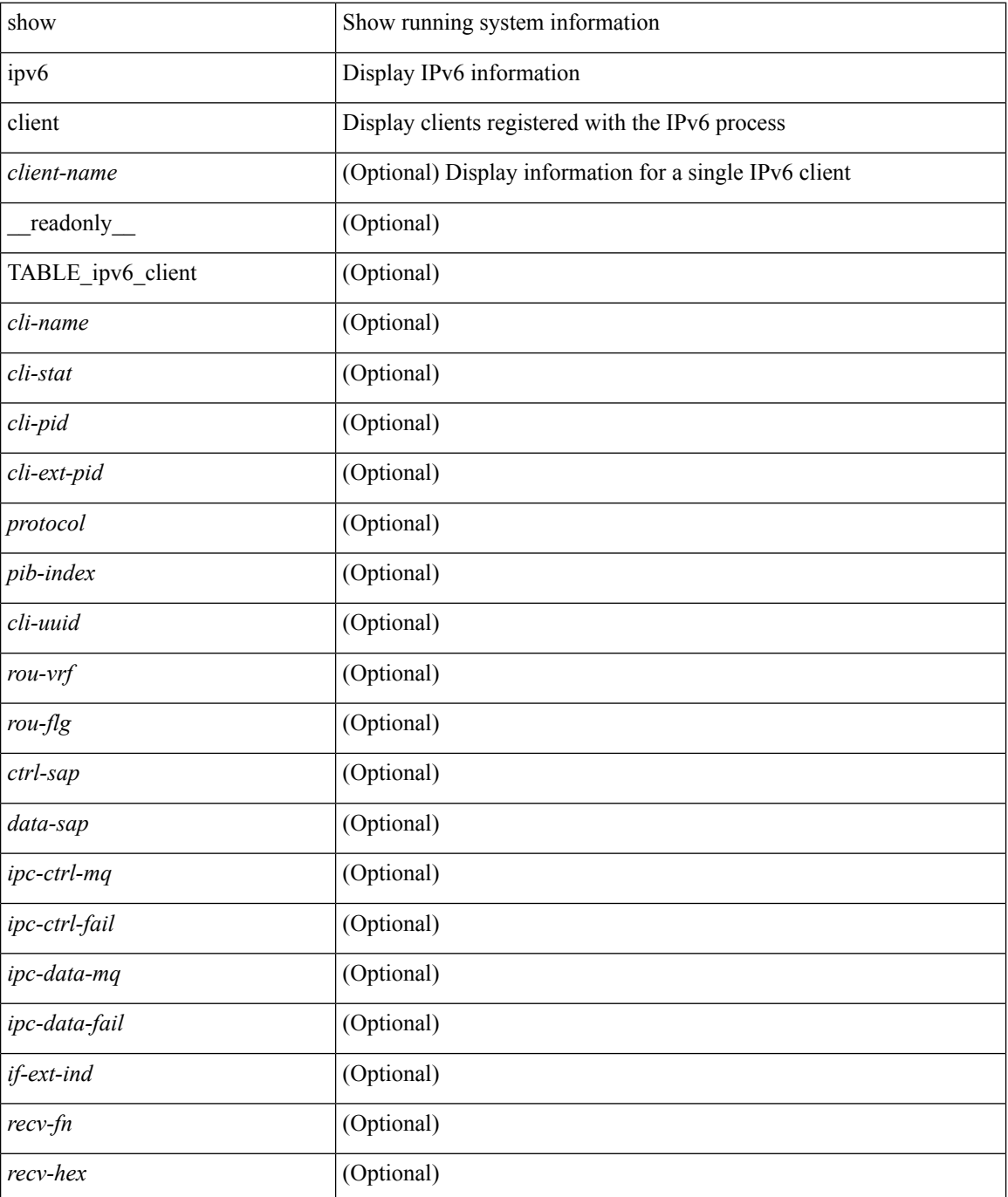
$\mathbf{l}$ 

#### **Command Mode**

# **show ipv6 dhcp relay**

show ipv6 dhcp relay [ interface <intf-range> ] [ \_\_readonly \_\_ <relay\_service\_enable> <relay\_vpn\_enable> <relay\_cisco\_option\_enable> <gbl\_src\_intf> <interface-name> <intf\_src\_intf> <intf\_header> <relay\_address> <vrf\_name> <dst\_intf> ]

#### **Syntax Description**

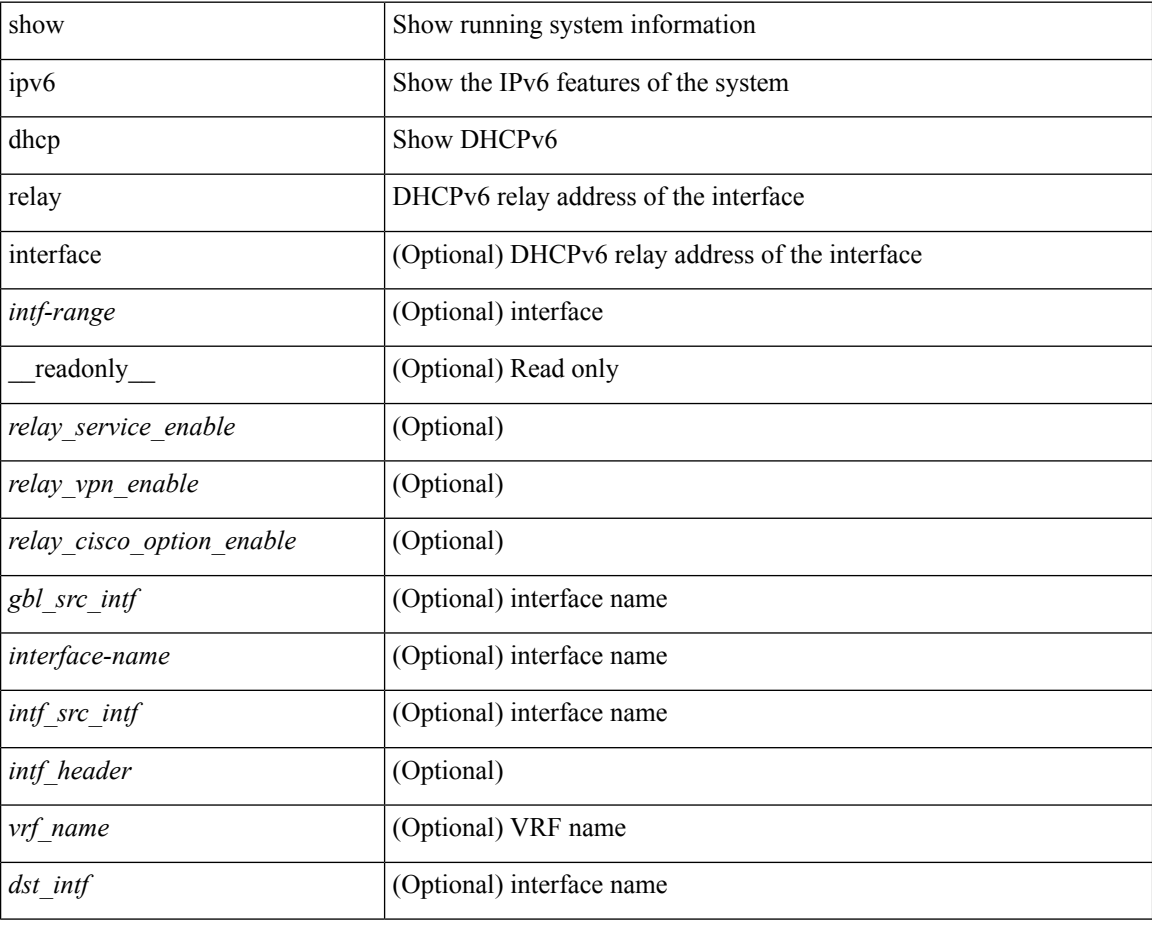

**Command Mode**

### **show ipv6 dhcp relay statistics**

show ipv6 dhcp relay statistics [interface <intf> [[server-ip <ip-addr-val> [use-vrf <vrf-name> ] [interface <dest-interface> ] ] | [ server-ip <ip-addr-val> [ interface <dest-interface> ] [ use-vrf <vrf-name> ] ] ] ] [ \_\_readonly\_\_ <msg\_stats\_hdr> <msg\_type\_str> <tx\_pkts> <rx\_pkts> <drops> <msg\_type\_str\_total> <server\_stats\_hdr> <server\_helper\_addr> <server\_vrf> <server\_intf> <server\_requests> <server\_responses>  $\langle$  <drop\_relay\_disable> $\langle$ drop\_max\_hops> $\langle$ drop\_validation\_fails> $\langle$ drop\_unknown\_op\_intf> <drop\_bad\_context> <drop\_opt\_insert\_fail> <drop\_server\_direct\_reply> <drop\_no\_ipv6\_addr> <drop\_intf\_error> <drop\_vpn\_disabled> <drop\_ipv6\_extn\_hdrs\_presence> <drop\_mct\_drop> ]

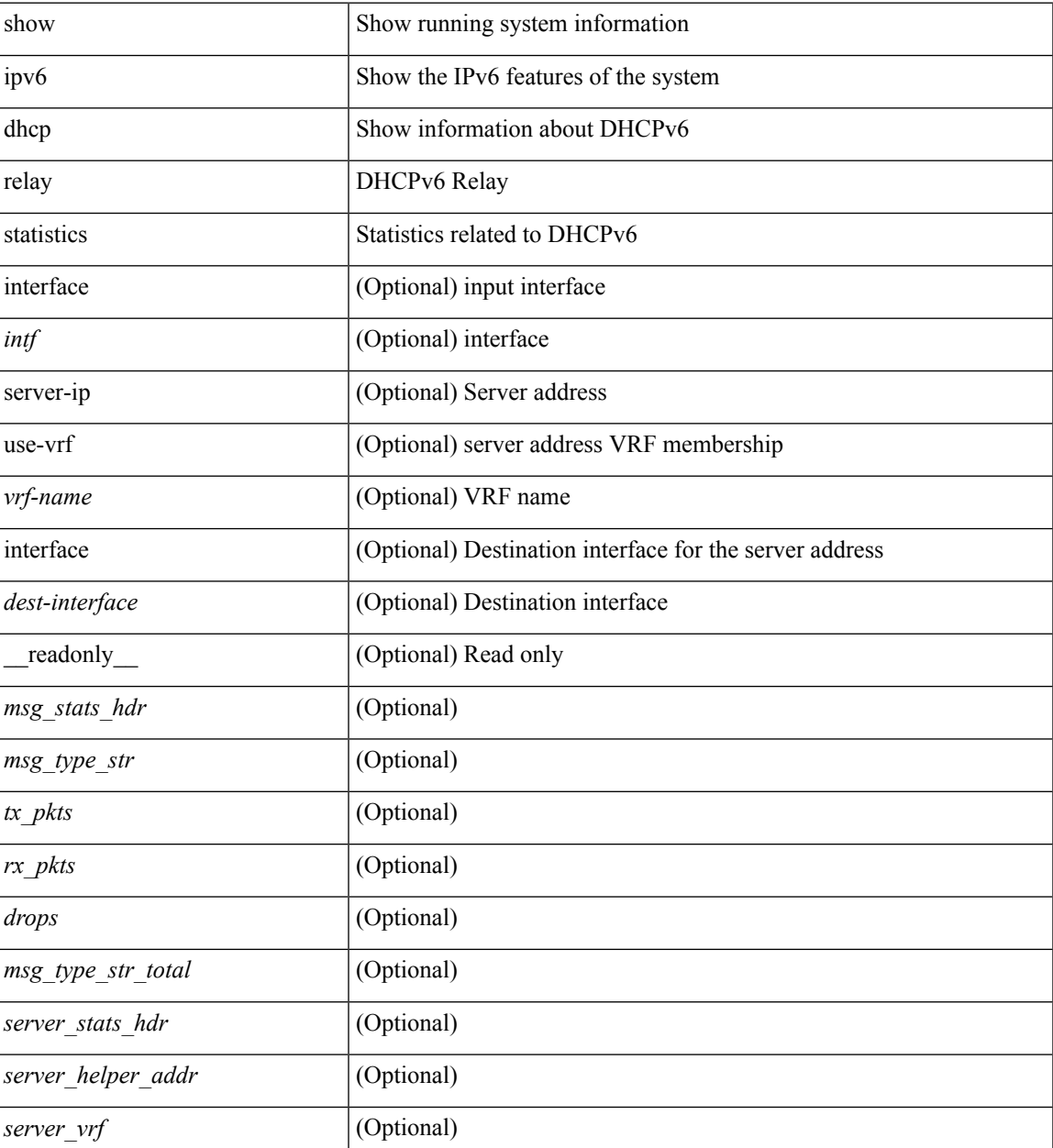

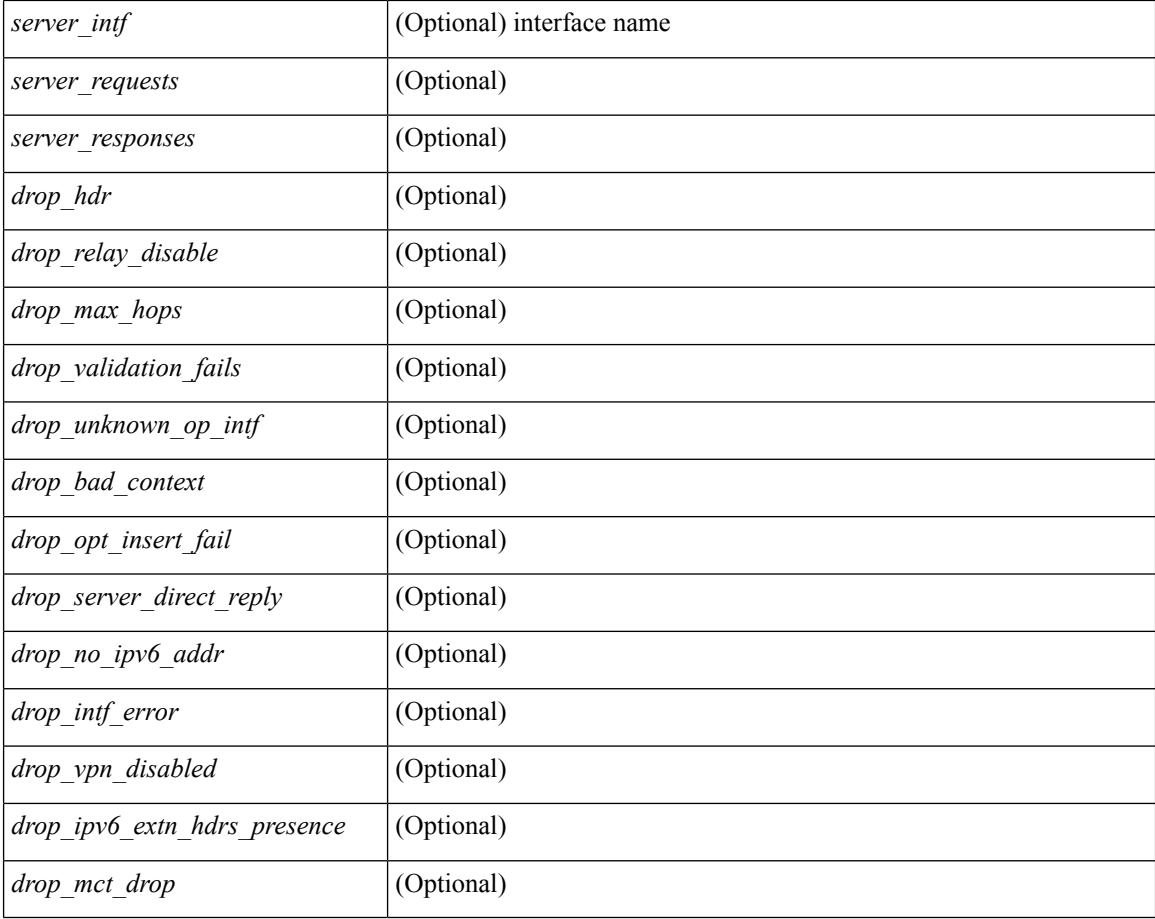

#### **Command Mode**

## **show ipv6 eigrp route-map statistics redistribute**

show ipv6 eigrp  $[$  <eigrp-ptag>  $]$  route-map statistics redistribute  $\{$  bgp <as>  $|$  { eigrp | isis | ospfv3 | rip } <tag> | static | direct | amt } [ vrf { <vrf-name> | <vrf-known-name> | all } ] [ \_\_readonly\_\_ TABLE\_asn <asn> TABLE\_vrf <vrf> { TABLE\_rmap <name> <action> <seq\_num> [ { TABLE\_cmd <command> <compare\_count> <match\_count> } ] } <total\_accept\_count> <total\_reject\_count> ]

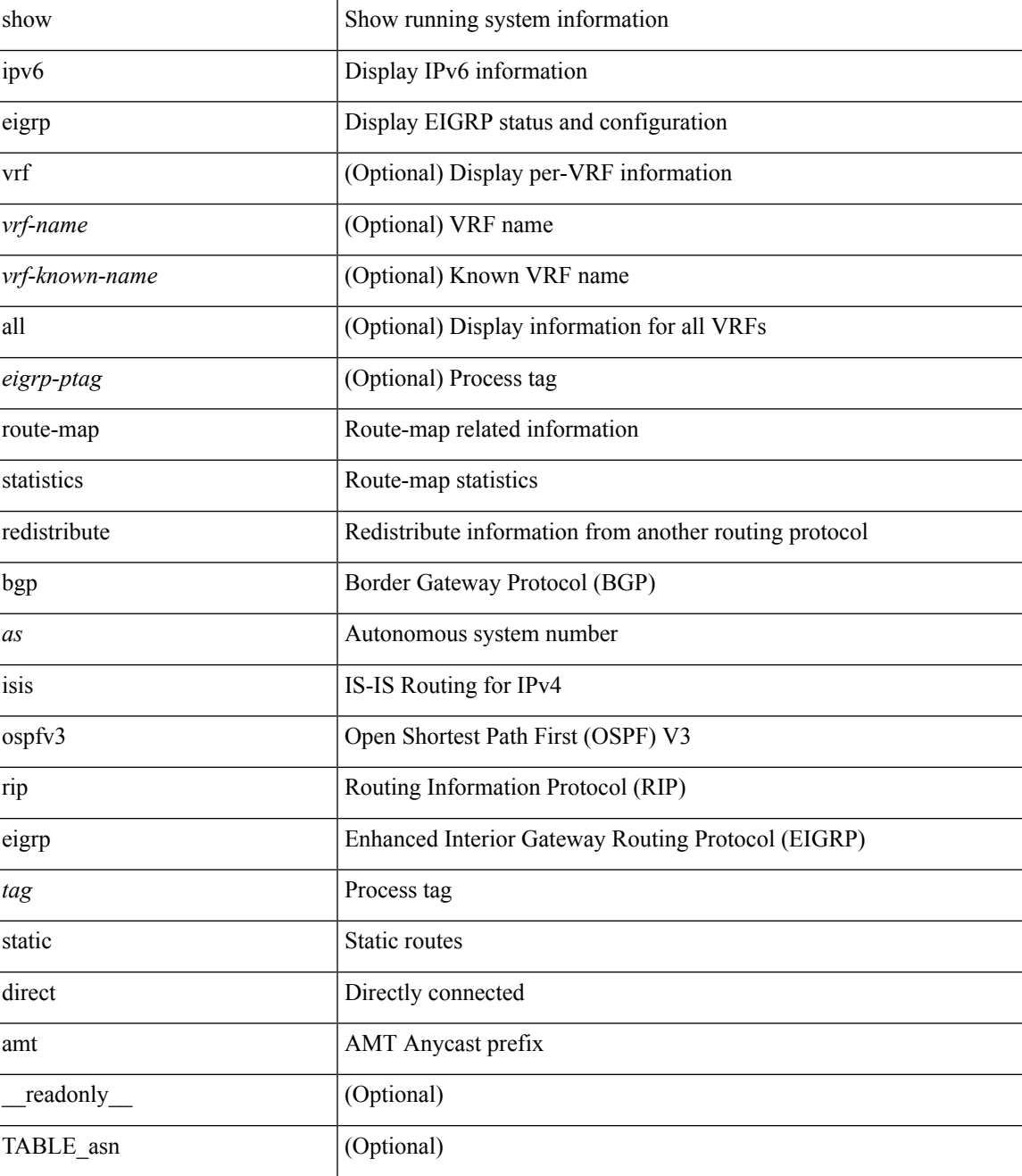

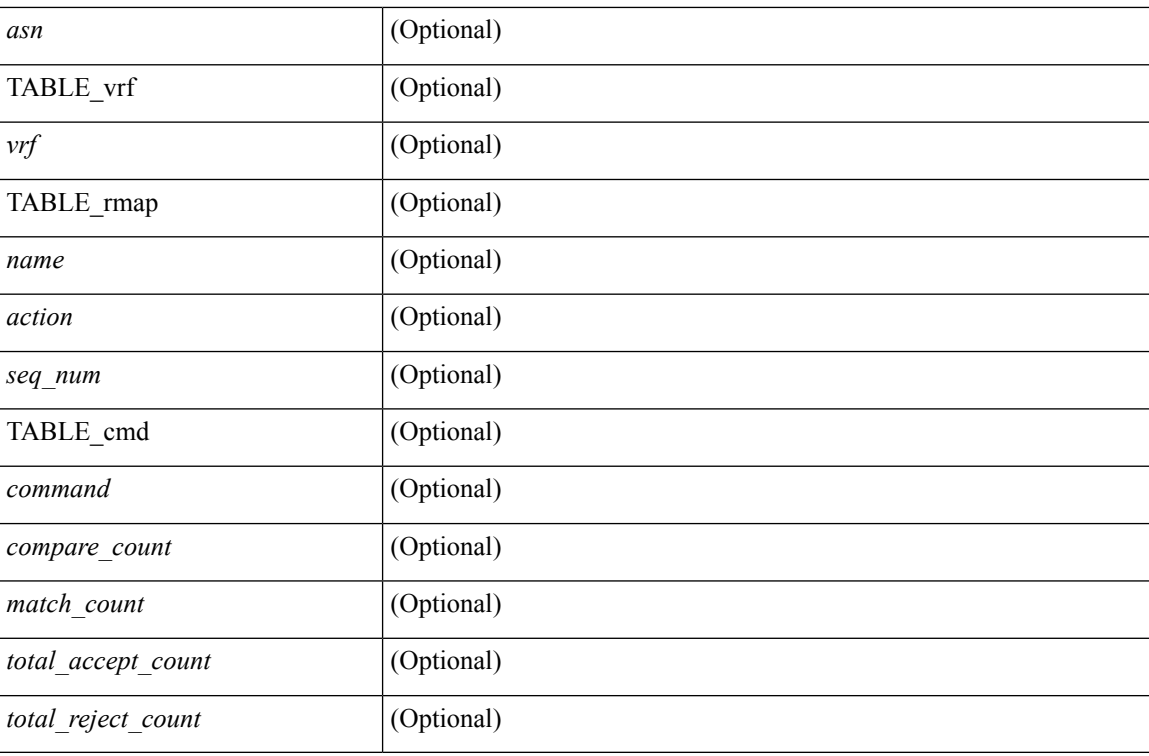

#### **Command Mode**

 $\overline{\phantom{a}}$ 

# **show ipv6 fragments**

show ipv6 fragments [ <source-addr> ] [ \_\_readonly\_\_ [ TABLE\_ipv6\_frag [ TABLE\_ipv6\_each\_q { <ipv6-src> <ipv6-dest> <frag-id> <frag-off> <m-flag> <nxt-header> <pay-load> <expires> } ] ] ]

#### **Syntax Description**

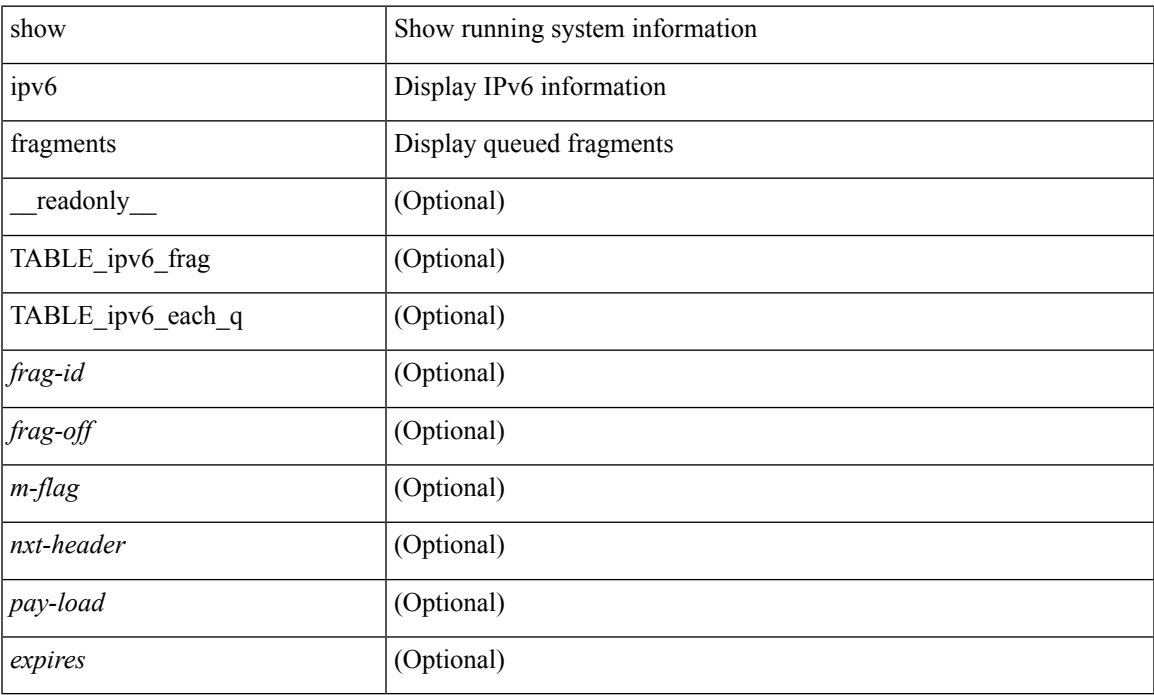

#### **Command Mode**

## **show ipv6 icmp**

show ipv6 icmp { adjacency | neighbor | sync-entries } [  $\langle$  interface> ] [ detail ] [ vrf  $\langle \langle \rangle$  -vrf-name> | <vrf-known-name> | all } ] [ \_\_readonly\_\_ { <icmpv6-vrftype> <icmpv6-cxt-name> } [ TABLE\_icmpv6\_all\_int { TABLE\_icmpv6\_one\_int { <icmpv6-ipv6-addr> <time-stamp-icmpv6> <icmpv6-mac> <icmpv6-state> <icmpv6-short-name> [ <phy-int-short-name> ] } } ] ]

#### **Syntax Description**

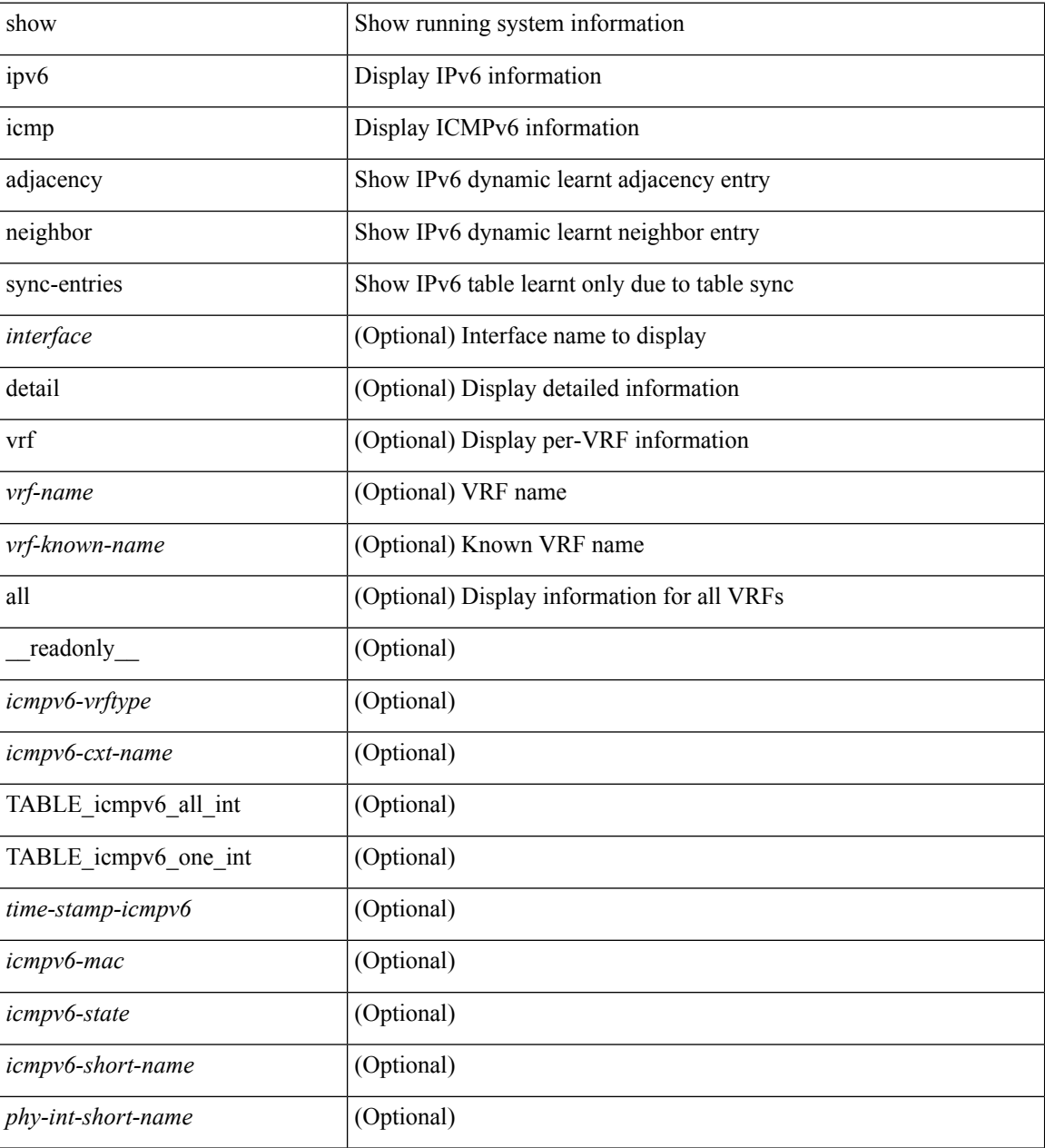

**Command Mode**

 $\mathbf{l}$ 

### **show ipv6 icmp global traffic**

show ipv6  $\{$  icmp  $|$  nd  $\}$  global traffic  $\lceil$  readonly  $\{$  TABLE icmpv6\_global\_stat <st-total> <rv-total> <st-err> <rv-err> <st-int-drp-cnt> <rv-int-drp-cnt> <st-adj-nt-recov-am-ha> <rv-adj-nt-recov-am-ha> <st-pkt-allow-inv-ttl-vpc> <rv-pkt-allow-inv-ttl-vpc> <st-drp-src-mac-own> <rv-drp-src-mac-own> <st-drp-tgt-ip-not-own> <rv-drp-tgt-ip-not-own> <st-drp-src-ip-not-own> <rv-drp-src-ip-not-own> <st-dest-unreach> <rv-dest-unreach> <st-admin-prohib> <rv-admin-prohib> <st-time-exceed> <rv-time-exceed> <st-para-pbms> <rv-para-pbms> <st-echo-req> <rv-echo-req> <st-echo-reply> <rv-echo-reply> <st-redirect> <rv-redirect> <st-pkt-too-big> <rv-pkt-too-big> <st-rtr-adver> <rv-rtr-adver> <st-rtr-solicit> <rv-rtr-solicit> <st-nei-adver> <rv-nei-adver> <st-nei-solicit> <rv-nei-solicit> <fast-path-pkts> <fastpath-disable> <other-path> <dup-rtr-ra-recvd> <rv-dup-rtr-ra-recvd> } { TABLE\_icmpv6\_mld\_stat <st-v1-queries> <rv-v1-queries> <st-v2-queries> <rv-v2-queries> <st-v1-reports> <rv-v1-reports> <st-v2-reports> <rv-v2-reports>  $\leq$ st-v1-leaves>  $\leq$ rv-v1-leaves> } ]

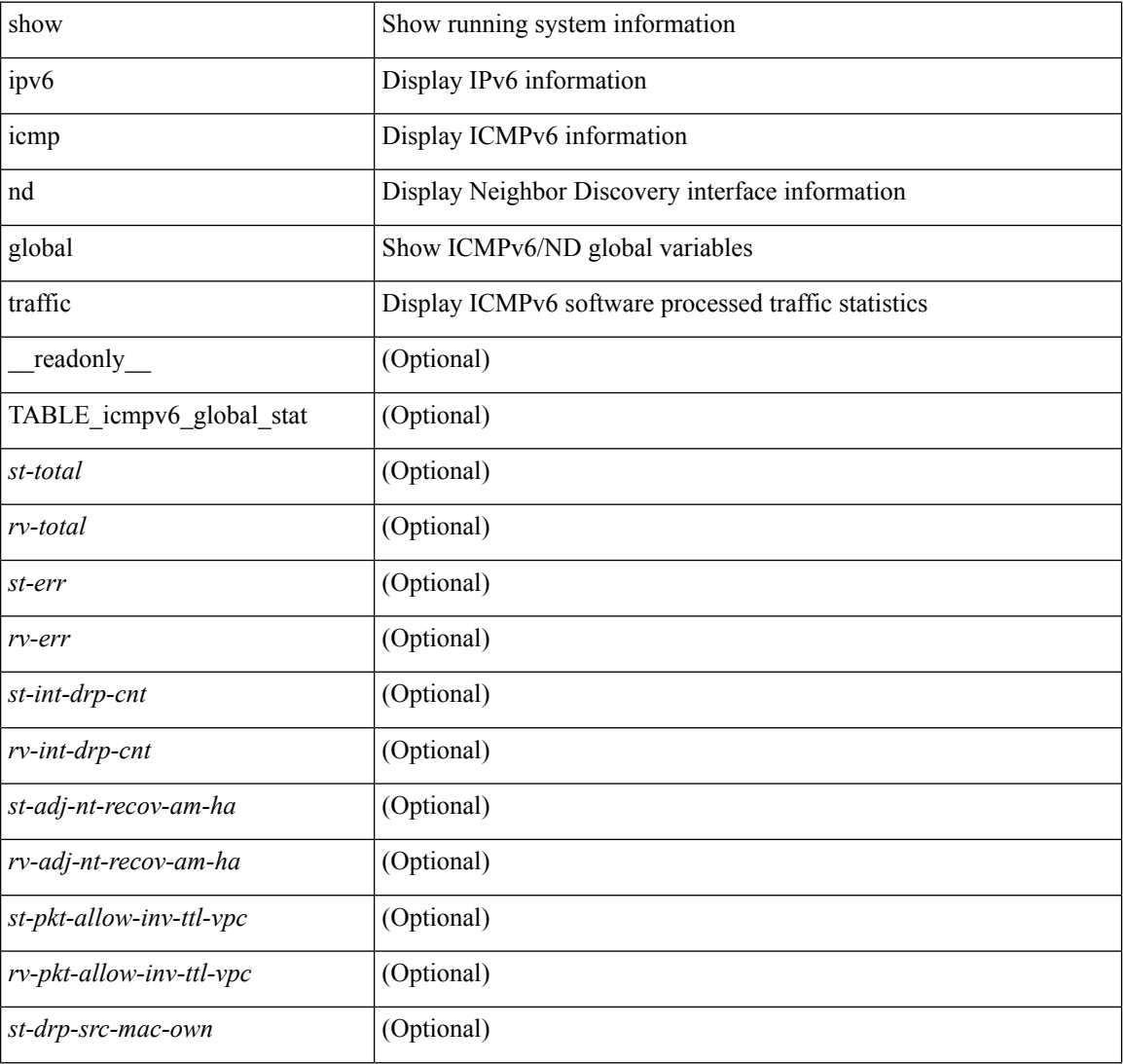

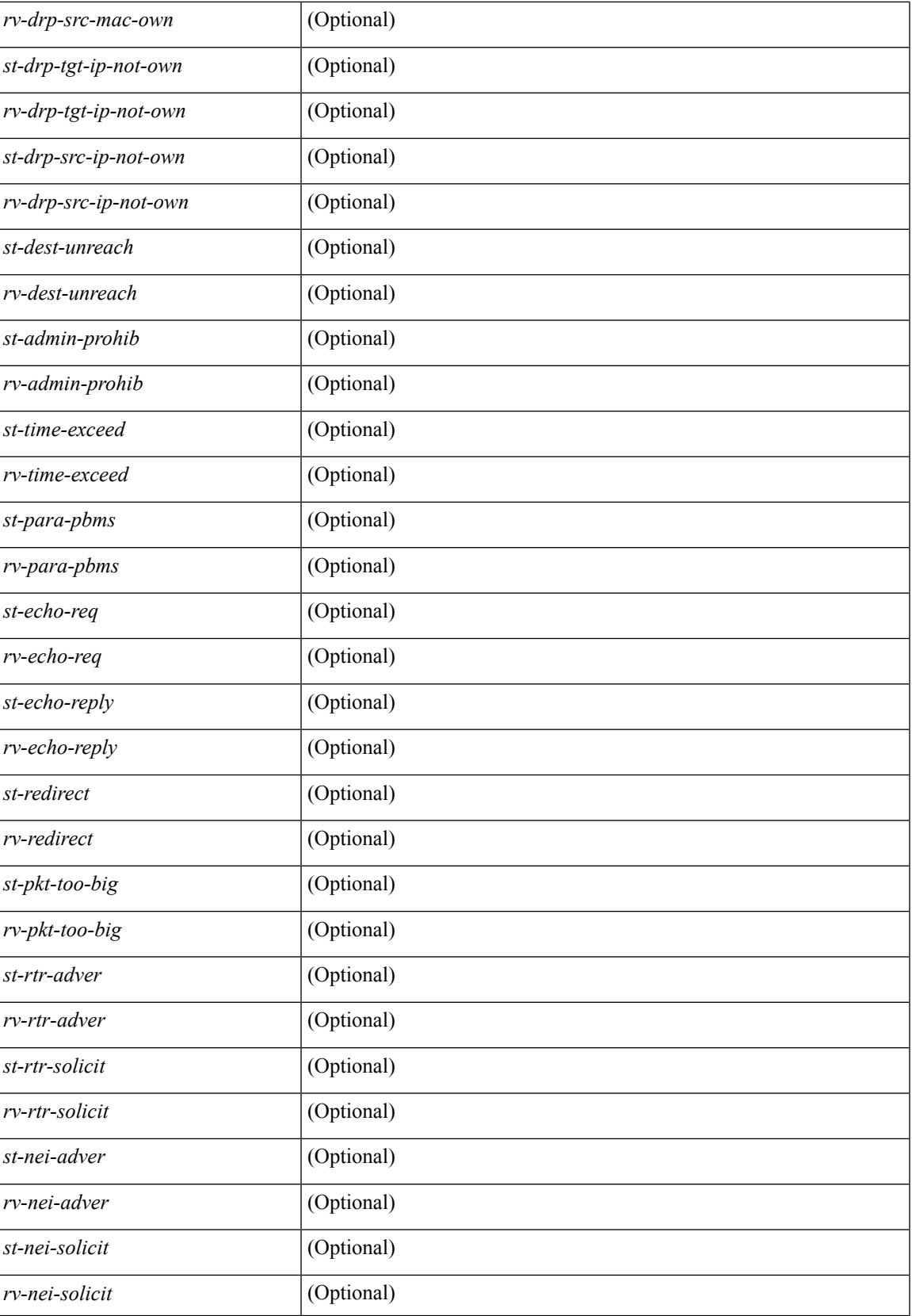

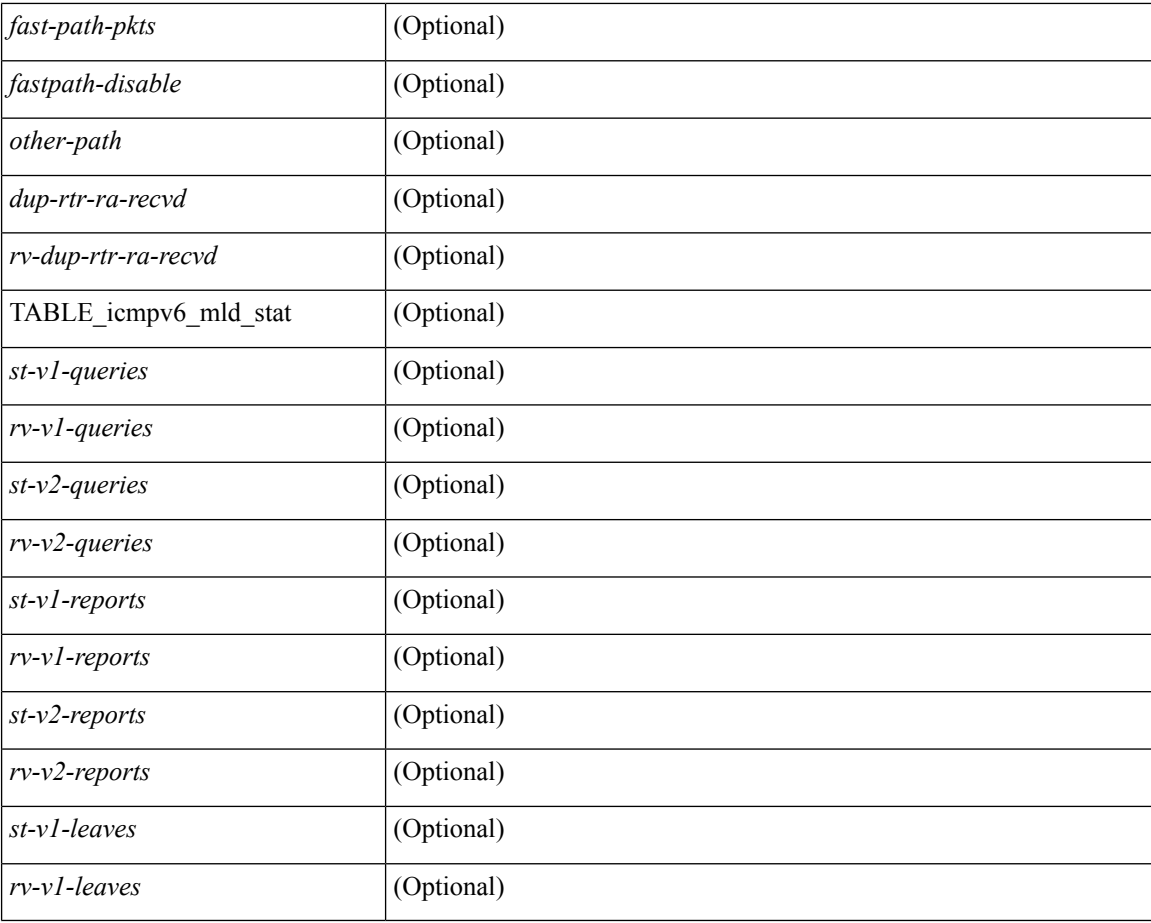

#### **Command Mode**

### **show ipv6 icmp interface**

 $\{\text{slow ipv6 } \}$  icmp  $\lfloor nd \rfloor$  interface  $\lceil \text{4} \rfloor$   $\lfloor$  for  $\lfloor f \rfloor$  and  $\lfloor \lfloor n \rfloor \rfloor$  and  $\lfloor \lfloor n \rfloor \rfloor$  and  $\lfloor \lfloor n \rfloor \rfloor$  and  $\lfloor \lfloor n \rfloor \rfloor$  and  $\lfloor \lfloor n \rfloor \rfloor$  and  $\lfloor \lfloor n \rfloor \rfloor$  and  $\lfloor \lfloor n \rfloor \rfloor$  and  $\lfloor$  $|\langle v| \rangle$  |  $|\langle v| \rangle$  |  $|\langle v| \rangle$  |  $|\langle v| \rangle$  |  $|\langle v| \rangle$  | show ipv6  $|\langle v| \rangle$  | mld interface  $|\langle v| \rangle$  | detail  $|\langle v| \rangle$   $|\langle v| \rangle$   $|\langle v| \rangle$  |  $|\langle v| \rangle$  |  $|\langle v| \rangle$  |  $|\langle v| \rangle$  |  $|\langle v| \rangle$  |  $|\langle v| \rangle$  |  $|\langle v| \rangle$  |  $|\langle v| \rangle$  |  $|\langle v| \rangle$  $\langle \text{vrf-krown-name}\rangle$  | all  $\}$  |  $\{ \}$  |  $\{ \}$  show ipv6 [ icmp ] mld interface  $\langle \text{interface}\rangle$  [ \_\_readonly \_ TABLE\_vrf <vrf-name-out> TABLE\_intf <intf-name> <proto-state> <link-state> <admin-state> <addr> <subnet> <link-local-addr> <icmpv6-disabled> <last-ns-sent> <last-na-sent> <last-ra-sent> <next-na-sent>  $\langle$ ra-min-interval> $\langle$ ra-interval> $\langle$ set-m-flag> $\langle$ set-o-flag> $\langle$ current-hop-limit $\rangle$  $\langle$ mtu $\rangle$  $\langle$ router-lifetime $\rangle$ <reachable-time> <retrans-timer> <ns-interval> <send-redirect> <send-unreachables> <mld-disabled> <mld-querier> <mld-entry-count> <mld-config-version> <mld-querier-version> <mld-host-version> <mld-query-timer> <mld-querier-expiry> <mld-qi> <mld-config-qi> <mld-query-mrt> <mld-config-query-mrt> <mld-startup-qi> <mld-config-startup-qi> <mld-startup-qc> <mld-config-last-member-mrt> <mld-last-member-qc> <mld-group-timeout> <mld-config-group-timeout> <mld-querier-timeout> <mld-config-querier-timeout> <mld-config-unsol-rpt-interval> <mld-qrv> <mld-config-robustness-variable> <mld-config-rpt-link-local> <mld-refcount> <static-group-map> <join-group-map> <ra-sent> <ra-rec> <rs-sent> <rs-rec> <na-sent> <na-rec> <ns-sent> <ns-rec> <redirect-sent> <redirect-rec> <msg-sent> <msg-rec> <errors-sent> <erros-rec> <ifdown-sent> <ifdown-rec> <am-ha-not-ready> <allow-mct-ttl> <our-own-mac> <tgt-not-us> <dest-unreachs-sent> <dest-unreachs-rec> <admin-prohibs-sent> <admin-prohibs-rec> <time-excds-sent> <time-excds-rec> <parm-problems-sent> <parm-problems-rec> <echos-sent> <echos-rec> <echo-replies-sent> <echo-replies-rec> <pkt-toobigs-sent> <pkt-toobigs-rec> <fastpath-pkt-recv> <fastpath-disable-pkt-recv> <fastpath-ignore-pkt-recv> <v1-queries-sent> <v1-queries-rec> <v2-queries-sent> <v2-queries-rec> <v1-reports-sent> <v1-reports-rec> <v2-reports-sent> <v2-reports-rec>  $\langle v_1$ -leaves-sent $\rangle \langle v_1$ -leaves-rec $\rangle \langle v_2$ -leaves-sent $\rangle \langle v_2$ -leaves-rec $\rangle \langle v_1$ uptime $\rangle \langle v_2$ -mld-config-il $\rangle$ ]

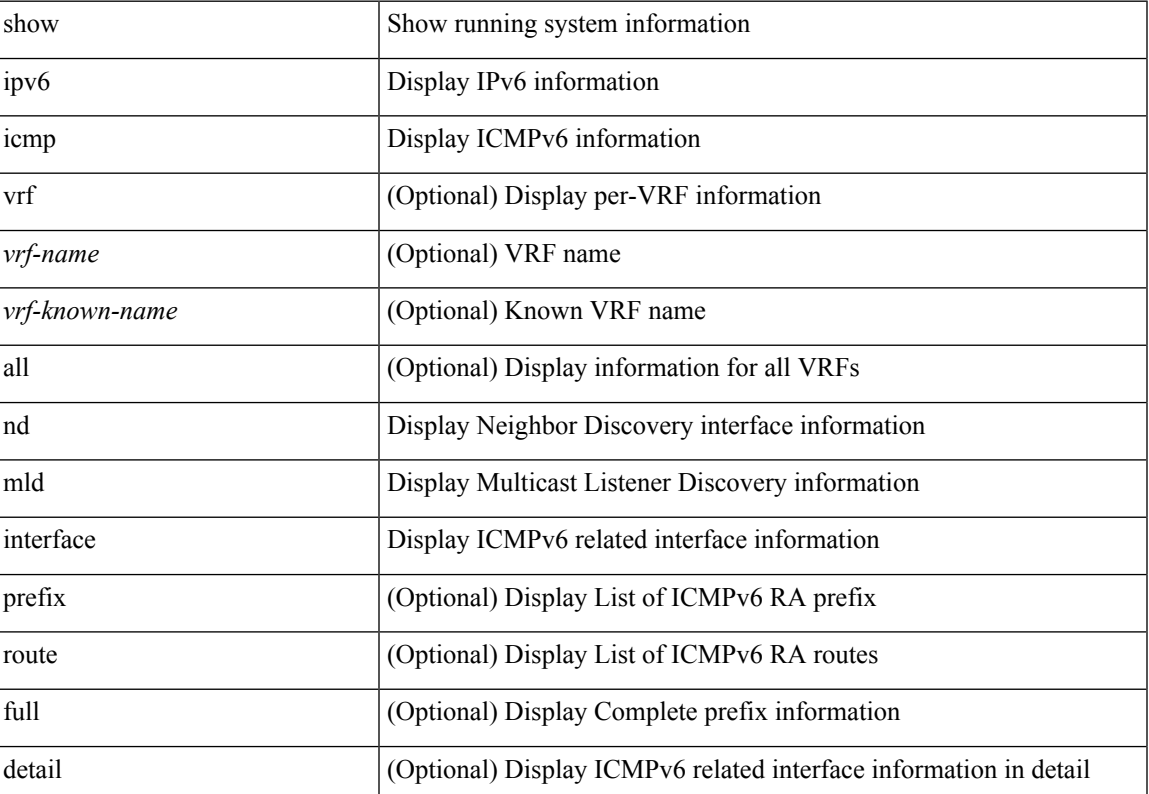

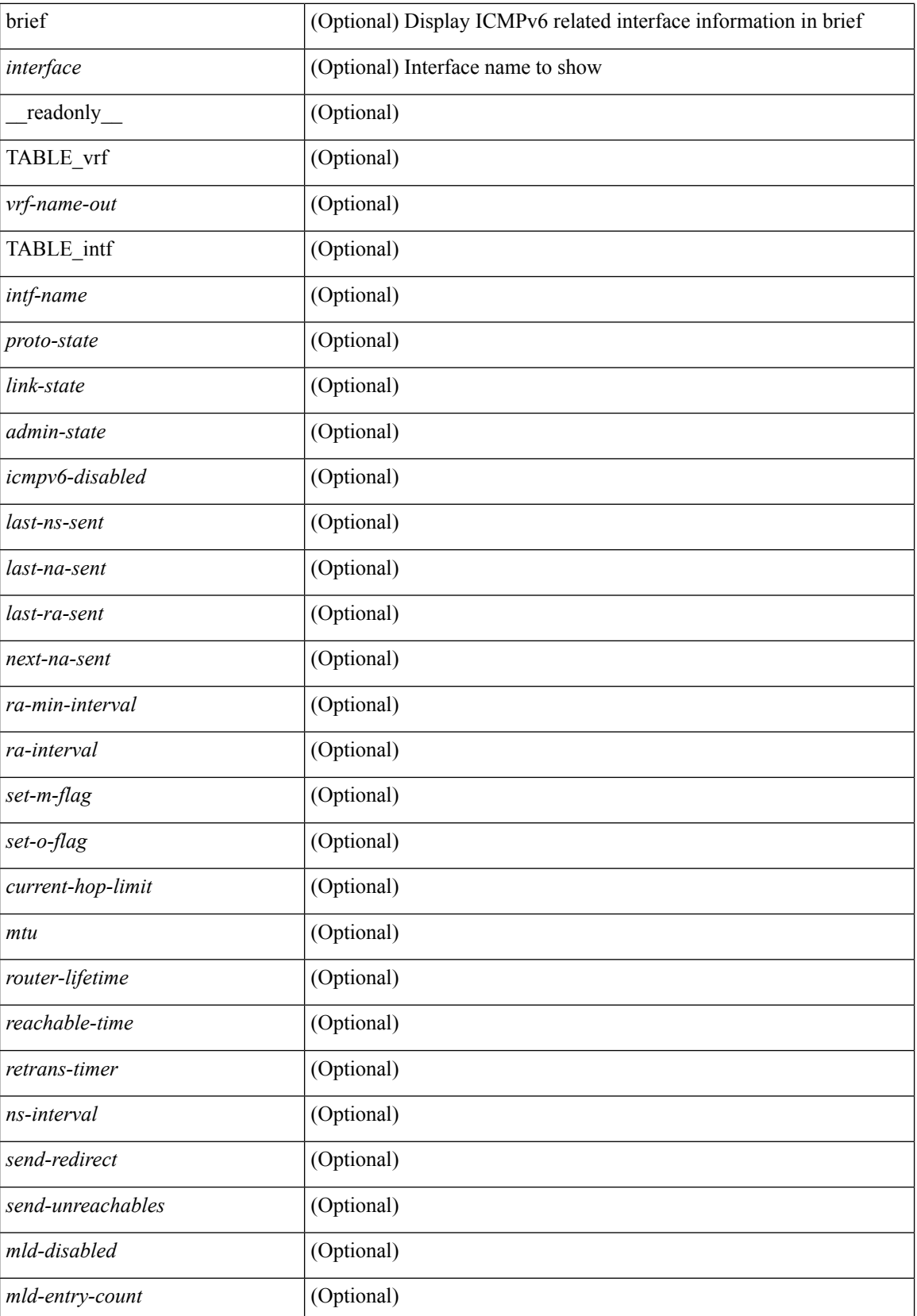

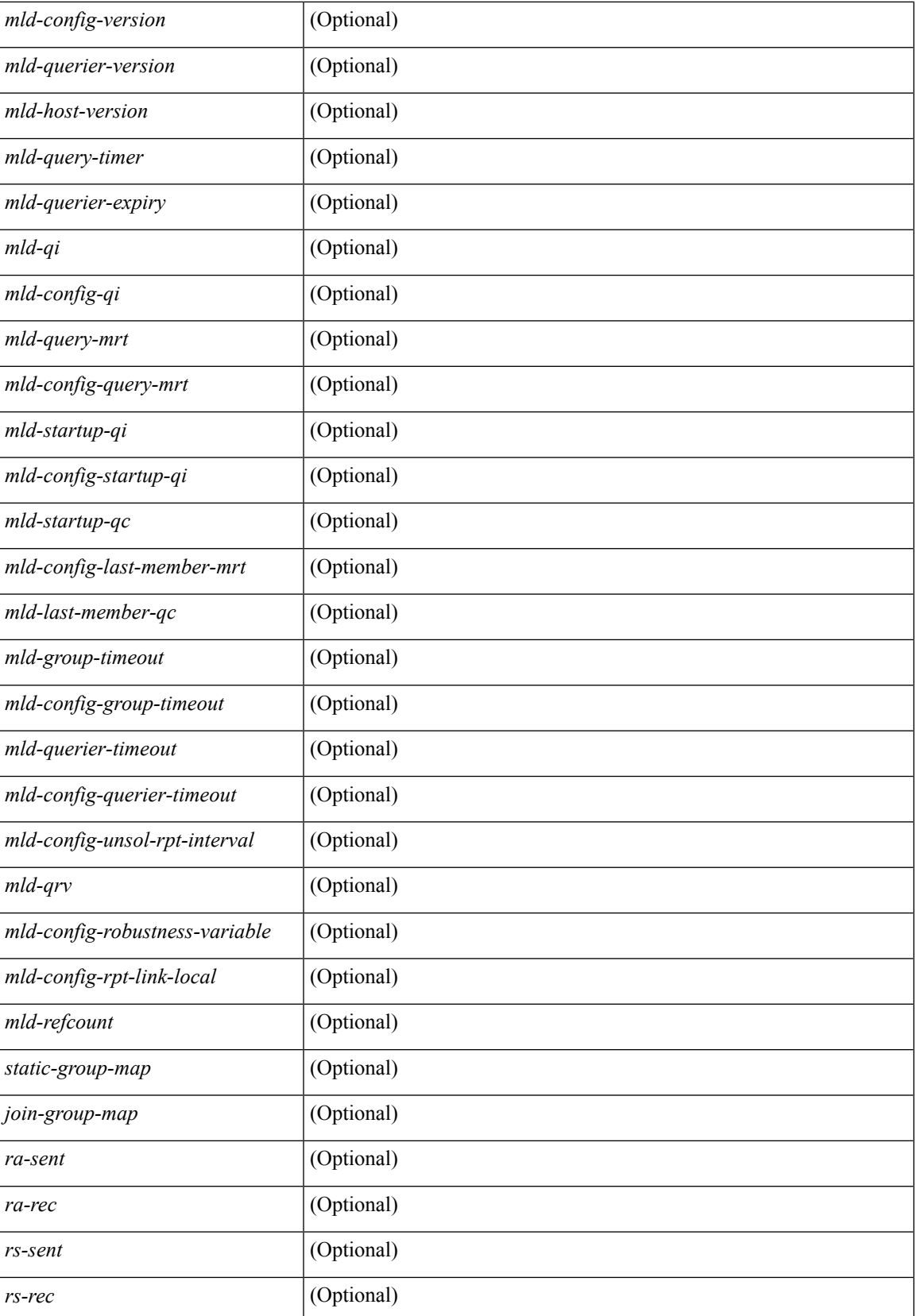

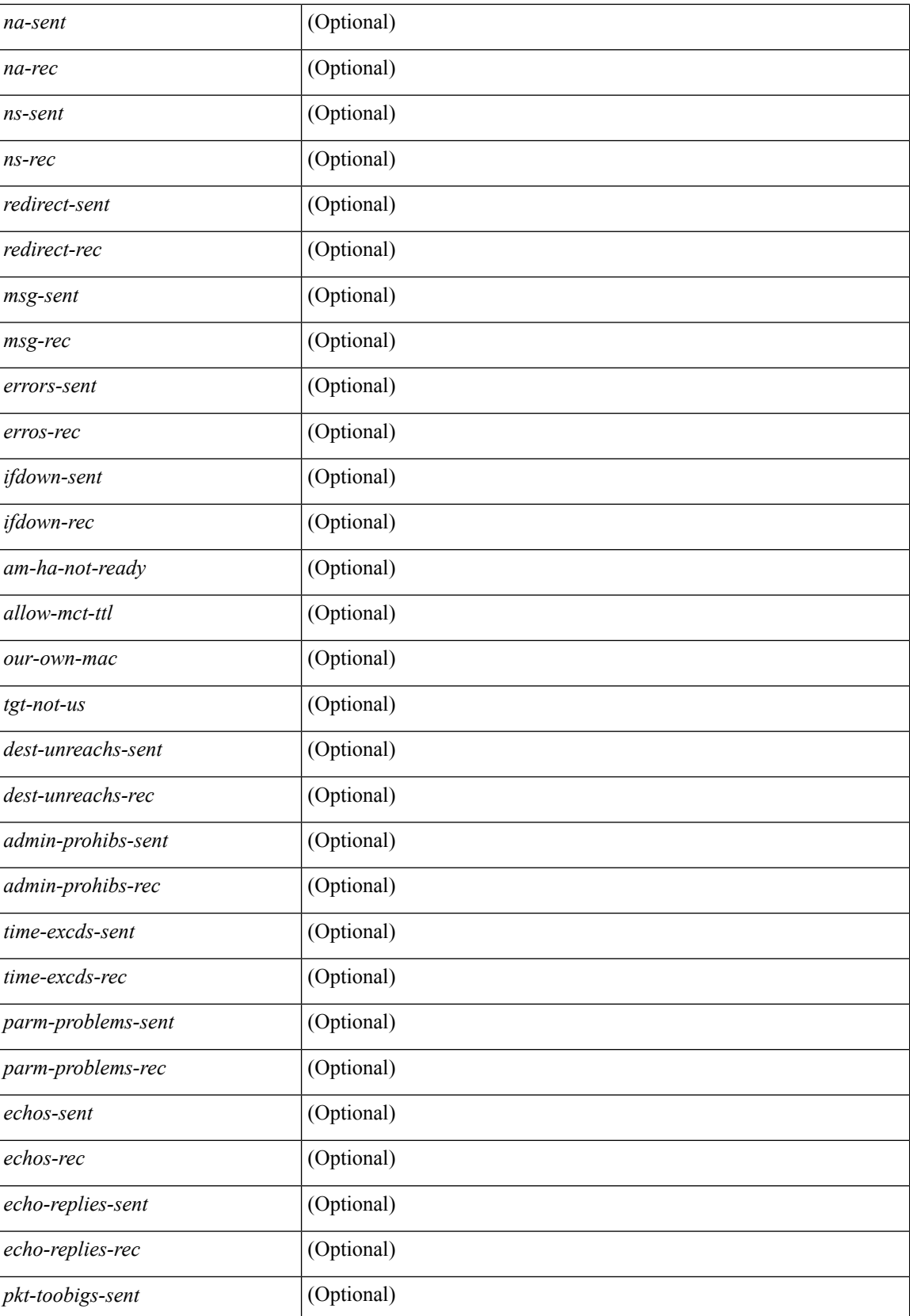

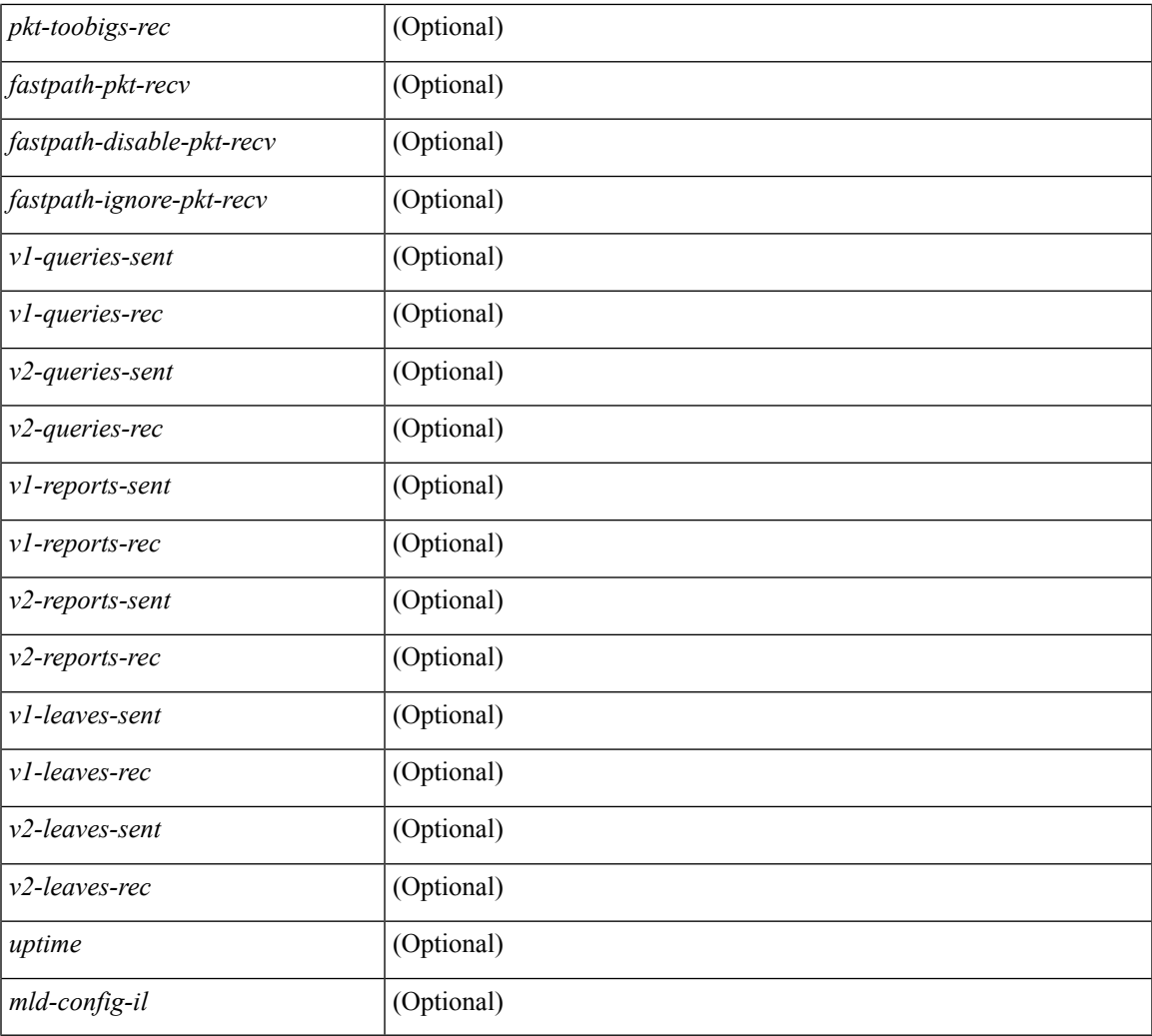

#### **Command Mode**

• /exec

 $\mathbf{l}$ 

# **show ipv6 icmp ndp**

show ipv6 icmp ndp

#### **Syntax Description**

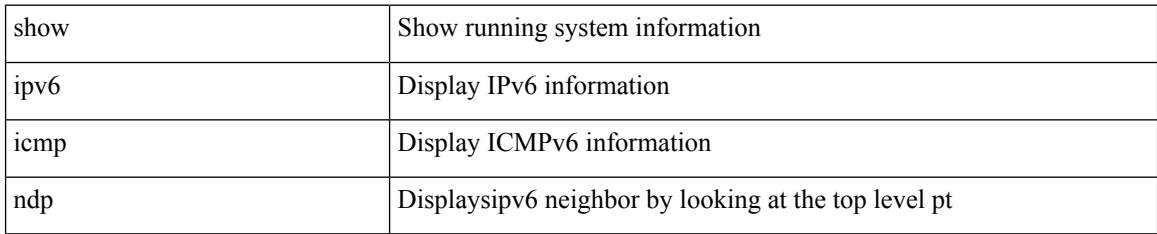

#### **Command Mode**

# **show ipv6 icmp off-list**

show ipv6 icmp off-list [ vlan <vlan-id> ] [ \_\_readonly\_\_ [ <vlan-adj-cnt> ] [ <icmpv6-sync-adj-cnt> ] { TABLE\_icmpv6\_vlan\_list <adj-vlan-id> <off-adj-ip-addr> <icmpv6-time-stamp> <icmpv6-mac-addr> <off-adj-flags> } ]

#### **Syntax Description**

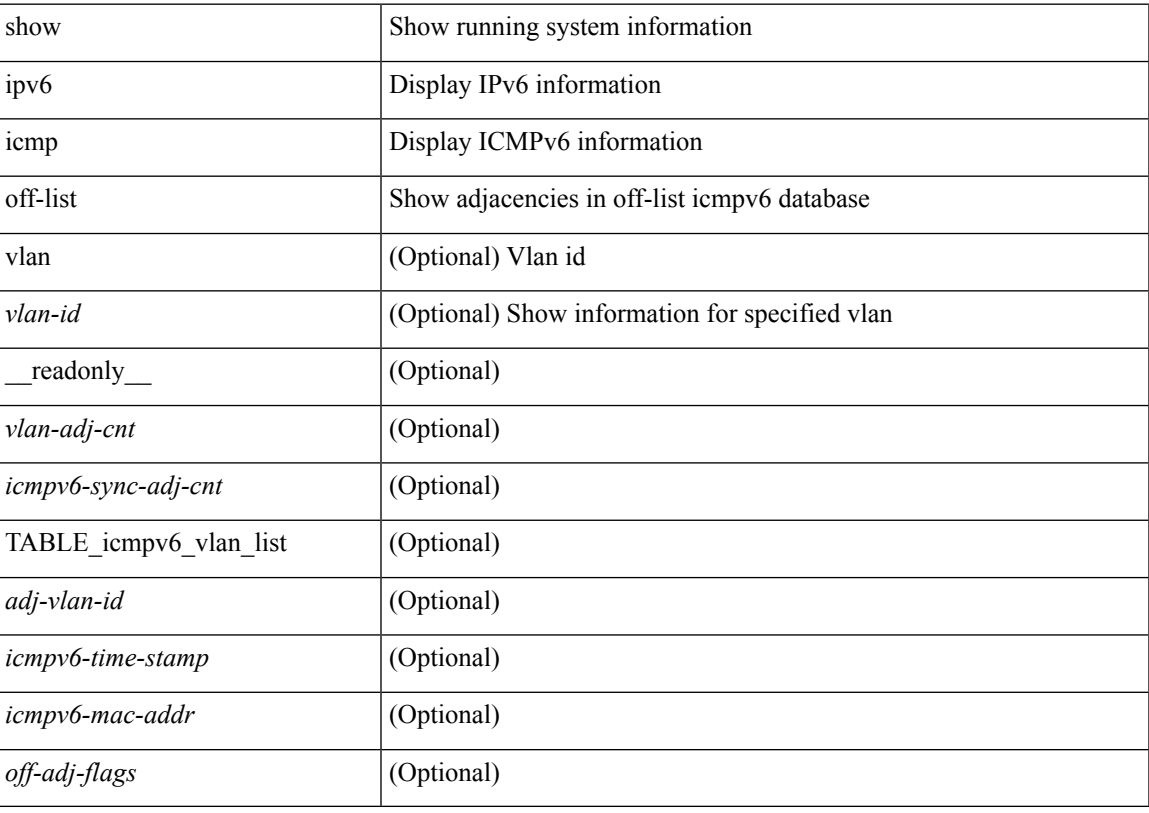

**Command Mode**

# **show ipv6 icmp process sdb**

show ipv6 icmp process sdb

#### **Syntax Description**

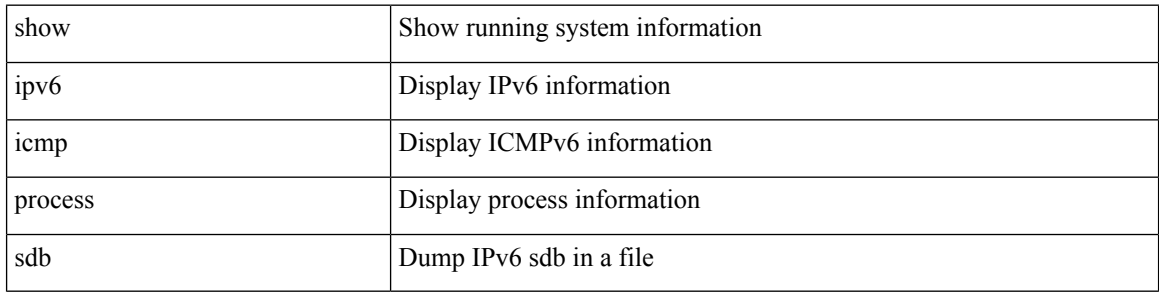

#### **Command Mode**

### **show ipv6 icmp vaddr**

show ipv6 icmp vaddr { link-local [ detail ] | global | pt-tree } [ vrf {  $\langle \langle \rangle$  <vrf-name  $\rangle$  |  $\langle \langle \rangle$  \end{math} all }  $\lceil \cdot \rceil$  readonly  $\lceil \cdot \rceil$  TABLE pt tree  $\{\leq v\text{-ipv6-addr>< v-mac-addr>< v-interface>< v-client-state>\}\rceil$ TABLE\_vrf\_all [ TABLE\_glo\_vrf { <group-id> <protocol-vrf> <cli-uuid> <vaddr-action> <vrf-interface> <v-ipv6-addr-one> <vaddr-mac> <cxt-name> <cxt-id> } ] [ TABLE\_one\_int { [ <lcache-inter> <cxt-name-int> <cxt\_id-int> ] <grp-id> <protocol-one-int> <client-uuid> <client-state-act> <client-in-use> } { TABLE\_vip\_list { <virt-ipv6> <virt-mac> <cxt\_name> <cxt\_id> } [ <last-solocit-st> <last-nei-ad-st> <last-rtr-adv-st> <nxt-rtr-ad-st> <icmpv6-addr> <vmac-addr> <st-total> <rv-total> <st-err> <rv-err> <st-int-dwn-drp> <rv-int-dwn-drp> <st-adj-nt-recov-am> <rv-adj-nt-recov-am> <st-pkt-allow-inv-ttl> <rv-pkt-allow-inv-ttl> <st-pkt-drp-src-mac-own> <rv-pkt-drp-src-mac-own> <st-pkt-drp-tgt-not-own> <rv-pkt-drp-tgt-not-own> <st-pkt-drp-src-not-own> <rv-pkt-drp-src-not-own> <st-dest-unreach> <rv-dest-unreach> <st-admin-prohi> <rv-admin-prohi> <st-time-exceed> <rv-time-exceed> <st-patr-pbm> <rv-patr-pbm> <st-echo-req>  $\langle v \rangle$   $\langle v \rangle$   $\langle v \$ <st-pkt-too-big> <rv-pkt-too-big> <st-rtr-adver> <rv-rtr-adver> <st-rtr-solicit> <rv-rtr-solicit> <st-nei-adver> <rv-nei-adver> <st-nei-solicit> <rv-nei-solicit> ] } ] ] ]

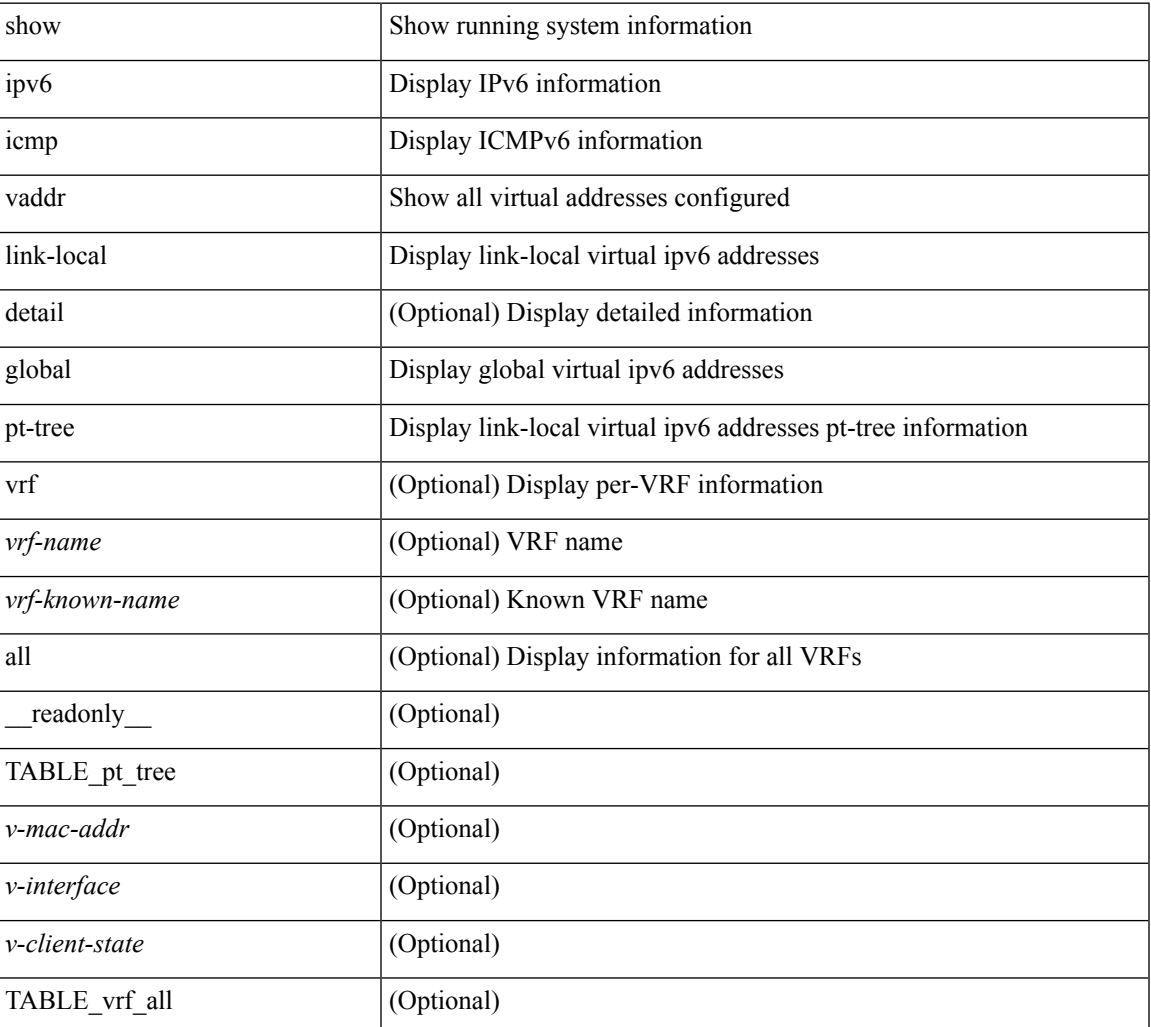

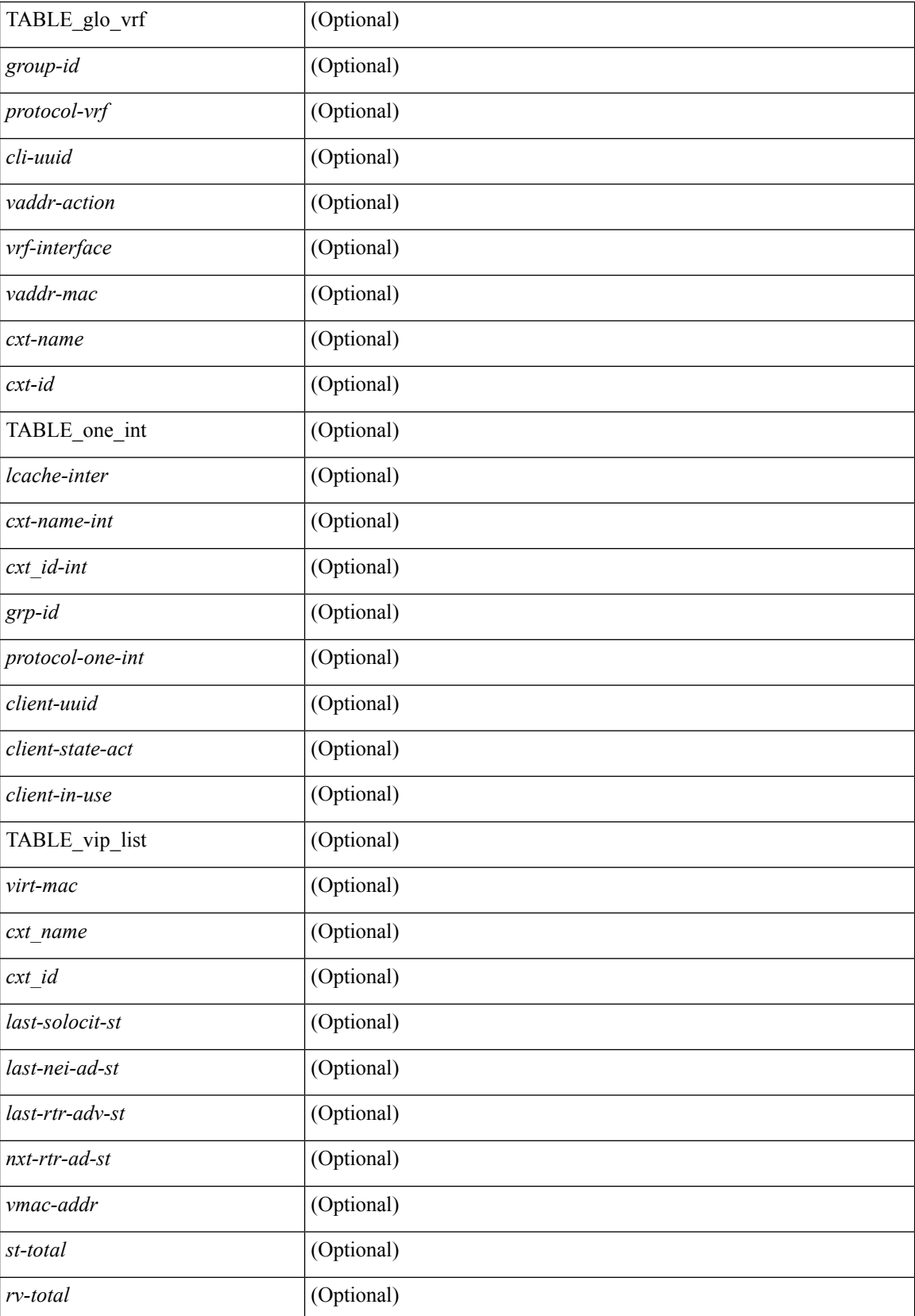

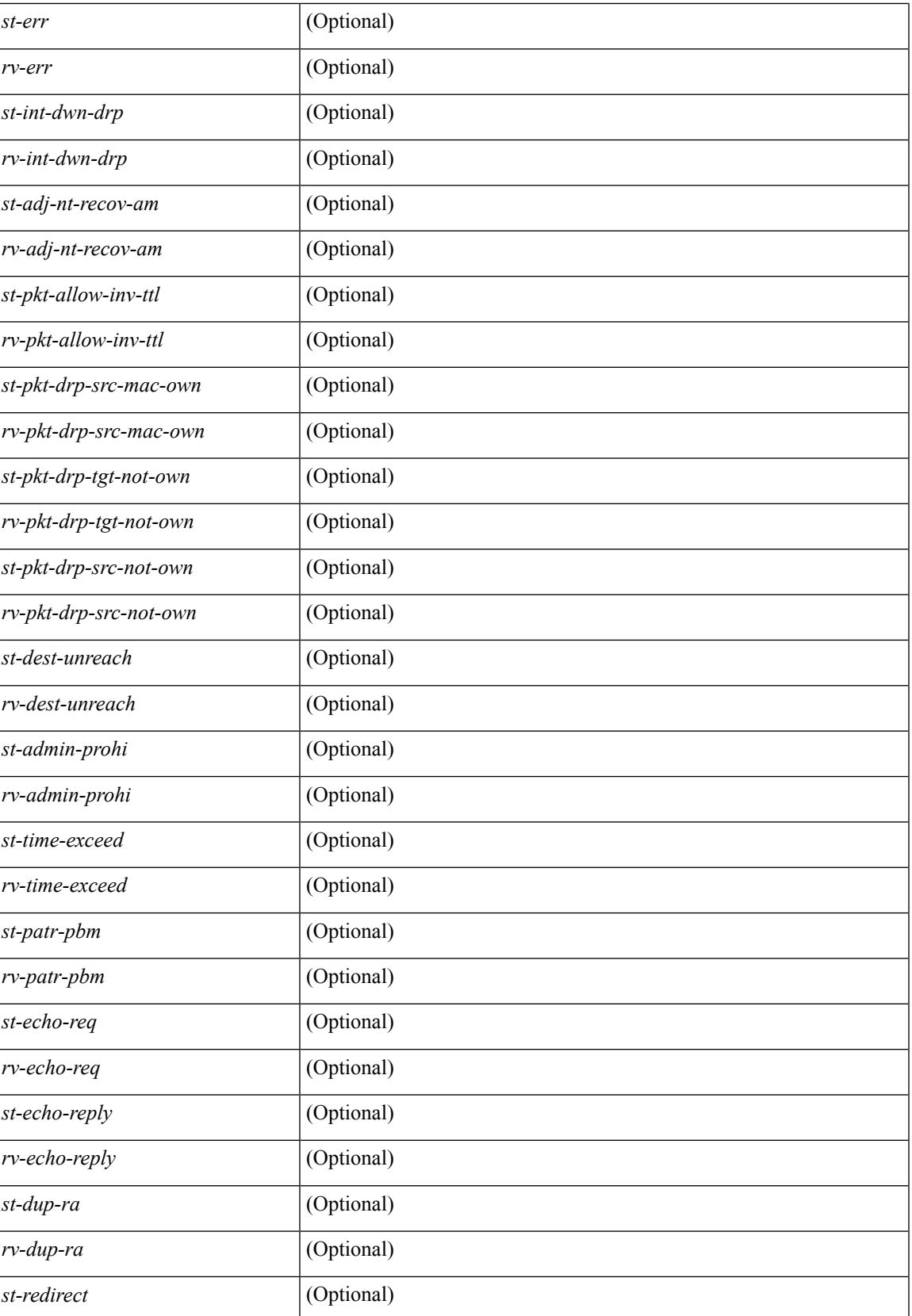

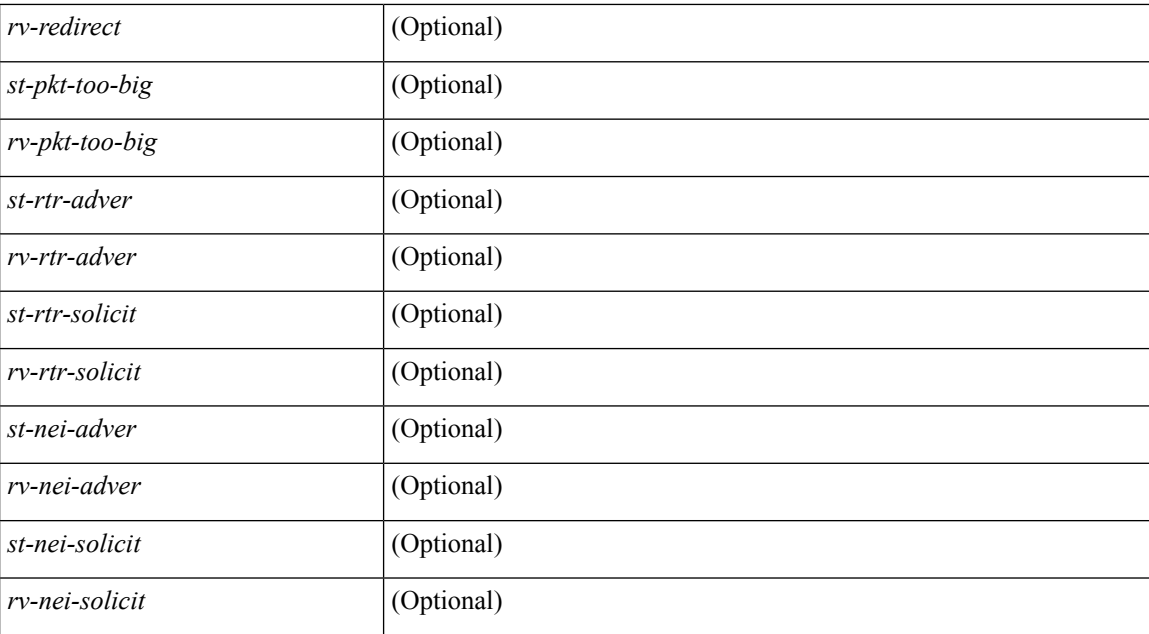

#### **Command Mode**

• /exec

**I Commands**

### **show ipv6 icmp vpc-statistics**

show ipv6 icmp vpc-statistics [ \_\_readonly \_\_\_\_\_\_\_ { TABLE\_icmpv6\_vpc\_stats [ <icmpv6-pro-drp-pull-disable> ] [ <icmpv6-pro-drp-push-msg-disable> ] [ <icmpv6-pro-ign-snd-pull-disabe> ] [  $\le$ icmpv6-ign-snd-push-disable>  $| \le$ icmpv6-drp-im-fail>  $| \le$ icmpv6-drp-mcecm-fail>  $| \le$ <icmpv6-drp-invalid-pc-iod> ] [ <icmpv6-drp-pt-lookup-fail> ] [ <icmpv6-drp-resp-fail-no-mct> ] [ <icmpv6-drp-resp-fail> ] [ <icmpv6-resp-sent> ] [ <icmpv6-resp-recvd> ] [ <icmpv6-resp-recv-err> ] [ <icmpv6-rcvd-msg> ] [ <icmpv6-send-fail> ] [ <icmpv6-cfs-rel-dlvry-fail> ] [ <icmpv6-cfs-rel-dnvry-suc> ] [ <icmpv6-drp-pt-add-fail> ] [ <icmpv6-drp-no-mem> ] [ <icmpv6-drp-tmr-cre-fail> ] [ <icmpv6-drp-add-adj-fail> ] [ <icmpv6-off-drp-pt-lookup-fail> ] [ <icmpv6-dont-drp-vlan-mismat> ] [ <icmpv6-drp-svi-invalid> ] [ <icmpv6-dont-drop-sv-down> ] [ <icmpv6-drp-mct-down> ] [ <icmpv6-drp-ctxt-invalid> ] [ <icmpv6-drp-vrf-invalid> ] [ <icmpv6-drp-l3addr-invalid> ] [ <icmpv6-drp-l3addr-sanity-fail> ] [ <icmpv6-drp-mac-sanity-fail> ] [ <icmpv6-own-rtr-mac> ] [  $\leq$ icmpv6-drp-own-ipv6addr>  $\vert \vert$   $\leq$ icmpv6-drp-own-vipv6add>  $\vert \vert \leq$ icmpv6-drp-adj-fail>  $\vert \vert$ <icmpv6-drp-subnet-mismatch> ] [ <icmpv6-drp-adj-exist> ] [ <icmpv6-dont-drp-ip-not-enable> ] [ <icmpv6-drp-total-cnt> ] [ <icmpv6-dont-drop-total-cnt> ] [ <icmpv6-add-adj> ] [ <icmpv6-del-adj> ] [  $\langle$ icmpv6-adj-already-exist $>$   $\vert$   $\}$   $\vert$ 

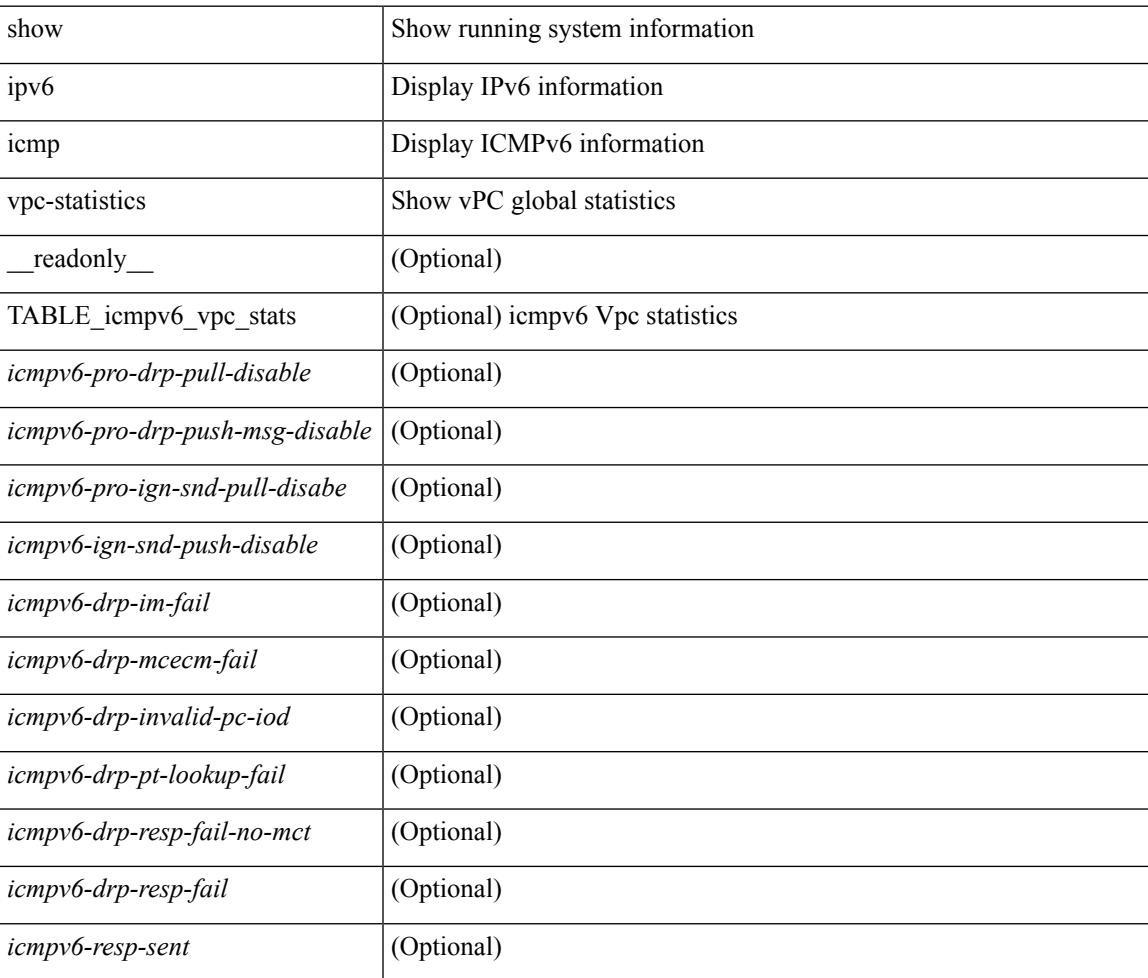

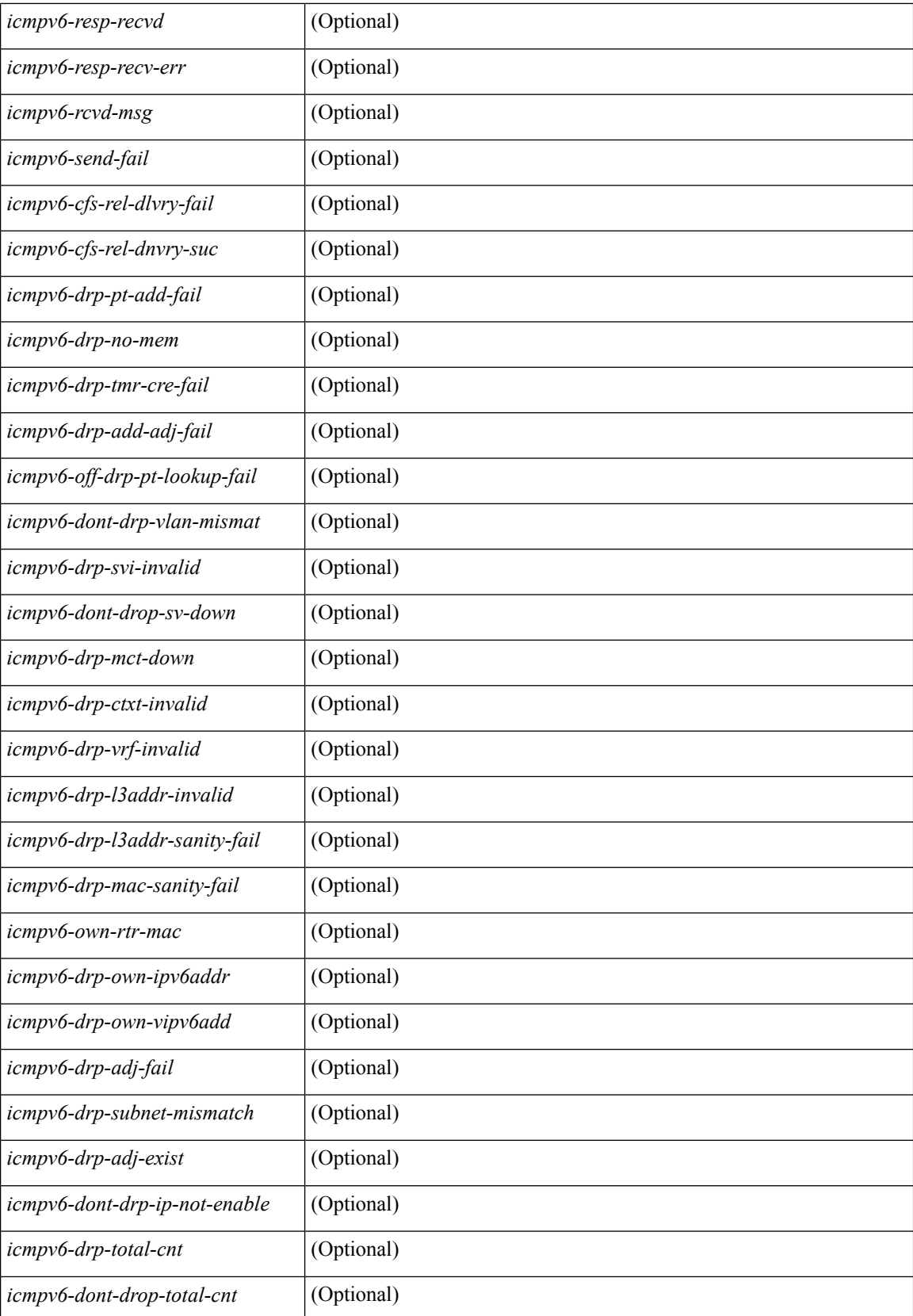

 $\mathbf l$ 

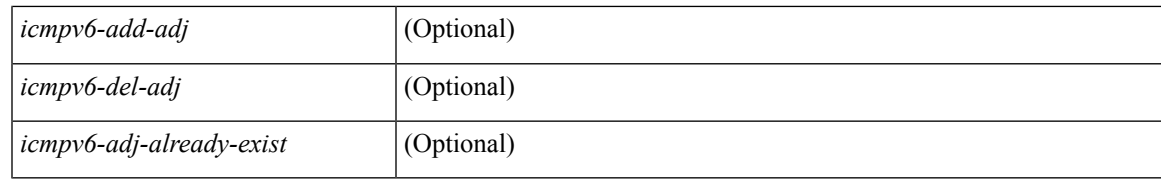

#### **Command Mode**

### **show ipv6 interface**

show ipv6 interface { [ brief [ include-secondary ]  $|$  [ <interface> | <ipv6-addr> ] [ detail ] ] } [ vrf { <vrf-name> | <vrf-known-name> | all } ] [ \_\_readonly\_\_ [ TABLE\_vrf <vrf-name-out> ] [ TABLE\_intf <intf-name> [  $\langle$ proto-state> ] [  $\langle$ link-state> ] [  $\langle$ admin-state> ] [  $\langle$ iod> ] [  $\langle$ addr> ] [  $\langle$  prefix> ] [  $\langle$  TABLE\_sec\_addr [ <sec-prefix> ] } ] [ <linklocal-addr> ] [ <linklocal-configured> ] [ <ipv6-disabled> ] [ <mrouting-enabled>  $\lceil$  <mgroup-locally-joined>  $\lceil$  { TABLE\_maddr <m-addr>  $\lceil$  <m-addr-refcnt>  $\rceil$  }  $\lceil$  { TABLE\_sg  $\lceil$  <sg-saddr> ] [ <sg-maddr> ] [ <sg-refcnt> ] } ] [ <mtu> ] [ <global-in-pcl-configured> ] [ <global-in-pcl-name> ] [ <global-in-pcl-pending> ] [ <global-out-pcl-configured> ] [ <global-out-pcl-name> ] [ <global-out-pcl-pending>  $\lceil$   $\lceil$   $\lceil$   $\lceil$   $\lceil$   $\lceil$   $\lceil$   $\lceil$   $\lceil$   $\lceil$   $\lceil$   $\lceil$   $\rceil$  =  $\lceil$   $\lceil$   $\lceil$   $\lceil$   $\lceil$   $\lceil$   $\lceil$   $\lceil$   $\lceil$   $\lceil$   $\lceil$   $\lceil$   $\lceil$   $\lceil$   $\lceil$   $\lceil$   $\lceil$   $\lceil$   $\lceil$   $\lceil$   $\lceil$   $\lceil$   $\lceil$   $\lceil$ ] [ <out-pcl-pending> ] [ <urpf-mode> ] [ <ipv6-lstype> ] [ <stats-last-reset> ] [ <acl-in> ] [ <acl-out> ] [ <upkt-fwd> ] [ <upkt-orig> ] [ <upkt-consumed> ] [ <ubyte-fwd> ] [ <ubyte-orig> ] [ <ubyte-consumed> ] [ <mpkt-fwd> ] [ <mpkt-orig> ] [ <mpkt-consumed> ] [ <mbyte-fwd> ] [ <mbyte-orig> ] [ <mbyte-consumed> ] [ <upkt-in-acc> ] [ <upkt-in-rej> ] [ <ubyte-in-acc> ] [ <ubyte-in-rej> ] [ <mpkt-in-acc> ] [ <mpkt-in-rej> ] [ <mbyte-in-acc> ] [ <mbyte-in-rej> ] [ <upkt-out-acc> ] [ <upkt-out-rej> ] [ <ubyte-out-acc> ] [ <ubyte-out-rej> ] [ <mpkt-out-acc> ] [ <mpkt-out-rej> ] [ <mbyte-out-acc> ] [ <mbyte-out-rej> ] [ <hw-upkt-sent> ] [ <hw-upkt-recv> ] [ <hw-ubyte-sent> ] [ <hw-ubyte-recv> ] [ <hw-mpkt-sent> ] [ <hw-mpkt-recv> ] [ <hw-mbyte-sent> ] [ <hw-mbyte-recv> ] [ <hw-upkt-drop> ] [ <hw-ubyte-drop> ] [ <hw-mpkt-drop> ] [ <hw-mbyte-drop> ] [ <hw-mpkt-rpdrop> ] [ <hw-mbyte-rpdrop> ] [ <hw-mpkt-dfdrop>  $\lceil$   $\lceil$   $\langle$  hw-mbyte-dfdrop $>$   $\lceil$   $\rceil$   $\rceil$ 

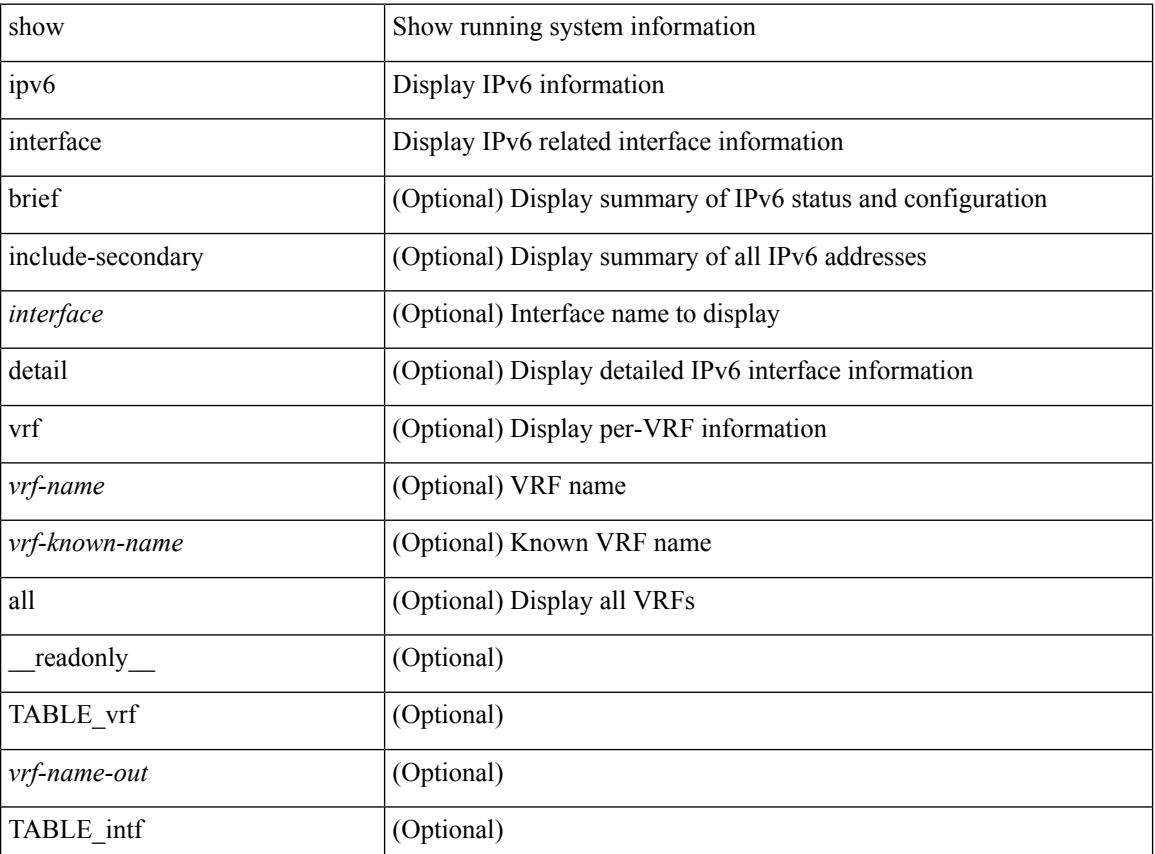

 $\mathbf I$ 

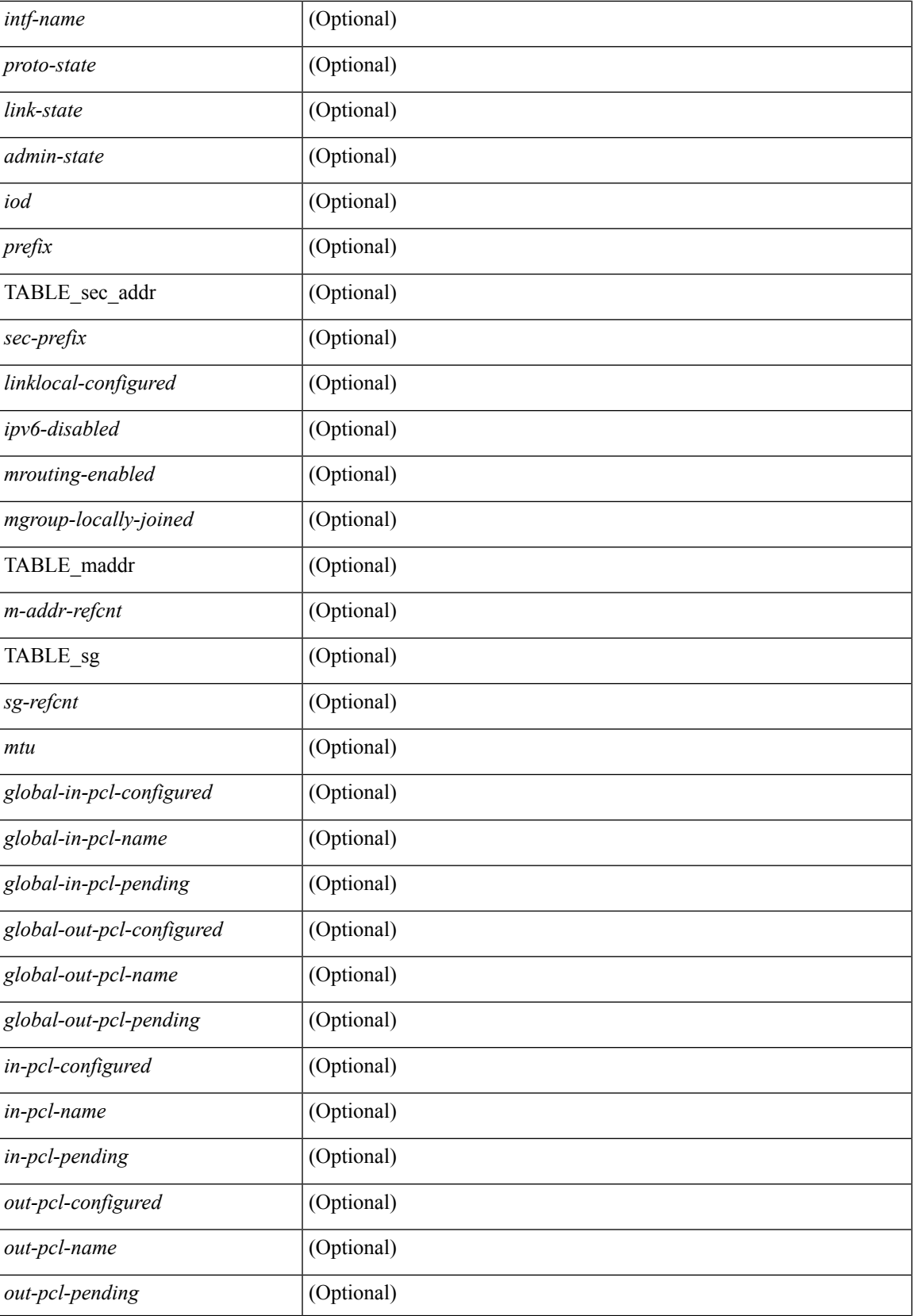

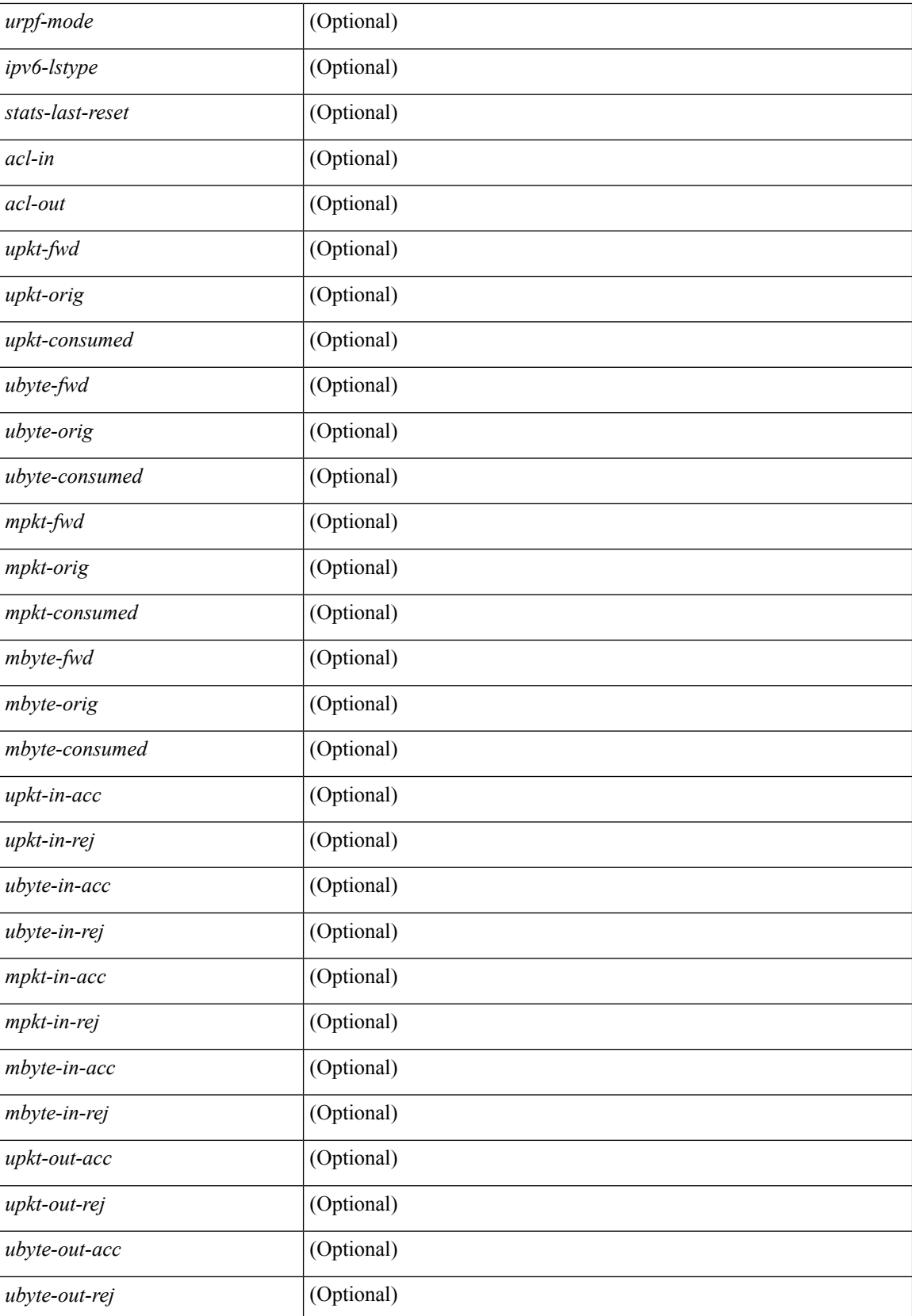

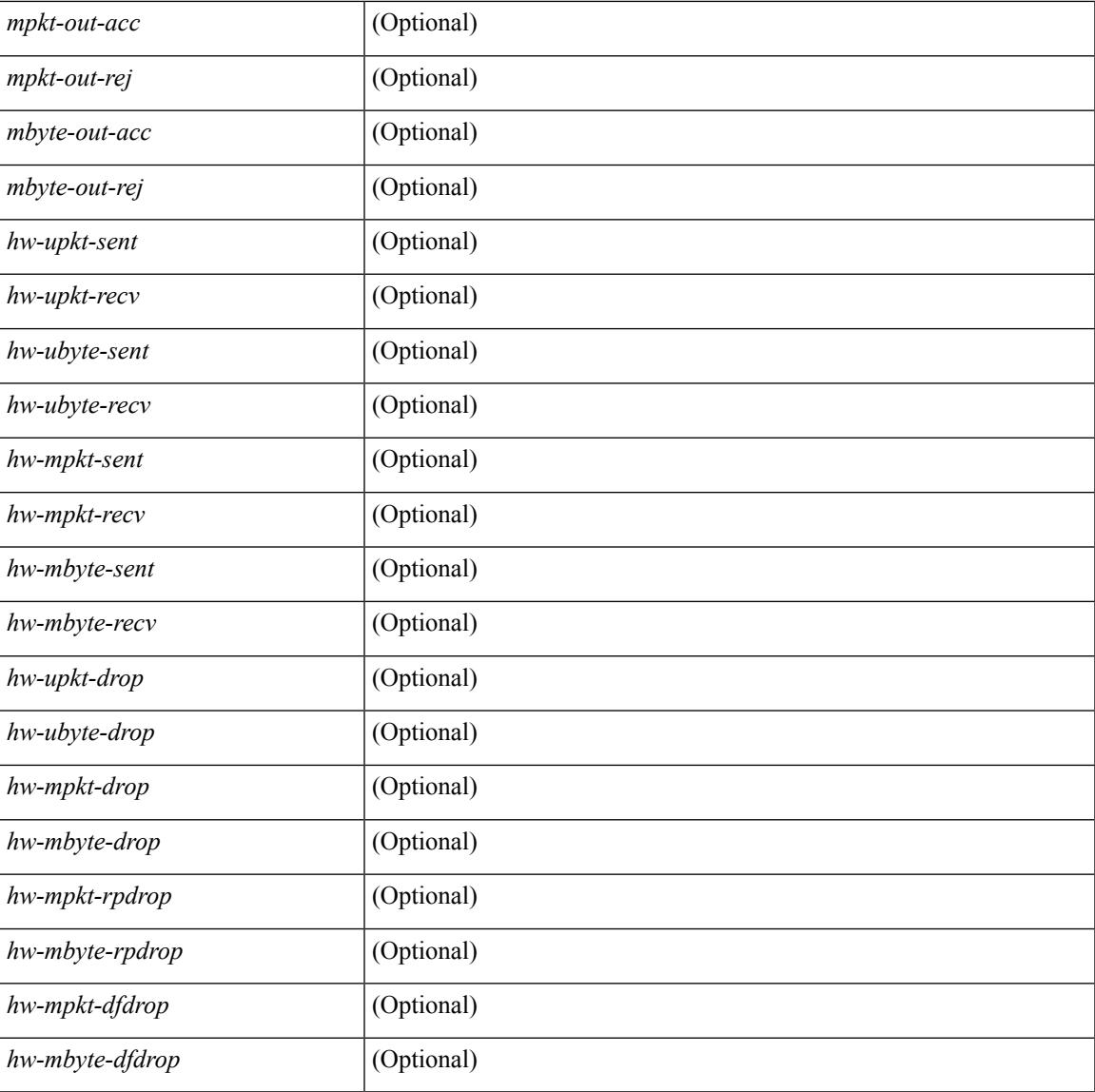

#### **Command Mode**

• /exec

# **show ipv6 interface global**

show ipv6 interface global

#### **Syntax Description**

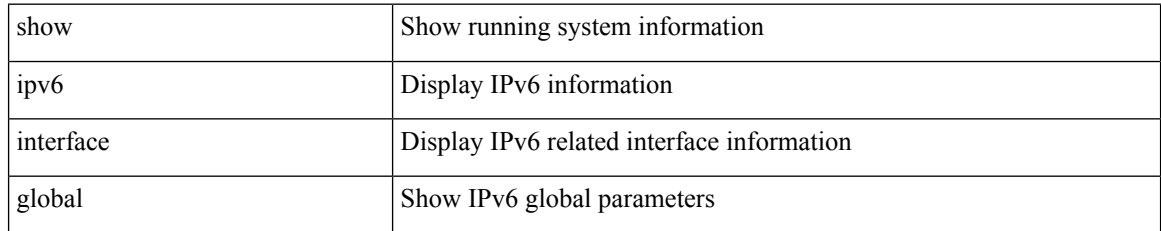

#### **Command Mode**

# **show ipv6 lisp data-cache**

show ipv6 lisp data-cache [ <eid> ] [ vrf { <vrf-name> | <vrf-known-name> } ]

#### **Syntax Description**

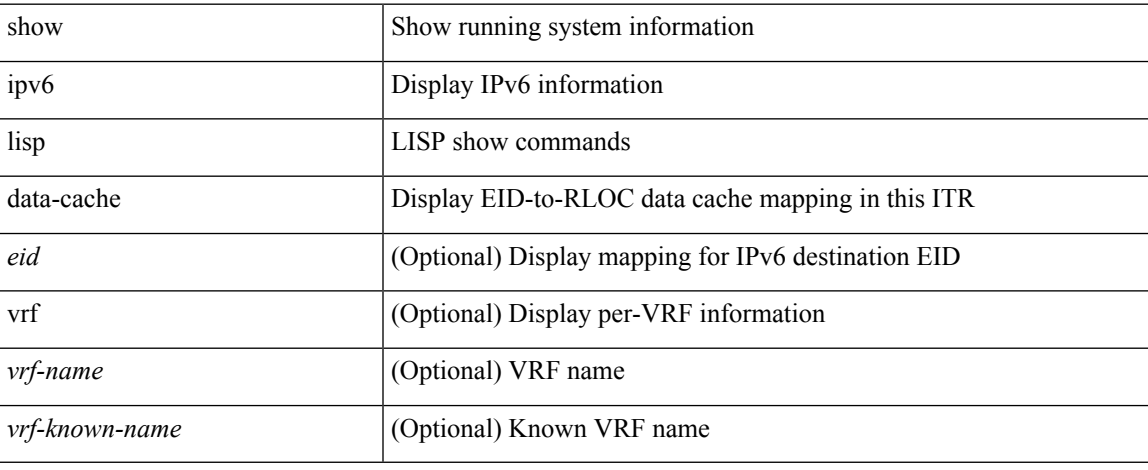

#### **Command Mode**

# **show ipv6 local-pt**

show ipv6 local-pt [ vrf { <vrf-name> | <vrf-known-name> | all } ]

#### **Syntax Description**

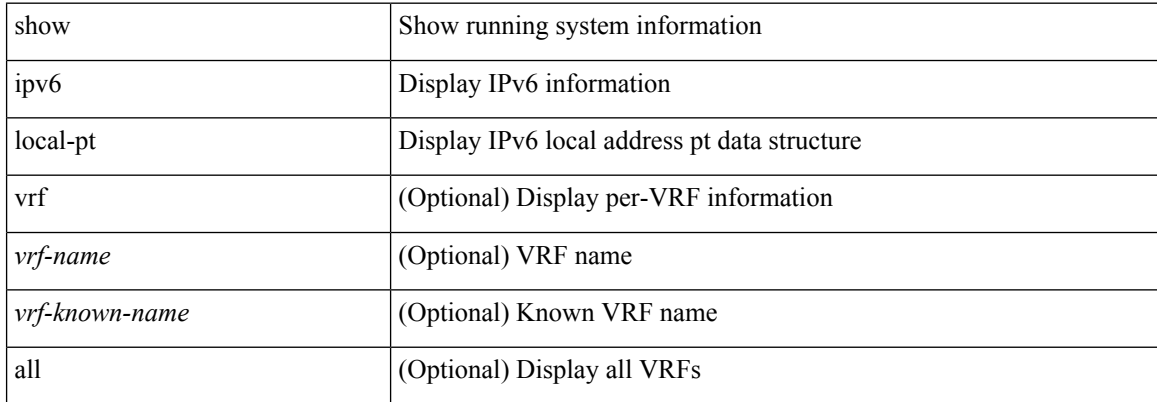

#### **Command Mode**

# **show ipv6 local policy**

show ipv6 local policy [ vrf { <vrf-name> | <vrf-known-name> | all } ] [ \_readonly \_TABLE\_pbr <interface> <rmap> <status> <vrf\_name>]

#### **Syntax Description**

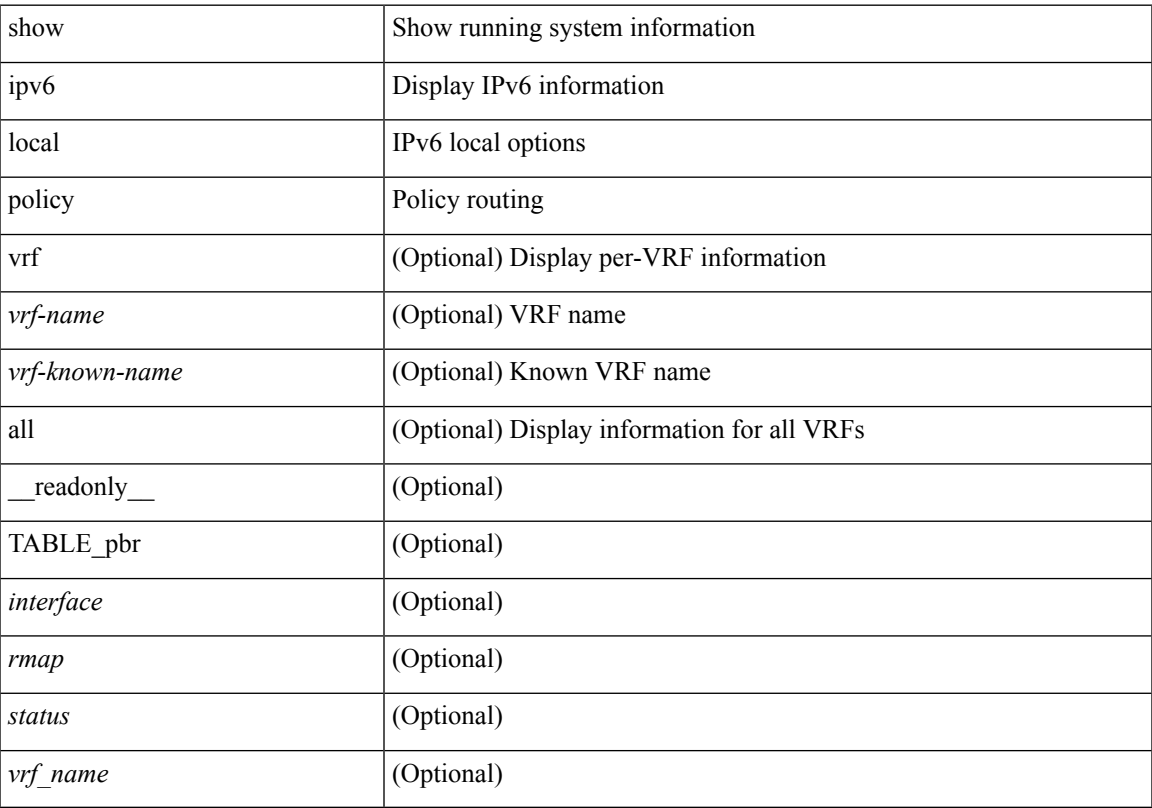

#### **Command Mode**

## **show ipv6 mld groups**

show ipv6 [icmp ] mld groups [{ <source> [ <source> ] } | { <source> [ <source> ] } ] [ <interface> ] [ vrf { <vrf-name> | <vrf-known-name> | all } ] [ \_\_readonly\_\_ TABLE\_vrf <vrf-name-out> <entry-count> TABLE\_group <group-out> TABLE\_intf <intf-name> <icmpv6-disabled> <mld-source> <mld-group> <mld-source-unspec> <mld-static> <mld-local-group> <mld-translated> <mld-uptime> <mld-expire> ]

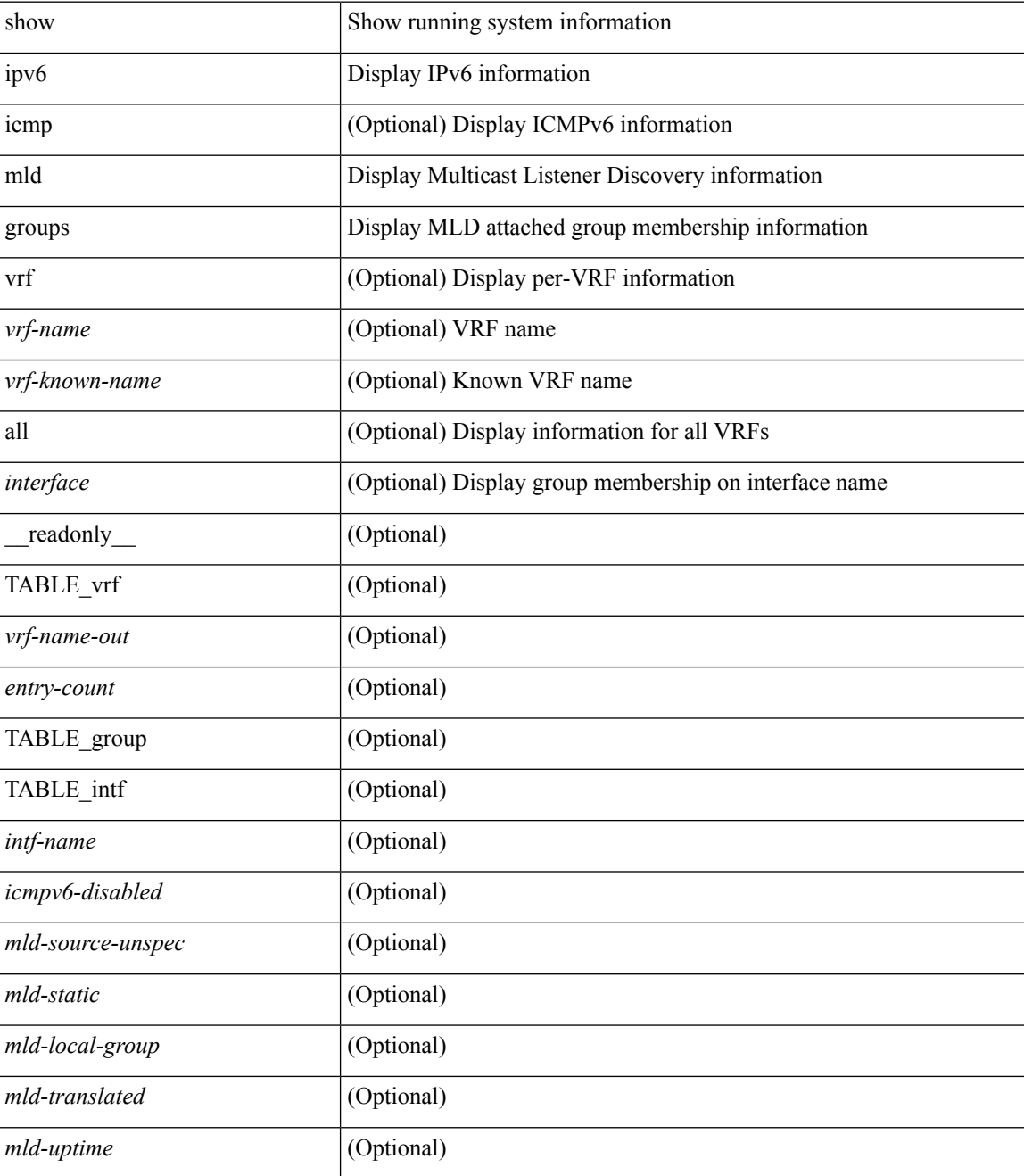
$\mathbf{l}$ 

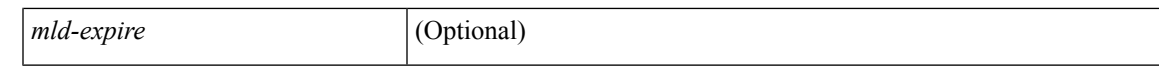

### **Command Mode**

### **show ipv6 mld local-groups**

show ipv6 [icmp ] mld local-groups [<interface> ] [ vrf { <vrf-name> | <vrf-known-name> | all } ] [ \_\_readonly\_\_ TABLE\_vrf <vrf> { TABLE\_entry <group-addr> <source-addr> <static-oif> <local-group> <if-name> <last-reported> } ]

### **Syntax Description**

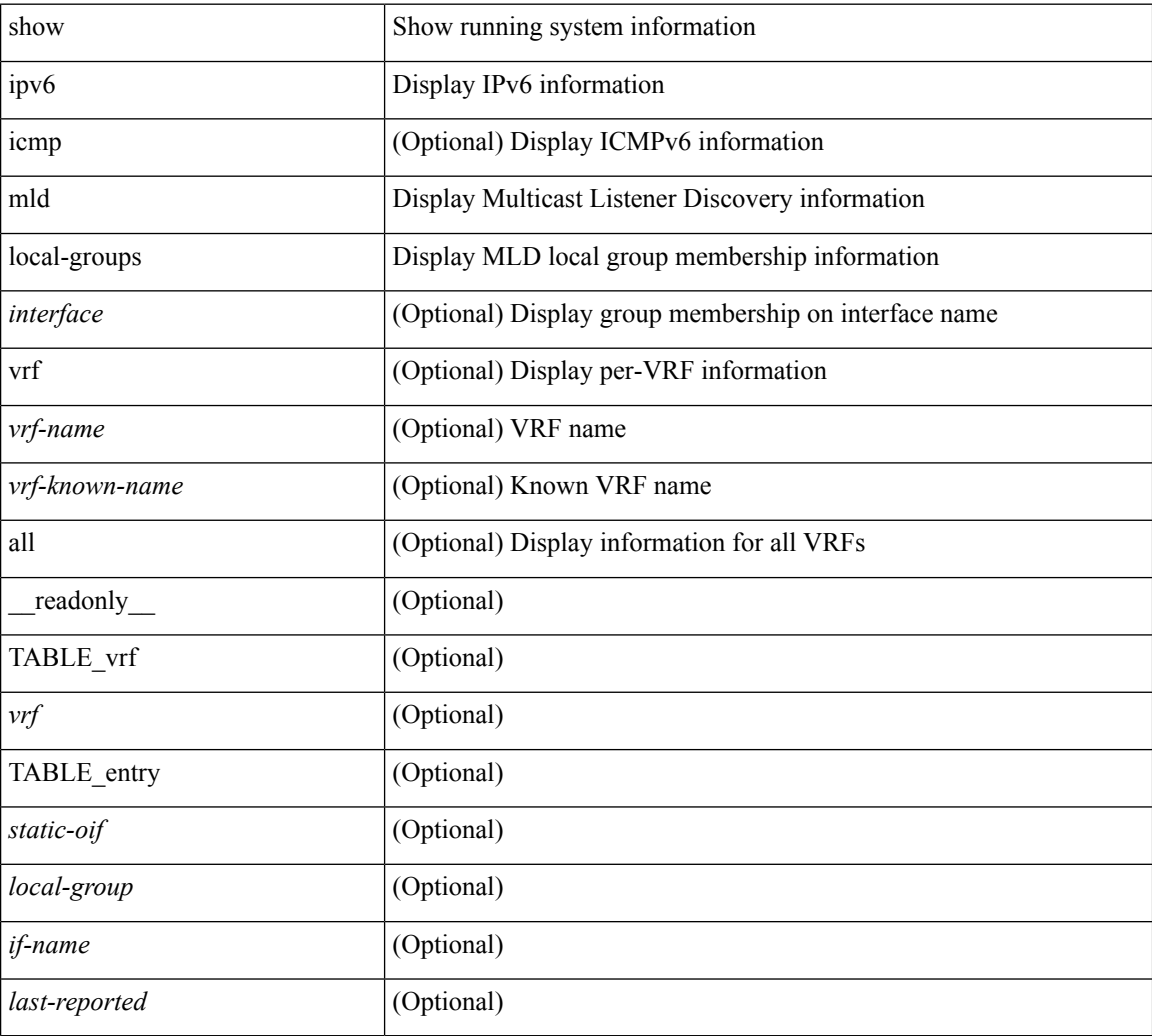

### **Command Mode**

I

## **show ipv6 mld vrf all**

show ipv6 [ icmp ] mld vrf all

### **Syntax Description**

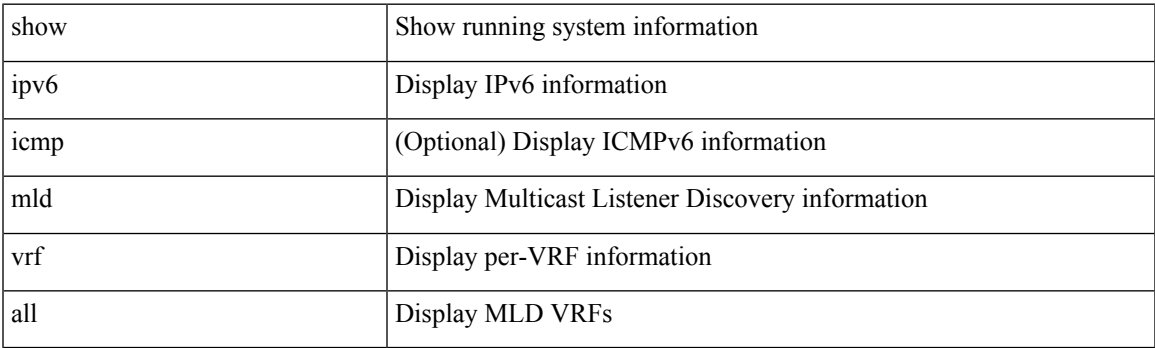

**Command Mode**

### **show ipv6 mroute**

show ipv6 mroute  $\lceil \frac{\text{bitfield}}{\text{right}} \rceil$  |  $\lceil \frac{\text{cgroup}}{\text{sigmagr}} \rceil$  summary  $\lceil \frac{\text{cstrේ}}{\text{softmax}} \rceil$  summary  $\lceil \frac{\text{cummar}}{\text{cosgr}} \rceil$ software-forwarded ] }  $\{ \{ \text{~source} > \text{~group>} \} \} \{ \text{~source} > \}$  }  $\}$  [ summary [ software-forwarded ] | bitfield ] ] [ vrf { <vrf-name> | <vrf-known-name> | all } ] [ \_\_readonly\_\_ { TABLE\_vrf <vrf-name> [ TABLE\_addr <mcast-addrs> <pending> <br/> <br/> <br/> <br/> <uptime> [ TABLE\_mpib <mpib-name> <stale-route> ] <if-name><rpf-nbr> <internal> <oif-count><fabric-oif><fabric-loser> [TABLE\_oif <oif-name> <oif-uptime> [TABLE\_oif\_mpib <oif-mpib-name> <stale-oif>  $]$  <prf>  $|$  <oif-list-bitfield>  $]$  | <total-route-count> <star-g-count> <source-count> <star-g-prefix-count> <group-count> <avg-sources-per-group><rem> [ <reason-for-route-stats-pending> ] ] [ TABLE\_group <group-addr> <group-mask-len> <source-count-per-grp> [ TABLE\_source <route-or-source> [ <name> ] <packets> <br/> <br/>bytes> <aps> <pps> <br/> <br/>bit-rate-in-bps> <oifs> [  $\leq$ software-pkts $>$ ]]]}]

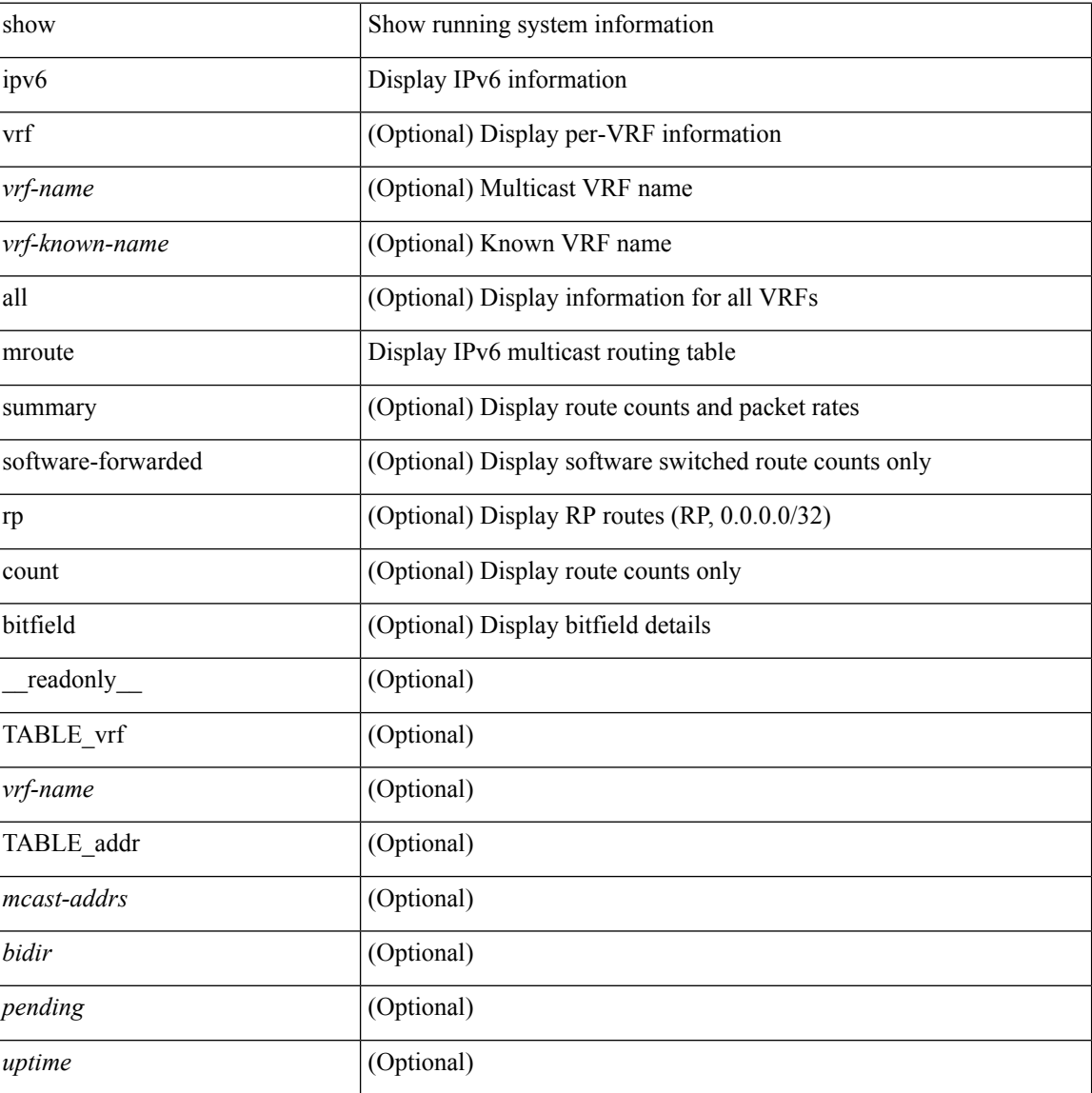

#### **Syntax Description**

I

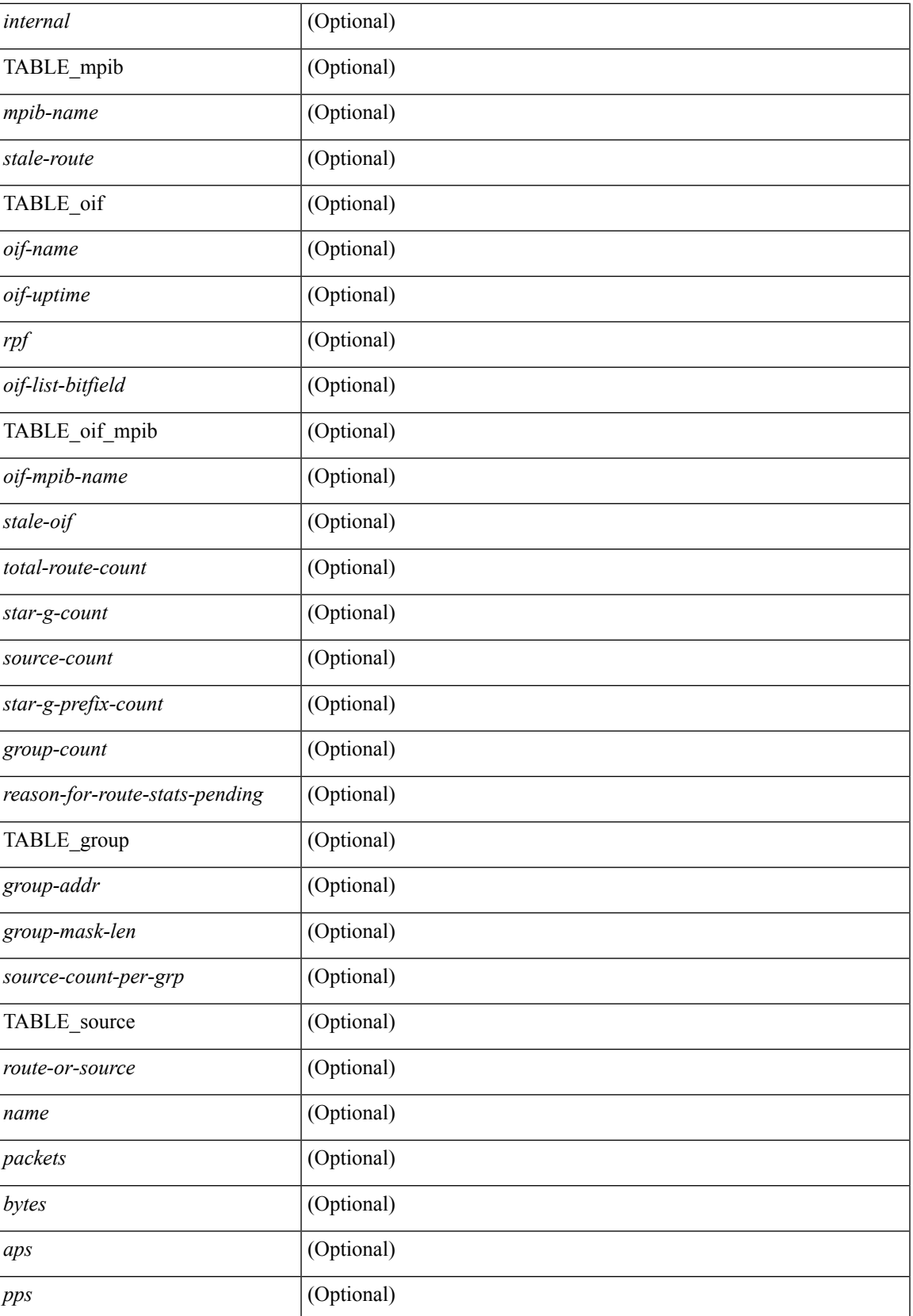

I

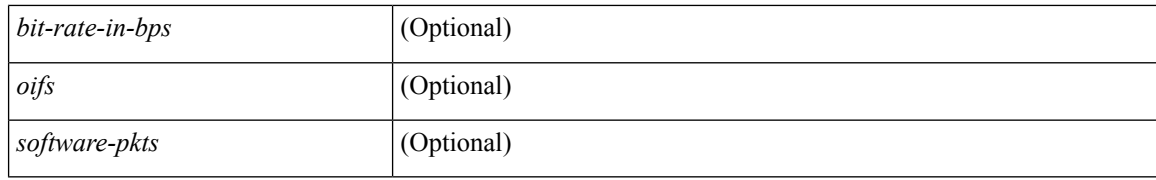

#### **Command Mode**

## **show ipv6 mtu**

show ipv6 mtu [ statistics | vrf { <vrf-name> | <vrf-known-name> | all [ detail ] } ]

### **Syntax Description**

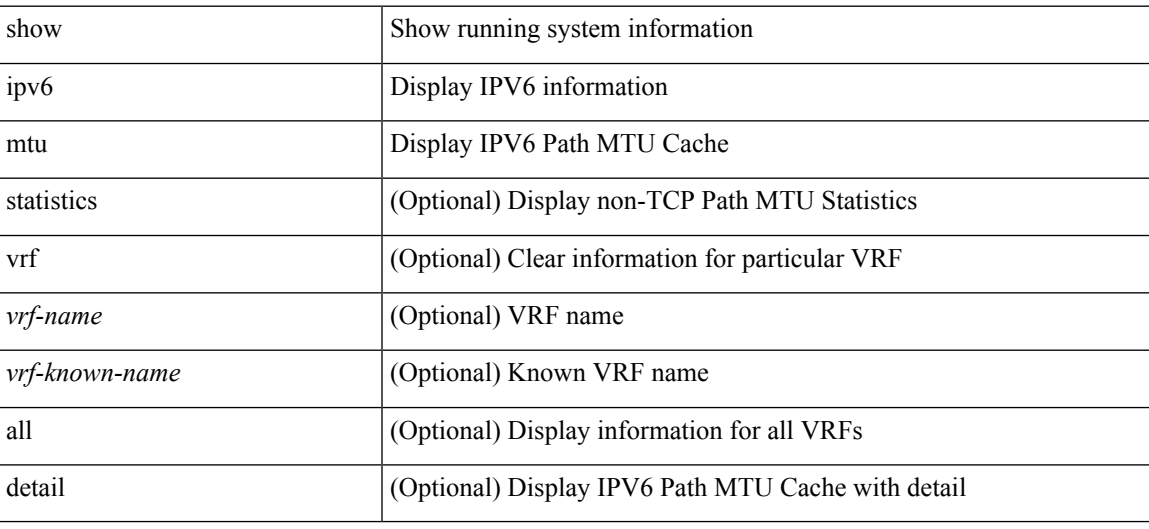

**Command Mode**

## **show ipv6 multicast vrf**

show ipv6 multicast vrf [ { <vrf-name> | <vrf-known-name> | all } ] [ \_\_readonly\_\_ <vrf-count> { TABLE\_vrf  $\langle \text{vrf-name}\rangle \langle \text{cid}\rangle \langle \text{tid}\rangle \langle \text{rc}\rangle \langle \text{gc}\rangle \langle \text{sc}\rangle \langle \text{star\_gc}\rangle$  } ]

### **Syntax Description**

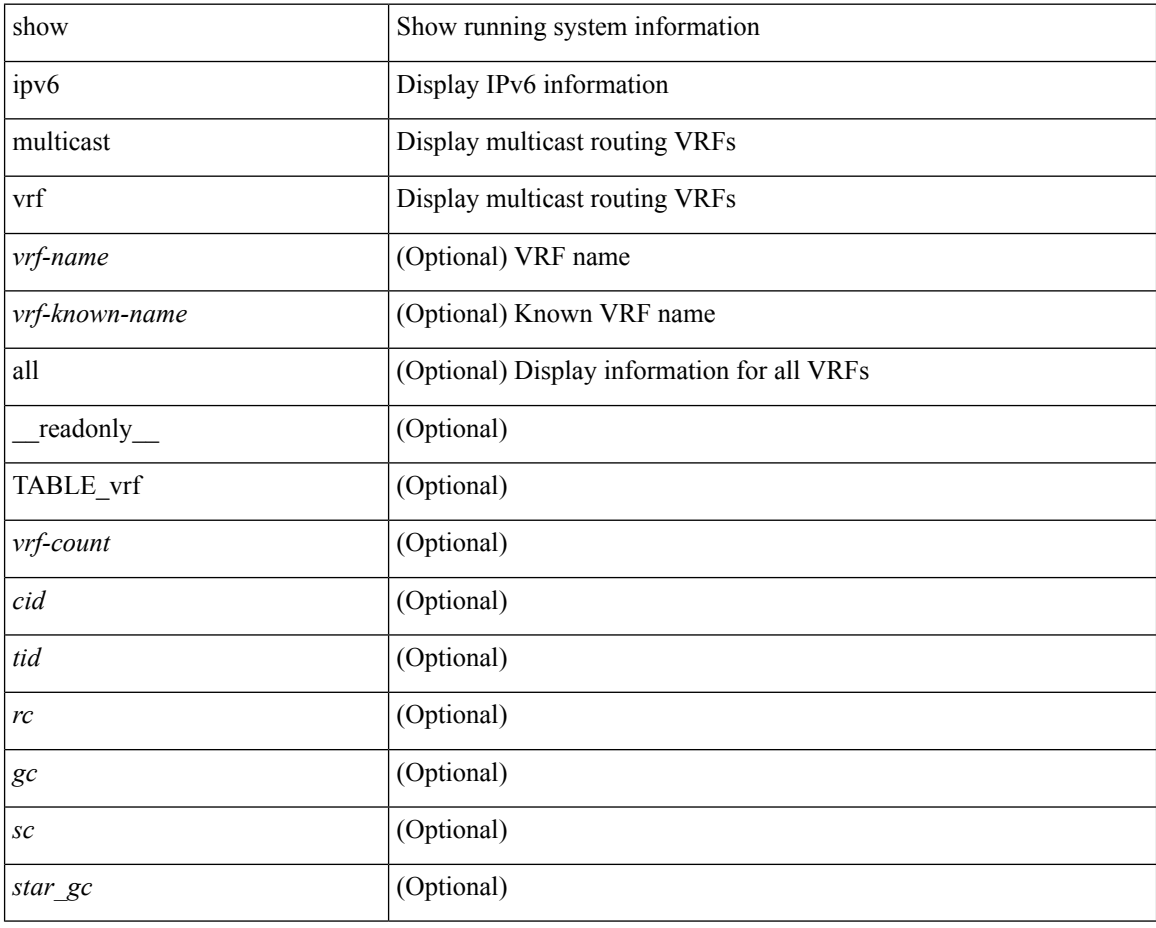

#### **Command Mode**

## **show ipv6 nd ra dns search-list**

show ipv6 nd ra dns search-list [interface <interface>] [\_readonly\_ { TABLE\_intf <intf\_name>  $\langle$  <dns\_supress\_server\_list> [ { TABLE\_list <list\_no> <list\_name> [ { \left{inite> | \left{inite> } ] \education \education \education \education \education \education \education \education \education \education \educati } ]

### **Syntax Description**

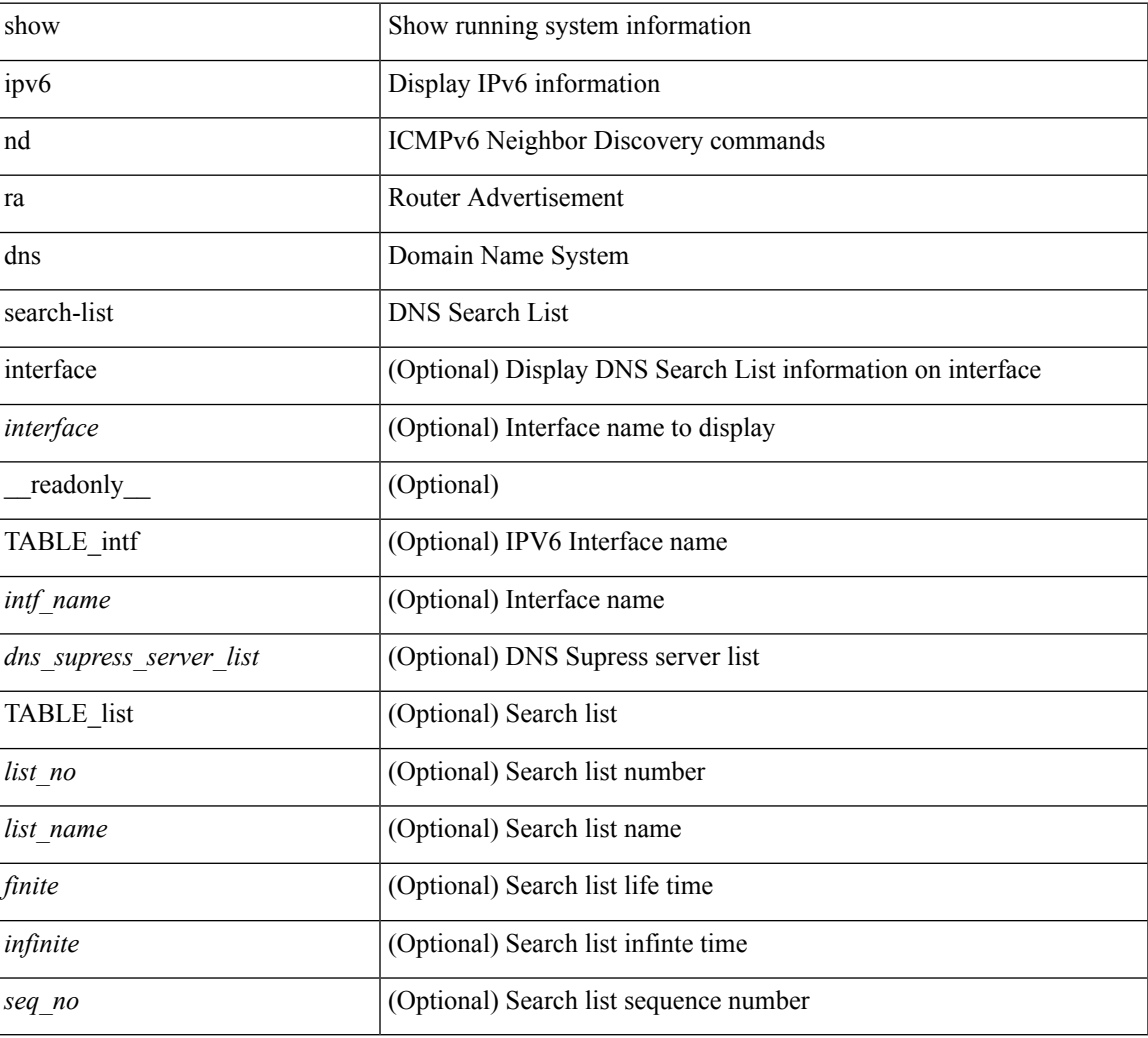

### **Command Mode**

### **show ipv6 nd ra dns server**

show ipv6 nd ra dns server [ interface <interface> ] [ \_readonly\_ { TABLE\_intf <intf\_name> <dns\_supress\_server\_list> [ { TABLE\_list <dns\_server> <dns\_addr> [ { <finite> | <infinite> } ] <seq\_no> } ] } ]

### **Syntax Description**

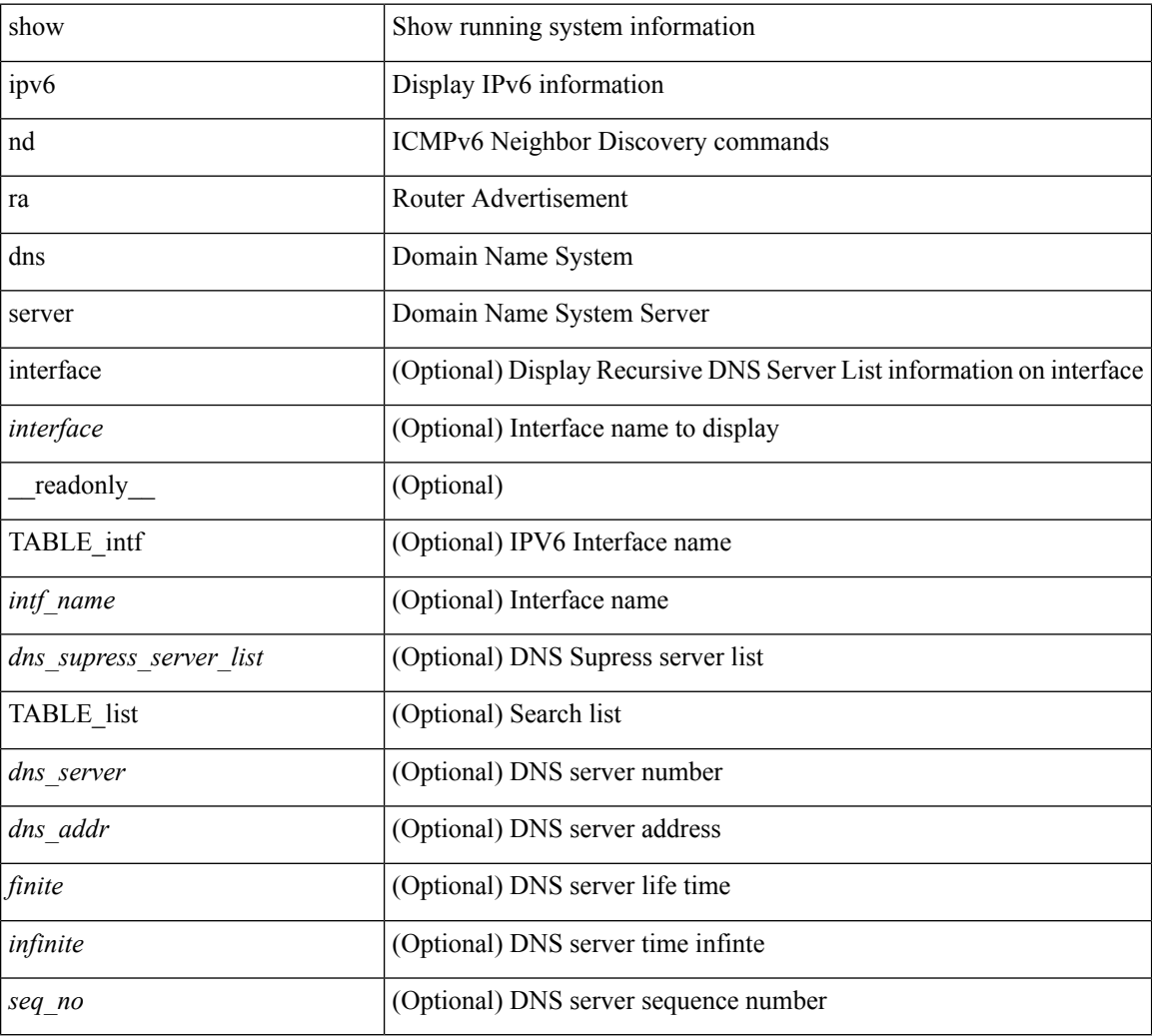

### **Command Mode**

## **show ipv6 nd rt-pref global pt**

show ipv6 nd rt-pref global pt

### **Syntax Description**

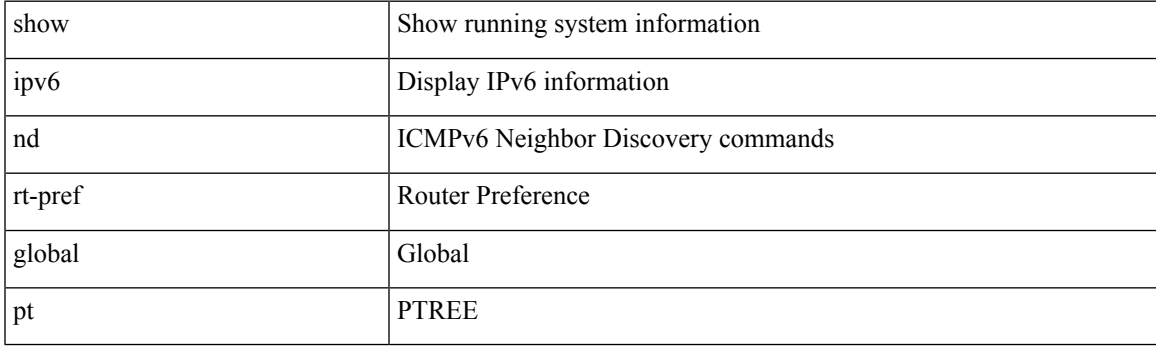

**Command Mode**

I

# **show ipv6 ndp**

show ipv6 ndp

### **Syntax Description**

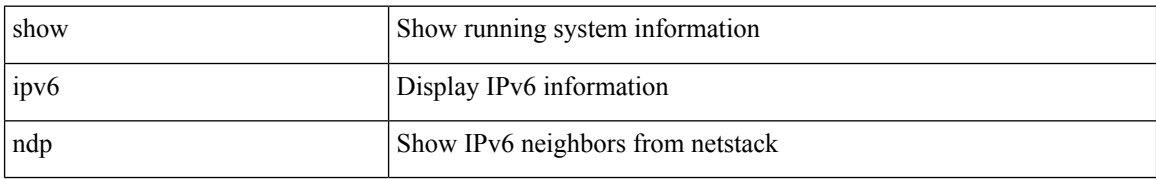

#### **Command Mode**

### **show ipv6 neighbor static**

show ipv6 neighbor static [interface <interface>] [\_readonly\_ [TABLE\_i6\_nei { <nei-ipv6> <nei-mac> <nei-iod> <nei-if-iod> } ] [ <tot-nei-ent> ] [ TABLE\_nei\_cnt { <nei-ipv6-tot> <nei-mac-tot> <nei-iod-tot> <nei-if-iod-tot> } ] ]

### **Syntax Description**

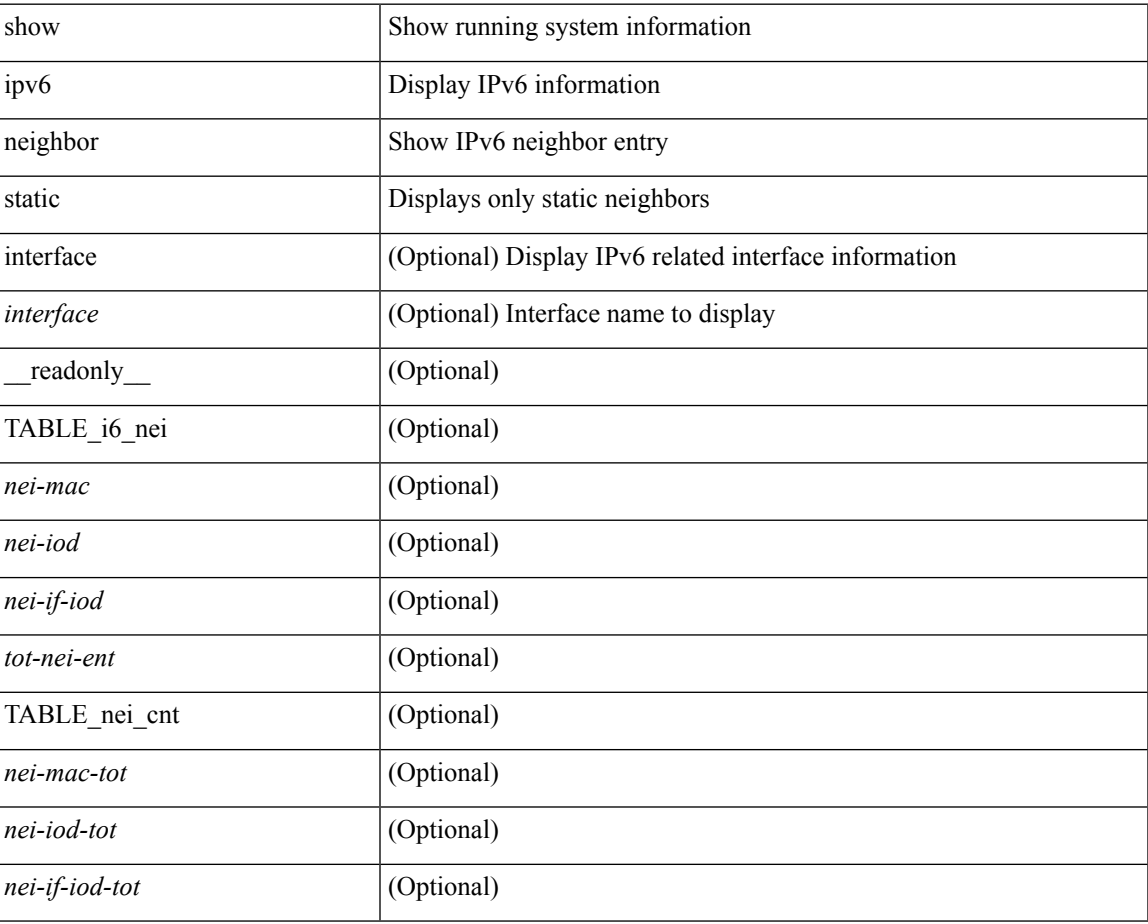

#### **Command Mode**

## **show ipv6 pim bitfield**

show ipv6 pim bitfield

### **Syntax Description**

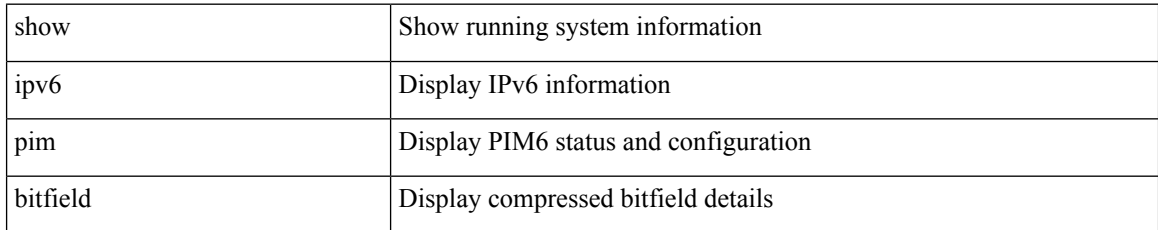

### **Command Mode**

### **show ipv6 pim df**

show ipv6 pim df  $[$  <rp-or-group>  $]$   $[$  vrf  $\{$  <vrf-name>  $|$  <vrf-known-name>  $|$  all  $\}$   $]$   $[$   $\_$ readonly <out-context> { TABLE\_rp <rp-addr> <df-ordinal> <df-bits> <df-bits-count> <metric-pref> <metric> { TABLE\_grange <grange-grp> <grange-masklen> } { TABLE\_iod <if-name> <df-winner> <df-state> <winner-metric-pref> <winner-metric> <uptime> <is-rpf> } } ]

### **Syntax Description**

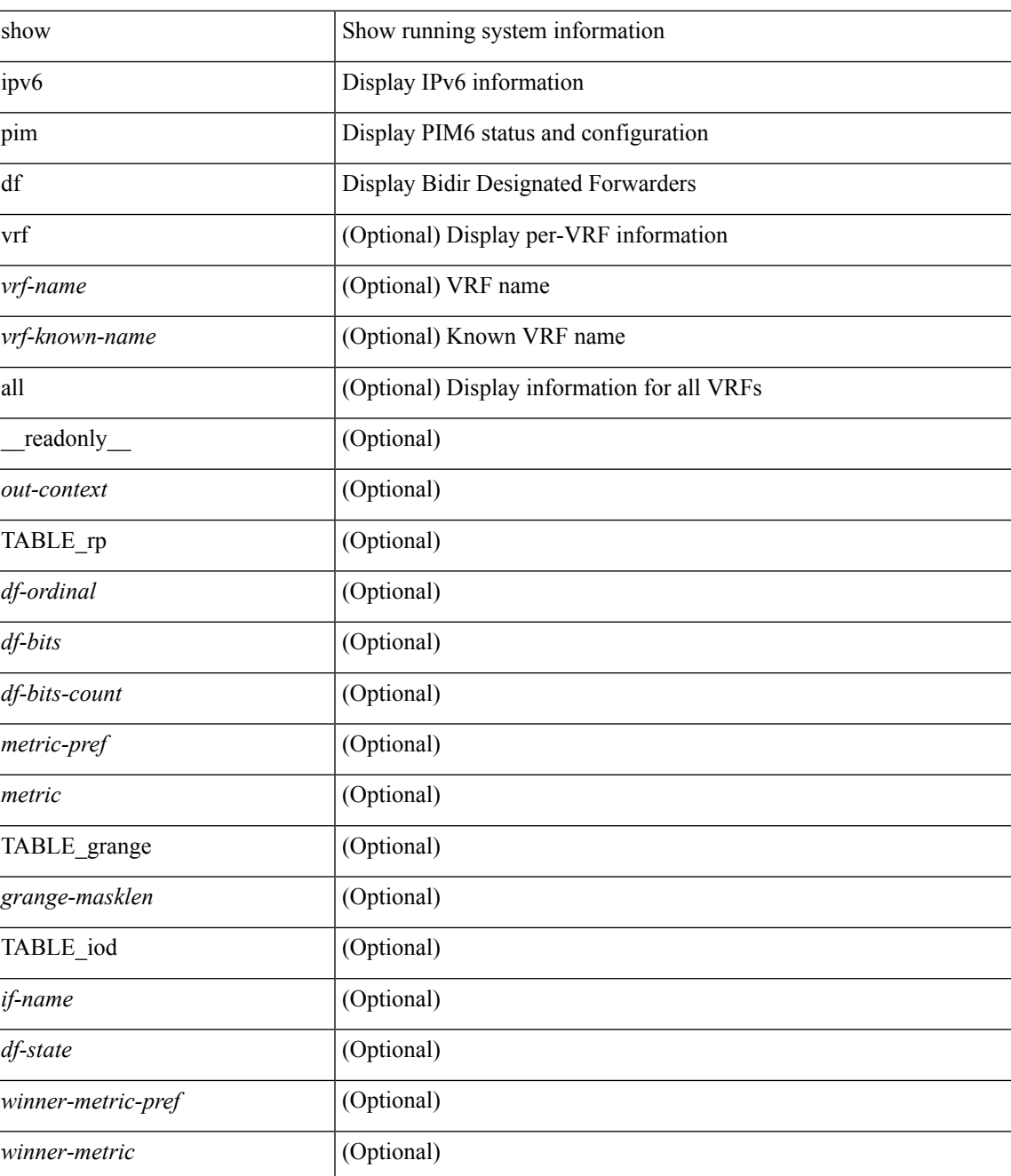

 $\mathbf I$ 

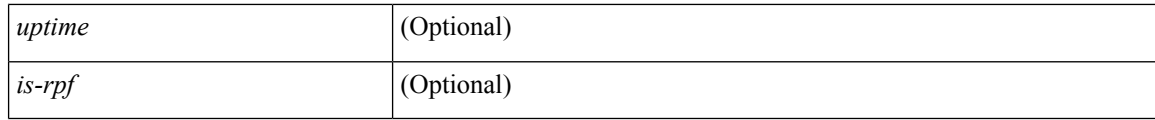

### **Command Mode**

## **show ipv6 pim embed-rp**

show ipv6 pim embed-rp <group>

### **Syntax Description**

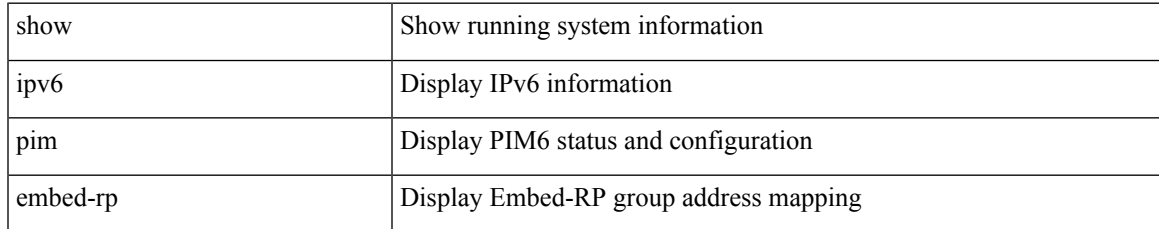

### **Command Mode**

## **show ipv6 pim event-history**

show ipv6 pim [ internal ] event-history { errors | msgs | <pim6-event-hist-buf-name> | statistics }

### **Syntax Description**

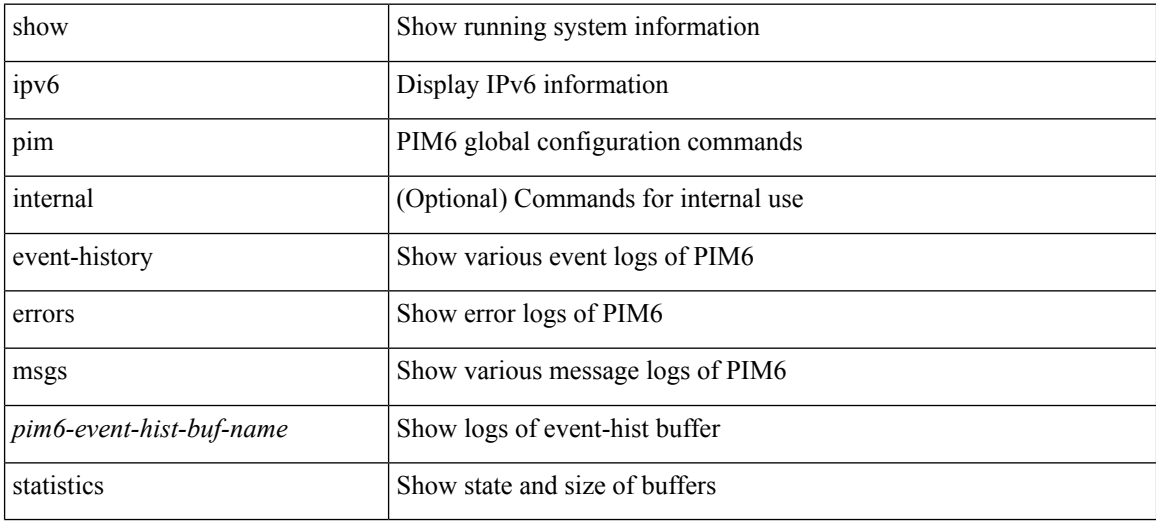

#### **Command Mode**

## **show ipv6 pim fabric legacy-vlans**

show ipv6 pim fabric legacy-vlans

### **Syntax Description**

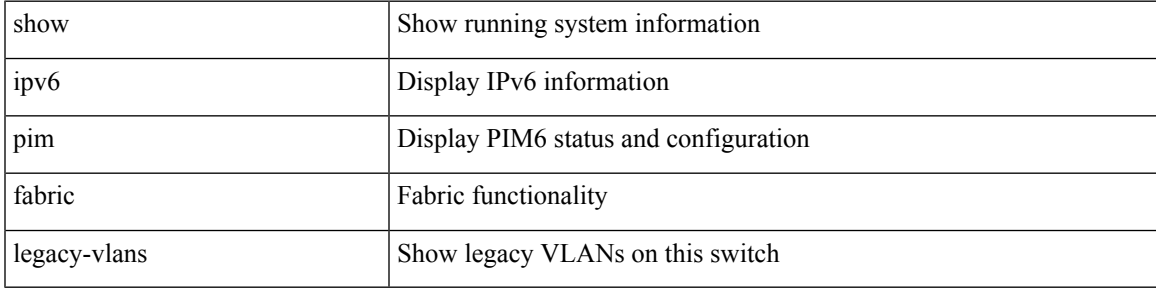

**Command Mode**

### **show ipv6 pim group-range**

show ipv6 pim group-range [ <group> ] [ vrf { <vrf-name> | <vrf-known-name> | all } ] [ \_\_readonly\_ <out-context> { TABLE\_group <grp-addr> <invalid-grp> <mode> <rp-addr> <sh-tree-only-range> } ]

### **Syntax Description**

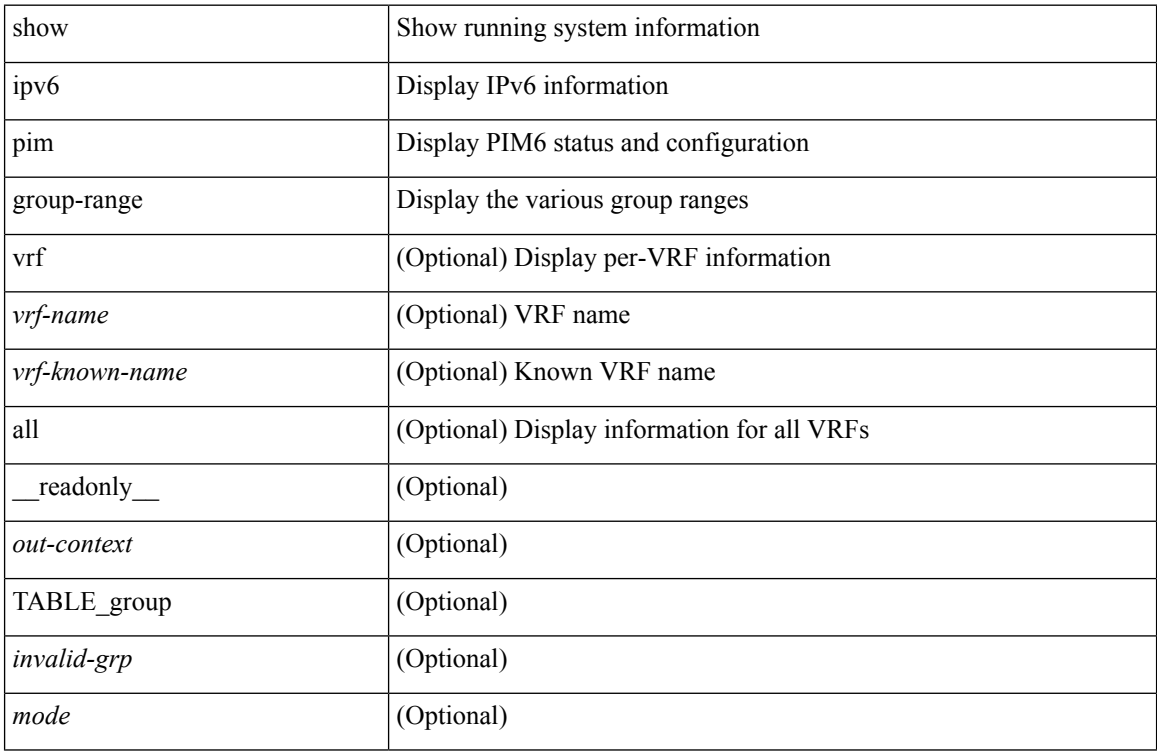

### **Command Mode**

### **show ipv6 pim interface show ipv6 pim interface**

show ipv6 pim interface <interface> | show ipv6 pim interface [ brief ] [ vrf { <vrf-name> | <vrf-known-name> | all } ] [ \_\_readonly \_\_<out-context> { TABLE\_iod <if-name> <if-addr> <dr> </a> <hbr-cnt> <is-border>  $\langle$ is-iface-in-cib> $\langle$ is-pim-enabled> $\langle$ if-addr-summary> $\langle$ if-status> $\langle$ dr-priority> $\langle$ no-dr-priority> <hello-interval-sec> <hello-interval-msec> <hello-timer> <holdtime-sec> <holdtime-msec> <genid>  $\leq$ isauth-config>  $\leq$ is-passive>  $\leq$ nbr-policy-name>  $\leq$ jp-in-policy-name>  $\leq$ jp-out-policy-name>  $\leq$ last-cleared> <hello-sent> <hello-rcvd> <jp-sent> <jp-rcvd> <assert-sent> <assert-rcvd> <graft-sent> <graft-rcvd> <graft-ack-sent> <graft-ack-rcvd> <df-offer-sent> <df-offer-rcvd> <df-winner-sent> <df-winner-rcvd> <df-backoff-sent> <df-backoff-rcvd> <pass-sent> <pass-rcvd> <cksum-errors> <invalid-errors> <invalid-df-errors> <auth-failed> <pak-len-errors> <ver-errors> <pkts-self> <pkts-non-nbr> <pkts-on-passive> <jp-rcvd-on-rpf> <jp-rcvd-no-rp> <jp-rcvd-wrong-rp> <jp-rcvd-for-ssm> <jp-rcvd-for-bidir> <jp-in-policy-filter> <jp-out-policy-filter> } ]

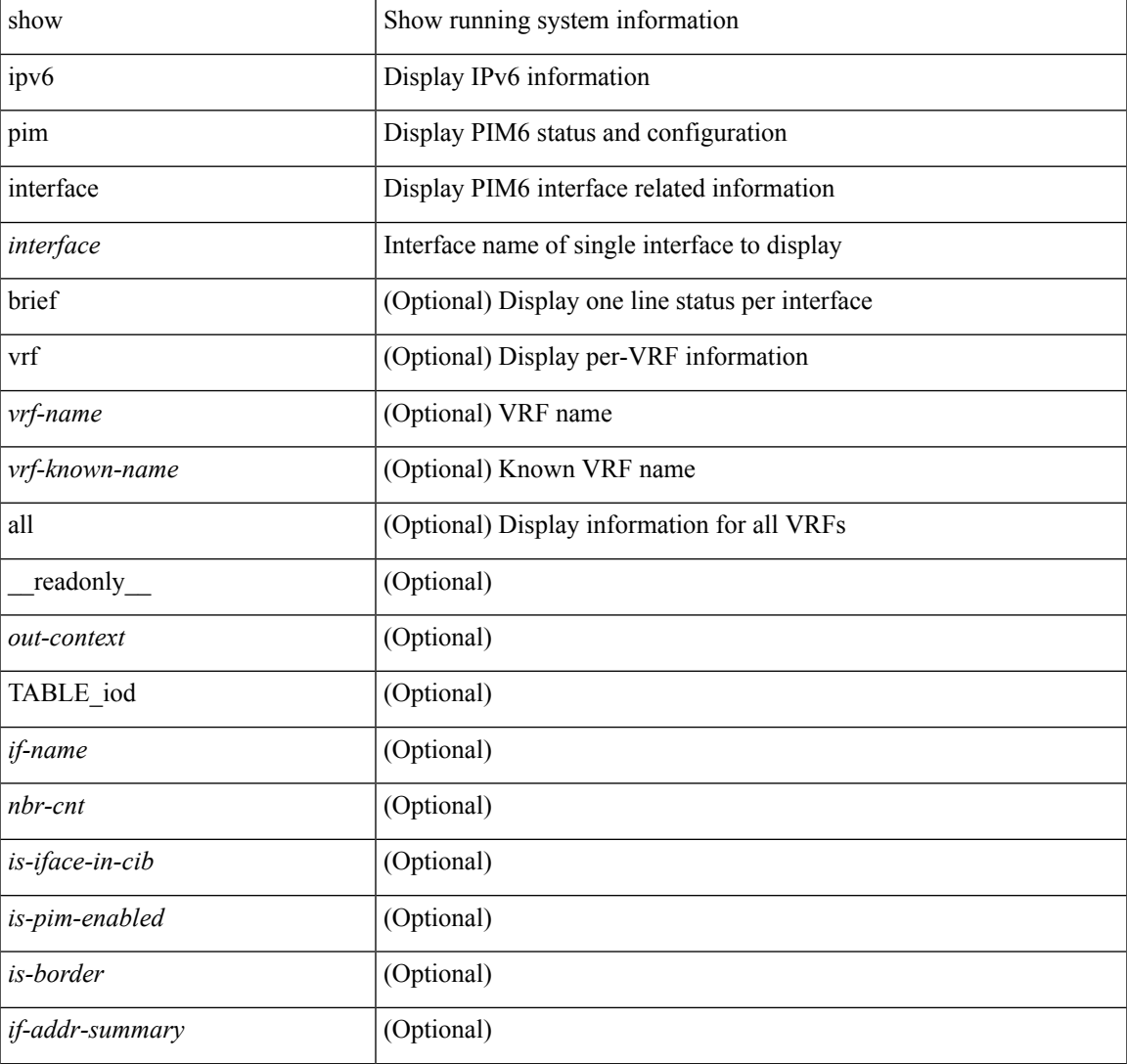

### **Syntax Description**

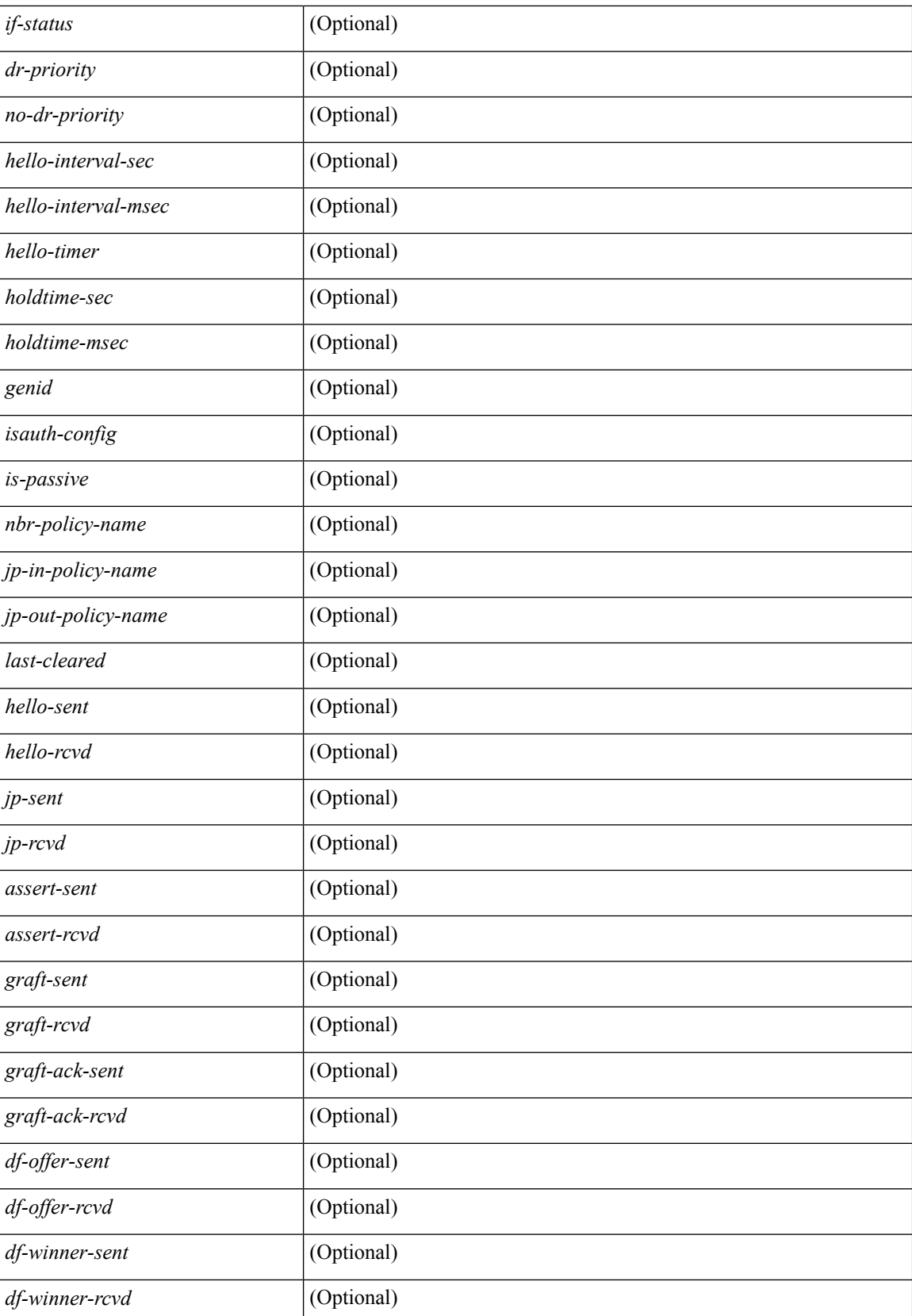

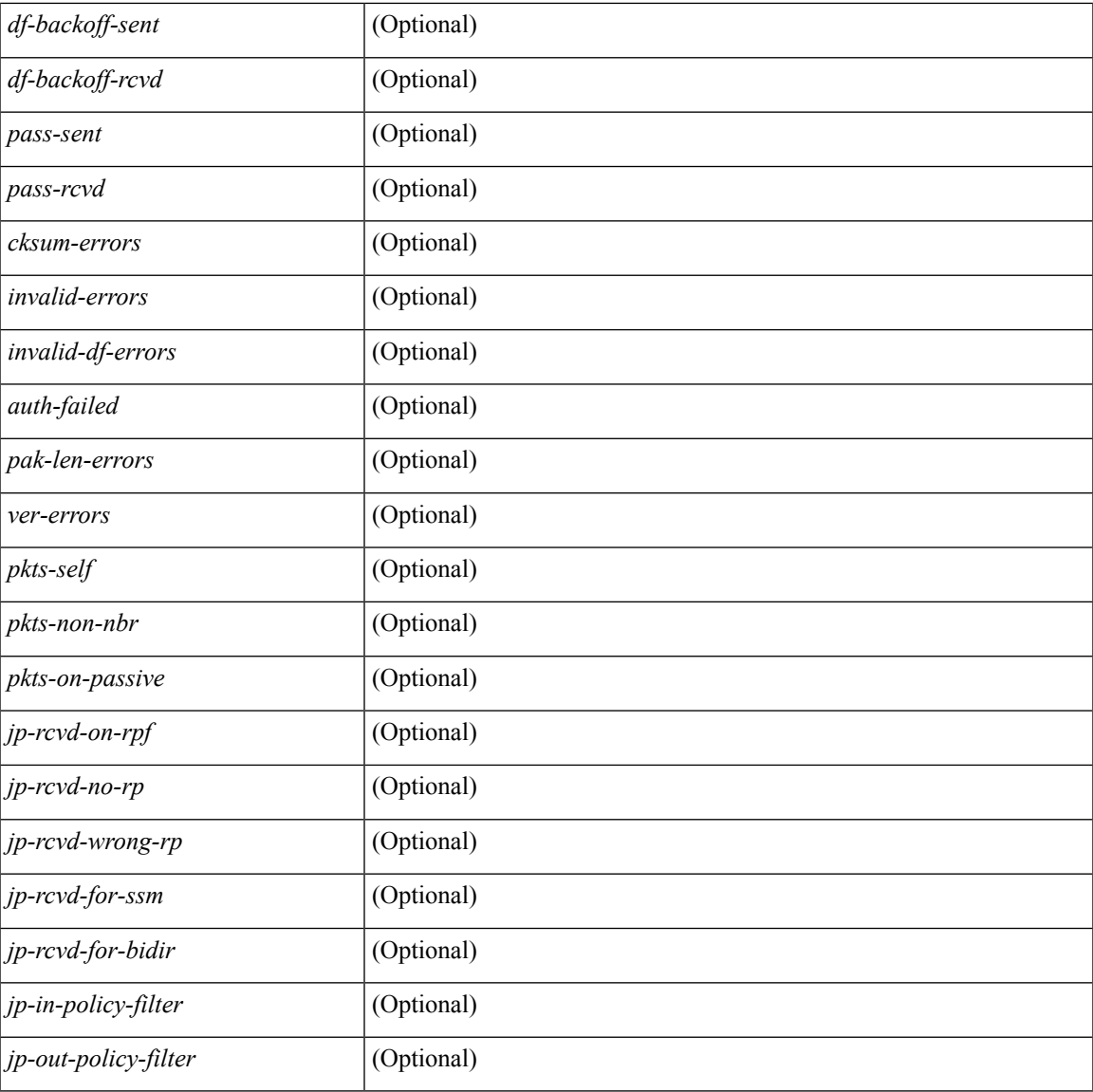

#### **Command Mode**

• /exec

I

### **show ipv6 pim neighbor**

show ipv6 pim neighbor { [  $\langle$  = interface> ]  $|$  [  $\langle$  ipv6addr> ] } [  $\langle$  vrf {  $\langle$   $\rangle$   $\langle$   $\rangle$   $\langle$   $\rangle$   $\langle$   $\rangle$   $\langle$   $\rangle$   $\rangle$   $\langle$   $\rangle$   $\rangle$   $\langle$   $\rangle$   $\langle$   $\rangle$   $\langle$   $\rangle$   $\langle$   $\rangle$   $\rangle$   $\rangle$   $\rangle$   $\rangle$   $\rangle$   $\r$ [ \_readonly \_< out-context> { TABLE \_iod <if-name> <if-addr> <is-iface-in-cib> <is-pim-enabled> { TABLE\_neighbor <nbr-addr> <is-nbr-in-cib> <does-nbr-exist> <uptime> <expires> <dr-priority> <no-dr-priority> <br/> <br/> <br/> <br/> <br/> <name> <no-name> <sec-addr> <no-sec-addr> </> <//> } } ]

### **Syntax Description**

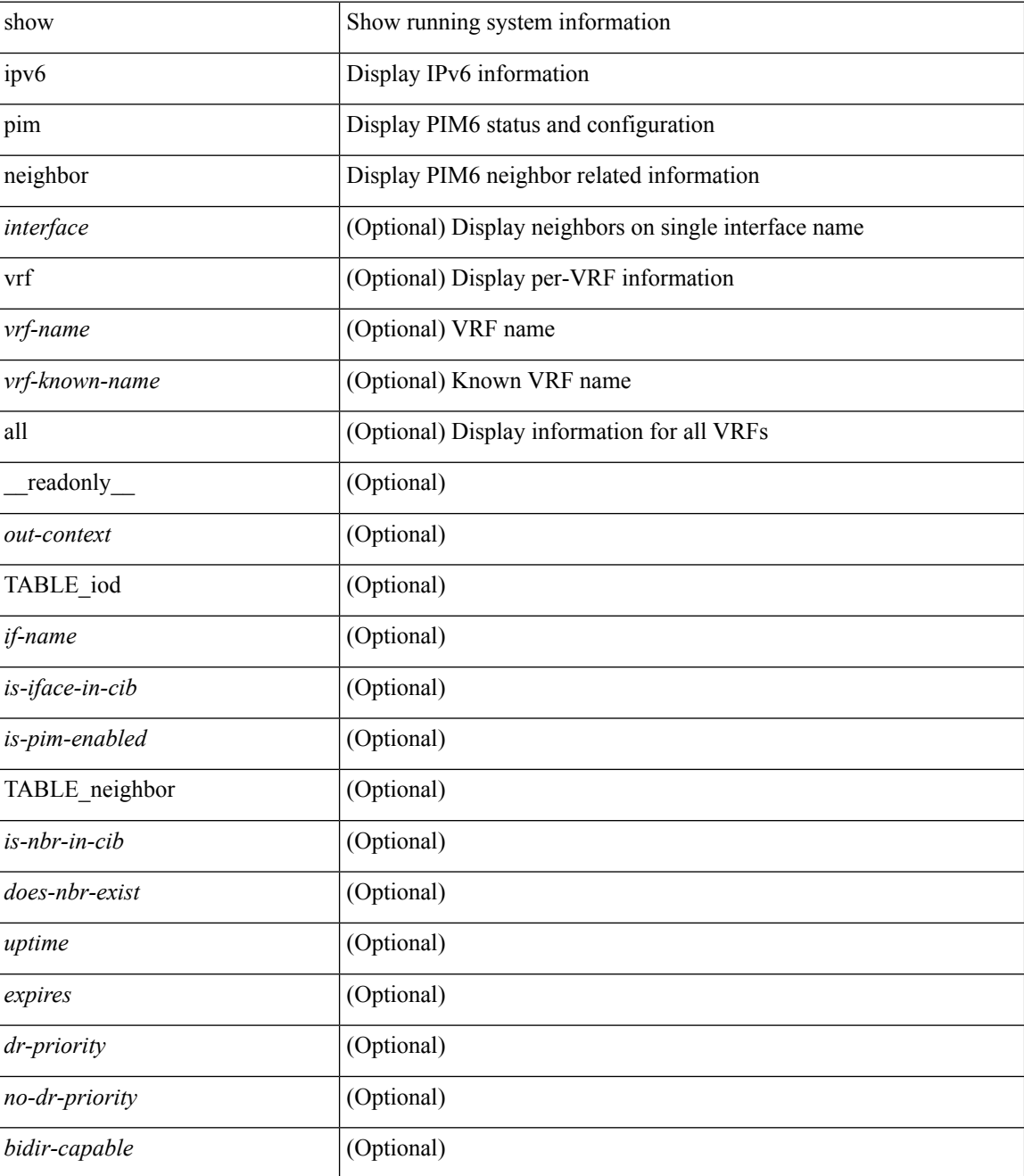

 $\mathbf l$ 

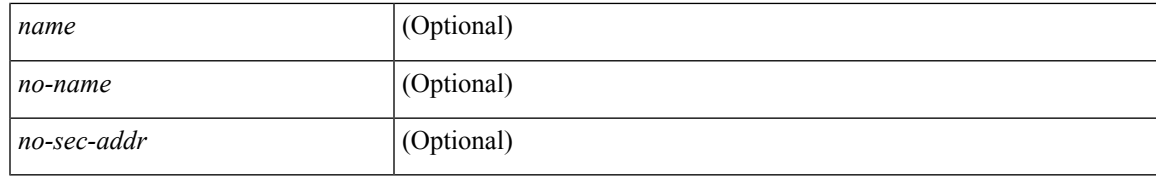

**Command Mode**

## **show ipv6 pim oif-list**

show ipv6 pim oif-list <group> [ <source> ] [ vrf { <vrf-name> | <vrf-known-name> | all } ]

### **Syntax Description**

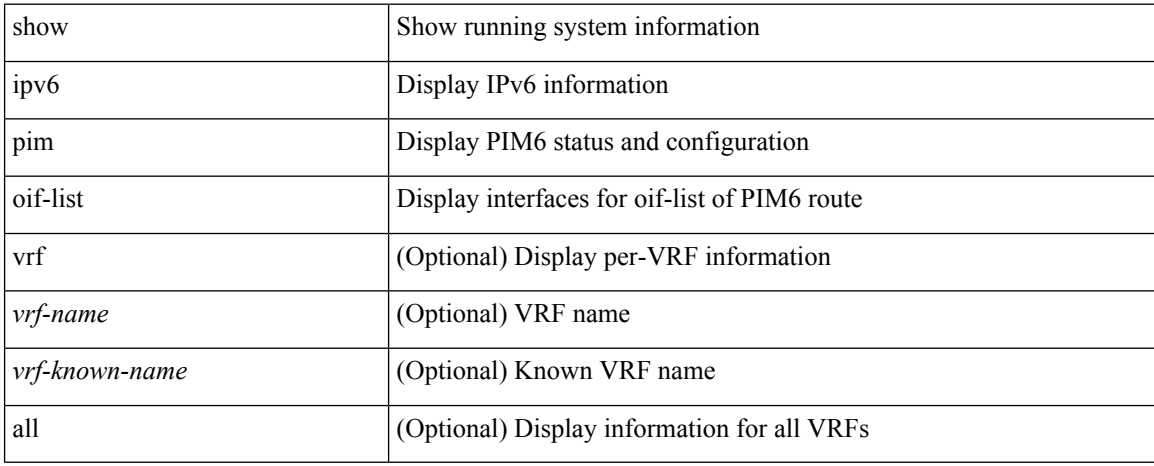

### **Command Mode**

## **show ipv6 pim policy statistics jp**

show ipv6 pim policy statistics { jp-policy | neighbor-policy } <interface>

### **Syntax Description**

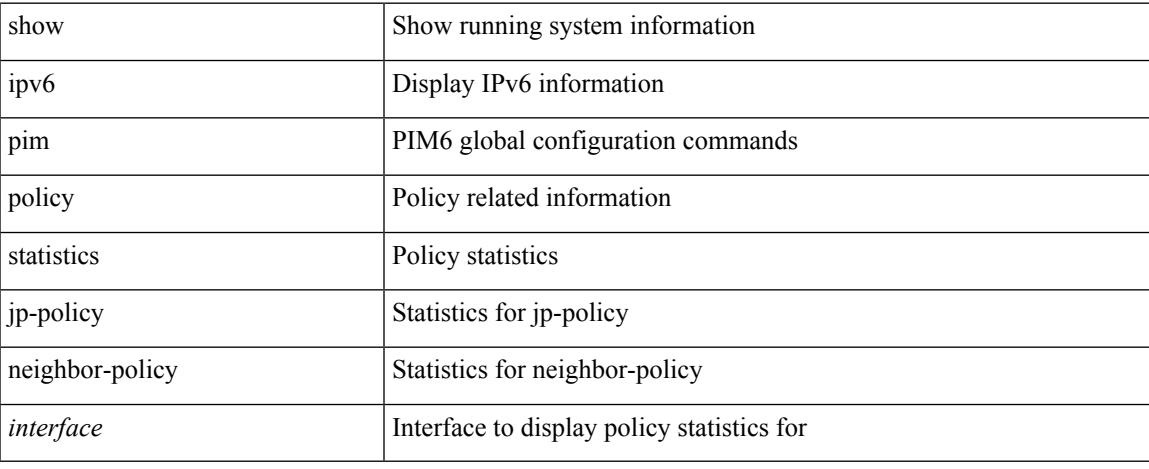

### **Command Mode**

 $\bullet$  /exec

## **show ipv6 pim route**

show ipv6 pim route { [ bitfield ]  $|$  <source> <group>  $|$  <group> [ <source> ] [ bitfield ] } [ vrf  $\{$  <vrf-name> | <vrf-known-name> | all } ]

### **Syntax Description**

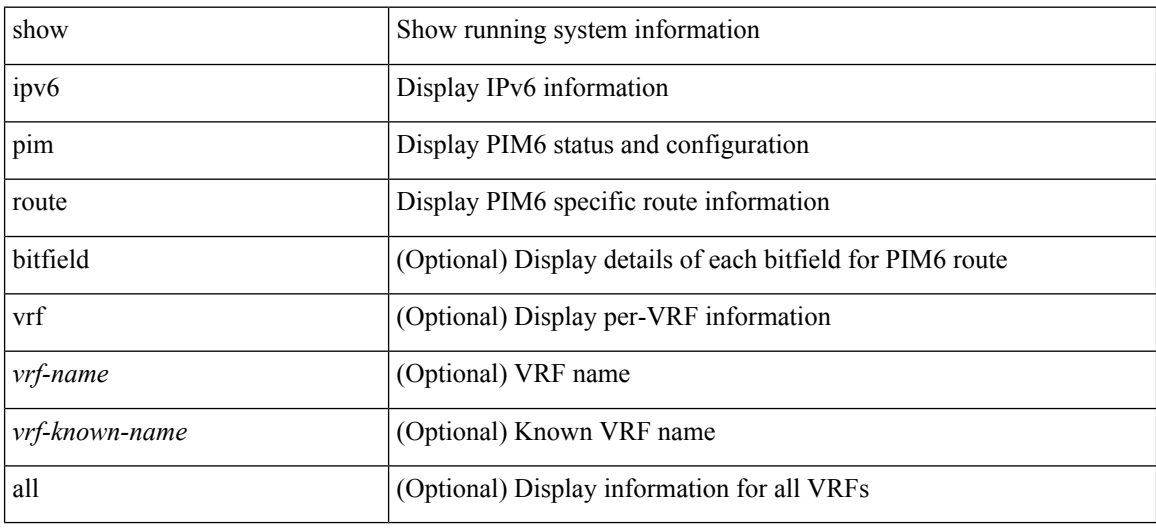

### **Command Mode**

### **show ipv6 pim rp-hash**

show ipv6 pim rp-hash <group> [ vrf { <vrf-name> | <vrf-known-name> | all } ] [ \_\_readonly\_\_ <out-context> <rp-found> <is-rp-bsr-learnt> <out-group> <hash-length> <out-bsr> { TABLE\_rp <rp-addr> <hash> <isbest\_hash> } ]

### **Syntax Description**

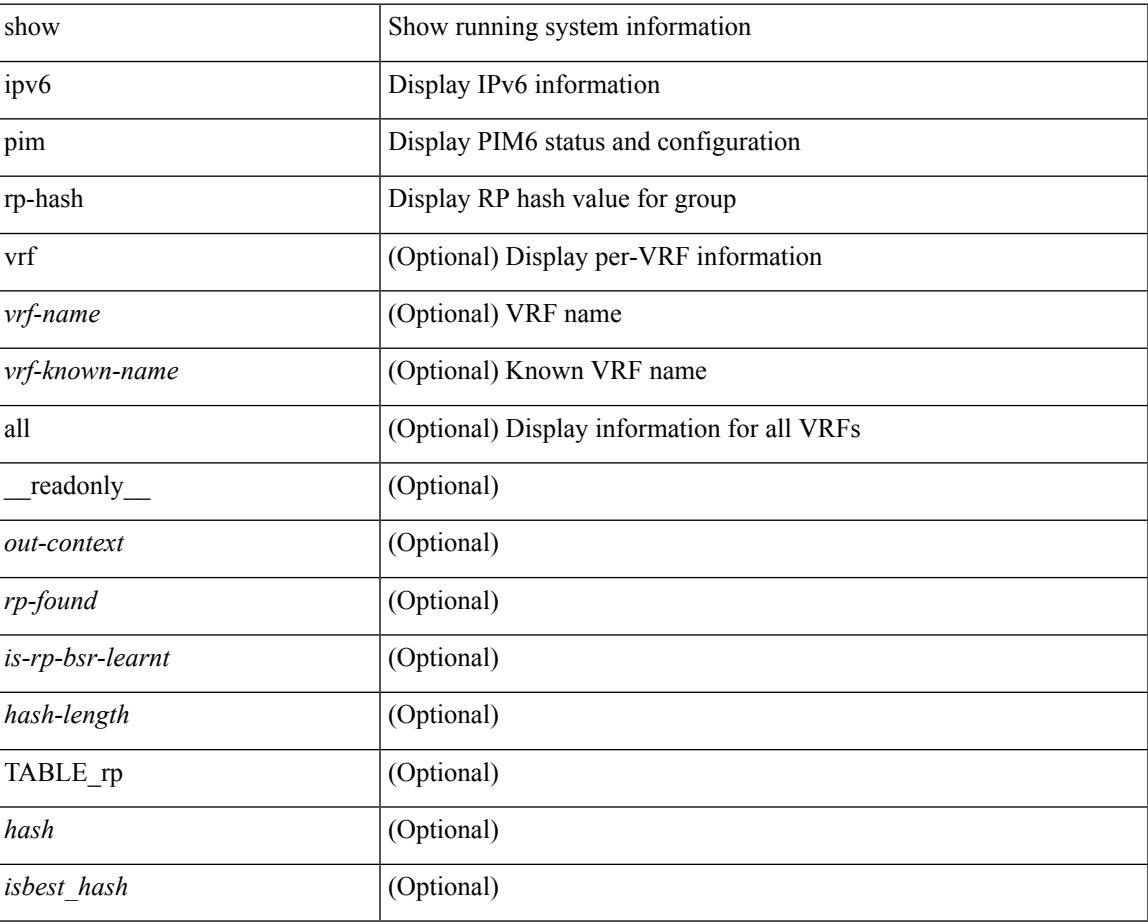

### **Command Mode**

### **show ipv6 pim rp**

show ipv6 pim rp  $\lceil \text{sgroup} \rangle$  |  $\lceil \text{vrf} \rceil$  <vrf-name>  $\lceil \text{wrf-known-name} \rangle$  | all  $\lceil \rceil$  readonly < out-context>  $\langle$ is-bsr-enabled>  $\langle$ is-bsr-listen-only>  $\langle$ is-bsr-forward-only>  $\langle$ are-we-bsr>  $\langle$ bsr-address>  $\langle$ is-bsr-address> <bsr-priority> <bsr-hash-masklen> <bs-timer> <bsr-uptime> <bsr-expires> <is-autorp-enabled> <is-autorp-listen-only> <is-autorp-forward-only> <are-we-autorp> <autorp-address> <is-autorp-address> <autorp-dis-timer> <autorp-up-time> <autorp-expire-time> <rp-cand-policy-name> <bsr-policy-name> <rp-announce-policy-name> <rp-discovery-policy-name> { TABLE\_anycast\_rp <anycast-rp-addr> { TABLE\_arp\_rp <arp-rp-addr> <is-rpaddr-local> } } { TABLE\_rp <rp-addr> <is-rp-in-cib> <df-ordinal>  $<$ rp-uptime>  $<$ rp-priority>  $<$ autorp-expires>  $<$ bsr-rp-expires>  $<$ autorp-info-src>  $<$ bsr-info-src>  $<$ is-rp-static> <static-rp-group-map> { TABLE\_grange <grange-grp> <grange-masklen> <is-bidir-grp> <is-autorp-rp-owner>  $\langle$ is-bsr-rp-owner $\langle$  is-static-rp-owner $\rangle$  } ]

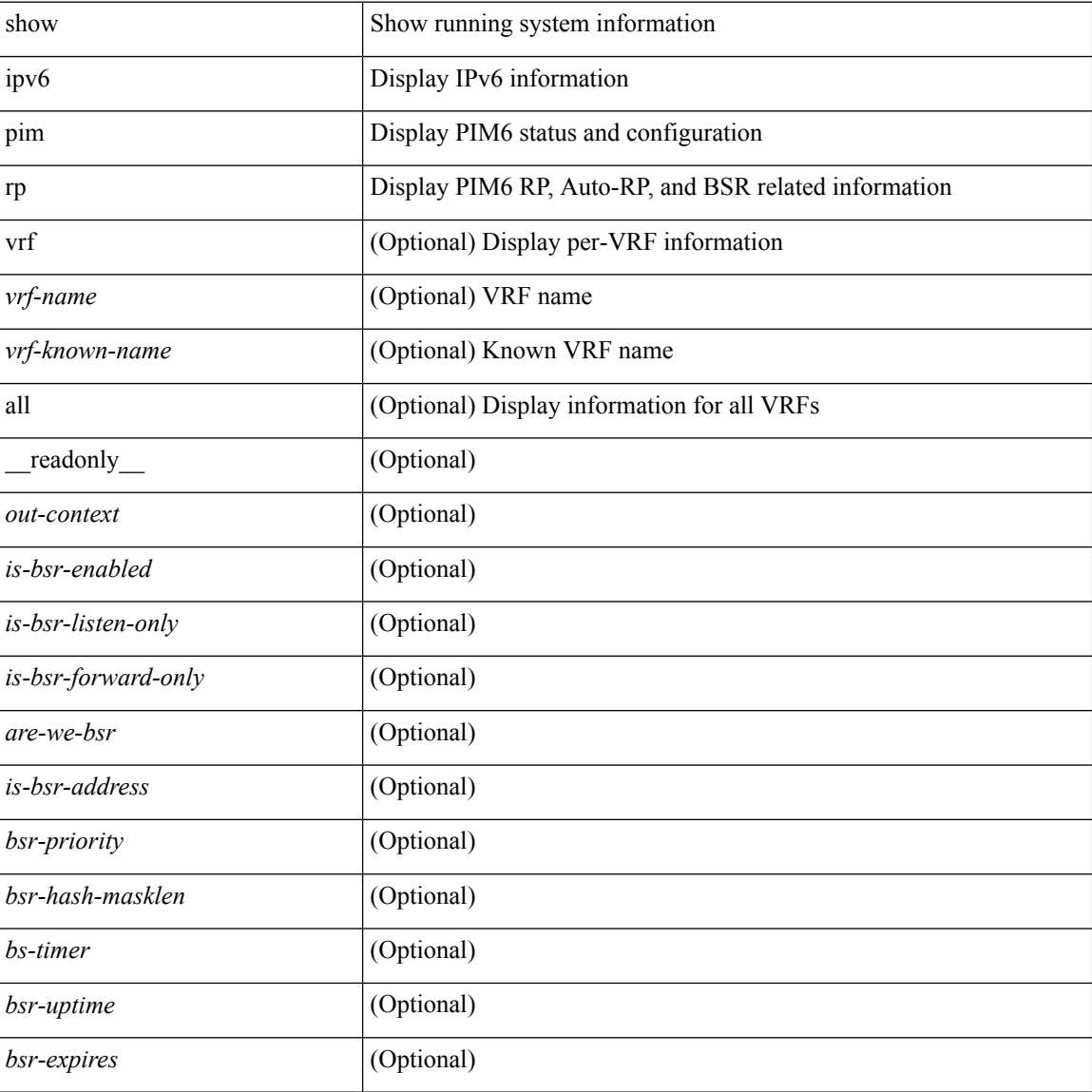

#### **Syntax Description**

 $\mathbf l$ 

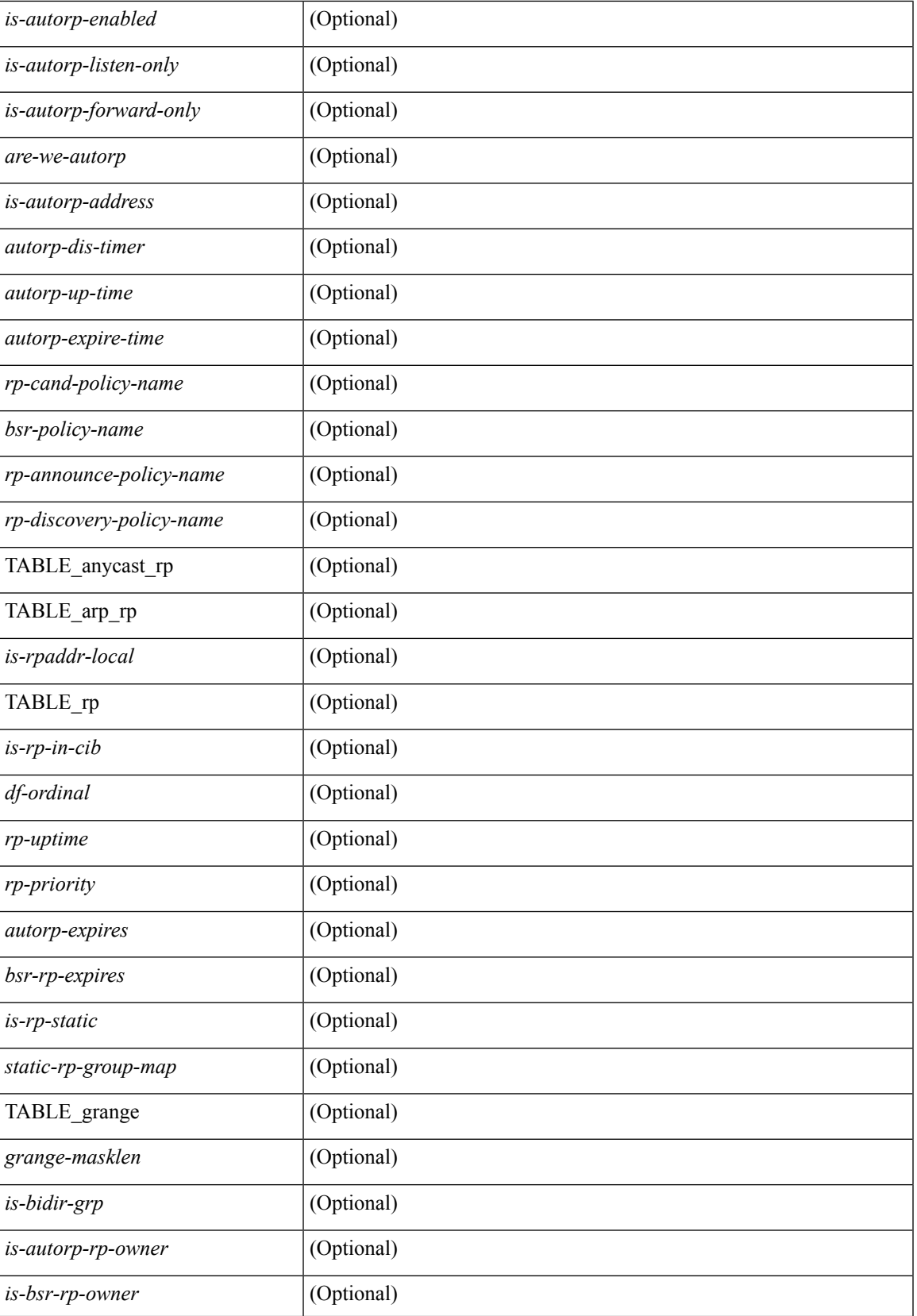

 $\mathbf I$ 

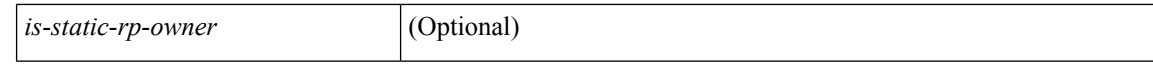

#### **Command Mode**

### **show ipv6 pim statistics**

show ipv6 pim statistics  $\lceil \text{vrf} \rceil \leq \text{vrf-name} \geq \lceil \text{cvrf-known-name} \rceil$  all  $\lceil \rceil$  readonly  $\leq$ uptime>  $\leq$ reg-sent> <reg-rcvd> <null-reg-sent> <null-reg-rcvd> <reg-stop-sent> <reg-stop-rcvd> <reg-rcvd-not-rp> <reg-rcvd-for-ssm> <reg-rcvd-for-bidir> <bootstrap-sent> <bootstrap-rcvd> <cand-rp-sent> <cand-rp-rcvd> <bs-no-nbr> <bs-border-deny> <bs-len-errors> <bs-rpf-failed> <bs-no-listen> <candrp-border-deny> <candrp-no-listen> <autorp-announce-sent> <autorp-announce-rcvd> <autorp-discovery-sent> <autorp-discovery-rcvd> <autorp-rpf-failed> <autorp-border-deny> <autorp-invalid-type> <autorp-ttl-expired> <autorp-no-listen> <ctrl-no-route> <data-no-route> <no-state> <create-state> ]

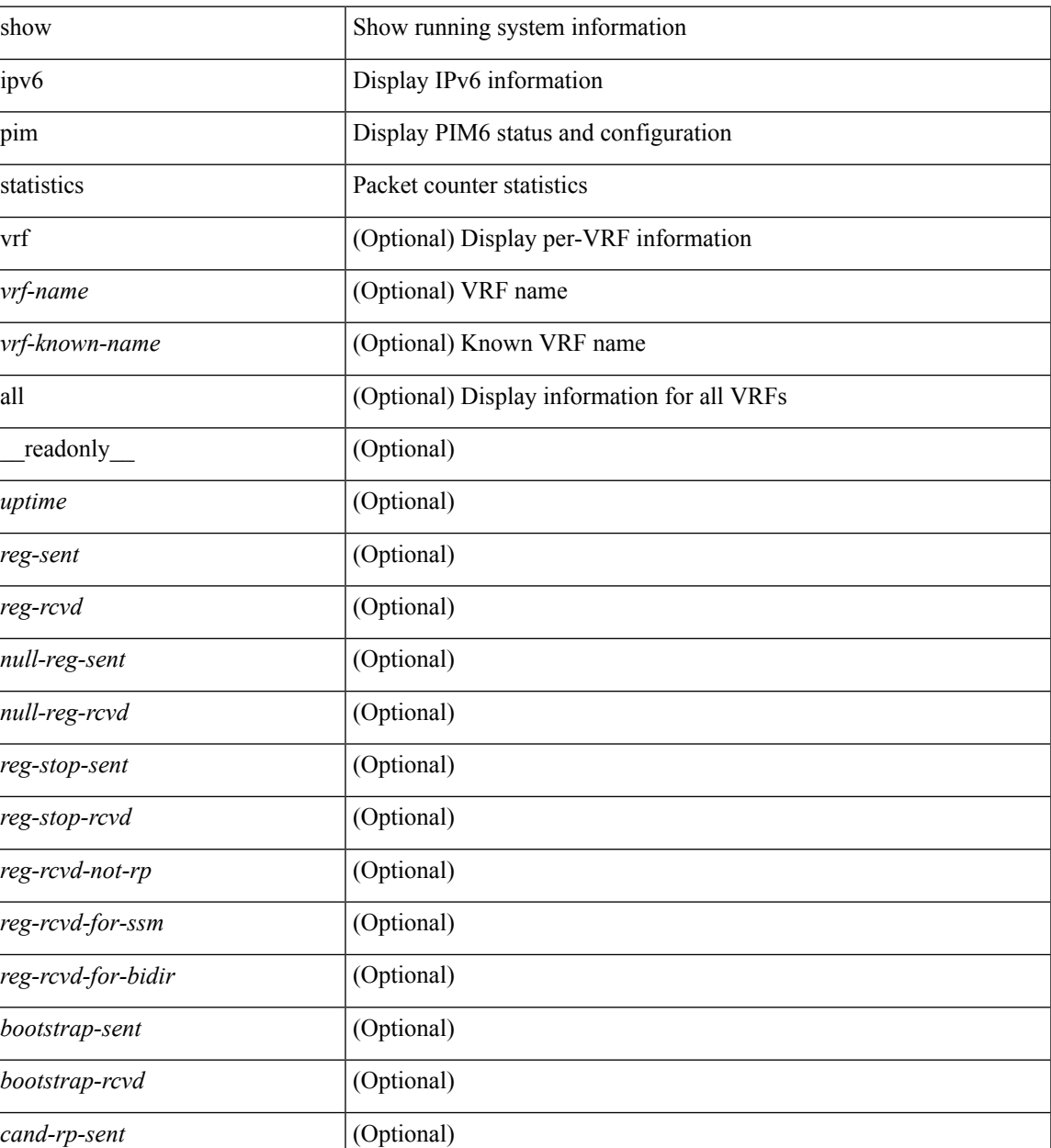

#### **Syntax Description**

**I Commands**

I

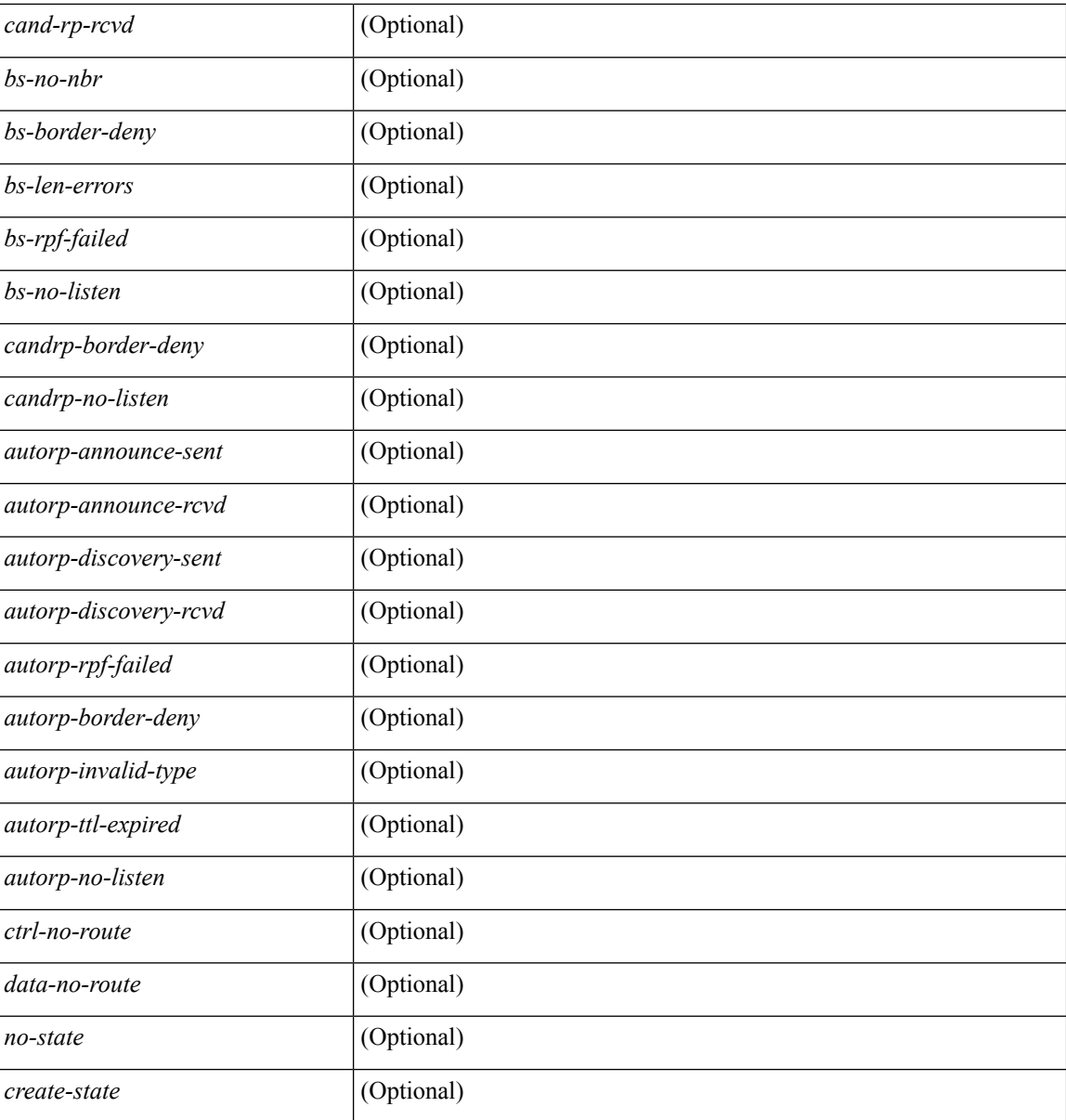

### **Command Mode**

## **show ipv6 pim vrf**

show ipv6 pim vrf [{ <vrf-name> | <vrf-known-name> | all } ] [ detail ] [ \_\_readonly\_\_ TABLE\_context <out-context> <context-id> <table-id> <count>]

### **Syntax Description**

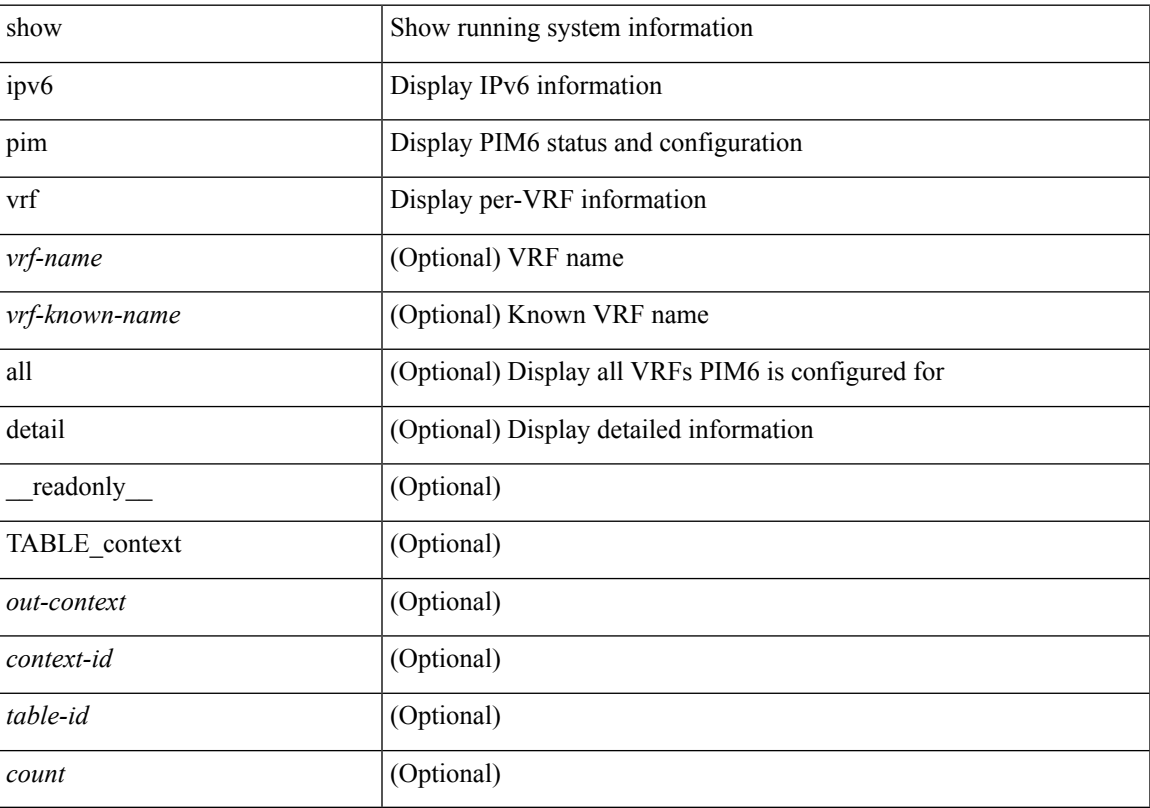

### **Command Mode**

## **show ipv6 policy**

show ipv6 policy [ vrf { <vrf-name> | <vrf-known-name> | all } ] [ \_\_readonly\_\_ TABLE\_pbr <interface> <rmap> <status> <vrf\_name> ]

### **Syntax Description**

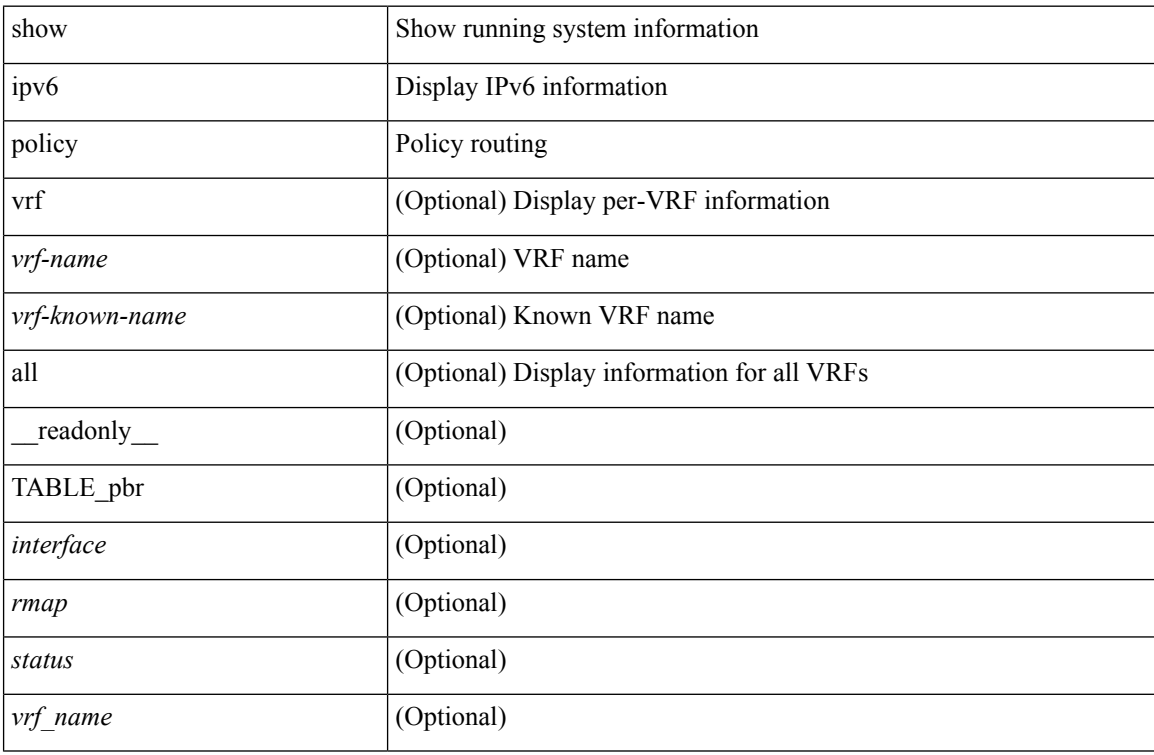

### **Command Mode**
## **show ipv6 prefix-list**

show ipv6 prefix-list { { [ detail | summary ] [ <ipv6-pfl-name> | <ipv6-pfl-cfg-name> ] } | { { <ipv6-pfl-name> | <ipv6-pfl-cfg-name> } seq <seq-no> } | { { <ipv6-pfl-name> | <ipv6-pfl-cfg-name> } <prefix> [ first-match | longer ] } } [ \_\_readonly \_\_ TABLE\_ipv6\_pfl <name> <seq> <action> <rule> ]

#### **Syntax Description**

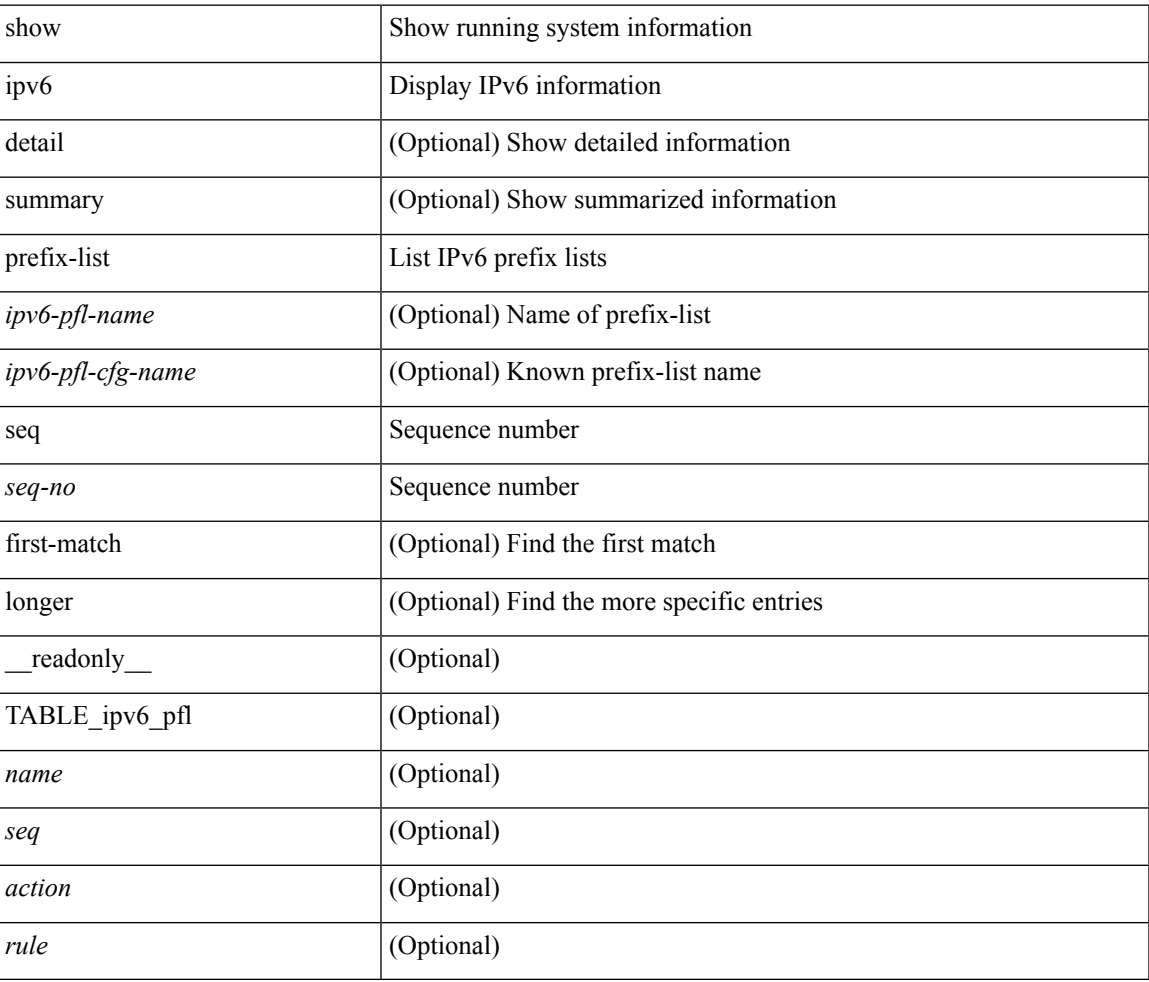

#### **Command Mode**

## **show ipv6 process**

show ipv6 process [ vrf { <vrf-name> | <vrf-known-name> | all } ] [ \_\_readonly\_ [ TABLE\_ipv6\_all { <cnxt-name> <cnxt-id> } ] [ TABLE\_ipv6 { <ipv6-vrf> <ipv6-vrf-id> <auto-disc> <auto-add> <sta-disc> <sta-def> [ <ipv6-unreach> ] } [ TABLE\_iod { <iod-val> <iod-ifind> } ] [ TABLE\_ipv6\_nxt { <ipv6-nxt>  ${}_{\{$ \}]]]

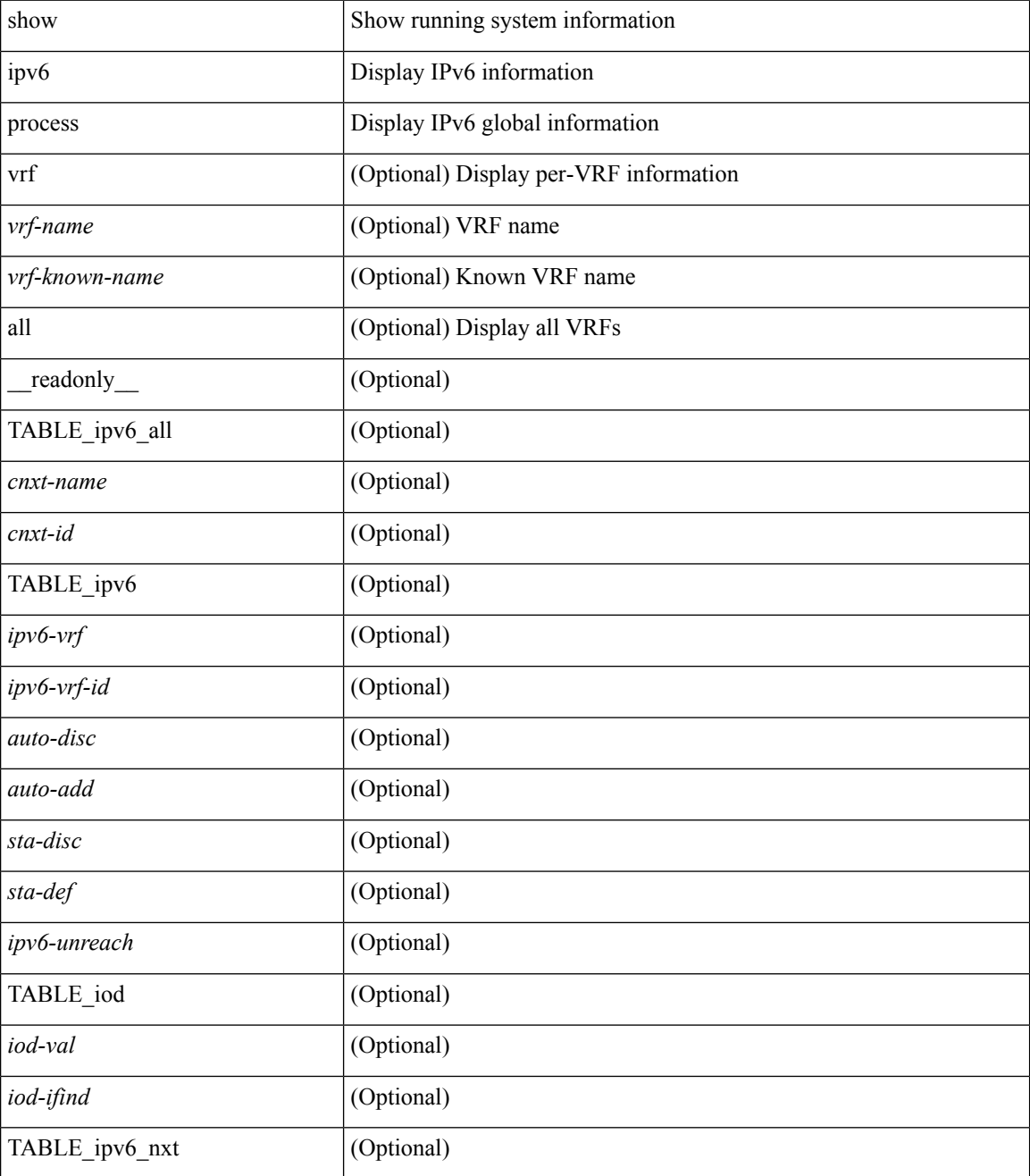

 $\mathbf{l}$ 

#### **Command Mode**

# **show ipv6 process sdb**

show ipv6 process sdb

#### **Syntax Description**

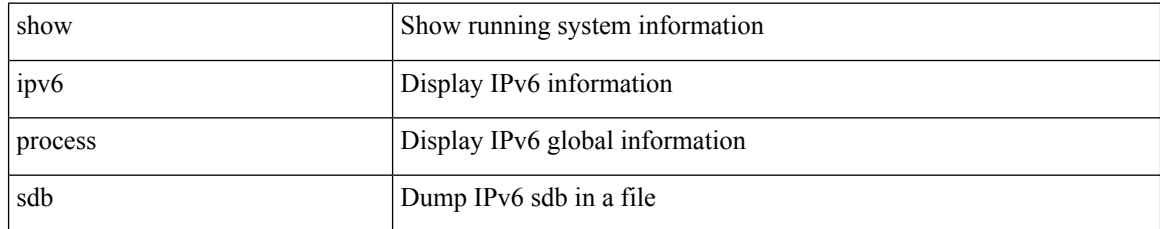

#### **Command Mode**

## **show ipv6 rip policy statistics redistribute**

show ipv6 rip [ instance <inst> ] policy statistics redistribute { bgp <as> | { eigrp | isis | <src-rip> | ospfv3 | lisp } <tag> | direct | static } [ vrf { <vrf-name> | <vrf-known-name> | all } ]

#### **Syntax Description**

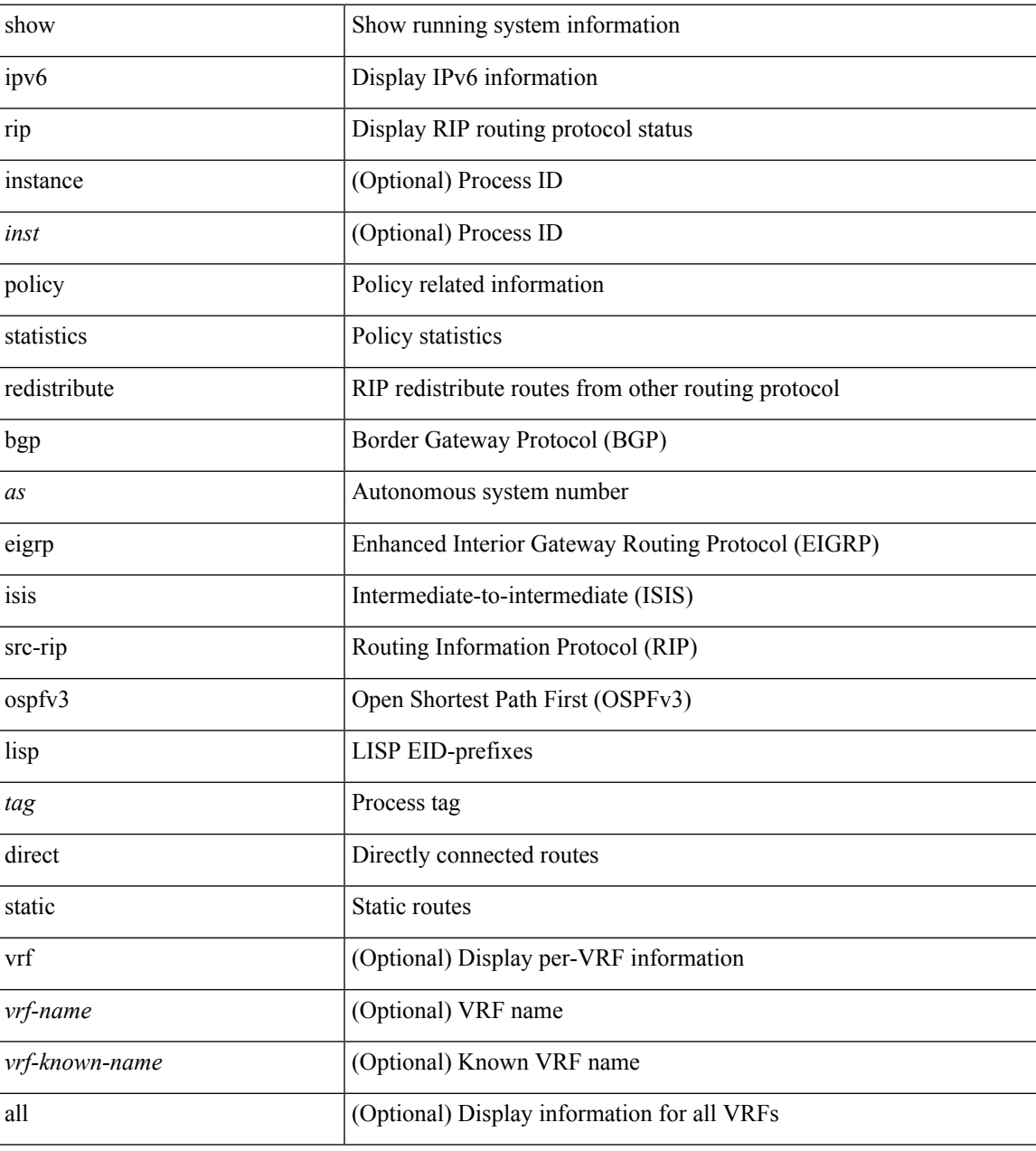

#### **Command Mode**

### **show ipv6 route**

show  $\{ \{ \text{ipvo route} \} | \{ \text{ routing} \} \}$   $\{ \text{vrf-name} > | \text{surface} \}$   $\{ \text{vrf-allow} \}$   $\{ \text{ipvo} \}$  unicast  $\| \$ topology <topology-name> ] } } [ l3vm-info ] [ rpf ] [ <ipv6-addr> | <hostname> | { <ipv6-prefix> [ { longer-prefixes | shorter-prefixes } ] } ] [ { <ipv6-protocol> [ all ] } | { next-hop <next-hop> } | { interface  $\langle$ interface> } | { updated { [ since  $\langle$ stime> ] [ until  $\langle$ utime> ] } } ] + [ summary | { [ detail ] [ deleted ] } ] [ vrf { <vrf-name> | <vrf-known-name> | <vrf-all> } ] [ \_\_readonly \_\_TABLE\_vrf <vrf-name-out> TABLE\_addrf <addrf> TABLE\_prefix <ipprefix> <ucast-nhops> <mcast-nhops> <attached> TABLE\_path <ubest> <mbest>  $\langle$ ipnexthop> $\langle$ ifname> $\langle$ pref> $\langle$ metric> $\langle$ uptime> $\langle$ clientname> $[$  $\langle$ type> $]$  $[$  $\langle$ tag> $]$  $[$  $\langle$ stale> $]$  $[$  $\langle$ hidden> ] [ TABLE\_summary <routes> <paths> [ <multicast\_paths> ] [ TABLE\_unicast [ <clientname> ] [ <best-paths> ] [ <br/>backup-paths> ] ] [ TABLE\_multicast [ <clientname> ] [ <br/>best-paths> ] [ <br/> <br/> <br/>edackup-paths> ] ] [ TABLE route count  $\lceil \langle \text{mask len} \rangle \rceil \lceil \langle \text{count} \rangle \rceil$  ]  $]$ 

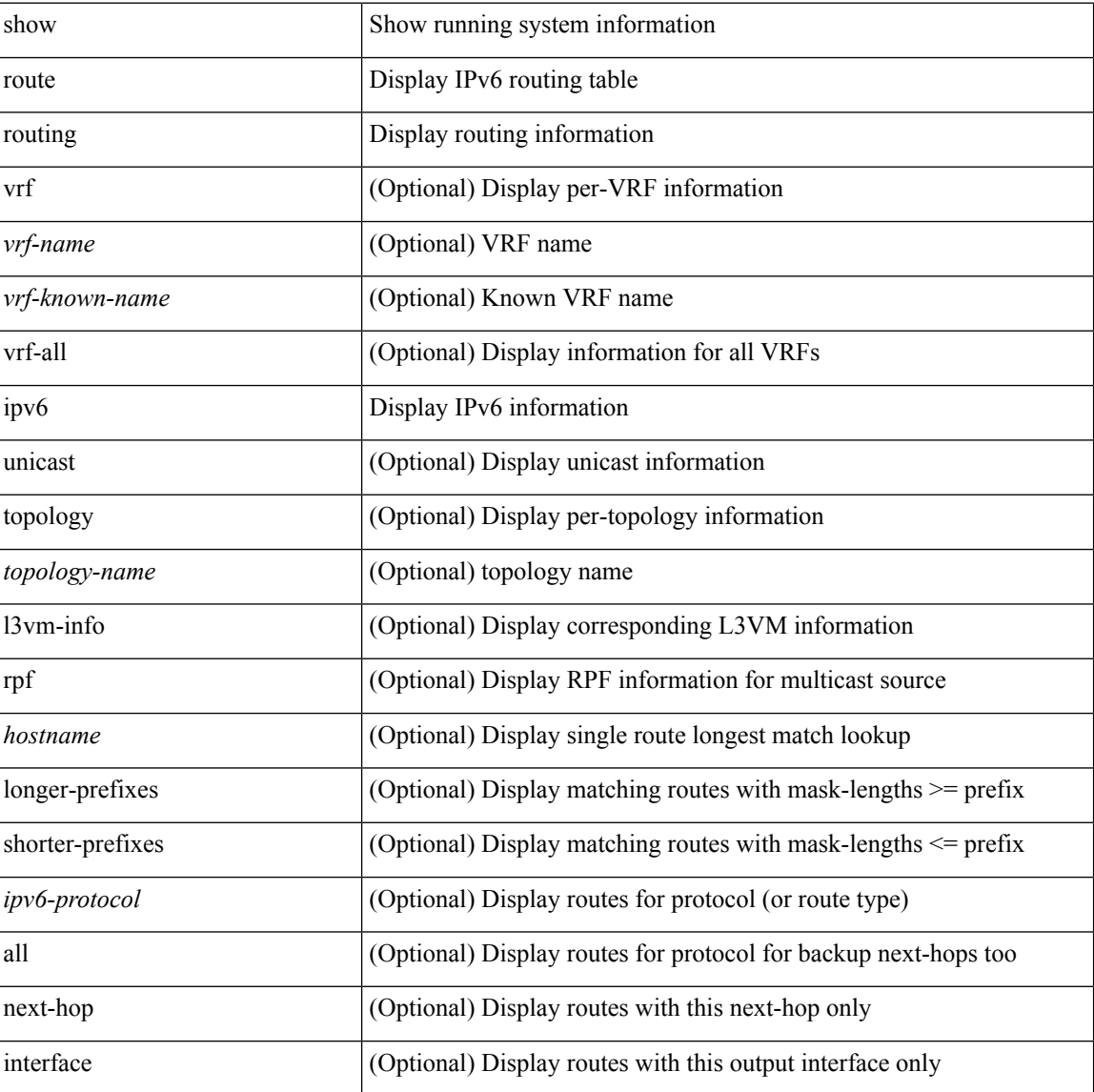

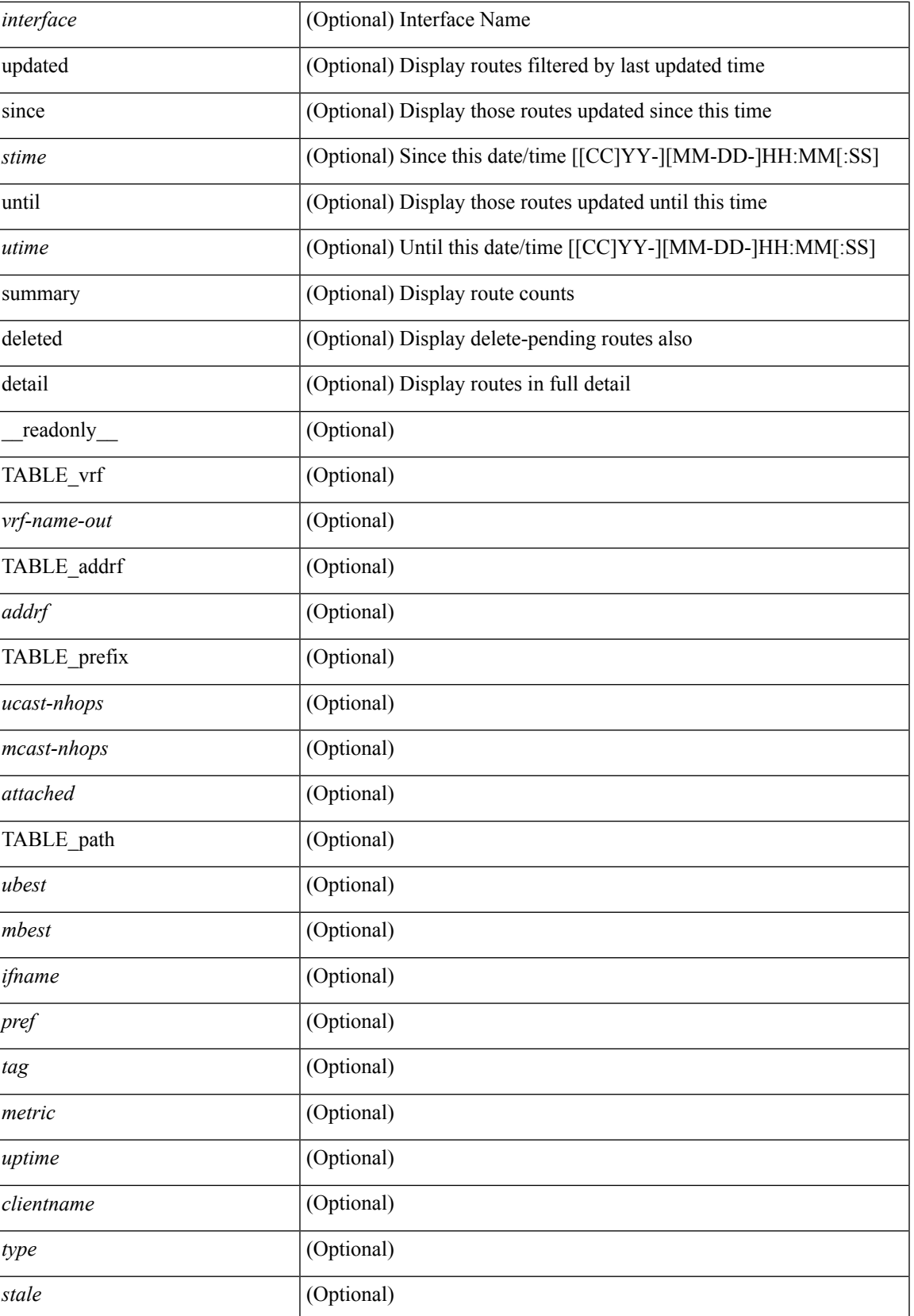

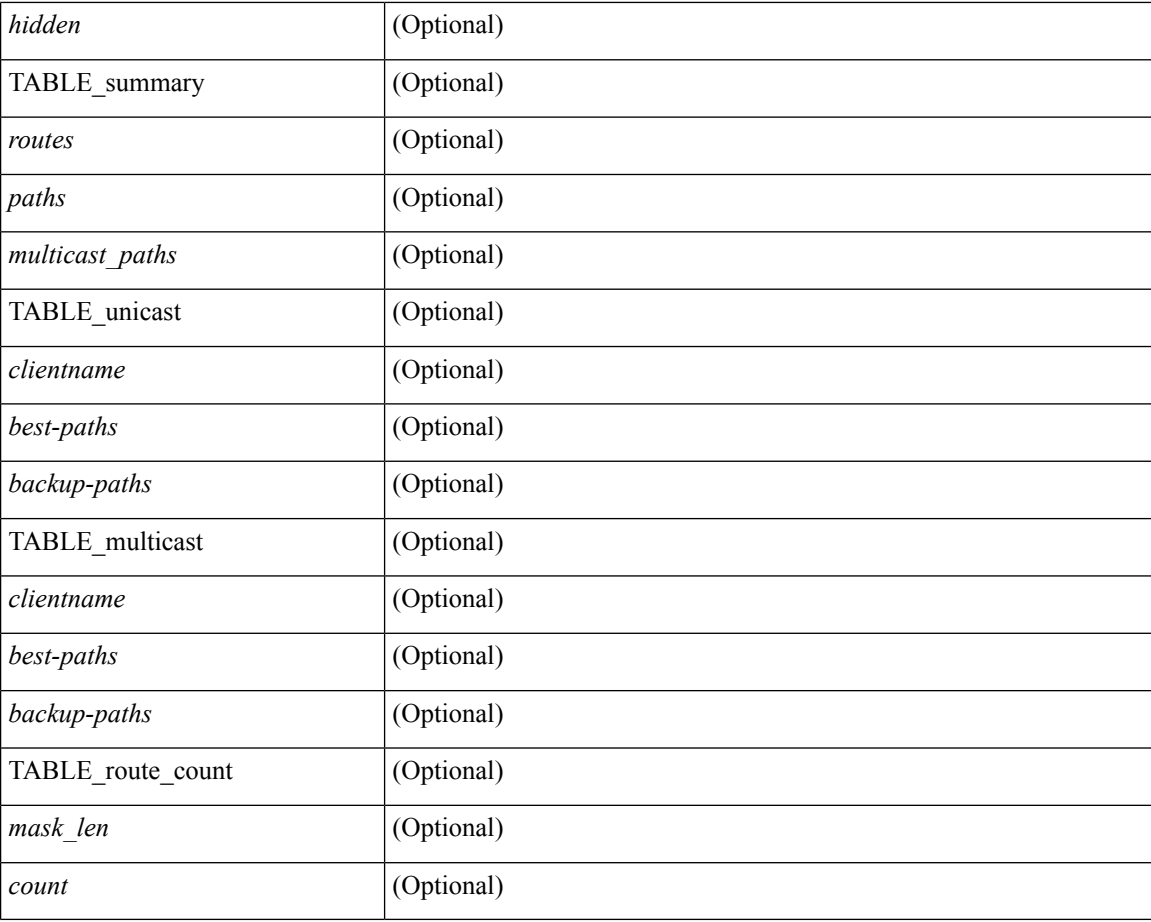

#### **Command Mode**

## **show ipv6 routers**

show ipv6 routers [ all-routers ] [ [ interface <interface> ] | [ vrf { <vrf-name> | <wrf-known-name> | all } ] ] [ \_\_readonly \_\_ { TABLE\_ipv6\_routers [ TABLE\_interface\_ipv6 { <rtr-ipv6> <ipv6-int-addr> <rtr-flo-time> <curr-hop-lmt> <life-time> <addr-flag> <other-flg> <mtu-rtr> <hm-agent-flg> <preference> <reach-time> <retrans-time> [TABLE\_prefix\_ipv6 { <ipv6-prefix> <br/> <br/> <br/> <br/>the autono> <valid-life-time> <prefer-life>  $\{\}] \} ] \}$ ]

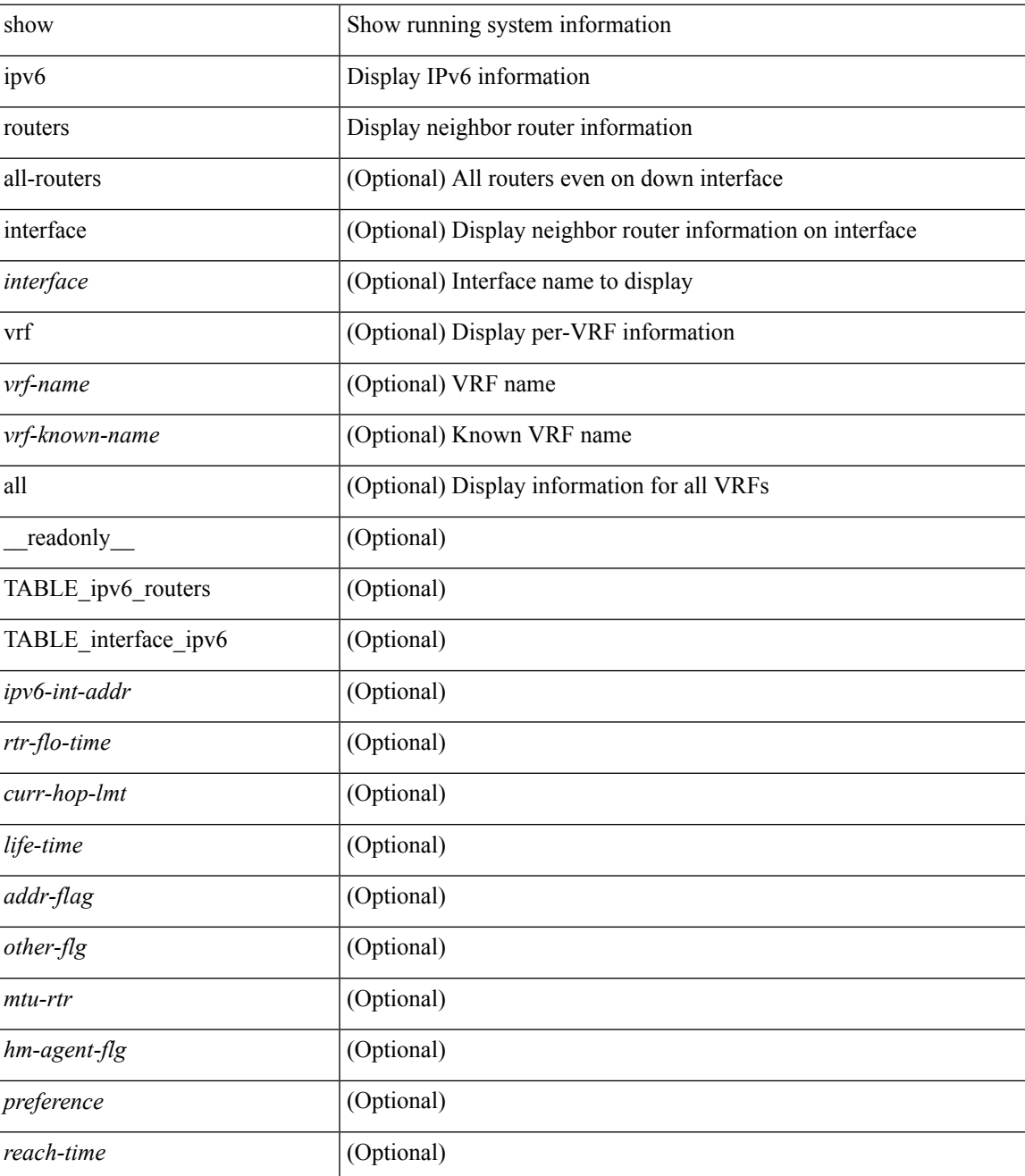

 $\mathbf I$ 

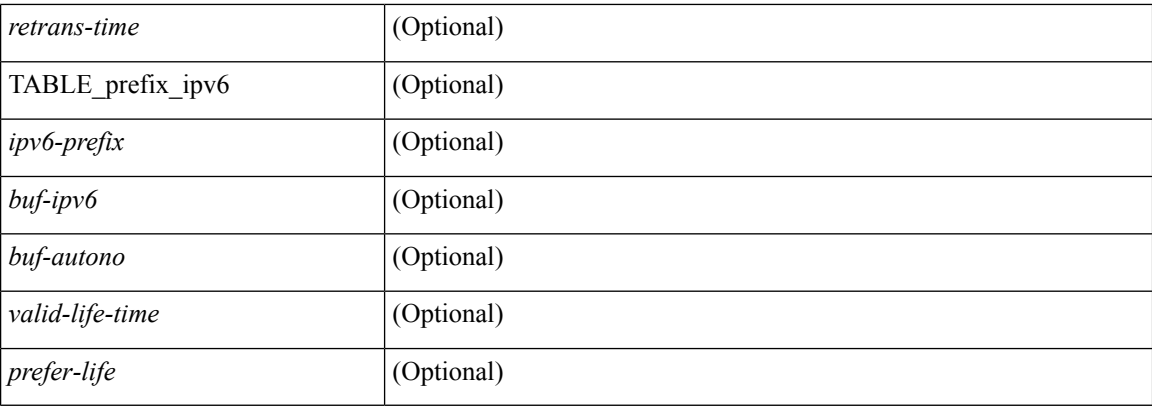

#### **Command Mode**

## **show ipv6 static-route**

show ipv6 static-route [  $\epsilon$  = ] [ multicast ] [ track-table ] [ vrf  $\epsilon$  <vrf-name> |  $\epsilon$  <vrf-known-name> | all } ] [ \_\_readonly\_\_ TABLE\_vrf <vrf-name-out> TABLE\_route <prefix-out> <next-hop> <intf-name> <pref> <real-nh> <has-real-intf> <real-intf-name> TABLE\_track-table ]

#### **Syntax Description**

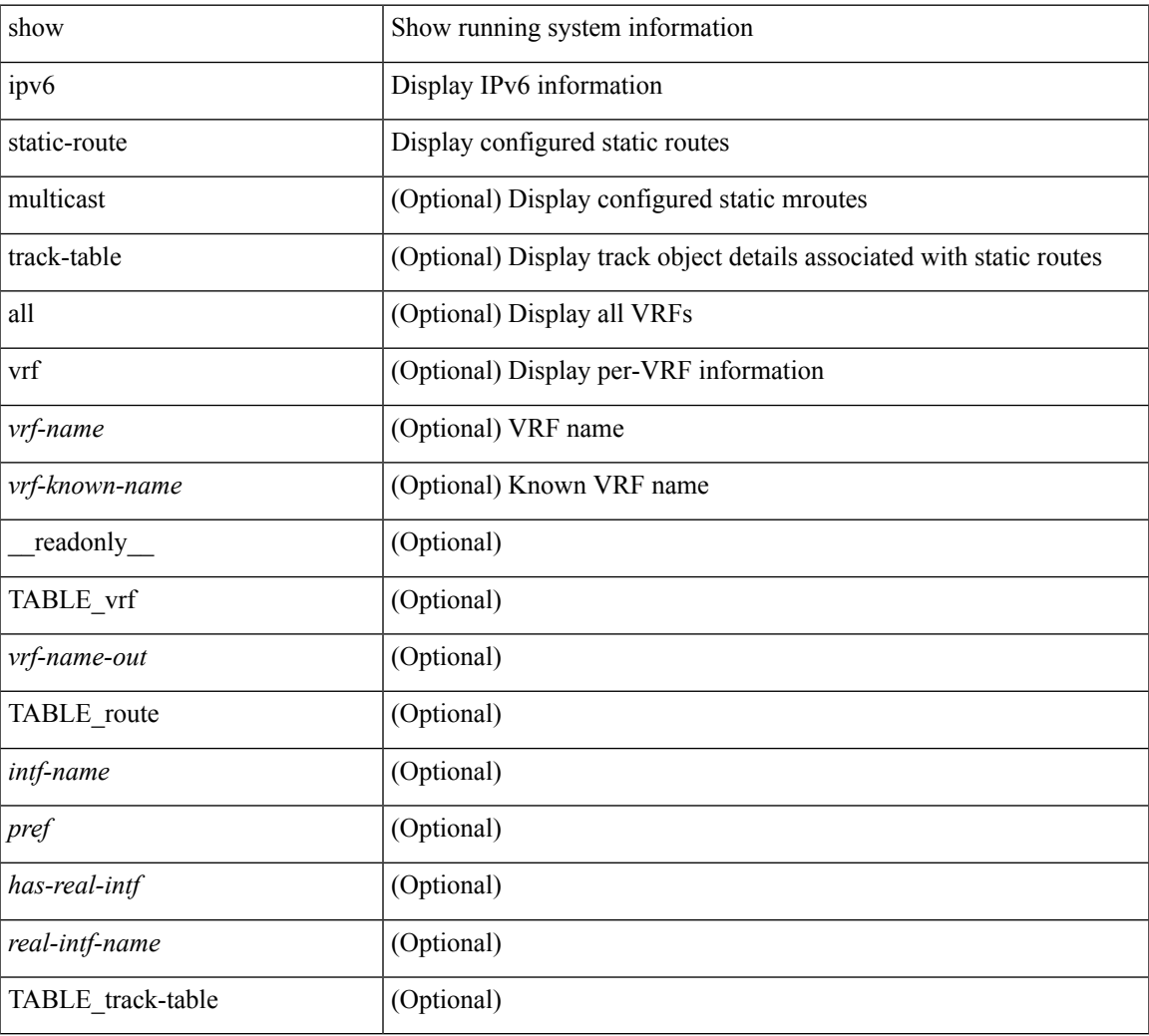

#### **Command Mode**

# **show ipv6 statistics**

show ipv6 statistics

#### **Syntax Description**

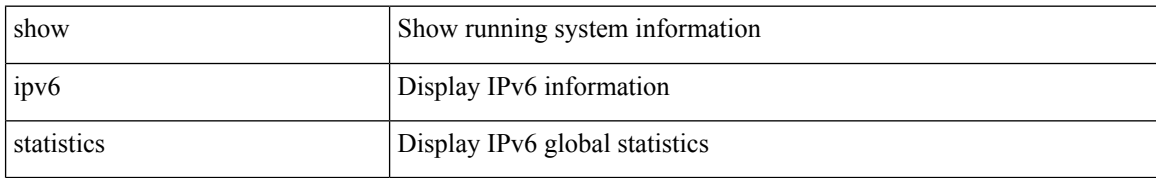

#### **Command Mode**

### **show ipv6 traffic**

show ipv6 traffic [ detail ] [ vrf {  $\leq$  vrf-name>  $| \leq$  vrf-known-name> } ] [ \_\_readonly \_\_TABLE\_vrf <vrf-name-out> TABLE\_ipv6\_traffic <uptime> <upkt-fwd> <mpkt-fwd> <ubyte-fwd> <mbyte-fwd>  $<\!\!\mathit{upkt-orig}\!\!>\!\!<\!\!\mathit{upkt-orig}\!\!>\!\!<\!\!\mathit{upkt-orig}\!\!>\!\!<\!\!\mathit{upkt-orig}\!\!>\!\!<\!\!\mathit{upkt-consumed}\!\!>\!\!<\!\!\mathit{upkt-consumed}\!\!>\!\!<\!\!\mathit{upkt-consumed}\!\!>\!\!<\!\!\mathit{upkt-consumed}\!\!>\!\!<\!\!\mathit{upkt-consumed}\!\!>\!\!<\!\!\mathit{upkt-consumed}\!\!>\!\!<\!\!\mathit{upkt-consumed}\!\!>\!\!<\!\!\mathit{upkt-consumed}\!\!>\!\!<\!\!\mathit{upkt-consumed}\!\!>\!\!<\!\$ <mbyte-consumed> <ufrag-orig> <mfra-orig> <ufrag-consumed> <mfrag-consumed> <bad-version> <rt-lookup-fail> <hoplimit-excd> <opt-header-error> <pld-length-too-small> <pm-failed> <mbuf-error> <could-not-enc> <dest-if-down> ]

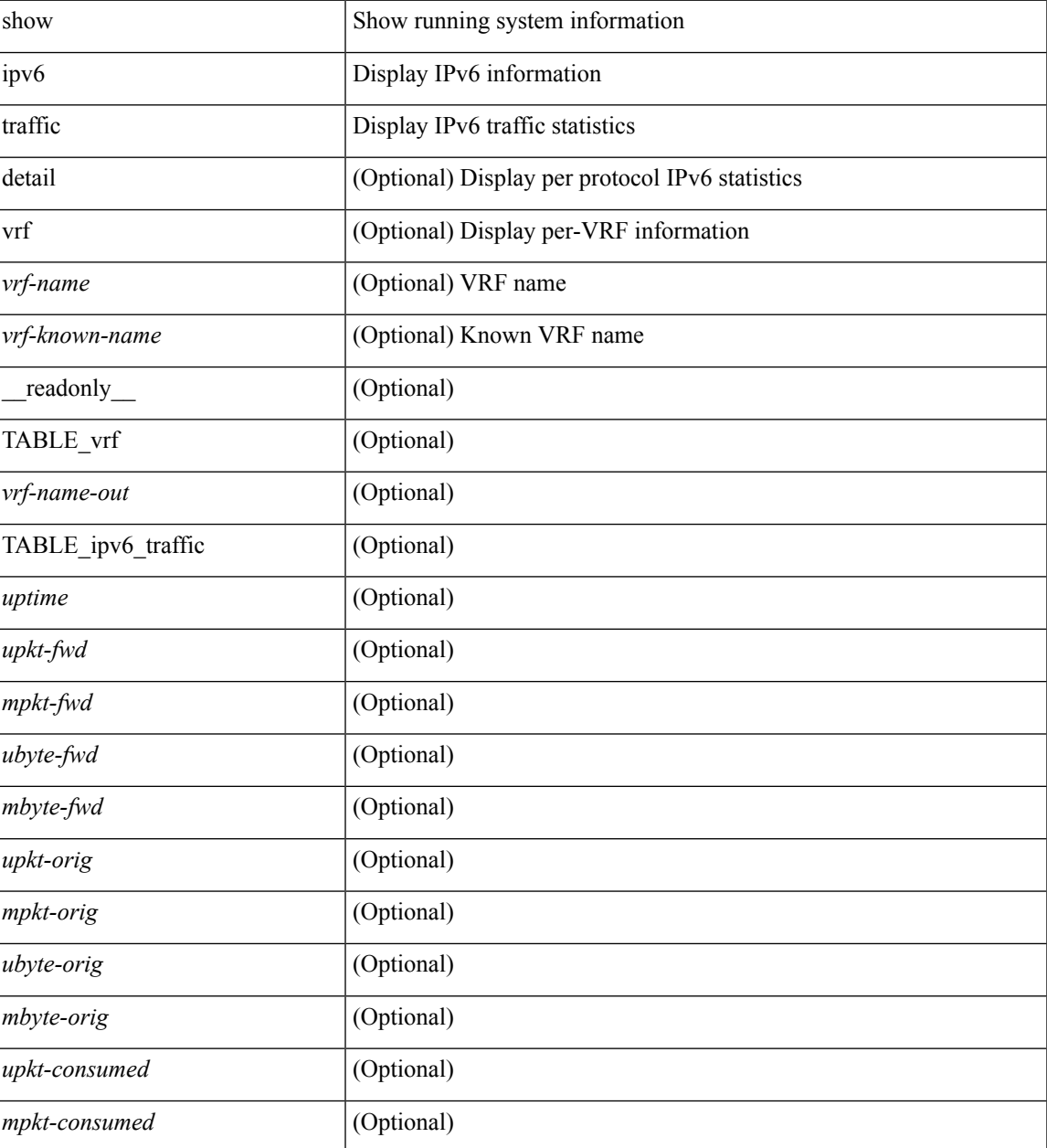

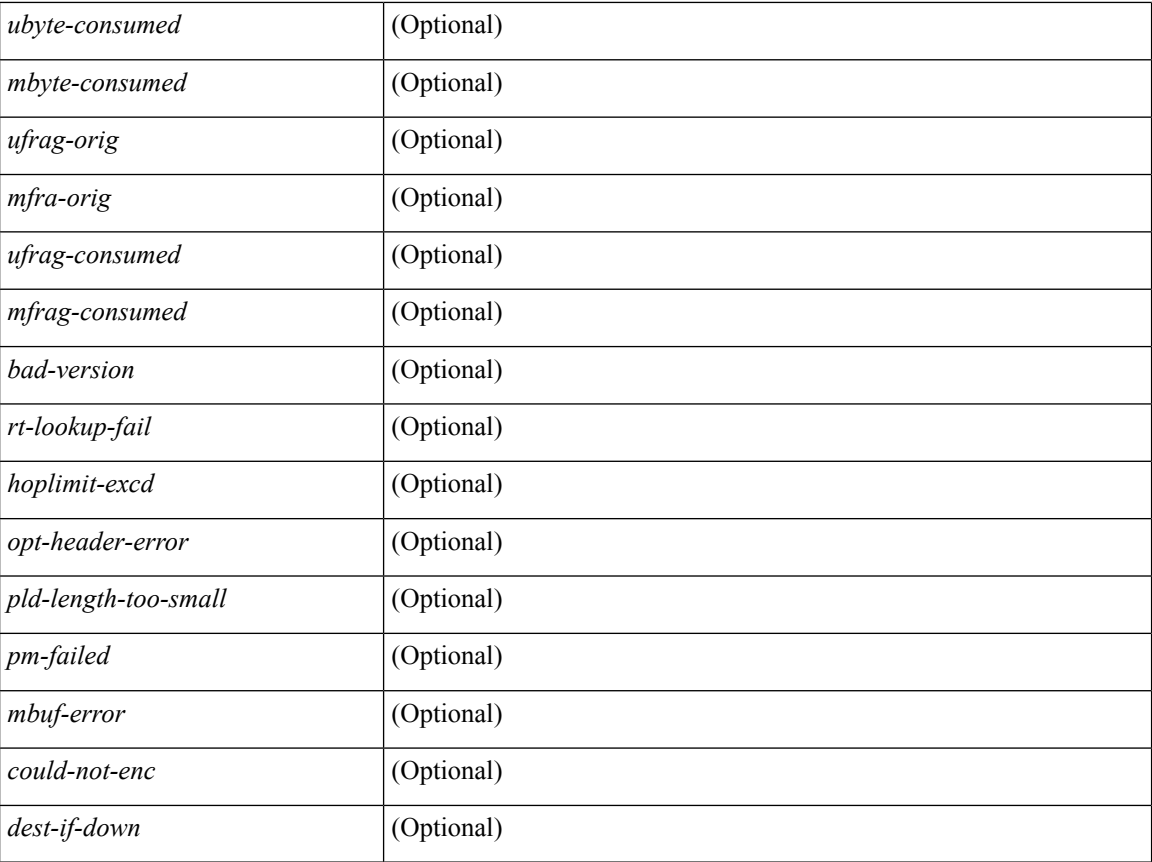

#### **Command Mode**

### **show isis**

show isis  $\lceil$  <isis-tag>  $\lceil$  [ vrf  $\lceil$  <vrf-name>  $\lceil$  <vrf-known-name> | all  $\rceil$  | [ process | protocol ] [ vrf  $\lceil$  <vrf-name> | <vrf-known-name> | all } ] [ \_\_readonly\_\_ <tag-out> <instance\_num> <uuid> <process\_id> TABLE\_vrf <vrf-name-out> <system-id-out> <is-type-out> <sap-out> <mtu-out> <qh-out> <gr-t3-timer-out> <gr-status-out> <gr-state-out> <last-gr-status-out> <bfd-ipv4-state-out> <bfd-ipv6-state-out> <metric-send-out>  $\le$ metric-accept-out>  $\le$ area-addr-out>  $\le$ proc-state-out>  $\le$ vrf-id-out>  $\le$ te-ted-out>  $\le$ mpls-te-out> [ TABLE te <te-lvl-out> <te-rtrid-intf-out> [ TABLE\_te\_fa <te-fa-sysid-out> <te-fa-intf-out> ] ] <te-stat-sys-id-out> <te-stat-rtr-id-out> [ TABLE\_te\_stat\_lvl <te-stat-lvl-out> <te-stat-up-out> <te-stat-down-out> ] <intf-name-out> <auth-out> <auth-chk-out> <auth-kchain-out> [ { TABLE\_redist <max\_redist> <warning> <threshold> <current\_count> } ] TABLE\_afi\_safi <afi-safi-out> <intf-num-out> <adj-check-out> <redist-pib-out> <redist-rpm-out> <dist-src-lvl-out> <dist-dest-lvl-out> <dist-leak-all-out> <dist-rpm-out> <admin-dist-out> ]

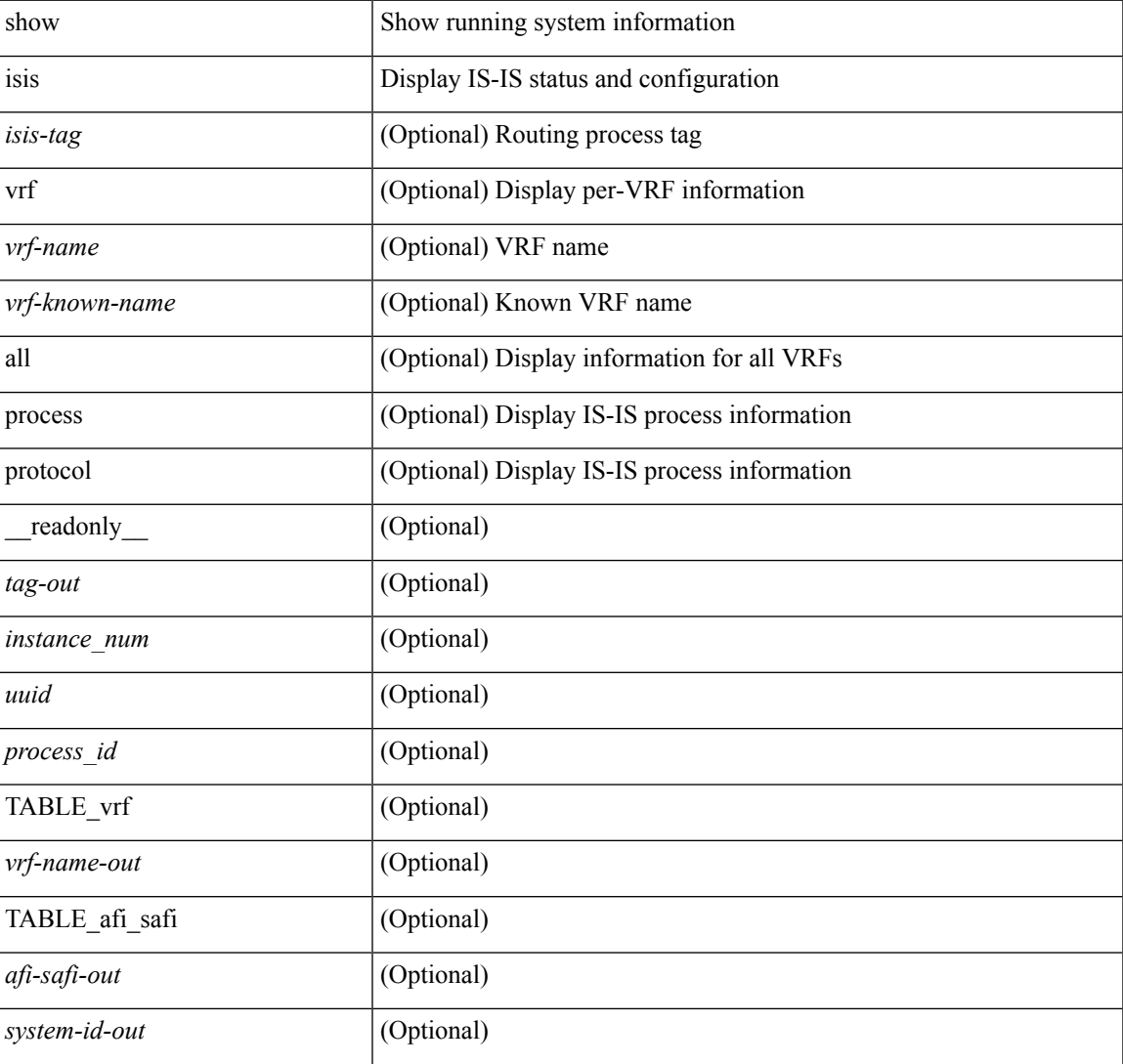

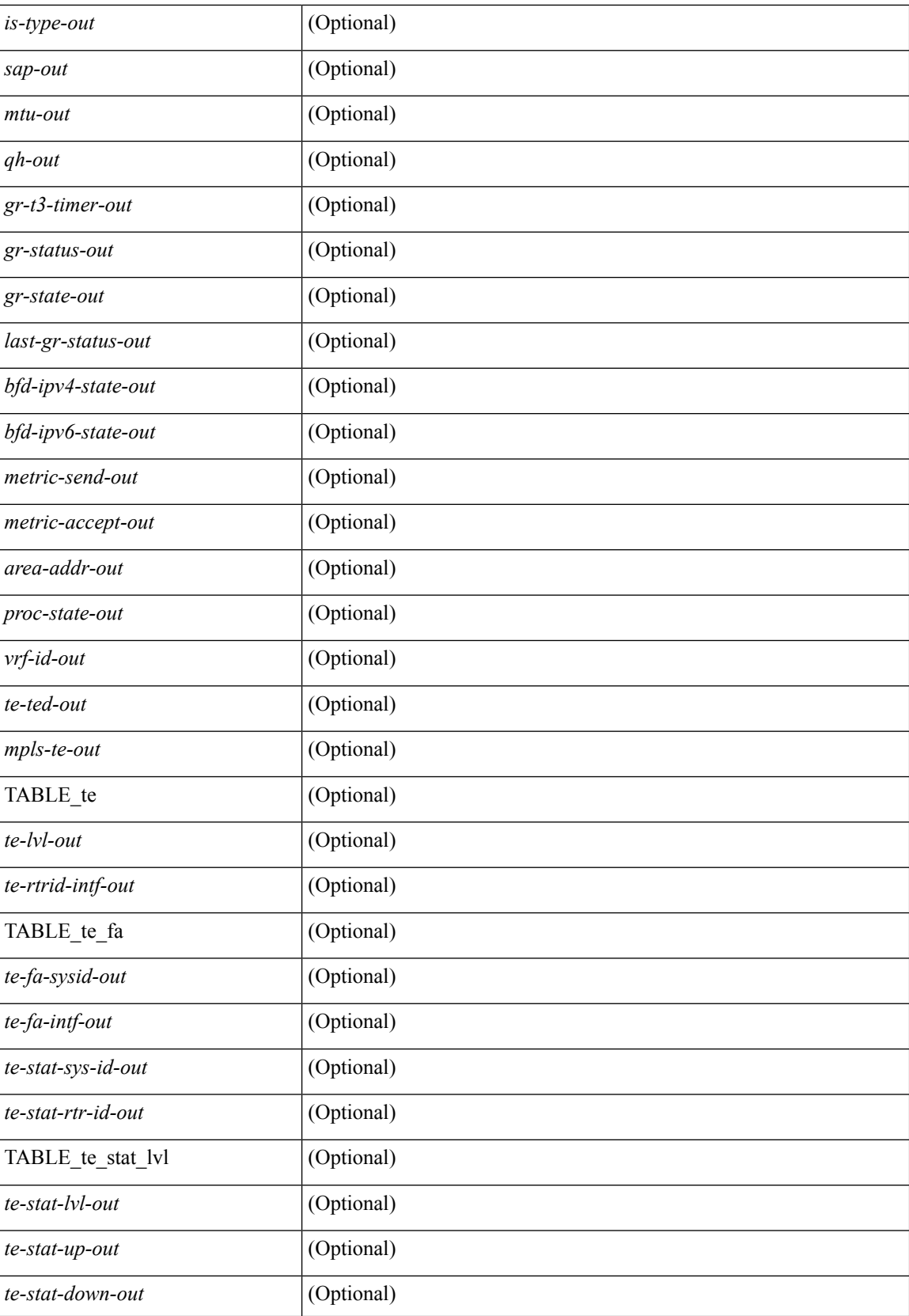

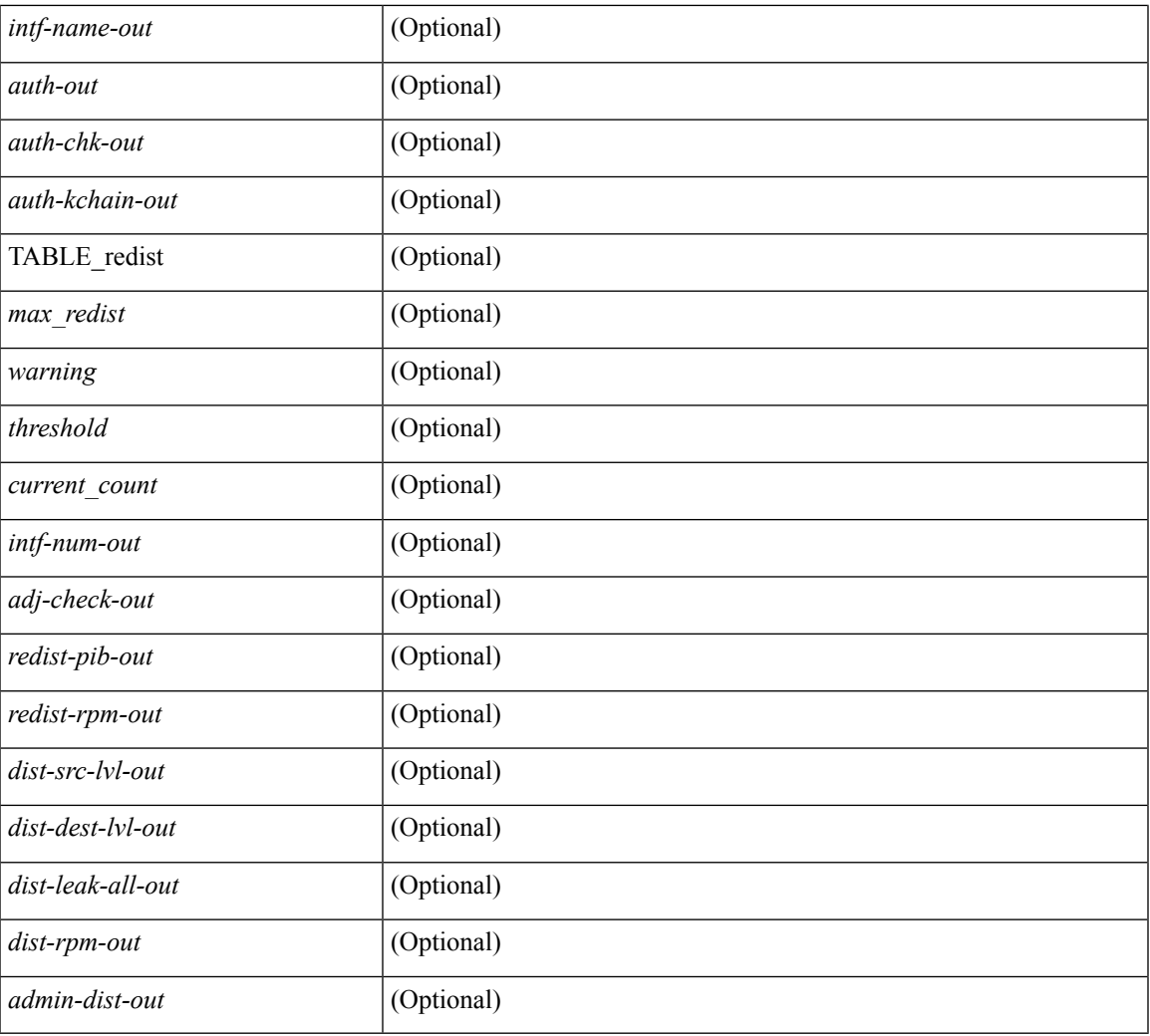

#### **Command Mode**

• /exec

 $\mathbf l$ 

### **show isis adjacency**

show isis  $\{\leq | \text{visis-tag}\rangle \mid \text{vrf} \leq \text{vrf-name}\} \leq \text{vrf-known-name}\} | \text{all } \} \text{ adiacency } \{\leq \text{interface}\} \text{ [2p-level-1-2]}$ ] ] { [ system-id <sid> ] | [ detail ] | [ summary ] } [ vrf { <vrf-name> | <vrf-known-name> | all } ] [ \_\_readonly\_\_ <tag-out> TABLE\_vrf <vrf-name-out> <adj-summary-out> <adj-interface-out> <adj-interface-name-out> <adj-sys-name-out> <adj-sys-id-out> <adj-usage-out> <adj-level-out> <adj-state-out> <adj-hold-time-out> <adj-intf-name-out> <adj-detail-set-out> <adj-transitions-out> <adj-flap-out> <adj-flap-time-out> <adj-ckt-type-out> <adj-ipv4-addr-out> <adj-ipv6-addr-out> <adj-bcast-out> <adj-ckt-id-out> <adj-lan-prio-out> <adj-bfd-ipv4-establish-out> <adj-bfd-ipv6-establish-out> <adj-resurrect-out> <adj-resurrect-count-out> <adj-resurrect-hwm-out> <adj-restart-capable-out> <adj-restart-ack-out> <adj-restart-mode-out> <adj-restart-adj-seen-ra-out> <adj-restart-adj-seen-csnp-out> <adj-restart-adj-seen-l1-csnp-out> <adj-restart-adj-seen-l2-csnp-out> <adj-restart-suppress-adj-out> <adj-summ-p2p-level-out> <adj-summ-p2p-state-out> <adj-summ-p2p-count-out> <adj-summ-lan-level-out>  $\leq$ adj-summ-lan-state-out $\geq$   $\leq$ adj-summ-lan-count-out $\geq$  ]

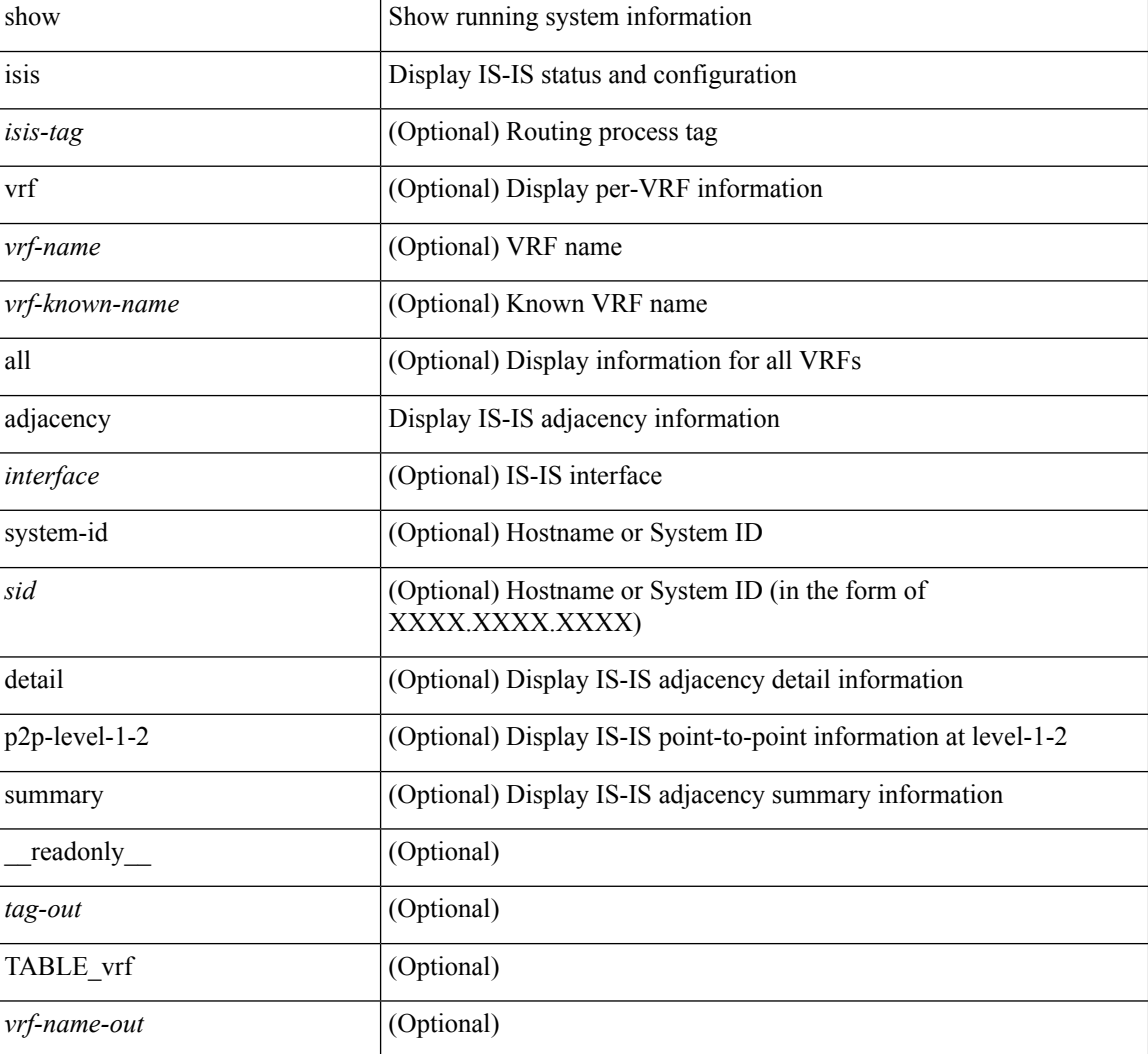

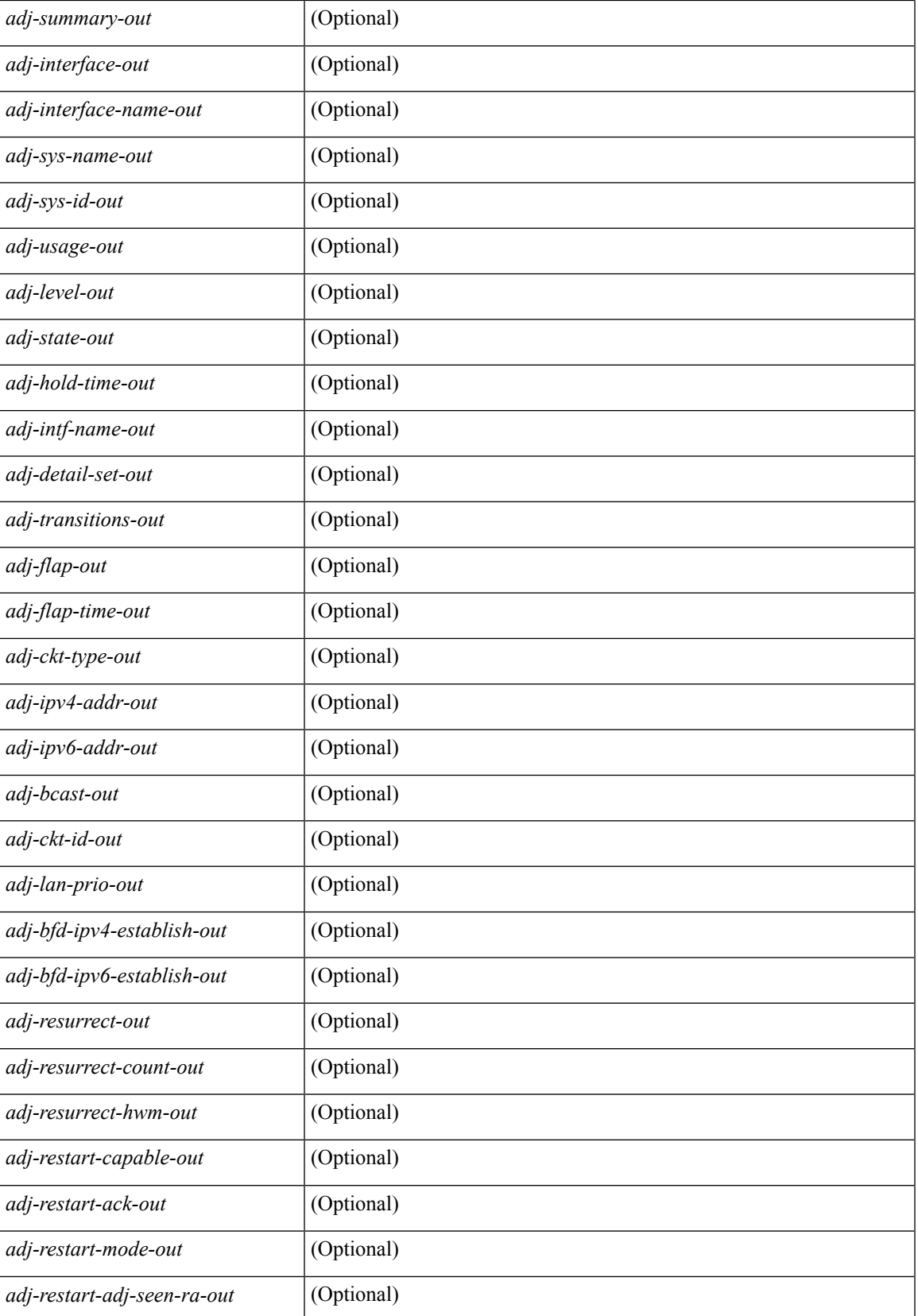

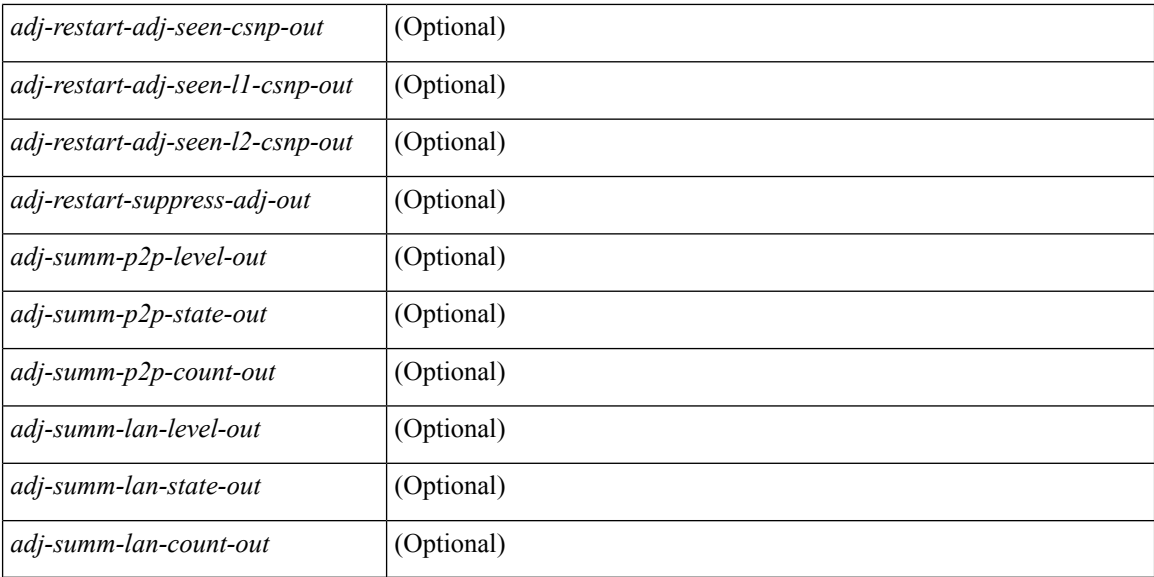

#### **Command Mode**

## **show isis csnp**

show isis [ <isis-tag> ] csnp [ detail ] [ \_\_readonly \_\_\_ TABLE\_process\_tag <process-tag-out> [ { TABLE\_CSNPLEVEL <csnp-level> <csnp-cache-valid> <csnp-cache-hit> <cscnp-cache-miss> <csnp-hit-rate> [ { TABLE\_CSNPLSPS <csnp-start-lsp-id> <csnp-end-lsp-id> <csnp-entry-valid> <csnp-pdu-lengh> [ { TABLE\_CSNPONELSP <csnp-lsp-id> <csnp-lsp-seq-num> <csnp-lsp-chk-sum> <csnp-lsp-life-time> } ] } ] } ] ]

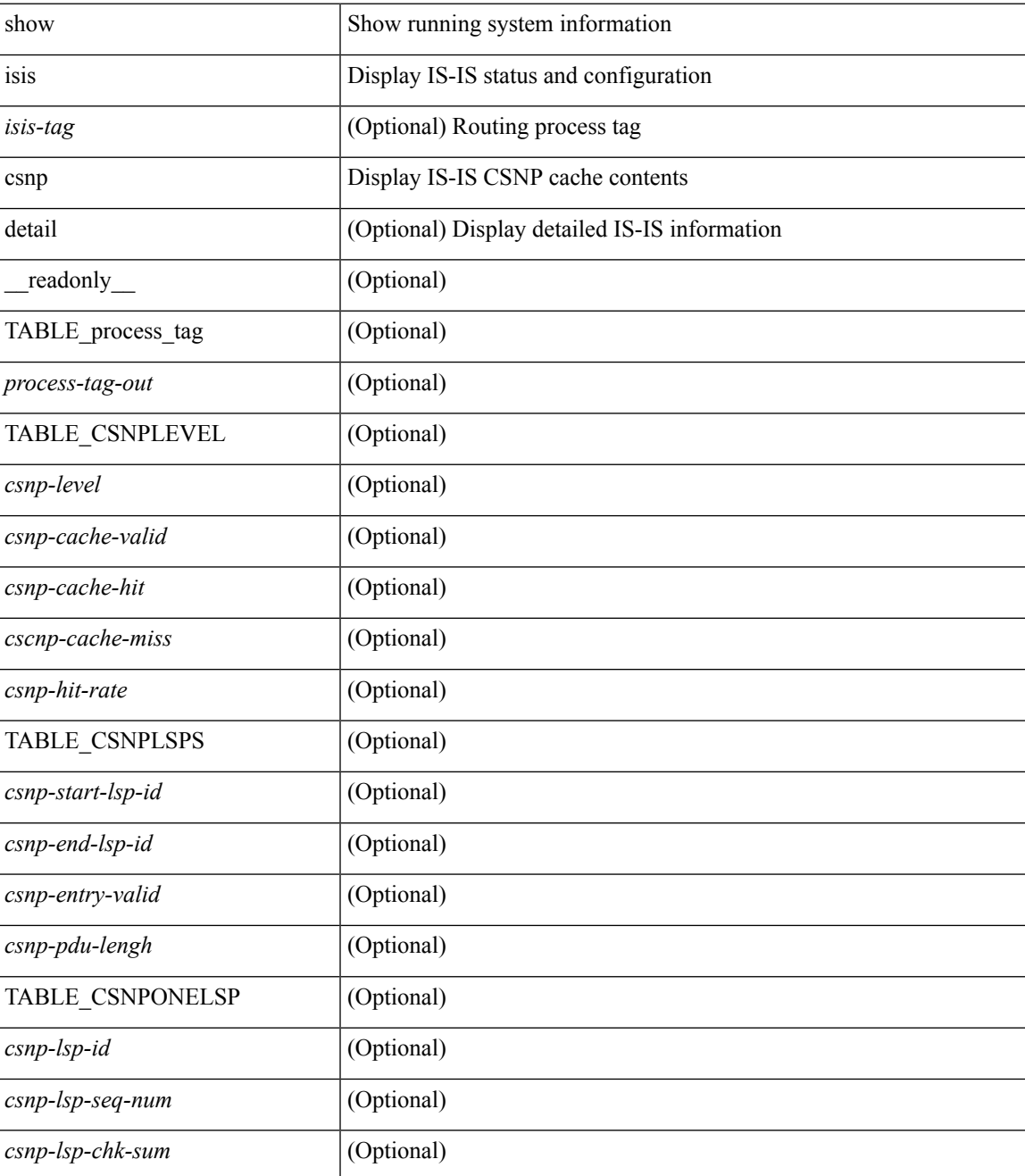

 $\mathbf I$ 

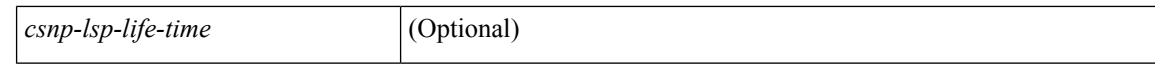

#### **Command Mode**

### **show isis database**

show isis  $\lceil$  <isis-tag>  $\lceil$  \ \ \ vrf  $\lceil$  <vrf-name>  $\lceil$  <vrf-known-name> | all  $\lceil$  database  $\lceil$  <level>  $\lceil$  detail | advertise | summary ] [ <lid> ] { [ zero-sequence ] | [ ip prefix <ip-prefix> ] | [ ipv6 prefix <ipv6-prefix> ] | [ router-id <rid>  $|| |$  adjacency <adj-id>  $|| |$  rrf { <vrf-name> | <vrf-known-name> | all } ] [ \_readonly\_ <tag-out> TABLE\_vrf <vrf-name-out> <dbase-hname-absent-out> <dbase-level-out> <dbase-lsp-name-out> <dbase-lsp-status-out> <dbase-lsp-absent-out> <dbase-lsp-seqnum-out> <dbase-lsp-cksum-out> <dbase-lsp-lifetime-out> <dbase-att-out> <dbase-partition-out> <dbase-overload-out> <dbase-istype-out> <dbase-lsp-instance-out> <dbase-lsp-digest-out> <dbase-lsp-subtlv-name-out> <dbase-lsp-tlv-name-out> <dbase-lsp-area-addr-out> <dbase-lsp-is-nbr-name-out> <dbase-lsp-is-nbr-metric-out> <dbase-lsp-is-nbr-ext-metric-out> <dbase-lsp-es-nbr-name-out> <dbase-lsp-es-nbr-metric-out> <dbase-lsp-es-nbr-ext-metric-out> <dbase-lsp-auth-type-out> <dbase-lsp-auth-len-out> <dbase-lsp-ip-ri-addr-out> <dbase-lsp-ip-ri-mask-out> <dbase-lsp-ip-ri-metric-out> <dbase-lsp-ip-ri-ext-metric-out> <dbase-lsp-ip-ri-up-down-out> <dbase-lsp-prot-support-out> <dbase-lsp-ip-addr-out> <dbase-lsp-hname-out> <dbase-lsp-hname-len-out> <dbase-lsp-ext-is-name-out> <dbase-lsp-ext-is-metric-out> <dbase-lsp-extis-admin-group-out> <dbase-lsp-extis-bw-out> <dbase-lsp-extis-te-metric-out> <dbase-lsp-extis-pri1-out> <dbase-lsp-extis-pri1-val-out> <dbase-lsp-extis-pri2-out> <dbase-lsp-extis-pri2-val-out> <dbase-lsp-subtlv-unknown-out> <dbase-lsp-subtlv-len-out> <dbase-lsp-tlv-unknown-out> <dbase-lsp-tlv-len-out> <dbase-lsp-extip-addr-out> <dbase-lsp-extip-prefix-len-out> <dbase-lsp-extip-metric-out> <dbase-lsp-extip-up-down-out> <dbase-lsp-extipv6-addr-out> <dbase-lsp-extipv6-prefix-len-out> <dbase-lsp-extipv6-metric-out> <dbase-lsp-extipv6-up-down-out> <dbase-lsp-extipv6-ext-origin-out> <dbase-lsp-ipv6-addr-out> <dbase-lsp-malformed-out> <dbase-lsp-total-out> <dbase-lsp-empty-out> <dbase-lsp-zeroseq-out> ]

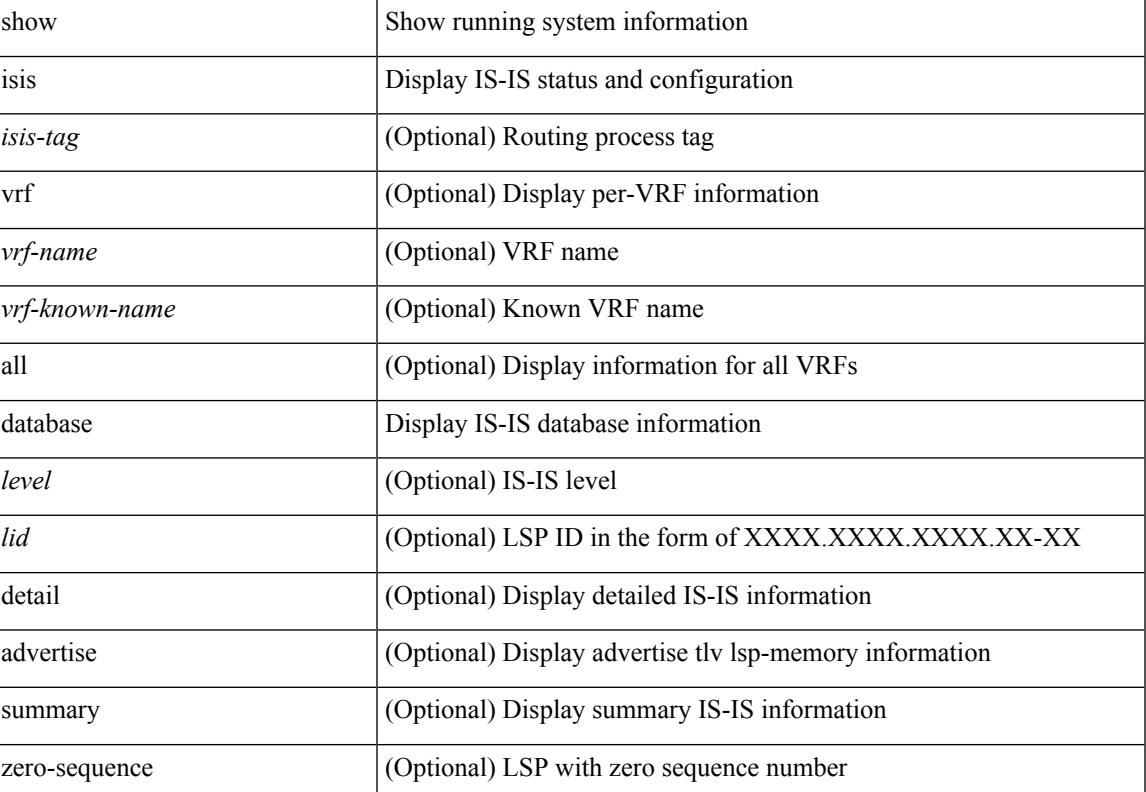

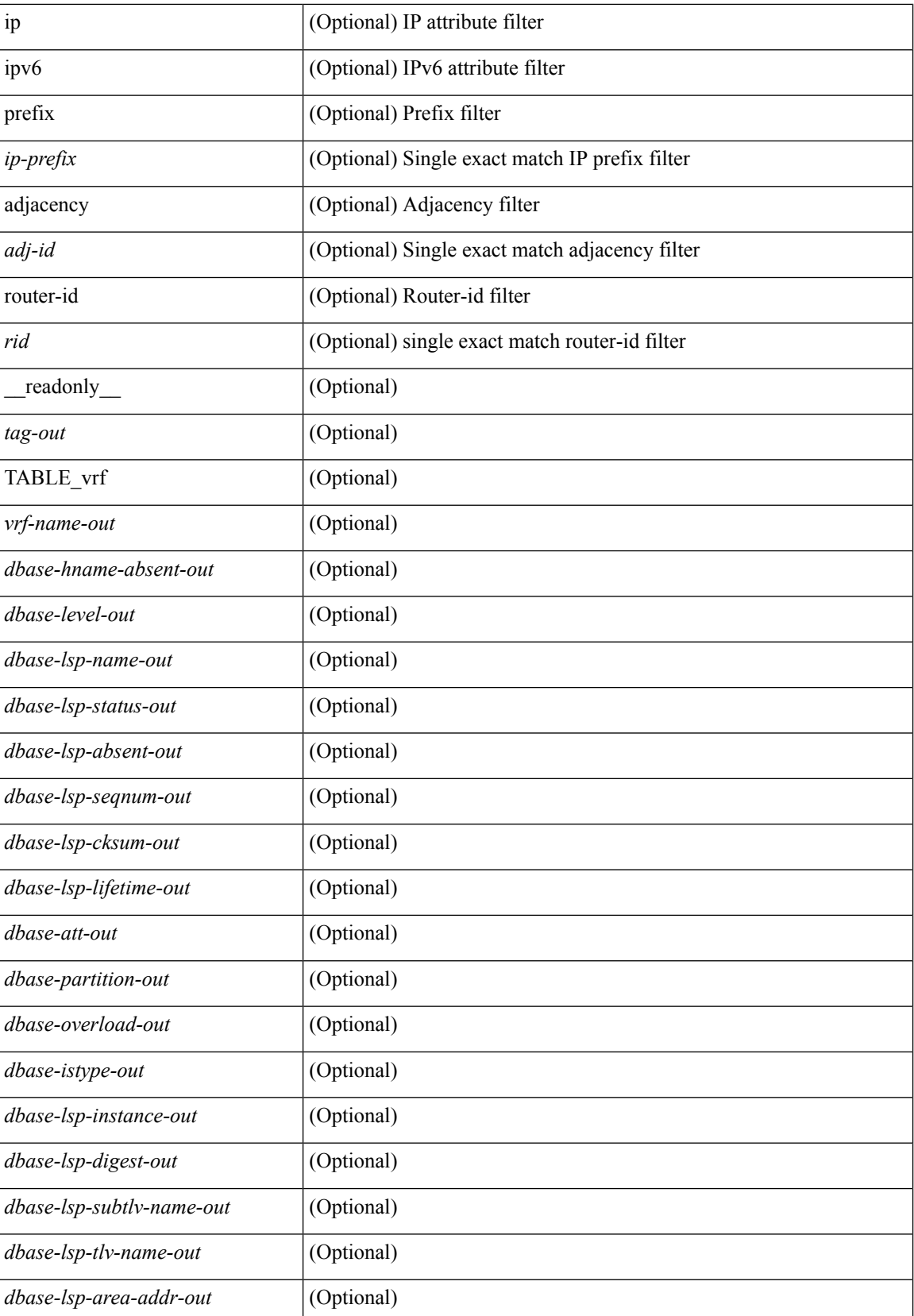

 $\mathbf{l}$ 

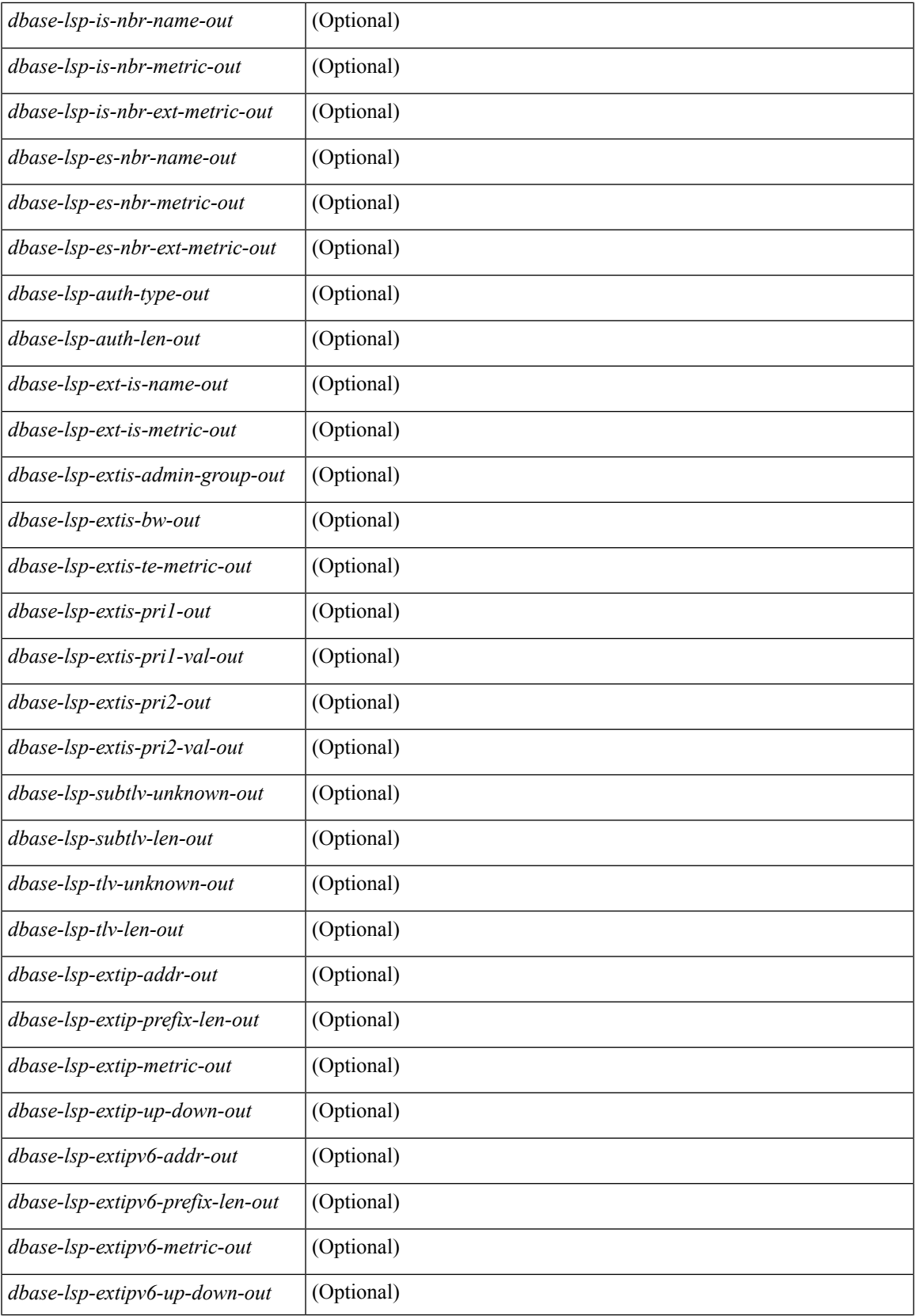

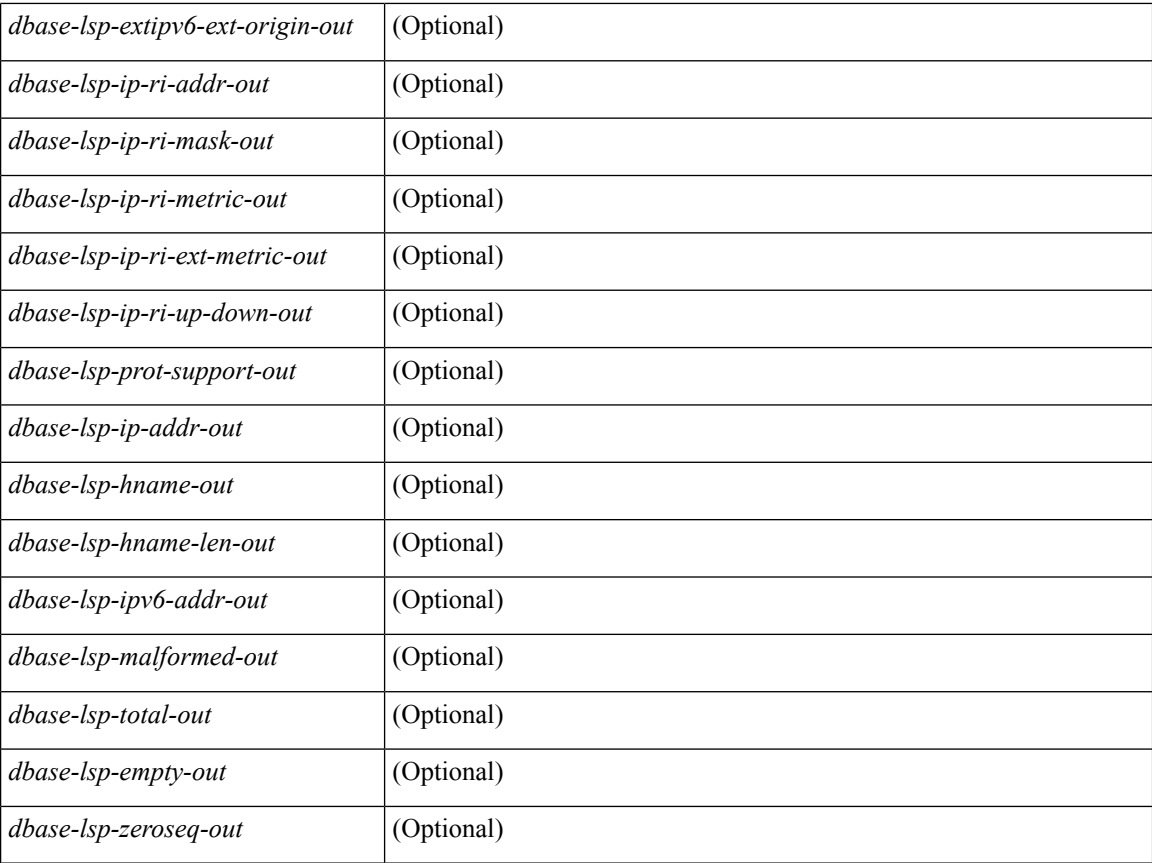

#### **Command Mode**

# **show isis event-history**

show isis [ <isis-tag> ] [ internal ] event-history { errors | msgs | <isis-event-hist-buf-name> | statistics }

#### **Syntax Description**

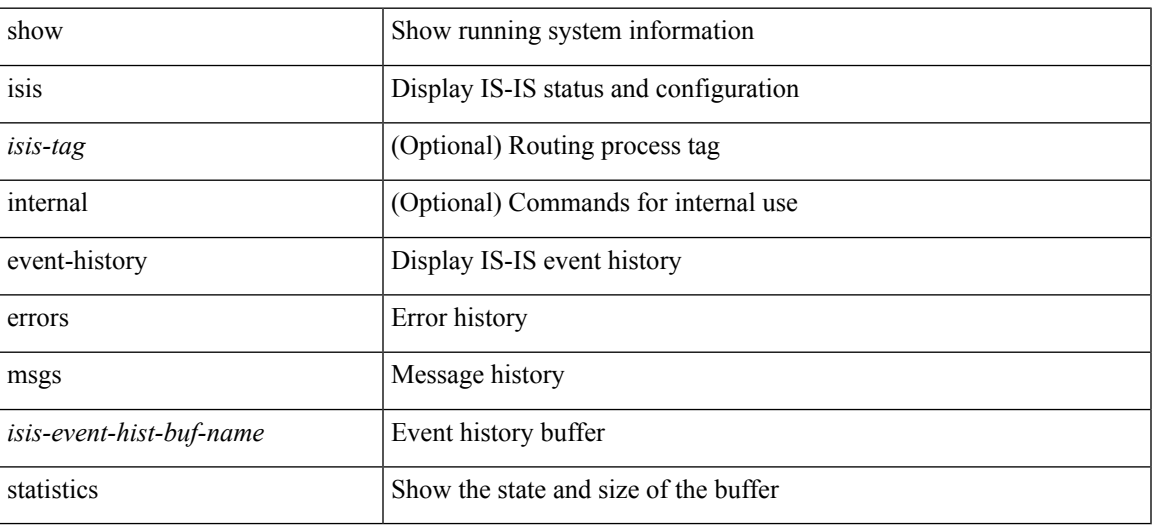

**Command Mode**

## **show isis hostname**

show isis [ <isis-tag> ] [ vrf { <vrf-name> | <vrf-known-name> | all } ] { hostname | hostname-table } [ detail ] [ vrf { <vrf-name> | <vrf-known-name> | all } ] [ \_\_readonly\_\_ <tag-out> TABLE\_vrf <vrf-name-out> <hname-enabled-out> <hname-detail-out> <hname-level-out> <hname-id-out> <hname-id-mine-out> <hname-name-out>]

#### **Syntax Description**

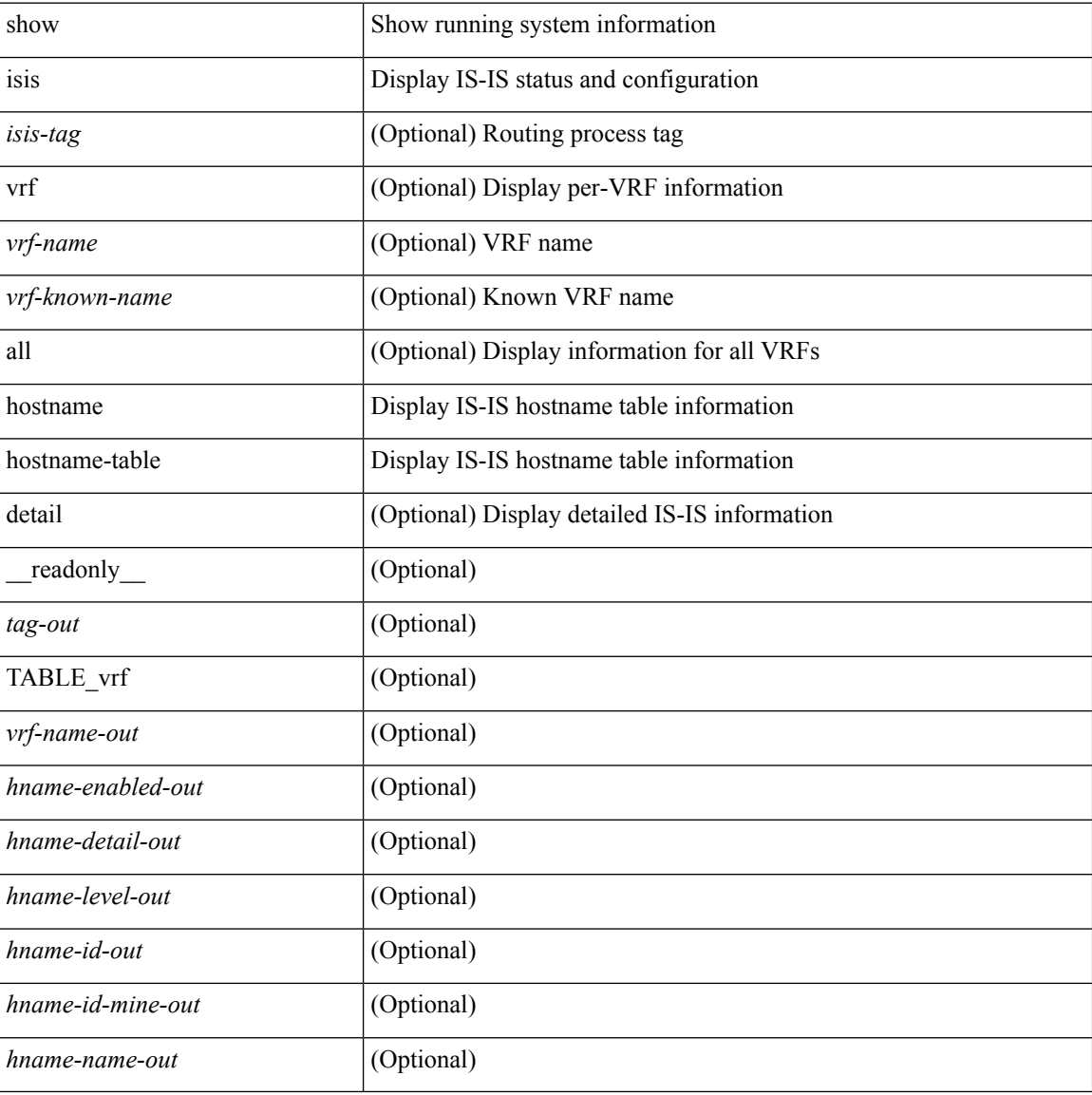

#### **Command Mode**

### **show isis interface**

show isis  $\lceil$  <isis-tag>  $\lceil$  | vrf  $\lceil$  <vrf-name>  $\lceil$  <vrf-known-name> | all  $\lceil$  | interface  $\lceil$  brief  $\lceil$  <interface> | internal ] [ level-1 | level-2 ] [ vrf { <vrf-name> | <vrf-known-name> | all } ] [ \_\_readonly\_\_ <tag-out> TABLE\_vrf <vrf-name-out> <intf-name-out> <intf-status-out> <intf-mtu-out> <intf-state-out> <intf-internal-state-out> <intf-cib-disabled-out> <intf-cid-invalid-out> <intf-ix-out> <intf-cid-out> <intf-ckt-type-out> <intf-auth-info-out> <intf-auth-chk-info-out> <intf-auth-kchain-out> <intf-bfd-ipv4-state-out> <intf-bfd-ipv6-state-out> <intf-passive-mask-out> <intf-passive-mask-lvl-out> <intf-mgrp-set-out> <intf-mgrp-state-out> <intf-mgrp-id-out> <intf-p2p-type-out> <intf-p2p-ext-local-cid-out> <intf-p2p-cid-out> <intf-retx-intv-out> <intf-retx-throttle-out> <intf-loopback-type-out> <intf-lsp-intv-out> <intf-hpad-state-out> <intf-p2p-pad-ts-out> <intf-p2p-adj-count-out> <intf-p2p-adj-up-count-out> <intf-p2p-prio-out> <intf-p2p-hello-intv-out> <intf-p2p-hello-multi-out> <intf-p2p-hello-next-out> <intf-p2p-lvl-out>  $\langle \text{intf-p2p-adj-lvl-out} \rangle \langle \text{intf-p2p-adj-up-lvl-out} \rangle \langle \text{intf-p2p-metric-lvl-out} \rangle \langle \text{intf-p2p-csnp-lvl-out} \rangle$  $\leq$ intf-p2p-csnp-nxt-lvl-out $\geq$   $\leq$ intf-p2p-lspid-last-lvl-out $\geq$   $\leq$ intf-bcast-type-out $\geq$   $\leq$ intf-bcast-lvl-out $\geq$ <intf-bcast-pad-ts-out> <intf-bcast-lvl-dis-out> <intf-bcast-dis-ts-out> <intf-bcast-lvl-info-out>  $\leq$ intf-bcast-lvl-metric-out>  $\leq$ intf-bcast-lvl-csnp-intv-out>  $\leq$ intf-bcast-lvl-csnp-next-out> <intf-bcast-lvl-iih-intv-out> <intf-bcast-lvl-iih-multi-out> <intf-bcast-lvl-iih-next-out> <intf-bcast-lvl-value-out> <intf-bcast-lvl-adj-out> <intf-bcast-lvl-adj-up-out> <intf-bcast-lvl-prio-out> <intf-bcast-lvl-cktid-out> <intf-bcast-lvl-cktid-ts-out> <intf-loopback-lvl-out> <intf-loopback-lvl-metric-out>  $\leq$ intf-loopback-lvl-prio-out $\leq$   $\leq$ intf-loopback-lvl-adj-out $\geq$   $\leq$ intf-loopback-lvl-adj-up-out $\geq$   $\leq$ intf-unknown-out $\geq$ <intf-type-out> <intf-ready-state-out> ]

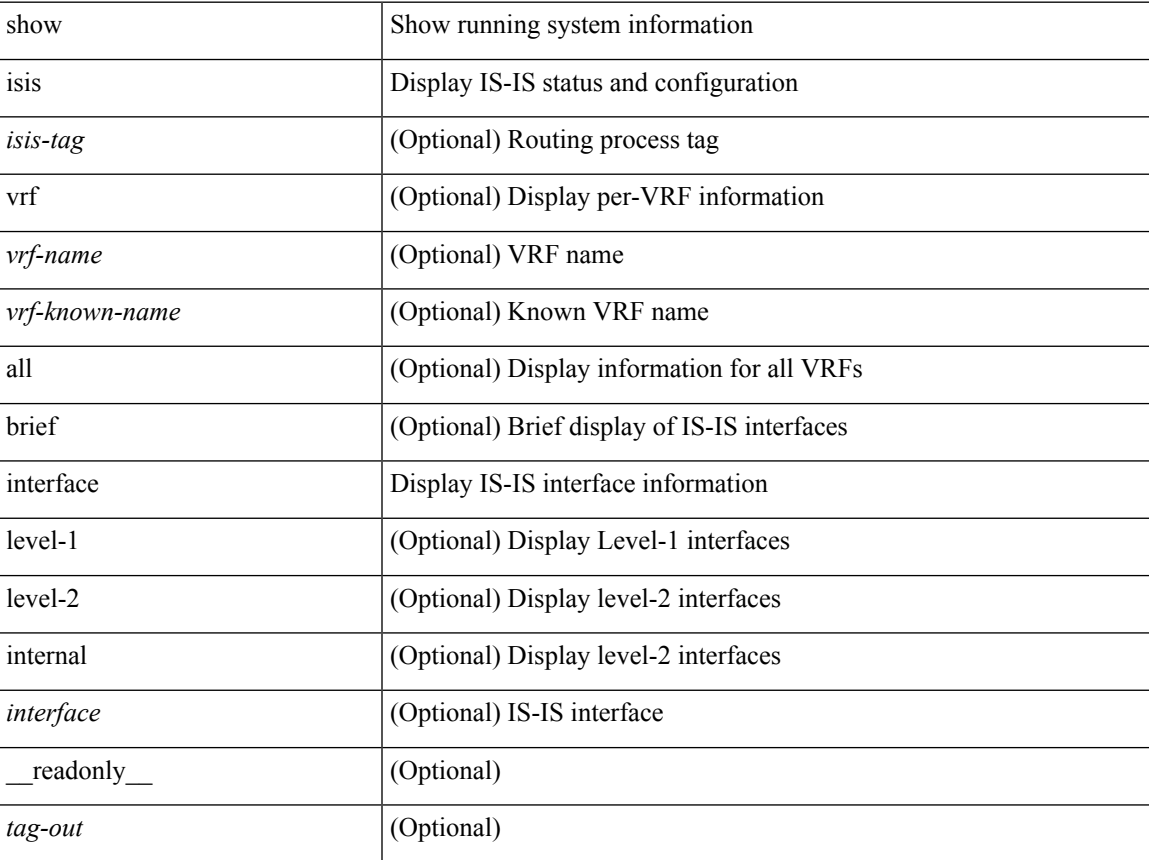

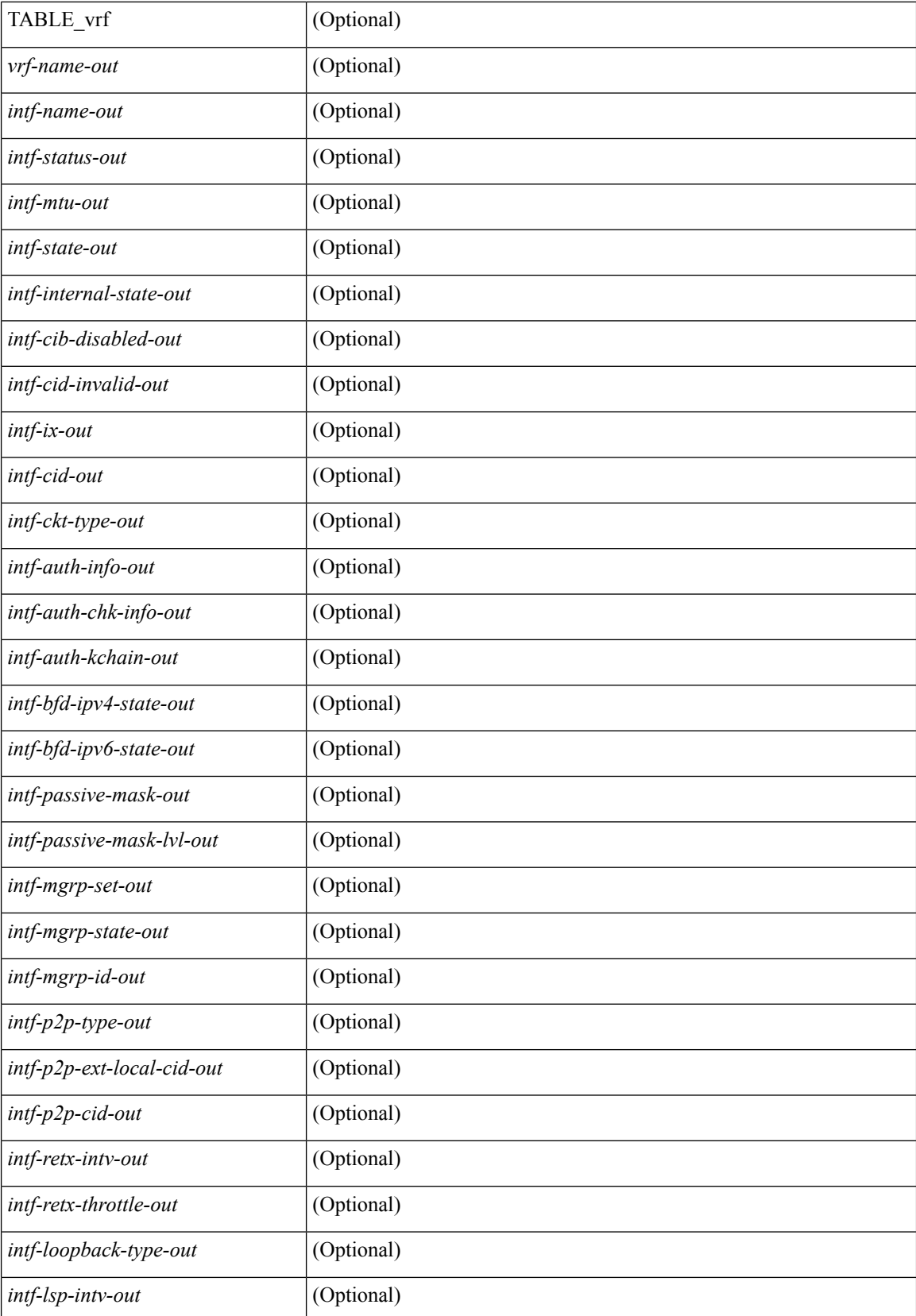

 $\mathbf{l}$ 

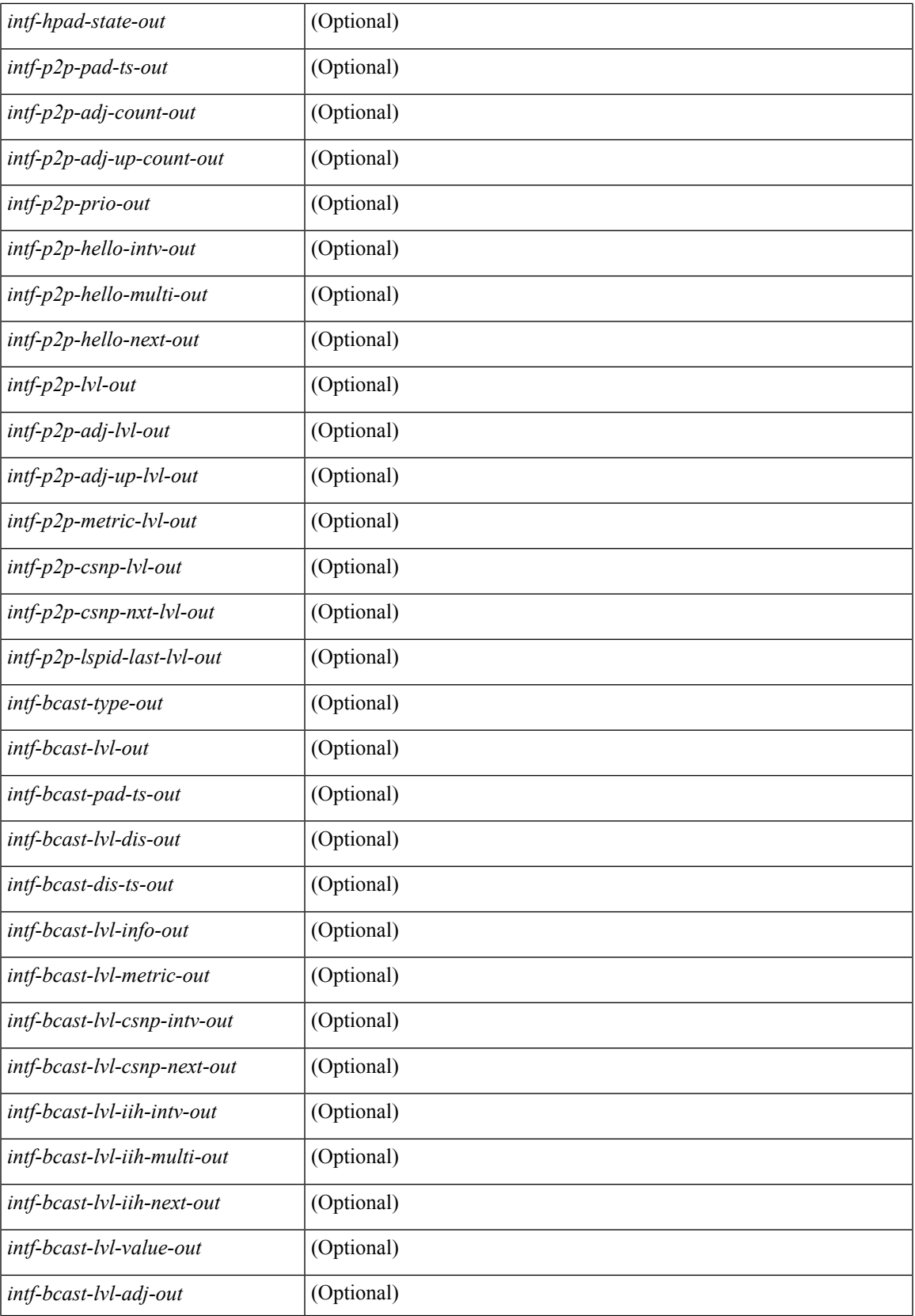

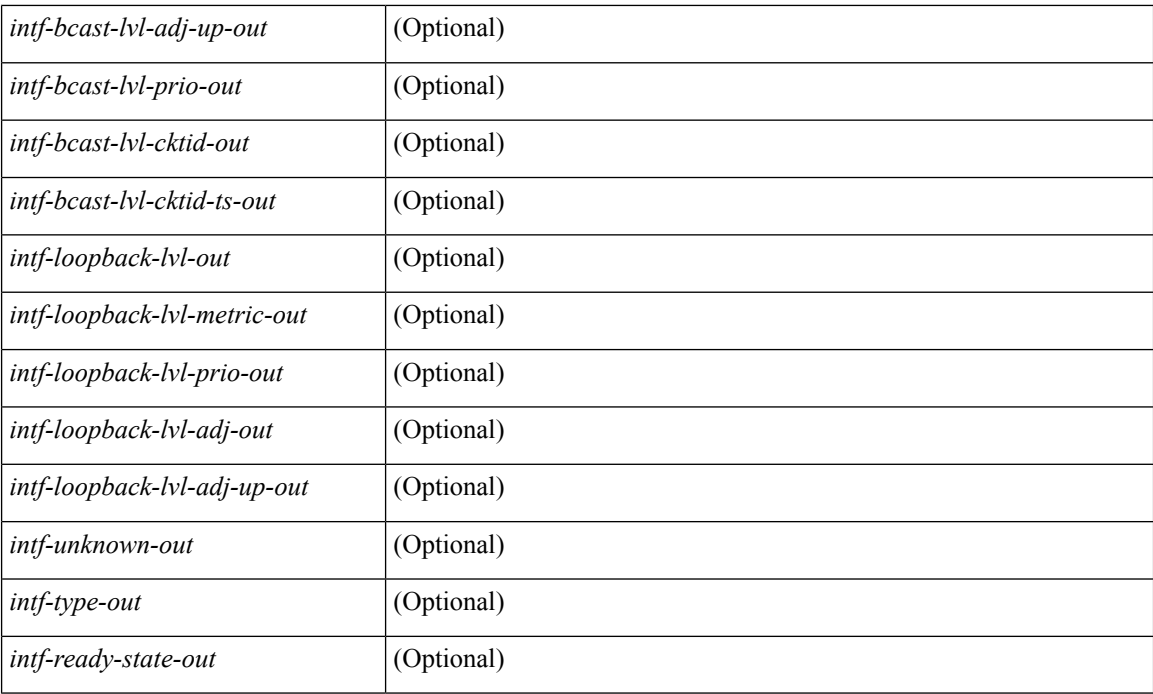

#### **Command Mode**

### **show isis ipv6 redistribute route**

show isis  $\lceil$  <isis-tag>  $\lceil$  [ vrf  $\lceil$  <vrf-name>  $\lceil$  <vrf-known-name> | all  $\lceil$  ] ipv6 redistribute route  $\lceil$  summary | <ipv6-addr> | <ipv6-prefix> [ longer-prefixes [ summary ] ] ] [ direct-mask ] [ vrf { <vrf-name> | <vrf-known-name> | all } ] [ \_\_readonly\_\_ TABLE\_process\_tag <process-tag-out> <redist-route-ipv6-vrf> [ <redist-route-ipv6-af-ix> ] [ <redist-route-ipv6-prefix> ] [ <redist-route-ipv6-mask-len> ] [ <redist-route-ipv6-pib-name> ] [ <redist-route-ipv6-direct-mask> ] [ <redist-route-ipv6-route-type> ] [ <redist-route-ipv6-status> ] [ { TABLE\_redist <redist-route-ipv6-level> [ <redist-route-ipv6-metric> ] [ <redist-route-ipv6-sum-addr-prefix> ] [ <redist-route-ipv6-sum-addr-mask-len> ] } ] [ <redist-route-ipv6-summary-route-total> ] [ <redist-route-ipv6-prot-route-total> ] [ <redist-route-ipv6-summary-pending-total> ] [ <redist-route-ipv6-summary-mask-len-ix> ] [ <redist-route-ipv6-summary-mask-len> ] ]

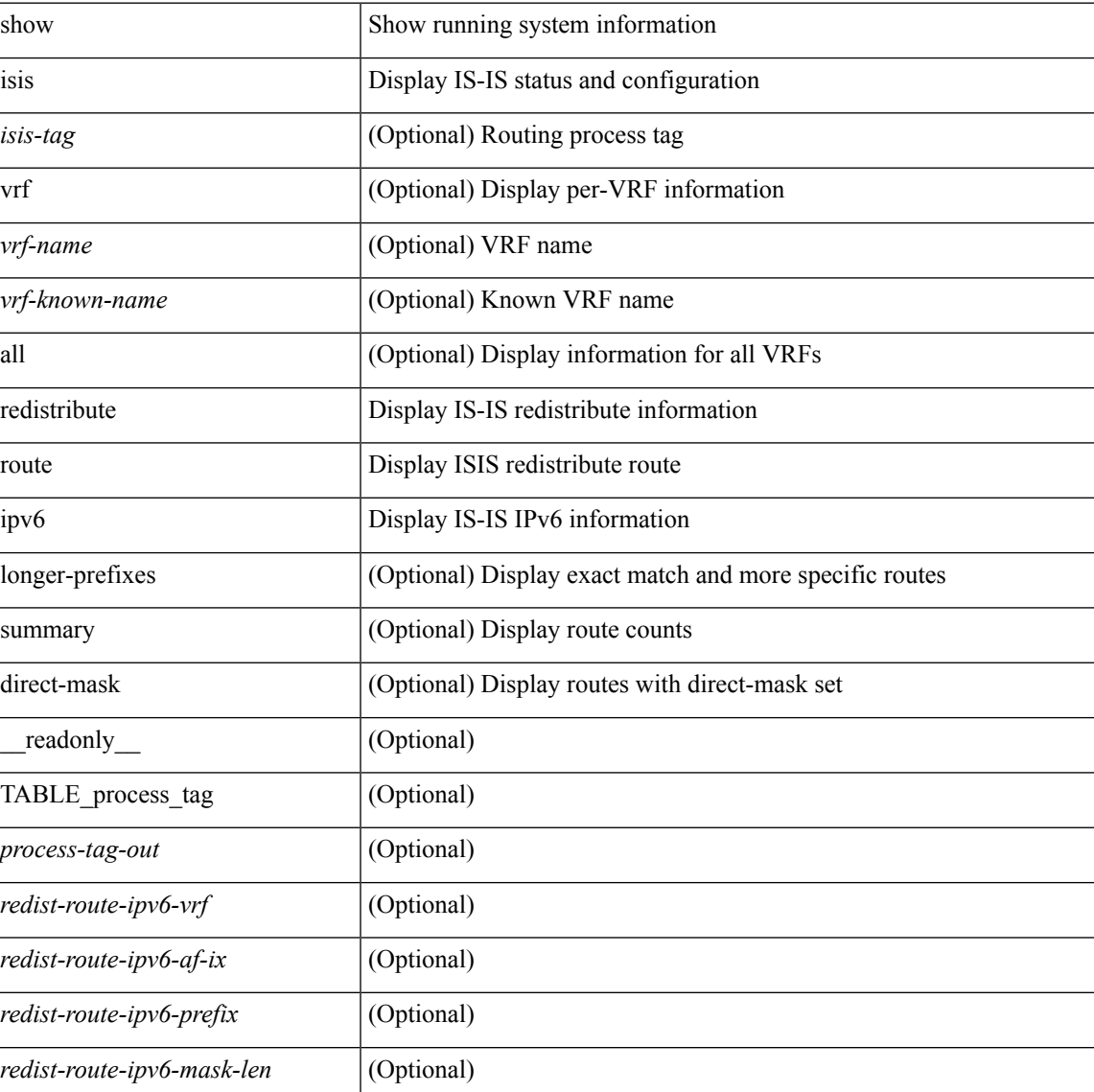

#### **Syntax Description**

**I Commands**

L

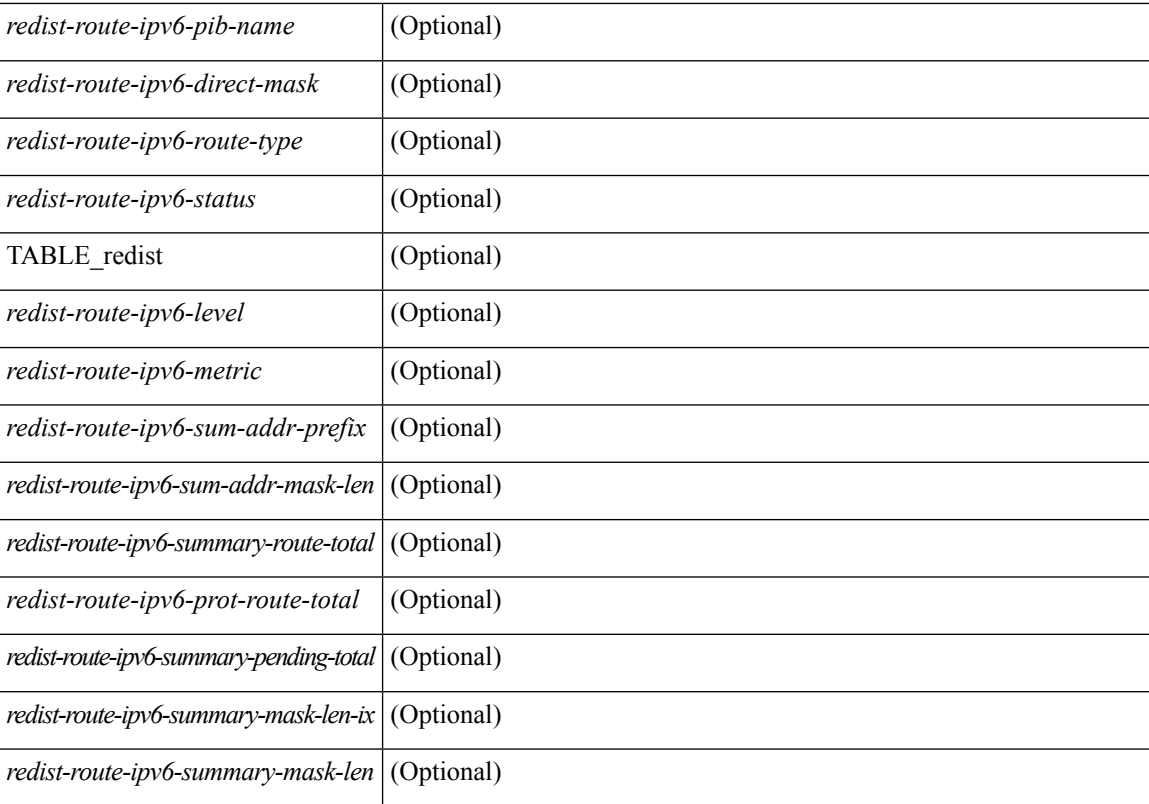

#### **Command Mode**

 $\bullet$  /exec

# **show isis ipv6 route-map statistics**

show isis [<isis-tag> ] [ vrf { <vrf-name> | <vrf-known-name> | all } ] ipv6 route-map statistics { { redistribute { static | direct | amt | lisp | bgp <as> | { <src-isis> | eigrp | ospfv3 | rip } <tag> } } | { distribute <src-level> into <dst-level> } } [ vrf { <vrf-name> | <vrf-known-name> | all } ] [ \_\_readonly\_\_ TABLE\_process\_tag [ <process-tag-out>  $]$  [ <route-map-stat-vrf> ] ]

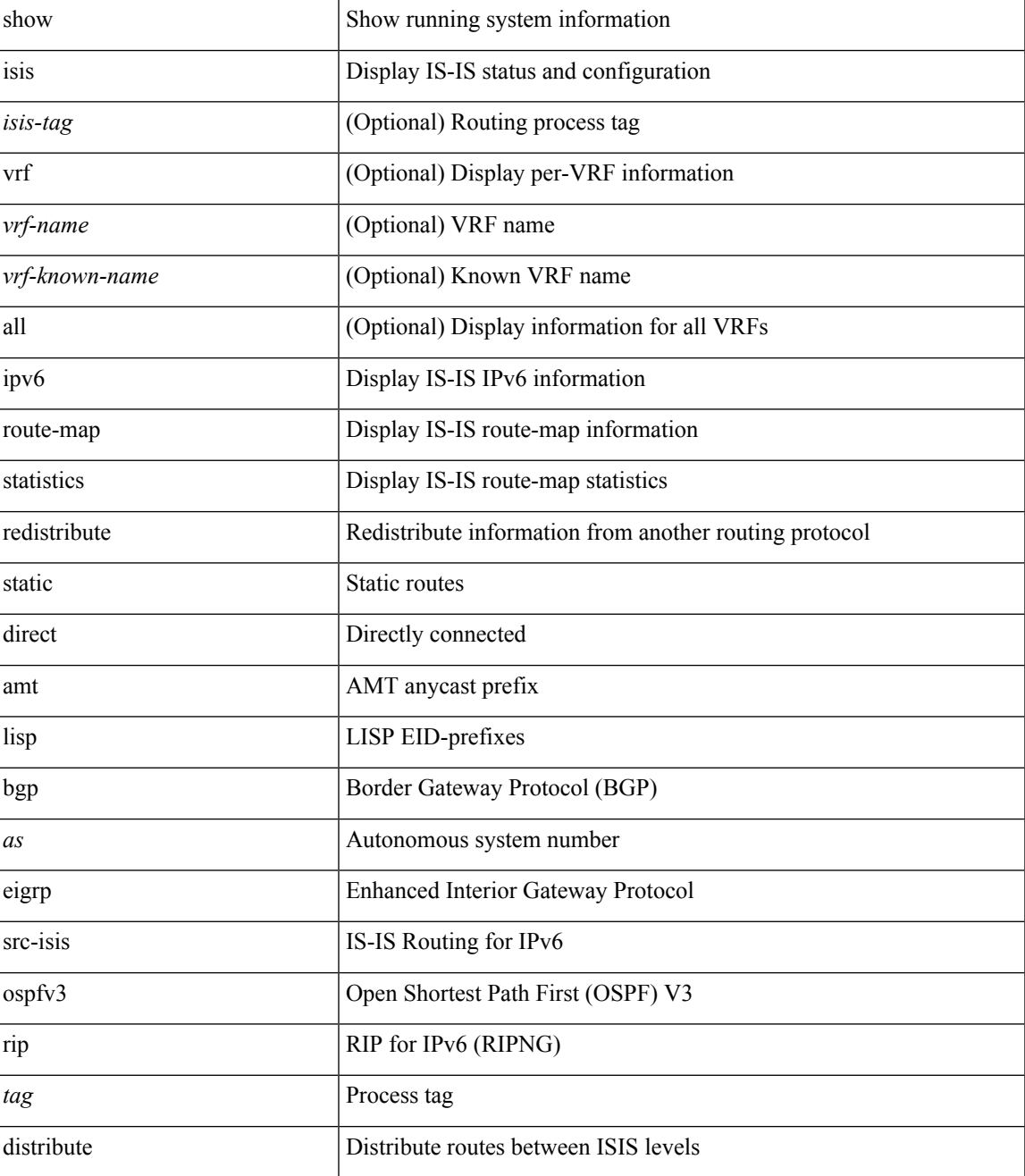

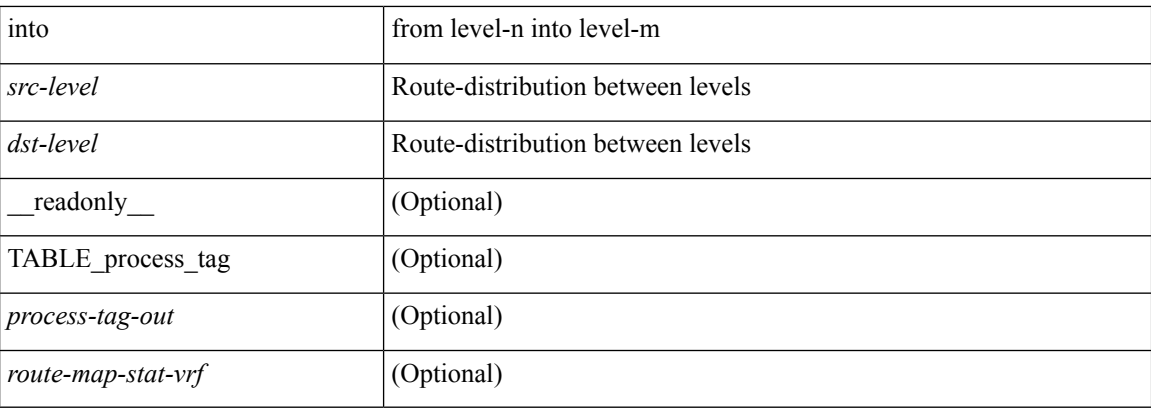

#### **Command Mode**
# **show isis lsp free-list**

show isis [ <isis-tag> ] [ vrf { <vrf-name> | <vrf-known-name> | all } ] { non-pseudonode | pseudonode { <interface> | orphan } } lsp free-list [ summary ] [ vrf { <vrf-name> | <vrf-known-name> | all } ]

## **Syntax Description**

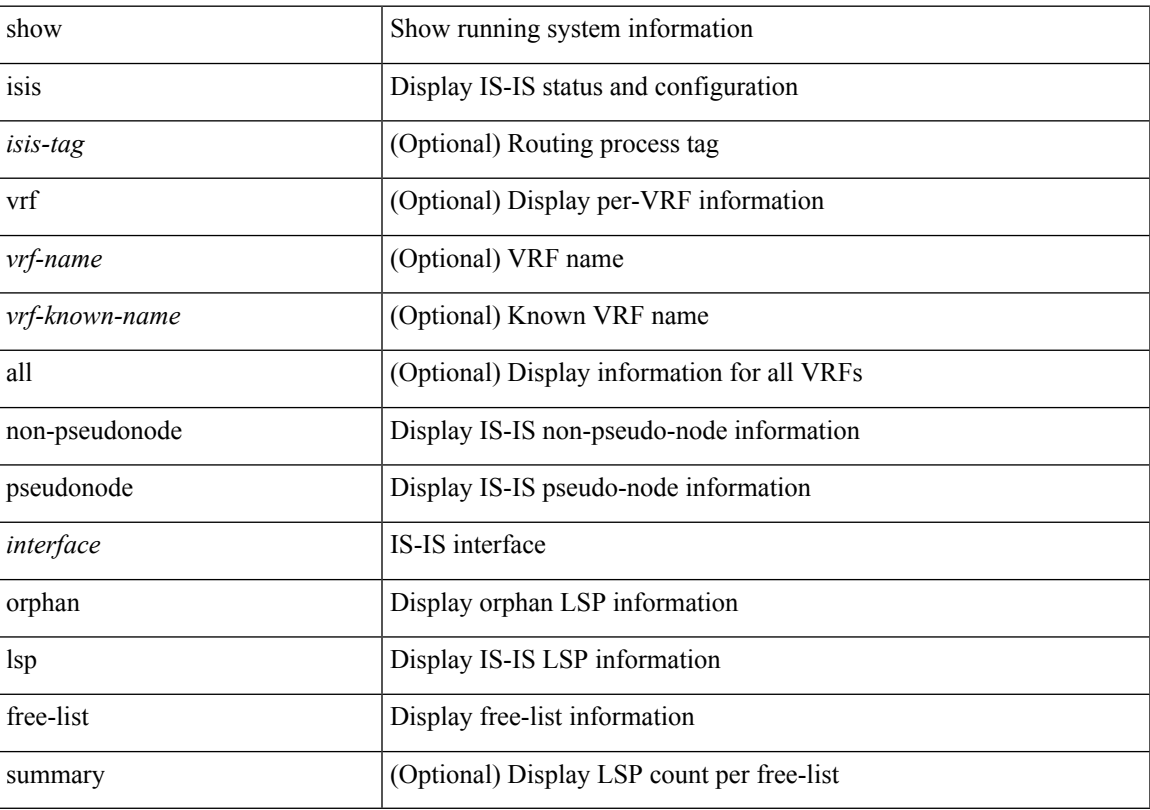

## **Command Mode**

# **show isis mesh-group**

show isis [ <isis-tag> ] [ vrf { <vrf-name> | <vrf-known-name> | all } ] mesh-group [ <mesh-id> ] [ vrf { <vrf-name> | <vrf-known-name> | all } ] [ \_\_readonly\_\_ <tag-out> TABLE\_vrf <vrf-name-out> <mesh-id-set-out> <mesh-id-out> <mesh-set-id-out> <mesh-id-intf-name-out> <mesh-id-none-out> ]

#### **Syntax Description**

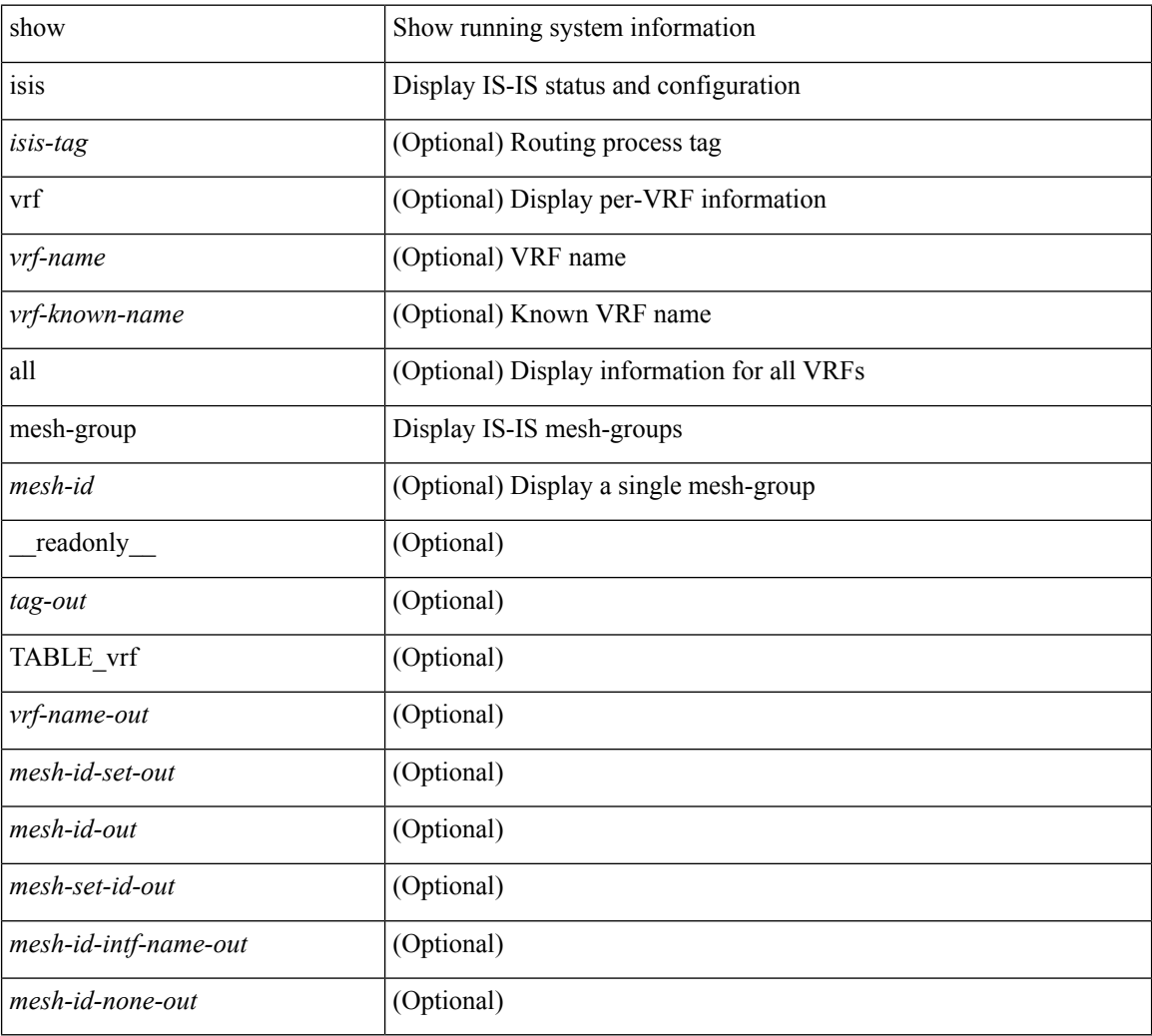

#### **Command Mode**

# **show isis non tlv overflow-list**

show isis [ <isis-tag> ] [ vrf { <vrf-name> | <vrf-known-name> | all } ] { non-pseudonode | pseudonode <interface> } tlv overflow-list [ vrf { <vrf-name> | <vrf-known-name> | all } ]

## **Syntax Description**

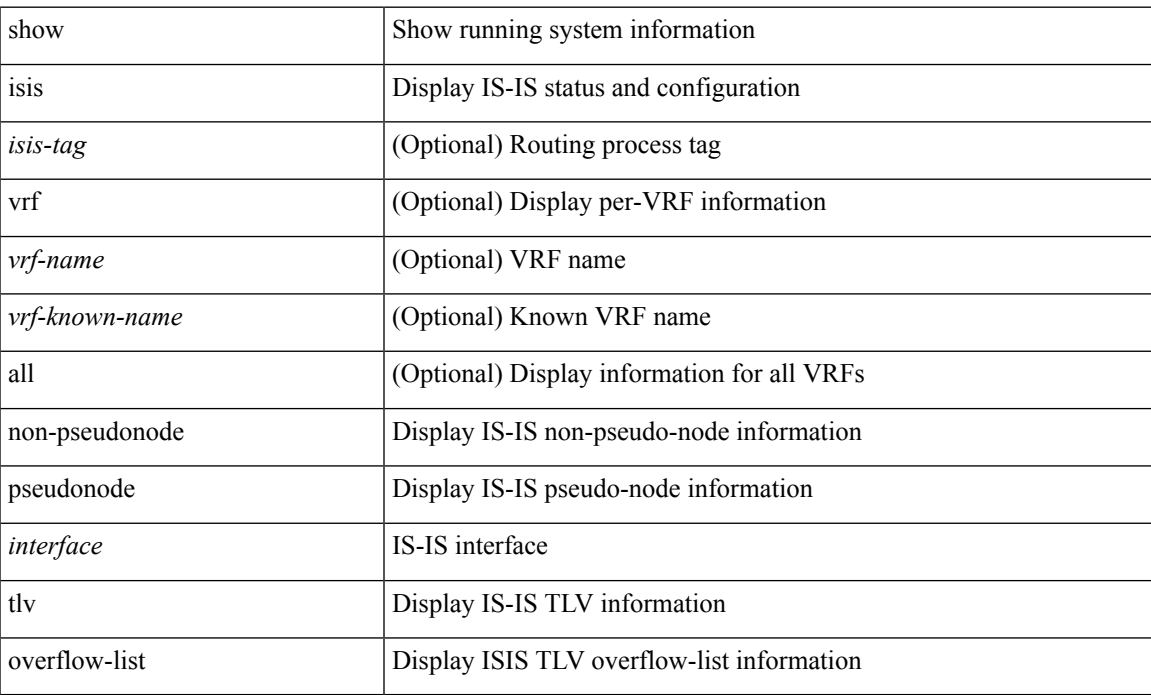

#### **Command Mode**

## **show isis redistribute route**

show isis  $\lceil$  <isis-tag>  $\lceil$  [ vrf  $\lceil$  <vrf-name>  $\lceil$  <vrf-known-name> | all  $\lceil$  [ ip ] redistribute route  $\lceil$  summary | <ip-addr> | <ip-prefix> [ longer-prefixes[summary ] ] ] [ direct-mask ] [ vrf { <vrf-name> | <vrf-known-name> | all } ] [ \_\_readonly \_\_ TABLE\_process\_tag <process-tag-out> <redist-route-vrf> [ <redist-route-af-ix> ] [ <redist-route-prefix> ] [<redist-route-mask-len> ] [<redist-route-pib-name> ] [<redist-route-direct-mask> ] [ <redist-route-route-type> ] [ <redist-route-status> ] [ { TABLE\_redist <redist-route-level> [  $\leq$ redist-route-metric $>$   $\mid$   $\leq$ redist-route-sum-addr-prefix $>$   $\mid$   $\leq$   $\leq$   $\leq$   $\leq$   $\leq$   $\leq$   $\leq$   $\leq$   $\mid$   $\leq$   $\leq$   $\leq$   $\leq$   $\leq$   $\leq$   $\leq$   $\leq$   $\leq$   $\leq$   $\leq$   $\leq$   $\leq$   $\leq$   $\leq$   $\le$ <redist-route-summary-route-total> ] [ <redist-route-prot-route-total> ] [ <redist-route-summary-pending-total> ] [ <redist-route-summary-mask-len-ix> ] [ <redist-route-summary-mask-len> ] ]

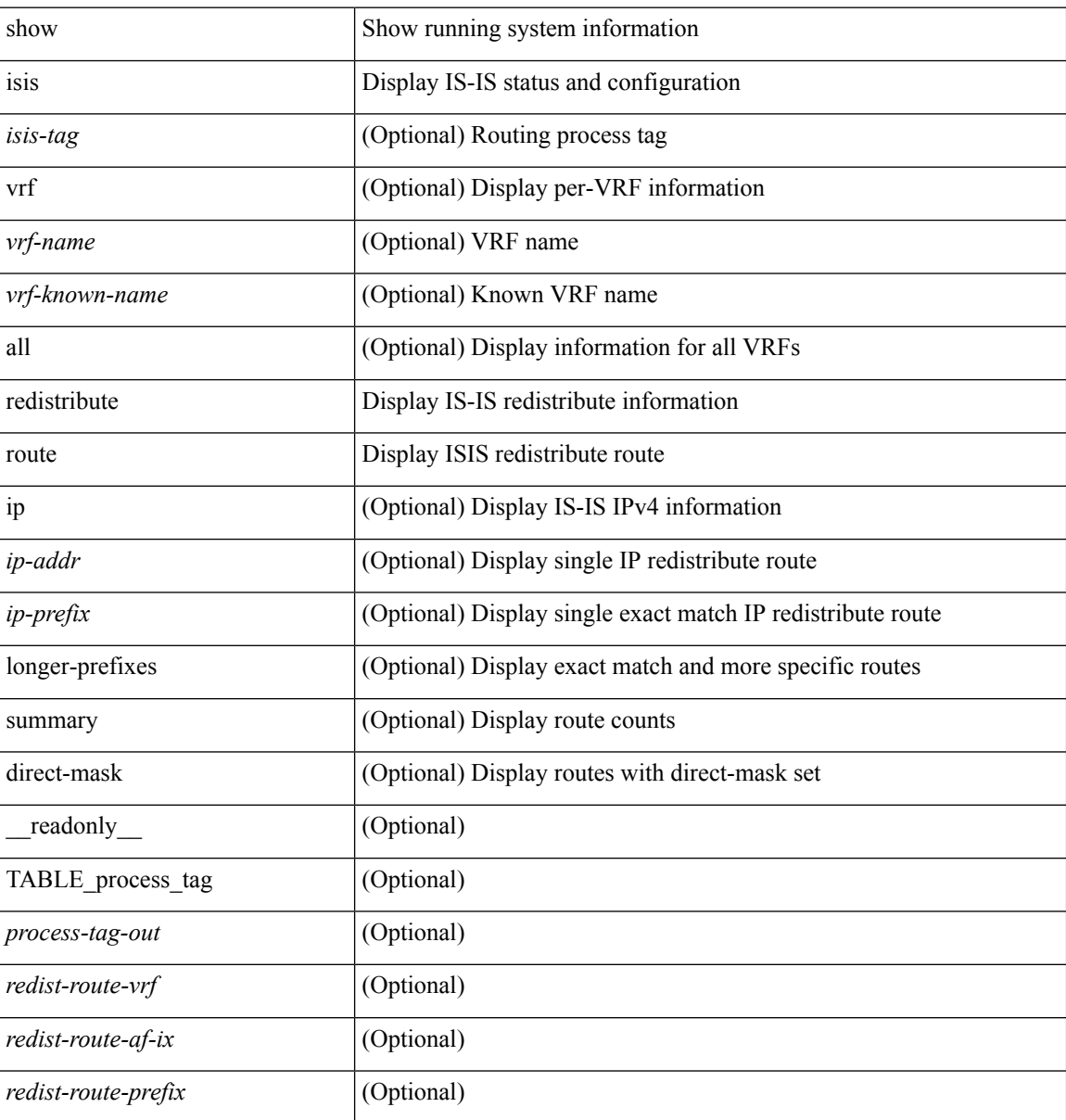

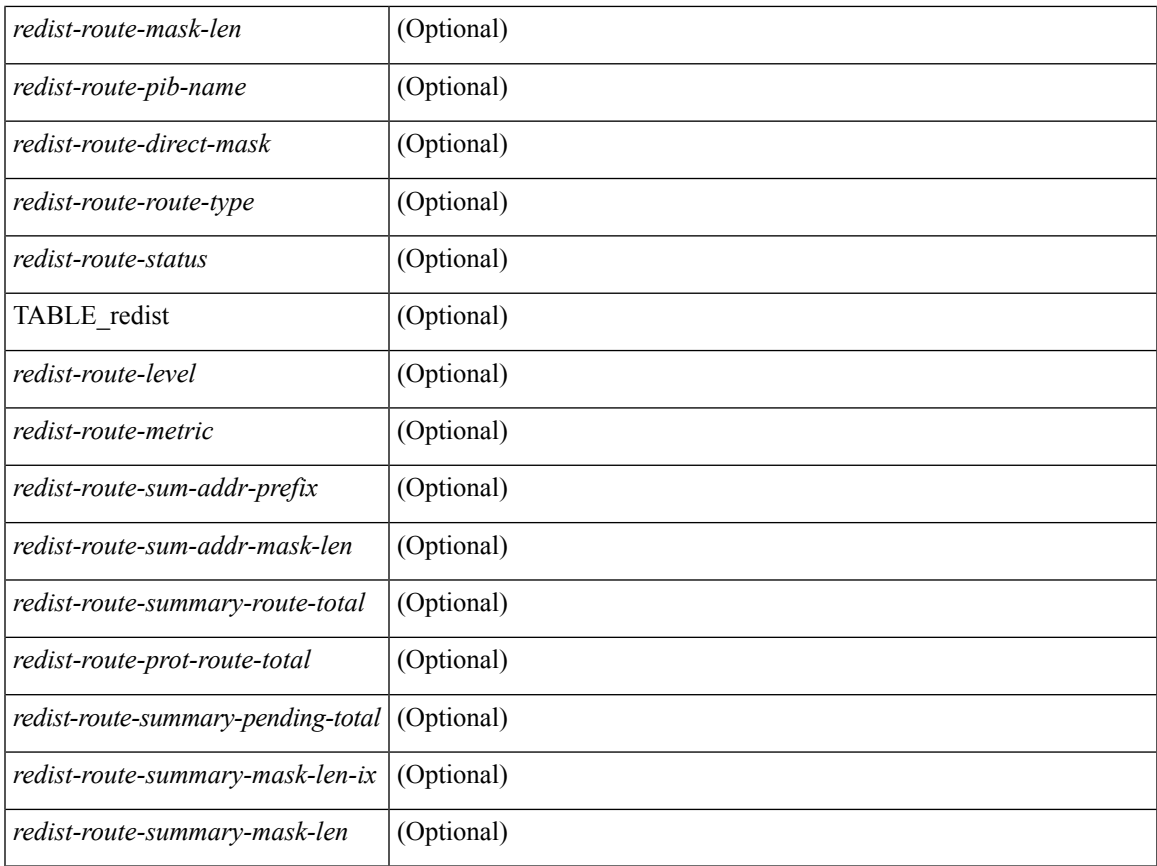

## **Command Mode**

# **show isis route-map statistics**

show isis [<isis-tag> ] [ vrf { <vrf-name> | <vrf-known-name> | all } ] [ ip ] route-map statistics { { redistribute { static | direct | amt | lisp | bgp <as> | { <src-isis> | eigrp | ospf | rip } <tag> } } | { distribute <src-level> into <dst-level> } } [ vrf { <vrf-name> | <vrf-known-name> | all } ] [ \_\_readonly\_\_ TABLE\_process\_tag [ <process-tag-out> ] [ <route-map-stat-vrf> ] ]

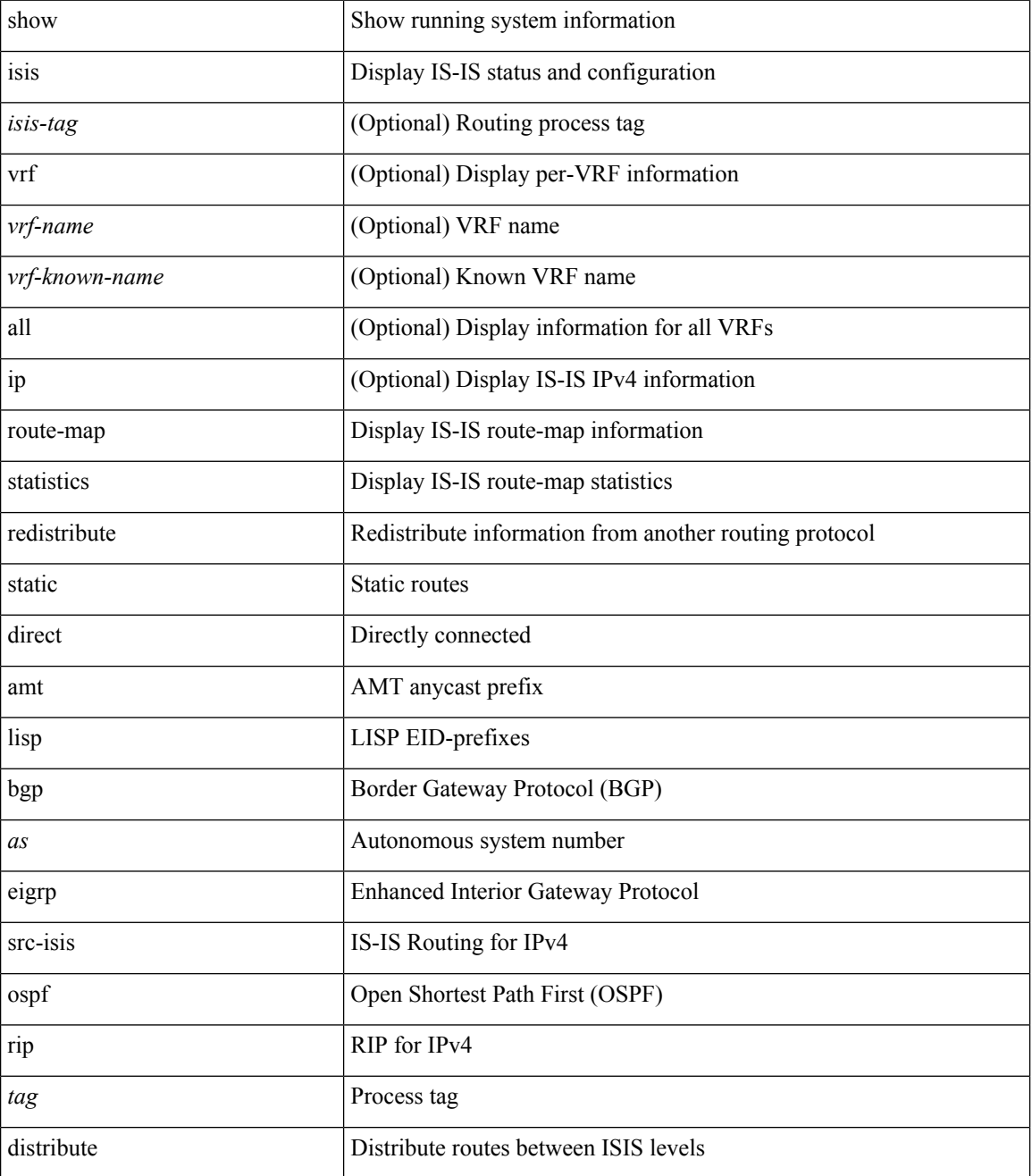

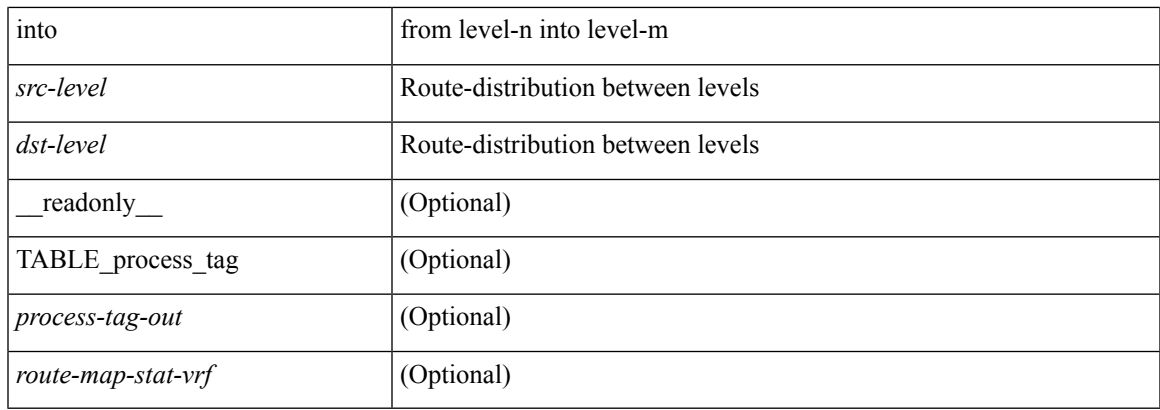

## **Command Mode**

## **show isis route show isis ipv6 route show isis route is**

show isis  $\lceil \langle \cdot \rangle$  =  $\lceil \langle \cdot \rangle$  [ vrf  $\langle \langle \cdot \rangle$  -  $\langle \cdot \rangle$  =  $\langle \cdot \rangle$  =  $\langle \cdot \rangle$  =  $\langle \cdot \rangle$  =  $\langle \cdot \rangle$  and  $\langle \cdot \rangle$  =  $\langle \cdot \rangle$  =  $\langle \cdot \rangle$  =  $\langle \cdot \rangle$  =  $\langle \cdot \rangle$  =  $\langle \cdot \rangle$  =  $\langle \cdot \rangle$  =  $\langle \cdot \rangle$  =  $\langle \cdot \rangle$  =  $\langle \cdot \rangle$  = [ detail ] | <ip-prefix> [ detail | longer-prefixes [ summary | detail ] ] ] [ vrf { <vrf-name> | <vrf-known-name> | all } ] | show isis [ <isis-tag> ] [ vrf { <vrf-name> | <vrf-known-name> | all } ] ipv6 route [ topology { [ base ] | mt-ipv6 } ] [ summary | detail | <ipv6-addr> [ detail ] | <ipv6-prefix> [ detail | longer-prefixes [ summary  $|\text{ detail } ] ] |$  [ vrf  $\{\text{} | \text{} | all } \} |$  show isis  $\{\text{} |$  [ vrf  $\{\text{} |$ <vrf-known-name> | all } ] route is [ topology { [ base ] | mt-ipv6 } ] [ vrf { <vrf-name> | <vrf-known-name> | all } ] [ \_\_readonly\_\_ <tag-out> TABLE\_vrf <vrf-name-out> <afi-safi-out> <route-absent-out> <route-lvl-absent-out> <route-prefix-out> <route-mask-len-out> <route-level-out> <route-summ-discard-addr-out> <route-summ-discard-mask-len-out> <route-discard-addr-out> <route-discard-mask-len-out> <route-addr-print-out> <route-mask-len-print-out> <route-direct-print-out> <route-direct-out> <route-direct-via-out> <route-direct-if-name-out> <route-direct-metric-out> <route-direct-level-out> <route-direct-instance-out> <route-marker-out> <route-addr-valid-out> <route-ifname-out> <route-metric-out> <route-pref-out> <route-no-def-prefix-out> <route-instance-out> <route-discard-mask-out> <route-sum-prefix-out> <route-sum-prefix-len-out> <route-total-out> <route-paths-total-out> <route-paths-best-out> <route-paths-backup-out> <route-sum-lvl-out> <route-sum-total-out> <route-sum-direct-out> <route-sum-normal-out> <route-sum-missing-out> <route-best-pend-num-out> <route-bestpaths-out> <route-backuppaths-out> <route-path-sum-lvl-out> <route-path-sum-total-out> <route-path-sum-direct-out> <route-path-sum-normal-out> <route-bestroutes-per-mask-out> <route-best-mask-val-out> <route-best-mask-count-out> <route-pend-q-count-out> ]

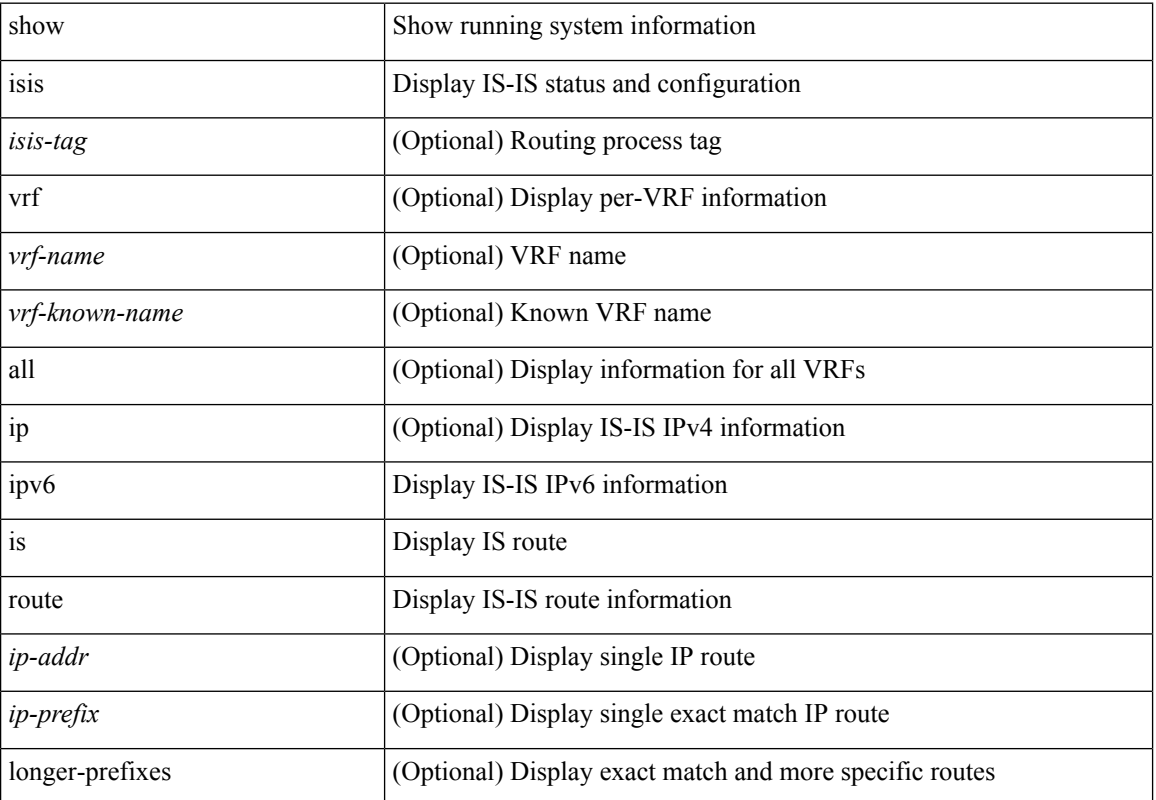

I

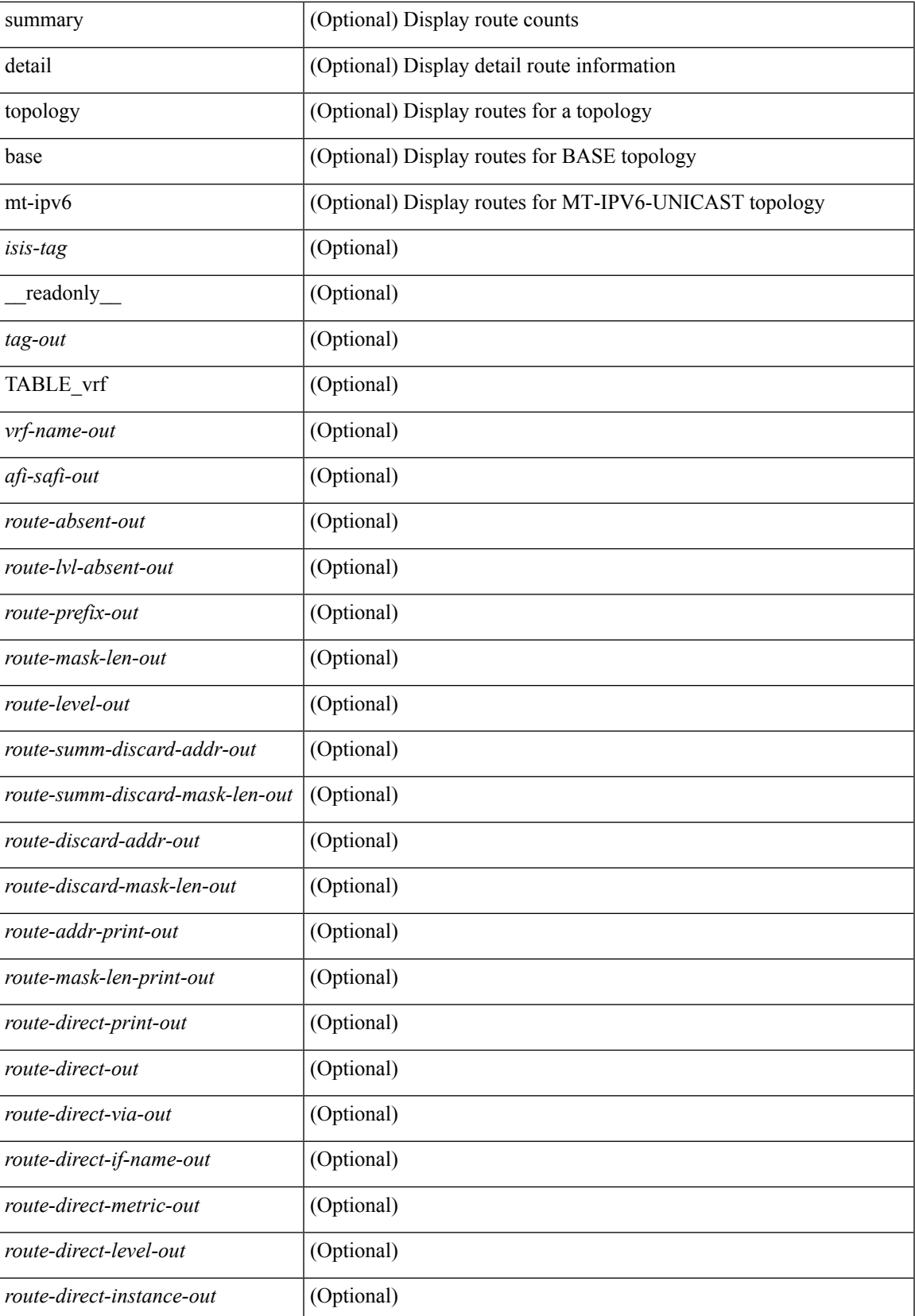

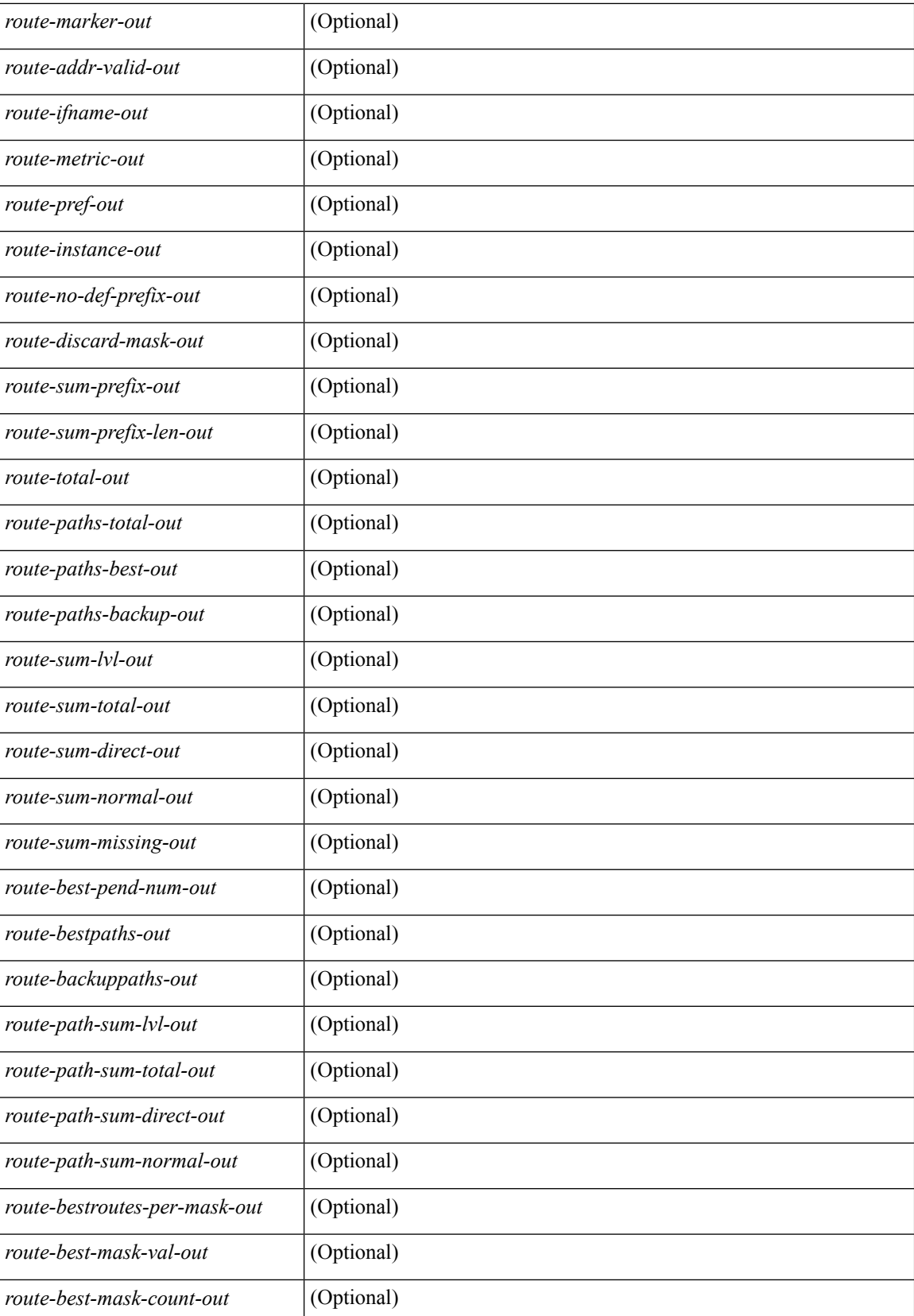

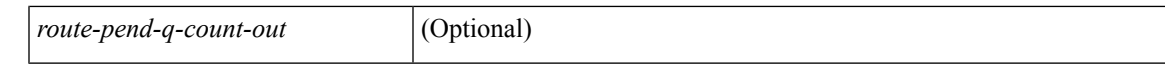

### **Command Mode**

## **show isis rrm**

show isis [ <isis-tag> ] [ vrf { <vrf-name> | <vrf-known-name> | all } ] rrm <interface> [ vrf { <vrf-name> | <vrf-known-name> | all } ] [ \_\_readonly\_\_ { TABLE\_process\_tag <process-tag-out> <rrm-if-name> [ { TABLE\_rrm <rrm-level> <rrm-retx-interval> <rrm-retx-throttle-interval> <rrm-retx-queue-length> <rrm-next-retx> <rrm-retx-queue-hwm> <rrm-retx-queue-exceed> <rrm-dbase-hdr> [ <rrm-timestamp> ] [  $\leq$ rrm-lsp-retx-instance> ] [  $\leq$ rrm-lsp-db-instance> ] [  $\leq$ rrm-rrm-set> ] [  $\leq$ rrm-srm-set> ] } ] } ]

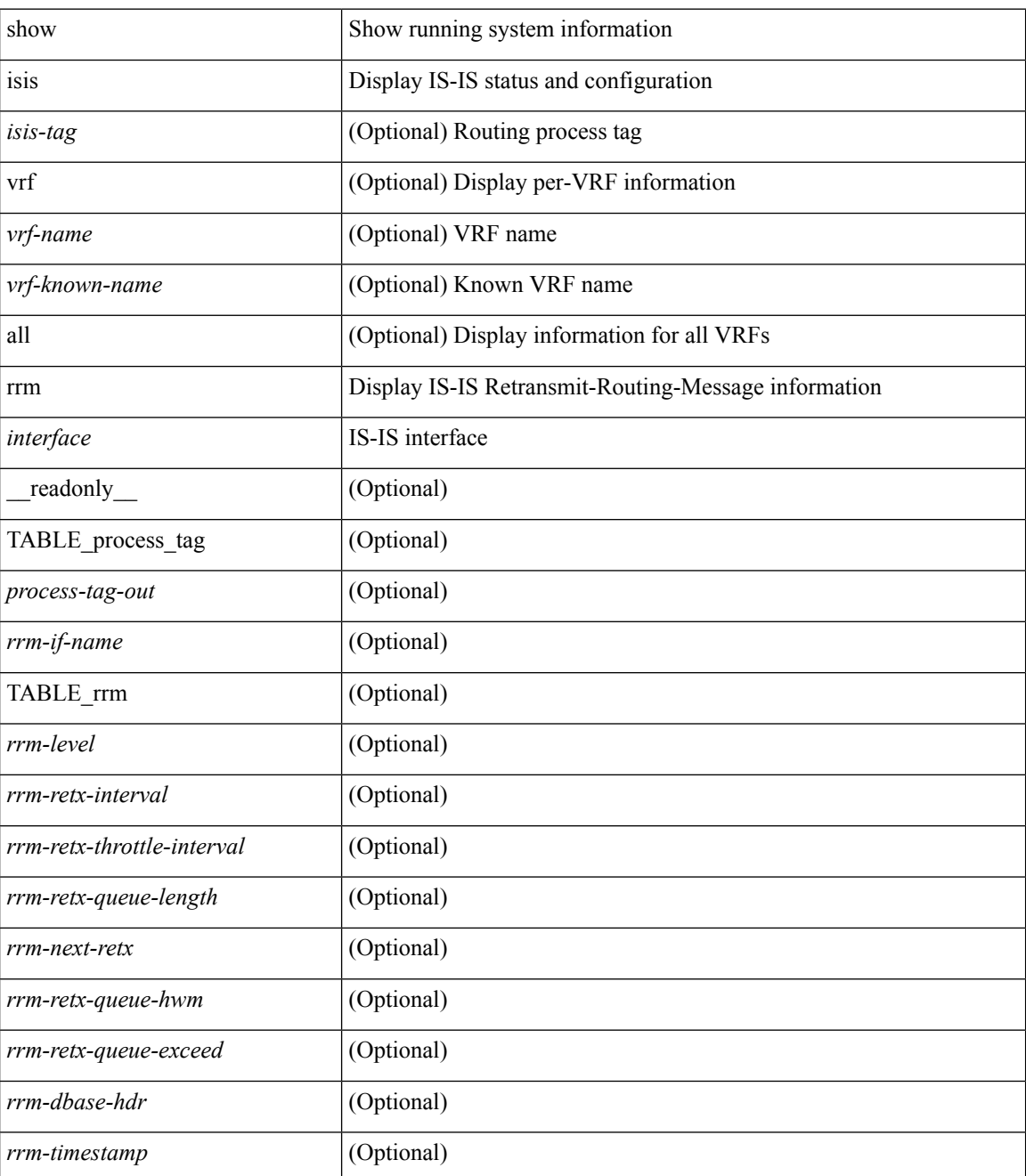

 $\mathbf l$ 

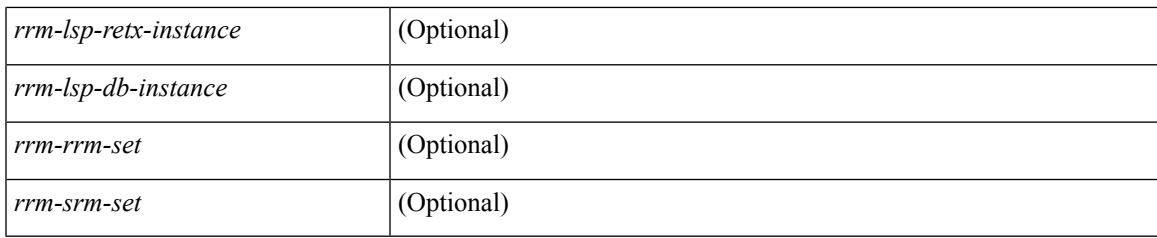

**Command Mode**

## **show isis spf-adjacency**

show isis  $\lceil$  <isis-tag>  $\rceil$  [ vrf  $\{\langle \text{vrf-name} \rangle \}$  <vrf-known-name> | all  $\rceil$  ] spf-adjacency [ vrf  $\{\langle \text{vrf-name} \rangle \}$ <vrf-known-name> | all } ] [ \_\_readonly\_\_ TABLE\_process\_tag <process-tag-out> <spf-adjacency-vrf> [ <spf-adjacency-system-name> ] [ <spf-adjacency-refcount> ] [ <spf-adjacency-if-name> ] [ <spf-adjacency-rib-addr> ] [ <spf-adjacency-rib-addr-valid> ] [ <spf-adjacency-rib-ipv6-addr> ] [ <spf-adjacency-rib-ipv6-addr-valid> ] [ <spf-adjacency-spf-addr> ] [ <spf-adjacency-spf-ipv6-addr> ] [ { TABLE\_SPFADJLEVEL <spf-adjacency-level> } ] ]

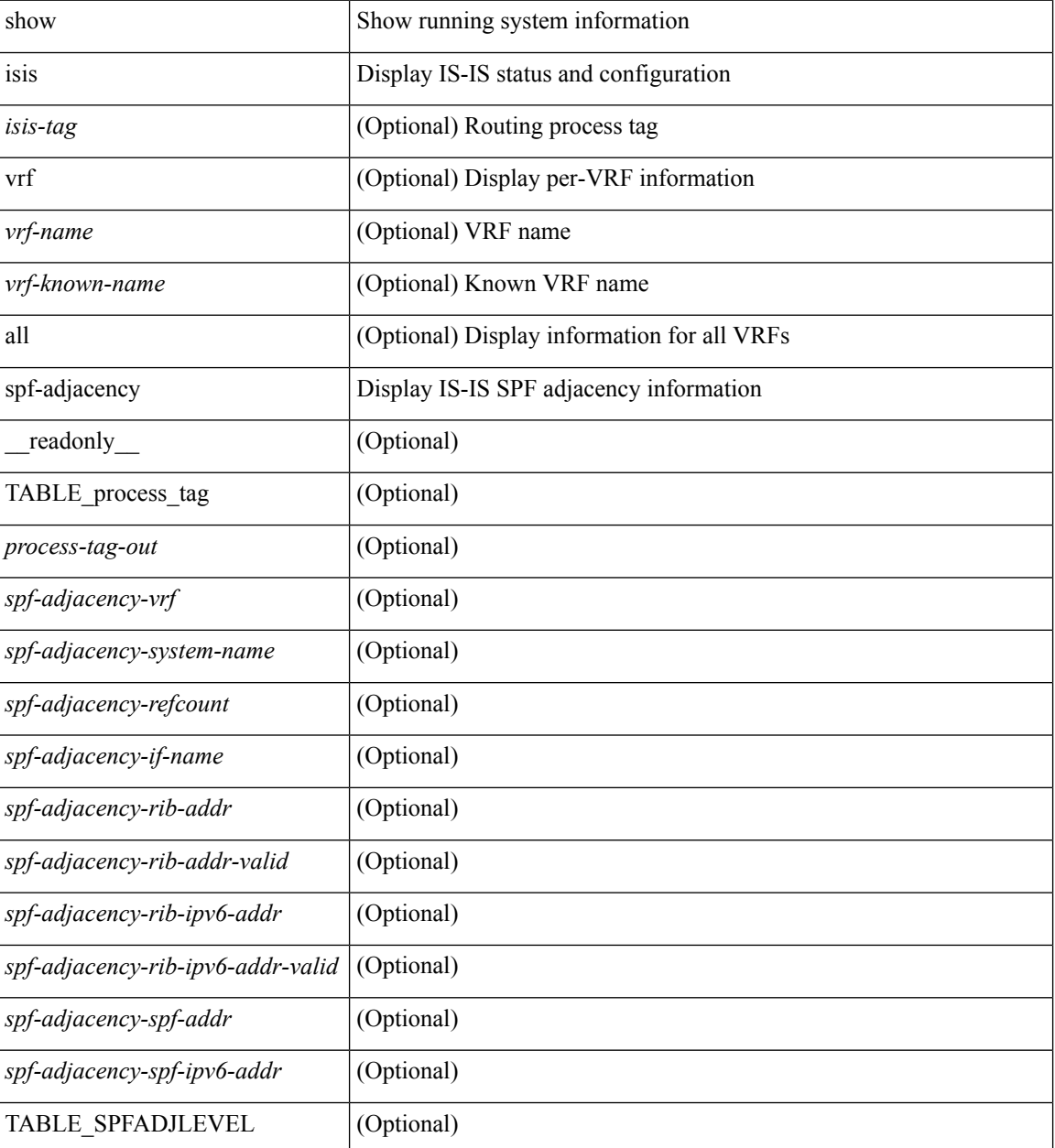

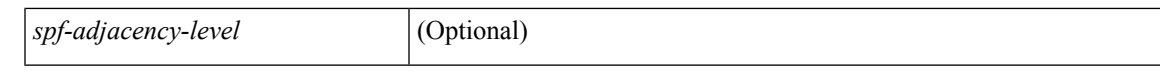

### **Command Mode**

## **show isis spf-log**

show isis  $\lceil$  <isis-tag>  $\rceil$  [ vrf  $\lceil$  <vrf-name>  $\rceil$  <vrf-known-name>  $\rceil$  all  $\rceil$  spf-log  $\lceil$  detail  $\rceil$  [ vrf  $\lceil$  <vrf-name> | <vrf-known-name> | all } ] [ \_\_readonly\_\_ <tag-out> TABLE\_vrf <vrf-name-out> <spflog-calc-out> <spflog-size-out> <spflog-maxsize-out> <spflog-ago-time-out> <spflog-lvl-out> <spflog-reason-out> <spflog-count-out> <spflog-elapsed-ts-out> <spflog-log-num-out> <spflog-ts-detail-out> <spflog-date-detail-out> <spflog-lvl-detail-out> <spflog-instance-detail-out> <spflog-init-ts-detail-out> <spflog-spf-ts-detail-out> <spflog-detail-ts-is-out> <spflog-detail-ts-urib-out> <spflog-detail-ts-elapsed-out> <spflog-detail-lvl-out> <spflog-detail-spf-cnt-out> <spflog-detail-sync-cnt-out> <spflog-detail-spf-reason-out> ]

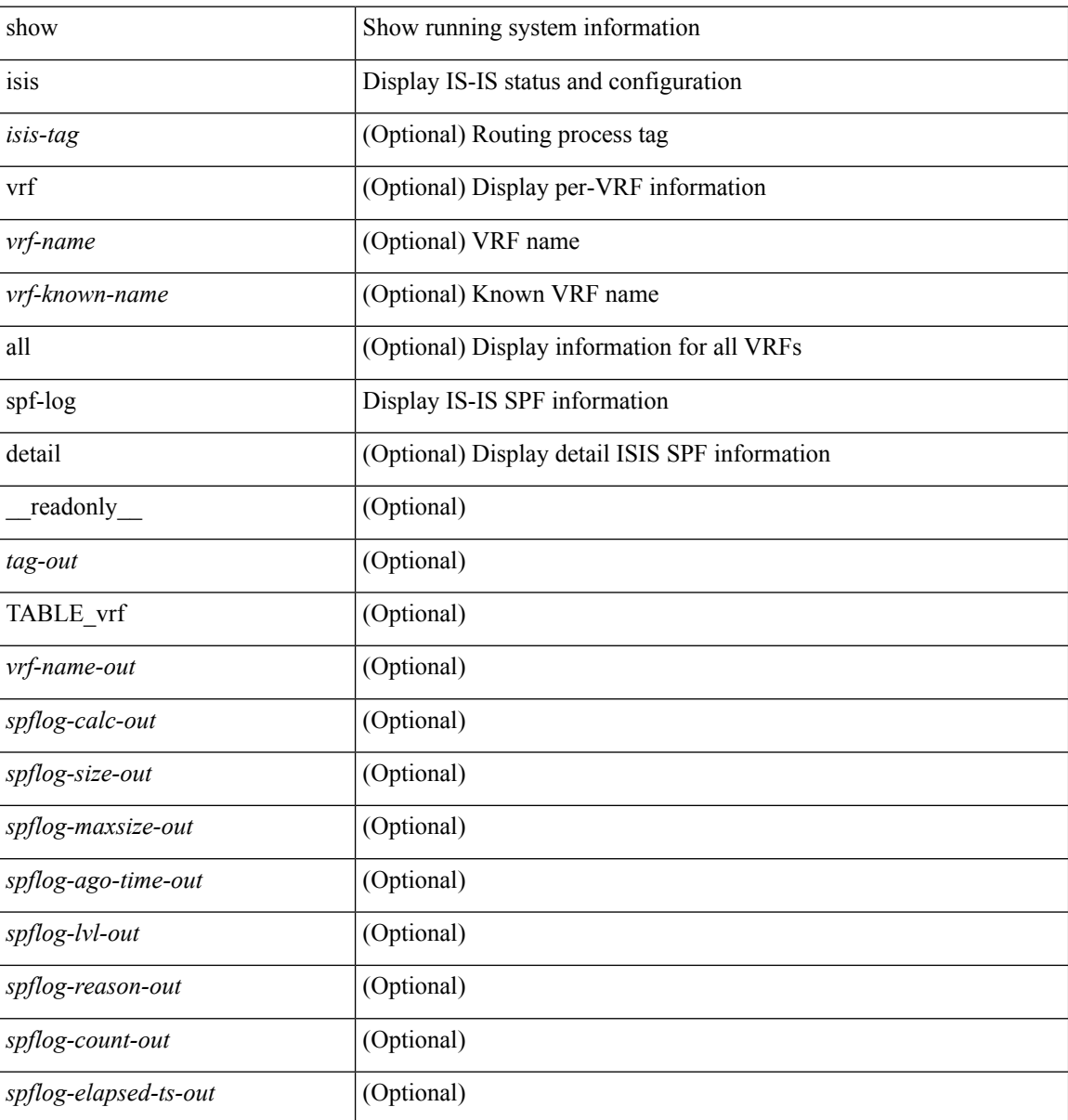

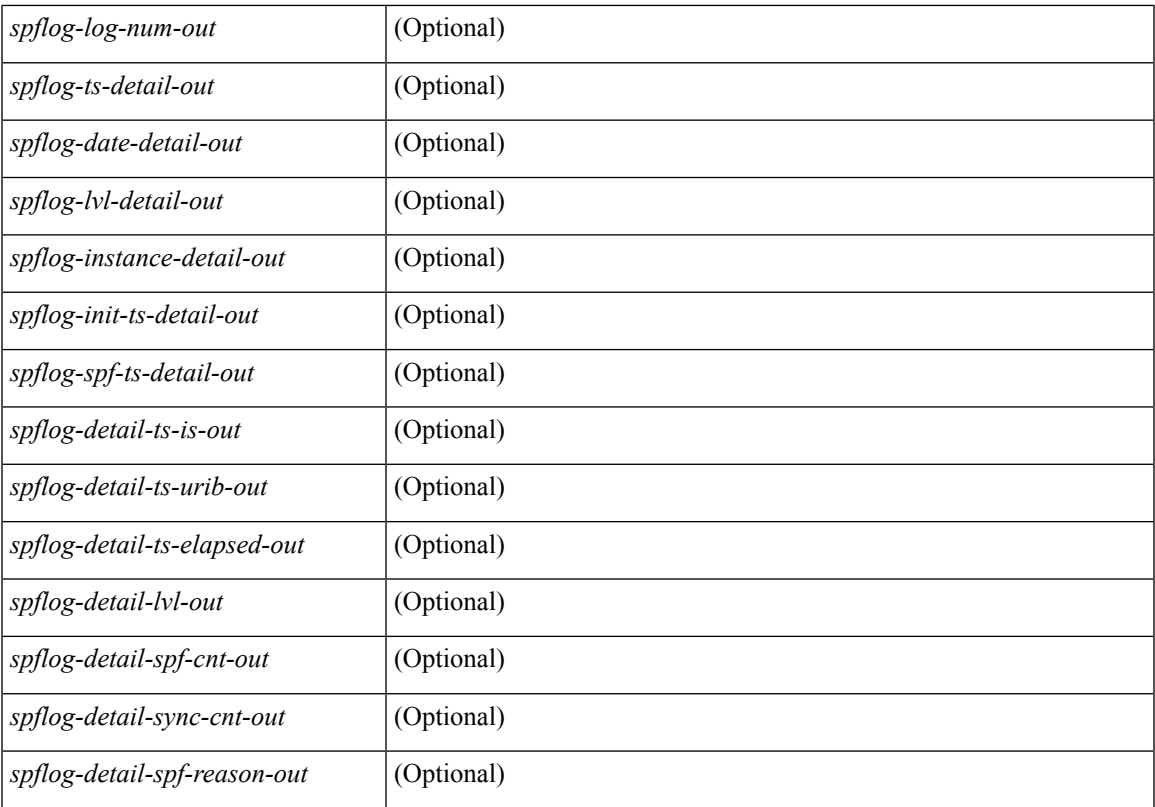

### **Command Mode**

## **show isis srm**

show isis [ <isis-tag> ] [ vrf { <vrf-name> | <vrf-known-name> | all } ] srm <interface> [ vrf { <vrf-name> | <vrf-known-name> | all } ] [ \_\_readonly\_\_ { TABLE\_process\_tag <process-tag-out> <srm-if-name> [ { TABLE\_srm <srm-level> <srm-if-eligible> <srm-if-not-on-srm-list> <srm-lsp-interval> <srm-next-lsp> <srm-dbase-hdr> } ] } ]

### **Syntax Description**

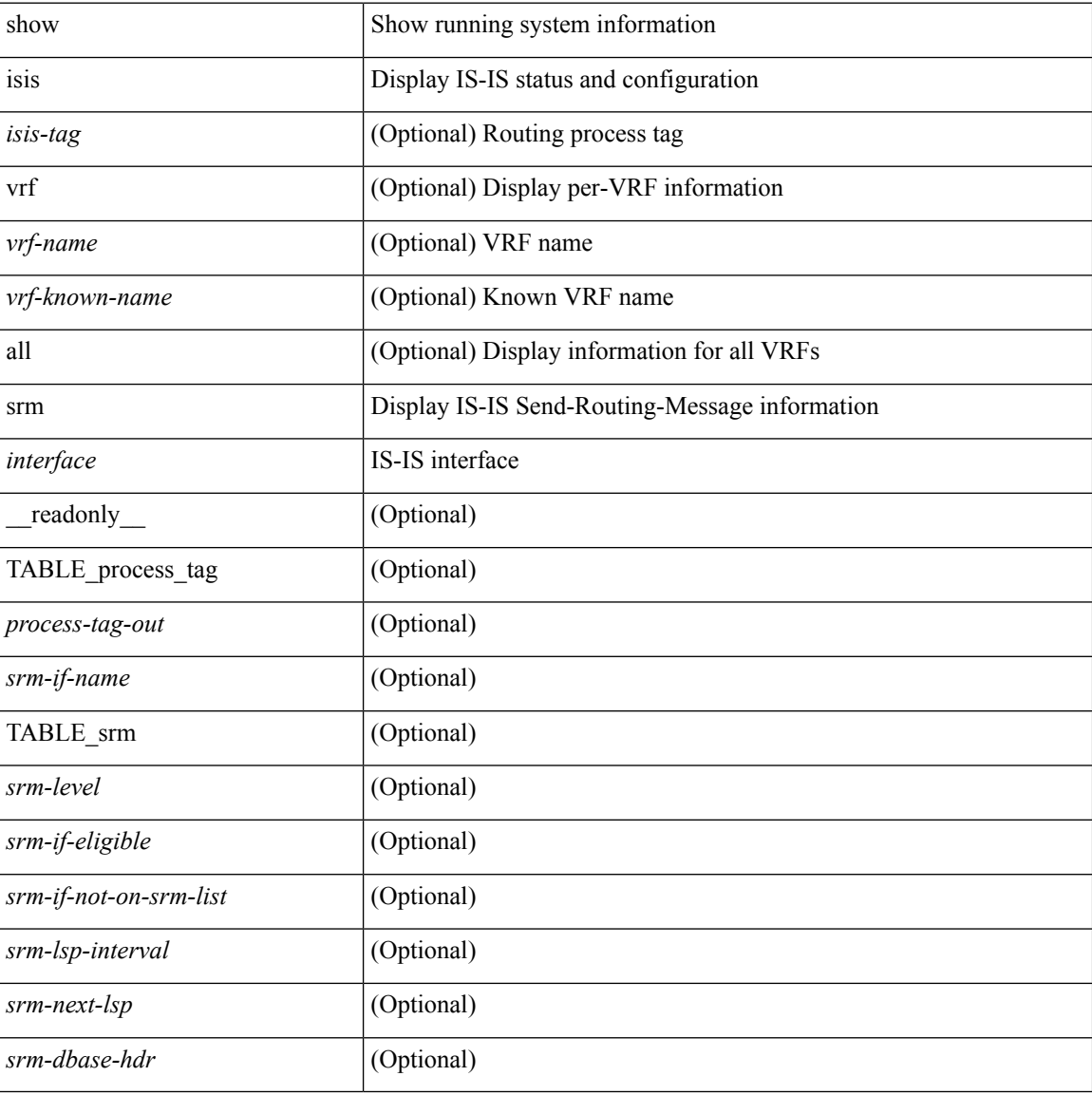

### **Command Mode**

## **show isis ssn**

show isis [ <isis-tag> ] [ vrf { <vrf-name> | <vrf-known-name> | all } ] ssn <interface> [ vrf { <vrf-name> | <vrf-known-name> | all } ] [ \_\_readonly\_\_ { TABLE\_process\_tag <process-tag-out> <snn-if-name> [ { TABLE\_ssn <snn-level> <snn-psnp-eligible> <snn-next-psnp> <snn-dbase\_hdr> } ] } ]

#### **Syntax Description**

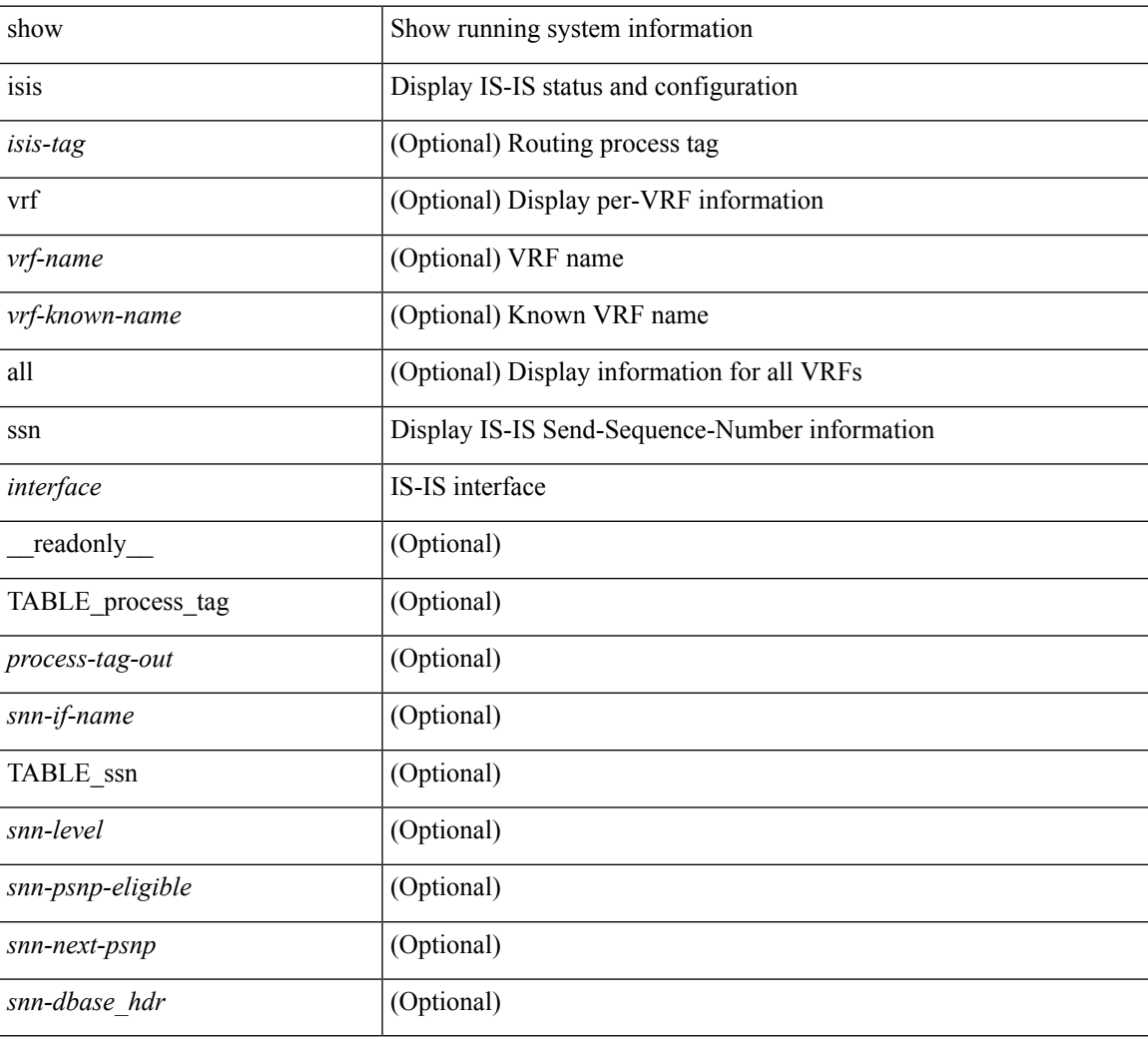

### **Command Mode**

# **show isis statistics**

show isis [ <isis-tag> ] [ vrf { <vrf-name> | <vrf-known-name> | all } ] statistics [ <interface> ] [ vrf { <vrf-name> | <vrf-known-name> | all } ] [ \_\_readonly\_\_ <tag-out> TABLE\_vrf <vrf-name-out> <stat-if-out> <stat-if-name-out> <stat-spf-calc-out> <stat-lsp-sourced-out> <stat-lsp-refresh-out> <stat-lsp-purge-out> <stat-dis-elections-out> ]

### **Syntax Description**

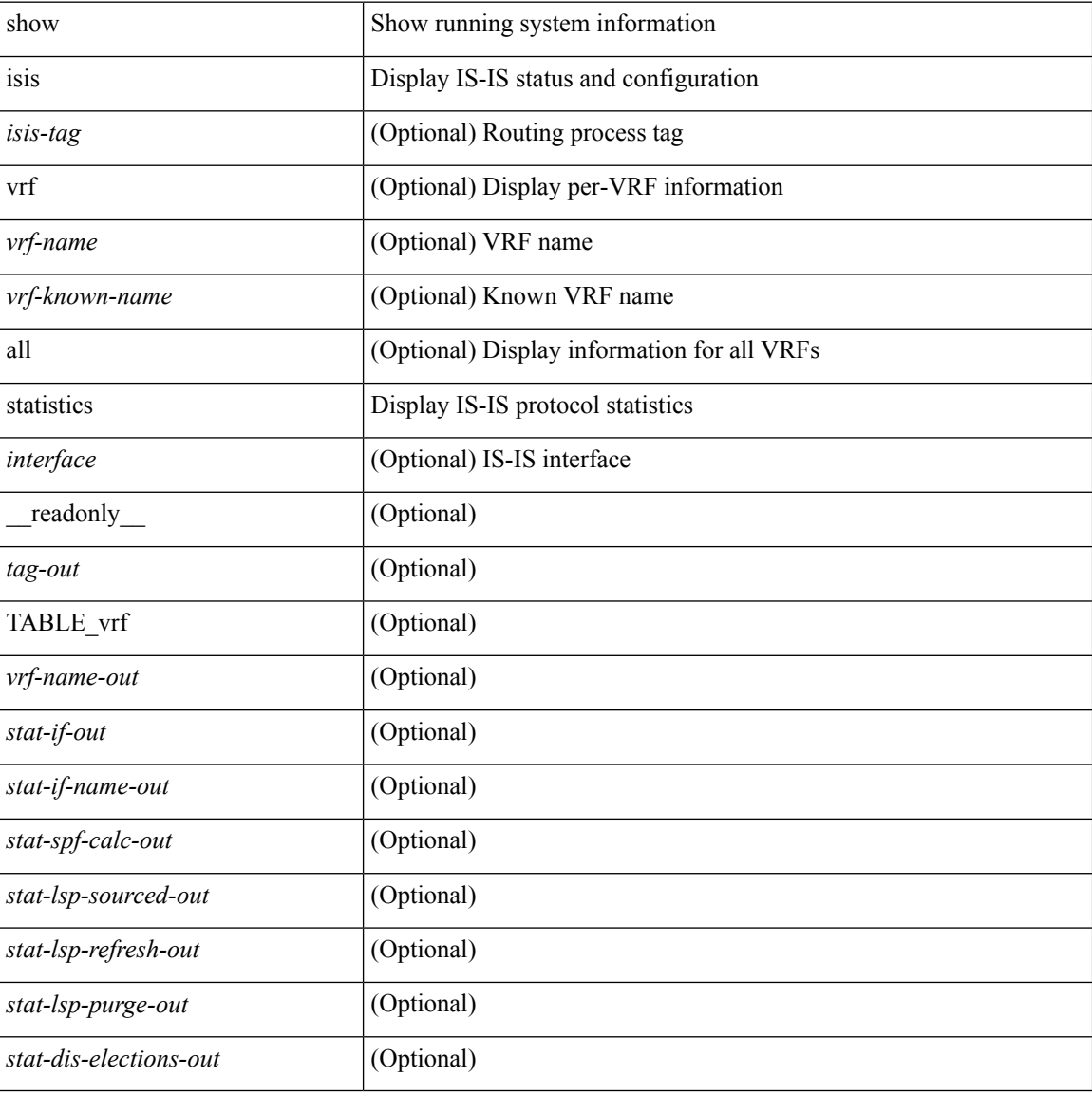

#### **Command Mode**

# **show isis summary-address show isis ipv6 summary-address**

show isis  $\lceil$  <isis-tag>  $\rceil$  [ vrf  $\lceil$  <vrf-name>  $\rceil$  <vrf-known-name>  $\rceil$  all  $\rceil$  [ ip ] summary-address  $\rceil$  <ip-addr>  $\rceil$  $\langle$ ip-prefix> [longer-prefixes ] ] [ vrf {  $\langle$ vrf-name>  $|$  <vrf-known-name>  $|$  all } ]  $|$  show isis [  $\langle$ sis-tag> ] [ vrf { <vrf-name> | <vrf-known-name> | all } ] ipv6 summary-address [ <ipv6-addr> | <ipv6-prefix> [ longer-prefixes ] ] [ vrf { <vrf-name> | <vrf-known-name> | all } ] [ \_\_readonly\_\_ <tag-out> TABLE\_vrf <vrf-name-out> <afi-safi-out> <addr-absent-out> <addr-prefix-out> <addr-mask-len-out> <addr-level-out> <addr-num-out> <addr-lvl-out> <addr-metric-absent-out> <addr-metric-out> <addr-route-count-out> ]

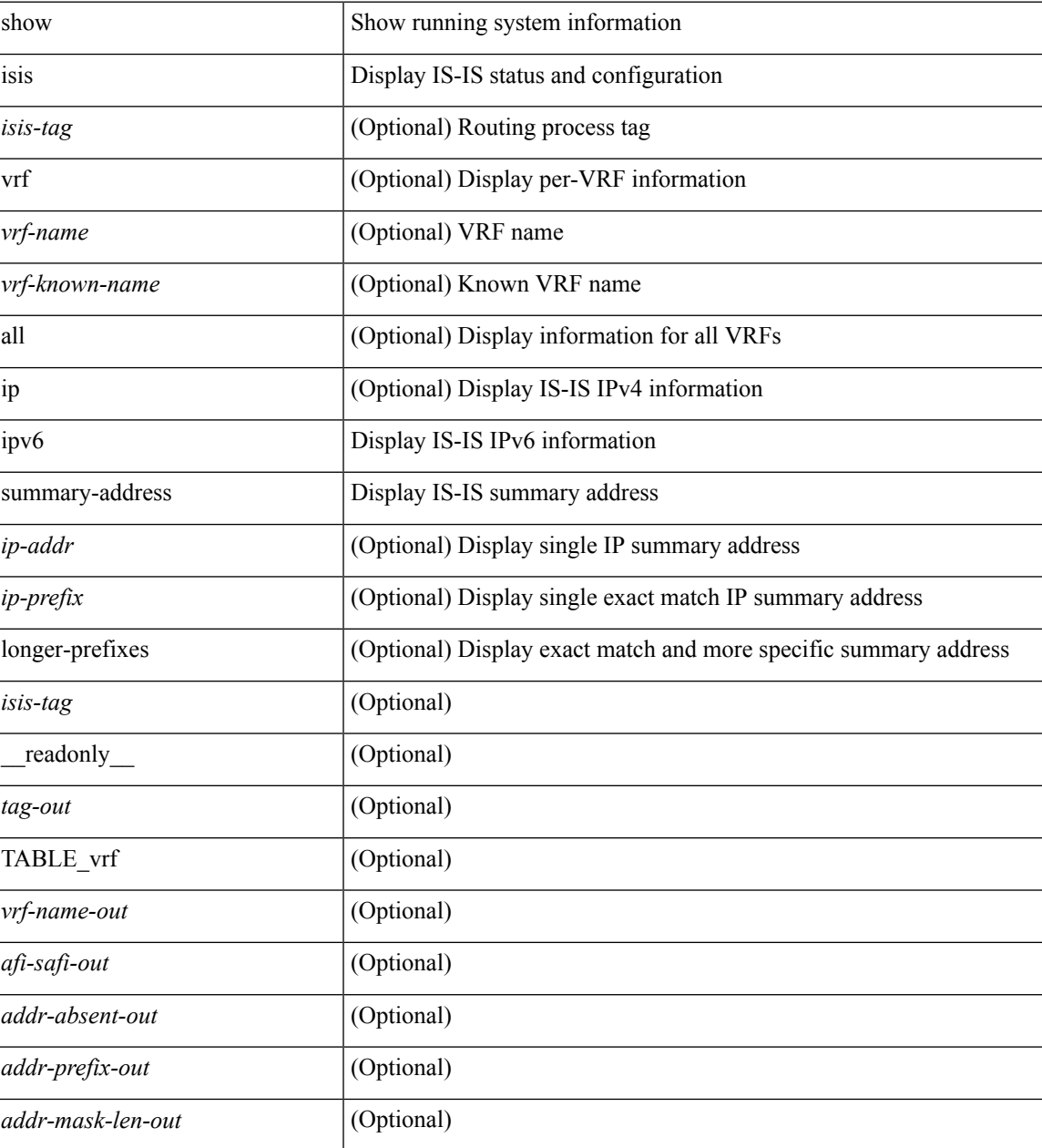

I

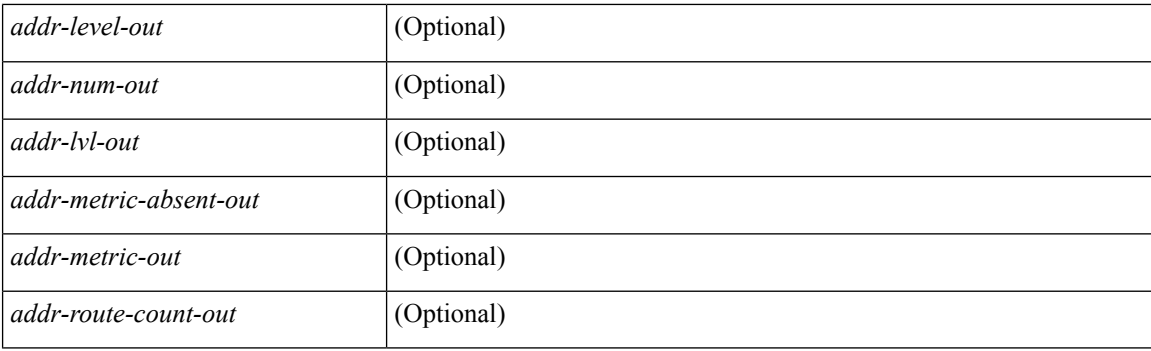

## **Command Mode**

# **show isis topology**

show isis [<isis-tag> ] [ vrf { <vrf-name> | <vrf-known-name> | all } ] topology [ vrf { <vrf-name> | <vrf-known-name> | all } ] [ \_\_readonly\_\_ TABLE\_process\_tag <process-tag-out> <topology-vrf> ]

## **Syntax Description**

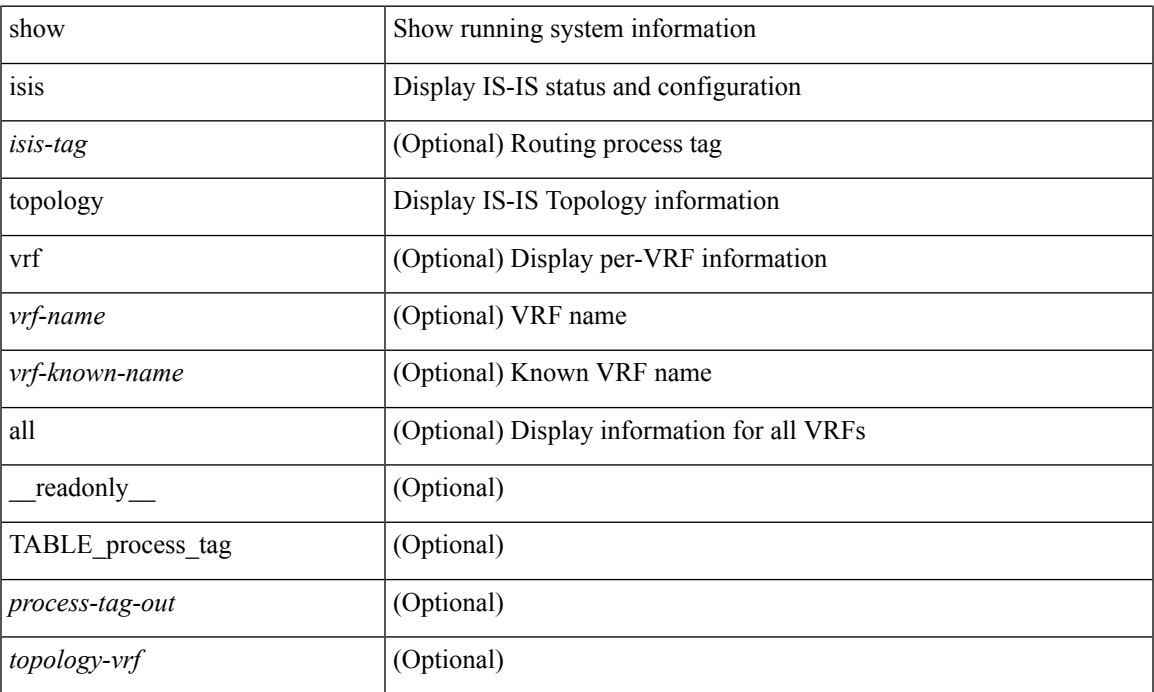

### **Command Mode**

## **show isis traffic**

show isis  $\lceil$  <isis-tag>  $\rceil$  [ vrf  $\{\leq v$  = frame>  $|\leq v$  = known-name>  $|$  all  $\rceil$  [  $\arctan z$   $\leq$   $\lceil$  mbuf-priority ] [ vrf { <vrf-name> | <vrf-known-name> | all } ] [ \_\_readonly\_\_ <tag-out> TABLE\_vrf <vrf-name-out> <traffic-if-out> <traffic-if-name-out> <traffic-lan-iih-out> <traffic-lan-iih-rcv-out> <traffic-lan-iih-xmit-out> <traffic-lan-iih-rcv-auth-err-out> <traffic-lan-iih-rcv-err-out> <traffic-p2p-iih-out> <traffic-p2p-iih-rcv-out> <traffic-p2p-iih-xmit-out> <traffic-p2p-iih-rcv-auth-err-out> <traffic-p2p-iih-rcv-err-out> <traffic-csnp-out> <traffic-csnp-rcv-out> <traffic-csnp-xmit-out> <traffic-csnp-rcv-auth-err-out> <traffic-csnp-rcv-err-out> <traffic-psnp-out> <traffic-psnp-rcv-out> <traffic-psnp-xmit-out> <traffic-psnp-rcv-auth-err-out> <traffic-psnp-rcv-err-out> <traffic-lsp-out> <traffic-lsp-rcv-out> <traffic-lsp-flood-out> <traffic-lsp-rcv-auth-err-out> <traffic-lsp-rcv-err-out> <traffic-lsp-rexmit-out> <traffic-xmit-err-out> <traffic-unknown-pdu-rcv-out> ]

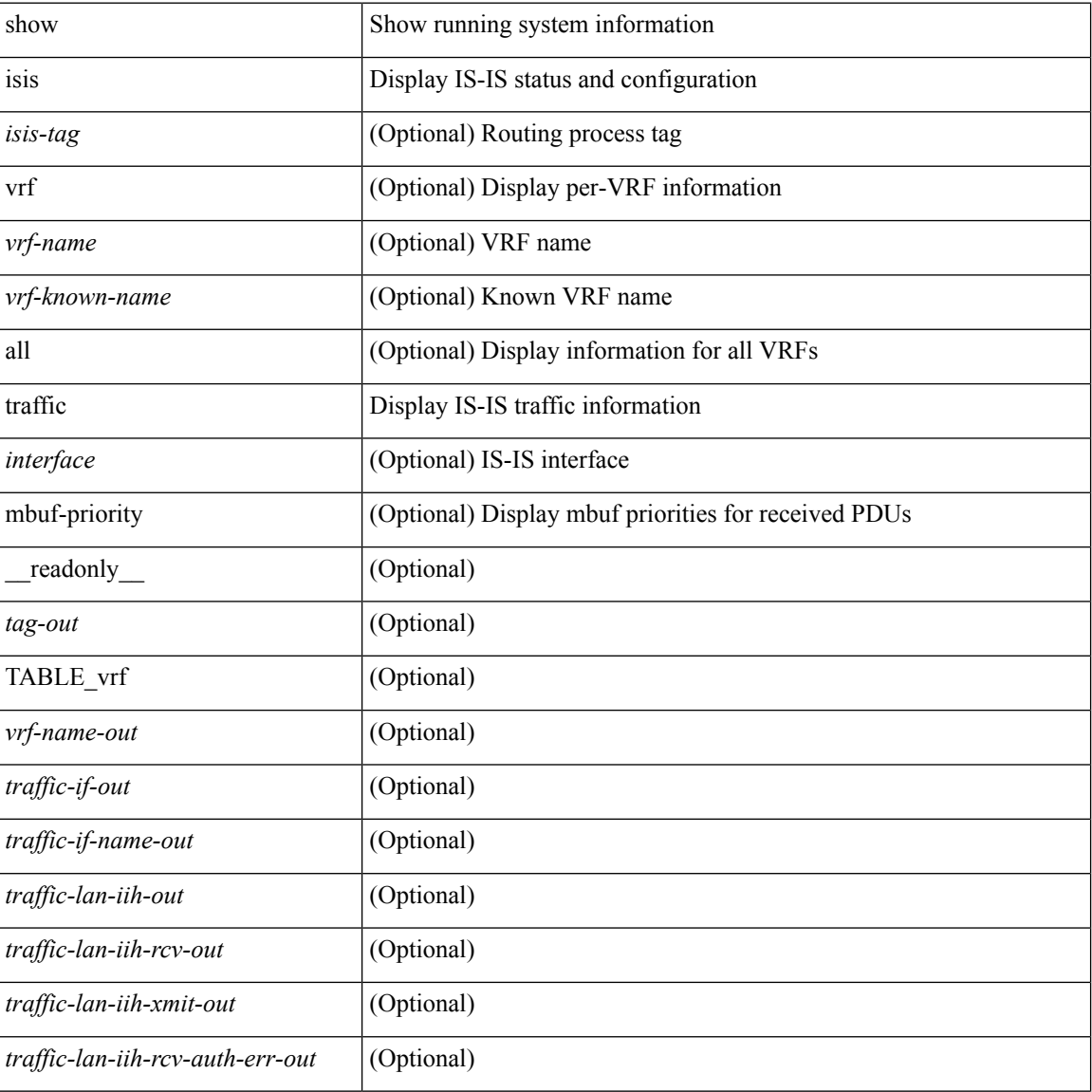

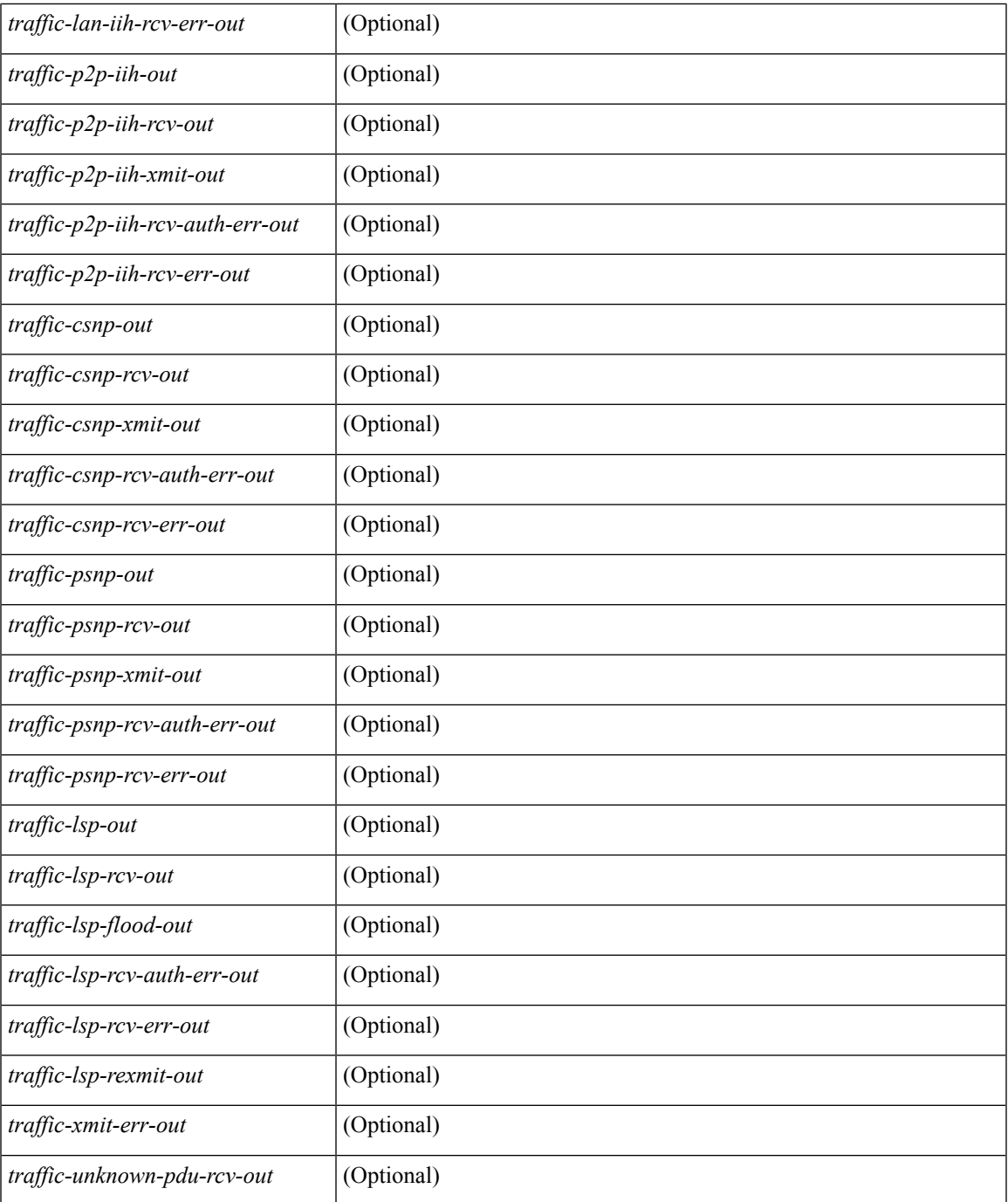

## **Command Mode**

• /exec

 $\mathbf{l}$ 

## **show itd**

show itd  $\langle$ svc-name> [brief] [\_\_readonly\_  $\langle$  is firstentry>  $\langle$  is detail>  $\langle$  is active>  $\langle$  is firstentry routemap>  $\leq$  is firstentry standby>  $\leq$  is firstentry acl> $\leq$  is lastentry> [ TABLE\_summary  $\leq$ service\_name>  $\leq$ probe> <lb\_scheme> [ <interface> ] <state> <buckets> [ <reason> ] <vrf\_name> <userACL> <peer\_status> [ TABLE\_device <device\_grp> <dg\_probe> <dg\_probe\_port> ] [ TABLE\_route\_map [ <route\_map> ] [  $\leq$  interface>  $\leq$  [  $\leq$  r status>  $\leq$  [ $\leq$  int track id>  $\leq$  ] [ TABLE vip  $\leq$  [ $\leq$  vip probe>  $\leq$  [ $\leq$  vip port>  $\leq$  [1]  $\langle \text{vip} \text{ dgame} \rangle$  |  $\langle \text{ace name} \rangle$  |  $\langle \text{ace name} \rangle$  |  $\langle \text{ace age} \rangle$  |  $\langle \text{ace price price} \rangle$  |  $\langle \text{ace port} \rangle$  |  $\langle \text{ace part} \rangle$  |  $\langle \text{etc part} \rangle$  |  $\langle \text{etc part} \rangle$  |  $\langle \text{etc part} \rangle$  |  $\langle \text{etc part} \rangle$  |  $\langle \text{etc part} \rangle$  |  $\langle \text{etc part} \rangle$  |  $\langle \text{etc part} \rangle$  |  $\langle \$ TABLE\_vip\_node [ <vip\_node> ] [ <vip\_nodev6> ] <vip\_config> <vip\_weight> <vip\_node\_probe>  $\leq$ vip node probe port $\geq$   $\leq$ vip node probe ip $\geq$   $\leq$ vip status $\geq$   $\leq$ vip track id $\geq$   $\leq$ vip ip sla id $\geq$  [ TABLE\_vip\_standby [ <vip\_standby\_ip> ] [ <vip\_standby\_ipv6> ] <vip\_standby\_config>  $\langle \text{vip} \rangle$  standby weight $> \langle \text{vip} \rangle$  standby probe $\langle \text{vip} \rangle$  standby probe in  $\langle \text{vip} \rangle$  $\leq$  vip standby status $\leq$  vip standby track id $\geq$  vip standby sla\_id $\geq$  [ TABLE\_vip\_access\_list $\geq$ ] ] ] ] [ TABLE\_node [ <node> ] [ <nodev6> ] <config> <weight> <node\_probe> <node\_probe\_port>  $\leq$  node probe ip $>$   $\leq$  status $>$   $\leq$  track id $>$   $\leq$  ip sla id $>$  [ TABLE standby [  $\leq$  standby ip $>$  ] [  $\leq$  standby ipv6 $>$  ]  $\epsilon$  <standby config> <standby weight> <standby probe> <standby probe port> <standby probe ip> <standby\_status> <standby\_track\_id> <standby\_sla\_id> ] [ TABLE\_acl [ <access\_list> ] ] ] ] ]

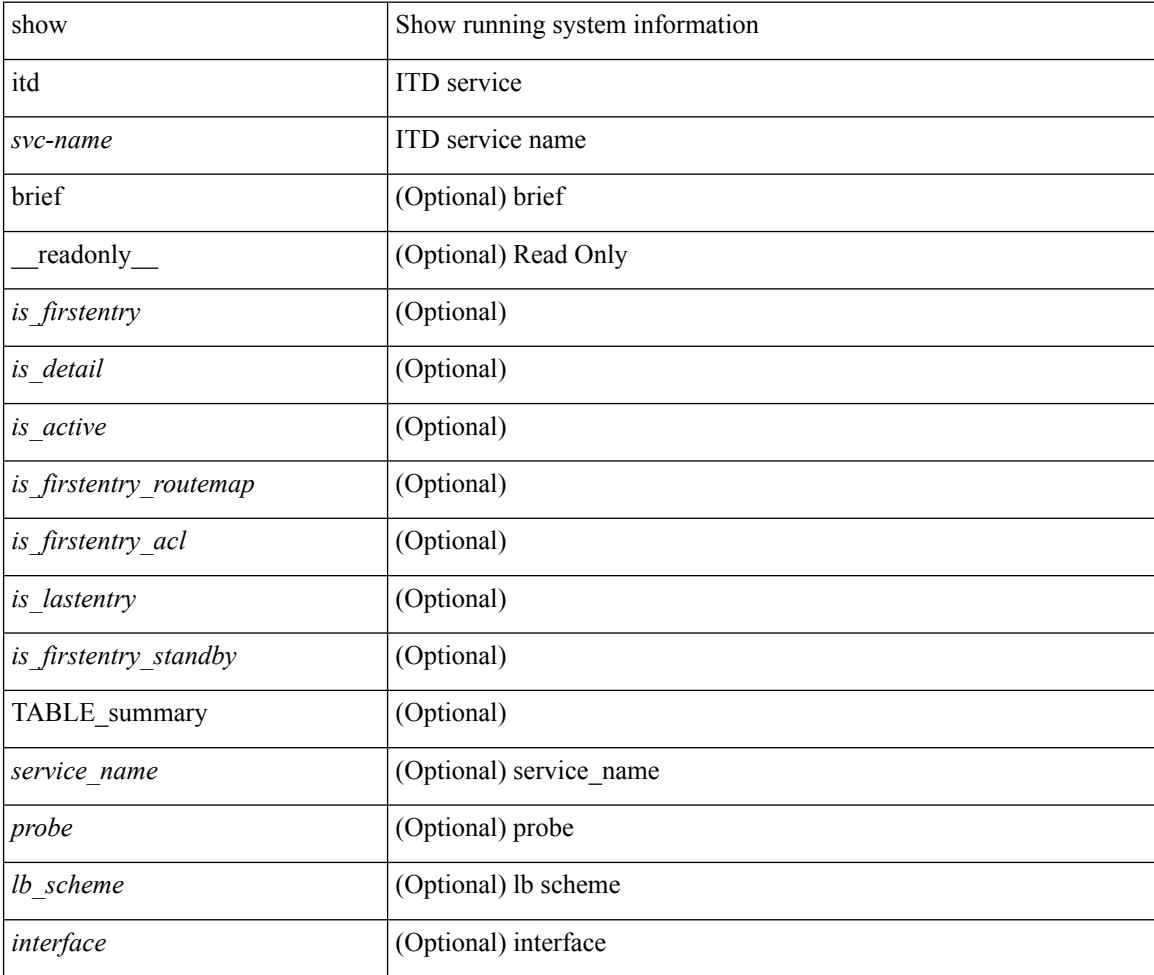

 $\mathbf l$ 

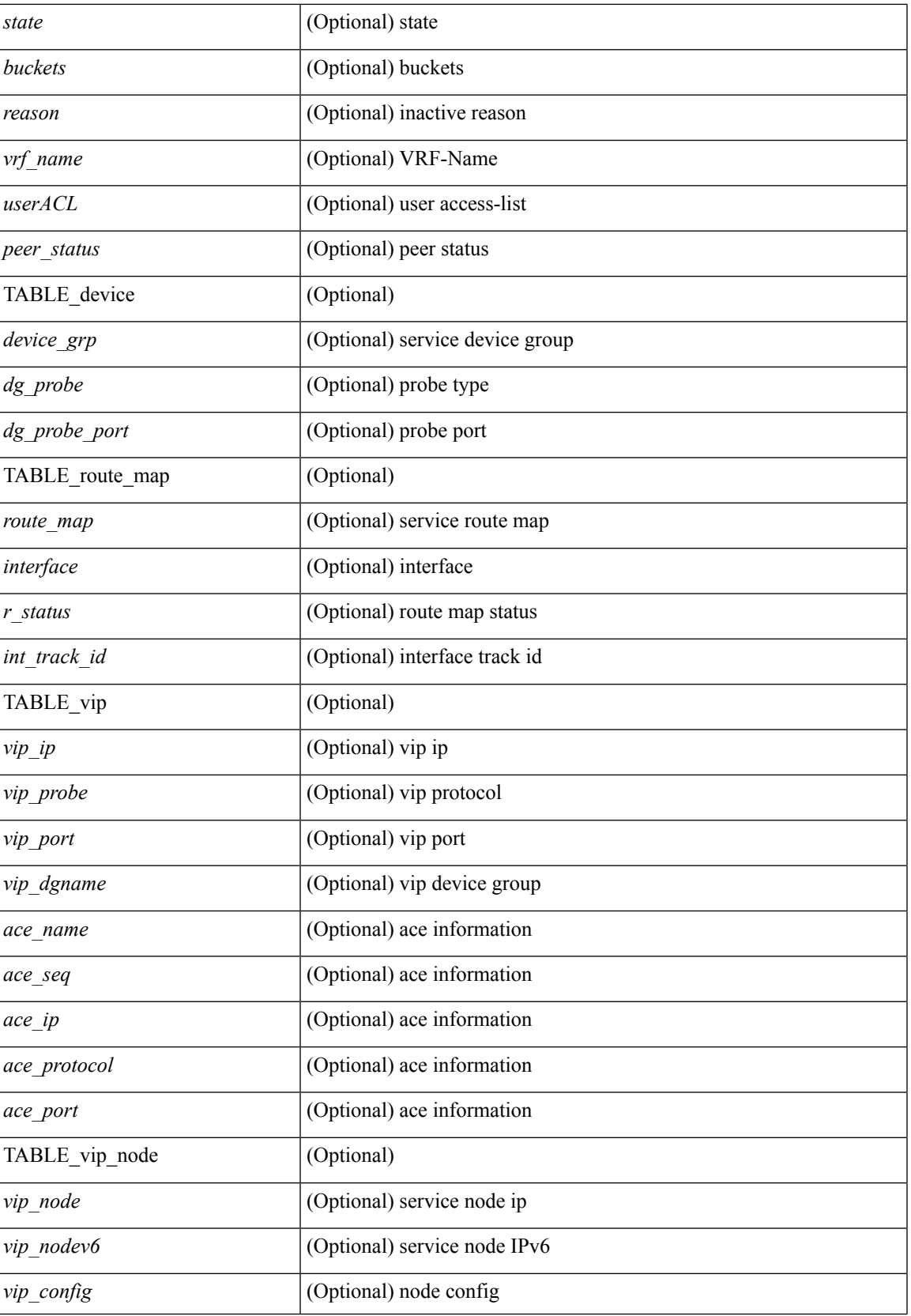

I

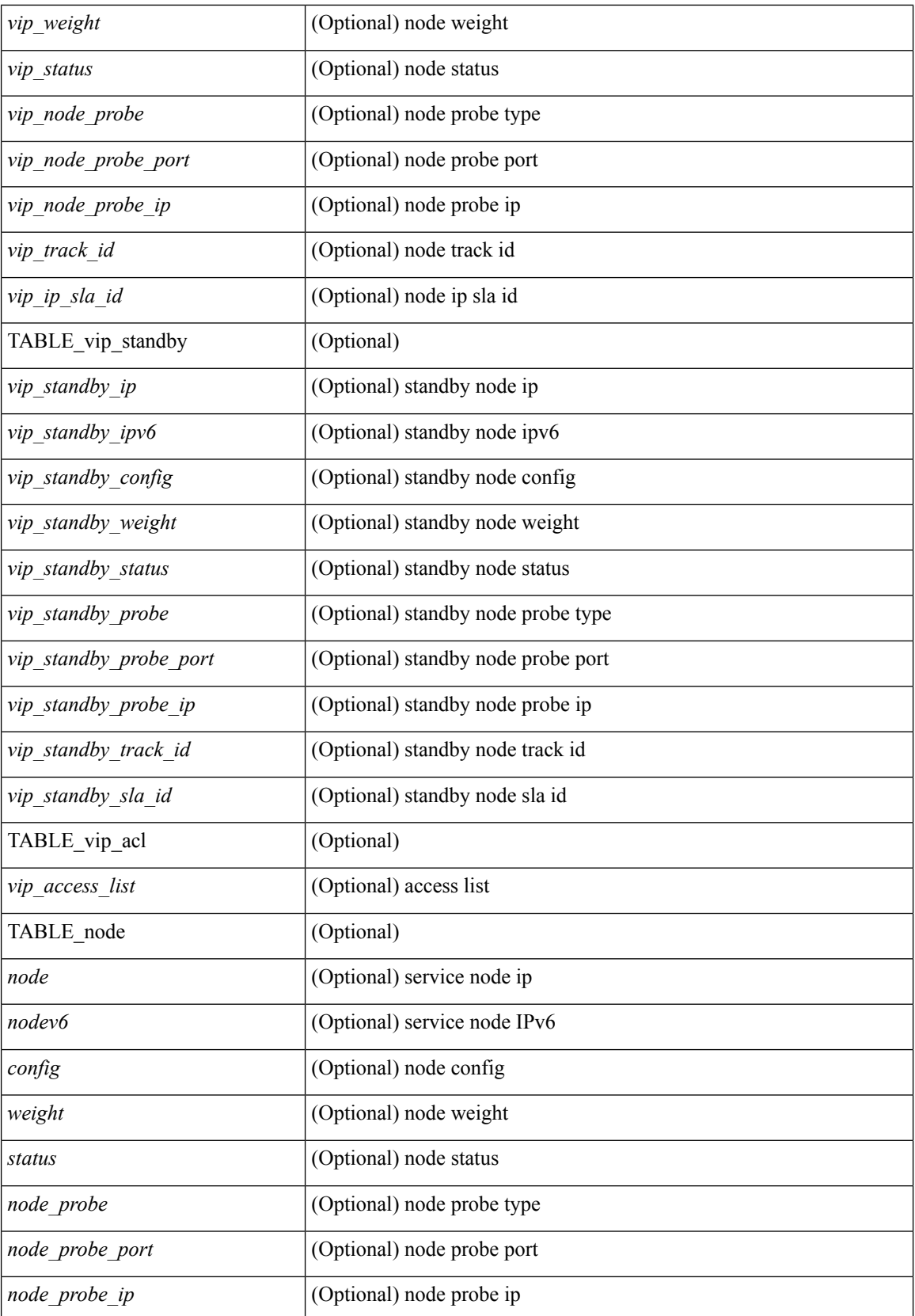

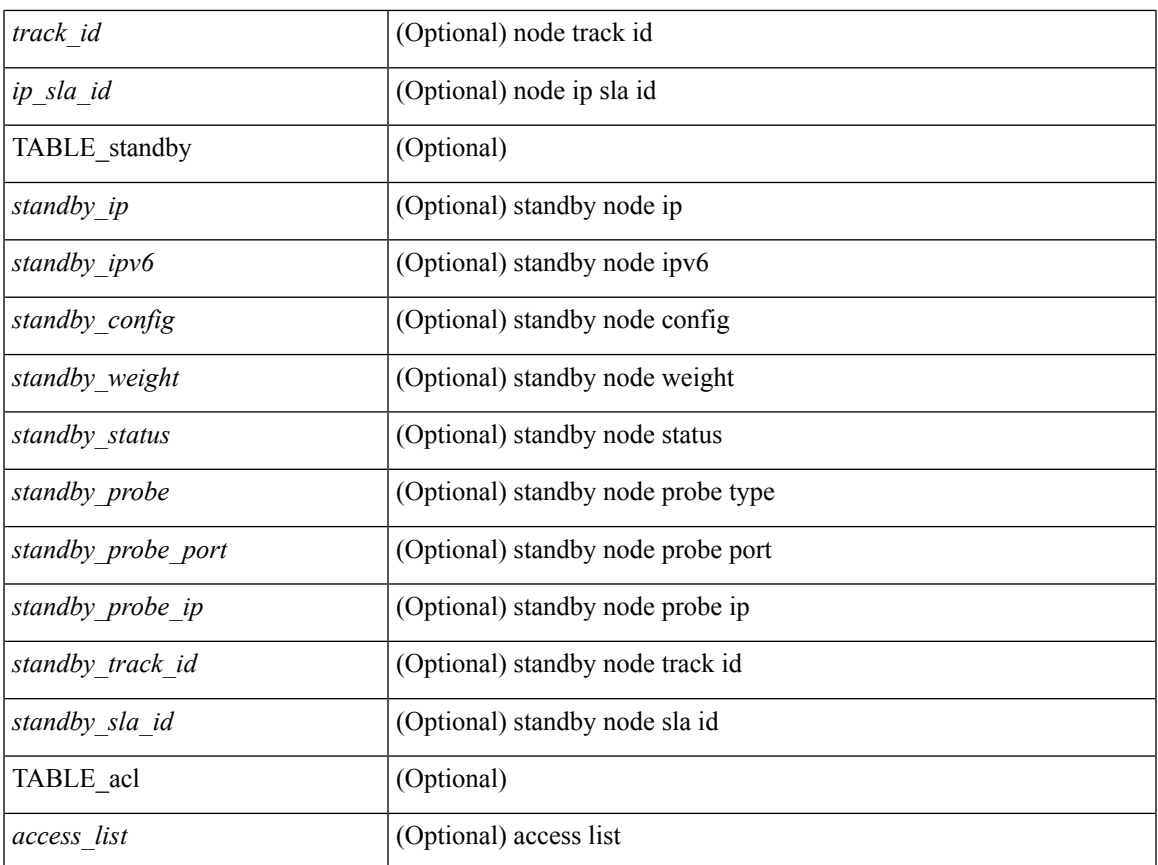

## **Command Mode**

## **show itd**

show itd [ brief ] [ \_\_readonly \_\_\_<is\_firstentry>  $\leq$  is detail>  $\leq$  is active $\geq$   $\leq$  is firstentry routemap <is\_firstentry\_standby> <is\_firstentry\_acl> <is\_lastentry> [ TABLE\_summary <service\_name> <probe> <lb\_scheme> [ <interface> ] <state> <buckets> [ <reason> ] <vrf\_name> <userACL> <peer\_status> [ TABLE\_device <device\_grp> <dg\_probe> <dg\_probe\_port> ] [ TABLE\_route\_map [ <route\_map> ] [  $\leq$  interface>  $\leq$  [  $\leq$  r status>  $\leq$  [ $\leq$  int track id>  $\leq$  ] [ TABLE vip  $\leq$  [ $\leq$  vip probe>  $\leq$  [ $\leq$  vip port>  $\leq$  [1]  $\langle \text{vip-dgame} \rangle$  [ TABLE\_vip\_node [  $\langle \text{vip-node} \rangle$  ]  $\langle \text{vip-node} \rangle$   $\langle \text{vip-onfig} \rangle$   $\langle \text{vip-wejht} \rangle$  $\langle \text{vip node probe}\rangle \langle \text{vip node probe} \rangle$  rode probe port $\langle \text{vip node probe ip}\rangle \langle \text{vip status}\rangle \langle \text{vip track id}\rangle$  $\langle \text{vip ip sla id}\rangle$  [ TABLE vip standby  $\langle \text{vip standby ip}\rangle$  ]  $\langle \text{vip standby ip}\rangle$   $\langle \text{vip standby config}\rangle$ <vip\_standby\_weight> <vip\_standby\_probe> <vip\_standby\_probe\_port> <vip\_standby\_probe\_ip>  $\leq$  vip standby status $\geq$   $\leq$  vip standby track id $\geq$   $\leq$  vip standby sla\_id $\geq$  [ TABLE\_vip\_acl [  $\leq$  vip\_access\_list $\geq$ ] ] ] ] [ TABLE\_node [ <node> ] [ <nodev6> ] <config> <weight> <node\_probe> <node\_probe\_port>  $\leq$  node probe ip $>$   $\leq$ status $>$   $\leq$ track id $>$   $\leq$ ip sla\_id $>$  [ TABLE\_standby [ $\leq$ standby\_ip $>$  ] [ $\leq$ standby\_ipv6 $>$  ]  $\epsilon$  <standby config> <standby weight> <standby probe> <standby probe port> <standby probe ip> <standby\_status> <standby\_track\_id> <standby\_sla\_id> ] [ TABLE\_acl [ <access\_list> ] ] ] ] ]

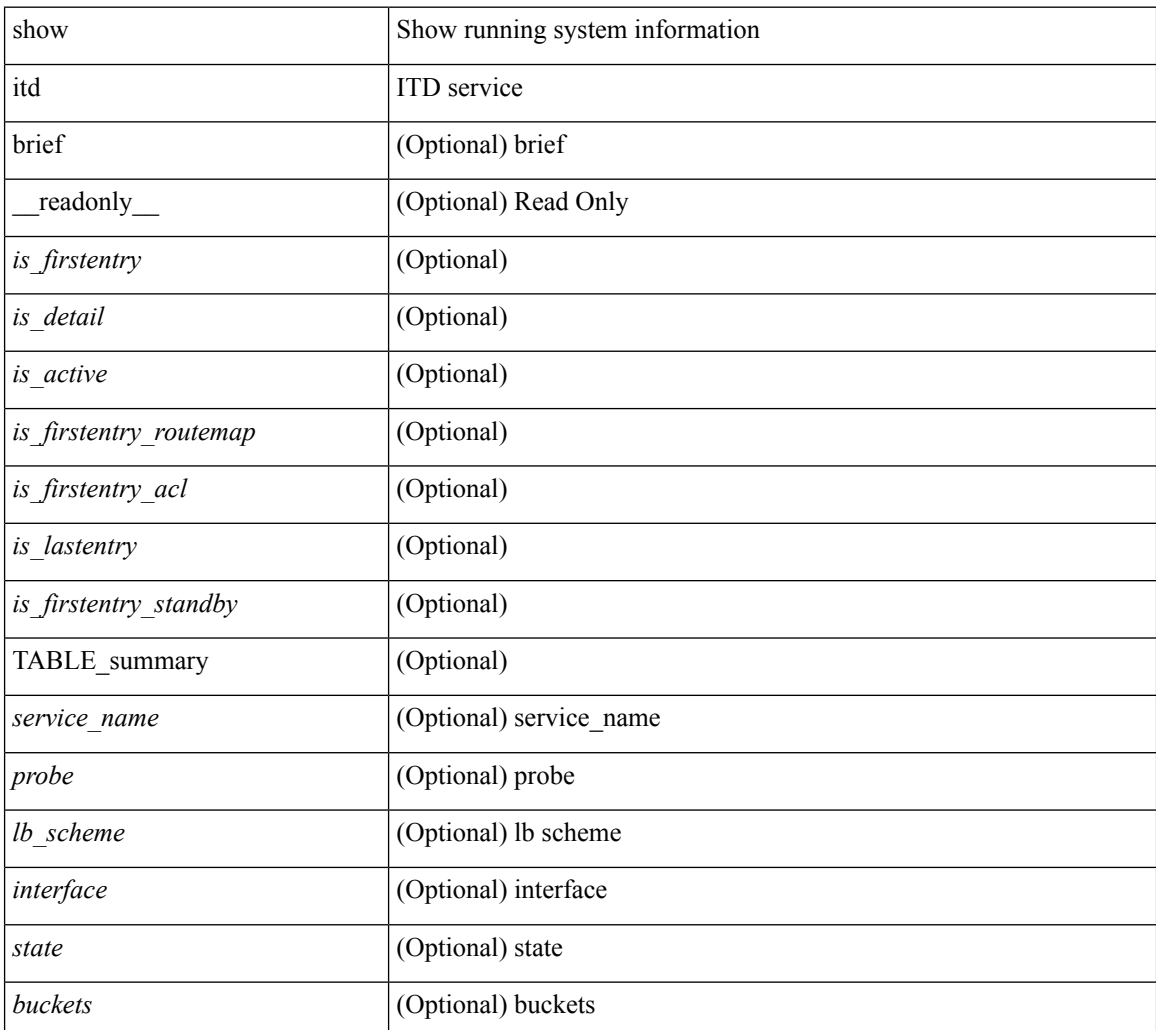

 $\mathbf l$ 

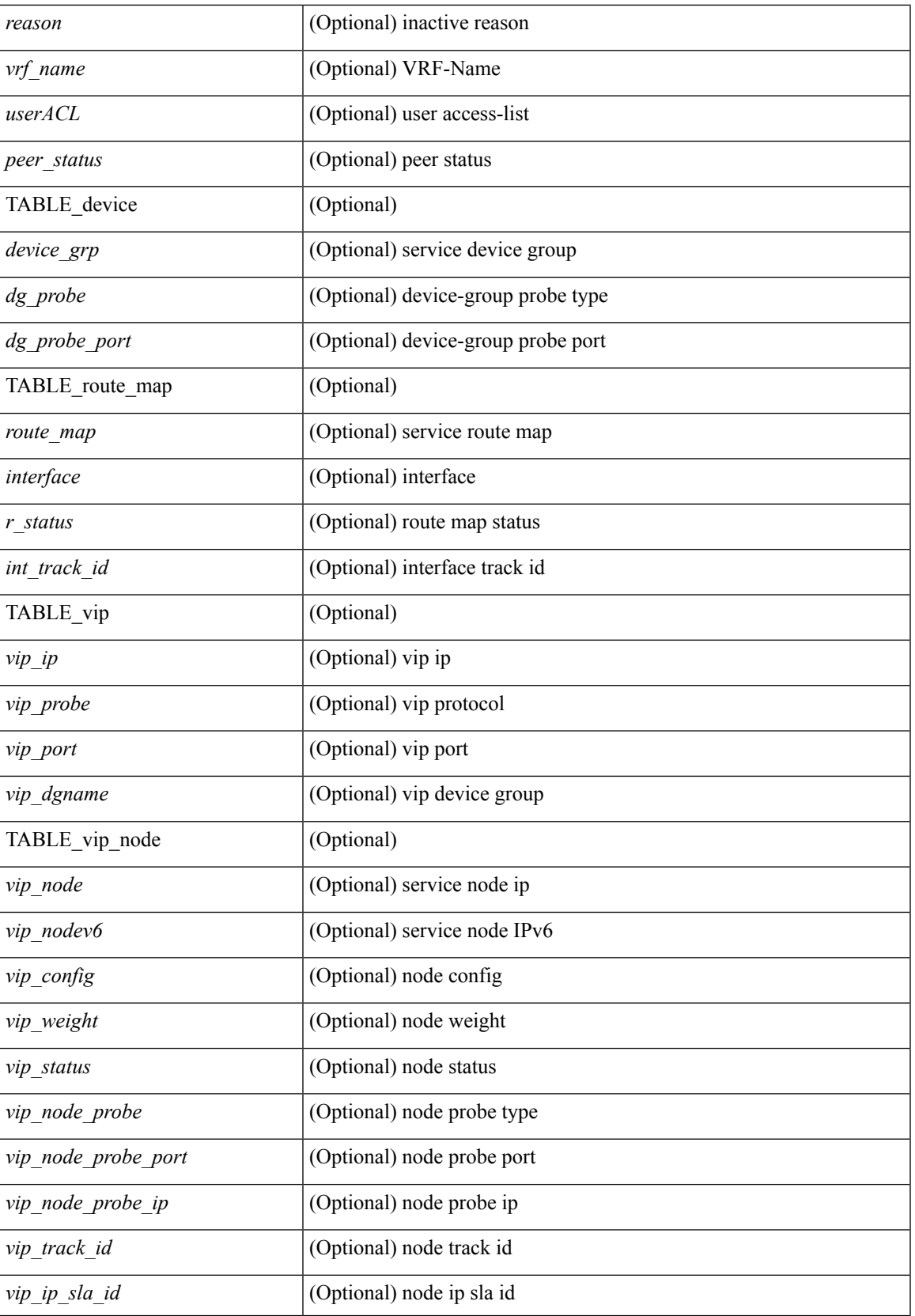

I

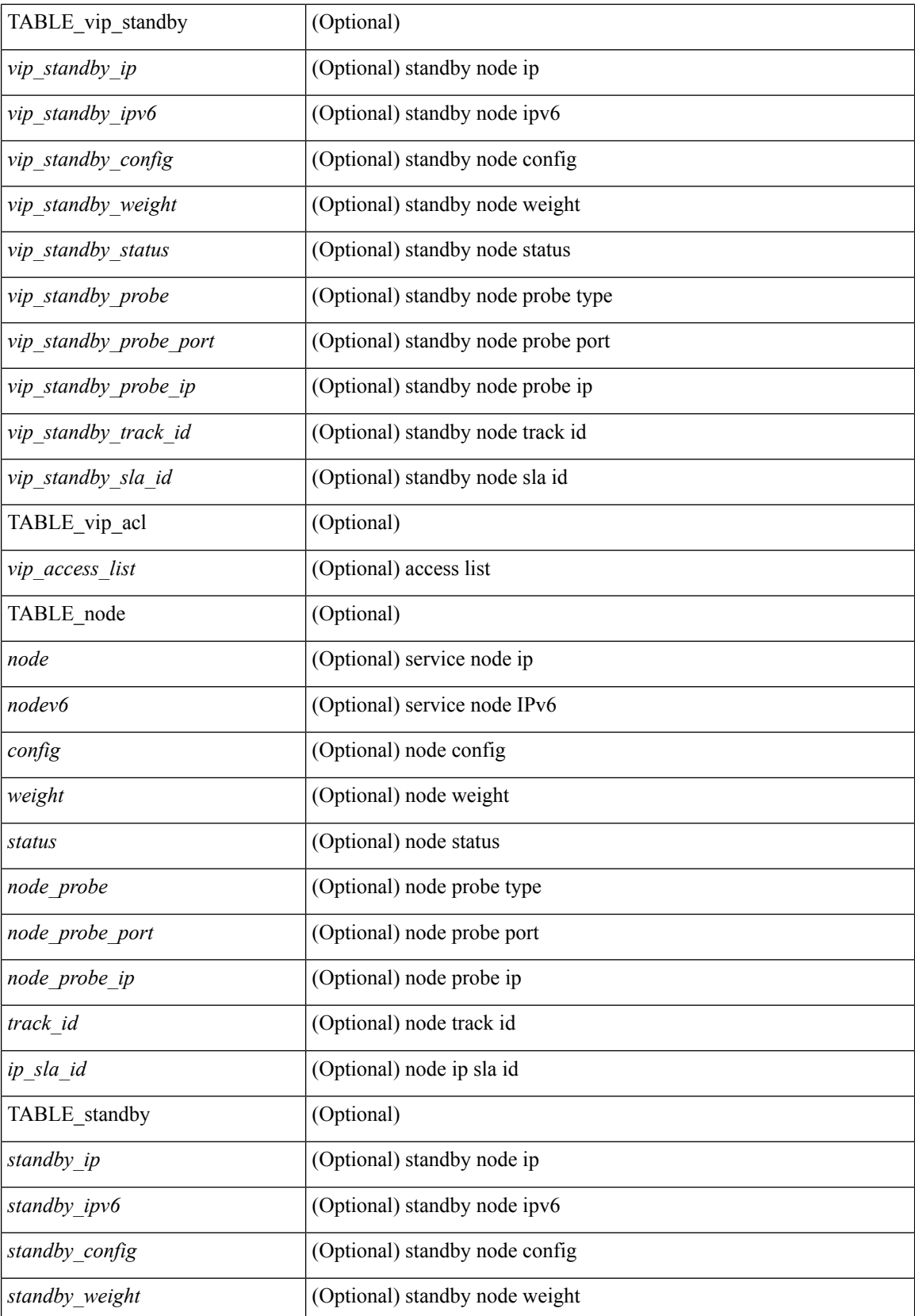

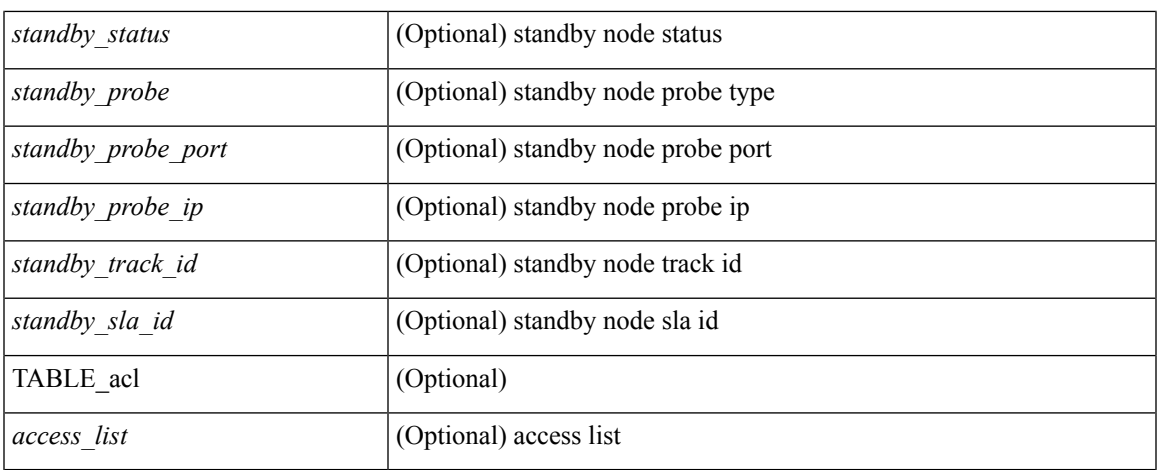

## **Command Mode**

# **show itd session device-group**

show itd session device-group [ <name> ] [ \_readonly \_\_ <first\_entry> [ TABLE\_svc <node> ] ]

#### **Syntax Description**

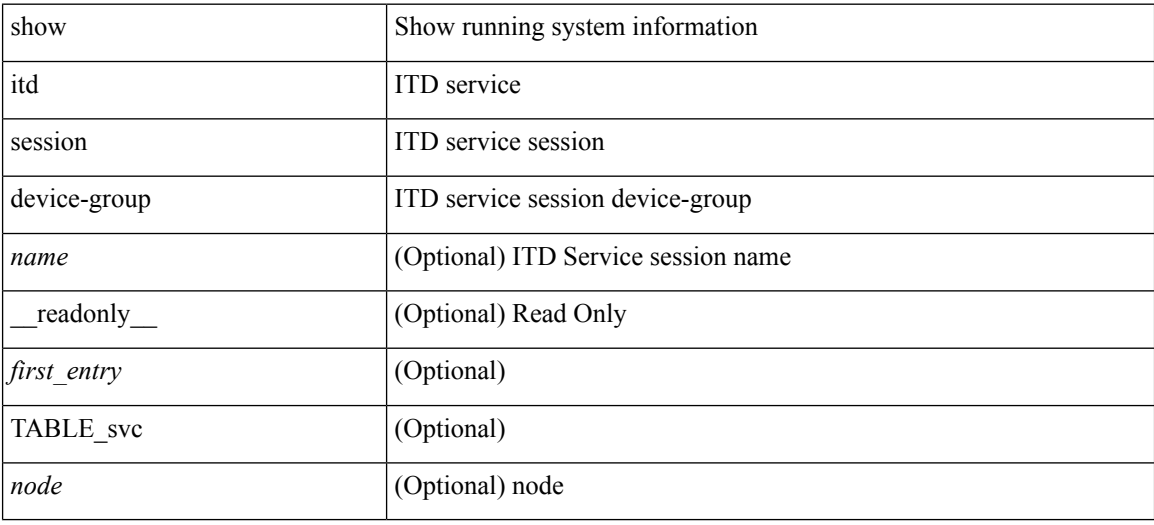

#### **Command Mode**

# **show itd statistics**

show itd { <service\_name> | all } [ src { <src-ip> | <src-IPv6> } | dst { <dst-ip> | <dst-IPv6> } ] statistics [ brief ] [ \_\_readonly \_\_ <is\_firstentry\_node> <is\_firstentry\_acl> <is\_for\_ace> [ TABLE\_nice <service\_name> [ <vip> ] [ <ace\_seq> ] [ <ace\_ip> ] [ <vip\_pkt> ] <dev\_grp> <node> <node\_pkt> [ <acl> ] [ <acl\_pkt> ] <mode> <percentage>] ]

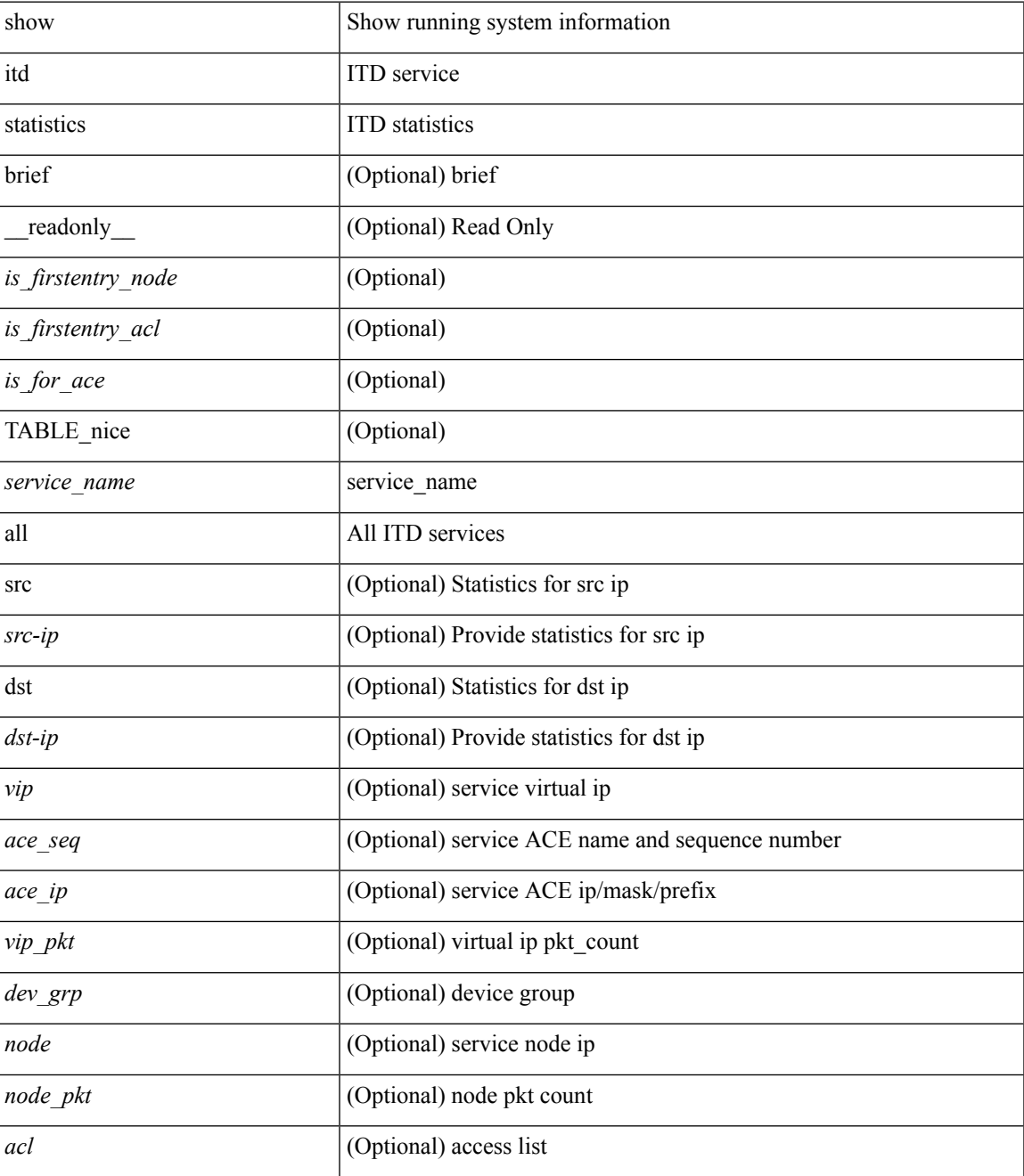

I

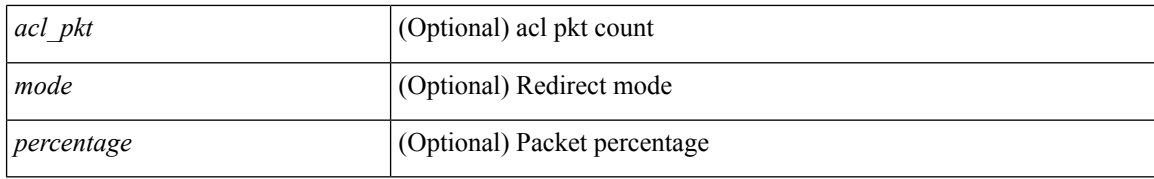

#### **Command Mode**
$\overline{\phantom{a}}$ 

## **show itd vrf**

show itd vrf [ <name> ] [ \_readonly\_ <first\_entry> [ TABLE\_svc <service\_name> <vrf\_name> <vrf\_id> ] ]

## **Syntax Description**

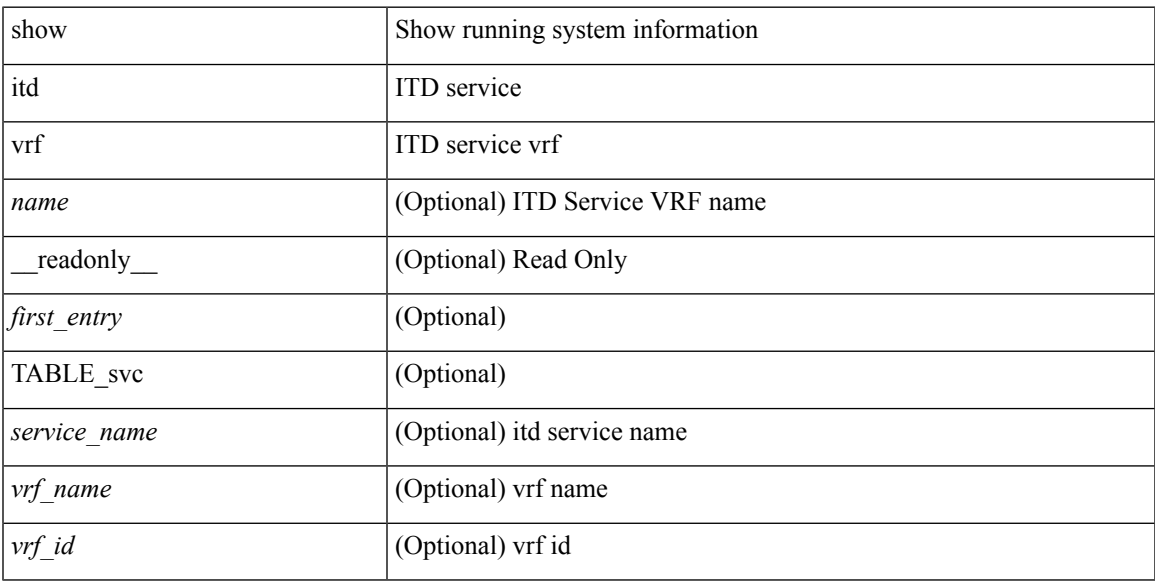

## **Command Mode**

• /exec

Ш

 $\mathbf{l}$